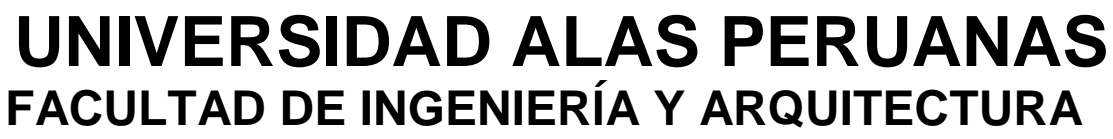

**ESCUELA PROFESIONAL DE INGENIERÍA DE SISTEMAS E INFORMÁTICA**

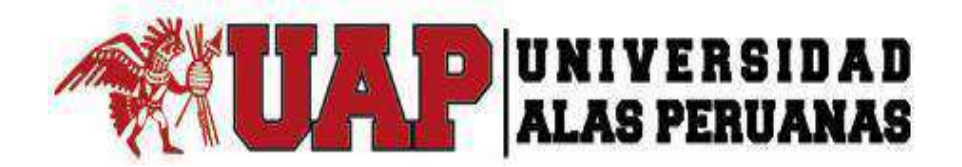

# **TESIS**

**DISEÑO E IMPLEMENTACIÓN DEL SISTEMA DE INGENIERÍA PARA AUTOMATIZAR EL PROCESO DE LOCALIZACIÓN DE PLANOS ARQUITECTÓNICOS EN LA EMPRESA "COSAPI INGENIERÍA Y CONSTRUCCIÓN"**

**PRESENTADO POR EL BACHILLER**

**DAVID ZAVALA VÁSQUEZ**

**PARA OPTAR EL TÍTULO PROFESIONAL DE INGENIERO DE SISTEMAS E INFORMÁTICA**

> **LIMA – PERÚ 2017**

# **TABLA DE CONTENIDOS**

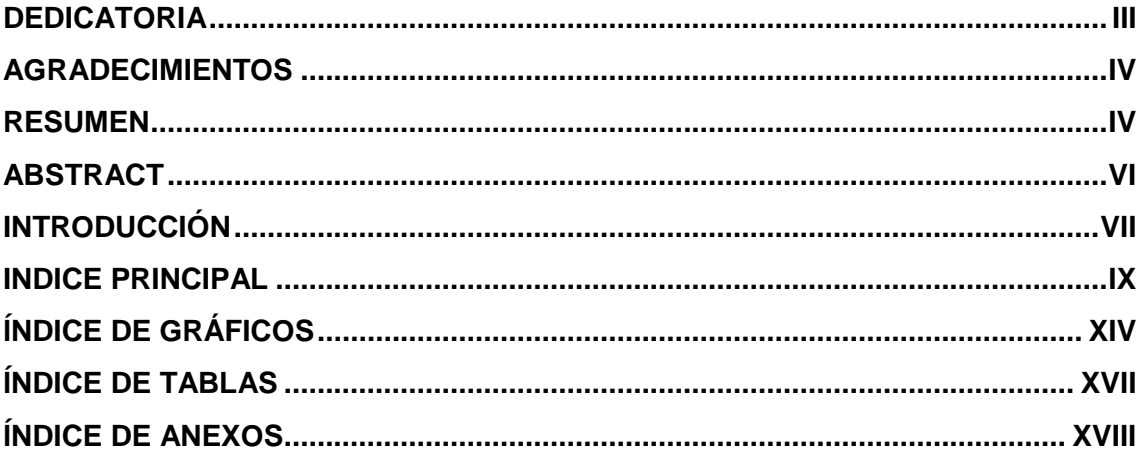

#### **DEDICATORIA**

Esta Tesis está dedicada a mi familia que me brindó su apoyo incondicional cabe mencionar a mi madre que se encuentra en el extranjero apoyándome financieramente en mi carrera conjuntamente con mi papa el cual fue un nexo importantísimo para poder desarrollar mi tesis en la compañía que labora actualmente Cosapi Ingeniería y Construcción.

#### **AGRADECIMIENTOS**

<span id="page-3-0"></span>Agradezco principalmente a mi Familia y a todos los profesores por el apoyo brindado, por compartirme sus conocimientos a pesar de que teníamos algunas diferencias nada graves, por ser pacientes y por ser más que profesores amigos e impulsores. Desde los que me enseñaron las cosas más básicas posibles que para mí no eran tan básicas hasta los que me hicieron desarrollarme con el tiempo.

#### **RESUMEN**

La presente Tésis es un trabajo de investigación y mejora de la gestión de proyectos de Ingeniería en la empresa Cosapi Ingeniería y Construcción, que abarcan los procesos de Búsqueda de planos Históricos y dentro de este proceso el registro de Información nueva de planos. Para ambos casos los planos que se contemplan son de tipo arquitectónicos.

Para ello se ha contado con el apoyo de la gerencia general y del personal del área de ingeniería que en todo momento brindaron su predisposición y colaboración para el planteamiento de mejoras en este proyecto.

Se analizó la información facilitada por las diversas áreas de la organización con el fin de plantear una mejora la cual cumpla con los requisitos fundamentales, Esta mejora se verá reflejada en el ahorro del tiempo en la búsqueda y registro de planos arquitectónicos, el ahorro de recursos y en la gestión administrativa en general, a través del sistema de proyectos de Ingeniería (SIPI) planteado.

Con dicha propuesta se espera obtener una óptima gestión de proyectos de Ingeniería y/o arquitectura, en el que se eliminen las debilidades que presenta el no contar con dicha implementación.

### **ABSTRACT**

<span id="page-5-0"></span>The present Thesis is a research work and improvement of the management of Engineering projects in the company Cosapi Engineering and Construction, that cover the processes of search of historical plans and within this process the registration of new information of plans. For both cases the plans are architectural type.

This has been supported by the general management and engineering staff who provide support at all times and collaboration for the improvement of this project.

The information provided by the various areas of the organization was analyzed in order to propose an improvement that meets the fundamental requirements, this improvement will be reflected in the saving of the time in the search and registration of architectural plans, The saving of resources and in the administrative management in general, through the system of engineering projects (SIPI).

With this proposal it is hoped to obtain an optimum management of engineering and / or architecture projects, in which the weaknesses of not having such an implementation are eliminated.

## **INTRODUCCIÓN**

<span id="page-6-0"></span>La presente Tésis se realizó en una de las empresas que tienen mayor acogida en el rubro de Ingeniería y Construcción, la cual me dio la oportunidad de poder realizar dicha tesis en sus instalaciones, la empresa que es "Cosapi Ingeniería y Construcción". Para desarrollar mi tesis he utilizado el PMBOK el cual es un estándar para la administración de proyectos, así también se ha propuesto mejoras una vez apreciada la realidad problemática de esta Empresa específicamente se localiza en el área de ingeniería , el problema hallado viene o surge cuando el área de Ingeniería realiza una búsqueda de planos arquitectónicos en tiempo real los cuales no son ubicados a tiempo generando toma de decisiones equivocas, por ser una de las áreas en las cuales se va desarrollar la realización de planos a gran escala es necesario contar con el apoyo de una herramienta que agilice la búsqueda y registro de planos. Entre las mejores que se incluyen esta:

- Implementación del sistema de búsqueda de planos.
- Clasificación de los planos según la fecha de finalización.
- Clasificación de planos según su formato: CAD y PDF.

El levantamiento de la información se detallara en los siguientes puntos:

- **CAPÍTULO 1:** ANÁLISIS DE LA ORGANIZACIÓN. Se detallan los aspectos organizacionales de la empresa donde se realiza la investigación, fines de la organización, análisis externo, análisis interno, análisis estratégico, descripción de la problemática y los resultados esperados.
- **CAPÍTULO 2:** MARCO TEÓRICO DEL NEGOCIO Y DEL PROYECTO**.** En este capítulo se presenta el Marco Teórico con el que se va a trabajar, tanto de la empresa (procesos que atacara el proyecto) y a su vez el Marco Teórico de la gestión de proyectos, ingeniería del proyecto y el soporte de proyecto.
- **CAPÍTULO 3:** INICIO Y PLANIFICACIÓN DEL PROYECTO**.** En este Capítulo se refieren a los procesos de iniciación del proyecto, en donde se definen los objetivos del proyecto, se identifican a los principales interesados, se nombra al DP y se autoriza formalmente el inicio del proyecto.

Y en los procesos de planificación del proyecto se define el alcance del proyecto, se refinan los objetivos y se desarrolla el plan para la dirección del proyecto, que será el curso de acción para un proyecto exitoso.

- **CAPÍTULO 4:** EJECUCIÓN, SEGUIMIENTO Y CONTROL DEL PROYECTO. Este capítulo comprende la realización los procesos de ejecución del proyecto en donde se integran todos los recursos a los fines de implementar el plan para la dirección del proyecto. Y se indican los procesos de Monitoreo y control del proyecto en donde se supervisa el avance del proyecto y se aplican acciones correctivas.
- **CAPÍTULO 5:** CIERRE DEL PROYECTO. En este capítulo se desarrolla los procesos de cierre en donde se formaliza con el cliente la aceptación de los entregables del proyecto.
- **CAPÍTULO 6:** EVALUACIÓN DE RESULTADOS. En este capítulo se identifica, monitorea y supervisa los indicadores de gestión del proyecto y se evalúa si se están cumpliendo de acuerdo al plan estratégico.
- **CAPÍTULO 7:** CONCLUSIONES Y RECOMENDACIONES.En este capítulo se presentan las conclusiones y recomendaciones del proyecto de investigación.

## **INDICE PRINCIPAL**

<span id="page-8-0"></span>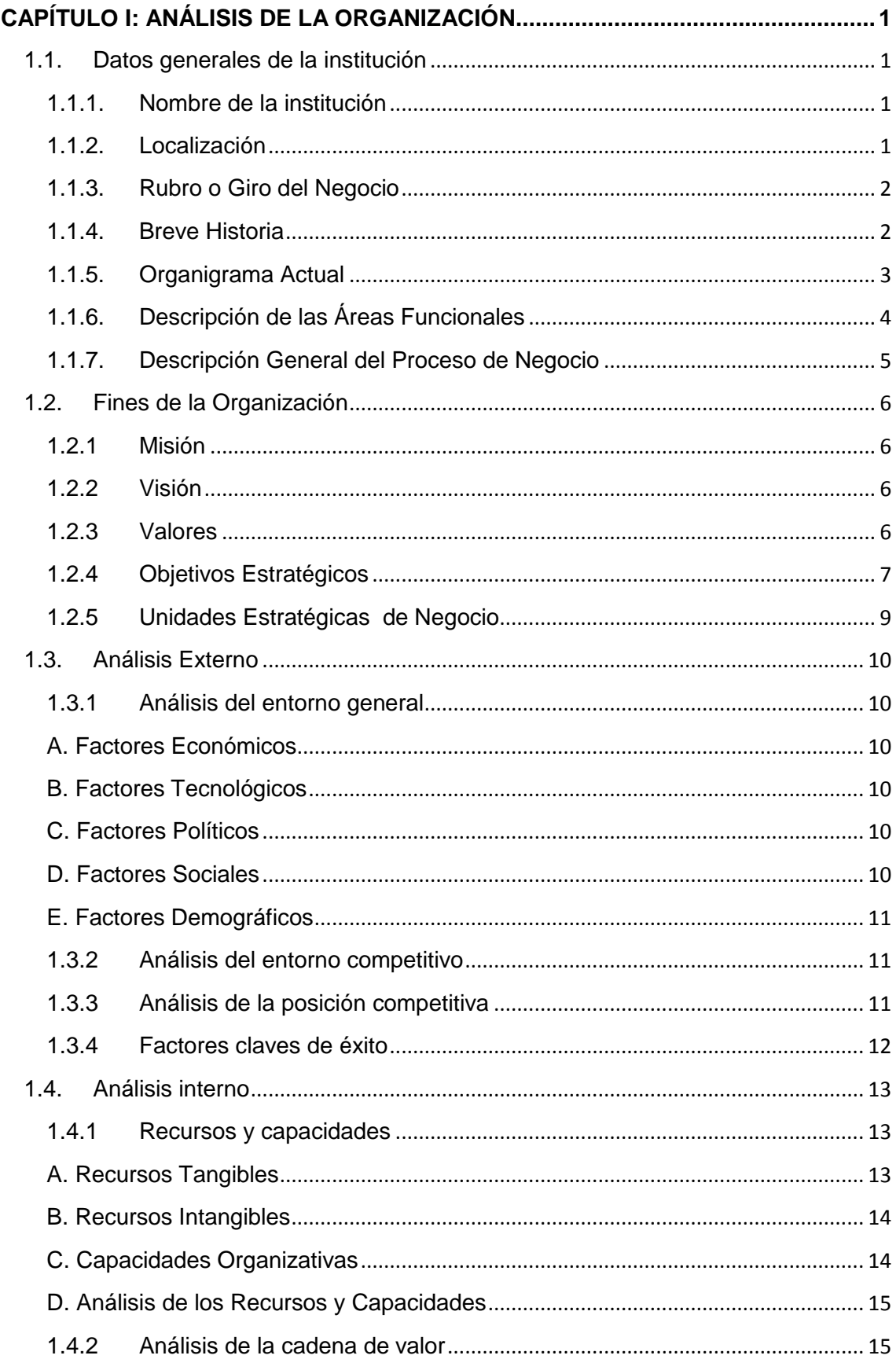

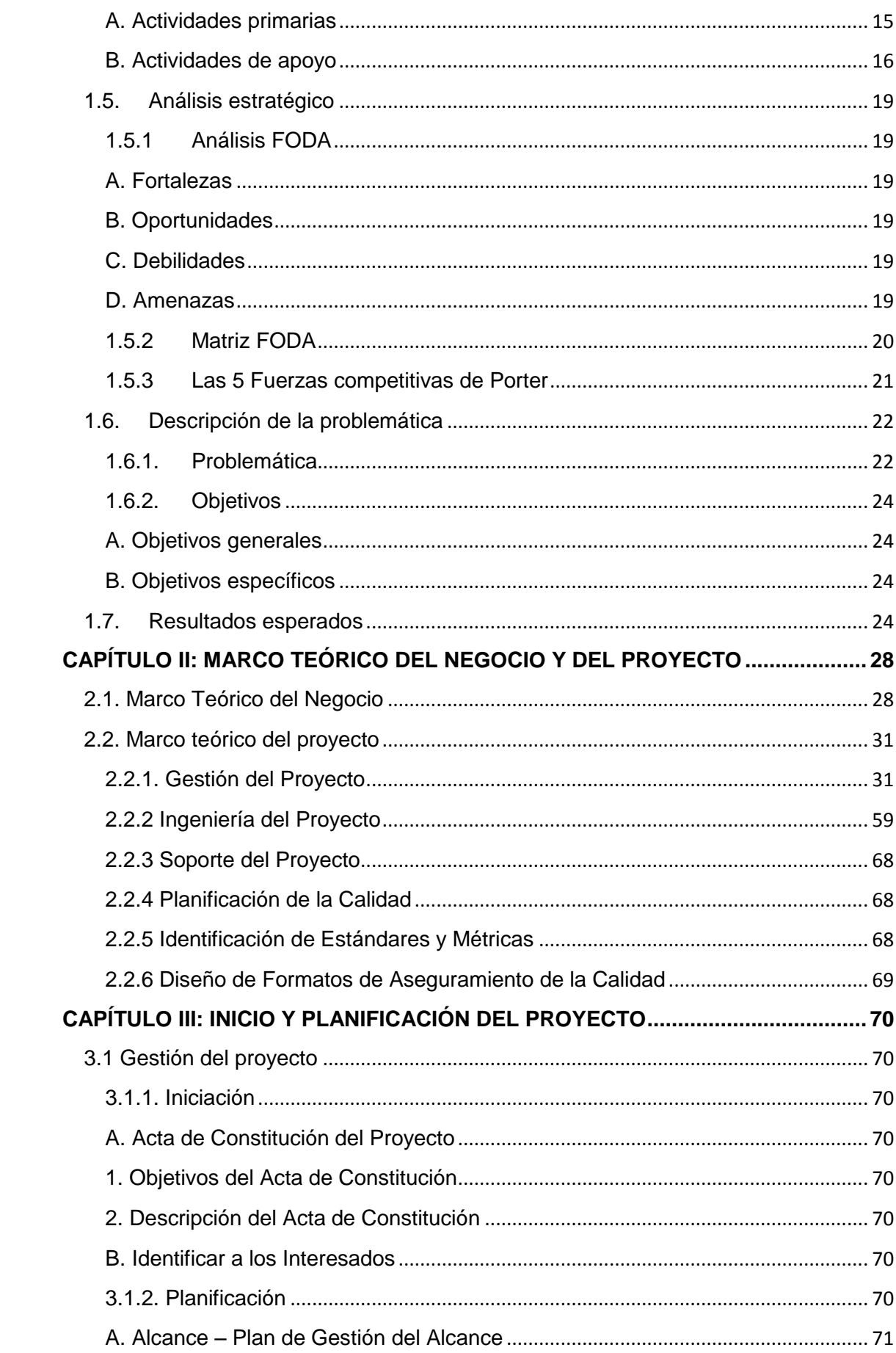

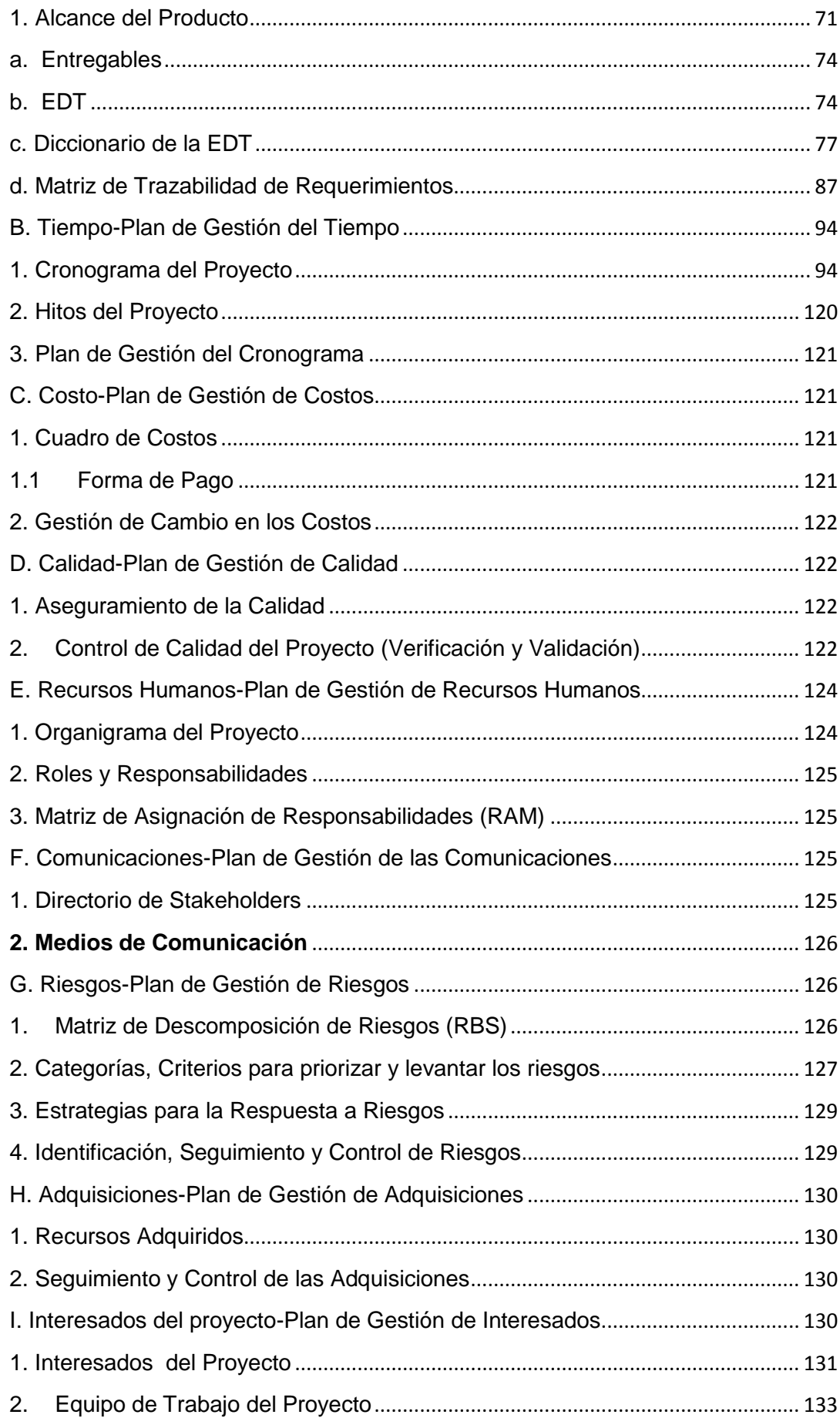

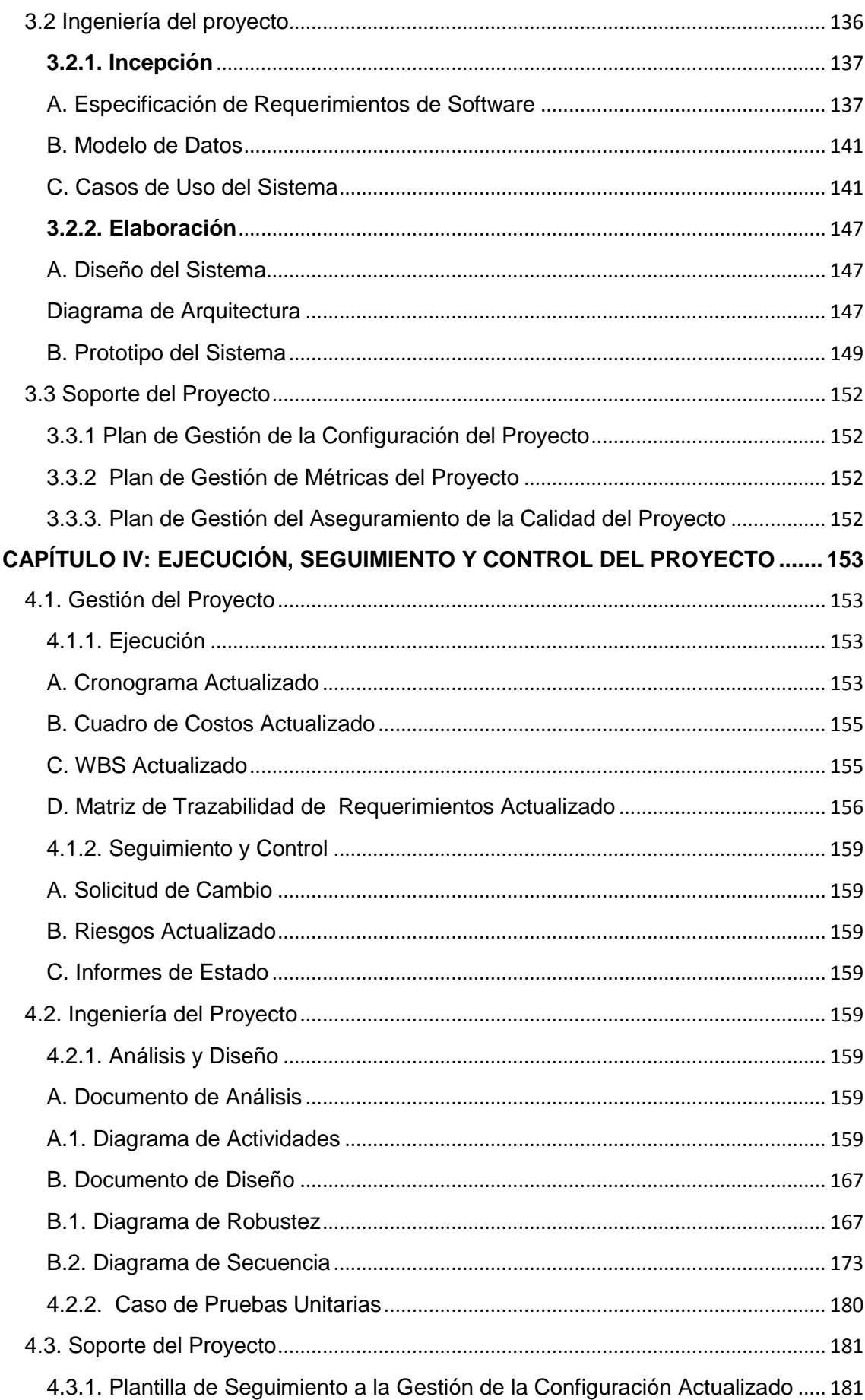

<span id="page-12-0"></span>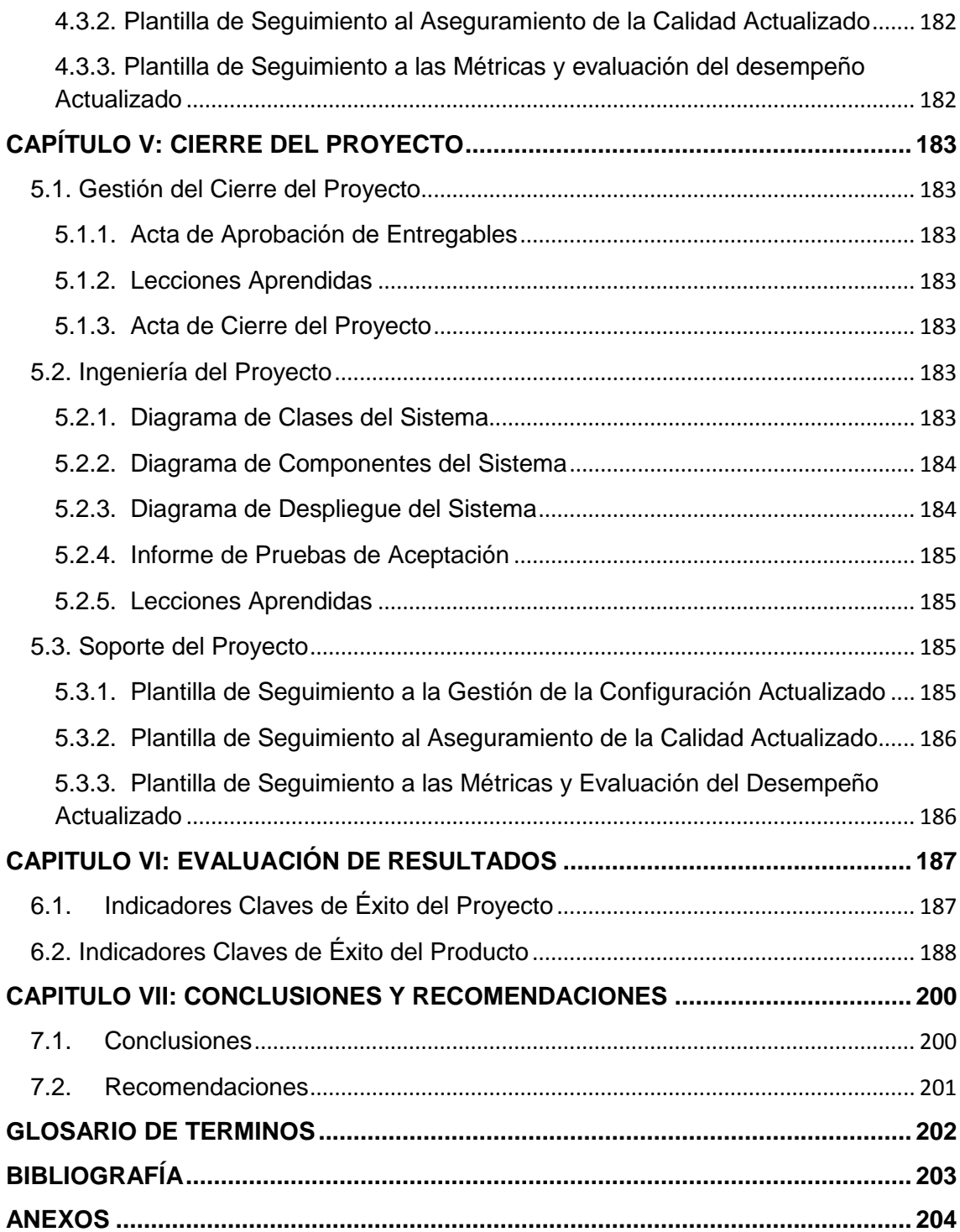

# **ÍNDICE DE GRÁFICOS**

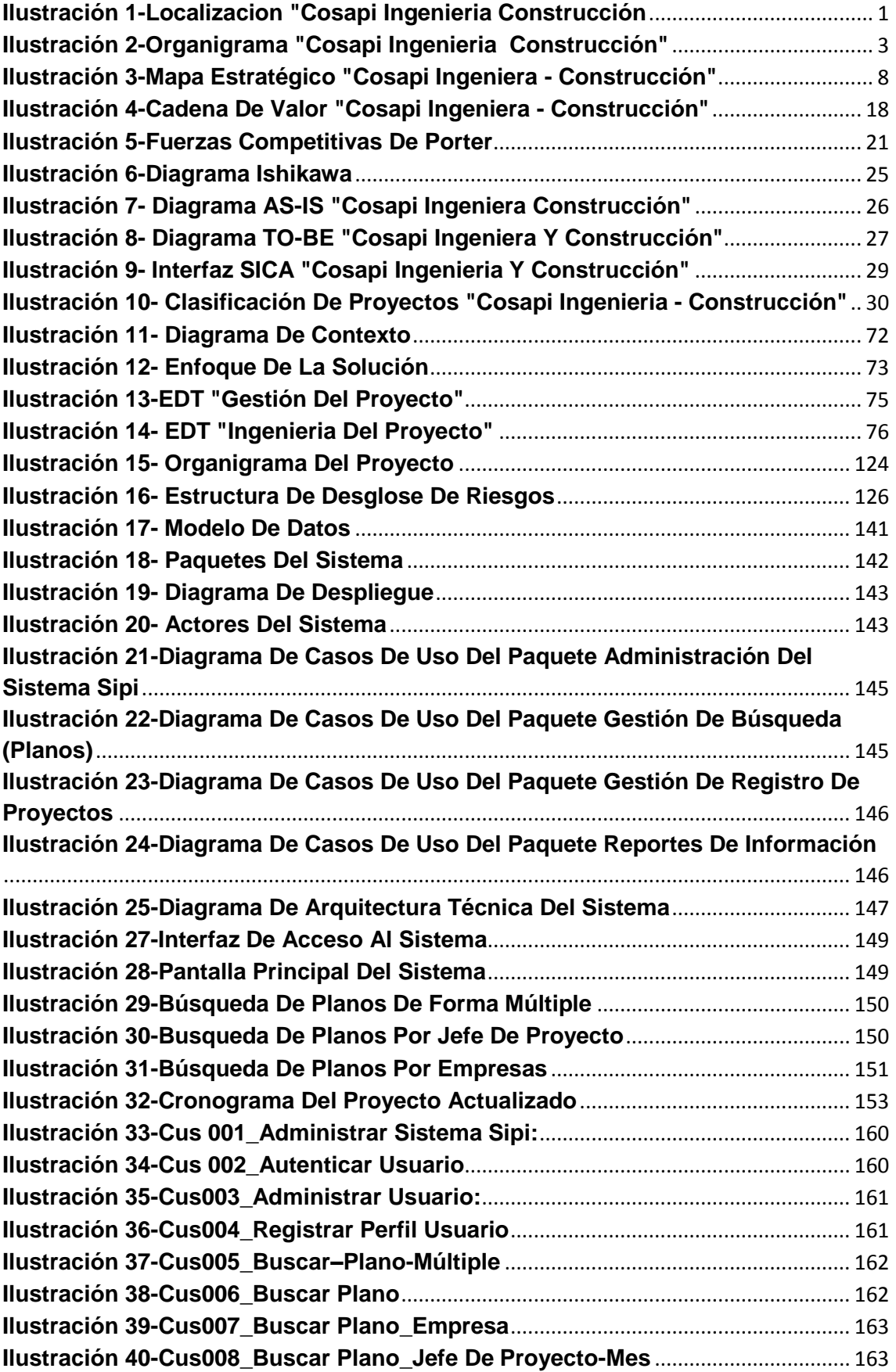

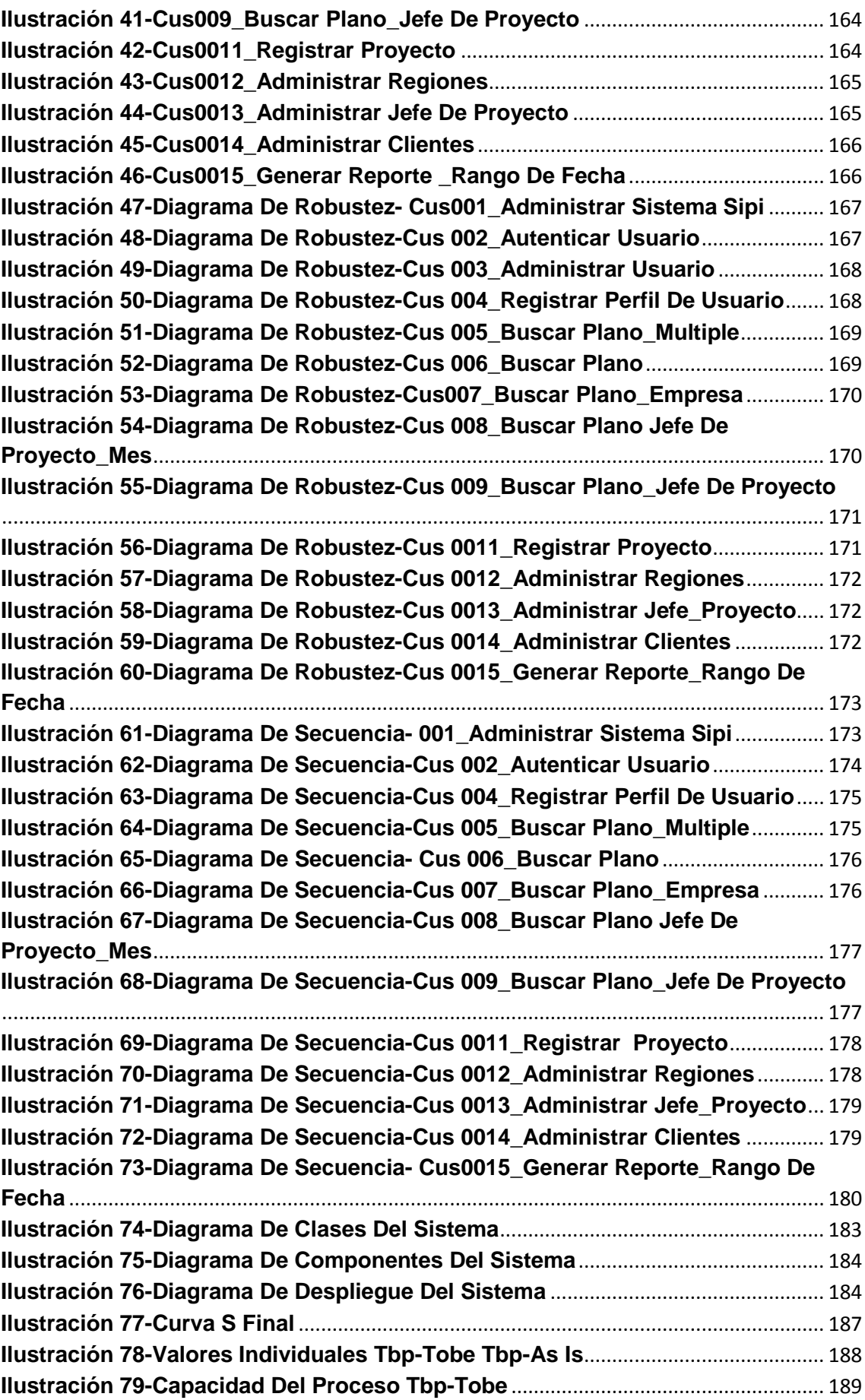

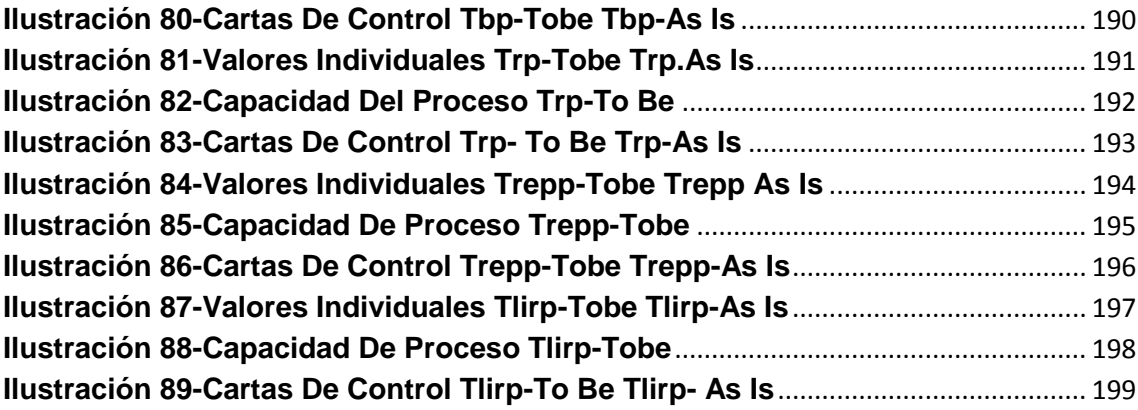

# **ÍNDICE DE TABLAS**

<span id="page-16-0"></span>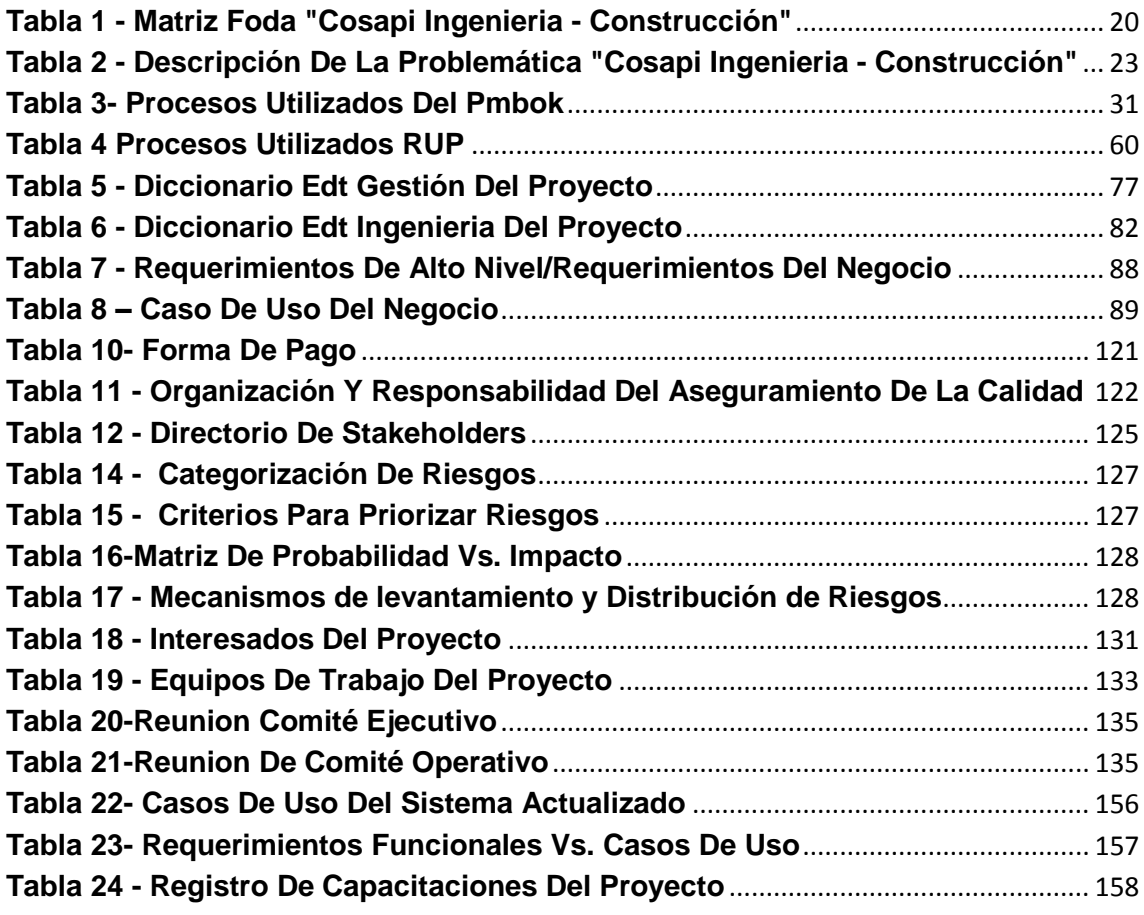

# **ÍNDICE DE ANEXOS**

<span id="page-17-0"></span>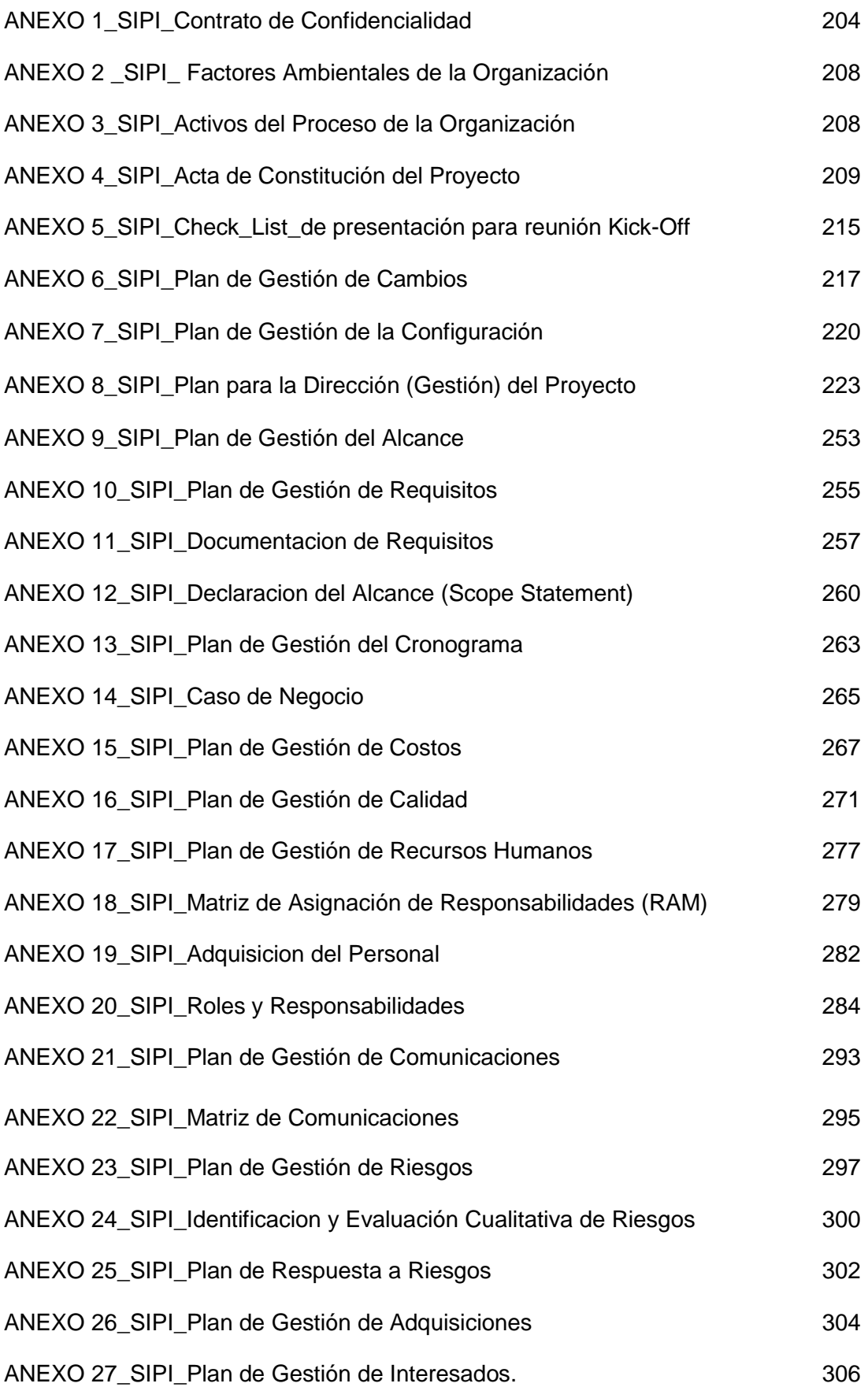

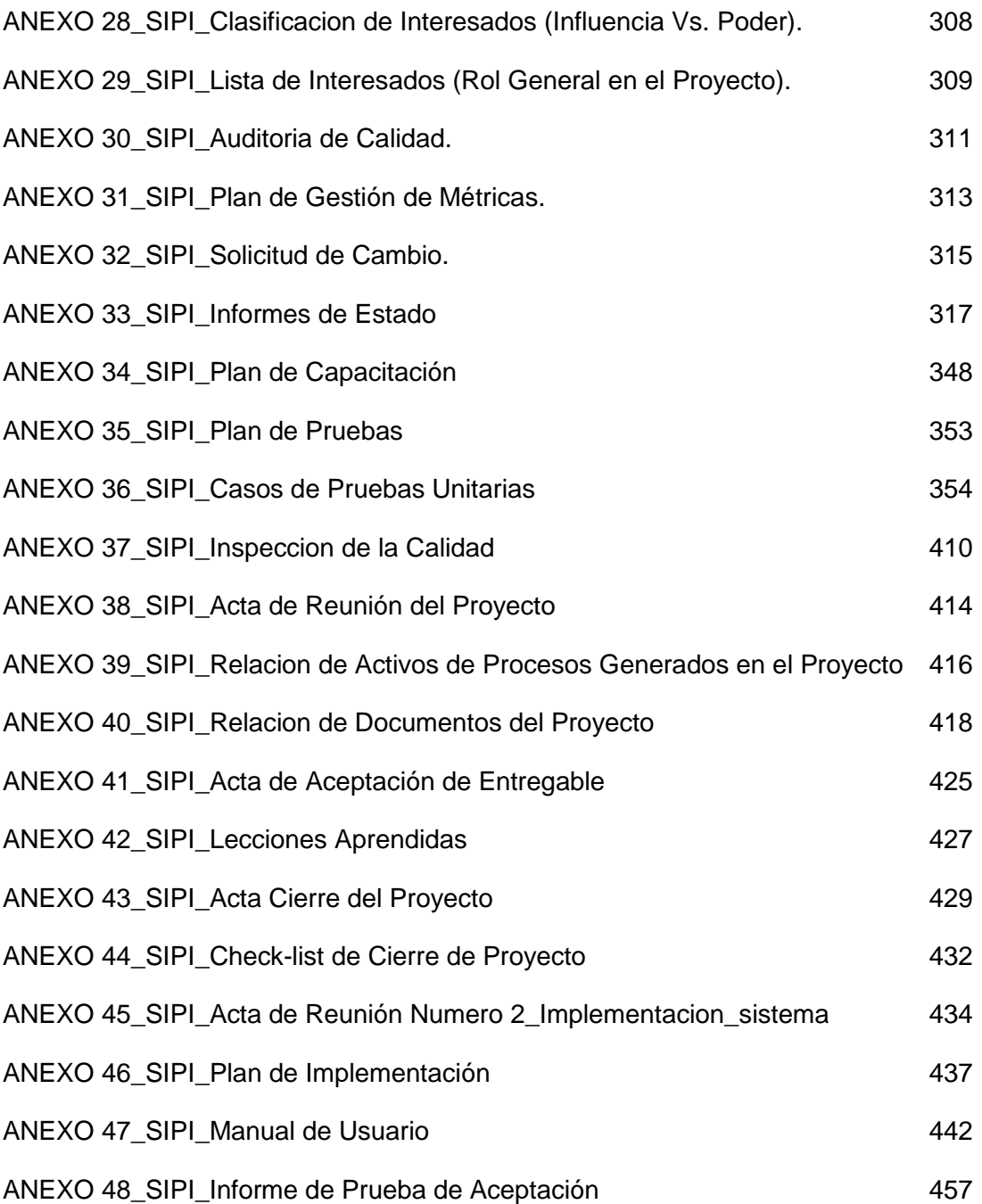

# **CAPÍTULO I: ANÁLISIS DE LA ORGANIZACIÓN**

# <span id="page-19-2"></span><span id="page-19-1"></span><span id="page-19-0"></span>**1.1. Datos generales de la institución**

#### **1.1.1. Nombre de la institución**

Cosapi Ingeniería y Construcción

## <span id="page-19-3"></span>**1.1.2. Localización**

Av. República de Colombia N° 791, San Isidro

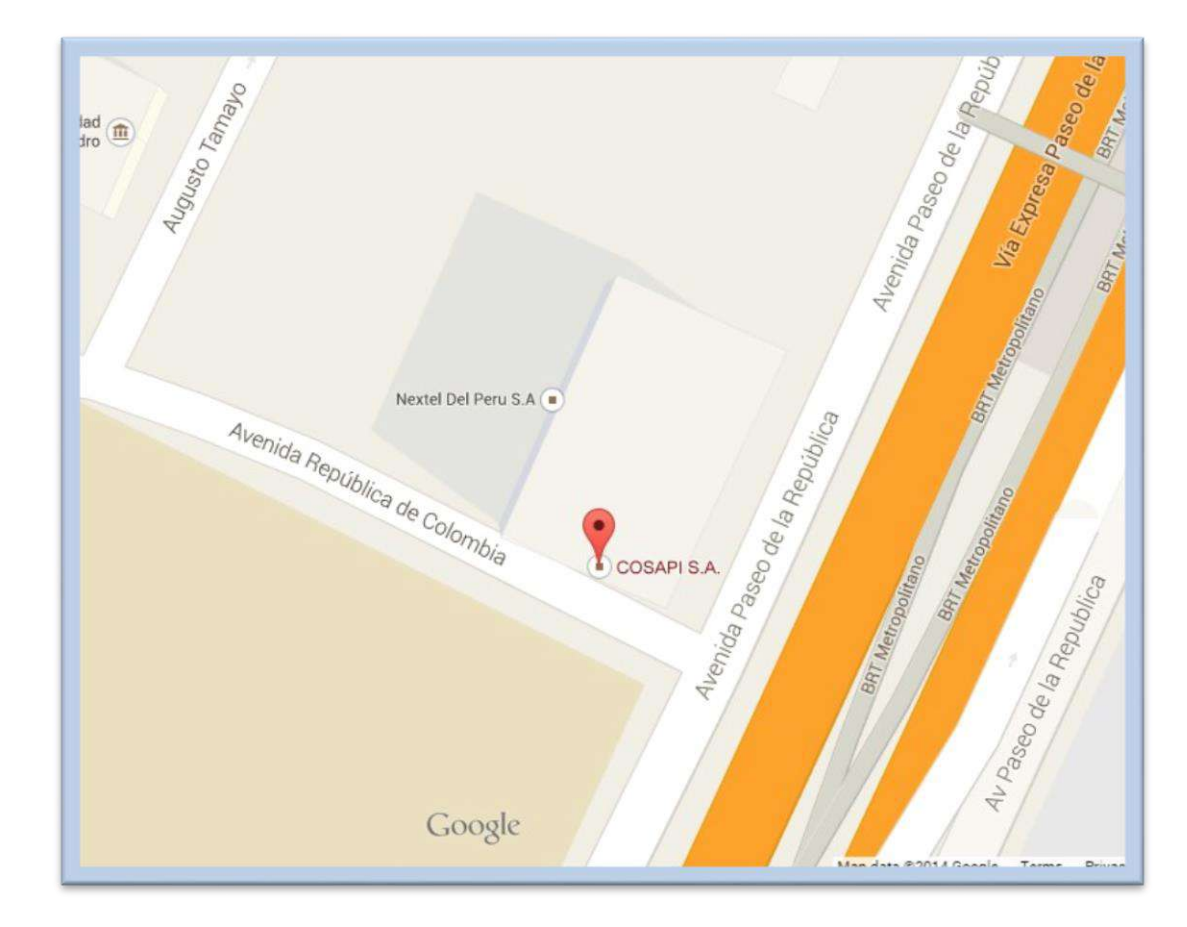

#### **Ilustración 1-Localizacion "Cosapi Ingenieria Construcción**

*Fuente: Google Maps*

#### <span id="page-20-0"></span>**1.1.3. Rubro o Giro del Negocio**

Cosapi Ingenieria y Construcción es una empresa que pertenece al rubro del sector de la construcción e ingeniería.

#### **1.1.4. Breve Historia**

<span id="page-20-1"></span>Cosapi Ingenieria y Construcción surgió mediante una asociación que se dio en el año de 1960 para formar Piazza y Valdez Ingenieros, Consultores y Proyectistas, con el ideal de contribuir al desarrollo económico y social del Perú a través de la prestación de servicios de ingeniería.

Al ser el campo de la ingeniería tan vasto decidieron que uno de sus principios era educarse y educar. Educar no es enseñar sino motivar el aprendizaje y el buen comportamiento.

Después añadieron un nuevo elemento en su filosofía cual es la innovación a favor de su cliente, para poder ampliar su efectividad. En 1990 al cumplir 30 años de asociación crearon el Premio Nacional **COSAPI** a la Innovación. En este año van a entregar el 10mo premio. También a iniciativa de Piazza crearon la Asociación Avance para el Arte comprendiendo la importancia de la expresión artística en la vida humana.

**COSAPI** emergió de estas ideas que se fueron plasmando como una filosofía para la acción. Su política de personal fue encontrar profesionales que los acompañaran y que actual o potencialmente fueran mejores que ellos y que tuvieran calificaciones como para ser estimulados para que logren su propio desarrollo personal y profesional y lideren el de los demás.

Piazza y Valdez están convencidos que **COSAPI** debe estar en la vanguardia de la modernidad, tanto en la ingeniería, como en la construcción para lo cual tienen que estar en un permanente estado de renovación de acuerdo a los tiempos para poder competir y beneficiar a su cliente. No es raro por tanto que **COSAPI** sea la primera empresa en el Perú, en el campo de la Ingeniería Procura y Construcción, que reciba la certificación ISO 9001, lo que ocurrió en este mes de Julio.

#### <span id="page-21-0"></span>**1.1.5. Organigrama Actual**

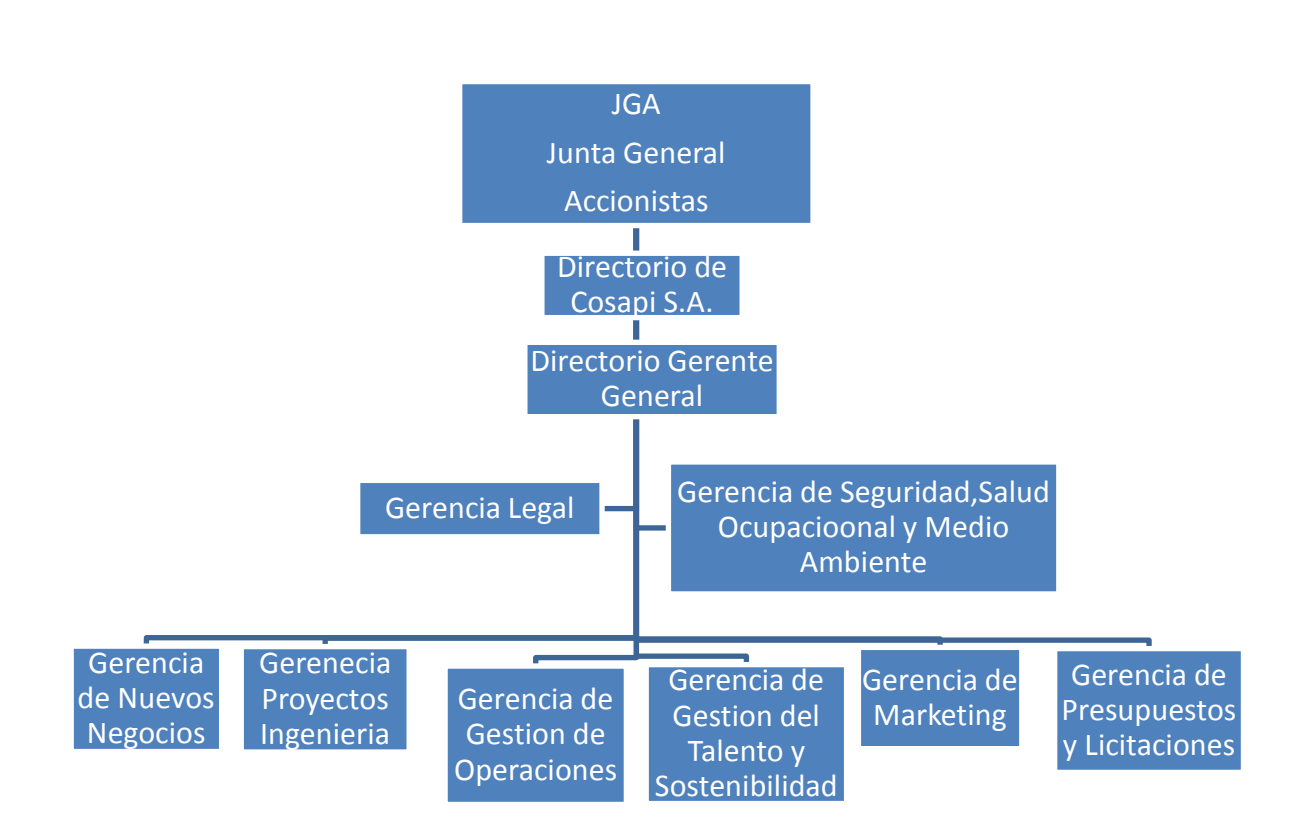

**Ilustración 2-Organigrama "Cosapi Ingenieria Construcción"**

*Fuente: Elaborado por el Autor*

#### <span id="page-22-0"></span>**1.1.6. Descripción de las Áreas Funcionales**

**Junta General de Accionistas** Es el órgano de administración y fiscalización de la marcha de la empresa. Sus decisiones son soberanas y se toman siempre bajo un formalismo regulado por las normas de sus propios estatutos y de la ley, levantando acta de todas ellas y llevando un registro de las mismas.

**Directorio de Cosapi S.A El** directorio debe orientar sus decisiones a maximizar el valor creado para los accionistas, lo que comprende que la empresa parta generando un valor social para toda la comunidad. Para cumplir su propósito, el directorio debe aprobar la estrategia de la empresa y controlar su implementación, elegir al gerente general y aprobar la designación de otros altos ejecutivos.

**Directorio Gerente General** Lleva el timón de la empresa, establece los objetivos y la dirige hacia ellos. Está relacionada con el resto de áreas funcionales, ya que es quien las controla.

**Gerencia Legal** Organizar, liderar y dirigir las actividades de asesoramiento legal.

**Gerencia de Seguridad,** Salud ocupacional y Medio Ambiente Área funcional encargada de velar por el cumplimiento de los estándares de seguridad oportunos para obtener "cero accidentes" en la realización de Proyectos más aun realizando campañas de salud ,nutrición y cuidado personal a su vez sin contaminar el medio ambiente.

**Gerencia de Marketing Tiene como** función lograr a través de estudios de mercado y diversas técnicas que conjuntamente apuntan a lograr el objetivo, el buen trabajo de mercadeo dependerá que la empresa pueda obtener ingresos mediante la realización de Proyectos, o no.

**Gerencia de Gestión de** Operaciones Tiene como función Planificar, organizar, dirigir y controlar la ejecución del plan de actividades y el presupuesto de la Gerencia de Operaciones, con el fin de cumplir con los objetivos, funciones y metas asignados.

#### <span id="page-23-0"></span>**1.1.7. Descripción General del Proceso de Negocio**

Cosapi es una empresa de ingeniería, y construcción con experiencia en la **ejecución de proyectos** en 12 países, los cuales destaca actualmente Perú, Chile y Colombia. Cosapi Ingenieria y construcción posee una estructura de organización denominada **proyectizada** ya que los ingresos que obtiene es netamente del desarrollo de proyectos de ingeniería el cual es el proceso principal (Core) del negocio, cada proyecto de ingeniería que se va desarrollar en Cosapi Ingenieria y Construcción debe de pasar por una viabilidad económica para que se puedan establecer los parámetros necesarios con el cliente en función al proyecto que se va desarrollar como por ejemplo: el tiempo ,costo, alcance del mismo y los estándares de calidad asignados a dicho proyecto

- ❖ Ingresos corporativos anuales por US\$ 450 millones.
- 1,500 Empleados y 6,500 obreros directos.
- Capacidad Operativa: 26 millones de horas hombre al año.

Entre sus proyectos más emblemáticos tenemos los siguientes:

 **Pueblo Viejo - Montaje de estructuras, equipos y tuberías del área de oxidación a presión**

Cliente: BARRICK/HATCH

Proyecto: Montaje de Estructuras, equipos y tuberías del área de oxidación a presión

Plazo de Ejecución: 28 meses

 **Doe Run - Montaje mecánico de la planta de ácido sulfúrico del circuito de plomo**

Cliente: Doe Run Perú Proyecto: Montaje mecánico de la planta de ácido sulfúrico del circuito de plomo Plazo de Ejecución: Marzo 2008 - Noviembre 2008

### **PCM Antamina**

Cliente: Compañía Minera Antamina Proyecto: EPCM Antamina Plazo de Ejecución: 32 mes

Debido a la realización de múltiples proyectos de ingeniería y construcción el proyecto busca organizar y localizar de una manera más precisa la data histórica de los planos, para así poder realizar un mejor control de los mismos y a su vez realizar toma de decisiones pertinentes para futuros proyectos.

## <span id="page-24-1"></span><span id="page-24-0"></span>**1.2. Fines de la Organización**

#### **1.2.1 Misión**

Somos una empresa de ingeniería, construcción y gerencia de proyectos; certificada en ISO 9001, ISO 14001, OHSAS 18001 y además contamos con la certificación de ABE, ESR; fundada en el Perú en 1960; que basada en personas con valores y conocimientos, tiene la misión de:

- Contribuir al éxito de nuestros clientes, desarrollando sus proyectos con calidad, seguridad, y dentro del plazo y presupuesto previstos.
- Proveer un lugar de trabajo seguro y saludable.
- Promover el desarrollo personal y profesional de nuestra gente formando líderes cuyos logros trasciendan en la empresa y en la sociedad.
- Mantener un clima empresarial abierto y de confianza que fomente la innovación y la mejora continua.
- \* Integrar a socios y proveedores estratégicos para formar equipos de alto desempeño.

## <span id="page-24-2"></span>**1.2.2 Visión**

Para el 2018 Ser la empresa de ingeniería y construcción, reconocida como la mejor en los proyectos y mercados, gracias a la realización de planos de manera ágil y eficiente, soportada por un adecuado desarrollo de nuestros colaboradores.

## <span id="page-24-3"></span>**1.2.3 Valores**

 **Integridad:** Coherencia entre la palabra y la acción en un sentido de rectitud, probidad y respeto.

- **Liderazgo:** Capacidad de crear un clima que oriente el esfuerzo de los grupos humanos en una dirección deseada, promoviendo una visión compartida, estructurándolos, dirigiéndolos, generando oportunidades de crecimiento, inspirando valores de acción y anticipando escenarios de desarrollo.
- **Espíritu de equipo**: Colaborar, cooperar y conjugar esfuerzos con un grupo de personas a fin de alcanzar objetivos comunes, enriqueciendo la experiencia propia con la de otros miembros del grupo, y produciendo un resultado mayor que la suma de los esfuerzos individuales.
- **Innovación:** Disposición de modificar las formas existentes de hacer las cosas asumiendo con responsabilidad el riesgo de llevarlas a la práctica, buscando optimizar la eficiencia de los procesos y la eficacia de los resultados.

## <span id="page-25-0"></span>**1.2.4 Objetivos Estratégicos**

- Aumentar la Capacidad de Nuestros Colaboradores.
- ❖ Incrementar la satisfacción en nuestros clientes.
- ❖ Incrementar la cartera de clientes.
- ◆ Maximizar la Retención de Clientes.
- ❖ Incrementar el número de tecnologías implementadas
- Reducir tiempos en el desarrollo de proyectos.
- Incrementar la rentabilidad
- Destacar de la competencia
- Consolidar el nombre, imagen y credibilidad de la empresa
- Mejorar en la calidad del desarrollo de proyectos.
- Incentivación y Motivación de los Recursos Humanos

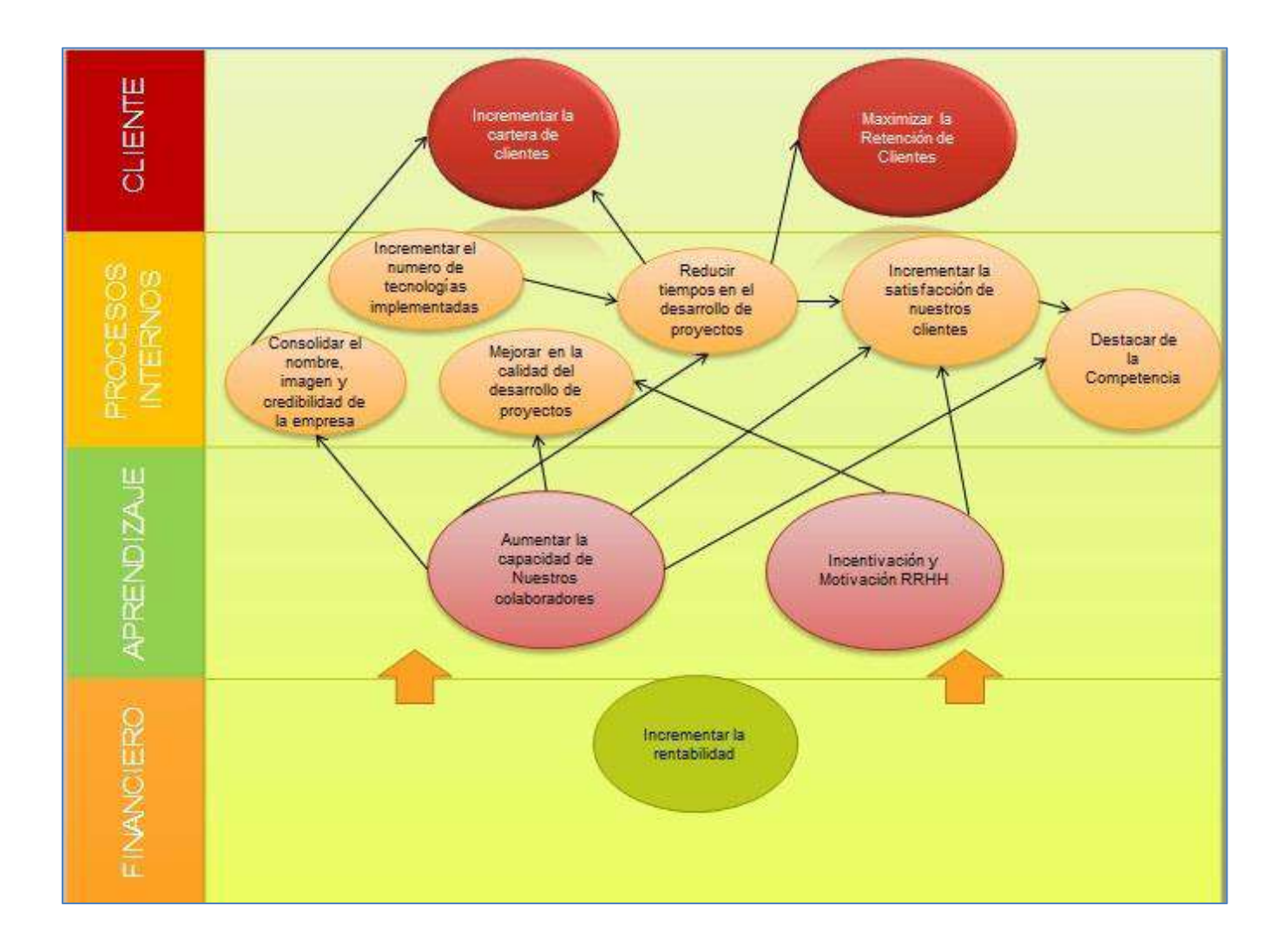

**Ilustración 3-Mapa Estratégico "Cosapi Ingeniera - Construcción"**

*Fuente: Elaborado por el Autor*

# <span id="page-27-0"></span>**1.2.5 Unidades Estratégicas de Negocio Ingenieria**

La Unidad de Negocio de Ingeniería se ha convertido en una excelente alternativa en múltiples servicios tales como la representación del cliente en la gerencia de un proyecto; desarrollo de ingeniería conceptual, preliminar, final y de detalle; servicios de pre construcción; procura de bienes de capital, y gerencia de construcción y/o construcción en forma integrada a las fases de ingeniería y/o procura.

## **Plantas Industriales**

La Unidad de Negocio de Plantas Industriales hace realidad proyectos complejos, que demandan de su gente una gran solidez técnica, entrega y profesionalismo. Estos se realizan siguiendo las mejores prácticas de seguridad industrial, salud ocupacional y medio ambientales; bajo un sistema de calidad certificado en ISO9001; y manteniendo prácticas socialmente responsables. La oferta de la Unidad de Negocio de Plantas Industriales, incluye la ejecución de proyectos en los sectores: minero, gas, petróleo, cementos, e industrial en general. Los servicios incluyen la procura, construcción y puesta en marcha de plantas industriales.

#### **Infraestructura**

La Unidad de Infraestructura, tiene como objetivo principal el desarrollo de proyectos de carreteras, tunelería, movimientos de tierra masivos, puertos y presas, líneas férreas, centrales hidroeléctricas y obras de saneamiento, apoyado en una estrategia de excelencia operativa, la cual se apoya en cuatro pilares: plazo, alcance, costo y calidad, siempre asociados con seguridad.

## **Edificaciones**

La Unidad de Edificaciones Urbanas, se ha caracterizado por ejecutar proyectos relacionados con la mejora de calidad de vida de los habitantes de nuestro país, con un sentido social, así como por la constante búsqueda de nuevos productos y modalidades de contratación innovadoras que se adecuen a las necesidades específicas de sus clientes, generando con ello un valor agregado y diferenciación.

#### <span id="page-28-1"></span><span id="page-28-0"></span>**1.3. Análisis Externo**

#### **1.3.1 Análisis del entorno general**

#### <span id="page-28-2"></span>A. Factores Económicos

El [sector construcción](http://gestion.pe/noticias-de-sector-construccion-1286?href=nota_tag) tendrá un crecimiento de 12% al cierre del presente año, considerando que el Perú se expandirá un 6%, proyectó [Jorge Montero Urbina,](http://gestion.pe/noticias-de-jorge-montero-urbina-27415?href=nota_tag) gerente general de PMS [Desarrollo](http://gestion.pe/noticias-de-pms-desarrollo-inmobiliario-27413?href=nota_tag)  [Inmobiliario.](http://gestion.pe/noticias-de-pms-desarrollo-inmobiliario-27413?href=nota_tag)

Ello refleja un mayor dinamismo en el sector, que entre enero y noviembre del año pasado creció un 9.21% respecto al 2012, según los últimos datos del INEI en años anteriores, el crecimiento fluctuaba entre 15% y 18%, cuando la economía tenía un mayor repunte.

#### <span id="page-28-3"></span>B. Factores Tecnológicos

Las empresas del rubro de la construcción se están viendo sometidas actualmente a cambios rápidos que afectan a su dinámica de negocio. En consecuencia, éstas necesitan el empleo de herramientas tecnológicas para disponer de información en tiempo real, tomar mejores decisiones y desarrollar estrategias para obtener ventajas frente a la competencia.

### <span id="page-28-4"></span>C. Factores Políticos

En cuanto a los factores políticos podemos observar en "Cosapi Ingeniería y Construcción" radica en la importancia que se tiene con el estado en el sentido de desarrollar a petición del estado proyectos sociales teniendo en cuenta las normas de calidad, los niveles de contaminación y entre otros aspectos con la finalidad de ejecutar de manera correcta los proyectos adjudicados.

### <span id="page-28-5"></span>D. Factores Sociales

En "Cosapi Ingeniería y Construcción" se tiene bien en claro que el factor social es uno de los más importantes a tener en cuenta ya que en la realización de proyectos se debe de contar el impacto que pueda repercutir en la sociedad es decir el entorno donde se está realizando con la finalidad de que sea aceptado por la misma y a su vez poder dar

la oportunidad de generación de empleo a la misma sociedad para que conjuntamente puedan llegar alcanzar una satisfacción esperada.

<span id="page-29-0"></span>E. Factores Demográficos

Es un factor que radica en el porcentaje de la población urbana que tendrá que considerarse al momento de ejecutar un proyecto de tal manera que no afecte a la realización de las actividades cotidianas por dicha población.

#### <span id="page-29-1"></span>**1.3.2 Análisis del entorno competitivo**

El entorno competitivo radica en el sectores de minería, gas, petróleo y petroquímicas, industria básica, transporte, generación y transmisión de energía, obras hidráulicas y edificaciones.

- Fundición de ilo-proyecto de modernización.
- Proyecto Camisea- tubería submarina.
- ❖ Nueva Sede Interbank.
- Jockey Plaza Shopping Center.
- Línea 2 Metro Lima.

Cosapi Analiza el entorno Competitivo con la ayuda de una consultora llamada **Hay Group** la cual se responsabiliza en llevar acabo un reporte anual en base a las planillas y los reportes anuales de las empresas del sector de la construcción, es decir Cosapi, como las otras empresas del sector, brindan su información remunerativa para que de esta manera Hay Group, haga el reporte y luego sea compartida entre las demás empresas del sector.

Los puestos no relacionados a la construcción, Cosapi compra reportes de las empresas **DELOIT** y **PRICE,** las cuales hacen los estudios de otros mercados y dan las bandas salariales de cada puesto.

#### <span id="page-29-2"></span>**1.3.3 Análisis de la posición competitiva**

En cuanto a la posición Competitiva **"Cosapi Ingeniería y Construcción"** cuenta Con 54 años de experiencia, es una las constructoras peruanas más importantes y con mejor reputación del sector ubicada en el **top ten** en dicho sector.

COSAPI ha participado en los proyectos más relevantes en los sectores de minería, transporte, industria básica y edificaciones urbanas, y cuenta con las certificaciones internacionales para desarrollar proyectos con los más altos estándares en seguridad y calidad. De esta manera, contribuye al éxito de sus clientes enfocándose en culminar los proyectos dentro del plazo y el presupuesto contractual establecido.

En los últimos años, la empresa de ingeniería y construcción Cosapi ha sido premiada con diversas distinciones que reconocen sus políticas éticas de gestión empresarial.

Por ejemplo, ha sido incorporada como miembro de la Asociación de Buenos Empleadores (ABE), que patrocina la Cámara de Comercio Americana del Perú, y su desempeño en salud y seguridad ocupacional ha sido reconocido con diversas distinciones otorgadas por las compañías Rímac Seguros, Pacífico Seguros, Minera Antamina, Minera Hoscshild, Jacobs y también por el Ministerio de Transportes y Comunicaciones.

Además, su sistema de gestión de seguridad y salud ocupacional cuenta con el certificado de la norma ISO 18001 y en el 2011 obtuvo el premio SUMAGJ en la categoría "Gestión del Desarrollo Humano", que otorgado la empresa minera Antamina.

#### <span id="page-30-0"></span>**1.3.4 Factores claves de éxito**

#### **Re inventar la cultura organizacional.**

#### **Objetivos**

• Identificar los valores organizacionales compartidos para llegar a un consenso en el cierre del año 2014.

• Diseño y ejecución de nuevos espacios físicos comunes (comedores, áreas de esparcimientos) para el primer trimestre del 2015.

• Desarrollar un sistema explícito de premios y reconocimiento (para todas las líneas: Juniors y seniors) para el cierre del año 2014.

## **Desarrollar líneas horizontales de carrera.**

#### **Objetivos**

• Rediseñar los puestos claves de la organización en un 60% para el cierre del año 2014.

• Aumentar las promociones y traslados internos en un 30%.

• Desarrollar plataformas de aprendizaje interno para su lanzamiento a inicios del 2015.

• Actualizar los manuales de descripción de puestos para alinearlos a la nueva perspectiva de línea de carrera para diciembre de 2014.

# **Cristalización de conocimientos y lecciones aprendidas.**

## **Objetivos**

• Inaugurar la biblioteca de información sobre los proyectos más relevantes en los cuales se lograron con éxito los objetivos y aquellos proyectos que fracasaron para el término del año 2015.

• Contar con un sistema integrado de información de las áreas al 50% para el término del año 2014.

# **Desarrollar las mejores prácticas para la atracción y retención del talento.**

## **Objetivos**

- Aumentar en 20% la contratación de talentos externos para el año 2014.
- Reducir el índice de rotación de personal clave en un 12% en el transcurso del 2014.

## <span id="page-31-1"></span><span id="page-31-0"></span>**1.4. Análisis interno**

## **1.4.1 Recursos y capacidades**

Los recursos y capacidades de la empresa, son el conjunto de factores o activos de los que dispone para llevar a cabo su estrategia competitiva. El objetivo de su identificación es elaborar un inventario de los recursos y de las capacidades existentes dentro de la empresa.

# <span id="page-31-2"></span>**A. Recursos Tangibles**

- **Físico:** Cosapi Ingenieria y Construcción cuenta con todos los requerimientos necesarios para el desarrollo del proyecto tanto como mobiliario para el mismo como por ejemplo útiles de oficina(hojas A4,marcadores,bolígrafos,etc) y equipo tecnológico necesario dentro de un espacio de ambiente pruebas destinados para el proyecto:
	- Laptops Intel Core I5,1.80 GHZ, 6RAM,Windows 7
	- 1 Impresora de Red
- 4 mouses
- 4 Teclados
- 4 Pantallas 24 pulgadas
- Servidor de archivos(File Server) XEON 1Terabyte Sata 3.5''
- **Financieros:** una inversión promedio de 100 millones de dólares para la realización de proyectos debido a la utilización de mano de obra maquinaria pesada, materiales, etc. Teniendo en cuenta la calidad de los mismos para así poder garantizar los proyectos con los estándares de calidad más altos para satisfacción del cliente y de nuevos clientes

# **B. Recursos Intangibles**

- <span id="page-32-0"></span> $\triangleright$  Intangibles Humanos
	- **Universidad Corporativa Cosapi:** Nace en el 2011 en busca de alternativas de formación que se adapten a las necesidades específicas de nuestra empresa. La UCC es la primera universidad corporativa del sector construcción en el país, especializada en ingeniería y construcción. Está dirigida exclusivamente a nuestros empleados y su objetivo principal es acelerar el proceso de crecimiento de nuestros profesionales alineando los conocimientos y competencias de nuestros profesionales a los objetivos estratégicos de Cosapi.
	- Cargador Frontal 966H" y Formación de Nuevos Operadores de Tractor sobre Orugas D7R" de 128 horas de duración cada uno.

# $\triangleright$  Tecnológicos

- Sistema Operativo Windows 7.
- Microsoft Office 2010.
- Microsoft SQL Server 2008 R2.

# <span id="page-32-1"></span>**C. Capacidades Organizativas**

- La organización posee un organigrama estructurado (nivel funcional).
- La organización cuenta con una gerencia por área y una gerencia general.
- El número de colaboradores es de 20 personas distribuidas en las diferentes áreas de la empresa haciendo énfasis en el área de ingeniería en la cual se está realizando el proyecto de Tesis.

#### <span id="page-33-0"></span>**D. Análisis de los Recursos y Capacidades**

Los recursos y capacidades valiosos en Cosapi Ingeniería y Construcción" son los que permiten obtener una rentabilidad superior a lo de los competidores de la empresa, y además son capaces de crear y mantener a lo largo del tiempo una ventaja competitiva, entre las características de los recursos y capacidades en Cosapi figuran:

- **Escasez:** Cuando los recursos sean escasos y es imprescindible para el desarrollo de una actividad lo cual implica mano de obra de los colaboradores, así mismo se busca la satisfacción en base al puesto de trabajo que sean asignados.
- **Durabilidad**: la posibilidad de mantener en el tiempo la ventaja proporcionada por el capital humano en cuanto a sus conocimientos.
- **Sustituibilidad:** un recurso será más importante en la medida que no pueda llegar a ser sustituido, como los complementarios entre sí, puesto que los competidores no pueden disponer de estos de manera simultánea.
- **Relevancia:** El factor relevante más importante en Cosapi Ingenieria y Construcción es el conocimiento del capital humano en sus diferentes puestos como arquitectos ingenieros proyectistas, etc. Gracias a ello se alcanza proyectos que generan valor hacia el cliente.
- **Inmutabilidad:** Refleja que la principal protección de la empresa es que los competidores desconozcan en que recursos asientan su ventaja y concientizar al capital humano que no se debe de filtrar información hacia la competencia

## <span id="page-33-1"></span>**1.4.2 Análisis de la cadena de valor**

## <span id="page-33-2"></span>**A. Actividades primarias**

## **Logística de Entrada**

- Almacén Propio para las compras.
- Compras vía oficina Principal.

## **Operaciones**

 **Selectividad:** Se elige bajo varias propuestas cuáles son las materias primas que se utilizaran.

- **Presupuesto:** Se hace un análisis costo-beneficio para así elegir el menor costo posible sin descuidar la calidad delos materiales.
- **Transferencia de Presupuesto a obra:** Todo lo previamente planeado se pasa a la obra para que todos los operarios estén informados.
- **Reunión de Compromisos:** Los gerentes y operarios se reúnen para recapitular todo lo que se ha planeado.
- **Reunión cliente-socio**: Para esta reunión es crucial que todo ya esté establecido y tener todas las cifras necesarias que el cliente desee saber.
- **Reunión de Cierre:** Después de la reunión con el cliente/socio se hace una reunión de cierre con los miembros de la empresa para aclarar lo discutido en la última reunión y trazar los objetivos del trabajo. Después de eso se comienza el trabajo de la obra.

## **Logística de Salida**

 El servicio de distribución del producto final de Cosapi se centra y planea en una reunión de entrega. Después de la entrega Cosapi ofrece un servicio post venta.

## **Marketing y Finanzas**

 Cosapi no realiza ningún tipo de marketing debido a que su prestigio y buena conducta dentro del mercado lo hacen innecesario. El marketing realizado por el grupo es limitado y exclusivo. Cuenta con un área de Contabilidad y Finanzas sumamente capacitado que conjuntamente están en interacción a lo largo de cada obra.

#### **Servicios**

 Cosapi auspicia muy pocos eventos. El Grupo en sí es quien se encarga de auspiciar eventos exclusivos.

## <span id="page-34-0"></span>**B. Actividades de apoyo**

 **Infraestructura:** Las actividades que realiza Cosapi como apoyo para proporcionar en sus operaciones son el programa de responsabilidad social y los programas particulares de obra. Aparte ofrece capacitación a sus empleados y obreros.

- **Dirección de Recursos Humanos:** En cuanto a la búsqueda de contratación y motivación del personal existe un departamento de recursos humanos donde se captan a los ingenieros jóvenes recién egresados y los que están cursando los últimos ciclos universitarios. Estos últimos vendrían a ser los practicantes de Cosapi. Además Cosapi tiene un centro de aprendizaje y capacitación propios con aulas en sus instalaciones y cursos y charlas semanales. Cosapi contrata a alumnos universitarios porque considera que son los jóvenes lo que tienen el futuro en sus manos y que posiblemente muchos de ellos tengan ventajas sobre profesionales dentro de la empresa en referencia al tema de la tecnología.
- **Desarrollo de la Tecnología:** Cosapi es consciente de que tiene que estar preparado para enfrentar los cambios tecnológicos en el mundo de hoy. Por eso participa en un concurso a nivel nacional sobre la tecnología inventiva. Esto le permite estar siempre al día con lo último en tecnología y ser reconocido por su alta capacidad tecnológica.
- **Abastecimiento (compras**): El proceso de compra de materiales es prácticamente igual para todas las obras. El abastecimiento está sumamente controlado porque existen áreas para su control y normas estándares que rigen a las obras.

### **MARGEN DE RENTABILIDAD**

Orientado a la satisfacción del cliente
### **CADENA DE VALOR**

#### **Ilustración 4-Cadena De Valor "Cosapi Ingeniera - Construcción"**

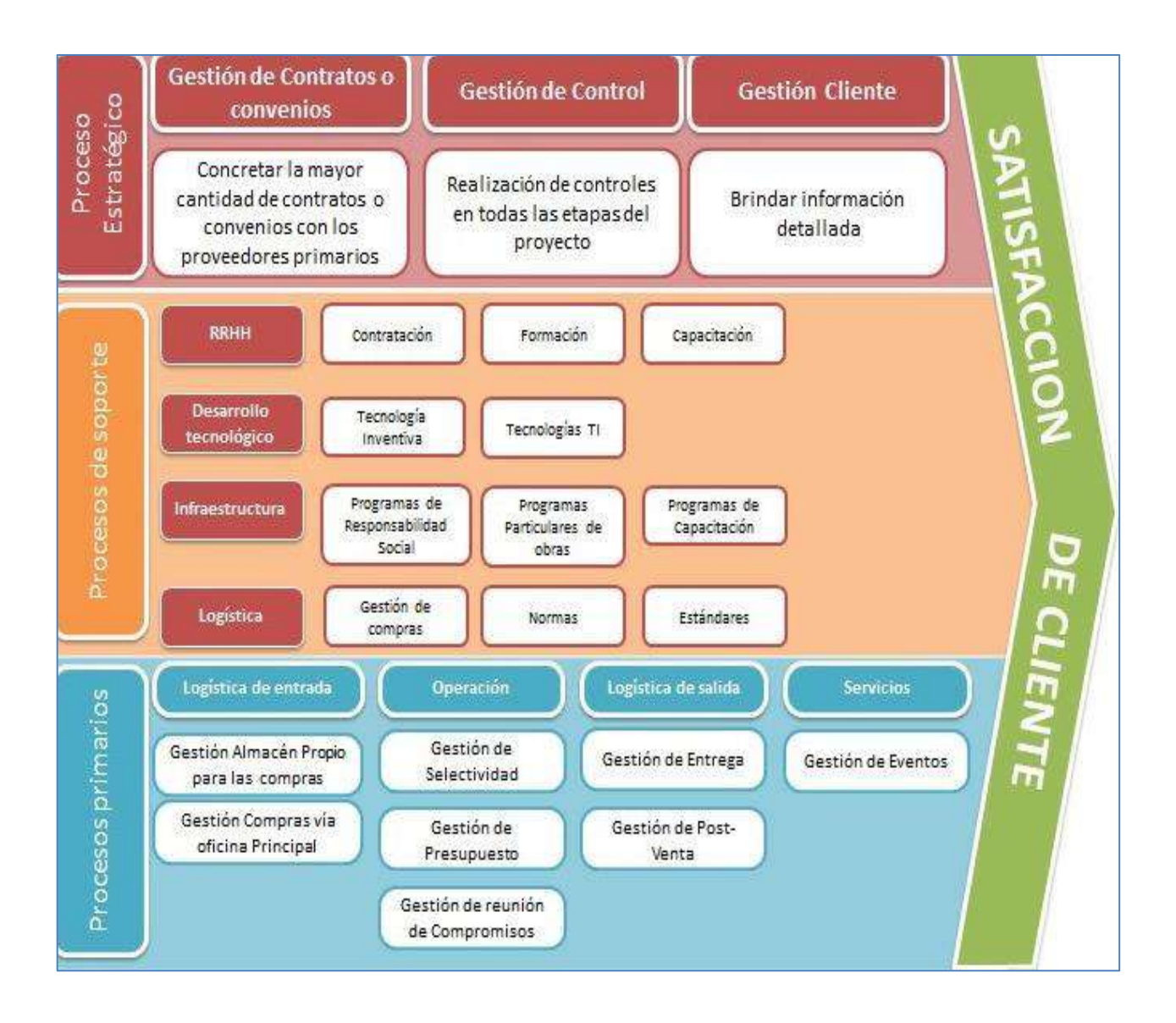

*Fuente: Elaborado por el Autor*

### **1.5. Análisis estratégico**

### **1.5.1 Análisis FODA**

### **A. Fortalezas**

- **F1.**Cumplimiento en todas sus obras.
- **F2.**Gran cantidad de capital humano capacitado permanentemente.
- **F3.**Sinergia entre las distintas obras (conocimiento general de empresas).
- **F4.**Experiencia en la ejecución de obras.
- **F5.**El Margen de negociación sobre el precio de venta con los clientes no pasa el 10%
- **F6.**Igualdad frente a los Colaboradores (78% de los empleados están satisfechos con su trabajo).
- **F7.**Exelente Infraestructura para la planeación de obras.
- **F8.**Liderazgo importante en la industria de la construcción.

### **B. Oportunidades**

- **O1.**Baja Estandarización.
- **O2.**El Estado como un cliente intermitente.
- **O3.**Importancia de la responsabilidad social dentro de la industria.
- **O4.** Implementación de Nuevas Tecnologías.

### **C. Debilidades**

- **D1.**Falta de Actividades de Marketing.
- **D2.**Poco Auspicio de Eventos.
- **D3.**Falta de control en el proceso de localización de planos.

### **D. Amenazas**

- **A1.**Sector de construcción altamente regulado.
- **A2.**Alta dependencia de las condiciones de la zona.
- **A3.**La secuencialidad de procesos.
- **A4.**La estacionalidad e inestabilidad en el país.
- **A5.**Existencia de las agrupaciones sindicales de construcción civil.
- **A6.**Ingreso de nuevos competidores internacionales.

### **1.5.2 Matriz FODA**

**Tabla 1 - Matriz Foda "Cosapi Ingenieria - Construcción"**

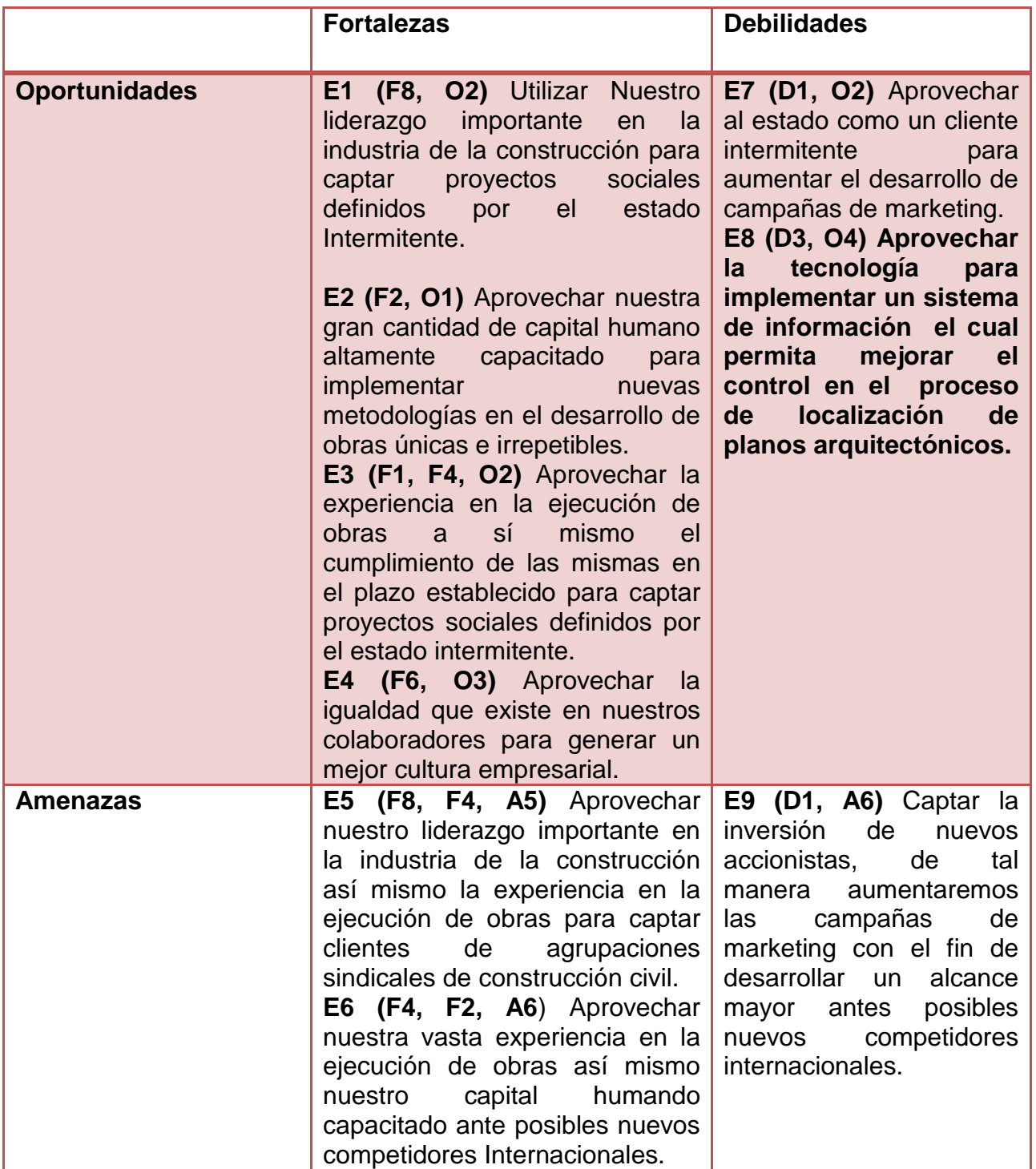

#### **1.5.3 Las 5 Fuerzas competitivas de Porter**

#### **Ilustración 5-Fuerzas Competitivas De Porter**

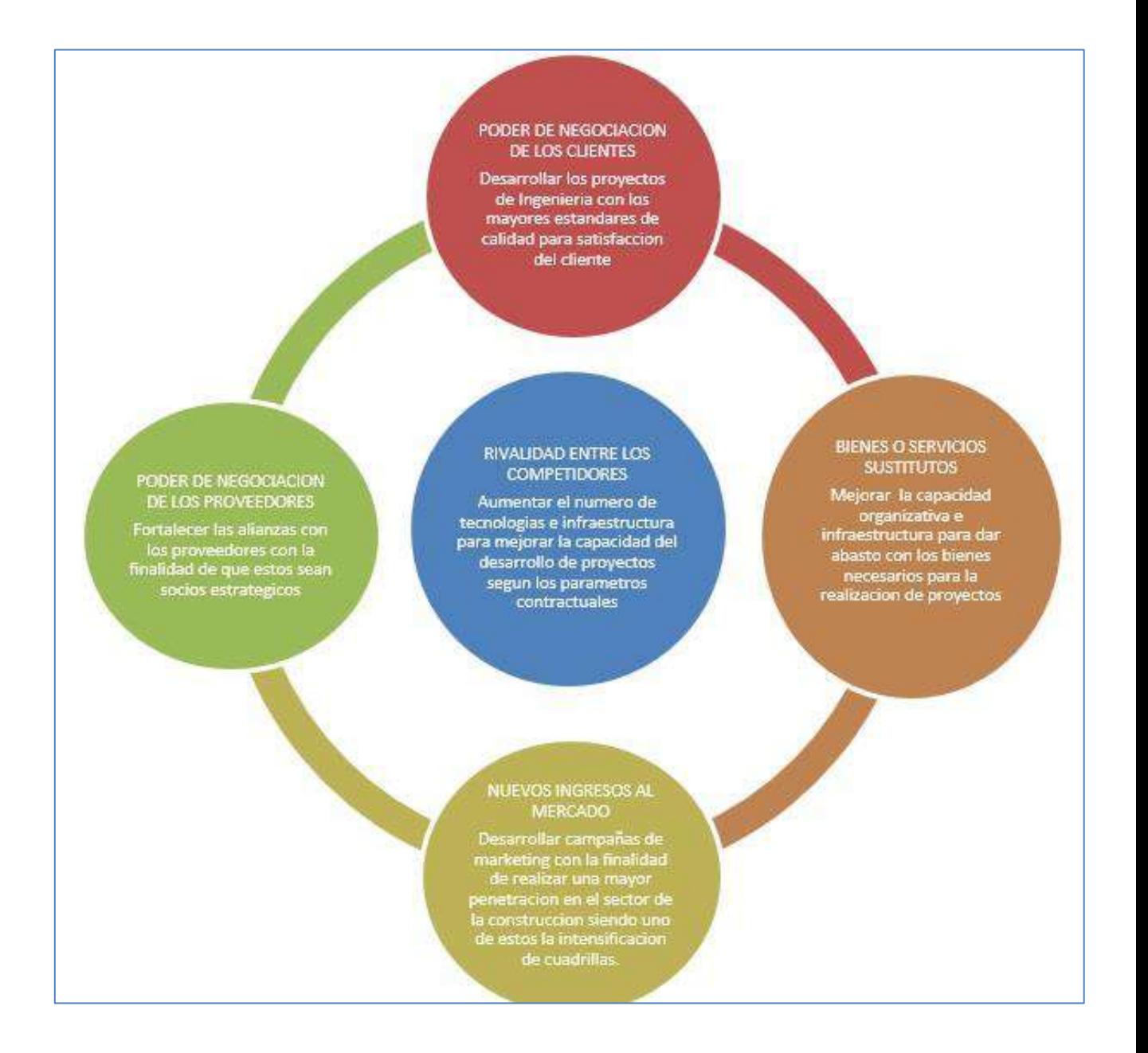

*Fuente: Elaborado por el Autor*

## **1.6. Descripción de la problemática**

#### **1.6.1. Problemática**

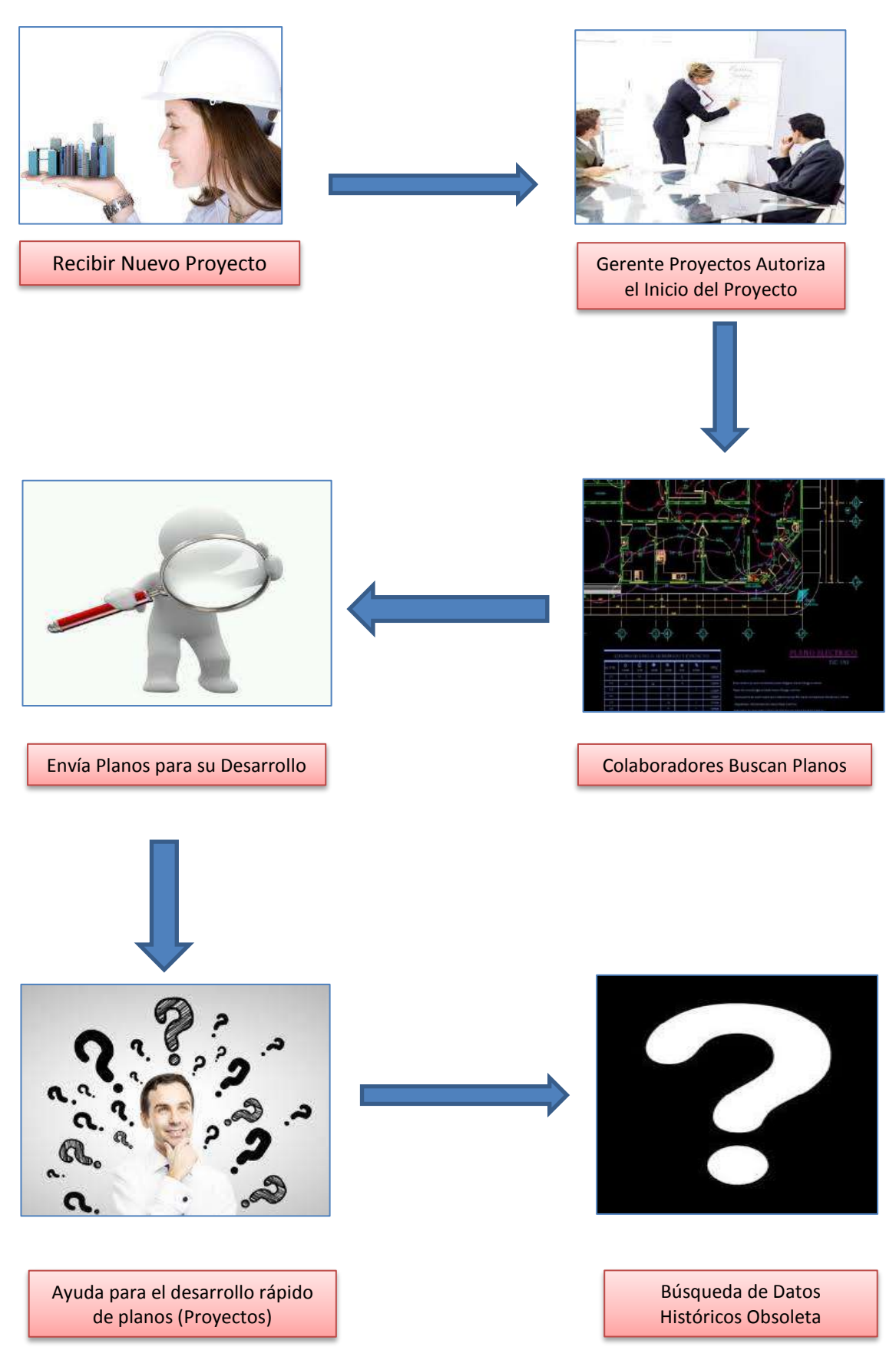

**Tabla 2 - Descripción De La Problemática "Cosapi Ingenieria - Construcción"**

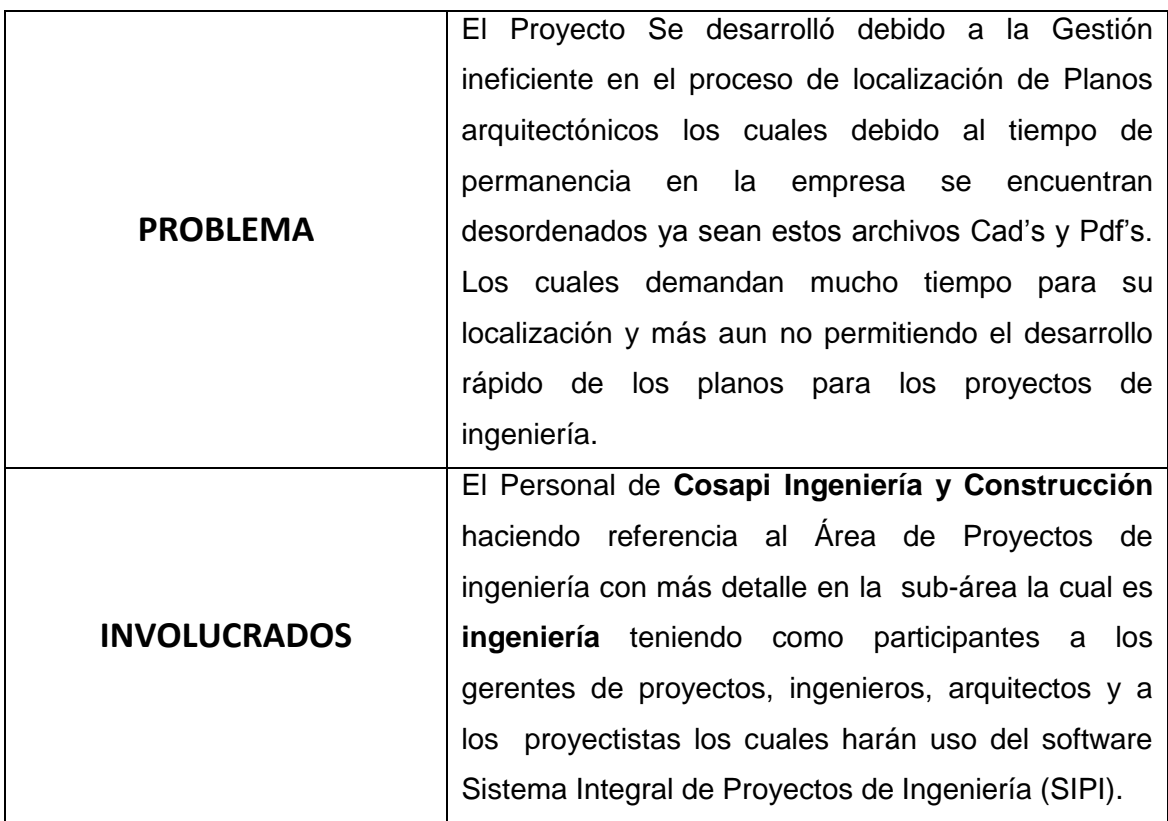

### **A. Problema General**

¿En qué medida la Implementación de un sistema de Registro y Búsqueda de Planos arquitectónicos ayudará a mejorar la eficiencia en la Gestión de la data histórica de los planos en COSAPI INGENIERA Y CONSTRUCCION para el periodo 2014 -2015?

### **B. Problema Específico**

1. ¿De qué manera al obtener una mayor disponibilidad de los datos se conseguirá aumentar eficiencia de la localización de los planos arquitectónicos en COSAPI INGENIERA Y CONSTRUCCION para el periodo 2014 -2015?

2. ¿De qué forma aumentando la integridad de los datos se conseguirá mejorar la obtención de planos arquitectónicos y su información COSAPI INGENIERA Y CONSTRUCCION para el periodo 2014 -2015?

3. ¿De qué forma se obtendrá un mayor rendimiento en la realización de los procesos se conseguirá reducir el tiempo de búsqueda de los planos arquitectónicos en COSAPI INGENIERA Y CONSTRUCCION para el periodo 2014 -2015?

#### **1.6.2. Objetivos**

#### **A. Objetivos generales**

- Implementar el sistema integral de proyectos de ingeniería para el proceso de localización de planos arquitectónicos satisfaciendo los requerimientos especificados en el plan de trabajo.
- El proyecto debe terminar en el plazo especificado en el plan de trabajo o en el nuevo tiempo calculado según la gestión del cambio.
- El proyecto debe terminar dentro del presupuesto especificado en el plan de trabajo o en el nuevo presupuesto calculado según la gestión de cambio.

#### **B. Objetivos específicos**

- Automatizar el proceso de búsqueda de planos arquitectónicos en tiempo real.
- Reducir el tiempo para el diseño planos arquitectónicos de los proyectos de ingeniería.
- Brindar de Manera Íntegra y confiable la información del plano localizado.

### **1.7. Resultados esperados**

- Maximizar en un 90% el tiempo promedio de búsqueda de planos arquitectónicos en los proyectos de ingeniería.
- Maximizar en un 80% el tiempo promedio en emitir reportes de planos arquitectónicos en los proyectos de ingeniería.
- Maximizar en un 75% el tiempo promedio en diseñar planos arquitectónico en los proyectos de ingeniería.
- Maximizar en un 85% el tiempo promedio en registrar planos arquitectónico en los proyectos de ingeniería.

## **DIAGRAMA DE CAUSA EFECTO (ISHIKAWUA)**

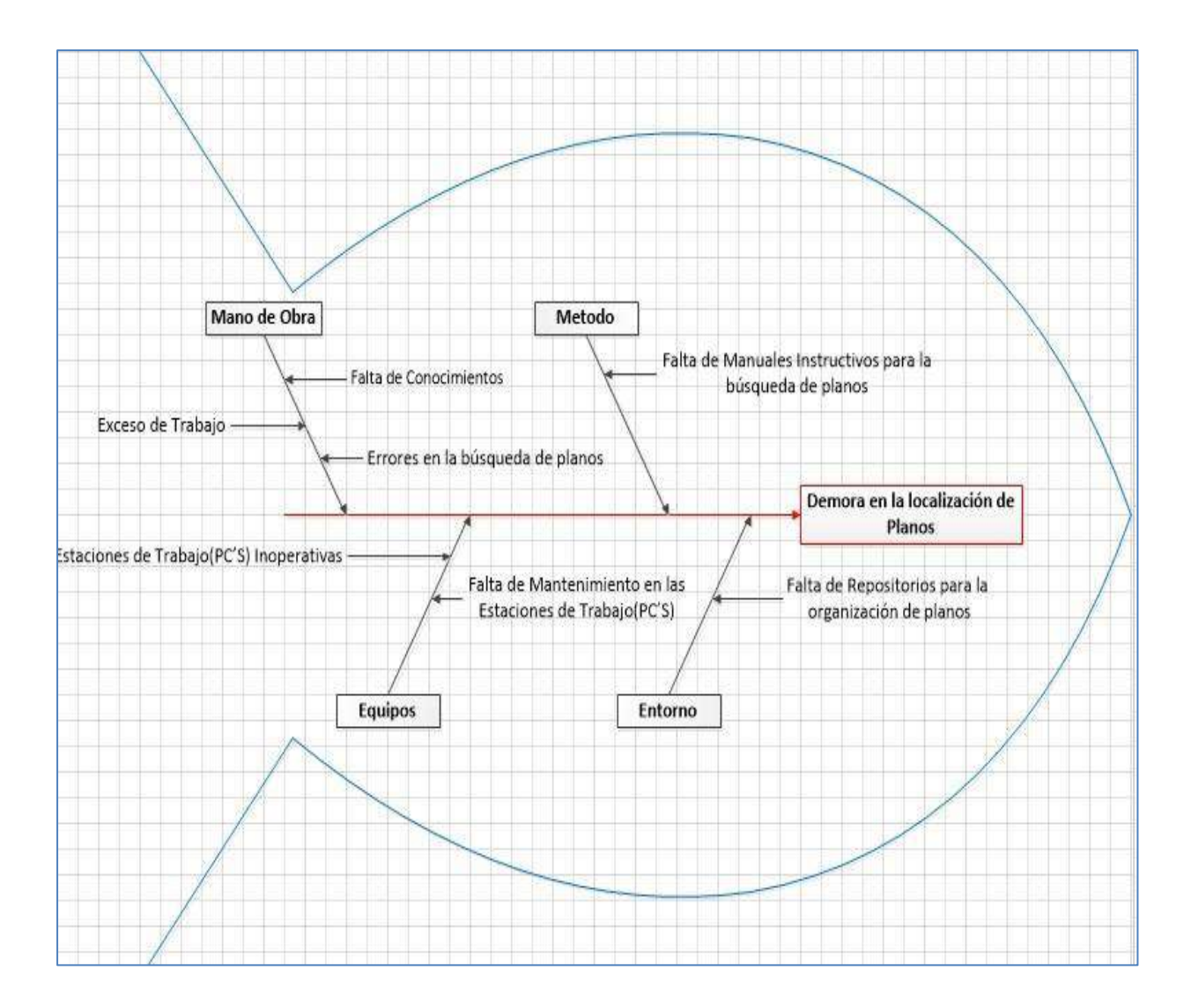

**Ilustración 6-Diagrama Ishikawa**

*Fuente: Elaborado por el Autor*

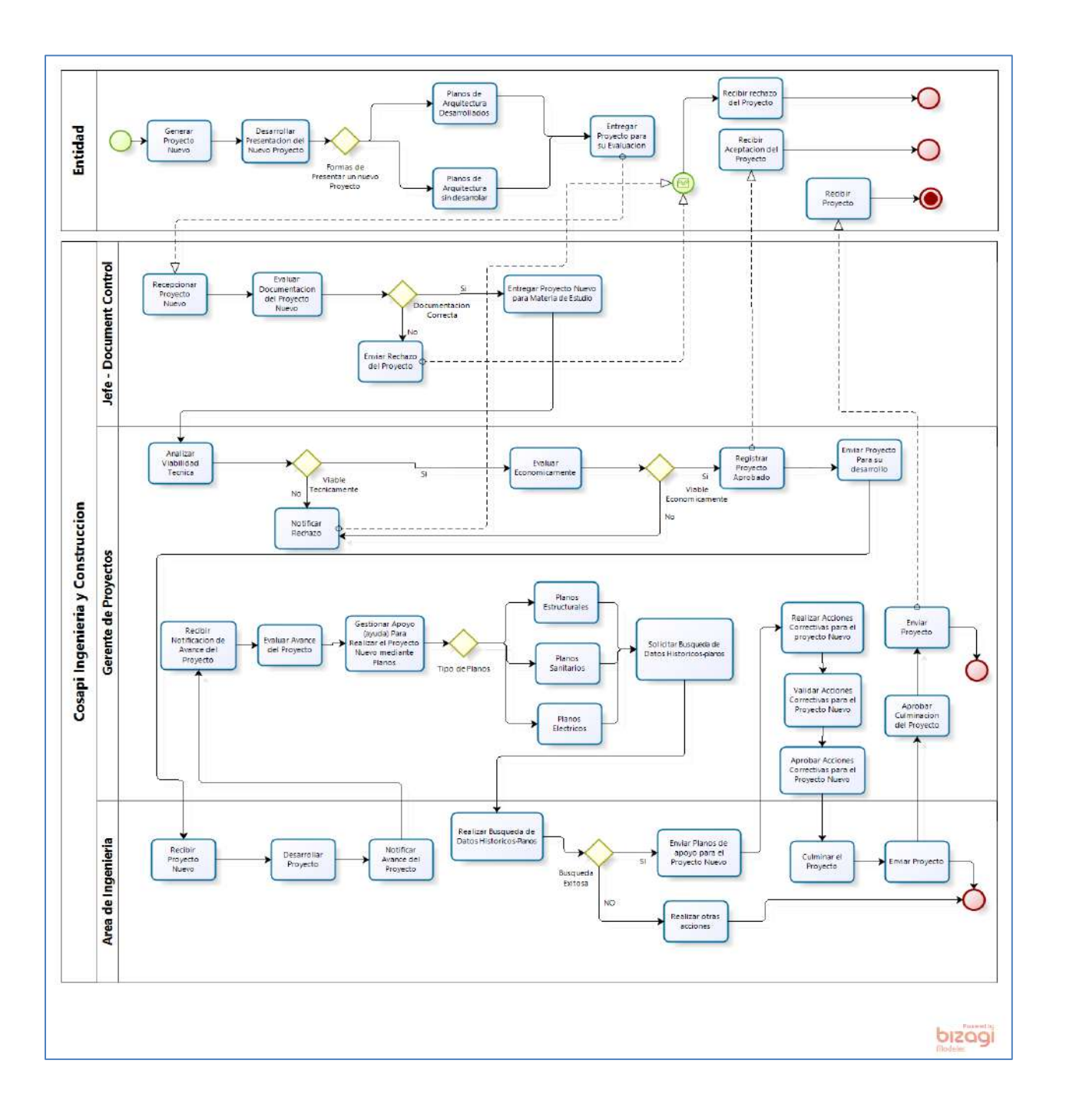

**Ilustración 7- Diagrama AS-IS "Cosapi Ingeniera Construcción"**

*Fuente: Elaborado por el Autor*

### **DIAGRAMA TO-BE**

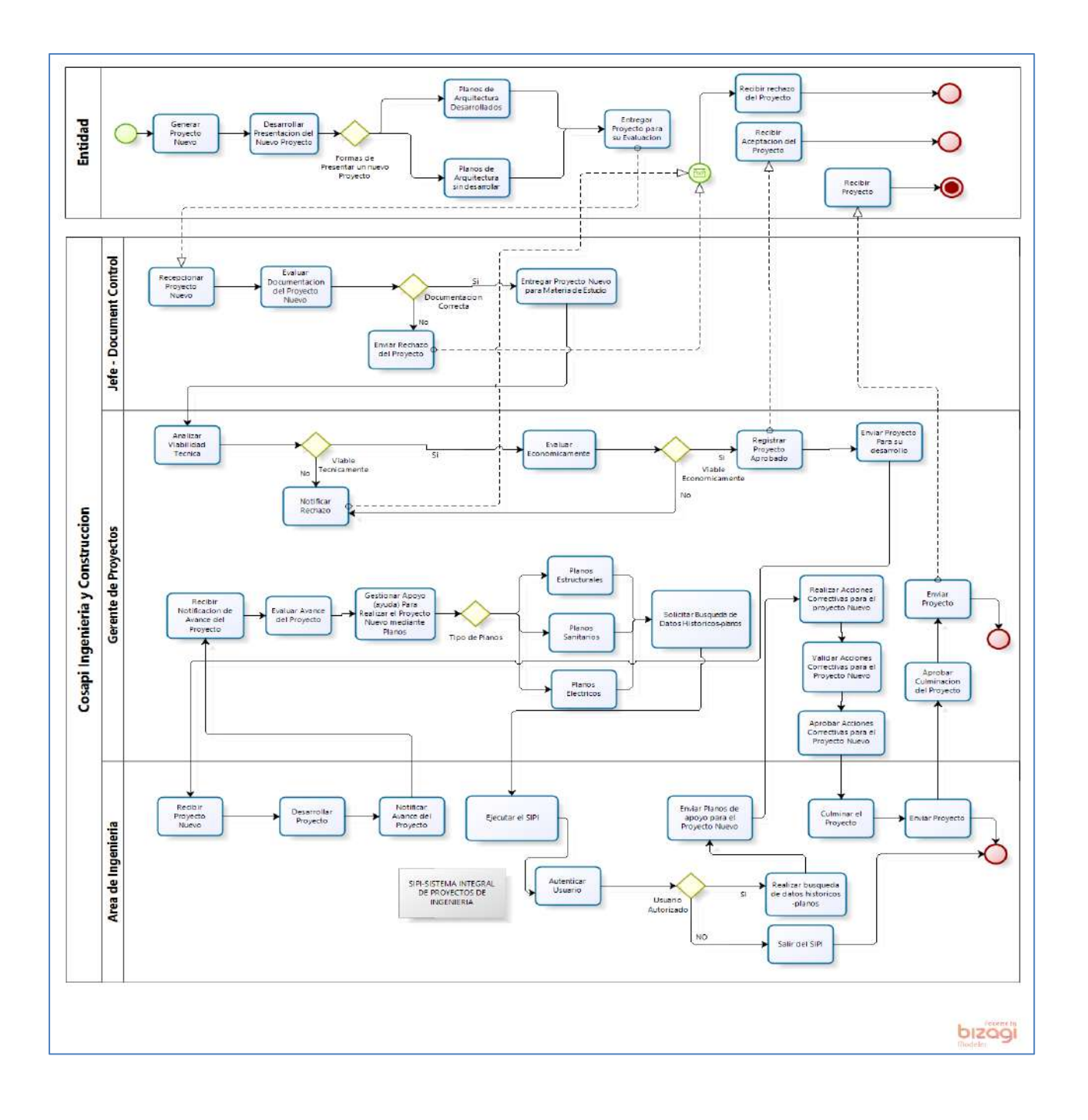

#### **Ilustración 8- Diagrama TO-BE "Cosapi Ingeniera Y Construcción"**

*Fuente: Elaborado por el Autor*

### **CAPÍTULO II: MARCO TEÓRICO DEL NEGOCIO Y DEL PROYECTO**

#### **2.1. Marco Teórico del Negocio**

Cosapi Ingenieria y Construcción tiene como servicio Core del negocio los servicios de ingeniería, construcción y gerencia de proyectos, con el fin de cumplir sus compromisos contractuales y satisfacer los requisitos de costo, plazo, calidad, seguridad y medio ambiente. Para ello:

- Emplea las mejores prácticas en sus procesos operacionales y de gestión, de manera de aumentar la confiabilidad de los servicios ofrecidos.
- Integra equipos de profesionales comprometidos con cumplir o exceder las expectativas contractuales.
- Promueve en su gente una permanente actitud innovadora dirigida al mejoramiento continuo de los procesos.
- Desarrolla estándares operacionales y de gestión.

Para dar una correcta gestión de proyectos y una mejor trazabilidad de los mismos en cuanto a los servicios que ofrece Cosapi Ingenieria y Construcción se apoya en un sistema de información denominado SICA el cual es un proyecto desarrollado para la unidad de negocios de ingeniería y proyectos EPC/CM con la finalidad de optimizar el control de horas en tiempo real y de forma Estandarizada. Además, permite corregir desviaciones oportunamente y obtener ratios durante y al final del proyecto, este sistema surgió debido a la necesidad de que todo se realizaba en hojas de Excel lo cual era demasiado tedioso y causaba un tiempo de procesamiento mayor.

En la realización de proyectos se debe de tener en cuenta el consumo de recursos es decir el tiempo en el cual cada colaborador siendo estos proyectistas, arquitectos, gerentes e ingenieros van a trabajar en dicho proyecto ya sea por una hora o por más tiempo con la finalidad de llevar un registro de las horas por proyecto de ingeniería

Sin embargo Cosapi Ingenieria y Construcción al contar con un sistema de información el cual le facilita llevar los registros de horas por proyectos para controlar los mismos y dar satisfacción al cliente, no cuenta con un sistema de información el cual le permita realizar búsquedas de los proyectos generados por el área de ingeniería y construcción a lo largo del tiempo en base a la información histórica el cual traería como finalidad acelerar aún más el desarrollo de proyectos de ingeniería y dar tiempos de finalización más óptimos de la entrega total de los proyectos de ingeniera hacia el cliente aumentado la satisfacción y retención del cliente ya sea del sector público o privado.

#### **Ilustración 9- Interfaz SICA "Cosapi Ingenieria Y Construcción"**

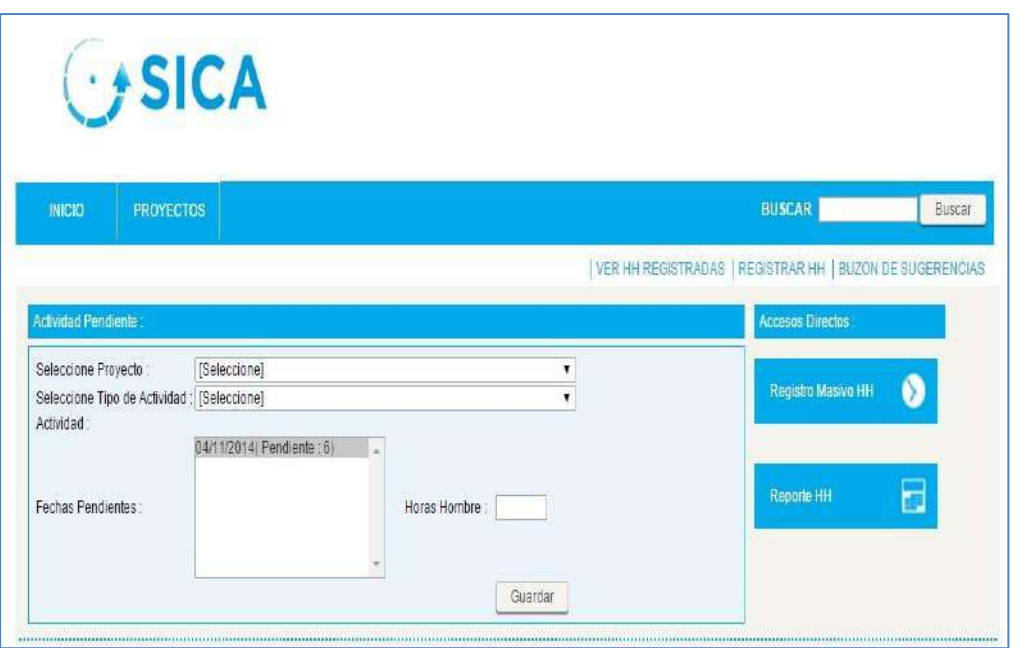

*Fuente: Cosapi Ingenieria y Construcción*

En mayo de 1999, Cosapi recibió de Bureau Veritas Quality Internacional el Certificado Internacional de la Calidad ISO 9001 en diseño, ingeniería, procura y construcción de proyectos civiles y electromecánicos.

En diciembre del 2003, Cosapi migró su Sistema de Aseguramiento de la Calidad al Sistema de Gestión de la Calidad, basado en la versión 2000 de la norma ISO 9001, el mismo que fue recertificado en el 2007. En el 2010, migró su Sistema de Gestión de la Calidad a la versión 2008.

#### **SEGURIDAD Y SALUD OCUPACIONAL**

Como reflejo del compromiso con la seguridad y la salud de los trabajadores se han alineado procedimientos a los estándares DuPont para la construcción y se han certificado bajo la norma OHSAS 18011.

Cosapi se propuesto la meta de CERO ACCIDENTES y ha puesto en marcha una serie de programas para conseguirla que han ayudado a disminuir la frecuencia de accidentes, llegando a superar el millón de horas hombre sin ATP en varios proyectos.

Por otro lado, el compromiso con la seguridad se extiende a nuestros subcontratistas, a quienes incluimos en nuestros programas de capacitación. En este sentido COSAPI asume el compromiso de:

- Trabajar en forma segura como cuestión prioritaria.
- Promover una cultura de seguridad y salud como forma de vida.
- Gestionar los riesgos en forma oportuna y eficiente.
- Emplear criterios de seguridad en la selección y evaluación de proveedores y subcontratistas.
- Promover la mejora continua en los estándares y prácticas de seguridad.

### **RESPETO POR EL MEDIO AMBIENTE**

Comprometidos con el cuidado del medio ambiente en todas nuestras operaciones, hemos certificado nuestros procedimientos de manejo ambiental bajo la norma ISO 14001.

### **CLASIFICACIÓN DE PROYECTOS**

**Ilustración 10- Clasificación De Proyectos "Cosapi Ingenieria - Construcción"**

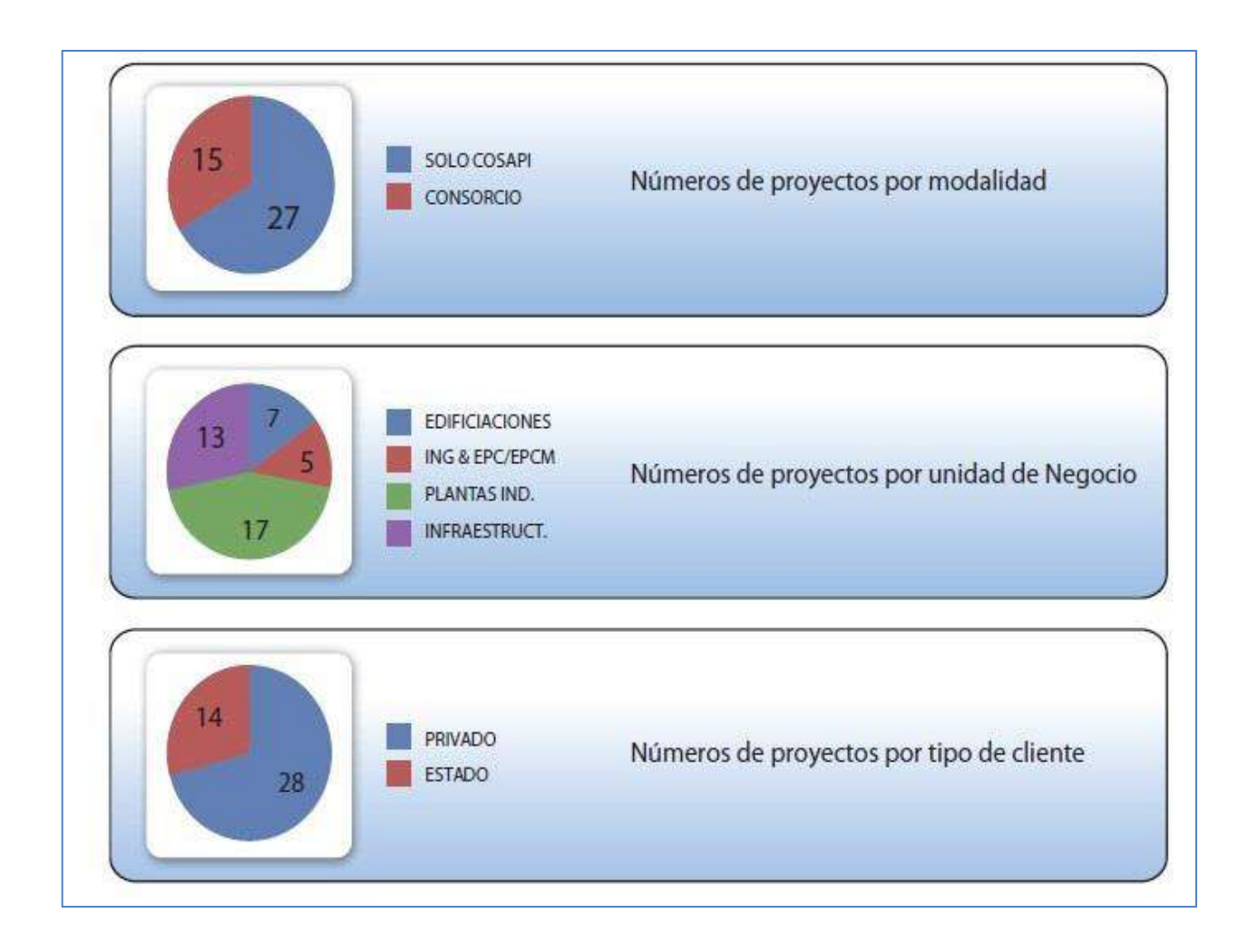

*Fuente: Cosapi Ingeniería y Construcción"*

### **2.2. Marco teórico del proyecto**

Se identificara que procesos serna utilizados en el desarrollo del ciclo de vida del proyecto justificando en caso contrario cuales no serán tomados en cuenta tanto para la gestión del Proyecto como para la Ingeniera del Proyecto

# **2.2.1. Gestión del Proyecto**

**4. Integración**

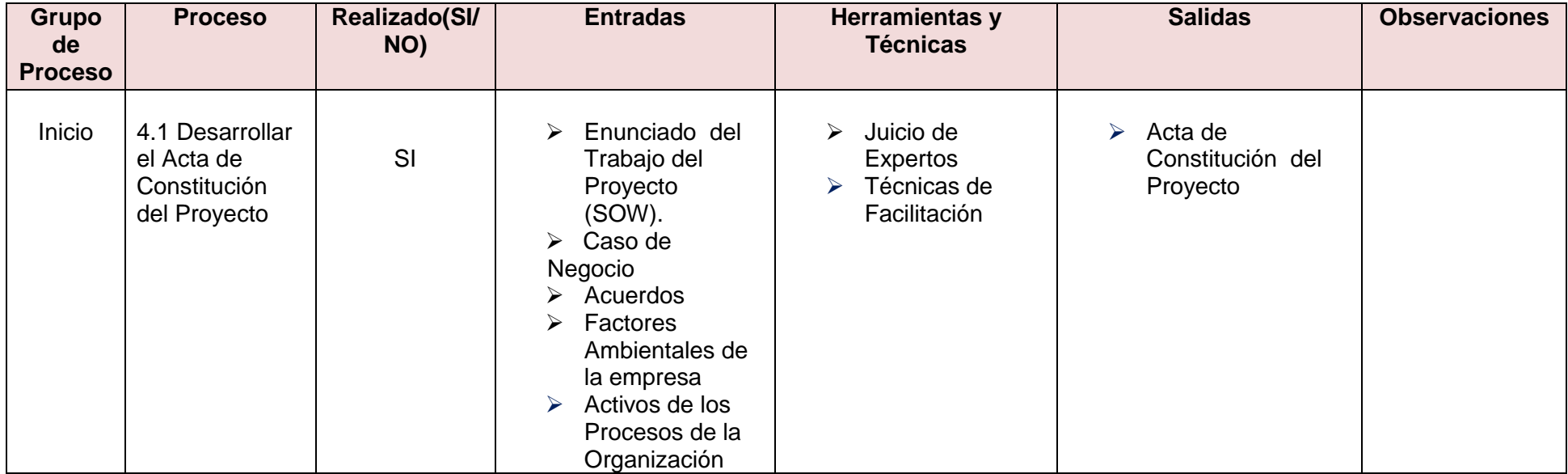

#### **Tabla 3- Procesos Utilizados Del Pmbok**

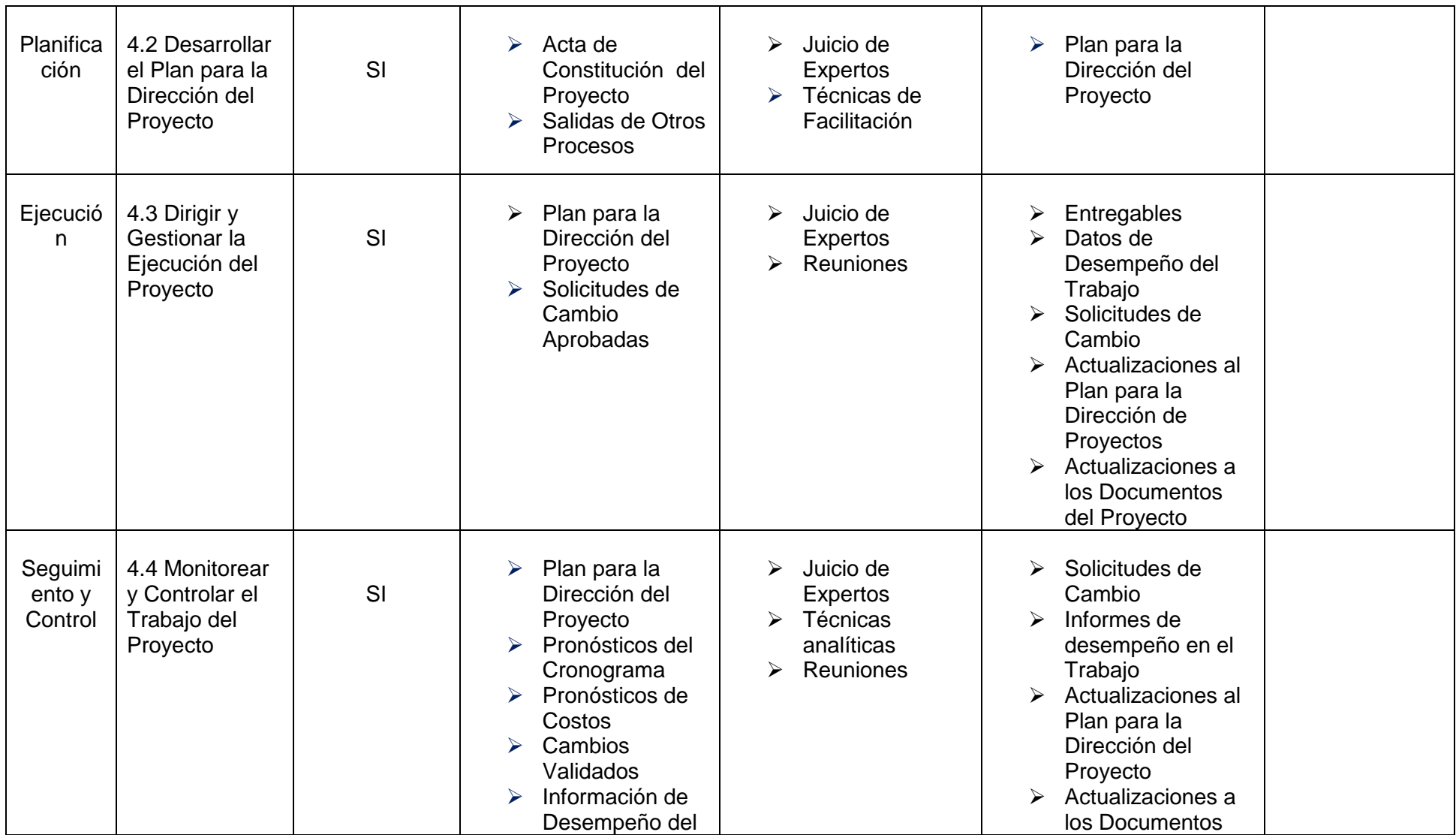

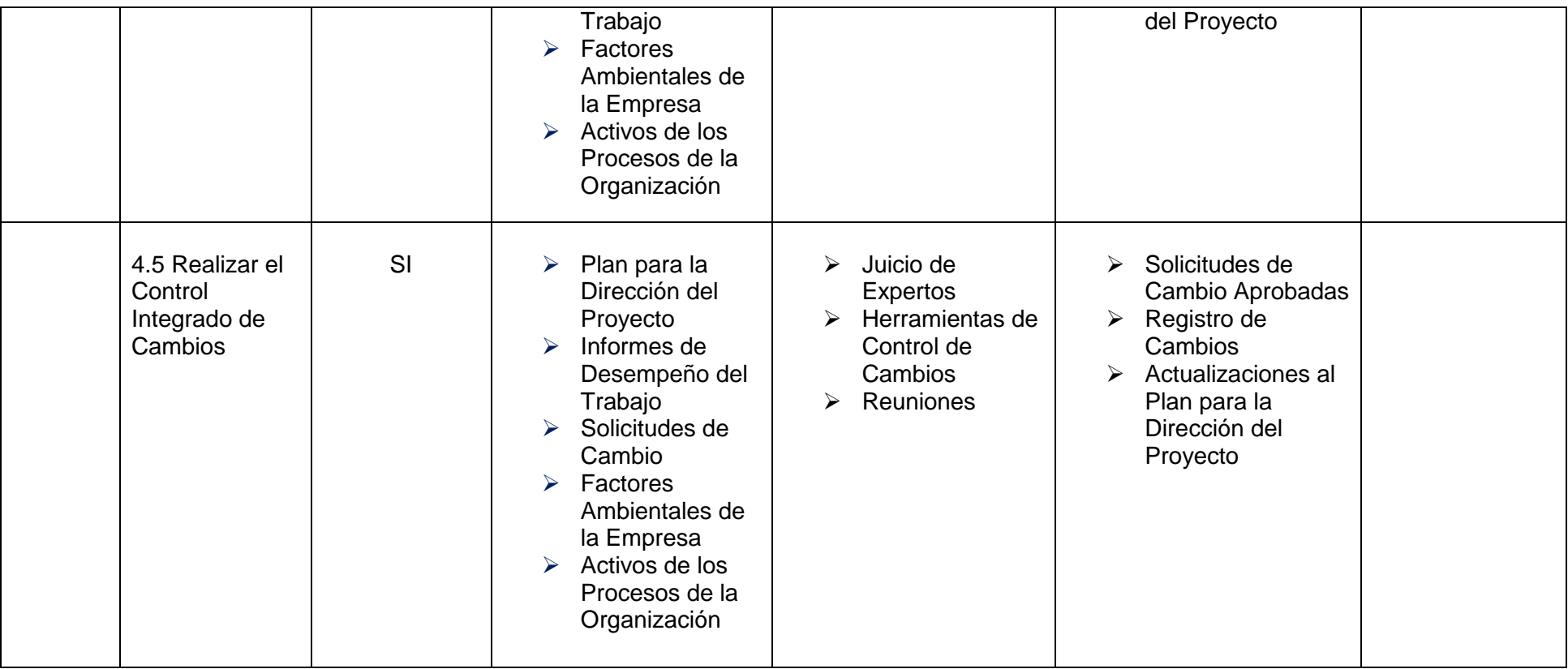

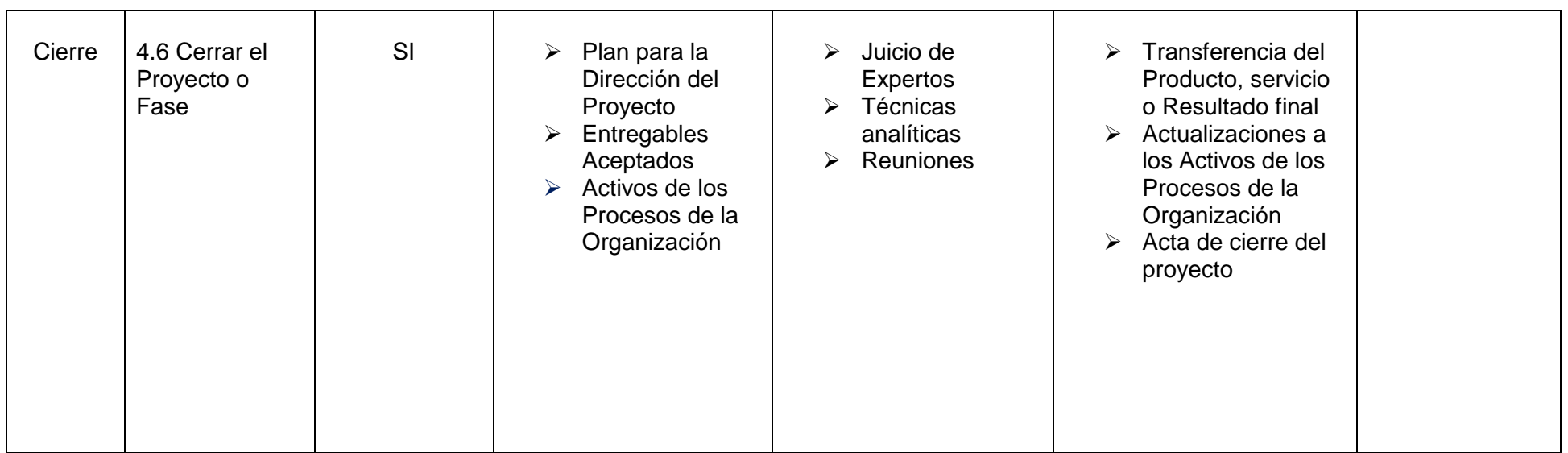

# **5. Alcance**

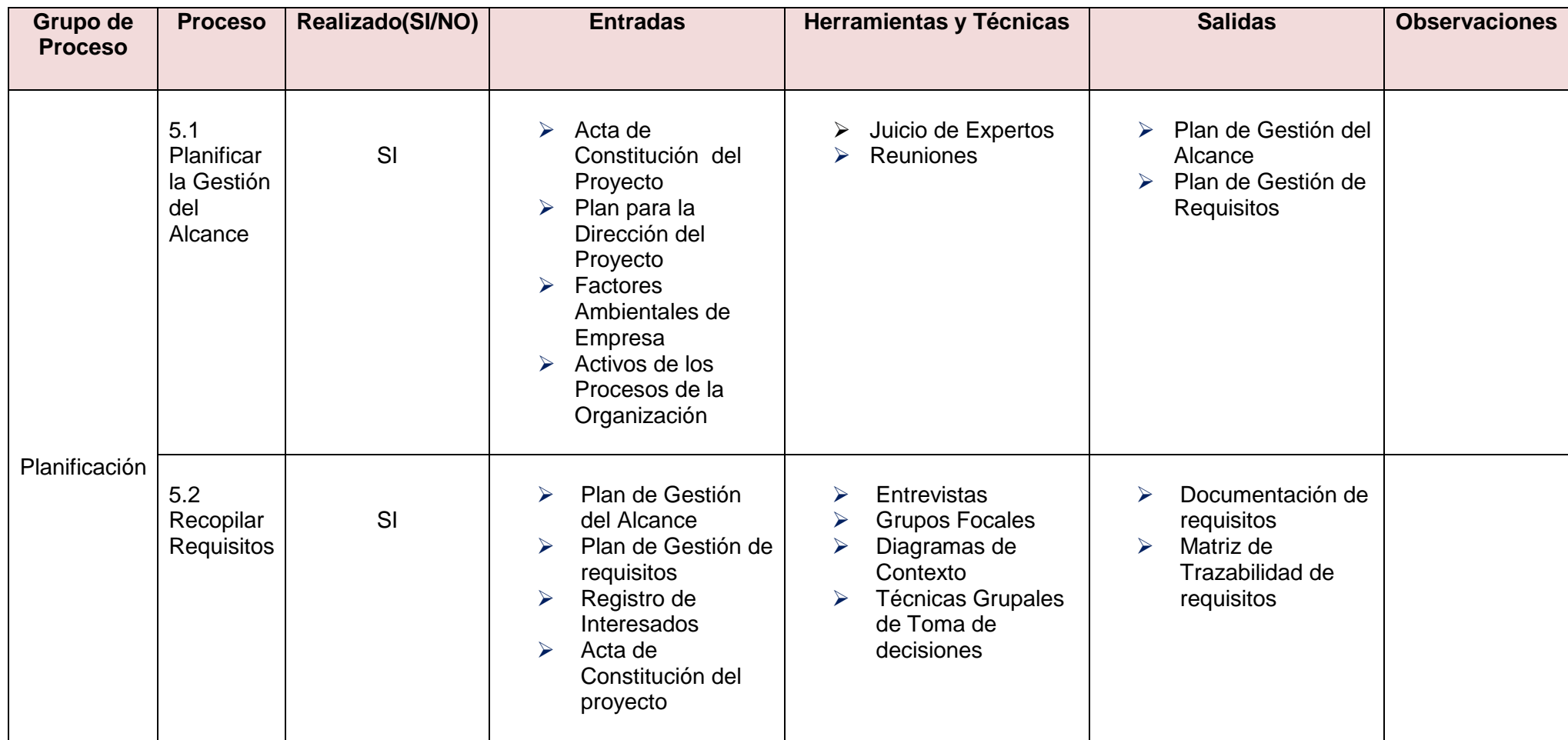

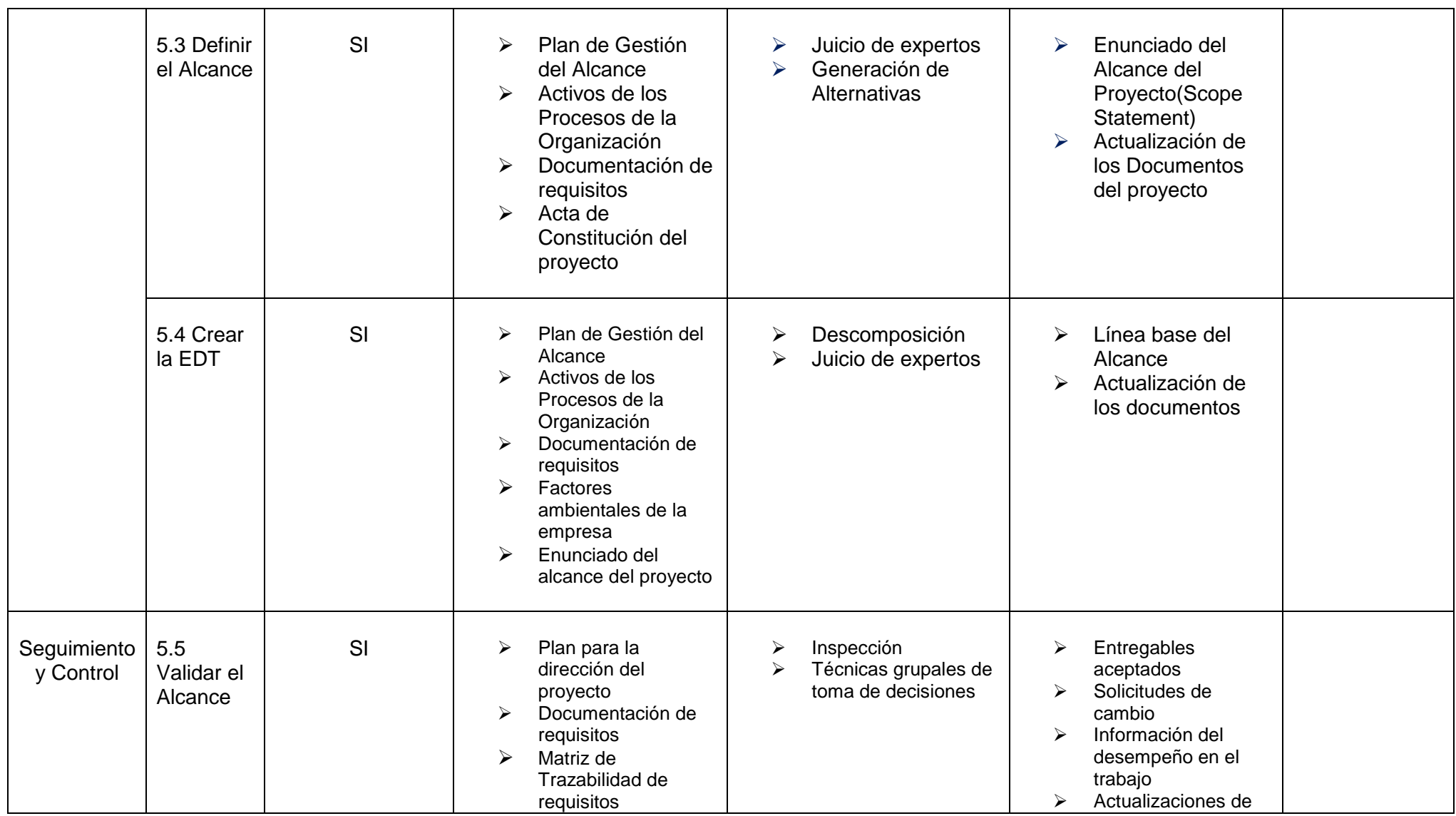

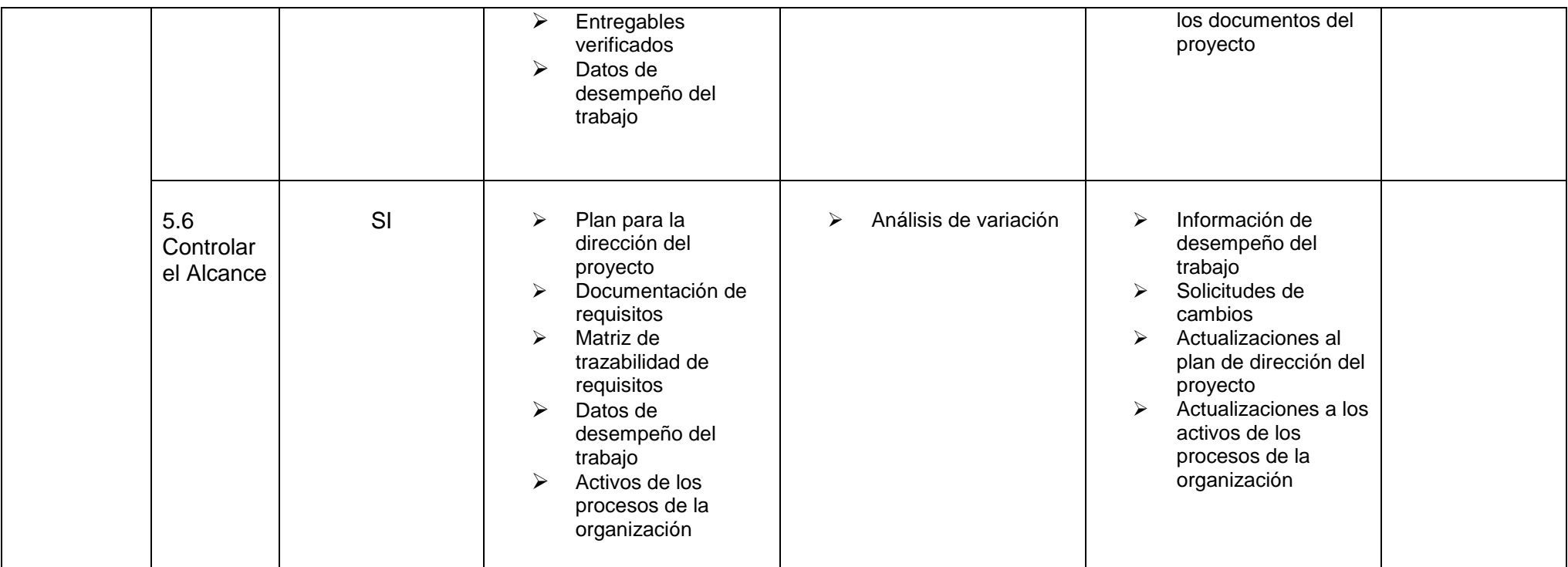

# **Tiempo**

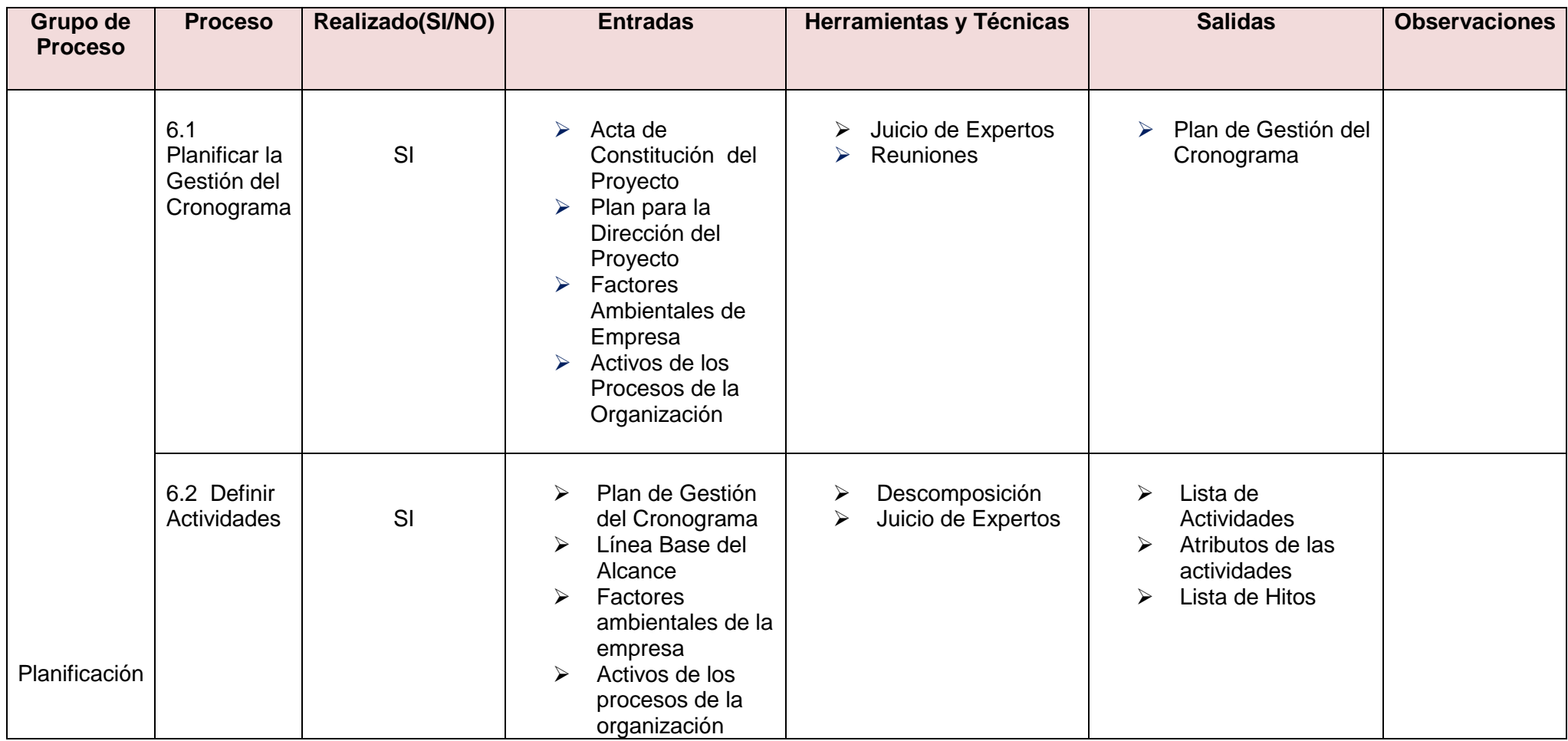

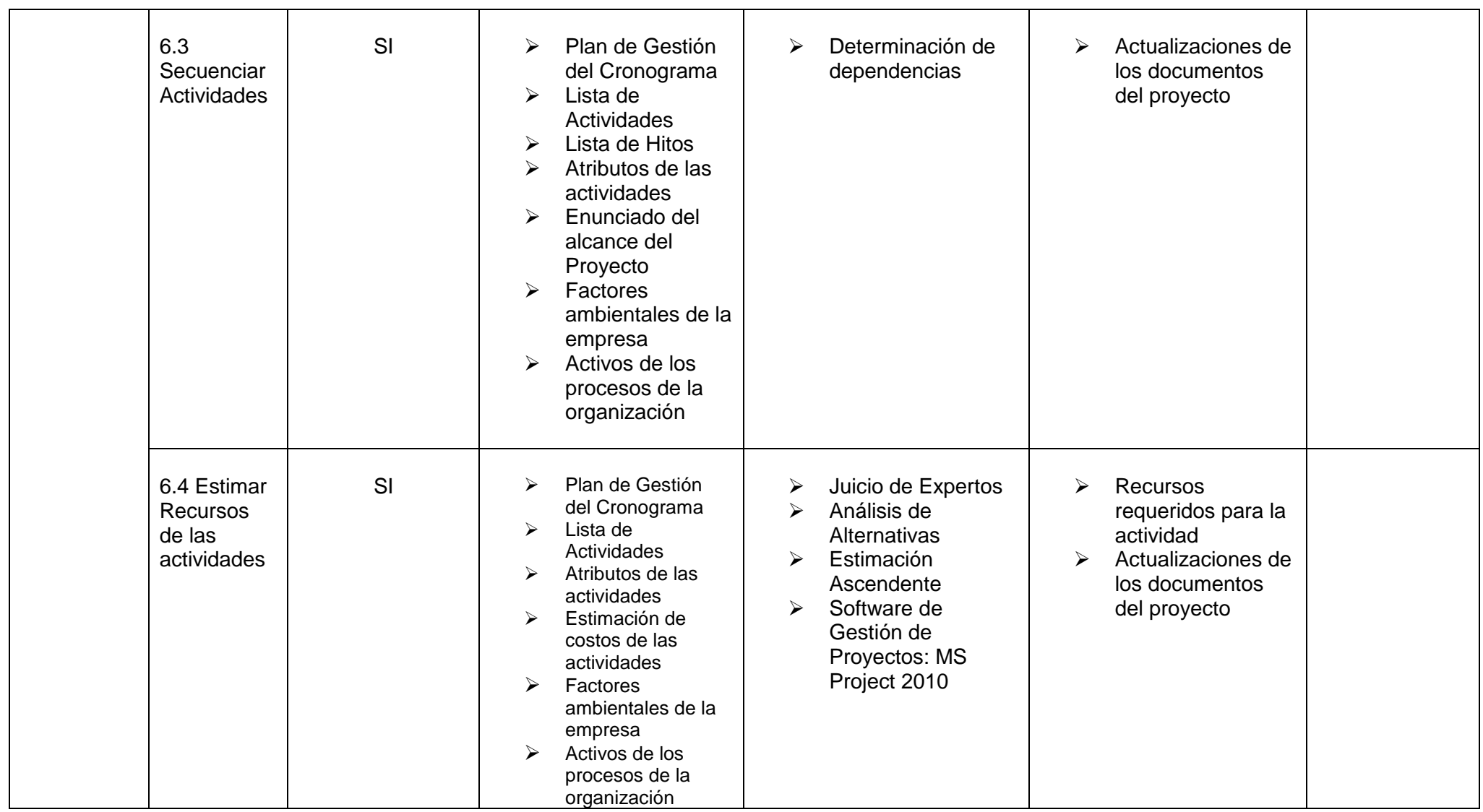

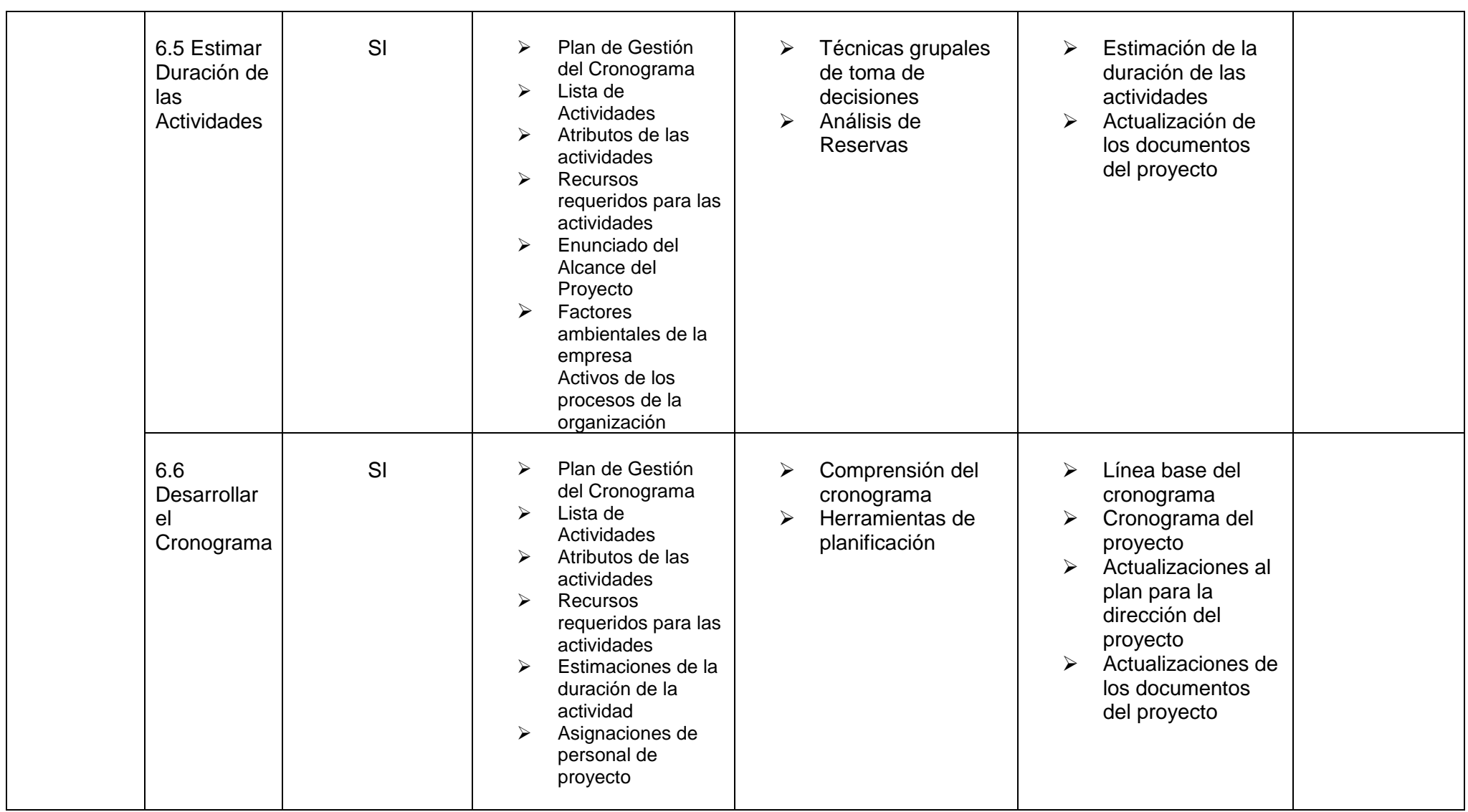

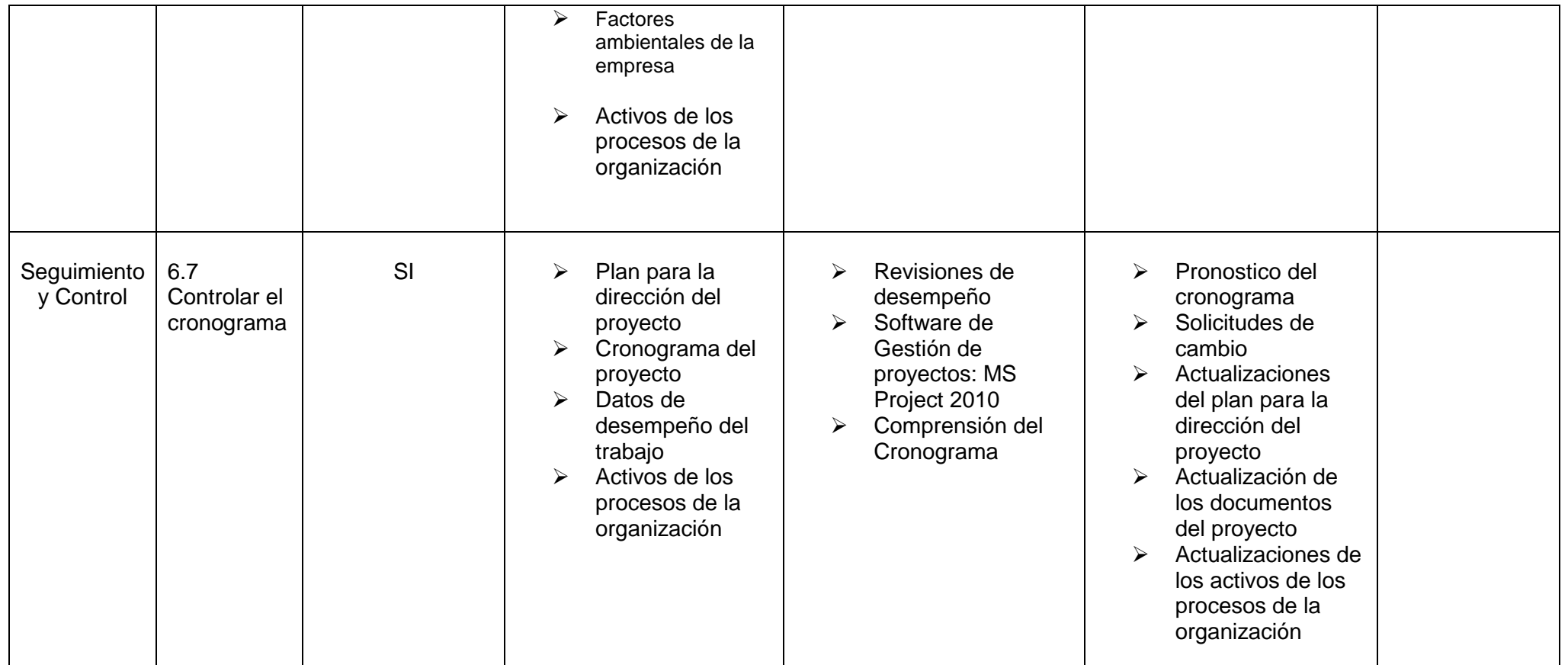

### **Costo**

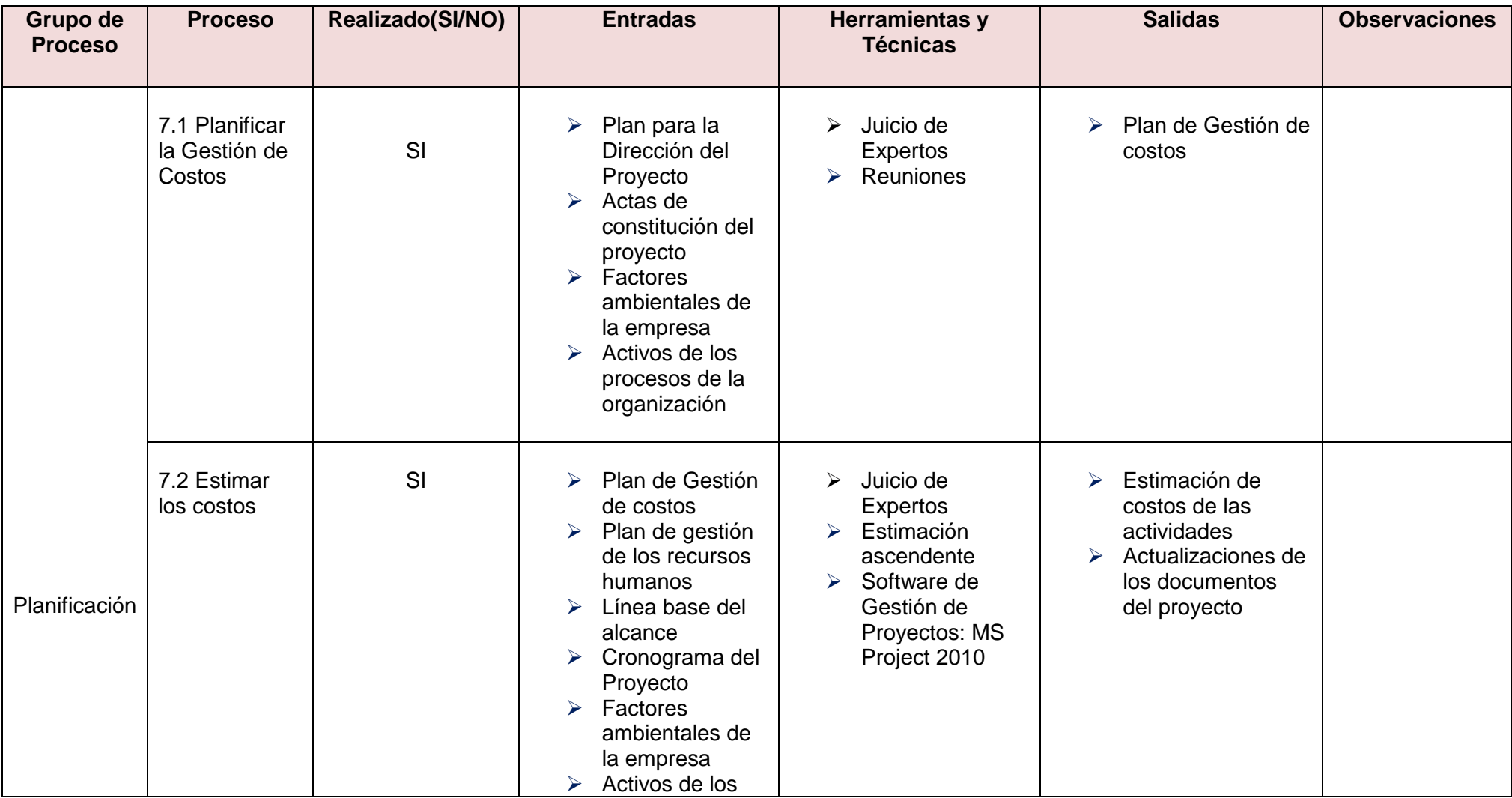

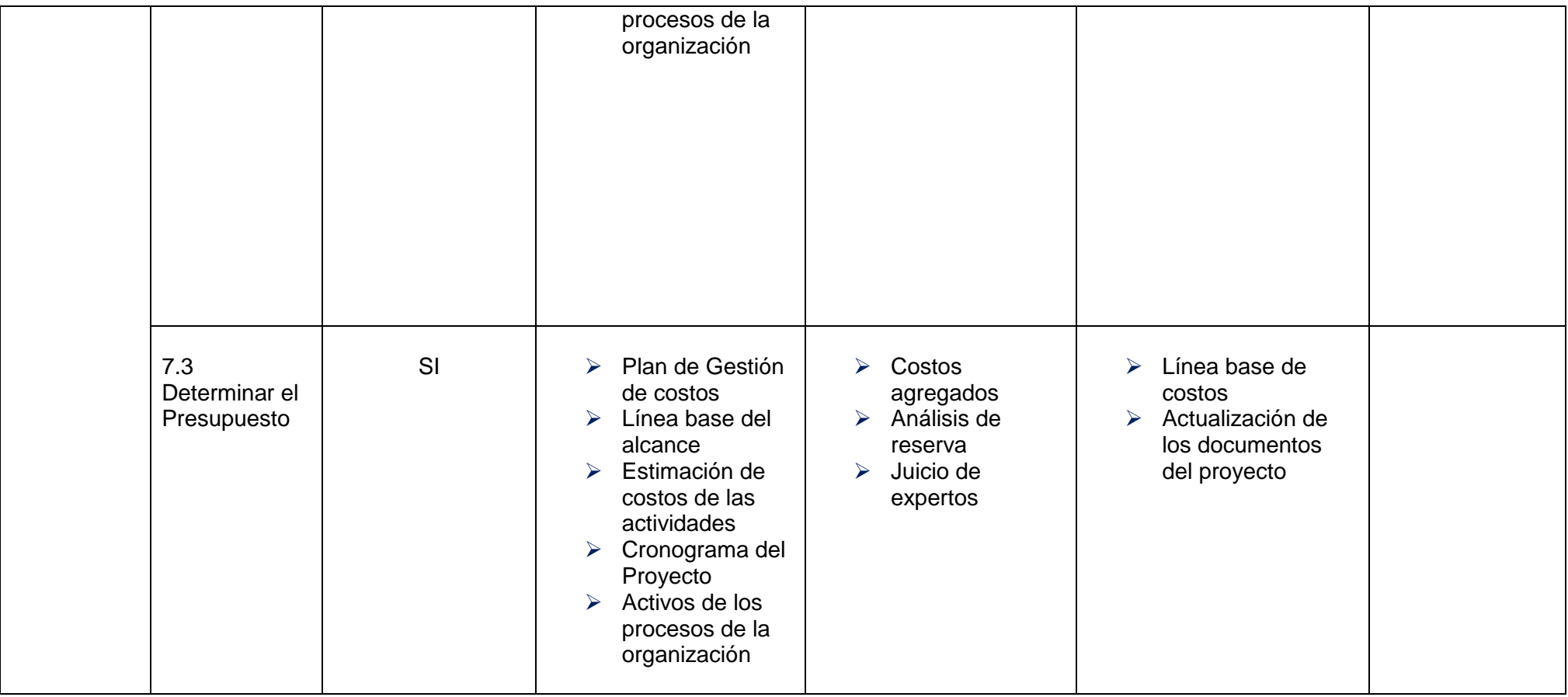

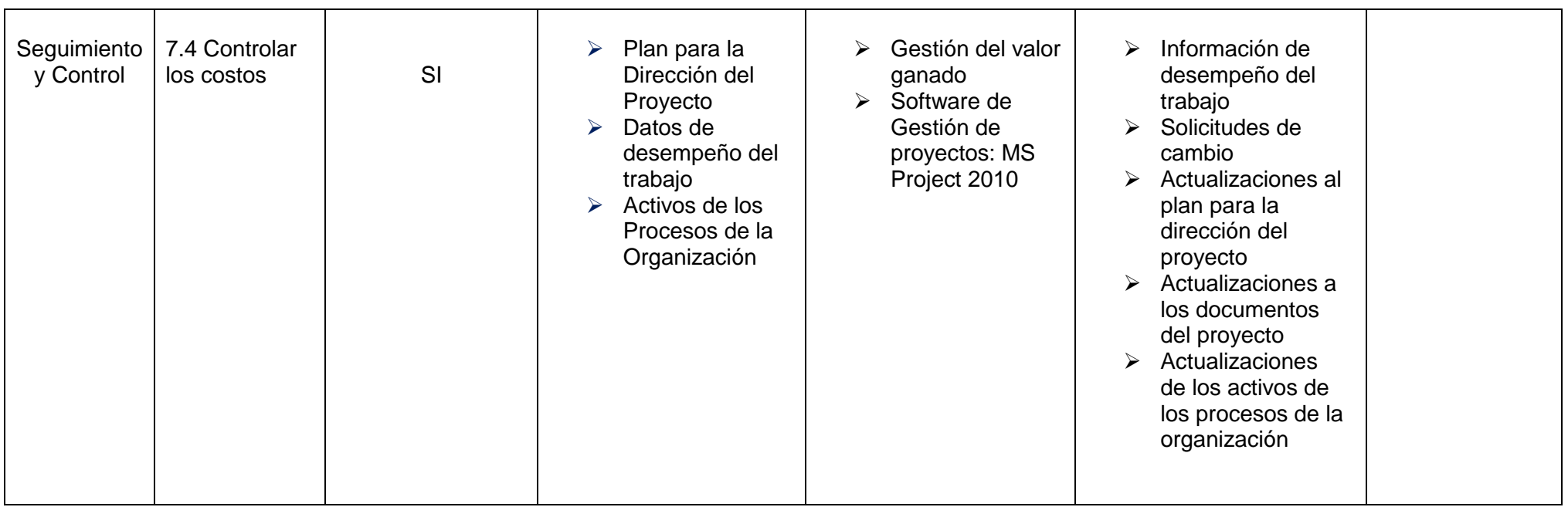

# **Calidad**

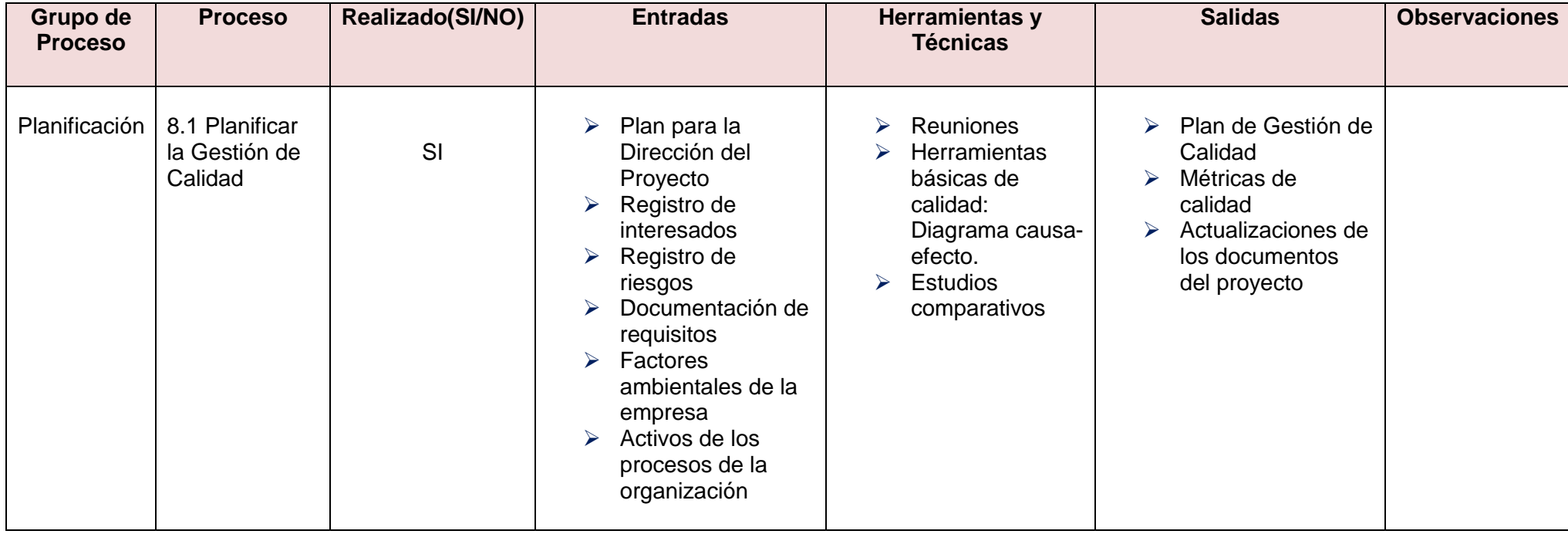

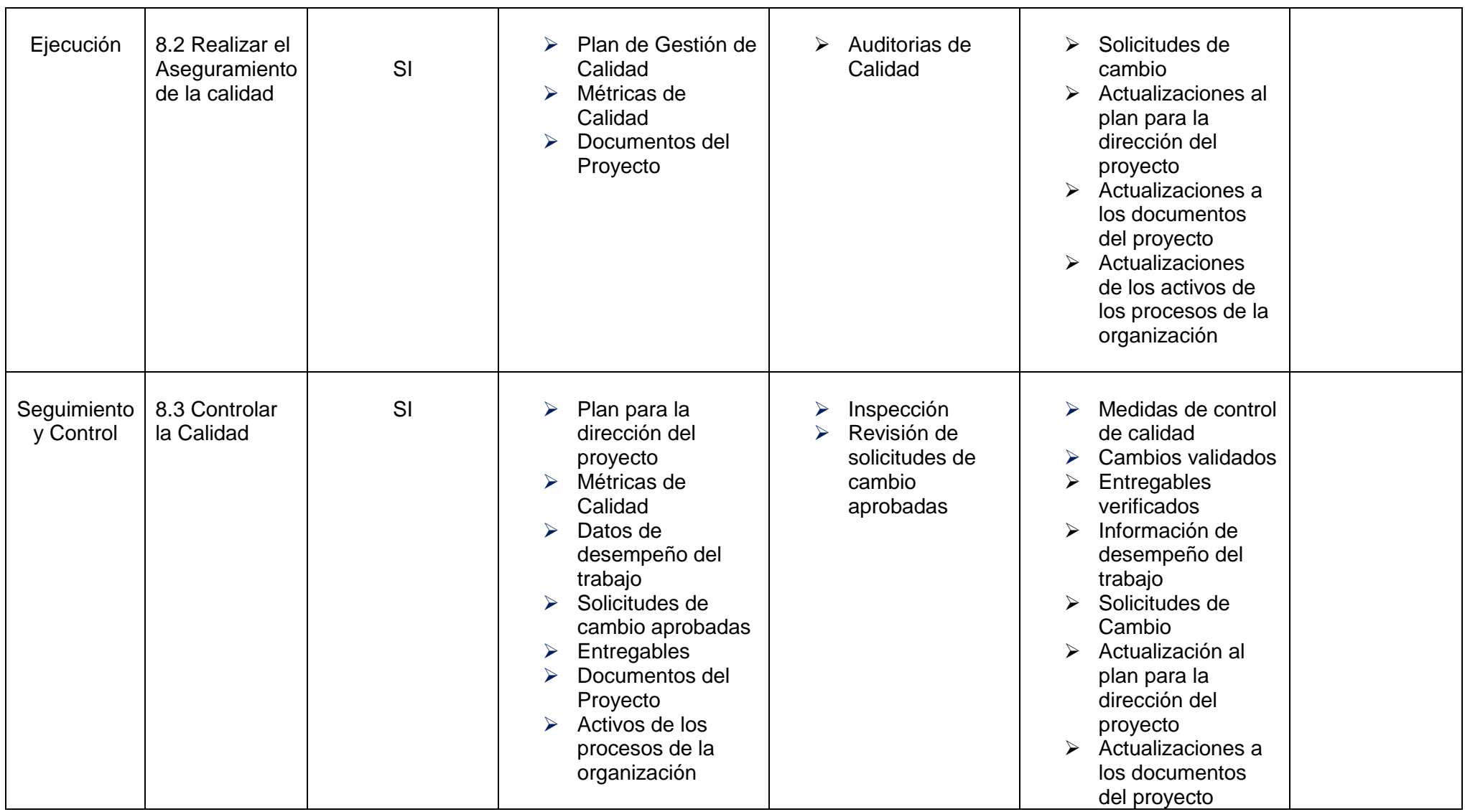

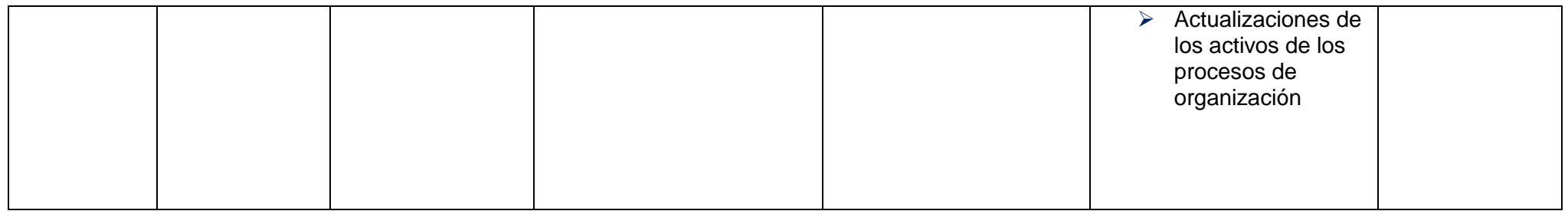

### **Recursos Humanos**

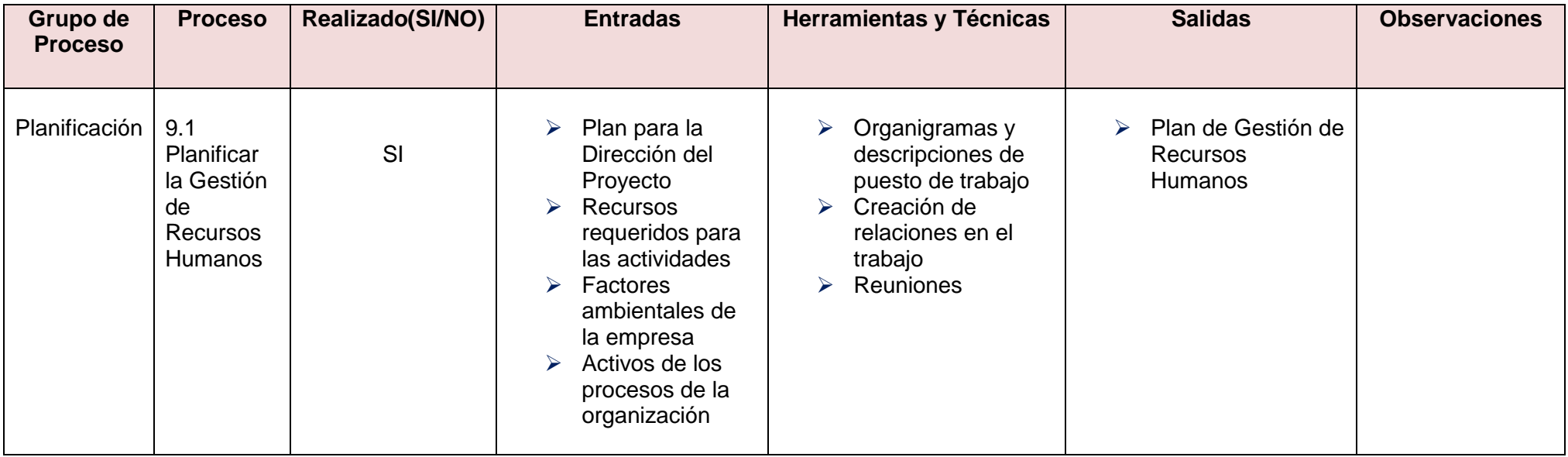

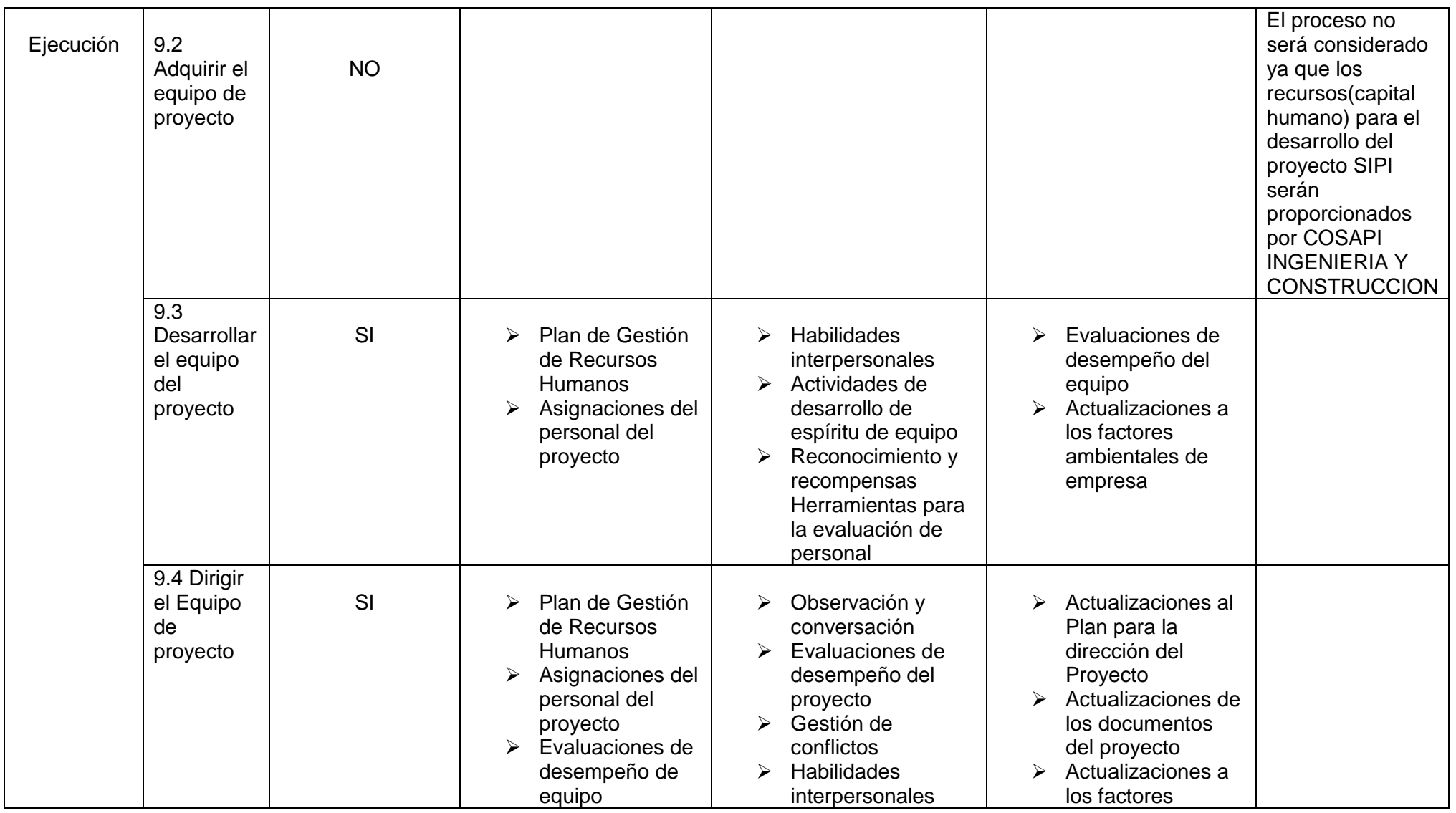

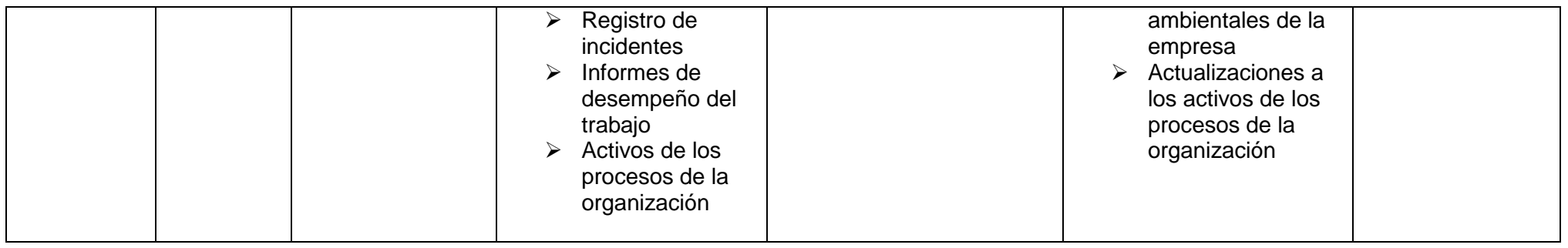

### **Comunicaciones**

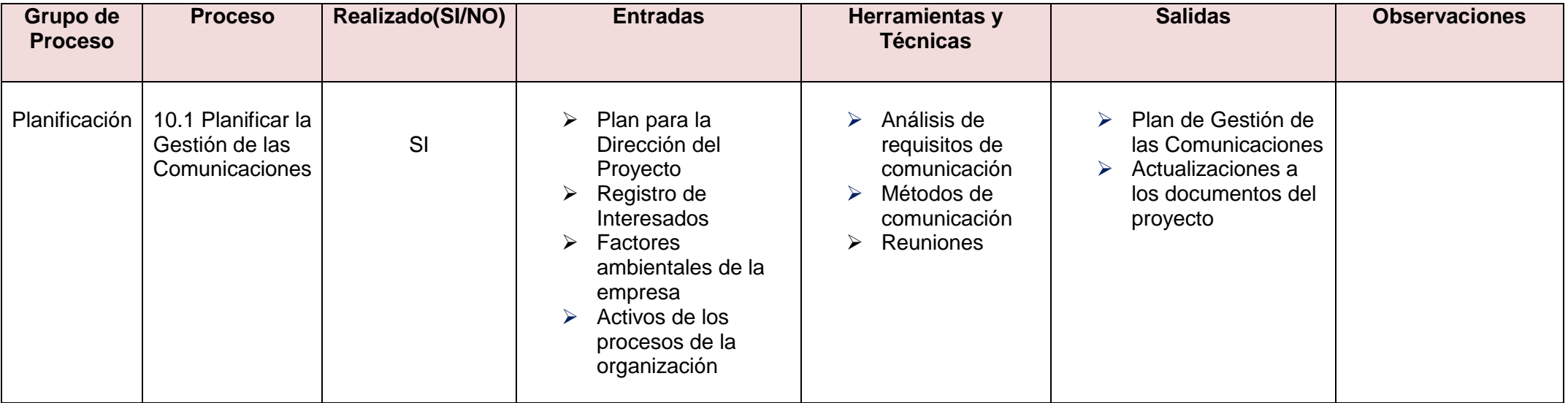

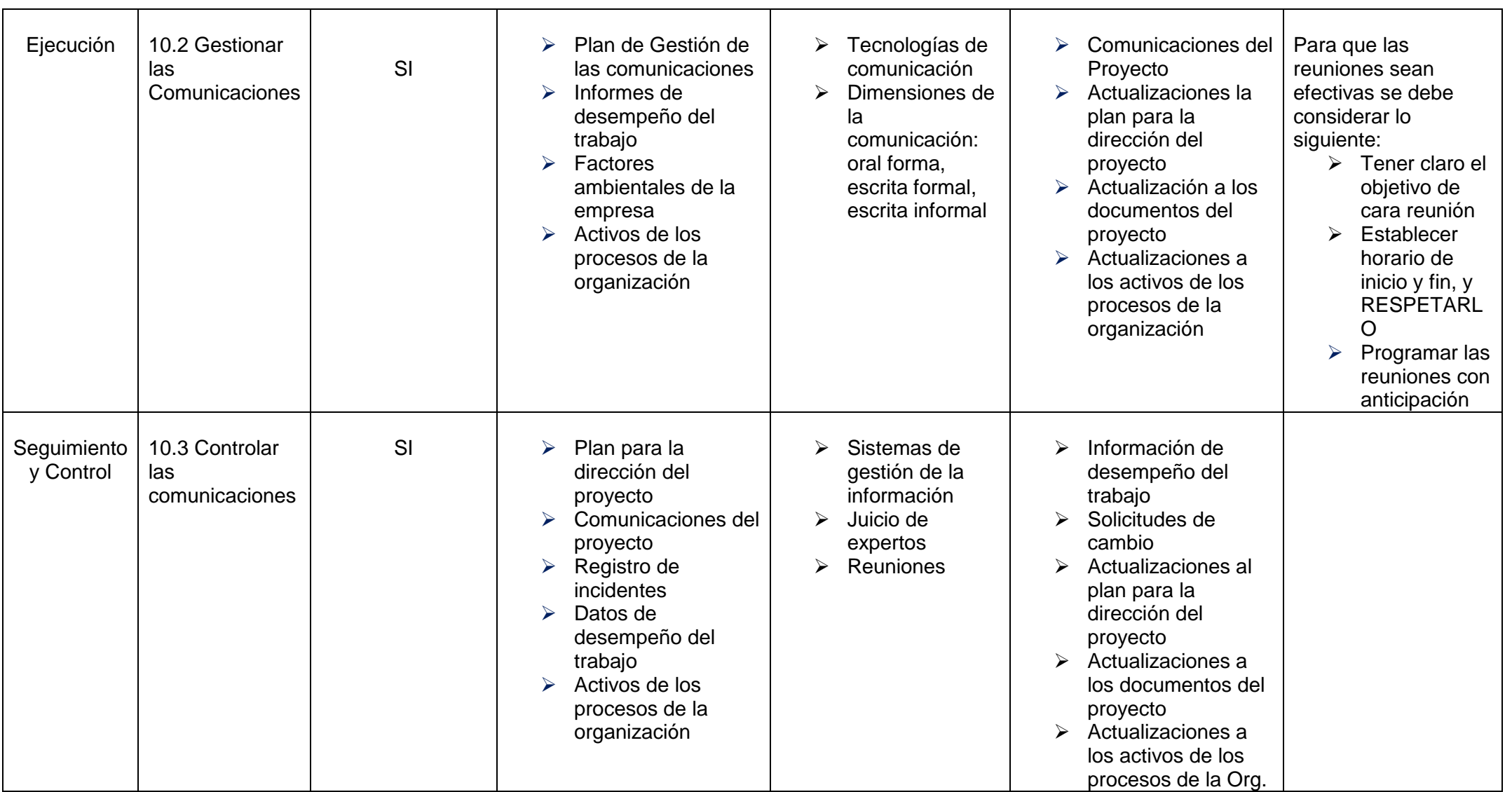

# **Riesgos**

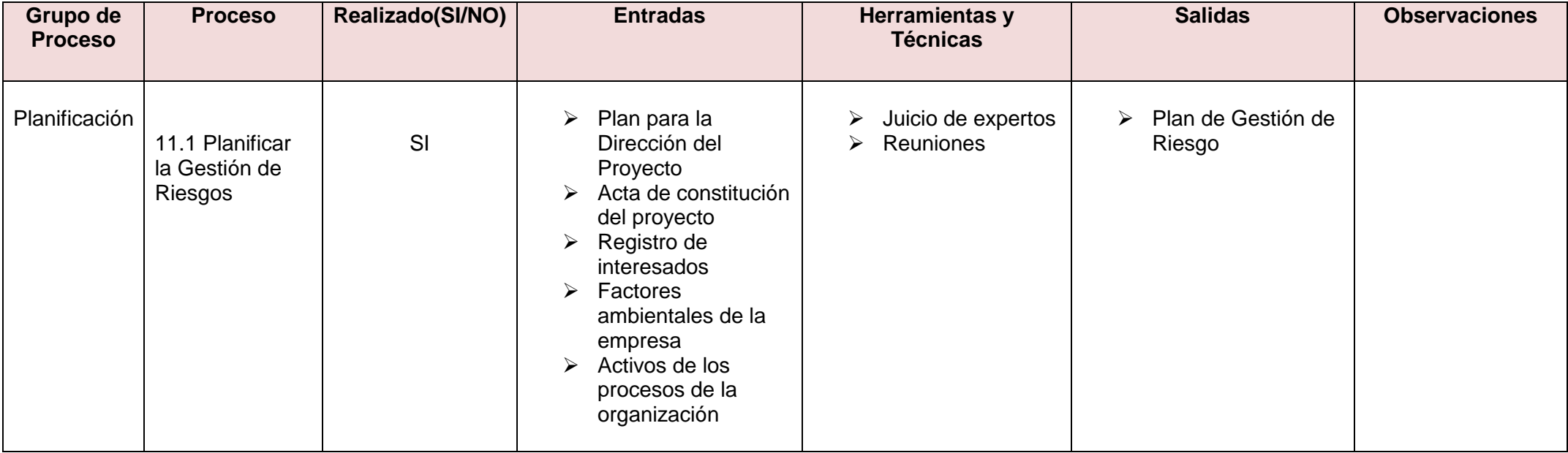

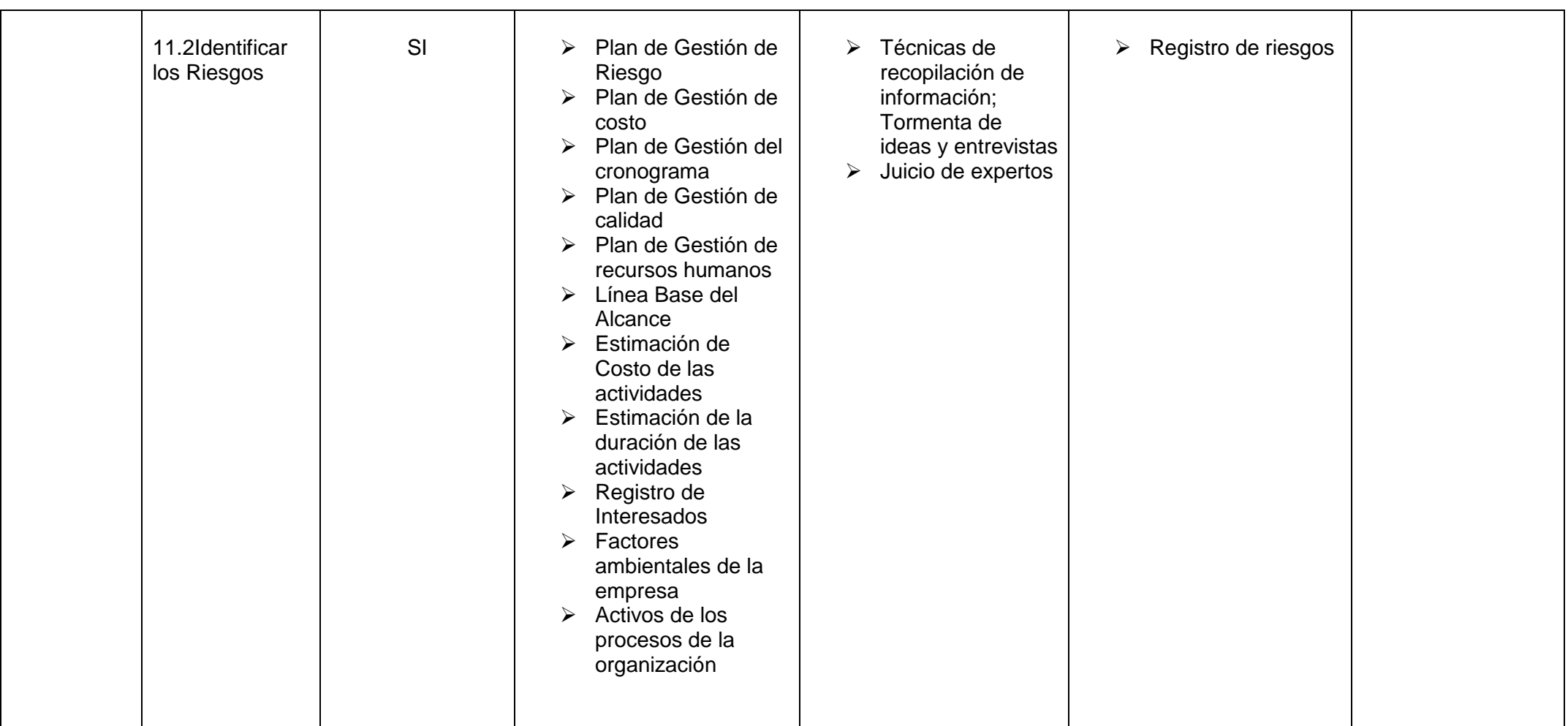

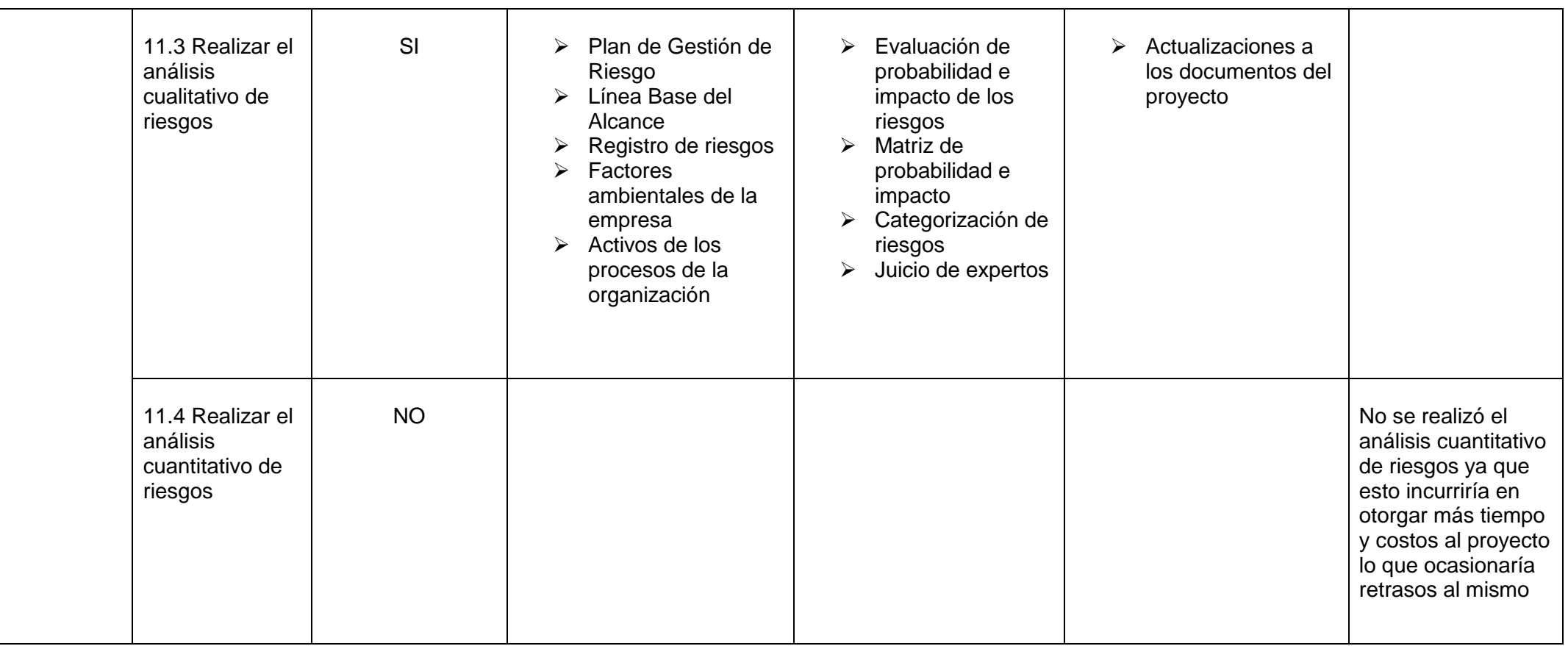
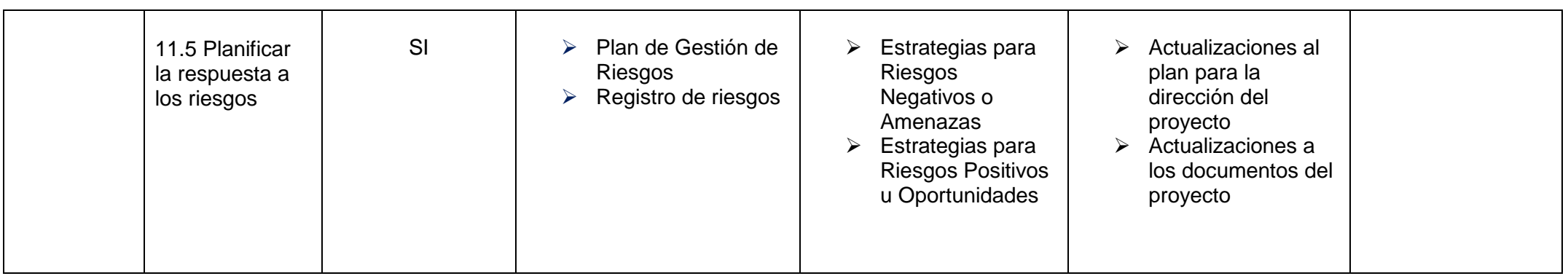

# **Adquisiciones**

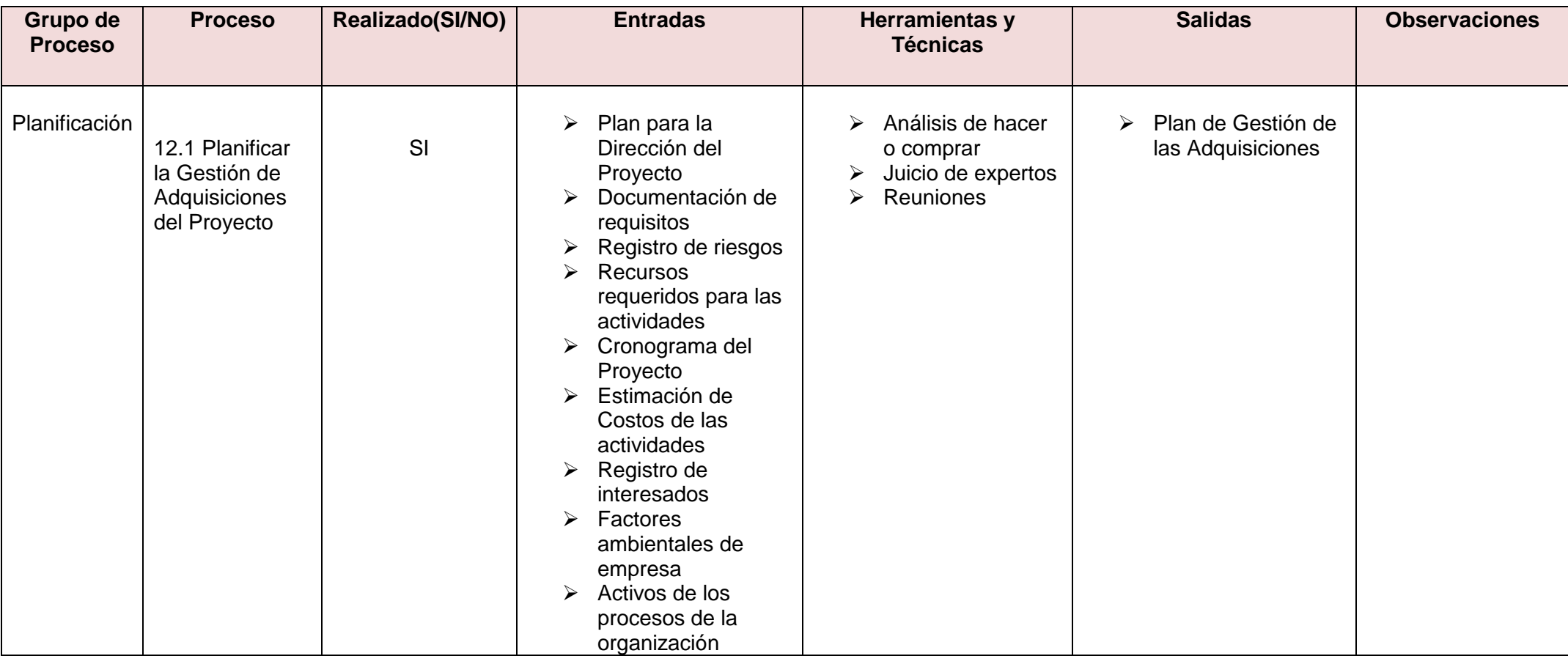

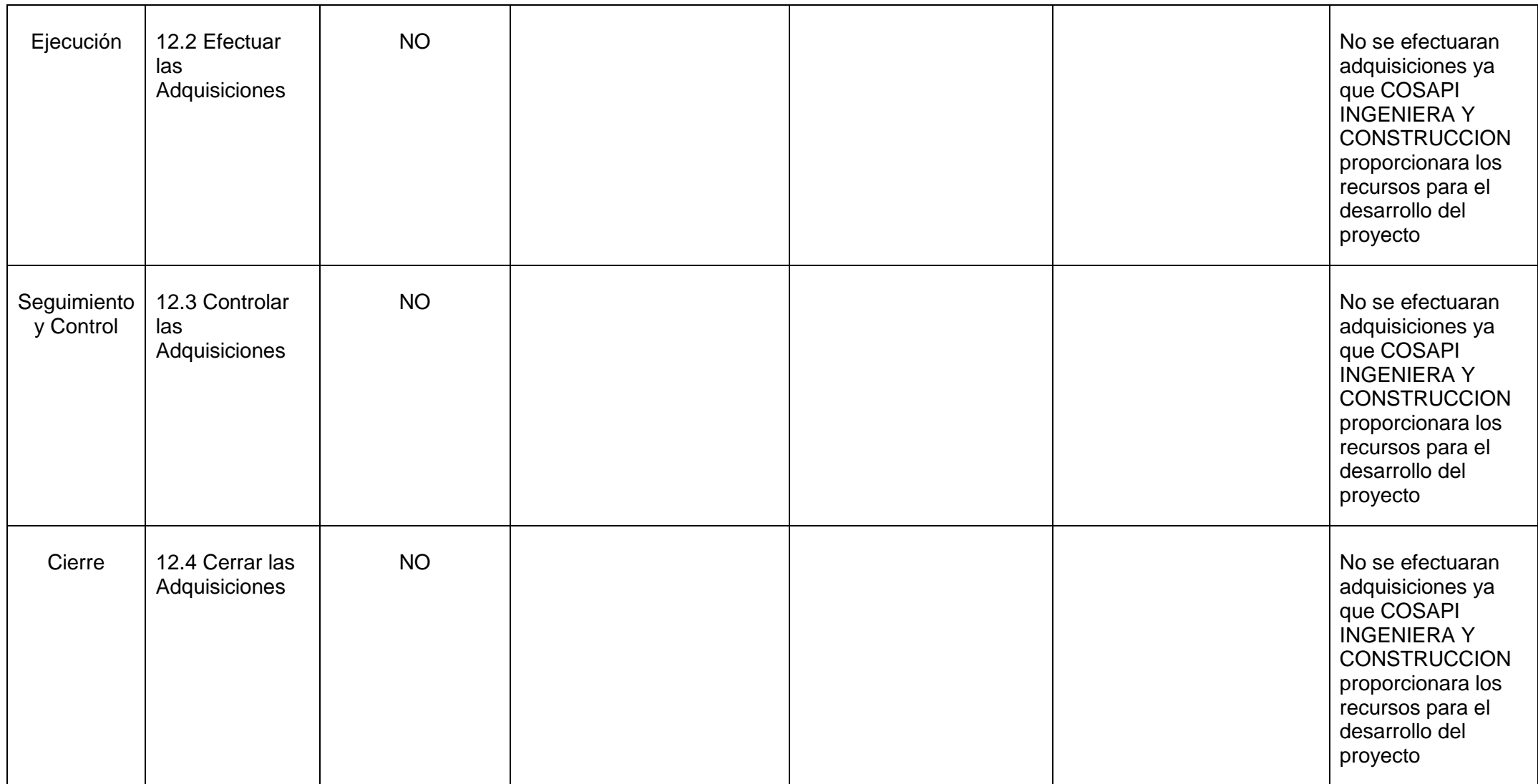

## **Interesados**

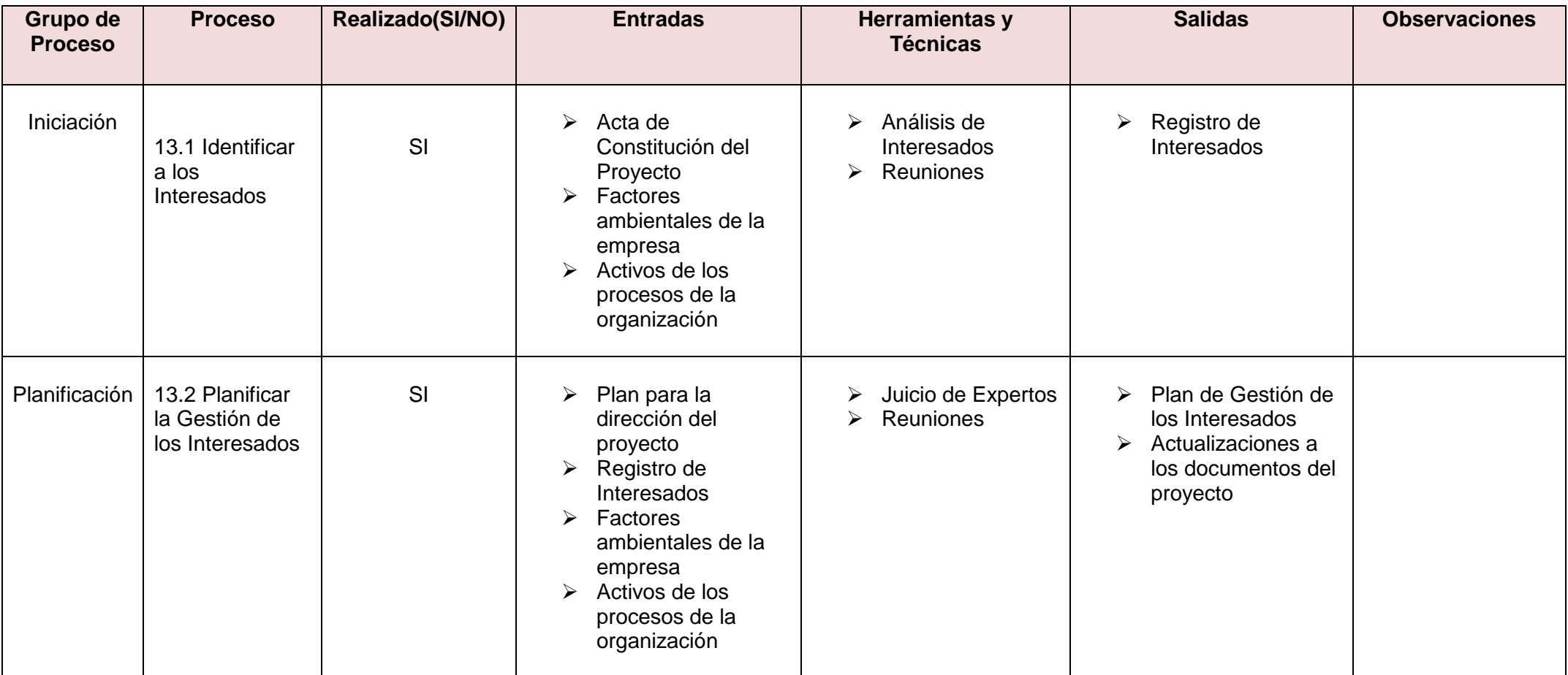

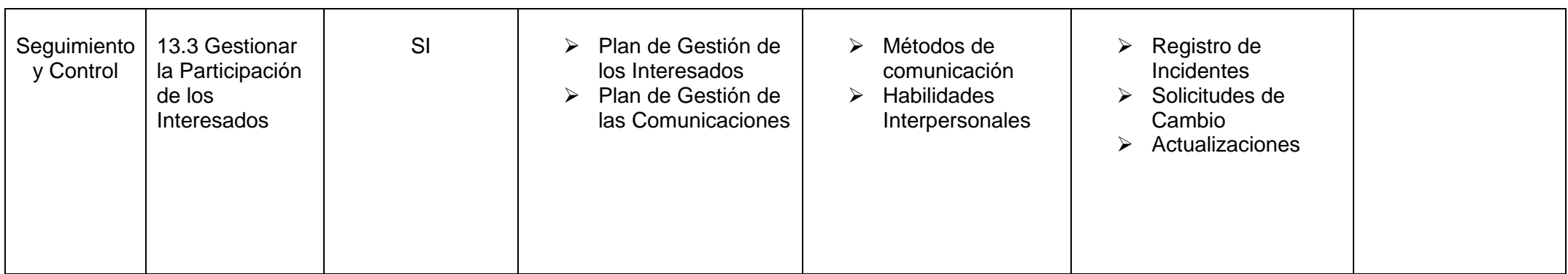

#### **2.2.2 Ingeniería del Proyecto**

Comprende los aspectos técnicos y de infraestructura que permitan el proceso de fabricación del producto o la prestación del servicio. La ingeniería del proyecto tiene por objeto aportar la información que permita hacer una evaluación técnica del mismo y establecer las bases sobre las que se desarrollara e implementara, en caso de que el proyecto resulte ser factible.

## **Objetivo**

Especificar técnicamente los factores fijos y variables que componen el SIPI, para relacionarlos de tal forma que permita la instalación adecuada de dicho Software.

La Metodología a desarrollar en la realización del proyecto SIPI es RUP (Rational Unified Process) la cual consiste en una propuesta orientada por disciplinas para lograr las tareas y responsabilidades de una organización.

Su meta principal es asegurar la realización del software SIPI con una calidad idónea utilizando las mejores prácticas.

## **Características RUP**

- **Dirigido por Casos de Uso:** los casos de usos son los artefactos primarios para establecer el comportamiento deseado del sistema.
- **Centrado en la Arquitectura:** La arquitectura es utilizad para conceptualizar, construir, administrar y evolucionar le sistema en desarrollo.
- **Iterativo e incremental:** Maneja una serie de entregas ejecutables e integra continuamente la arquitectura para producir nuevas versiones mejoradas.

RUP se divide en cuatro fases:

- **Incepción (concepción**): el objetivo general de esta fase es establecer la importancia del software ya que se asegura en identificar los riesgos relacionados con el negocio y los requerimientos
- **Elaboración:** el objetivo en esta fase es establecer la arquitectura base del sistema para proveer bases estables para el esfuerzo de diseño e implementación en la siguiente fase.
- **Construcción:** El objetivo de la fase de construcción es clarificar los requerimientos faltantes y completar el desarrollo del sistema.
- **Transición:** esta fase se enfoca en asegurar que le software esté disponible para sus usuarios(Proyectistas, arquitectos ingenieros y gerentes)

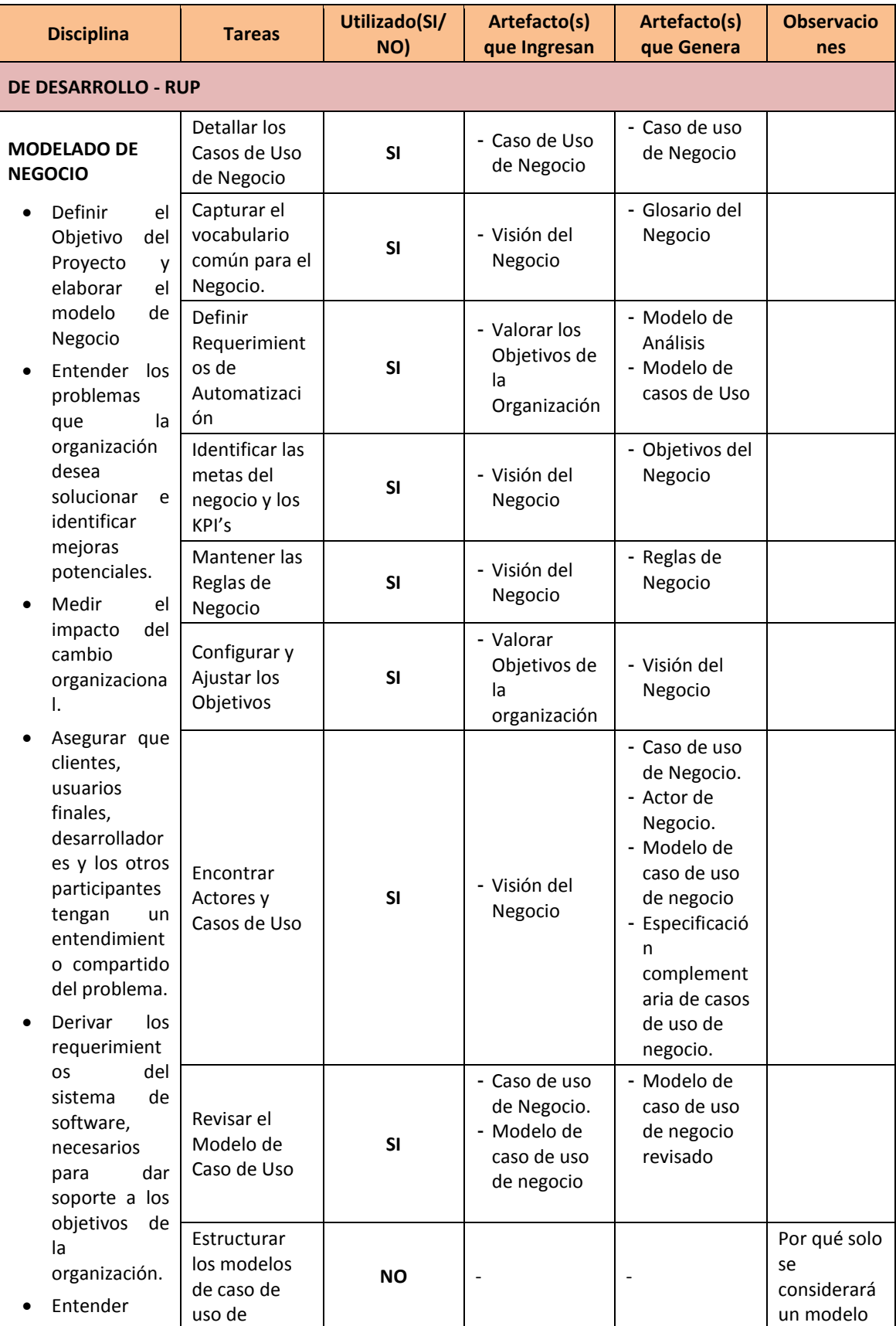

## **Tabla 4 Procesos Utilizados RUP**

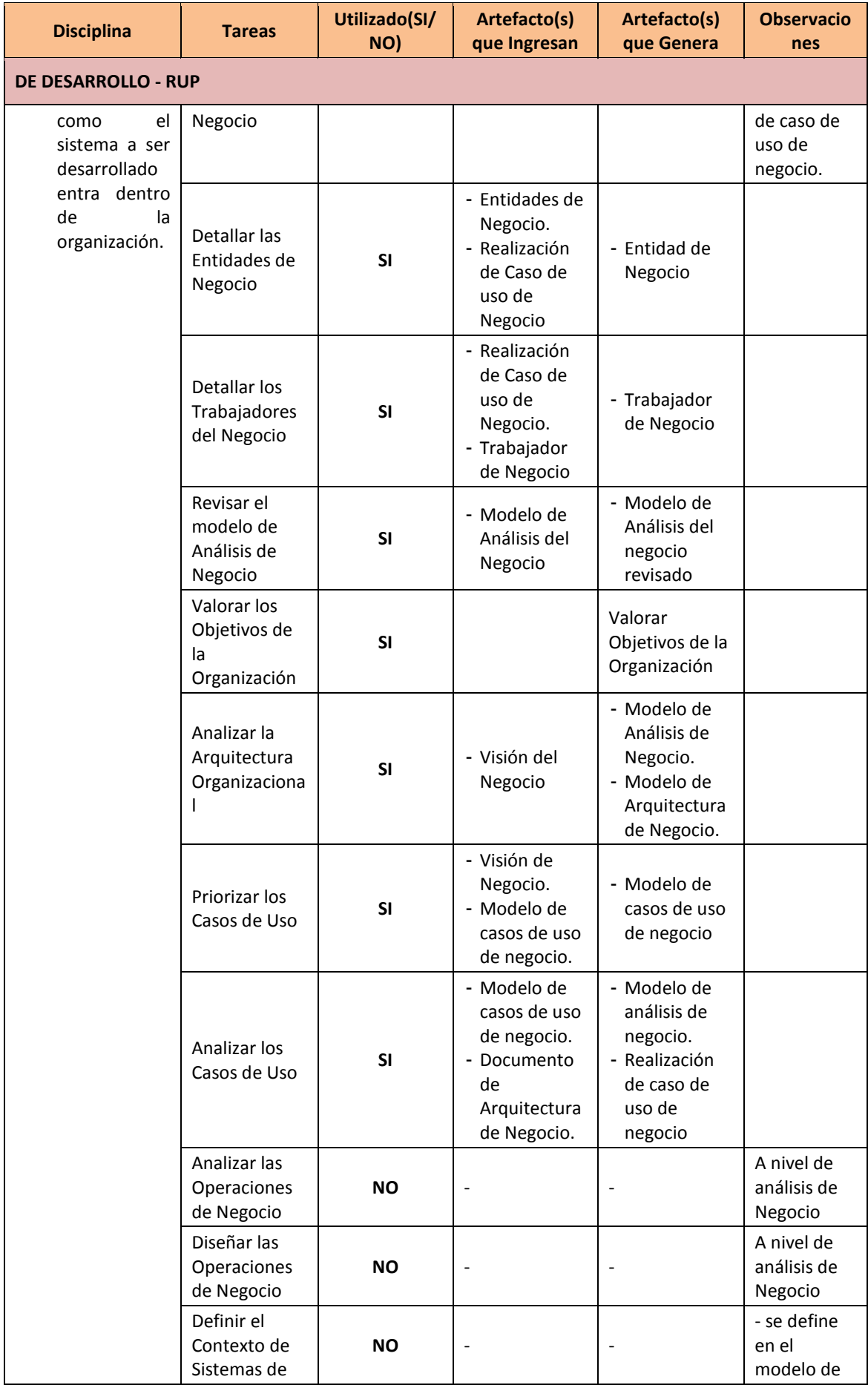

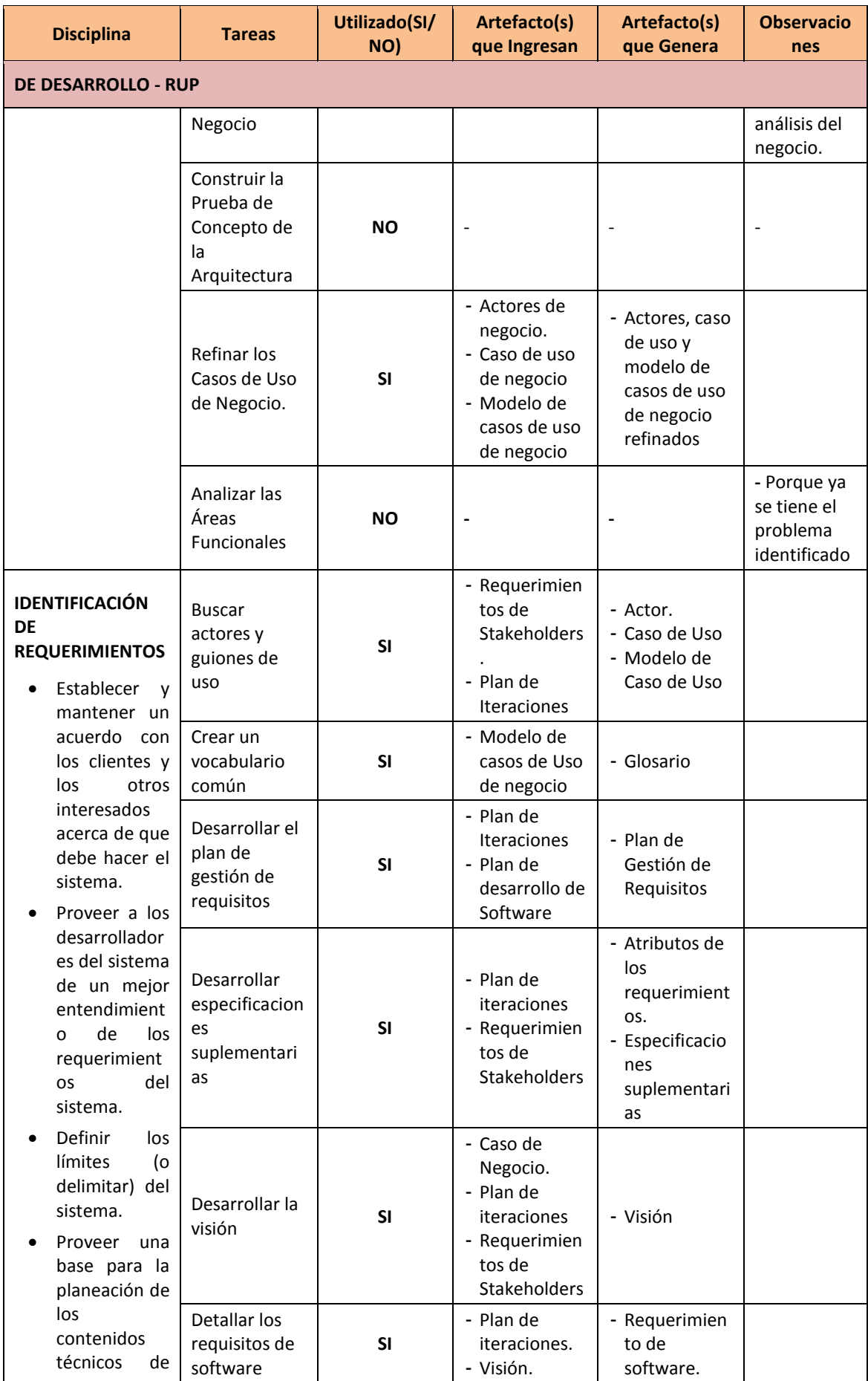

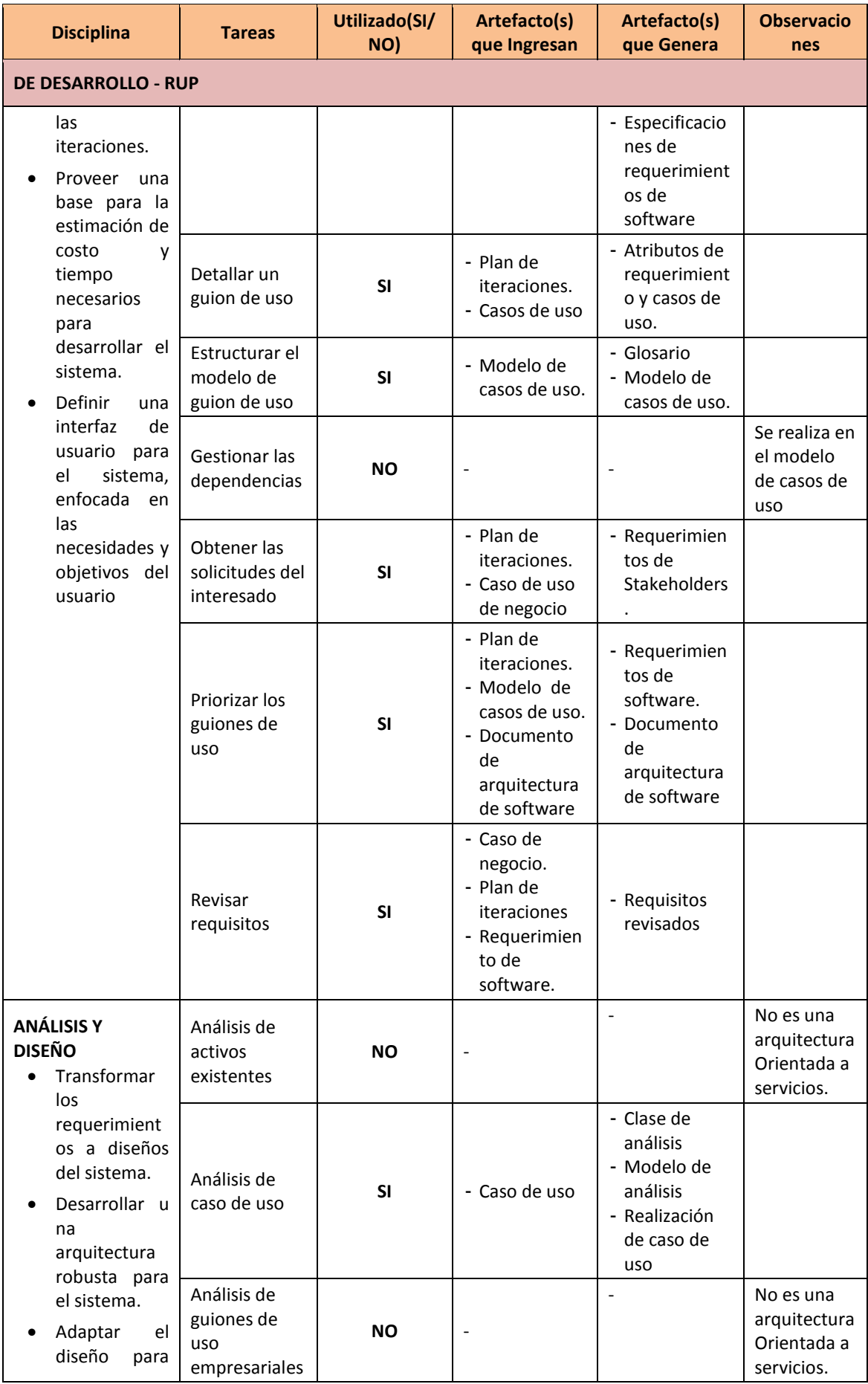

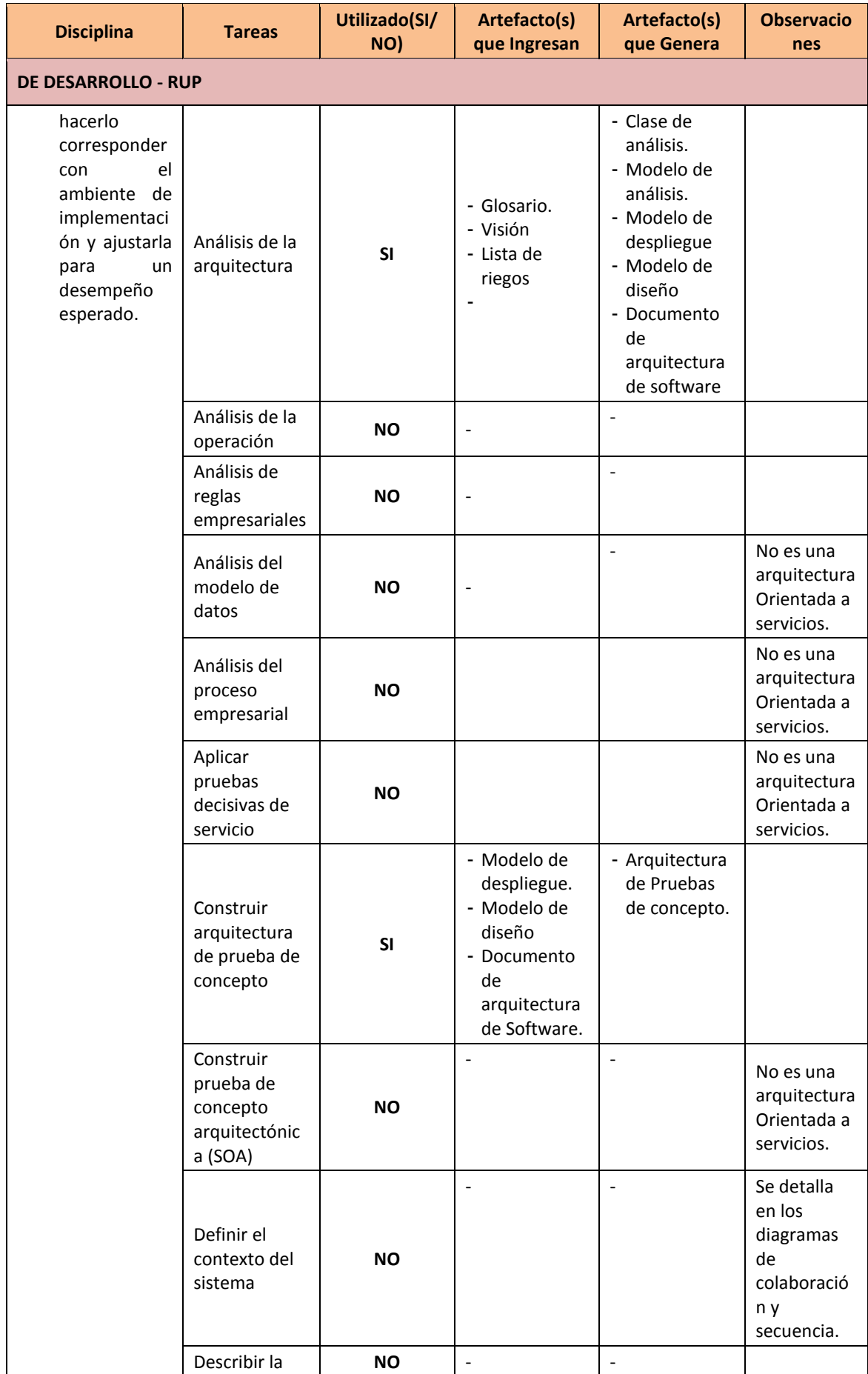

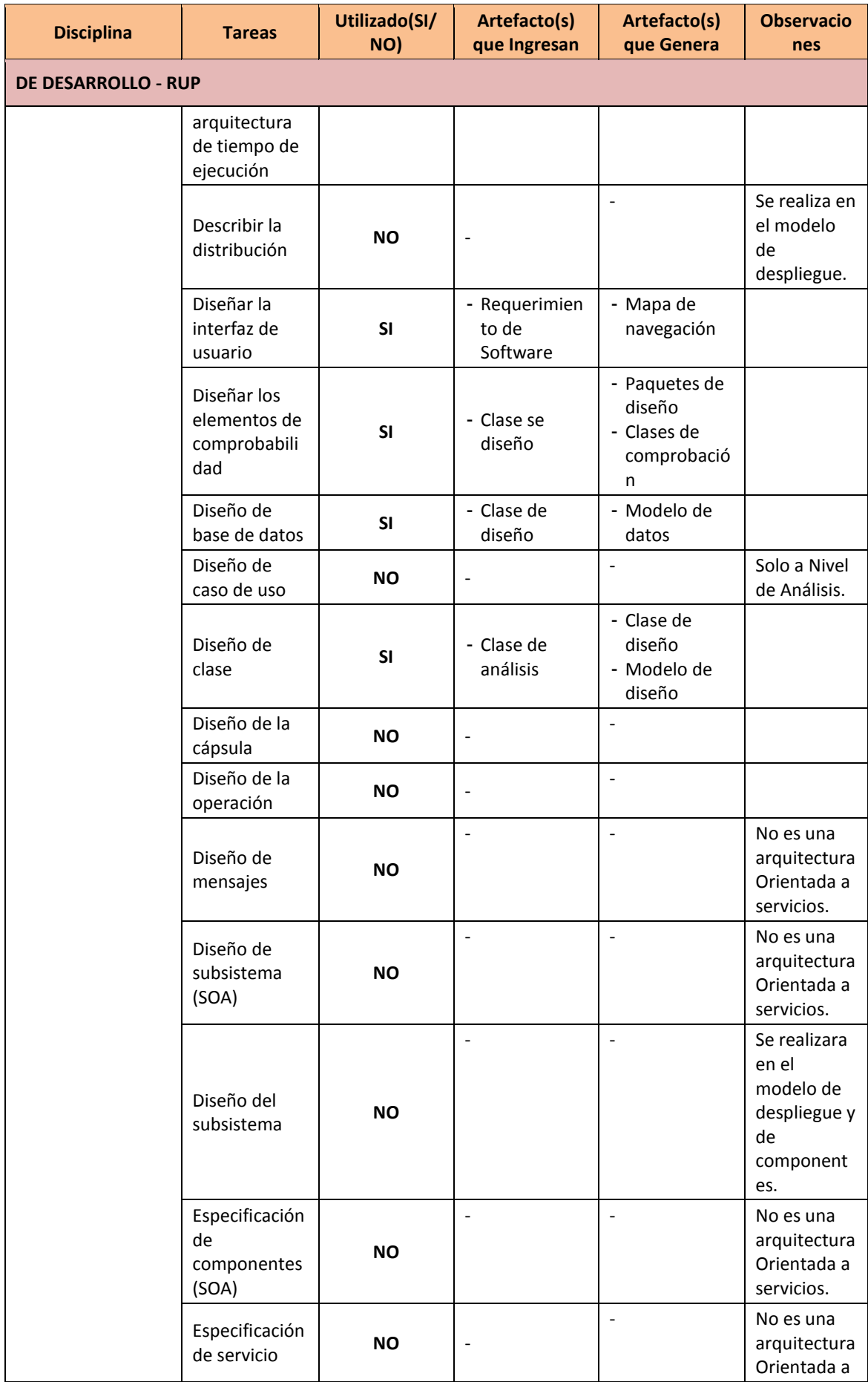

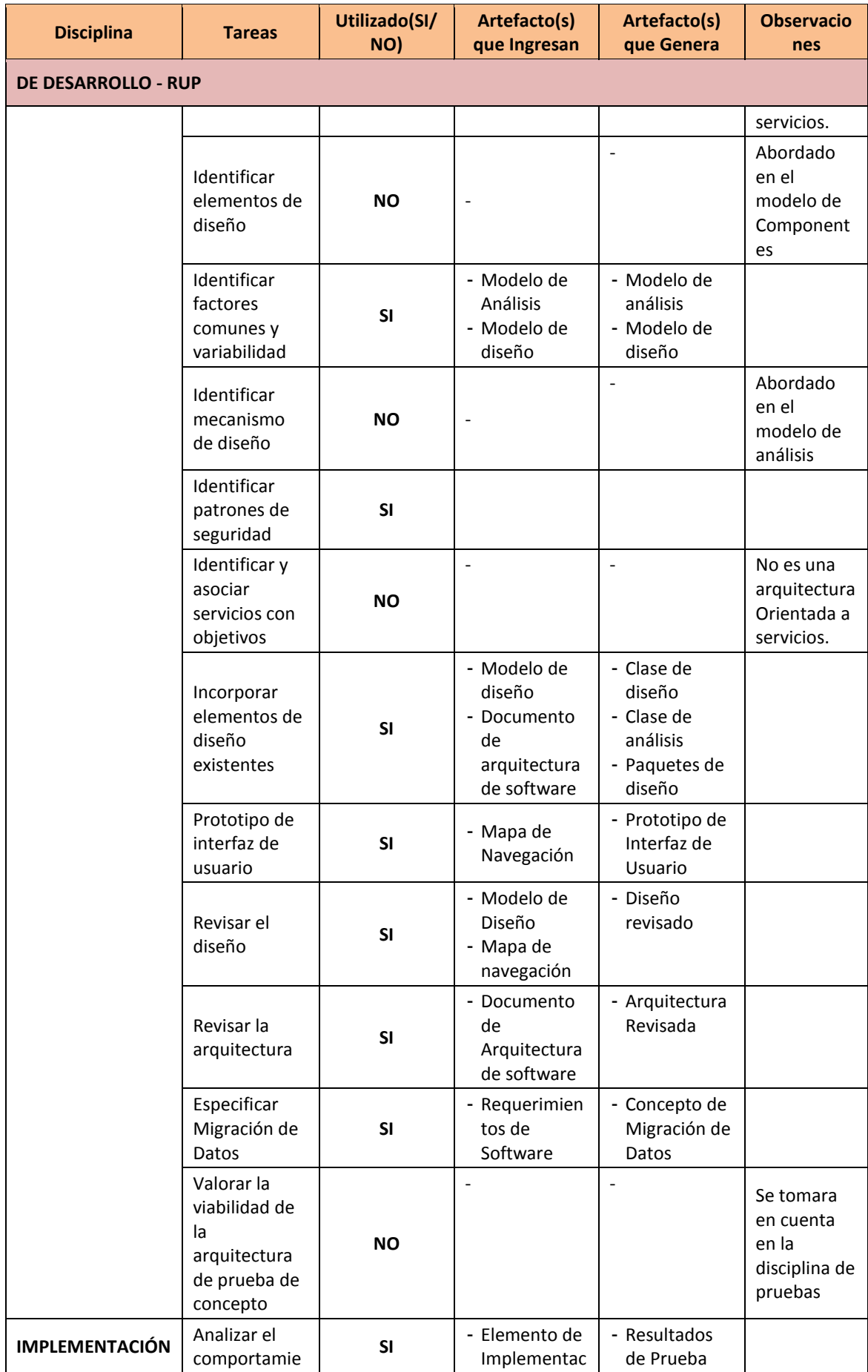

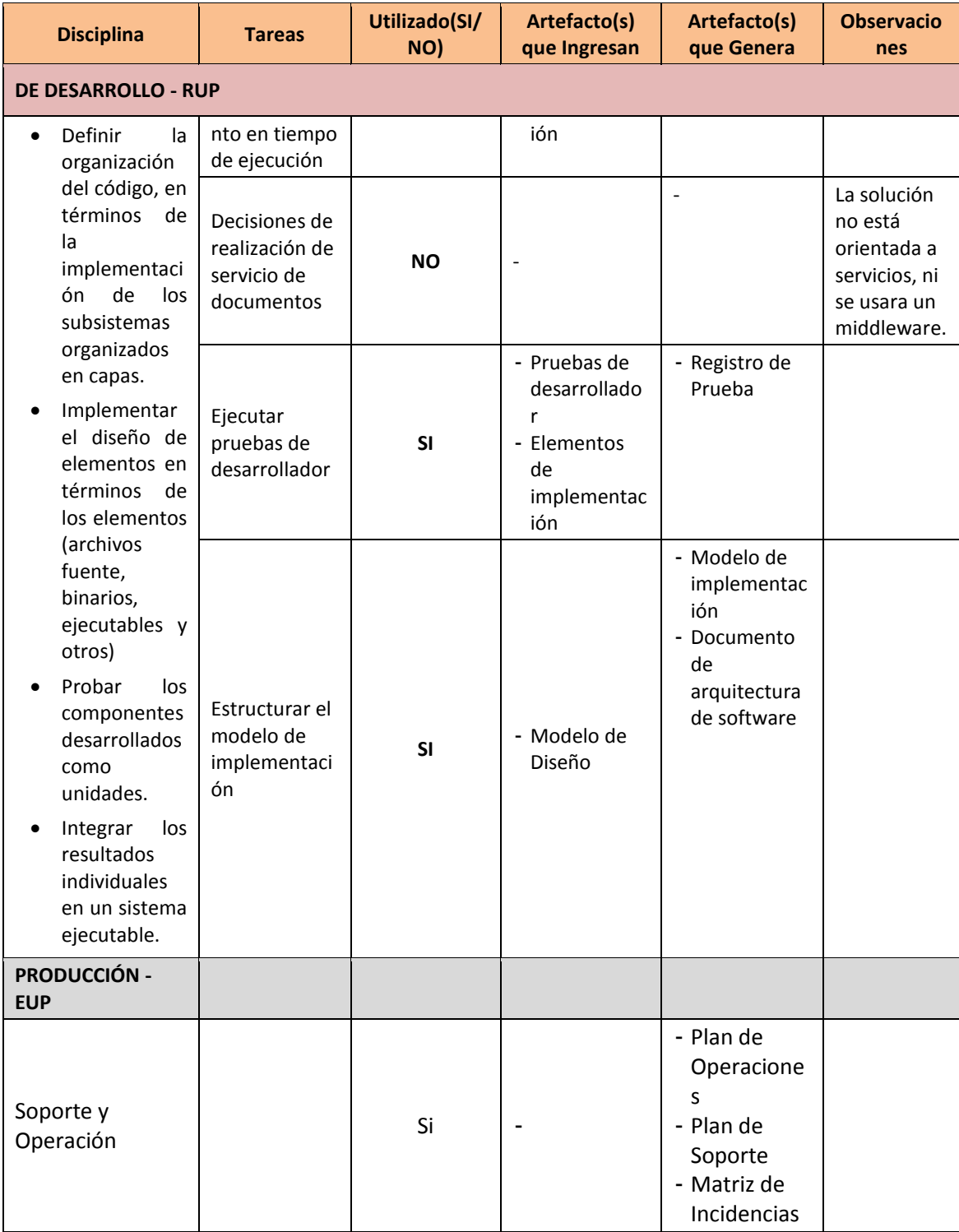

#### **2.2.3 Soporte del Proyecto**

El proceso de Soporte del proyecto es un conjunto de procesos que proporciona la seguridad necesaria para que los productos y procesos software implicados en los proyectos sean conformes a los requisitos especificados y se ajusten a los planes establecidos. En este proceso debemos asegurar que se cumple el modelo de calidad del producto software, para ello nuestro producto debe cumplir los siguientes procesos:

- Gestionar mediciones
- Gestionar la configuración
- Realizar aseguramiento de la calidad.

## **2.2.4 Planificación de la Calidad**

En primera instancia para empezar con la planificación de la calidad se debe de tener en cuenta el concepto general de lo que es La Gestión de la Calidad del Proyecto la cual incluye los procesos y actividades de la organización ejecutora que establecen las políticas de calidad, los objetivos y las responsabilidades de calidad para que el proyecto satisfaga las necesidades para las que fue acometido.

NOTA: Para un mayor entendimiento ver el proceso de planificar la gestión de la calidad en el capítulo III

#### **2.2.5 Identificación de Estándares y Métricas**

A continuación se listaran las normas con las cuales la empresa debe cumplir:

- ISO 9001:2000 sistema de Gestión de calidad(SGC)
- ISO 14001:2004 Respeto por el Medio ambiente
- NTP ISO 27001:2008 EDI. Tecnología de la Información. Técnicas de Seguridad. Sistema de Gestión de Seguridad de la Información
- ISO 45001 Sistema de Gestión de la Seguridad y Salud en el Trabajo

Al momento de realizar proyectos de tecnología de la información la organización debe de tener conocimiento general del estado en el que se están ejecutando los diferentes procesos involucrados en el desarrollo de los proyectos, una de las principales causas de no detectar a tiempo inconvenientes o falencias en los procesos es que no se tengan establecidas métricas adecuadas con indicadores que sean claves para anticiparse a estos eventos.

No se puede mejorar aquello que no se conoce y no se puede llegar realmente a conocer aquello que no se puede medir. Es indispensable que la organización defina una seria de métricas que permitan determinar si se han alcanzado los objetivos propuestos así como la calidad y rendimiento de los procesos y tareas involucradas. Las métricas deben adaptarse a los factores críticos de éxito (CSFs) que describen aquello que debe de pasar para que se cumplan los objetivo preestablecidos, Asociados a cada CSF es necesario definir una serie de indicadores críticos de rendimiento (KPI'S) que permiten evaluar el rendimiento y la calidad de los procesos así como su valor y adecuación.

Las métricas comunes para evaluar los proyectos de tecnología de información son el tiempo el costo y el esfuerzo

#### Tiempo:

Es una métrica la cual nos indica que el proyecto se está realizando sin retrasos o en su defecto con adelantos, la definición de esta métrica es muy importante ya que nos revela si la planificación que se establecido en la duración de las actividades es la correcta para no ocasionar adelantos o retrasos en el proyecto.

#### Costo:

Es una métrica la cual nos indica que el proyecto se esté realizando dentro del presupuesto establecido. Nos ayuda a medir si el proyecto a excedido del presupuesto establecido y en su defecto realizar las acciones correctivas para no seguir ocasionado dichos inconvenientes.

#### **2.2.6 Diseño de Formatos de Aseguramiento de la Calidad**

Para mayor información ver ANEXO 16 SIPI\_Plan de Gestión de Calidad

#### **CAPÍTULO III: INICIO Y PLANIFICACIÓN DEL PROYECTO**

#### **3.1 Gestión del proyecto**

#### **3.1.1. Iniciación**

Está conformado por aquellos procesos y plantillas utilizados para definir un nuevo proyecto o una nueva fase de un proyecto existente al obtener la autorización para iniciar el proyecto o fase. Dentro del ámbito de los procesos de inicio es donde se define el alcance inicial y se comprometen los recursos financieros iniciales.

#### **A. Acta de Constitución del Proyecto**

#### **1. Objetivos del Acta de Constitución**

El acta de constitución del proyecto tiene como objetivo principal aprobar el inicio del proyecto. En dicho documento y en el Enunciado del Alcance del Proyecto, también conocido como "**Scope Statement",** se deben incluir los objetivos del proyecto.

#### **2. Descripción del Acta de Constitución**

Acta de Constitución del Proyecto es el proceso de desarrollar un documento que autoriza formalmente la existencia de un proyecto y confiere al director de Proyecto la autoridad para asignar los recursos de la organización a las actividades del proyecto.

Para mayor información ver ANEXO 4\_SIPI\_Acta de Constitución del Proyecto Pg. 209.

#### **B. Identificar a los Interesados**

Para mayor información ANEXO 27 SIPI Lista de Interesados (Rol General en el Proyecto) Pg. 306.

#### **3.1.2. Planificación**

Desarrollar el Plan para la Dirección del Proyecto es el proceso de definir, preparar y coordinar todos los planes secundarios e incorporarlos en un plan integral para la dirección del proyecto. El beneficio clave de este proceso es un documento central que define la base para todo el trabajo del proyecto.

#### **A. Alcance – Plan de Gestión del Alcance**

Documento que describe los lineamientos que se tendrán en consideración para la planificación, ejecución, monitoreo y control y cierre del proyecto, de tal manera que se garantice el éxito del proyecto, cumpliendo con los principales objetivos del mismo (alcance, tiempo, costo y calidad).

El producto consiste en el desarrollo del sistema integral de proyectos de ingeniería SIPÍ siguiendo las necesidades del planeamiento de inicio a fin según los requerimientos de los involucrados, permitirá realizar el análisis, ejecución, control y seguimiento terminado con su evaluación.

Par mayor información ver ANEXO 8\_SIPI\_Plan de Gestión del Alcance Pg.259.

#### **1. Alcance del Producto**

Para mayor información ver ANEXO 11\_SIPI\_Declaracion del Alcance (Scope Statement) Pg. 266.

El producto consiste en el Desarrollo y Validación del Software SIPI el cual consiste en permitir al Jefe de Proyecto, realizar la formulación, análisis, ejecución, seguimiento y evaluación de políticas, planes, programas, proyectos y servicios provistos por el software el cual se desarrollará en una plataforma que interactúe directamente con los usuarios (Proyectistas, arquitectos Gerentes e Ingenieros) así como también vía web.

 El Sistema será desarrollado en PHP, además de contar con un potente gestor de base de datos como lo es MySQL.

Entre los módulos a desarrollar se especifican los siguientes:

- **Módulo de Administración del sistema.**
- **Módulo de Cartera de Proyectos.**
- **Módulo de Reportes.**
- **Módulo de Mantenimiento.**

### **1.2. Diagrama de Contexto**

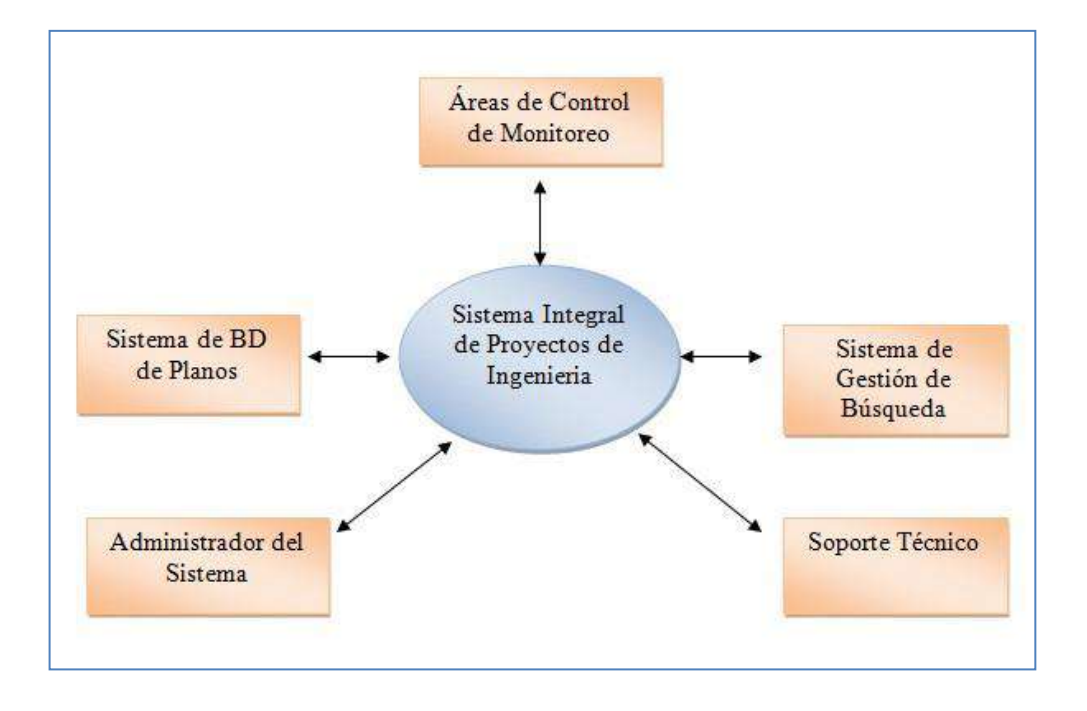

**Ilustración 11- Diagrama De Contexto**

*Fuente: "Elaborado por el Autor"*

## **1.3. Enfoque de la Solución**

#### **1.3.1. Arquitectura de la solución**

El Sistema Integral de Proyectos de Ingeniería se encuentra en la sede de Cosapi Ingeniería y Construcción, elaborado bajo una entorno de desarrollo PHP , los usuarios podrán acceder desde cualquier PC que tenga internet y poder hacer su labor cotidiana ya sea: registros, búsquedas de planos, etc.

**Ilustración 12- Enfoque De La Solución**

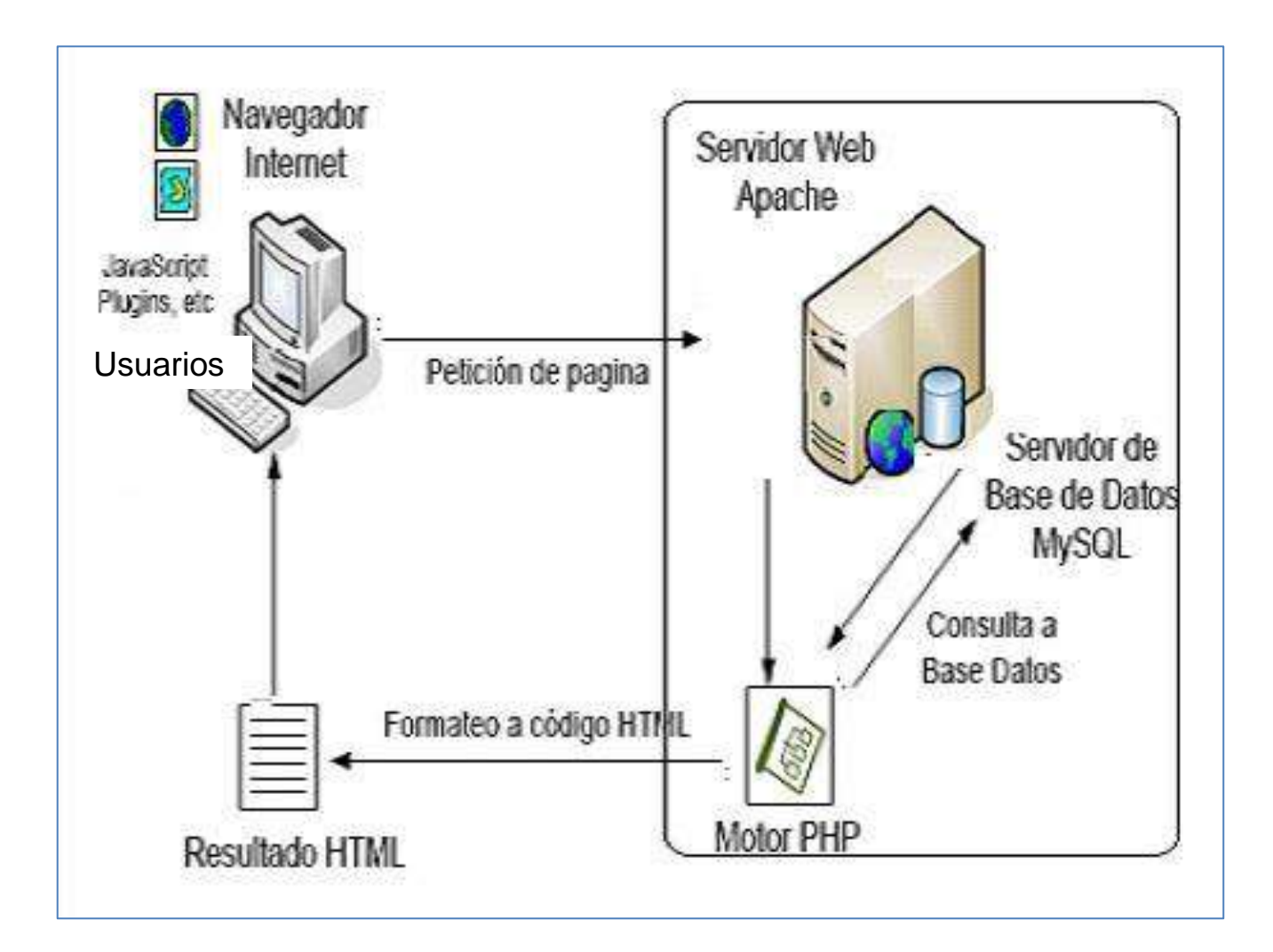

*Fuente: "Elaborado por el Autor"*

La solución se desplegará de un ambiente que contendrá los siguientes componentes:

 **Servidor Web Apache:** La aplicación será desarrollada de manera que pueda instalarse en un Servidor Web Apache el cual recibe una petición del navegador del cliente. La configuración del servidor apache permite dirigir todas las peticiones al motor principal de PHP. El servidor Apache que contiene el archivo PHP proporciona una salida directa de HTML si no se solicitaron datos de la BD, en caso contrario realiza consultas a la BD

- **Gestor del (DBMS) MySQL**: resuelve las consultas que llegan a ella y responde con un resultado.
- **Motor PHP:** Se encarga de configurar la salida a HTML que se devuelve al cliente en su navegador.
- **JavaScript:** Se ejecutan del lado del cliente y son procesadas en forma local, también se empleó Ajax para magnificar fotografías dentro del cliente sin tener que refrescar toda la página.

#### **Obs: Es importante mencionar que el archivo index.php se encuentra en la raíz y es el principal de todo el sitio. Los datos de tipo imagen se guardan en un directorio dentro del servidor y son accedidos a través del path que se guarda en la base de datos**

#### **a. Entregables**

Para mayor información ver ANEXO 12\_SIPI\_Declaracion del Alcance (Scope Statement) Pg. 260

## **b. EDT**

La Estructura Detallada del Trabajo (EDT) es la descomposición jerárquica del trabajo total del proyecto que será ejecutado por el equipo del proyecto a fin de lograr los objetivos del mismo y crear los productos entregables requeridos. Para un mejor entendimiento en los diagramas EDT se ha estructurado la siguiente leyenda.

**Ilustración 13-EDT "Gestión Del Proyecto"**

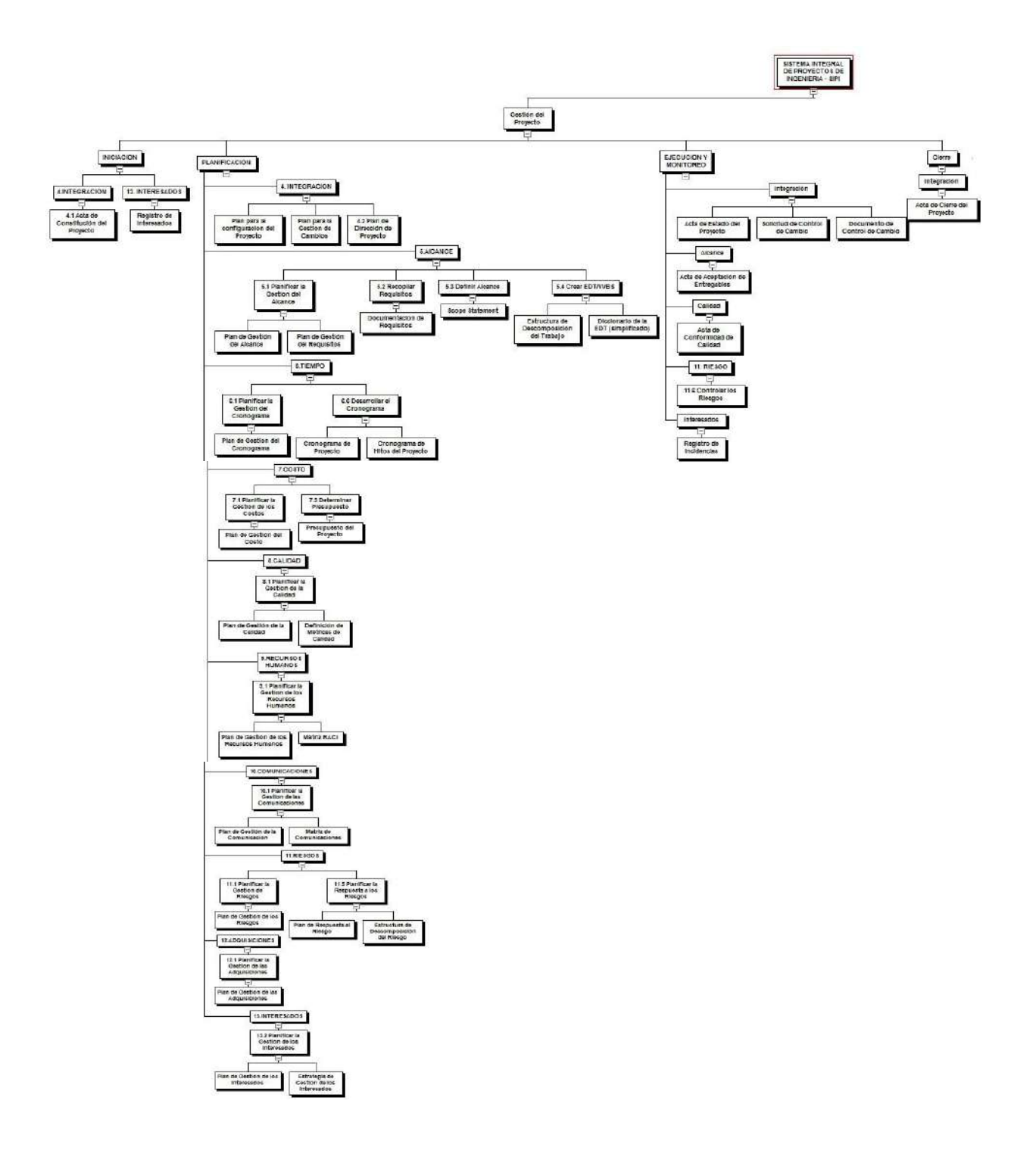

*Fuente: "Elaborado por el Autor"*

## **EDT - Ingeniería del Proyecto**

#### **Ilustración 14- EDT "Ingenieria Del Proyecto"**

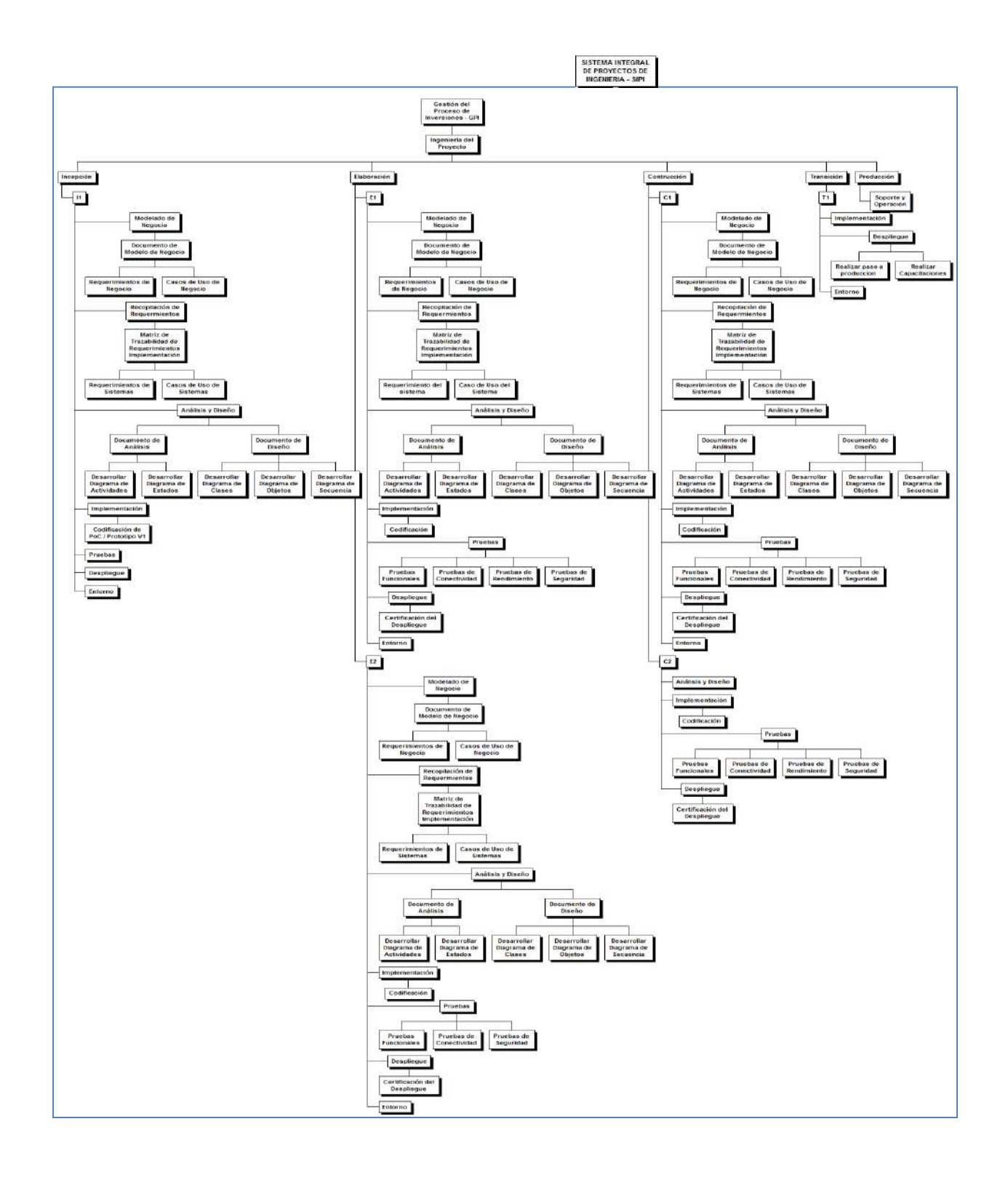

*Fuente: "Elaborado por el Autor"*

## **c. Diccionario de la EDT**

 El diccionario de la EDT es un documento que acompaña a la EDT y que contiene el detalle de los componentes que se incluyen en una EDT.

## **Paquetes de Trabajo de la Gestión del Proyecto**

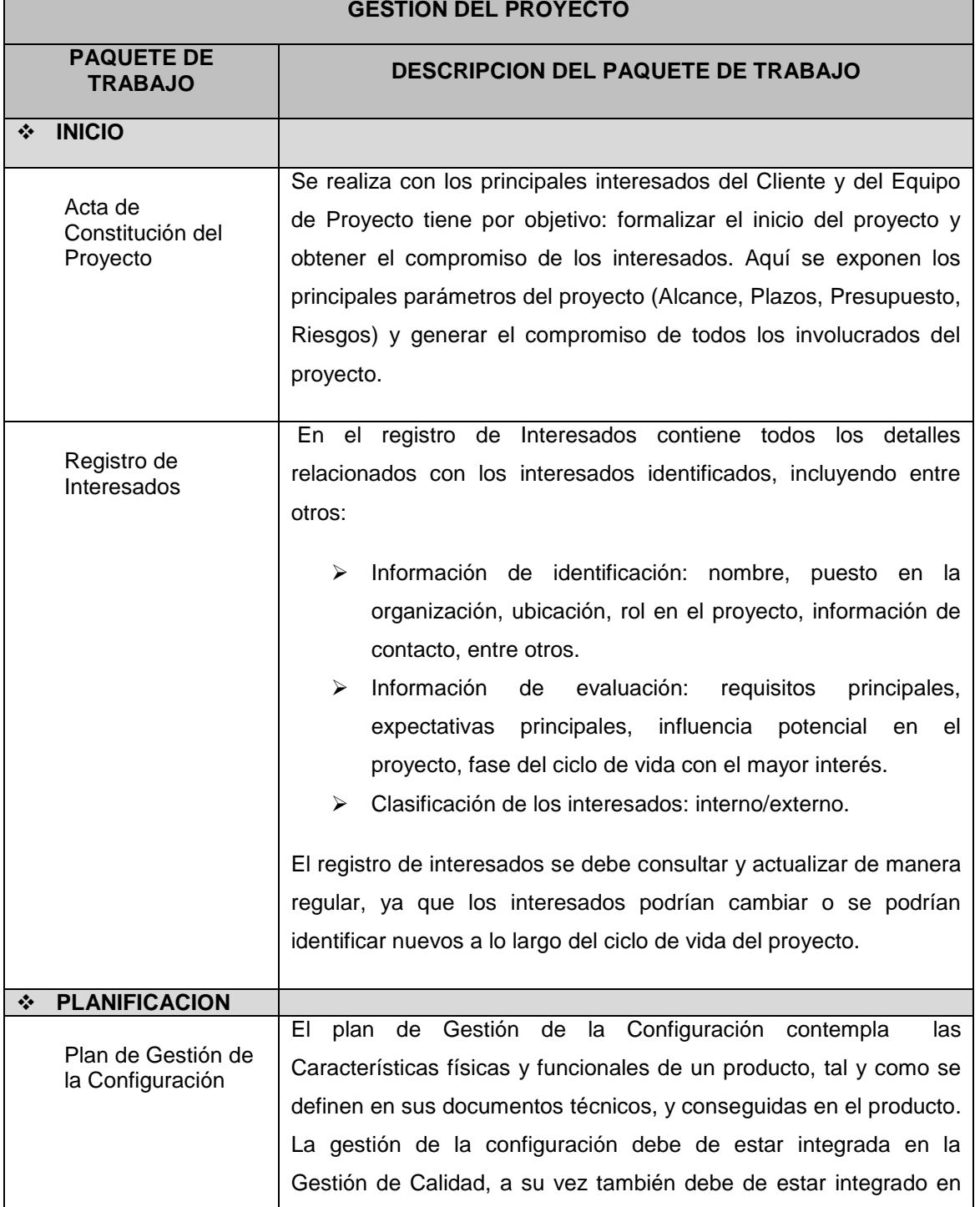

## **Tabla 5 - Diccionario Edt Gestión Del Proyecto**

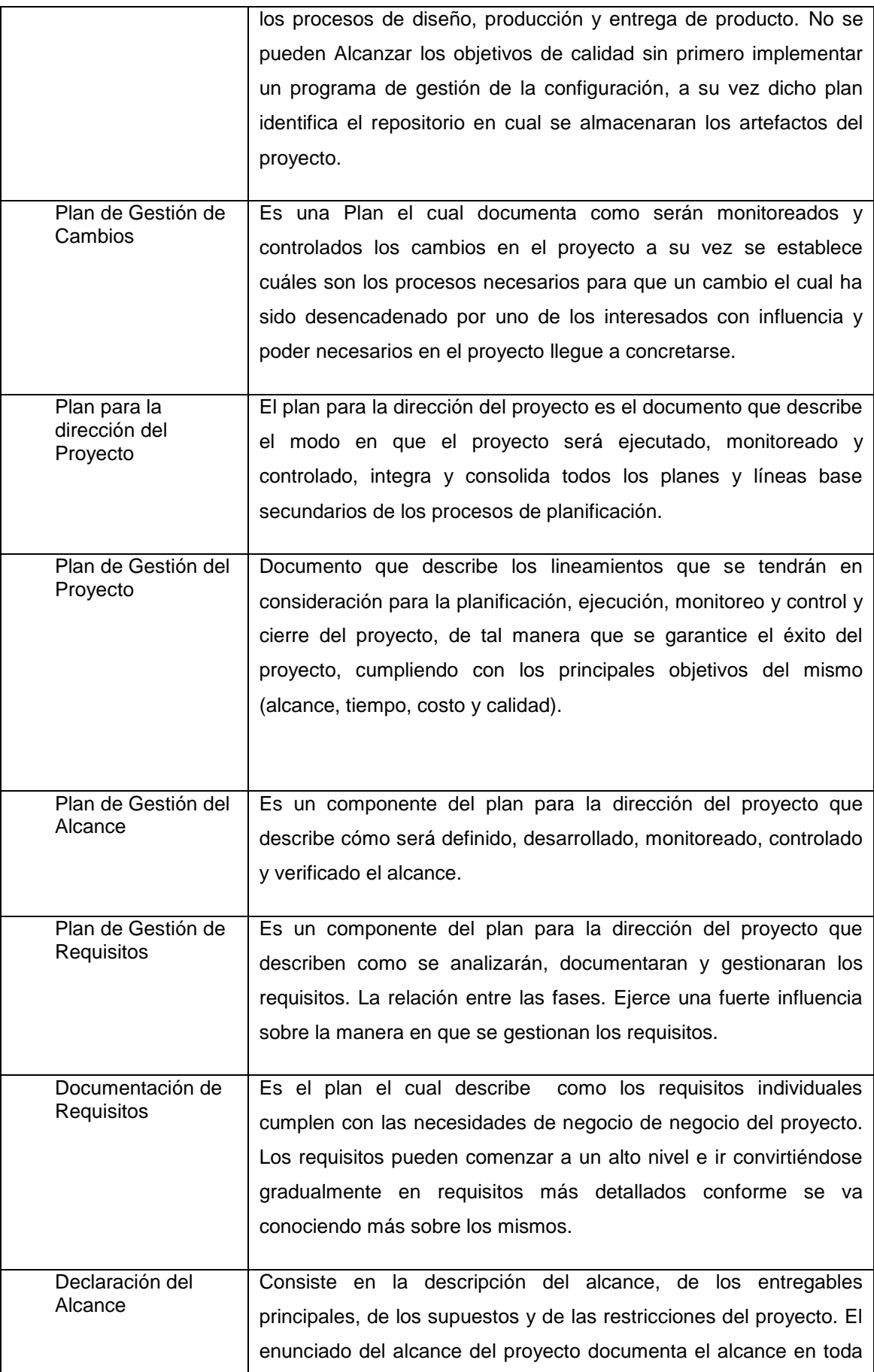

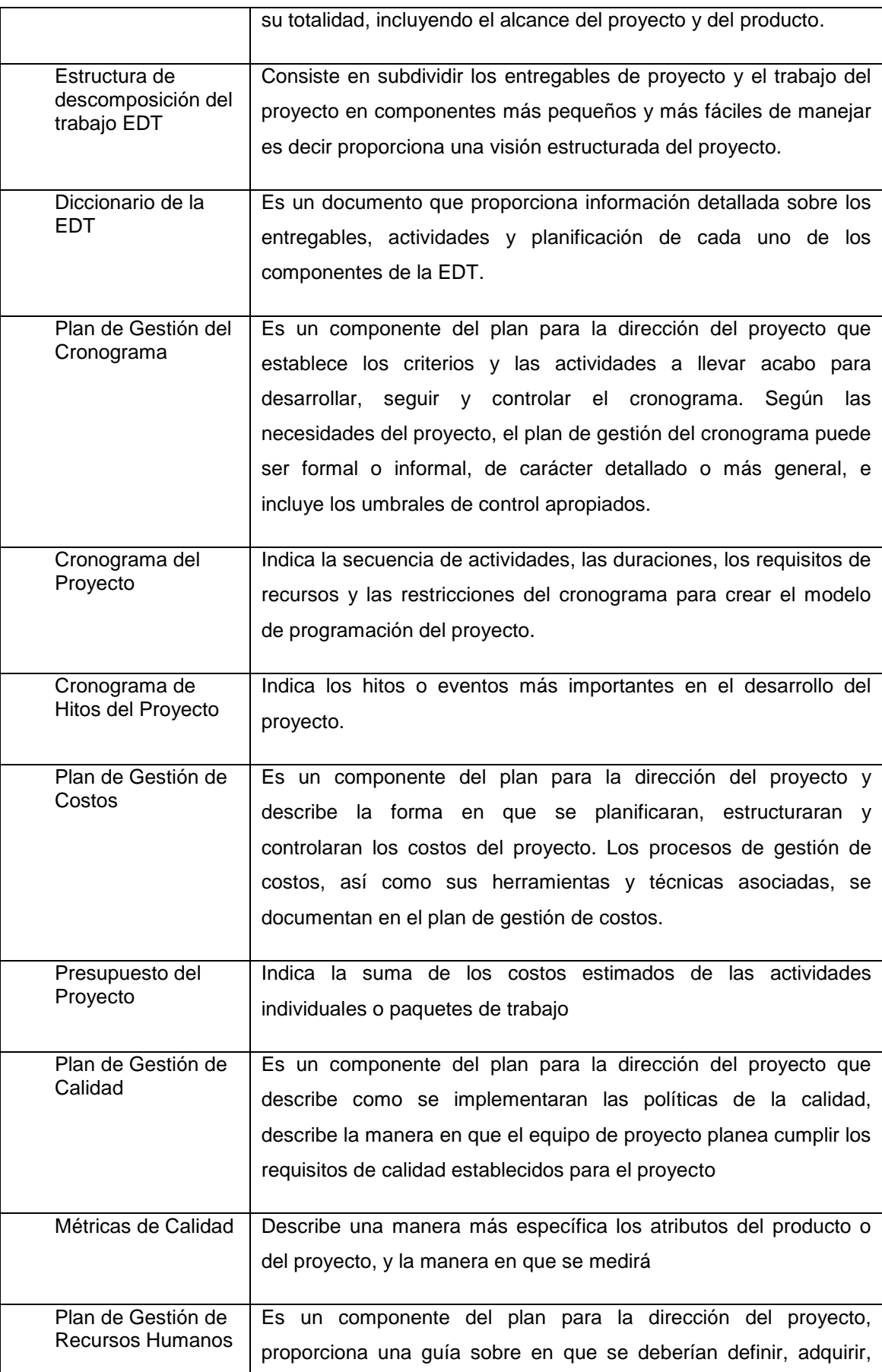

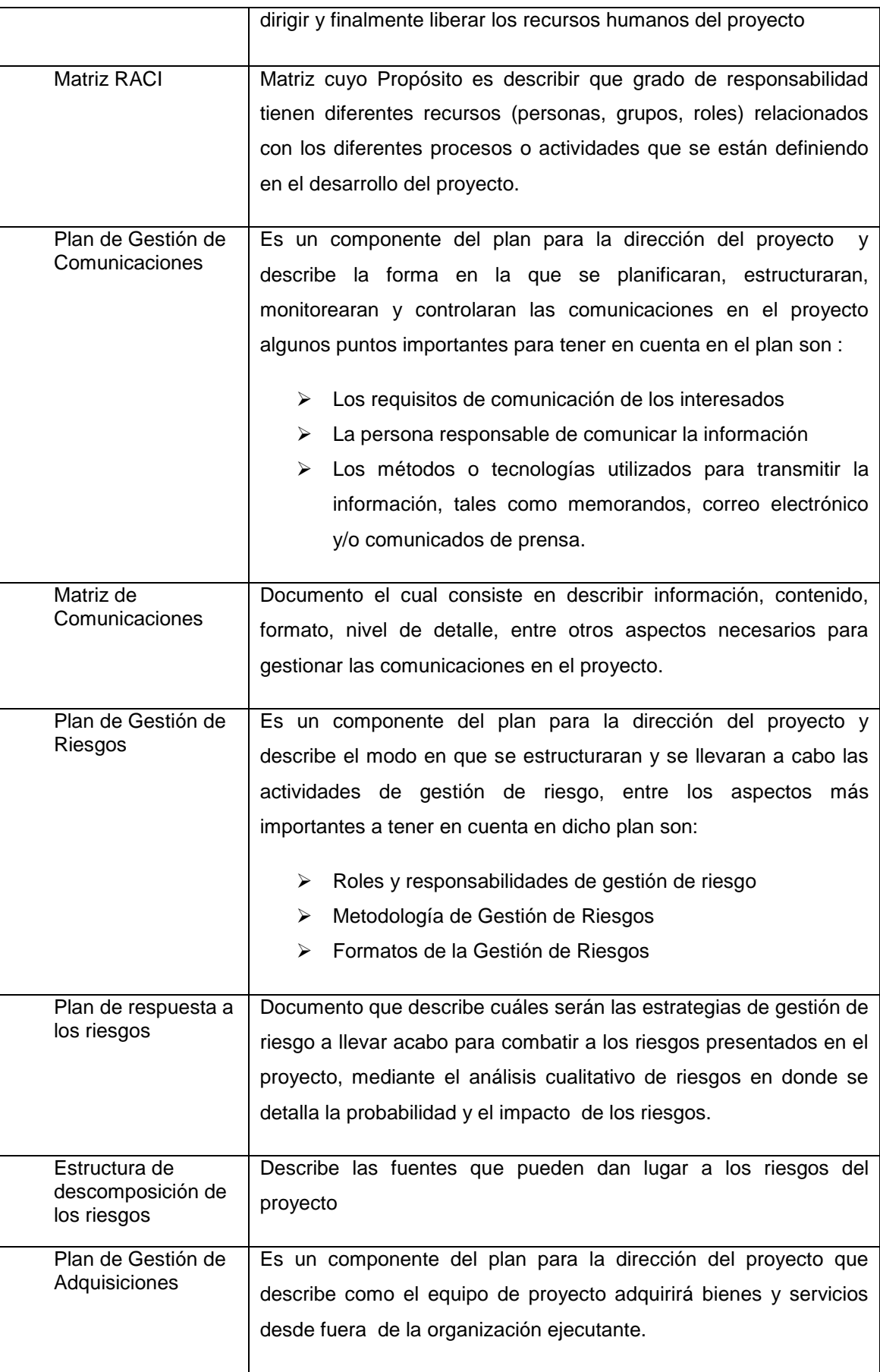

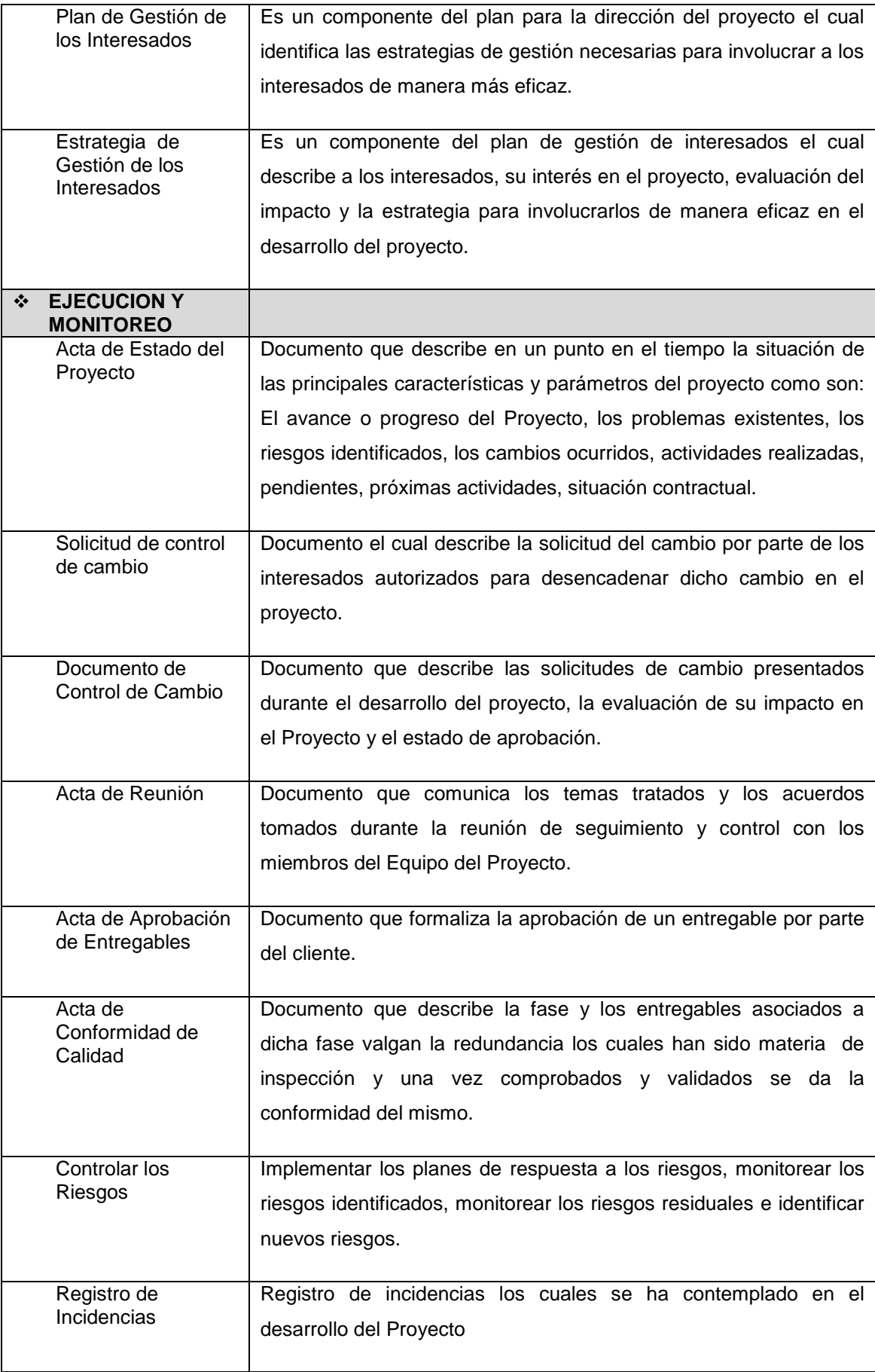

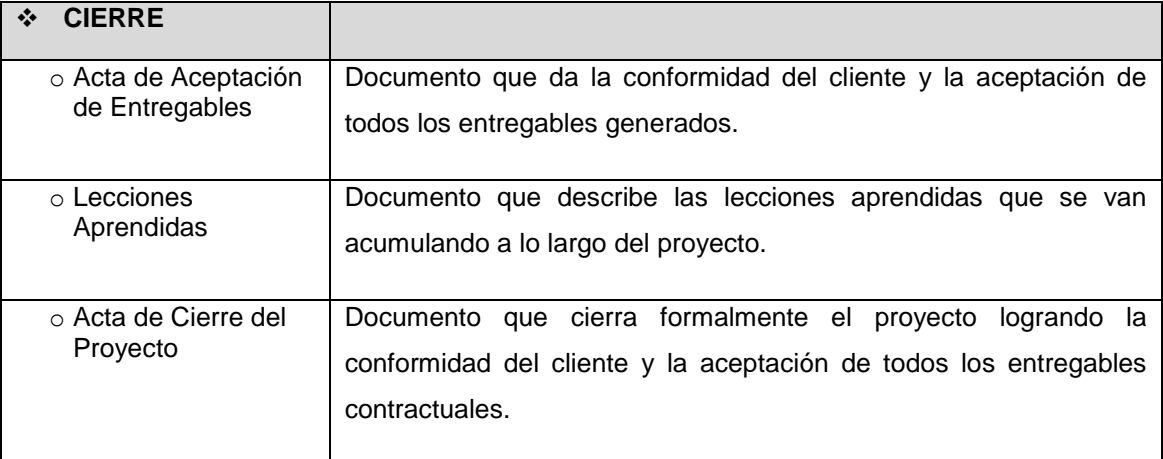

# **Paquetes de Trabajo de la Ingenieria del Proyecto**

## **Tabla 6 - Diccionario Edt Ingenieria Del Proyecto**

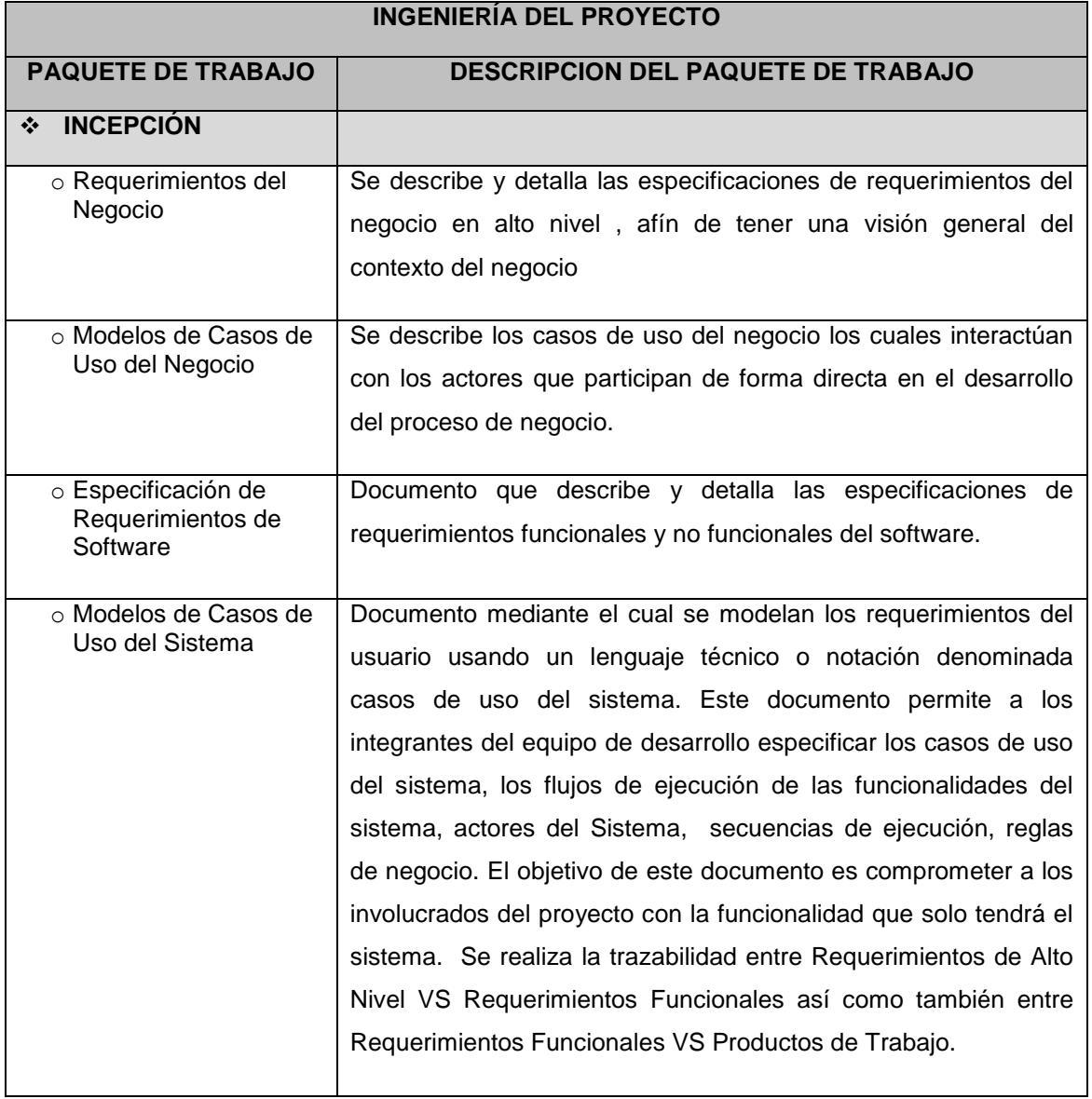

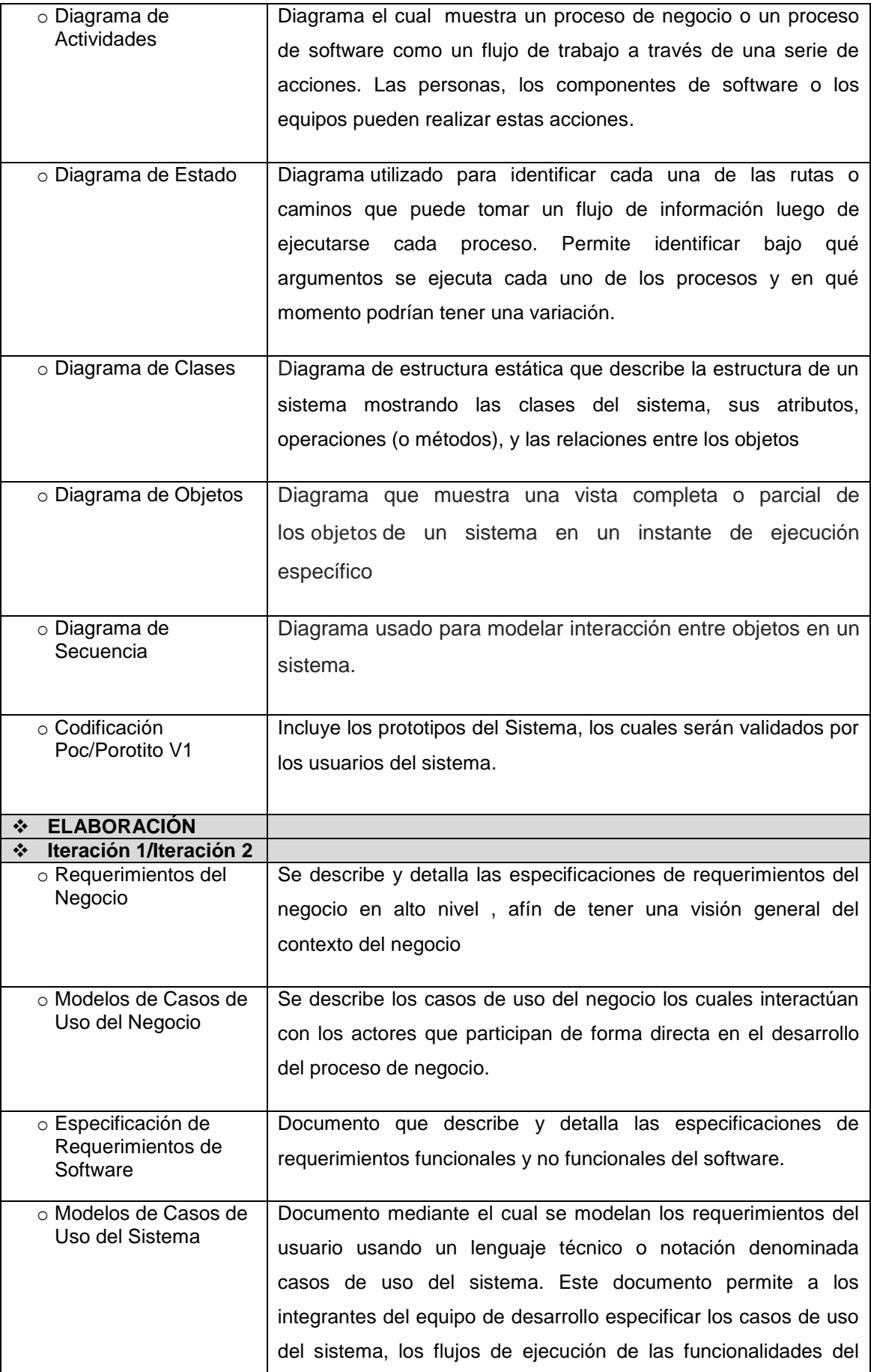

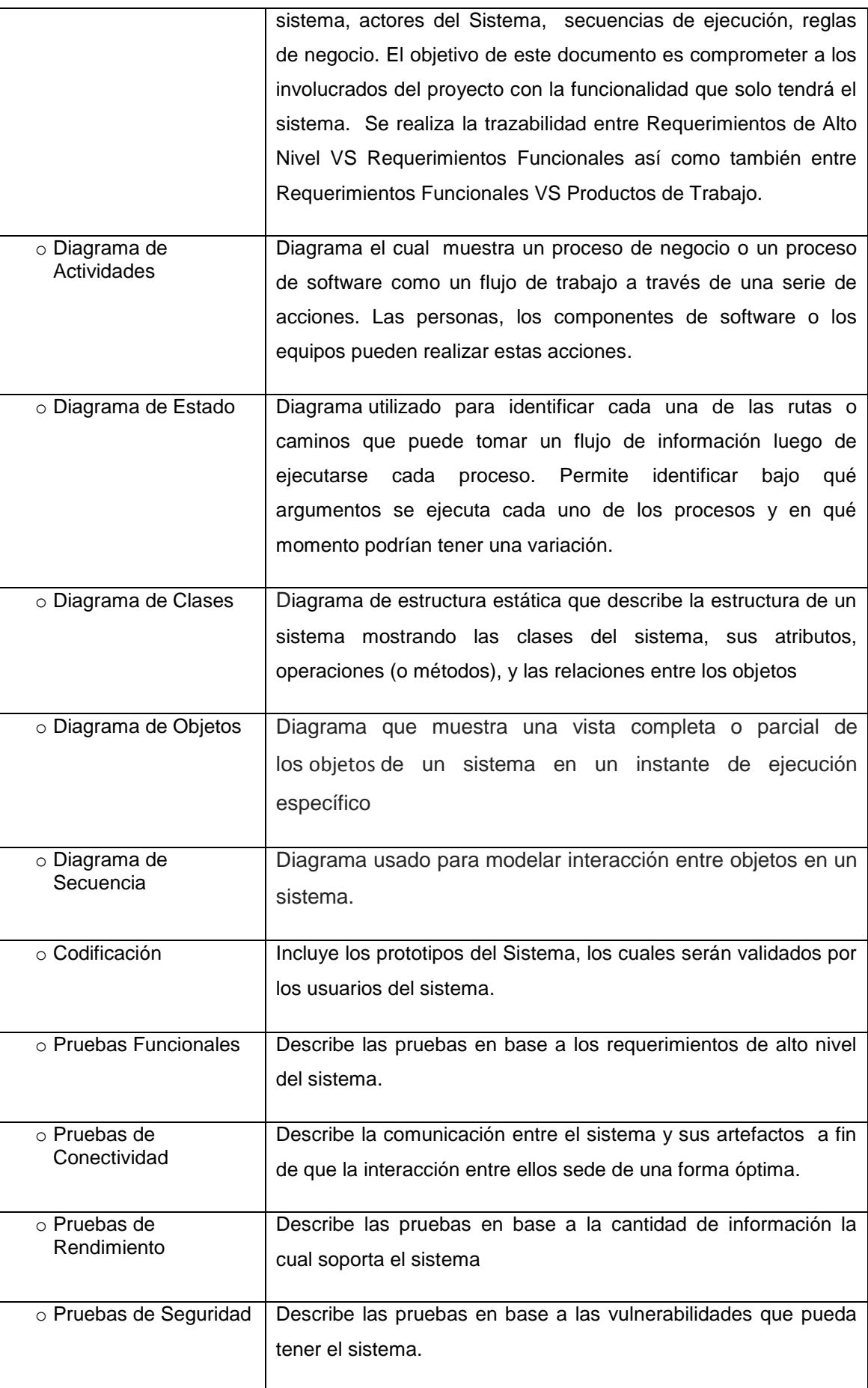

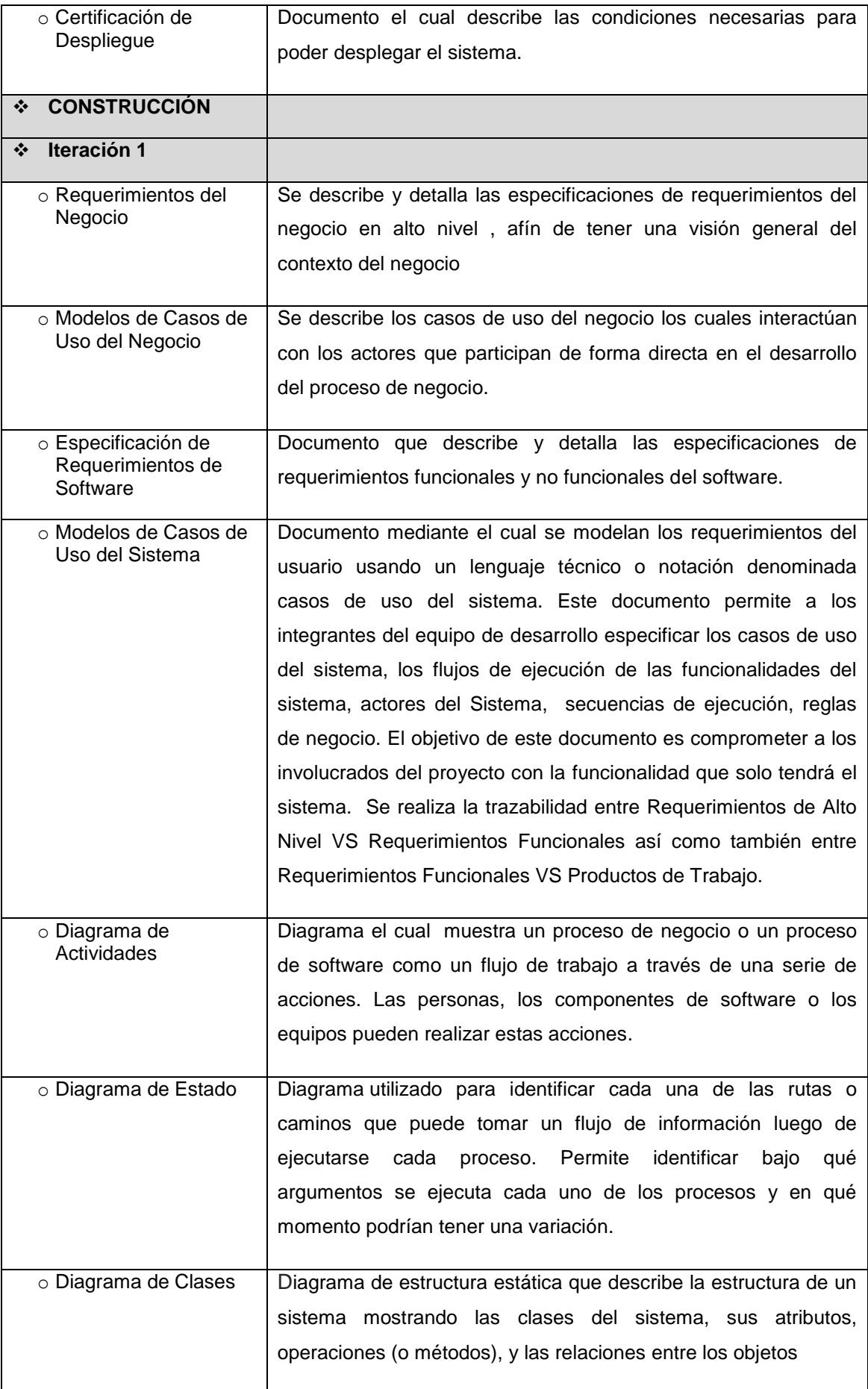

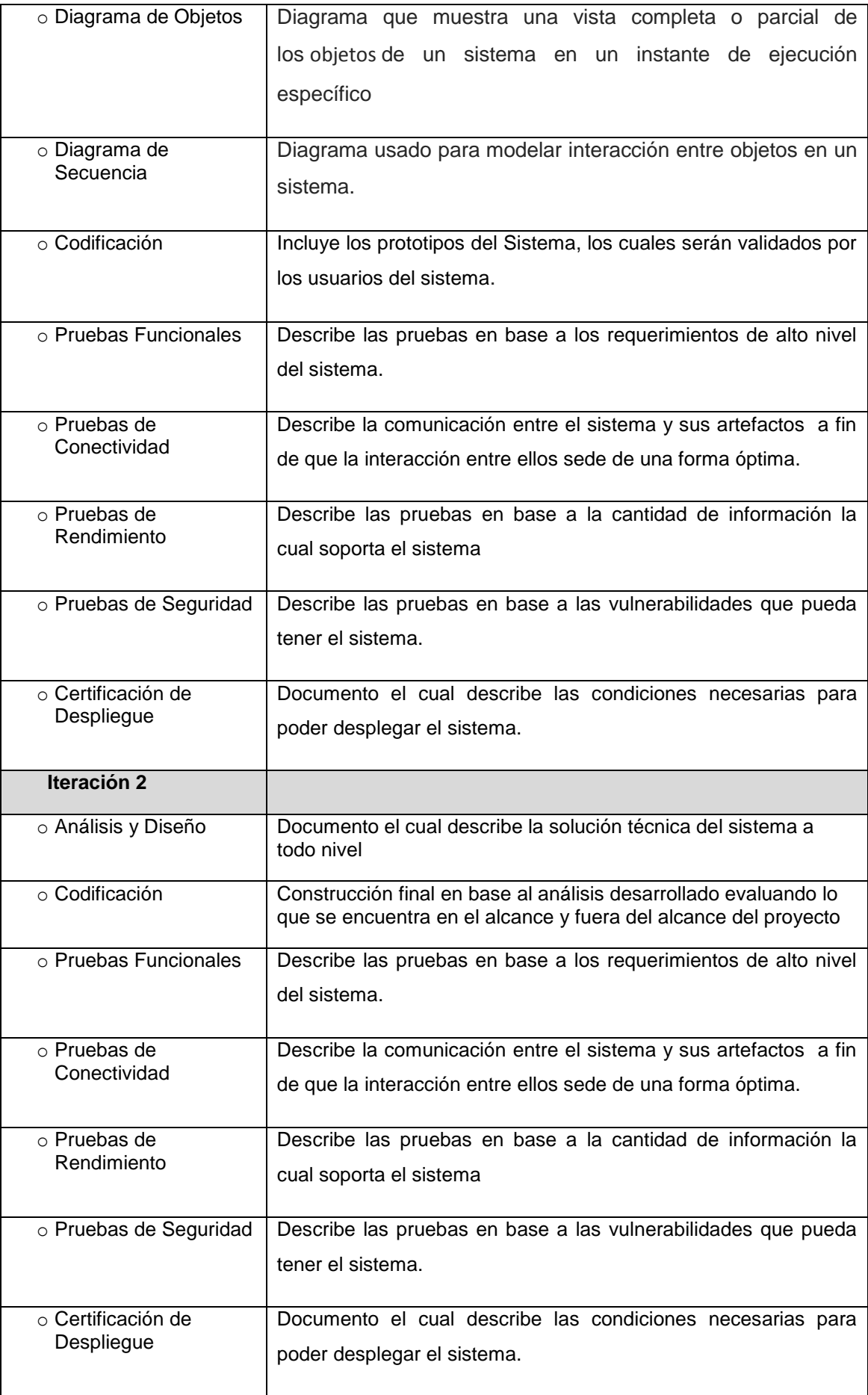

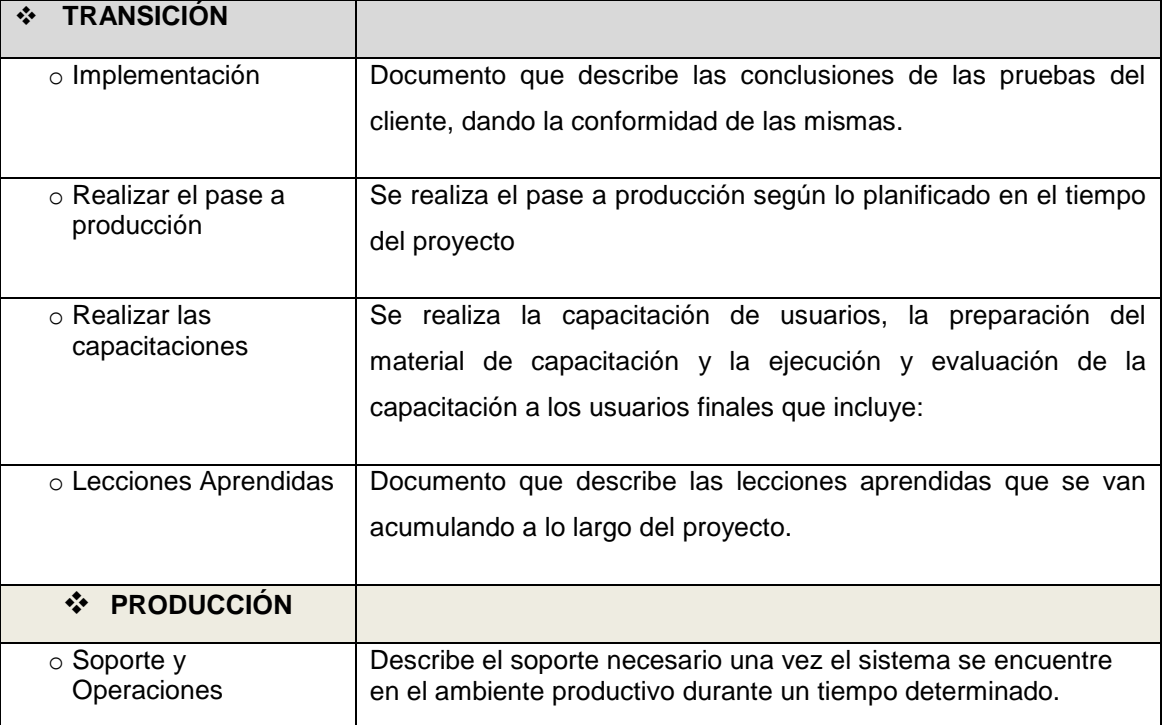

## **d. Matriz de Trazabilidad de Requerimientos**

La trazabilidad de los requerimientos puede verse como la habilidad de describir y seguir la vida de un requerimiento tanto hacia atrás como hacia delante durante todo el ciclo de vida de un proyecto. De modo que dicha trazabilidad captura todos los niveles de requerimientos, ayudando a garantizar que el proyecto cumpla las expectativas del cliente

## **Tabla 7 - Requerimientos De Alto Nivel/Requerimientos Del Negocio**

**Nombres y Apellidos:** DAVID ZAVALA VASQUEZ **Rol:** Jefe de Proyecto **Fecha de actualización**: 02/09/2014

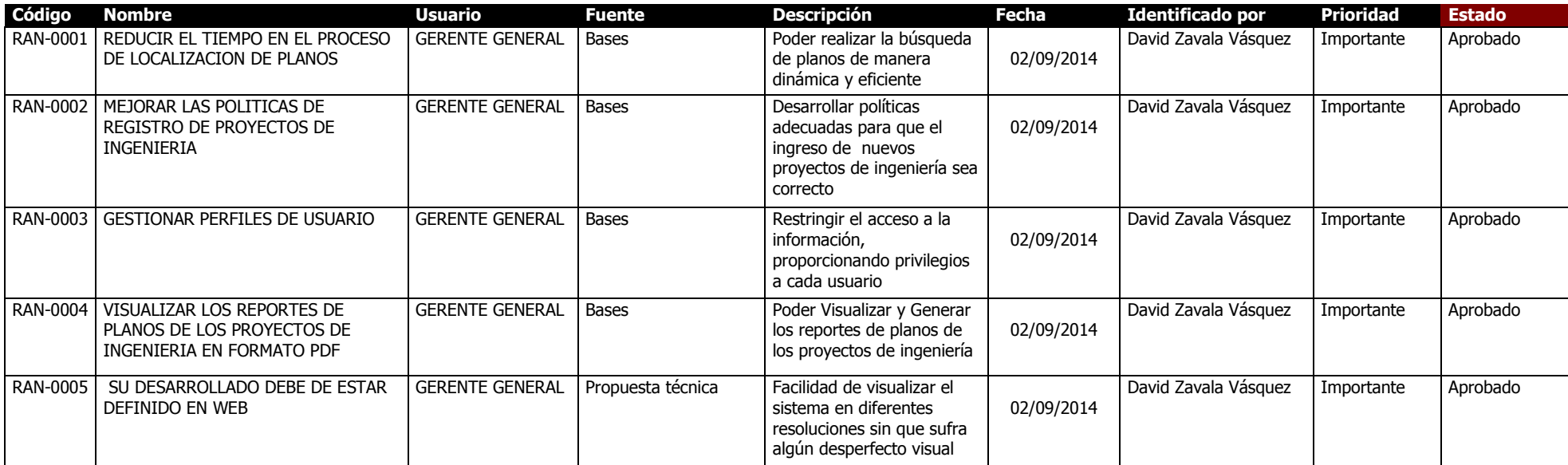

## **Tabla 8 – Caso De Uso Del Negocio**

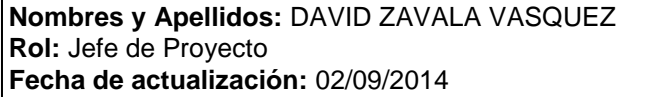

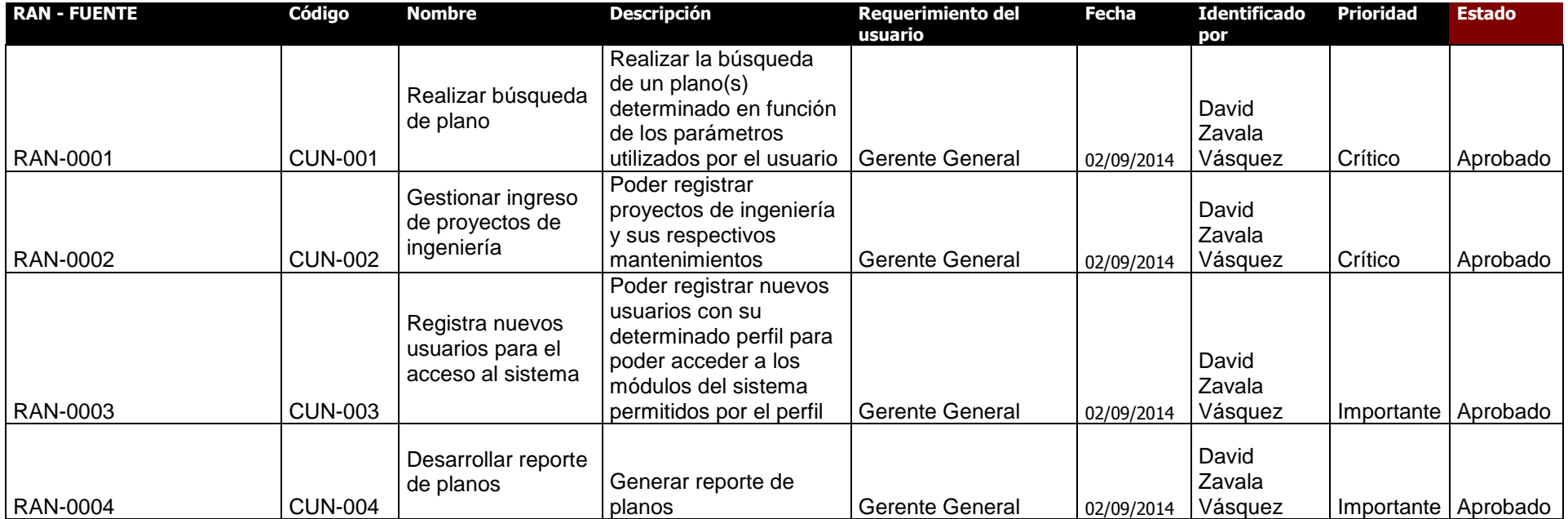
# **Tabla 7 – Requerimientos Funcionales-Requerimientos Del Sistema**

**Nombres y Apellidos:** DAVID ZAVALA VASQUEZ **Rol:** Jefe de Proyecto **Fecha de actualización:** 02/09/2014

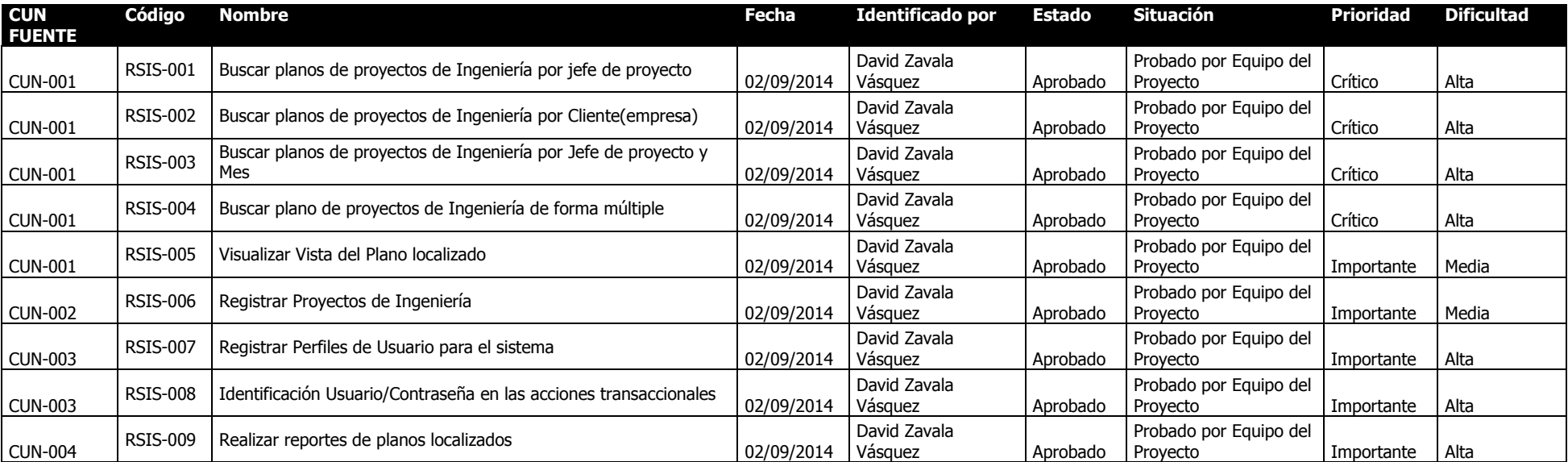

# **Tabla 8 - Requerimientos No Funcionales**

**Nombres y Apellidos:** DAVID ZAVALA VASQUEZ **Rol:** Jefe de Proyecto **Fecha de actualización:** 02/09/2014

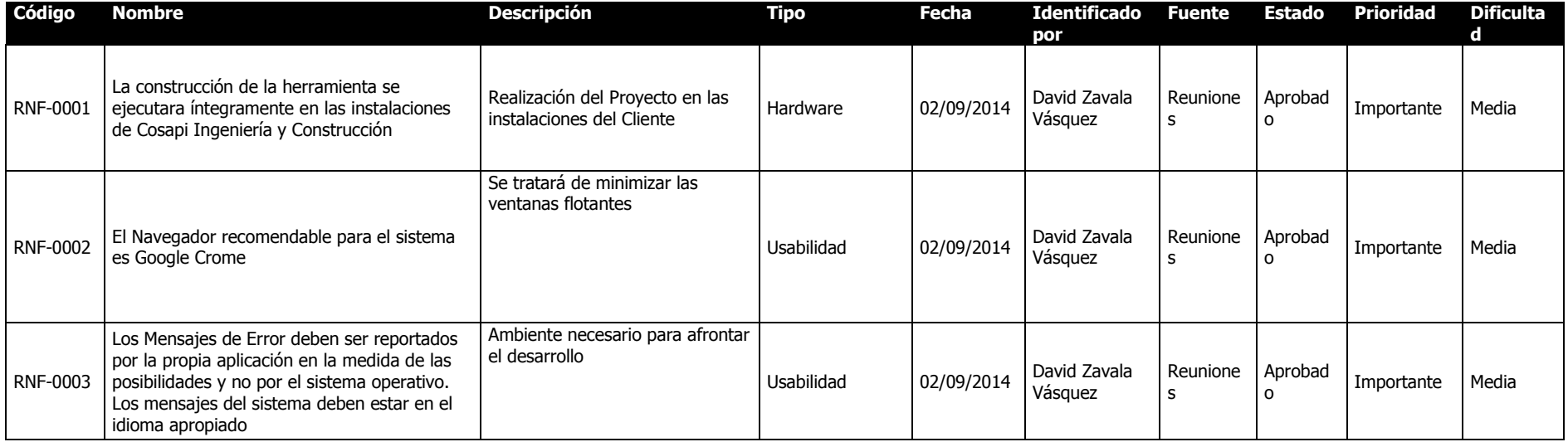

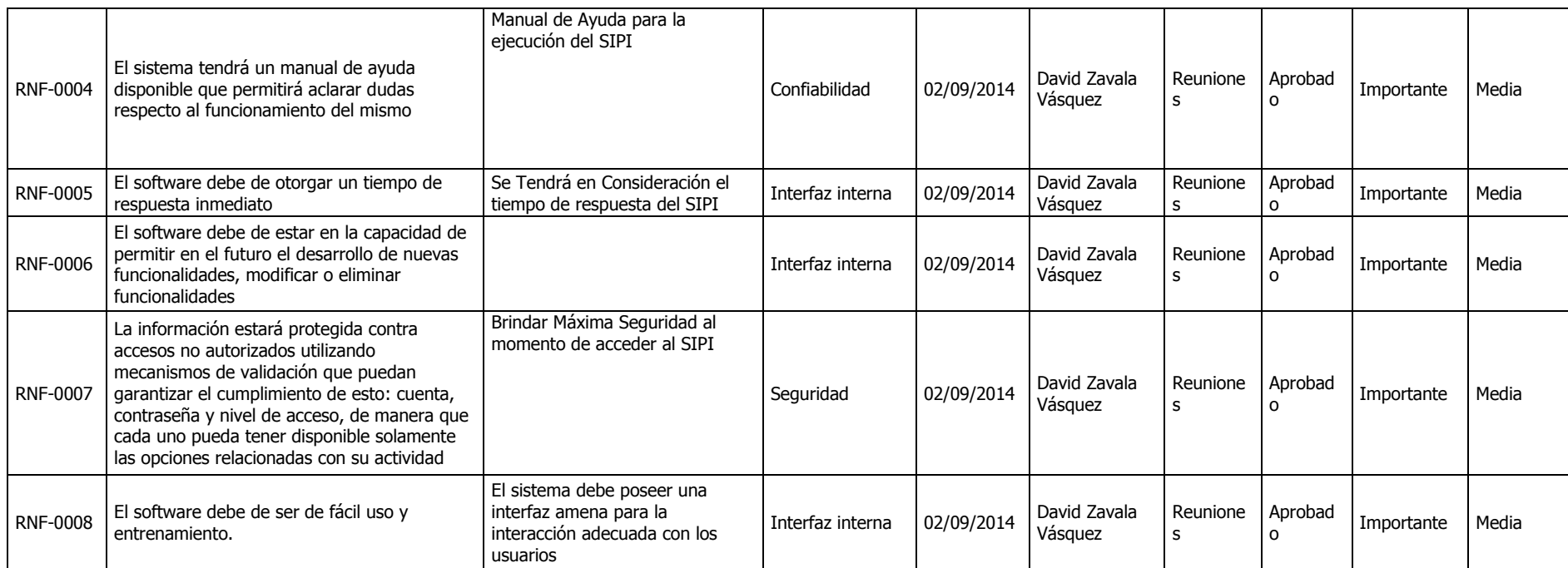

# **Tabla 9 - Requerimientos De Alto Nivel Vs. Requerimientos Funcionales**

**Nombres y Apellidos:** DAVID ZAVALA VASQUEZ

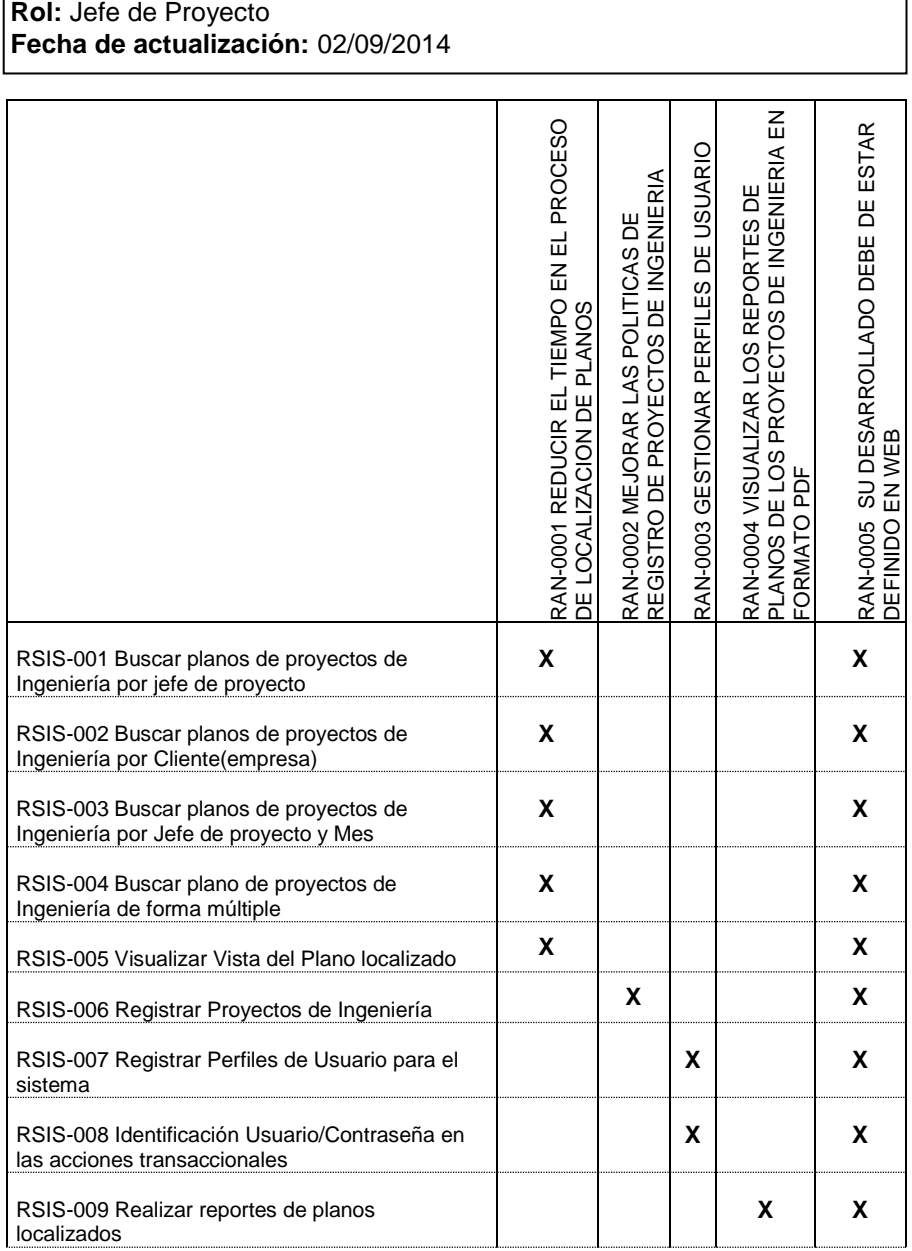

# **B. Tiempo-Plan de Gestión del Tiempo**

**1. Cronograma del Proyecto**

**La duración del proyecto es de:** (320 días Aprox).

**Fecha de Inicio:** viernes 15 de Agosto del 2014 octavo ciclo.

**Fecha de Fin:** lunes 06 de Noviembre del 2015 décimo ciclo

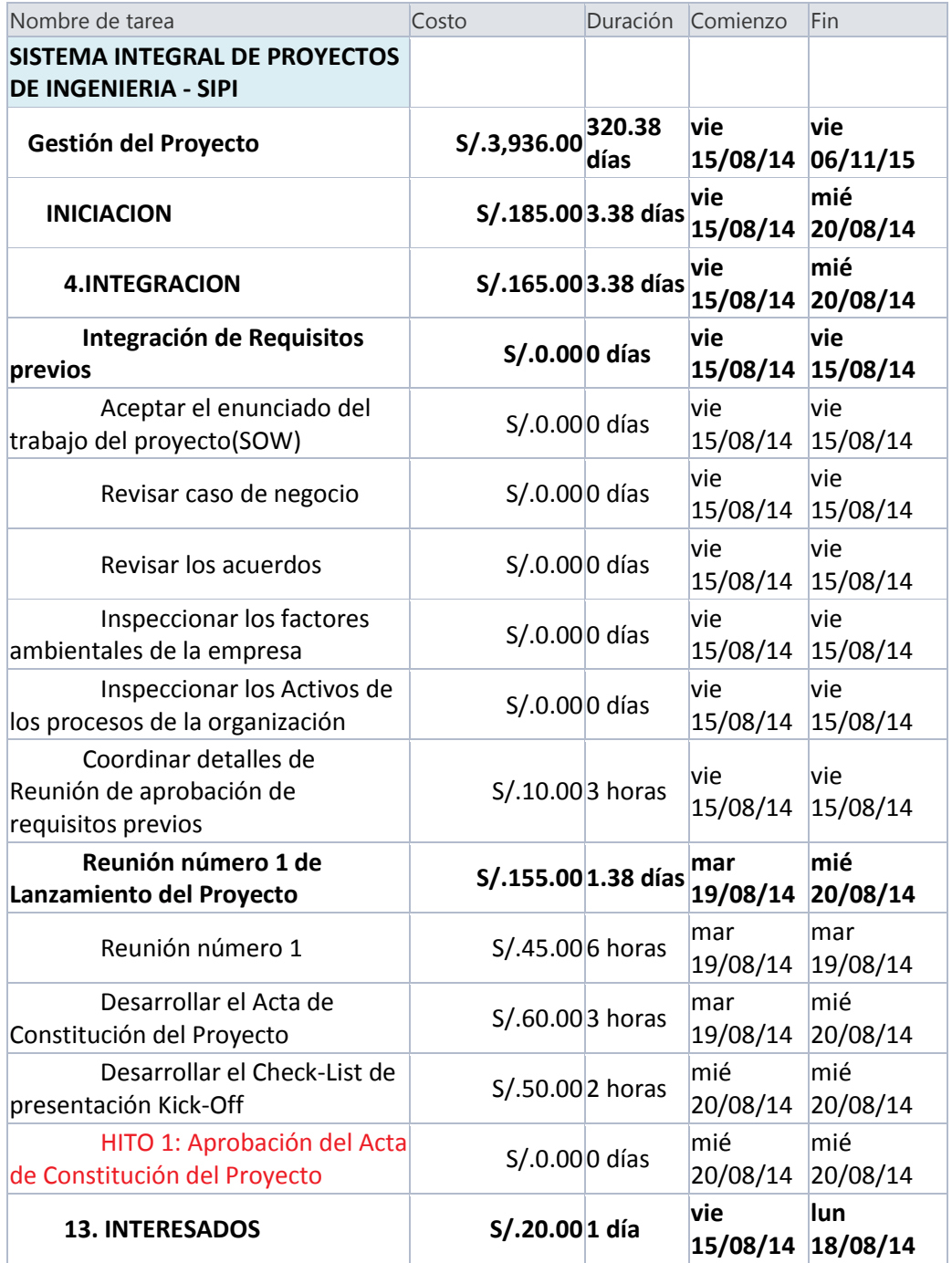

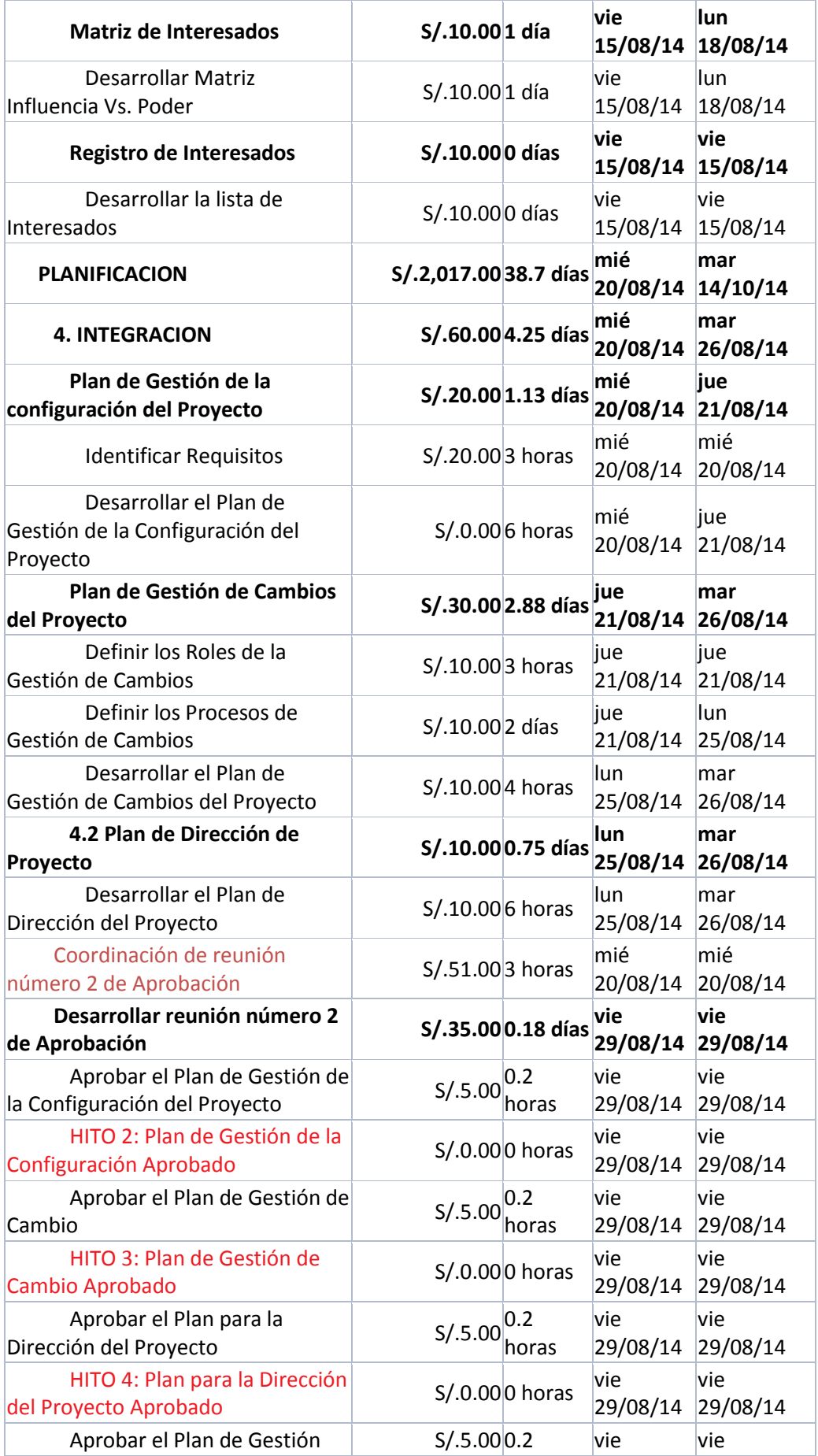

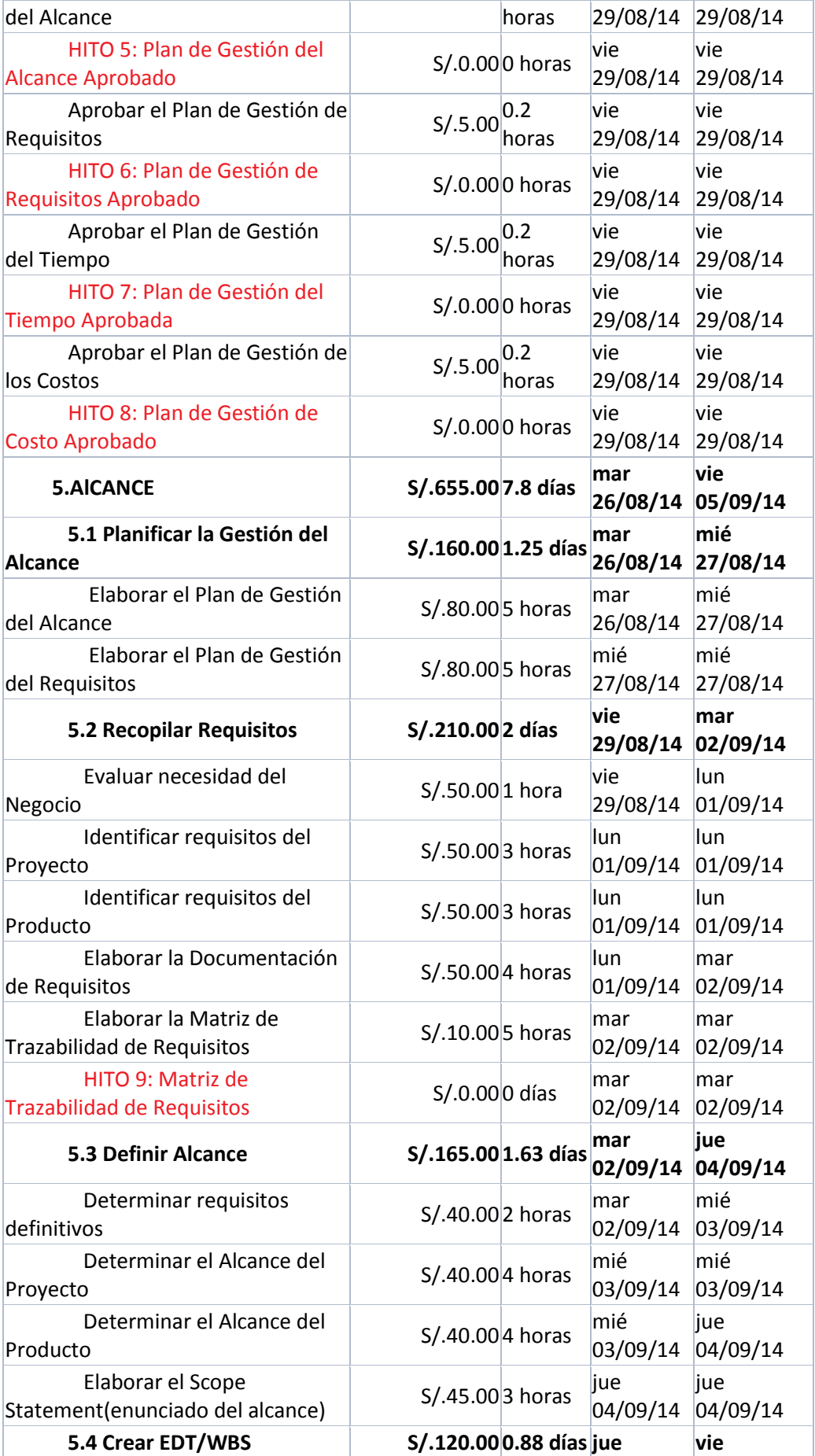

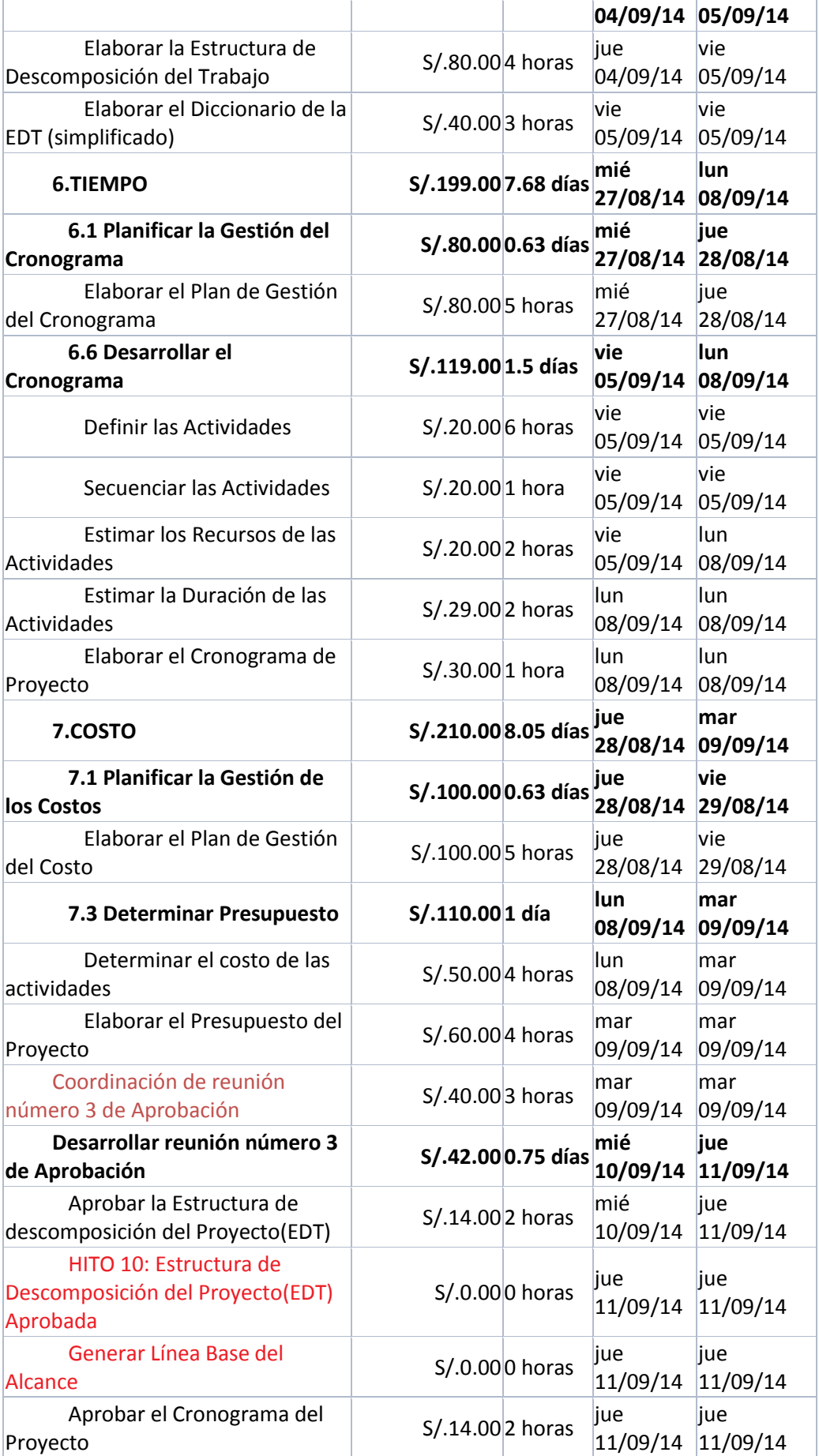

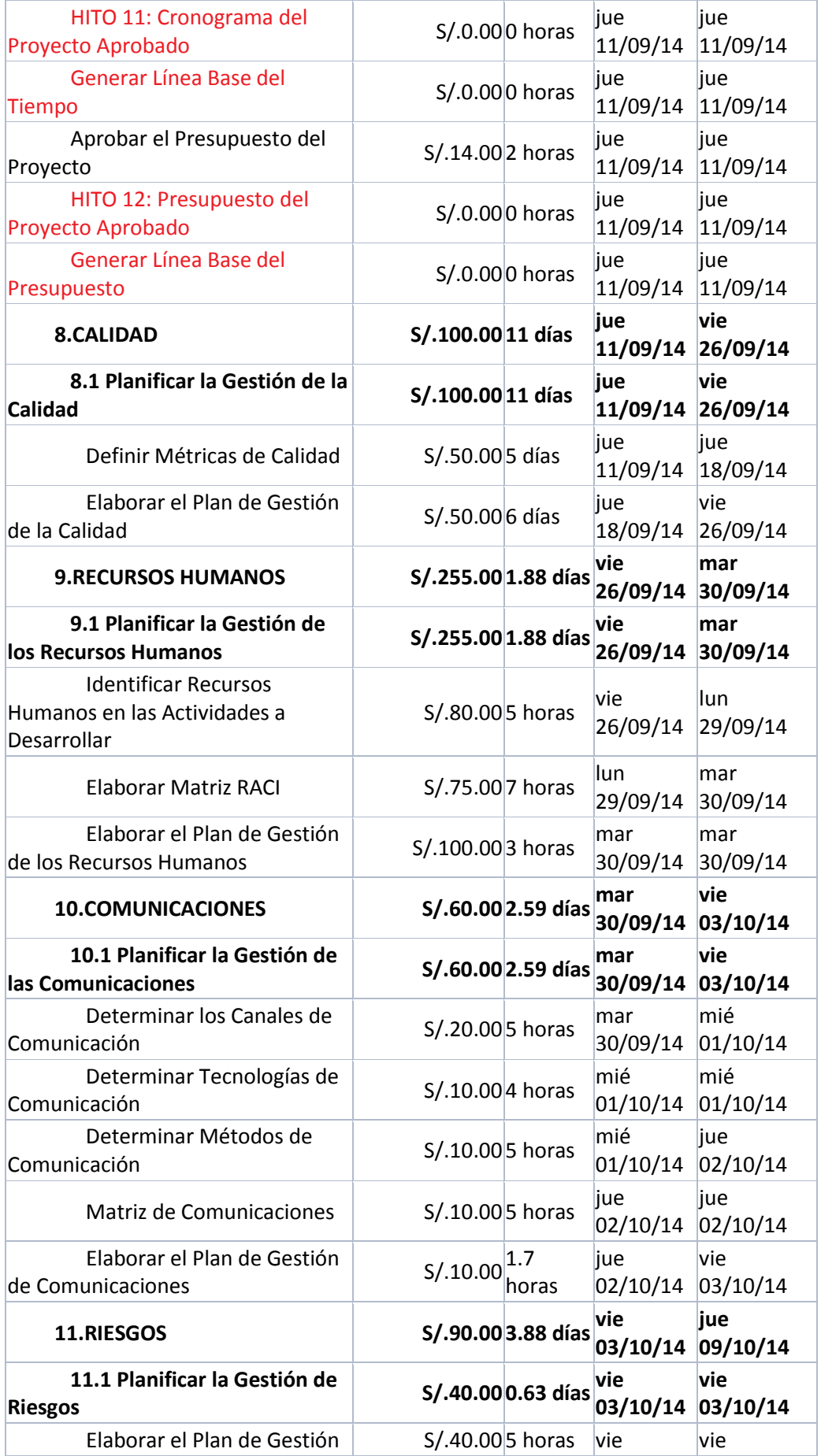

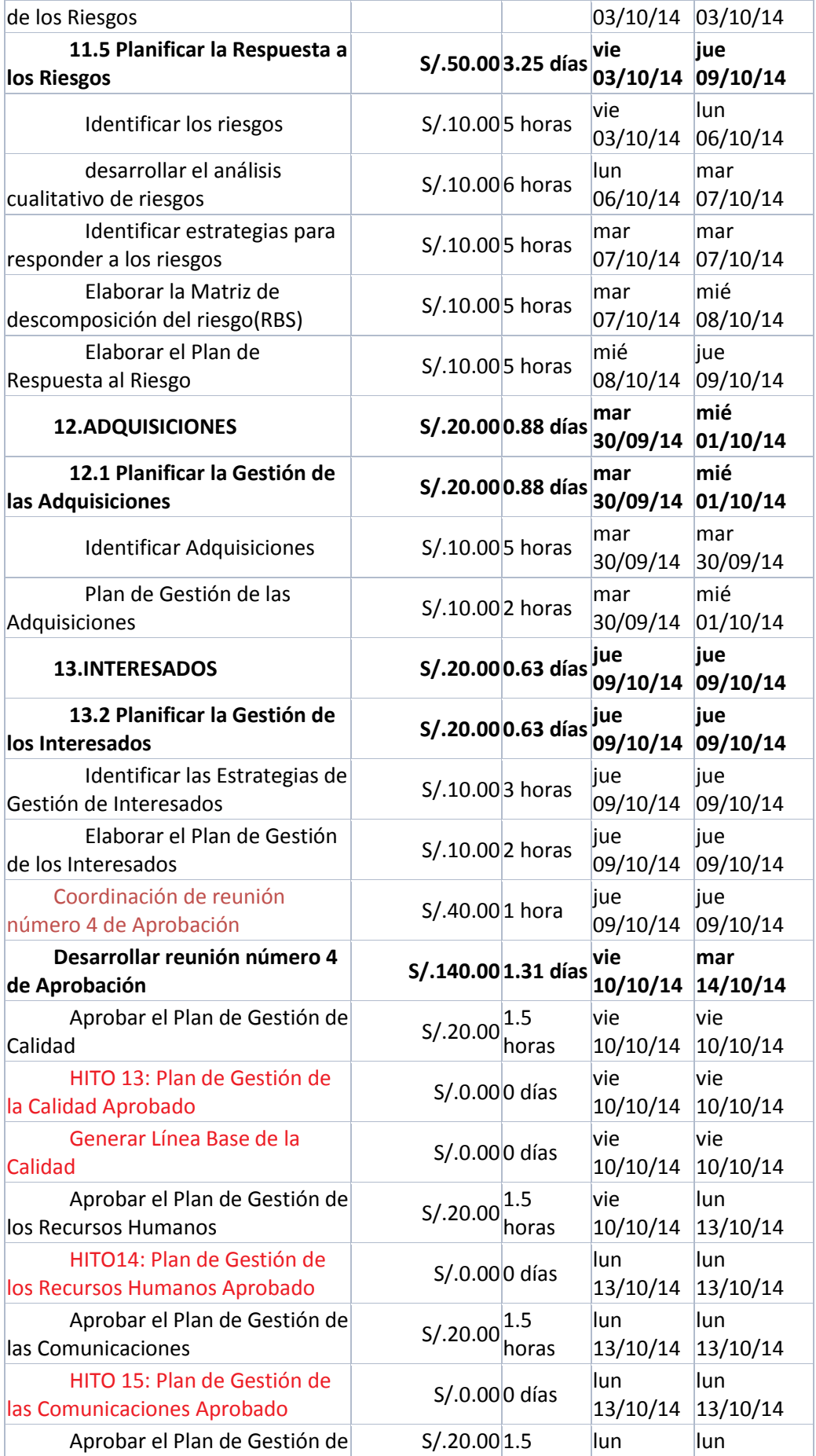

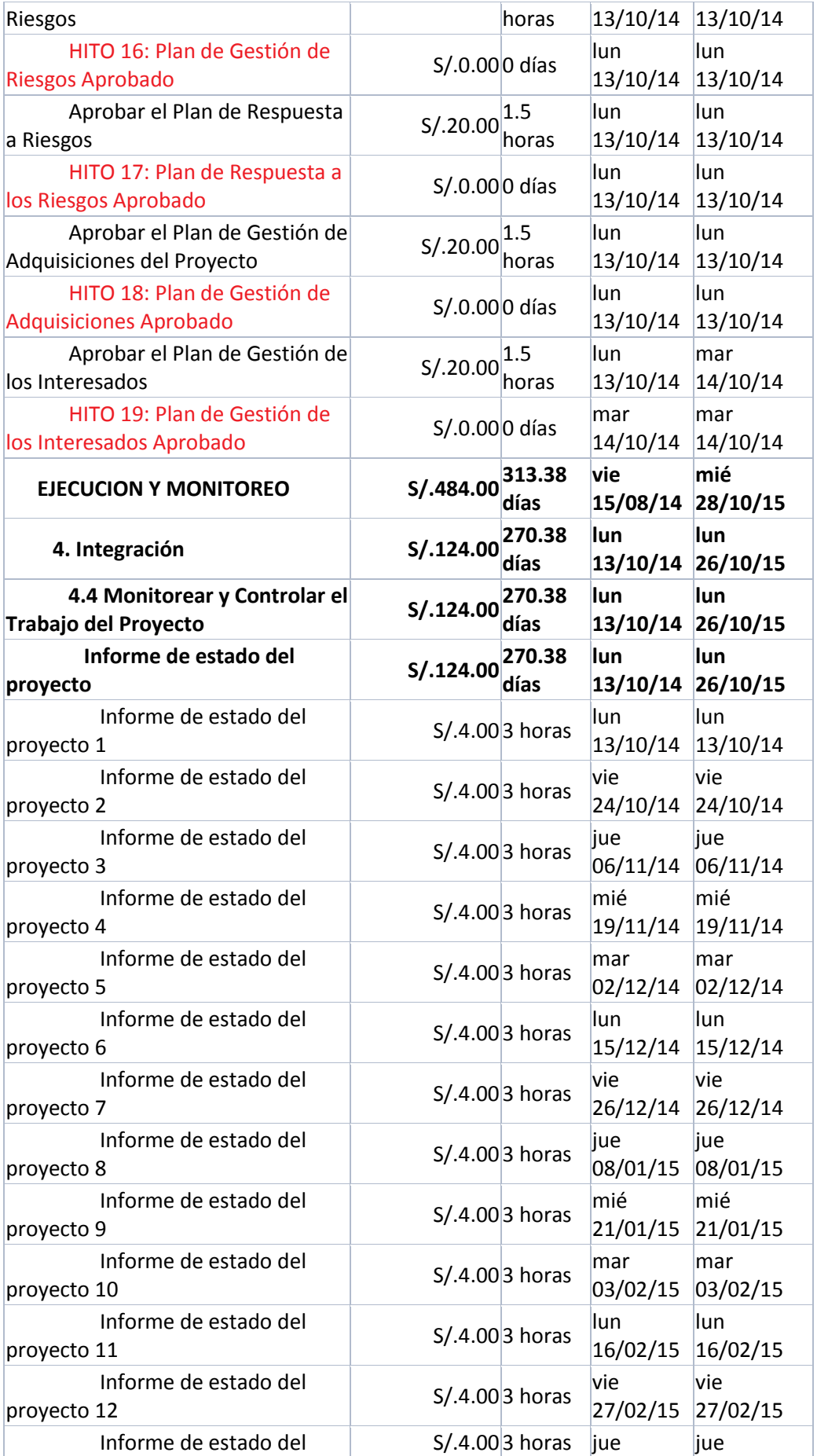

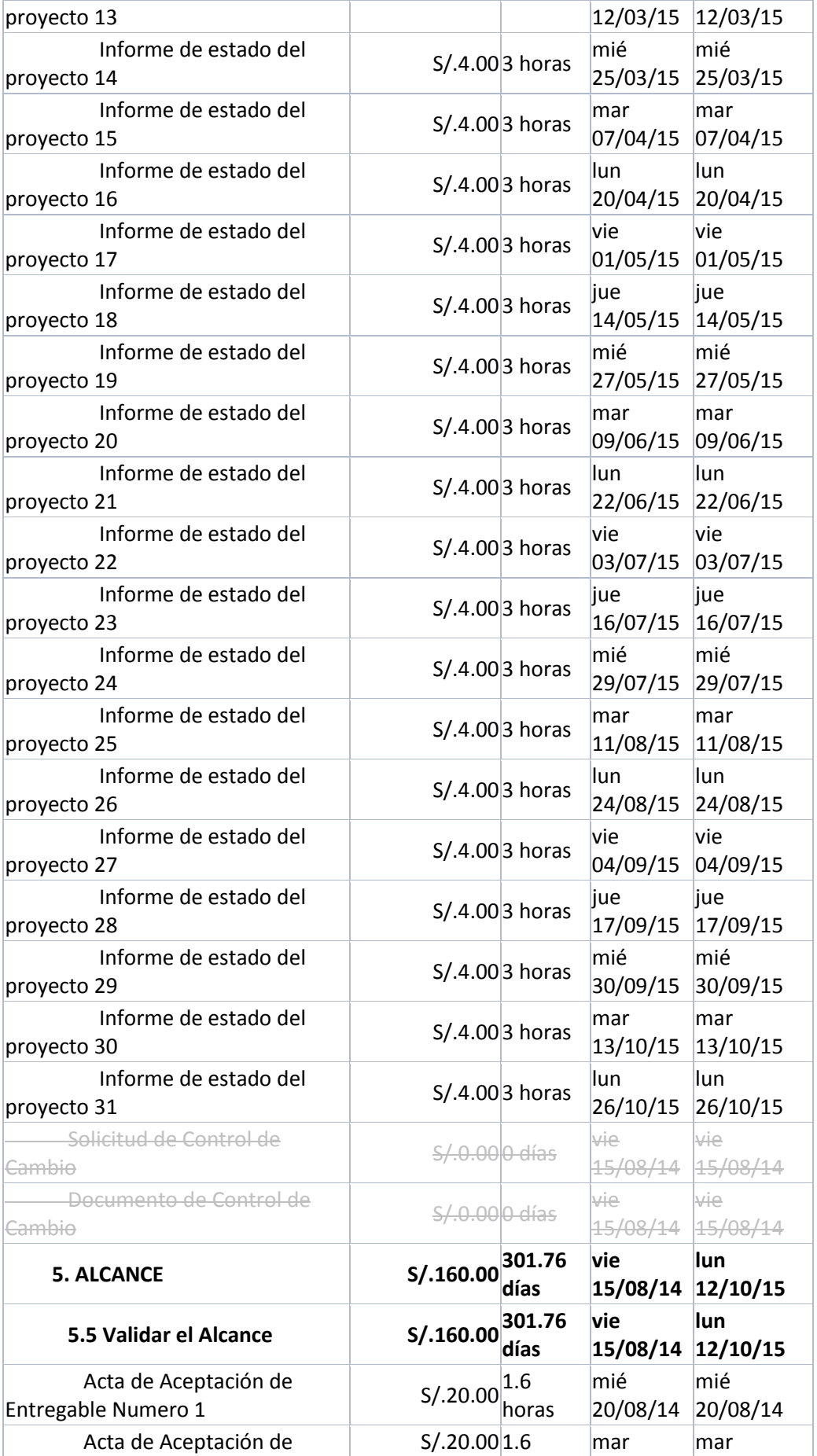

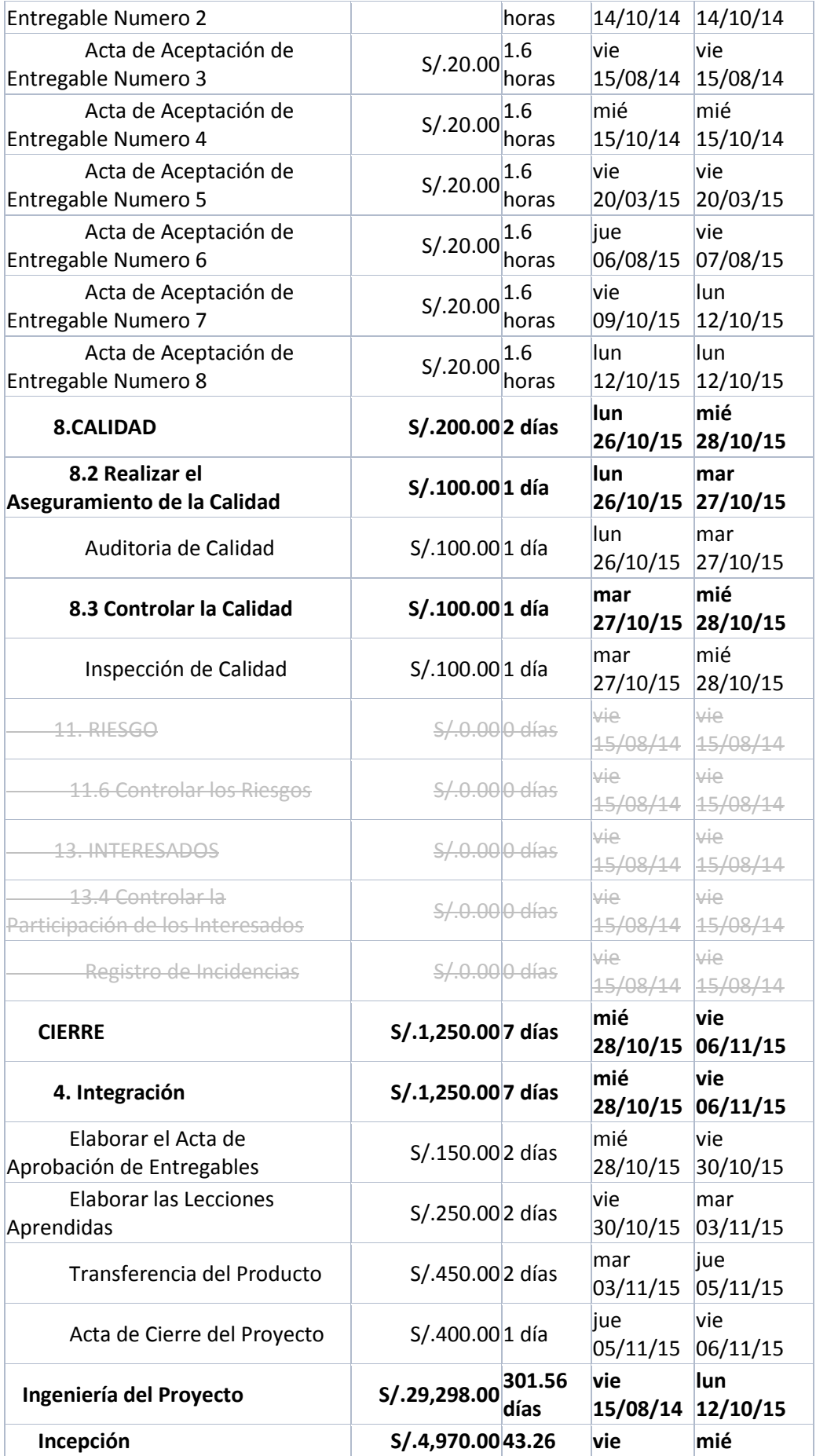

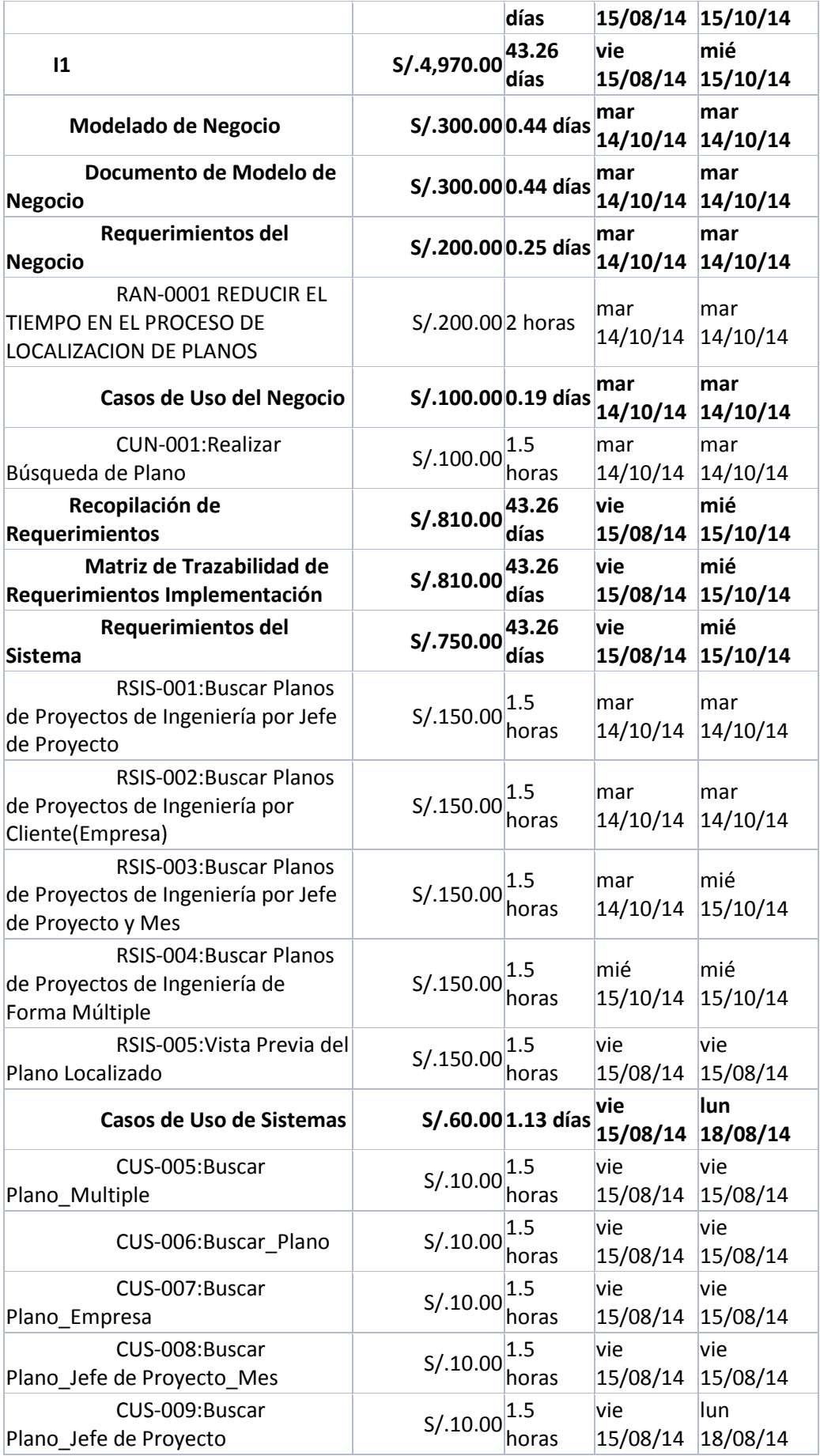

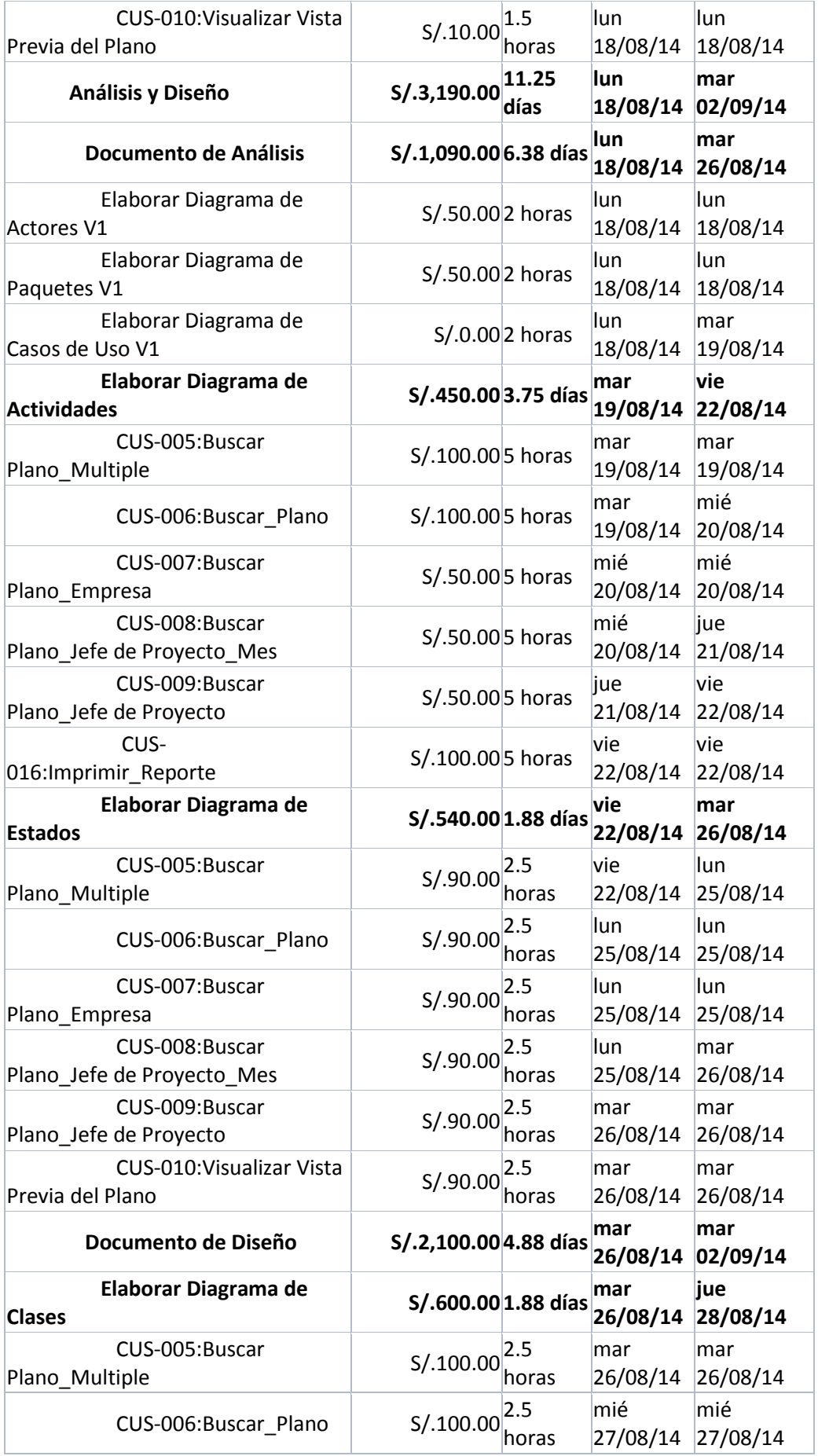

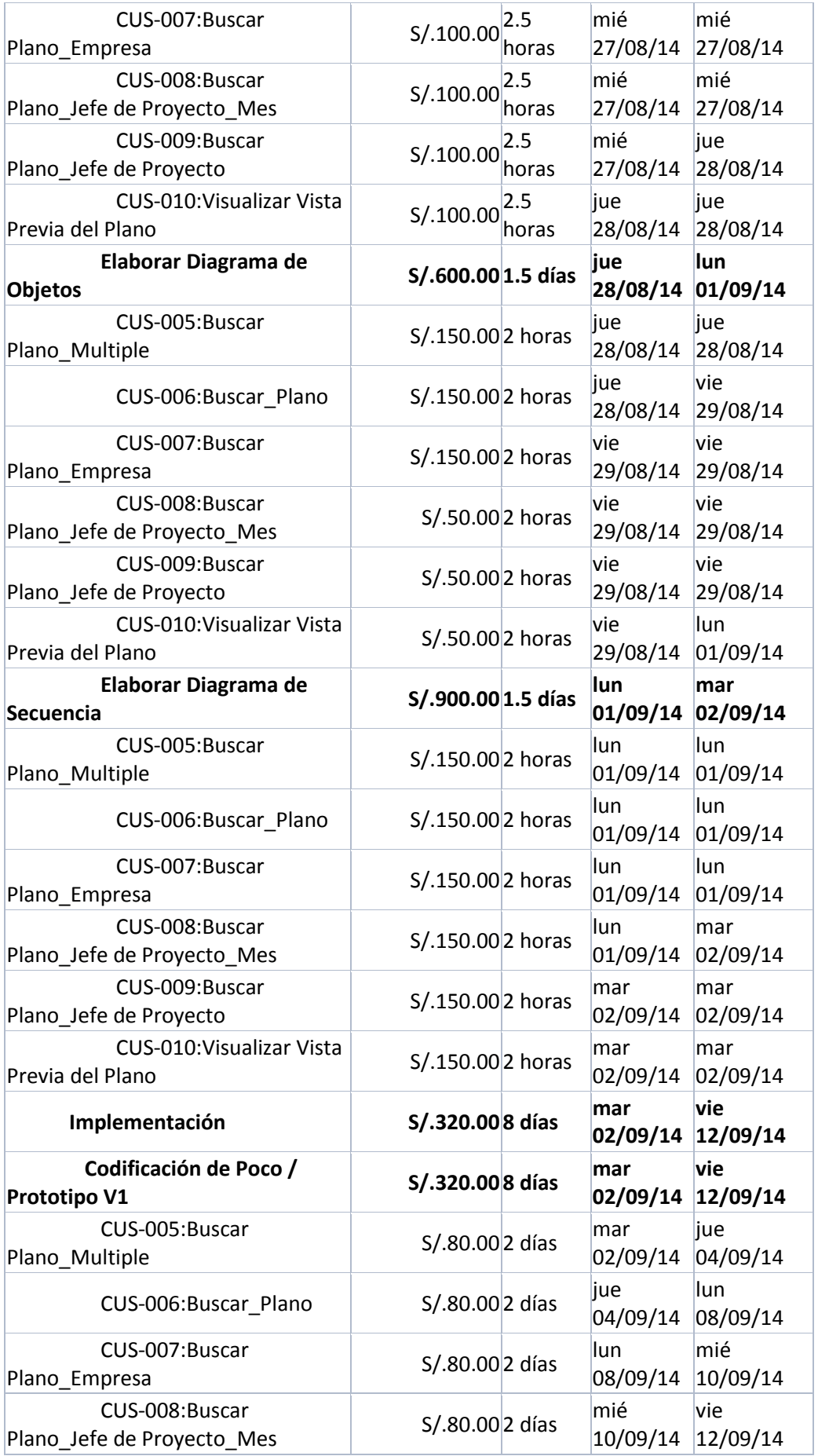

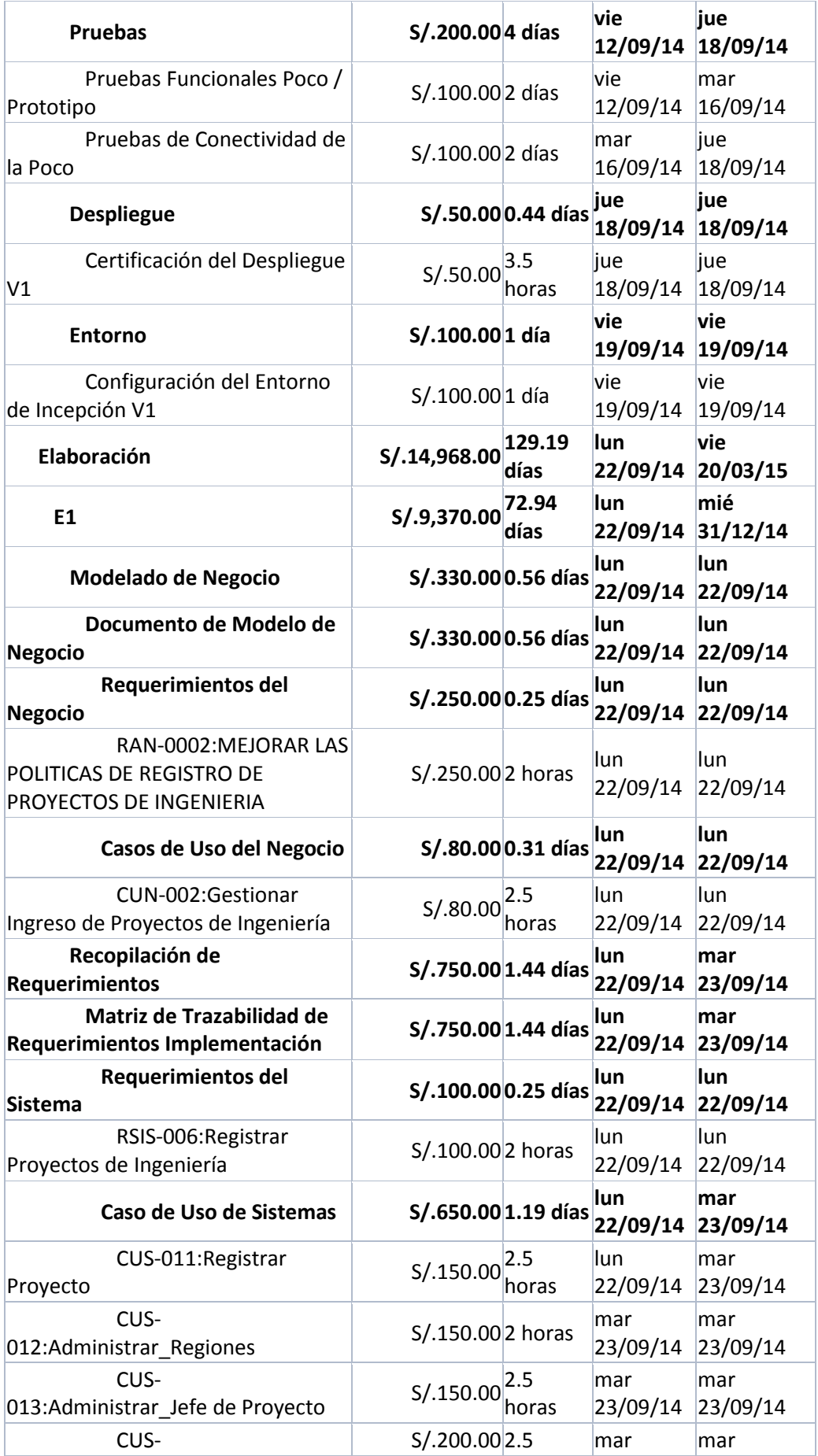

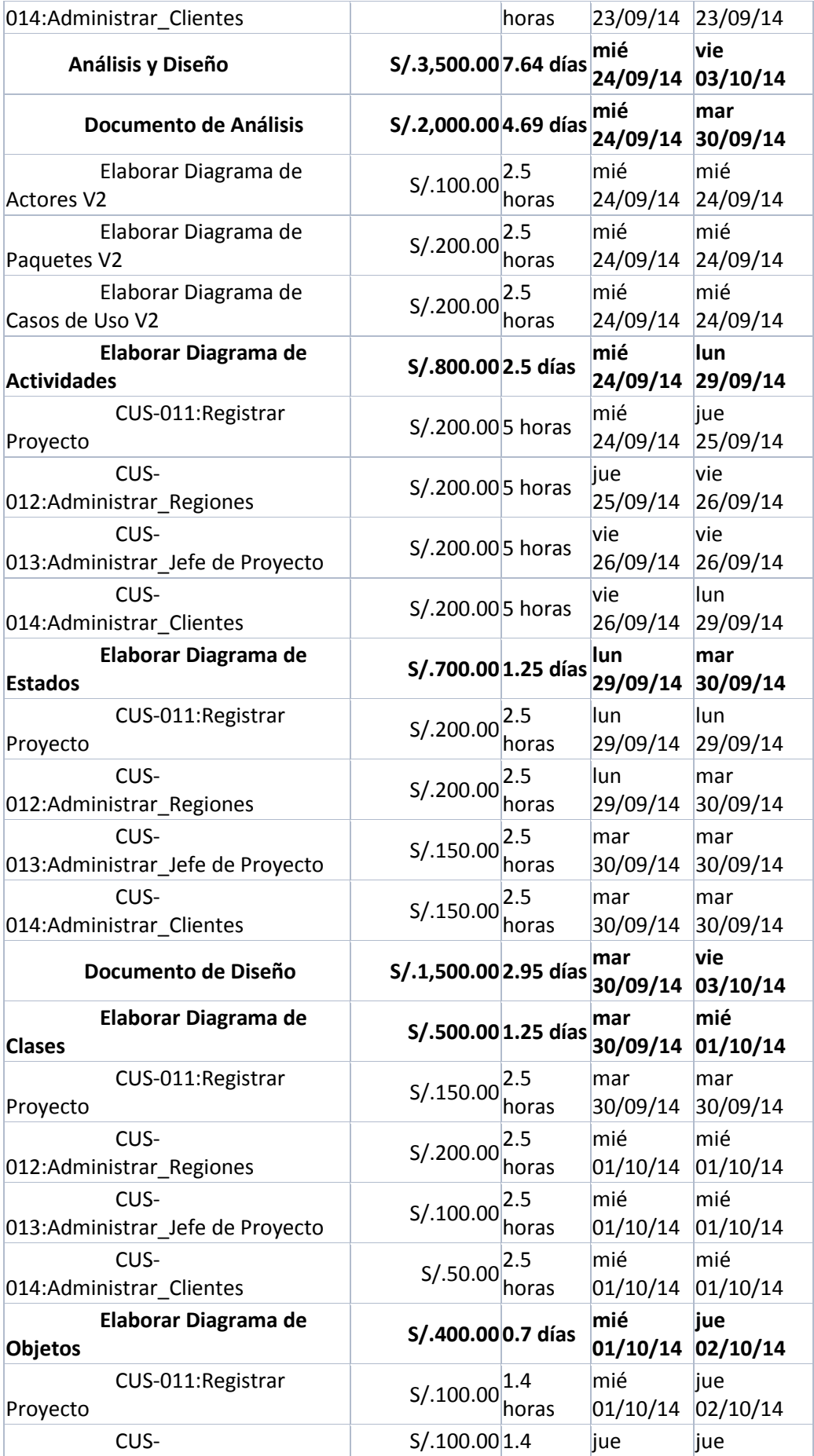

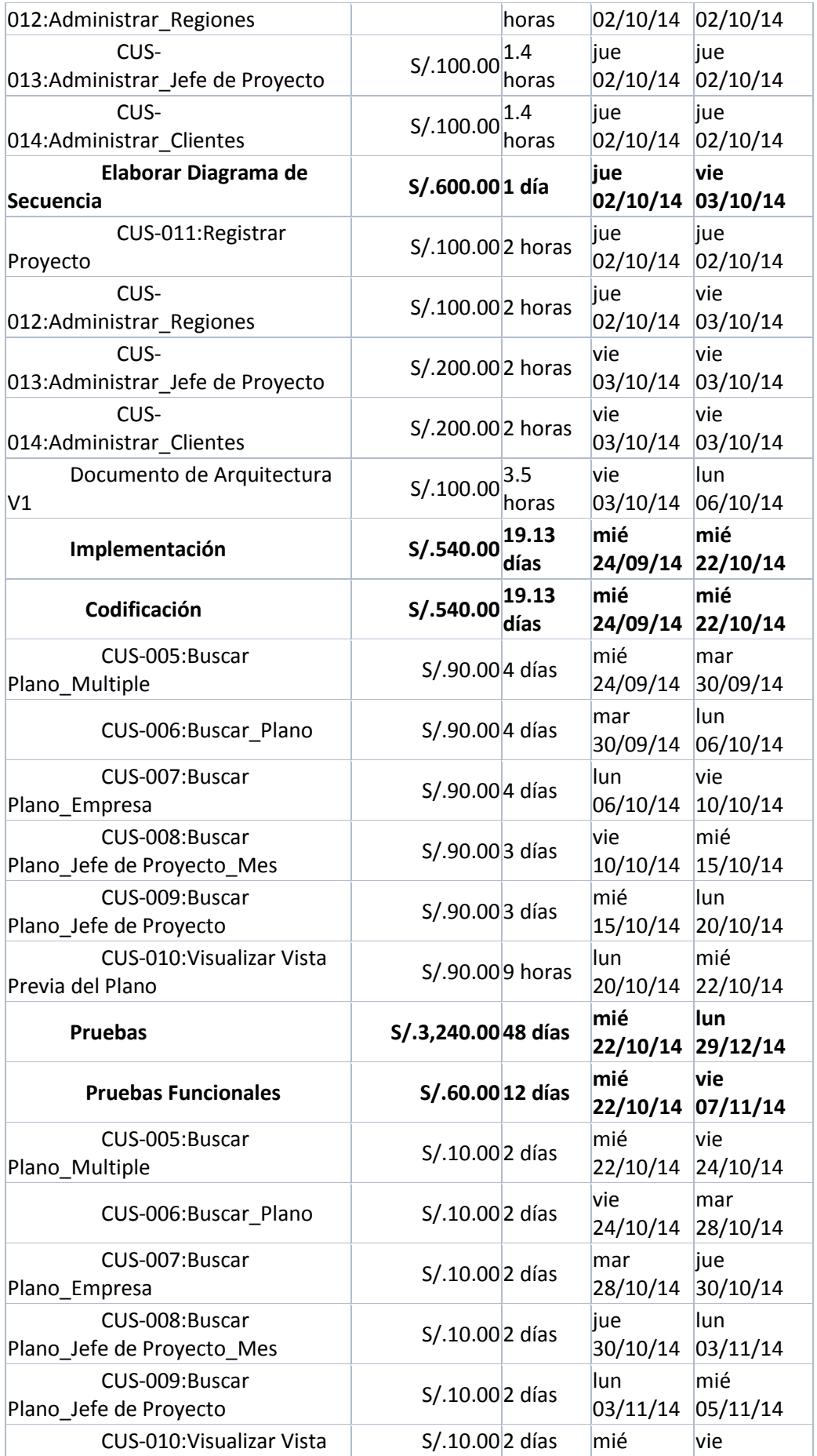

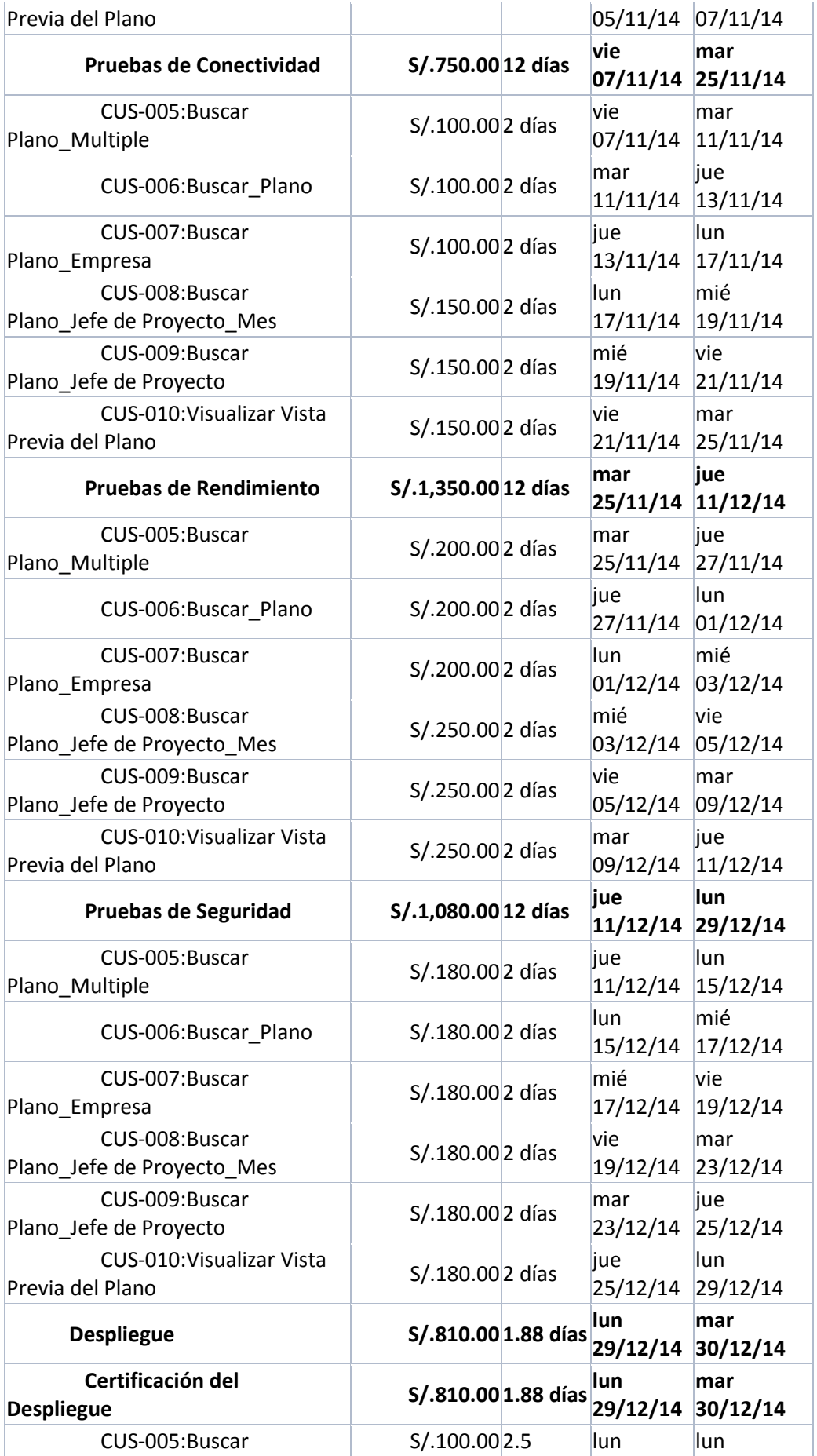

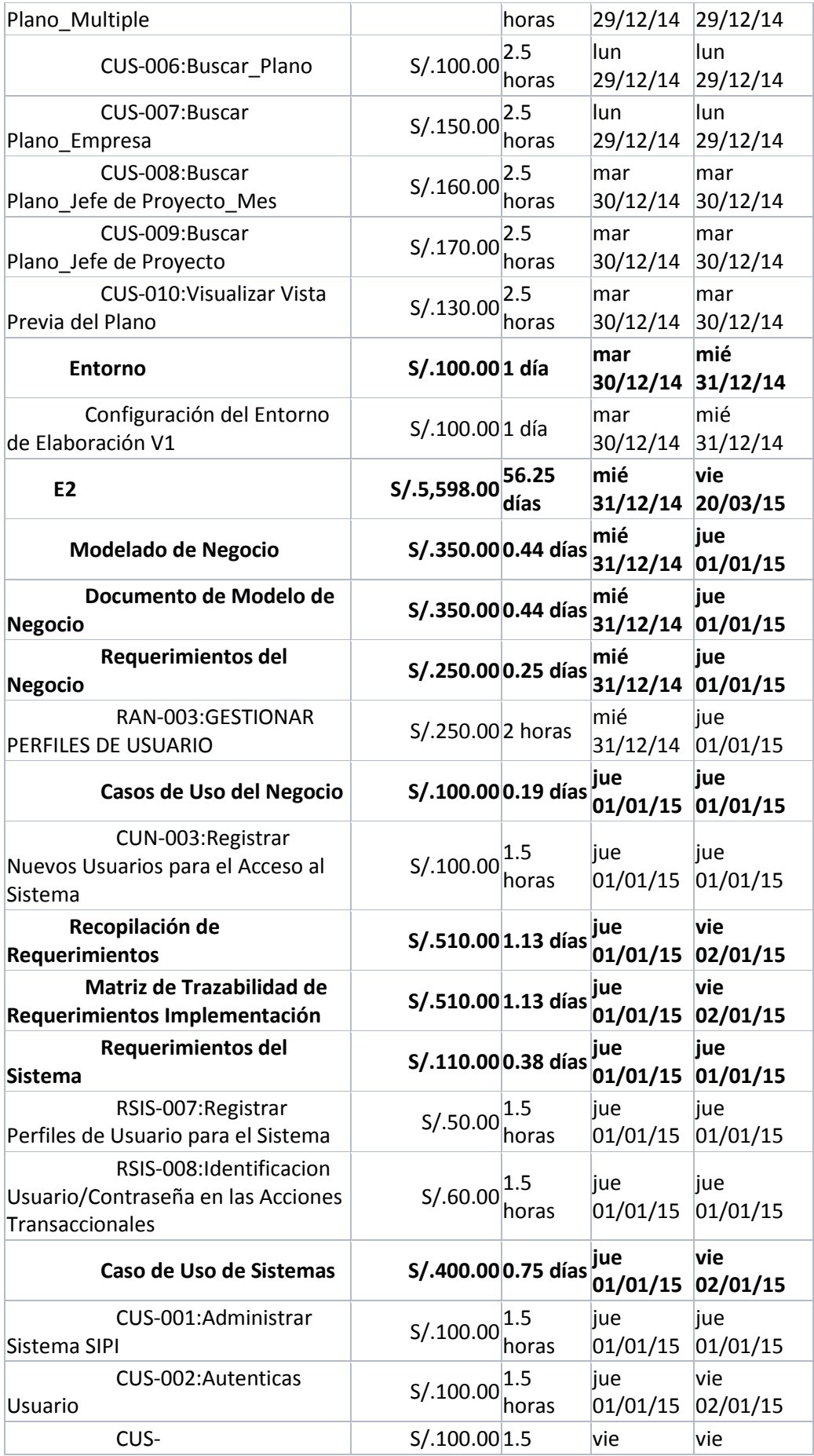

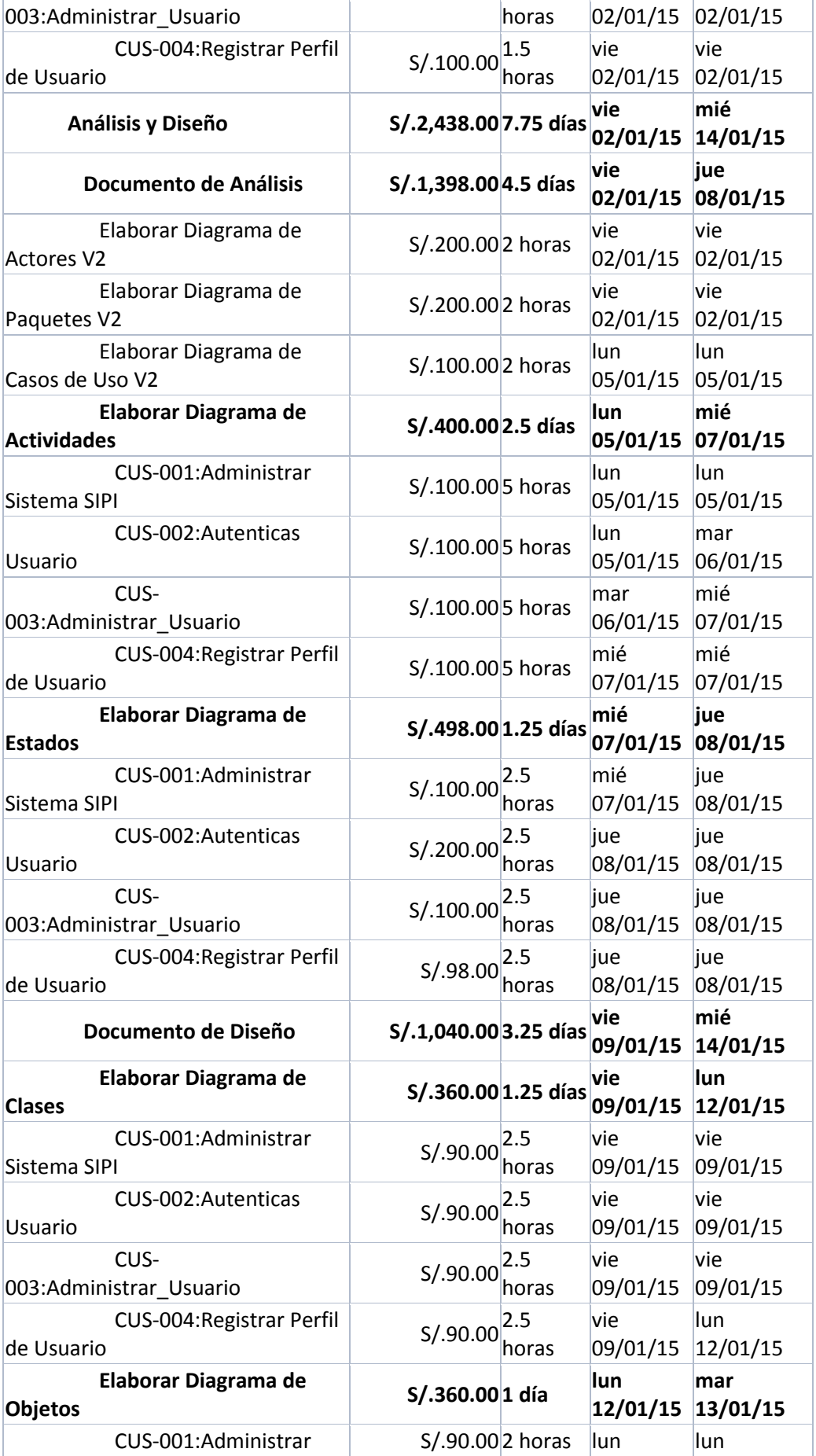

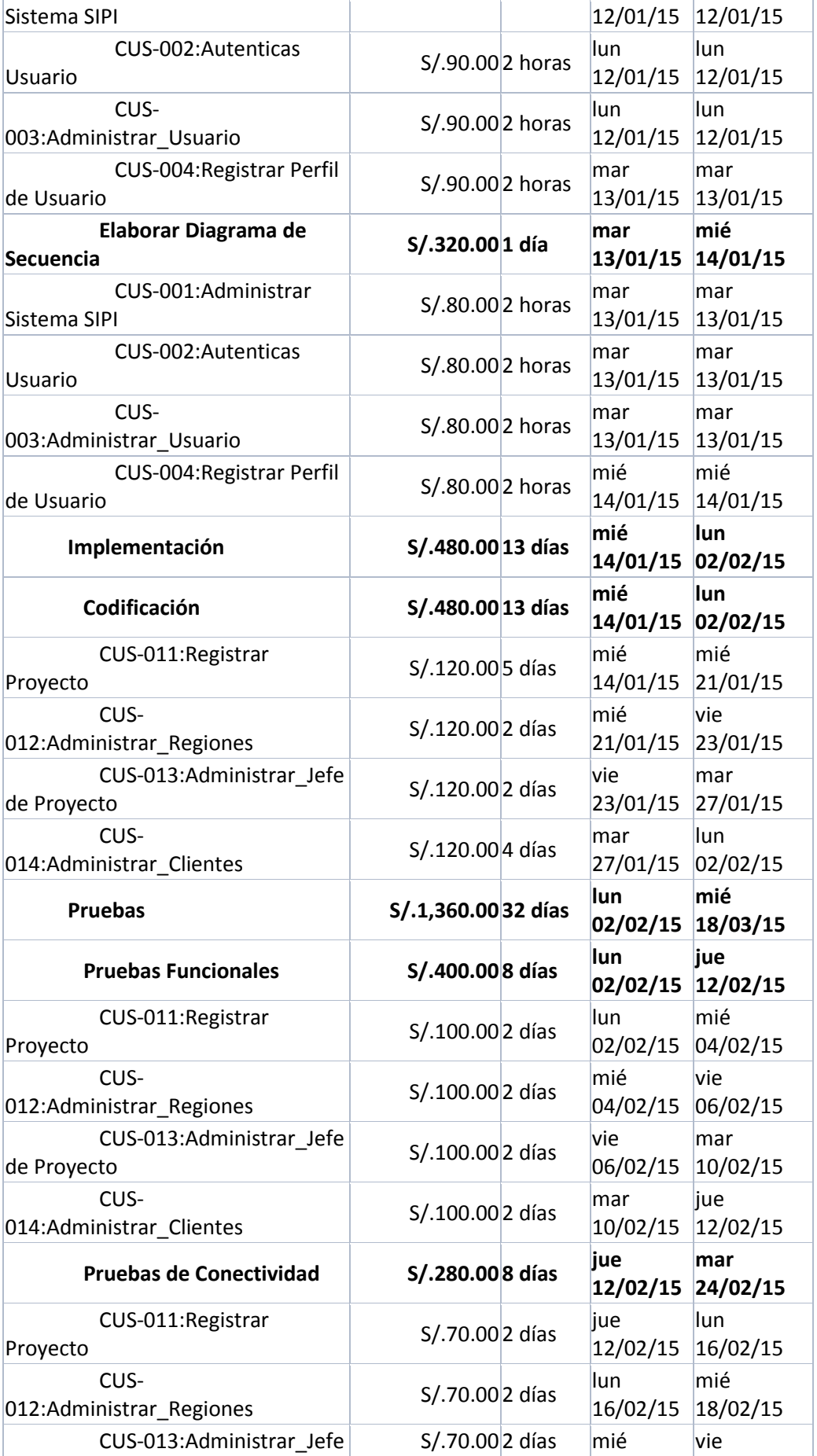

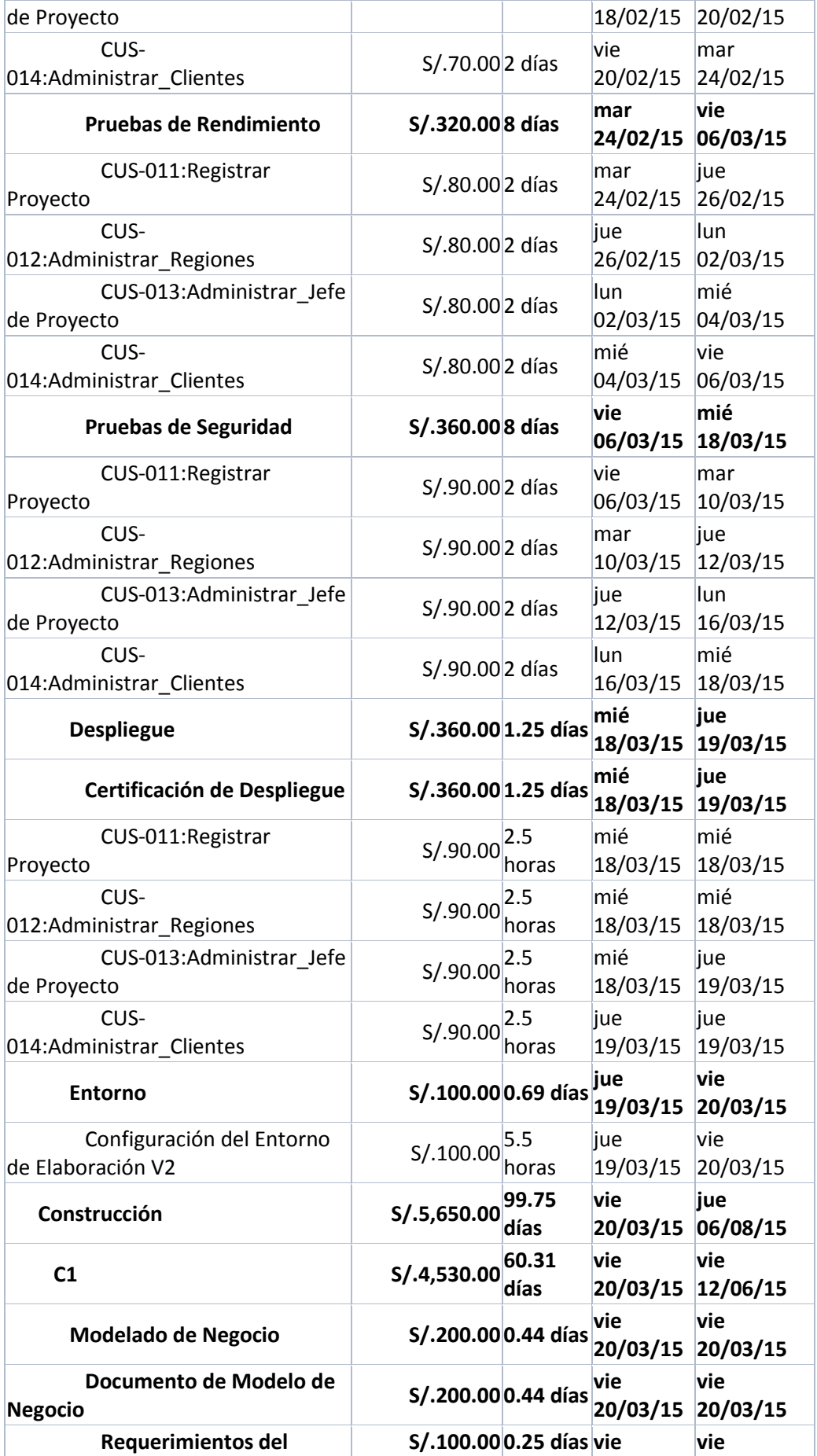

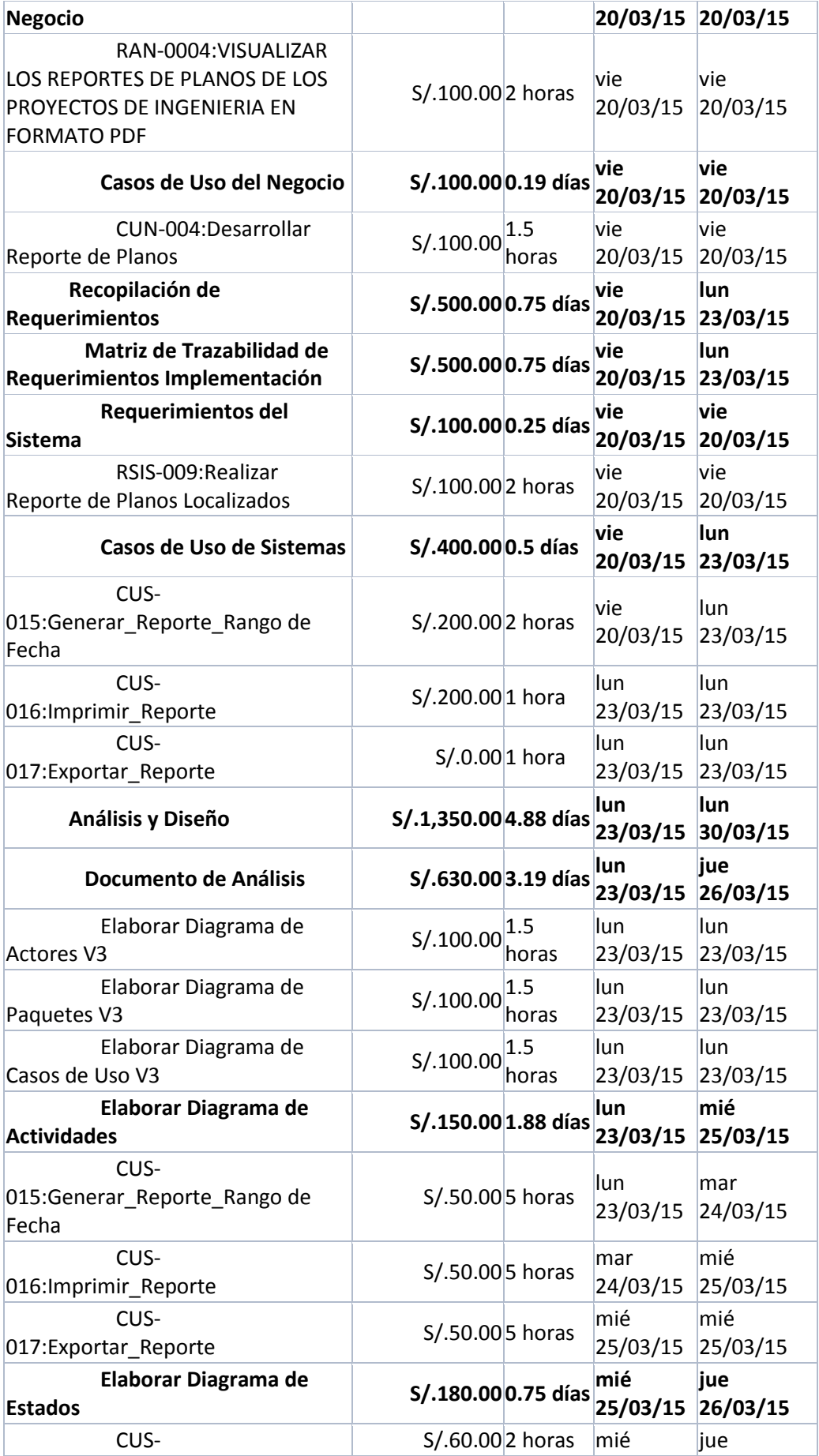

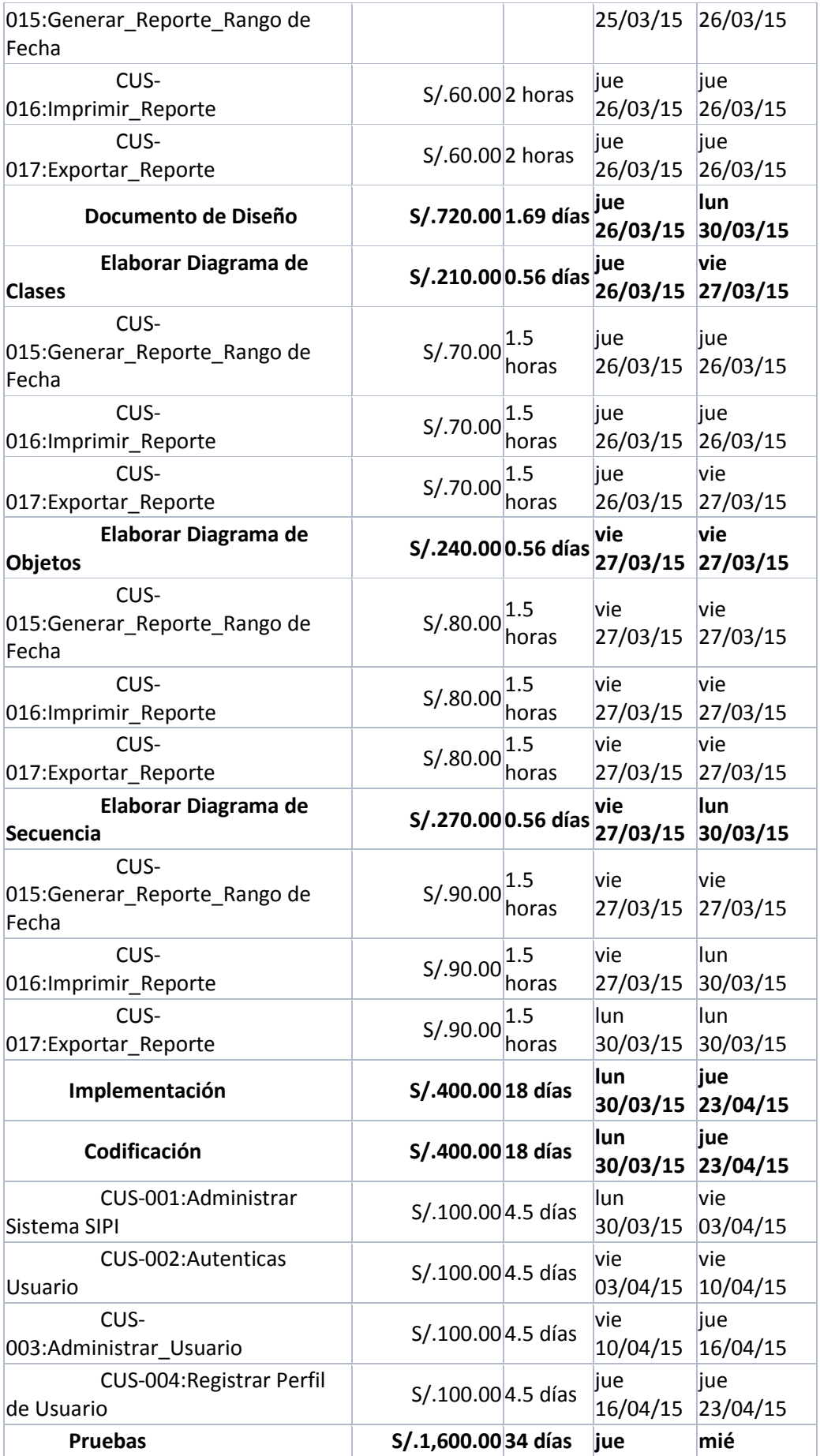

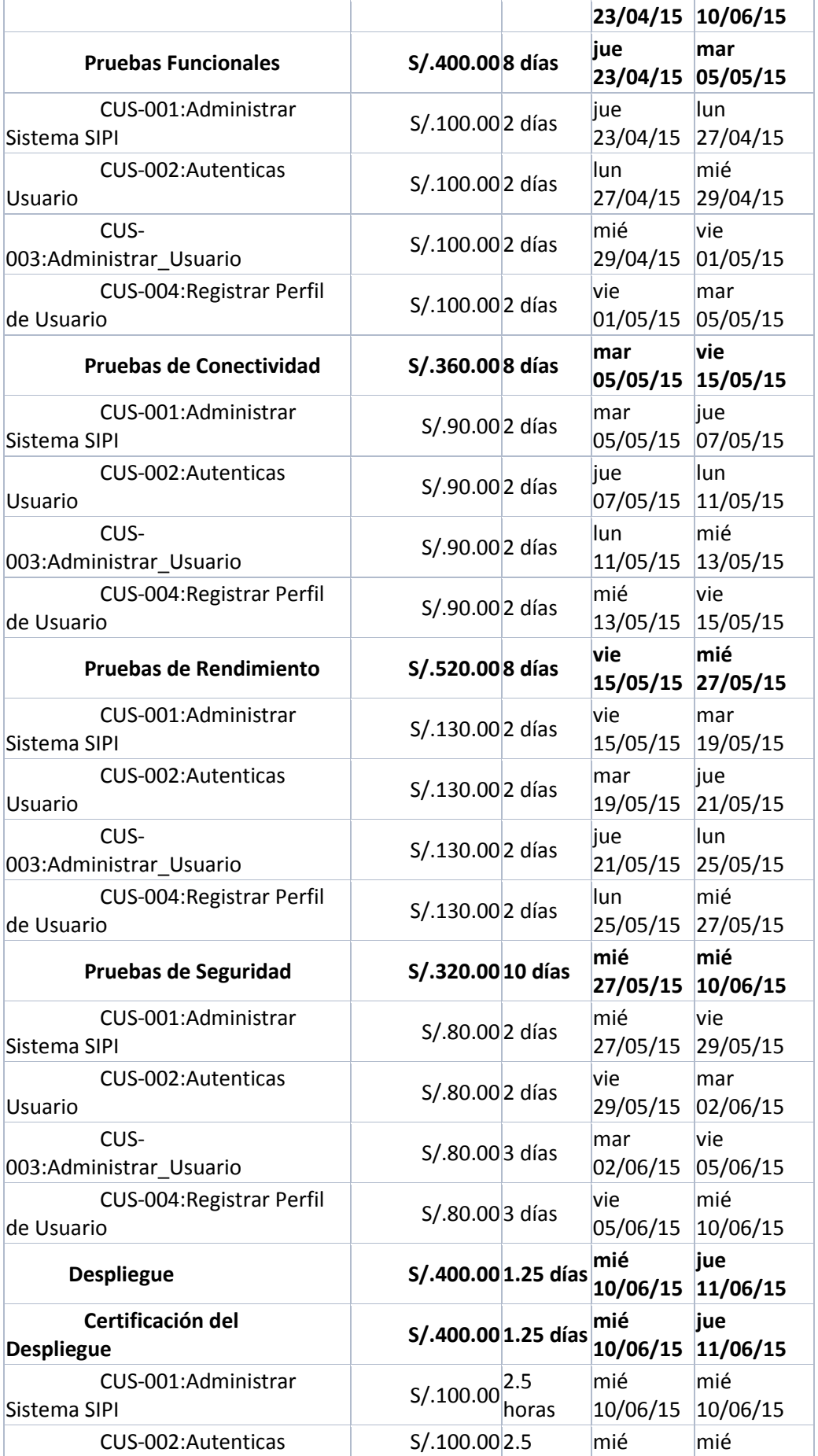

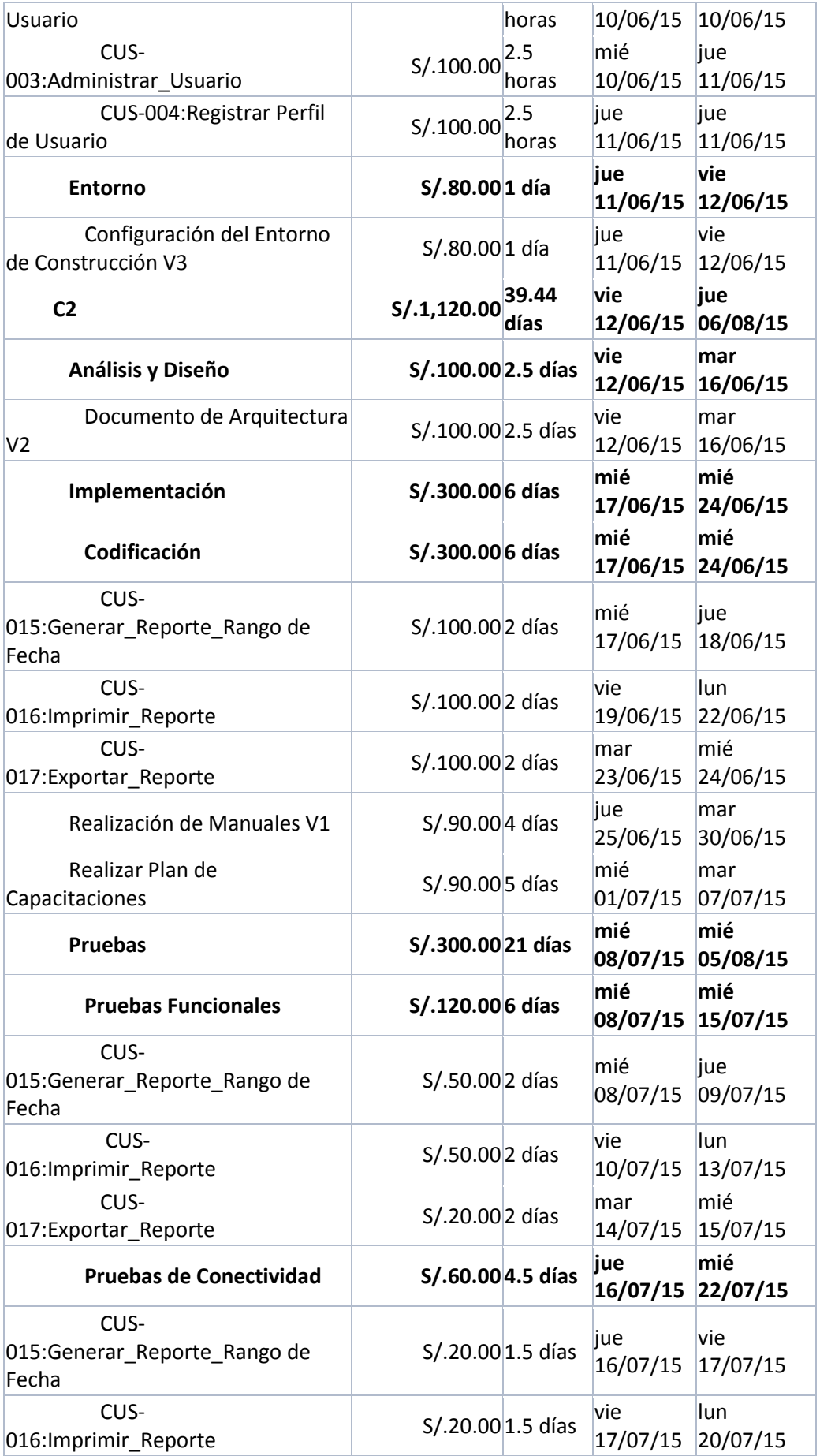

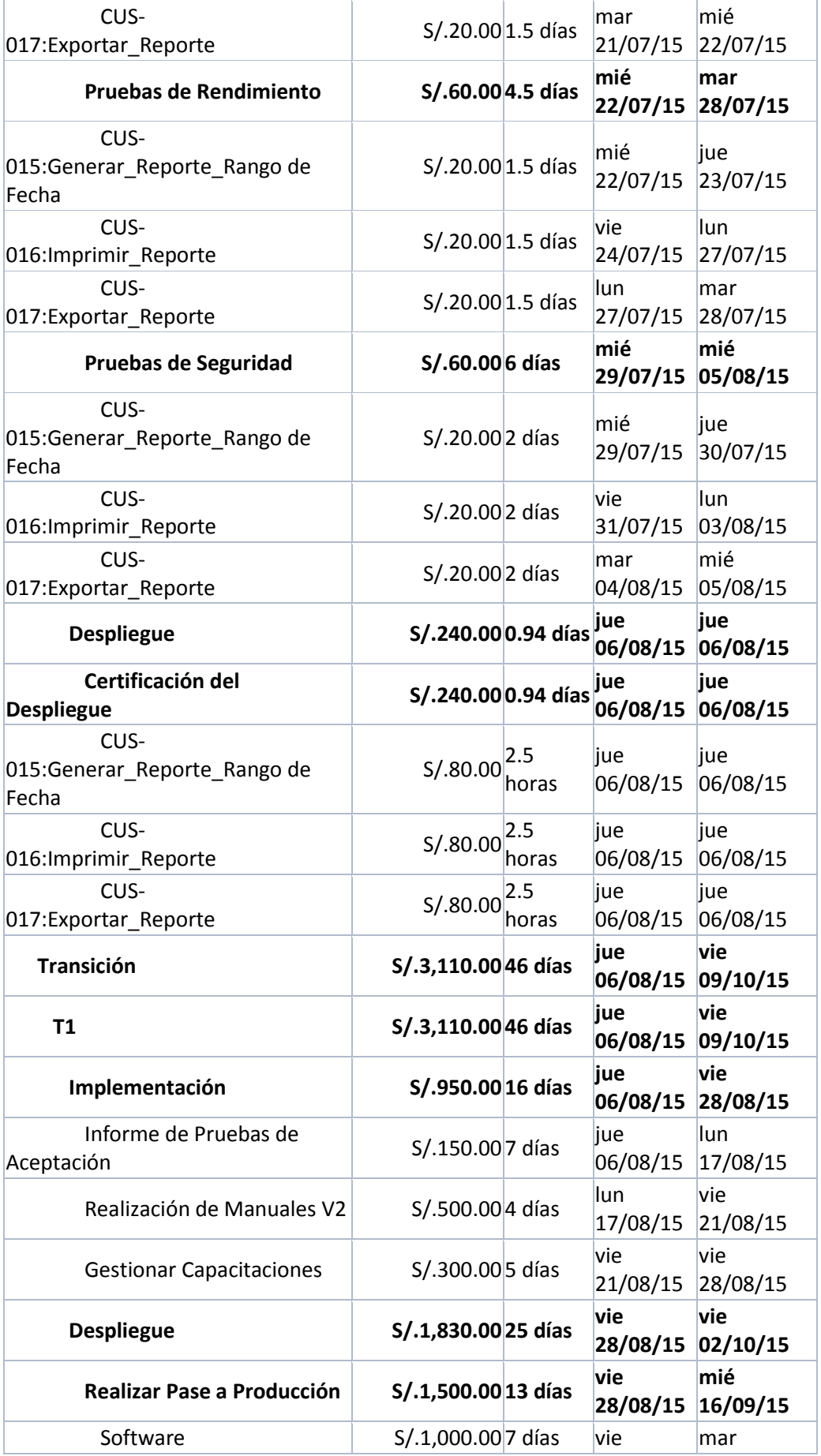

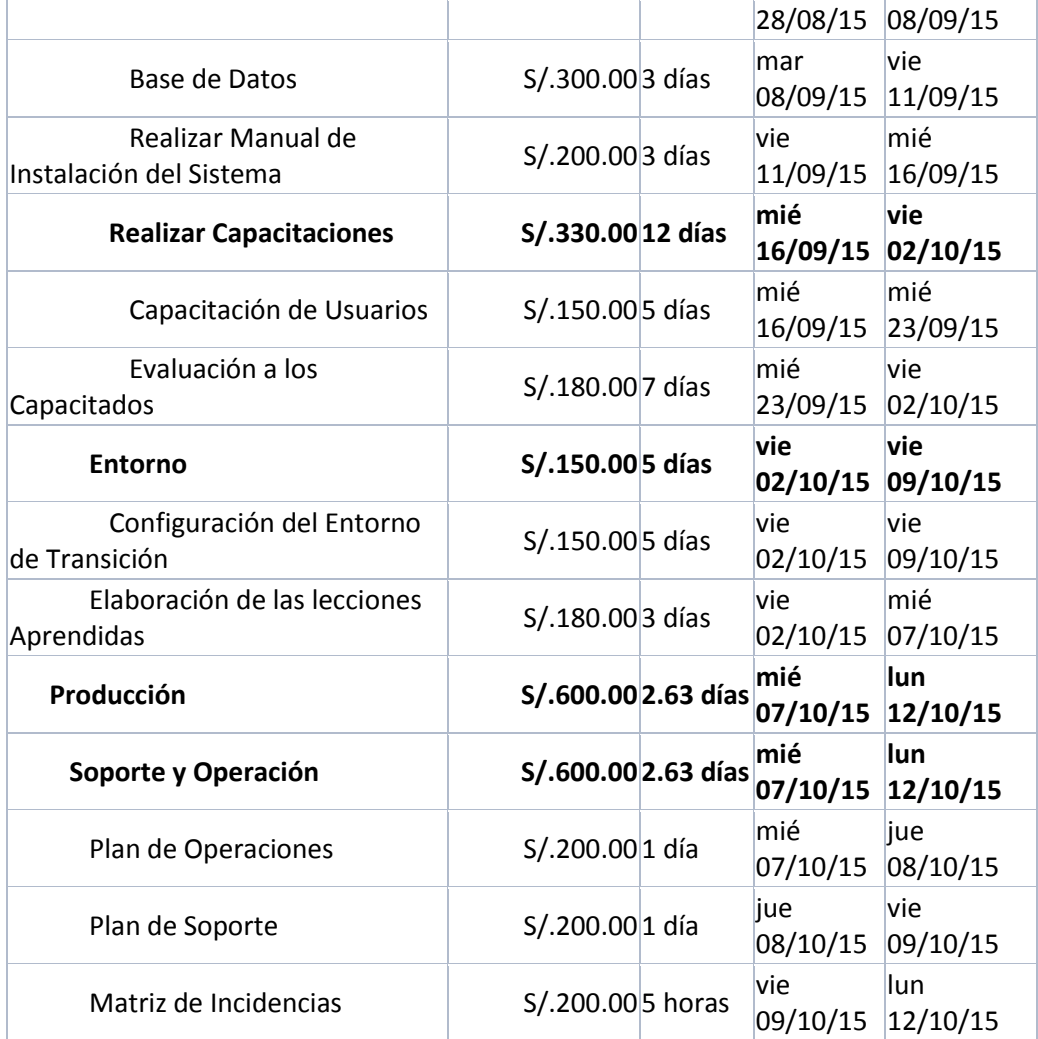

# **2. Hitos del Proyecto**

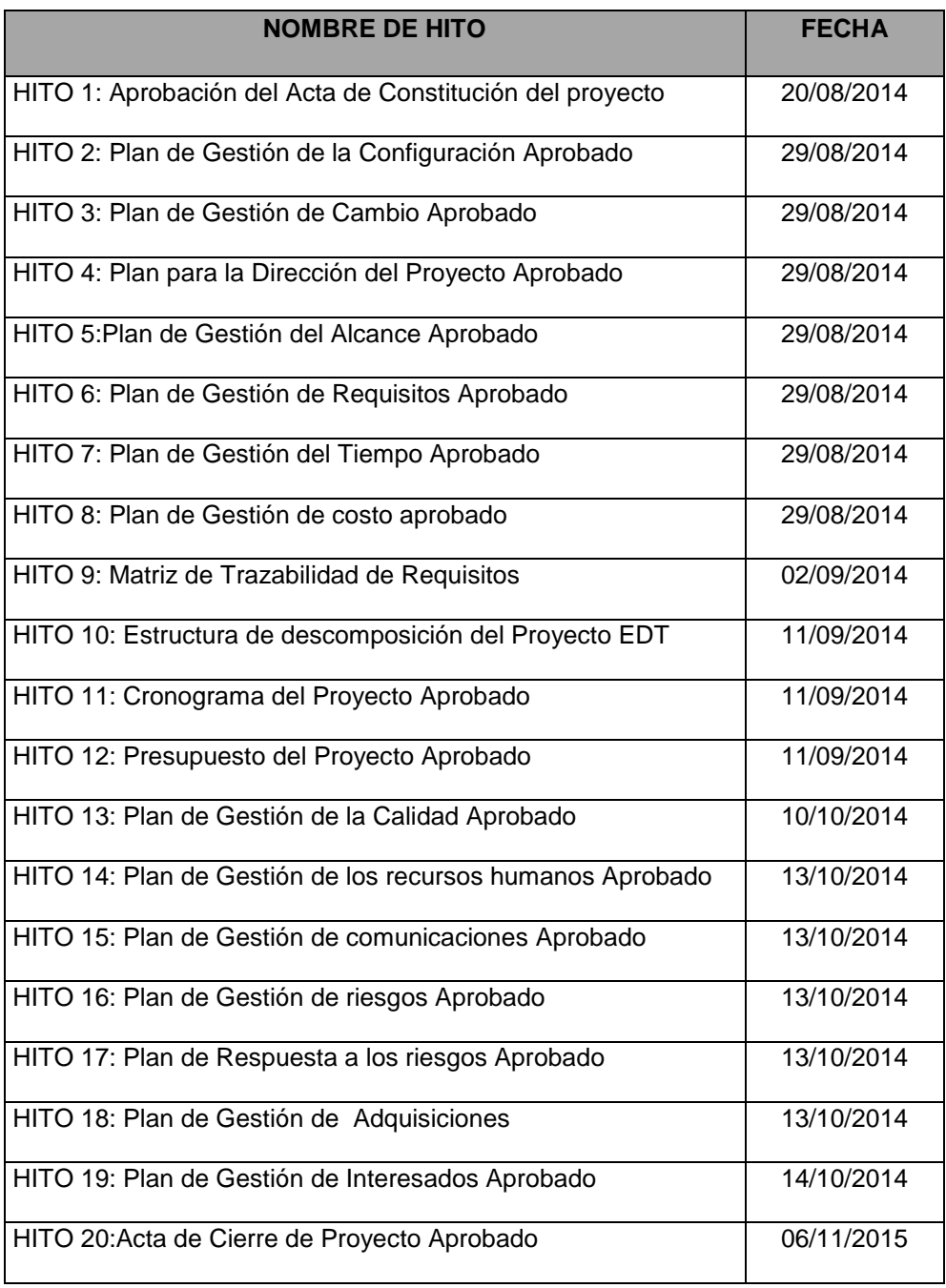

# **3. Plan de Gestión del Cronograma**

Para mayor información ver ANEXO 13\_SIPI\_Plan de Gestión del Cronograma Pg.263.

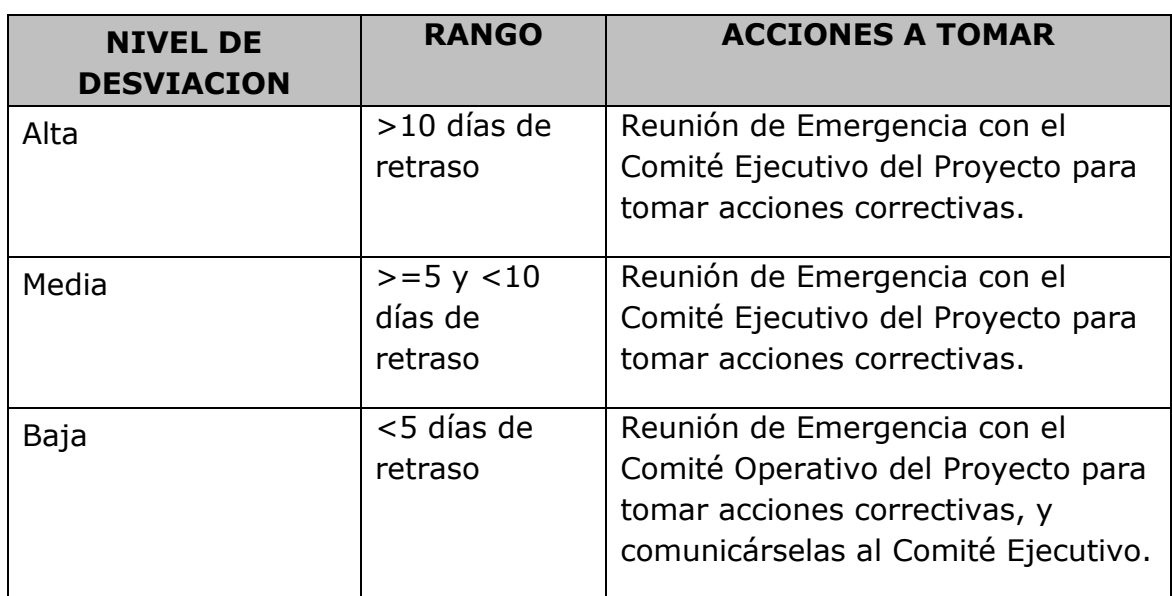

# **Criterios para determinar desviaciones significativas en los plazos**

# **C. Costo-Plan de Gestión de Costos**

### **1. Cuadro de Costos**

Para mayor información ver ANEXO 14\_SIPI\_Caso de Negocio Pg.265.

# **1.1 Forma de Pago**

La relación de pagos incurridos por el desarrollo del proyecto son los siguientes:

### **Tabla 9- Forma De Pago**

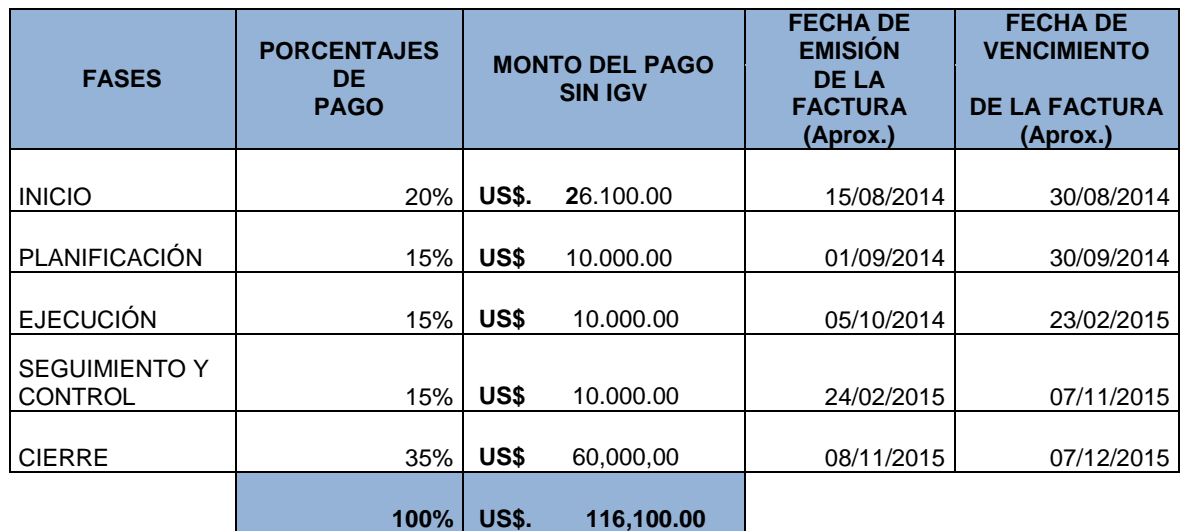

### **2. Gestión de Cambio en los Costos**

Para mayor información ver ANEXO 15\_SIPI\_Plan de Gestión de Costos Pg.267.

## **D. Calidad-Plan de Gestión de Calidad**

## **1. Aseguramiento de la Calidad**

Para mayor información ver ANEXO 16\_SIPI\_Plan de Gestión de Calidad Pg.271.

El objetivo del proceso Aseguramiento de la Calidad, es proporcionar visibilidad a la gerencia sobre los procesos utilizados por los proyectos y sobre los productos que genera dicho proyecto, asegurando la conformidad con estándares, procesos y procedimientos.

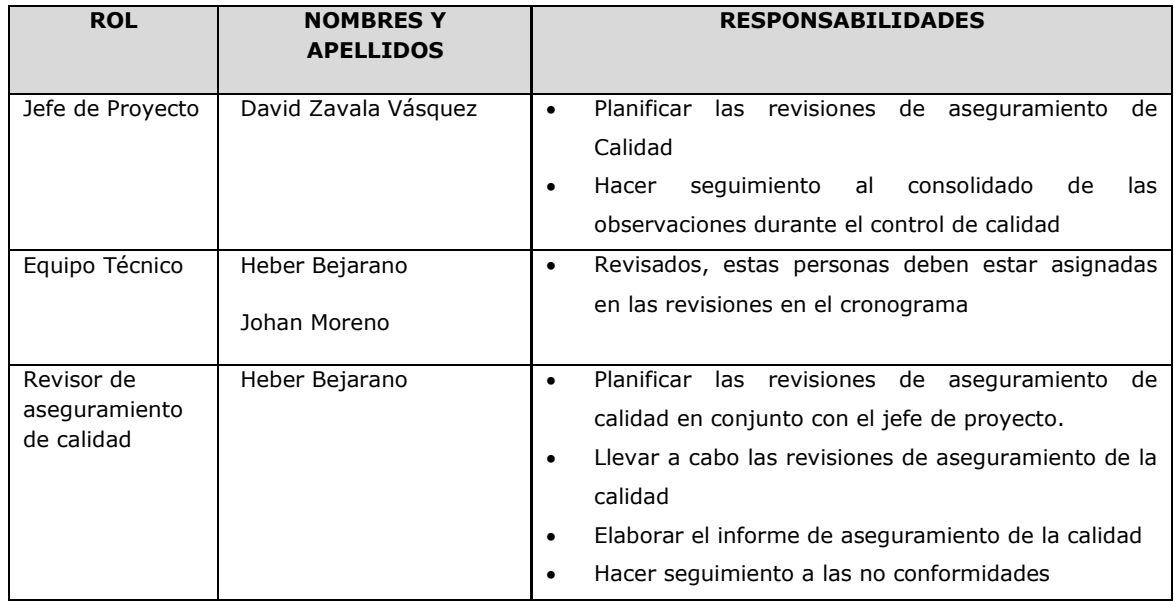

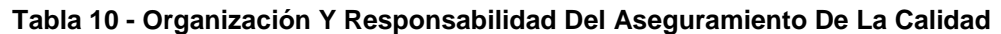

# **2. Control de Calidad del Proyecto (Verificación y Validación)**

Para mayor información ver:

ANEXO 16\_SIPI\_Plan de Gestión de Calidad Pg.271.

ANEXO 37\_SIPI\_Inspeccion de la Calidad 1 y 2 Pg.410.

El comité de seguimiento y control de cambios velara por el aseguramiento, cumplimiento de la calidad del proyecto y mejoramiento continuo.

El control de la calidad se ejecutara revisando los entregables para verificar si estos están conformes o no con relación a lo planificado.

Los resultados de estas mediciones se consolidarán y se enviarán al proceso de aseguramiento de calidad.

En este proceso se hará la medición de las métricas y se informarán al proceso de aseguramiento de calidad.

#### **Proceso de Revisión de pares (Verificación)**

La revisión de pares es un proceso que consiste en la revisión de los entregables por parte de colegas del autor del entregable o personas especialista y experimentadas

### **Proceso de pruebas unitarias**

Aquellas realizadas para la construcción de un componente de software testeable.

### **Proceso de pruebas de integración**

Son aquellas pruebas que se realizan para comprobar el correcto ensamble de los módulos e interfaces del sistema.

### **Proceso de pruebas del sistema (Verificación)**

Esta prueba permite asegurarnos que los componentes satisfacen los requerimientos, estándares y que el producto se viene construyendo correctamente para su entrega al cliente. Se pueden ejecutar las siguientes pruebas las cuales serán definidas en el plan de pruebas:

- 1. Prueba de instalación
- 2. Prueba de "stress" (Para verificar si el software puede realizar la máxima carga de información o de accesos, según lo esperado por los requerimientos)
- 3. Prueba de recuperación (Para verificar si el software puede mantener su capacidad luego de un desastre)
- 4. Prueba de performance (Para verificar que el software cumple los requerimientos de tiempo de respuesta y capacidad. Una forma de efectuarlo es respecto al volumen grande de datos almacenados).
- 5. Prueba de configuración (En el caso en que el software tenga diversos ambientes de instalación, conviene verificar si el software podrá ejecutarse en diversas configuraciones)
- 6. Prueba de usabilidad (Para verificar qué tan fácil resulta a los usuarios finales aprender y usar el software, de acuerdo a la documentación del usuario, que tan efectivamente permite soportar las tareas del usuario).
- 7. Prueba de instalación (Para verificar si el software puede ser instalado en el entorno final, y de acuerdo a los requerimientos de hardware, y según los procedimientos de instalación definidos)

# **E. Recursos Humanos-Plan de Gestión de Recursos Humanos**

### **1. Organigrama del Proyecto**

Para el proyecto se contará con un esquema de organización y administración flexible, ágil y que facilite el flujo de información y la toma de decisiones en forma oportuna, para permitir el avance del proyecto o corregir sus desviaciones.

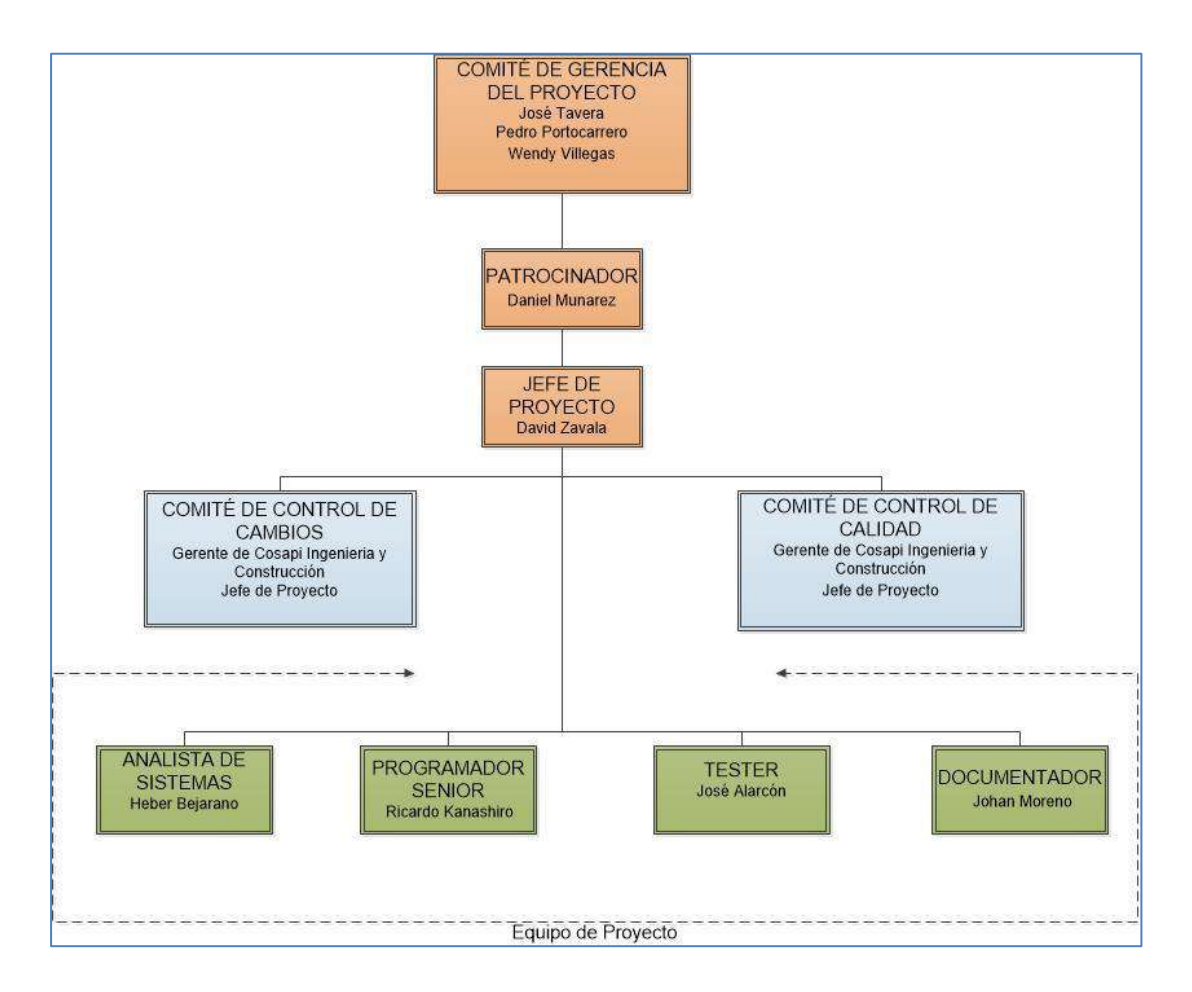

#### **Ilustración 15- Organigrama Del Proyecto**

*Fuente: "Elaborado por el Autor"*

# **2. Roles y Responsabilidades**

Para mayor información ver ANEXO 20\_SIPI\_Roles y Responsabilidades Pg.284.

# **3. Matriz de Asignación de Responsabilidades (RAM)**

Para mayor información ver ANEXO 18\_SIPI\_Matriz de Asignación de Responsabilidades (RAM) Pg.279.

# **F. Comunicaciones-Plan de Gestión de las Comunicaciones**

Para mayor información ver ANEXO 21\_SIPI\_Plan de Gestión de Comunicaciones Pg.293.

# **1. Directorio de Stakeholders**

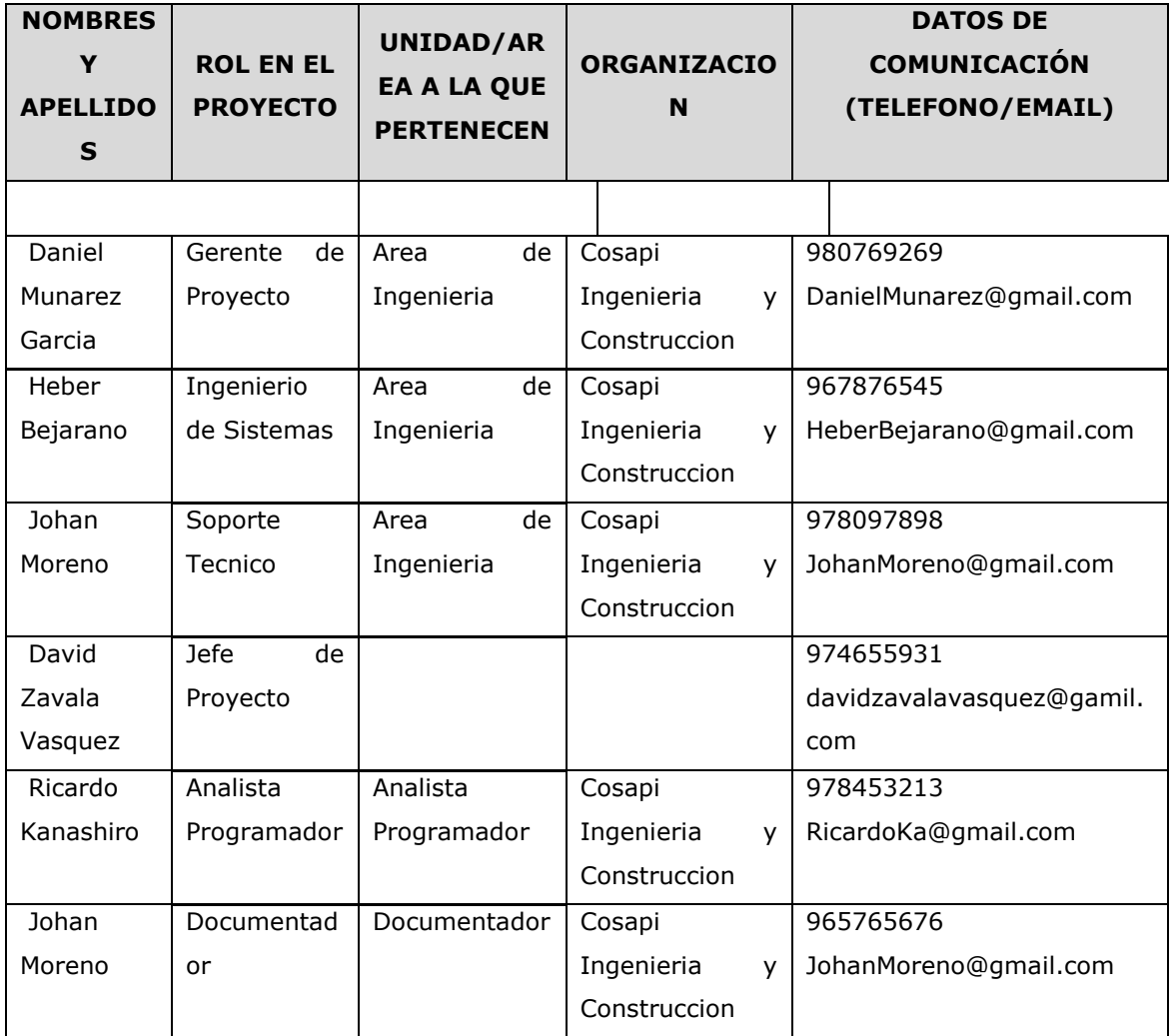

### **Tabla 11 - Directorio De Stakeholders**
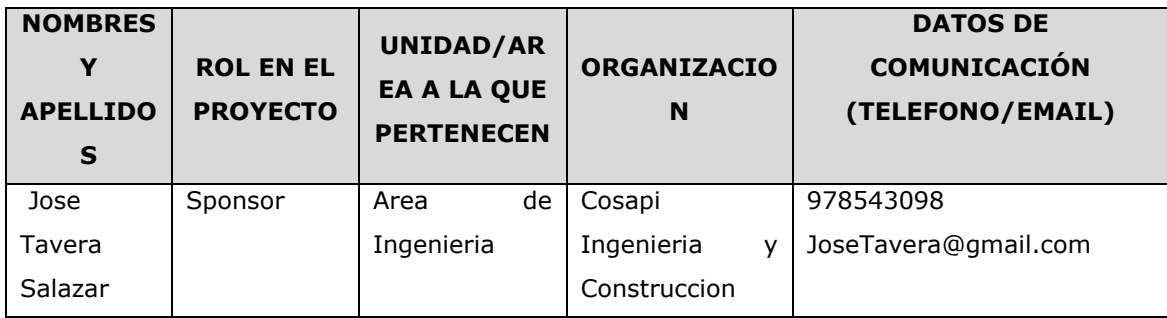

# **2. Medios de Comunicación**

Para mayor información ver ANEXO 22\_SIPI\_Matriz de Comunicaciones Pg.295.

Para un manejo y control óptimo del proyecto en cada una de sus fases de desarrollo se ha considerado mantener permanentemente informados sobre el estado de los entregables, avances del proyecto, problemas identificados y soluciones propuestas.

# **G. Riesgos-Plan de Gestión de Riesgos**

Para mayor información ver ANEXO 23 SIPI Plan de Gestión de Riesgos. Pg.297.

# **1. Matriz de Descomposición de Riesgos (RBS)**

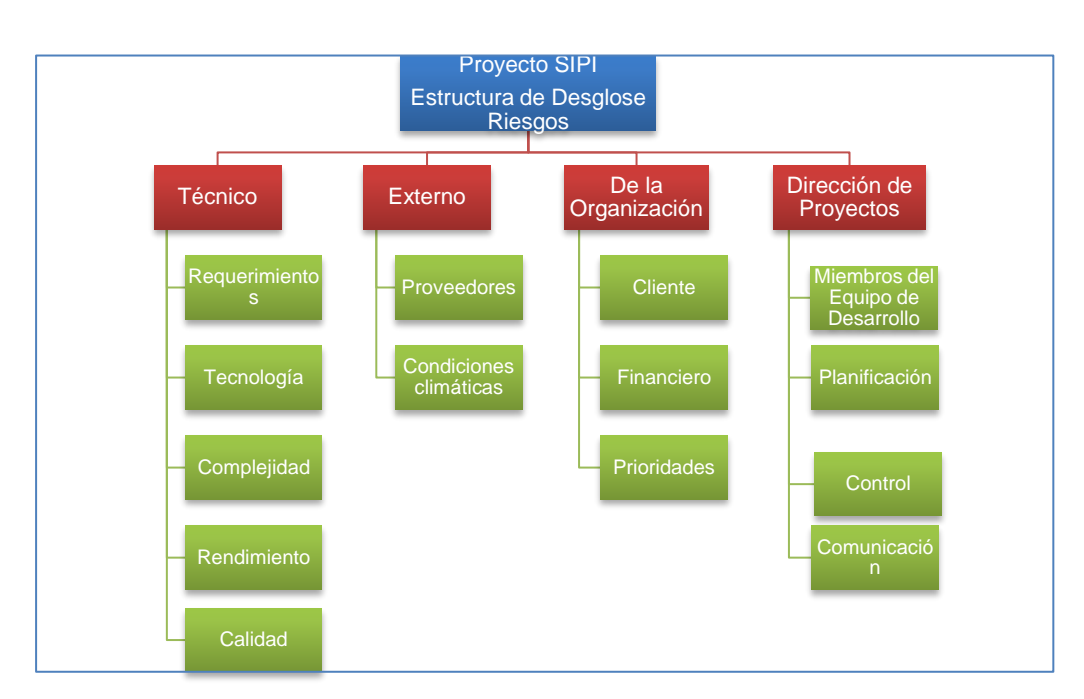

**Ilustración 16- Estructura De Desglose De Riesgos**

*Fuente: "Elaborado por el Autor"*

## **2. Categorías, Criterios para priorizar y levantar los riesgos**

Durante el seguimiento de los riesgos (Informe de Estado del Proyecto – Sección Riesgos), se llevara a cabo la categorización de los riesgos la cual estará basada en las fases del ciclo de vida. Para esta categorización se asignara a cada riesgo identificado la fase del ciclo de vida del proyecto **(Diseño adaptado al cliente, Diseño adaptado a la construcción, Software Producido, Pruebas del cliente, Puesta en Marcha)** en la cual se identificó.

### **Niveles de Probabilidad**

#### PROBABILIDAD | VALOR NUMÉRICO | IMPACTO | VALOR NUMÉRICO Muy Improbable  $\begin{array}{|c|c|c|c|c|c|} \hline \text{M} & \text{M} & \text{M} & \text{M} \\ \hline \end{array}$  Muy Bajo  $\begin{array}{|c|c|c|c|c|c|} \hline \text{M} & \text{M} & \text{M} & \text{M} \\ \hline \end{array}$  0.05 Relativamente Probable  $\begin{array}{|c|c|c|c|c|c|c|c|c|} \hline \text{Relativamente Probable} & 0.3 & \text{Bajo} & 0.10 \hline \end{array}$ Probable 0.5 Moderado 0.20 Muy Probable 0.7 Alto 0.40 Casi Certeza **0.9** Muy Alto **0.80**

#### **Tabla 12 - Categorización De Riesgos**

# **Criterios para Priorizar Riesgos del Proyecto**

El siguiente cuadro muestra los valores en donde se puede identificar y priorizar los riesgos del proyecto, la cual resulta del cálculo de multiplicar el valor del nivel de probabilidad por el valor del nivel de impacto.

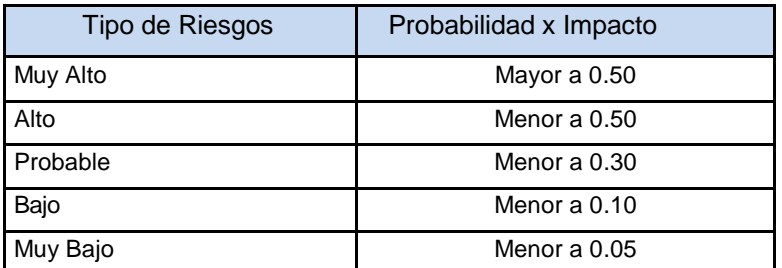

#### **Tabla 13 - Criterios Para Priorizar Riesgos**

# **Matriz de Probabilidad e Impacto**

En la matriz de probabilidad e impacto se efectuara las combinaciones de los cálculos en base a los valores numéricos de la probabilidad y el impacto, para identificar el nivel del riesgo, también se define el impacto que se tendrá en los objetivos del Proyecto (Alcance, Tiempo, Costos y Calidad)

### **Tabla 14-Matriz De Probabilidad Vs. Impacto**

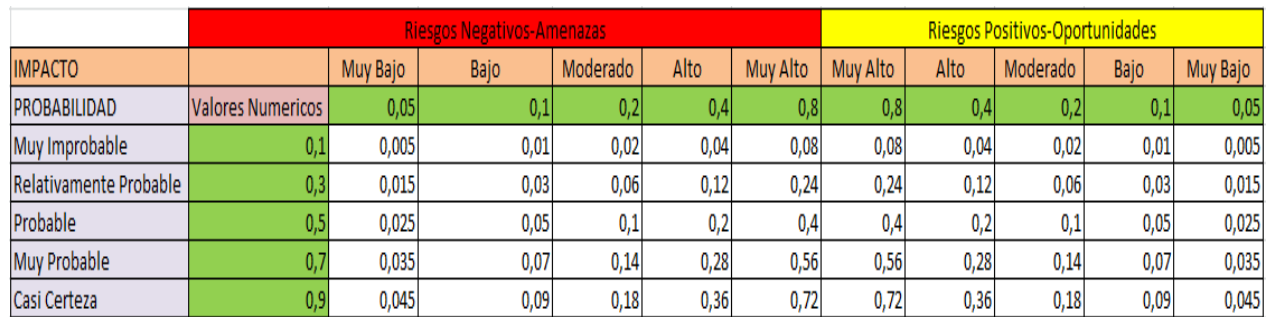

# **Mecanismos de levantamiento y distribución de la información de riesgos**

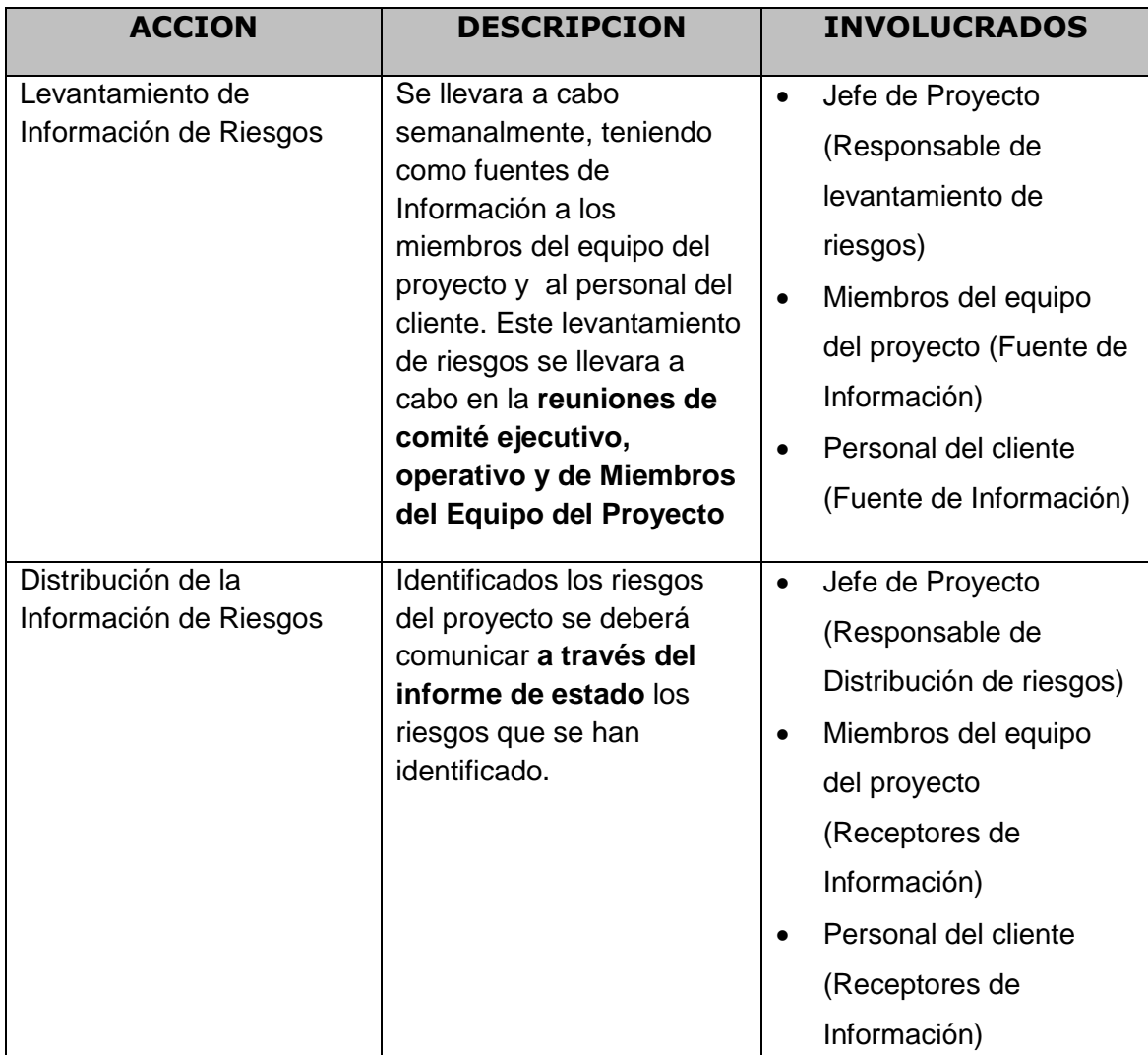

### **Tabla 15 - Mecanismos de levantamiento y Distribución de Riesgos**

#### **3. Estrategias para la Respuesta a Riesgos**

Existen cuatro estrategias de respuesta al riesgo:

**1. Transferencia.** A veces lo que un riesgo es en una parte del proyecto, no lo es en otra parte, por lo que puede trasladarse a otra parte<sup>1</sup>. La transferencia del riesgo, consiste en buscar transferir sus consecuencias a un tercero, junto con la responsabilidad de la respuesta al riesgo. Transferir el riesgo es simplemente dar la responsabilidad de su gestión a otro, pero no lo elimina. Lo que se busca es que el tercero pueda tener experiencia particular que le permita ejecutar el trabajo, como por ejemplo si no se tiene personal experto para la ejecución del testeo, entonces es preferible contratar a un proveedor que tenga la experiencia de realizar esa actividad.

**2. Mitigación.** En la mayoría de los casos, este es el enfoque que se toma para combatir al riesgo. La mitigación busca reducir la probabilidad y/o impacto de un evento de riesgo adverso, a un nivel aceptable.

**3. Evasión.** La evasión del riesgo consiste en no realizar actividades arriesgadas para proteger los objetivos del proyecto.

Pueden ser ejemplos de evasión el reducir el alcance para evitar actividades de alto riesgo, agregar recursos a tiempo, adoptar una aproximación familiar en vez de una innovativa, o evitar un subcontratista no conocido.

**4. Aceptación.** Esta técnica indica que el equipo del proyecto ha decidido no cambiar el plan del proyecto para manejar un riesgo o no es capaz de identificar una estrategia de respuesta apropiada. Para una mejor elección se divide en dos categorías:

**Aceptación Activa.** Puede incluir el desarrollo de un plan de contingencia a ejecutar, por si el riesgo ocurriera**.**

**Aceptación Pasiva.** No requiere acción, dejando al equipo del proyecto tratar los riesgos conforme se conviertan en problemas.

#### **4. Identificación, Seguimiento y Control de Riesgos**

Para mayor información ver ANEXO 23 SIPI Identificacion y Evaluación Cualitativa de Riesgos. Pg.307.

#### **H. Adquisiciones-Plan de Gestión de Adquisiciones**

Para mayor información ver ANEXO 26\_SIPI\_Plan de Gestión de Adquisiciones. Pg.304

La Gestión de las Adquisiciones del Proyecto incluye los procesos necesarios para comprar o adquirir productos, servicios o resultados que es preciso obtener fuera del equipo del proyecto. La organización puede ser la compradora o vendedora de los productos, servicios o resultados de un proyecto.

### **1. Recursos Adquiridos**

Los recursos adquiridos durante el desarrollo del proyecto se detallan de acuerdo a su forma de adquisición. La lista se detallará en la matriz de adquisiciones del proyecto.

Para mayor información ver ANEXO 19\_SIPI\_Adquisicion del Personal. Pg.282.

#### **2. Seguimiento y Control de las Adquisiciones**

Debido a que no se realizó adquisiciones para obtener recursos externos el seguimiento no se ha definido en el contexto actual.

#### **I. Interesados del proyecto-Plan de Gestión de Interesados**

Incluye los procesos necesarios para identificar a las personas, grupos u organizaciones que pueden afectar o ser afectados por el proyecto, para analizar las expectativas de los interesados y su impacto en el proyecto, y para desarrollar estrategias de gestión adecuadas a fin de lograr la participación eficaz de los interesados en las decisiones y en la ejecución del proyecto.

Para mayor información ver ANEXO 27\_SIPI\_Plan de Gestión de Interesados.Pg.306.

Para mayor información ver ANEXO 28\_SIPI\_Clasificacion de Interesados (Influencia Vs. Poder). Pg.308.

Para mayor información ver ANEXO 29\_SIPI\_Lista de Interesados (Rol General en el Proyecto).Pg. 309.

# **1. Interesados del Proyecto**

### **Tabla 16 - Interesados Del Proyecto**

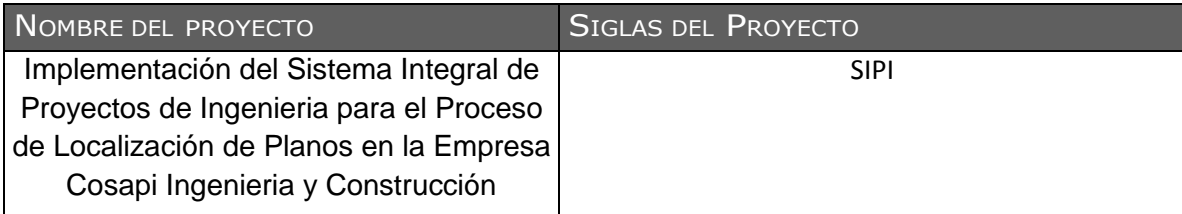

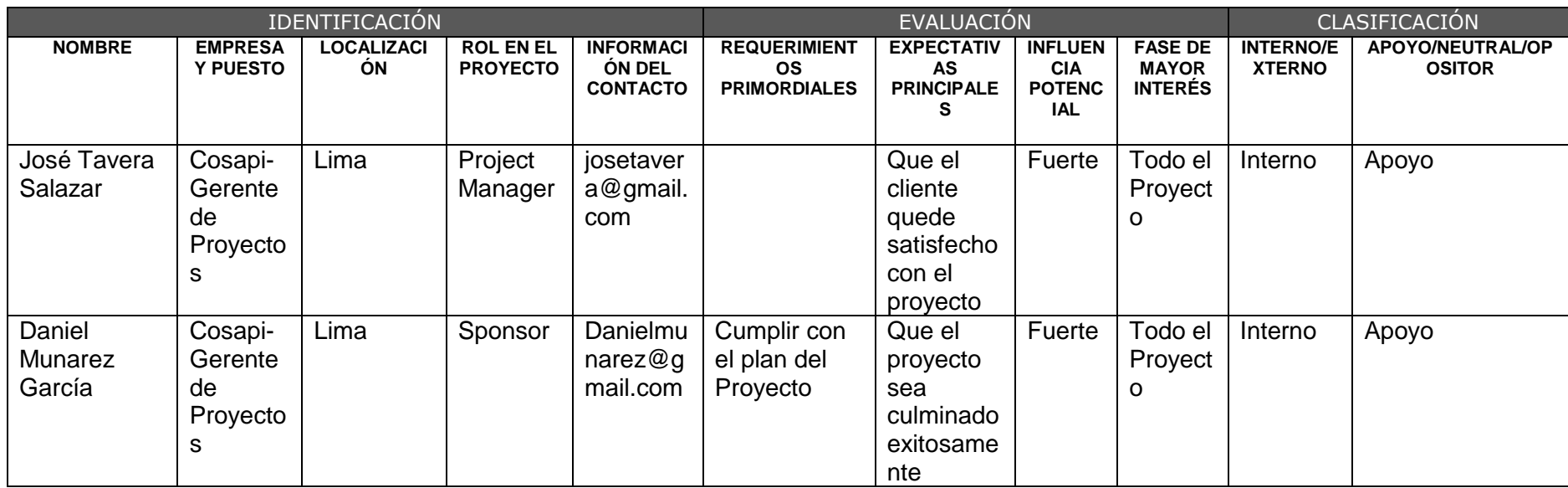

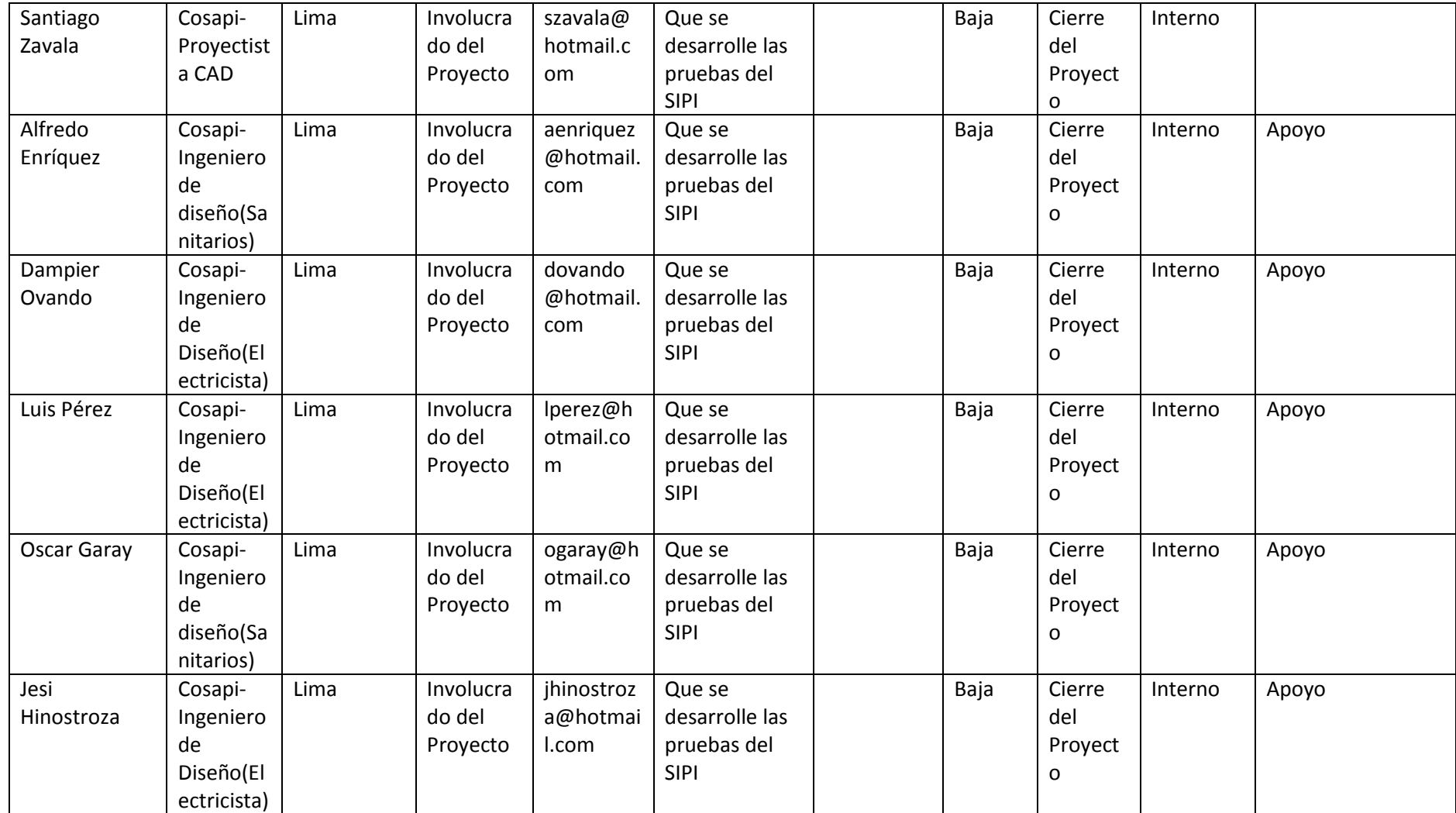

# **2. Equipo de Trabajo del Proyecto**

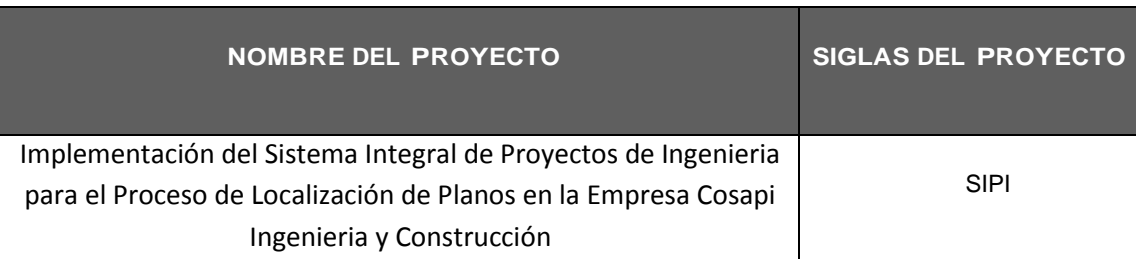

# **Tabla 17 - Equipos De Trabajo Del Proyecto**

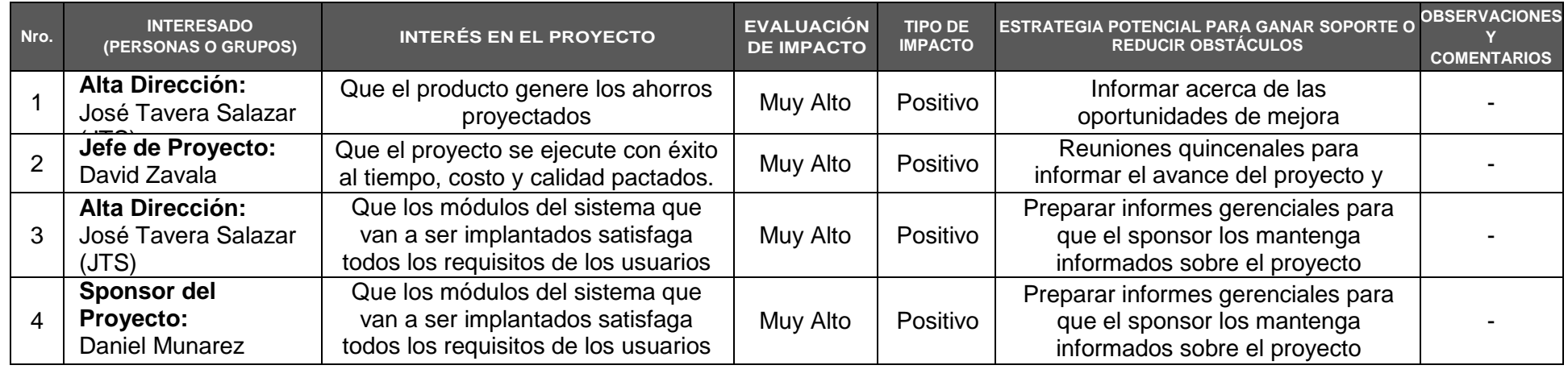

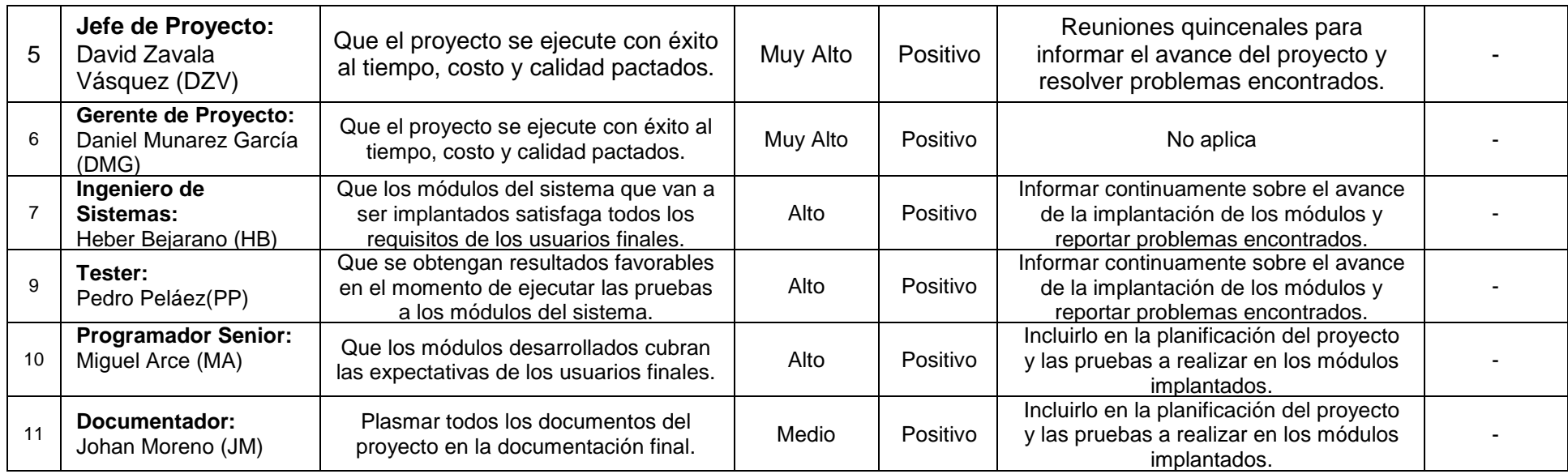

# **3. Reuniones del Proyecto**

Reunión de Comité Ejecutivo: Quincenal

#### **Tabla 18-Reunion Comité Ejecutivo**

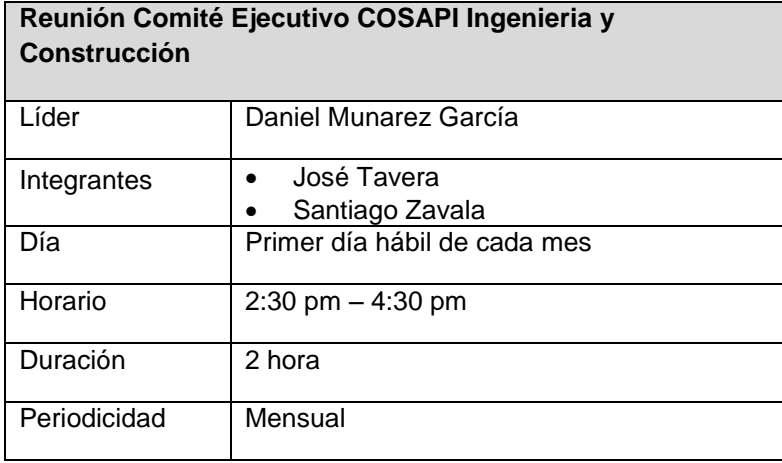

 *Fuente: "Elaborado por el Autor"*

Reunión Comité Operativo: Quincena

### **Tabla 19-Reunion De Comité Operativo**

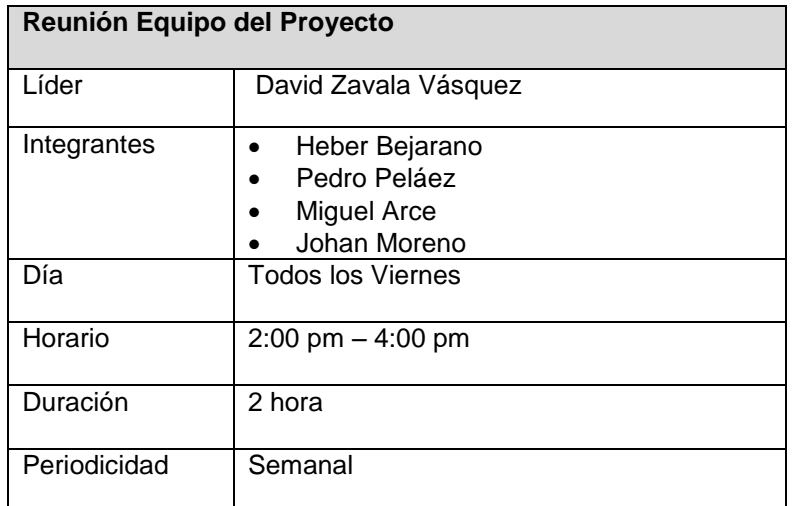

*Fuente: "Elaborado por el Autor"*

## **3.2 Ingeniería del proyecto**

Comprende los aspectos técnicos y de infraestructura que permitan el proceso de fabricación del producto o la prestación del servicio. La ingeniería del proyecto tiene por objeto aportar la información que permita hacer una evaluación técnica del mismo y establecer las bases sobre las que se desarrollara e implementara, en caso de que el proyecto resulte ser factible.

# **Proceso Productivo**

Desarrollar el Sistema Integral de Proyectos de Ingeniería (SIPI) de una manera eficiente que permita un flujo de búsqueda de Planos Estructurales óptima y en un tiempo Razonable.

### **Infraestructura**

Desarrollar el SIPI en un ambiente el cual debe de responder a las necesidades del proyecto, los factores a considerar son:

- El área del local ( sede central)
- La Seguridad del Equipo del Proyecto
- Los ambientes a desarrollarse el SIPI (Área de Ingeniería)
- Las características de las Estaciones de Trabajo(PC's)

La Metodología a desarrollar en la realización del proyecto SIPI es RUP (Rational Unified Process) la cual consiste en una propuesta orientada por disciplinas para lograr las tareas y responsabilidades de una organización.

Su meta principal es asegurar la realización del software SIPI con una calidad idónea utilizando las mejores prácticas.

¿Porque usar RUP en el proyecto SIPI?

- Provee un entorno de proceso de desarrollo configurable basado en estándares.
- Permite tener claro y accesible el proceso de desarrollo que sigue
- Permite ser configurado a las necesidades de la organización y del proyecto

# **Características RUP**

- **Dirigido por Casos de Uso:** los casos de usos son los artefactos primarios para establecer el comportamiento deseado del sistema.
- **Centrado en la Arquitectura:** La arquitectura es utilizad para conceptualizar, construir, administrar y evolucionar le sistema en desarrollo.
- **Iterativo e incremental:** Maneja una serie de entregas ejecutables e integra continuamente la arquitectura para producir nuevas versiones mejoradas.

RUP se divide en cuatro fases:

- **Incepción (concepción)**
- **Elaboración**
- **Construcción**
- **Transición**

## **3.2.1. Incepción**

 El objetivo general de esta fase es establecer la importancia del software ya que se asegura en identificar los riesgos relacionados con el negocio y los requerimientos

# **A. Especificación de Requerimientos de Software**

Es una descripción completa del comportamiento del sistema que se va a desarrollar. Incluye un conjunto de [casos de uso](http://es.wikipedia.org/wiki/Casos_de_uso) que describe todas las interacciones que tendrán los usuarios con el software. Los casos de uso también son conocidos como [requisitos funcionales.](http://es.wikipedia.org/wiki/Requisito_funcional) Además de los casos de uso, la ERS también contiene [requisitos no funcionales](http://es.wikipedia.org/wiki/Requisito_no_funcional) (o complementarios). Los requisitos no funcionales son requisitos que imponen restricciones en el diseño o la implementación, como, por ejemplo, restricciones en el diseño o estándares de calidad.

Se indicarán las restricciones de la solución que se encuentran relacionados al software, hardware y a la funcionalidad.

### **SOFTWARE**

Los requisitos básicos relacionados al software para el desarrollo del sistema son los siguientes:

- Desarrollo basado en Web
- **UML (Unified Modeling Language).**
- Metodología del desarrollo Rational Unified Process.
- Microsoft Excel 2000 o superior
- Los productos para el desarrollo a usar son:
	- o Rational Application Developer (RAD)
	- o Base de Datos MySQL
- El producto será desarrollado totalmente para ambiente Web en PHP.
- **Sistema Operativo Windows 2007 o superior**
- Uso de Navegador Google Chrome.

### **HARDWARE**

### **Equipo de Desarrollo:**

- XEON de 8. GHz
- Mínimo 1GB de memória (recomendable 2GB)
- HD 80 GB

### **Características del Servidor:**

- Dual CPU CORE System
- 2GB ram (4GB)
- 500GB storage (expandable virtual storage recommendend)

# **FUNCIONALES**

.

El sistema (SIPI) será una aplicación Web

# **PERSONAS QUE PROVEERAN REQUERIMIENTOS**

La siguiente lista muestra aquellas personas autorizadas para proveer los requerimientos para el desarrollo del software:

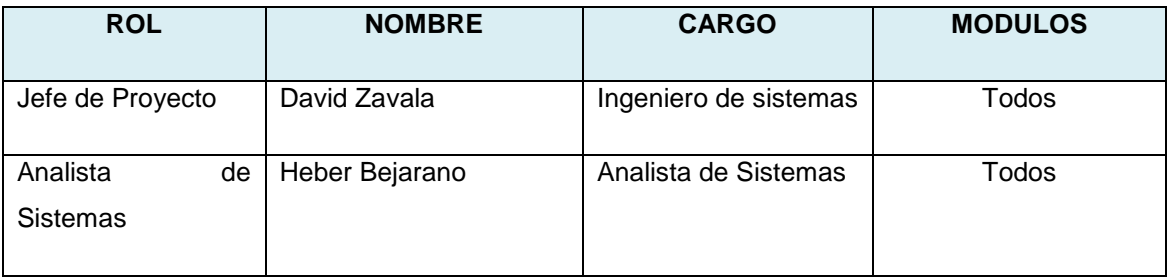

# **REQUERIMIENTOS DEL CLIENTE (ALTO NIVEL)**

A continuación se muestra los requerimientos de alto nivel solicitados por negocio, se considera el estado de aceptación respectivo:

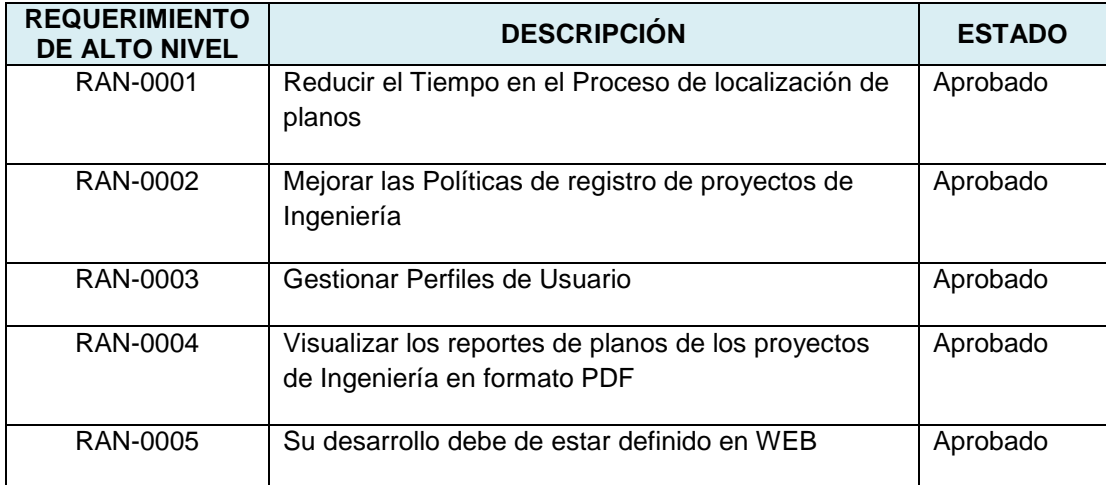

### **REQUERIMIENTOS FUNCIONALES**

A continuación se muestra los requerimientos funcionales que el sistema (SIPI) contemplará, se considera el estado de aceptación respectivo

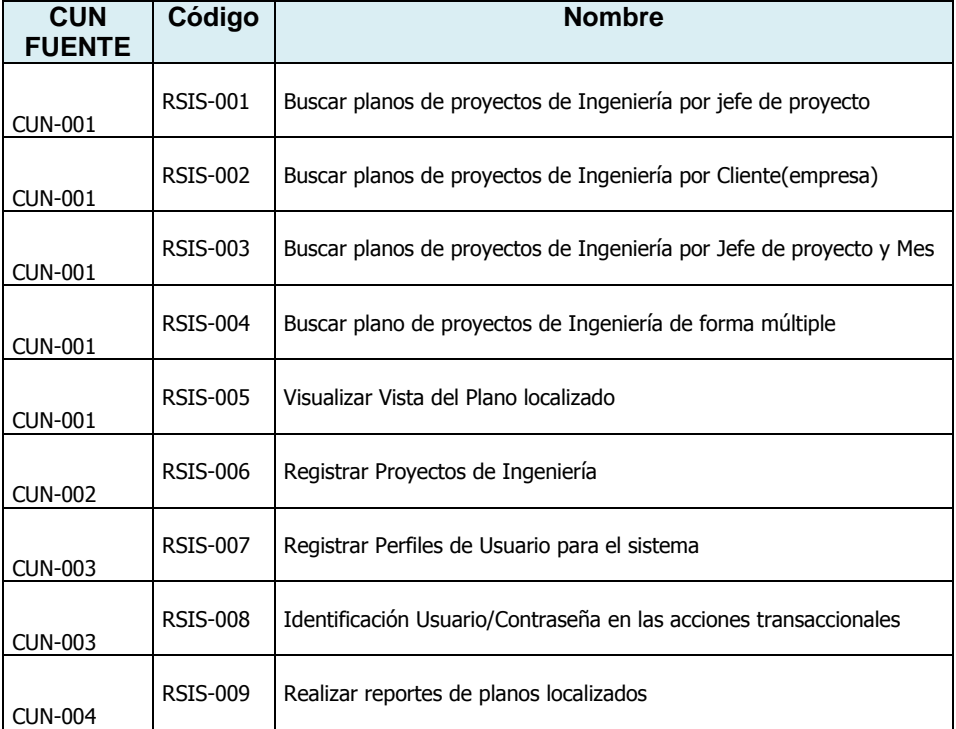

# **Requerimientos NO FUNCIONALES**

A continuación se muestra los requerimientos no funcionales que el sistema (SIPI) tomará en cuenta para su desarrollo. El orden secuencial y correlativo se especifica en el archivo Mtriz\_Rqurmntos (SIPI). Xls base para complementar los siguientes puntos:

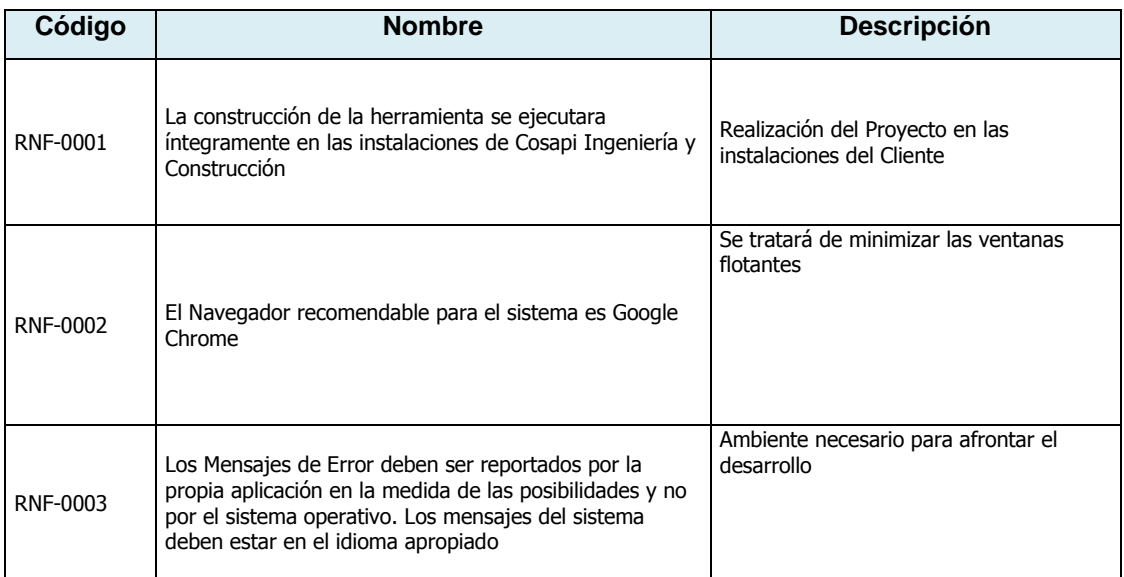

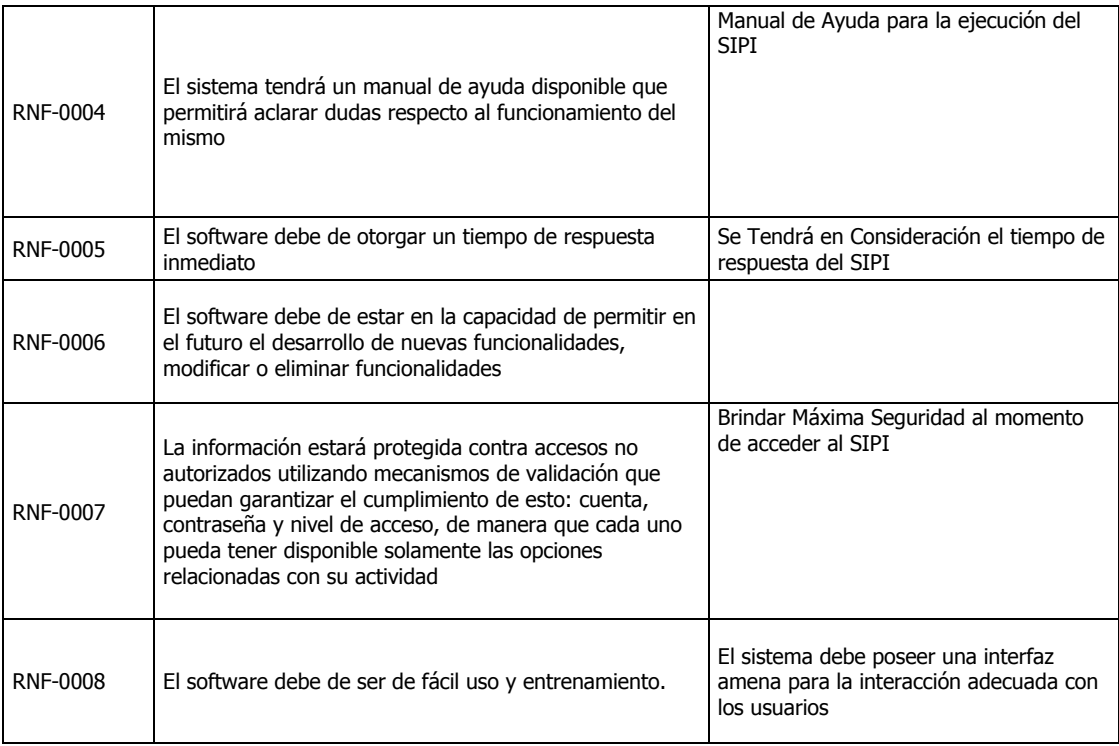

### **B. Modelo de Datos**

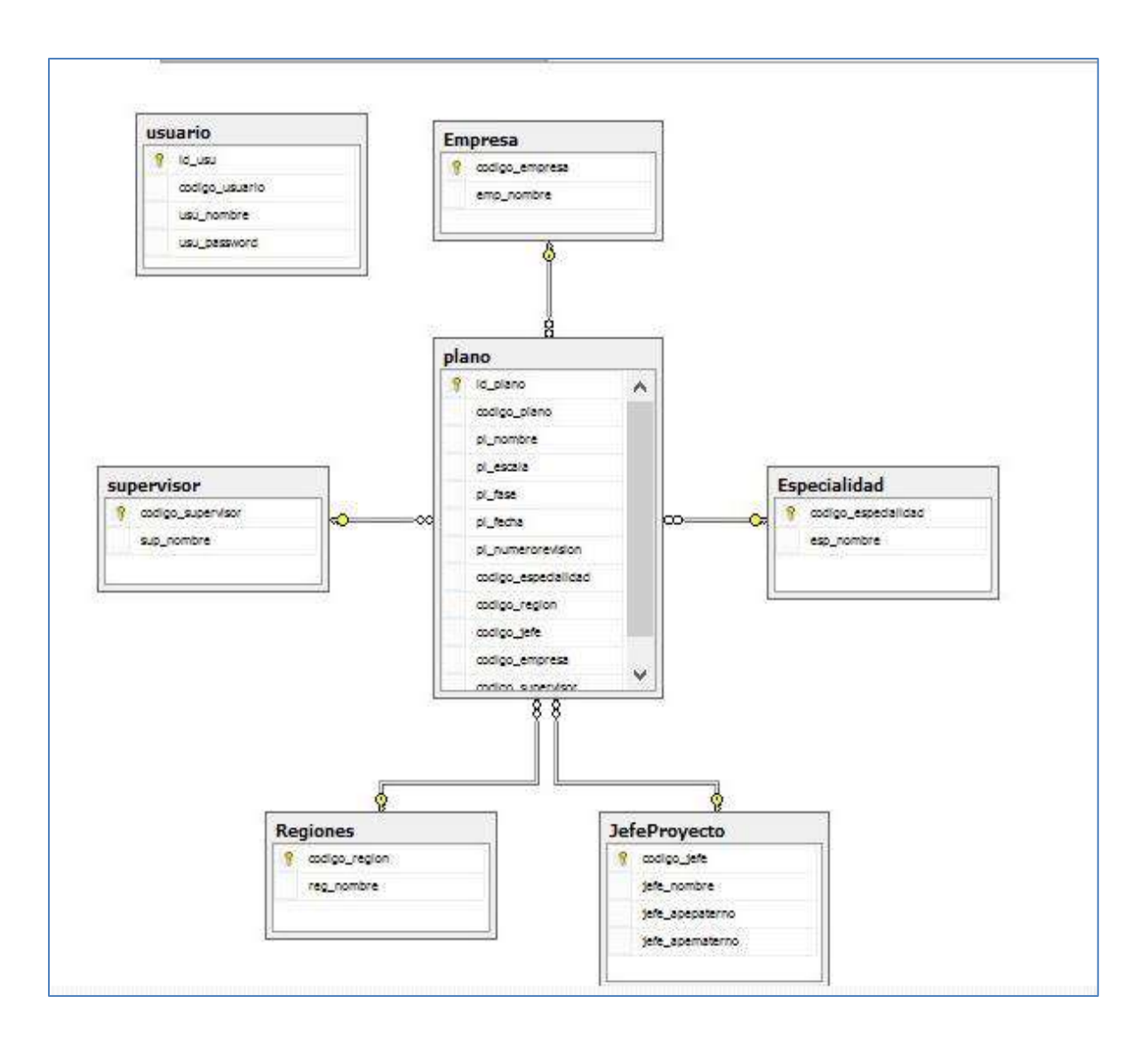

**Ilustración 17- Modelo De Datos**

*Fuente: "Elaborado por el Autor"*

### **C. Casos de Uso del Sistema**

El presente documento tiene por objetivo presentar las principales funcionalidades del sistema (SIPI) – Sistema Integral de Proyectos de Ingeniería a desarrollar mediante la utilización de Casos de Uso. Se define Caso de Uso como el escenario que permite explicar la interacción entre la funcionalidad (SIPI) y actor (persona y/o sistema). De esta manera, permite definir los objetos (entidades) que participan y sus servicios (acciones) que se deben realizar para la ejecución de la funcionalidad.

#### **Ilustración 18- Paquetes Del Sistema**

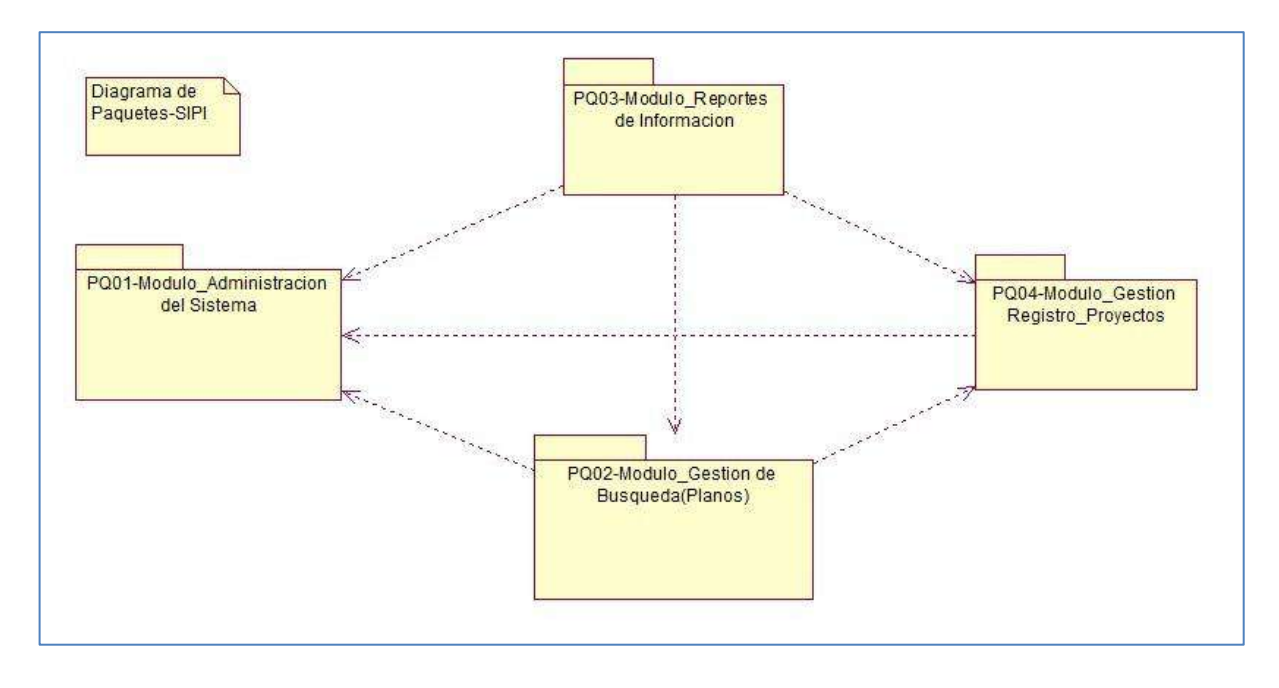

*Fuente: "Elaborado por el Autor"*

### **PQ01 – MODULO \_ ADMINISTRACIÓN DEL SISTEMA**:

Comprende los casos de uso que le permitirá al Administrador del Sistema registrar los mantenimientos y configuraciones básicas que asegurarán el correcto funcionamiento del sistema.

#### **PQ02 – MÓDULO \_ GESTIÓN DE BÚSQUEDA (PLANOS)**:

Comprende los casos de uso que permitirán gestionar La Búsqueda de Planos en Tiempo Real teniendo en cuenta información histórica y/o información de nuevos proyectos el cual se estará Desarrollando en los ambientes del área de ingeniería.

#### **PQ03 – MODULO \_ REPORTES DE INFORMACIÓN**:

Comprende los casos de uso que permite a los Actores generar los reportes disponibles.

### **PQ04 – MODULO \_ GESTION DE REGISTRO DE PROYECTOS**:

Comprende los casos de uso que permite Ingresar proyectos de ingeniería según los parámetros establecidos

#### **Vista de Despliegue**

A continuación se muestra los nodos que forman la topología de hardware sobre la que se ejecuta el sistema (SIPI) y la distribución de las partes del sistema en ellos. Se tomó como modelo 5 PC's en las cuales se está desarrollando la implementación y a su vez una impresora de red la cual consta de un numero de IP genérico necesario al momento de configurar la misma impresora para las próximas computadoras las cuales se extenderá la solución desarrollada por parte del equipo de proyecto

#### **Ilustración 19- Diagrama De Despliegue**

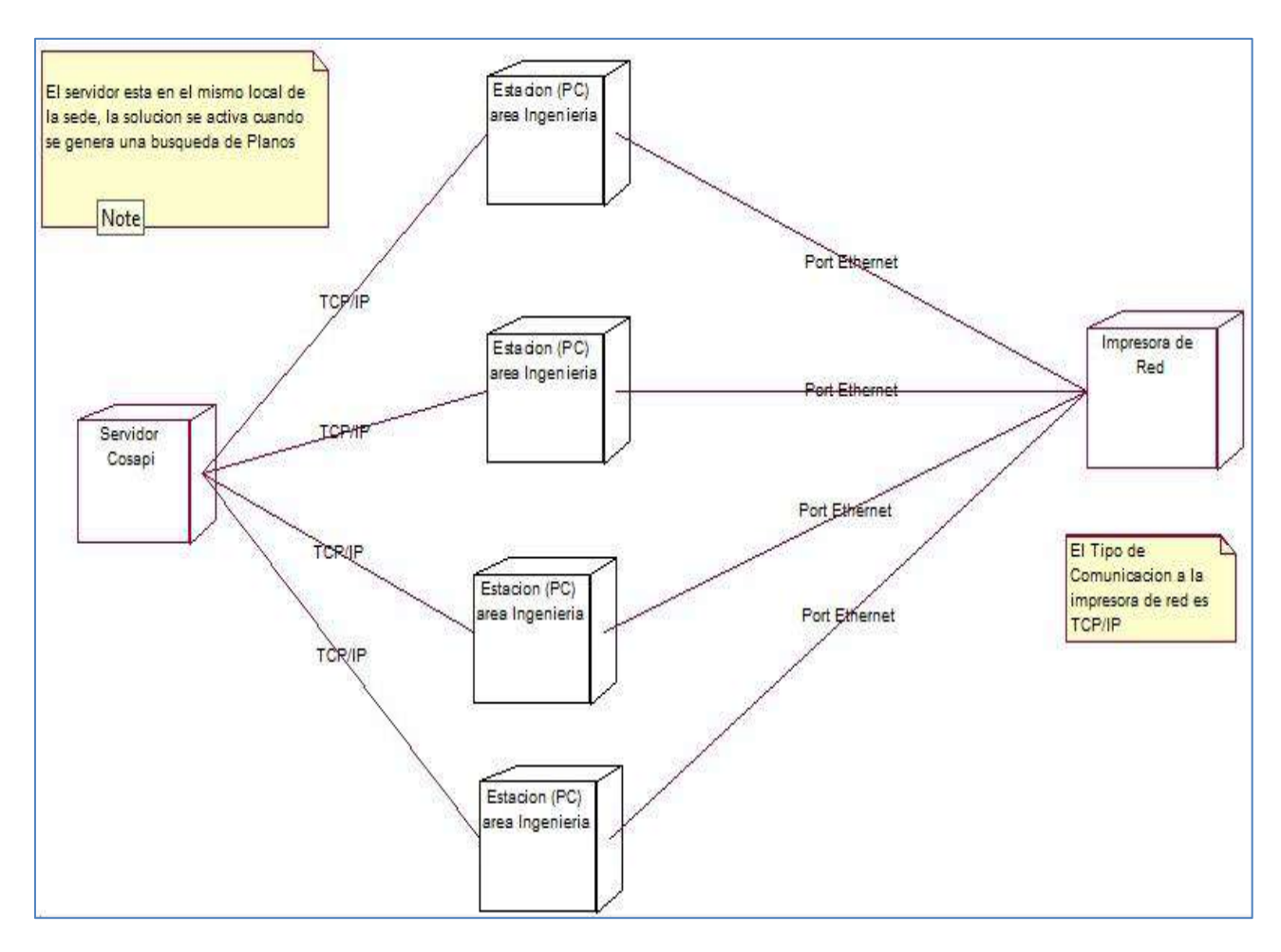

*Fuente: "Elaborado por el Autor"*

#### **Ilustración 20- Actores Del Sistema**

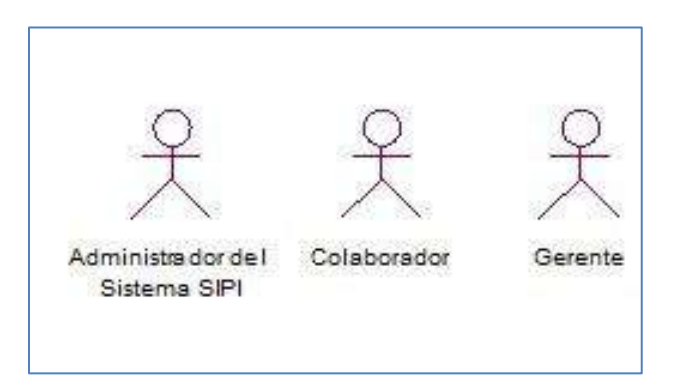

*Fuente: "Elaborado por el Autor"*

### **Casos de Uso y Paquetes del Sistema**

Existen numerosas propuestas para organizar el modelo de casos de uso, en este caso se utiliza la agrupación basada en paquetes que participan en el proceso de Búsqueda de planos. Para cada paquete, agruparemos los casos de uso según la funcionalidad que puede invocar.

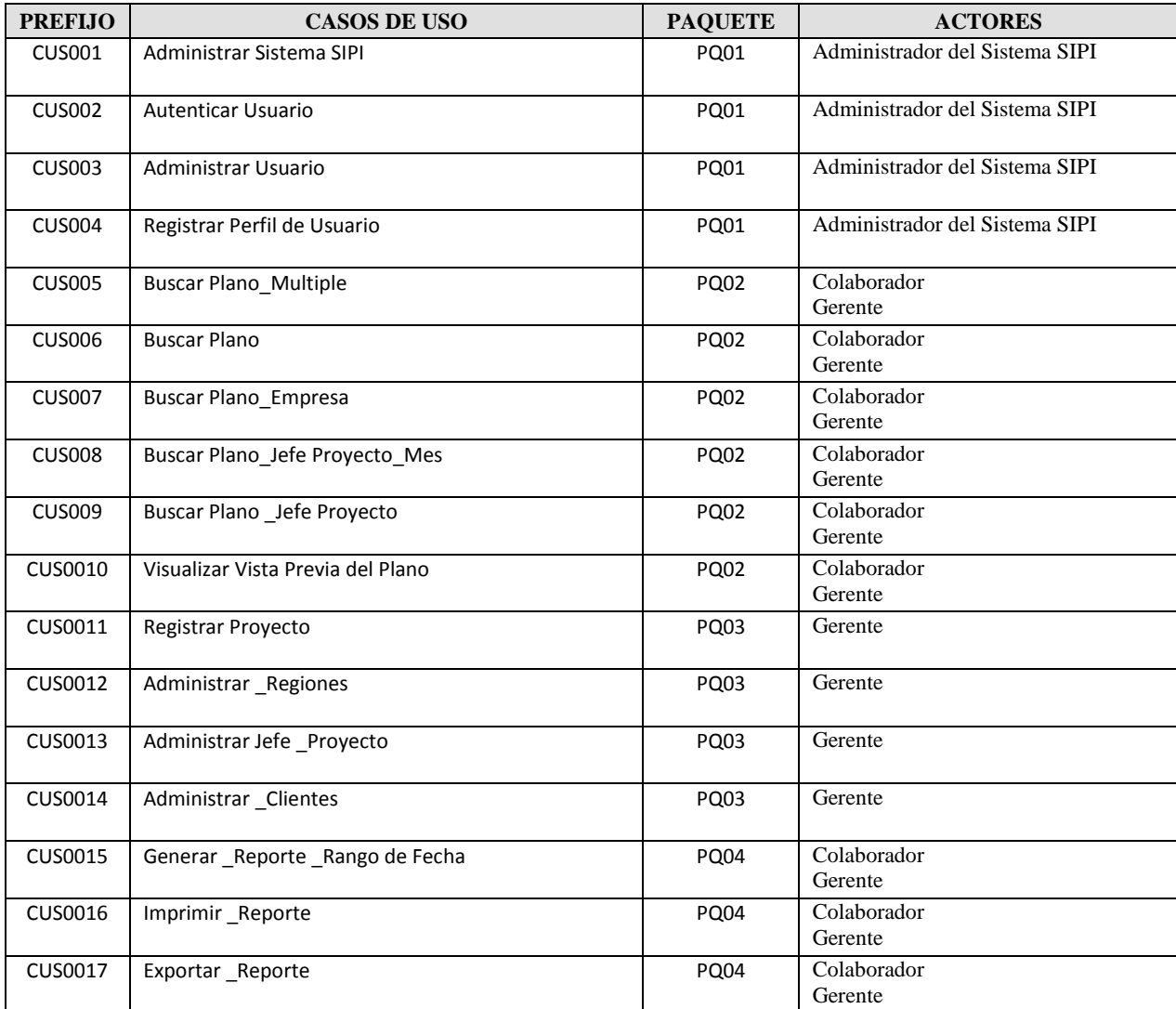

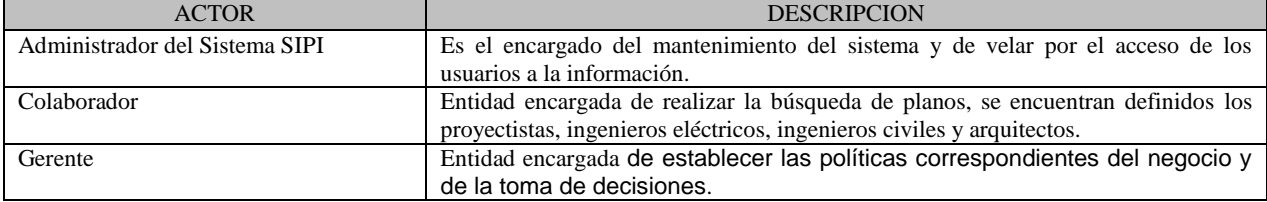

# PQ01 – ADMINISTRACIÓN DEL SISTEMA SIPI

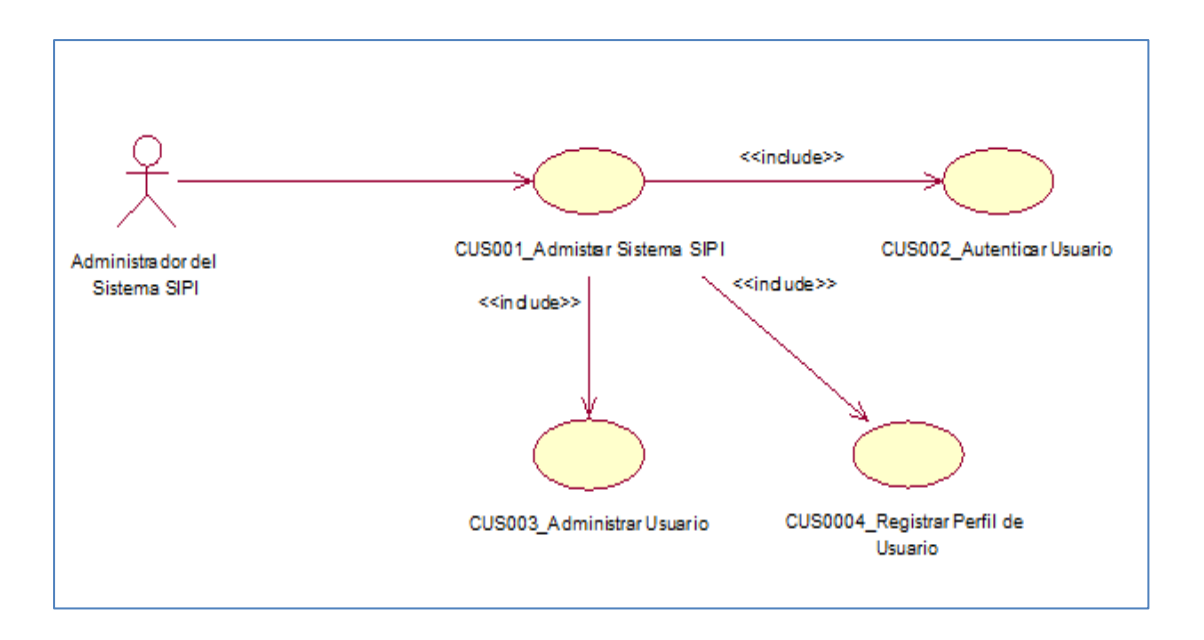

**Ilustración 21-Diagrama De Casos De Uso Del Paquete Administración Del Sistema Sipi**

### *Fuente: "Elaborado por el Autor"*

# PQ02 – GESTIÓN DE BUSQUEDA (PLANOS)

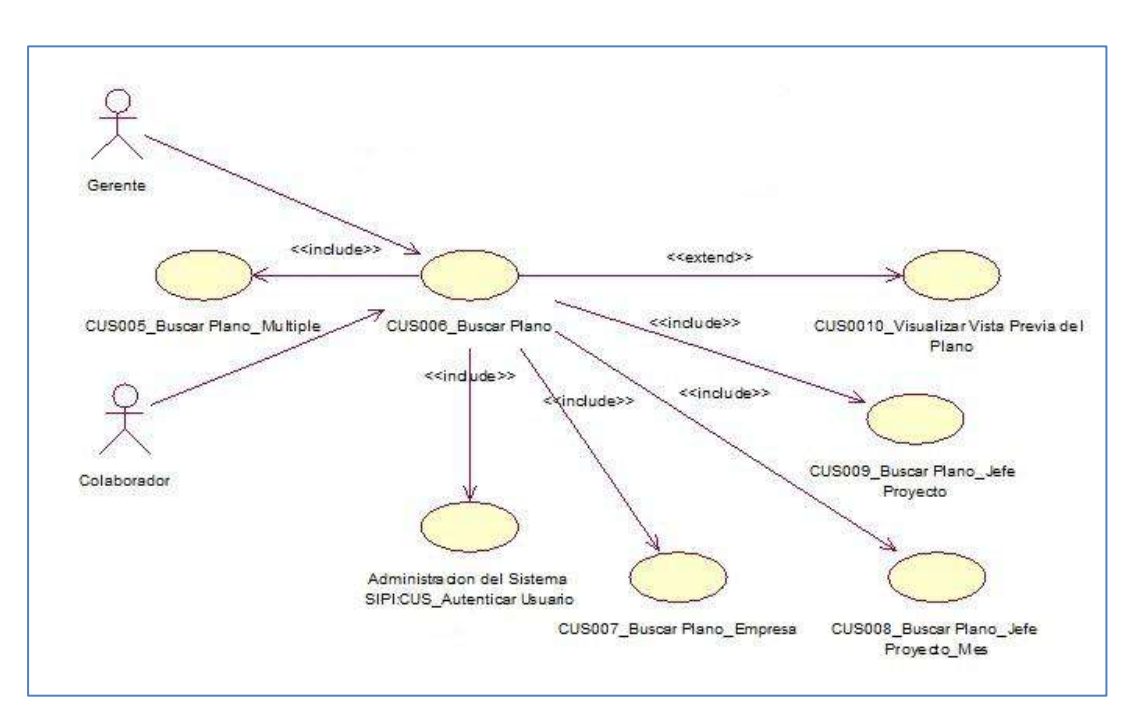

**Ilustración 22-Diagrama De Casos De Uso Del Paquete Gestión De Búsqueda (Planos)**

*Fuente: "Elaborado por el Autor"*

PQ03 – GESTIÓN DE REGISTRO DE PROYECTOS

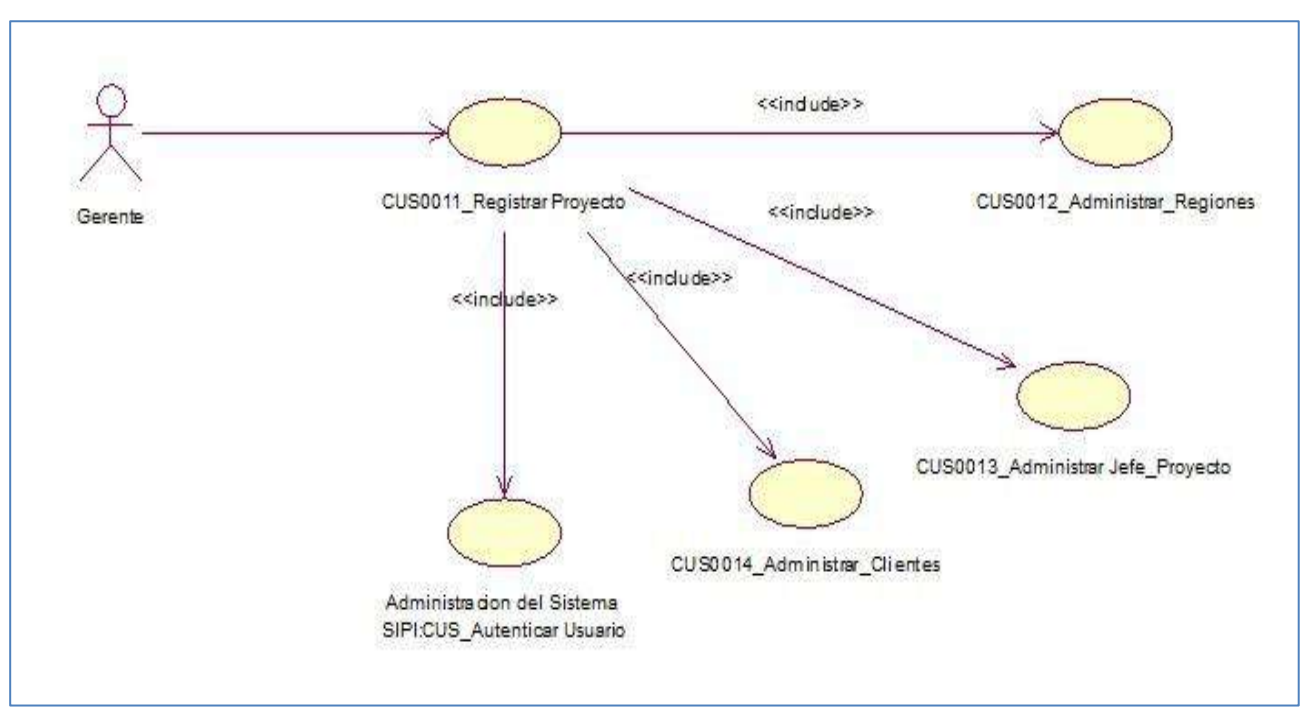

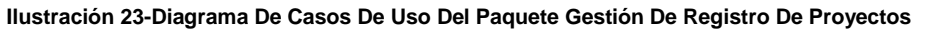

*Fuente: "Elaborado por el Autor"*

PQ04 – REPORTES DE INFORMACIÓN

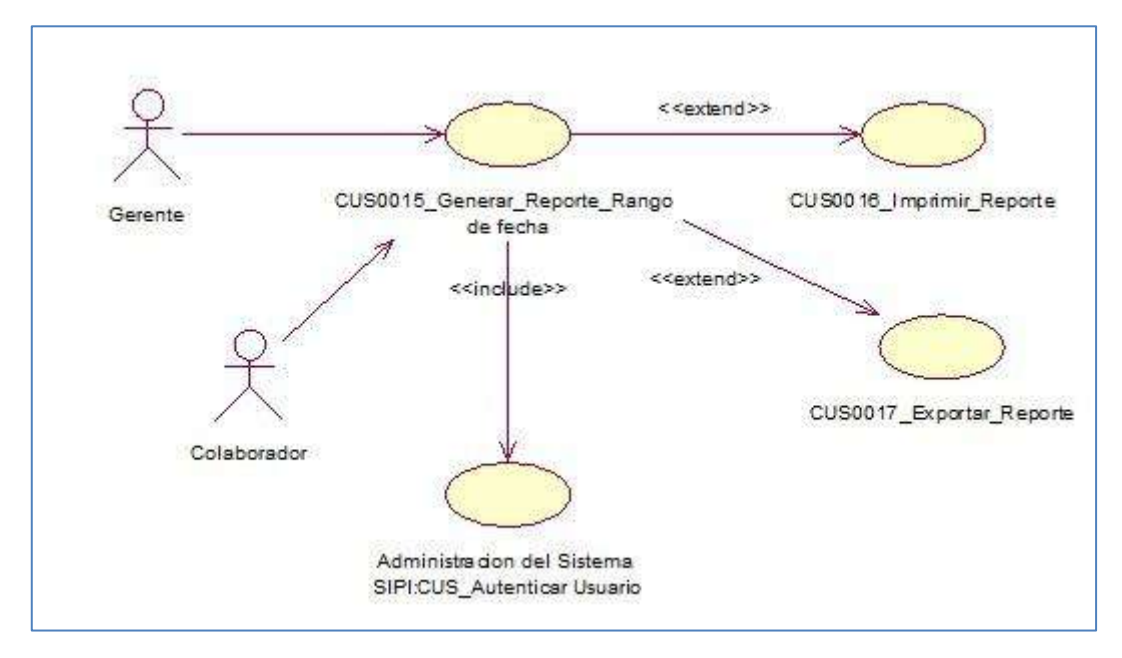

#### **Ilustración 24-Diagrama De Casos De Uso Del Paquete Reportes De Información**

*Fuente: "Elaborado por el Autor"*

### **3.2.2. Elaboración**

### **A. Diseño del Sistema**

El Sistema Integral de Proyectos de Ingeniería se encuentra en la sede de Cosapi Ingeniería y Construcción, elaborado bajo una entorno de desarrollo PHP , los usuarios podrán acceder desde cualquier PC que tenga internet y poder hacer su labor cotidiana ya sea: registros, búsquedas de planos, etc.

#### **Diagrama de Arquitectura**

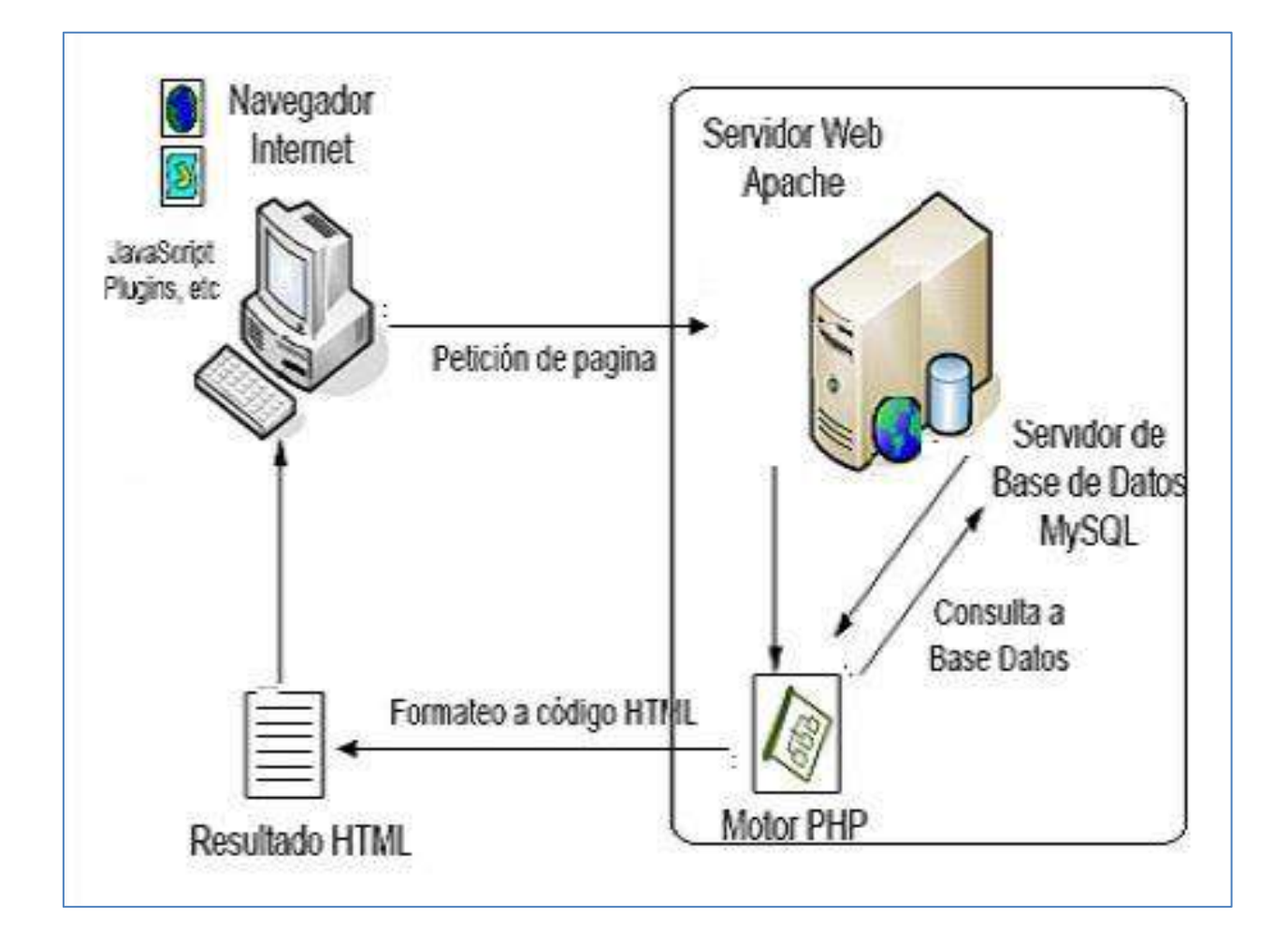

**Ilustración 25-Diagrama De Arquitectura Técnica Del Sistema**

*Fuente: "Elaborado por el Autor"*

La solución se desplegará de un ambiente que contendrá los siguientes componentes:

- **Servidor Web Apache:** La aplicación será desarrollada de manera que pueda instalarse en un Servidor Web Apache el cual recibe una petición del navegador del cliente. La configuración del servidor apache permite dirigir todas las peticiones al motor principal de PHP. El servidor Apache que contiene el archivo PHP proporciona una salida directa de HTML si no se solicitaron datos de la BD, en caso contrario realiza consultas a la BD
- **Gestor del (DBMS) MySQL**: resuelve las consultas que llegan a ella y responde con un resultado.
- **Motor PHP:** Se encarga de configurar la salida a HTML que se devuelve al cliente en su navegador.
- **JavaScript:** Se ejecutan del lado del cliente y son procesadas en forma local, también se empleó Ajax para magnificar fotografías dentro del cliente sin tener que refrescar toda la página.
	- **Obs: Es importante mencionar que el archivo index.php se encuentra en la raíz y es el principal de todo el sitio. Los datos de tipo imagen se guardan en un directorio dentro del servidor y son accedidos a través del path que se guarda en la base de datos**

# **B. Prototipo del Sistema**

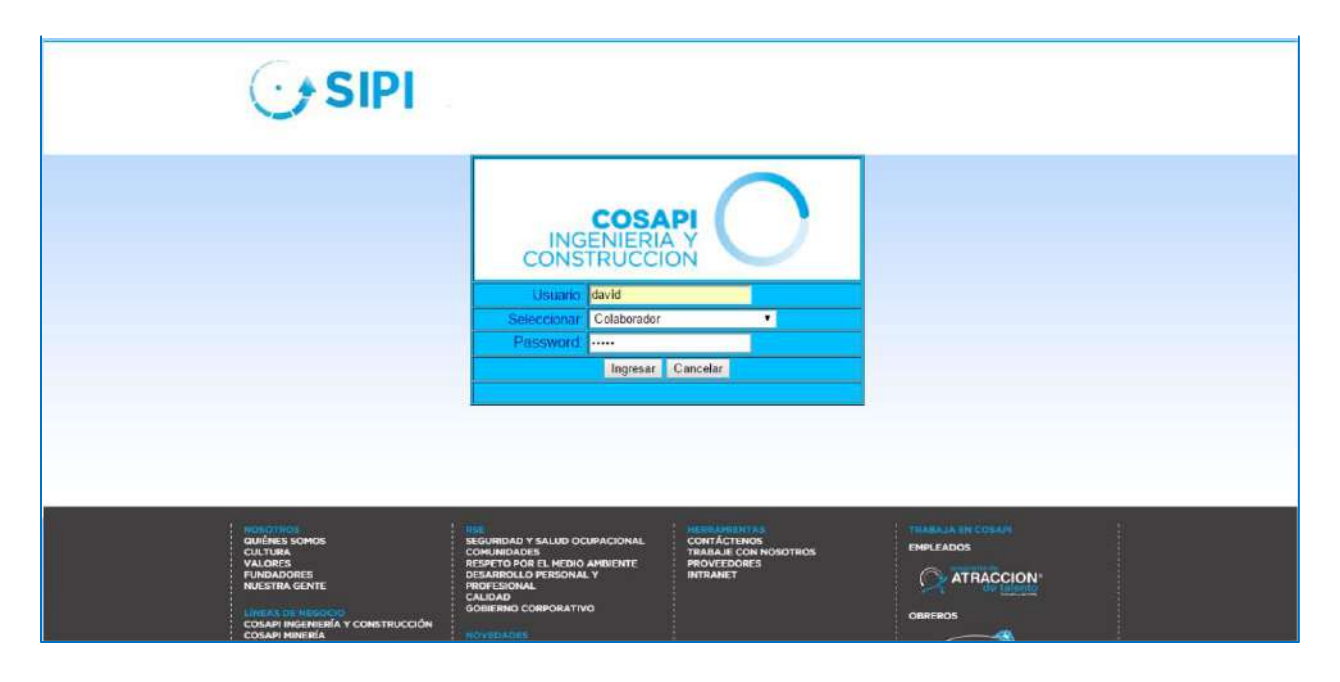

#### **Ilustración 26-Interfaz De Acceso Al Sistema**

*Fuente: Elaborado por el Autor*

#### **Ilustración 27-Pantalla Principal Del Sistema**

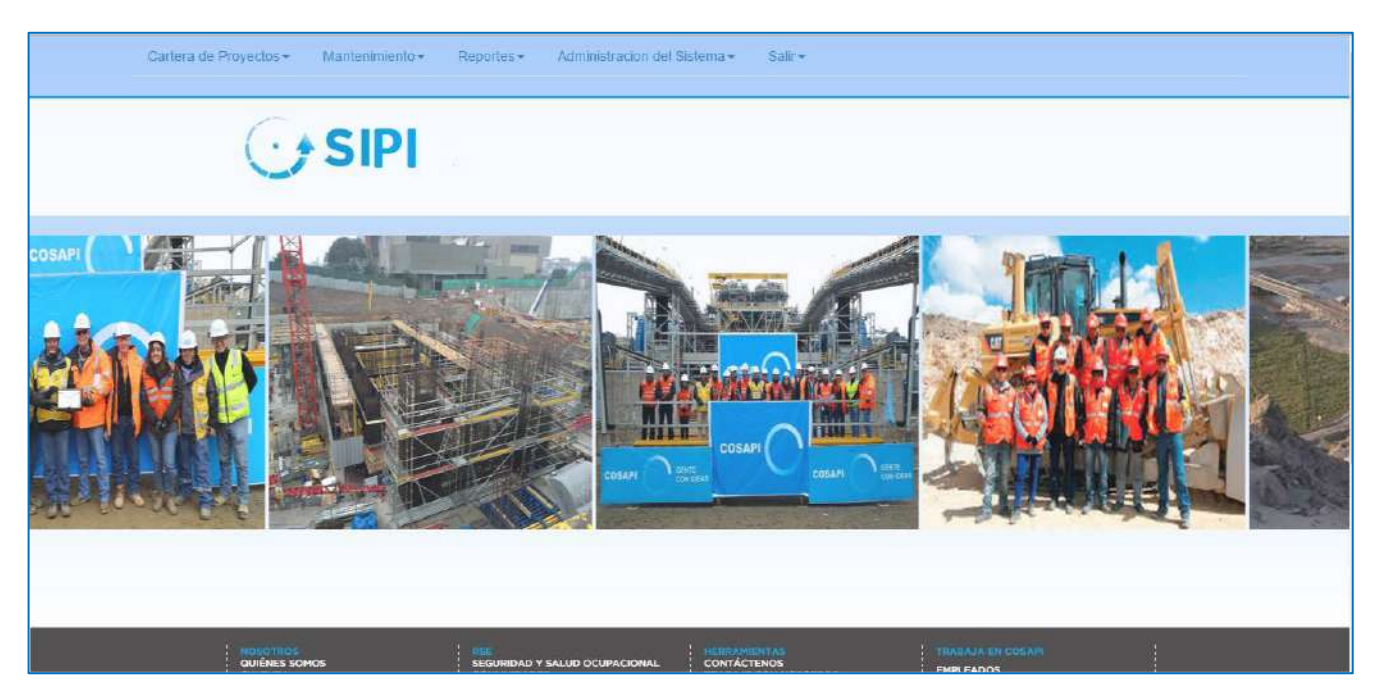

*Fuente: Elaborado por el Autor*

#### **Ilustración 28-Búsqueda De Planos De Forma Múltiple**

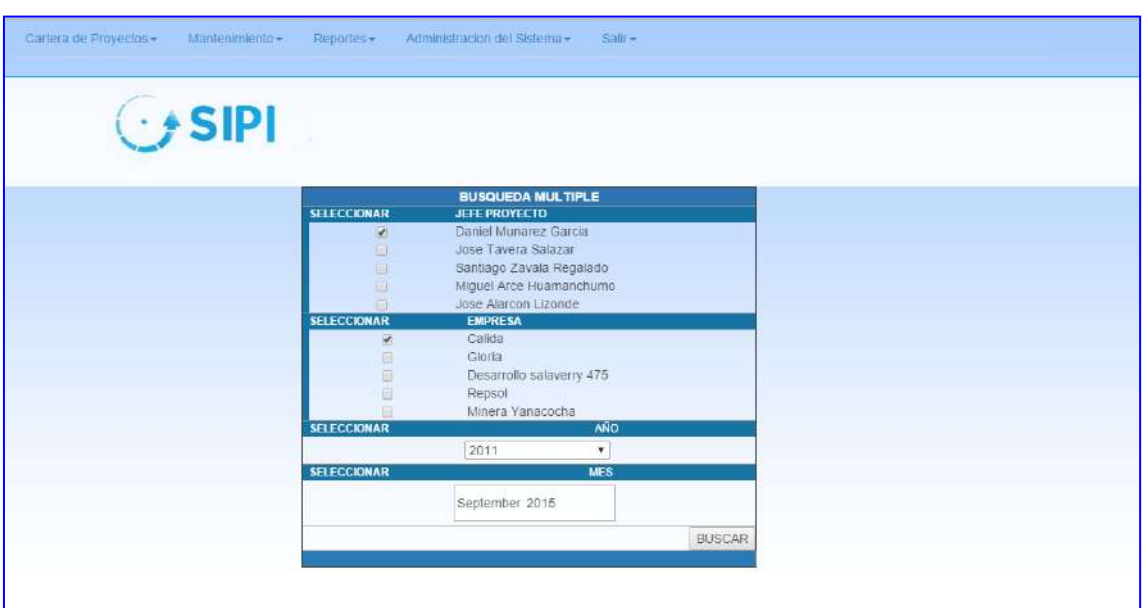

*Fuente: Elaborado por el Autor*

**Ilustración 29-Busqueda De Planos Por Jefe De Proyecto**

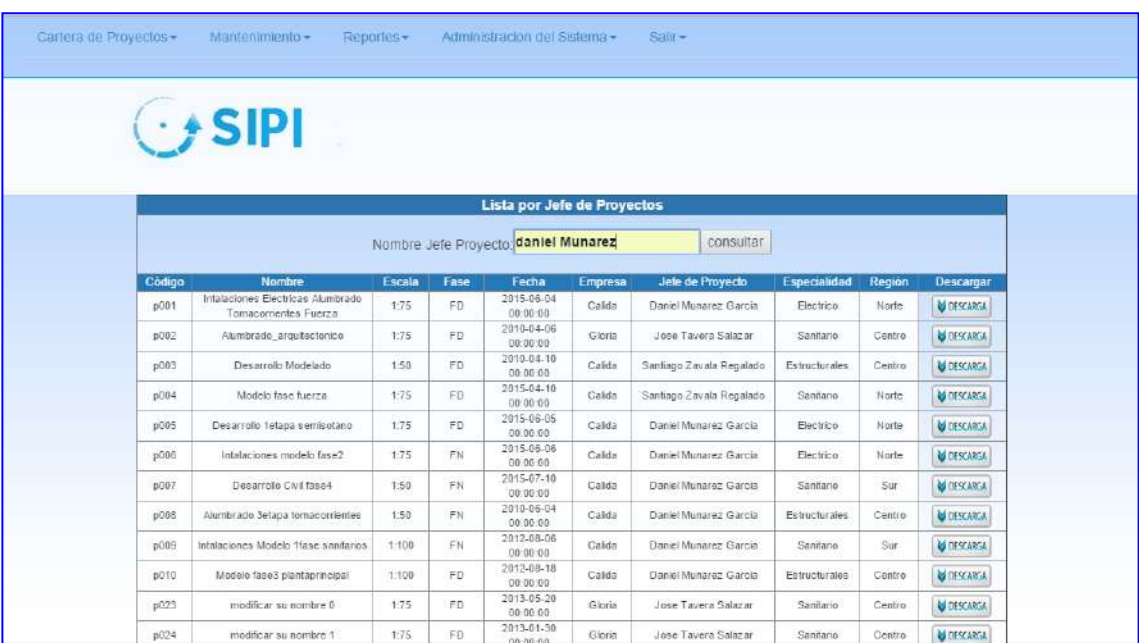

*Fuente: Elaborado por el Autor*

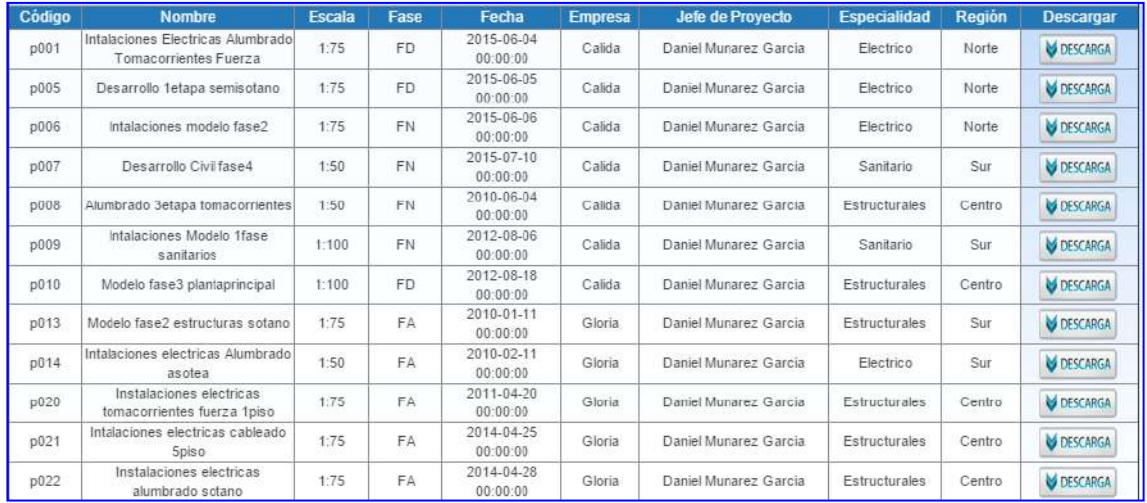

*Fuente: Elaborado por el Autor*

#### **Ilustración 30-Búsqueda De Planos Por Empresas**

|        | $C^*$ SIPI                                                        |               |           |                              |                |                          |                     |        |                  |
|--------|-------------------------------------------------------------------|---------------|-----------|------------------------------|----------------|--------------------------|---------------------|--------|------------------|
|        |                                                                   |               |           |                              |                |                          |                     |        |                  |
|        |                                                                   |               |           |                              |                |                          |                     |        |                  |
|        |                                                                   |               |           | Lista por Jefe de Proyectos  |                |                          |                     |        |                  |
|        | Nombre Empresa: gloria                                            |               |           |                              |                | consultar                |                     |        |                  |
| Código | <b>Nombre</b>                                                     | <b>Escala</b> | Fase      | Fecha                        | <b>Empresa</b> | Jefe de Provecio         | <b>Especialidad</b> | Región | Descargar        |
| 0001   | Intalaciones Electricas Alumbrado<br><b>Tomacorrientes Fuerza</b> | 1:75          | FD.       | 2015-06-04<br>00:00:00       | Calida         | Daniel Munarez Garcia    | Electrico           | Norte  | <b>DESCARGA</b>  |
| p002   | Alumbrado arquitectonico                                          | 1.75          | FD        | 2010-04-06<br>00:00:00       | Gloria         | Jose Tavera Salazar      | Sanitario           | Centro | <b>OPSCARGA</b>  |
| D003   | Desarrollo Modelado                                               | 1:50          | FD        | 2010-04-10<br>00:00:00       | Calida         | Santiago Zavala Regalado | Estructurales       | Centro | <b>DESCARGA</b>  |
| p004   | Modelo fase fuerza                                                | 1:75          | FD        | $2015 - 04 - 10$<br>00.00:00 | Calida         | Santiago Zavala Regalado | Santario            | Norte  | <b>DESCARGA</b>  |
| p005   | Desarrollo tetapa semisotano                                      | 1:75          | FD        | 2015-06-05<br>00:00:00       | Calida         | Daniel Munarez García    | Electrico           | Norte  | <b>DESCARGA</b>  |
| p006   | Intalaciones modelo fase2                                         | 1:75          | <b>FN</b> | 2015-06-06<br>00:00:00       | Calida         | Daniel Munarez Garcia    | Electrico           | Norte: | <b>DESCARGA</b>  |
| p007   | Desarrollo Civil fase4                                            | 1:50          | FN.       | 2015-07-10<br>00:00:00       | Calida         | Daniel Munarez Garcia    | Sanitario           | 5ur    | <b>DESCARGA</b>  |
| p008   | Alumbrado Setapa tomacorrientes                                   | 1:50          | FN        | 2010-06-04<br>00:00:00       | Calida.        | Daniel Munarez Garcia    | Estructurales       | Centro | <b>DESCARGA</b>  |
| p009   | Intalaciones Modelo 1fase sanitarios                              | 1:100         | FN        | 2012-08-06<br>00:00:00       | Calida         | Daniel Munarez García    | Sanitario           | Sur    | <b>DESCARGA</b>  |
| p010   | Modelo fase3 plantaprincipal                                      | 1:100         | FD        | $2012 - 08 - 18$<br>00:00:00 | Calida         | Daniel Munarez Garcia    | Estructurales       | Centro | DESCARGA         |
| p023   | modificar su nombre 0                                             | 1:75          | FD        | 2013-05-20<br>00:00:00       | Gloria         | Jose Tavera Salazar      | Sanitario           | Centro | <b>DESCARGA</b>  |
| p024   | modificar su nombre 1                                             | 1:75          | FD        | 2013-01-30<br>no no no       | Gloria         | Jose Tavera Salazar      | Sanitario           | Centro | <b>MOESCARGA</b> |

*Fuente: Elaborado por el Autor*

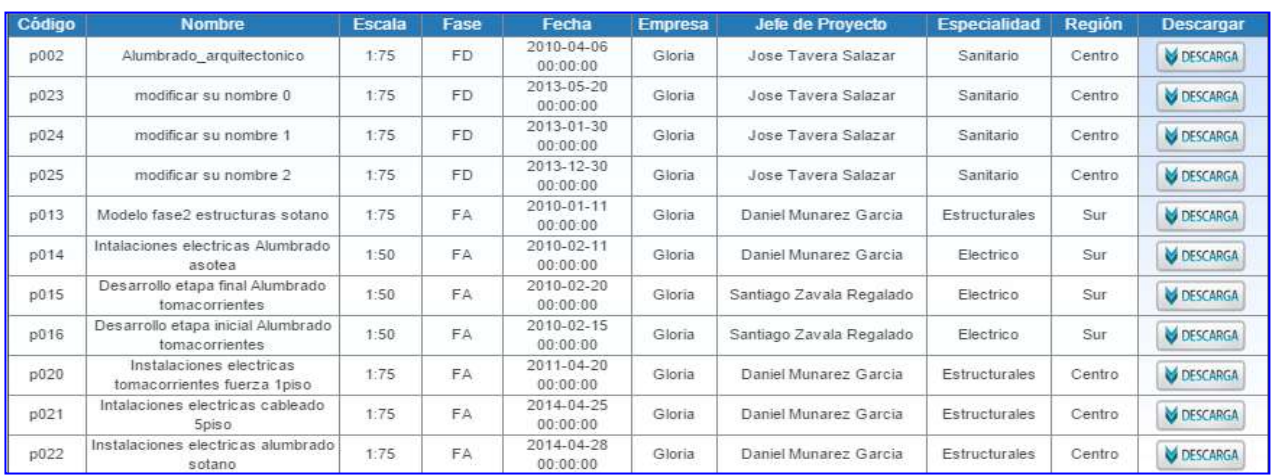

*Fuente: Elaborado por el Autor*

# **3.3 Soporte del Proyecto**

#### **3.3.1 Plan de Gestión de la Configuración del Proyecto**

El plan de Gestión de la Configuración contempla las Características físicas y funcionales de un producto, tal y como se definen en sus documentos técnicos, y conseguidas en el producto (ISO10007).

Para mayor información ver ANEXO 7\_SIPI\_Plan de Gestión de la Configuración.Pg.220.

### **3.3.2 Plan de Gestión de Métricas del Proyecto**

Las Métricas en el proyecto de la implementación SIPI constan de medidas cuantitativas que permiten obtener una visión de la eficacia del proceso de software y los proyectos que llevan a cabo utilizando el proceso como marco de trabajo.

Para mayor información ver ANEXO 31\_SIPI\_Plan de Gestión de Métricas.Pg.313.

#### **3.3.3. Plan de Gestión del Aseguramiento de la Calidad del Proyecto**

El cual incluye los procesos y actividades de la organización ejecutora que establecen las políticas de calidad, los objetivos y las responsabilidades de calidad para que el proyecto satisfaga las necesidades para las que fue acometida.

Para mayor información ver ANEXO 16\_SIPI\_Plan de Gestión de Calidad.Pg.271

# **CAPÍTULO IV: EJECUCIÓN, SEGUIMIENTO Y CONTROL DEL PROYECTO**

# **4.1. Gestión del Proyecto**

### 4.1.1. Ejecución

### A. Cronograma Actualizado

Dentro de la ejecución del proyecto, el cronograma sufrió cambios, debido a que el cliente requirió reemplazar uno de los casos de uso del sistema (CUS-015) por otro, este cambio altero la secuencia de las actividades, eliminando y agrego nuevas, se eliminaron 11 actividades y agregaron 11, este cambio al ser un reemplazo no altero el tiempo del proyecto ya que el caso de uso por el cual iba ser reemplazado (CUS-015 por CUS-018) tenía los mismos atributos, a continuación se mostrara las imágenes de las actividades afectadas.

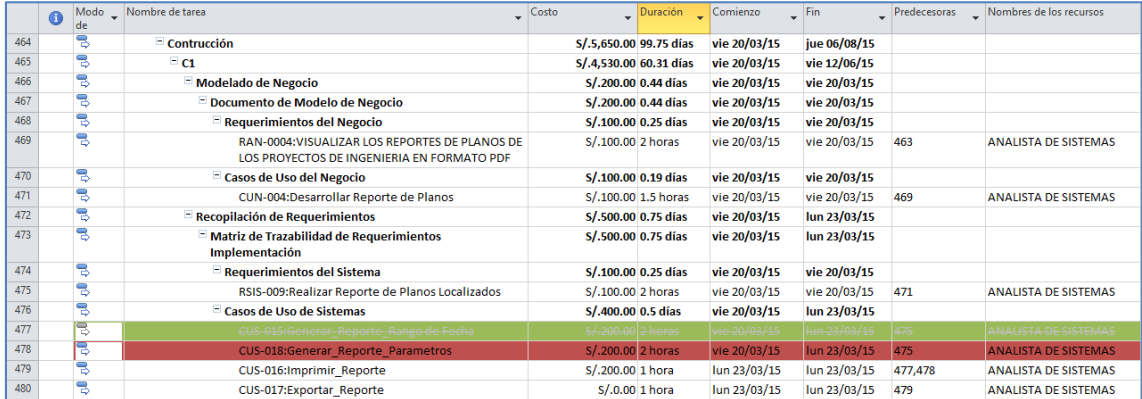

#### **Ilustración 31-Cronograma Del Proyecto Actualizado**

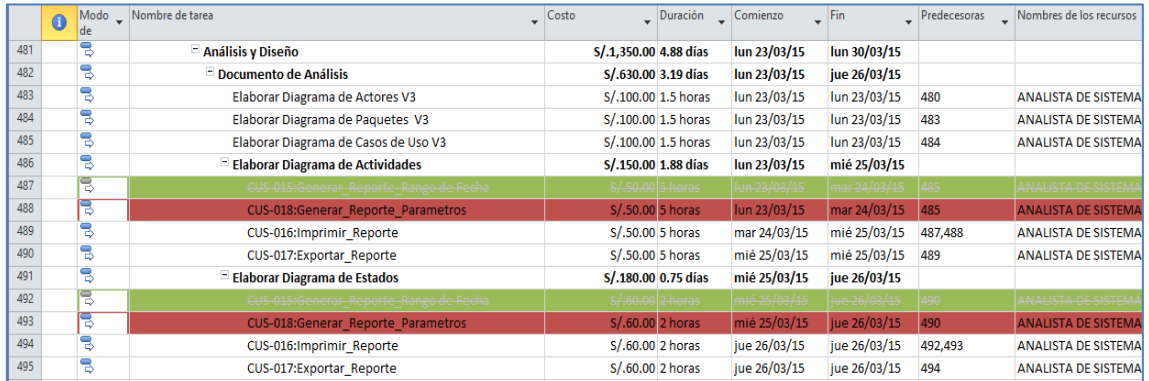

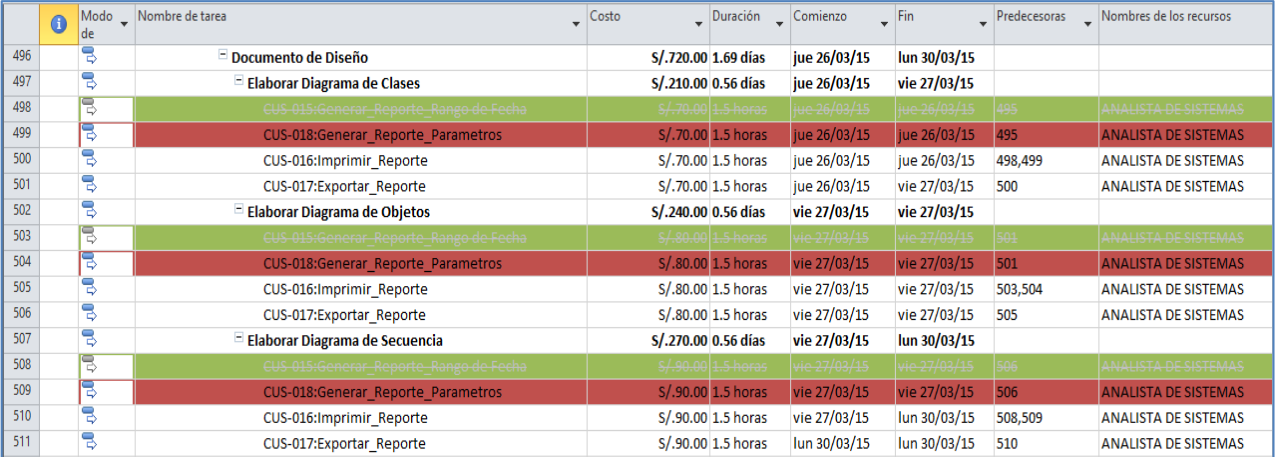

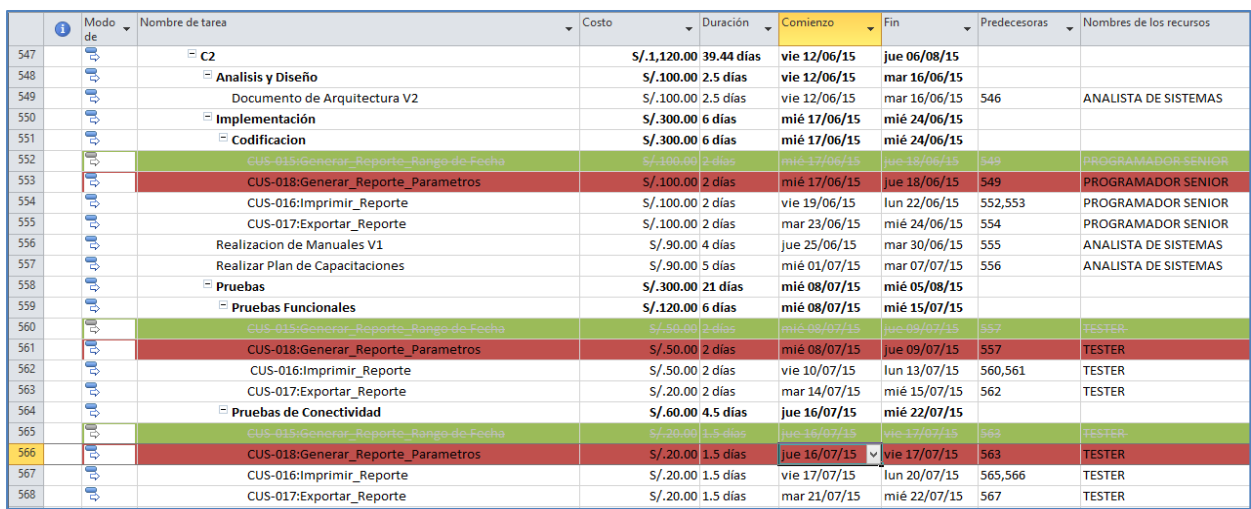

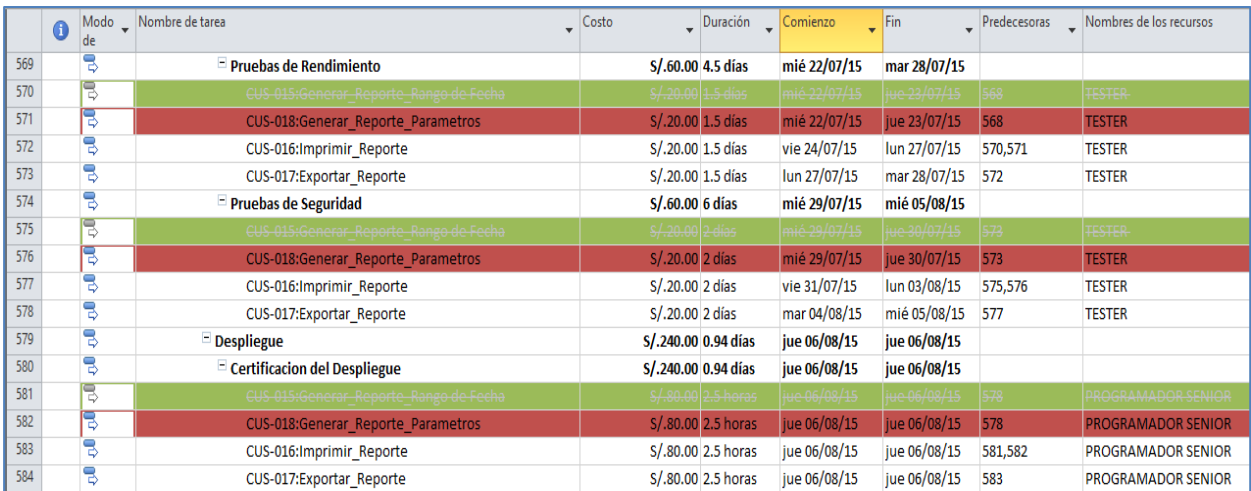

*Fuente: Elaborado por el Autor*

#### B. Cuadro de Costos Actualizado

Los costos en el desarrollo del proyecto no fueron modificados ya que el cambio consistió en modificar una funcionalidad la cual era ejecutada por un caso de uso del sistema por otro caso de uso el cual es realizado por el mismo recurso y el tiempo para construir es el mismo ya que la complejidad es igual.

### C. WBS Actualizado

La Estructura de Descomposición del Trabajo EDT (WBS) no sufrió modificaciones debido a que el caso de uso el cual fue modificado no es considerado como un paquete de trabajo a tomar en cuenta en el desarrollo del proyecto

D. Matriz de Trazabilidad de Requerimientos Actualizado

La Matriz de Trazabilidad de requerimientos sufrió un cambio en la parte del desarrollo de los casos de uso del sistema siendo participe del cambio el caso de uso CUS-015:Generar\_Reporte\_Rango de fecha por CUS-018:Generar\_Reporte\_Parametro.Los requerimientos de Alto nivel/ Requerimientos del Negocio, caso de uso del negocio y los requerimientos del sistema siguen siendo los mismos ya que el ingreso del nuevo caso de uso no ha desencadenado nuevos requerimientos a desarrollar

### **Tabla 20- Casos De Uso Del Sistema Actualizado**

# **Casos de Uso del sistema - CUS**

**Nombres y Apellidos:** DAVID ZAVALA VASQUEZ **Rol:** Jefe de Proyecto **Fecha de actualización:** 20/03/2015

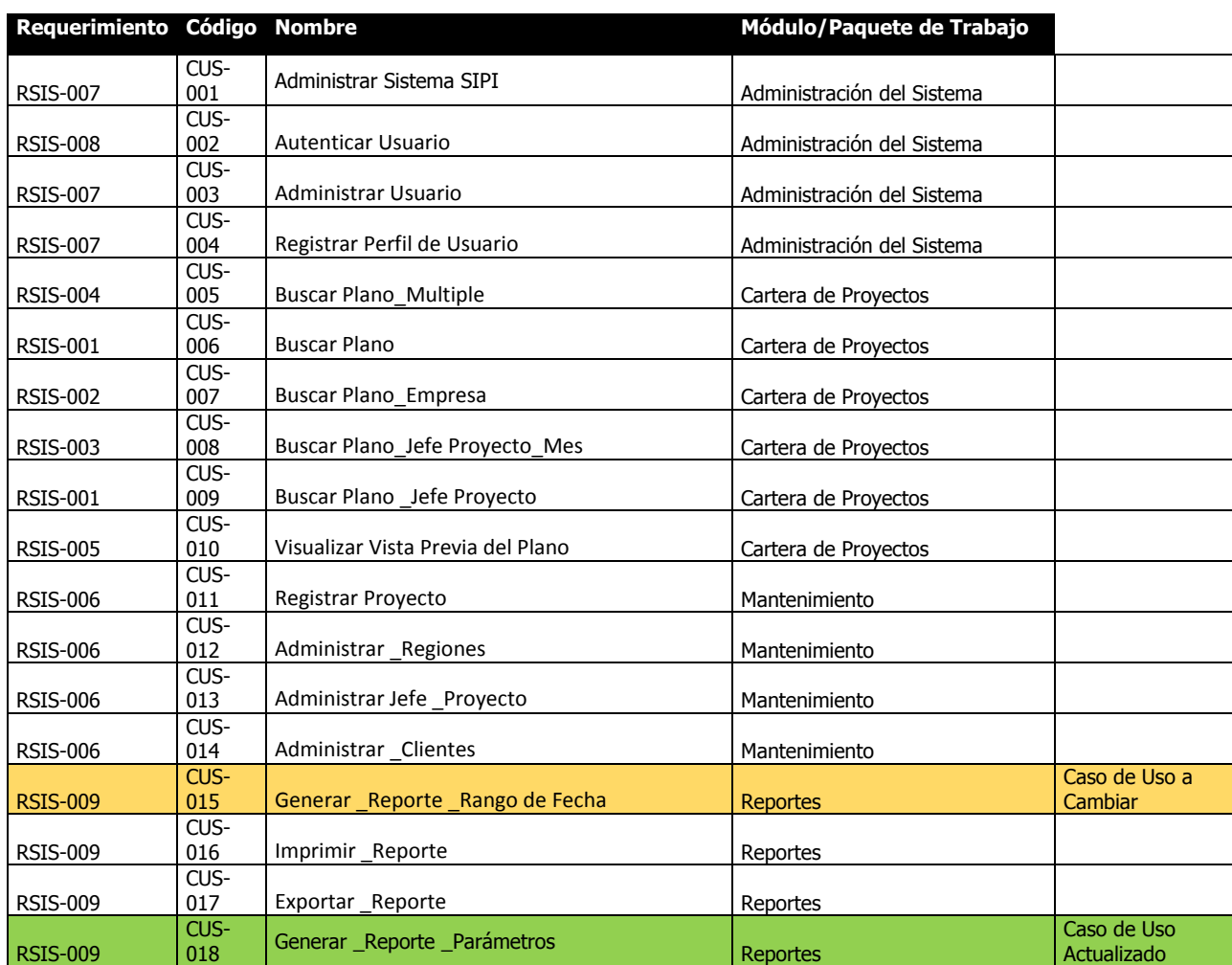

#### **Tabla 21- Requerimientos Funcionales Vs. Casos De Uso**

## **Requerimientos Funcionales vs. Casos de Uso**

**Nombres y Apellidos:** DAVID ZAVALA VASQUEZ **Rol:** Jefe de Proyecto **Fecha de actualización:** 20/03/2015

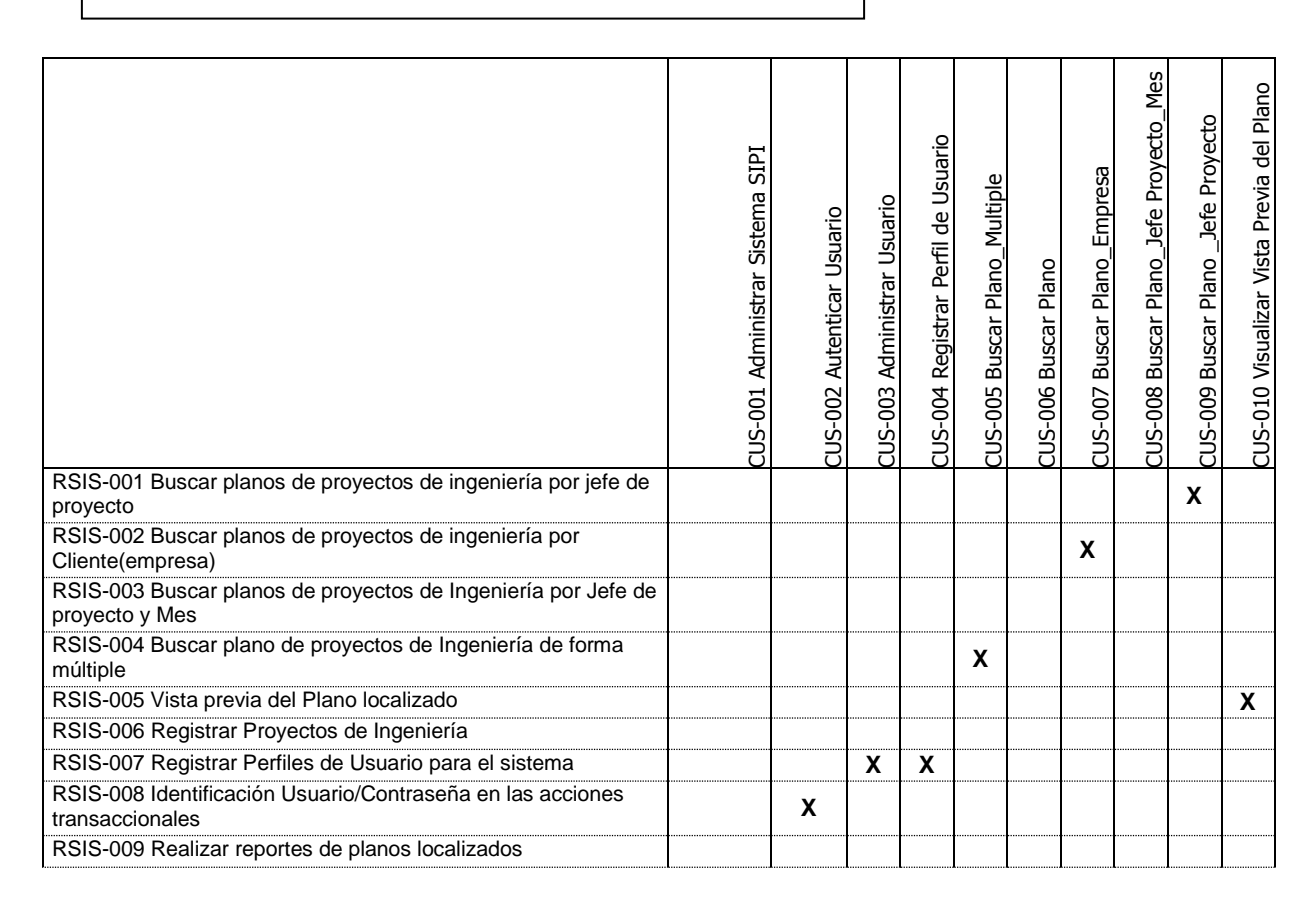

# **E. Acta de Reunión de Equipo**

Para mayor información ver:

ANEXO 38\_SIPI\_Acta de Reunión del Proyecto Pg. 414.

ANEXO 45\_SIPI\_Acta de Reunión Numero 2\_Implementacion\_sistema Pg.434

# **F. Registro de Capacitaciones del Proyecto Actualizado**

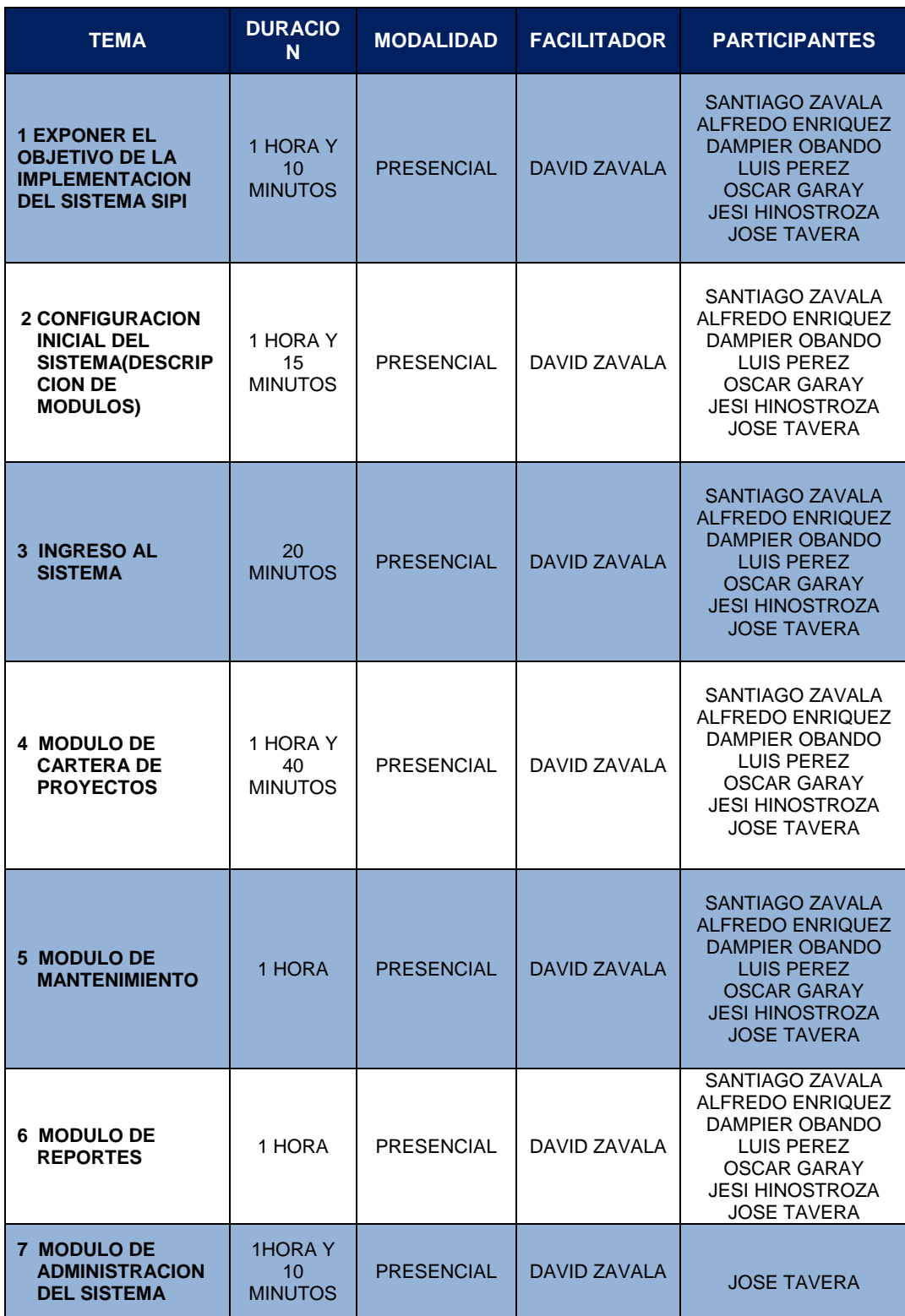

# **Tabla 22 - Registro De Capacitaciones Del Proyecto**

# 4.1.2. Seguimiento y Control

A. Solicitud de Cambio Para mayor información ver ANEXO 32\_SIPI\_Solicitud de Cambio. Pg.315

## B. Riesgos Actualizado

EL cambio realizado no trajo nuevos riesgos al proyecto ya que los riesgos que fueron mapeados siguen siendo los mismos para el nuevo CUS agregado. Para más información ver el:

Para Mayor información ver ANEXO 24\_SIPI\_Identificacion y Evaluación Cualitativa de Riesgos.Pg.300.

C. Informes de Estado Para mayor información ver ANEXO 33\_SIPI\_Informes de Estado.Pg.317.

# **4.2. Ingeniería del Proyecto**

- 4.2.1. Análisis y Diseño
- A. Documento de Análisis

En esta sección se mostrara los diagramas de Actividades por cada Caso de Uso del Sistema Principales:

A.1. Diagrama de Actividades

CUS 001\_Administrar Sistema SIPI:

Aquí podemos dar seguimiento al flujo total cuando se procede a realizar mantenimientos al sistema y el control de los datos teniendo en cuenta que el caso de uso descrito posee una relación include con los casos de uso Autenticar Usuario, Administrar Usuario y Registrar Perfil de Usuario.

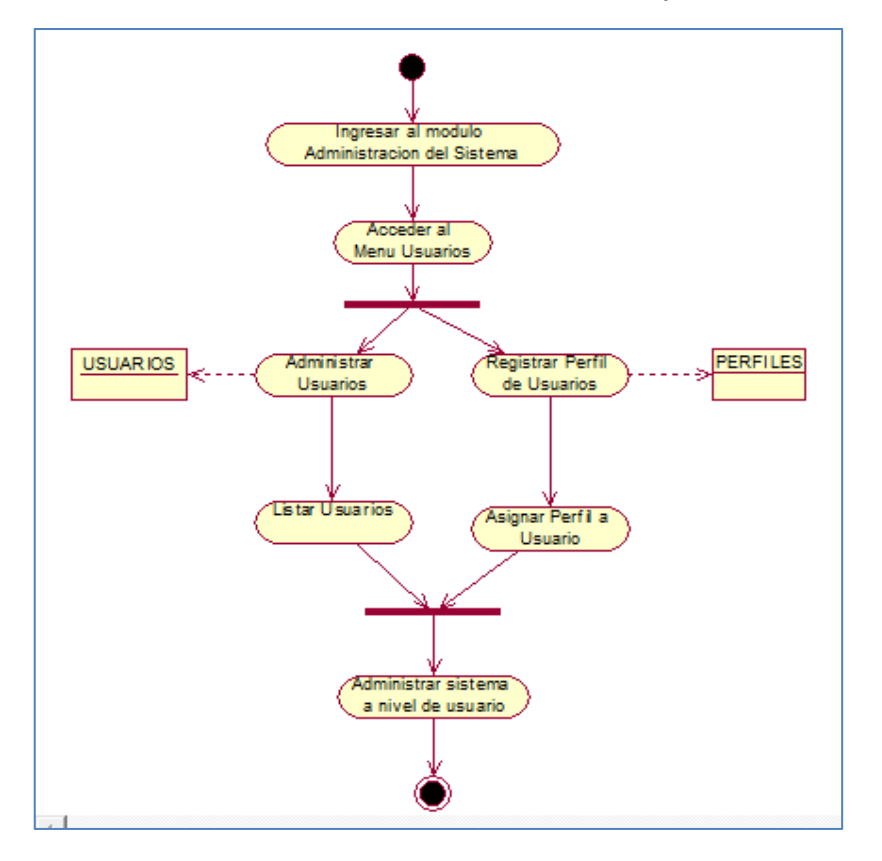

**Ilustración 32-Cus 001\_Administrar Sistema Sipi:**

CUS 002\_Autenticar Usuario:

A continuación se muestra el flujo completo del caso de uso en cuestión

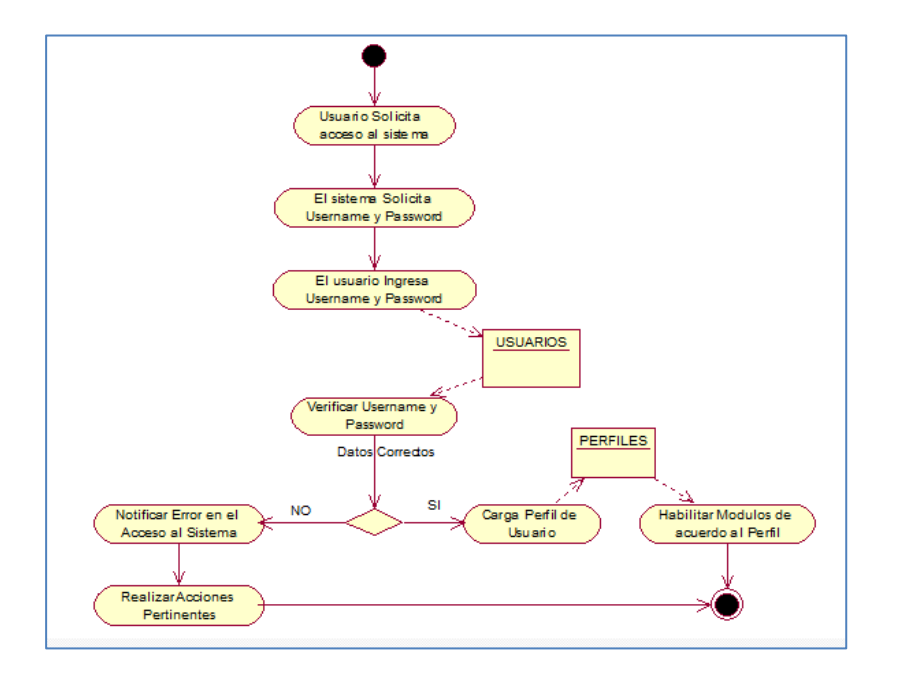

**Ilustración 33-Cus 002\_Autenticar Usuario**

CUS003\_Administrar Usuario:

A continuación se muestra el flujo completo del caso de uso en cuestión

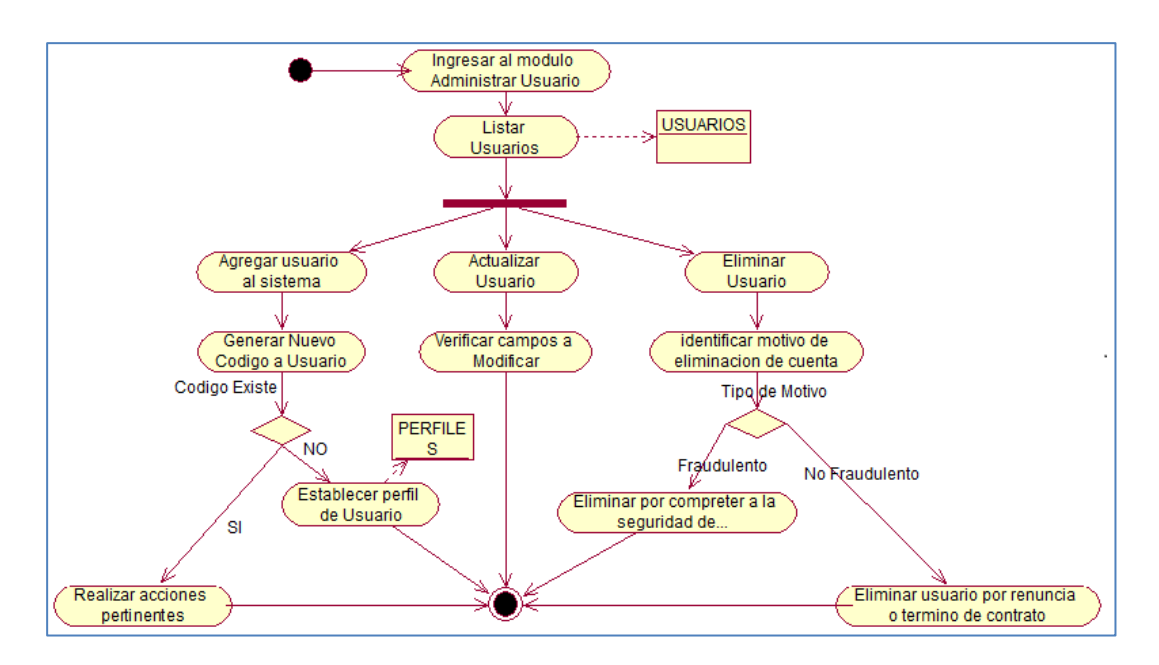

**Ilustración 34-Cus003\_Administrar Usuario:**

CUS004\_Registrar Perfil Usuario:

A continuación se muestra el flujo completo del caso de uso en cuestión

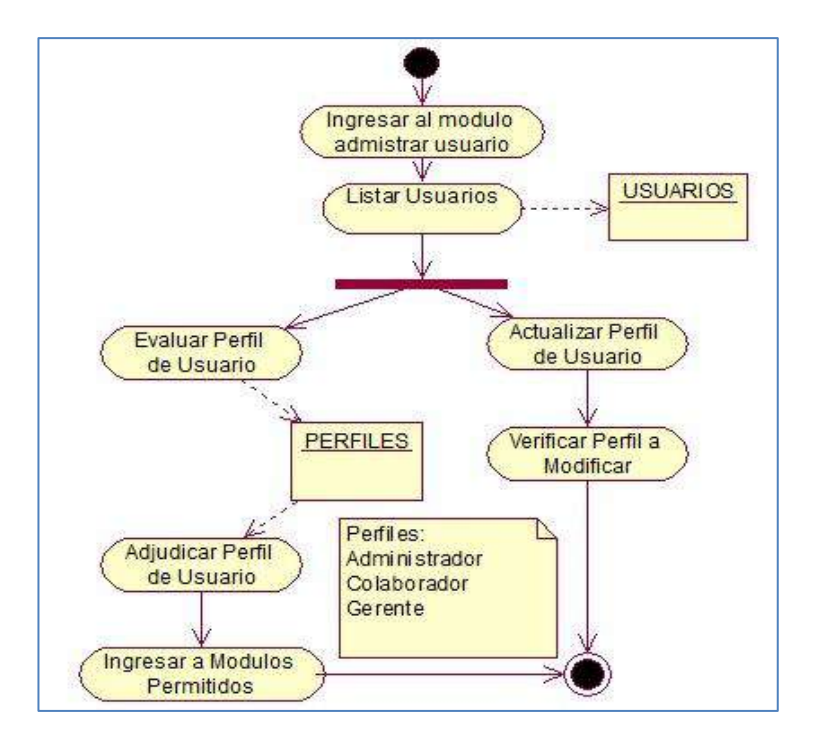

**Ilustración 35-Cus004\_Registrar Perfil Usuario**
CUS005\_Buscar–Plano-Múltiple:

A continuación se muestra el flujo completo del caso de uso en cuestión

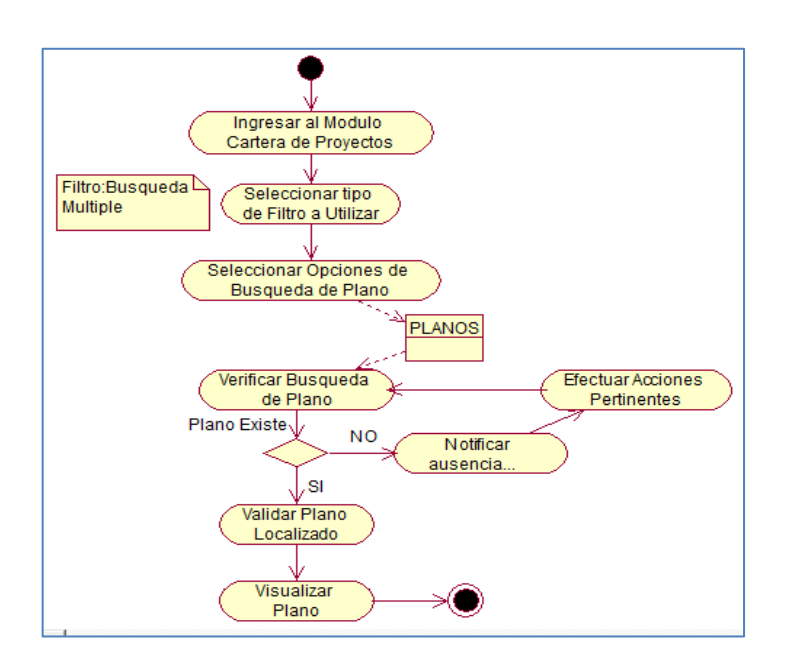

#### **Ilustración 36-Cus005\_Buscar–Plano-Múltiple**

CUS006\_Buscar Plano:

.

A continuación se muestra el flujo completo del caso de uso en cuestión

**Ilustración 37-Cus006\_Buscar Plano**

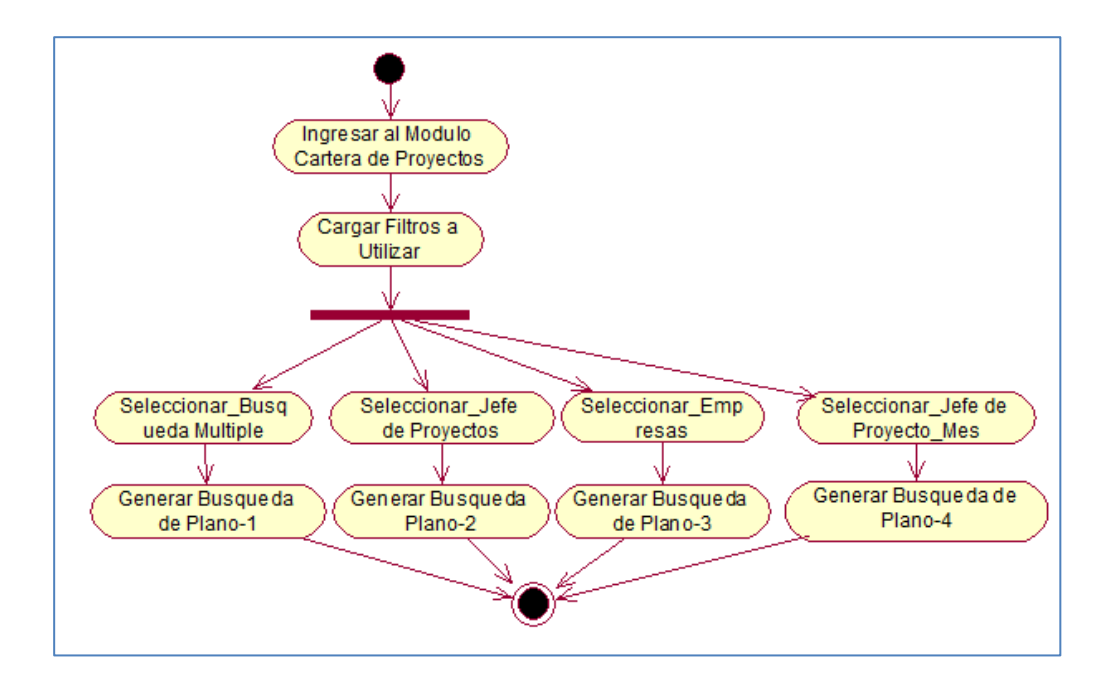

CUS007\_Buscar Plano\_Empresa:

A continuación se muestra el flujo completo del caso de uso en cuestión

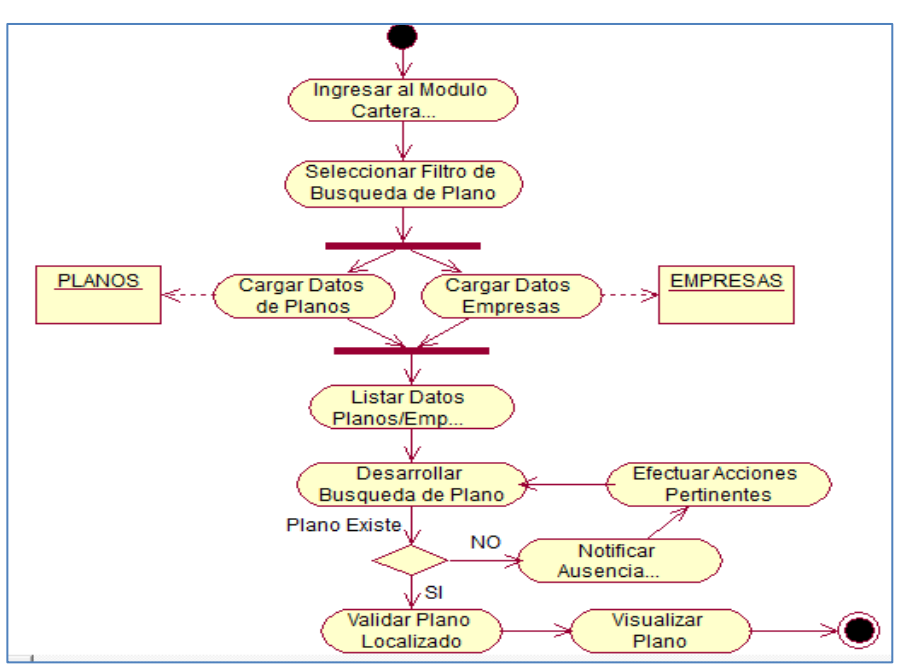

**Ilustración 38-Cus007\_Buscar Plano\_Empresa**

CUS008\_Buscar Plano\_Jefe de Proyecto-Mes:

A continuación se muestra el flujo completo del caso de uso en cuestión

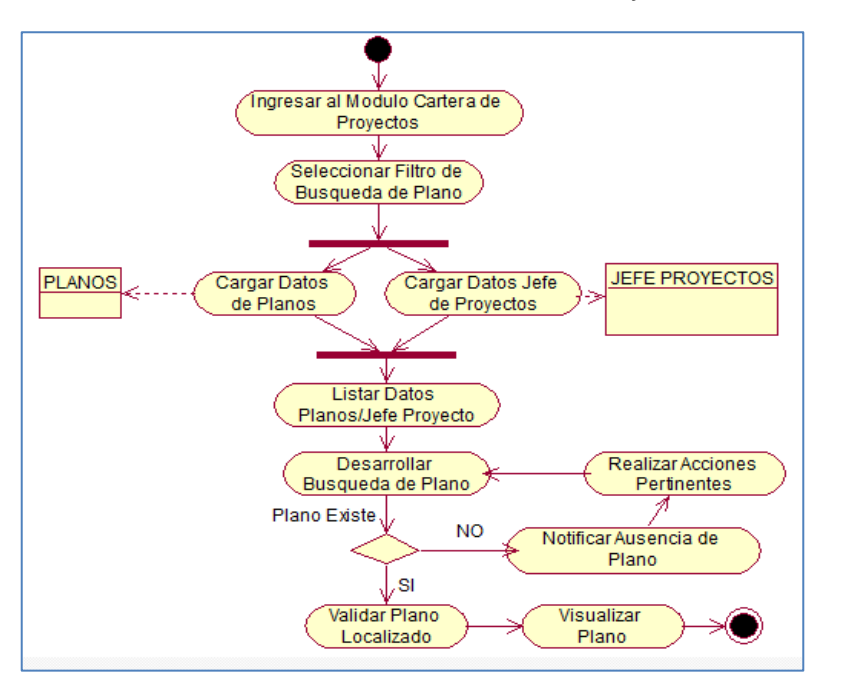

**Ilustración 39-Cus008\_Buscar Plano\_Jefe De Proyecto-Mes**

CUS009\_Buscar Plano\_Jefe de Proyecto:

A continuación se muestra el flujo completo del caso de uso en cuestión

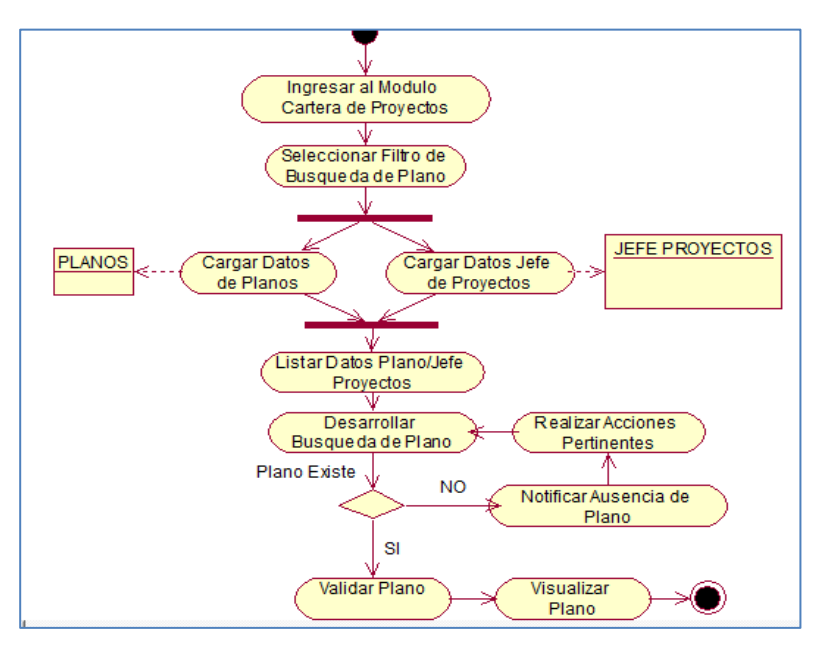

**Ilustración 40-Cus009\_Buscar Plano\_Jefe De Proyecto**

CUS0011\_Registrar Proyecto:

A continuación se muestra el flujo completo del caso de uso en cuestión

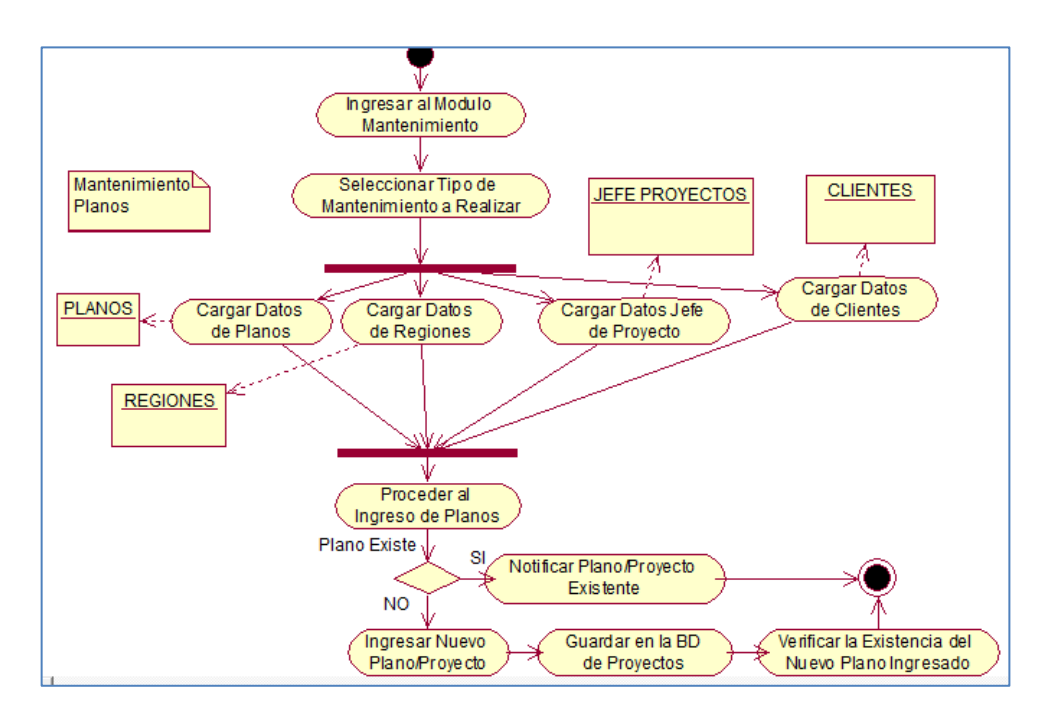

**Ilustración 41-Cus0011\_Registrar Proyecto**

CUS0012\_Administrar Regiones:

.

A continuación se muestra el flujo completo del caso de uso en cuestión

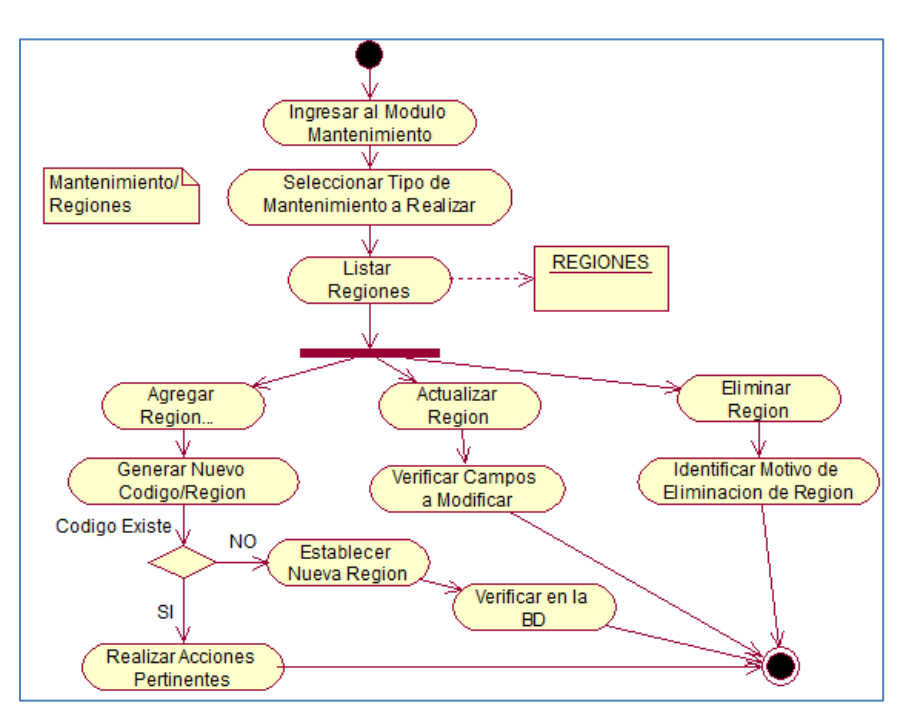

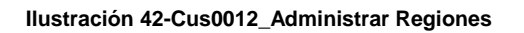

CUS0013\_Administrar Jefe de Proyecto:

A continuación se muestra el flujo completo del caso de uso en cuestión

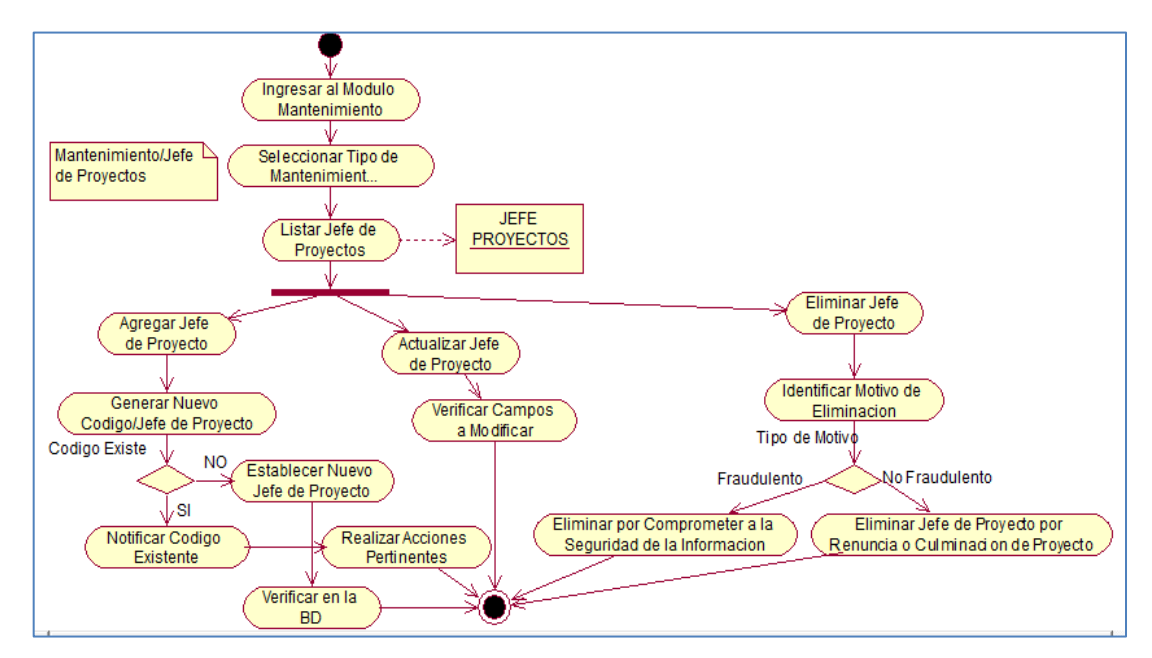

**Ilustración 43-Cus0013\_Administrar Jefe De Proyecto**

CUS0014\_Administrar Clientes:

A continuación se muestra el flujo completo del caso de uso en cuestión

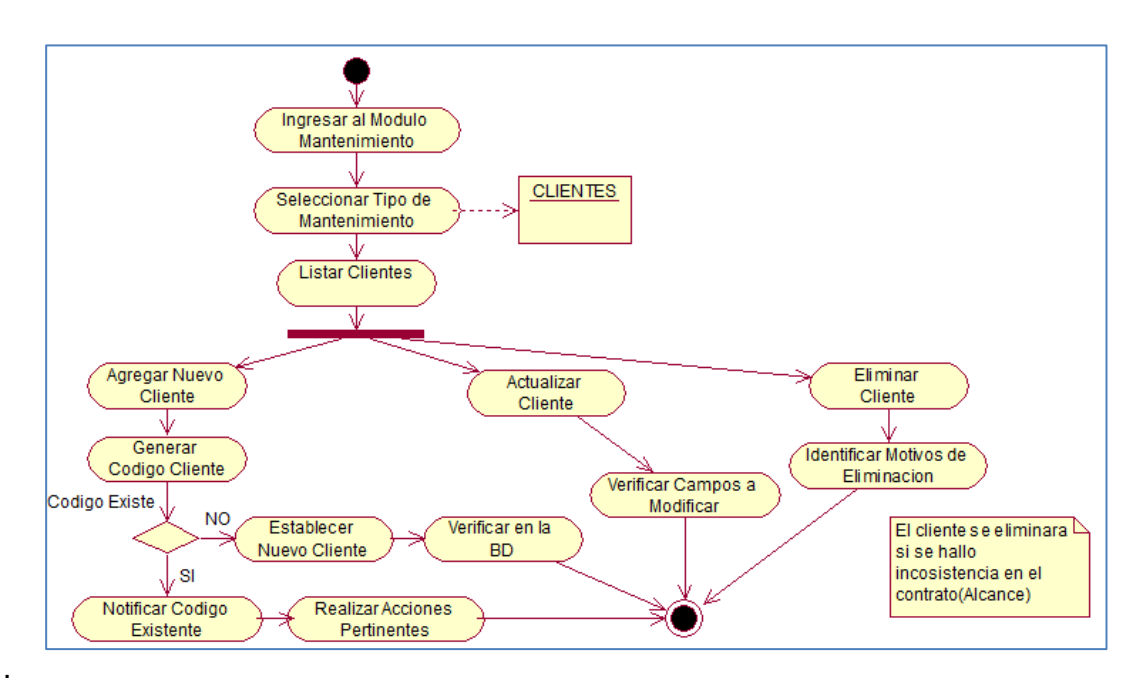

**Ilustración 44-Cus0014\_Administrar Clientes**

CUS0015\_Generar Reporte \_Rango de Fecha:

A continuación se muestra el flujo completo del caso de uso en cuestión

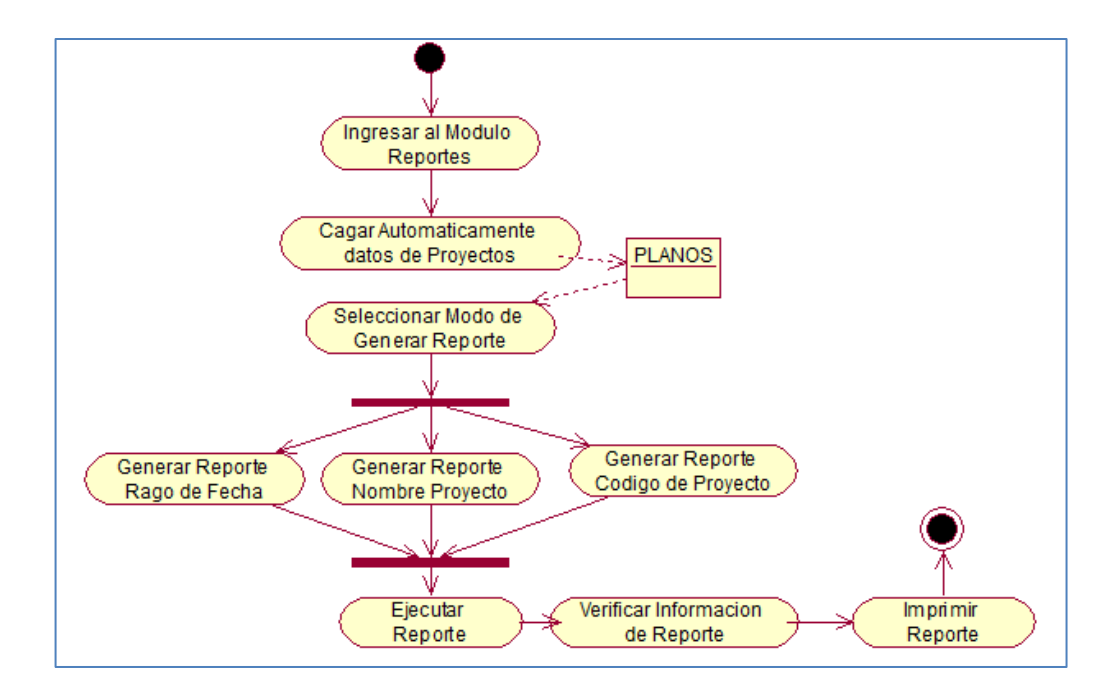

#### **Ilustración 45-Cus0015\_Generar Reporte \_Rango De Fecha**

# B. Documento de Diseño

B.1. Diagrama de Robustez

CUS 001\_Administrar Sistema SIPI:

#### **Ilustración 46-Diagrama De Robustez- Cus001\_Administrar Sistema Sipi**

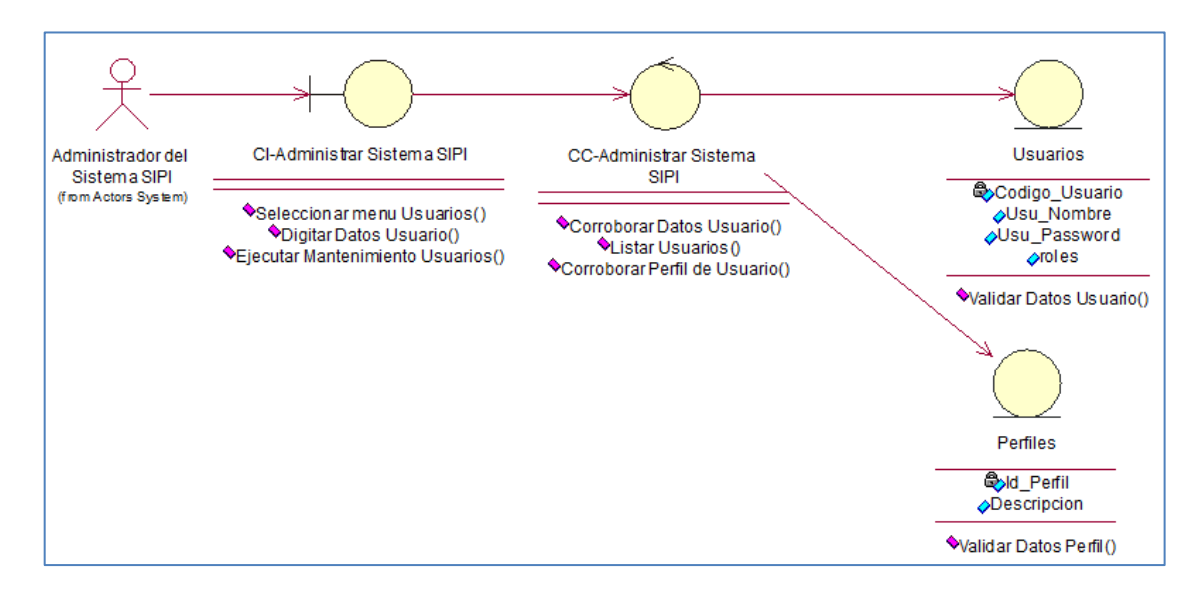

#### CUS 002\_Autenticar Usuario:

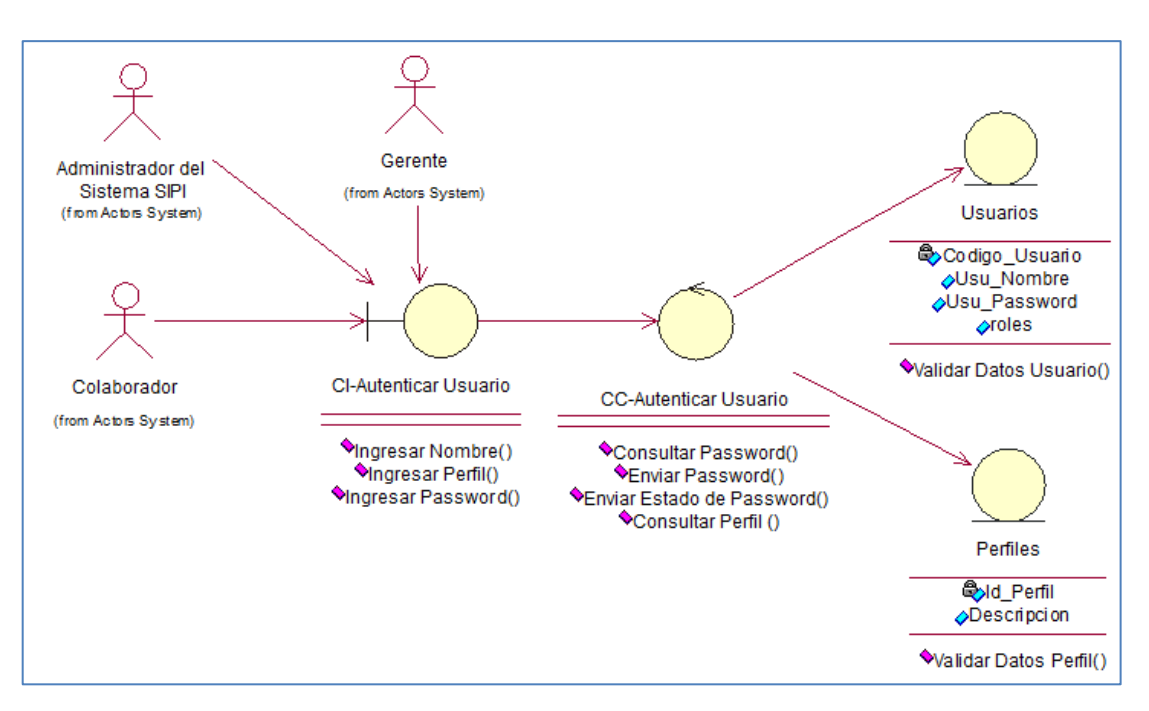

#### **Ilustración 47-Diagrama De Robustez-Cus 002\_Autenticar Usuario**

#### CUS 003\_Administrar Usuario:

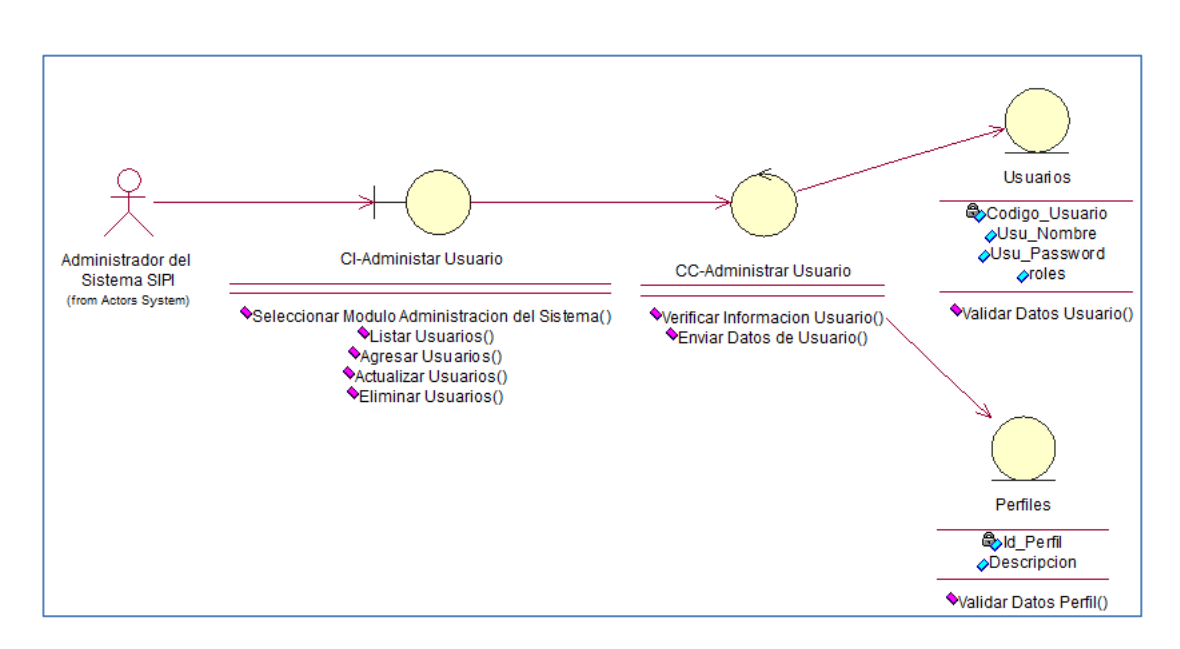

**Ilustración 48-Diagrama De Robustez-Cus 003\_Administrar Usuario**

CUS 004\_Registrar Perfil de Usuario:

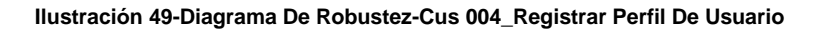

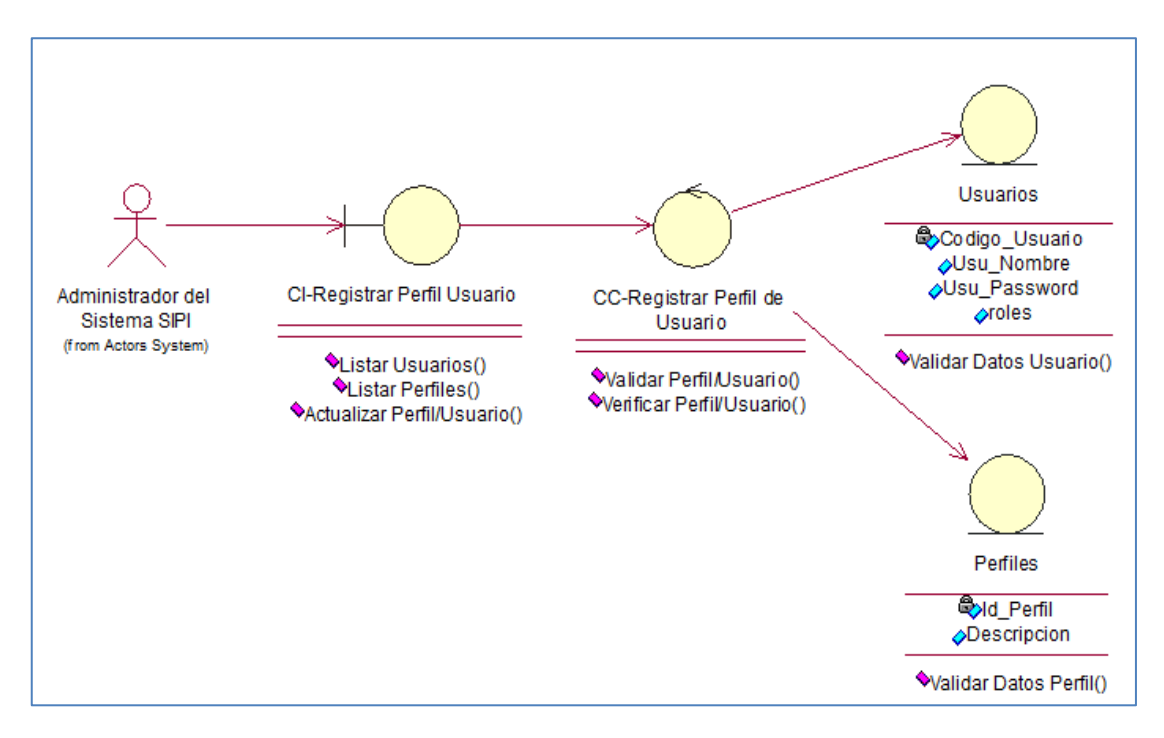

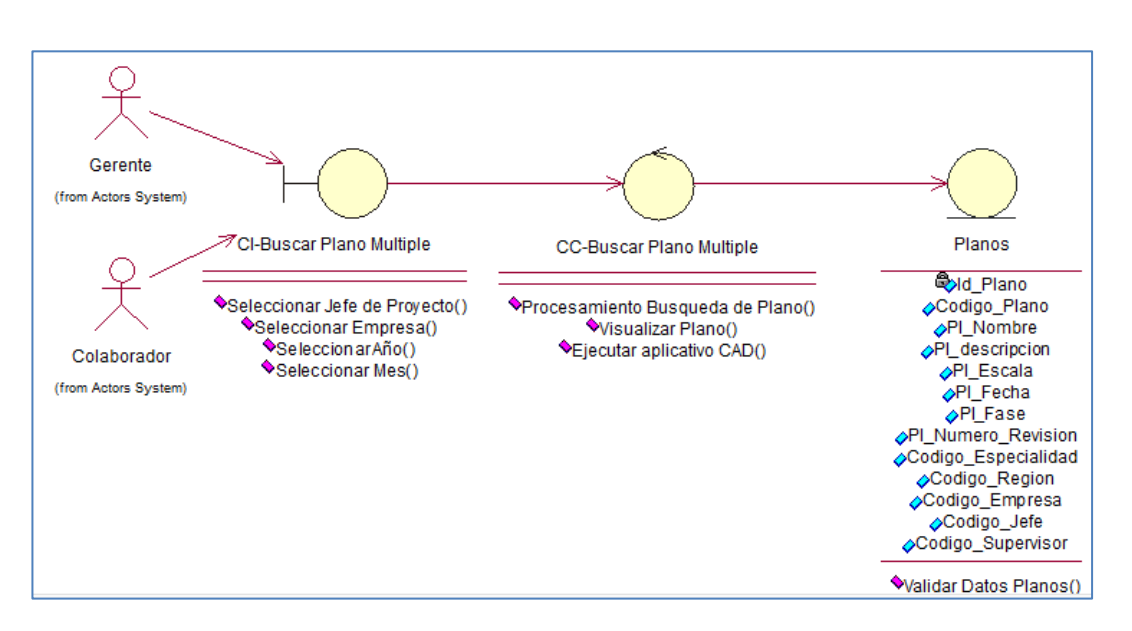

**Ilustración 50-Diagrama De Robustez-Cus 005\_Buscar Plano\_Multiple**

#### CUS 006\_Buscar Plano:

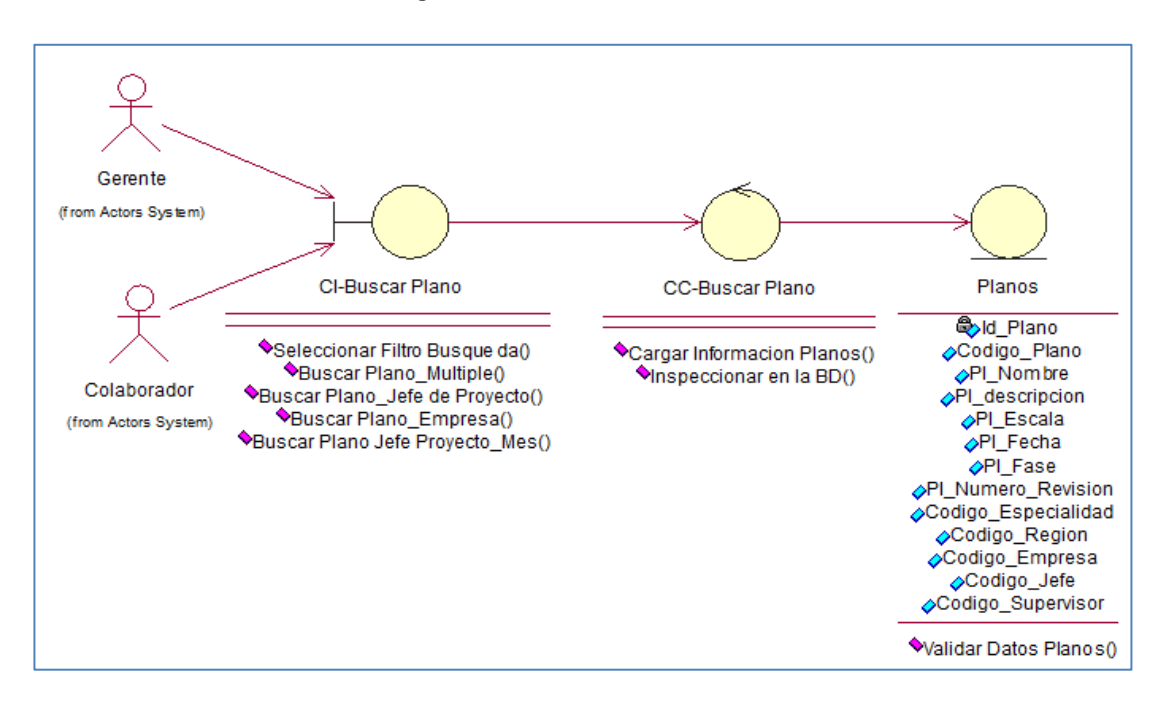

#### **Ilustración 51-Diagrama De Robustez-Cus 006\_Buscar Plano**

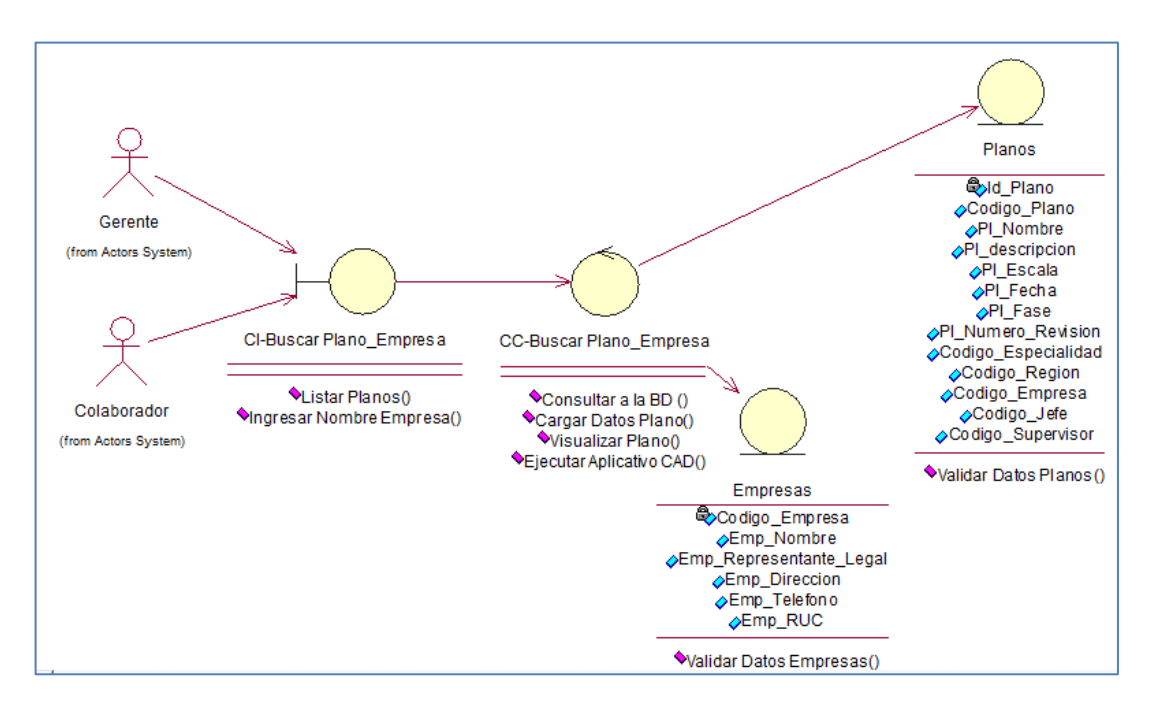

**Ilustración 52-Diagrama De Robustez-Cus007\_Buscar Plano\_Empresa**

CUS 008\_Buscar Plano Jefe de Proyecto\_Mes:

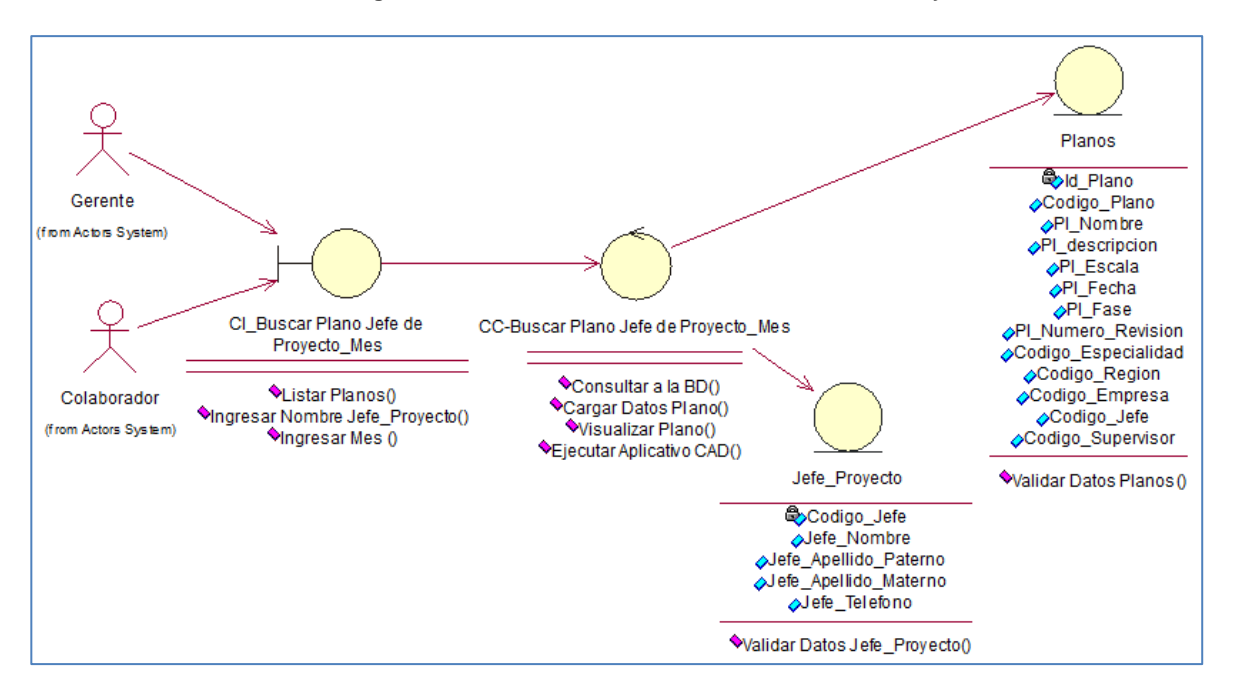

**Ilustración 53-Diagrama De Robustez-Cus 008\_Buscar Plano Jefe De Proyecto\_Mes**

CUS 009\_Buscar Plano\_Jefe de Proyecto:

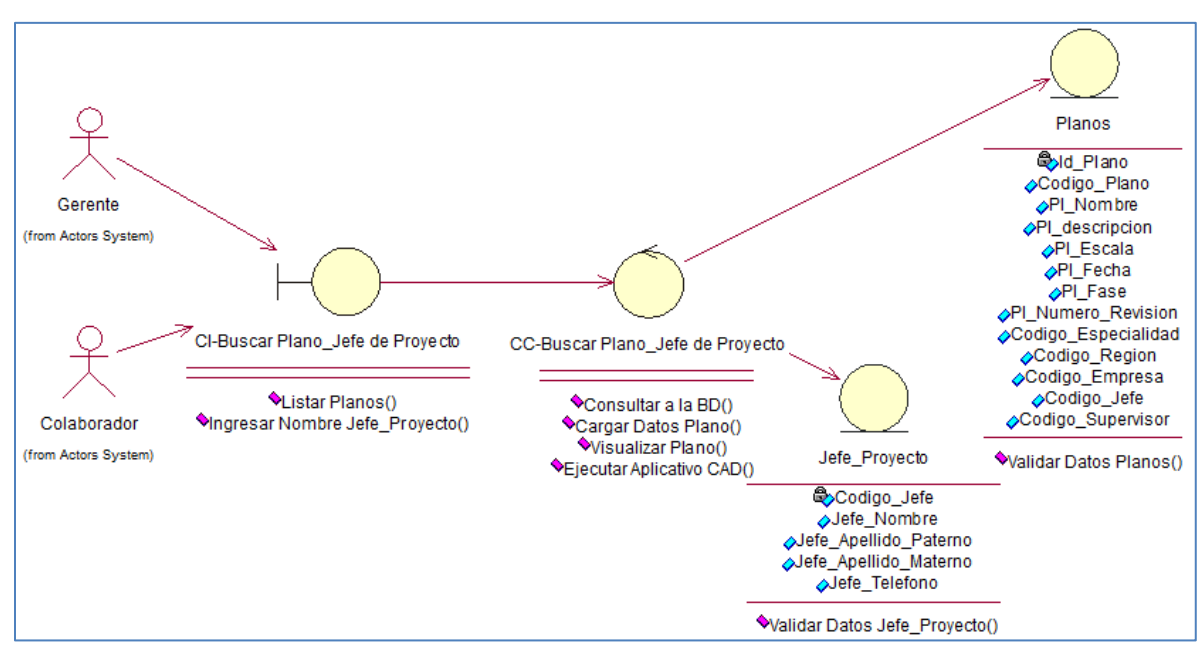

#### **Ilustración 54-Diagrama De Robustez-Cus 009\_Buscar Plano\_Jefe De Proyecto**

CUS 0011\_Registrar Proyecto:

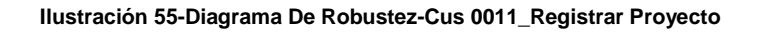

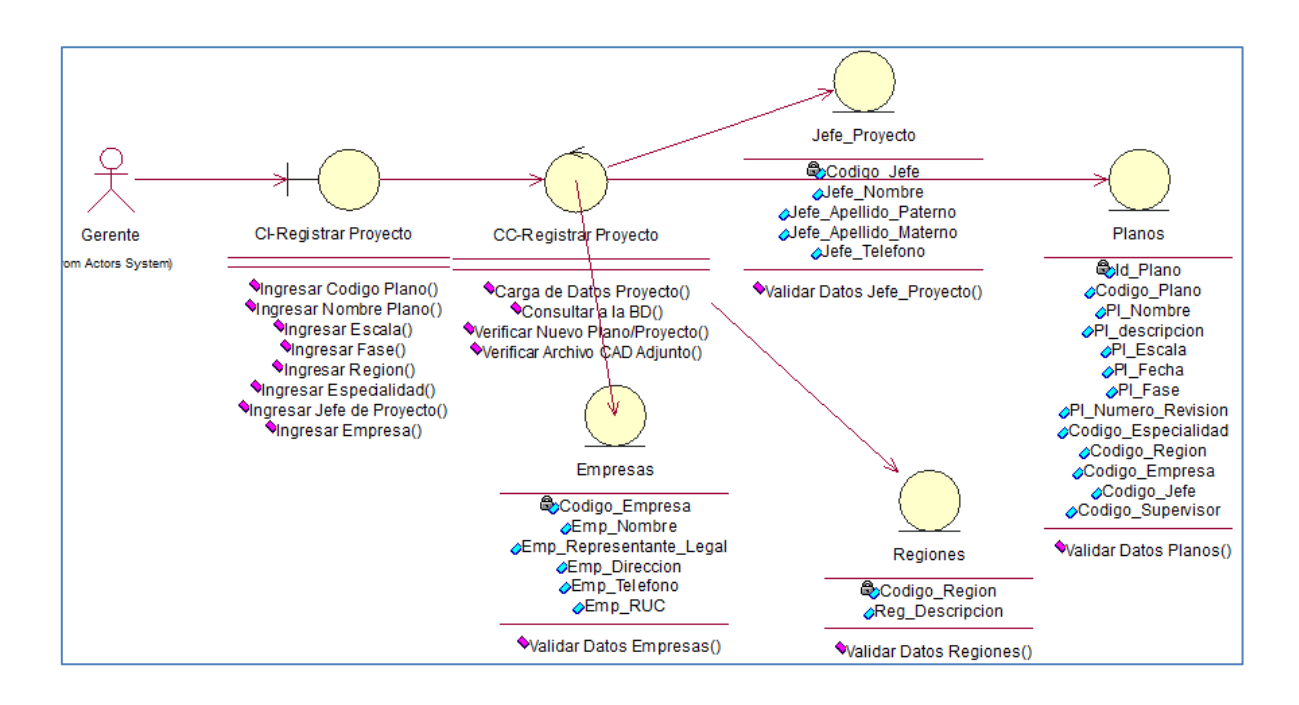

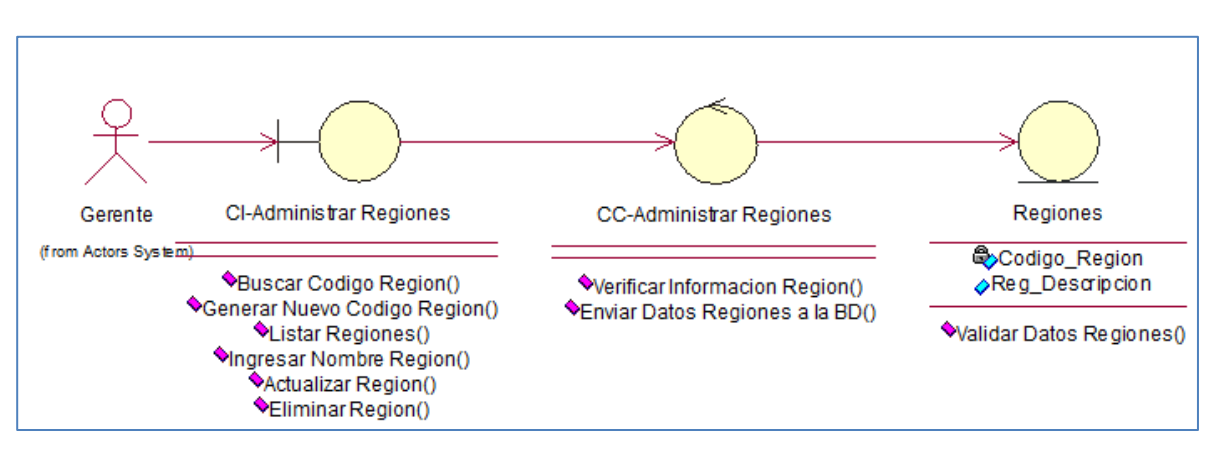

#### **Ilustración 56-Diagrama De Robustez-Cus 0012\_Administrar Regiones**

CUS 0013\_Administrar Jefe\_Proyecto:

#### **Ilustración 57-Diagrama De Robustez-Cus 0013\_Administrar Jefe\_Proyecto**

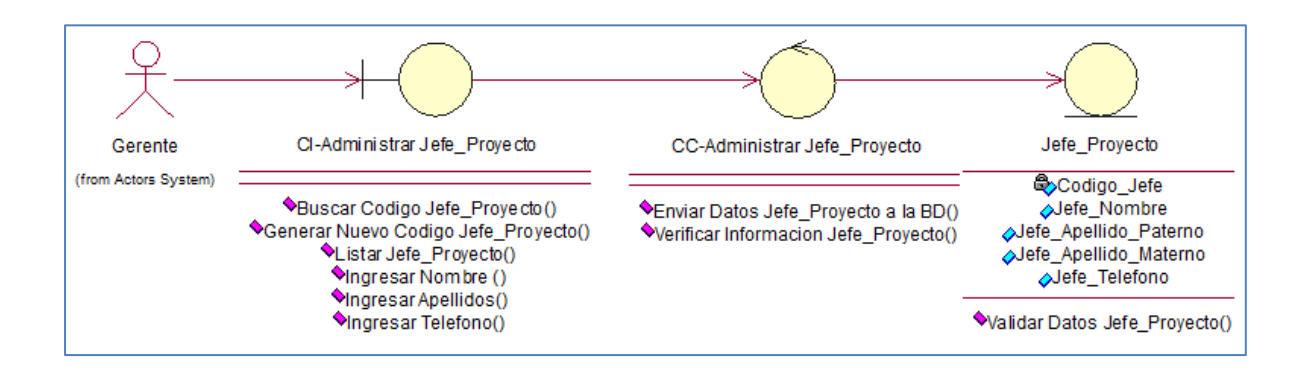

CUS 0014\_Administrar Clientes:

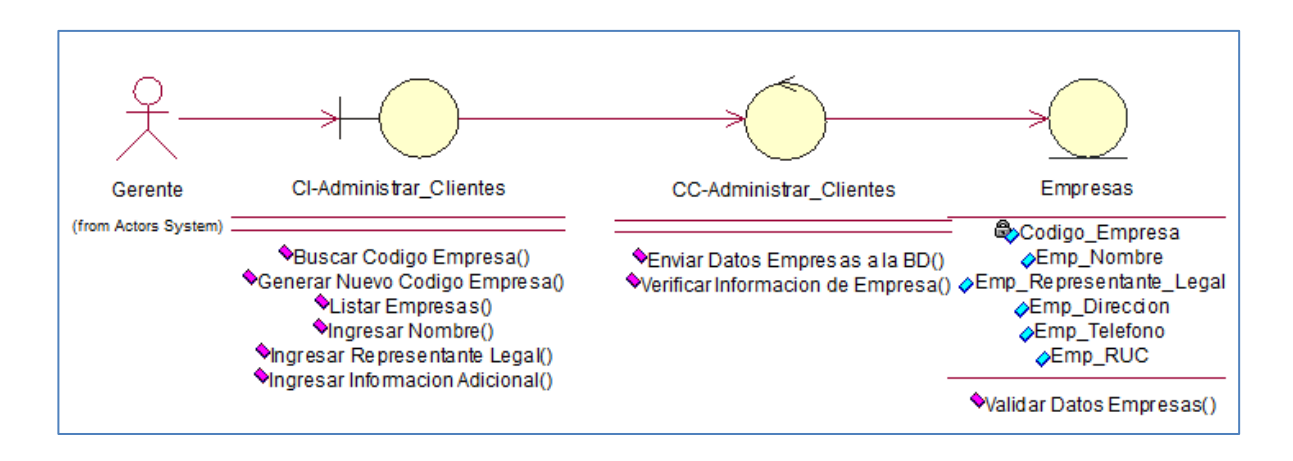

#### **Ilustración 58-Diagrama De Robustez-Cus 0014\_Administrar Clientes**

CUS 0015\_Generar Reporte\_Rango de Fecha:

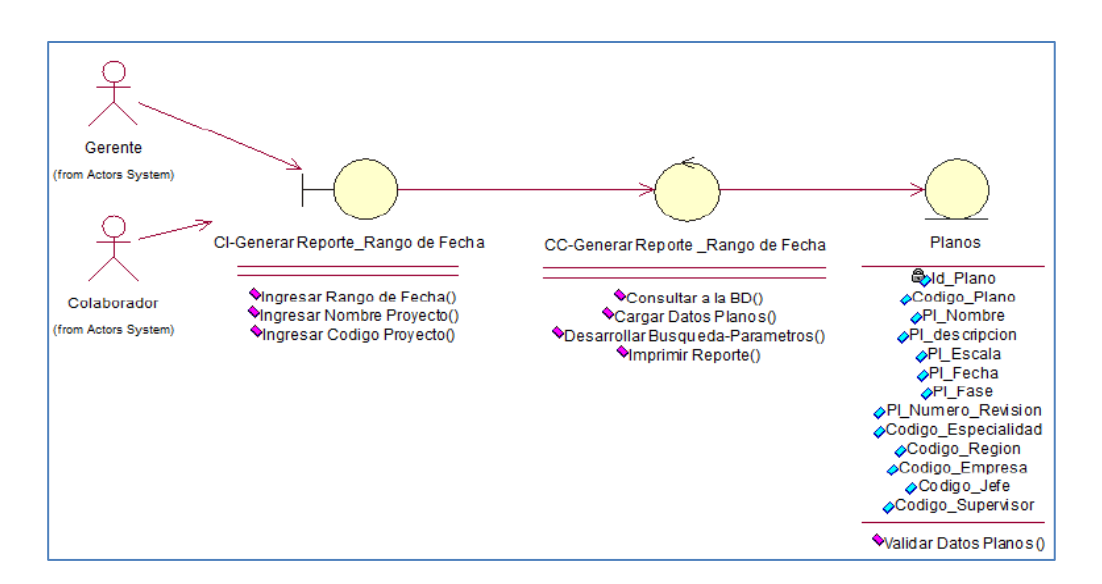

**Ilustración 59-Diagrama De Robustez-Cus 0015\_Generar Reporte\_Rango De Fecha**

# B.2. Diagrama de Secuencia

CUS 001\_Administrar Sistema SIPI:

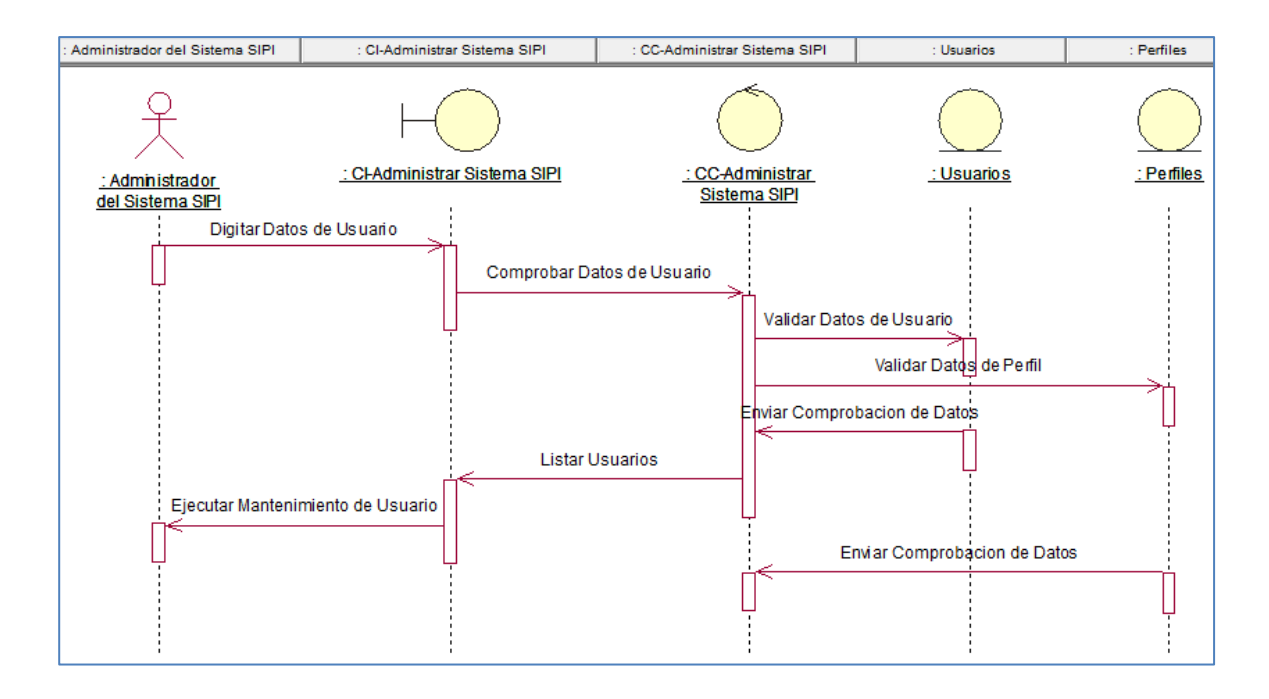

#### **Ilustración 60-Diagrama De Secuencia- 001\_Administrar Sistema Sipi**

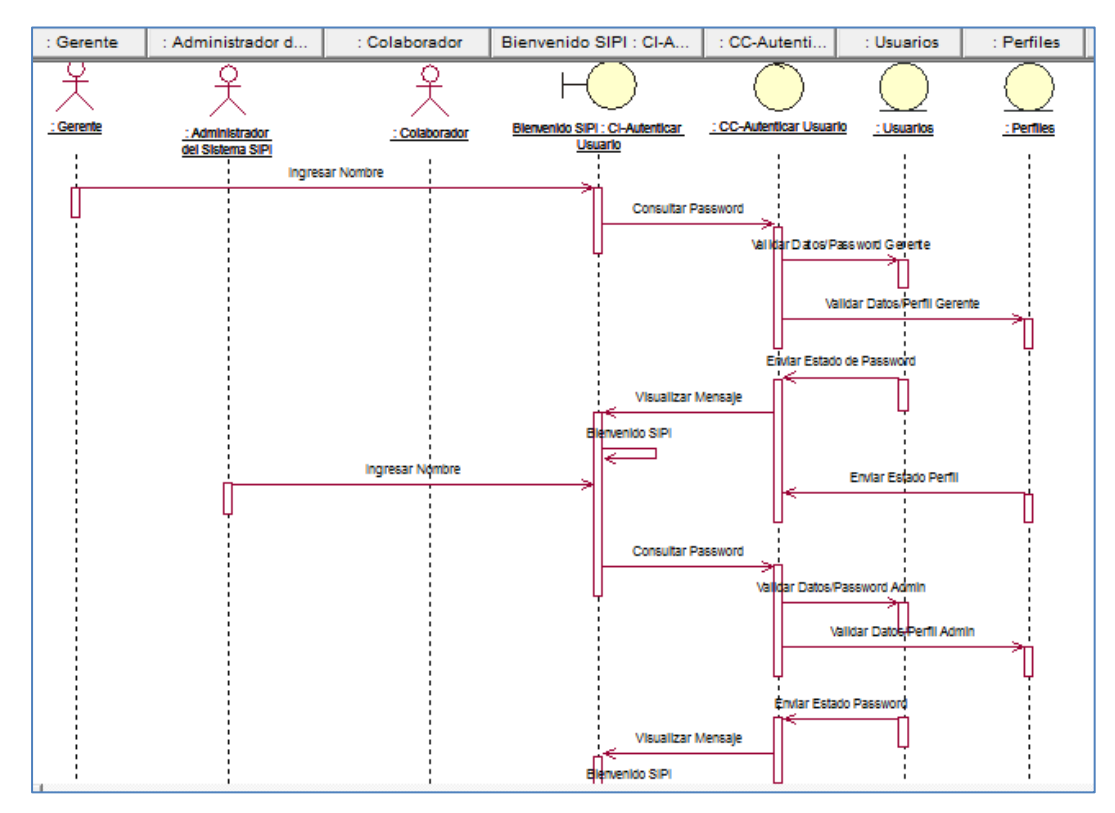

**Ilustración 61-Diagrama De Secuencia-Cus 002\_Autenticar Usuario**

## CUS 003\_Administrar Usuario

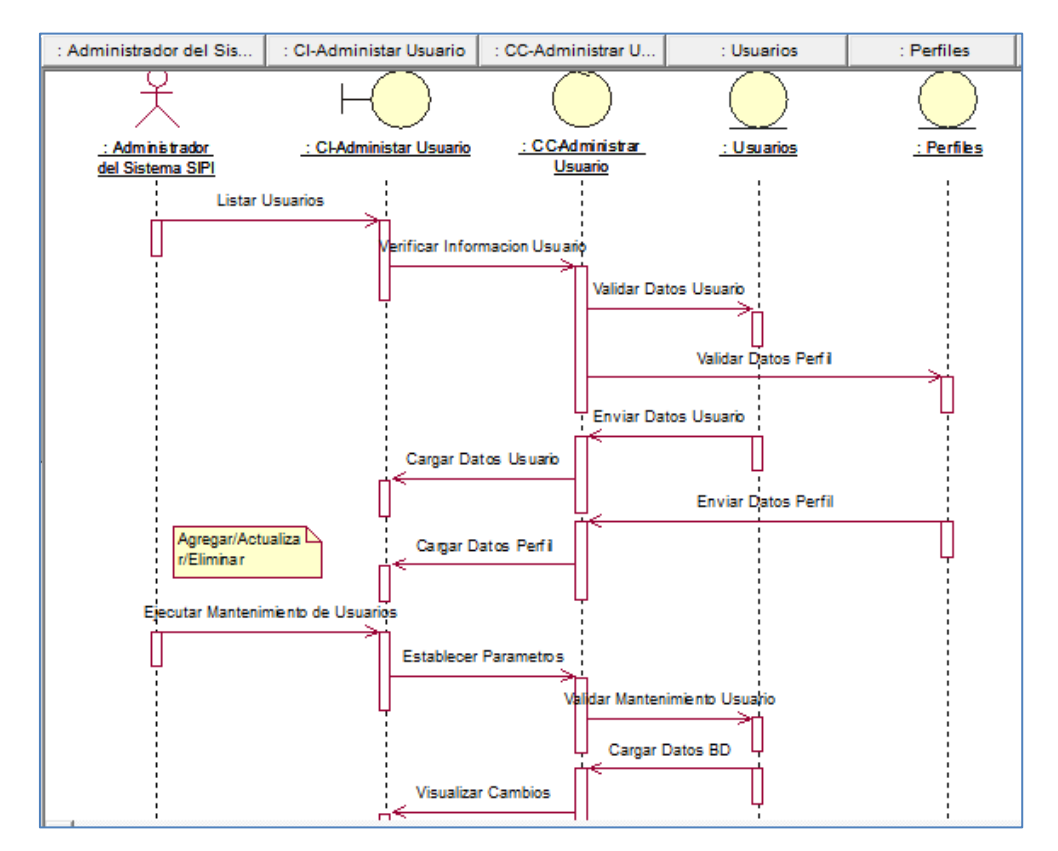

### CUS 004\_Registrar Perfil de Usuario:

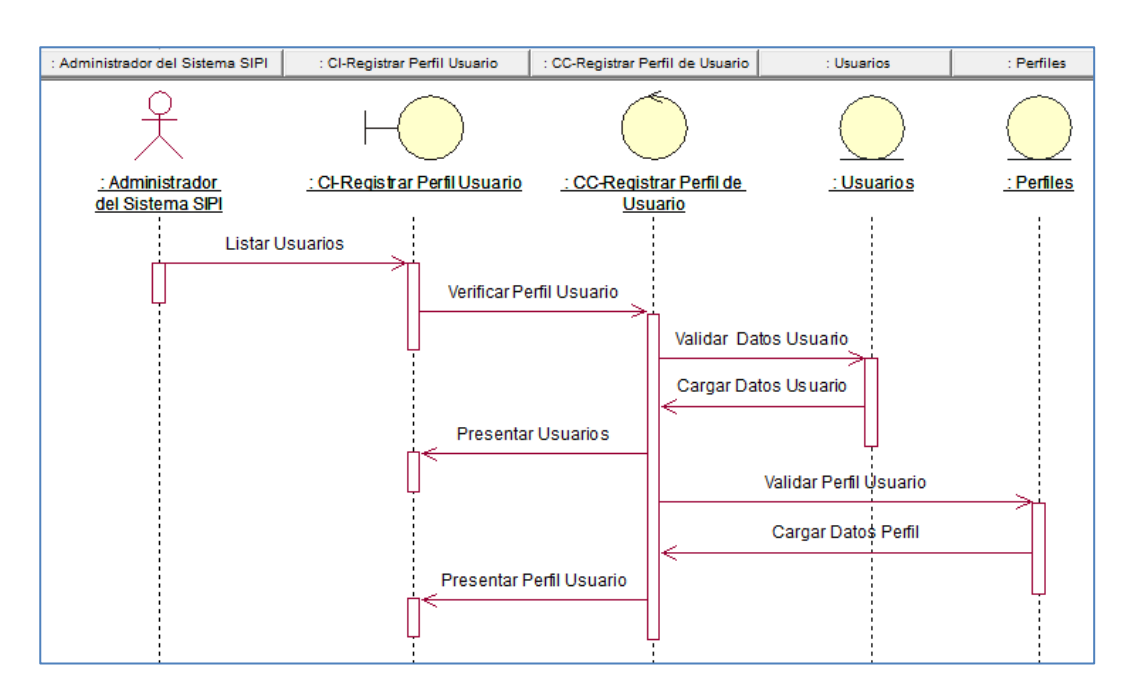

**Ilustración 62-Diagrama De Secuencia-Cus 004\_Registrar Perfil De Usuario**

### CUS 005\_Buscar Plano\_Multiple

#### **Ilustración 63-Diagrama De Secuencia-Cus 005\_Buscar Plano\_Multiple**

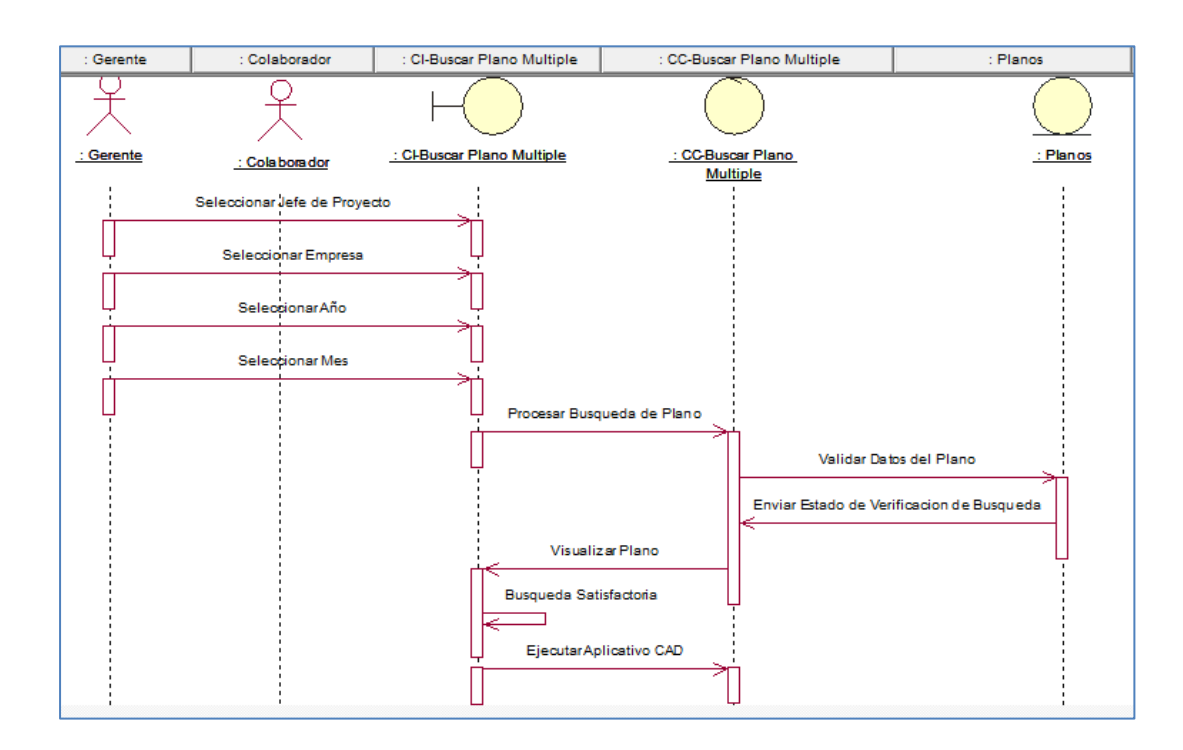

## CUS 006\_Buscar Plano:

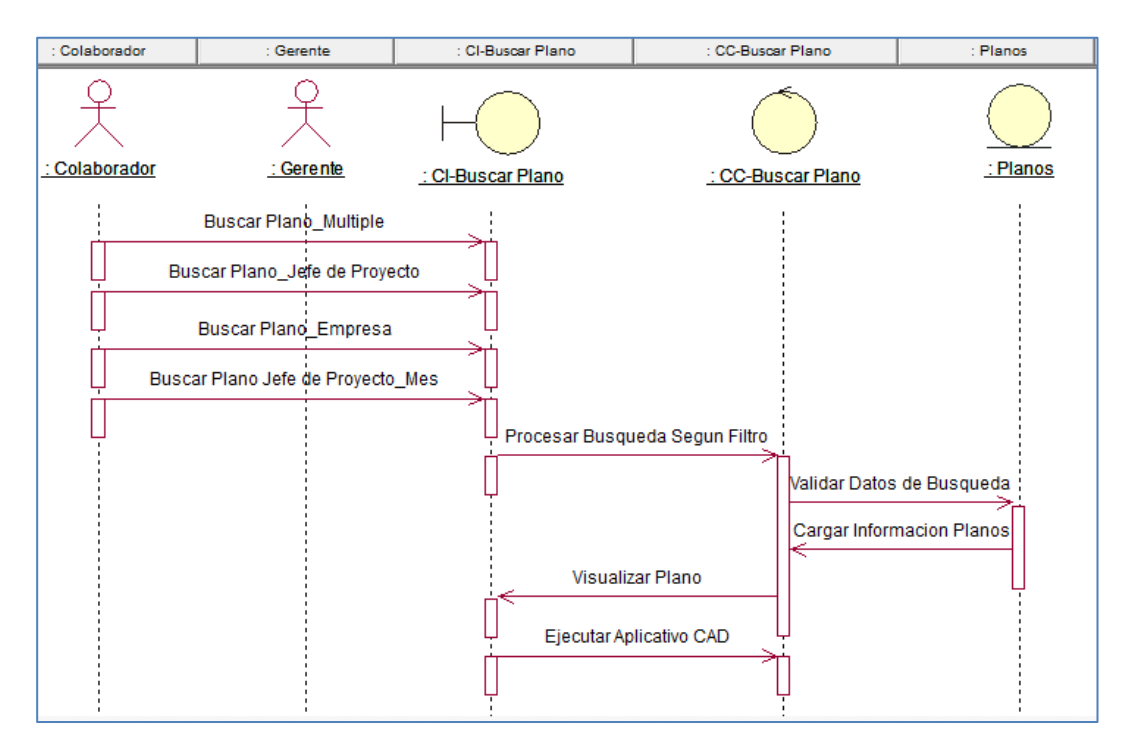

#### **Ilustración 64-Diagrama De Secuencia- Cus 006\_Buscar Plano**

CUS 007\_Buscar Plano\_Empresa:

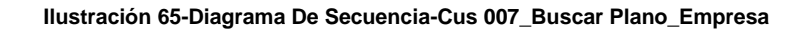

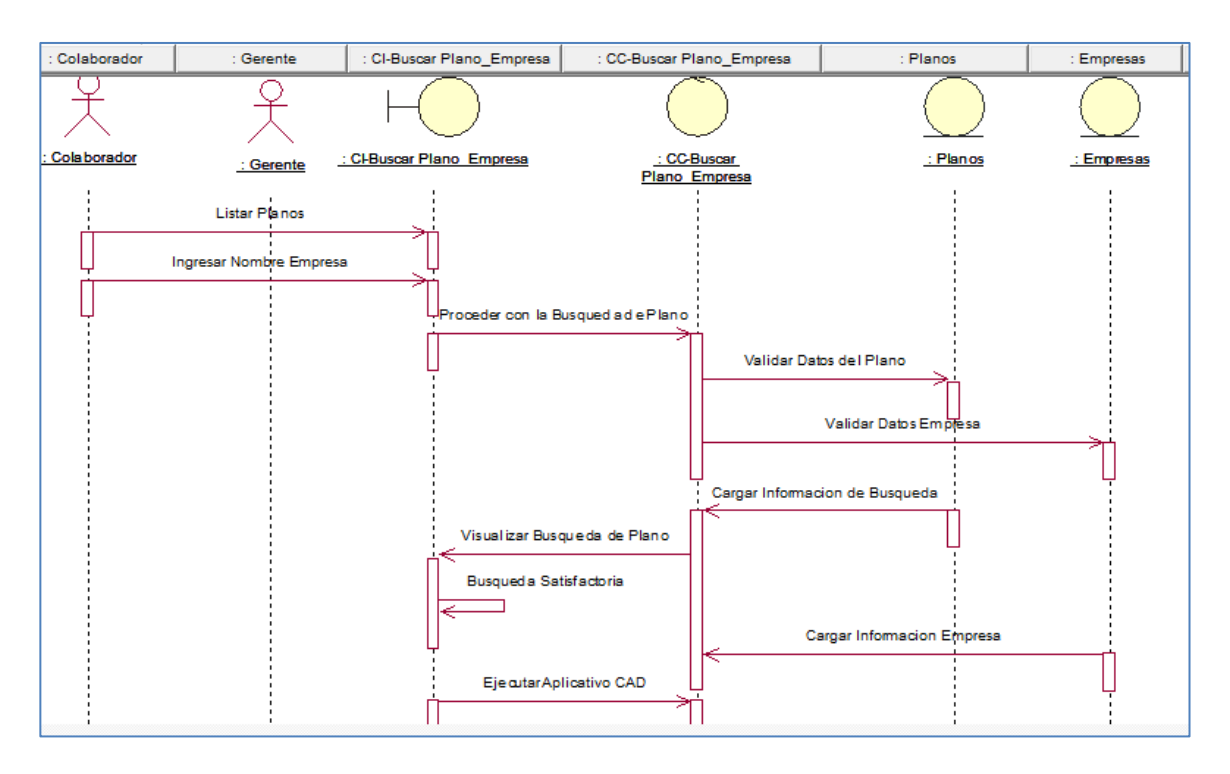

### CUS 008\_Buscar Plano Jefe de Proyecto\_Mes:

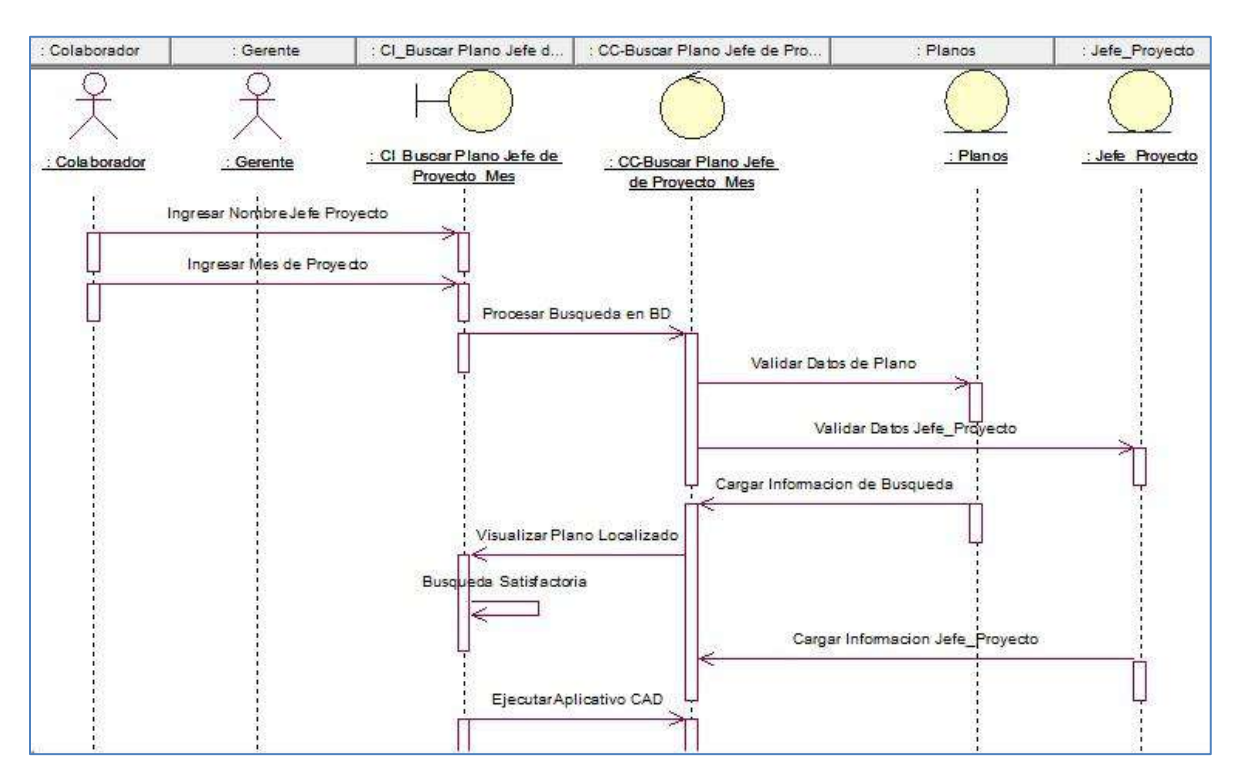

#### **Ilustración 66-Diagrama De Secuencia-Cus 008\_Buscar Plano Jefe De Proyecto\_Mes**

### CUS 009\_Buscar Plano\_Jefe de Proyecto:

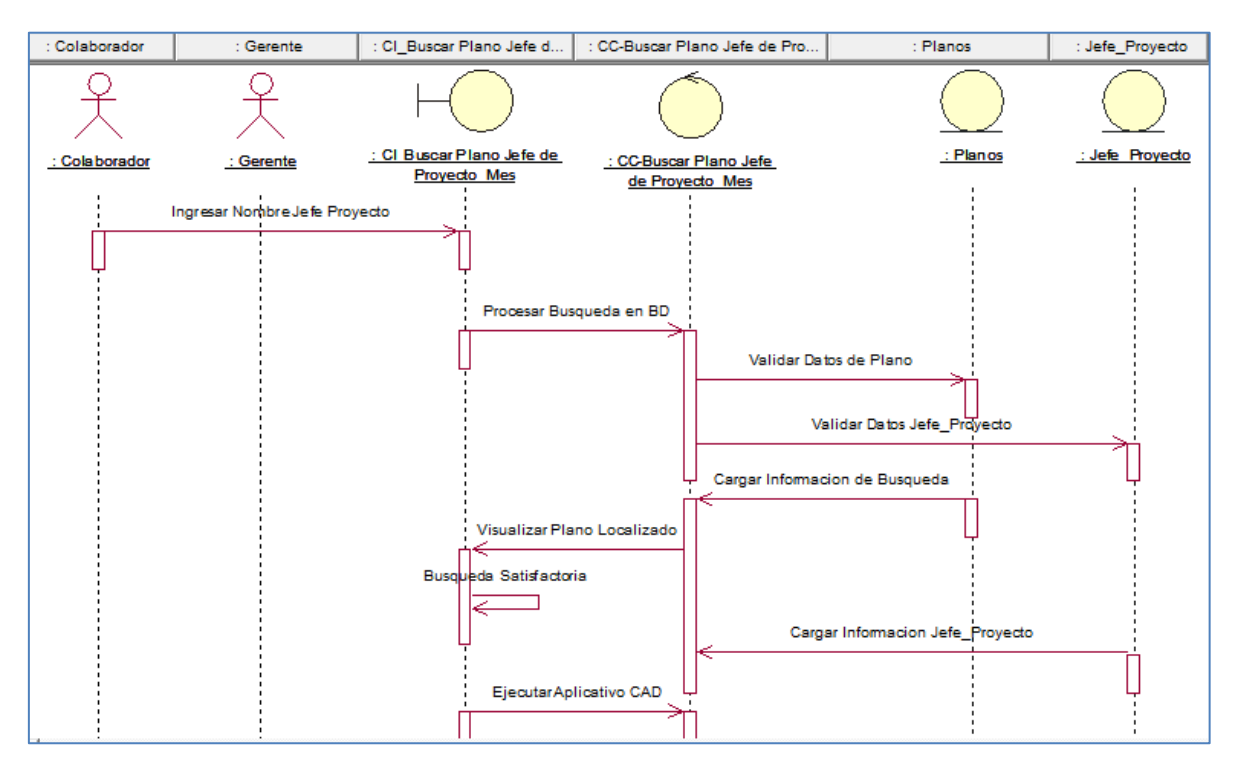

#### **Ilustración 67-Diagrama De Secuencia-Cus 009\_Buscar Plano\_Jefe De Proyecto**

## CUS 0011\_Registrar Proyecto:

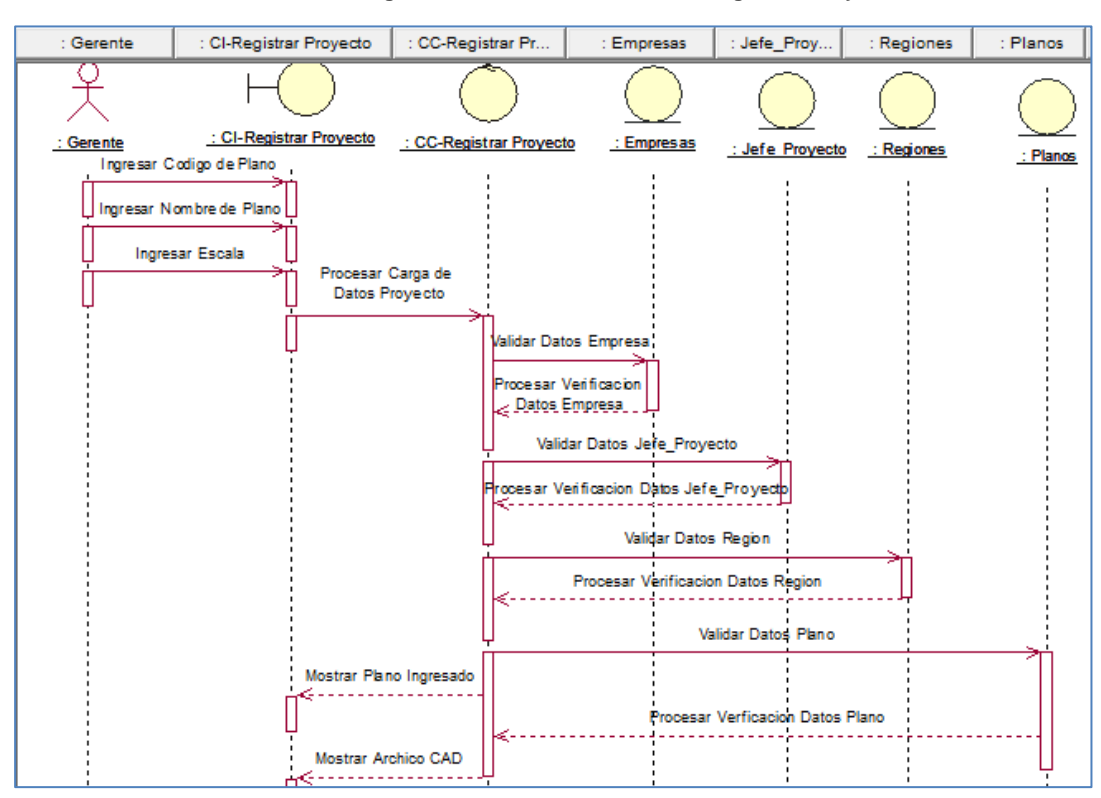

**Ilustración 68-Diagrama De Secuencia-Cus 0011\_Registrar Proyecto**

#### CUS 0012\_Administrar Regiones:

#### **Ilustración 69-Diagrama De Secuencia-Cus 0012\_Administrar Regiones**

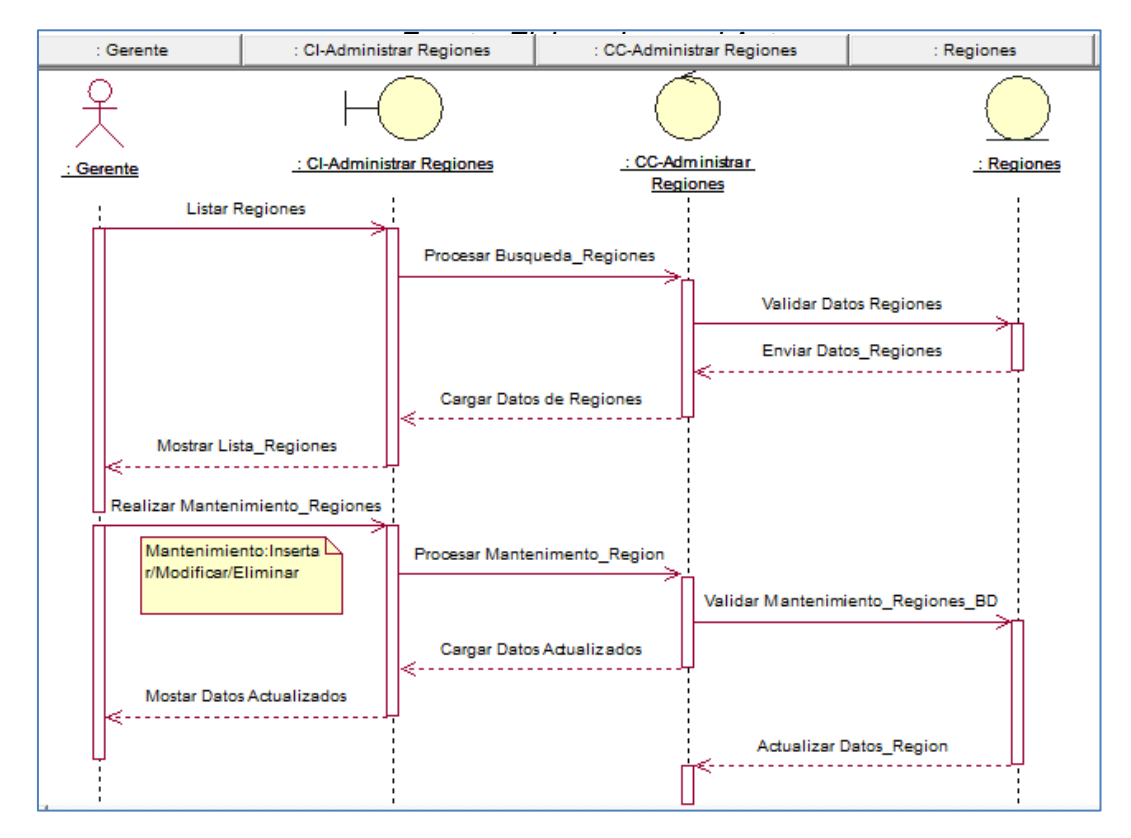

#### CUS 0013\_Administrar Jefe\_Proyecto:

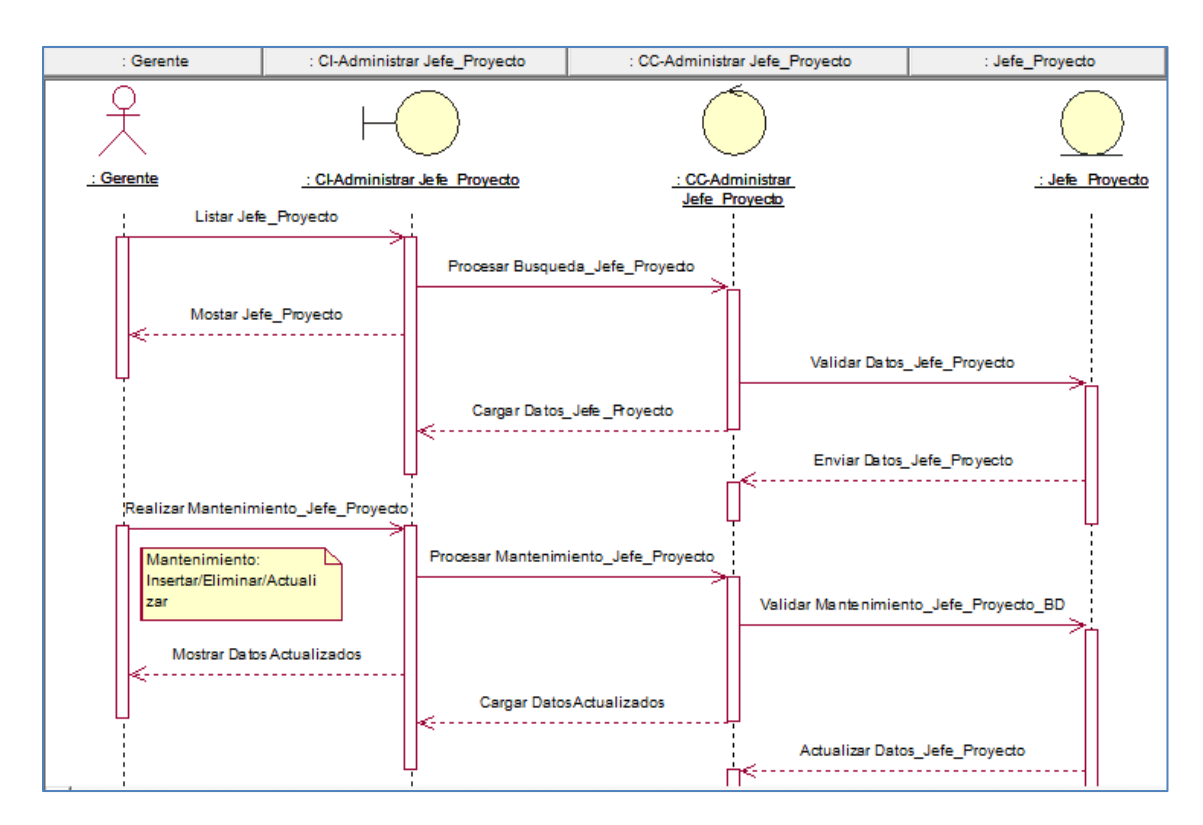

#### **Ilustración 70-Diagrama De Secuencia-Cus 0013\_Administrar Jefe\_Proyecto**

## CUS 0014\_Administrar Clientes:

#### **Ilustración 71-Diagrama De Secuencia-Cus 0014\_Administrar Clientes**

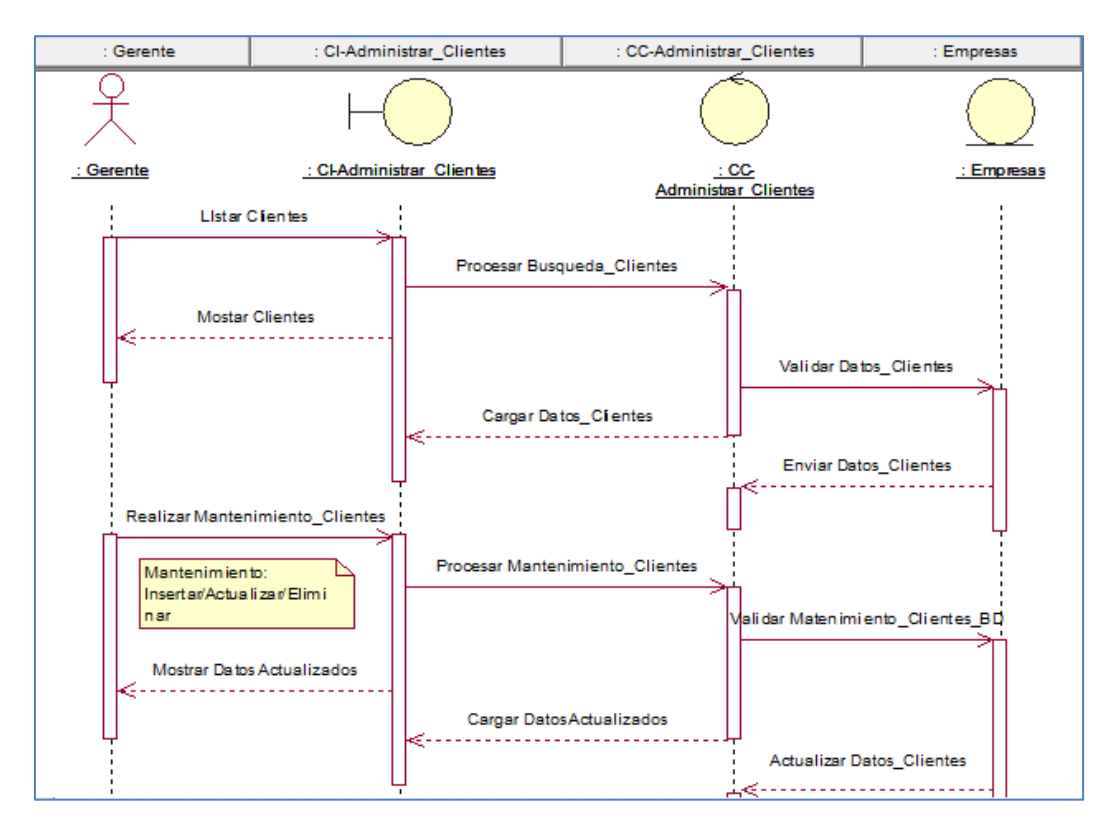

CUS 0015\_Generar Reporte\_Rango de Fecha:

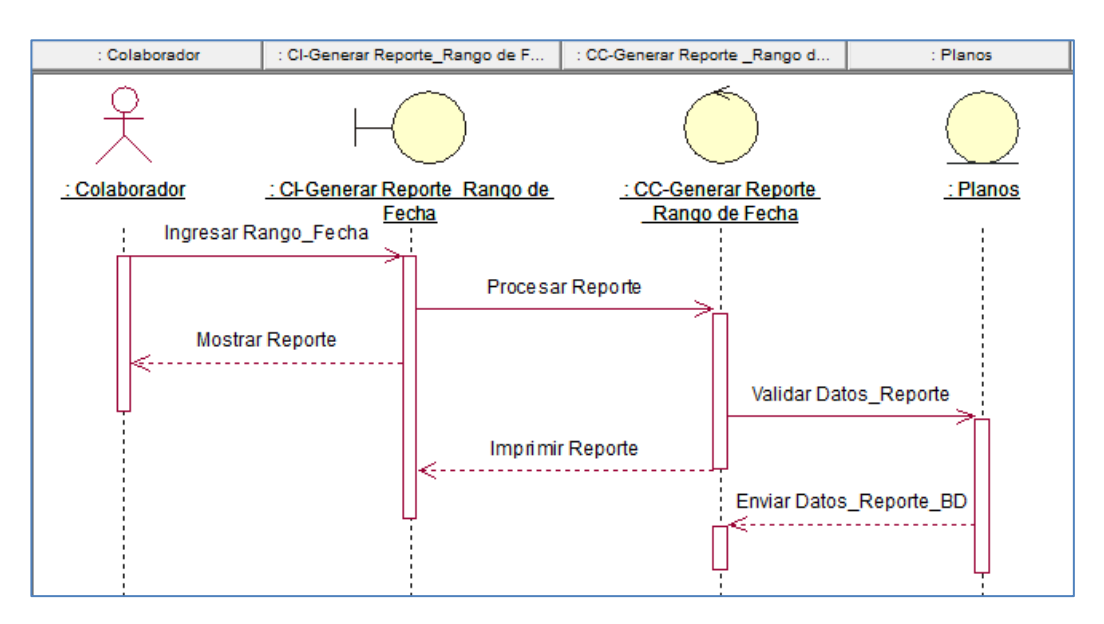

**Ilustración 72-Diagrama De Secuencia- Cus0015\_Generar Reporte\_Rango De Fecha**

### 4.2.2. Caso de Pruebas Unitarias

Es este punto se procederá a realizar el plan de pruebas el cual contemplara los aspectos relacionados con el modo en el cual se desarrollaran las pruebas de los casos de uso desarrollados para esquematizar la construcción del sistema y así mismo las diferentes pruebas segmentadas en: Funcionalidad, conectividad, rendimiento y seguridad teniendo en cuenta la metodología RUP.

Para mayor información ver:

ANEXO 35\_SIPI\_Plan de Pruebas. Pg.353.

ANEXO 36\_SIPI\_Casos de Pruebas Unitarias. Pg.354

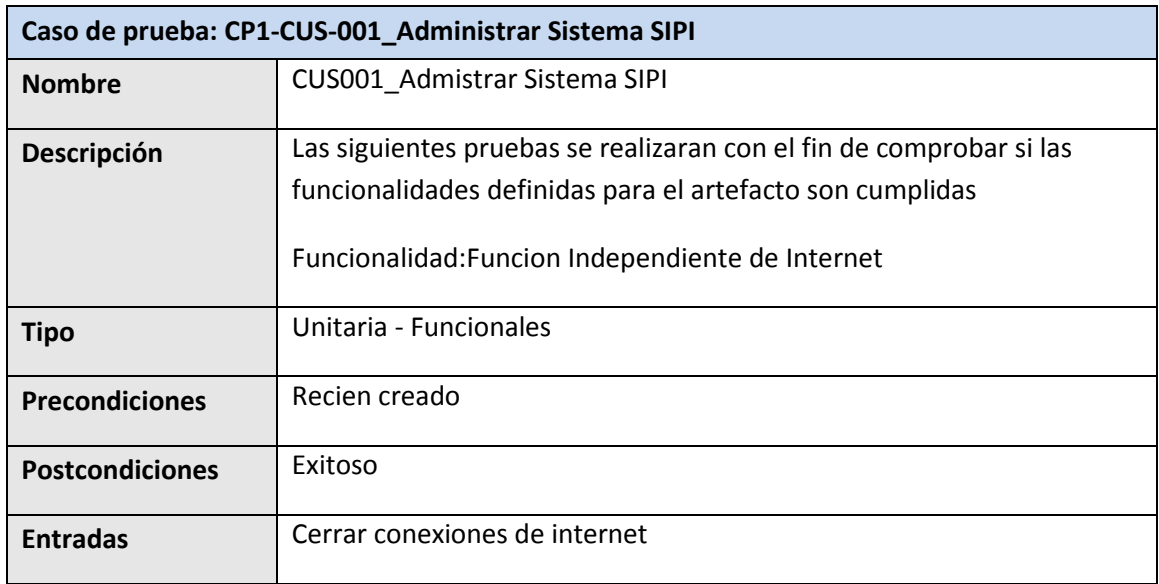

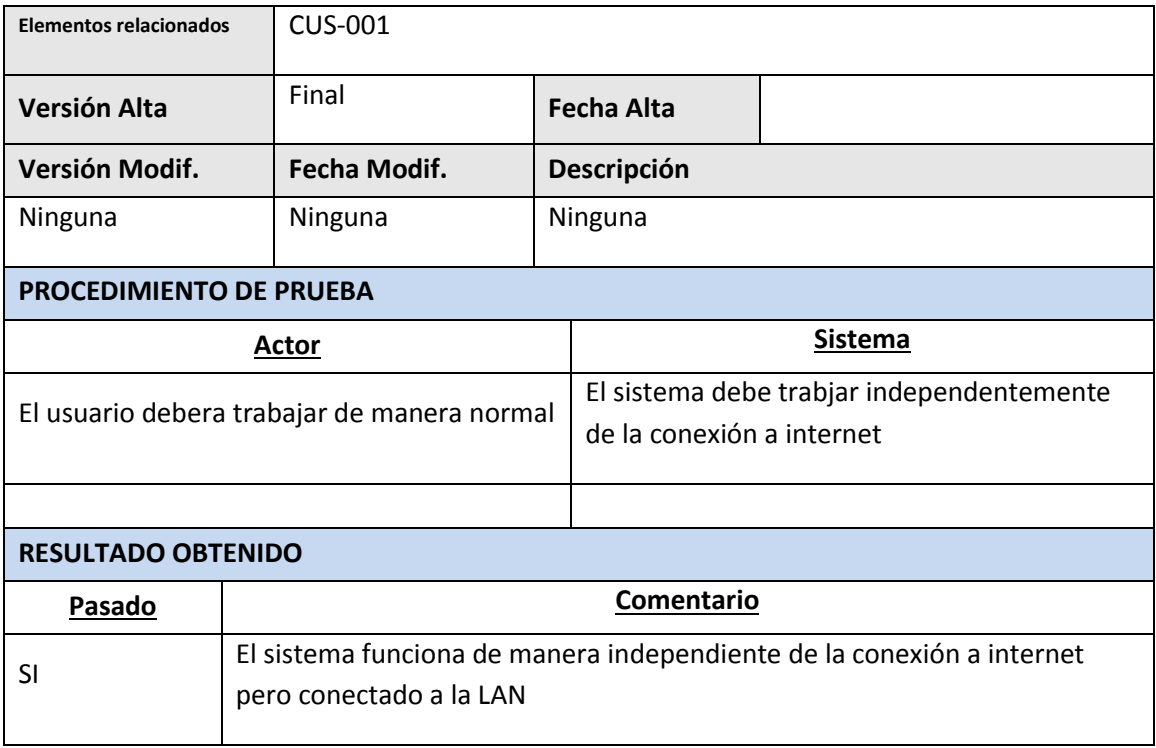

# **4.3. Soporte del Proyecto**

4.3.1. Plantilla de Seguimiento a la Gestión de la Configuración Actualizado

|                | <b>GENERALES</b>                             | <b>VERSION</b>                              | <b>ACCESOS</b>                                                    | <b>OTROS</b>  |                                 |
|----------------|----------------------------------------------|---------------------------------------------|-------------------------------------------------------------------|---------------|---------------------------------|
| N <sup>o</sup> | <b>ENTREGABLES</b>                           | <b>RESPONSABLE DEL</b><br><b>ENTREGABLE</b> | <b>ESTADO DE</b><br><b>SEGUIMIENTO</b><br>DE<br><b>ENTREGABLE</b> | <b>ESTADO</b> | <b>OBSERVAC</b><br><b>IONES</b> |
|                | <b>GESTIÓN DEL PROYECTO</b>                  |                                             |                                                                   |               |                                 |
| 1              | Registro de Stakeholders                     | DAVID ZAVALA V.                             | Actualizado                                                       | Correcto      | Ninguna                         |
| $\overline{2}$ | Acta de Constitución del Proyecto            | DAVID ZAVALA V.                             | Actualizado                                                       | Correcto      | Ninguna                         |
| 3              | Estructura de Desglose de Trabajo<br>(WBS)   | DAVID ZAVALA V.                             | Actualizado                                                       | Correcto      | Ninguna                         |
| $\overline{4}$ | Diccionario WBS                              | DAVID ZAVALA V.                             | Actualizado                                                       | Correcto      | Ninguna                         |
| 5              | Organigrama del Proyecto                     | DAVID ZAVALA V.                             | Actualizado                                                       | Correcto      | Ninguna                         |
| 6              | Descripción de Roles                         | DAVID ZAVALA V.                             | Actualizado                                                       | Correcto      | Ninguna                         |
| $\overline{7}$ | Cuadro de Recursos Humanos                   | DAVID ZAVALA V.                             | Actualizado                                                       | Correcto      | Ninguna                         |
| 8              | Matriz de Asignación de<br>Responsabilidades | DAVID ZAVALA V.                             | Actualizado                                                       | Correcto      | Ninguna                         |
| 9              | Cronograma del Proyecto                      | DAVID ZAVALA V.                             | Actualizado                                                       | Correcto      | Ninguna                         |
| 10             | Cuadro de Costos                             | DAVID ZAVALA V.                             | Actualizado                                                       | Correcto      | Ninguna                         |
| 11             | Acta de Reunión del Equipo                   | DAVID ZAVALA V.                             | Actualizado                                                       | Correcto      | Ninguna                         |
| 12             | Acta de Aprobación de Entregables            | DAVID ZAVALA V.                             | Actualizado                                                       | Correcto      | Ninguna                         |
| 13             | Informe de Estado del Proyecto               | DAVID ZAVALA V.                             | Actualizado                                                       | Correcto      | Ninguna                         |

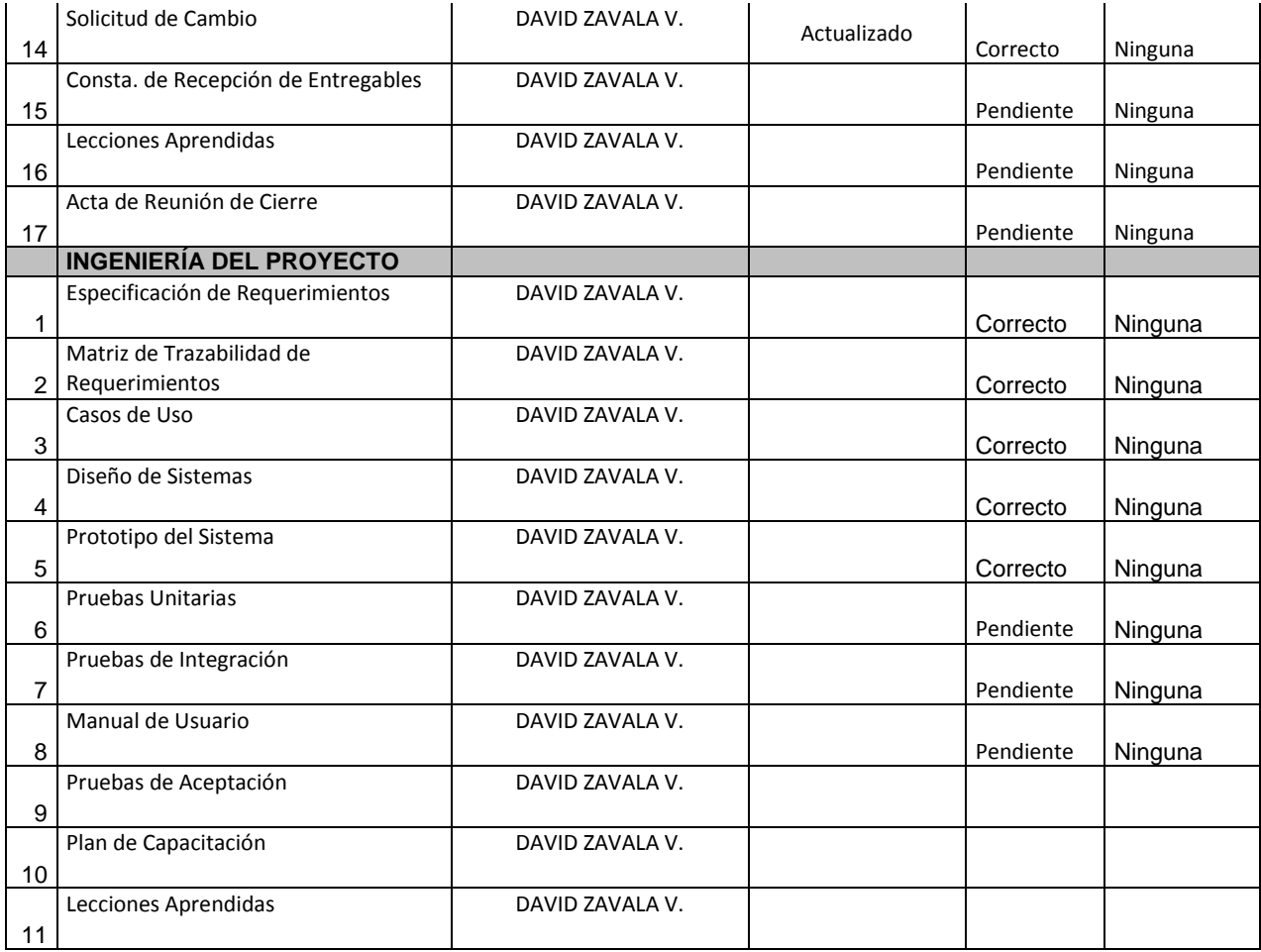

# 4.3.2. Plantilla de Seguimiento al Aseguramiento de la Calidad Actualizado

Para mayor información ver ANEXO 16\_SIPI\_Plan de Gestión de Calidad.Pg.271.

4.3.3. Plantilla de Seguimiento a las Métricas y evaluación del desempeño Actualizado

Para mayor información ver ANEXO 33\_SIPI\_Informes de Estado.Pg.317.

# **CAPÍTULO V: CIERRE DEL PROYECTO**

### **5.1. Gestión del Cierre del Proyecto**

## **5.1.1. Acta de Aprobación de Entregables**

Para mayor información ver ANEXO 41\_SIPI\_Acta de Aceptación de Entregable.Pg.425.

# **5.1.2. Lecciones Aprendidas**

Culminado el proyecto los integrantes del equipo de Proyecto se reunieron para registrar en un documento las experiencias (buenas o malas) que servirá de ayuda para los futuros proyectos.

Para mayor información ver ANEXO 42\_SIPI\_Lecciones Aprendidas.Pg.427.

# **5.1.3. Acta de Cierre del Proyecto**

Para mayor información ver ANEXO 43\_SIPI\_Acta Cierre del Proyecto.Pg.429.

## **5.2. Ingeniería del Proyecto**

## **5.2.1. Diagrama de Clases del Sistema**

**Ilustración 73-Diagrama De Clases Del Sistema**

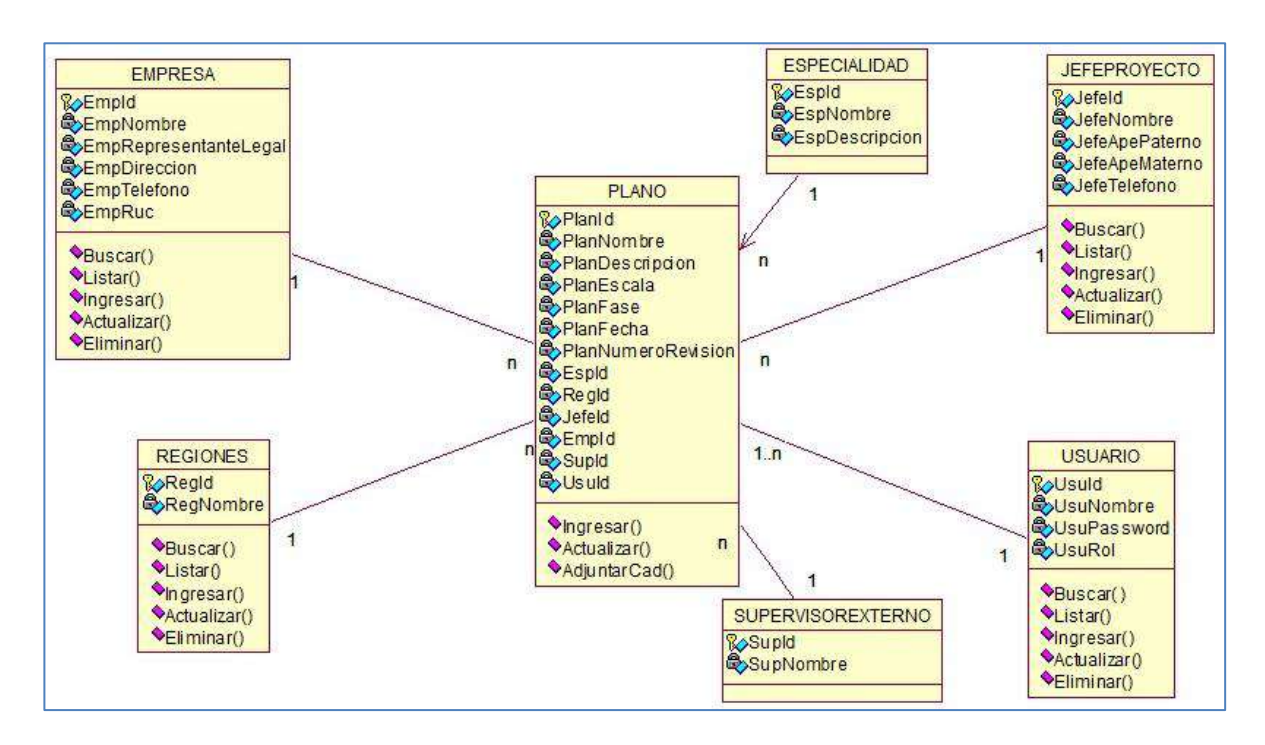

*Fuente: Elaborado por el Autor*

## **5.2.2. Diagrama de Componentes del Sistema**

**Ilustración 74-Diagrama De Componentes Del Sistema**

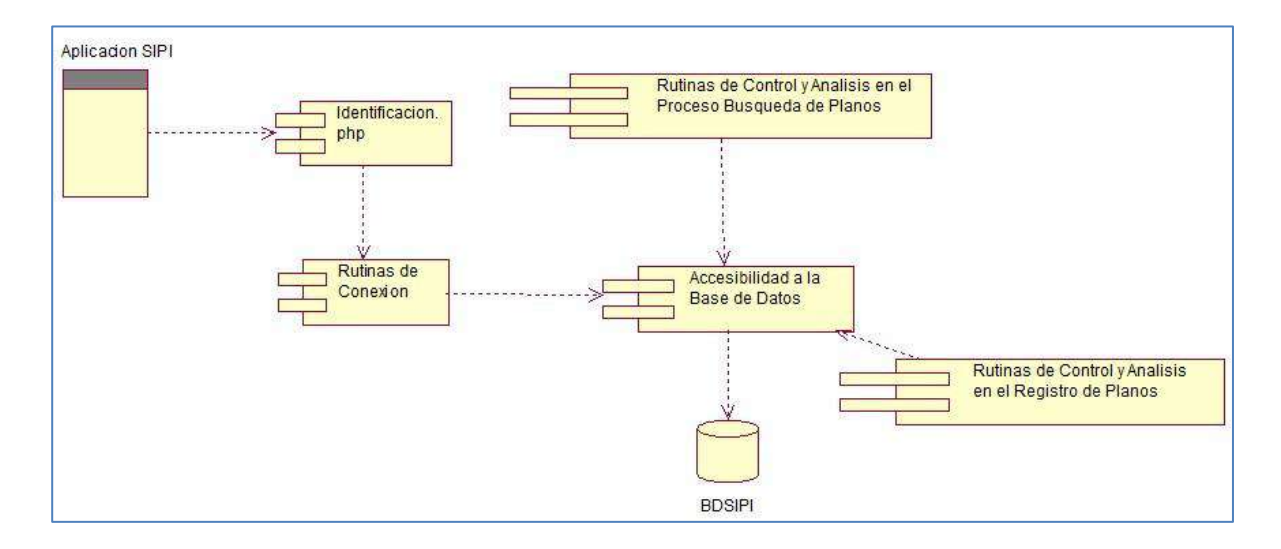

*Fuente: Elaborado por el Autor*

# **5.2.3. Diagrama de Despliegue del Sistema**

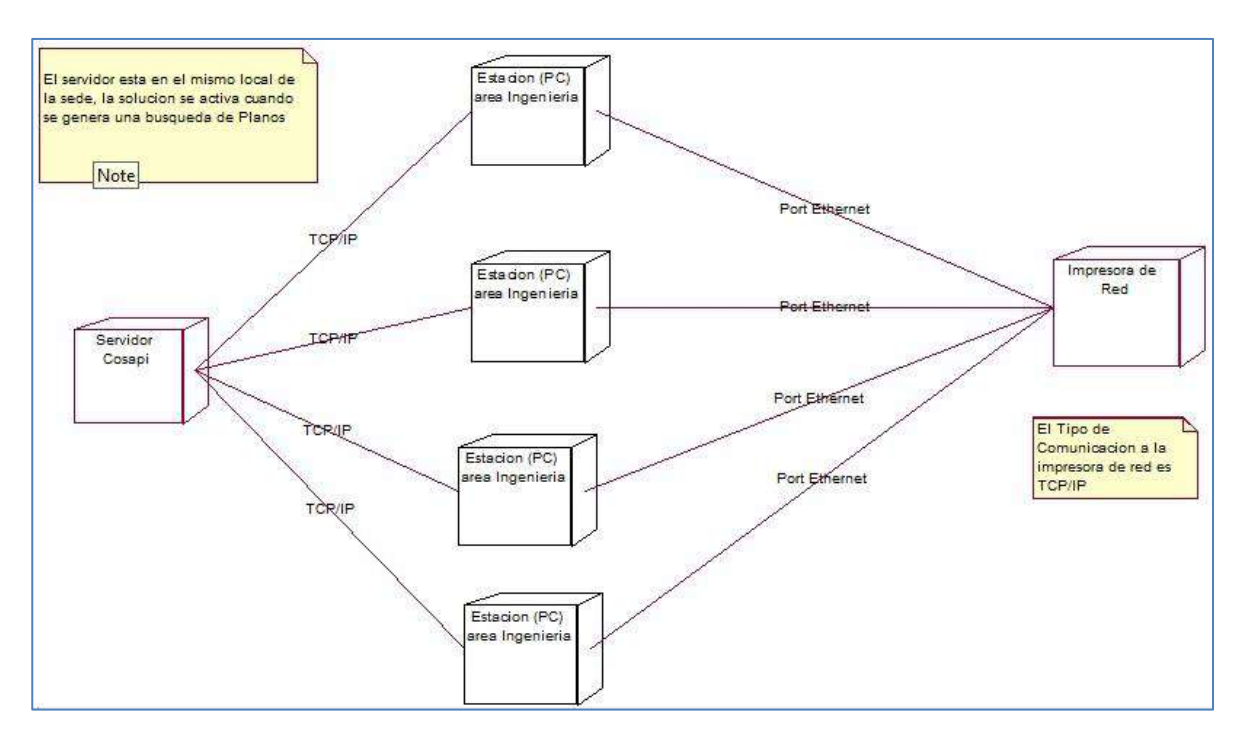

#### **Ilustración 75-Diagrama De Despliegue Del Sistema**

*Fuente: Elaborado por el Autor*

## **5.2.4. Informe de Pruebas de Aceptación**

Para mayor información ver ANEXO 48\_SIPI\_Informe de Prueba de Aceptación Pg. 457.

# **5.2.5. Lecciones Aprendidas**

Para mayor información ver ANEXO 48\_SIPI\_Lecciones Aprendidas \_Ingenieria del Proyecto

## **5.3. Soporte del Proyecto**

### **5.3.1. Plantilla de Seguimiento a la Gestión de la Configuración Actualizado**

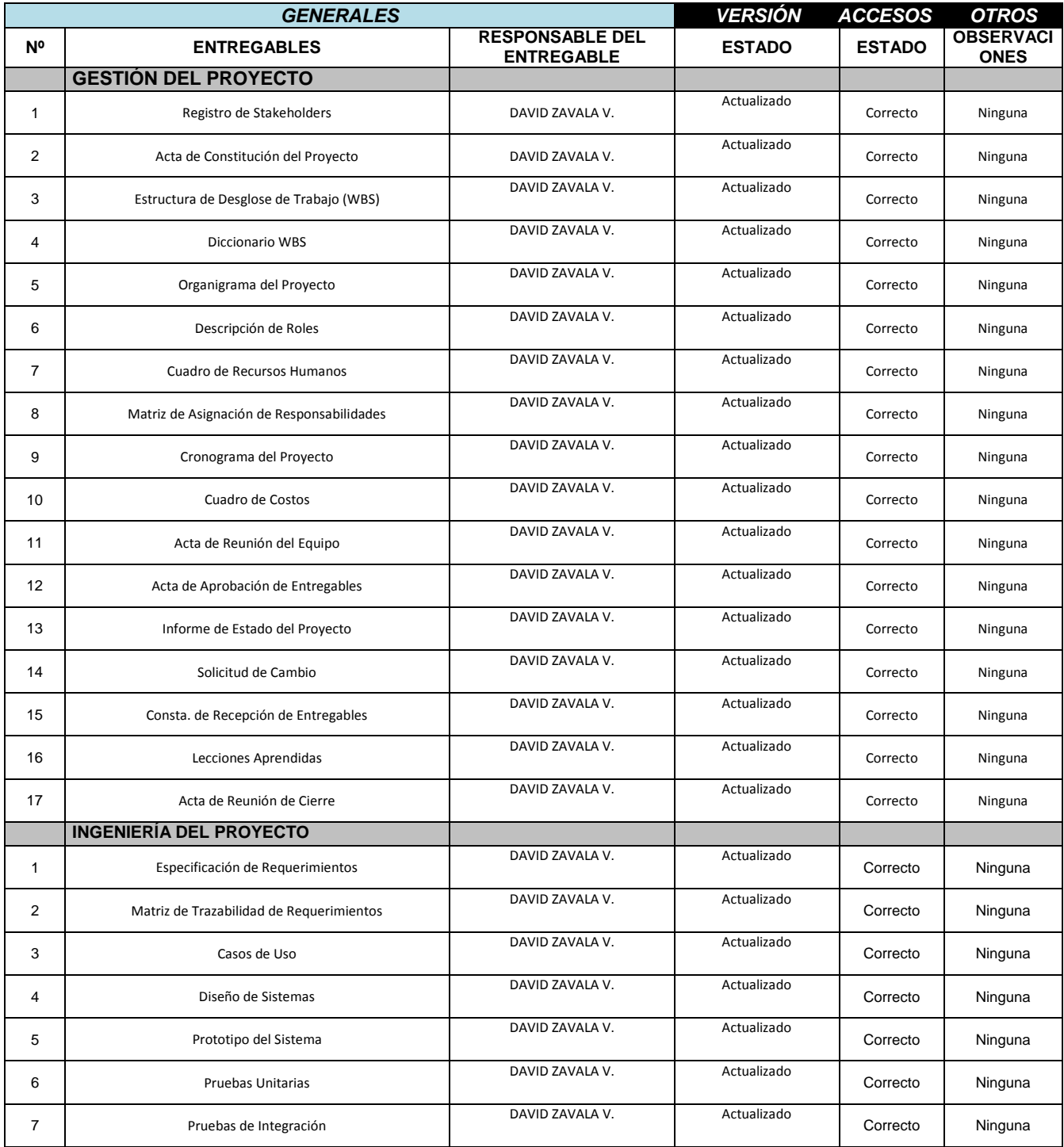

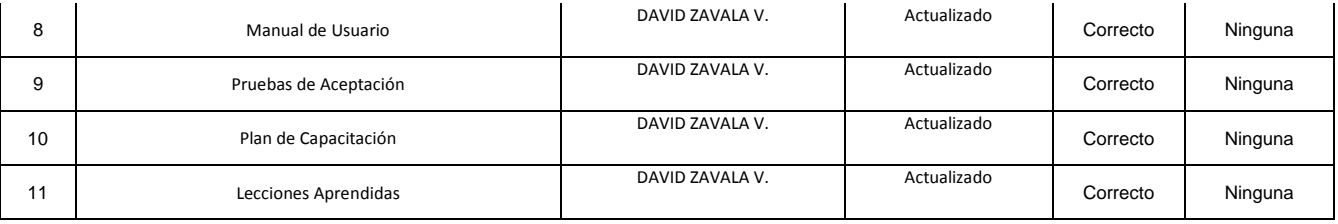

# **5.3.2. Plantilla de Seguimiento al Aseguramiento de la Calidad Actualizado**

Para mayor información ver ANEXO 16\_SIPI\_Plan de Gestión de Calidad.Pg.271.

# **5.3.3. Plantilla de Seguimiento a las Métricas y Evaluación del Desempeño Actualizado**

Para mayor información ver ANEXO 33\_SIPI\_Informes de Estado.Pg.317.

# **CAPITULO VI: EVALUACIÓN DE RESULTADOS**

# **6.1. Indicadores Claves de Éxito del Proyecto**

Al finalizar el proyecto, podemos apreciar que nuestra curva S nos da los siguientes resultados en base al último informe de desempeño que se obtuvo del proyecto:

- $\triangleright$  CS=0
- $\triangleright$  SV=0
- $\triangleright$  SPI=100%
- $\triangleright$  CPI=100%

En conclusión dichos resultados indican que le proyecto se llevó en tiempo planificado y con los costos planificados, así mismo no se utilizó los montos asignados para la reserva tanto administrativa como de contingencia

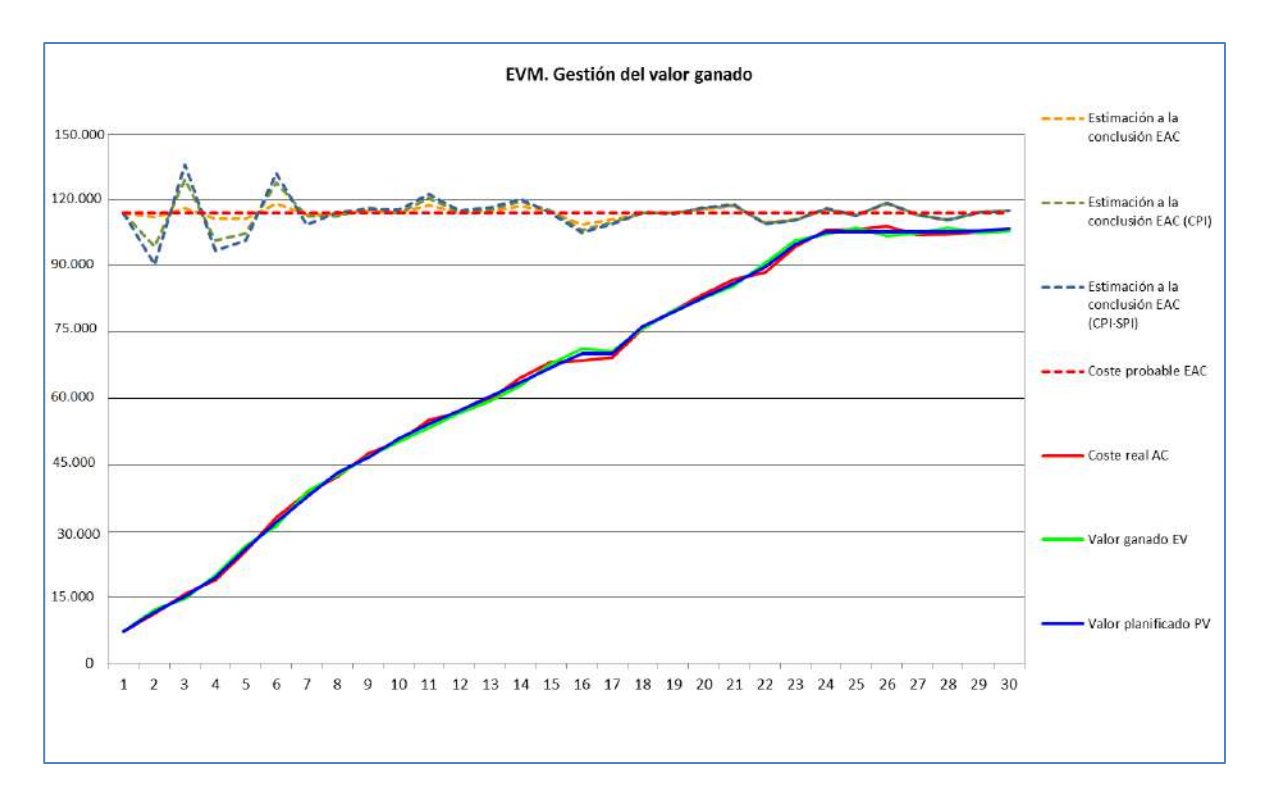

**Ilustración 76-Curva S Final**

*Fuente: Elaborado por el Autor*

# **6.2. Indicadores Claves de Éxito del Producto INDICADOR 1: Tiempo de Búsqueda de Planos (TBP TOBE-TBP AS IS)**

#### Estadísticas Descriptivas

|              |     |                   | Error           |
|--------------|-----|-------------------|-----------------|
|              |     |                   | estándar        |
|              |     |                   | de la           |
| N            |     |                   | media           |
|              |     | 7,45              | 1,3             |
| TBP-AS IS 35 | 661 | 120               | 20              |
|              |     |                   |                 |
|              |     | TBP-TOBE 35 21,03 | Media Desv.Est. |

**Ilustración 77-Valores Individuales Tbp-Tobe Tbp-As Is**

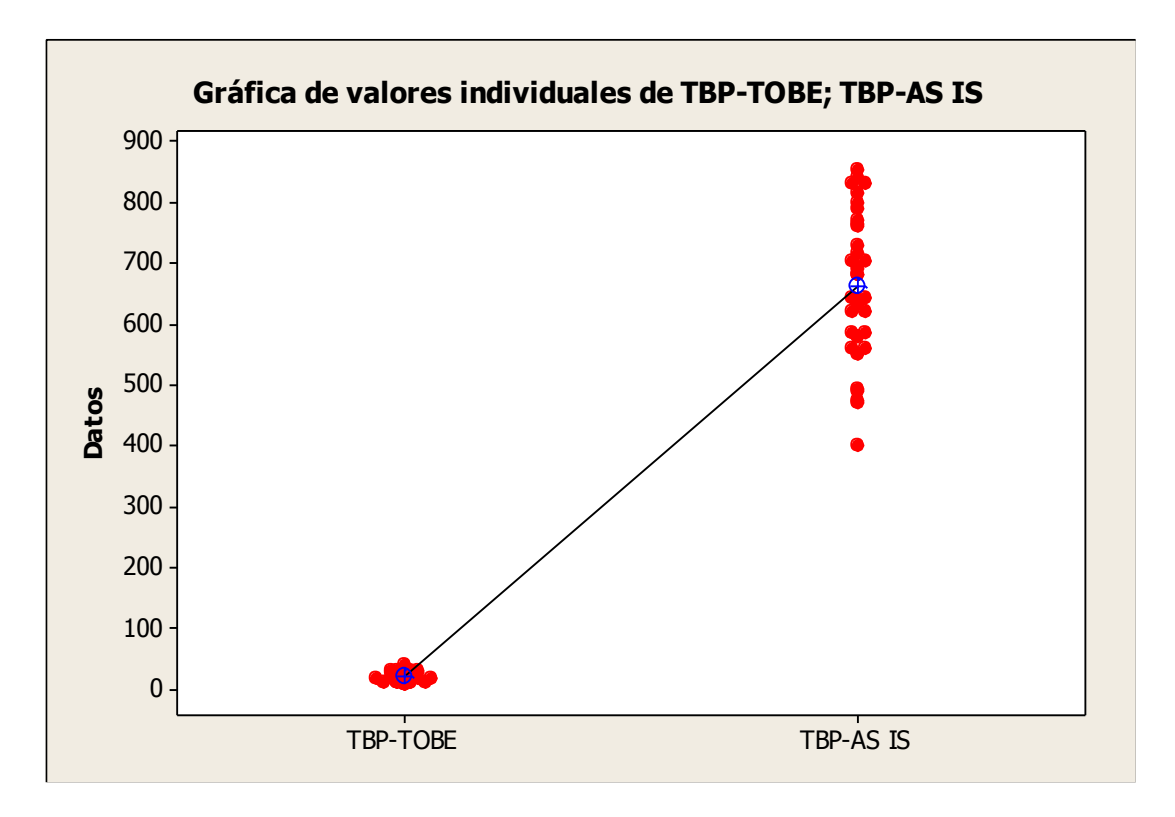

*Fuente: Elaborado por el Autor*

Interpretación:

En la Grafico de valores individuales observamos que el tiempo de búsqueda de planos sin la herramienta tiene un tiempo promedio de 661 segundos y el tiempo de búsqueda de planos con la herramienta un tiempo de 21,03 segundos.

Esto significa que hay una diferencia de medias 661 – 21,03 = 639,97 segundos, el cual nos representa el 96,81% de la eficiencia de la herramienta en la medición del tiempo de búsqueda de planos.

#### Análisis de Capacidad

**Límite Inferior: 21,03-7,45=13,58 s**

**Límite Superior: 21,03+7,45=28,48 s**

### **Objetivo: 21 s**

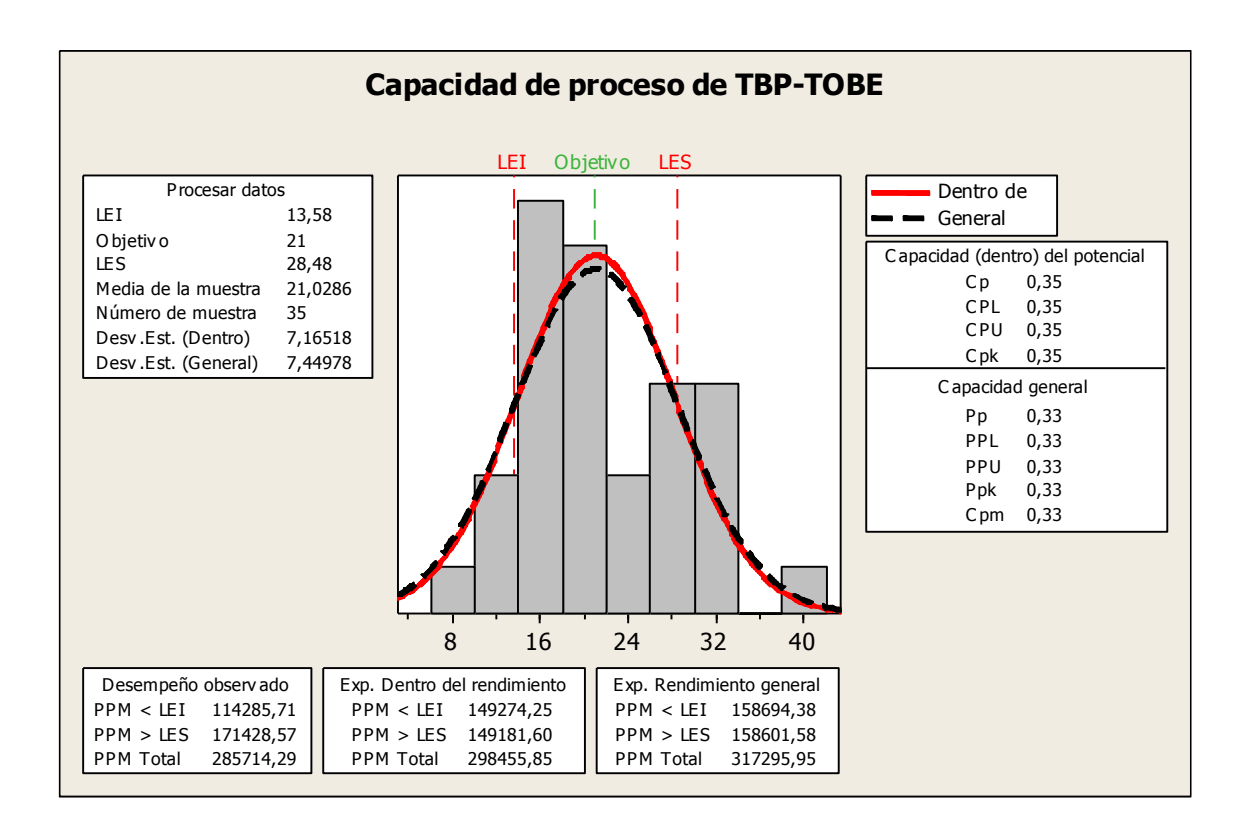

**Ilustración 78-Capacidad Del Proceso Tbp-Tobe**

*Fuente: Elaborado por el Autor*

Interpretación:

En el Grafico de Capacidad del Proceso en el Tiempo de Búsqueda de Planos se observa que la media del tiempo es de 21,0286 que por ser mayor al tiempo objetivo propuesto que es 21 segundos nos indica que la variabilidad del indicador se encuentra en el rango optimo del proceso que es Límite Inferior=13,58 s y Limite Superior=28,48 s

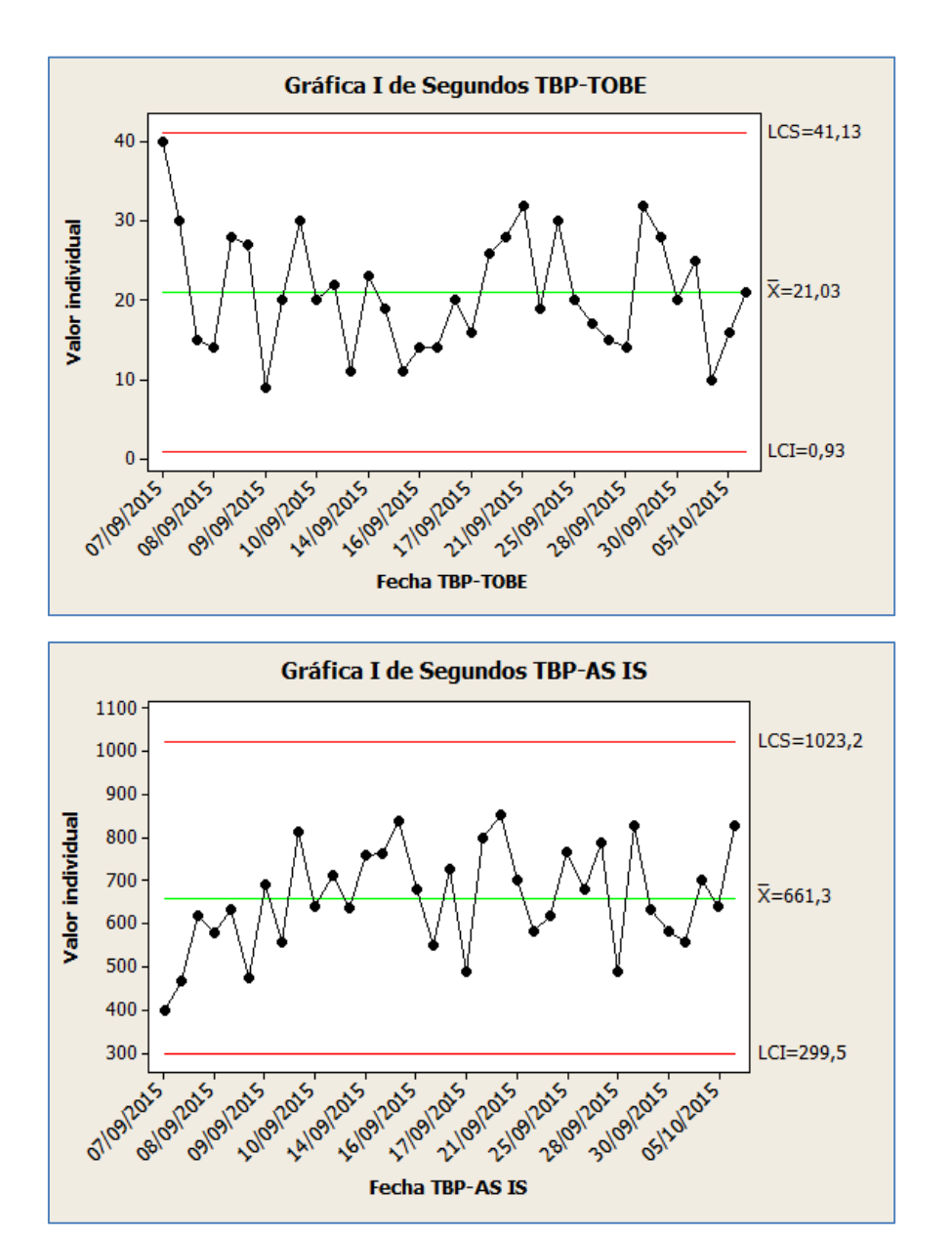

**Ilustración 79-Cartas De Control Tbp-Tobe Tbp-As Is**

*Fuente: Elaborado por el Autor*

#### Interpretación:

En las Gráficas de Comparación de las Cartas de Control referido el Tiempo de Búsqueda de Planos observamos que el Mapa de Control con la Herramienta tiene una Media de 21,03 segundos y sin la Herramienta de 661,3 segundos de los cuales se ve la Optimización de la Herramienta ya que todos los puntos están dentro de los Límites de Control, Esto nos indica que el Proceso es Eficaz.

# **INDICADOR 2: Tiempo Empleado en el Registro de Planos (TRP TOBE-TRP AS IS)**

#### Estadísticas Descriptivas

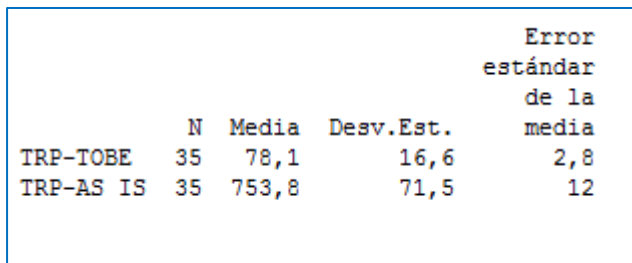

#### **Ilustración 80-Valores Individuales Trp-Tobe Trp.As Is**

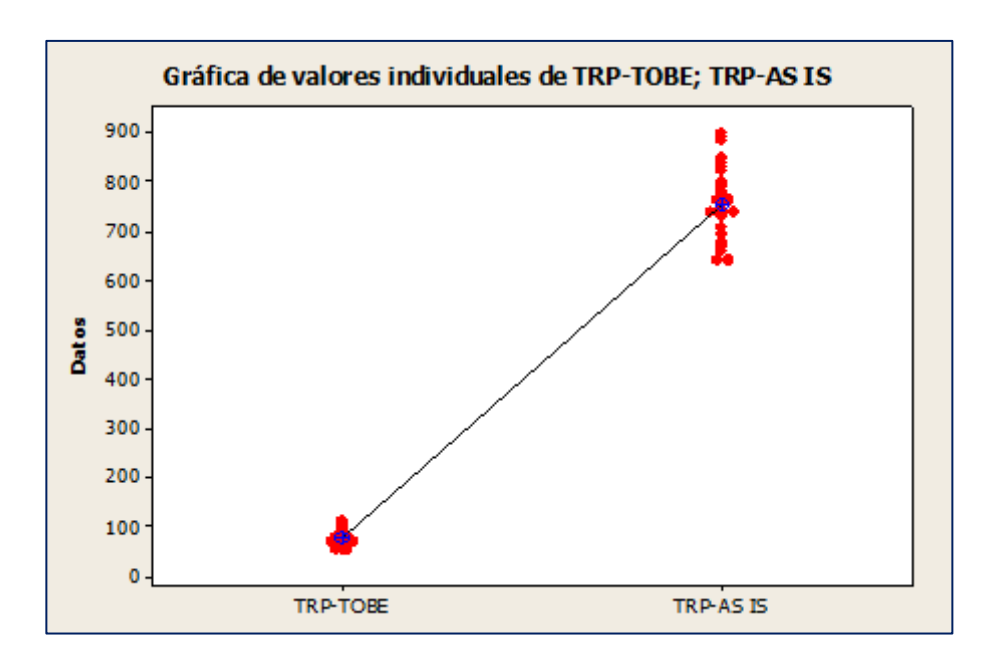

*Fuente: Elaborado por el Autor*

Interpretación:

En el gráfico de valores individuales observamos que el tiempo empleado en el registro de planos sin la herramienta tiene un tiempo promedio de 753,8 segundos y el tiempo empleado en el registro de planos con la herramienta un tiempo de 78,1 segundos.

Esto significa que hay una diferencia de medias 753,8 – 78,1 = 675,7 segundos, el cual nos representa el 89,64% de la eficiencia de la herramienta en la medición del tiempo en registrar planos.

#### Análisis de Capacidad

#### **Límite Inferior: 78,1-16,6=61,5 s**

#### **Límite Superior: 78,1+16,6=94,7 s**

#### **Objetivo: 78 s**

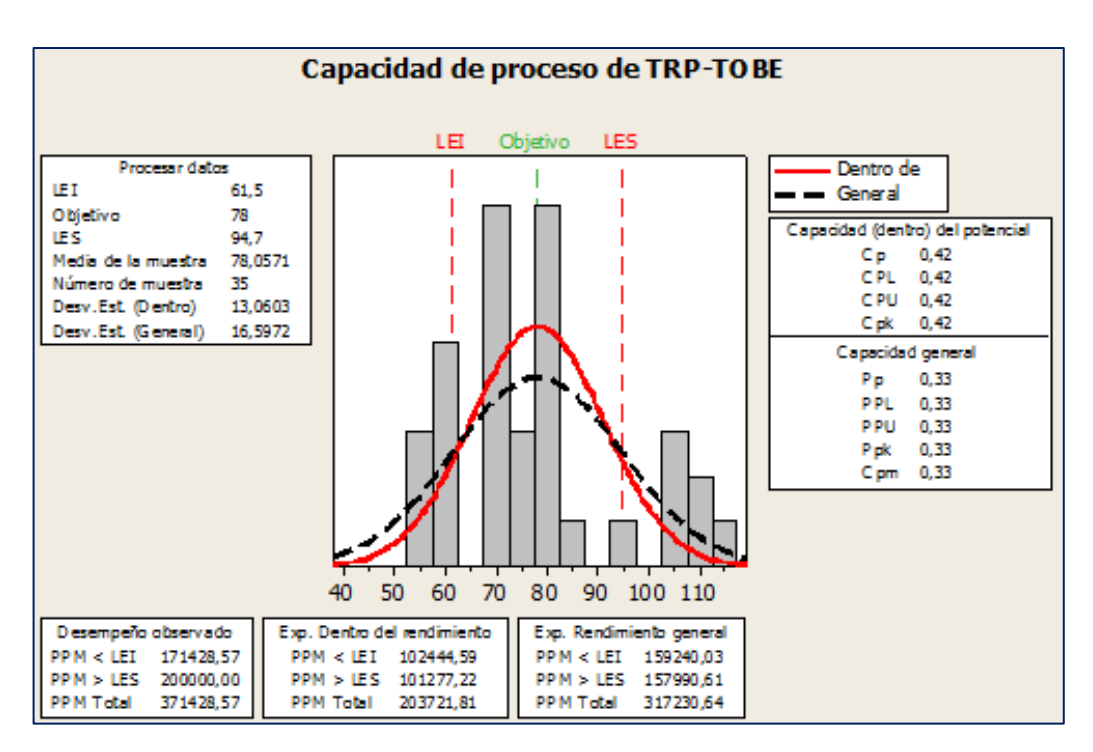

**Ilustración 81-Capacidad Del Proceso Trp-To Be**

*Fuente: Elaborado por el Autor*

#### Interpretación:

En el Grafico de Capacidad del Proceso el Tiempo Empleado en el Registro de Planos se observa que la media del tiempo es de 78,0571 que por ser mayor al tiempo objetivo propuesto que es 78 segundos nos indica que la variabilidad del indicador se encuentra en el rango optimo del proceso que es Límite Inferior=61,5 s y Limite Superior=94,7 s.

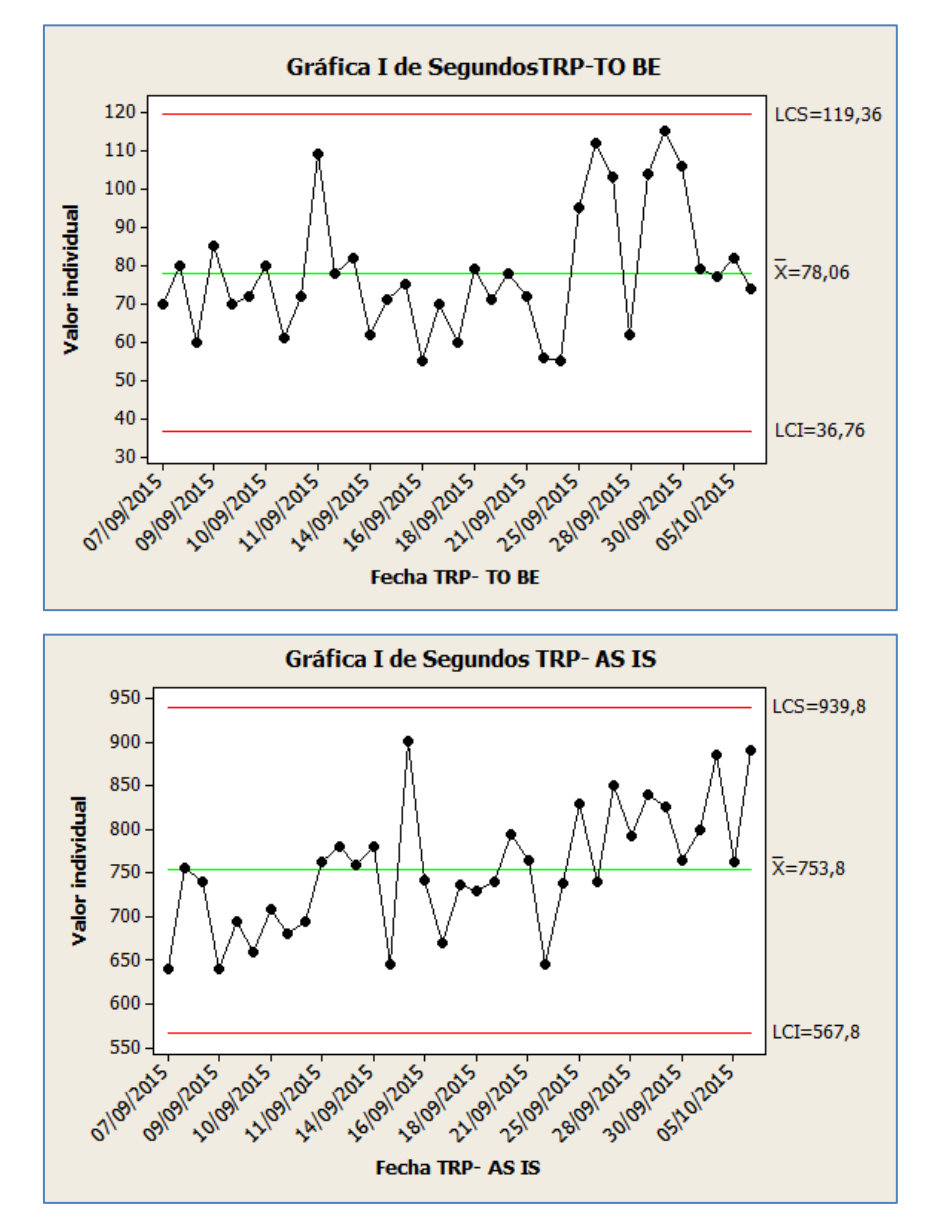

**Ilustración 82-Cartas De Control Trp- To Be Trp-As Is**

*Fuente: Elaborado por el Autor*

Interpretación:

En las Gráficas de Comparación de las Cartas de Control referido el Tiempo Empleado en el Registro de Planos observamos que el Mapa de Control con la Herramienta tiene una Media de 78,06 segundos y sin la Herramienta de 753,8 segundos de los cuales se ve la Optimización de la Herramienta ya que todos los puntos están dentro de los Límites de Control, Esto nos indica que el Proceso es Eficaz.

# **INDICADOR 3: Tiempo Empleado en la Elaboración de Reportes de Planos (TREPP TOBE-TREPP AS IS)**

#### Estadísticas Descriptivas

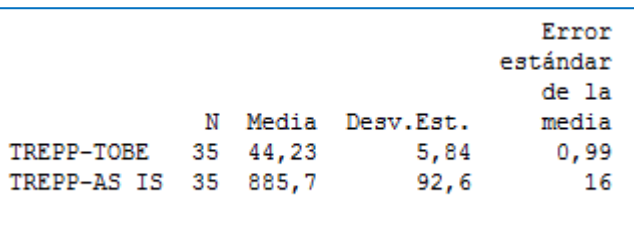

#### **Ilustración 83-Valores Individuales Trepp-Tobe Trepp As Is**

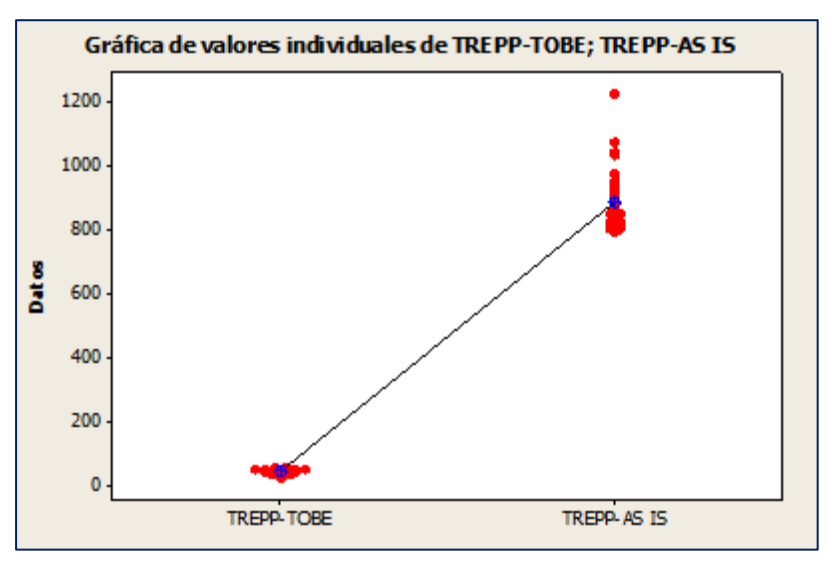

*Fuente: Elaborado por el Autor*

Interpretación:

En el Grafico de Valores Individuales observamos que el Tiempo Empleado para la Elaboración de Reportes de Planos sin la herramienta tiene un tiempo promedio de 885,7 segundos y el tiempo empleado para la elaboración de reportes de planos con la herramienta un tiempo de 44,23 segundos.

Esto significa que hay una diferencia de medias 885,7 – 44,23 = 841,47 segundos, el cual nos representa el 95,01% de la eficiencia de la herramienta en la medición del Tiempo en la Elaboración de Reportes de Planos.

#### Análisis de Capacidad

**Límite Inferior: 44,23-5,84=38,39 s**

#### **Límite Superior: 44,23+5,84=50,07 s**

#### **Objetivo: 44 s**

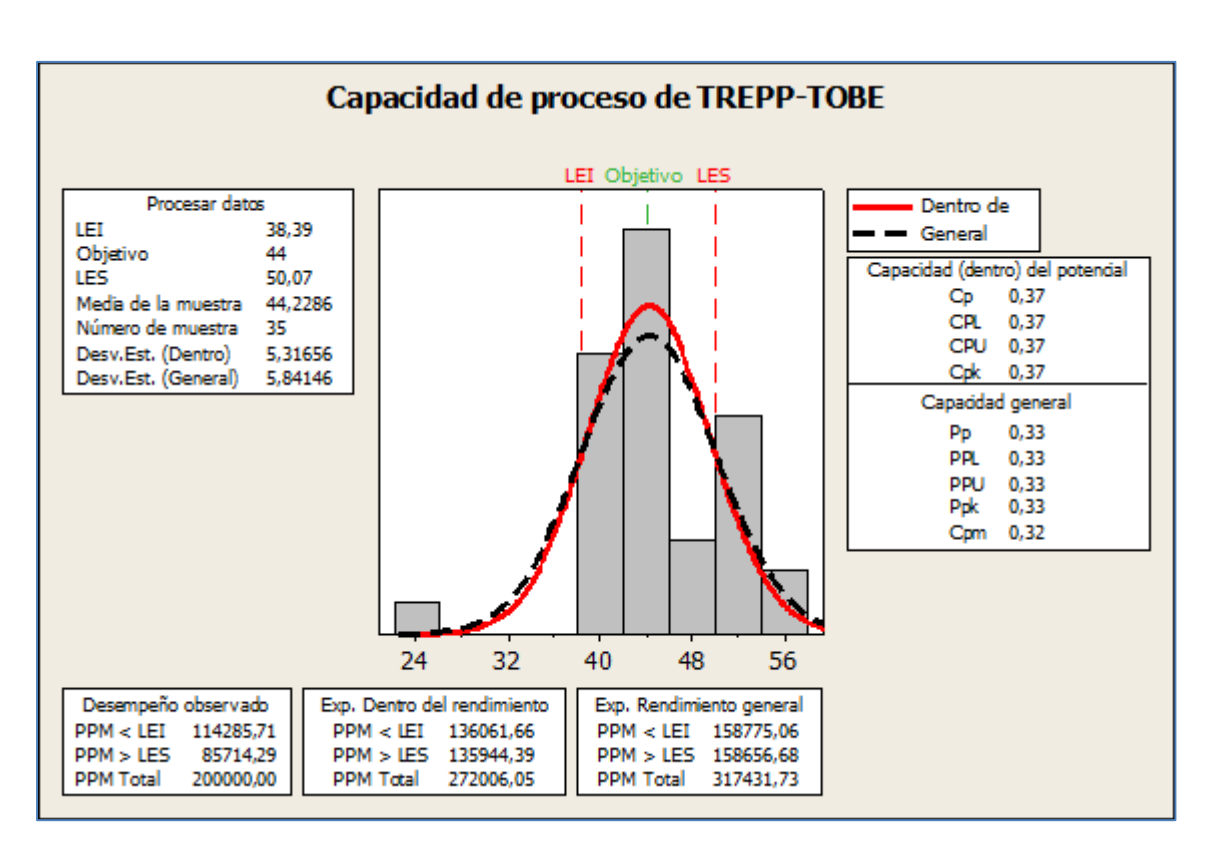

#### **Ilustración 84-Capacidad De Proceso Trepp-Tobe**

*Fuente: Elaborado por el Autor*

### Interpretación:

En el Grafico de Capacidad del Proceso, el Tiempo Empleado en La Elaboración de Reportes de Planos se observa que la media del tiempo es de 44,2286 que por ser mayor al tiempo objetivo propuesto que es 44 segundos nos indica que la variabilidad del indicador se encuentra en el rango optimo del proceso que es Límite Inferior=38,39 s y Limite Superior=50,07 s.

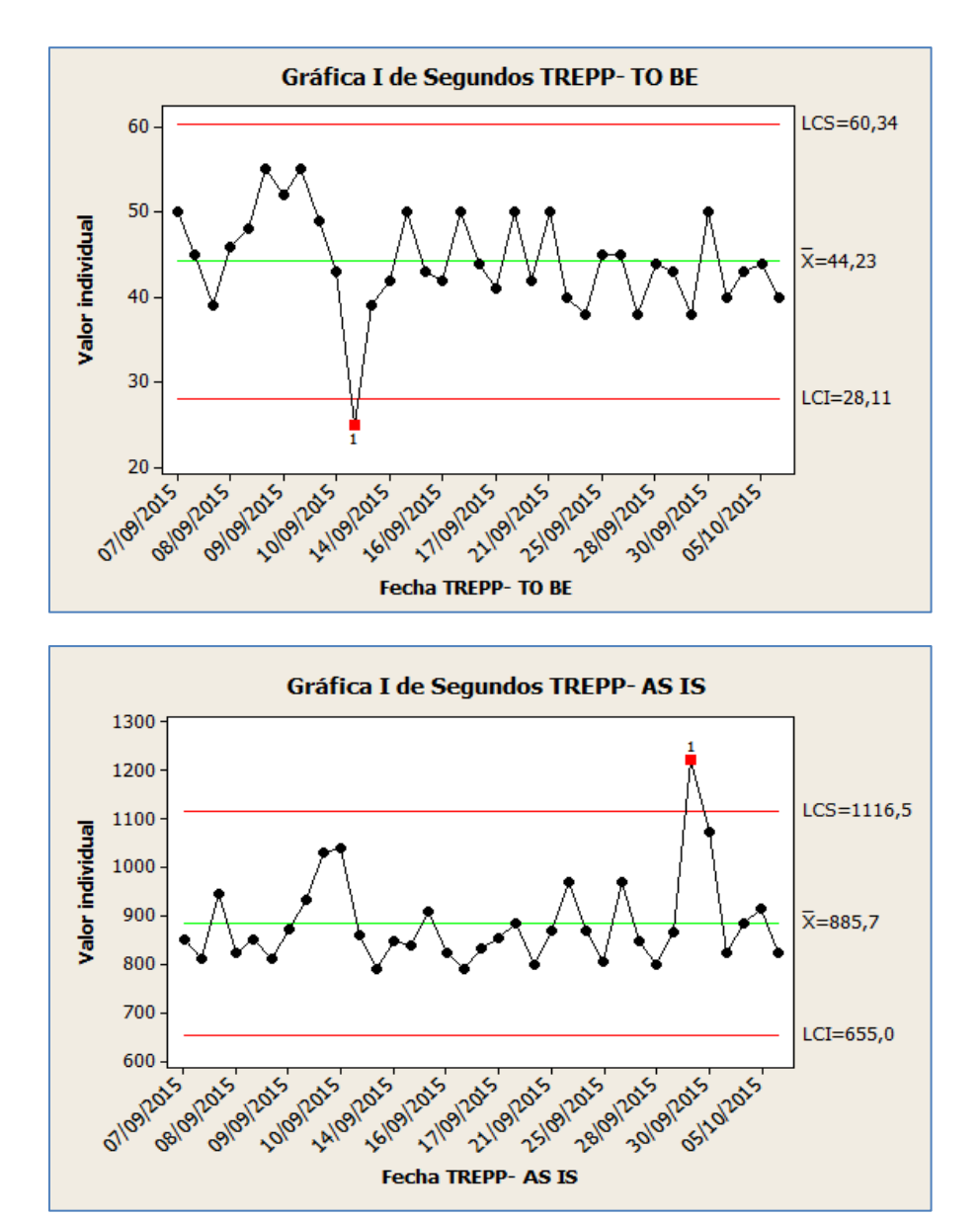

**Ilustración 85-Cartas De Control Trepp-Tobe Trepp-As Is**

*Fuente: Elaborado por el Autor*

Interpretación:

En las Gráficas de Comparación de las Cartas de Control referido el Tiempo Empleado en la elaboración de reportes de Planos observamos que el Mapa de Control con la Herramienta tiene una Media de 44,23 segundos y sin la Herramienta de 885,7 segundos de los cuales se ve la Optimización de la Herramienta ya que todos los puntos están dentro de los Límites de Control, Esto nos indica que el Proceso es Eficaz.

# **INDICADOR 4: Tiempo Empleado en la Localización de Información Relevante de Planos (TLIRP TOBE-TLIRP AS IS)**

### Estadísticas Descriptivas

|                     |     |                   | Error<br>estándar |
|---------------------|-----|-------------------|-------------------|
|                     |     |                   | de la             |
|                     |     | N Media Desv.Est. | media             |
| TLIRP-TOBE 35 142,4 |     | 64,9              | 11                |
| TLIRP-AS IS 35      | 965 | 131               | 22                |
|                     |     |                   |                   |
|                     |     |                   |                   |

**Ilustración 86-Valores Individuales Tlirp-Tobe Tlirp-As Is**

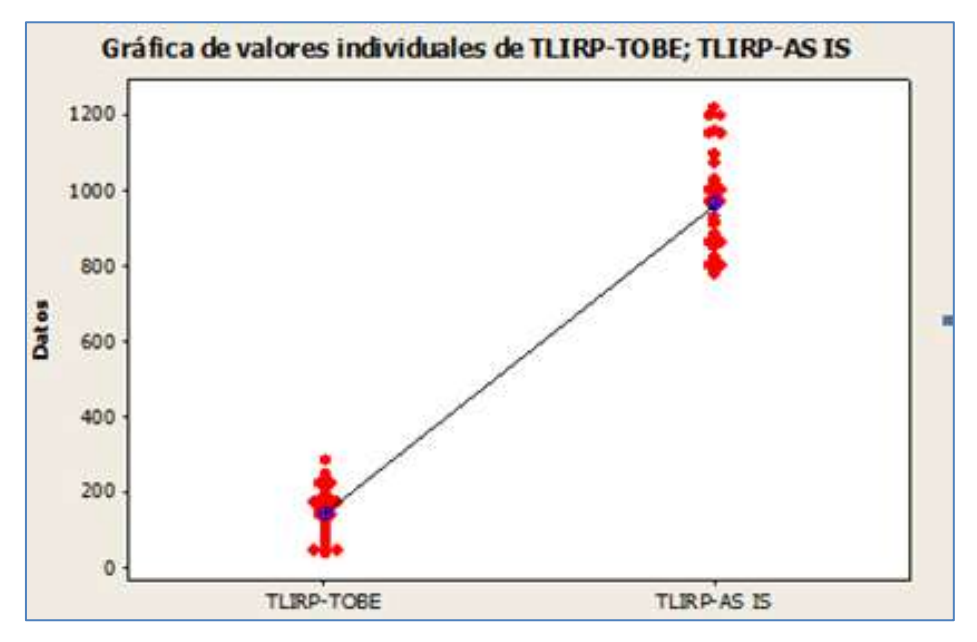

*Fuente: Elaborado por el Autor*

### Interpretación:

En el Grafico de Valores Individuales, observamos que el Tiempo Empleado en la Localización de Información Relevante de Planos sin la herramienta tiene un tiempo promedio de 965 segundos y el tiempo empleado en la Localización de Información Relevante de Planos con la herramienta un tiempo de 142,4 segundos.

Esto significa que hay una diferencia de medias 965 – 142,4 = 822,6 segundos, el cual nos representa el 85,24% de la eficiencia de la herramienta en la medición del Tiempo en la Localización de Información Relevante de Planos.
## Análisis de Capacidad

**Límite Inferior: 142,4-64,9=77,5 s**

#### **Límite Superior: 142,4+64,9=207,3 s**

#### **Objetivo: 142 s**

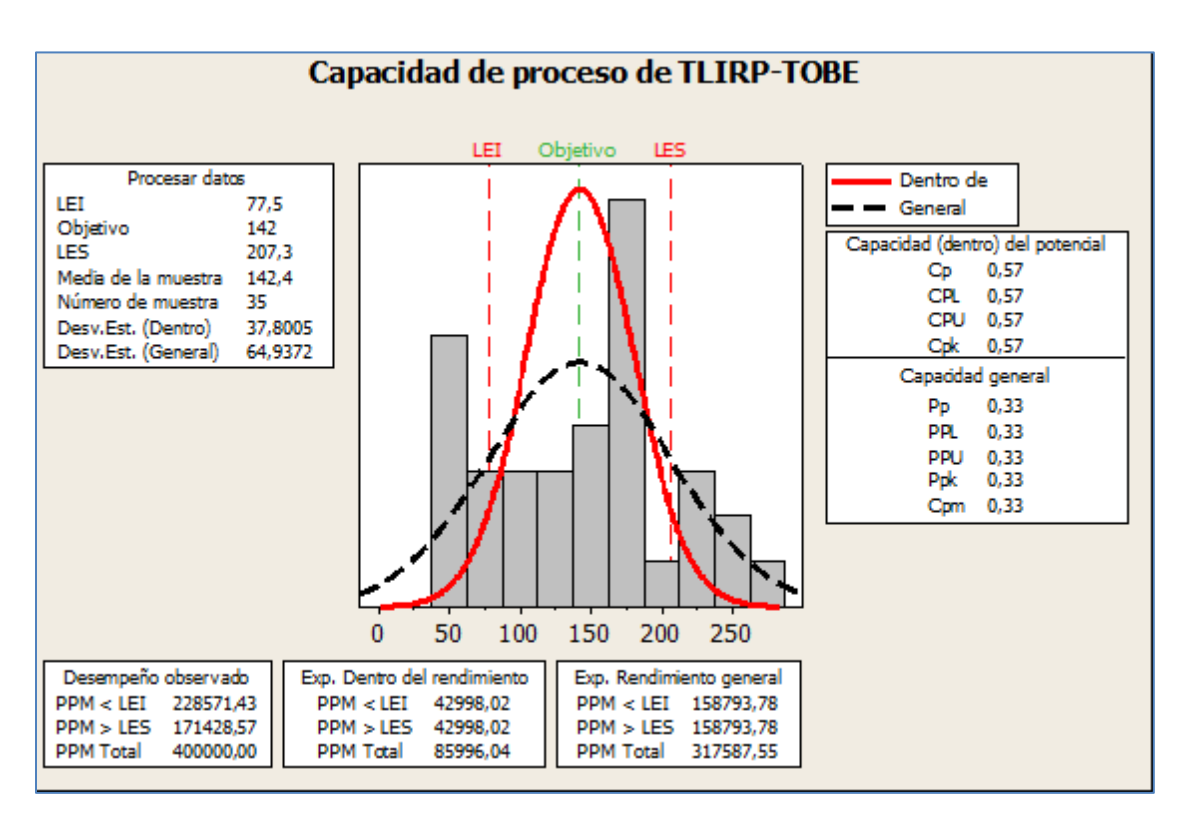

#### **Ilustración 87-Capacidad De Proceso Tlirp-Tobe**

*Fuente: Elaborado por el Autor*

#### Interpretación:

En el Grafico de Capacidad del Proceso, el Tiempo Empleado en La Localización de Información Relevante de Planos se observa que la media del tiempo es de 142,4 que por ser mayor al tiempo objetivo propuesto que es 142 segundos nos indica que la variabilidad del indicador se encuentra en el rango optimo del proceso que es Límite Inferior=77,5 s y Limite Superior=207,3 s.

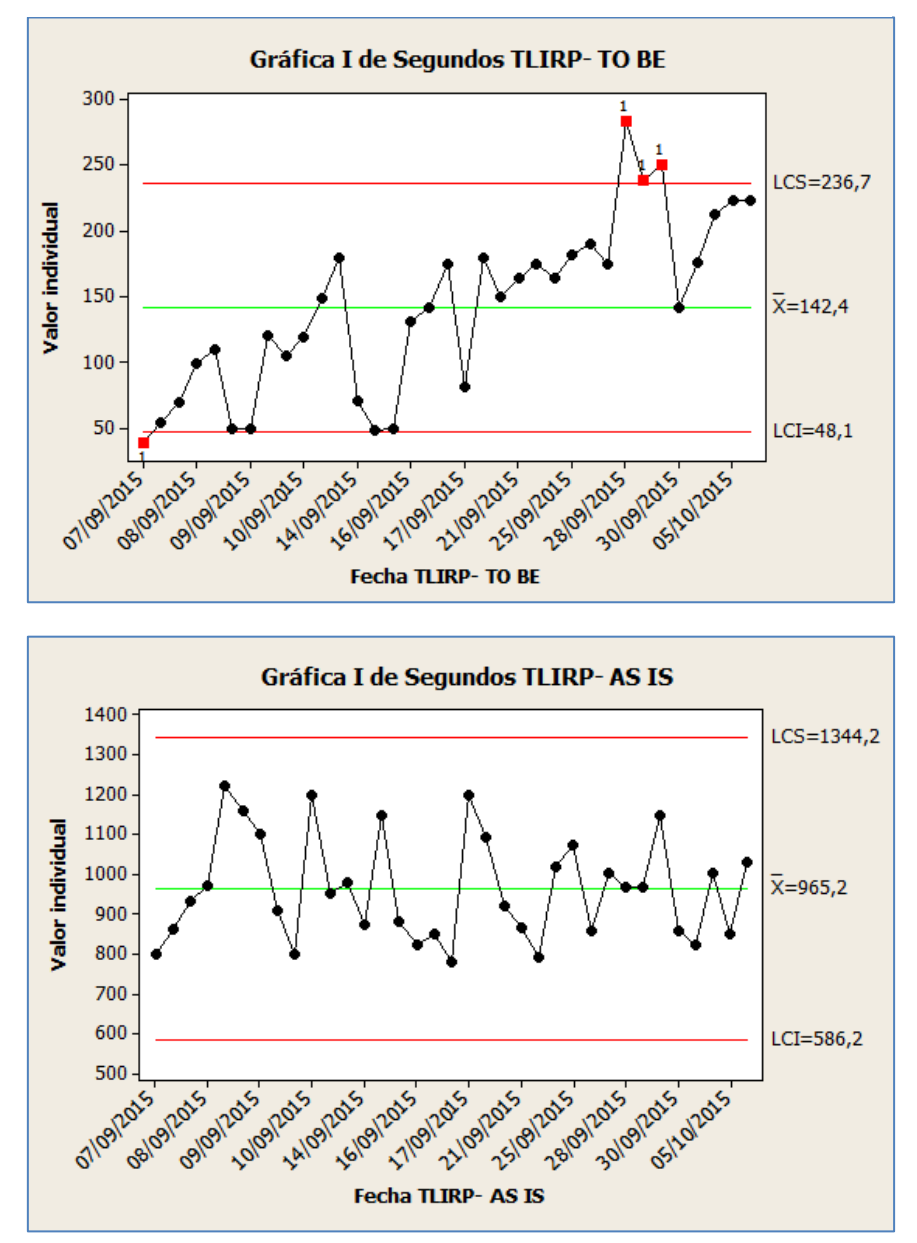

**Ilustración 88-Cartas De Control Tlirp-To Be Tlirp- As Is**

*Fuente: Elaborado por el Autor*

#### Interpretación:

En las Gráficas de Comparación de las Cartas de Control referido el Tiempo Empleado en la localización de información relevante del plano observamos que el Mapa de Control con la Herramienta tiene una Media de 142,4 segundos y sin la Herramienta de 965,2 segundos. Observamos que la carta de control con el sistema sobrepasa el margen superior establecido eso quiere decir que el proceso va tener una ligera falla pero no impacta de forma negativa al desarrollo del proceso

#### **CAPITULO VII: CONCLUSIONES Y RECOMENDACIONES**

## **7.1. Conclusiones**

- Gracias al diseño e implementación del sistema de Ingeniería se ha conseguido aumentar la disponibilidad de los planos de los proyectos de ingeniería debido a una efectiva localización de los mismos en COSAPI INGENIERIA Y CONSTRUCCION para el periodo 2015-2016.
- Se comprobó que antes de diseñar e implementar el Sistema de Ingeniería para el proceso de localización de planos arquitectónicos contaba con un porcentaje de éxito del 30%, ahora con la implementación del sistema de ingeniera se consiguió un porcentaje de éxito del 96.81% en el tiempo del proceso de localización de planos arquitectónicos en COSAPI INGENIERIA Y CONSTRUCCION para el periodo 2015-2017.
- Se demostró que antes de diseñar e implementar el Sistema de Ingeniería para el proceso de registro de planos arquitectónicos contaba con un porcentaje de éxito del 20 %, ahora con la implementación del sistema de ingeniera se consiguió un porcentaje de éxito del 89.64% en el tiempo del proceso de registro de planos arquitectónicos los cuales son de vital importancia para su posterior búsqueda en COSAPI INGENIERIA Y CONSTRUCCION para el periodo 2015-2017.
- Se comprobó que antes de diseñar e implementar el Sistema de Ingeniería para el proceso de emisión de reportes de planos arquitectónicos contaba con un porcentaje de éxito del 22%, ahora con la implementación del sistema de ingeniera se consiguió un porcentaje de éxito del 95,01% en el tiempo de emitir reportes de planos arquitectónicos en COSAPI INGENIERIA Y CONSTRUCCION para el periodo 2015-2017.
- Se comprobó que antes de diseñar e implementar el Sistema de Ingeniería para el proceso de búsqueda relevante de planos arquitectónicos contaba con un porcentaje de éxito del 19 %, ahora con la implementación del sistema de ingeniería se consiguió un porcentaje de éxito del 85,24% en el tiempo de búsqueda de información relativa de planos arquitectónicos en COSAPI INGENIERIA Y CONSTRUCCION para el periodo 2015-2017.

# **7.2. Recomendaciones**

- Se recomienda implementar un módulo de auditoria de ingreso al sistema con la finalidad de identificar que usuarios están ingresado, modificando o en su defecto la eliminación de planos ya que si fuera el caso de eliminación de planos esto perjudicaría al desarrollo de los proyectos de ingeniería.
- ▶ Seguir Contando con el Apoyo de la Alta Gerencia de Cosapi Ingeniera y Construcción, a fin de realizar mejoras periódicas en el sistema y realizar un correcto aseguramiento de la calidad.

# **GLOSARIO DE TERMINOS**

- A. Del proyecto de investigación
	- CAD: Nombre de la Extensión del Archivo el cual comprende los planos de ingeniería utilizados en el proyecto
	- AS-IS: Se considera como el modelado del negocio antes de la implementación del sistema.
	- TO-BE: Se considera como el modelado del negocio después de la implementación del sistema.
- B. Del Producto
	- SIPI: Nombre del proyecto Sistema Integral de Proyectos de Ingenieria
	- SICA: Nombre Software- Sistema Integral de Control de Actividades
	- PMBOK : Project Manager Body Of Knowledge

# **BIBLIOGRAFÍA**

- A. Libros
	- Guía de los Fundamentos Para la Dirección de Proyectos (Guía del PMBOK®)–Quinta Edición (SPANISH)
	- Lledó, Pablo. Director de proyectos. Editor Pablo Lledó 2011, alineado con la guía del PMBOK en su quinta edición
- B. Artículos de internet
	- [https://www.ibm.com/developerworks/rational/library/content/03July/100](https://www.ibm.com/developerworks/rational/library/content/03July/1000/1251/1251_bestpractices_TP026B.pdf) [0/1251/1251\\_bestpractices\\_TP026B.pdf](https://www.ibm.com/developerworks/rational/library/content/03July/1000/1251/1251_bestpractices_TP026B.pdf)
	- http://www[.enterpriseunifiedprocess.com/essays/ibm.html](http://www.enterpriseunifiedprocess.com/essays/ibm.html)
	- [http://pyme.lavoztx.com/qu-significa-el-nmero-cpi-en-la-gestin-de-proyectos-](http://pyme.lavoztx.com/qu-significa-el-nmero-cpi-en-la-gestin-de-proyectos-12879.html)[12879.html](http://pyme.lavoztx.com/qu-significa-el-nmero-cpi-en-la-gestin-de-proyectos-12879.html)
	- http://proyectics.blogspot.pe/2008/09/valor-ganado-frmulas.html

ANEXO 1\_SIPI\_Contrato de Confidencialidad

# **CONTRATO DE CONFIDENCIALIDAD**

Al objeto de garantizar la confidencialidad del presente Proyecto SIPI-COSAPI INGENIERIA Y CONSTRUCCION, se hace necesario la firma de un acuerdo que garantice unos niveles de confianza entre las partes.

El contenido del acuerdo es el que figura a continuación.

DE UNA PARTE: COSAPI INGENIERIA Y CONSTRUCCION en su nombre y representación, con poder suficiente para ello, José Tavera Salazar, en calidad de Gerente General.

DE OTRA PARTE: Universidad Alas Peruanas y en su nombre y representación, con poder suficiente para ello, David Zavala Vásquez, en calidad de Jefe de Proyecto.

Reunidos en las instalaciones de la empresa Cosapi Ingenieria y Construcción, el 10 de Agosto del 2014

### **EXPONEN:**

- i. I Que las partes, anteriormente citadas, están interesadas en el desarrollo del presente contrato, para lo cual, aceptaron celebrar el presente Acuerdo de Confidencialidad con el fin de establecer el procedimiento que regirá la custodia y no transmisión a terceros de la información distribuida entre las partes, así como los derechos, responsabilidades y obligaciones inherentes en calidad de remitente, Propietario y «Destinatario» de la referida información.
- ii. II Que las partes, en virtud de lo anteriormente expuesto, convinieron que el presente Acuerdo de Confidencialidad se rija por la normativa aplicable al efecto y, en especial por las siguientes.

# **CLÁUSULAS**

# **PRIMERA - Definiciones**

A los efectos del presente Acuerdo, los siguientes términos serán interpretados de acuerdo con las definiciones anexas a los mismos. Entendiéndose por:

- «Información propia»: tendrá tal consideración y a título meramente enunciativo y no limitativo, lo siguiente: descubrimientos, conceptos, ideas, conocimientos, técnicas, diseños, dibujos, borradores, diagramas, textos, modelos, muestras, bases de datos de cualquier tipo, aplicaciones, programas, marcas, logotipos, así como cualquier información de tipo técnico, industrial, financiero, publicitario, de carácter personal o comercial de cualquiera de las partes, esté o no incluida en la solicitud de oferta presentada, independientemente de su formato de presentación o distribución, y aceptada por los «Destinatarios».
- «Fuente»: tendrá la consideración de tal, cualquiera de las partes cuando, dentro de los términos del presente Acuerdo, sea ella la que suministre la Información Propia y/o cualquiera de los implicados (accionistas, directores, empleados, entre otros.) de la empresa o la organización.
- «Destinatarios»: tendrán la consideración de tales cualquiera de las partes cuando, dentro de los términos del presente Acuerdo, sea ellos quienes reciban la Información Propia de la otra parte.

#### **SEGUNDA.- Información Propia.**

Las partes acuerdan que cualquier información relativa a sus aspectos financieros, comerciales, técnicos, y/o industriales suministrada a la otra parte como consecuencia de la solicitud de Oferta para el desarrollo del presente proyecto objeto del contrato, o en su caso, de los acuerdos a los que se lleguen (con independencia de que tal transmisión sea oral, escrita, en soporte magnético o en cualquier otro mecanismo informático, gráfico, o de la naturaleza que sea) tendrá consideración de información confidencial y será tratada de acuerdo con lo establecido en el presente documento. Esa información, y sus copias y/o reproducciones tendrán la consideración de «Información propia» los efectos del presente acuerdo.

#### **TERCERA.- Exclusión del Presente Acuerdo.**

No se entenderá por «Información propia», ni recibirá tal tratamiento aquella información que:

- I. I Sea de conocimiento público en el momento de su notificación al «Destinatario» o después de producida la notificación alcance tal condición de pública, sin que para ello el «Destinatario» violentara lo establecido en el presente acuerdo, es decir, no fuera el «Destinatario» la causa o «Fuente» última de la divulgación de dicha información.
- II. II Pueda ser probado por el «Destinatario», de acuerdo con sus archivos, debidamente comprobados por la «Fuente», que estaba en posesión de la misma por medios legítimos sin que estuviese vigente en ese momento algún y anterior acuerdo de confidencialidad al suministro de dicha información por su legítimo creador.
- III. III Fuese divulgada masivamente sin limitación alguna por su legítimo creador.
- IV. IV Fuese creada completa e independientemente por el «Destinatario», pudiendo este demostrar este extremo, de acuerdo con sus archivos, debidamente comprobados por la «Fuente».

#### **CUARTA.- Custodia y no divulgación.**

Las partes consideran confidencial la «Información propia» de la otra parte que le pudiera suministrar y acuerdan su guarda y custodia estricta, así como a su no divulgación o suministro, ni en todo ni en parte, a cualquier tercero sin el previo, expreso y escrito consentimiento de «Fuente». Tal consentimiento no será necesario cuando la obligación de suministrar o divulgar la «Información propia» de la «Fuente» por parte del «Destinatario» venga impuesta por Ley en vigor o Sentencia Judicial Firme.

Este Acuerdo no autoriza a ninguna de las partes a solicitar o exigir de la otra parte el suministro de información, y cualquier obtención de información de/o sobre la «Fuente» por parte del «Destinatario» será recibida por éste con el previo consentimiento de la misma.

#### **QUINTA.- Soporte de la «Información propia».**

Toda o parte de la «Información propia», papeles, libros, cuentas, grabaciones, listas de clientes y/o socios, programas de ordenador, procedimientos, documentos de todo tipo o tecnología en el que el suministro fuese hecho bajo la condición de «Información propia», con independencia del soporte que la contuviera, tendrá la clasificación de secreta, confidencial o restringida

#### **SEXTA.- Responsabilidad en la Custodia de la «Información propia».**

La «Información propia» podrá ser dada a conocer por el «Destinatario» o sus directivos y/o sus empleados, sin perjuicio de que el «Destinatario» tome cuentas medidas sean necesarias para el exacto y fiel cumplimento del presente Acuerdo, debiendo necesariamente informar a unos y otros del carácter secreto, confidencial, o restringido de la información que da a conocer, así como da existencia del presente Acuerdo.

Así mismo, el «Destinatario» deberá dar a sus directivos y/o sus empleados, las directrices e instrucciones que considere oportunas y convenientes a los efectos de mantener el secreto, confidencial, o restringido de la información propia de la «Fuente». El «Destinatario» deberá advertir a todos sus directivos, empleados, etc., que de acuerdo con lo dispuesto en este acuerdo tengan acceso a la «Información propia», de las consecuencias y responsabilidades en las que el «Destinatario» puede incurrir por la infracción por parte de dichas personas, de lo dispuesto en este Acuerdo.

Sin perjuicio de lo anterior, la «Fuente» podrá pedir y recabar del «Destinatario», como condición previa al suministro de la «Información propia», una lista de los directivos y empleados que tendrán acceso a dicha información, lista que podrá ser restringida o reducida por la «Fuente».

Esta lista será firmada por cada uno de los directivos y empleados que figuren en ella, manifestando expresamente que conocen la existencia del presente Acuerdo y que actuarán de conformidad con lo previsto en él. Cualquier modificación de la lista de directivos y/o empleados a la que se hizo referencia anteriormente será comunicada de forma inmediata a la «Fuente», por escrito conteniendo los extremos indicados con anterioridad en este párrafo.

Sin perjuicio de lo previsto en los párrafos anteriores, cada parte será responsable tanto de la conducta dos sus directivos y/o empleados como de las consecuencias que de ella se pudieran derivarse de conformidad con lo previsto en el presente Acuerdo.

#### **SÉPTIMA.- Responsabilidad en la custodia de la «Información propia».**

El «Destinatario» será responsable de la custodia de la «Información propia» y cuantas copias pudiera tener de la misma suministrada por la «Fuente», en orden a su tratamiento, como secreta, confidencial o restringida, en el momento presente y futuro, salvo indicación explicita de la «Fuente».

Al objeto de garantizar esta custodia, se deberá devolver la «Información propia» y cuantas copias pudiera tener de la misma suministrada por la «Fuente», a la terminación de las relaciones comerciales, o antes, si fuera requerido por la «Fuente» y respondiendo a los daños y perjuicios correspondientes, en el caso de

incumplimiento de lo aquí dispuesto. (En aquellos casos en los que no fuera necesaria la devolución de la «Información propia» deberá eliminarse este párrafo)

#### **OCTAVA.- Incumplimiento.**

El incumplimiento de las obligaciones de confidencialidad plasmadas en este documento, por cualquiera de las partes, sus empleados o directivos, facultará a la otra a reclamar por la vía legal que estime más procedente, a la indemnización de los daños y perjuicios ocasionados, incluido el lucro cesante.

#### **NOVENA.- Duración del Acuerdo de Confidencialidad.**

Ambas partes acuerdan mantener el presente Acuerdo de Confidencialidad, aún después de terminar sus relaciones comerciales.

#### **DECIMA.- Legislación Aplicable**

El presente Acuerdo de Confidencialidad se regirá por la Legislación Peruana, y cualquier disputa, controversia o conflicto en cuanto a la interpretación o ejecución del presente Acuerdo será sometido a la jurisdicción de los Tribunales Locales, con exclusión de cualquier otro que pudiera corresponder a las partes, al que en este momento renuncian.

Y en prueba de esta conformidad, las partes firman este presente acuerdo, por duplicado y a un solo efecto, en el lugar y fecha que se estipula.

Daniel Munarez García **David Zavala Vásquez** 

Sponsor del Proyecto

COSAPI INGENIERIA Y **CONSTRUCCION** 

Jefe del Proyecto

ANEXO 2 \_SIPI\_ Factores Ambientales de la Organización

Entre los factores ambientales de la empresa identificados encontramos:

- $\triangleright$  Reglamento Interno
- $\triangleright$  Manual de Organizaciones y Funciones
- $\triangleright$  Reglamento de la Organización y Funciones
- ▶ Política de Prevención de Riesgos
- $\triangleright$  Información Histórica
- Organigrama Institucional
- Guía de los Fundamentos de Gestión de Proyectos PMBOK
- Metodología RUP

ANEXO 3\_ SIPI\_ Activos del Proceso de la Organización

Entre los activos del proceso de la organización encontramos:

- Plantillas utilizadas para la Gestión del Proyecto
- Plantilla del Acta de constitución del Proyecto
- ▶ Plantilla del Plan de Gestión de Proyectos
- $\triangleright$  Plantilla de la Lista de Interesados
- Plantilla del Plan de Gestión del Alcance
- Plantilla del Plan de Gestión del Tiempo
- Plantilla del Plan de Gestión del Costo
- Plantilla del Plan de Gestión de Calidad
- ▶ Plantilla del Plan de Gestión de Recursos Humanos
- Plantilla de Matriz de Asignación de Responsabilidades
- Plantilla del Plan de Gestión de Comunicaciones
- Plantilla de la Matriz de Comunicaciones
- Plantilla del Plan de Gestión de Riesgos
- Plantilla del Plan de Respuesta al Riesgo
- Plantilla del Plan de Gestión de Requisitos
- $\triangleright$  Plantilla de la Matriz de Trazabilidad de Requisitos

# ANEXO 4\_SIPI\_Acta de Constitución del Proyecto

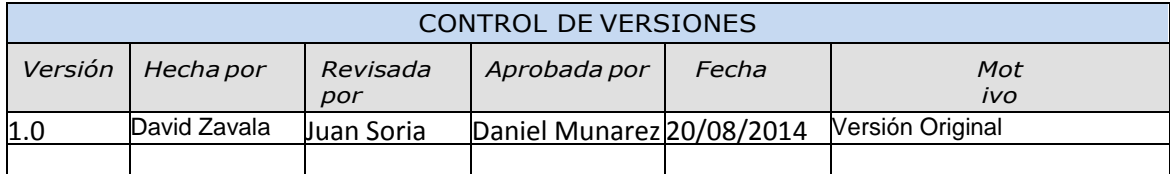

# PROJECT CHARTER

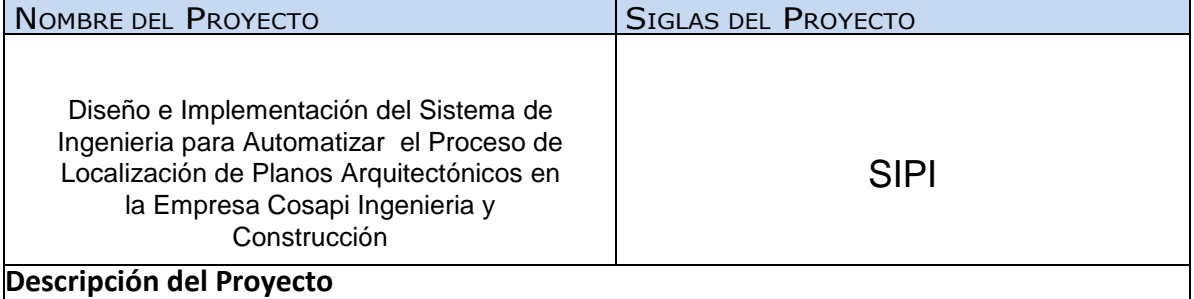

El proyecto **"Diseño e Implementación del Sistema de Ingeniería para automatizar el proceso de localización de planos arquitectónicos** consiste en cubrir las necesidades referidas a la localización de planos y a los procesos secundarios los cuales participan de forma directa adaptándose fácilmente a los requerimientos de Cosapi Ingeniería y Construcción

El proyecto será desarrollado por David Zavala V. bachiller de la Universidad Alas Peruanas. De acuerdo a las conversaciones previas con el Sponsor, Gerente General de Proyectos de Ingeniería, dado esto la empresa otorgara a David Zavala V (Project Manager) la autoridad de disponer y asignar los recursos de la empresa a las actividades del proyecto.

El proyecto seguirá los lineamientos del PMBOK en su quinta edición mediante la utilización de los 5 grupos de procesos:

- $\triangleright$  Inicio
- 
- > Planificación<br>> Eiecución
- $\geq$  Ejecución<br>  $\geq$  Sequimier Seguimiento y Control
- **≻** Cierre

los cuáles estarán relaciones con las 10 áreas del conocimiento abordadas en el proyecto:

- Integración
- $\triangleright$  Alcance<br> $\triangleright$  Tiempo
- Tiempo
- ia Costo<br>Internación ≼
- Calidad
- $\triangleright$  Recursos humanos
- **▶ Comunicaciones**
- Riesgos
- Adquisiciones
- Interesados

DEFINICIÓN DEL PRODUCTO DEL PROYECTO:

El Sistema Integral de Proyectos de Ingeniería (SIPI) será una herramienta que agilizara la búsqueda de planos arquitectónicos históricos mediante la utilización de filtros según sea definido por el sponsor del proyecto a su vez el sistema tendrá la capacidad Registrar nuevos planos arquitectónicos, generar reportes finales los cuales consiste en obtener la información de dichos planos en un determinado periodo de tiempo.

El sistema desarrollado servirá como una base para el rápido diseño de proyectos de ingeniería es decir el sistema localiza el plano y una vez hallado el plano su información será de utilidad en los proyectos, sin tener la necesidad de realizar un re trabajo.

#### Definición de Requerimientos del Producto

#### **Requisitos Funcionales**

- $\triangleright$  El sistema debe realizar reportes de plano localizado mediante a la utilización de los filtros definidos.
- El Sistema debe de gestionar perfiles de acceso para cada usuario del sistema
- El Sistema debe de realizar la búsqueda de planos en tiempo real mediante el filtro: jefe de Provecto
- El Sistema debe de realizar la búsqueda de planos en tiempo real mediante el filtro: Cliente(Empresa)
- El Sistema debe de realizar la búsqueda de planos en tiempo real mediante el filtro: Jefe de Proyecto y Mes de Desarrollo del Plano
- El Sistema debe de realizar la búsqueda de planos en tiempo real mediante el filtro: Búsqueda Múltiple
- $\triangleright$  El Sistema debe de mostrar una vista previa mediante la descarga del plano en extensión CAD o PDF.
- $\triangleright$  El Sistema debe de realizar el registro y actualizaciones de usuarios los cuales accederán al sistema,
- $\triangleright$  El sistema debe de contar con un login para el acceso por motivos de seguridad de los activos.

#### **Requisitos No Funcionales**

- La construcción de la herramienta se ejecutara íntegramente en las instalaciones de Cosapi Ingeniería y Construcción.
- El Navegador recomendable para el sistema es Google Crome
- Los Mensajes de Error deben ser reportados por la propia aplicación en la medida de las posibilidades y no por el sistema operativo. Los mensajes del sistema deben estar en el idioma apropiado
- $\triangleright$  El sistema tendrá un manual de ayuda disponible que permitirá aclarar dudas respecto al funcionamiento del mismo
- $\triangleright$  El software debe de otorgar un tiempo de respuesta inmediato
- $\geq$  El software debe de estar en la capacidad de permitir en el futuro el desarrollo de nuevas funcionalidades, modificar o eliminar funcionalidades

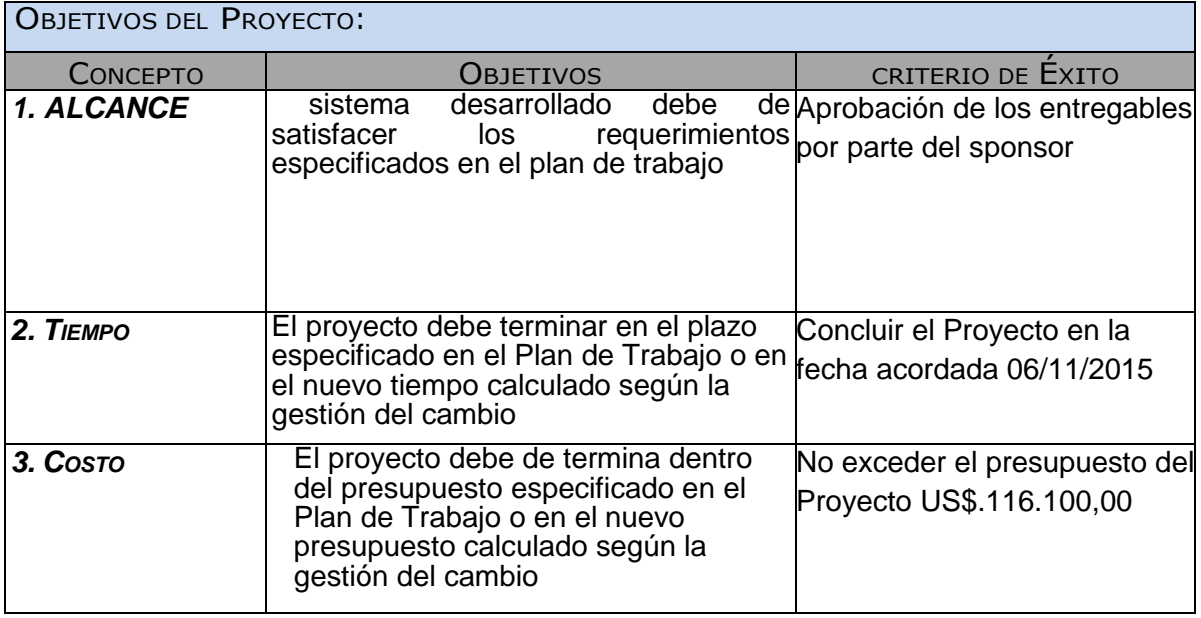

## Finalidad del Proyecto

El propósito general del proyecto es formar parte del área de Ingeniería que se interrelacionara directamente con los usuario (Proyectistas, arquitectos ingenieros y Gerentes).

Este sistema será una herramienta que disminuirá el tiempo en la búsqueda de planos arquitectónicos y que en un momento futuro podrá ser derivado a otras áreas del mismo rubro. Este programa sigue los objetivos estratégicos y normas establecidas por el plan de Trabajo.

# Justificación del Proyecto

Justificación Cualitativa

- . Maximizar en un 90% el tiempo promedio de búsqueda de planos arquitectónicos en los proyectos de ingeniería.
- Maximizar en un 80% el tiempo promedio en emitir reportes de planos arquitectónicos en los proyectos de ingeniería.
- Maximizar en un 75% el tiempo promedio en diseñar planos arquitectónico en los proyectos de ingeniería.
- Maximizar en un 85% el tiempo promedio en registrar planos arquitectónicos en los proyectos de ingeniería.

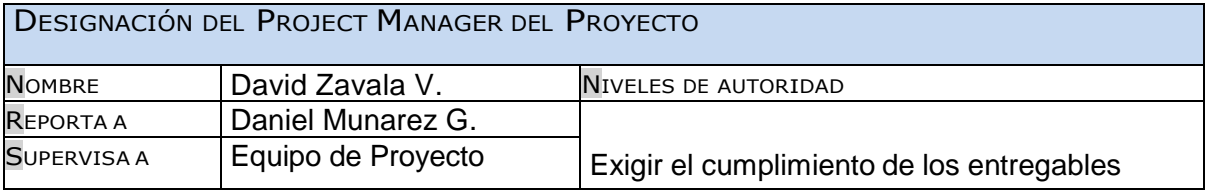

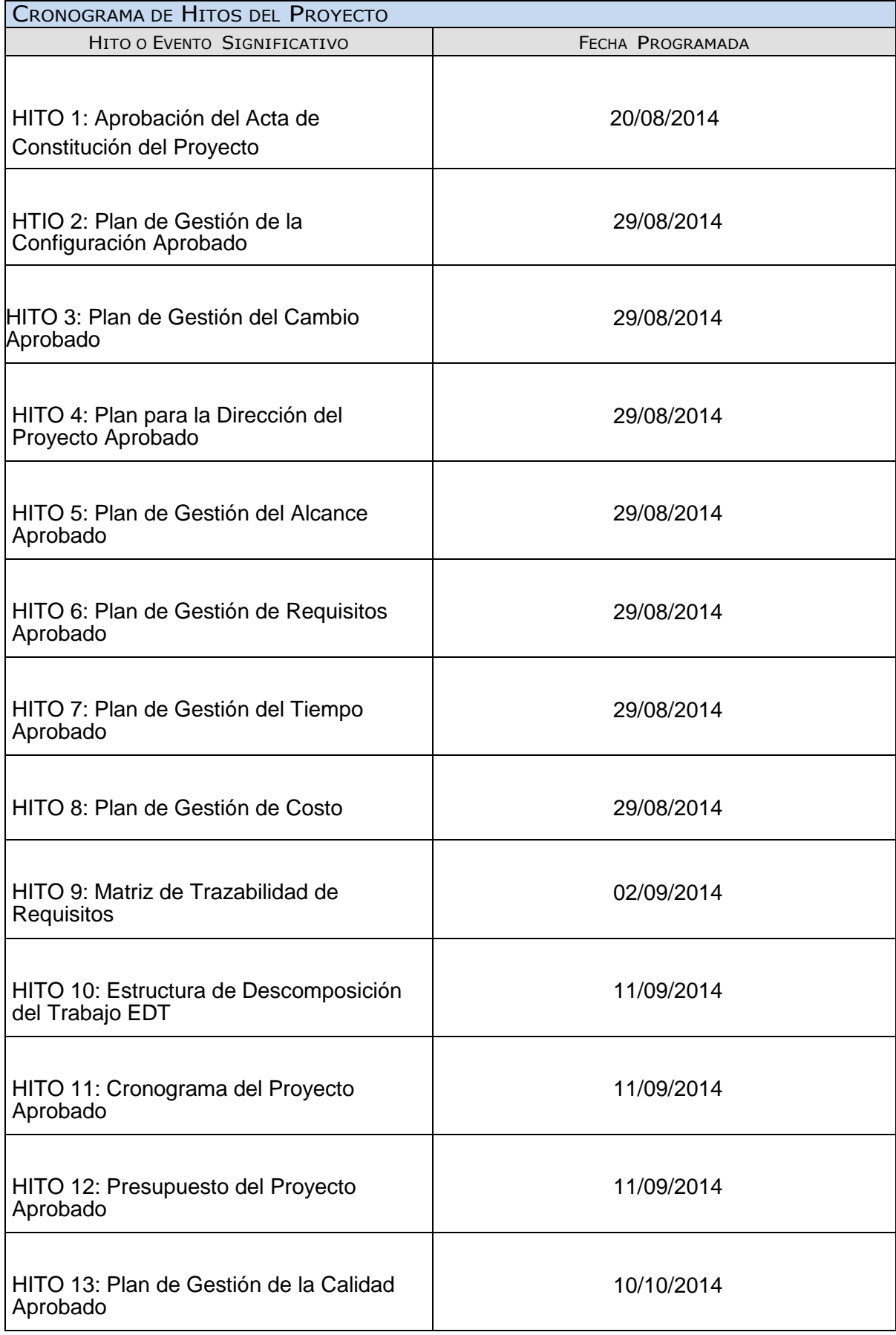

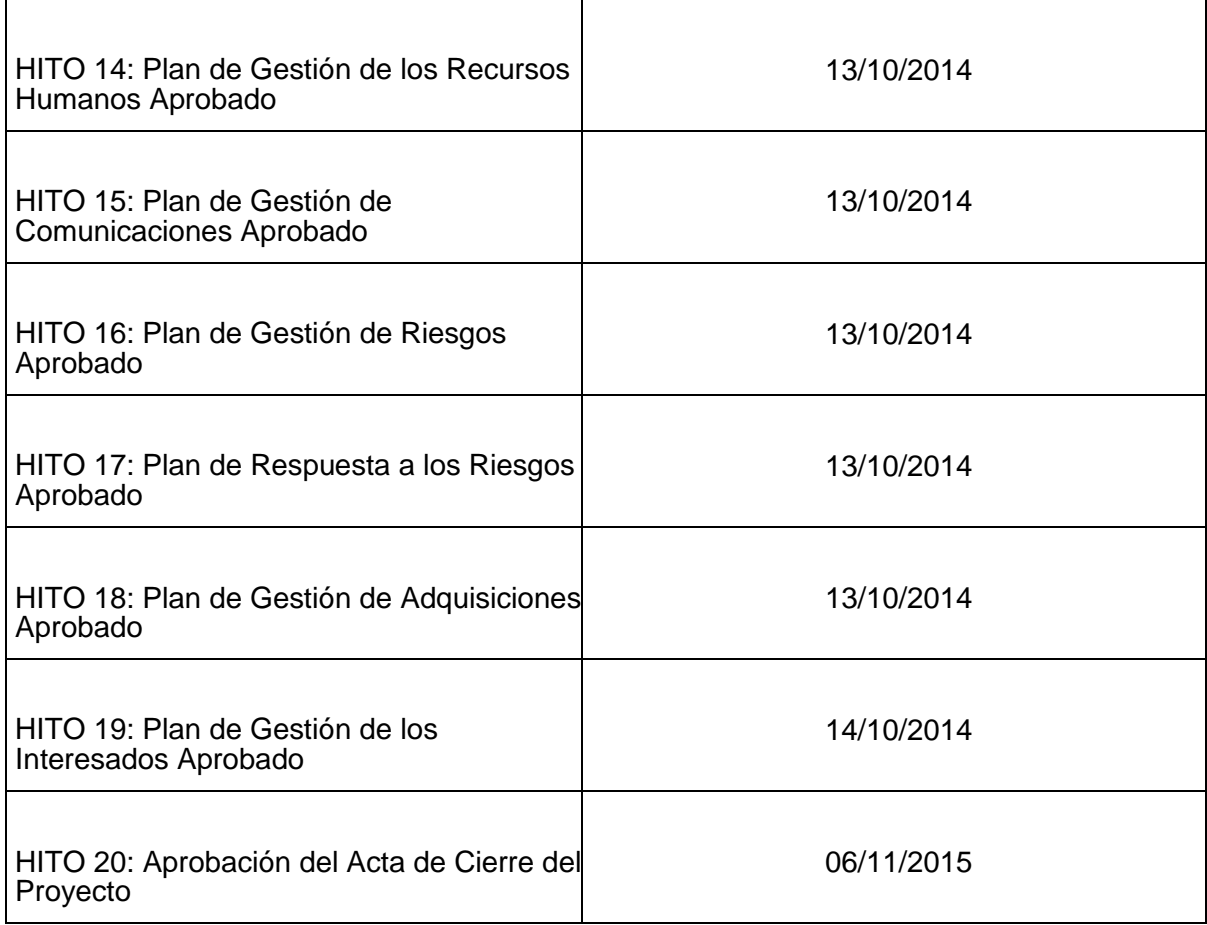

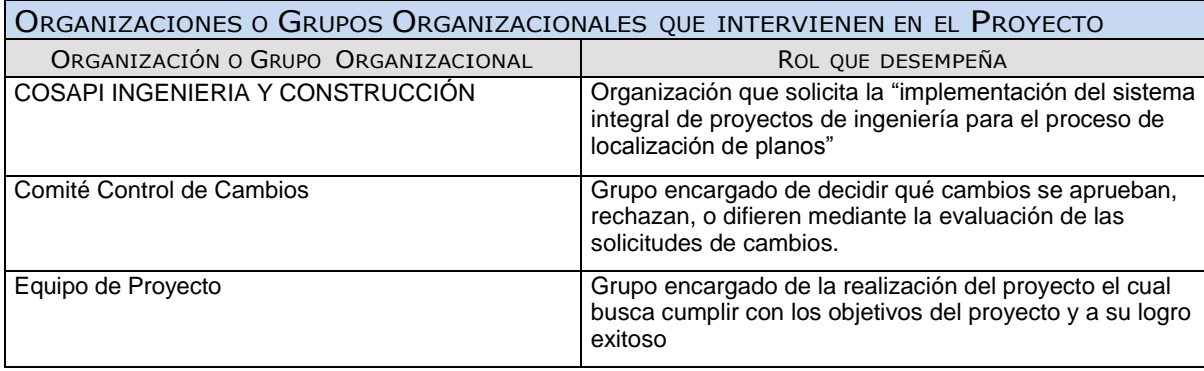

PRINCIPALES AMENAZAS DEL PROYECTO (RIESGOS NEGATIVOS) Los costos del proyecto no deben exceder al presupuesto presentado en la propuesta. No se encuentra disponible el sponsor para poder dar conformidad de la aceptación de los entregables según se ha estipulado en el cronograma. Ausencia de los integrantes del equipo de proyecto en las reuniones acordadas. Falta de Conocimiento por parte de los integrantes del equipo de proyecto en actividades críticas en el proyecto PRINCIPALES OPORTUNIDADES DEL PROYECTO (RIESGOS NEGATIVOS)

Aumentar y fortalecer el conocimiento del equipo de proyecto en la gestión de proyectos

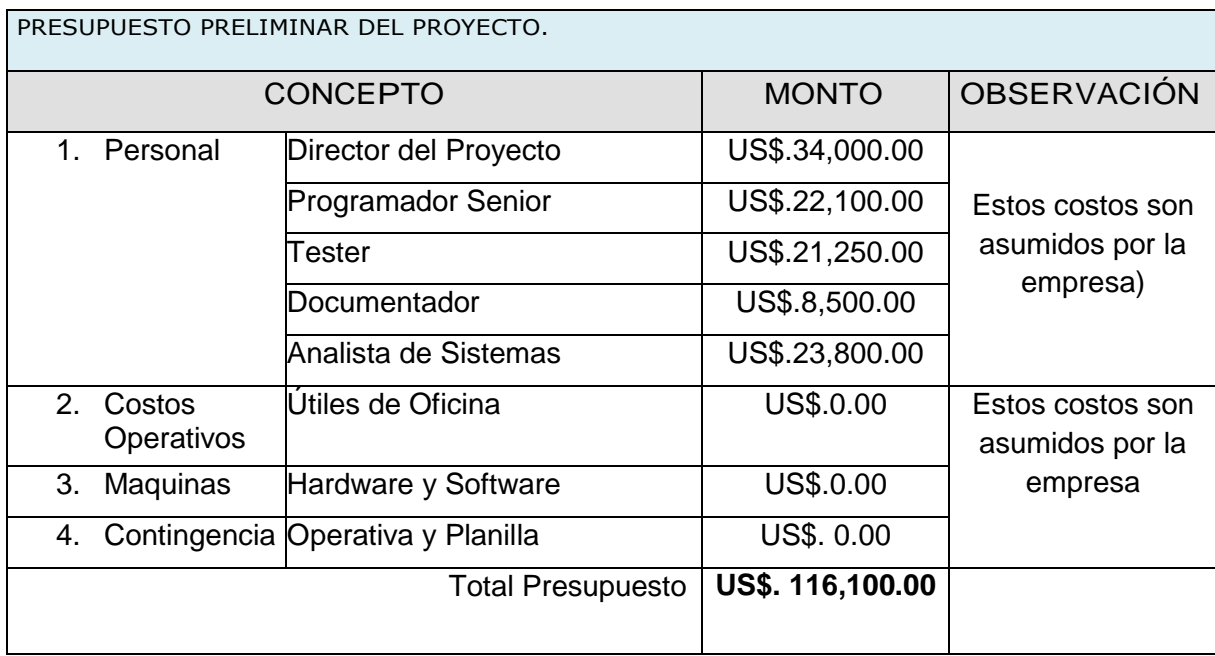

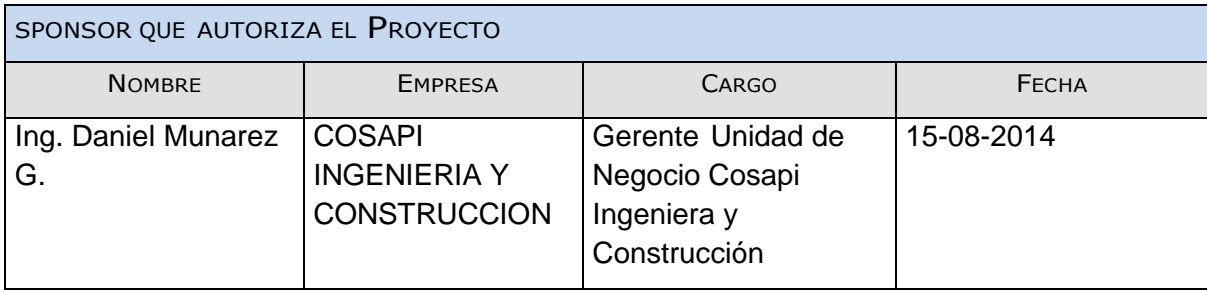

Daniel Munarez García **David Zavala Vásquez** 

Sponsor del Proyecto

COSAPI INGENIERIA Y **CONSTRUCCION** 

Jefe del Proyecto

# ANEXO 5\_SIPI\_Check\_List\_de presentación para reunión Kick-Off

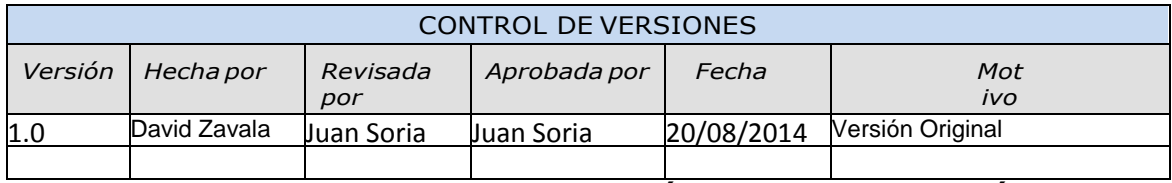

# CHECKLIST DE PRESENTACIÓN PARA REUNIÓN DE KICK OFF

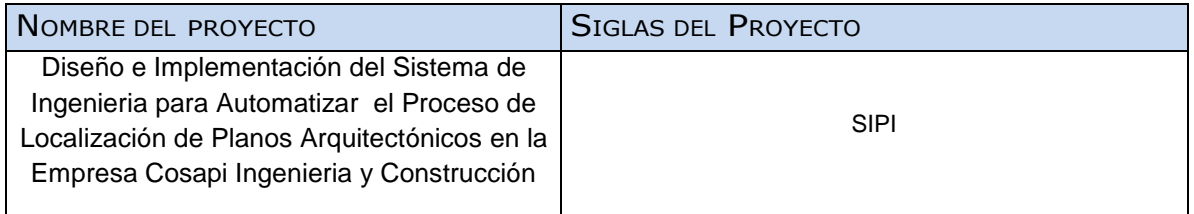

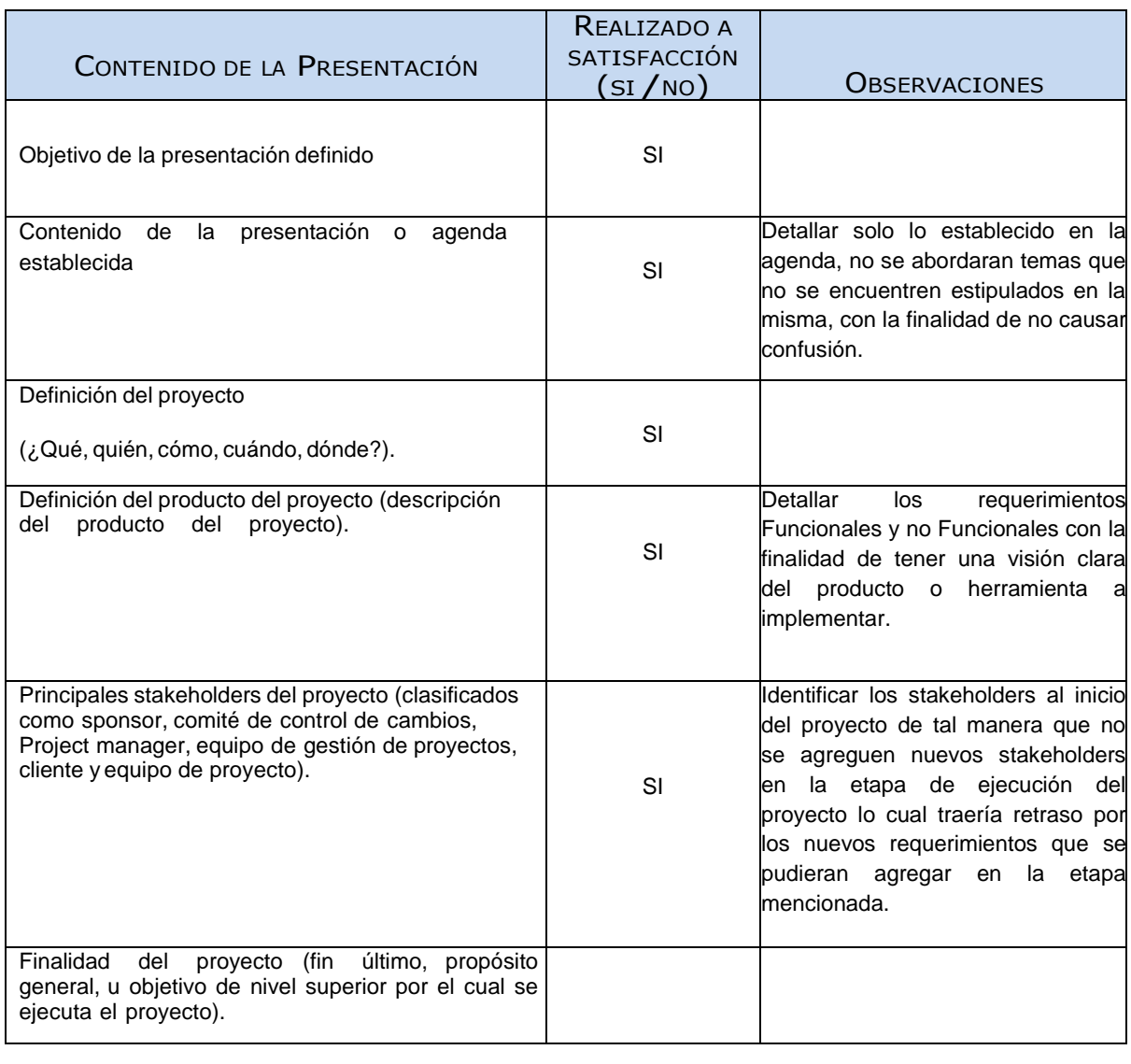

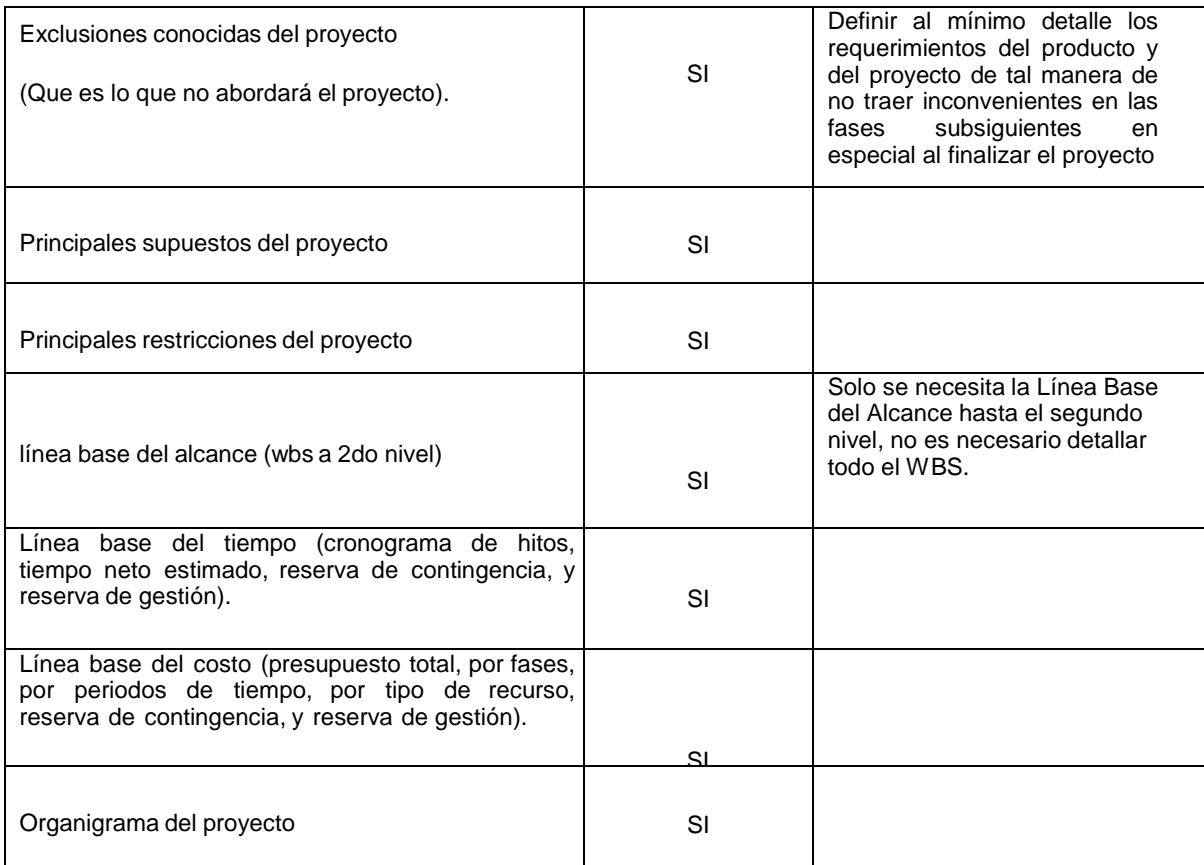

Sponsor del Proyecto

COSAPI INGENIERIA Y **CONSTRUCCION** 

Daniel Munarez García **David Zavala Vásquez** 

Jefe del Proyecto

#### ANEXO 6\_SIPI\_Plan de Gestión de Cambios

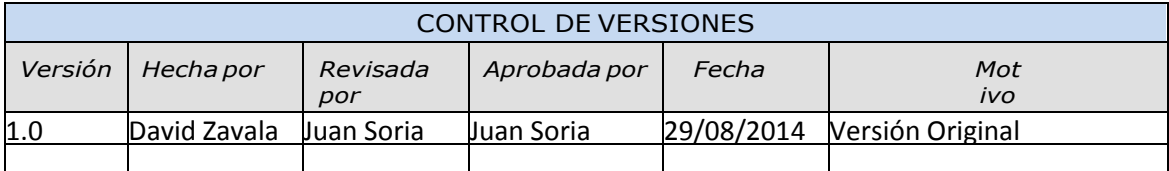

# PLAN DE GESTIÓN DE CAMBIOS

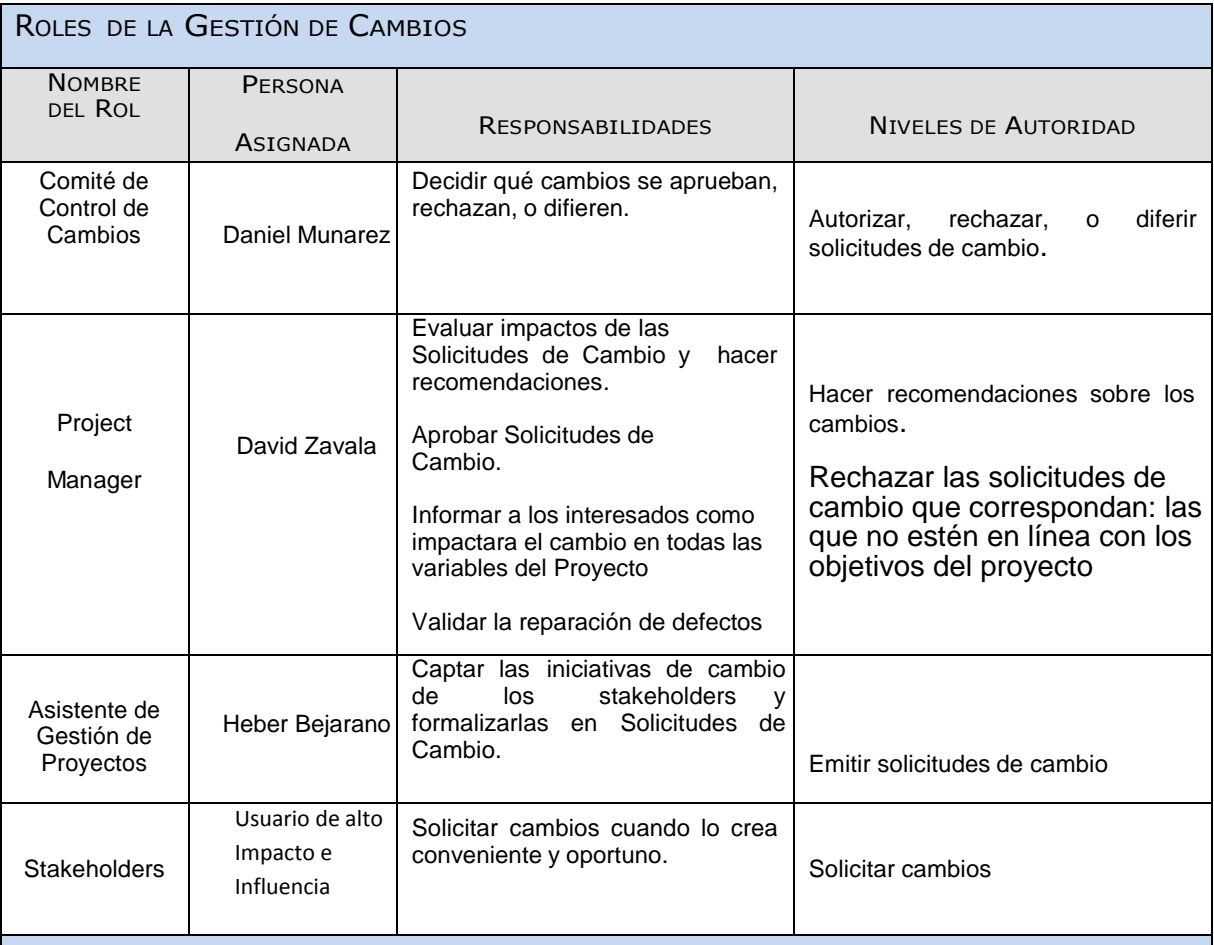

#### TIPOS DE CAMBIOS:

1. ACCIÓN CORRECTIVA:

Este tipo de cambio no pasa por el Proceso General de Gestión de Cambios, en su lugar el Project

Manager tiene la autoridad para aprobarlo y coordinar su ejecución.

3. REPARACION DE DEFECTO:

Este tipo de cambio no pasa por el Proceso General de Gestión de Cambios, en su lugar el Inspector de Calidad tiene la autoridad para aprobarlo y coordinar su ejecución.

4. CAMBIO AL PLAN DE PROYECTO:

Este tipo de cambio pasa **obligatoriamente** por el Proceso General de Gestión de Cambios, el cual se describe en la sección siguiente.

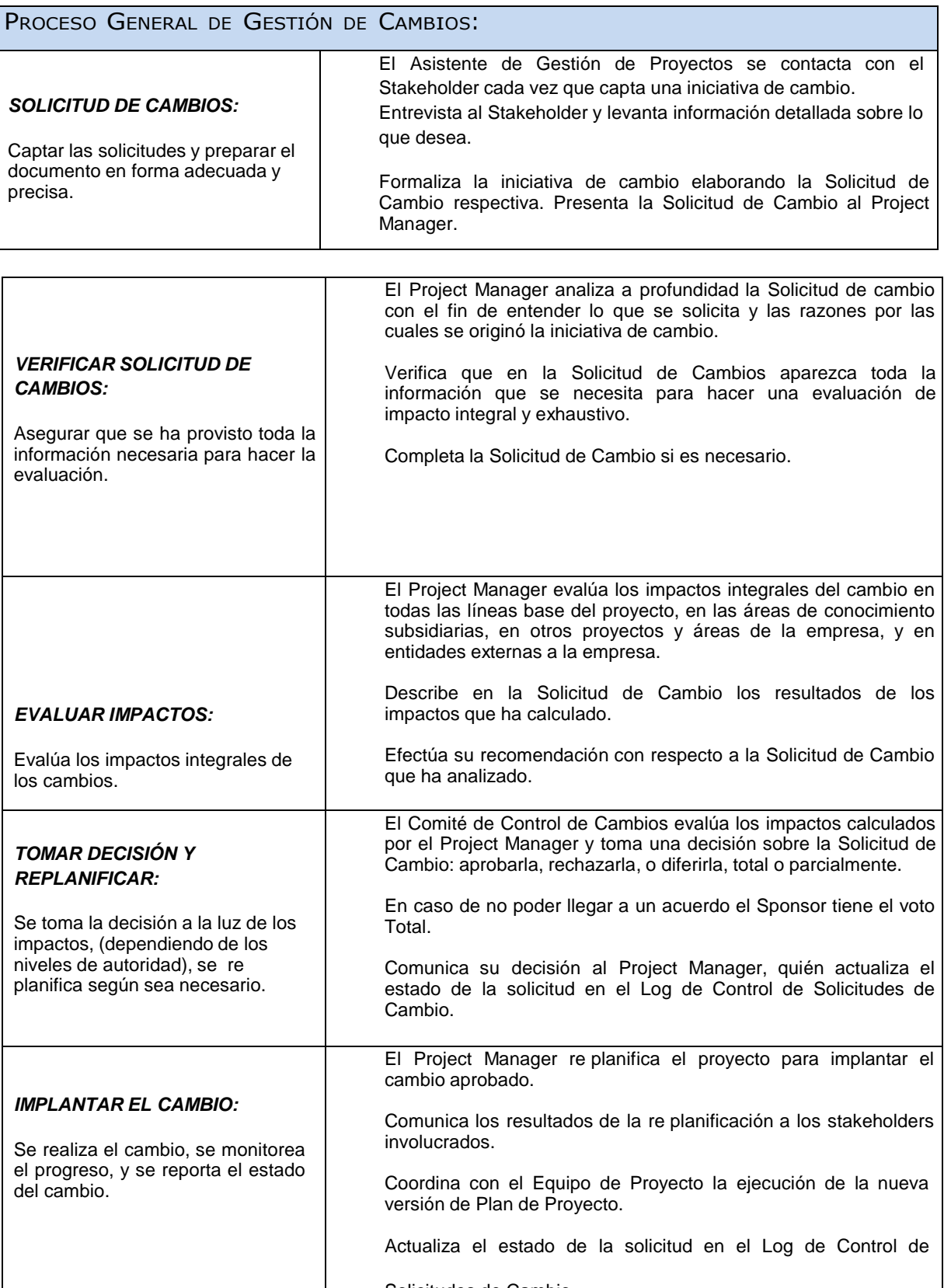

Solicitudes de Cambio.

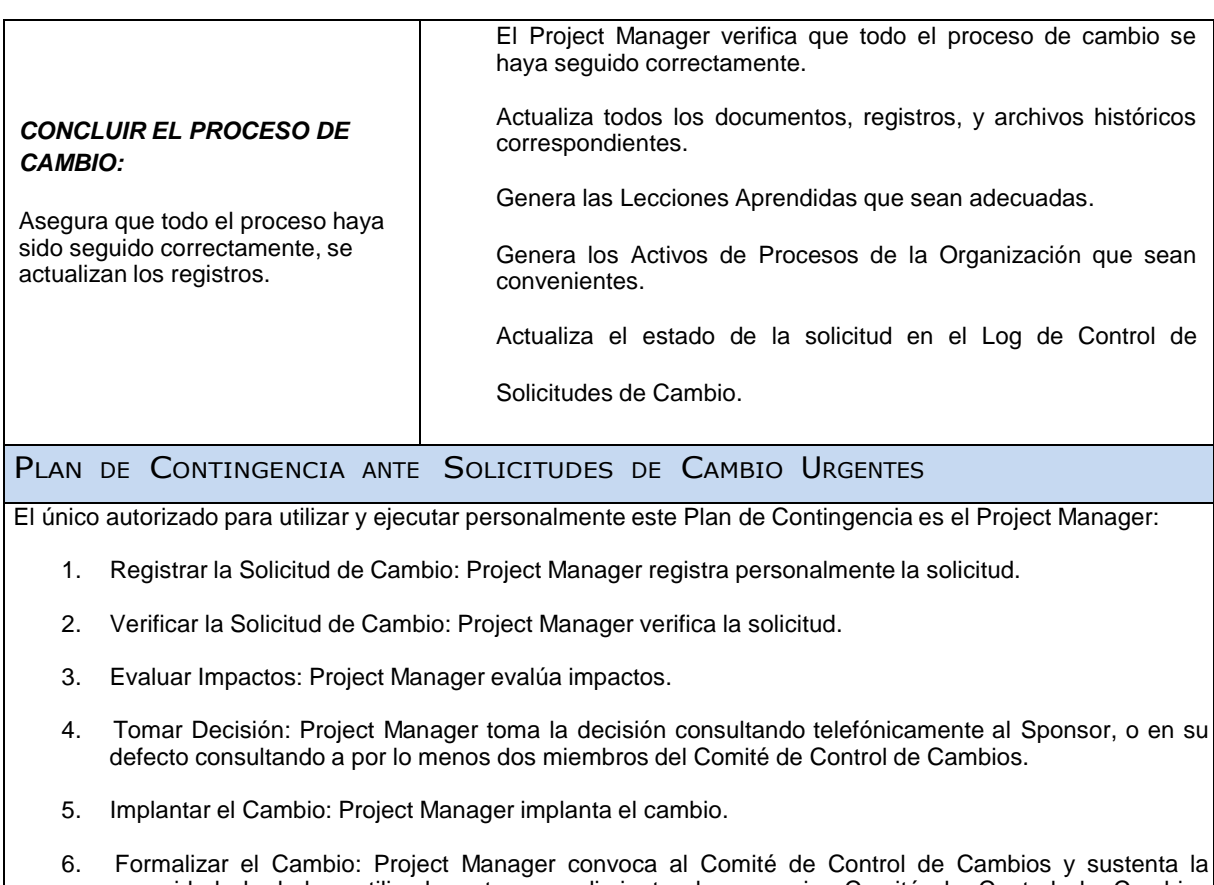

- necesidad de haber utilizado este procedimiento de urgencia. Comité de Control de Cambios formaliza la aprobación o reconsidera la decisión del Project Manager.
- 7. Ejecutar Decisión del Comité: Project Manager ejecuta decisión del Comité.
- 8. Concluir el Cambio: Project Manager concluye el proceso de cambio.

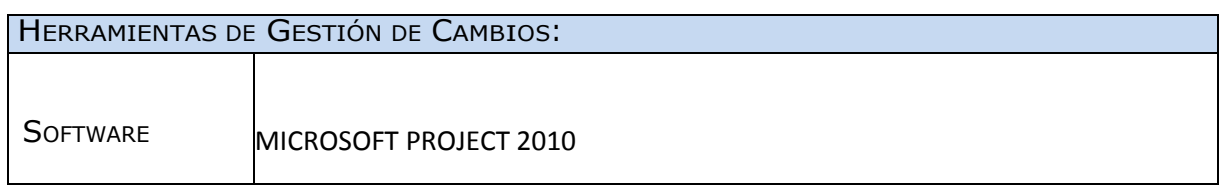

Daniel Munarez García **David Zavala Vásquez** 

Sponsor del Proyecto

COSAPI INGENIERIA Y **CONSTRUCCION** 

Jefe del Proyecto

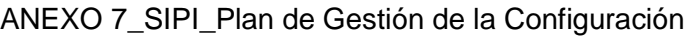

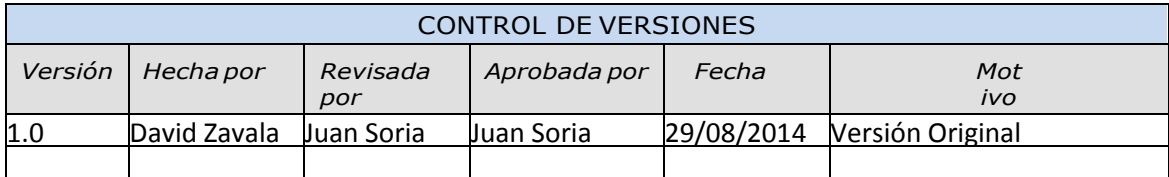

# PLAN DE GESTIÓN DE LA CONFIGURACIÓN

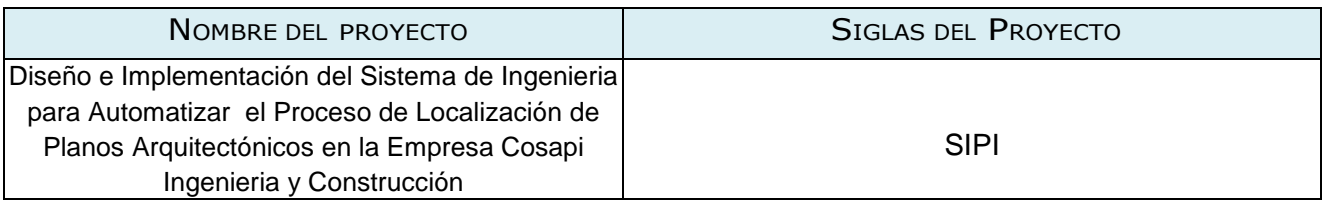

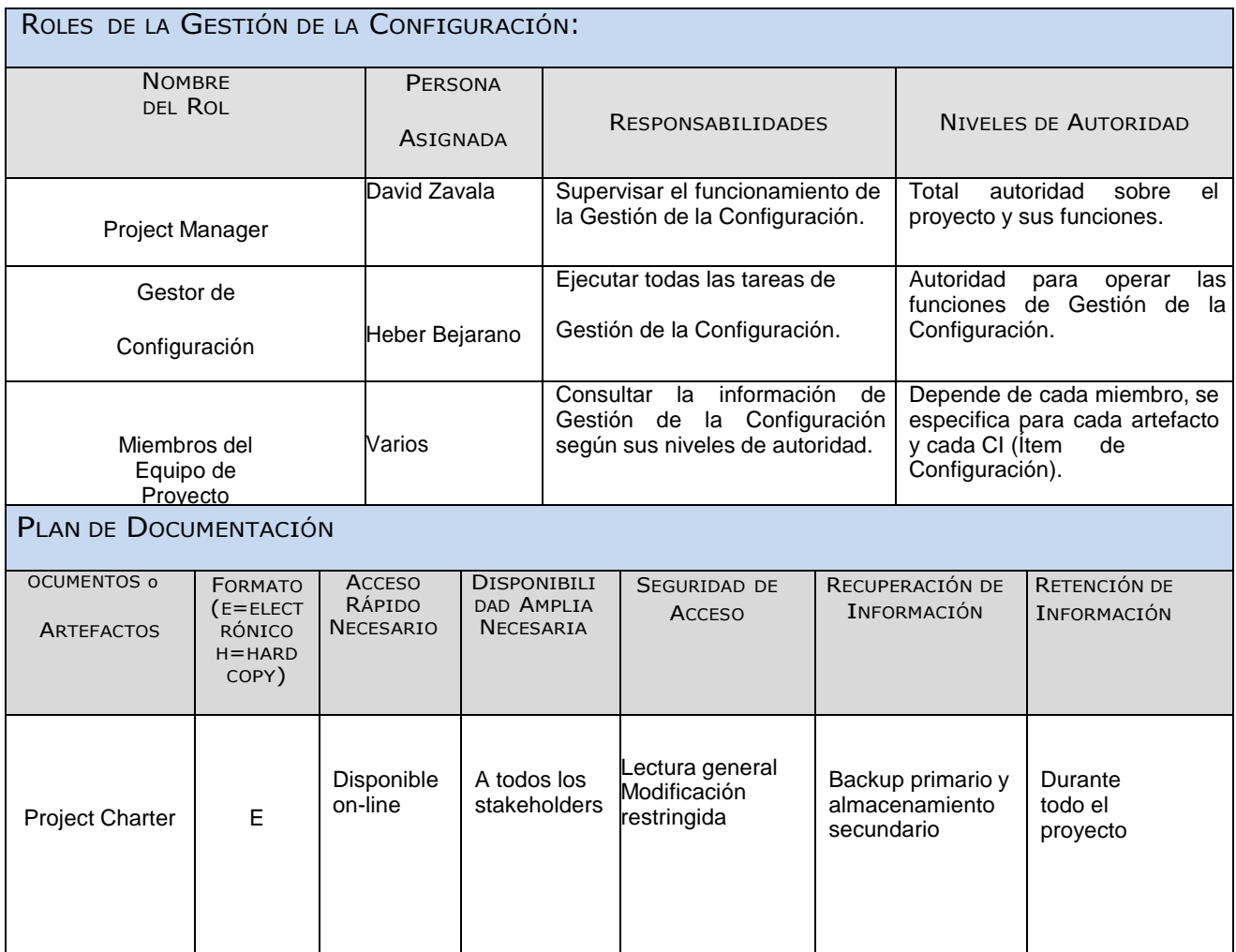

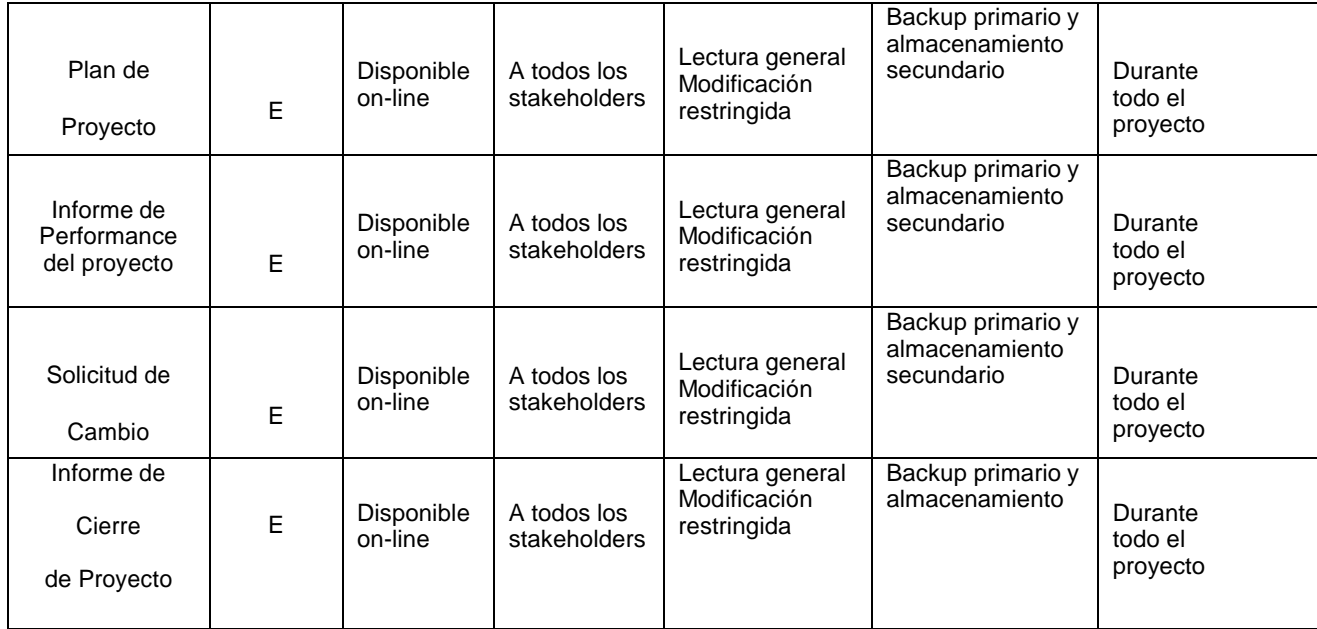

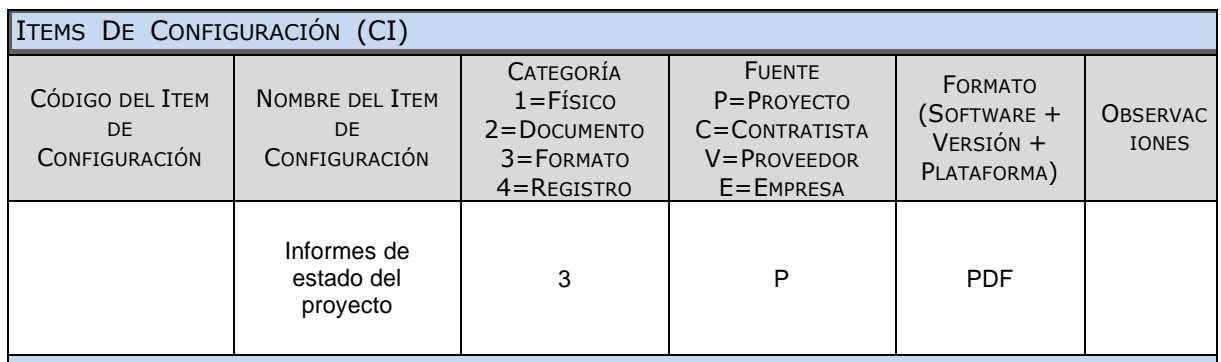

#### GESTIÓN DEL CAMBIO

Ver Plan de Gestión del Cambio adjunto al Plan de Gestión del Proyecto.

CONTABILIDAD DE ESTADO Y MÉTRICAS DE CONFIGURACIÓN

- El Repositorio de Información de los documentos del proyecto será una carpeta con la estructura del
- WBS para la organización interna de sus sub-carpetas.
- El Repositorio de Información para los CI's (Configuration Ítems) será el Diccionario WBS que residirá en la carpeta antes mencionada.
- En cualquier momento se podrá mostrar una cabecera con la historia de versiones de los documentos y artefactos del proyecto, así como se podrá consultar todas las versiones de los CI's.
- No se llevarán métricas del movimiento y la historia de los documentos, artefactos, y CI's para este proyecto.
- Verificar que los documentos y artefactos se encuentren versionados en la herramienta de versionamiento establecido por el proyecto.

### VERIFICACIÓN Y AUDITORÍAS DE CONFIGURACIÓN

Las verificaciones y auditorías de la integridad de la configuración serán rutinarias y bisemanales, realizadas por el Inspector de Aseguramiento de Calidad y donde se comprobará:

- Integridad de la información de los CI's.
- Exactitud y reproducibilidad de la historia de los CI's.
- Disponibilidad de la información de los CI's

Daniel Munarez García **David Zavala Vásquez** 

Sponsor del Proyecto

COSAPI INGENIERIA Y **CONSTRUCCION** 

Jefe del Proyecto

# ANEXO 8\_SIPI\_Plan para la Dirección (Gestión) del Proyecto

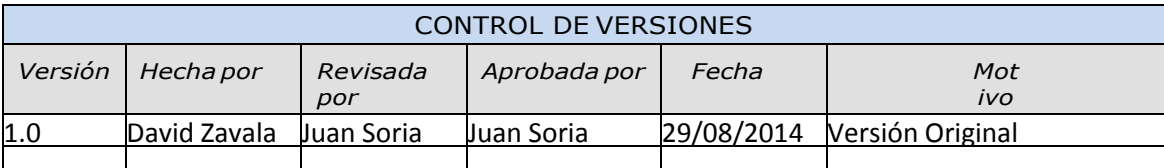

# PLAN PARA LA DIRECCION DEL PROYECTO

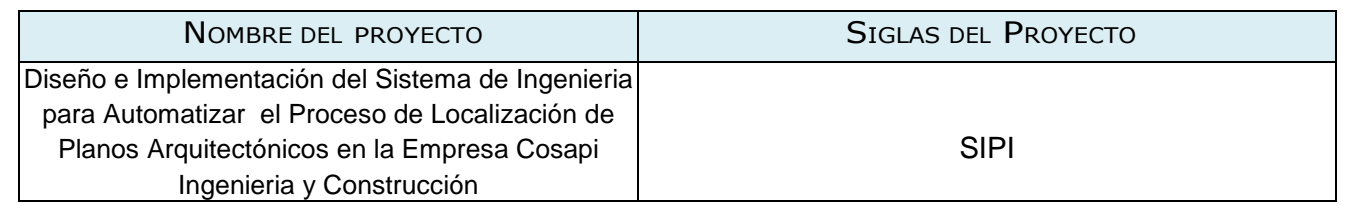

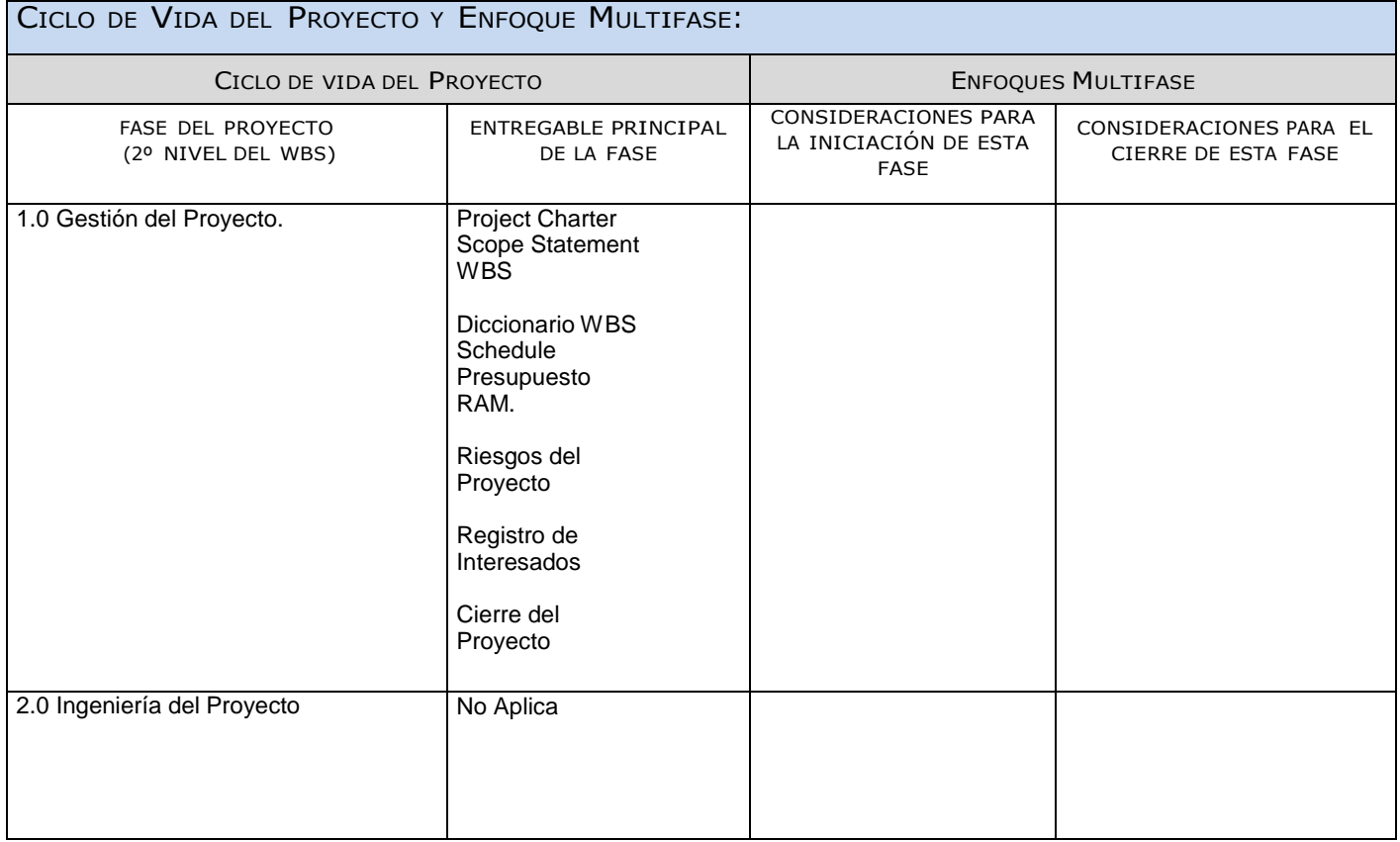

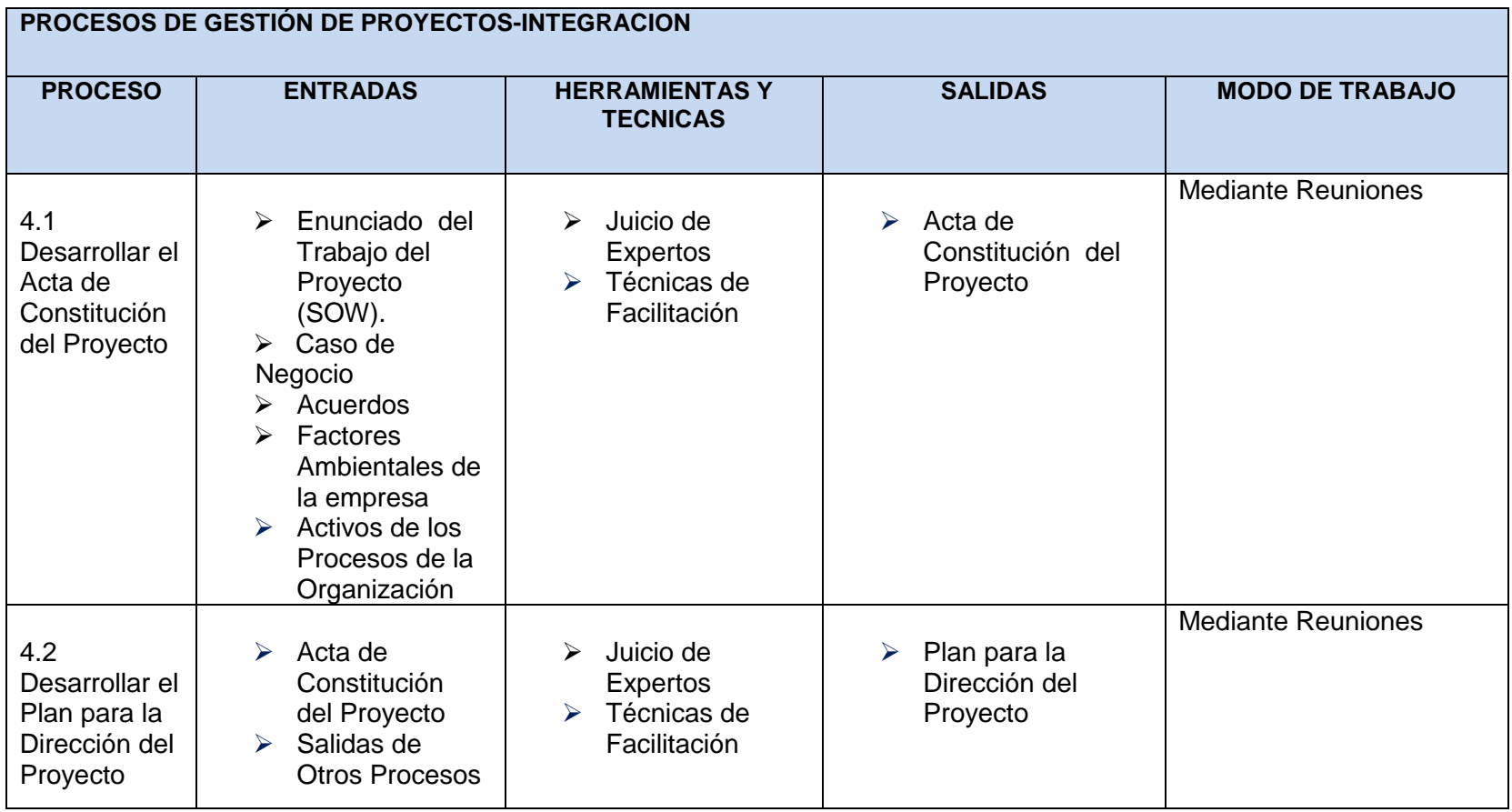

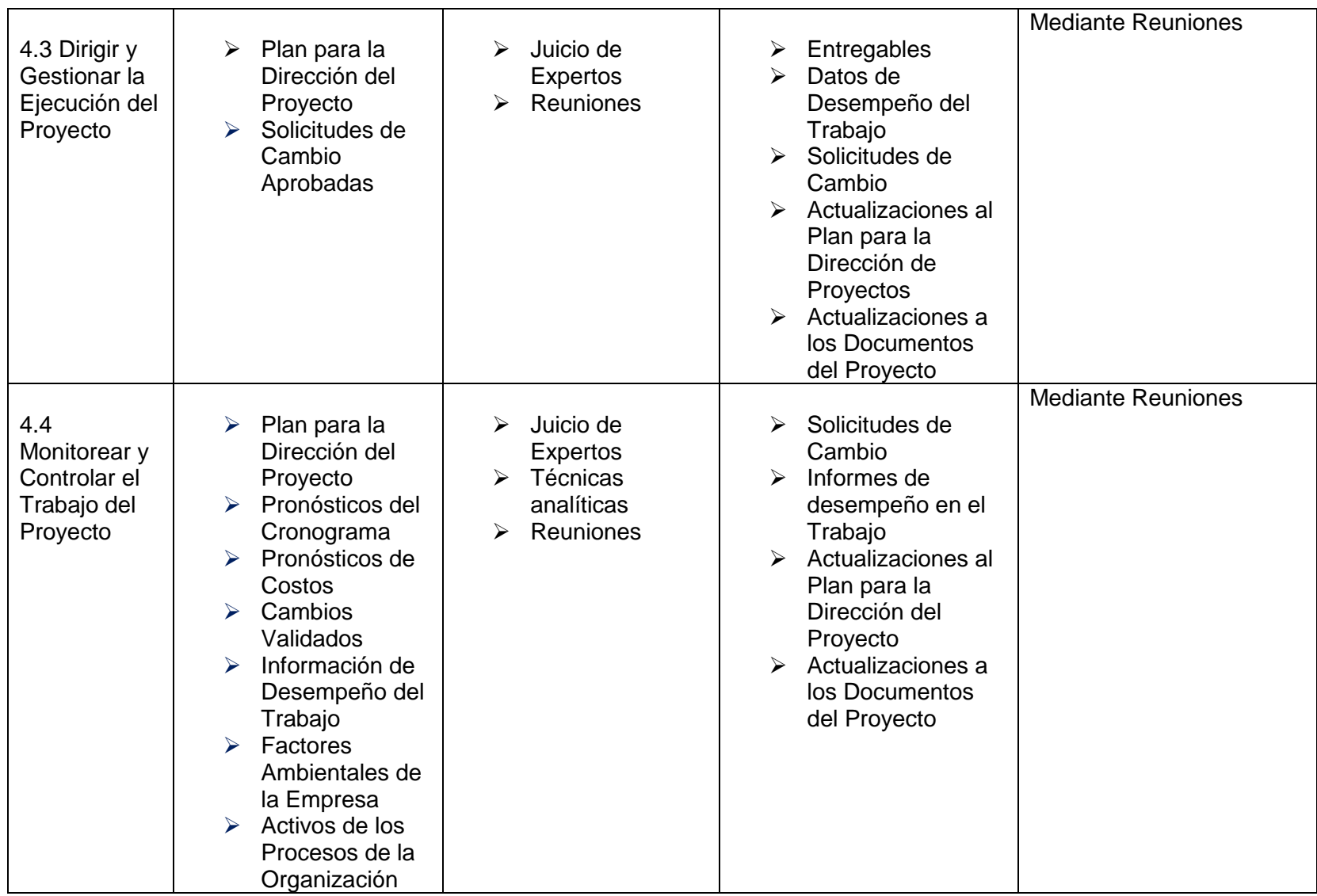

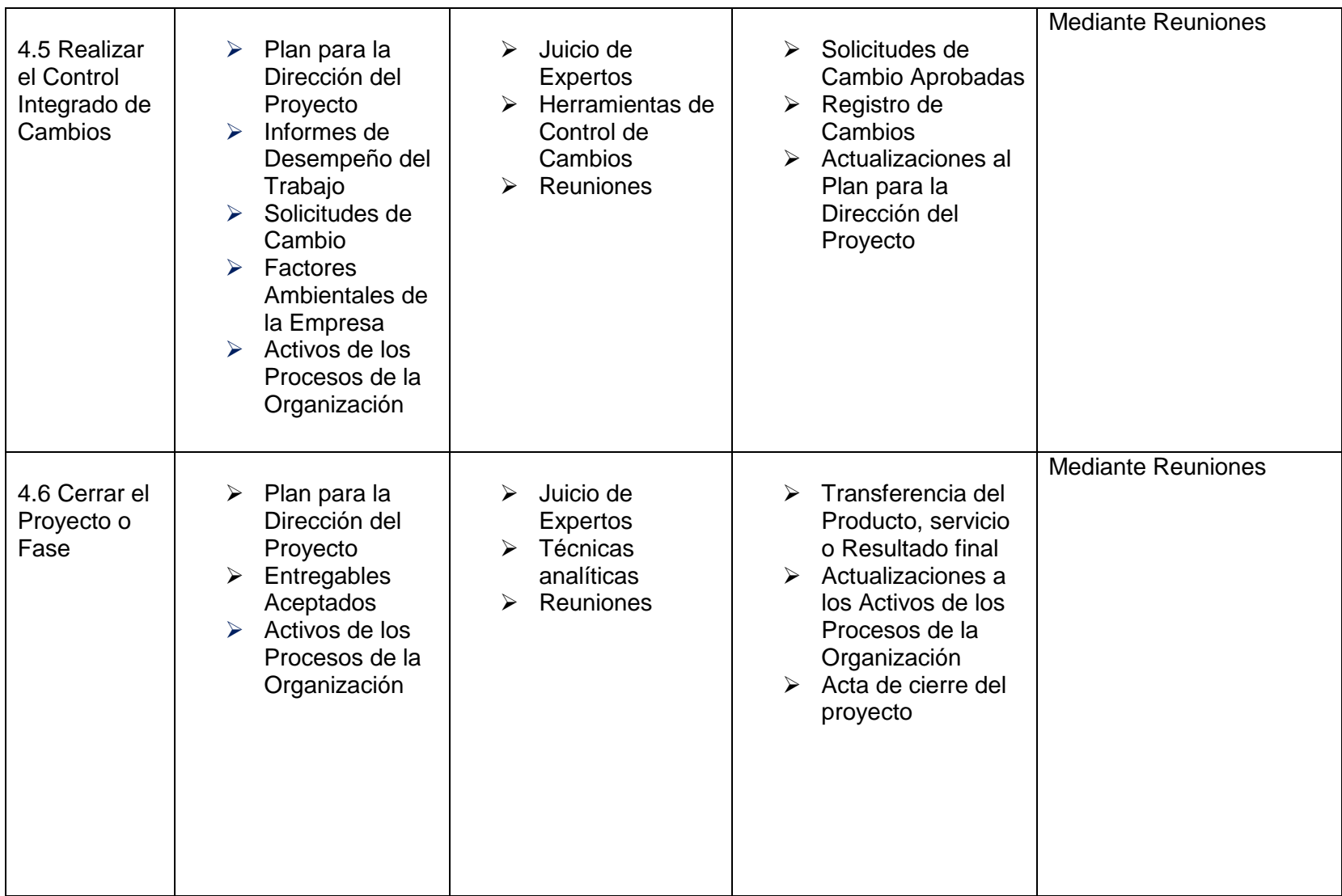

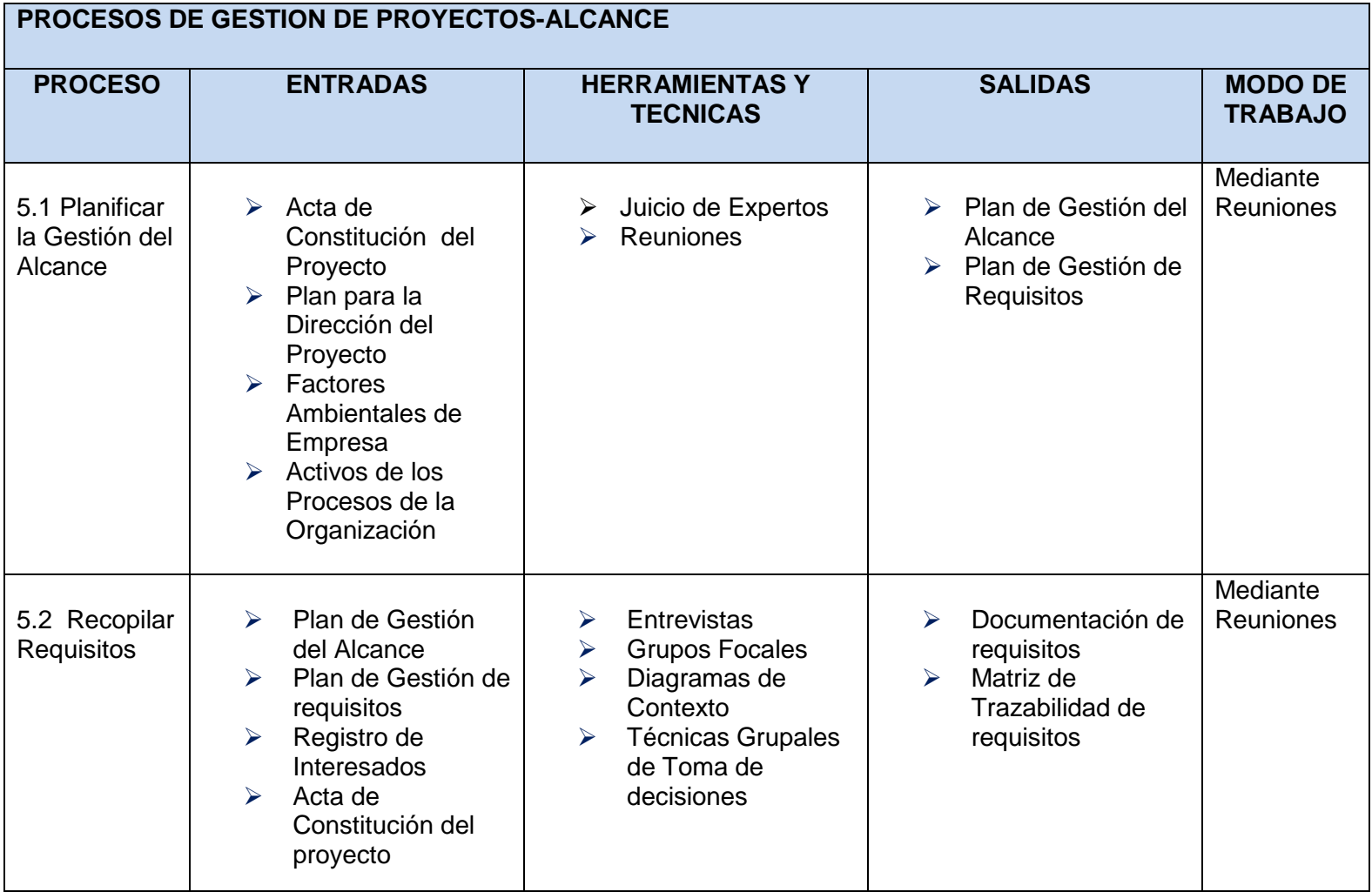

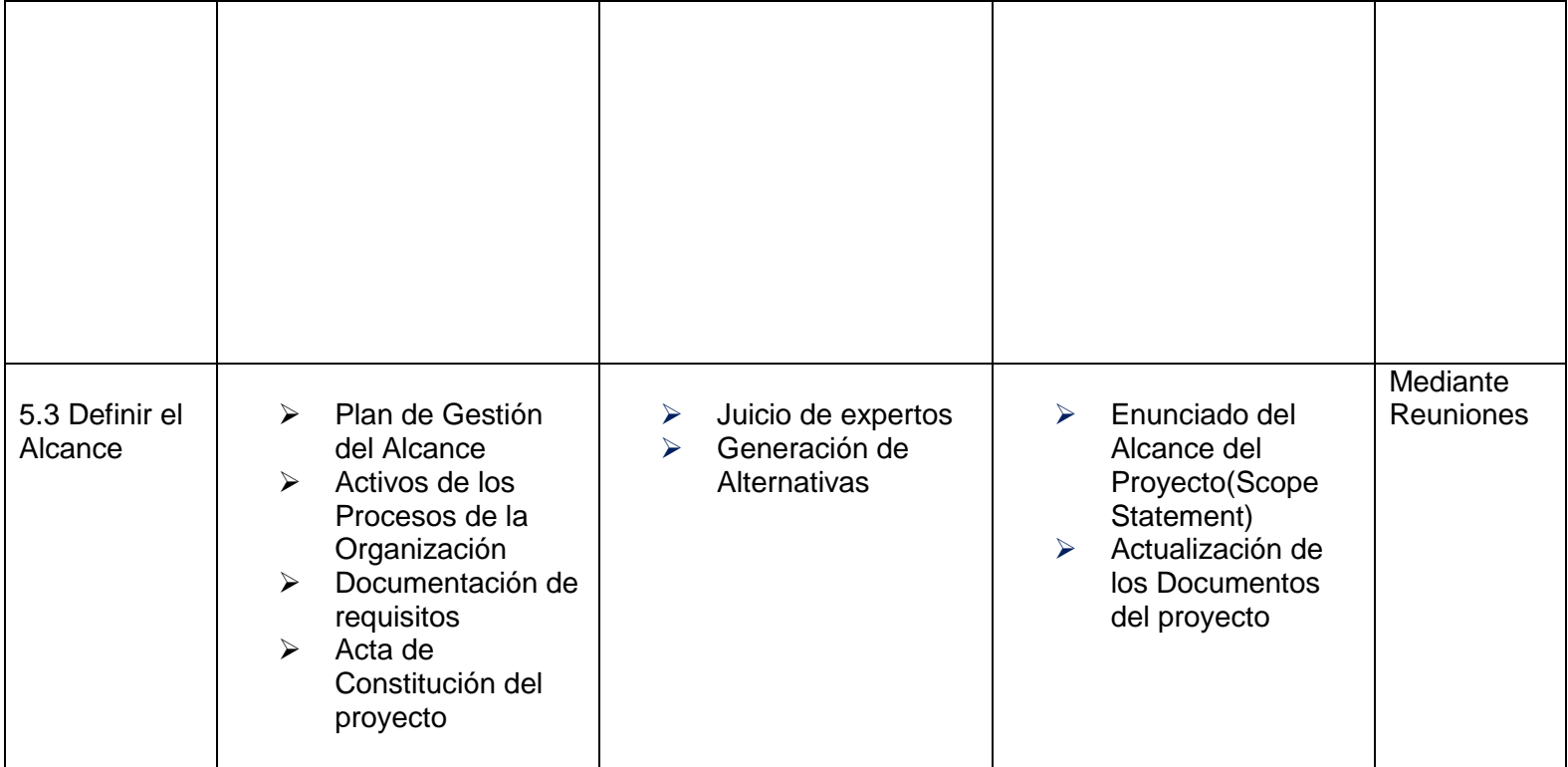

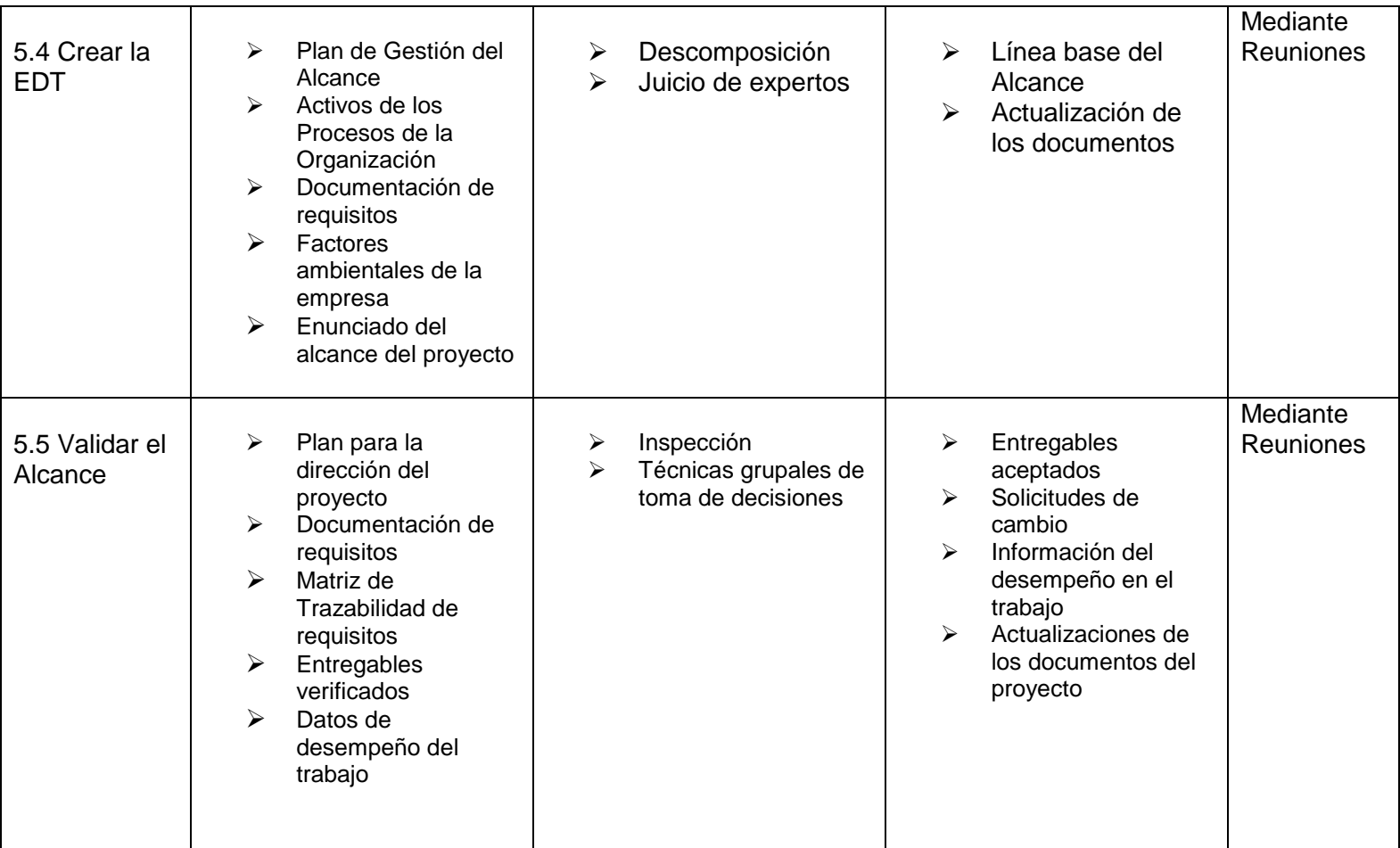

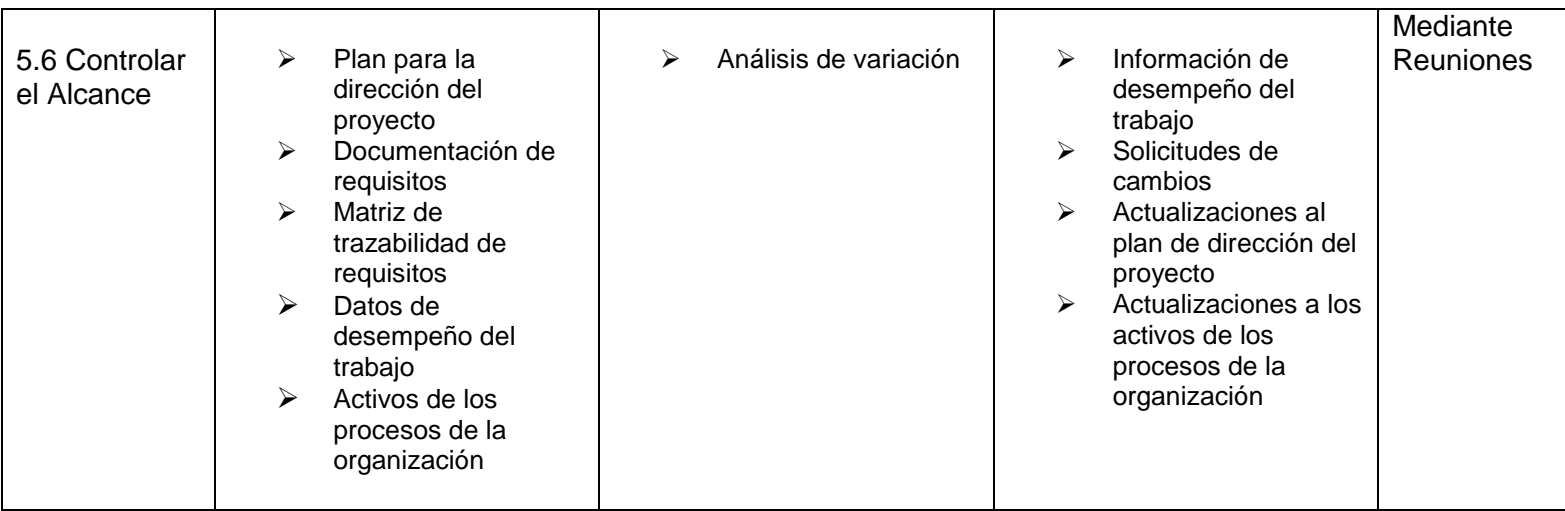

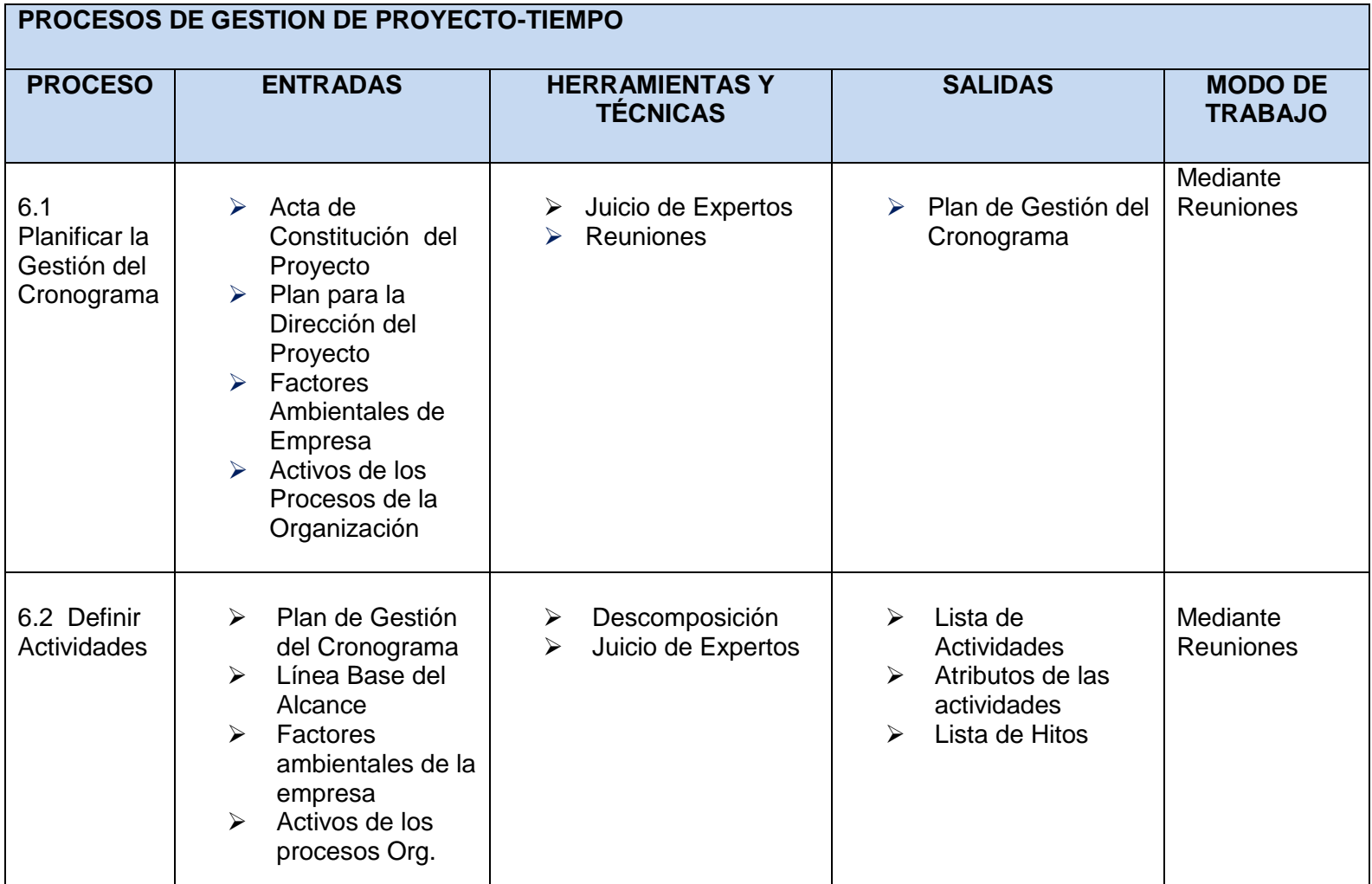

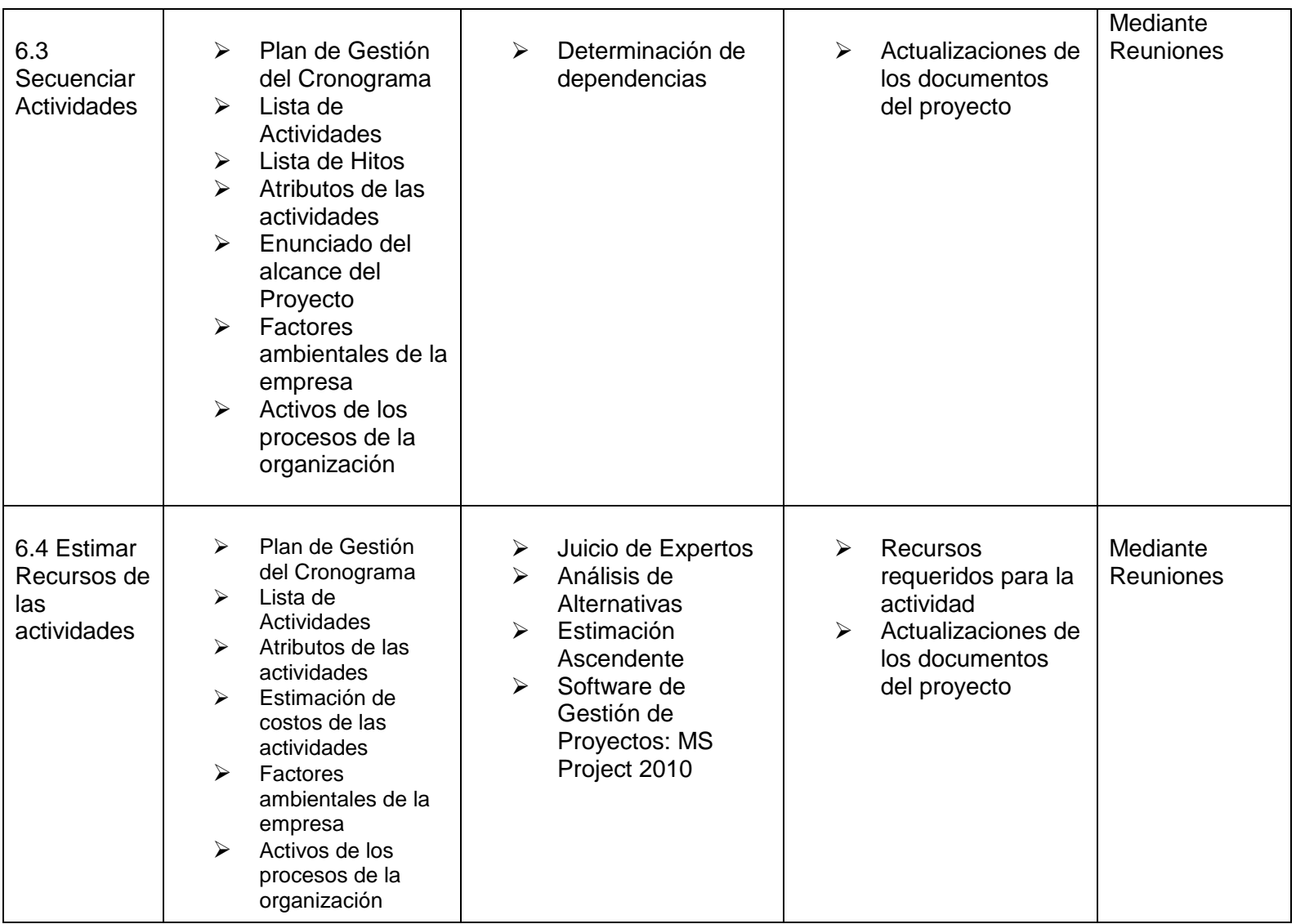

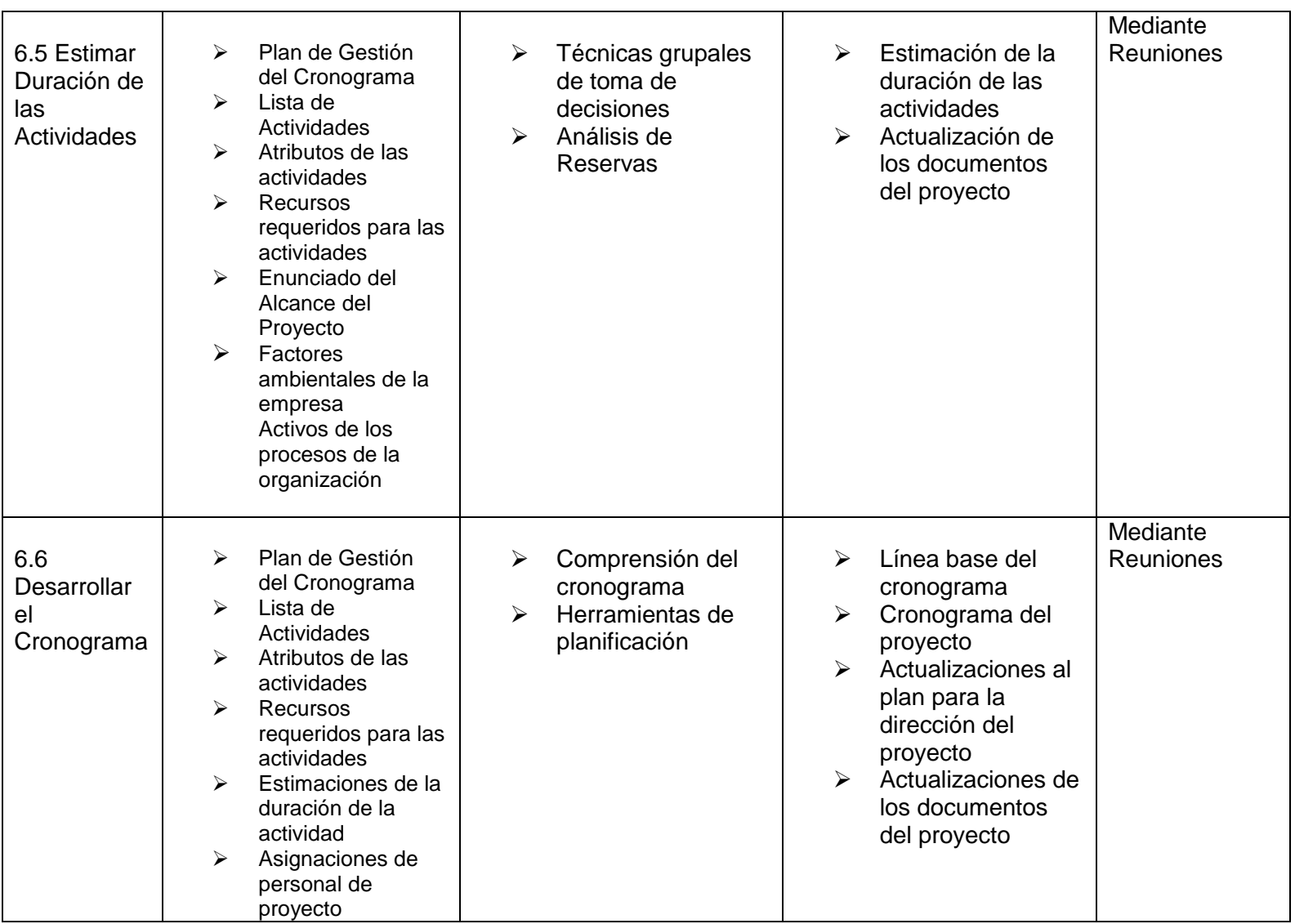
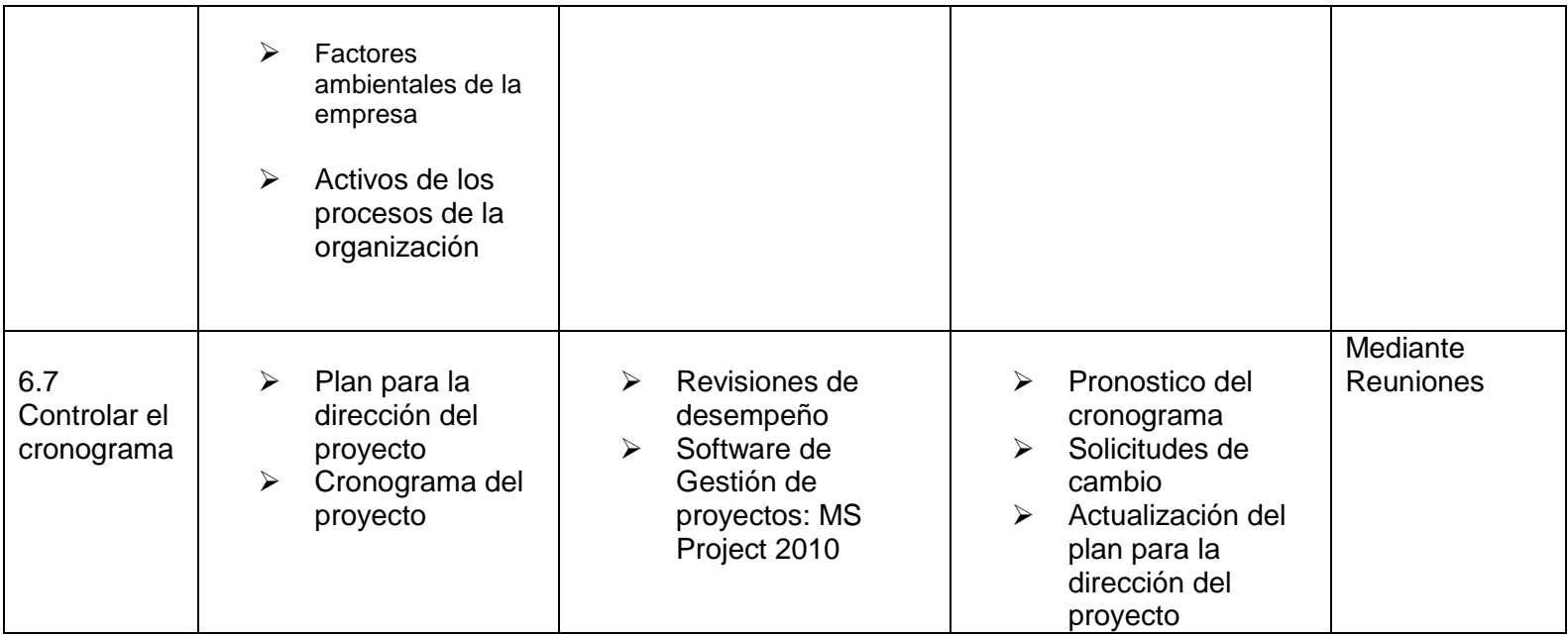

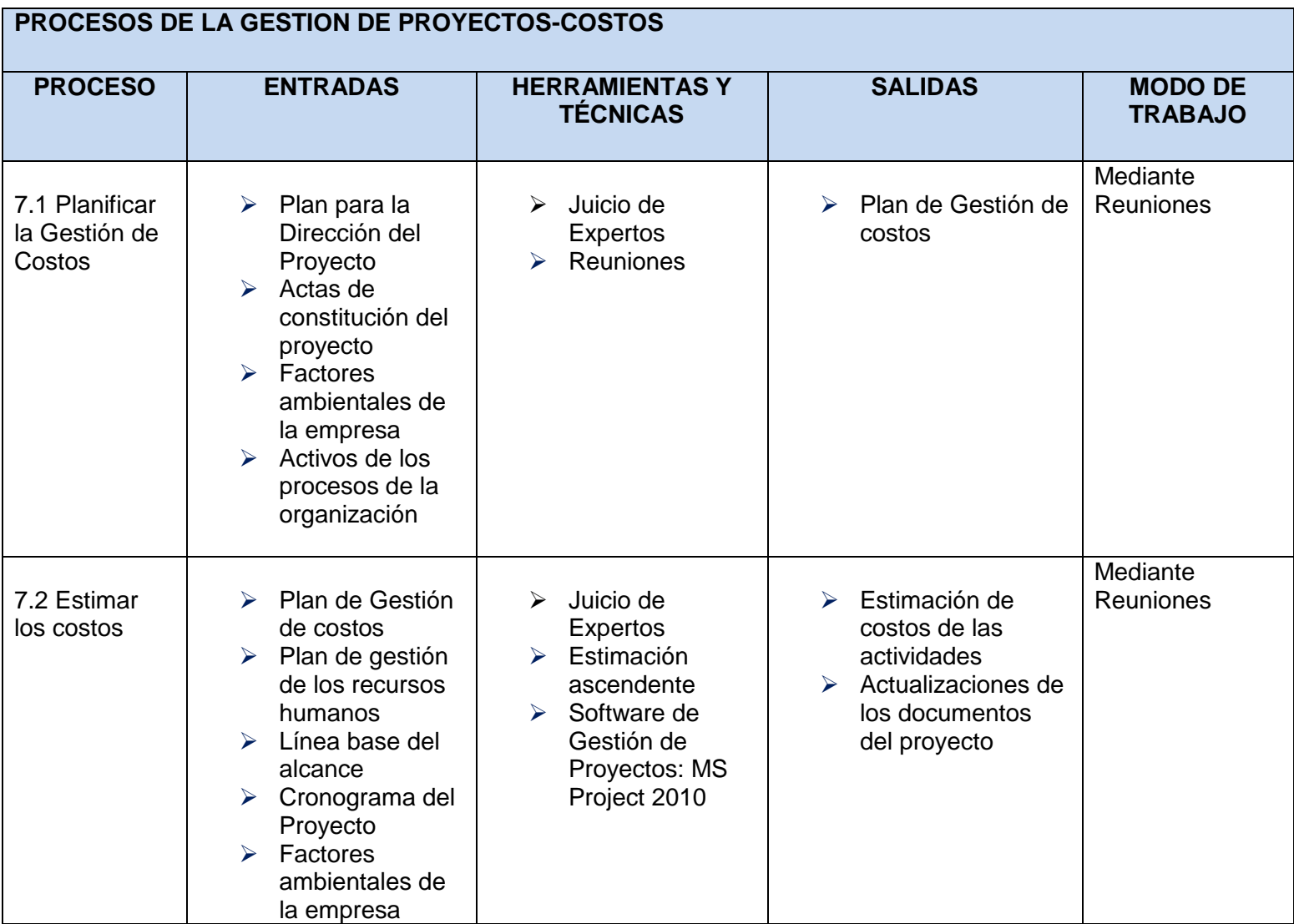

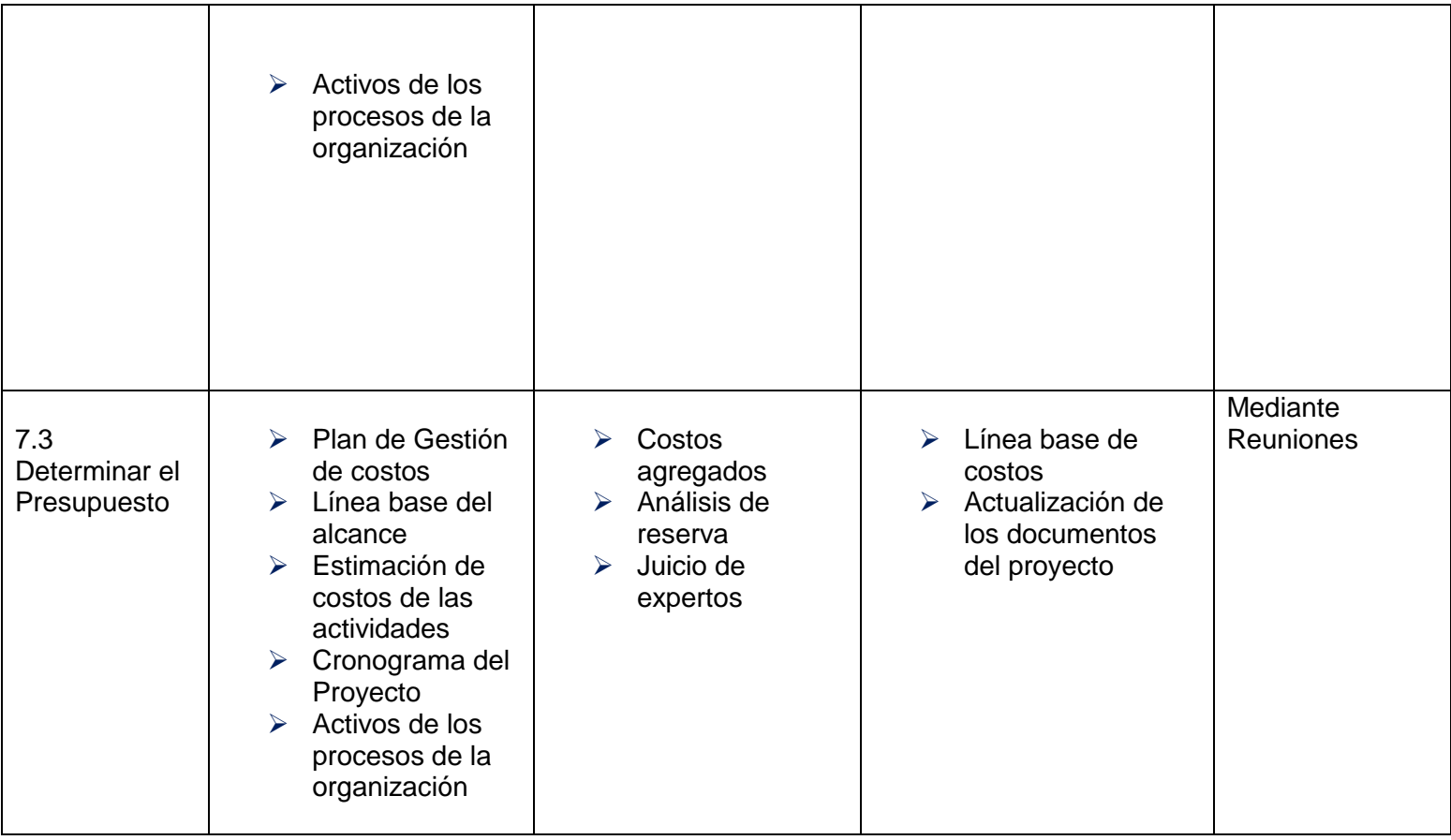

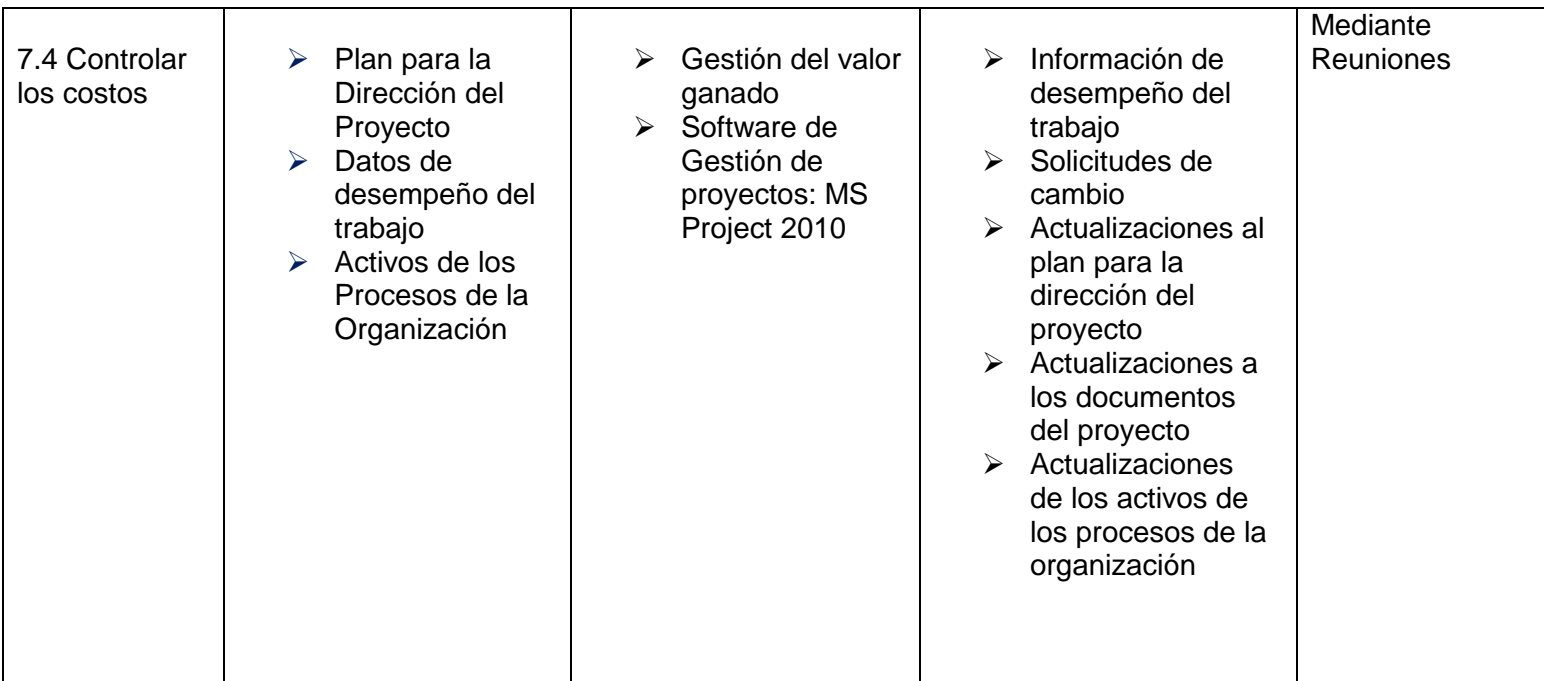

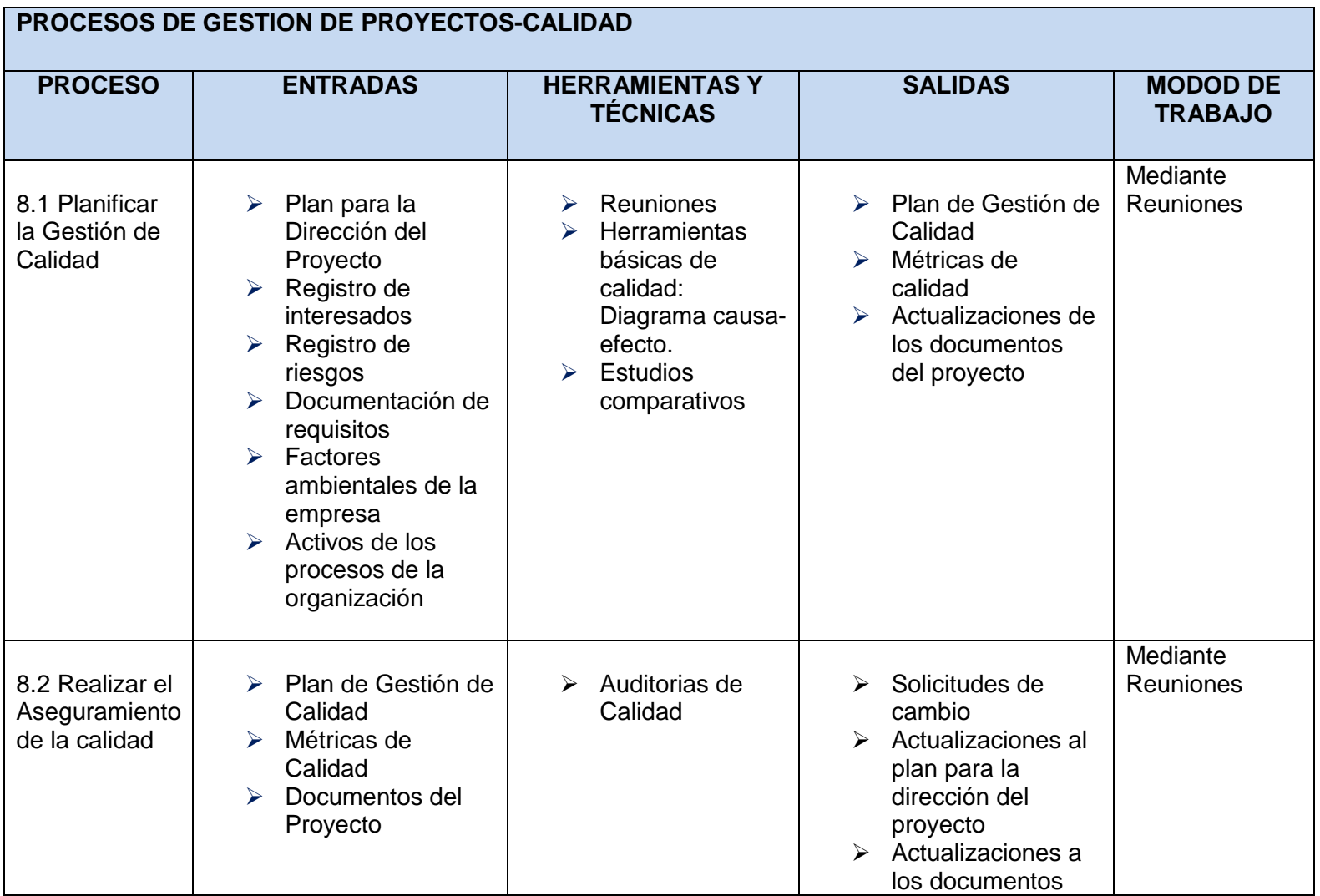

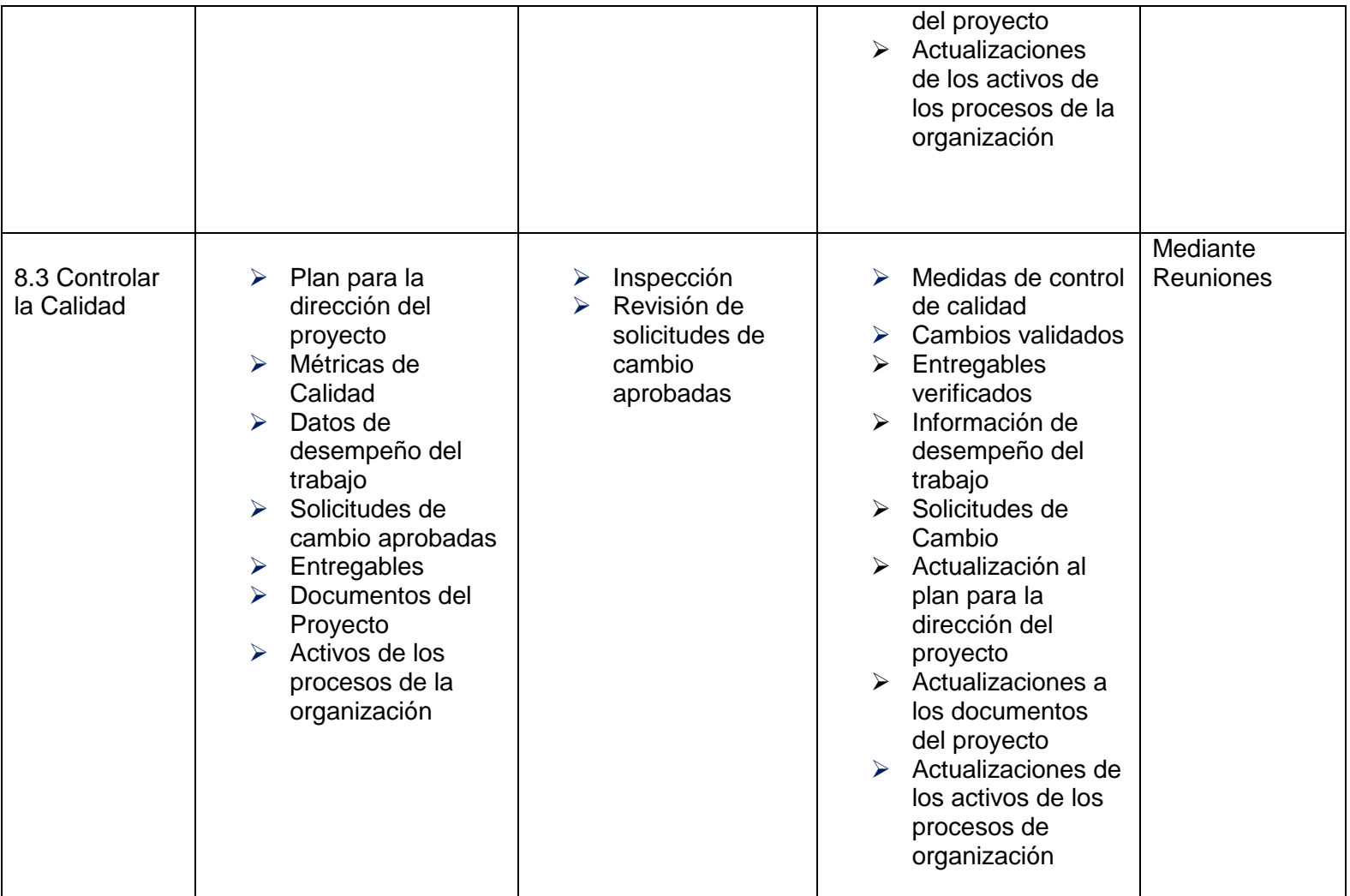

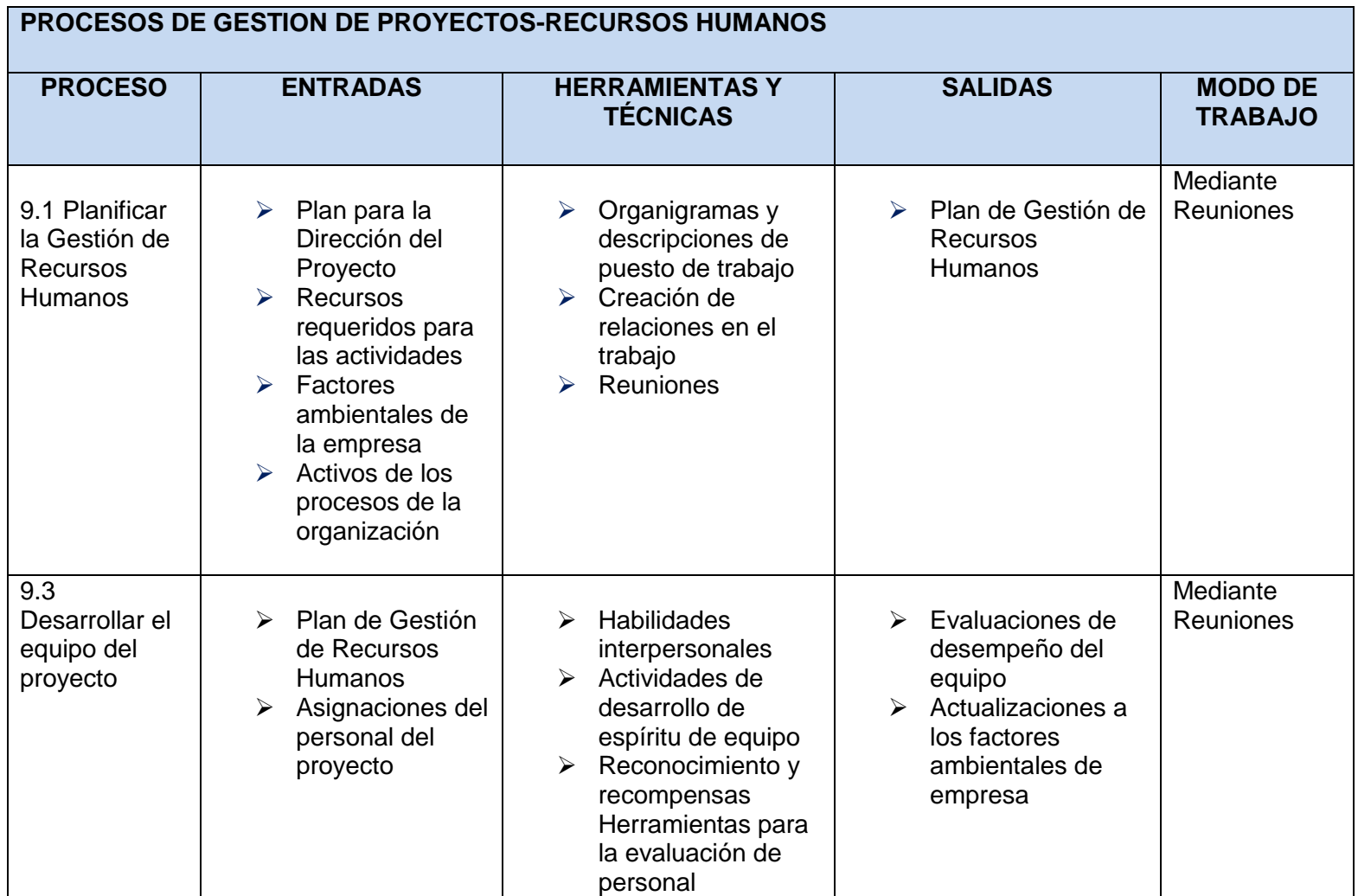

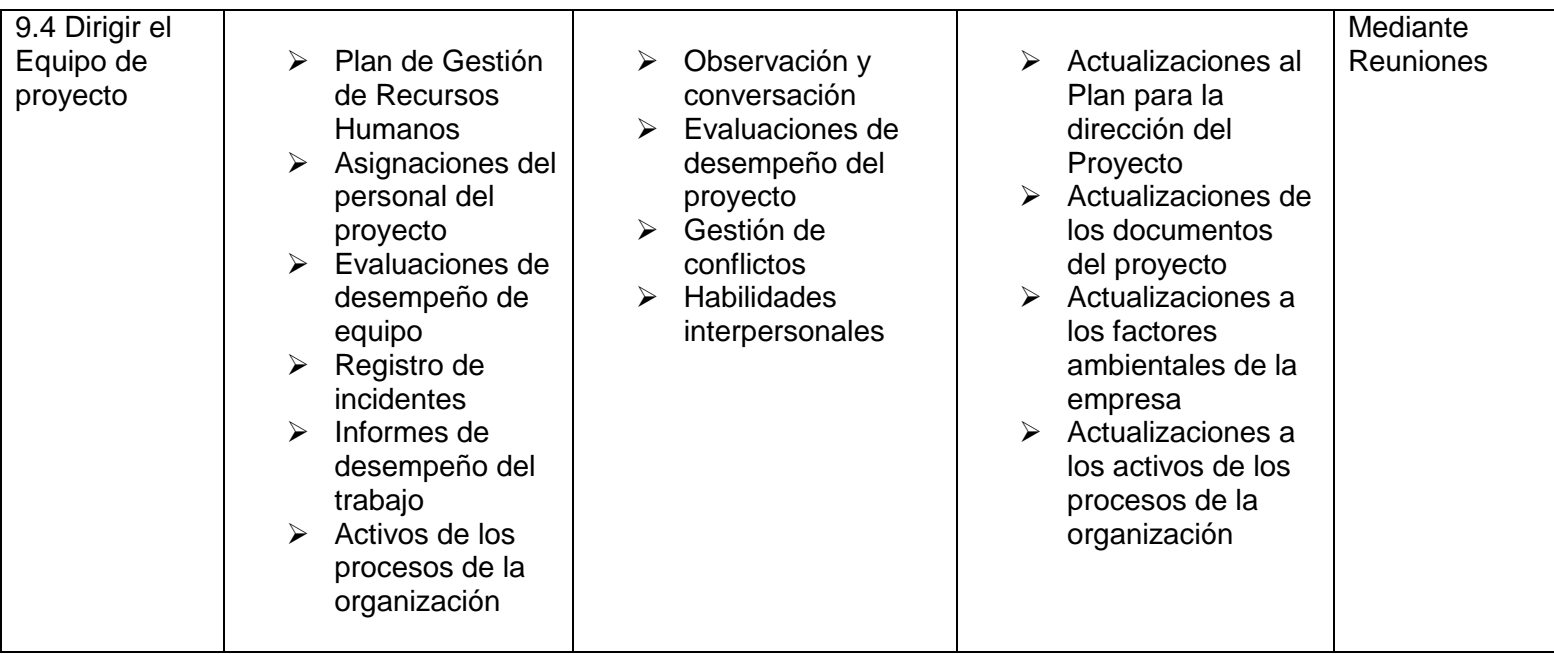

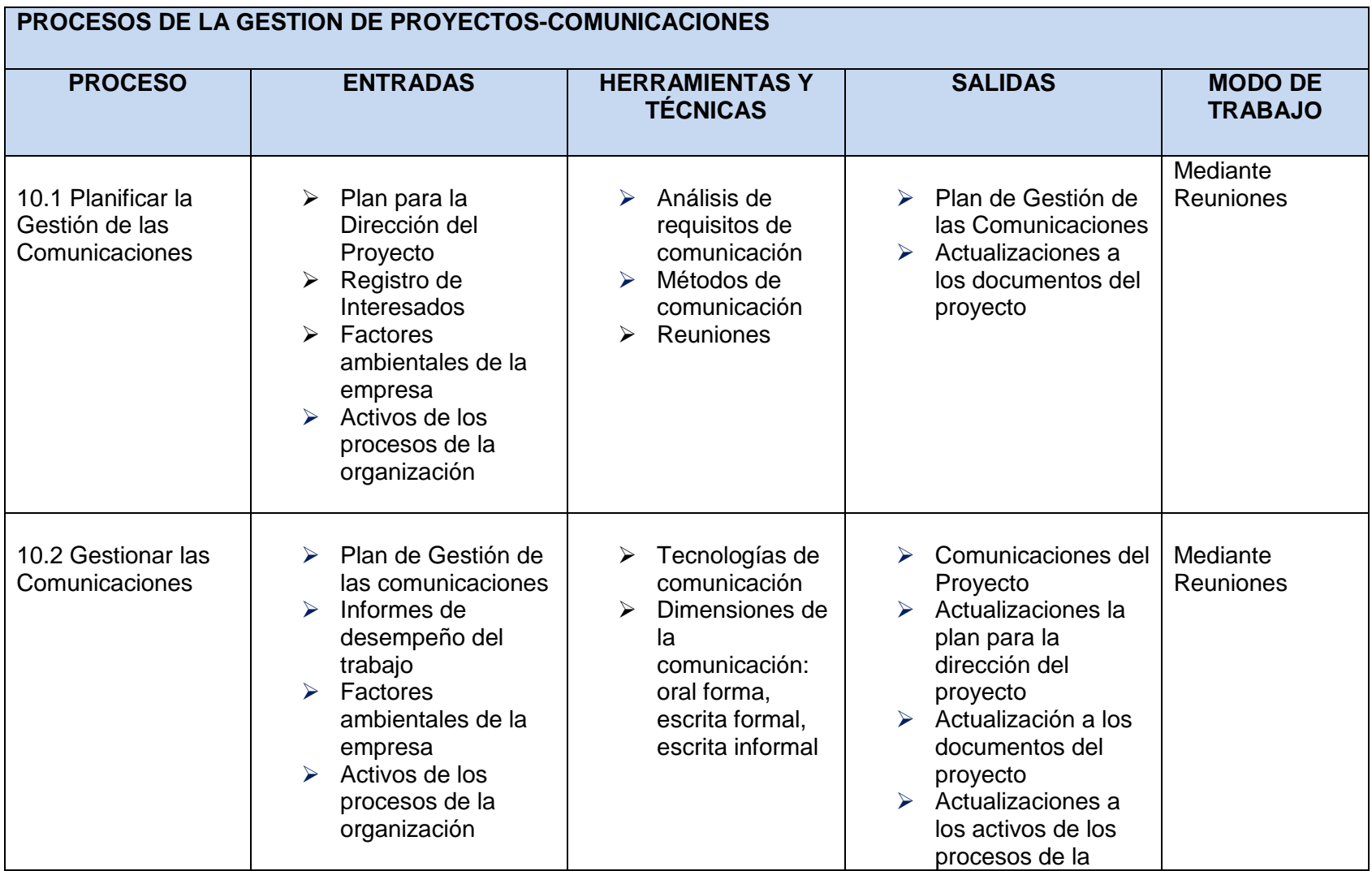

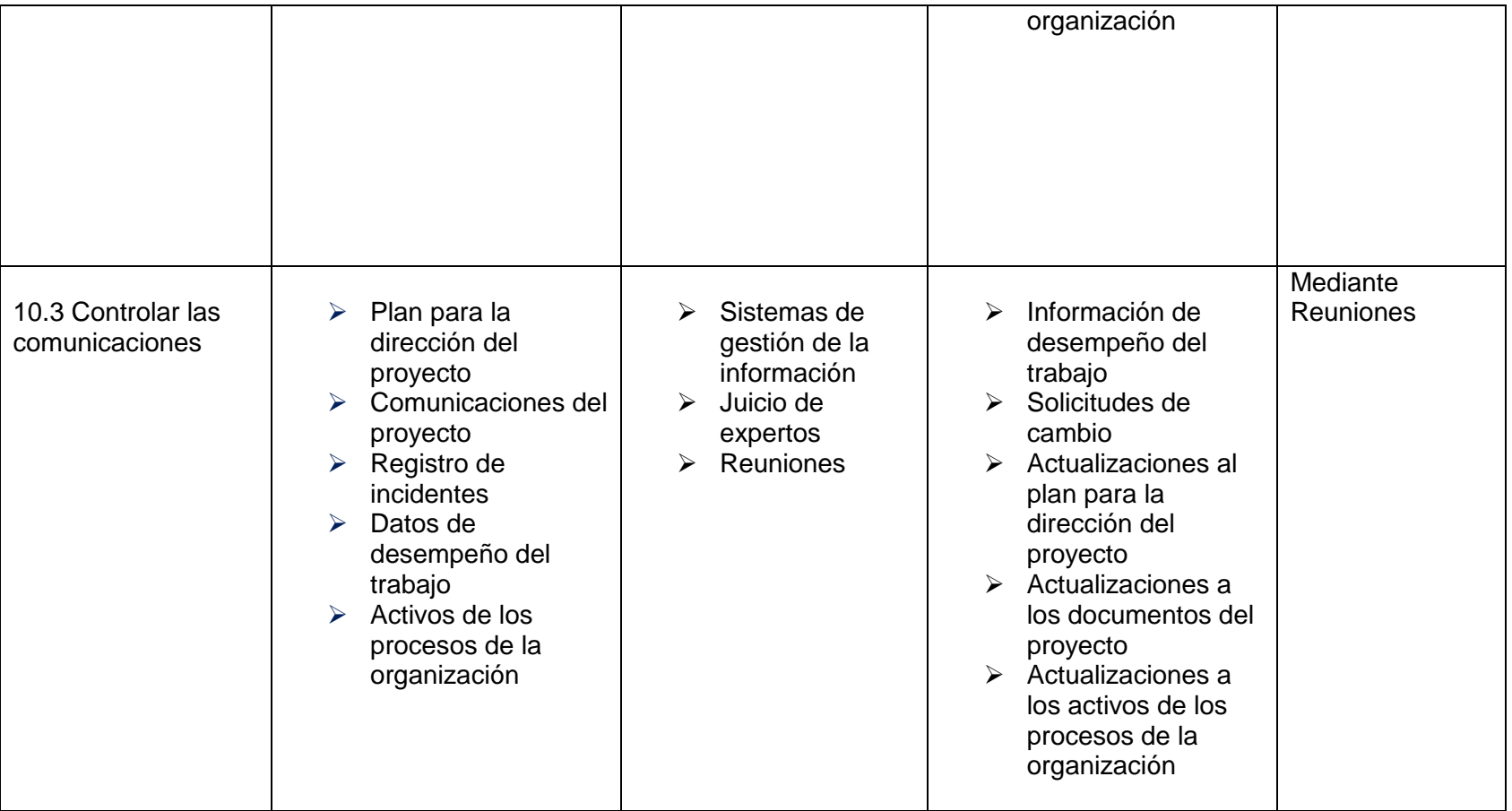

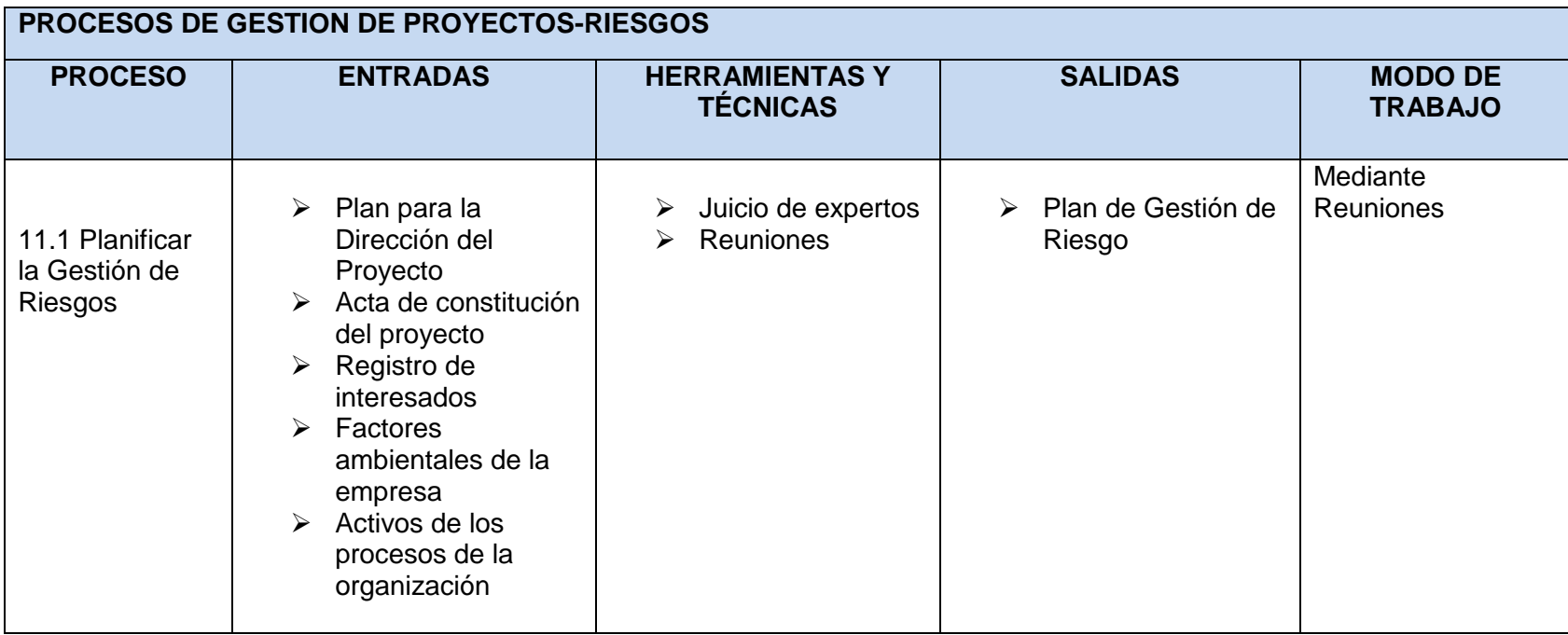

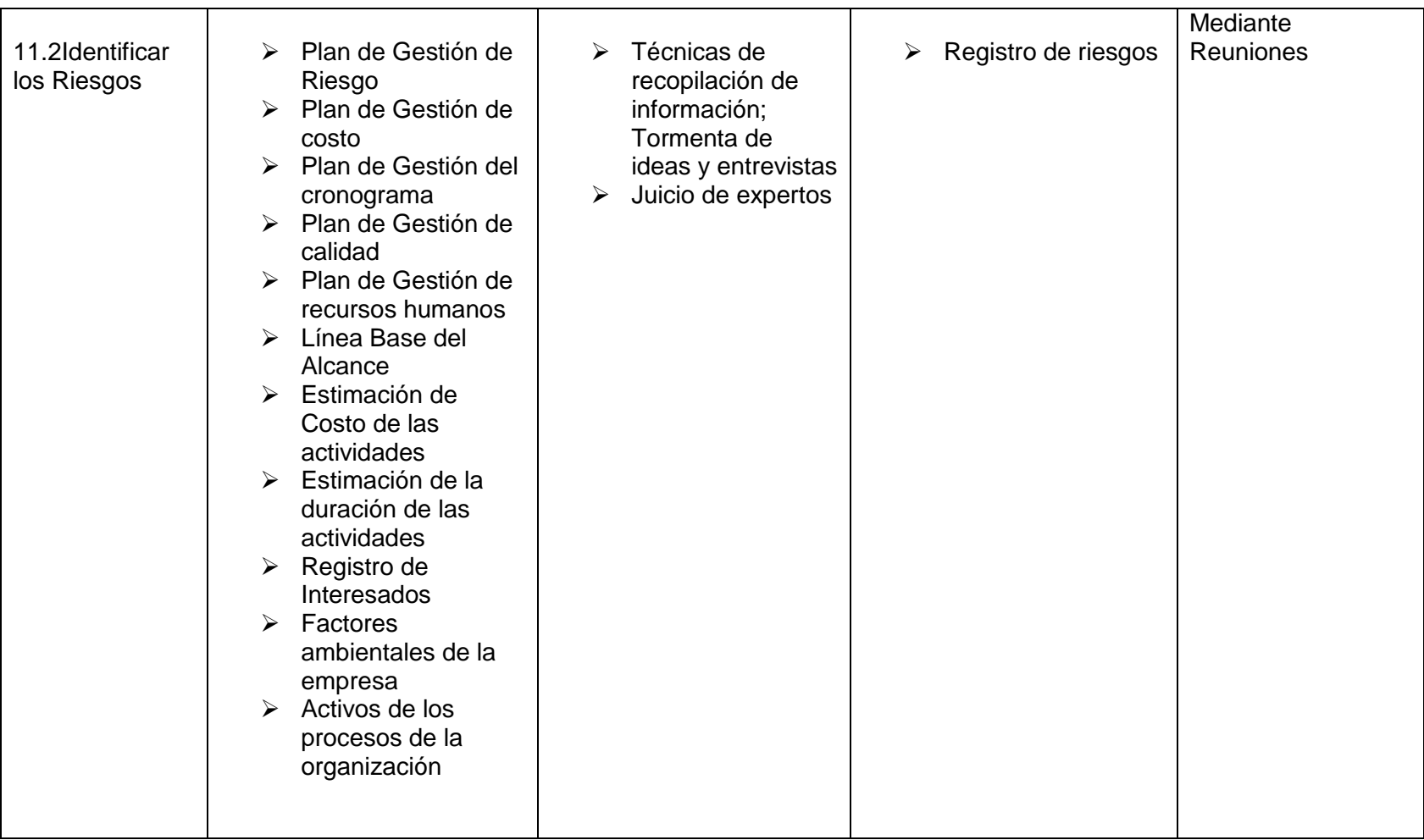

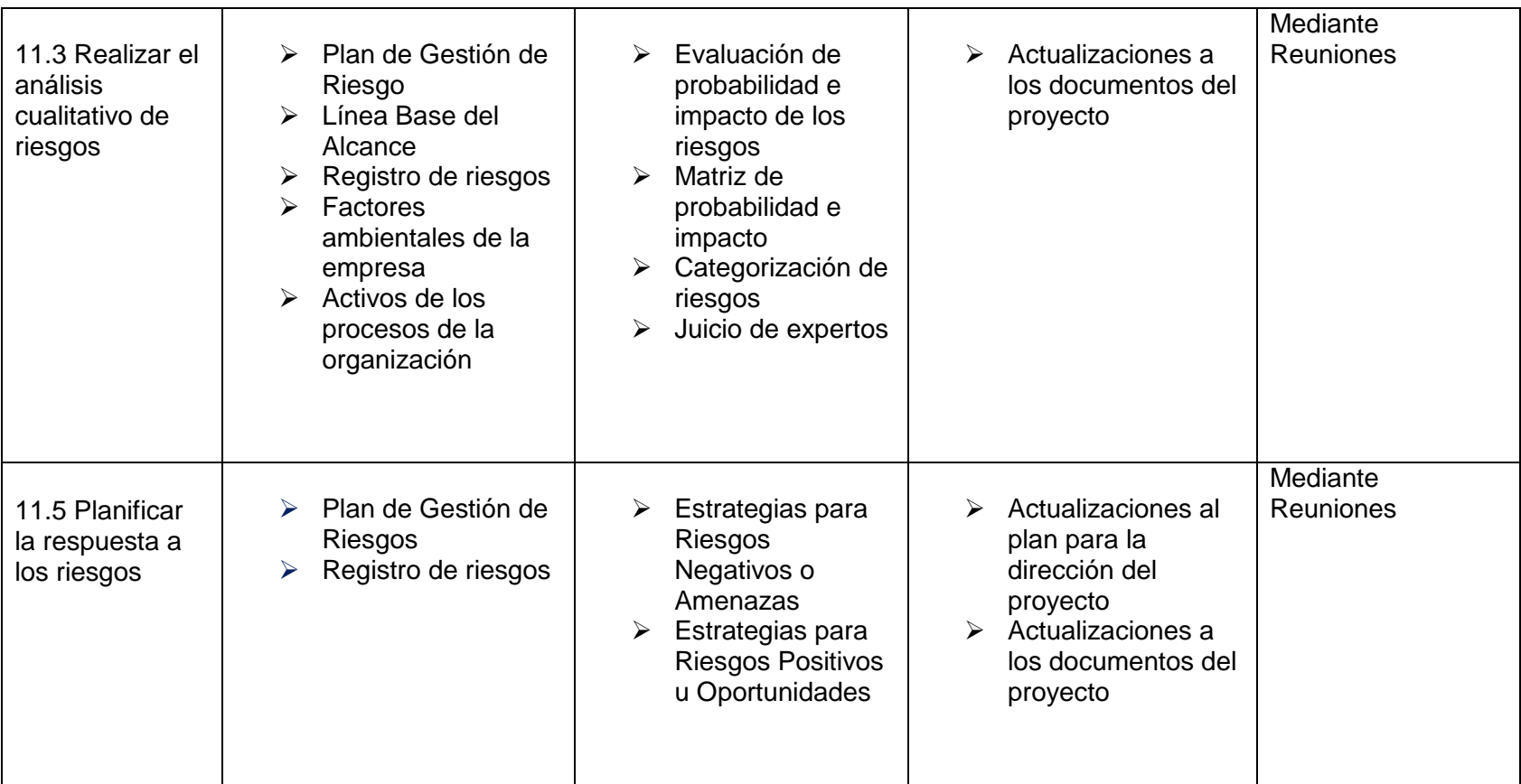

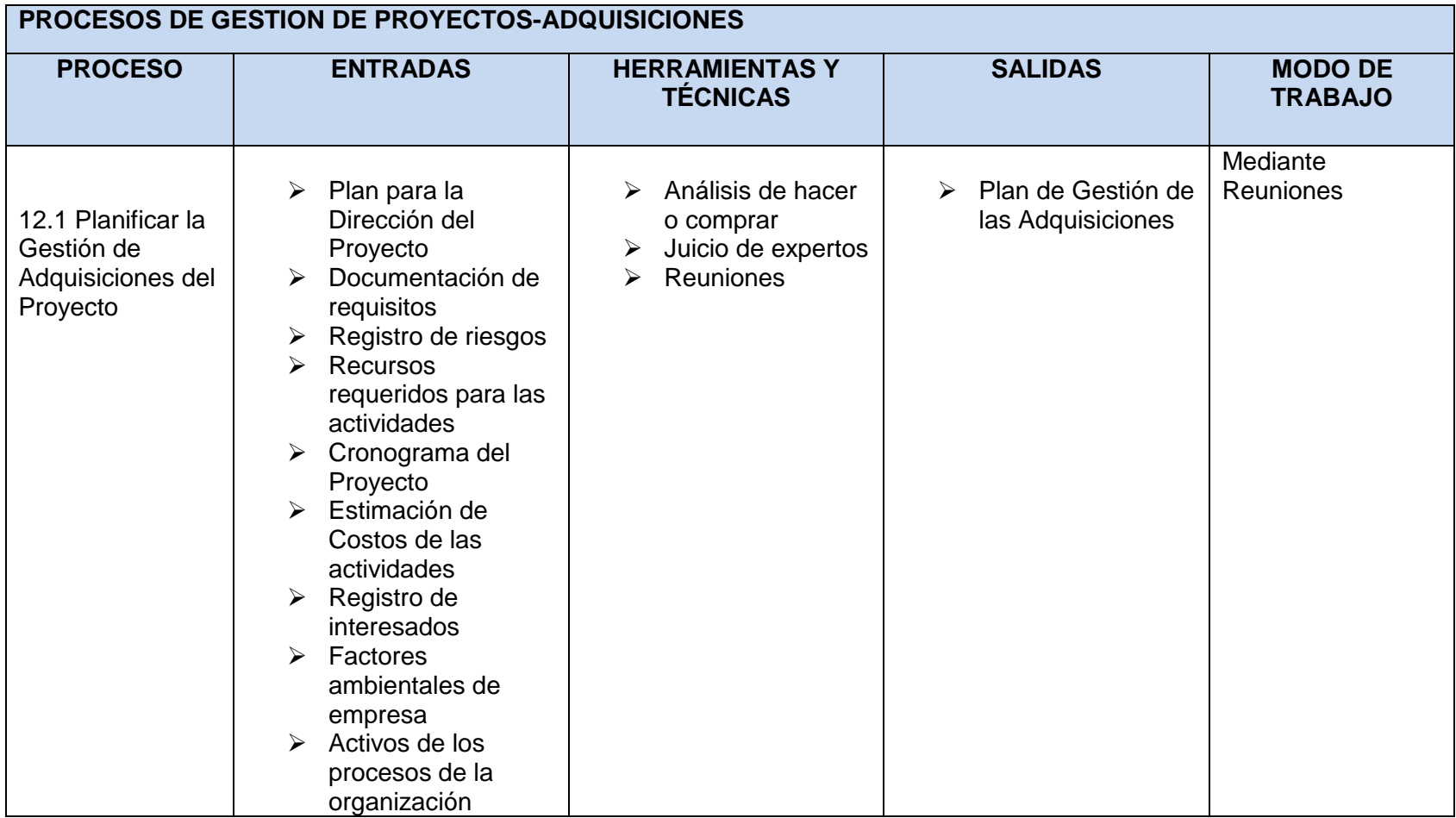

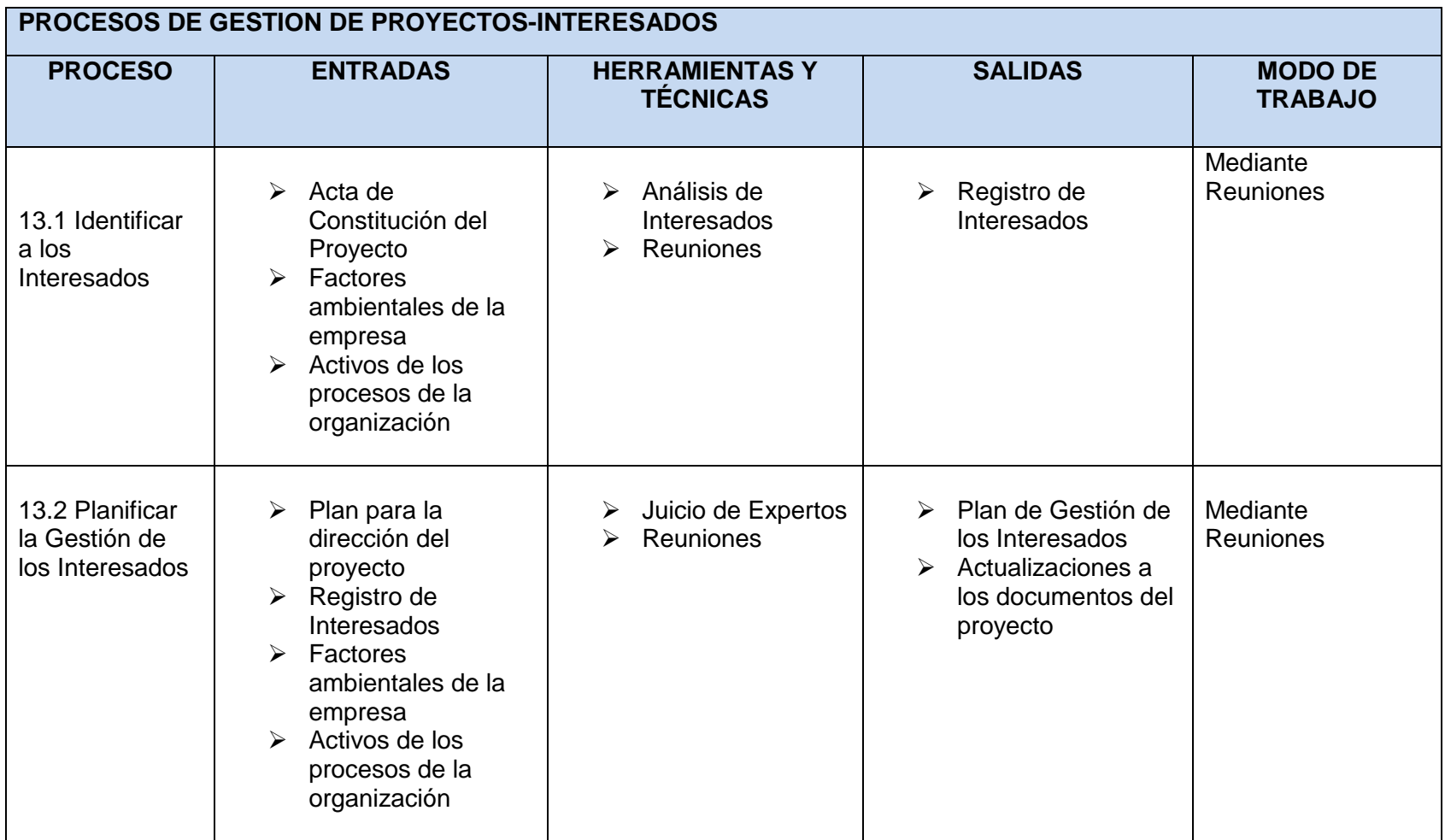

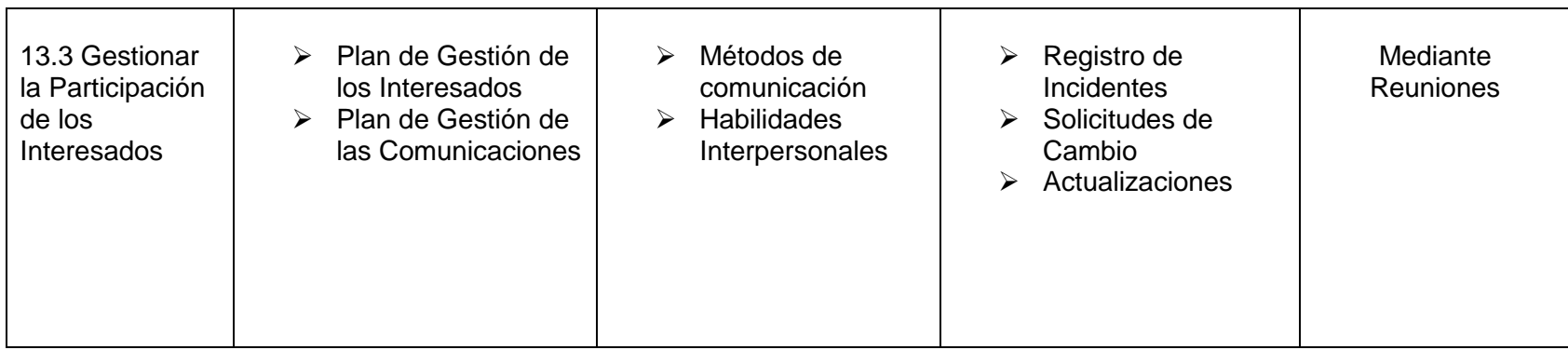

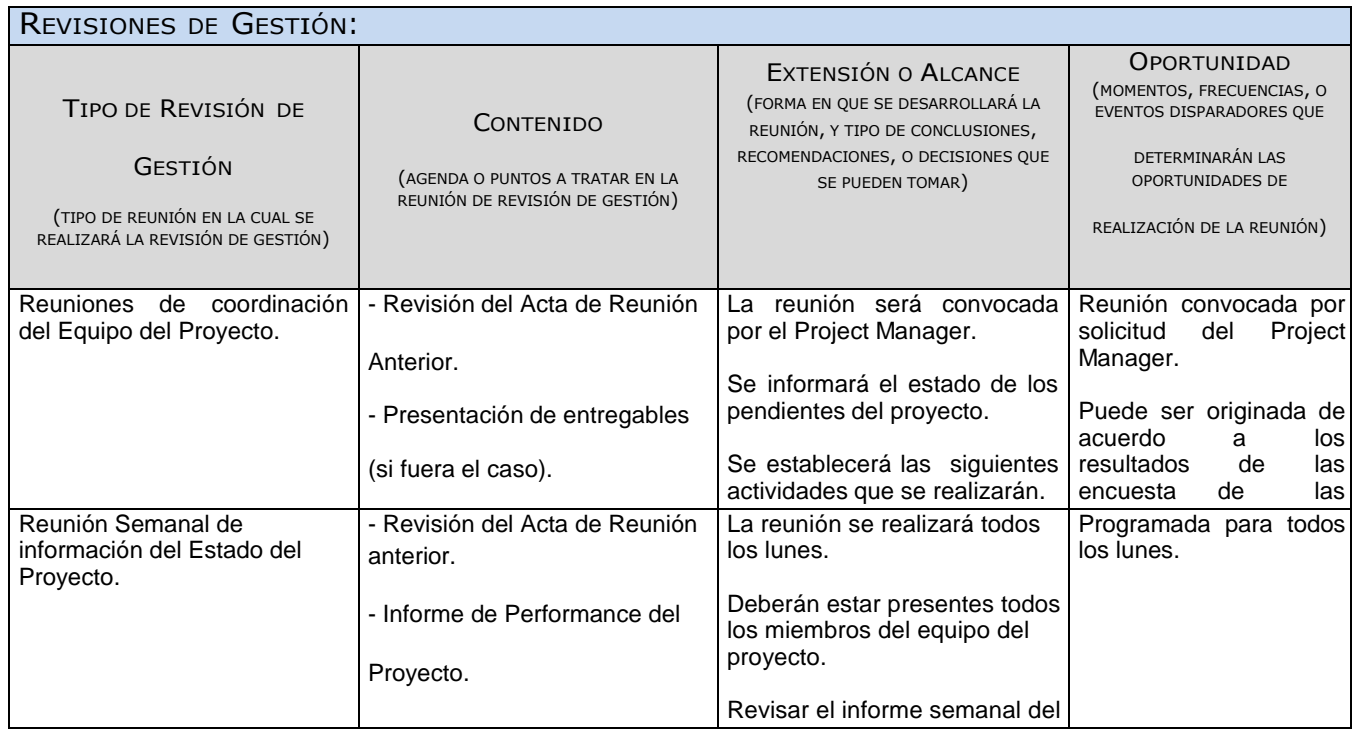

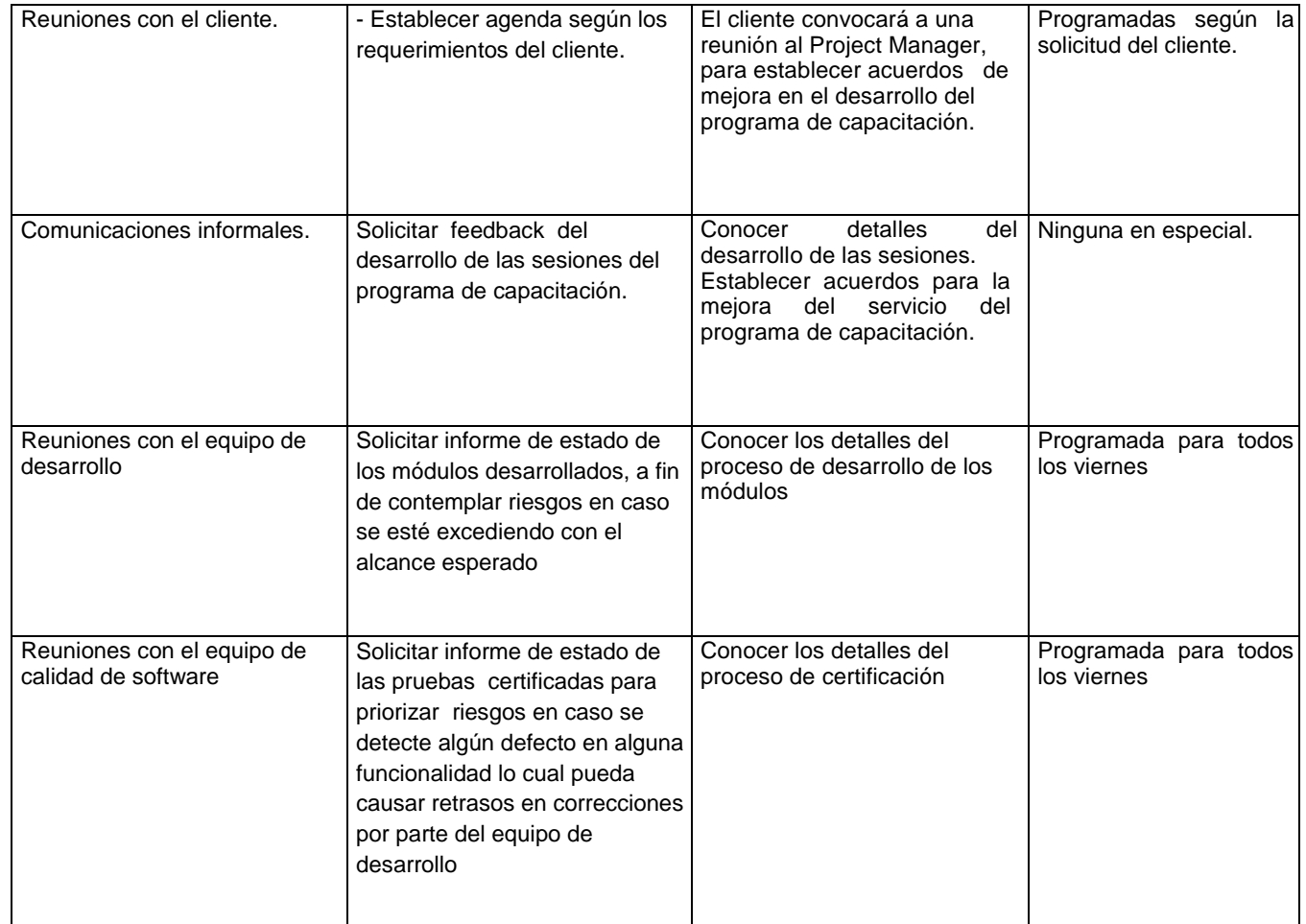

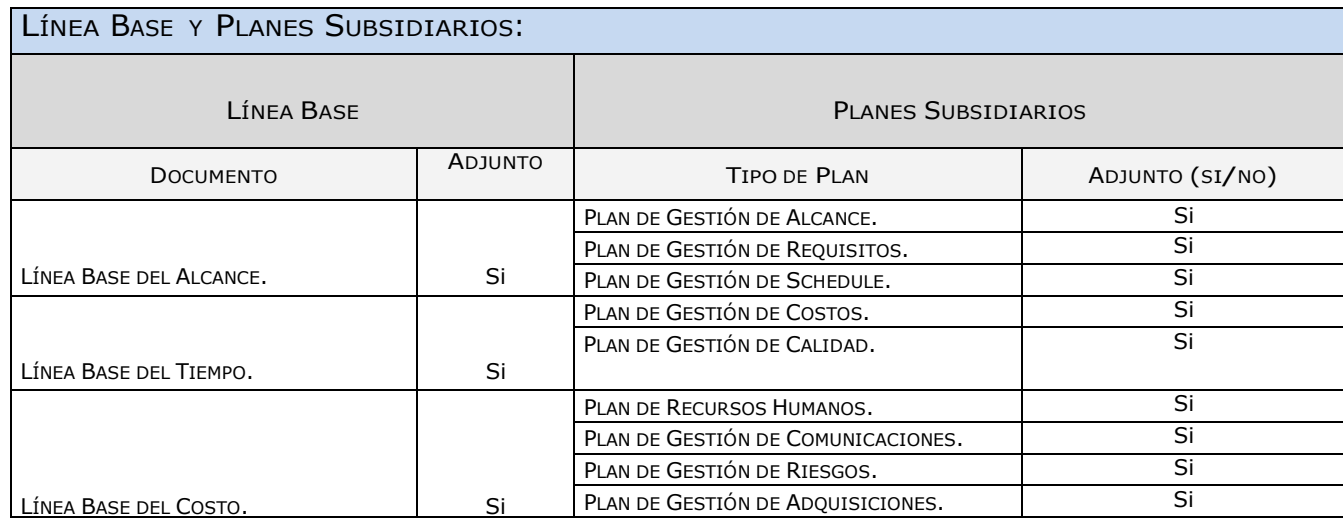

Daniel Munarez García **David Zavala Vásquez** 

Sponsor del Proyecto

COSAPI INGENIERIA Y **CONSTRUCCION** 

Jefe del Proyecto

## ANEXO 9\_SIPI\_Plan de Gestión del Alcance

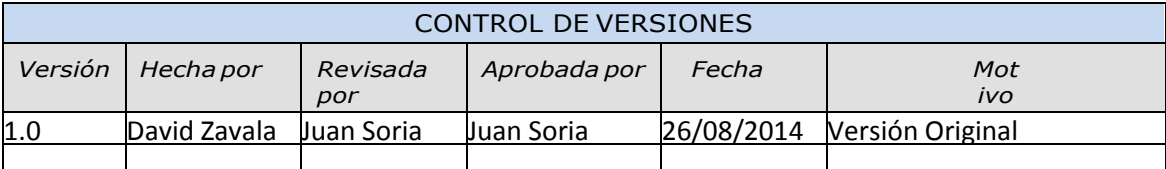

# PLAN DE GESTIÓN DEL ALCANCE

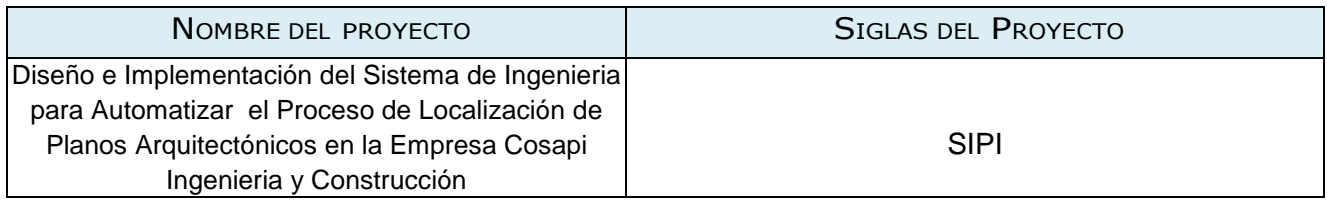

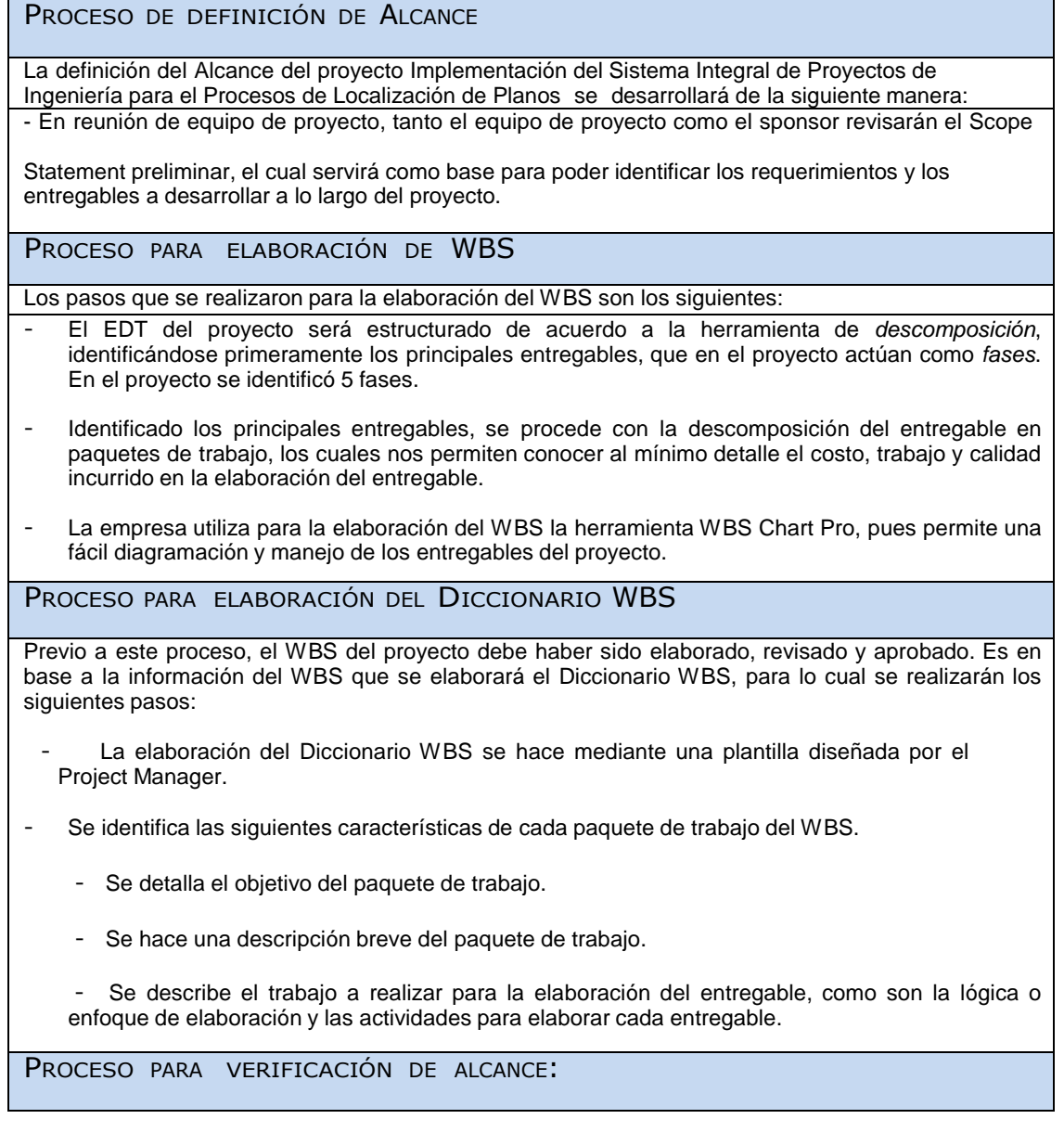

Al término de elaboración de cada entregable, éste debe ser presentado al Sponsor del Proyecto, el cual se encargará de aprobar o presentar las observaciones del caso

#### PROCESO PARA CONTROL DE ALCANCE:

En este caso se presentan dos variaciones:

Primero, el Project Manager se encarga de verificar que el entregable cumpla con lo acordado en la Línea Base del Alcance. Si el entregable es aprobado es enviado al Cliente, pero si el entregable no es aprobado, el entregable es devuelto a su responsable junto con una Hoja de Correcciones, donde se señala cuáles son las correcciones o mejoras que se deben hacer.

Segundo, a pesar que el Project Manager se encarga de verificar la aceptación del entregable del proyecto, el Cliente también puede presentar sus observaciones respecto al entregable, para lo cual requerirá reunirse con el Project Manager, y presentar sus requerimientos de cambio o ajuste. De lograrse la aceptación del Cliente y de tratarse de un entregable muy importante, se requerirá la firma de un Acta de Aceptación del entregable

Daniel Munarez García **David Zavala Vásquez** 

Sponsor del Proyecto

COSAPI INGENIERIA Y **CONSTRUCCION** 

Jefe del Proyecto

### ANEXO 10\_SIPI\_Plan de Gestión de Requisitos

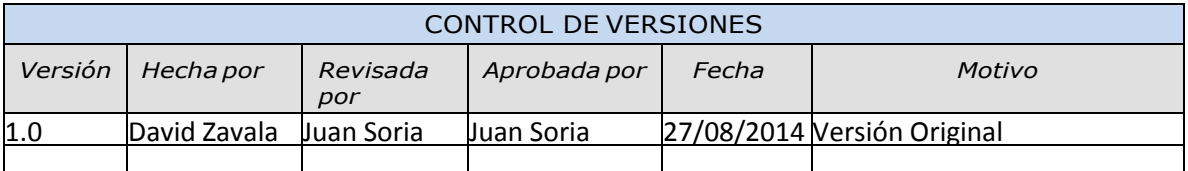

## PLAN DE GESTIÓN DE REQUISITOS

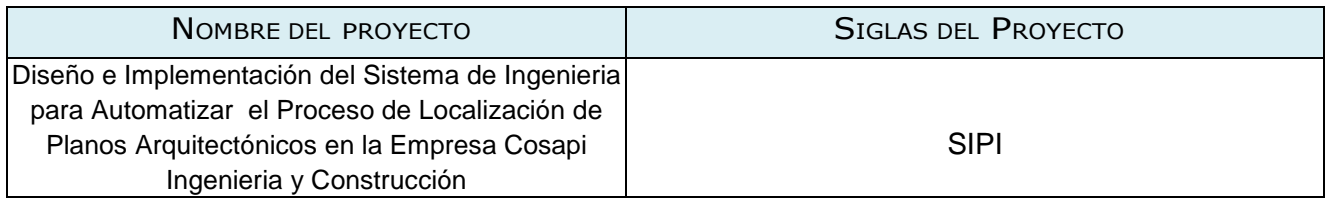

#### ACTIVIDADES DE REQUISITOS:

Los requisitos son sugeridos por los principales stakeholders del proyecto, durante el proceso de iniciación y planificación del proyecto con la finalidad de obtener un plan el cual refleje los requerimientos desarrollados.

- Los requisitos serán descritos en la Matriz de Trazabilidad de Requisitos. ACTIVIDADES DE GESTIÓN DE CONFIGURACIÓN:

Para las actividades de cambio al producto, servicio o requisito se realizará lo siguiente:

- Cualquier Stakeholder puede presentar la Solicitud de cambio, donde se detalla el porqué del cambio solicitado.
- El comité de control de cambios evaluará el impacto en el proyecto (a nivel de costos, tiempos y alcance) de las solicitudes de cambios presentadas, y reportará si estas son aprobadas o no al equipo de gestión del proyecto.

#### PROCESO DE PRIORIZACIÓN DE REQUISITOS

La priorización de los requisitos se realizará en base a la Matriz de Trazabilidad de Requisitos, de proyecto.7 acuerdo al nivel de estabilidad y el grado de complejidad de cada requisito documentado.

Este proceso será realizado por el equipo de gestión del proyecto durante la planificación del proyecto, y será aprobado por el Sponsor.

MÉTRICAS DEL PRODUCTO:

- Maximizar en un 70% el tiempo promedio de búsqueda de planos en los proyectos de Ingeniería.
- Maximizar en un 75% el tiempo promedio en realizar reportes de planos en los proyectos de Ingeniería.
- Maximizar en un 65% el tiempo promedio en diseñar planos de proyectos de Ingeniería.
- > Maximizar en un 75% el tiempo promedio en registrar planos.

ESTRUCTURA DE TRAZABILIDAD:

En la Matriz de Trazabilidad se documentará la siguiente información:

- Atributos de Requisitos, que incluye: código, descripción, sustento de inclusión, propietario, fuente, prioridad, versión, estado actual, fecha de cumplimiento, nivel de estabilidad, grado de complejidad y criterio de aceptación.
- Trazabilidad hacia:
	- $\triangleright$  Necesidades, oportunidades, metas y objetivos del negocio.<br>  $\triangleright$  Objetivos del provecto.
	- > Objetivos del proyecto.<br>> Alcance del proyecto, e
	- $\triangleright$  Alcance del proyecto, entregables del WBS.<br>  $\triangleright$  Diseño del producto.
	- $\geq$  Diseño del producto.<br> $\geq$  Desarrollo del produc
	- Desarrollo del producto.
	- $\triangleright$  Estrategia de prueba.
	- Escenario de prueba.  $\sum_{n=1}^{\infty}$  Requerimiento de alto nivel.

Daniel Munarez García **David Zavala Vásquez** 

Sponsor del Proyecto

COSAPI INGENIERIA Y **CONSTRUCCION** 

Jefe del Proyecto

#### ANEXO 11\_SIPI\_Documentacion de Requisitos

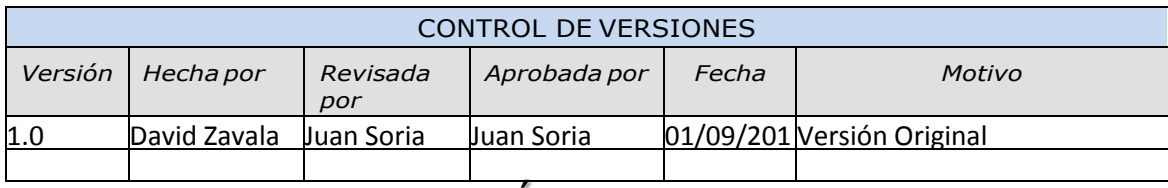

## DOCUMENTACIÓN DE REQUISITOS

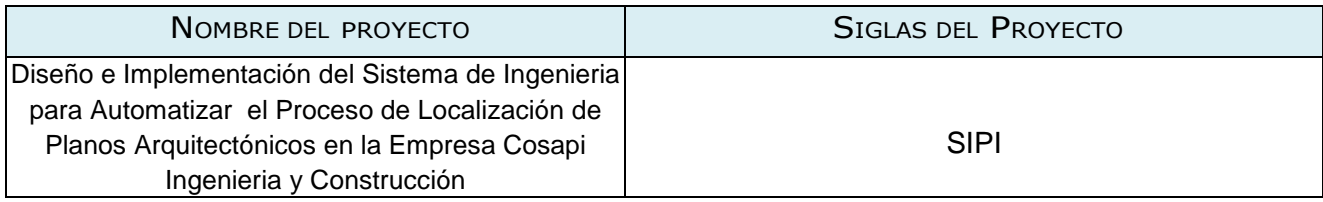

### NECESIDAD DEL NEGOCIO U OPORTUNIDAD A APROVECHAR:

Cosapi Ingeniería y Construcción presente en la actualidad un constante déficit en realizar la búsqueda de sus planos de los proyectos de Ingeniería esto trae como consecuencia demora en realizar o diseñar planos ,ya que si se localizaran planos de manera efectiva se tomaría como plantillas o base las cual se pueden aprovechar para no realizar un re trabajo en el diseño de planos

Se emprendió el proyecto con la intensión de poder optimizar los tiempos en el proceso de búsqueda de planos y sus demás módulos según sea conveniente.

OBJETIVOS DEL NEGOCIO <sup>Y</sup> DEL PROYECTO:

Cumplir los requerimientos establecidos por Cosapi Ingeniería y Construcción para el desarrollo del

Sistema Integral de Proyectos de Ingeniería.

Concluir con el proyecto en el plazo solicitado por el cliente, y con el presupuesto sugerido.

#### REQUISITOS FUNCIONALES:

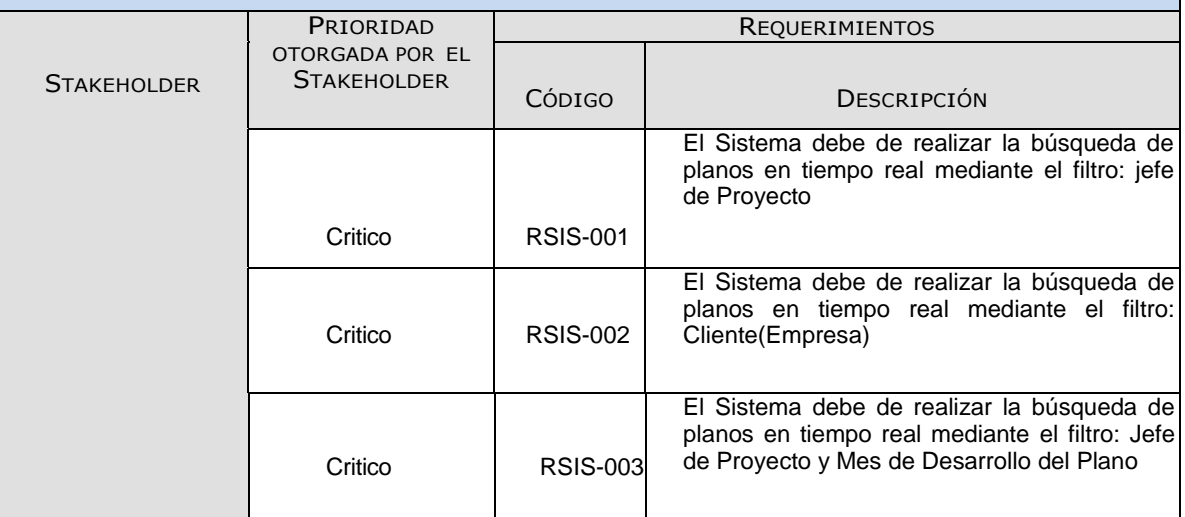

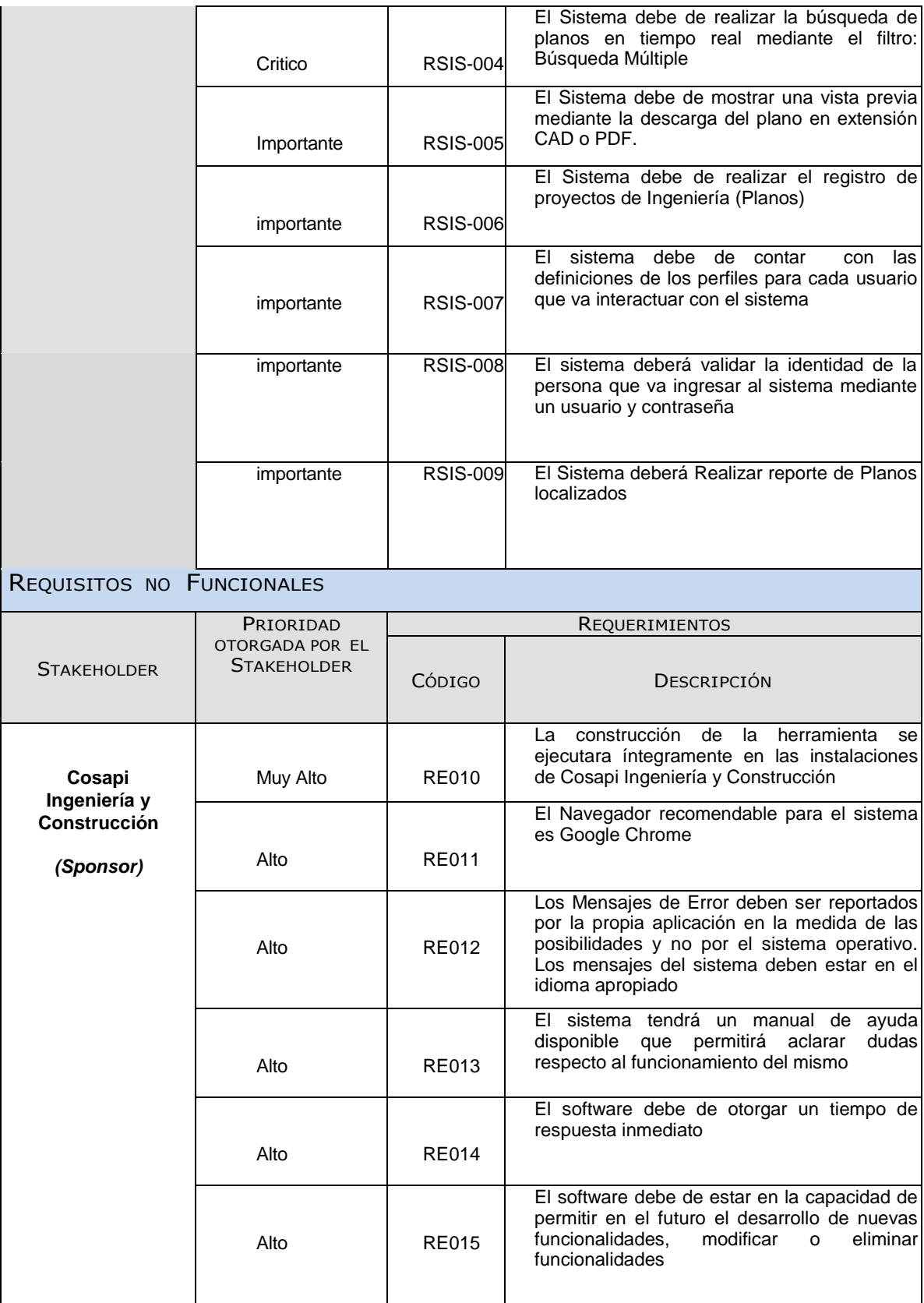

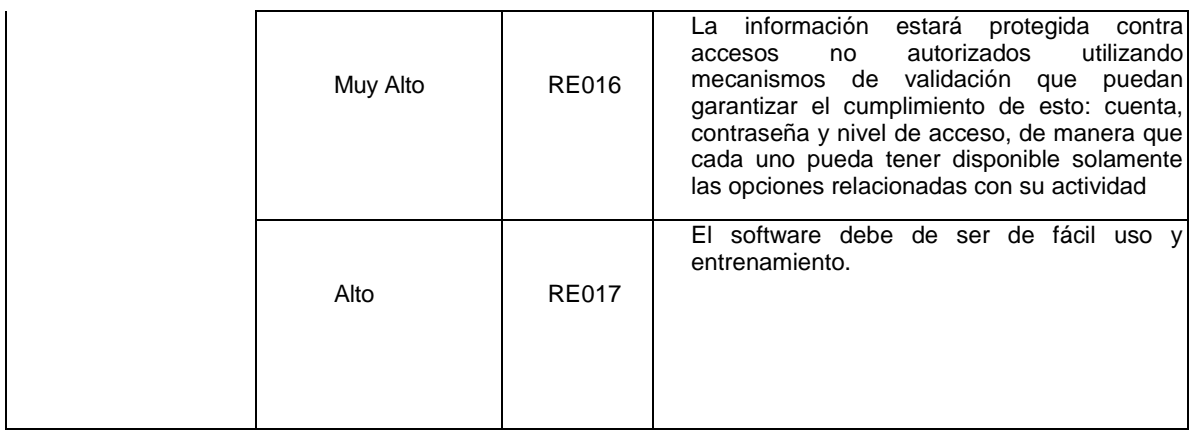

Daniel Munarez García **David Zavala Vásquez** 

Sponsor del Proyecto

COSAPI INGENIERIA Y **CONSTRUCCION** 

Jefe del Proyecto

## ANEXO 12\_SIPI\_Declaracion del Alcance (Scope Statement)

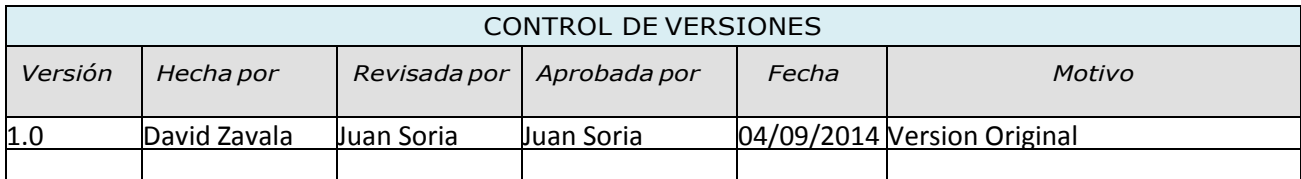

## *SCOPE STATEMENT*

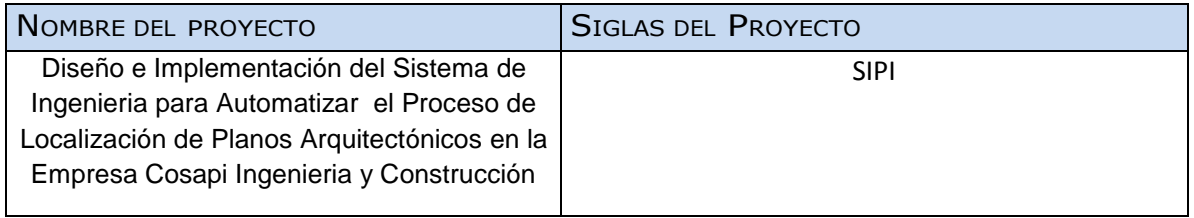

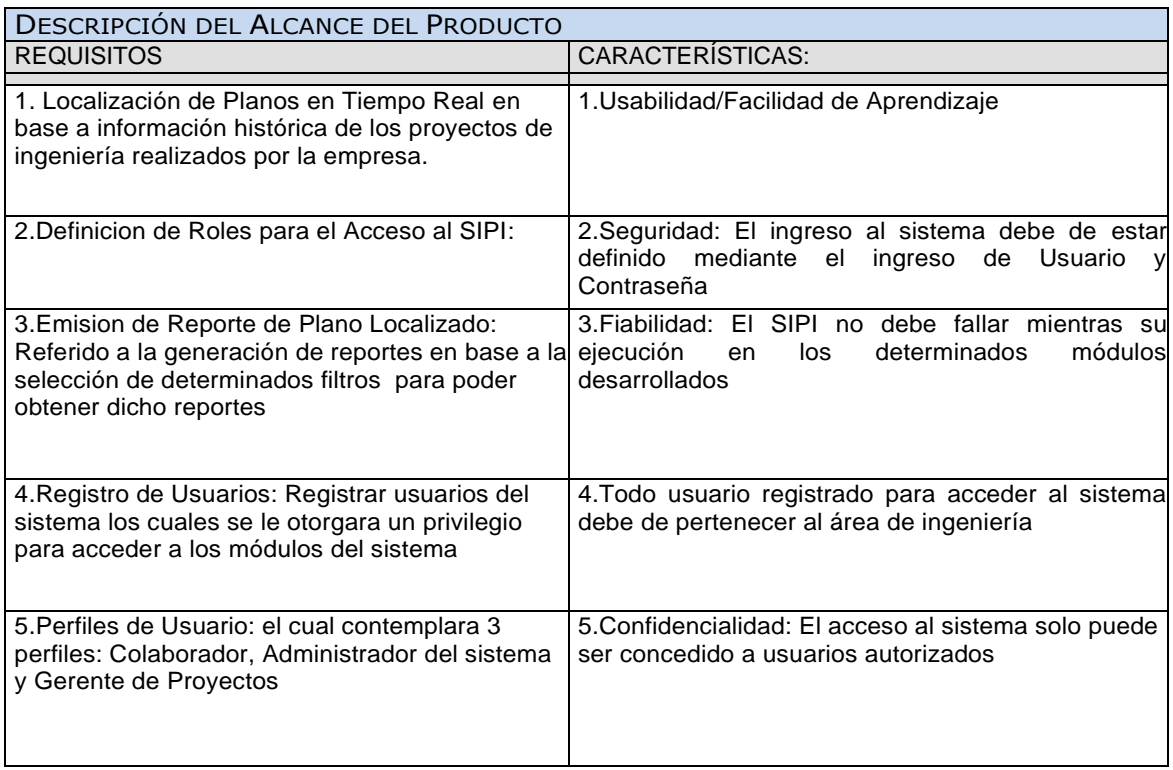

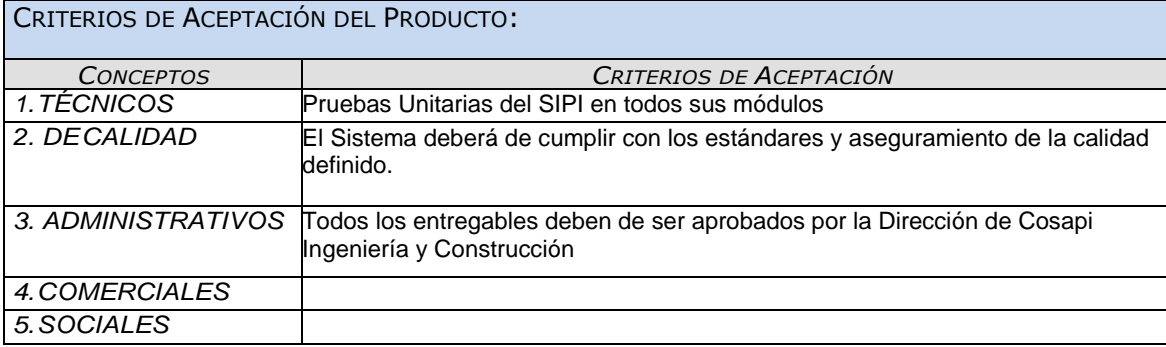

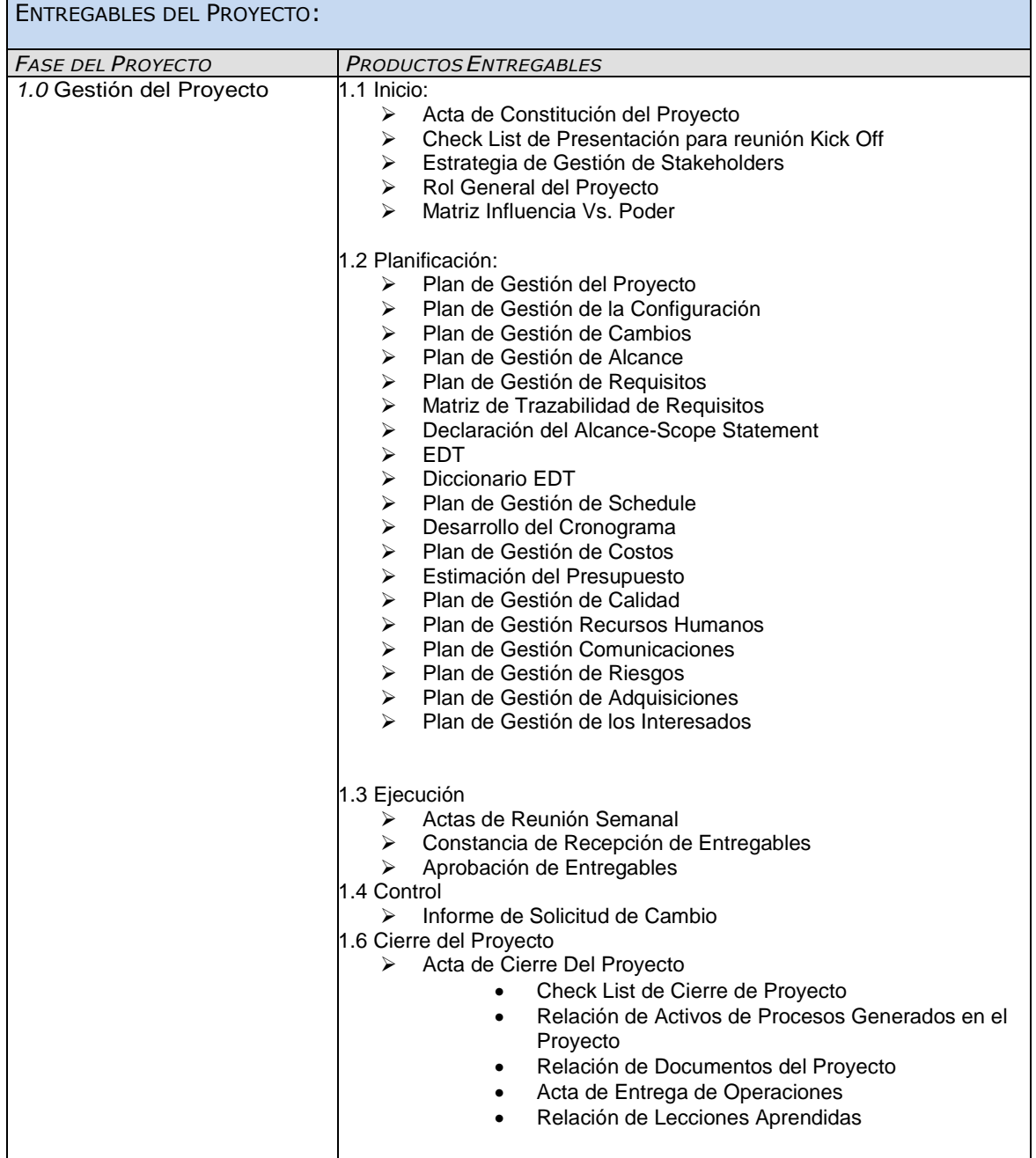

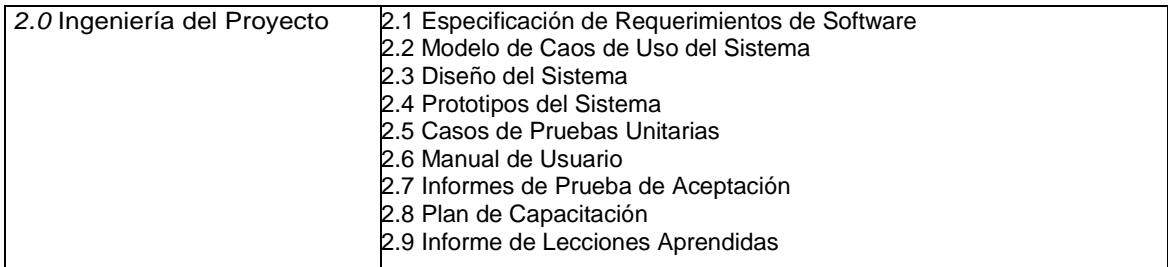

#### EXCLUSIONES DEL PROYECTO:

*1.*La Implementación del Sistema no contempla la posibilidad de ser implementada en otras áreas de Cosapi Ingeniería y Construcción excepto el área de Ingeniería en la cual se ejecutara el sistema(Entorno de Producción)

*2.*La Implementación del Sistema Estará por un periodo de Prueba en un ambiente homologo al de producción con la finalidad de realizar la búsqueda de planos Migrando la data de mes a mes por un tiempo aproximando de un año hasta finalizar la migración total y concluir con la implementación definitiva del sistema en el ambiente productivo.

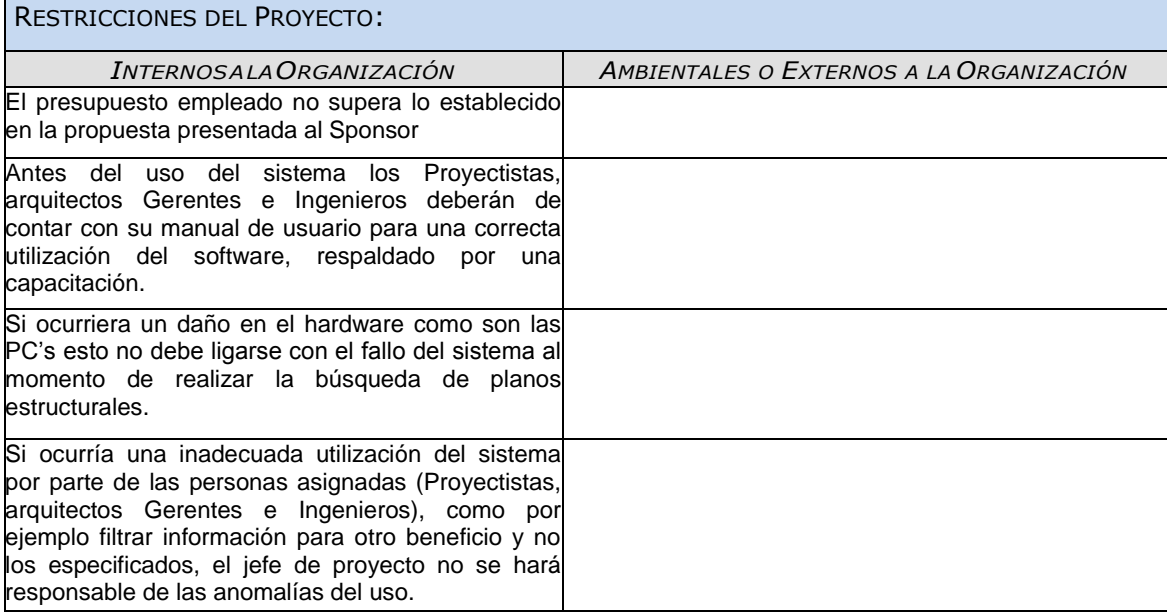

Daniel Munarez García **David Zavala Vásquez** 

Sponsor del Proyecto

COSAPI INGENIERIA Y **CONSTRUCCION** 

Jefe del Proyecto

## ANEXO 13\_SIPI\_Plan de Gestión del Cronograma

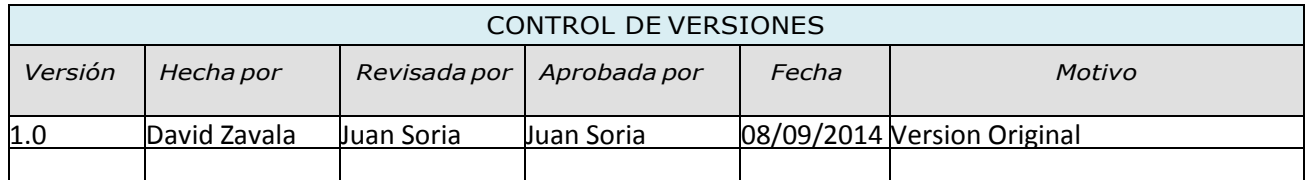

# PLAN DE GESTIÓN DEL CROMOGRAMA

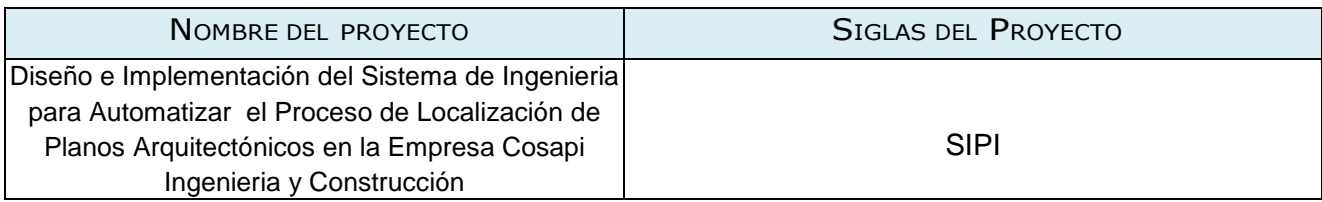

#### PROCESO DE DEFINICIÓN DE ACTIVIDADES:

A partir de la aprobación del Scope Statement, el WBS y el Diccionario WBS se procede ha realizar lo siguiente:

*Identificación y Secuenciamiento de Actividades*

- Por cada entregable definido en el WBS del proyecto se identifica cuáles son las actividades que permitirán el término del entregable. Para tal caso se da un código, nombre y alcance de trabajo, zona geográfica, responsable y tipo de actividad, para cada actividad del entregable.
- Inicialmente definimos el secuenciamiento de las actividades por cada entregable.
- Para este proceso utilizamos el formato de *Estimación y Secuenciamiento de Actividades.*

#### PROCESO DE SECUENCIAMIENTO DE ACTIVIDADES:

#### *Red del Proyecto*

- Definimos la Red del Proyecto en base a los entregables del proyecto.
- Luego por separado graficamos la red del proyecto de las actividades de cada fase del proyecto.
- Para este proceso utilizamos el formato de *Red del Proyecto.*

#### PROCESO DE ESTIMACIÓN DE RECURSOS DE LAS ACTIVIDADES:

*Estimación de Recursos y Duraciones*

- En base a los entregables y actividades que se han identificado para el proyecto se procede a realizar las estimaciones de la duración y el tipo de recursos (personal, materiales o consumibles, y maquinas o no consumibles).
- Para el Recurso de tipo *Personal* se define los siguientes: nombre de recurso, trabajo, duración, supuestos y base de estimación, y forma de cálculo.
- Para el recurso de tipo *Materiales o Consumibles* se define los siguientes: nombre de recurso, cantidad, supuestos y base de estimación, y forma de cálculo.

#### Proceso de Estimación de Duración de las Actividades: nombre de recurso, establecentes de la consumidad de recurso, establecentes de recurso, establecentes de recurso, establecentes de recurso, establecentes de la consumid cantidad, supuestos y base de estimación, y forma de cálculo.

El proceso de estimación de la duración de las actividades se define de acuerdo al tipo de recurso asignado a la actividad:

- Si el recurso es tipo personal, estimamos la duración y calculamos el trabajo que tomará realizar la actividad.
- En cambio si el tipo de recurso es material o maquinas, se define la cantidad que se utilizará para realizar la actividad.

PROCESO DE DESARROLLO DE SCHEDULE:

En base a los siguientes documentos:

- Identificación y secuenciamiento de actividades.
- Red del Provecto
- Estimación de Recursos y Duraciones

Se obtiene toda la información necesaria para elaborar el Schedule de ingeniería, mediante la herramienta de MS Project 2007, realizando los siguientes pasos:

- Primeramente exportamos los entregables del proyecto.
- Ingresamos las actividades de los entregables del proyecto.
- Ingresamos las actividades repetitivas del proyecto, y los hitos.
- Definimos el calendario del proyecto.
- Damos propiedades a las actividades.
- Asignamos los recursos de las actividades del provecto.
- Secuenciamos las actividades y los entregables del proyecto.

El Schedule es enviado al Sponsor, el cual debe aprobar el documento para proseguir con el proyecto.

#### Proceso de Control de Schedule

Dentro de la Gestión del Proyecto, se han identificado el entregable Informe de Performance del Trabajo e Informe de Performance del Proyecto, así como las Reuniones de Coordinación. Es mediante estos informes y reuniones que podemos controlar el Schedule del proyecto.

Ante la aprobación de una Solicitud de Cambio presentada por el Comité de Control de Cambios de Consultores Asociados, se hacen las modificaciones aprobadas o si fuera el caso se hace la re planificación del proyecto.

Daniel Munarez García **David Zavala Vásquez** 

Sponsor del Proyecto

COSAPI INGENIERIA Y **CONSTRUCCION** 

Jefe del Proyecto

## ANEXO 14\_SIPI\_Caso de Negocio

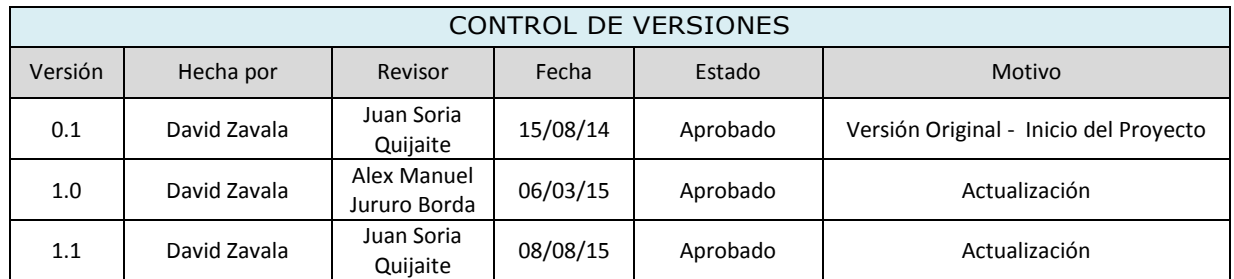

## CASO DE NEGOCIO

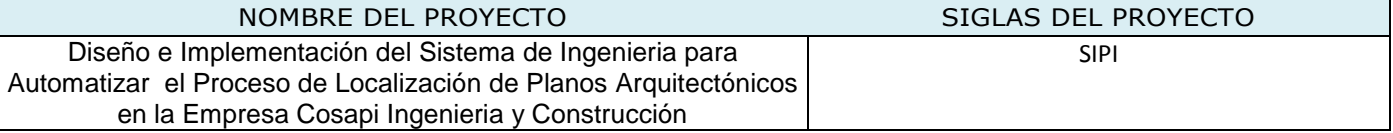

#### FACTIBILIDAD FINANCIERA

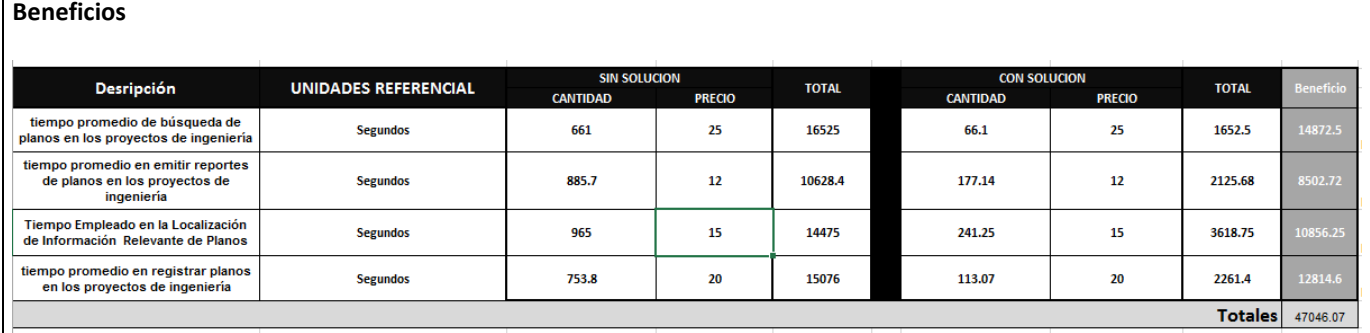

#### **Flujo de caja detallado**

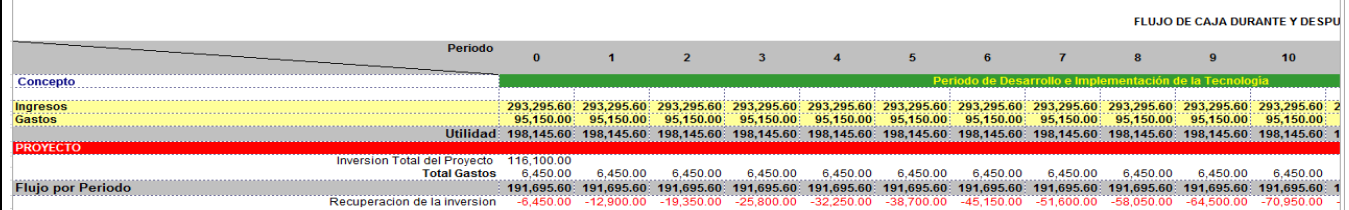

### **Flujo de caja**

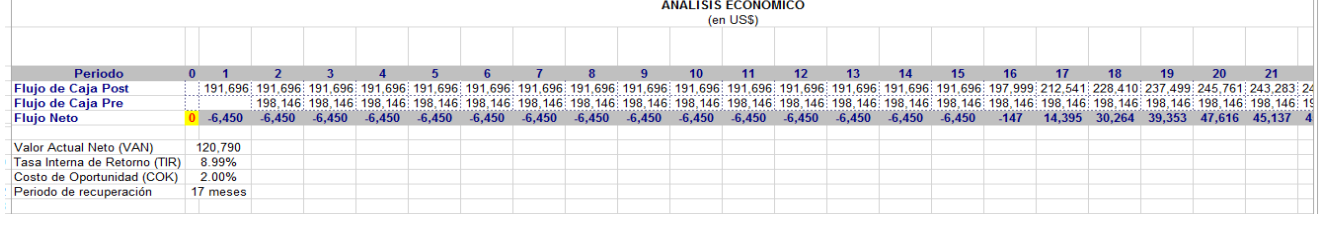

#### FACTIBILIDAD OPERATIVA

El proyecto **SIPI** , tiene por objeto las siguientes metas:

- **1.** Maximizar en un 90% el tiempo promedio de búsqueda de planos en los proyectos de ingeniería
- **2.** Maximizar en un 80% el tiempo promedio en emitir reportes de planos en los proyectos de ingeniería.
- **3.** Maximizar en un 75% el tiempo promedio Empleado en la Localización de Información Relevante de Planos
- **4.** Maximizar en un 85% el tiempo promedio en registrar planos en los proyectos de ingeniería

#### FACTIBILIDAD TÉCNICA

- La Empresa Cosapi Ingeniera y Construcción, cuenta con los siguientes Software a utilizar, para poder realizar con éxito el proyect**o**:
	- Windows 7
	- Rational Rose
	- Office 2013
	- SQL Server 2012
	- **•** Dreamviewer
	- **•** PHPDESINGER
- La Empresa Cosapi Ingenieria y Construcción, cuenta con los siguientes elementos informáticos de Hardware a utilizar, para poder realizar con éxito el proyecto:
	- Laptops
	- Pantallas
	- Impresora
	- Teclado
	- Mouse
	- Servidor
- La Empresa Cosapi Ingenieria y Construcción, cuenta con los siguientes suministros a utilizar, para poder realizar con éxito el proyecto:
	- Lápiz/ Lapiceros
	- Útiles de Escritorio
	- **E**scritorio
	- **S**illas
	- Up's
- El equipo del proyecto se encuentra compuesto de la siguiente manera
	- Jefe de Proyecto
	- Analista de Sistemas
	- Programador Senior
	- Tester
	- Documentador

## ANEXO 15\_SIPI\_Plan de Gestión de Costos

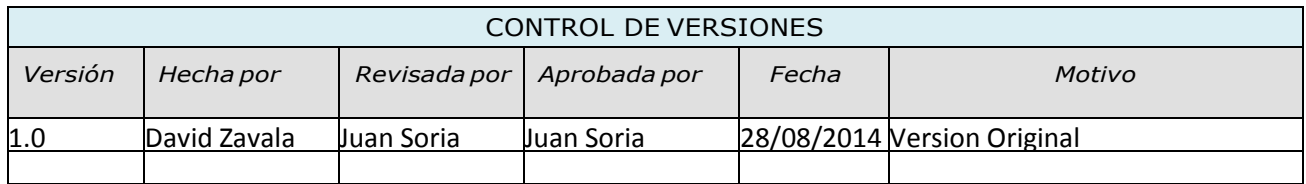

# PLAN DE GESTIÓN DE COSTO

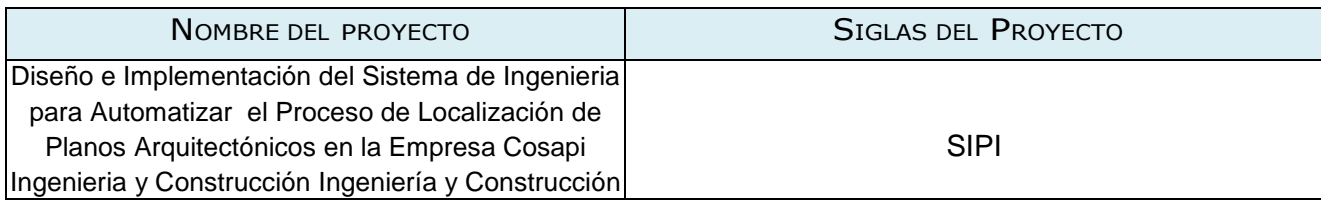

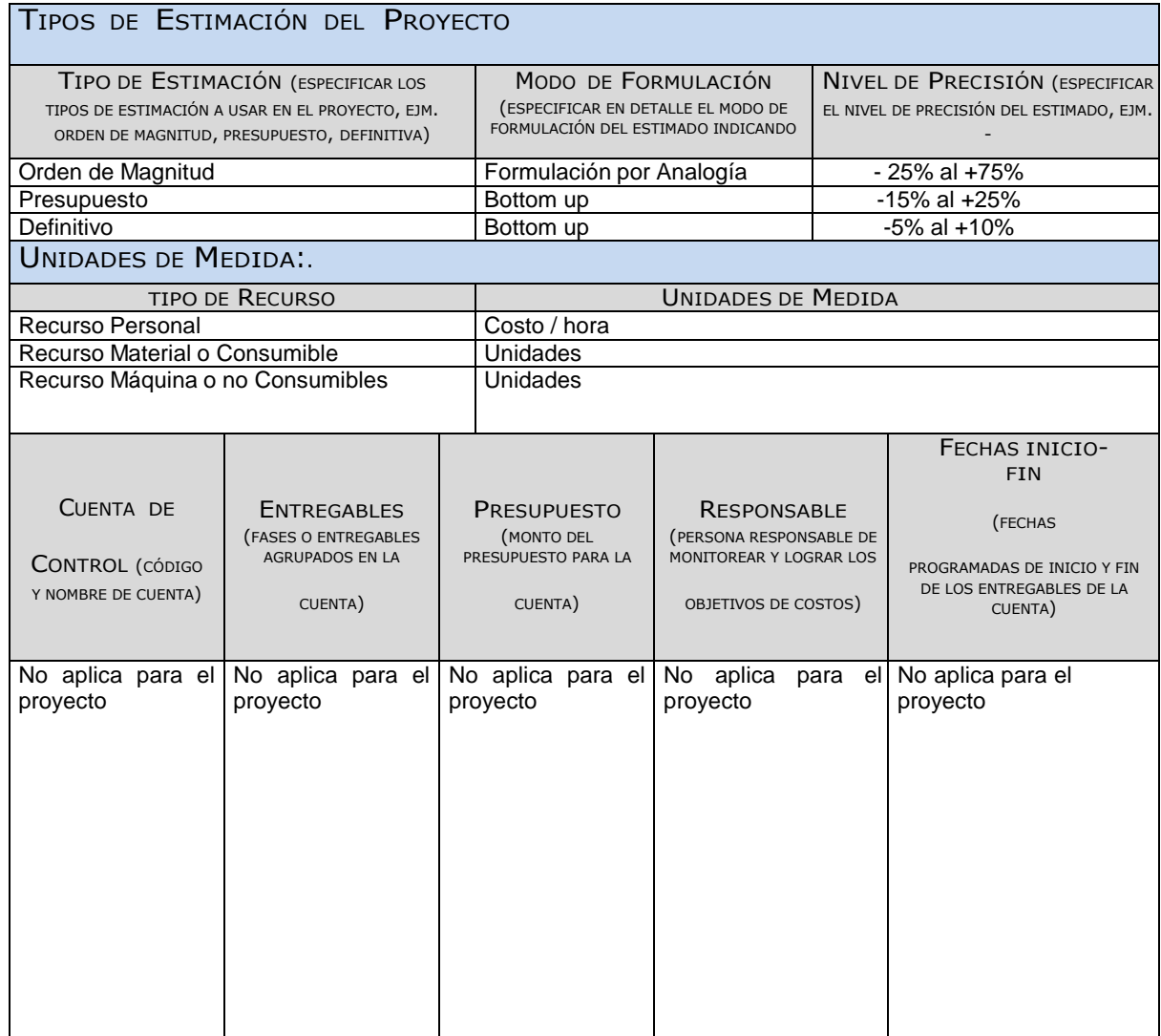

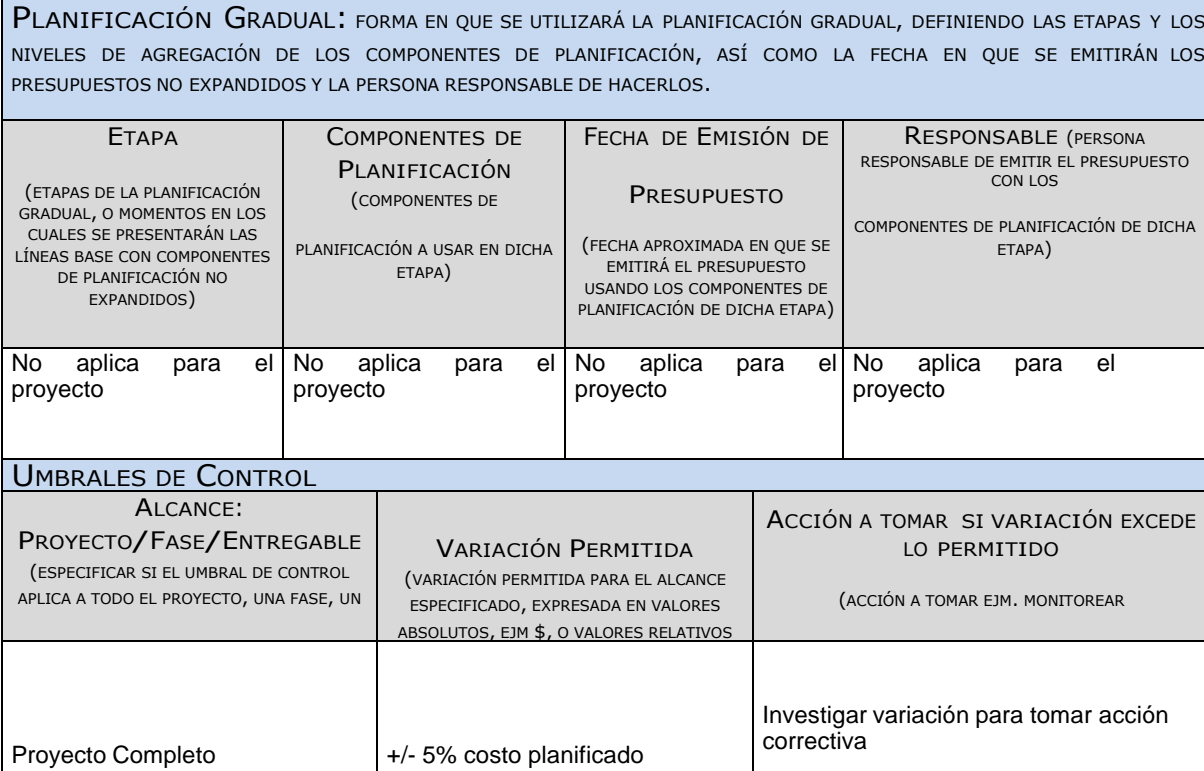

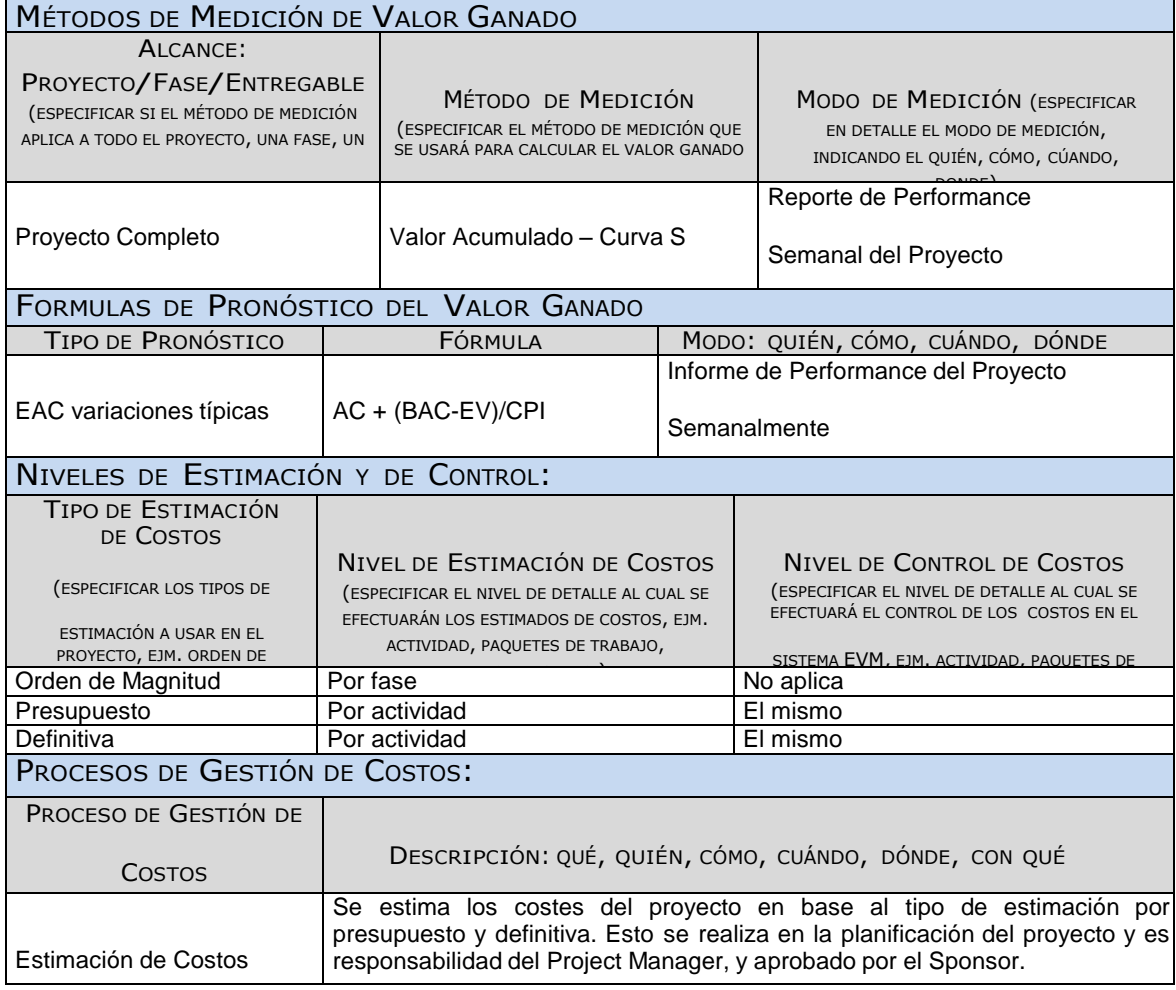

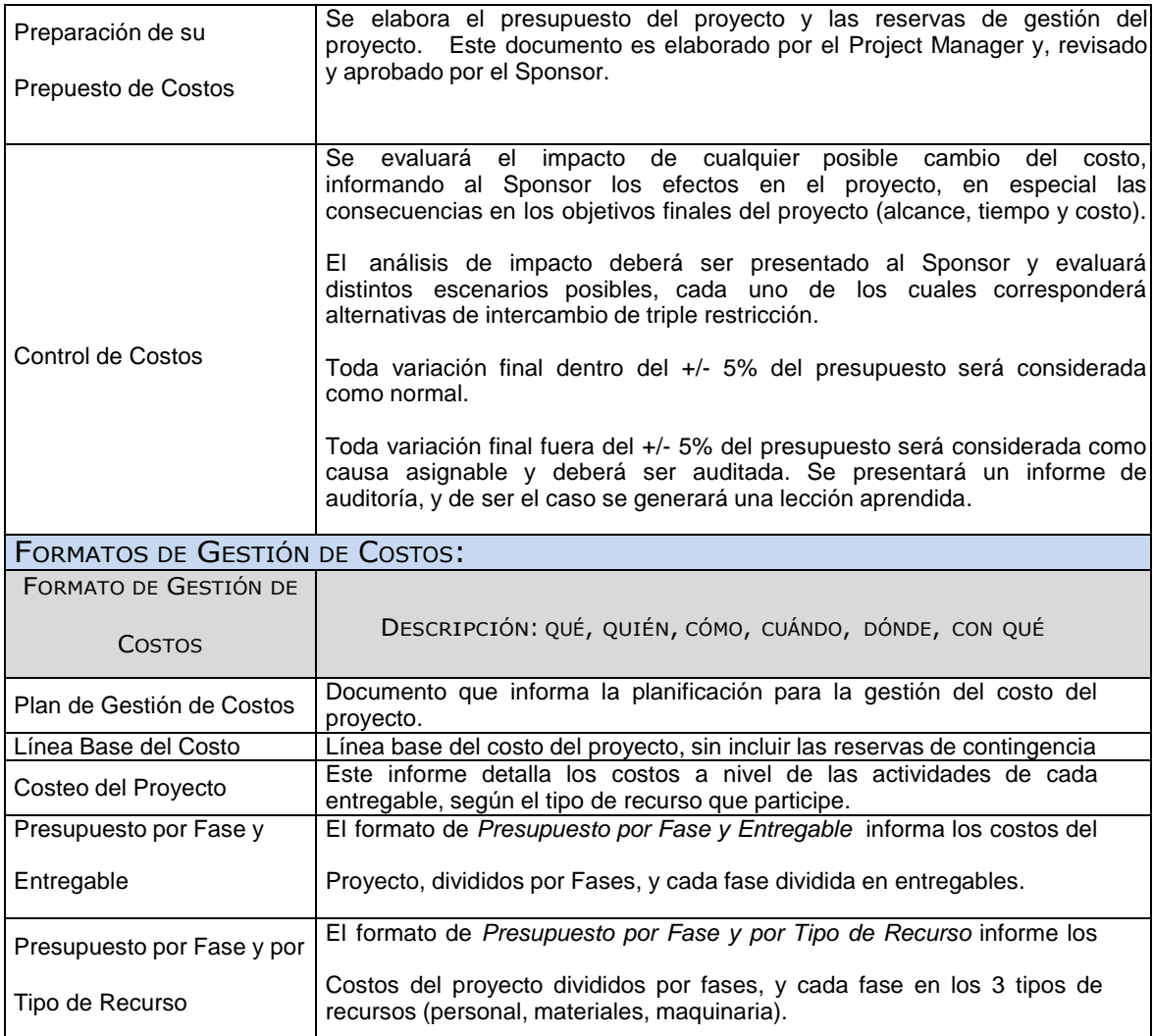

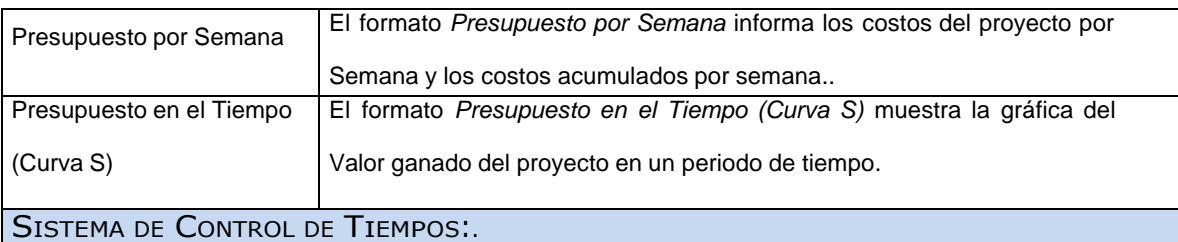

DESCRIPCIÓN: QUÉ, QUIÉN, CÓMO, CUÁNDO, DÓNDE, CON QUÉ

Cada responsable del equipo de proyecto emite un reporte semanal informando los entregables realizados y el porcentaje de avance. El Project Manager se encarga de compactar la información del equipo de proyecto en el Schedule, actualizando el proyecto según los reportes del equipo, y procede a re planificar el proyecto en el escenario del MS Project. De esta manera se actualiza el estado del proyecto, y se emite el Informe Semanal del Performance del Proyecto.

La duración del proyecto puede tener una variación de +/- 10 % del total planeado, si como resultado de la Re planificación del proyecto estos márgenes son superados se necesitará emitir una solicitud de cambio, la cual deberá ser revisada y aprobada por el Project Manager y el Sponsor.

NOTA.- ADJUNTAR PROCEDIMIENTOS, FLUJOGRAMAS, FORMATOS, Y SCHEDULE DE EVENTOS.

SISTEMA DE CONTROL DE COSTOS: DESCRIPCIÓN DETALLADA DEL SISTEMA DE CONTROL DE COSTOS QUE SE UTILIZARÁ PARA SUMINISTRAR DATOS AL SISTEMA DE CONTROL DE VALOR GANADO.

#### DESCRIPCIÓN: QUÉ, QUIÉN, CÓMO, CUÁNDO, DÓNDE, CON QUÉ

Cada responsable del equipo de proyecto emite un reporte semanal informando los entregables realizados y el porcentaje de avance. El Project Manager se encarga de compactar la información del equipo de proyecto en el Schedule, actualizando el proyecto según los reportes del equipo, y procede a re planificar el proyecto en el escenario del MS Project. De esta manera se actualiza el estado del proyecto, y se emite el Informe Semanal del Performance del Proyecto.

El coste del proyecto puede tener una variación de +/- 5 % del total planeado, si como resultado de la re planificación del proyecto estos márgenes son superados se necesitará emitir una solicitud de cambio, la cual deberá ser revisada y aprobada por el Project Manager y el Sponsor.

NOTA.- ADJUNTAR PROCEDIMIENTOS, FLUJOGRAMAS, FORMATOS, Y SCHEDULE DE EVENTOS.

SISTEMA DE CONTROL DE CAMBIOS DE COSTOS

El Sponsor y el Project Manager son los responsables de evaluar, aprobar o rechazar las propuestas de cambios.

Se aprobarán automáticamente aquellos cambios de emergencia que potencialmente puedan impedir la normal ejecución del proyecto, y que por su naturaleza perentoria no puedan esperar a la reunión del Comité Ejecutivo, y que en total no excedan del 5% del presupuesto aprobado del proyecto. Estos cambios deberán ser expuestos en la siguiente reunión del equipo del proyecto.

Todos los cambios de costos deberán ser evaluados integralmente, teniendo en cuenta para ello los objetivos del proyecto y los intercambios de la triple restricción.

Los documentos que serán afectados o utilizados en el Control de Cambios de Costos son:

Solicitud de Cambios.

En primera instancia el que tiene la potestad de resolver cualquier disputa relativa al tema es el Project

Una solicitud de cambio sobre el coste del proyecto que no exceda el +/- 5% del presupuesto del proyecto puede ser aprobada por el Project Manager, un requerimiento de cambio superior será resuelta por el Sponsor.

NOTA.- ADJUNTAR PROCEDIMIENTOS, FLUJOGRAMAS, FORMATOS, Y SCHEDULE DE EVENTOS.

Daniel Munarez García **David Zavala Vásquez** 

Sponsor del Proyecto

COSAPI INGENIERIA Y **CONSTRUCCION** 

Jefe del Proyecto
### ANEXO 16\_SIPI\_Plan de Gestión de Calidad

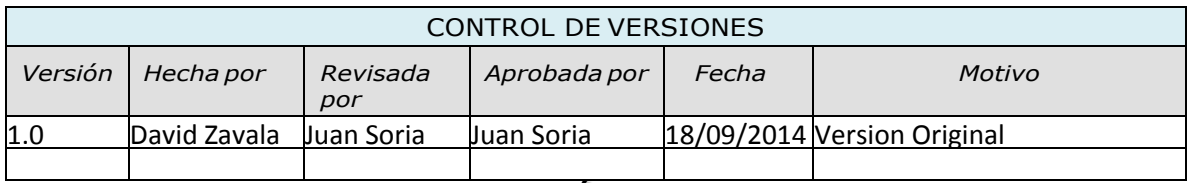

# PLAN DE GESTIÓN DE CALIDAD

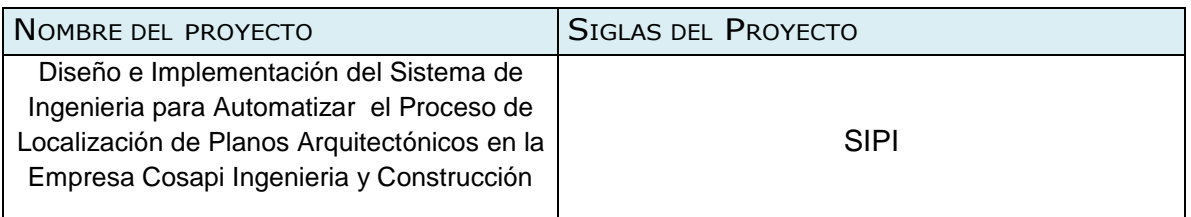

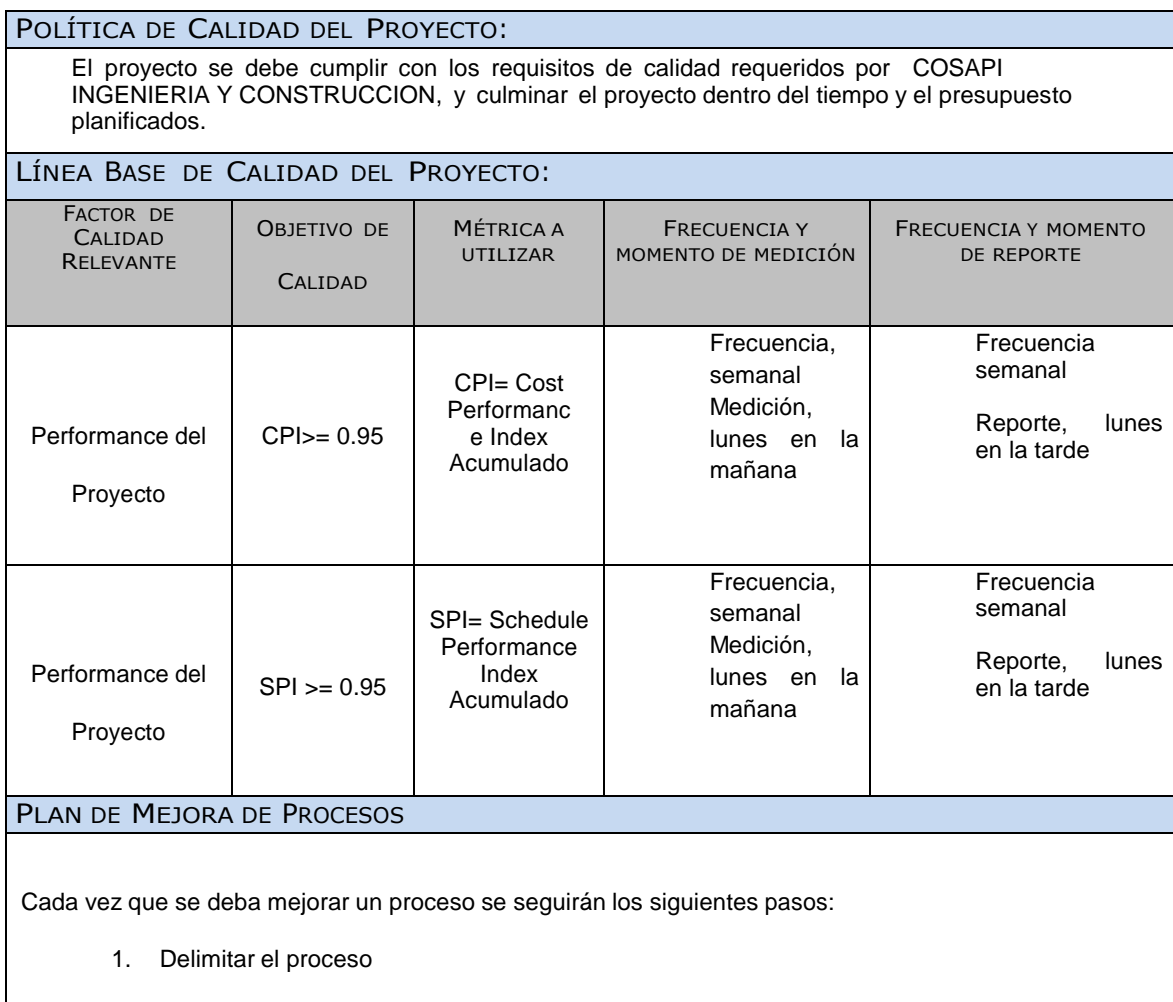

- 2. Determinar la oportunidad de mejora
- 3. Tomar información sobre el proceso
- 4. Analizar la información levantada
- 5. Definir las acciones correctivas para mejorar el proceso

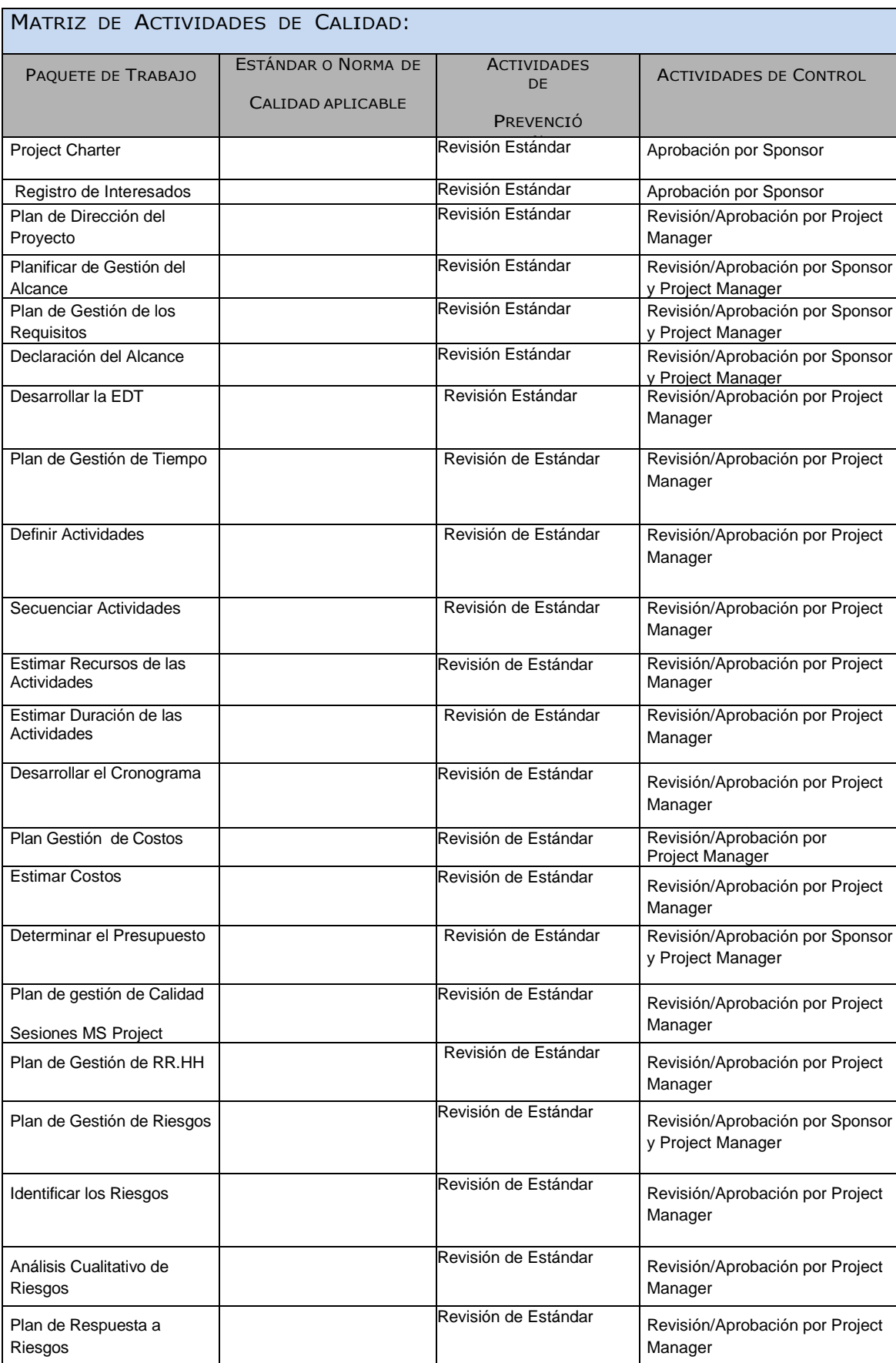

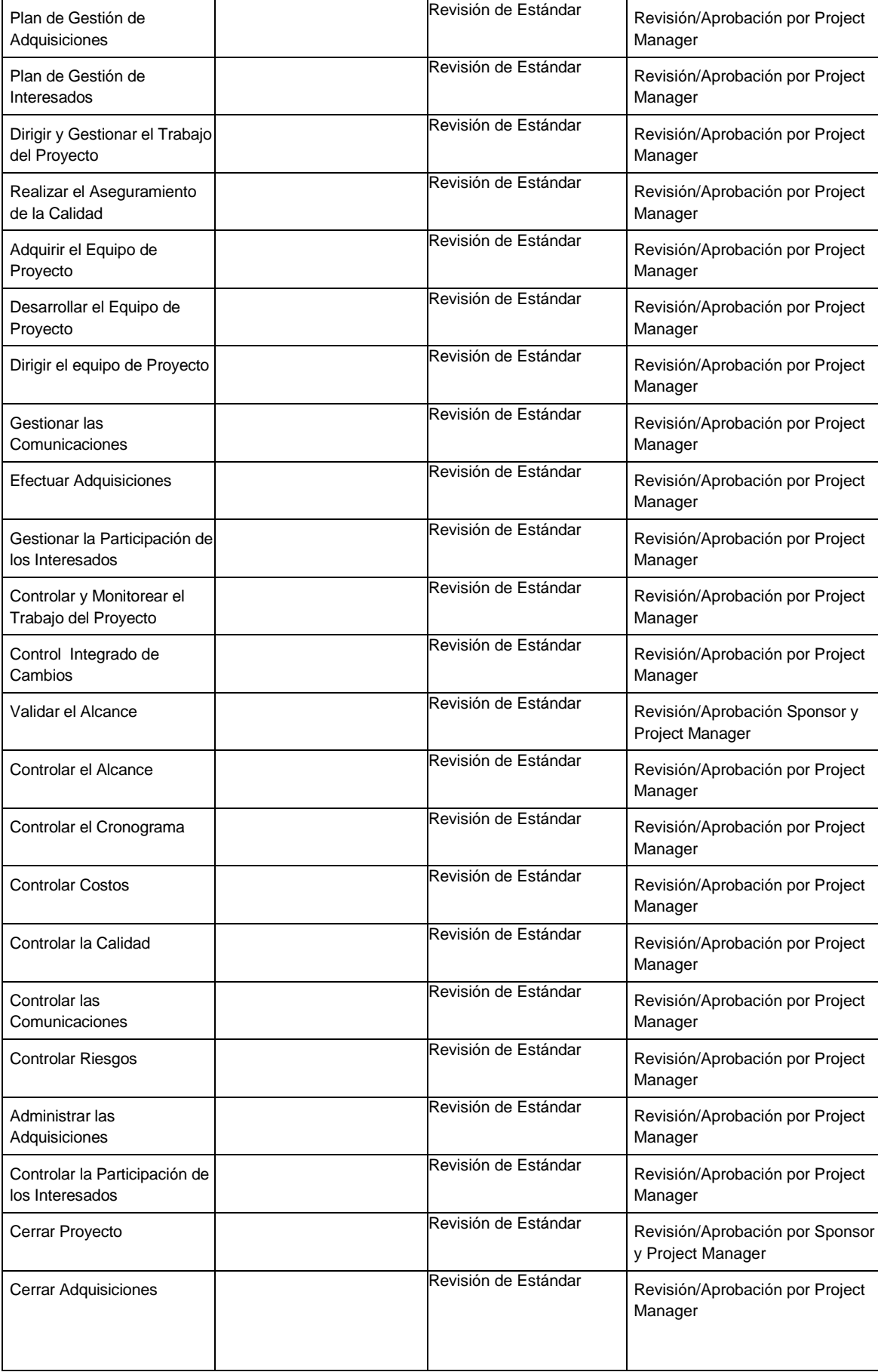

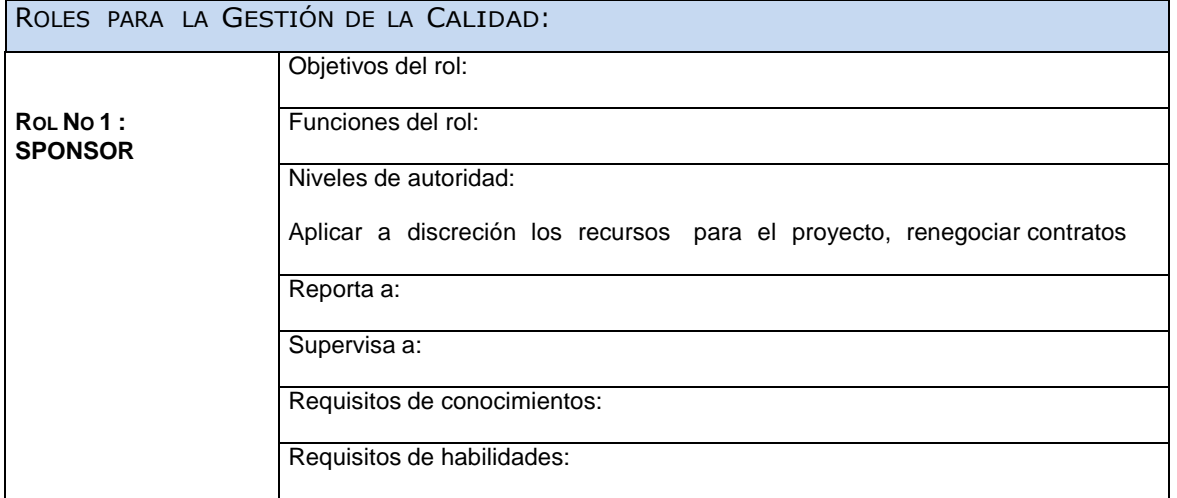

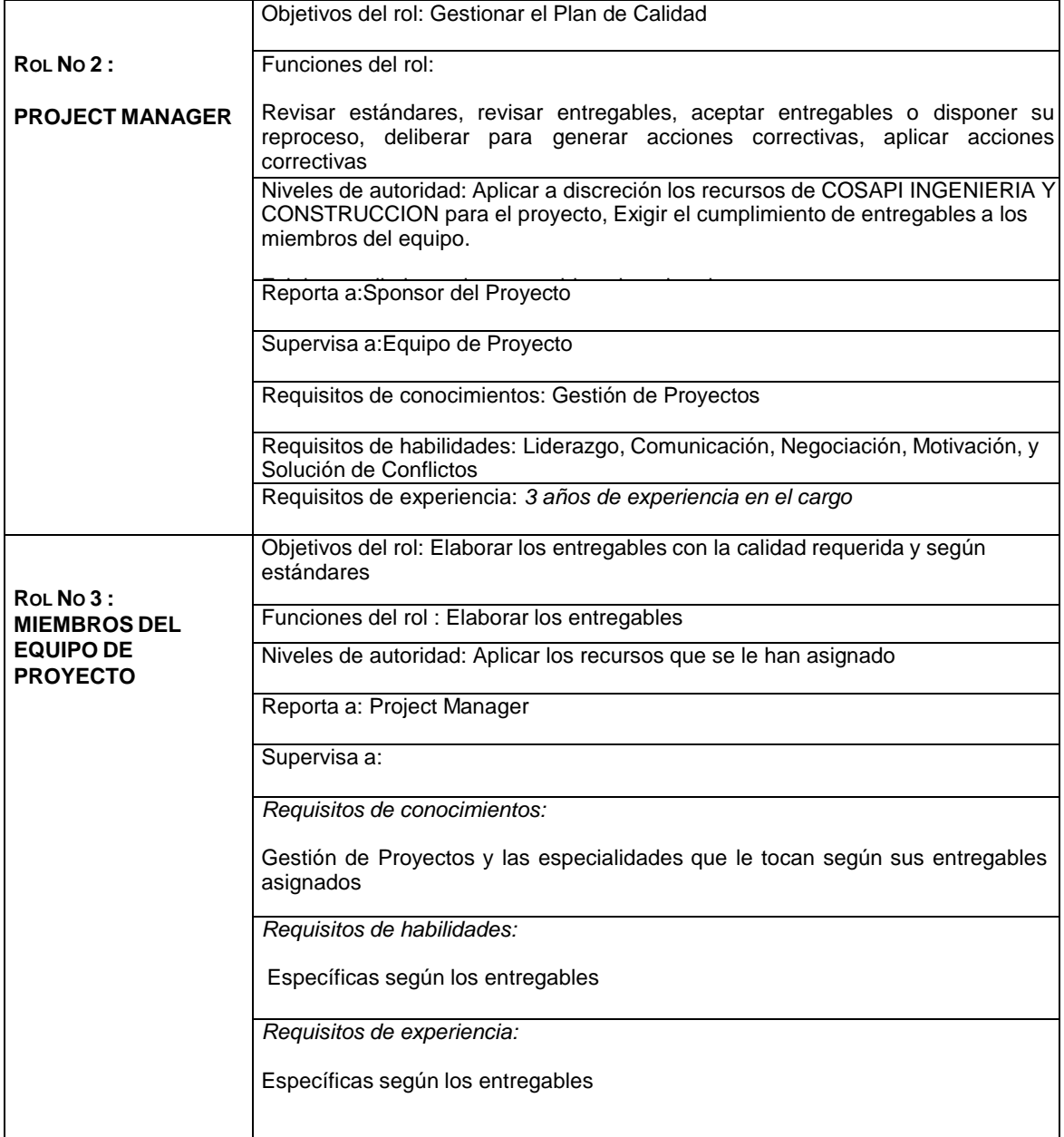

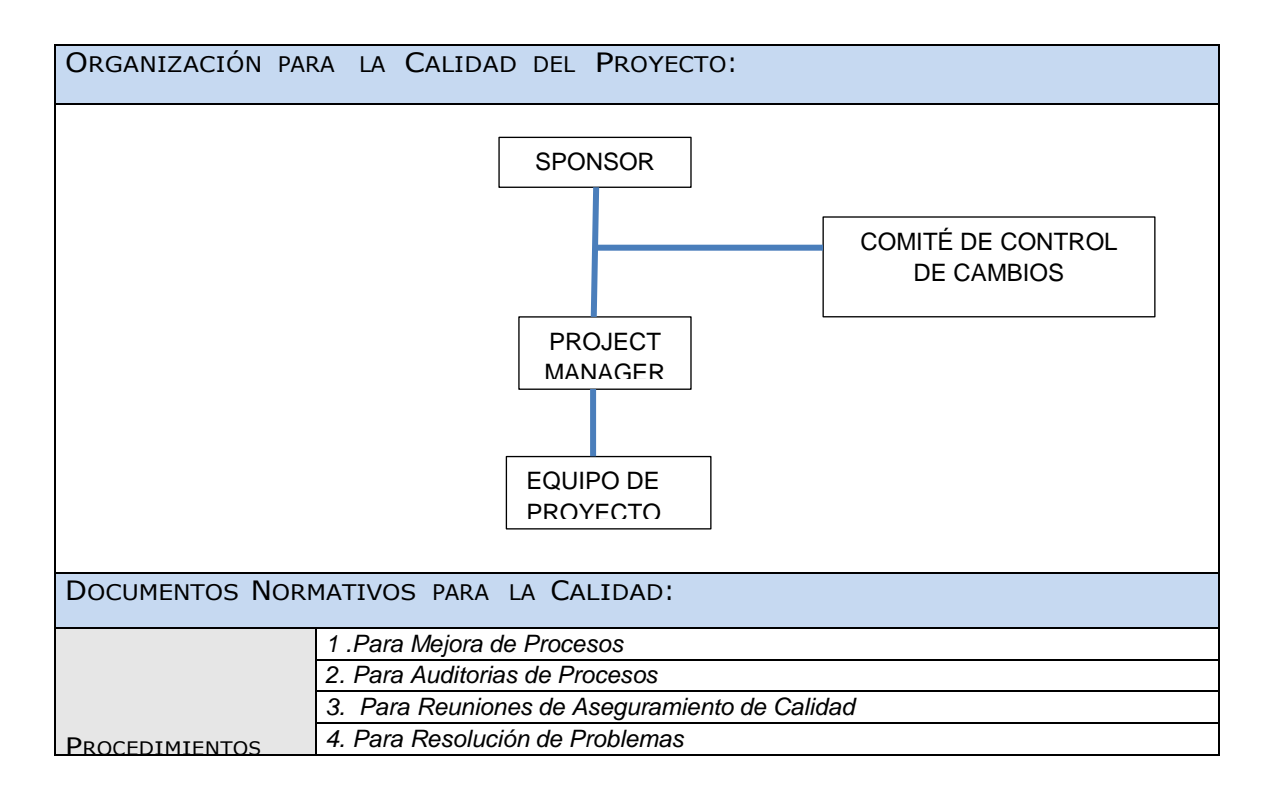

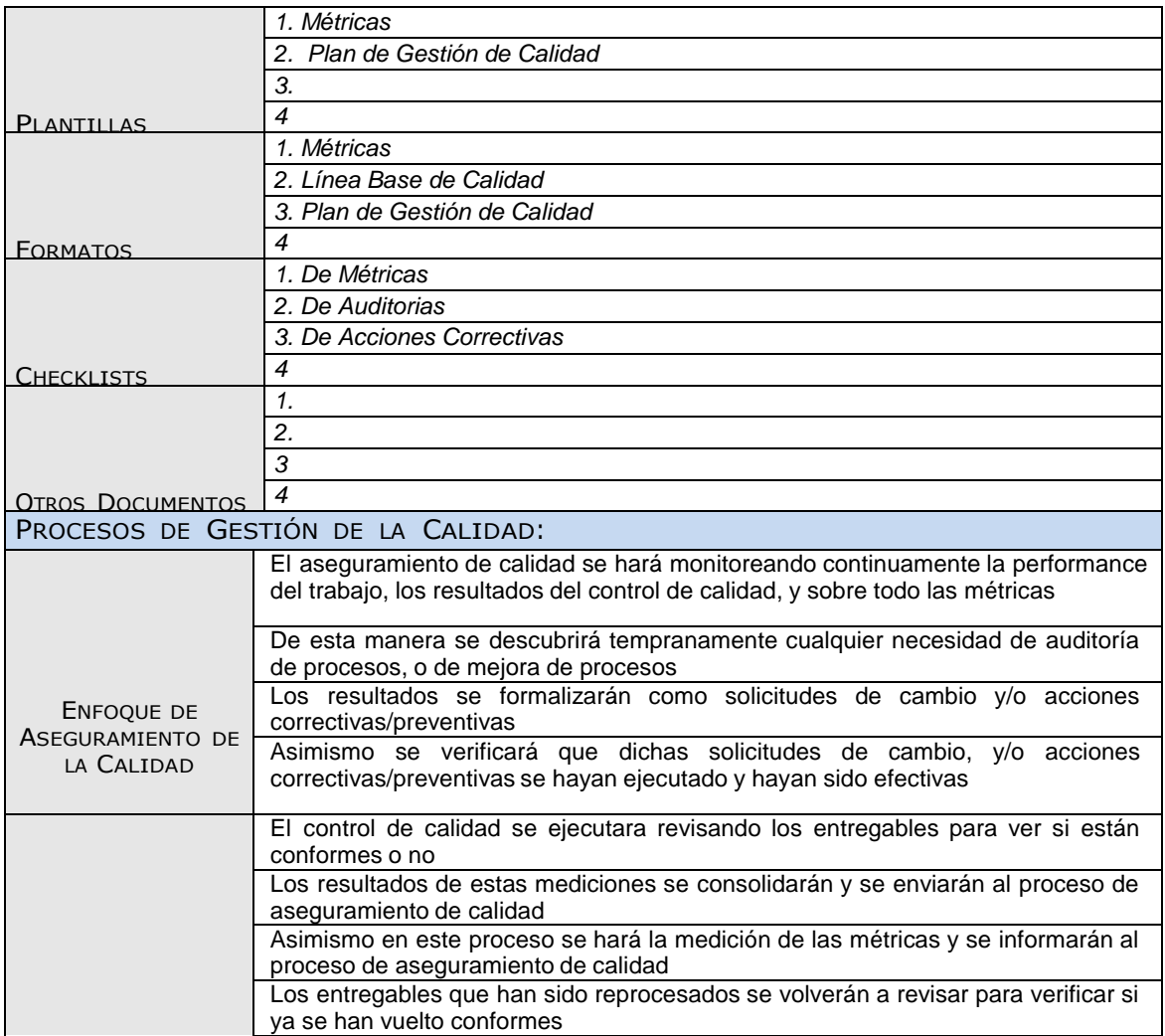

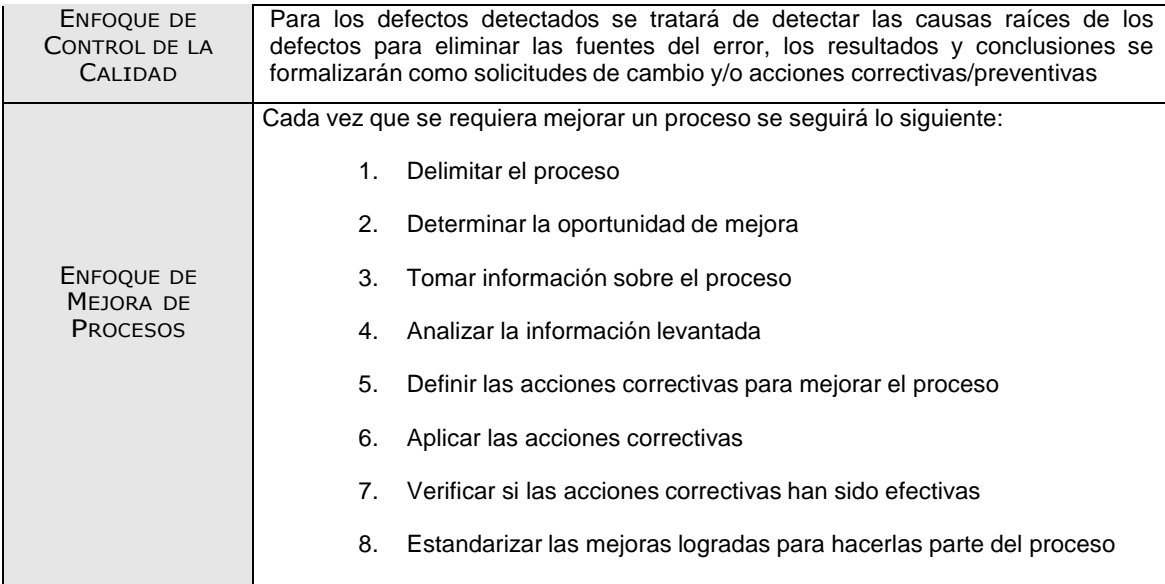

Sponsor del Proyecto

COSAPI INGENIERIA Y **CONSTRUCCION** 

Daniel Munarez García **David Zavala Vásquez** 

Jefe del Proyecto

### ANEXO 17\_SIPI\_Plan de Gestión de Recursos Humanos

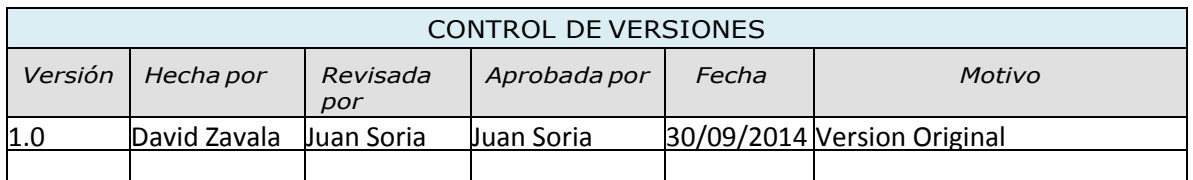

# PLAN DE GESTION DE RECURSOS HUMANOS

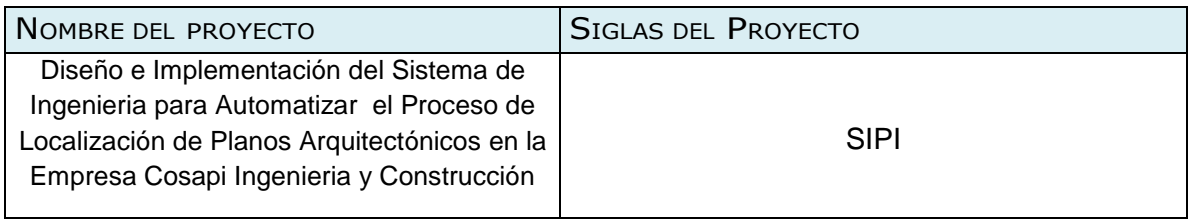

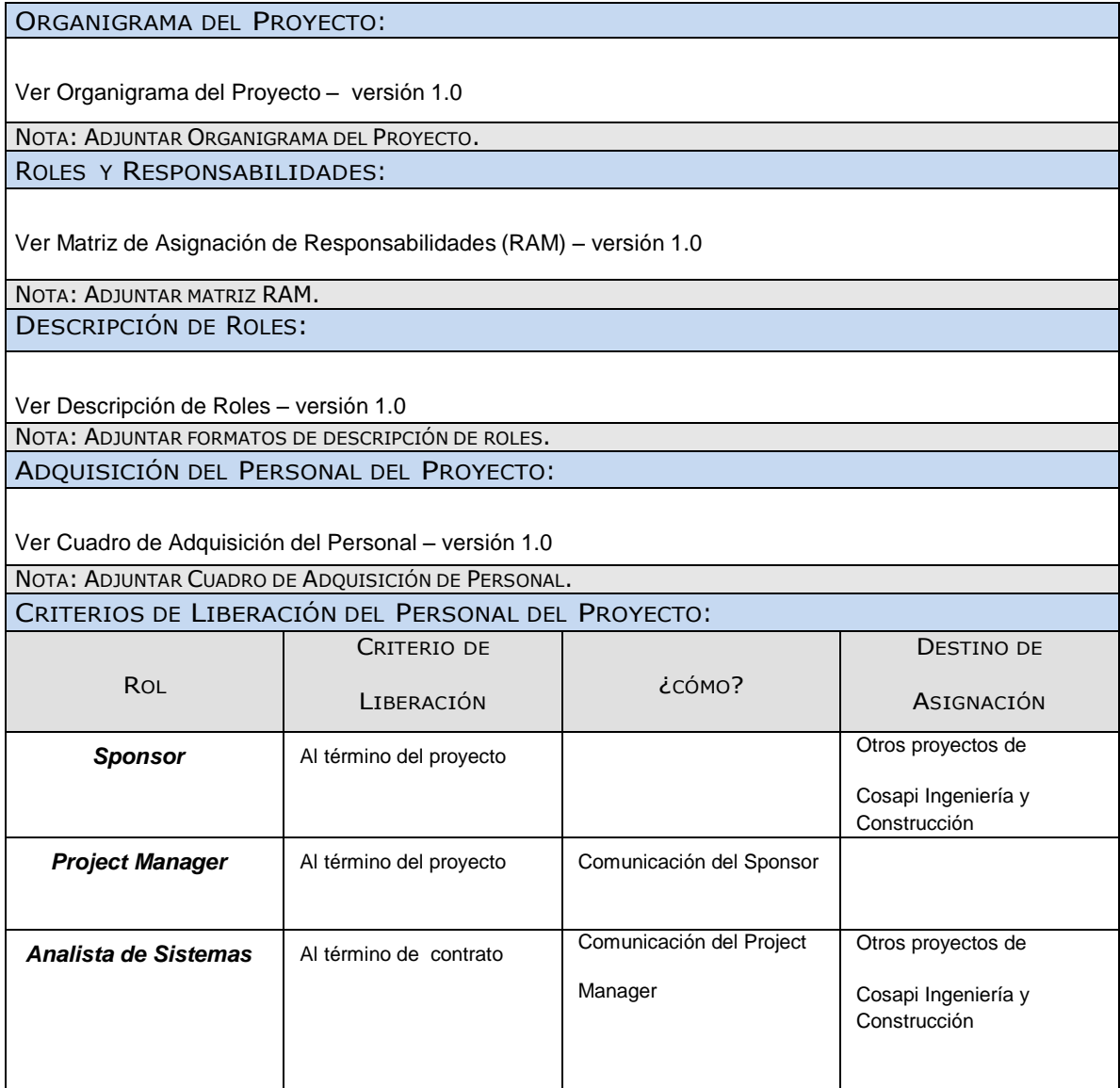

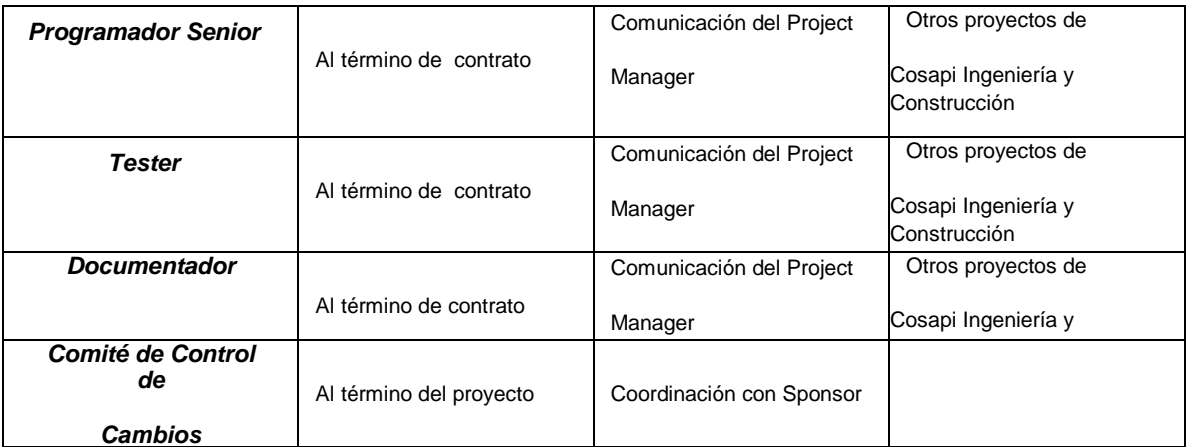

### CAPACITACIÓN, ENTRENAMIENTO, MENTORING REQUERIDO:

- 1. Se realizan capacitaciones de acuerdo a las políticas de la empresa
- 2. Siempre se deben aprovechar los proyectos para que los Project Manager más experimentados hagan mentoring a los menos experimentados, en este caso el Sponsor hará mentoring al Project Manager para ayudarlo a desarrollar sus habilidades de gestión de proyectos.

SISTEMA DE RECONOCIMIENTO Y RECOMPENSAS:

1. Se realiza reconocimiento de acuerdo a las políticas de la empresa

CUMPLIMIENTO DE REGULACIONES, PACTOS, <sup>Y</sup> POLÍTICAS:,

- 1. Los Instructores los cuales capacitaran a los colaboradores en el manejo de la herramienta deben estar asociados a Cosapi Ingeniería y Construcción.
- **2.** Todo el personal de la empresa que participa del proyecto pasará por una Evaluación de Desempeño al final del proyecto, y dicha evaluación se guardará en su file personal.

REQUERIMIENTOS DE SEGURIDAD:

1. Se Realizan mediante las normas de seguridad de Cosapi Ingeniería y Construcción.

### ANEXO 18\_SIPI\_Matriz de Asignación de Responsabilidades (RAM)

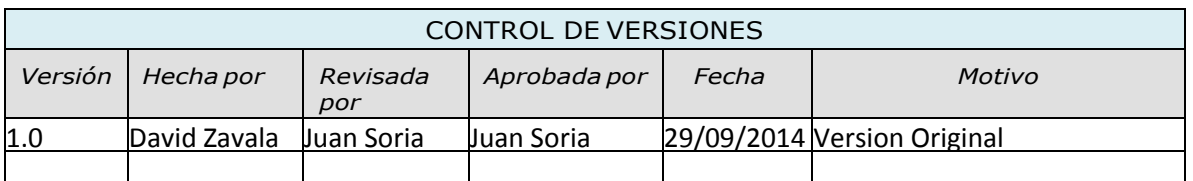

# MATRIZ DE ASIGNACION DE RESPONSABILIDADES (RAM)

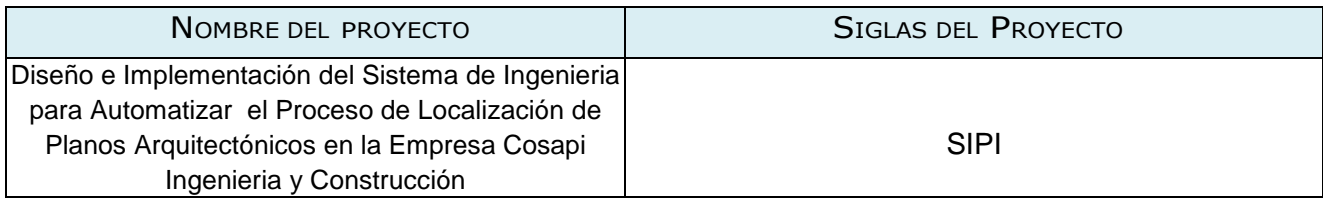

### **Gestión del Proyecto**

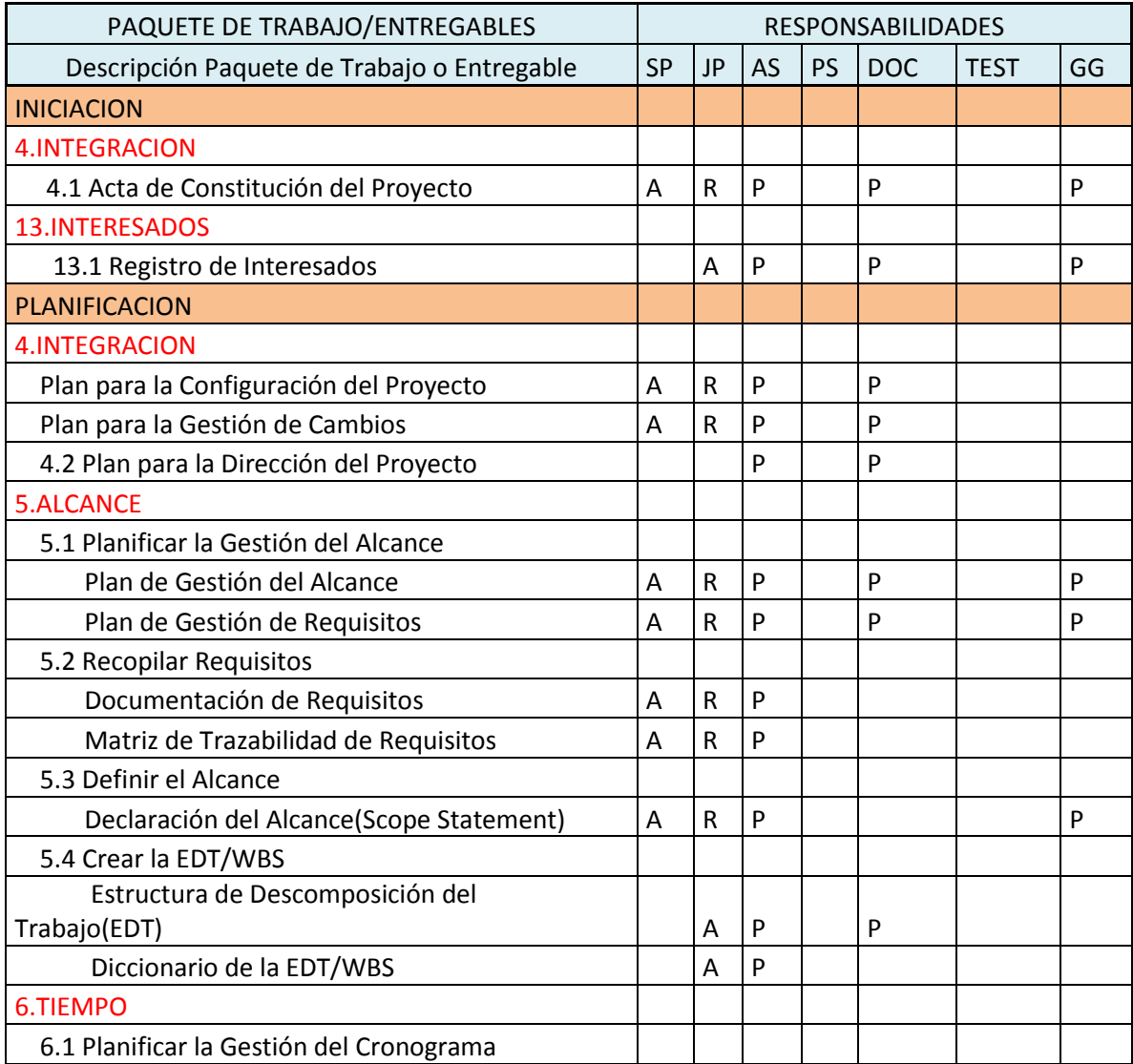

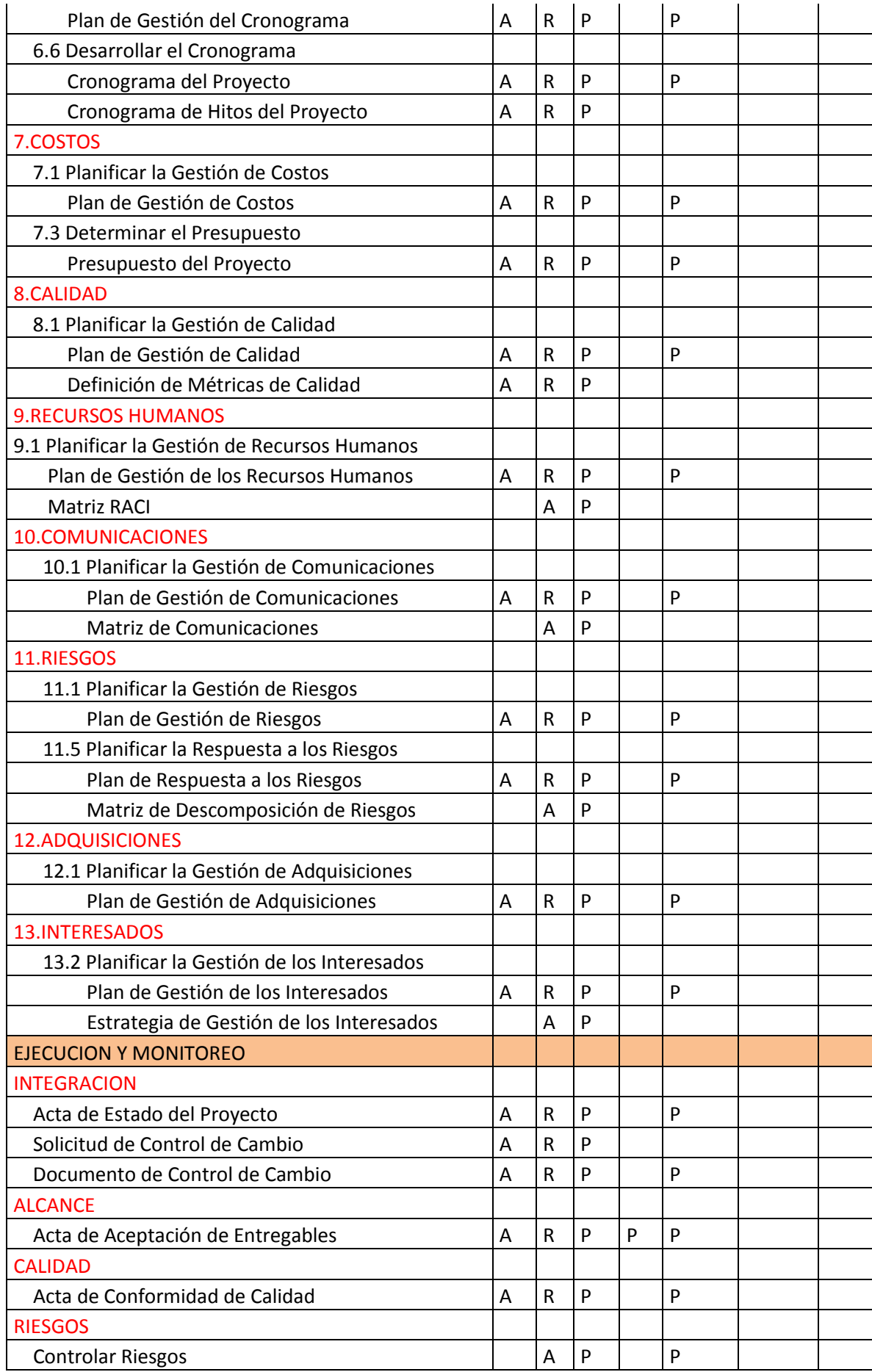

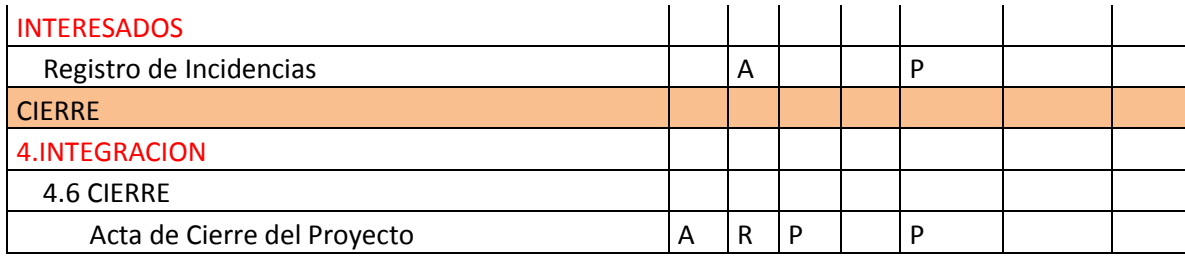

### **Ingenieria de Proyecto**

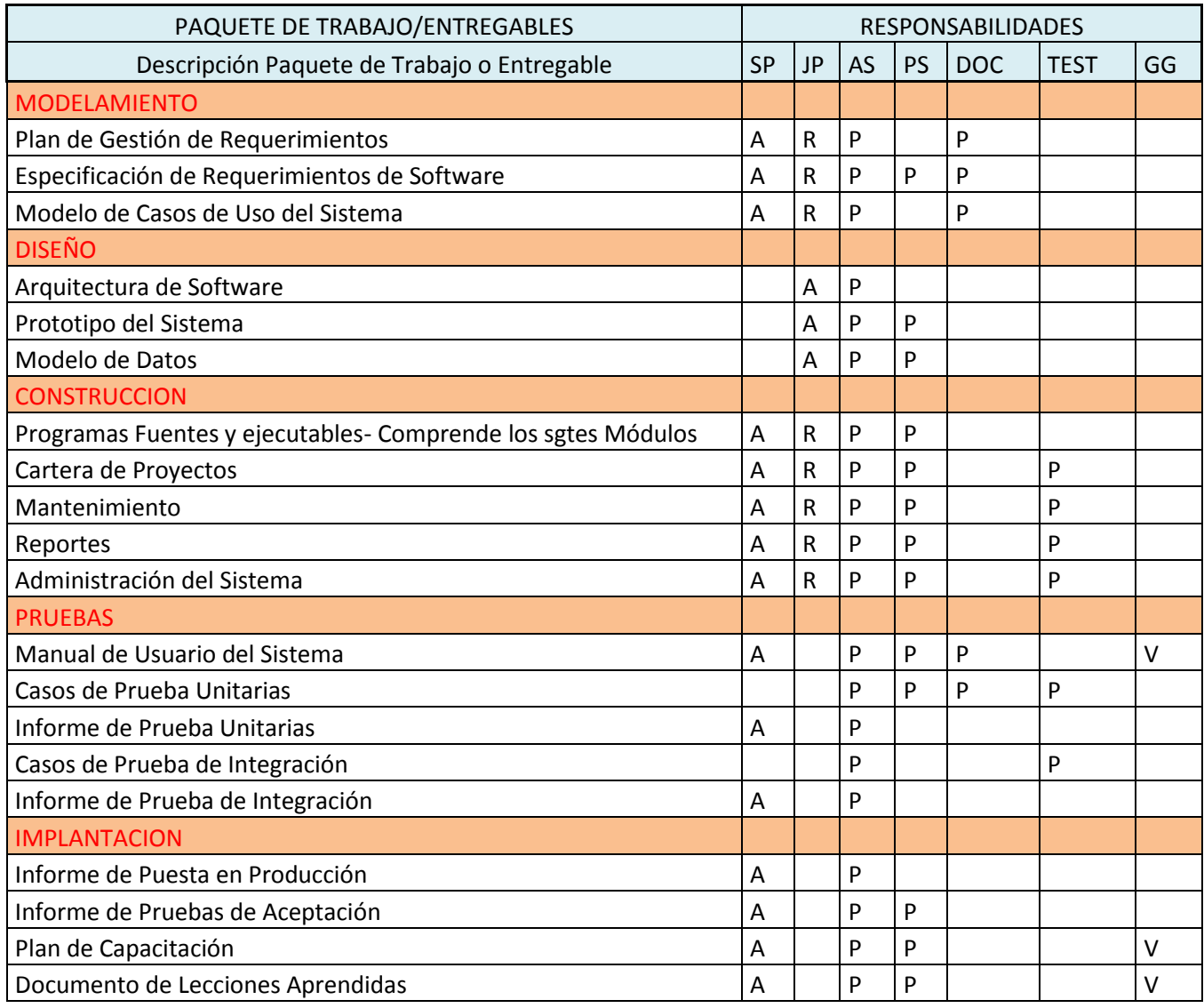

### ANEXO 19\_SIPI\_Adquisicion del Personal

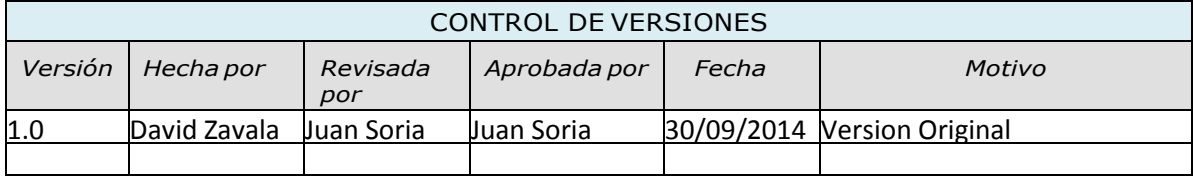

# CUADRO DE ADQUISICIONES DEL PERSONAL

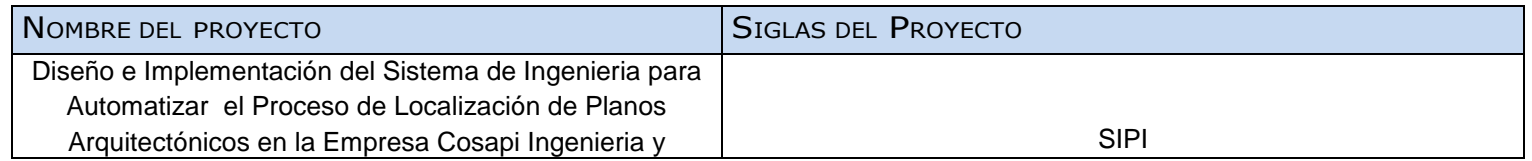

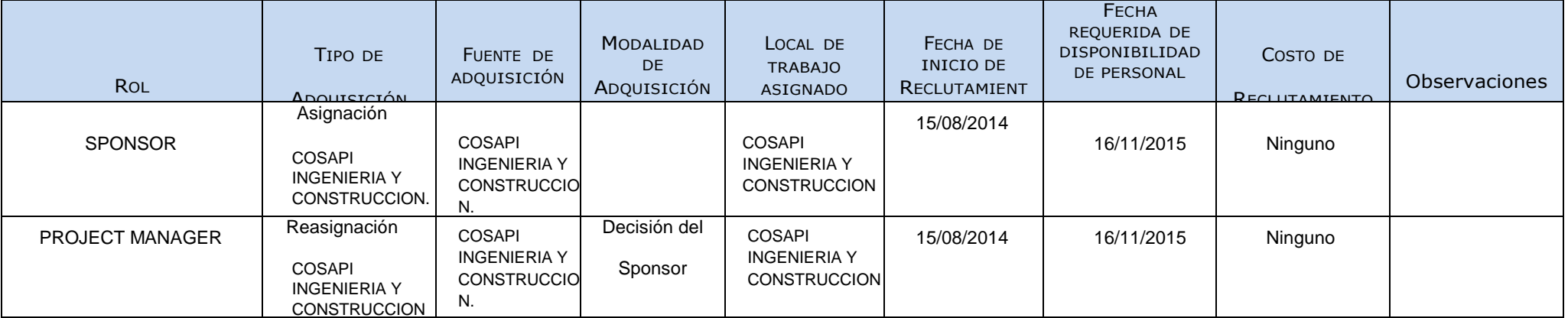

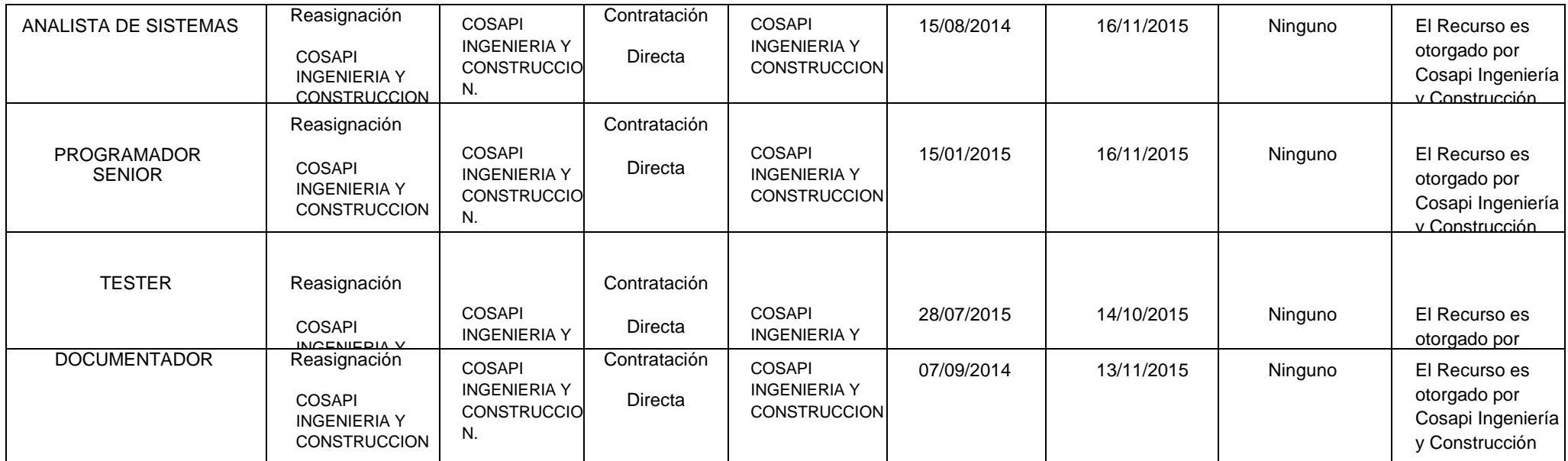

Daniel Munarez García **David Zavala Vásquez** 

Sponsor del Proyecto

COSAPI INGENIERIA Y **CONSTRUCCION** 

Jefe del Proyecto

### ANEXO 20\_SIPI\_Roles y Responsabilidades

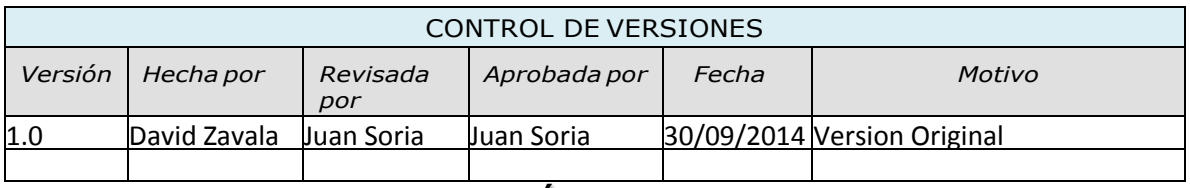

# DESCRIPCIÓN DE ROLES

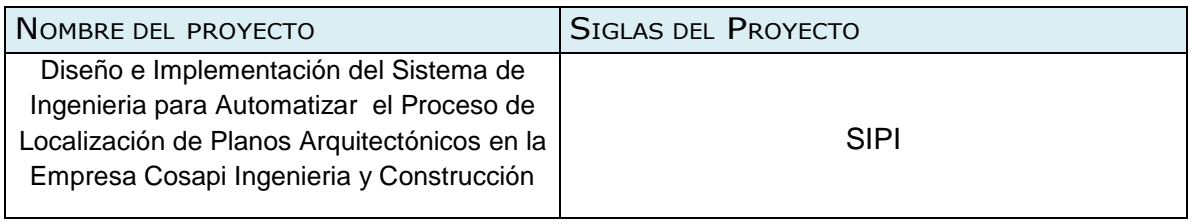

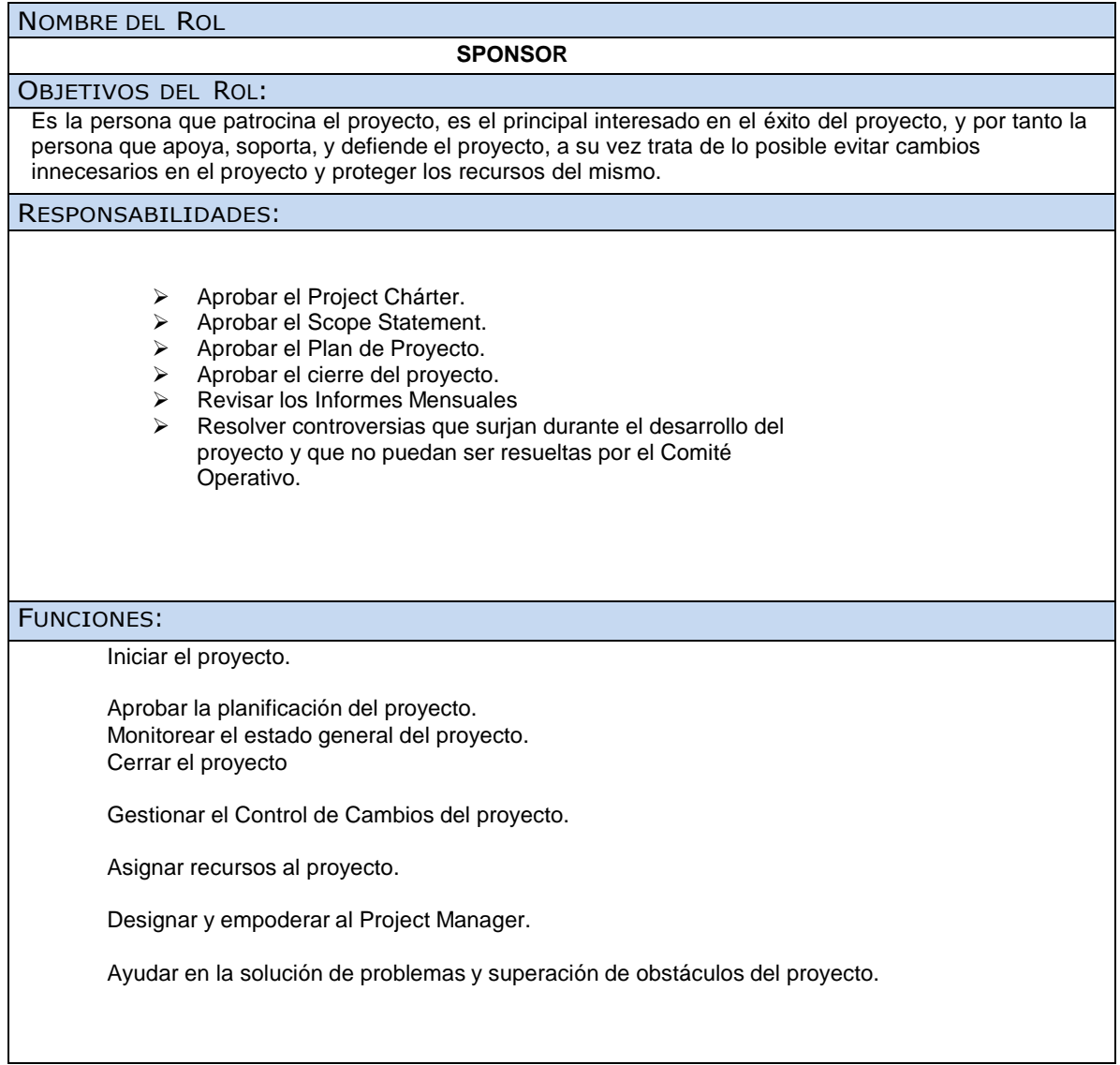

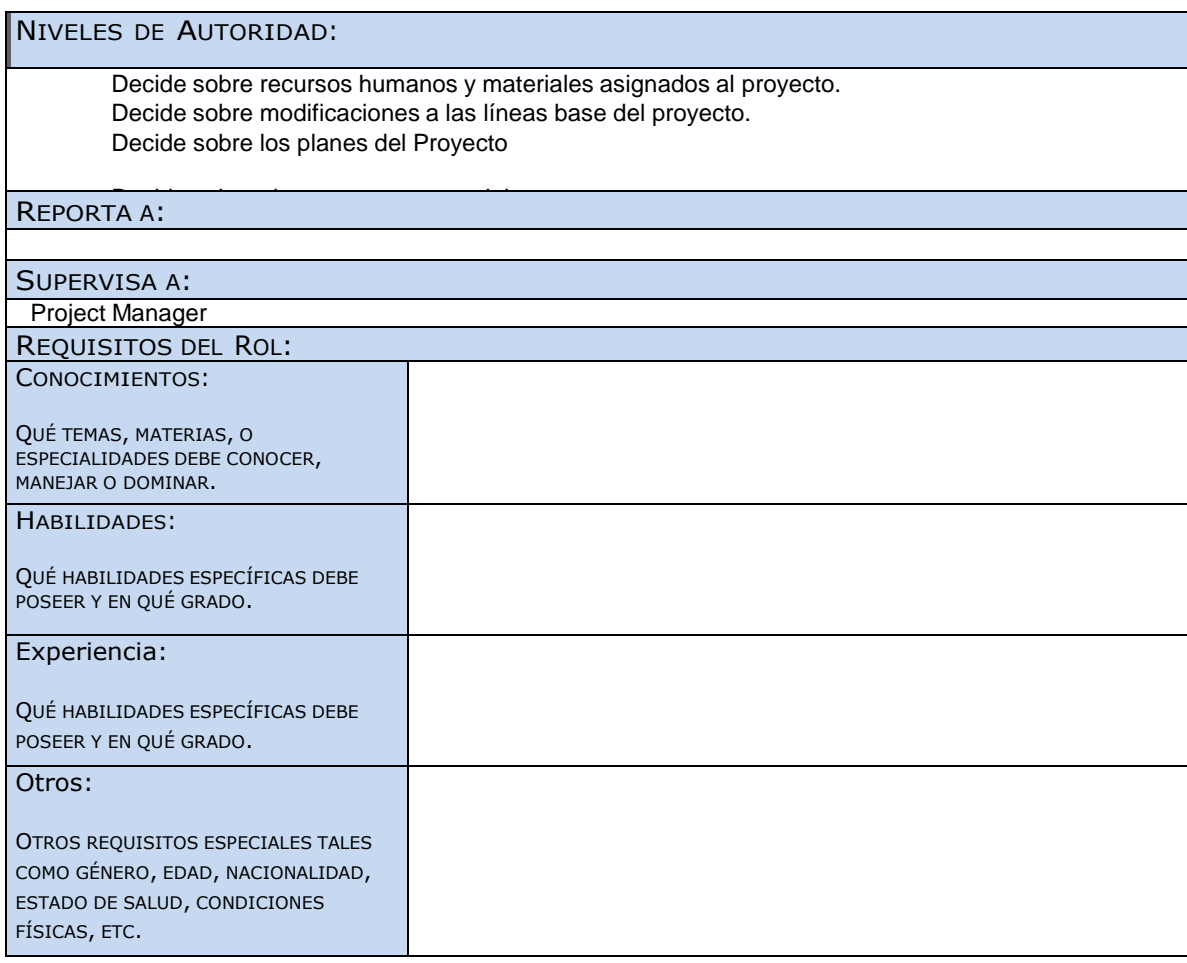

#### NOMBRE DEL ROL

#### **PROJECT MANAGER**

OBJETIVOS DEL ROL:

Es la persona que gestiona el proyecto, es el principal responsable por el éxito del proyecto, y por tanto la persona que asume el liderazgo y la administración de los recursos del proyecto para lograr los objetivos fijados por el Sponsor, también cumple el rol de comunicar a los interesados del Proyecto el impacto que va causar el desarrollo del proyecto, mediante la optimización del proceso de negocio reflejado en el SIPI

### RESPONSABILIDADES:

- Elaborar el Project Chárter.
- Elaborar el Scope Statement.
- $\triangleright$  Elaborar el Plan de Proyecto.<br> $\triangleright$  Elaborar el Informe de Estado
- Elaborar el Informe de Estado del Proyecto.
- Realizar la Reunión de Coordinación Semanal.
- Elaborar el Informe de Cierre del proyecto.
- Liderar y coordinar los esfuerzos de trabajo del equipo del proyecto del SIPI
- $\triangleright$  Coordinar con la gerencia (o suplentes) las aprobaciones de los entregables generador durante el desarrollo del proyecto
- Solicitar cambios al proyecto a partir de las solicitudes de cambio generadas por los interesados del proyecto.
- Actualizar el Plan de Gestión del Proyecto

FUNCIONES:

Ayudar al Sponsor a iniciar el proyecto. Planificar el proyecto.

Ejecutar el proyecto. Controlar el proyecto. Cerrar el proyecto.

Ayudar a Gestionar el Control de Cambios del proyecto. Gestionar los recursos del proyecto.

### NIVELES DE AUTORIDAD:

s se recremaren.<br>Decide sobre la programación detallada de los recursos humanos y materiales asignados al proyecto.

Decide sobre la información y los entregables del proyecto.

Decide sobre los proveedores y contratos del proyecto, siempre y cuando no excedan lo presus<br>... REPORTA A:

**Sponsor** 

SUPERVISA A:

- Analista de Sistemas
- $\triangleright$  Tester
- > Documentador
- ▶ Programador Senior

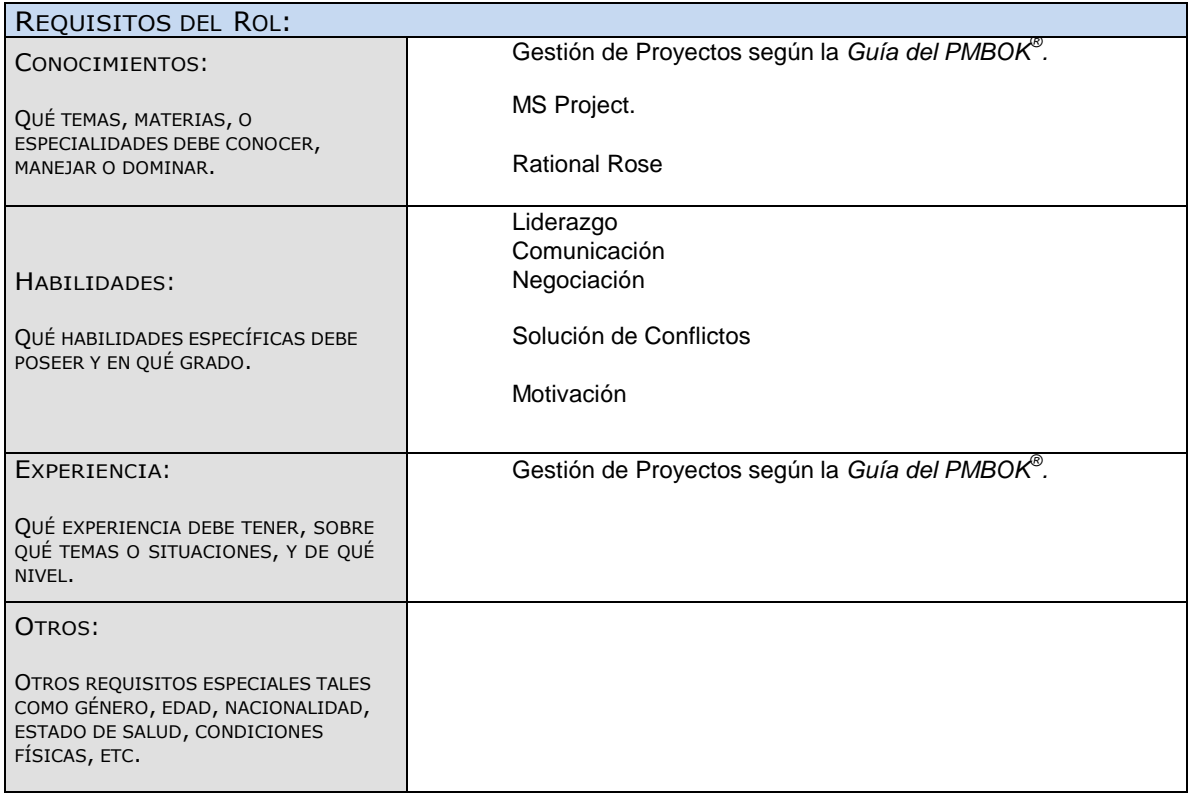

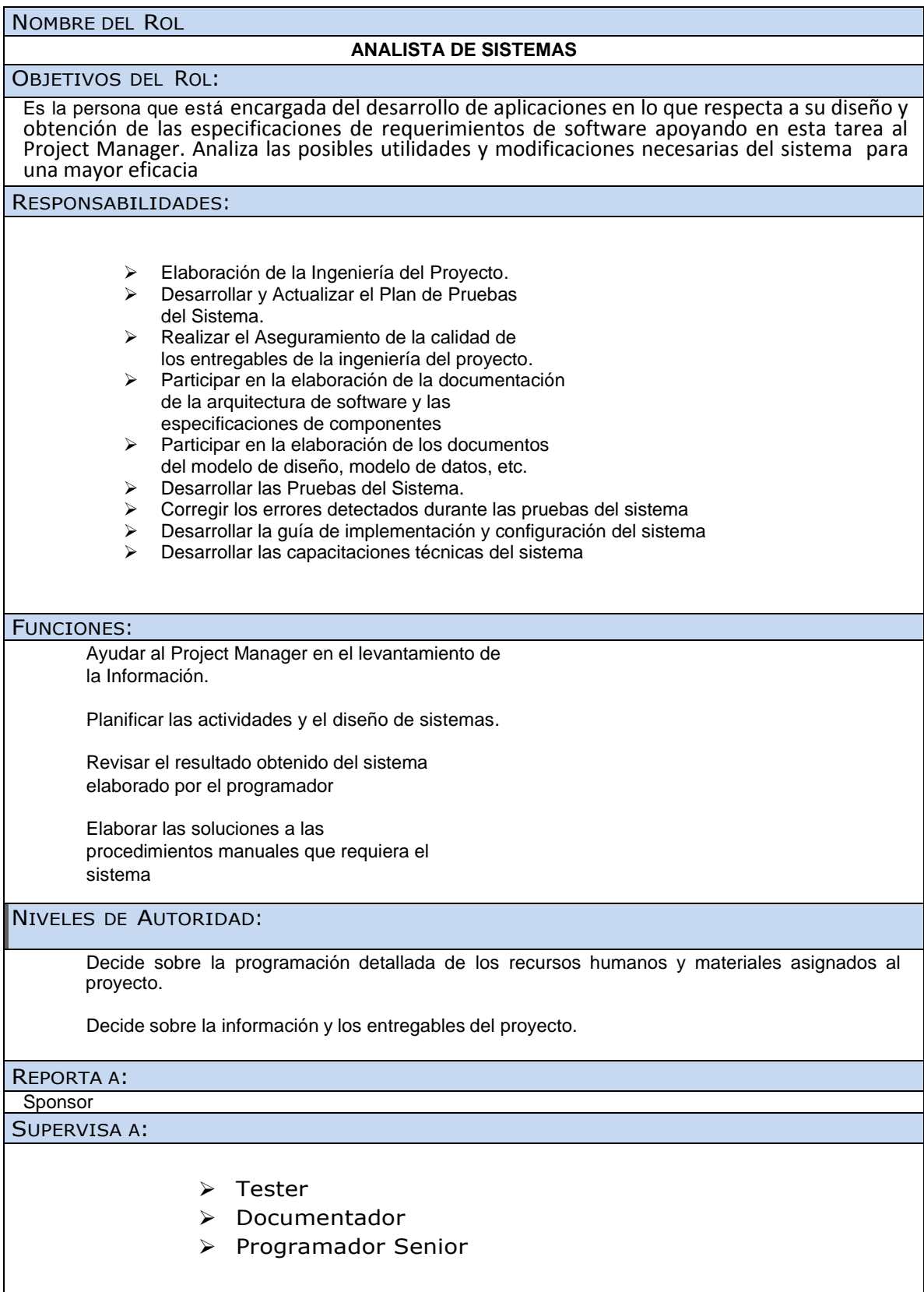

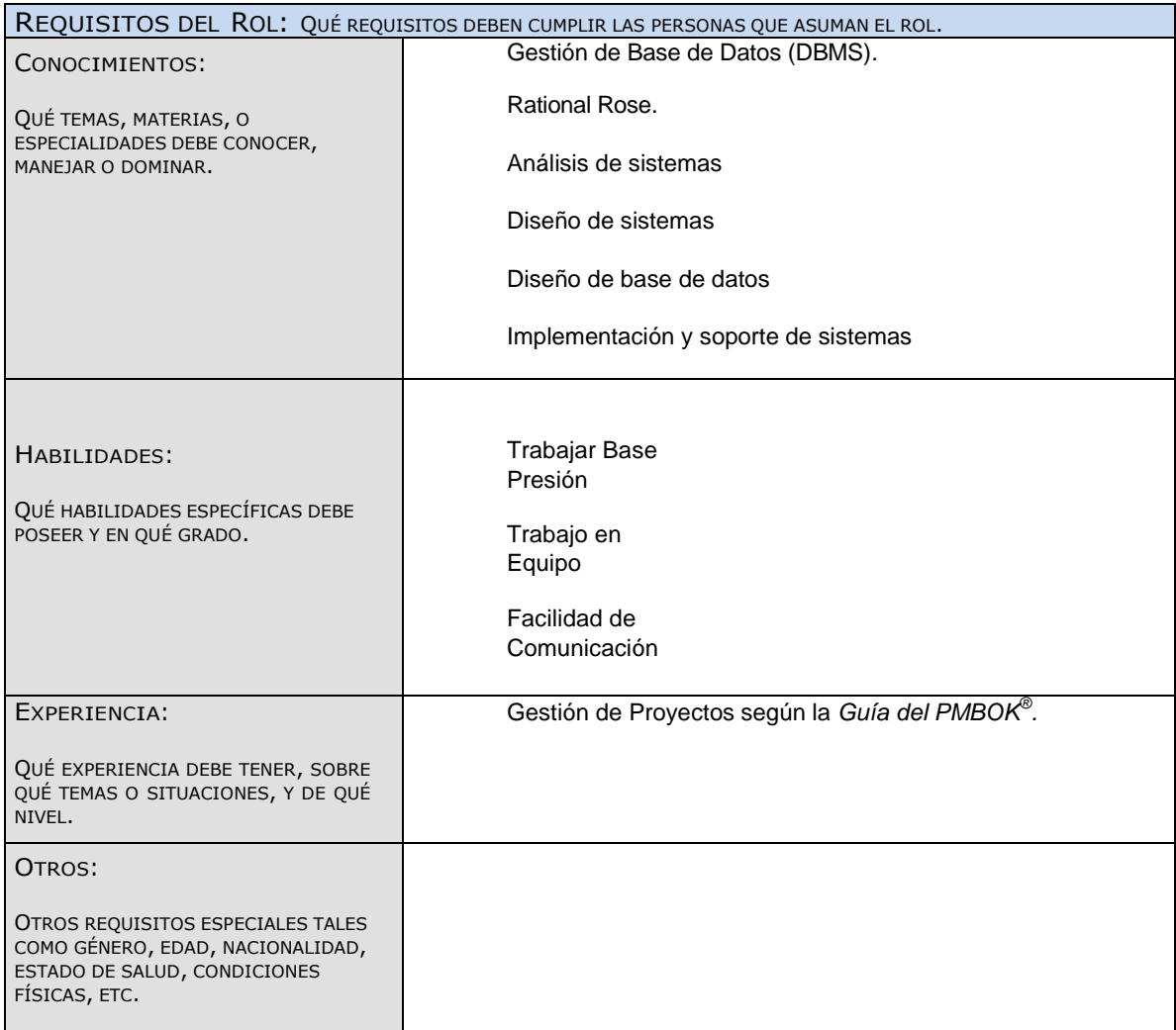

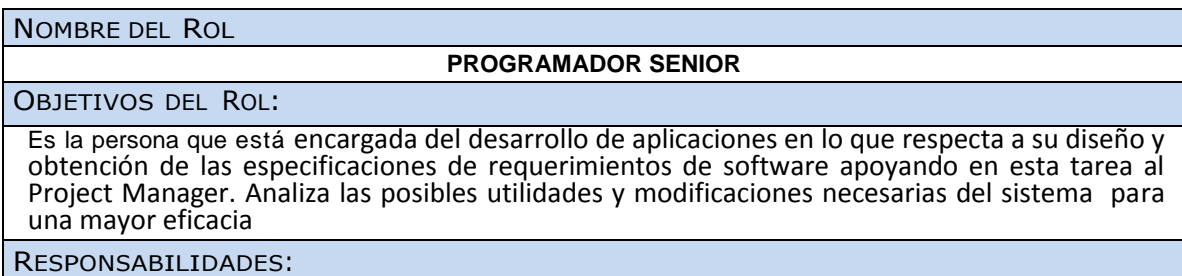

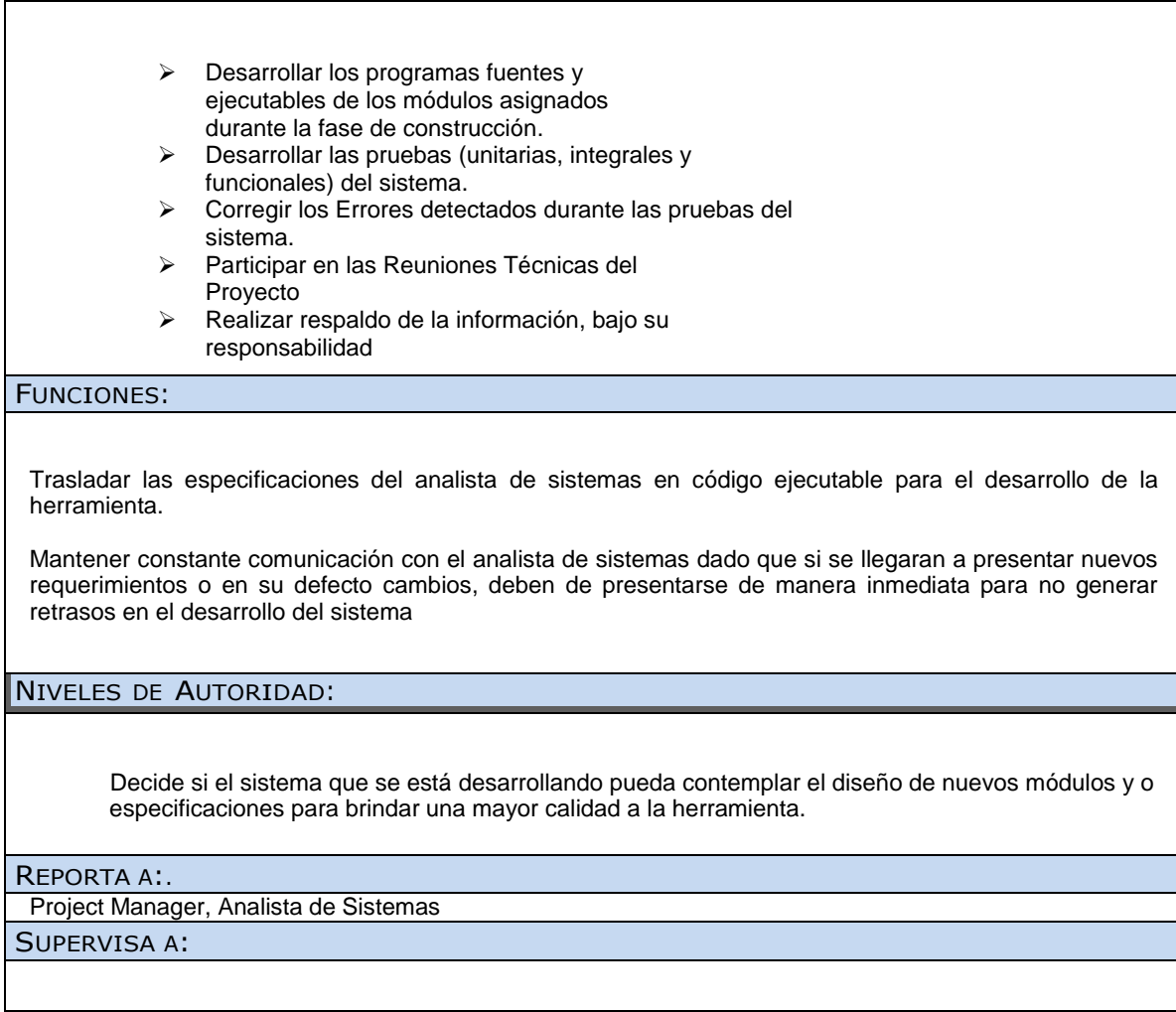

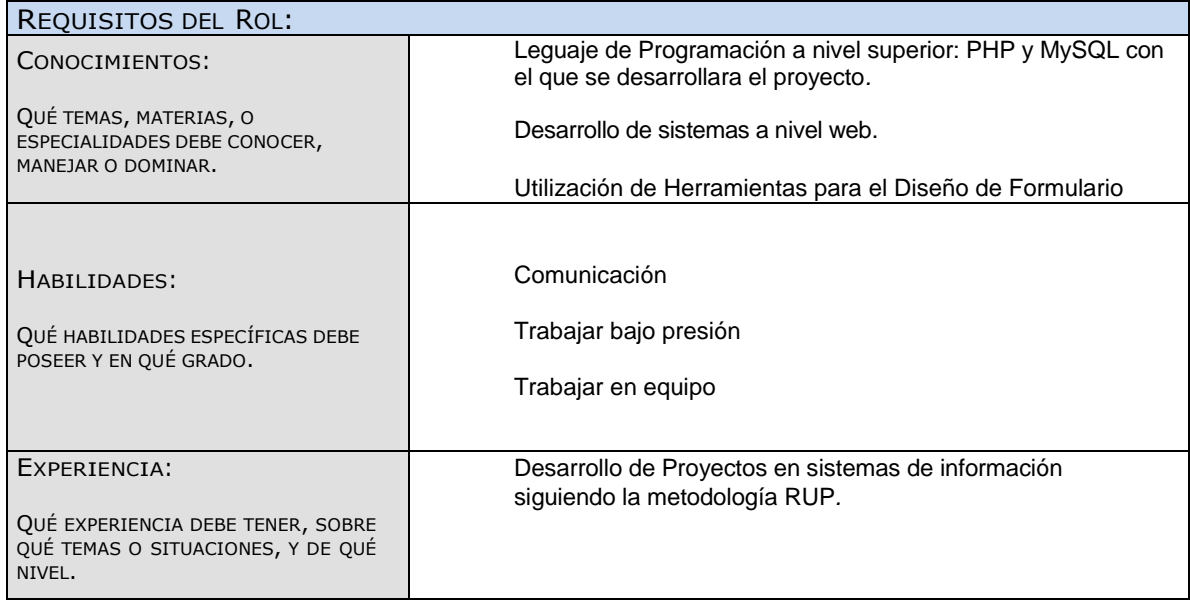

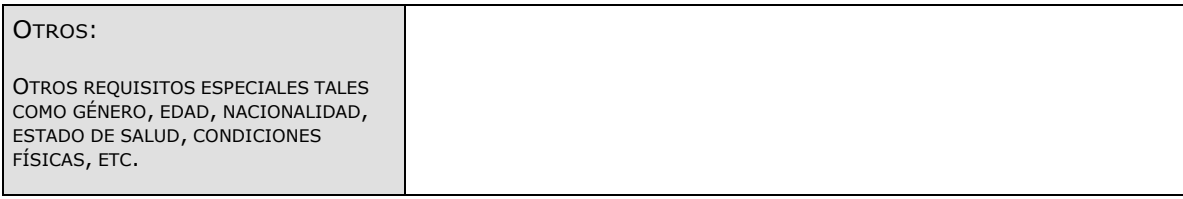

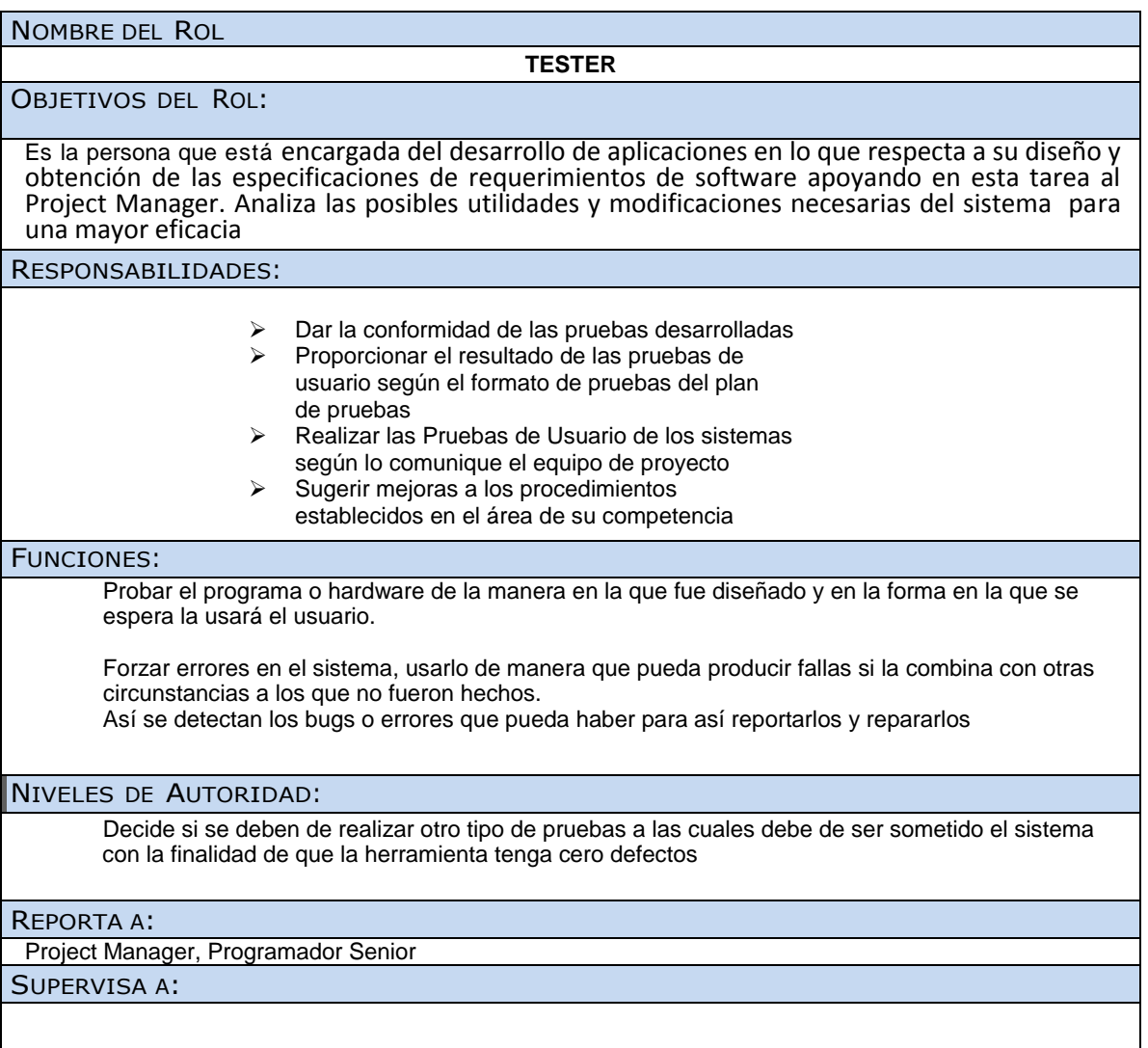

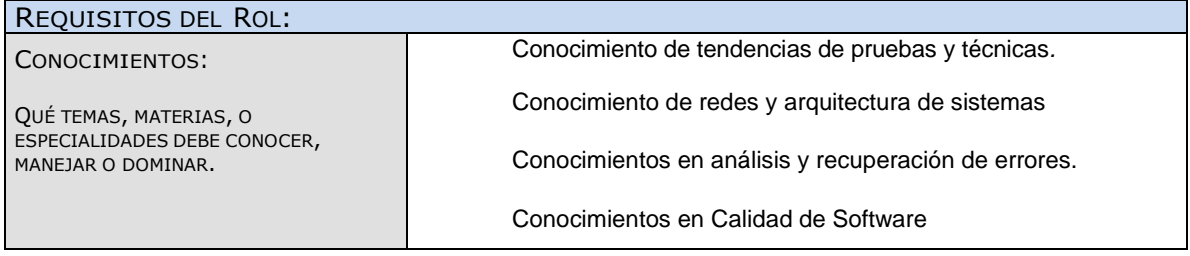

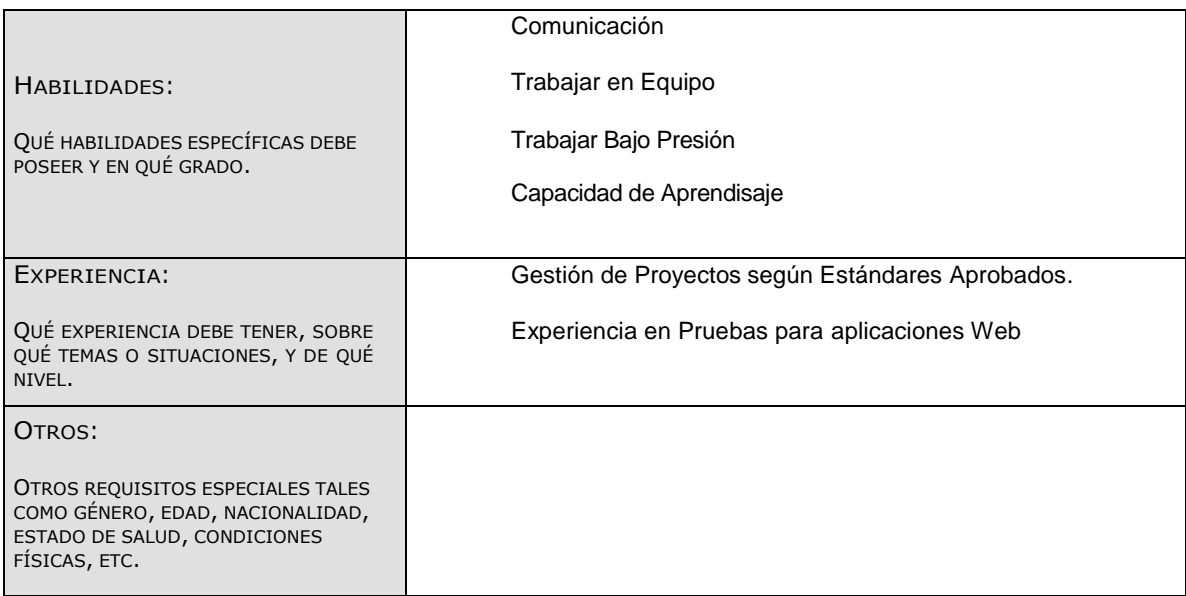

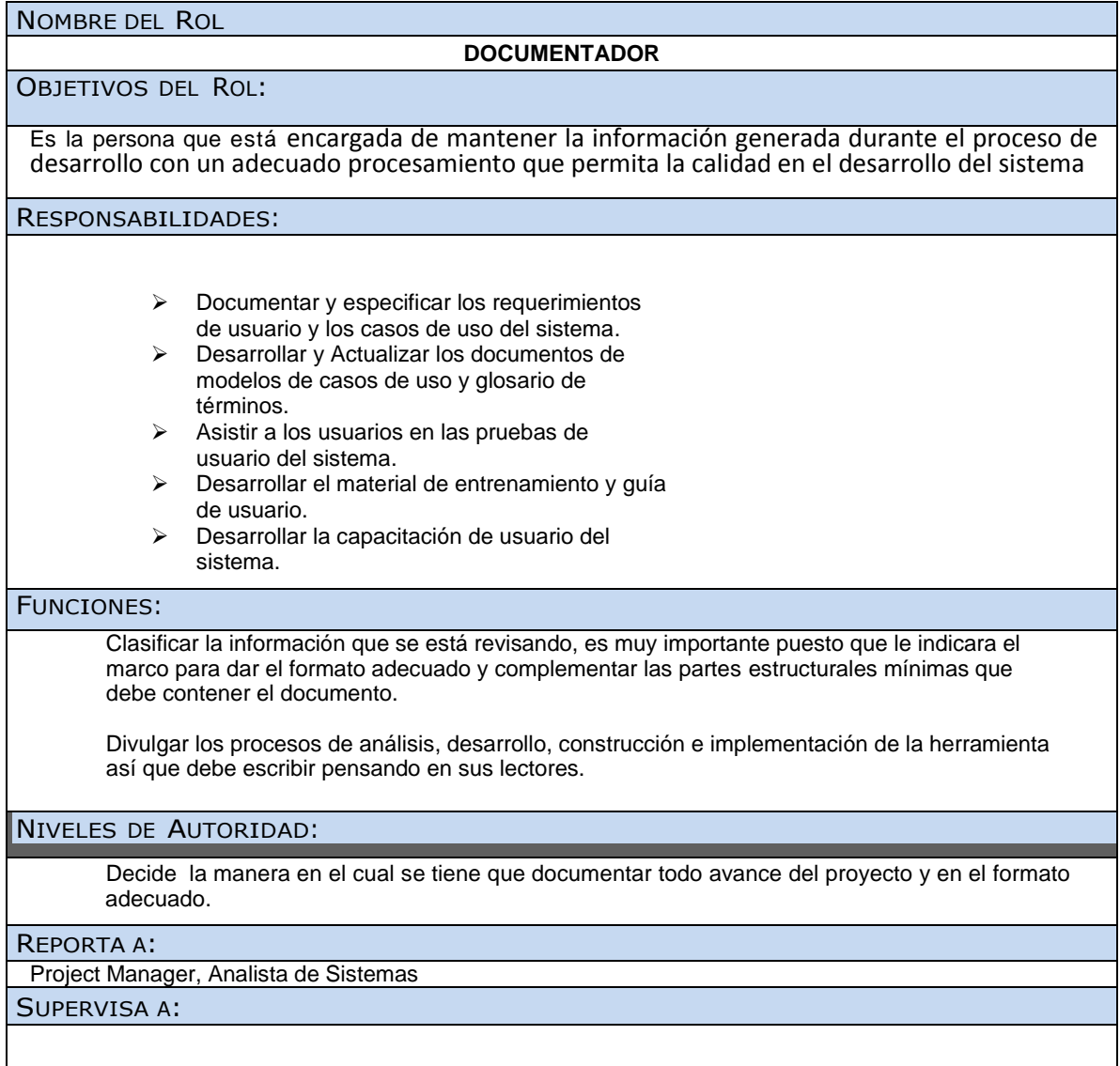

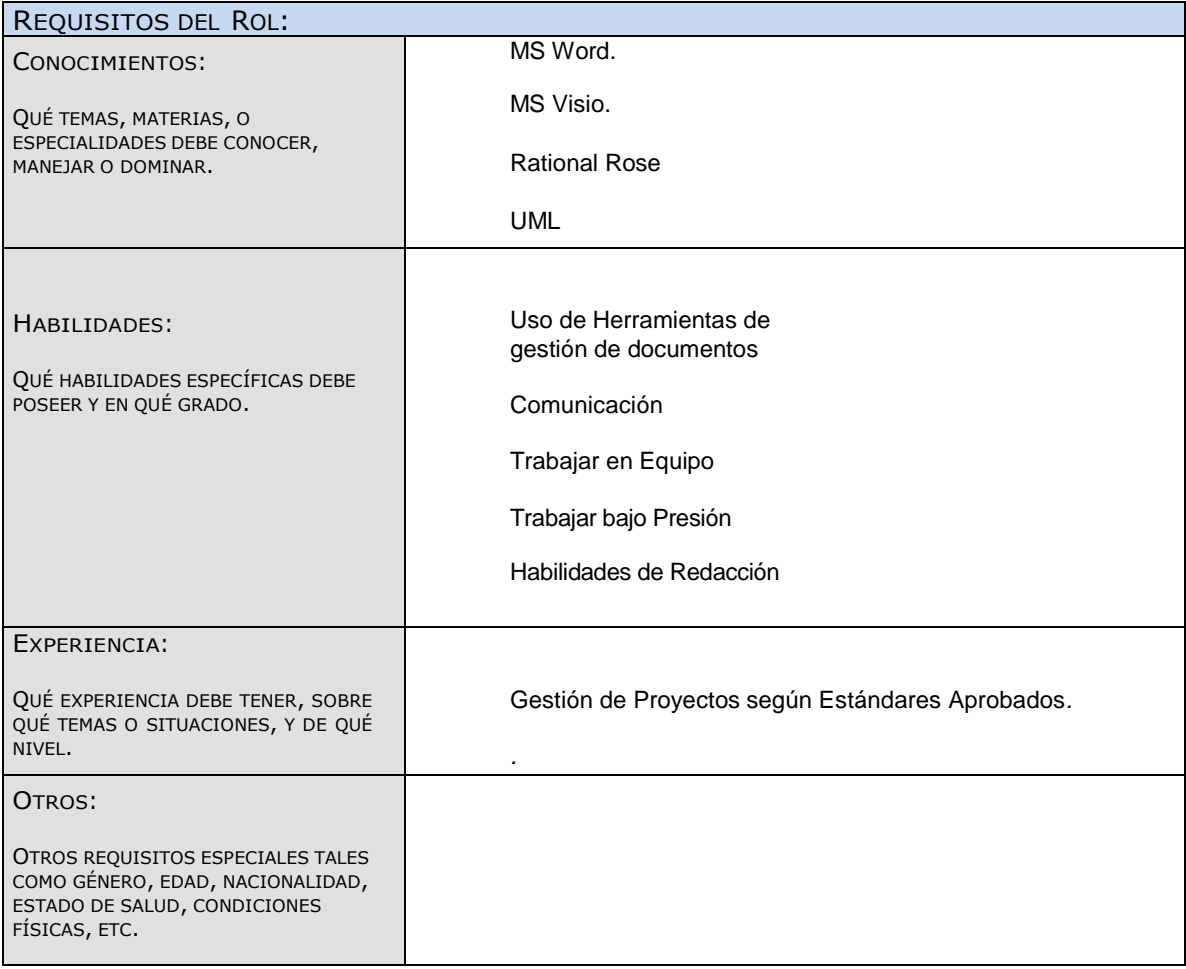

### ANEXO 21\_SIPI\_Plan de Gestión de Comunicaciones

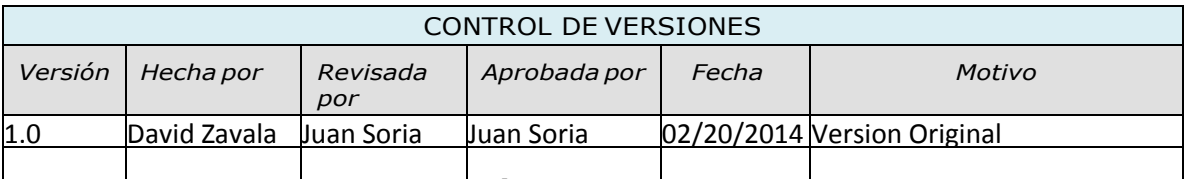

### PLAN DE GESTIÓN DE COMUNICACIONES

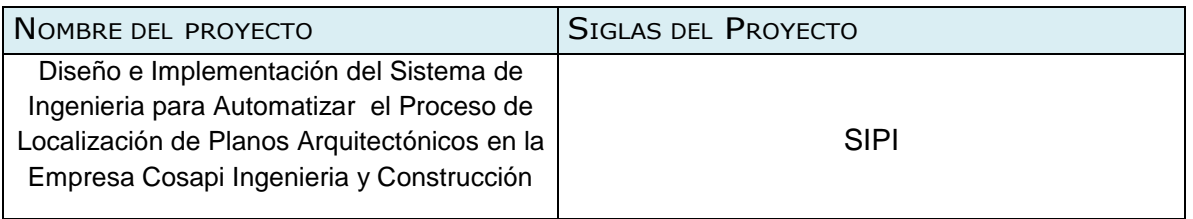

### COMUNICACIONES DEL PROYECTO

Ver Matriz de Comunicaciones del Proyecto – versión 1.0

NOTA: ADJUNTAR MATRIZ DE COMUNICACIONES DEL PROYECTO

### PROCEDIMIENTO PARA TRATAR POLÉMICAS:

- 1. Se captan las polémicas a través de la observación y conversación, o de alguna persona o grupo que los exprese formalmente.
- 2. Se codifican y registran las polémicas en el Log de Control de Polémicas:
- 3. Se revisa el Log de Control de Polémicas en la reunión semanal de coordinación con el fin de:
	- a. Determinar las soluciones a aplicar a las polémicas pendientes por analizar, designar un responsable por su solución, un plazo de solución, y registrar la programación de estas soluciones en el Log de Control.
	- b. Revisar si las soluciones programadas se están aplicando, de no ser así se tomarán acciones correctivas al respecto.
	- c. Revisar si las soluciones aplicadas han sido efectivas y si la polémica ha sido resuelta, de no ser así se diseñarán nuevas soluciones (continuar en el paso 'a').
- 4. En caso que una polémica no pueda ser resuelta o en caso que haya evolucionado hasta convertirse en un problema, deberá ser abordada con el siguiente método de escalamiento:
	- a. En primera instancia será tratada de resolver por el Project Manager, utilizando el método estándar de resolución de problemas.
	- b. En segunda instancia será tratada de resolver por el Project Manager, y los miembros pertinentes del Equipo de Proyecto, utilizando el método estándar de

Log de Control de Polémicas

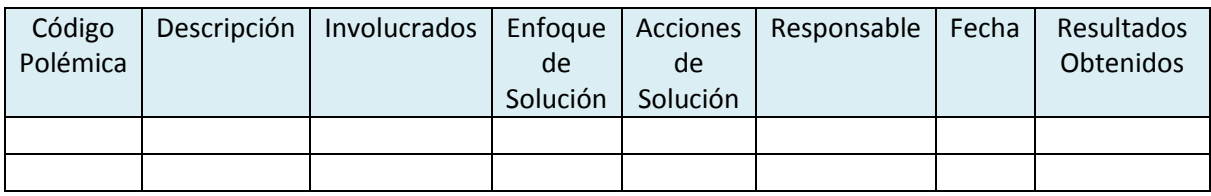

### PROCEDIMIENTO PARA ACTUALIZAR EL PLAN DE GESTIÓN DE COMUNICACIONES:

El Plan de Gestión de las Comunicaciones deberá ser revisado y/o actualizado cada vez que:

- 1. Se apruebe una Solicitud de Cambio que impacte el Plan de Proyecto.
- 2. Se genere una acción correctiva que impacte los requerimientos o necesidades de información de los stakeholders.
- 3. Existan cambios de personal en el equipo de proyecto.
- 4. Se generen cambios en las asignaciones de personas a roles del proyecto.
- 5. Existan quejas, sugerencias, comentarios o evidencias de requerimientos de información no satisfechos.
- 6. Existan evidencias de deficiencias de comunicación interna y con involucrados externos.

### GUÍAS PARA EVENTOS DE COMUNICACIÓN:

#### **GUIA PARA REUNIONES:**

- 1. Se debe fijar la agenda con anterioridad.
- 2. Se debe coordinar e informar fecha, hora y lugar con los participantes.
- 3. Se debe empezar puntual.
- 4. Se deben fijar los objetivos de la reunión, los roles (por lo menos el facilitador y el anotador), los procesos grupales de trabajo, y los métodos de solución de controversias.

Daniel Munarez García **David Zavala Vásquez** 

Sponsor del Proyecto

COSAPI INGENIERIA Y **CONSTRUCCION** 

Jefe del Proyecto

### ANEXO 22\_SIPI\_Matriz de Comunicaciones

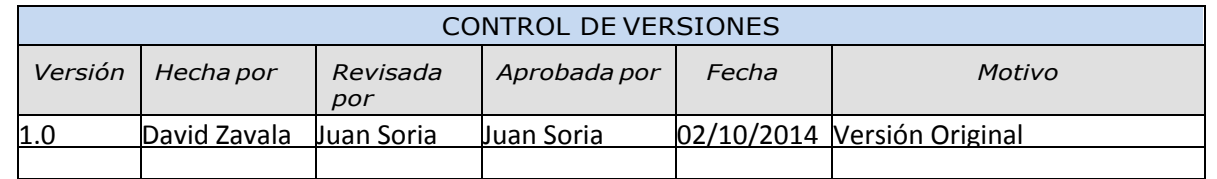

# MATRIZ DE COMUNICACIONES DEL PROYECTO

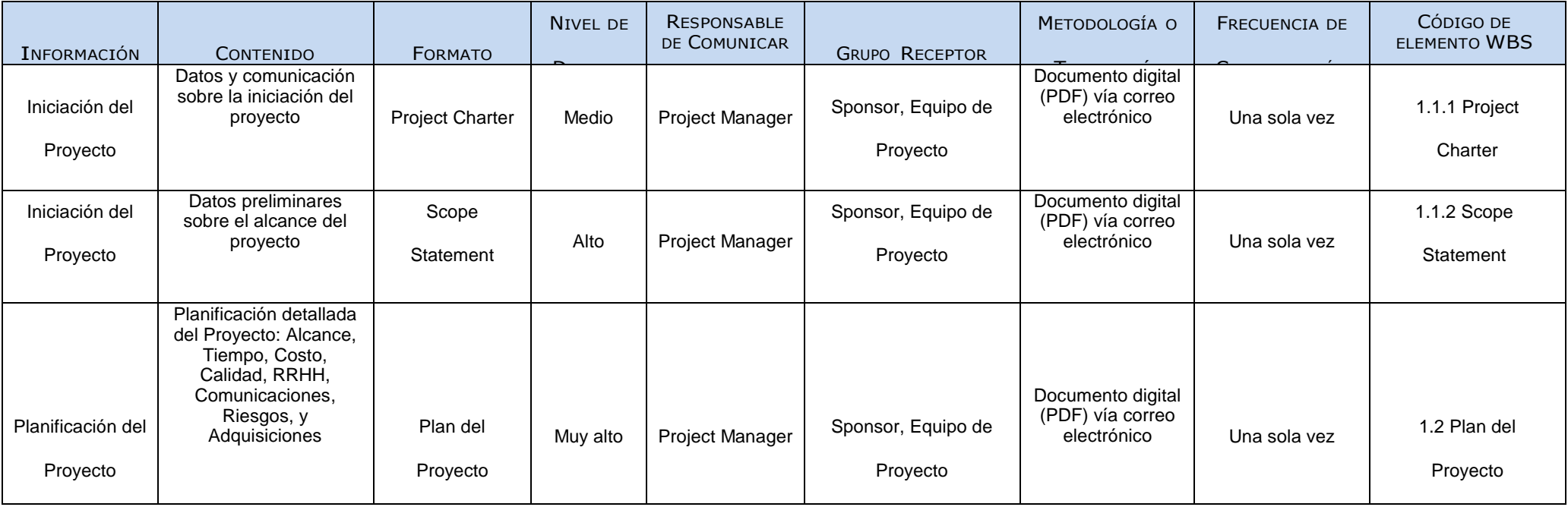

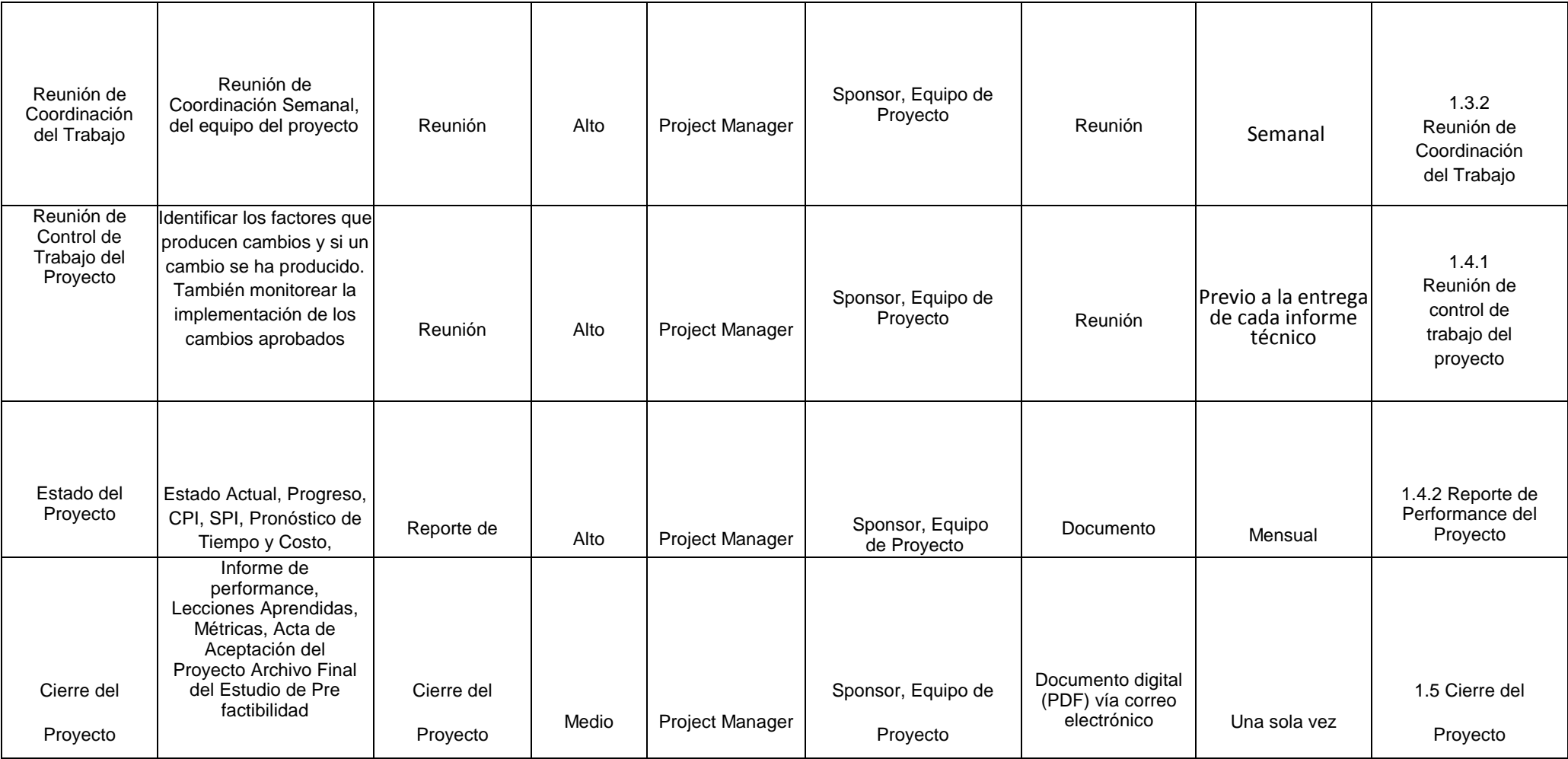

### ANEXO 23\_SIPI\_Plan de Gestión de Riesgos

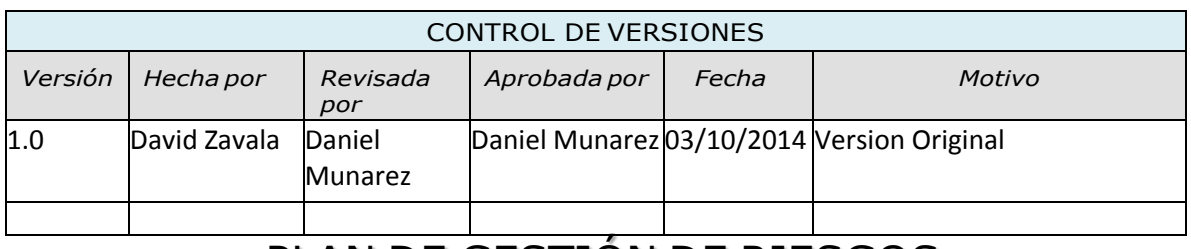

# PLAN DE GESTIÓN DE RIESGOS

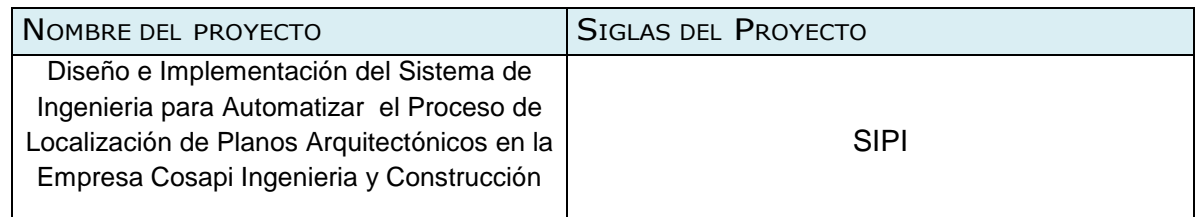

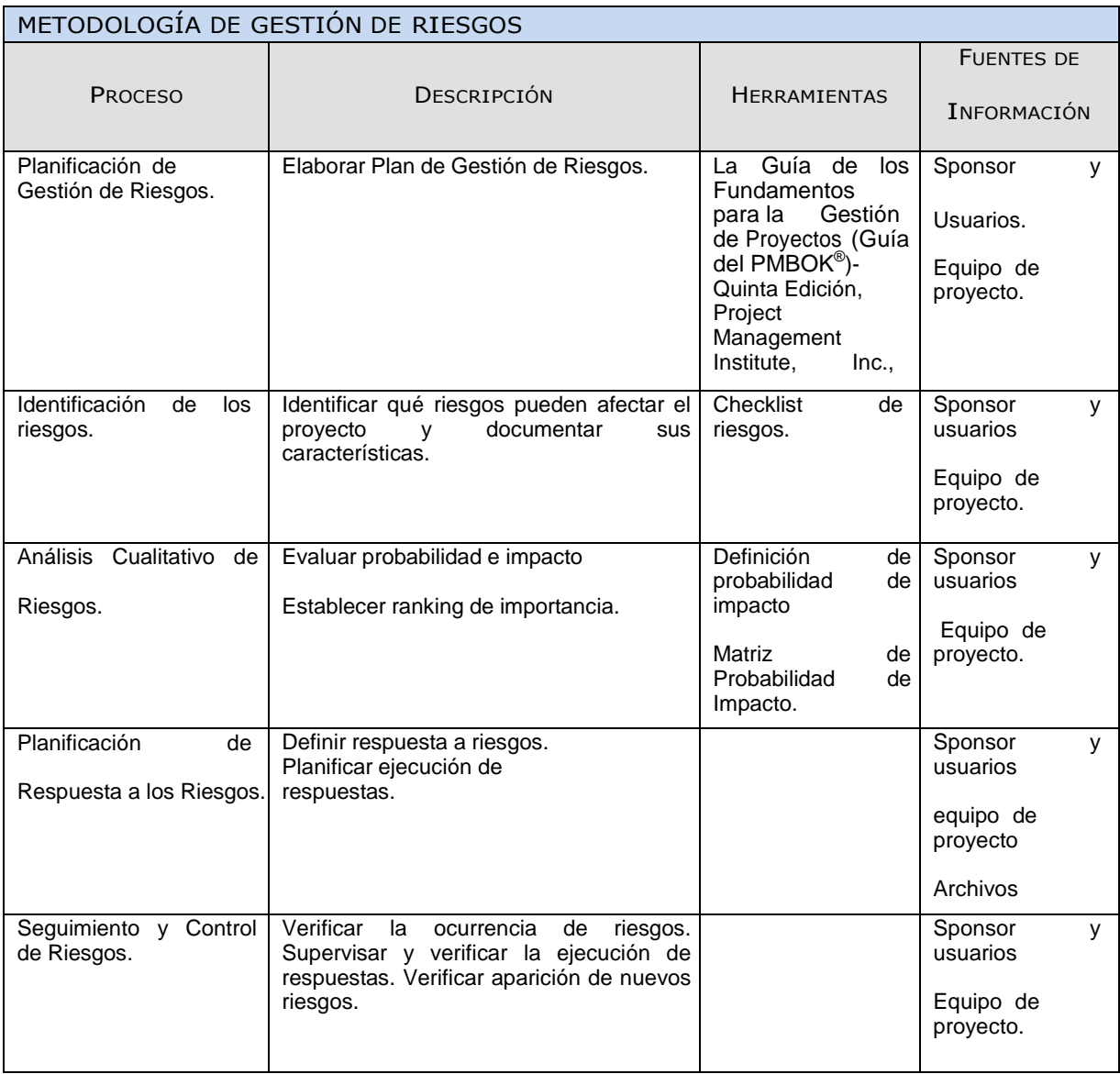

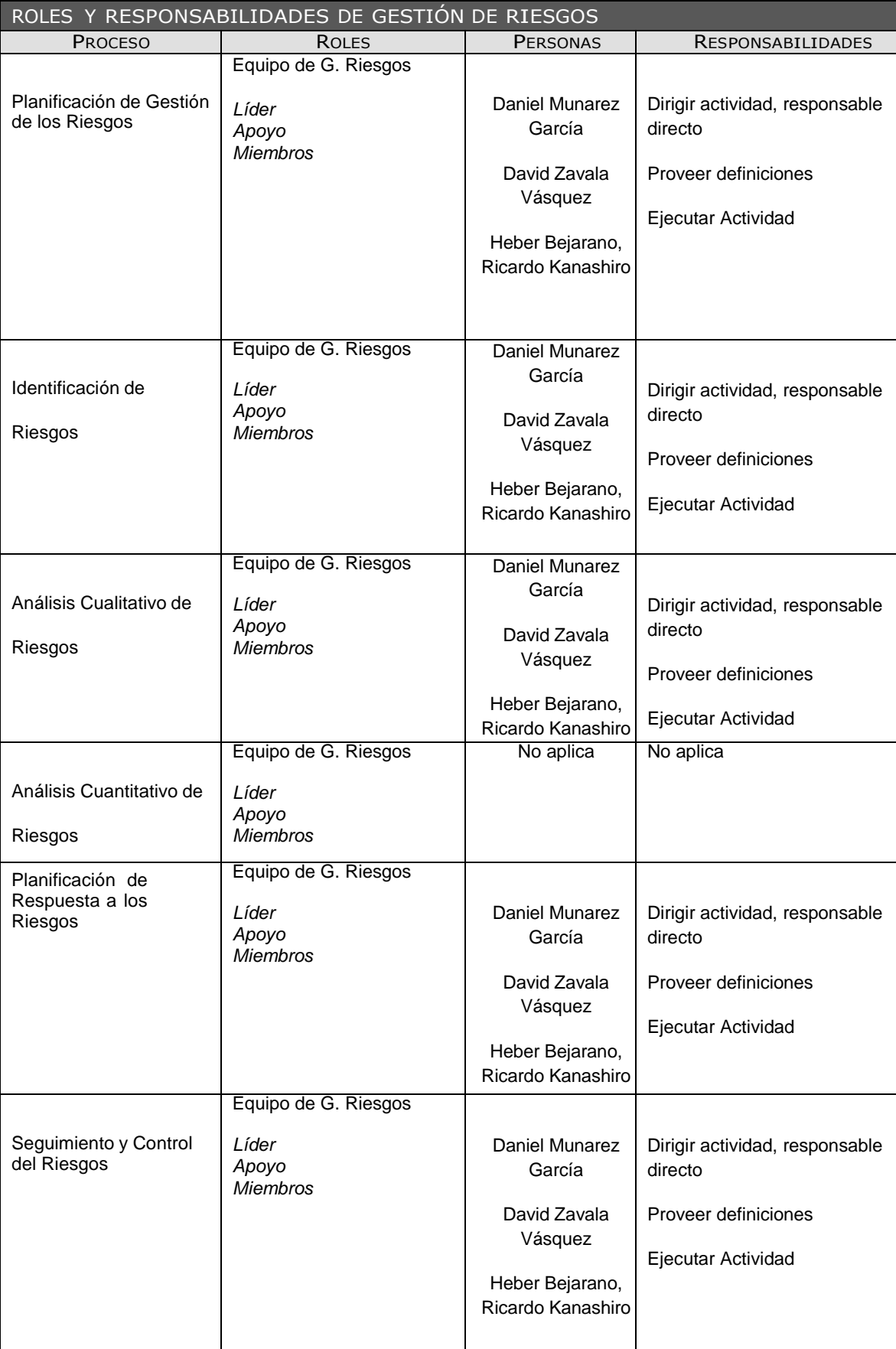

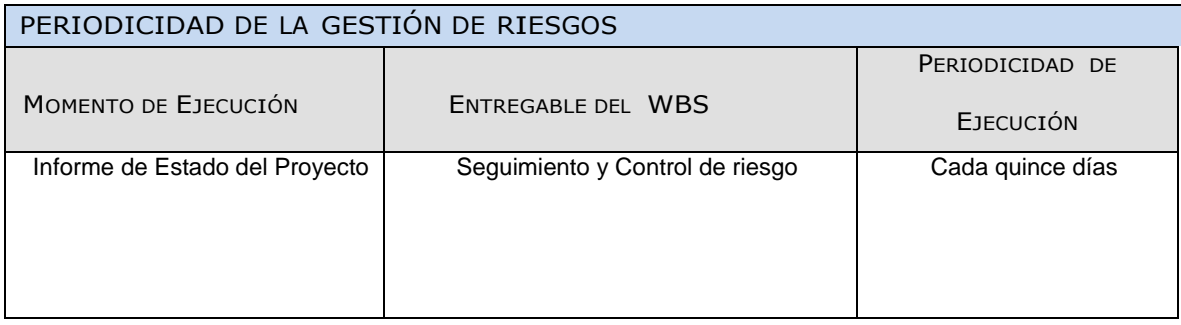

Daniel Munarez García **David Zavala Vásquez** 

Sponsor del Proyecto

COSAPI INGENIERIA Y **CONSTRUCCION** 

Jefe del Proyecto

### ANEXO 24\_SIPI\_Identificacion y Evaluación Cualitativa de Riesgos

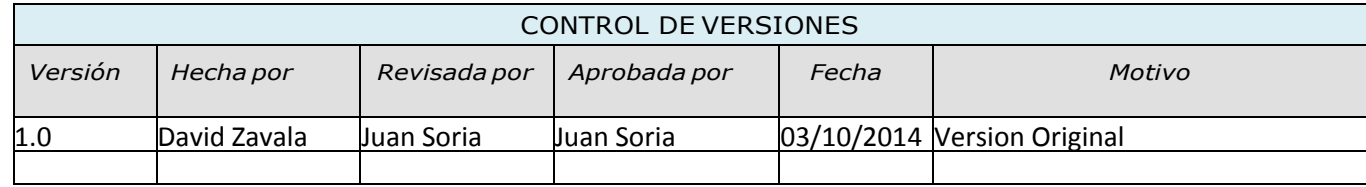

# IDENTIFICACIÓN Y EVALUACIÓN CUALITATIVA DE RIESGOS

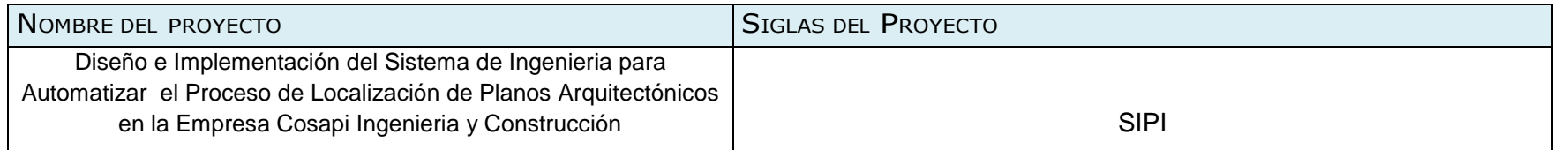

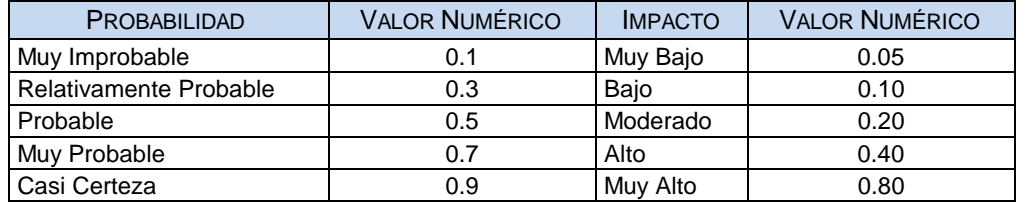

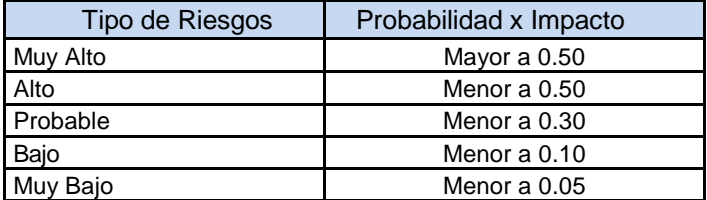

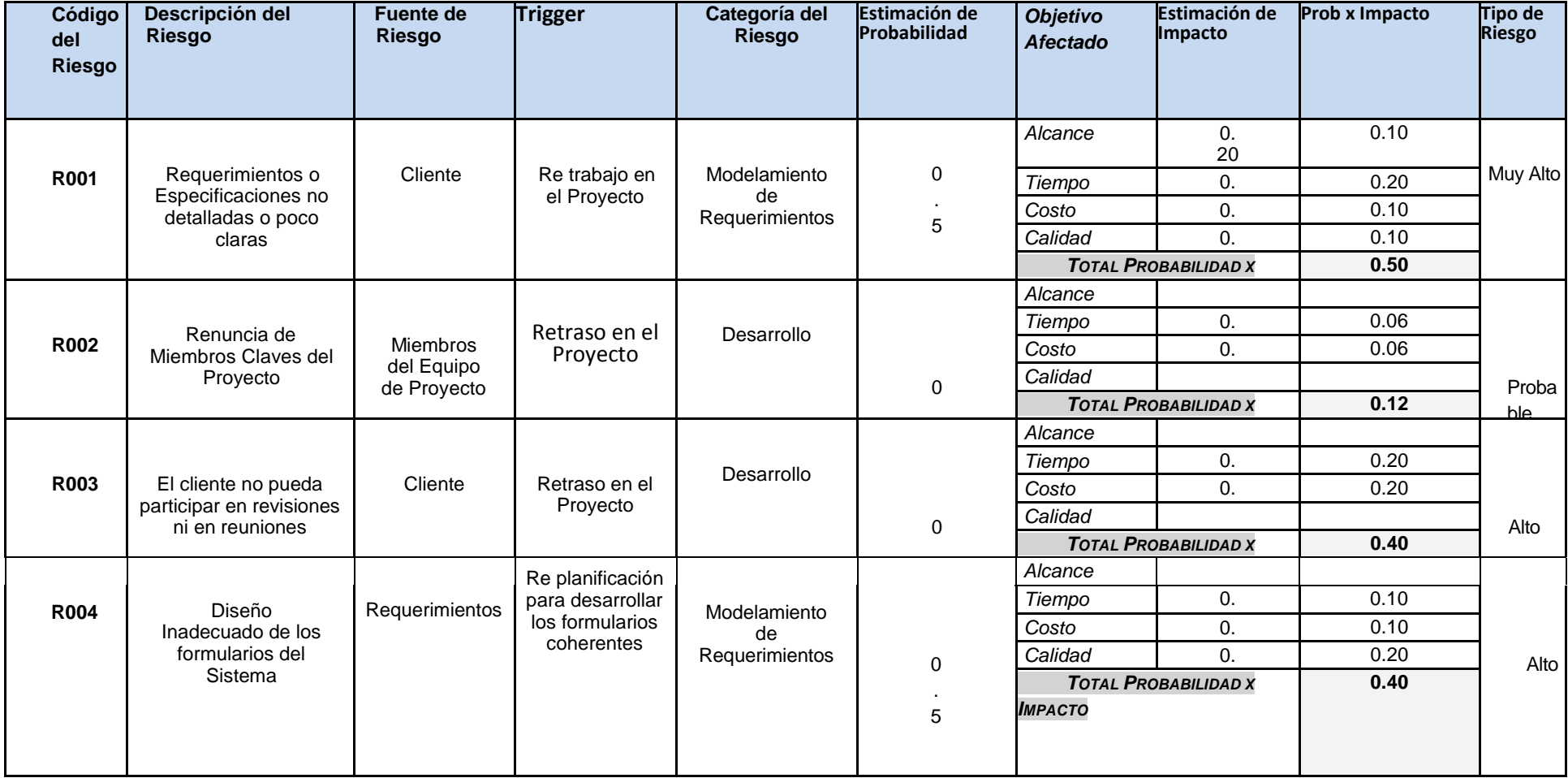

ANEXO 25\_SIPI\_Plan de Respuesta a Riesgos

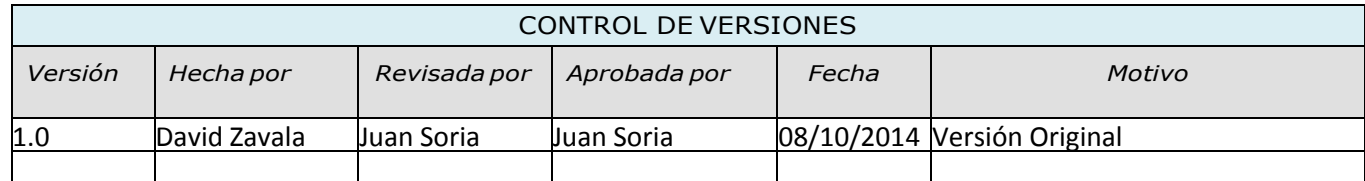

# PLAN DE RESPUESTA A RIESGOS

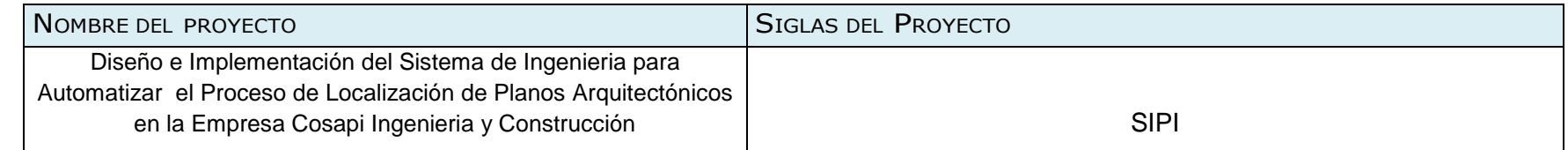

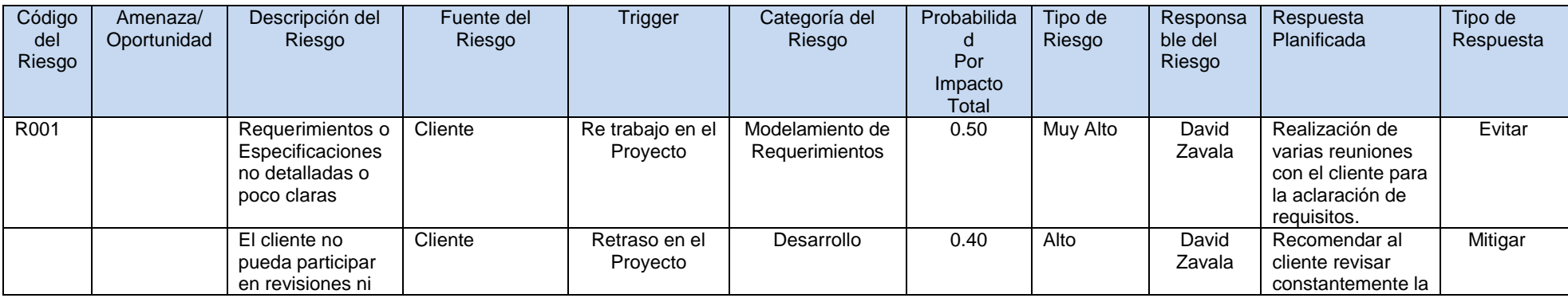

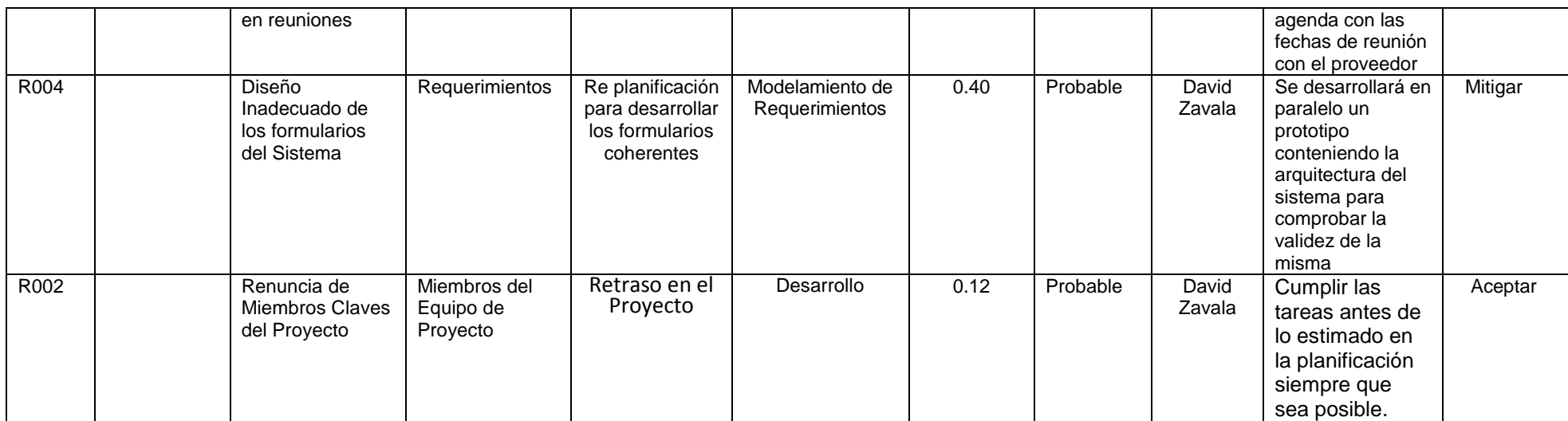

Sponsor del Proyecto

COSAPI INGENIERIA Y **CONSTRUCCION** 

Daniel Munarez García **David Zavala Vásquez** 

Jefe del Proyecto

### ANEXO 26\_SIPI\_Plan de Gestión de Adquisiciones

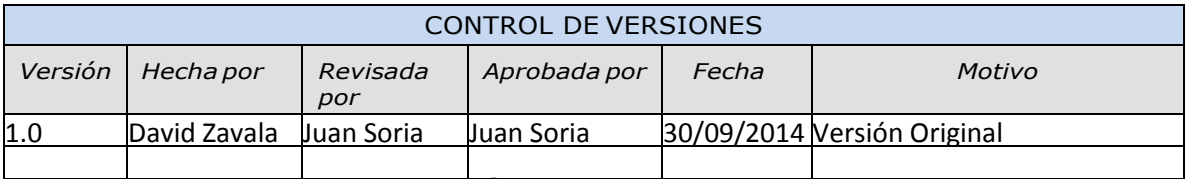

# PLAN DE GESTIÓN DE ADQUISICIONES

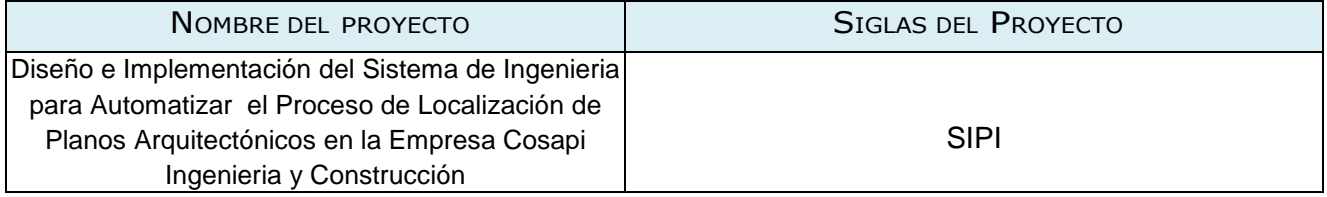

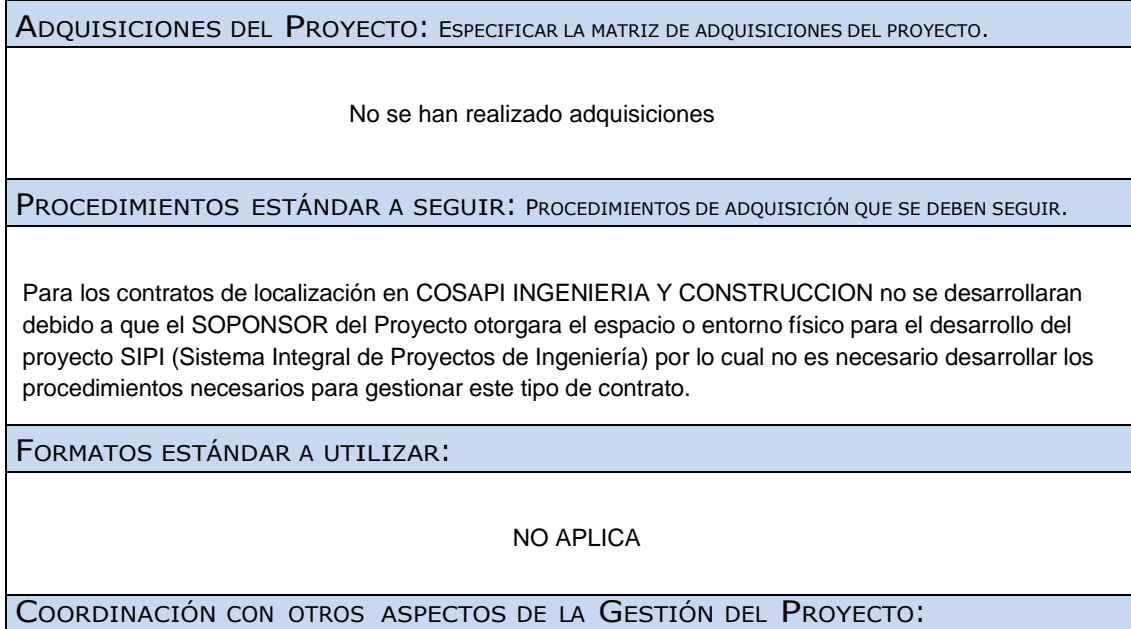

NO APLICA

COORDINACIÓN CON LA GESTIÓN DE PROYECTOS DE LOS PROVEEDORES:

El uso de localizaciones para la realización del Proyecto SIPI(Sistema Integral de Proyectos de Ingeniería) deberá ser gestionada mediante el SPONSOR del Proyecto, el Ing. Daniel Munarez García al cual se tendrá que avisarle o notificarle, con 1 día de anticipación para asegurar que el espacio físico para la realización de proyectos sea accesible para el equipo de proyecto o en su defecto de presentarse algún cambio en las locaciones para el desarrollo del proyecto.

RESTRICCIONES <sup>Y</sup> SUPUESTOS:

NO APLICA

RIESGOS <sup>Y</sup> RESPUESTAS:

NO APLICA

MÉTRICAS:

NO APLICA

Sponsor del Proyecto

COSAPI INGENIERIA Y **CONSTRUCCION** 

Daniel Munarez García **David Zavala Vásquez** 

Jefe del Proyecto

ANEXO 27\_SIPI\_Plan de Gestión de Interesados.

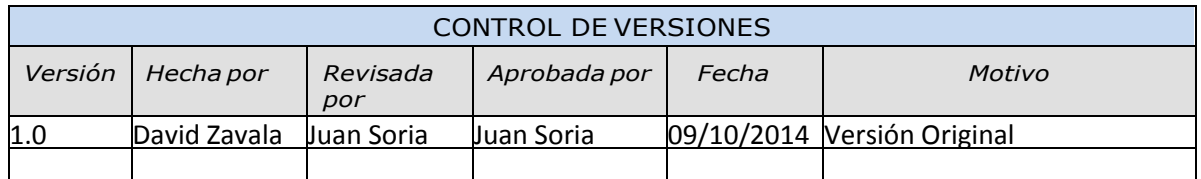

# ESTRATEGIA DE GESTION DE STAKEHOLDERS

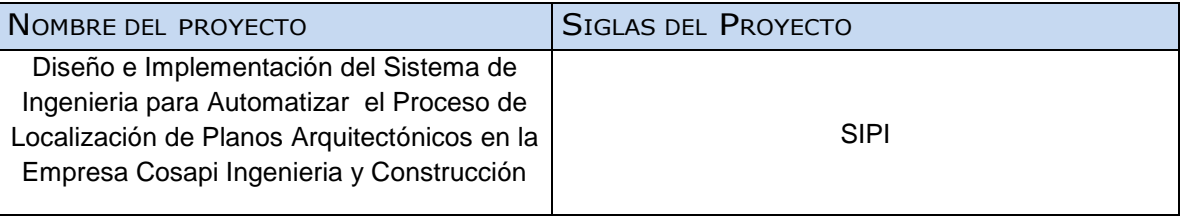

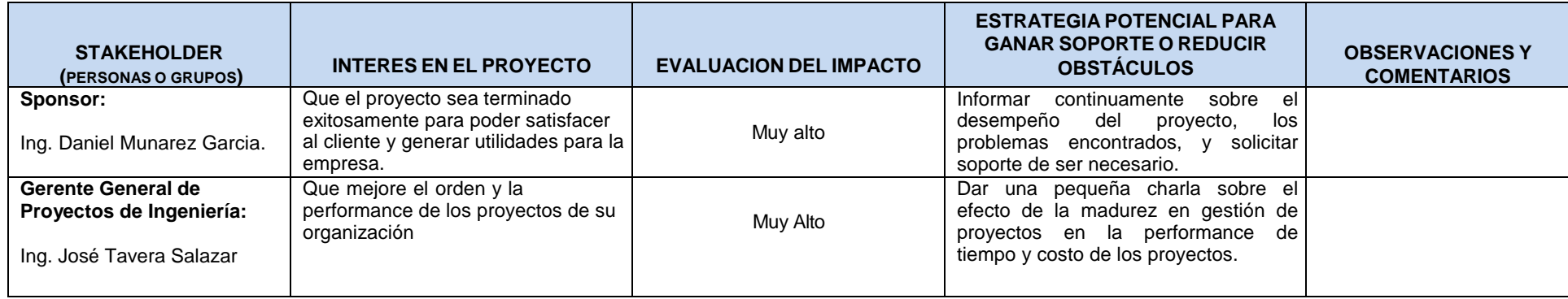
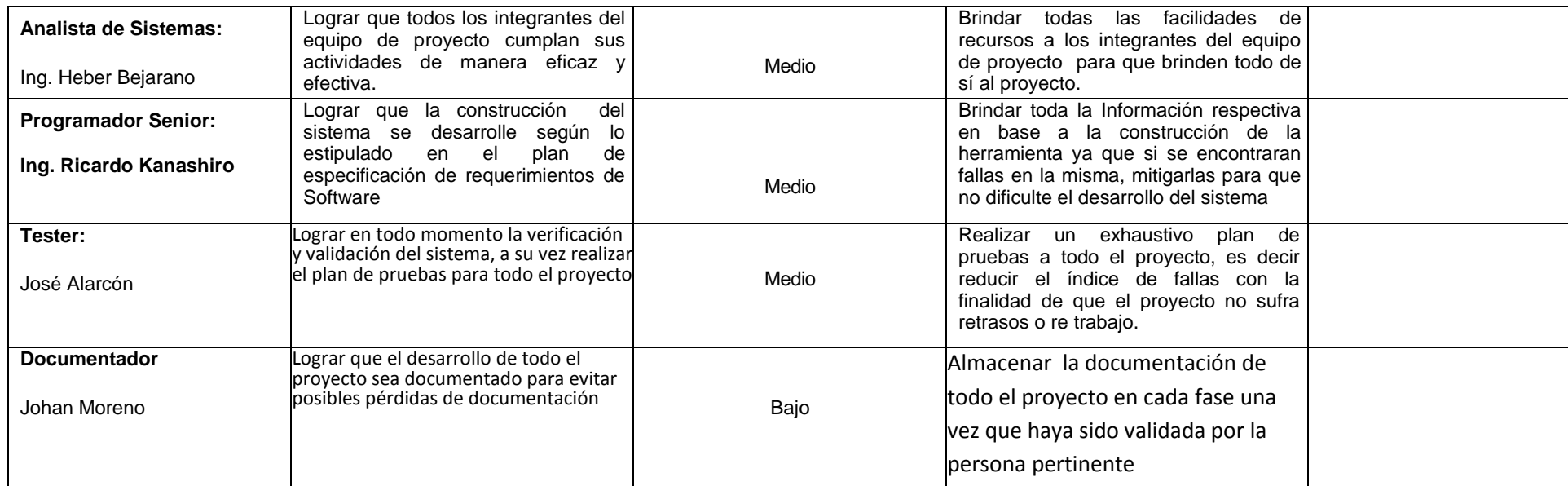

Sponsor del Proyecto

COSAPI INGENIERIA Y **CONSTRUCCION** 

Daniel Munarez García **David Zavala Vásquez** 

Jefe del Proyecto

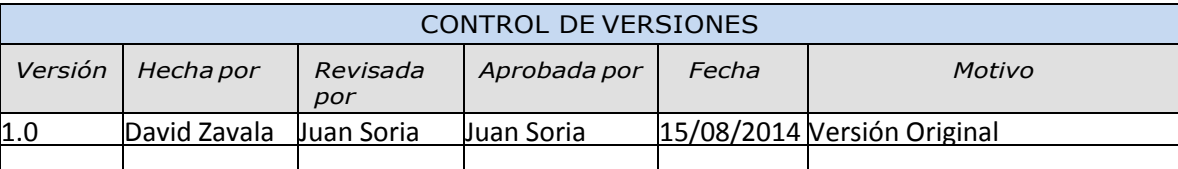

## ANEXO 28\_SIPI\_Clasificacion de Interesados (Influencia Vs. Poder).

# **CLASIFICACION DE** STAKEHOLDERS - MATRIZ INFLUENCIA VS PODER

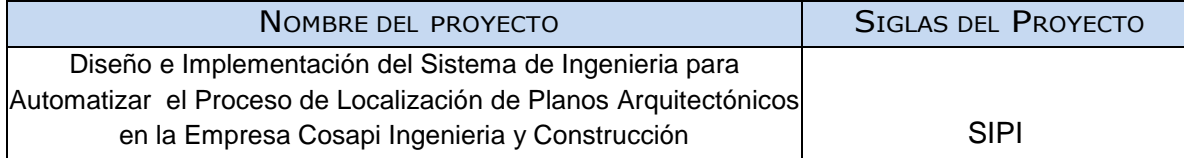

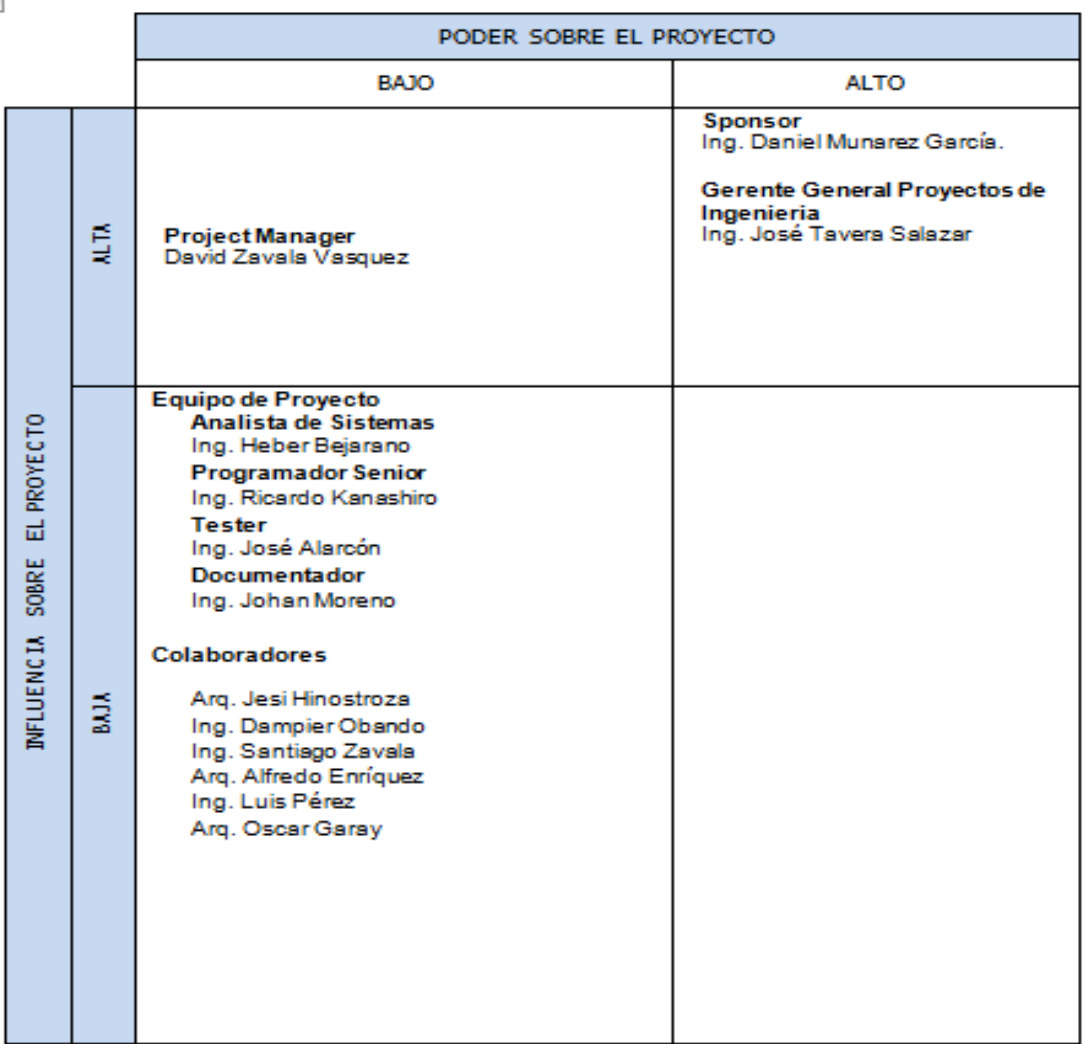

## ANEXO 29\_SIPI\_Lista de Interesados (Rol General en el Proyecto).

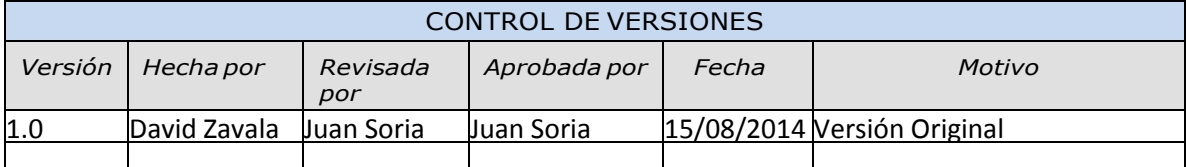

# LISTA DE

# **STAKEHOLDERS**

# - POR ROL GENERAL EN EL PROYECTO

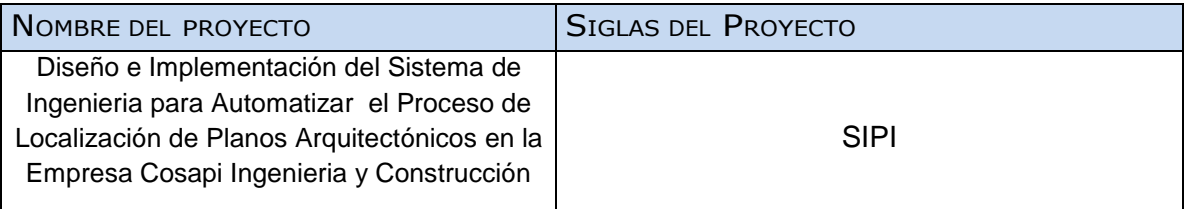

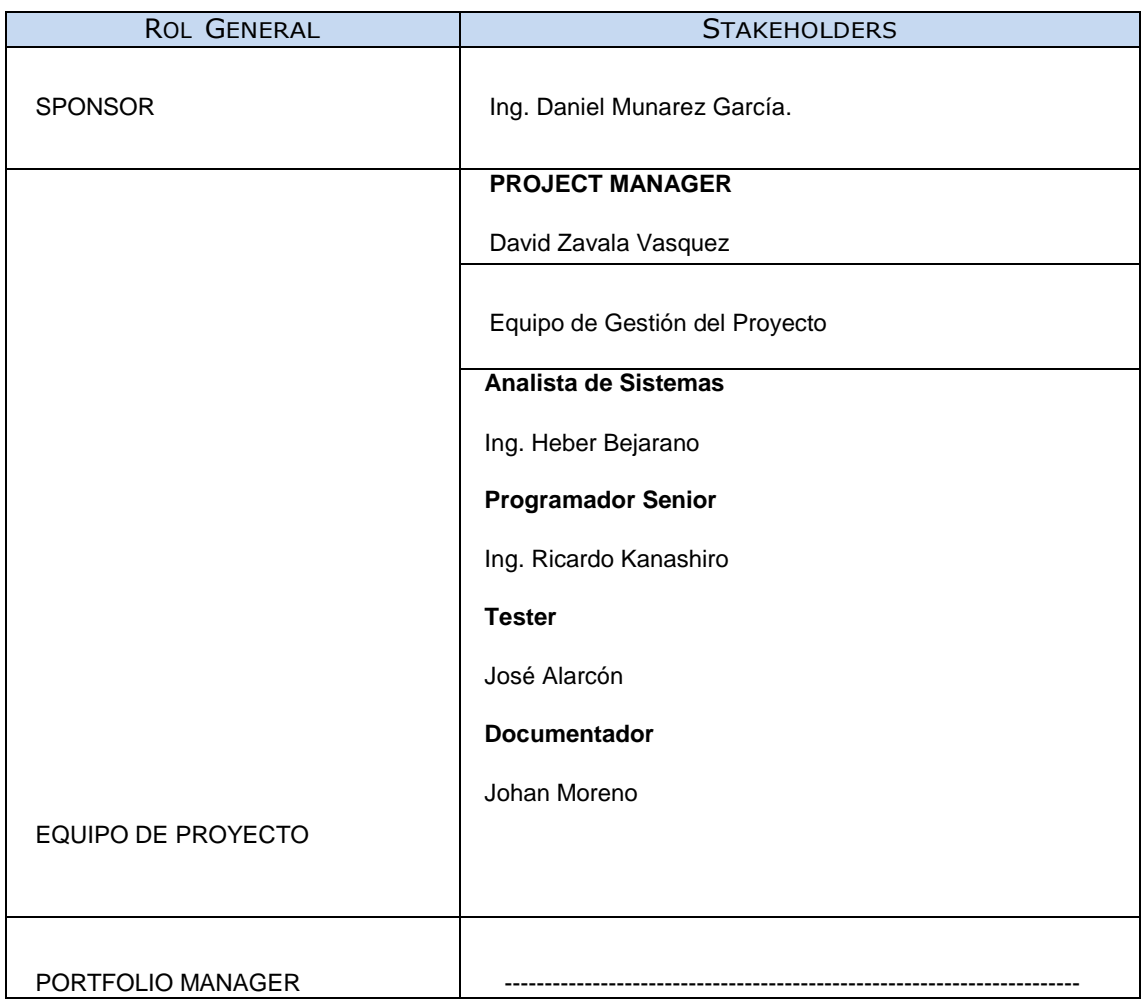

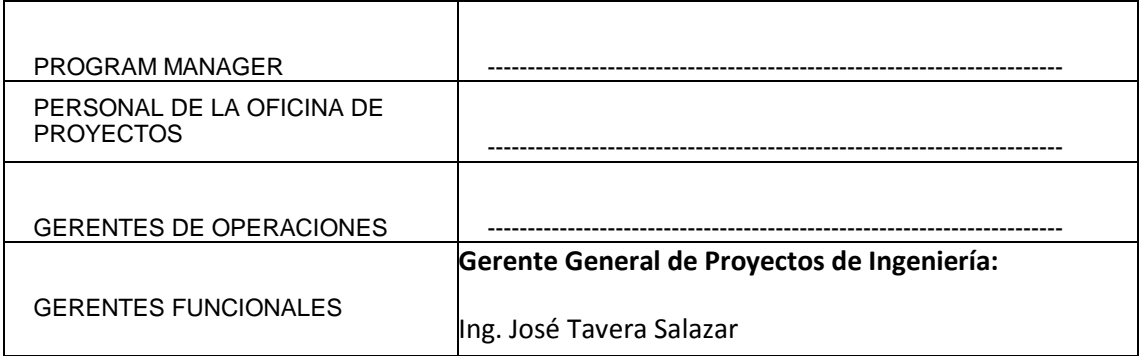

Daniel Munarez García **David Zavala Vásquez** 

Sponsor del Proyecto

COSAPI INGENIERIA Y CONSTRUCCION

Jefe del Proyecto

### ANEXO 30\_SIPI\_Auditoria de Calidad.

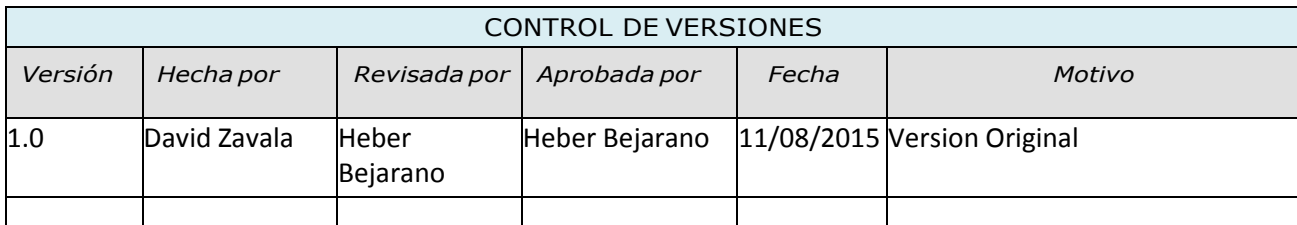

# INFORME DE AUDITORIA DE CALIDAD

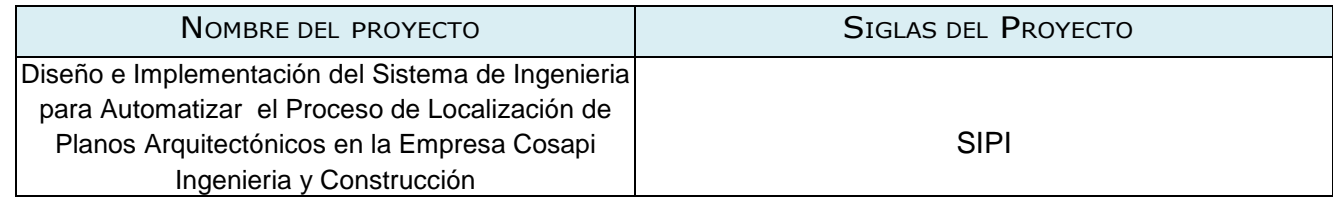

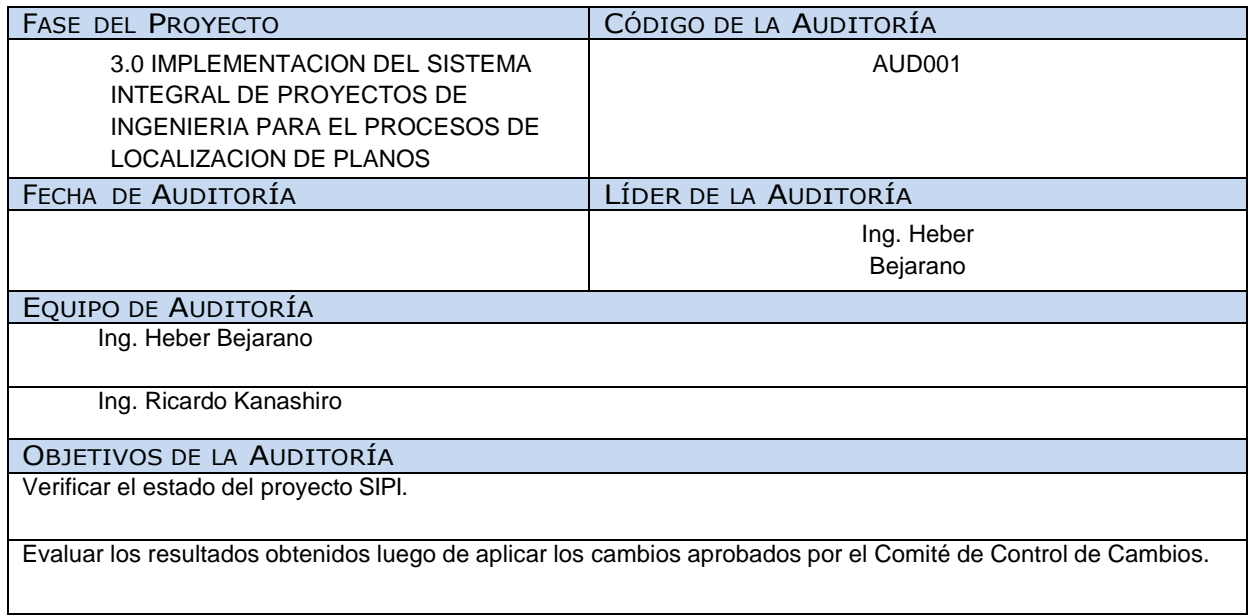

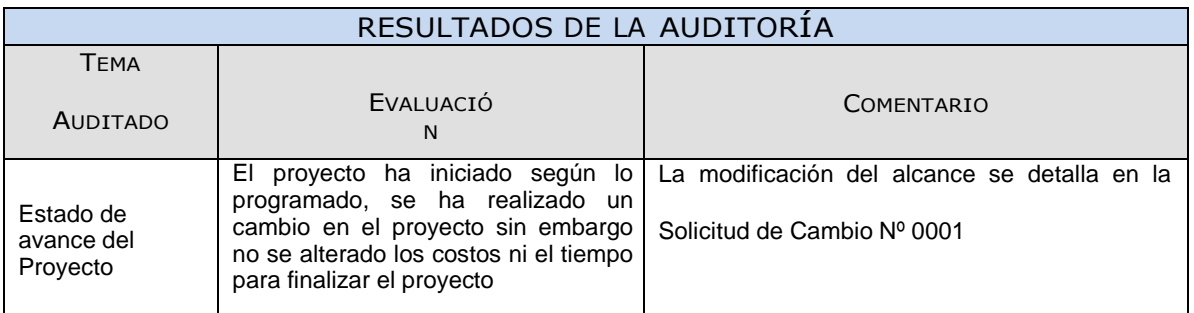

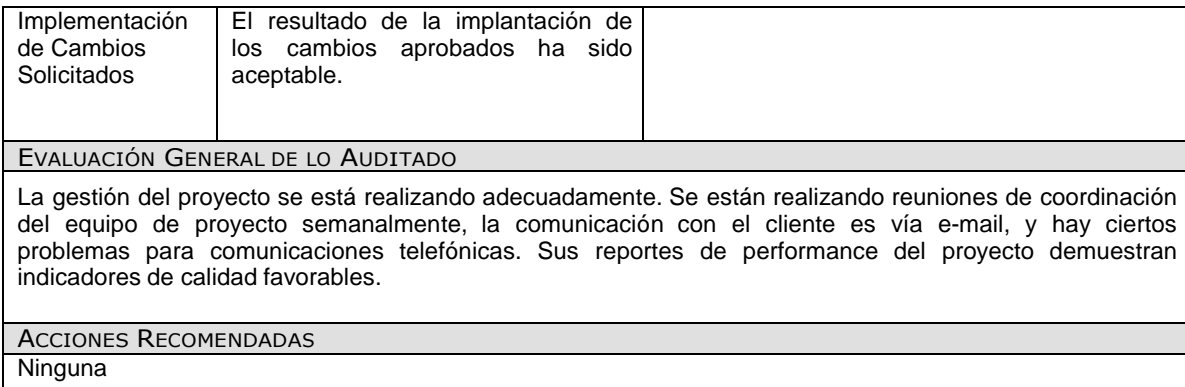

#### COMENTARIOS ADICIONALES DE LA AUDITORÍA

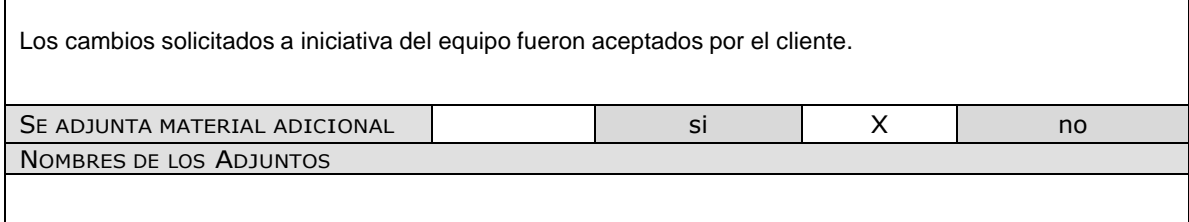

Daniel Munarez García **David Zavala Vásquez** 

Sponsor del Proyecto

COSAPI INGENIERIA Y **CONSTRUCCION** 

Jefe del Proyecto

### ANEXO 31\_SIPI\_Plan de Gestión de Métricas.

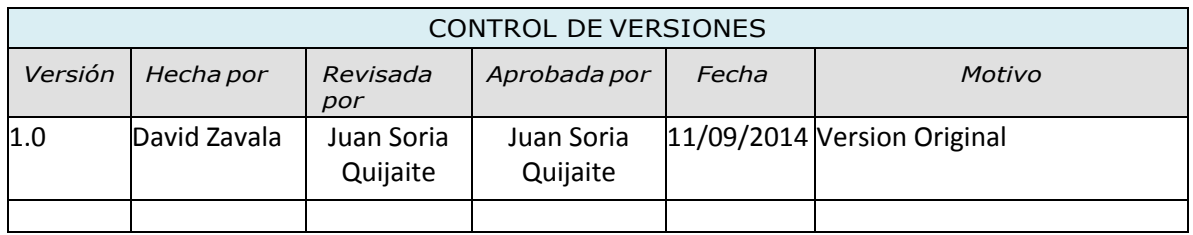

# PLANTILLA DE METRICA DE CALIDAD

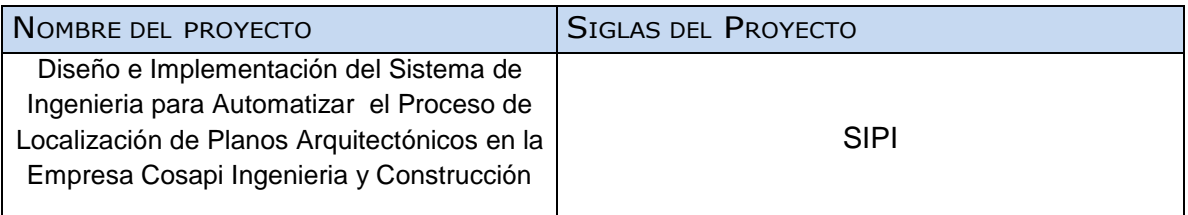

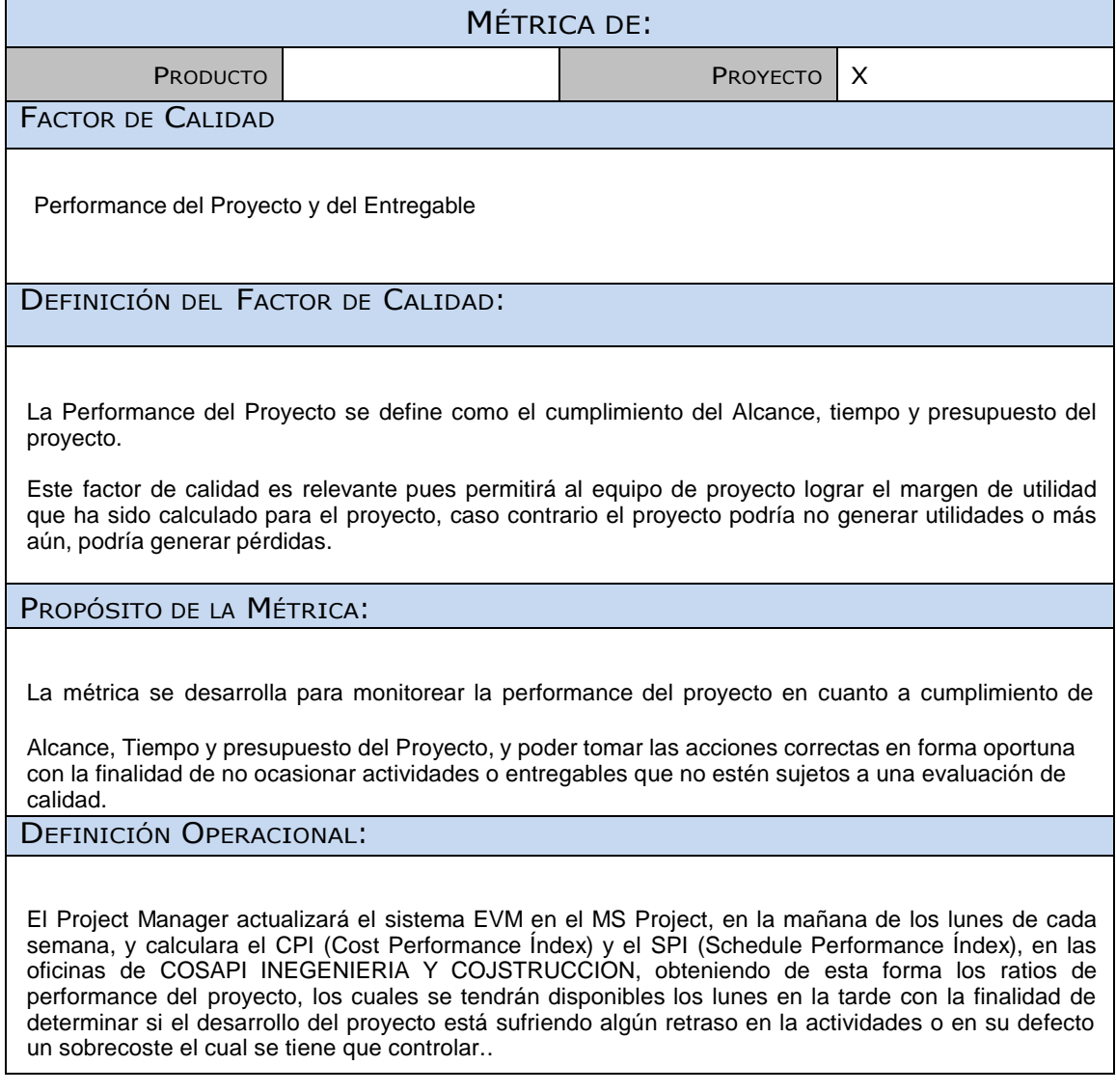

MÉTODO DE MEDICIÓN:

- 1. Se recabará información de avances reales, valor ganado, fechas de inicio y fin real, trabajo real, y costo real, los cuales se ingresarán en el MS Project.
- 2. El MS Project calculará los índices de CPI y SPI.
- 3. Estos índices se trasladarán al Informe Semanal de Proyecto.
- 4. Se revisará el informe con el Sponsor y se tomarán las acciones correctivas y/o preventivas pertinentes.

RESULTADO DESEADO:

- 1. Para el CPI se desea un valor acumulado no menor de 0.95
- 2. Para el SPI se desea una valor acumulado no menor de 0.95

ENLACE CON OBJETIVOS ORGANIZACIONALES:

El cumplimiento de éstas métricas es indispensable para poder obtener la utilidad deseada de los proyectos de consultoría y capacitación de la empresa, lo cual a su vez posibilitará el crecimiento de la empresa y la mejora general de sus productos y servicios.

RESPONSABLE DEL FACTOR DE CALIDAD:

La persona operativamente responsable de vigilar el factor de calidad, los resultados de la métrica, y de promover las mejoras de procesos que sean necesarias para lograr los objetivos de calidad planteados, es el Project Manager en primera instancia, pero la responsabilidad última de lograr la rentabilidad del proyecto y el cumplimiento de los plazos recae en forma ejecutiva en el Sponsor del Proyecto.

Daniel Munarez García **David Zavala Vásquez** 

Sponsor del Proyecto

COSAPI INGENIERIA Y **CONSTRUCCION** 

Jefe del Proyecto S.A.C

### ANEXO 32\_SIPI\_Solicitud de Cambio.

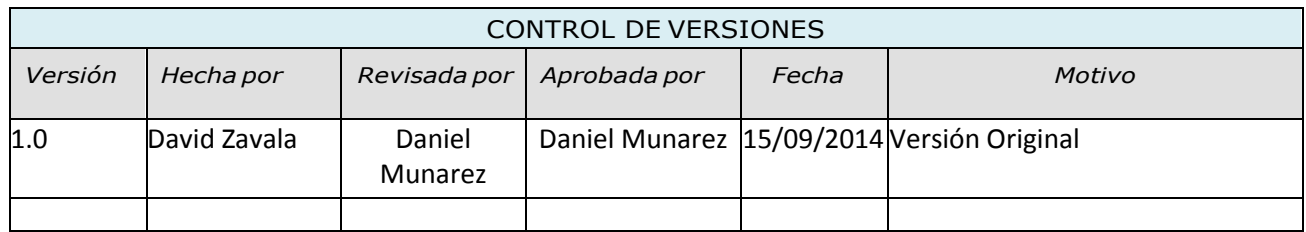

# SOLICITUD DE CAMBIO Nro. 001

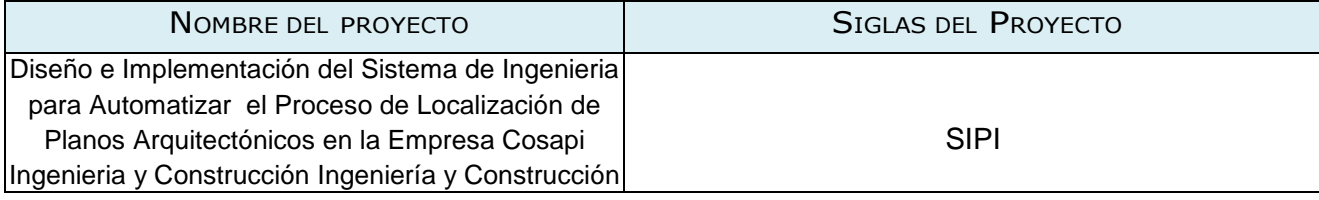

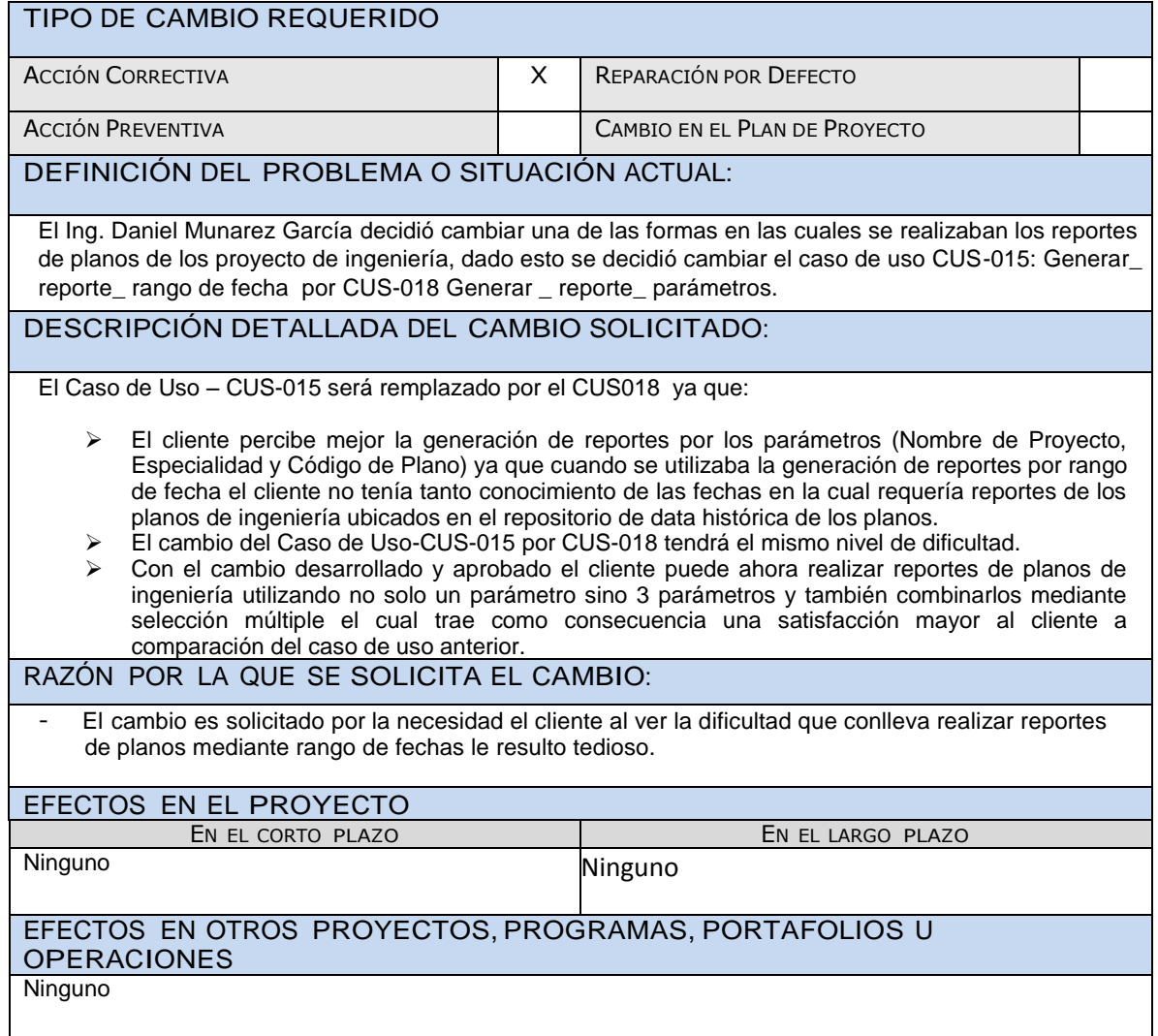

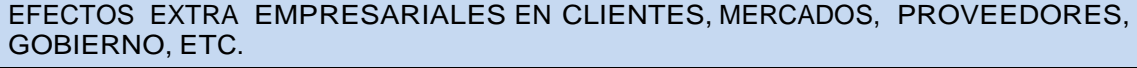

#### Ninguno

#### OBSERVACIONES Y COMENTARIOS ADICIONALES

El cambio solicitado se verá reflejado en el cronograma del proyecto el cual mostrara actualizaciones debido al cambio que se ha generado.

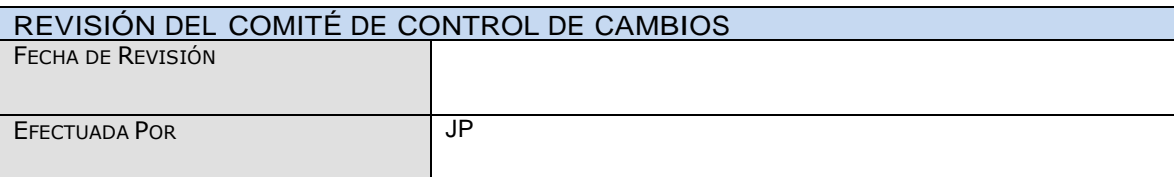

Daniel Munarez García **David Zavala Vásquez** 

Sponsor del Proyecto

COSAPI INGENIERIA Y **CONSTRUCCION** 

Jefe del Proyecto

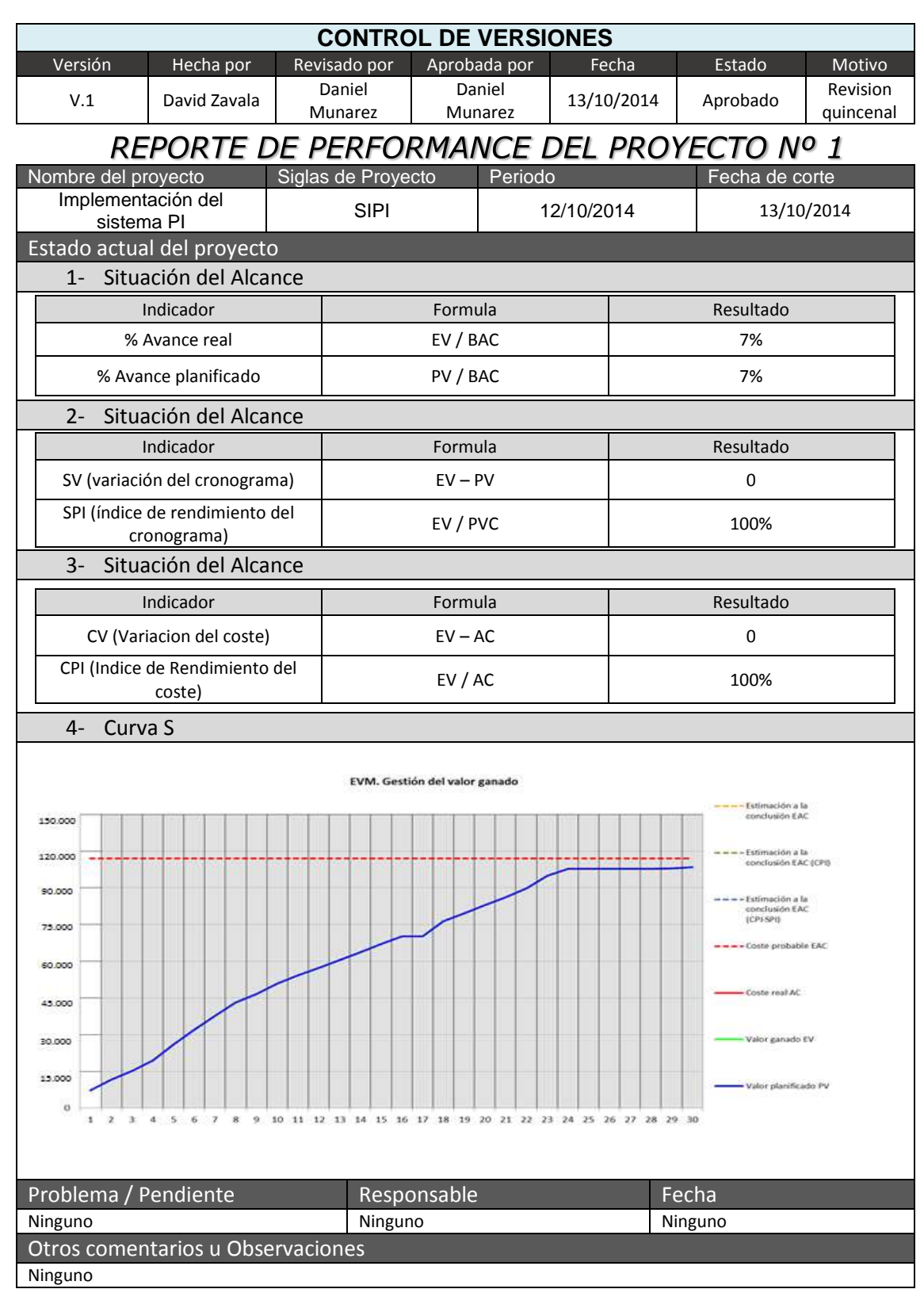

### ANEXO 33\_SIPI\_Informes de Estado

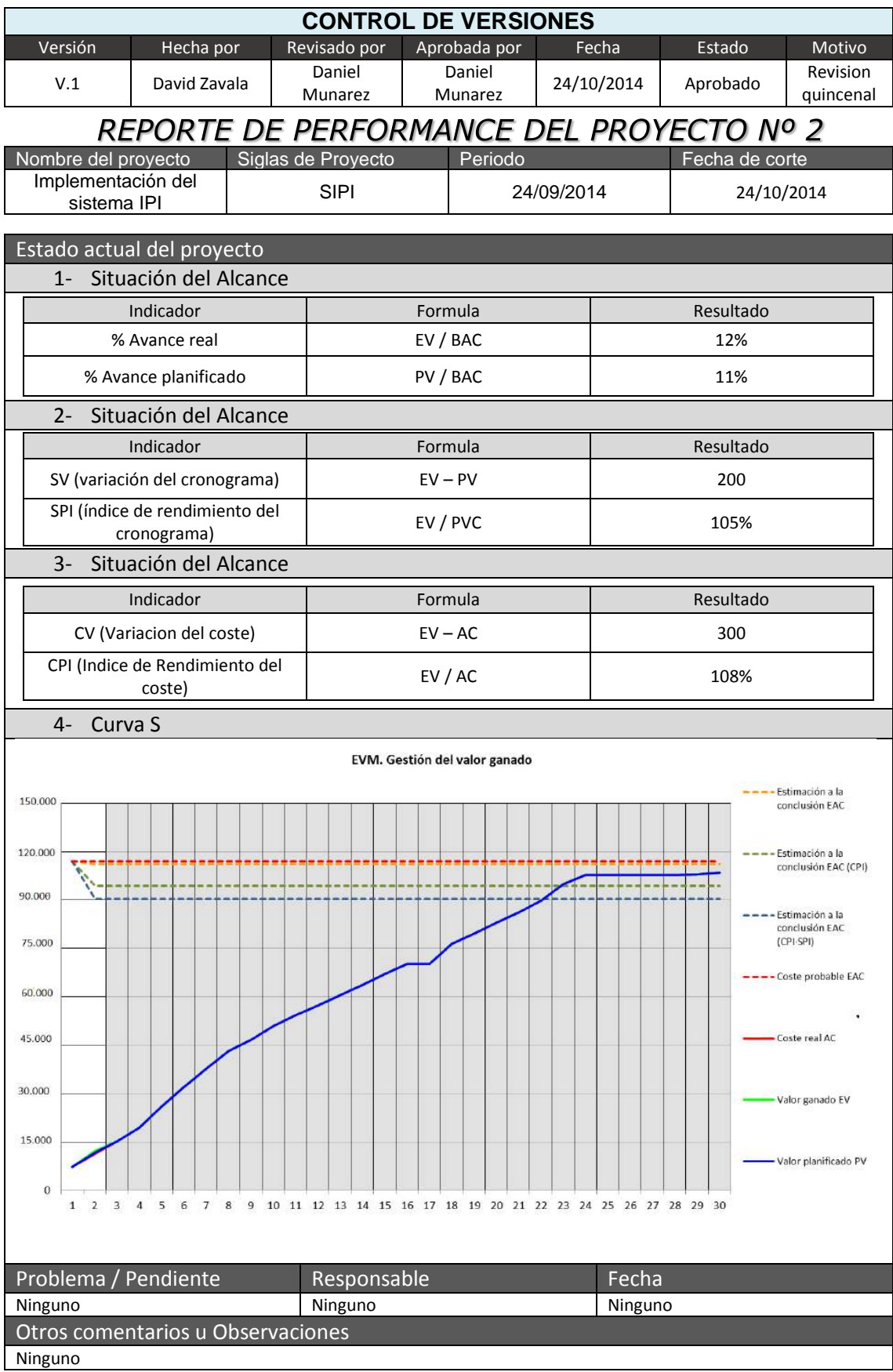

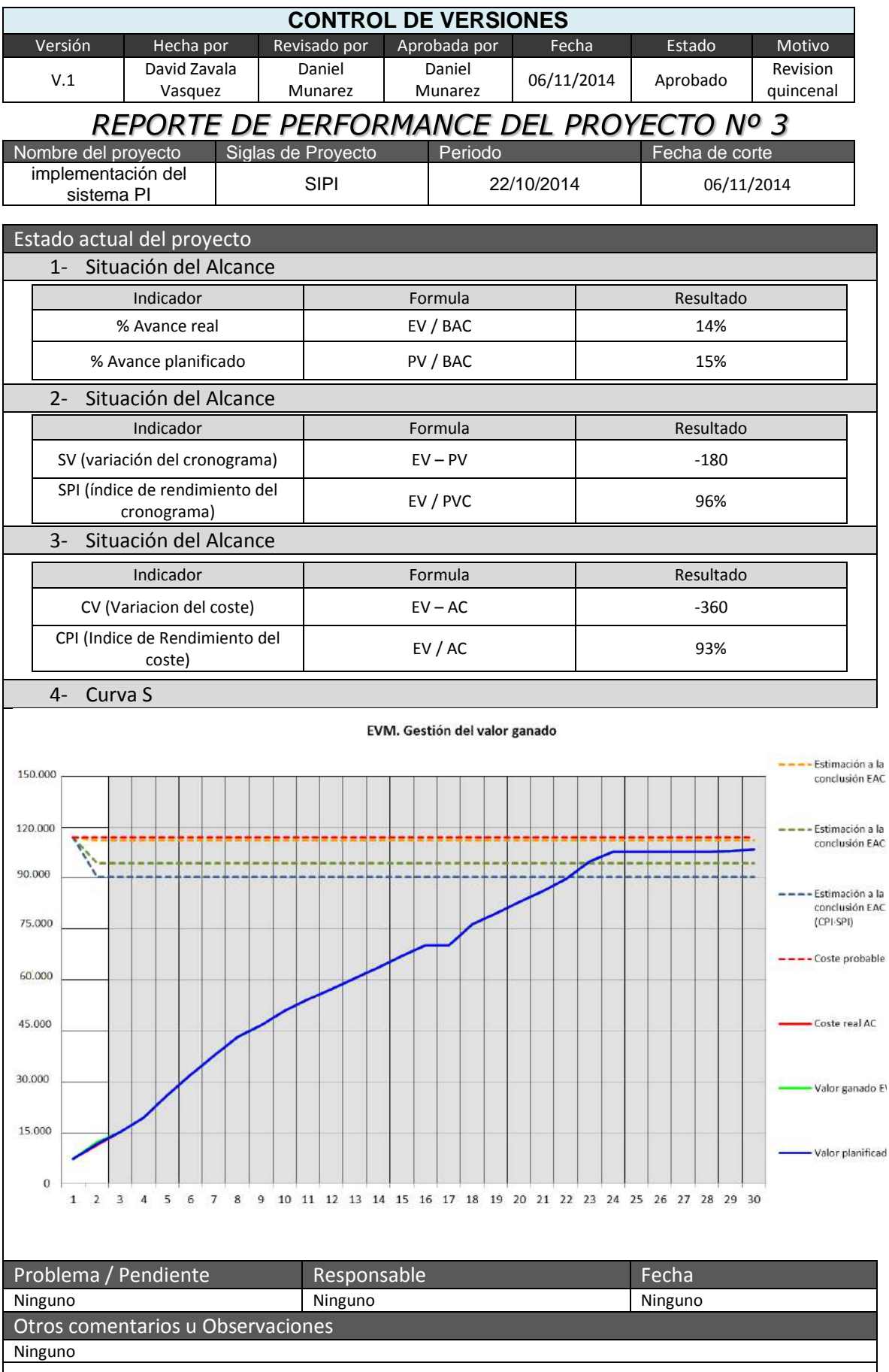

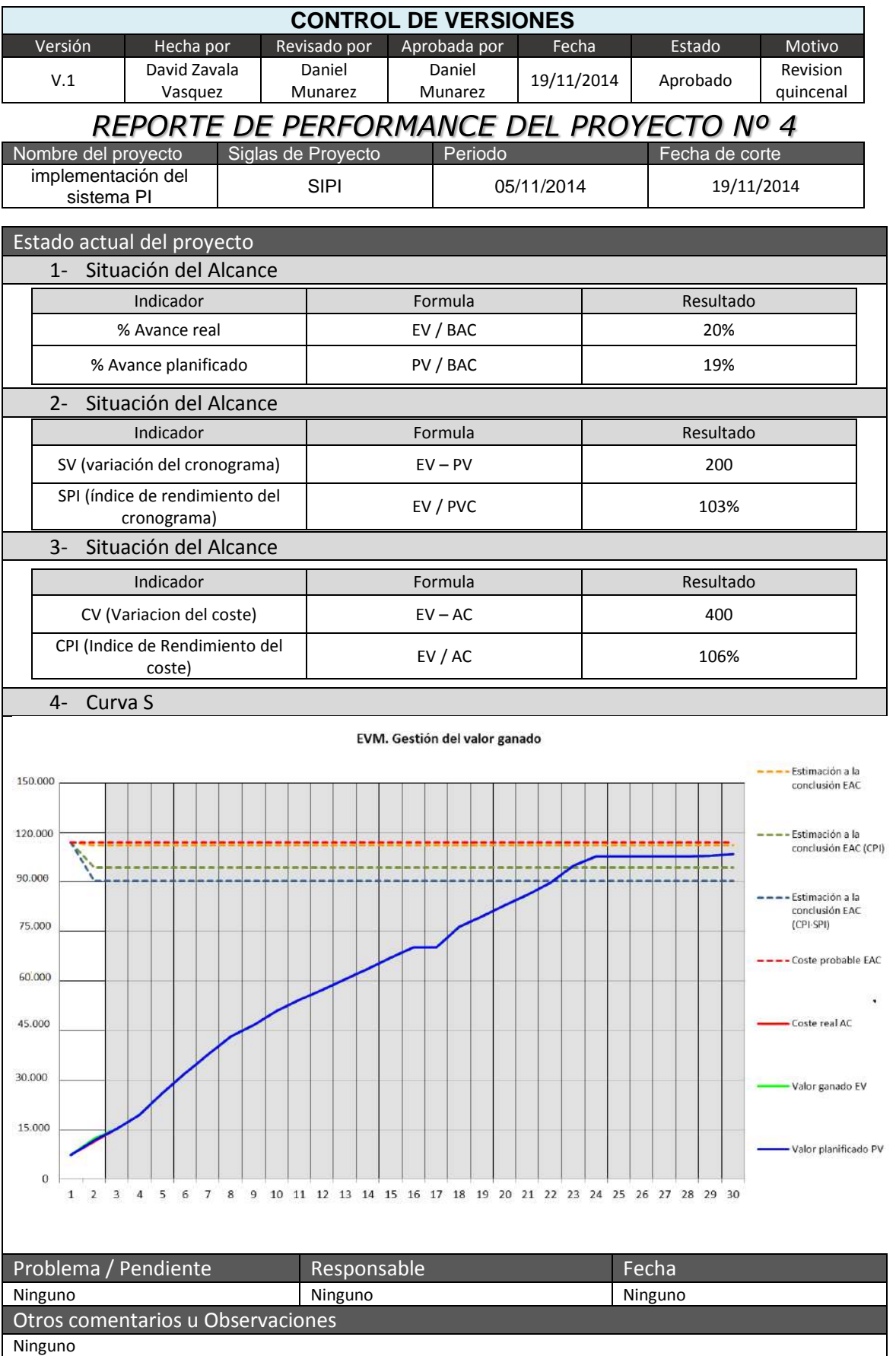

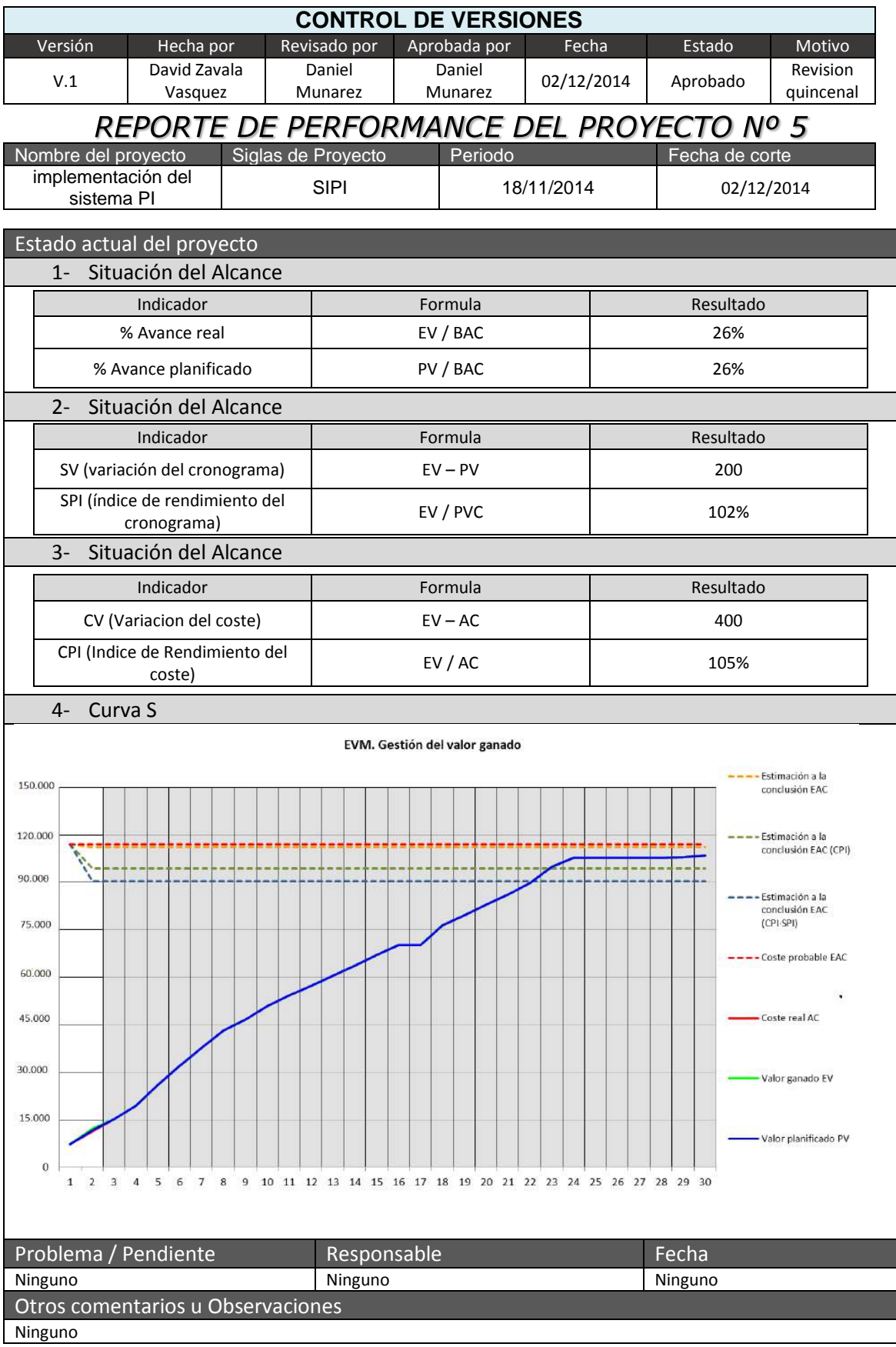

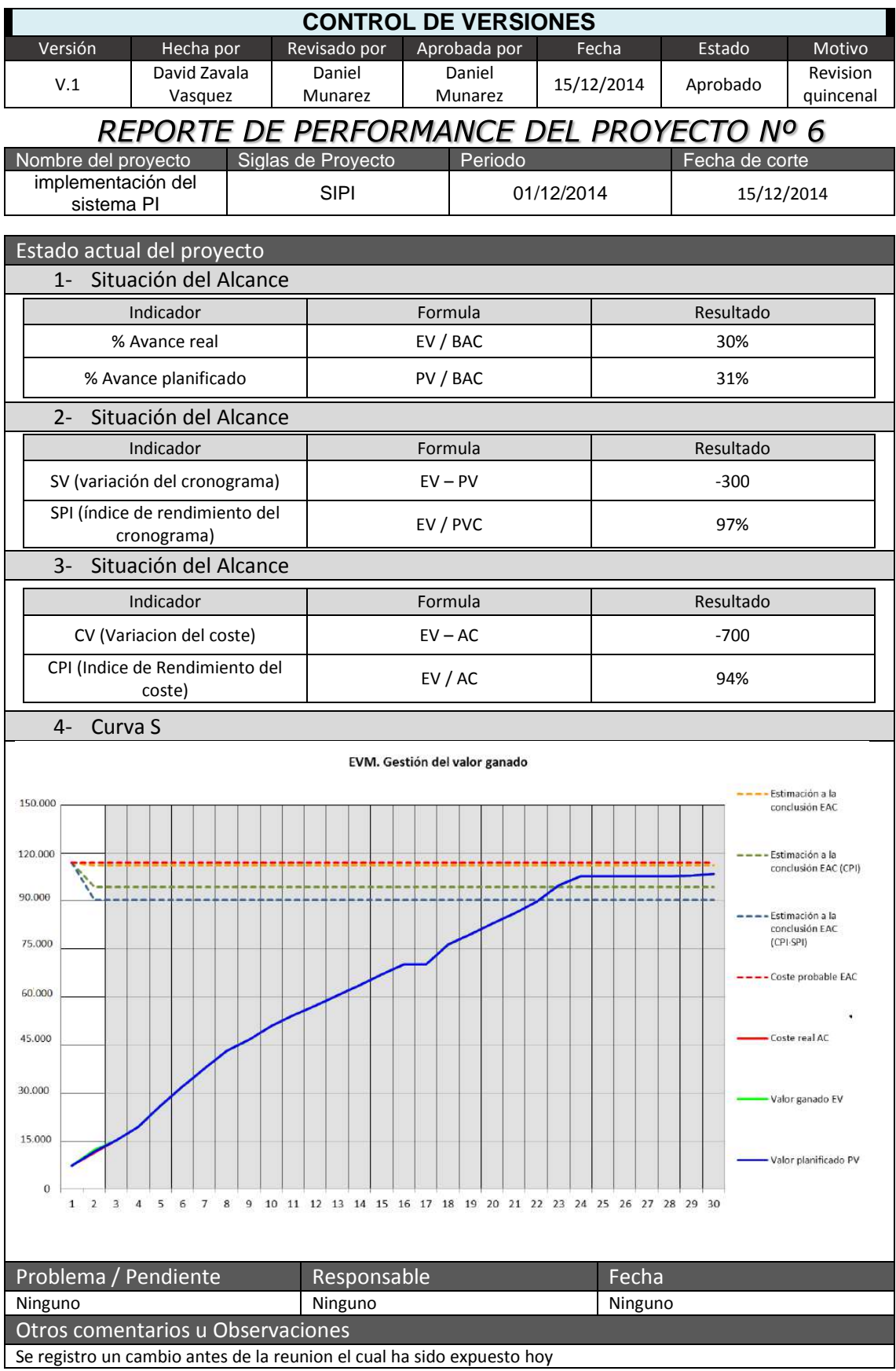

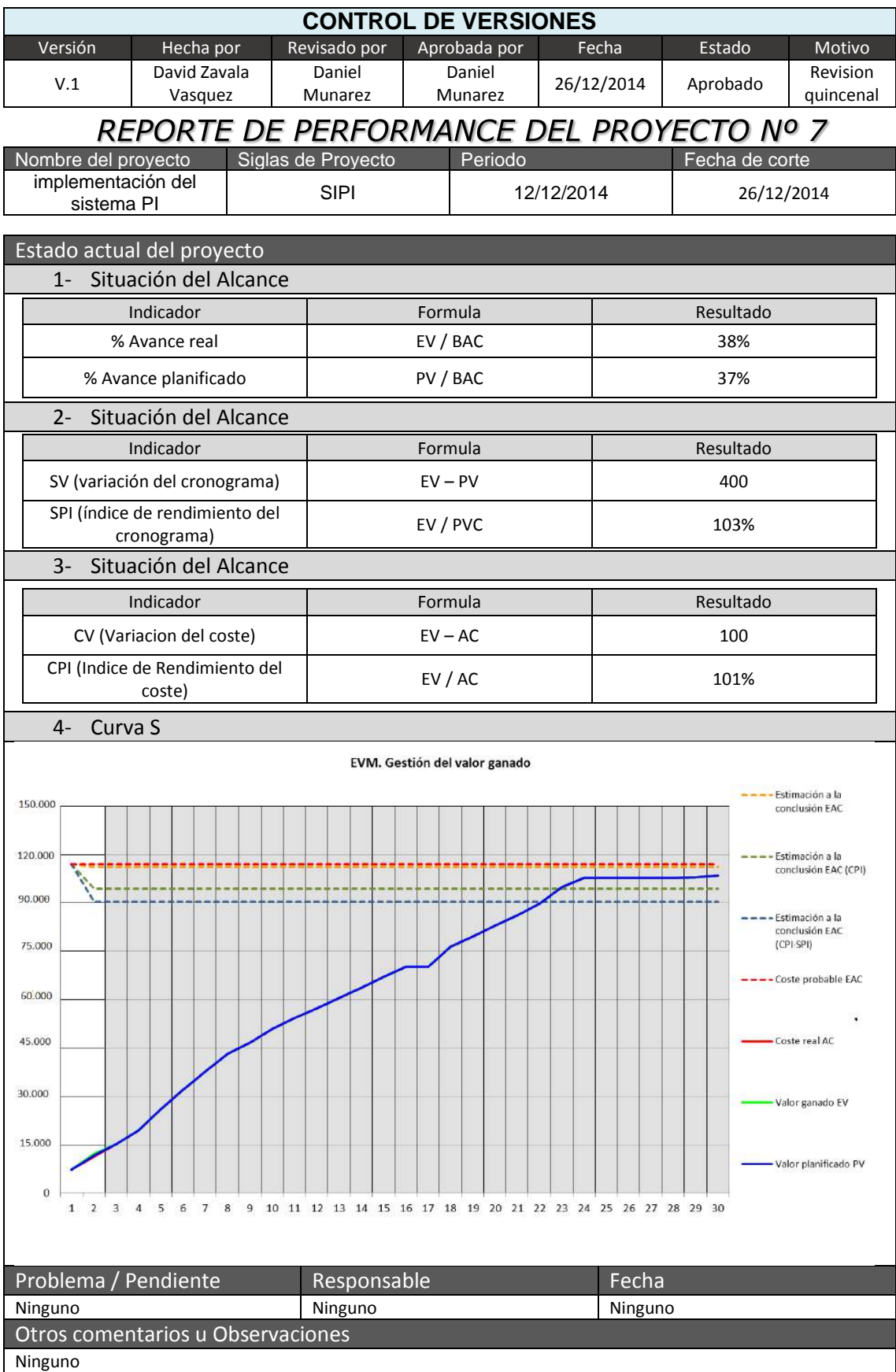

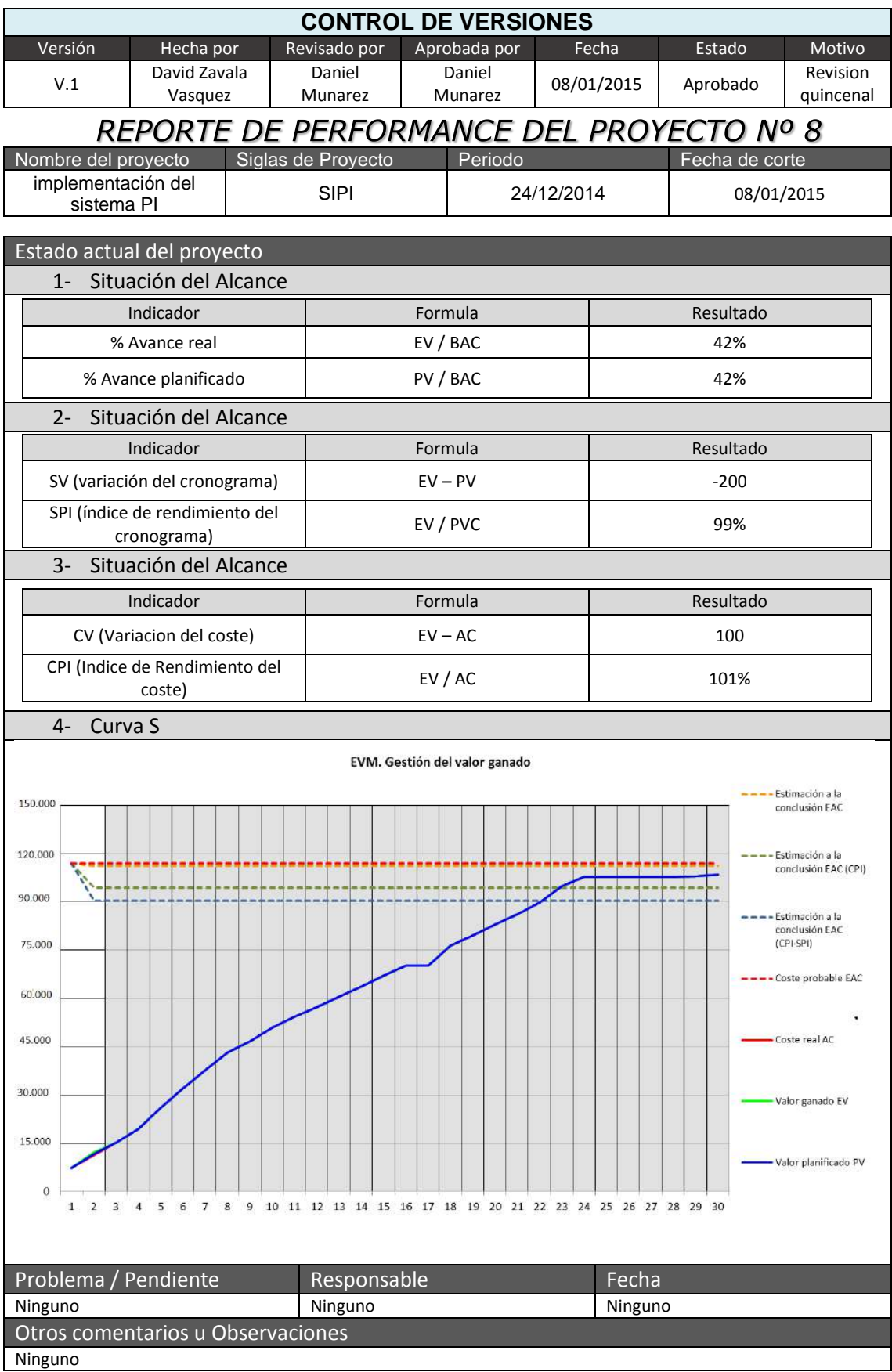

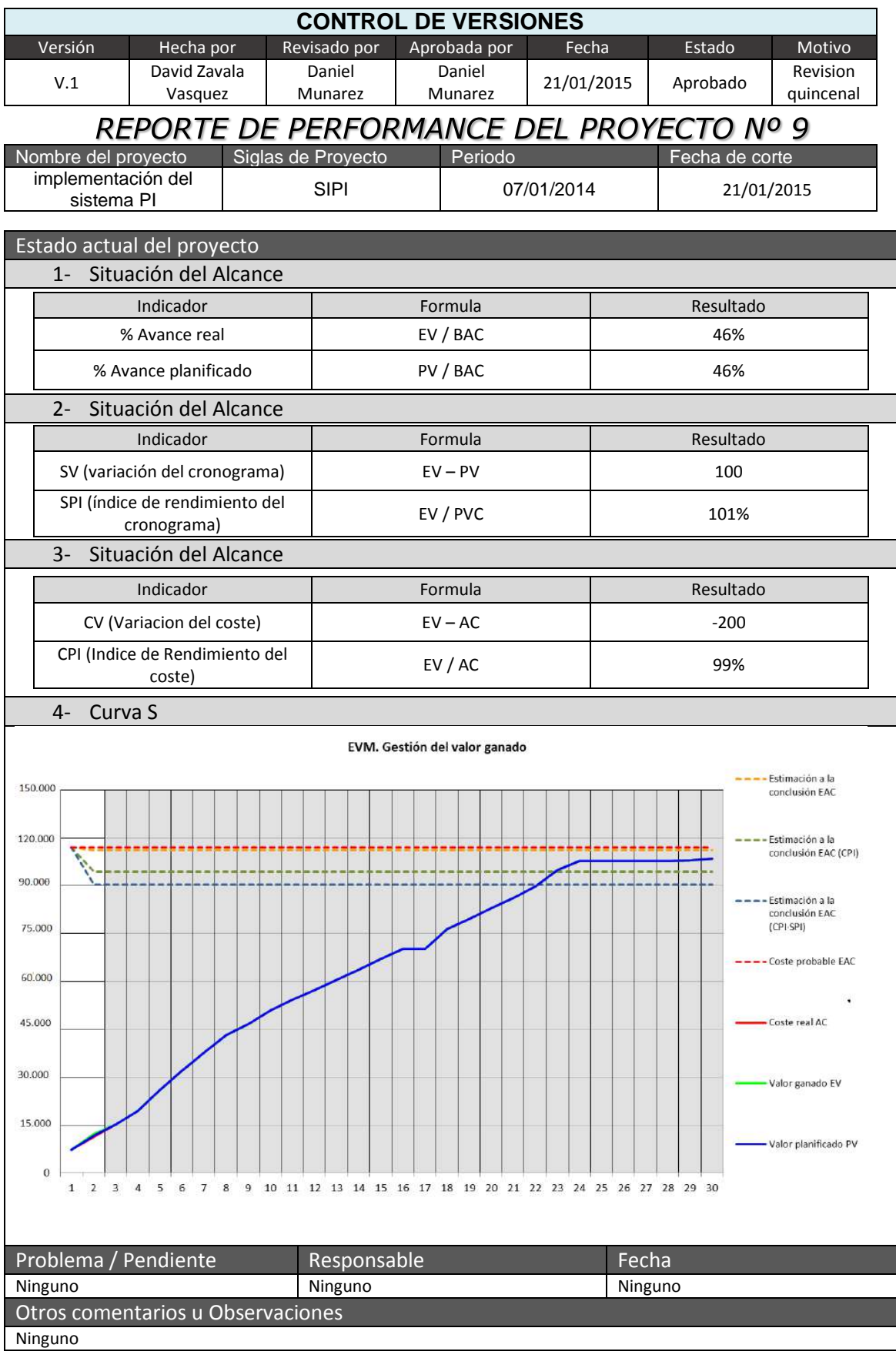

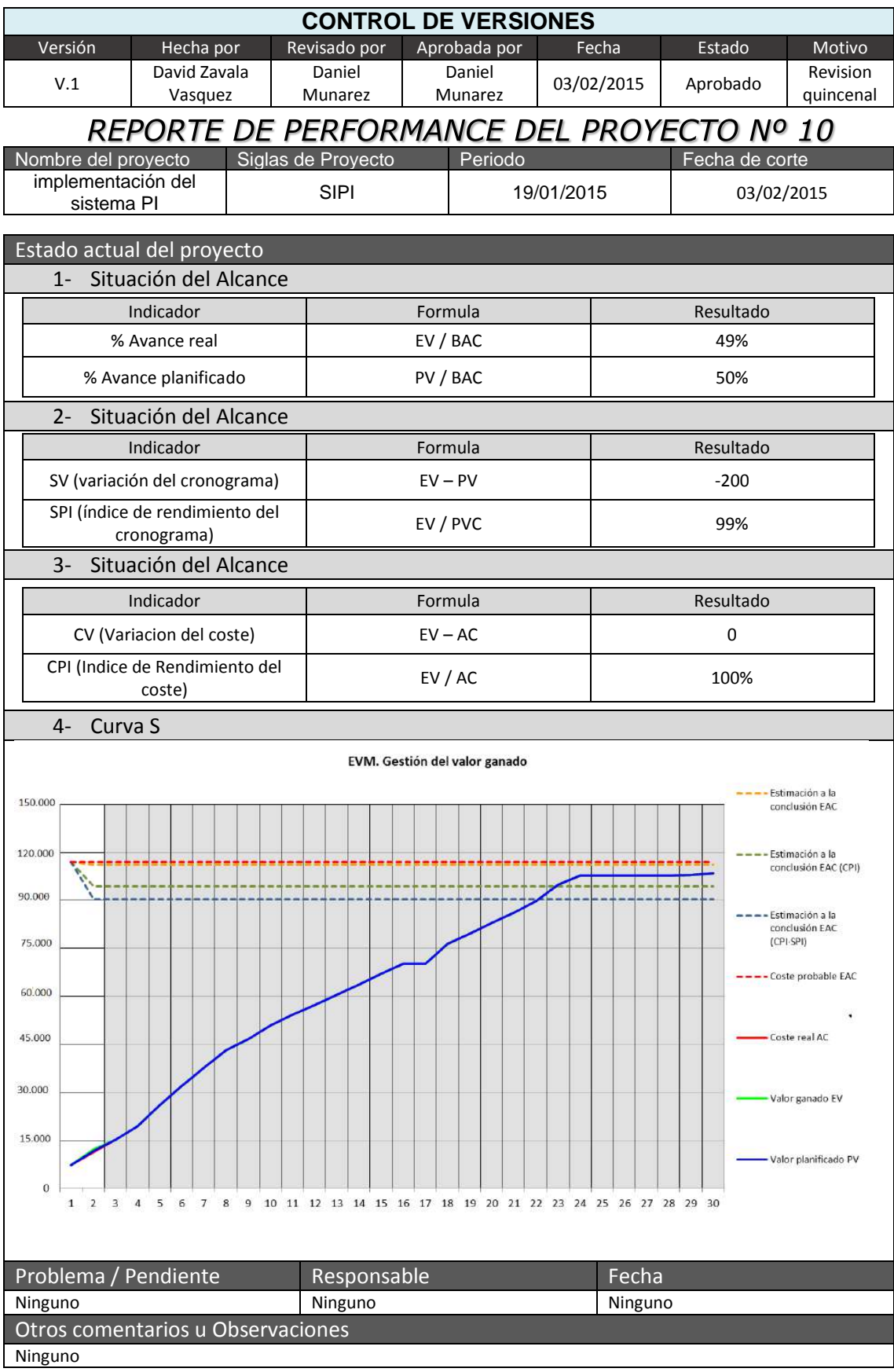

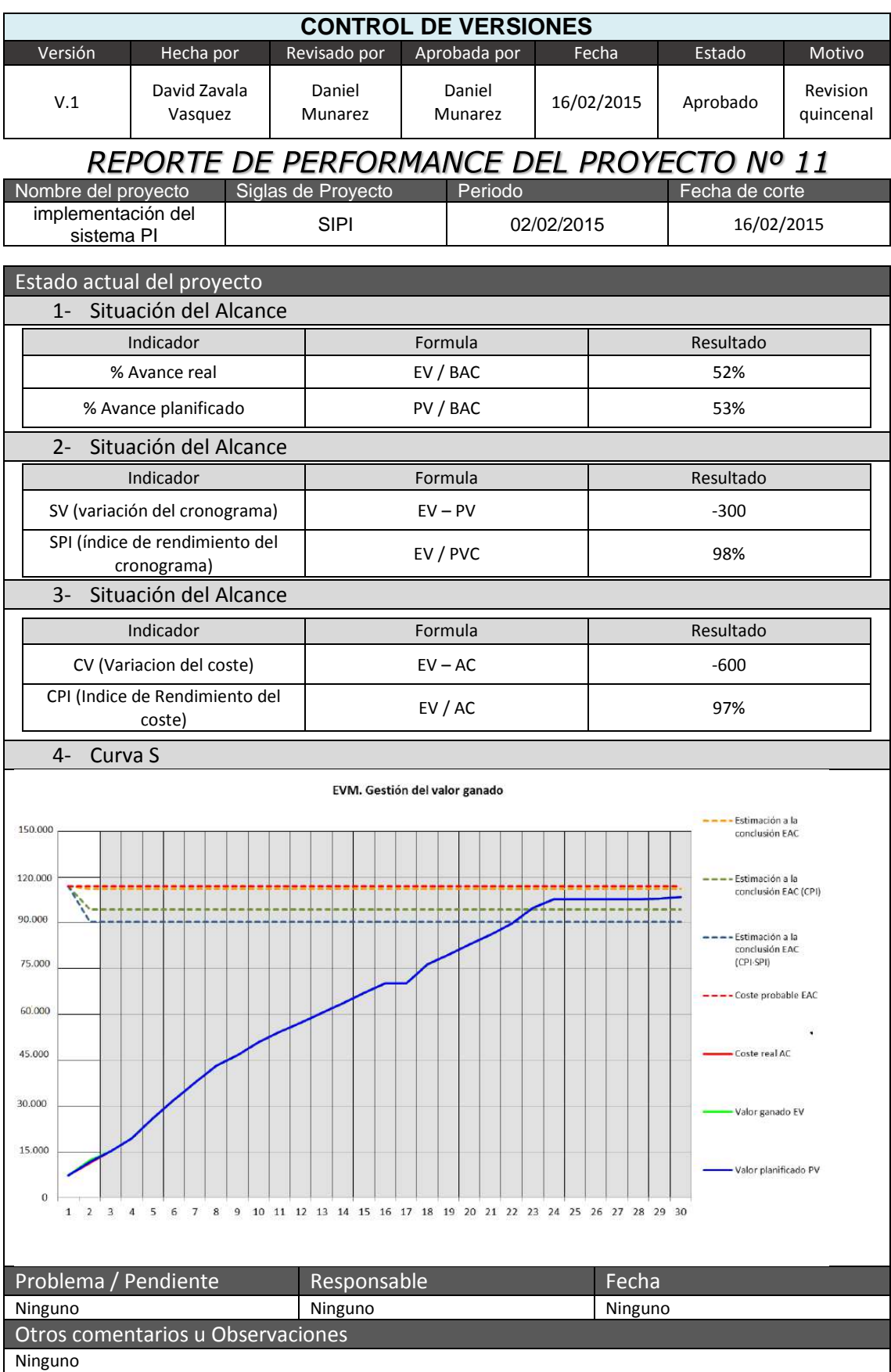

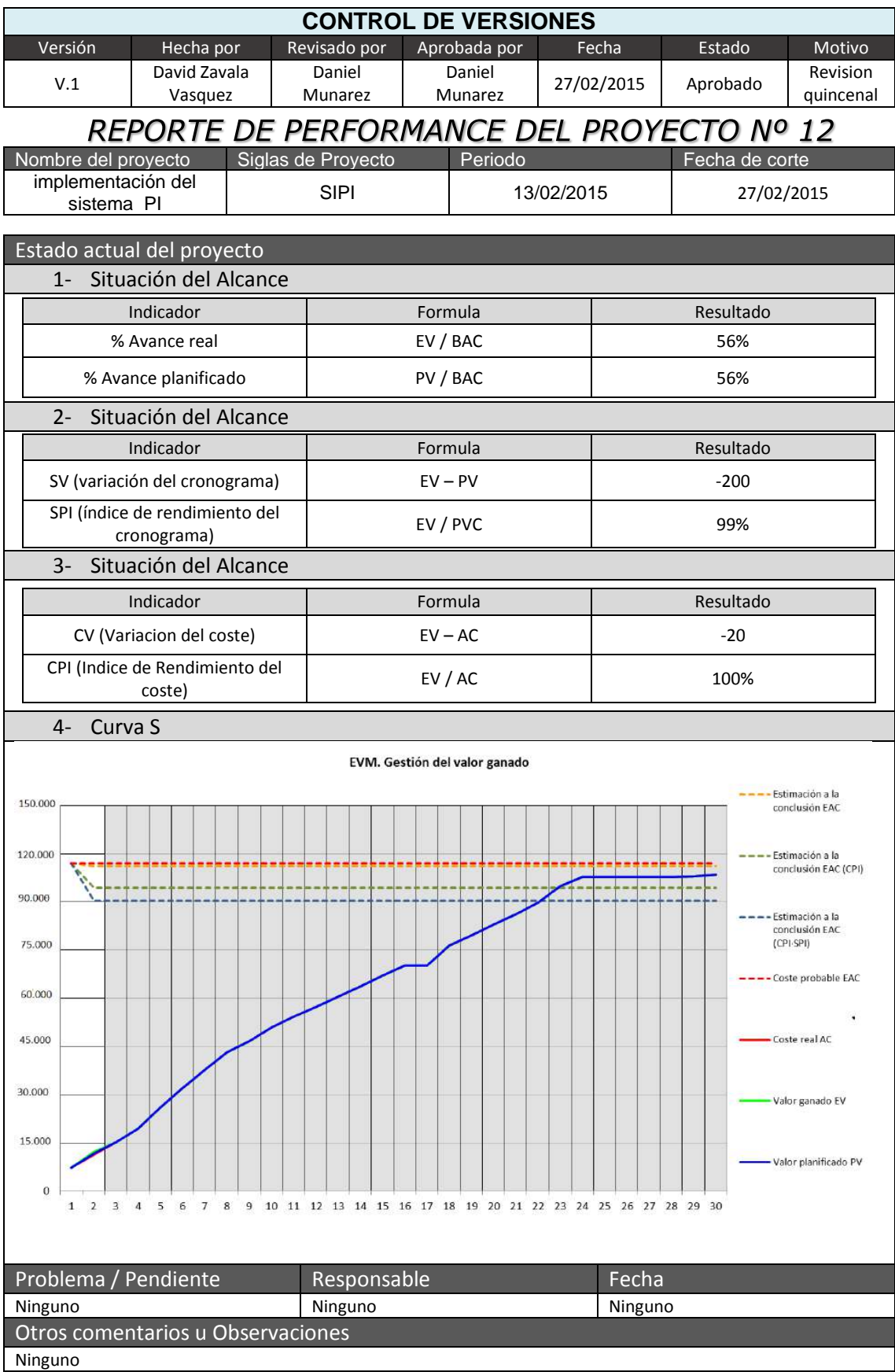

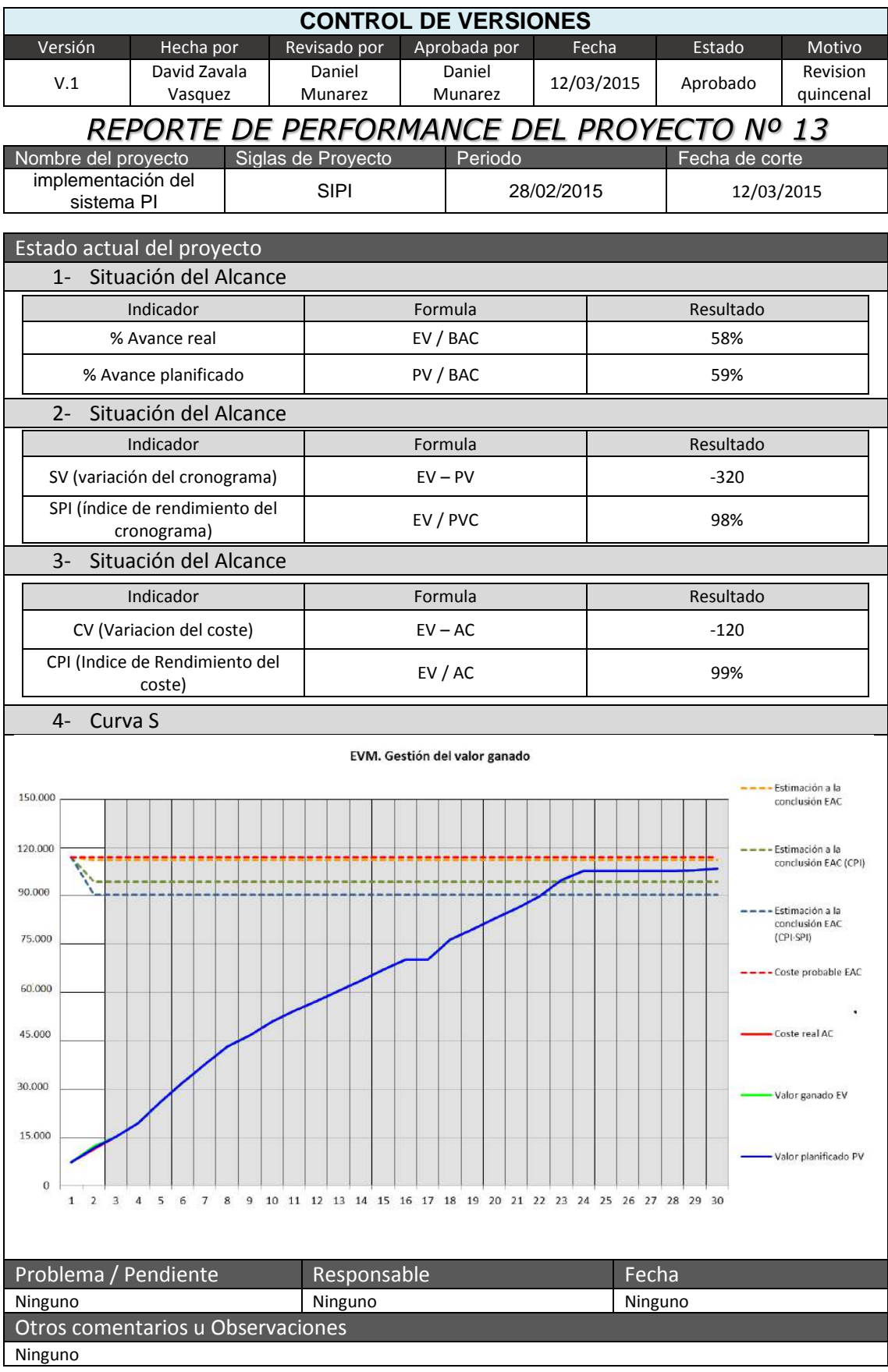

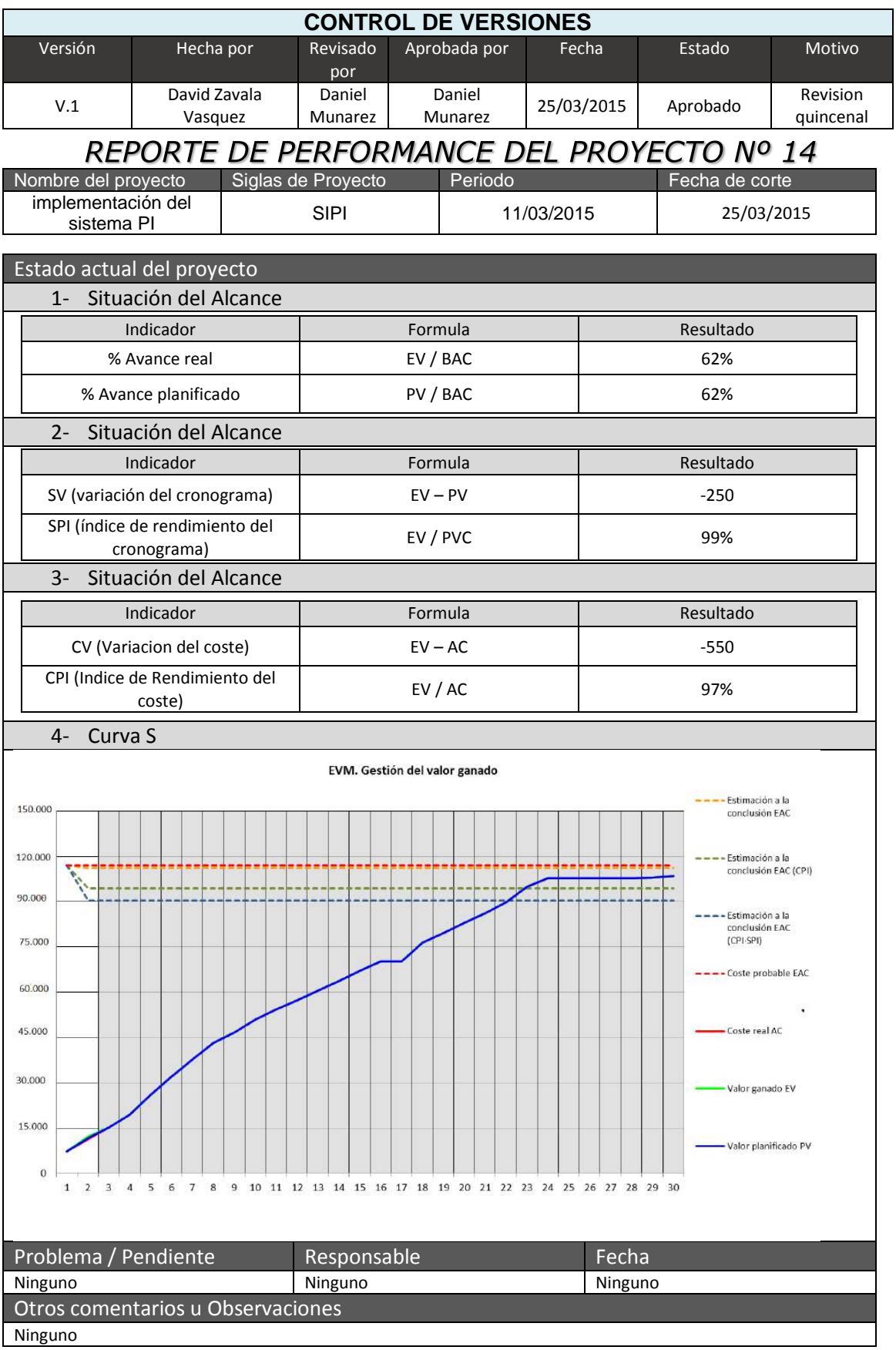

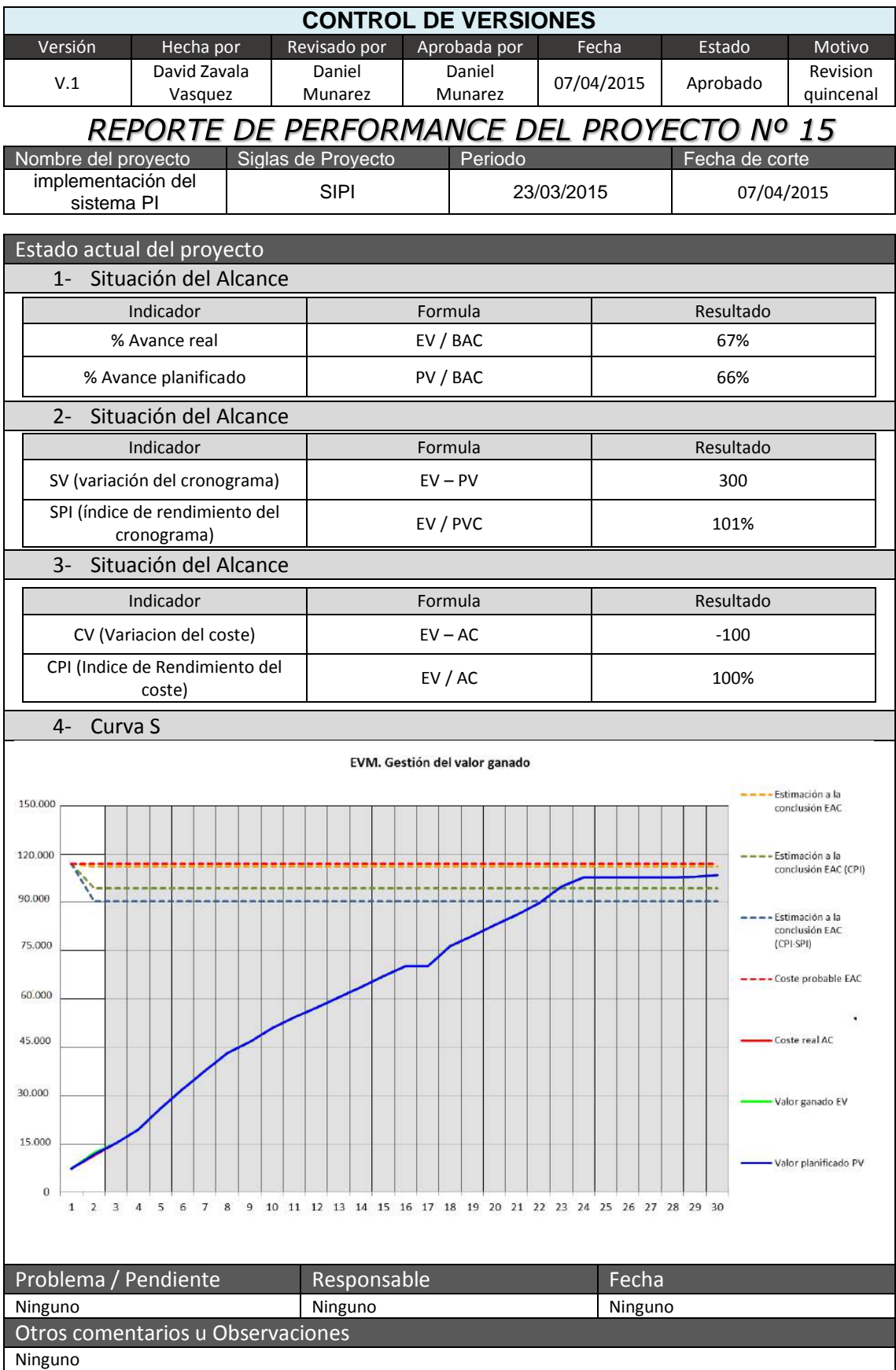

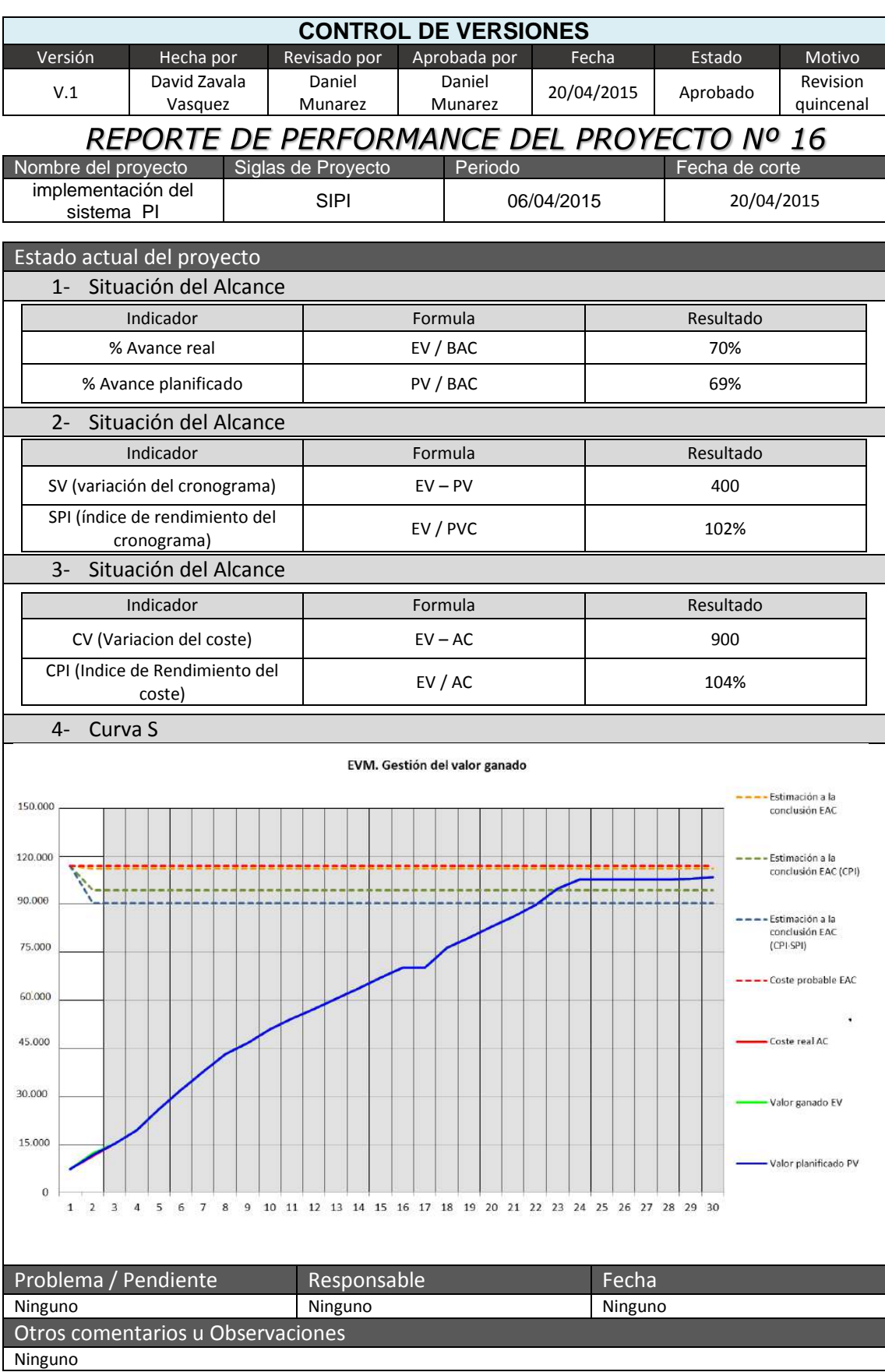

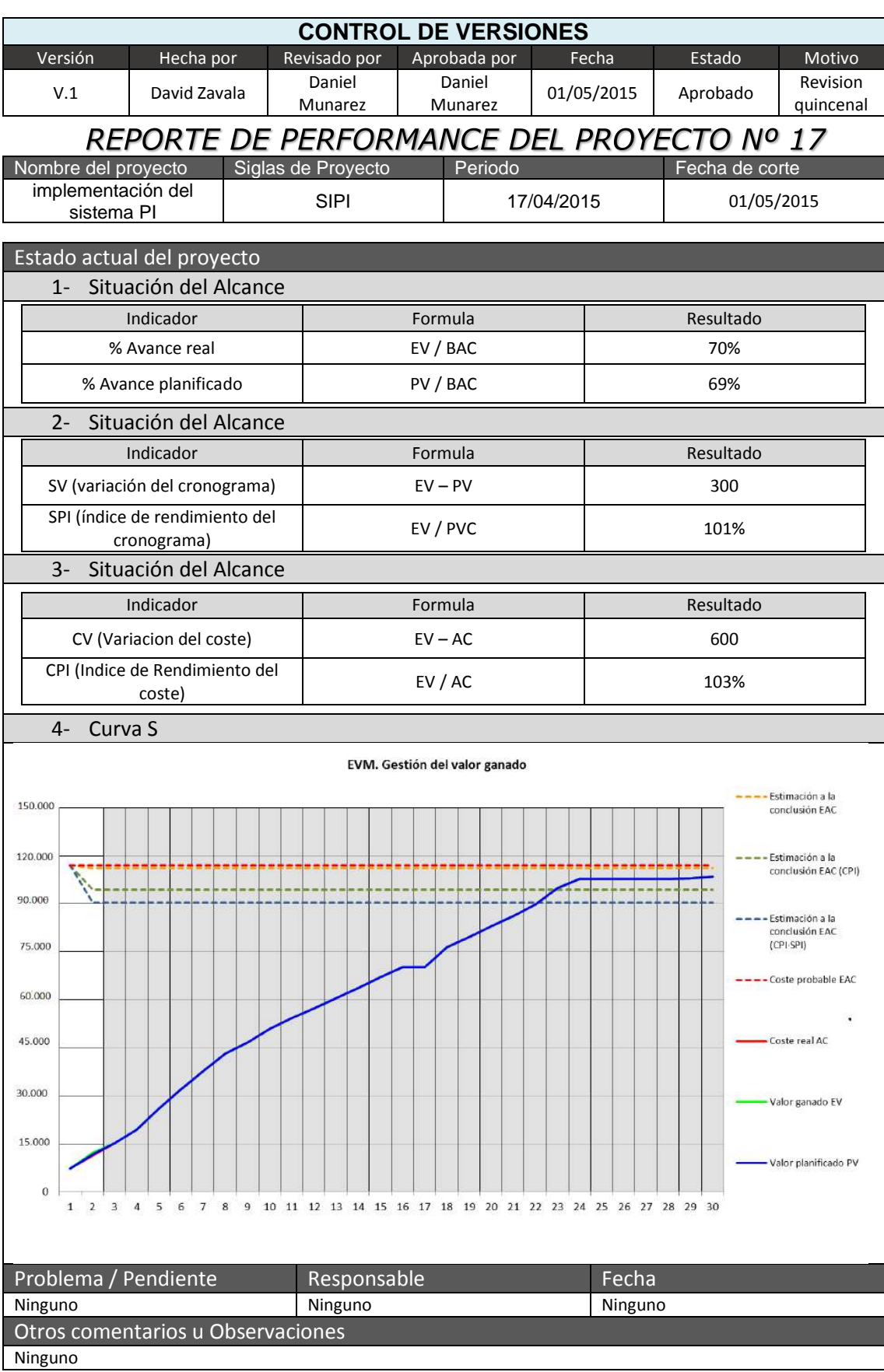

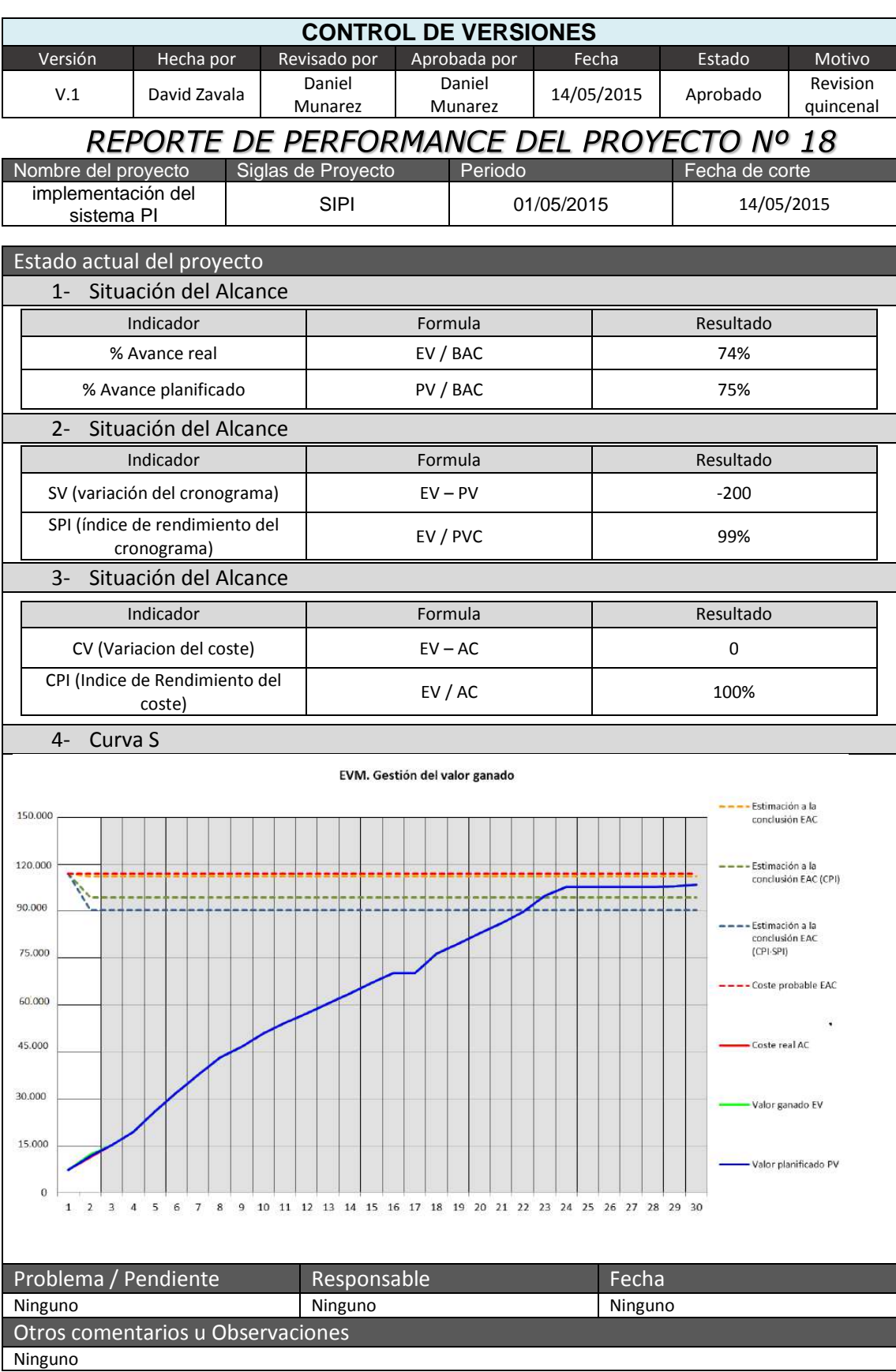

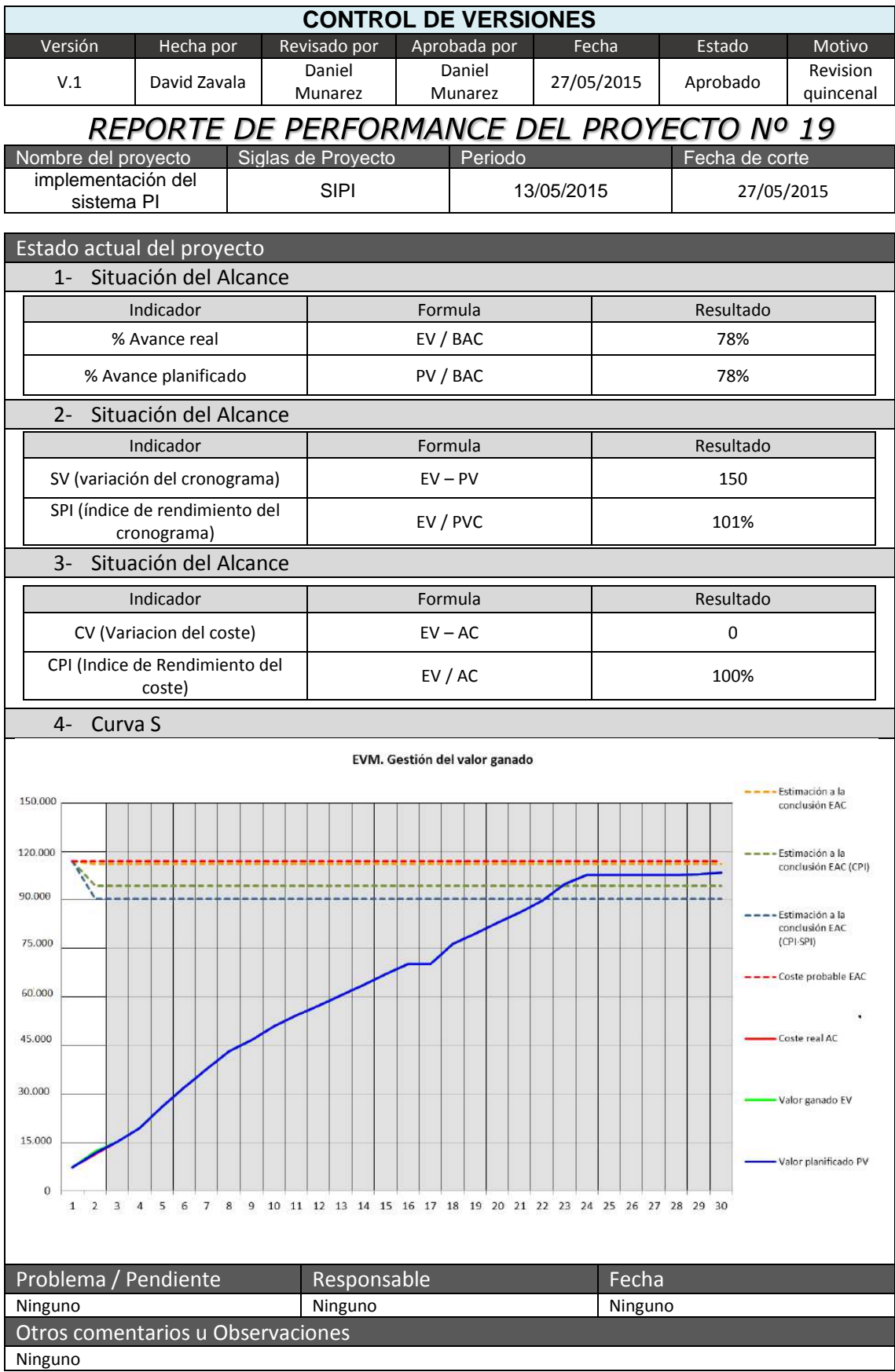

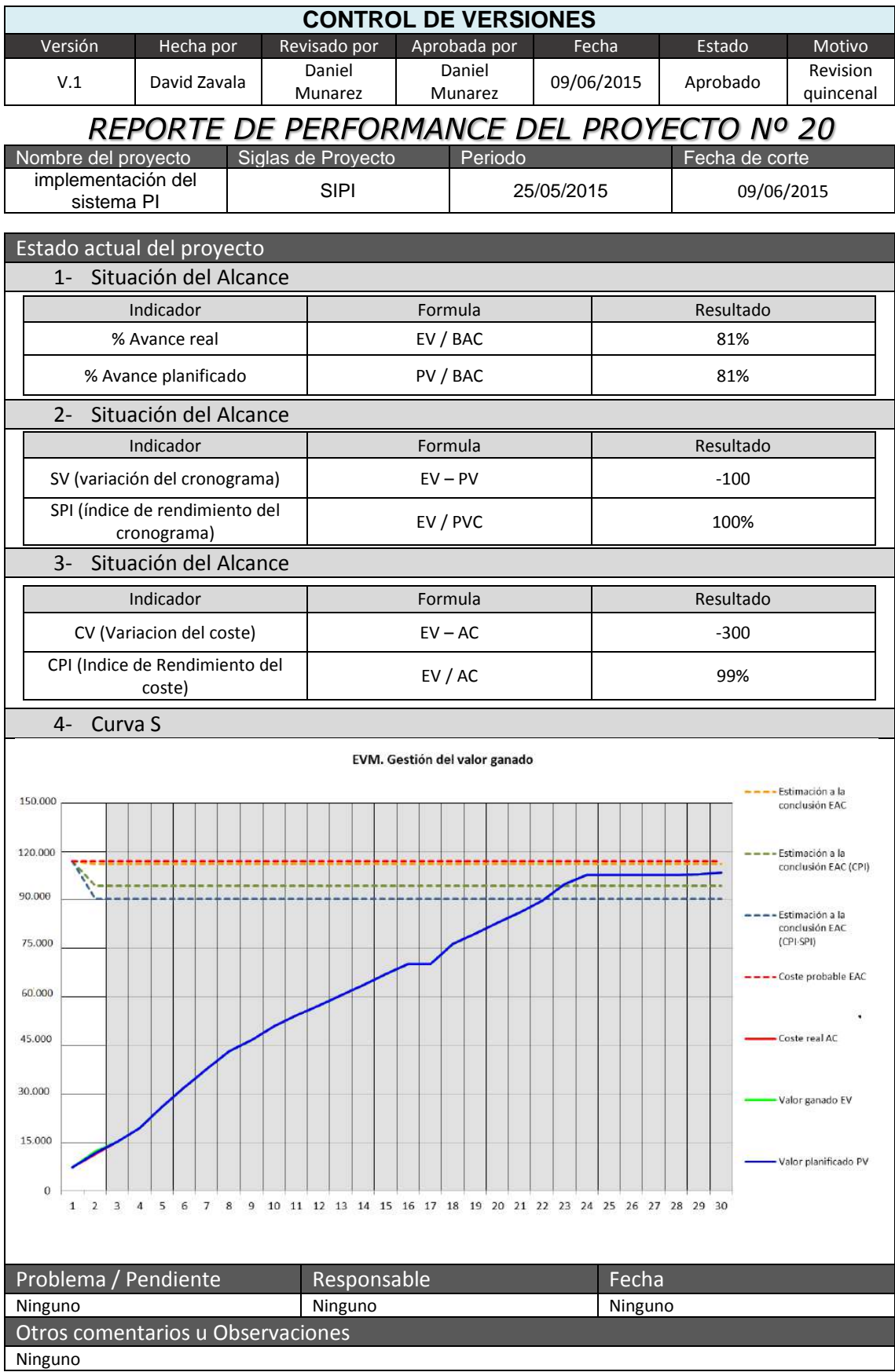

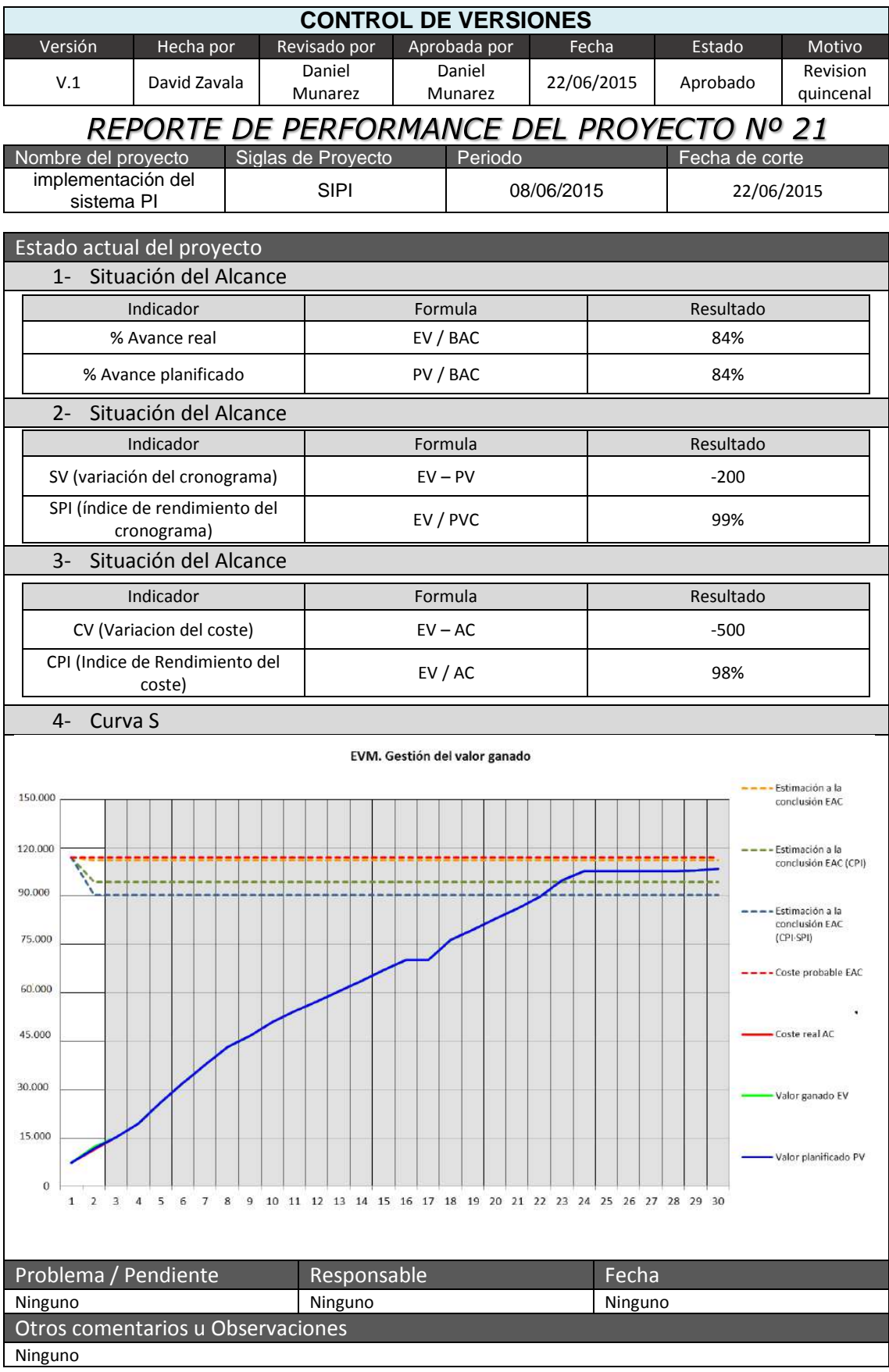

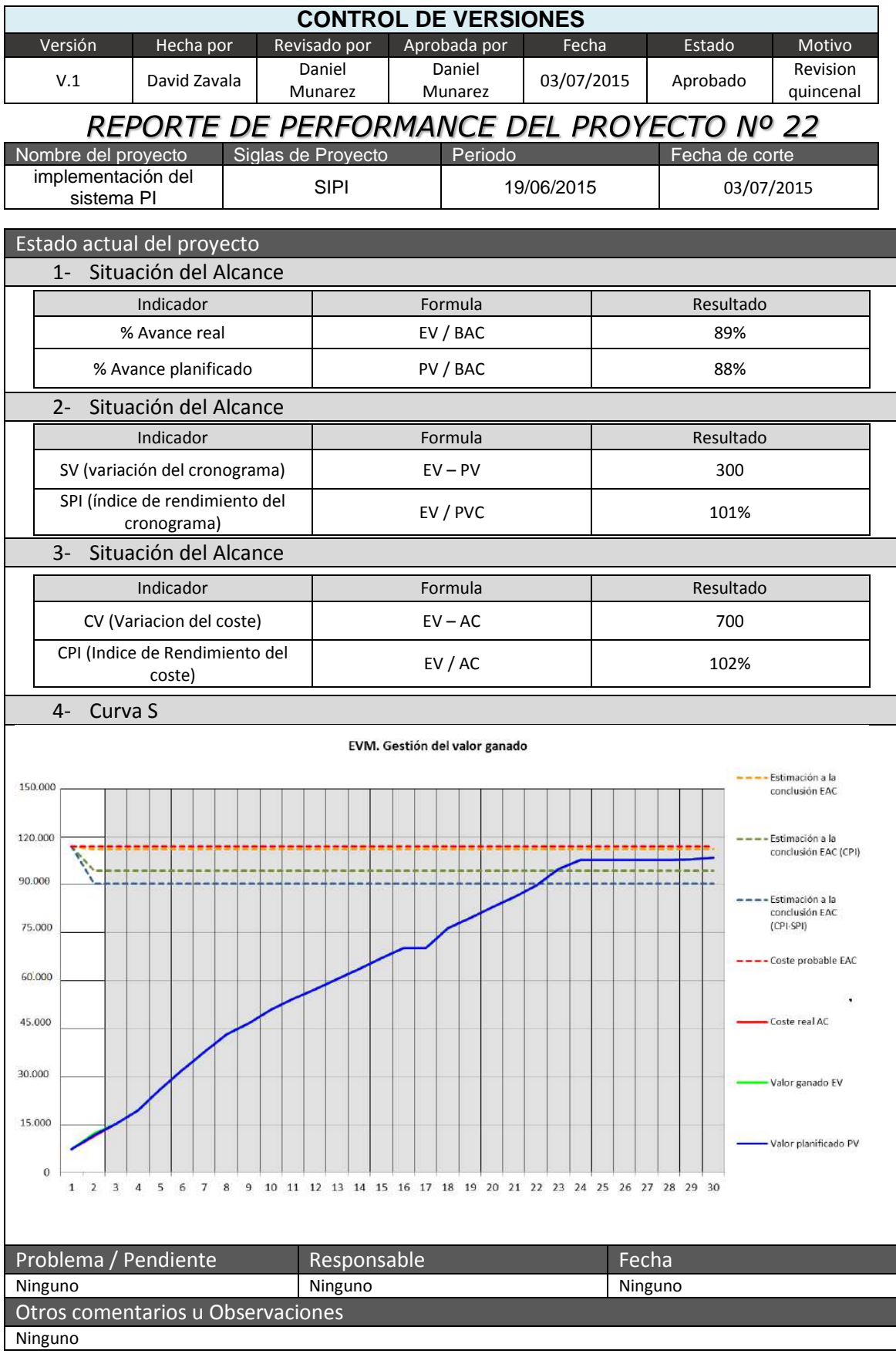

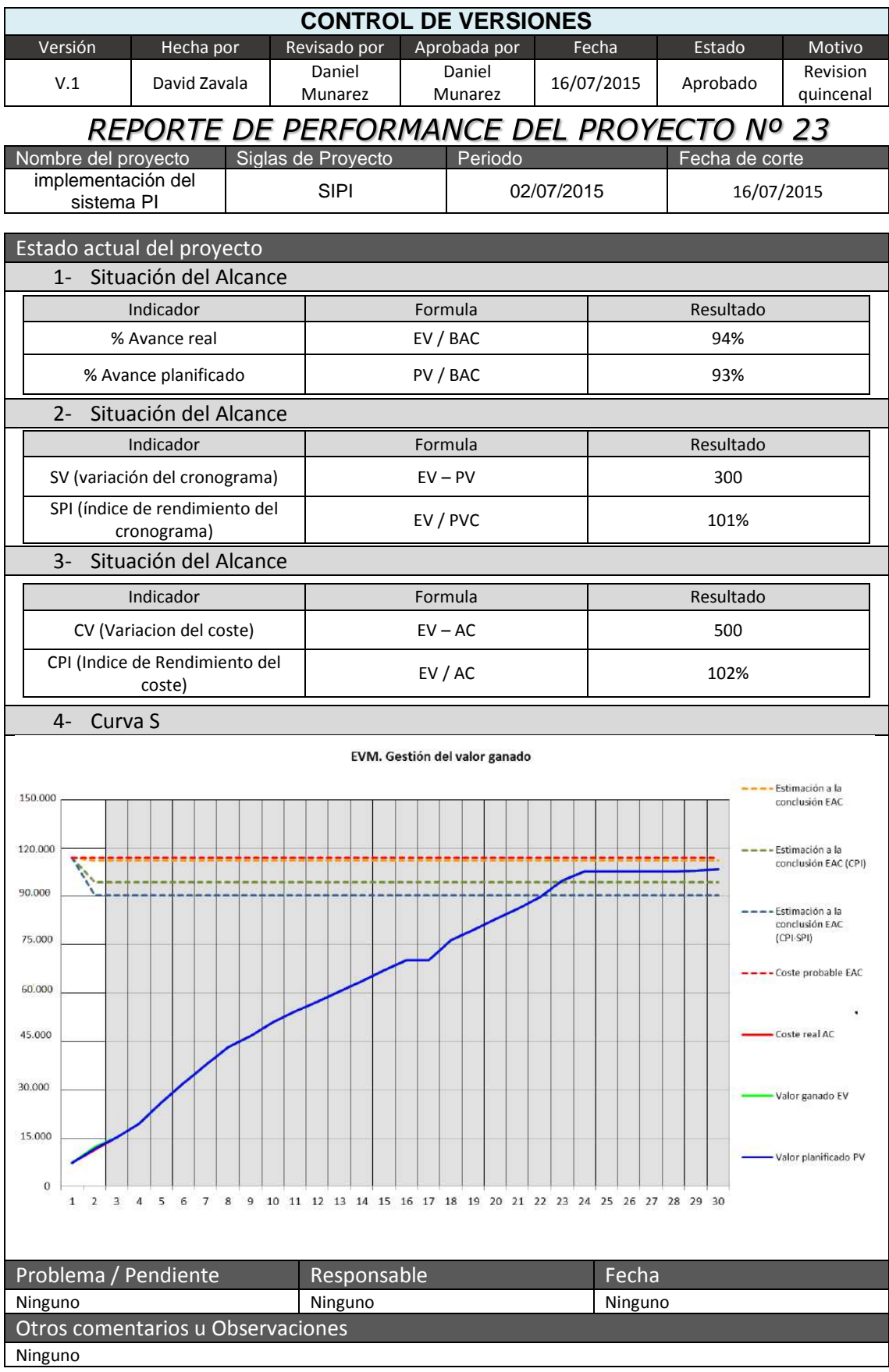

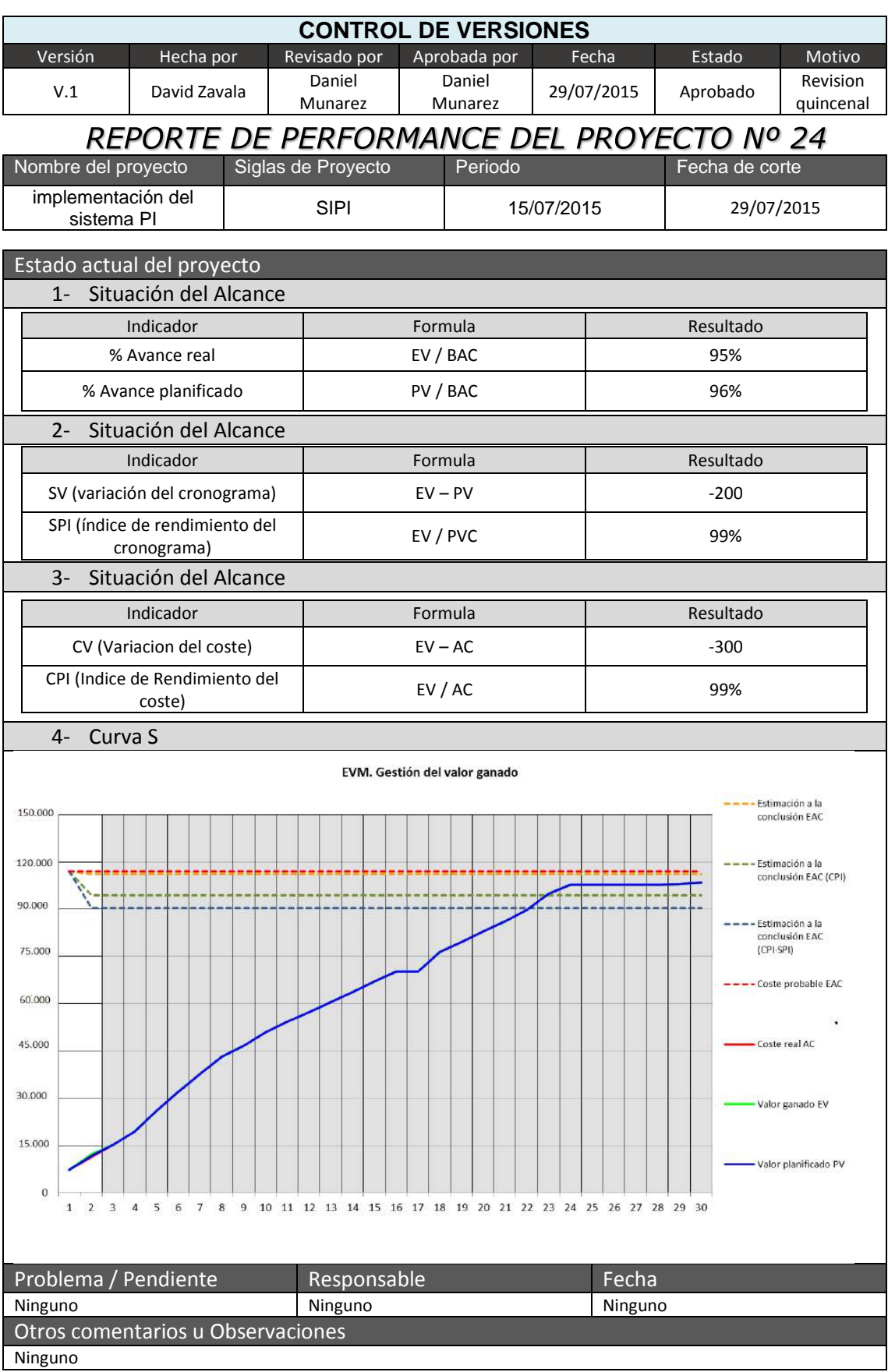

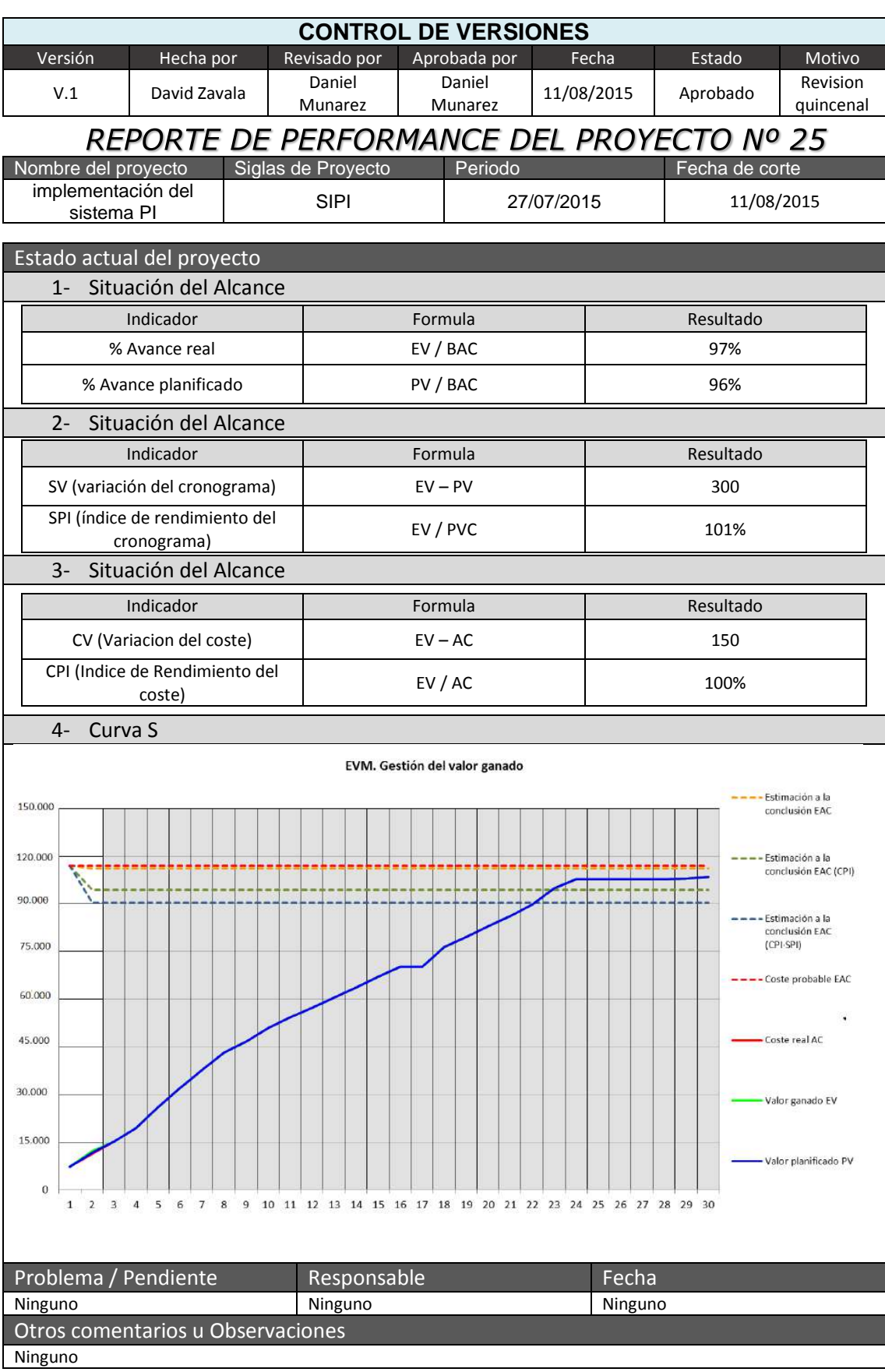

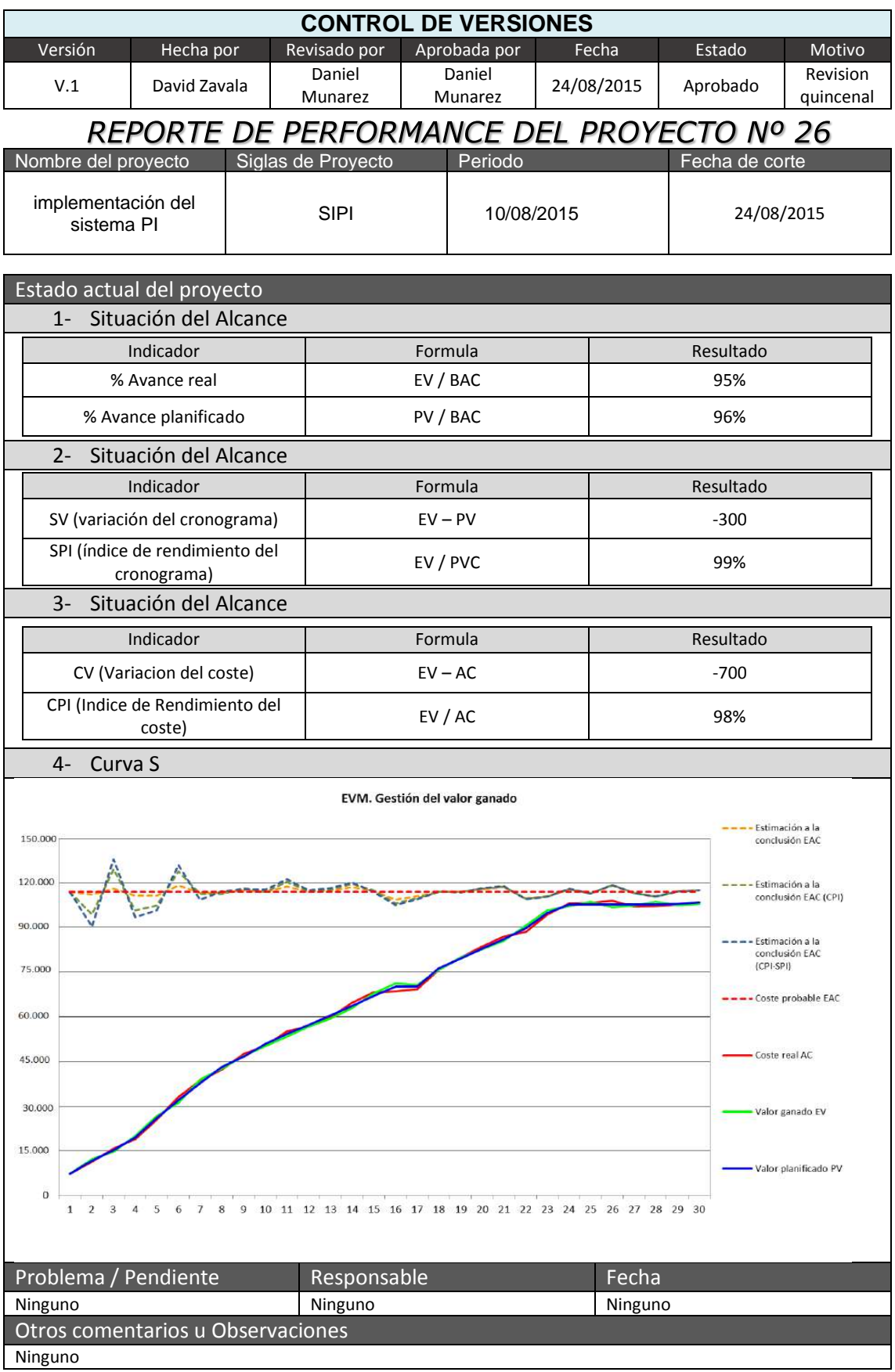
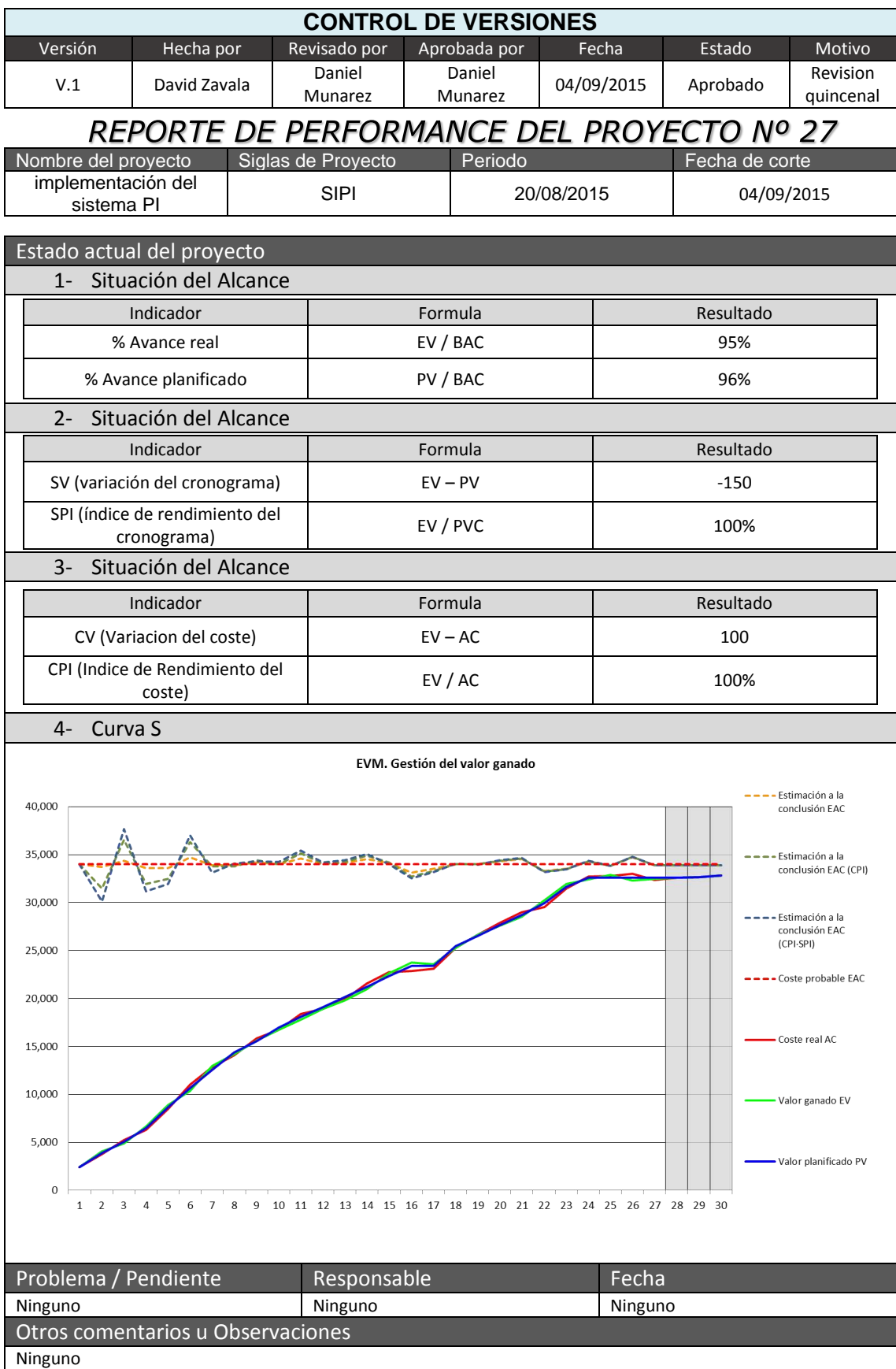

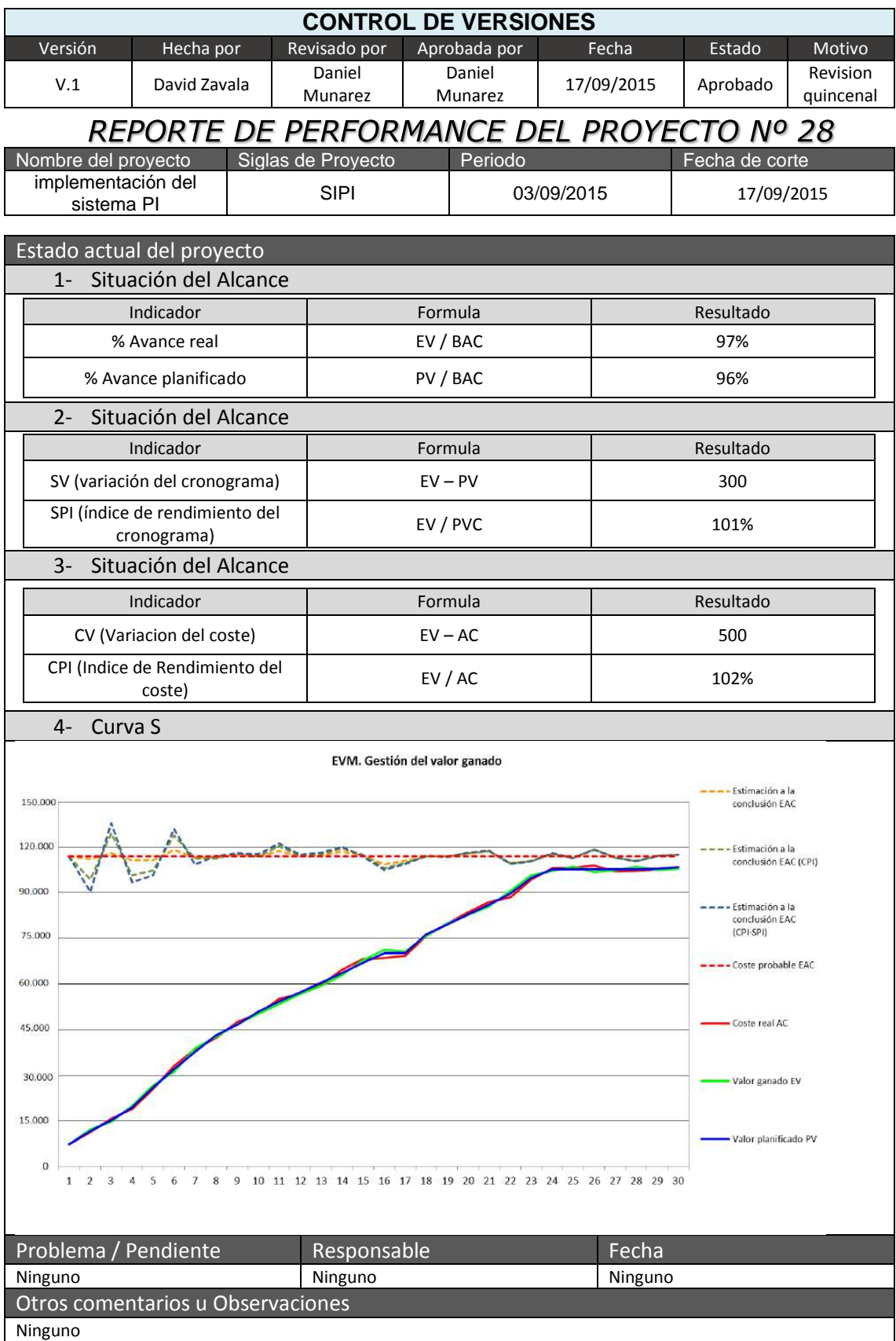

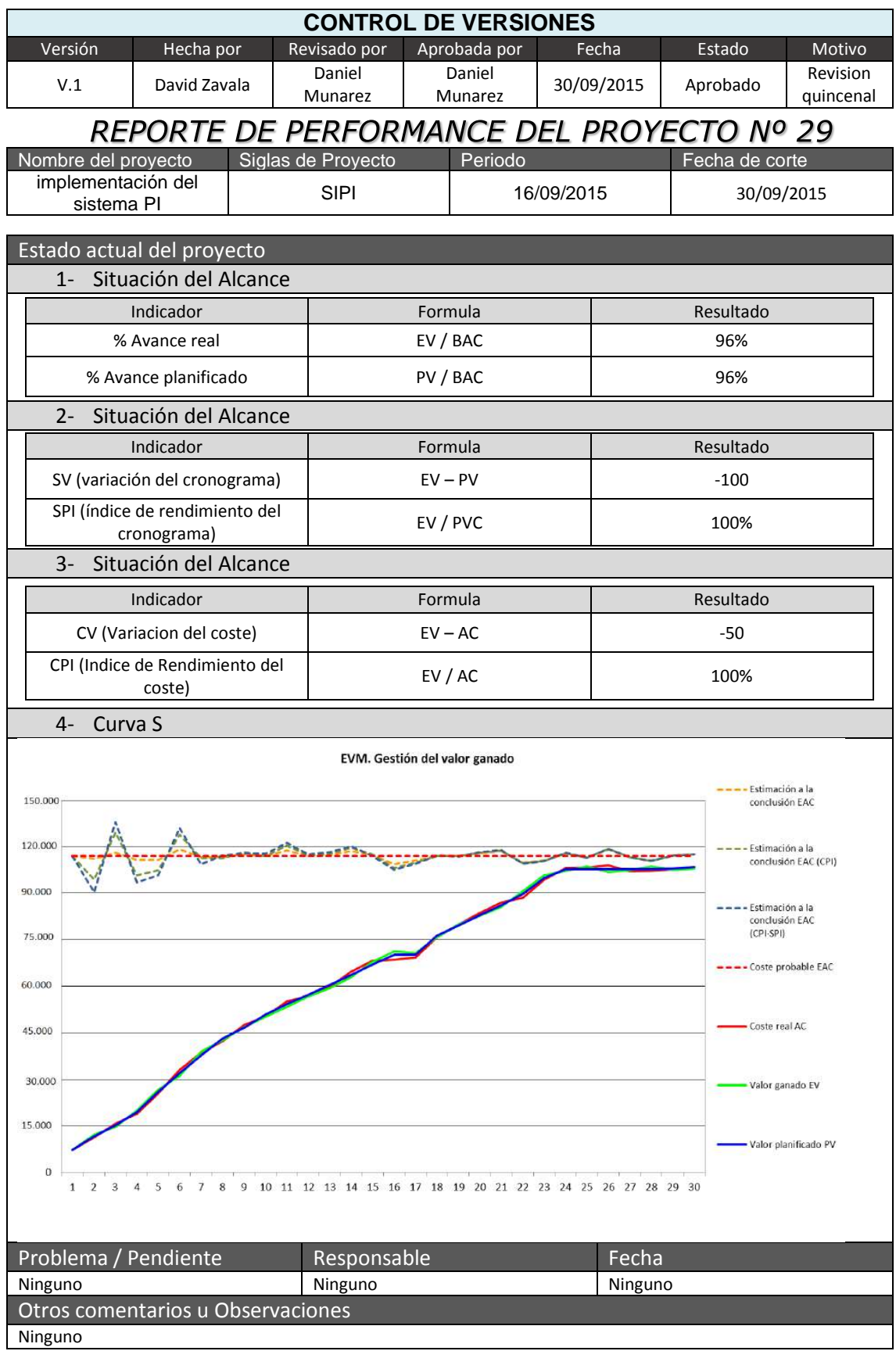

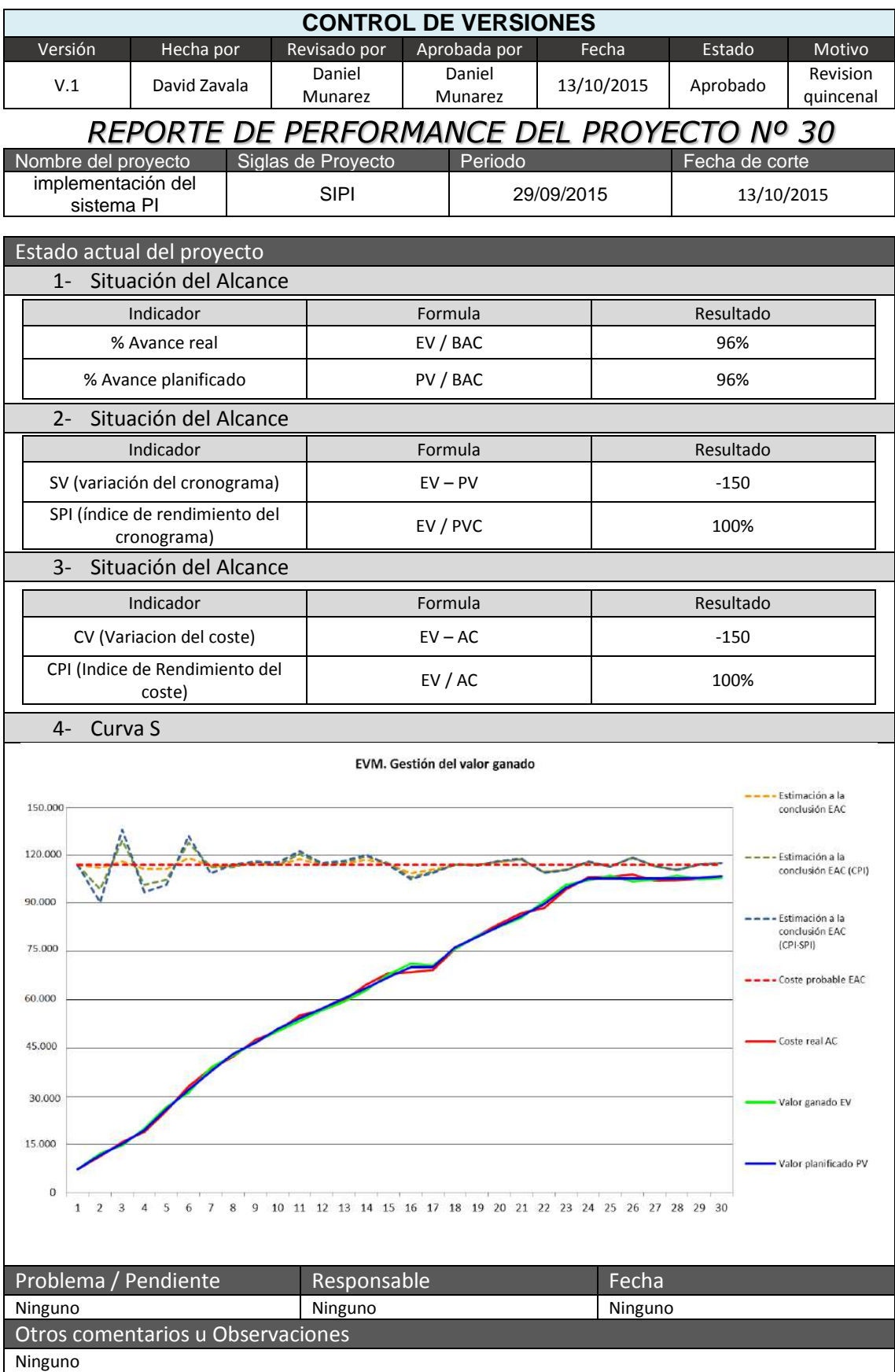

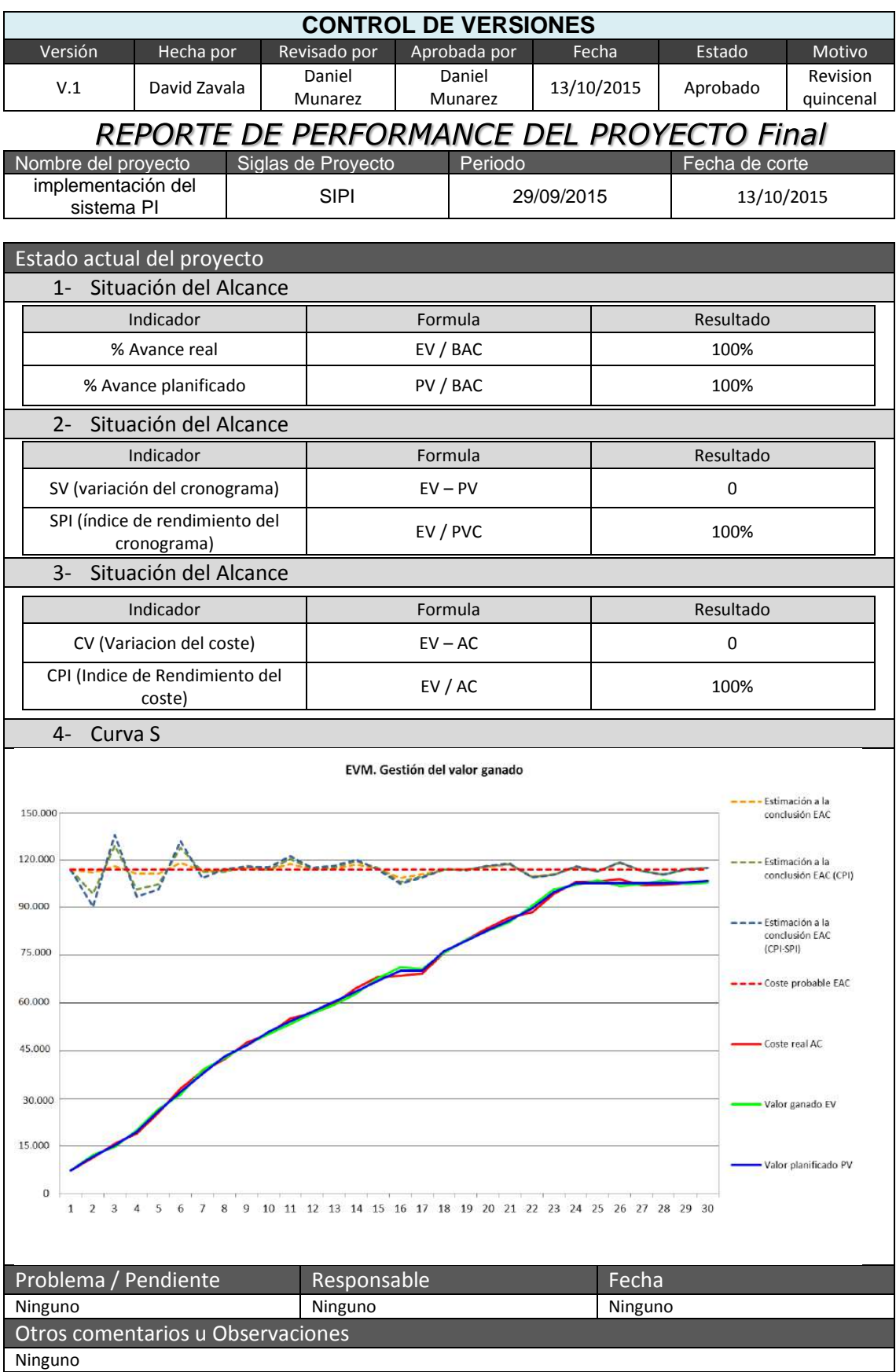

## ANEXO 34\_SIPI\_Plan de Capacitación

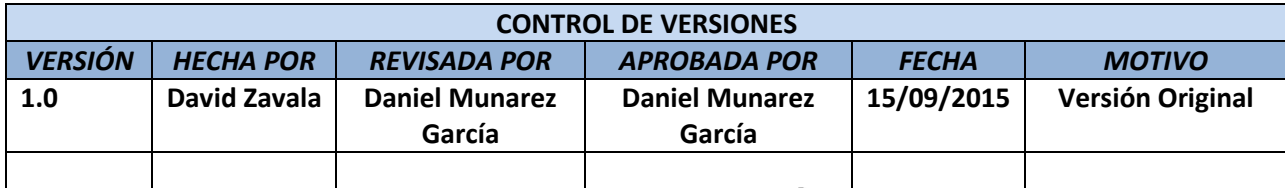

# PLAN DE CAPACITACIÓN

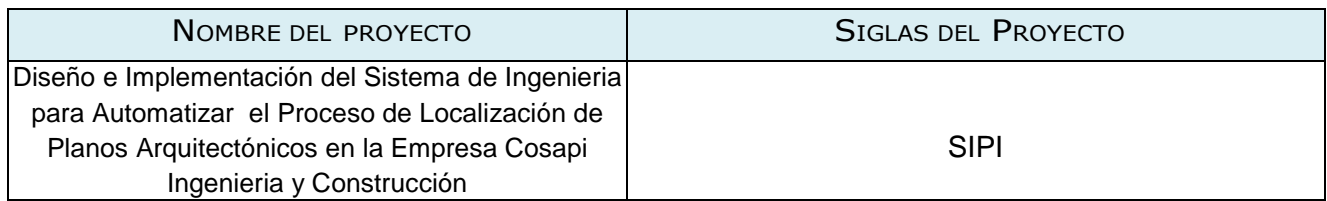

COSAPI INGENIERÍA Y CONSTRUCCIÓN, es una empresa que pertenece al rubro de ingeniería, construcción y gerencia de proyectos con experiencia en la **Ejecución de Proyectos** en 12 países, los cuales destaca actualmente Perú, Chile y Colombia, certificada en ISO 9001, ISO 14001, OHSAS 18001 y además de contar con la certificación de ABE, ESR.

# **I. JUSTIFICACIÓN:**

Dado que el proceso de localización de planos (estructurales, sanitarios y eléctricos) es considerado relevante dado que al momento de ubicar el plano deseado se podrá tener este mismo como base para realizar otros proyectos según sea el caso ,en consecuencia ayudara a realizar una correcta toma de decisiones para los proyectos que se requieran , es de vital importancia que los usuarios finales del nuevo sistema SIPI reciban una capacitación acorde a los niveles establecidos en el Plan de Trabajo de TI de COSAPI INGENIERÍA Y CONSTRUCCIÓN, cuya capacitación permitirá los usuarios dar cumplimiento a los objetivos esperados de la implementación del nuevo sistema.

# **II. ALCANCE**

El presente plan de capacitación es de aplicación para todos los usuarios finales que interactúan con el proceso de Localización de Planos (estructural, sanitario y eléctrico) de la empresa COSAPI INGENIERIA Y CONSTRUCCION.

# **III. FINES DEL PLAN DE CAPACITACIÓN:**

Siendo que, el propósito general del nuevo SIPI es el de reducir el tiempo de ejecución del proceso de localización de planos (estructural, sanitario y eléctrico), la capacitación que se llevará a cabo contribuirá en:

- Permitir al usuario final una fácil operación del nuevo sistema para reducir el tiempo del proceso medido en horas/hombre.
- Permitir al usuario final (Profesionales del Área de Ingeniería) obtener de manera íntegra y confiable la información del plano localizado.
- Reducir el tiempo para la toma de decisiones debido a la rápida ubicación del plano asignado.
- Reducir el uso de recursos de la organización.

# **IV. OBJETIVOS:**

Objetivos Generales:

- Capacitar al usuario final para ejecutar de una manera más efectiva el proceso de Localización de Planos (estructural, sanitario y eléctrico).
- Reducir el tiempo para localizar un plano determinado por los profesionales del área de ingeniería, lo que les permitirá abocarse en actividades netamente de desarrollo de planos.

Objetivos Específicos:

- Proporcionar el incremento de conocimientos y habilidades en la utilización de nuevos sistemas de información que se implementen la organización.
- Reducir el tiempo del proceso señalado para una efectiva toma de decisiones.
- Aumentar el grado de satisfacción de los usuarios finales, con el uso de un sistema de información amigable, para que se sientan identificados con el valor que aportan a la organización.

# **V. META:**

Capacitar al 100% a los usuarios finales del Sistema Integral de Proyectos de Ingeniería SICA de la Empresa COSAPI INGENIERIA Y CONSTRUCCION.

#### **VI. ESTRATEGIAS:**

- Exponer a los usuarios finales el proceso de Localización de planos (estructural, sanitario y eléctrico).
- Medir el desempeño de los usuarios finales con la utilización de la nueva herramienta informática.

#### **VII. TIPOS, MODALIDADES Y NIVELES DE CAPACITACIÓN:**

- a. Tipo de capacitación:
	- Capacitación Preventiva: porque permitirá a los usuarios finales adaptarse exitosamente a la nueva propuesta de tecnología que da soporte al proceso de localización de Planos (estructural, sanitario y eléctrico).
- b. Modalidad de Capacitación
	- Especialización: ya que el plan brindara conocimientos y habilidades a los usuarios finales del proceso.
- c. Nivel de capacitación:
	- Nivel básico: ya que está orientado a usuarios con altos conocimientos en la ejecución del proceso y en la utilización de herramientas informáticas.

## **VIII. RECURSOS:**

- a. Humanos: lo conforman todo el personal responsable en el proceso de localización de Planos (estructural, sanitario y eléctrico).
- b. Materiales

Infraestructura: la capacitación se realizara en ambientes adecuados proporcionada por la empresa COSAPI INGENIERIA Y CONSTRUCCION.

Equipos: Equipos de cómputo, Pantalla Interactiva o proyector multimedia.

# **IX. FINANCIAMIENTO:**

El costo del plan de capacitación, se encuentra incluido en el costo del proyecto.

**X. CRONOGRAMA:**

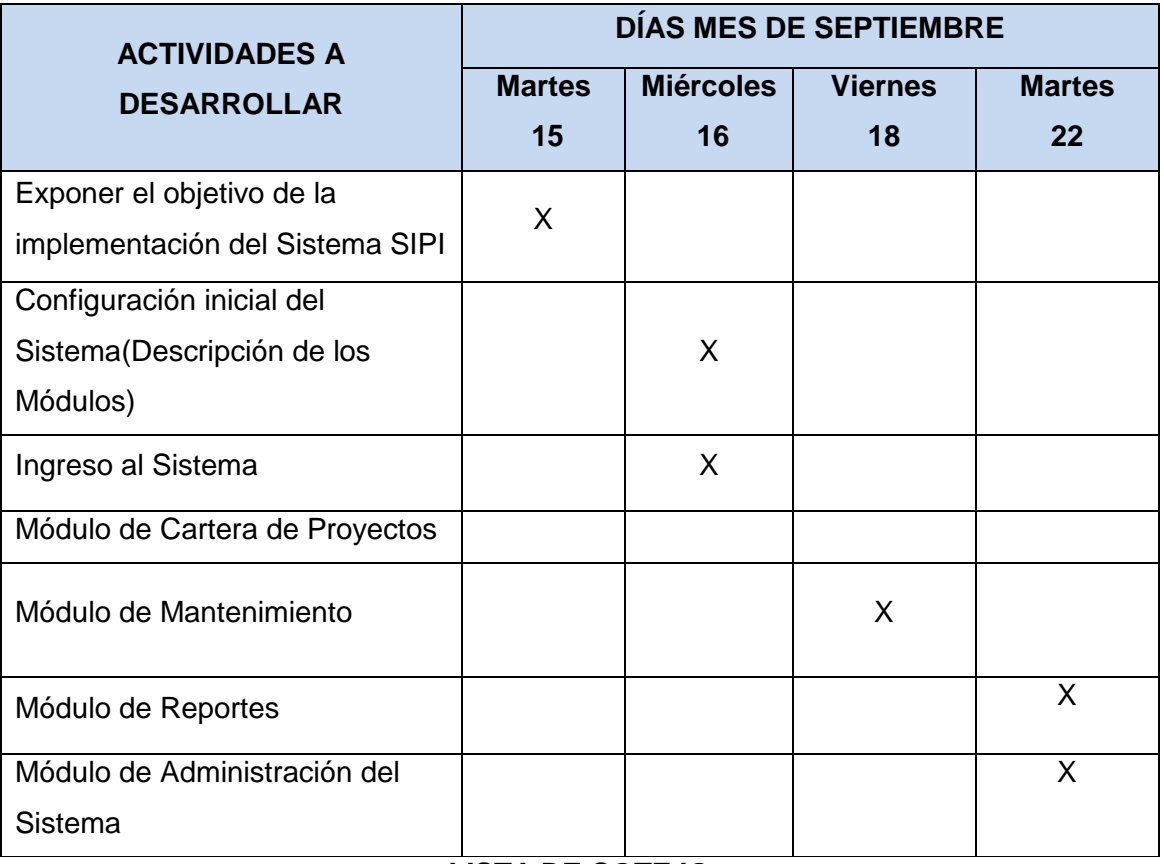

# **LISTA DE COTEJO**

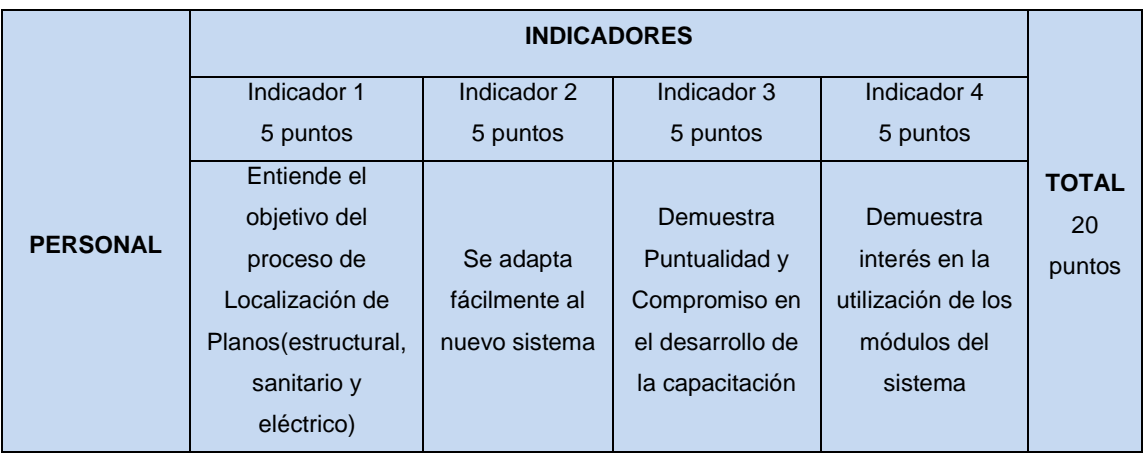

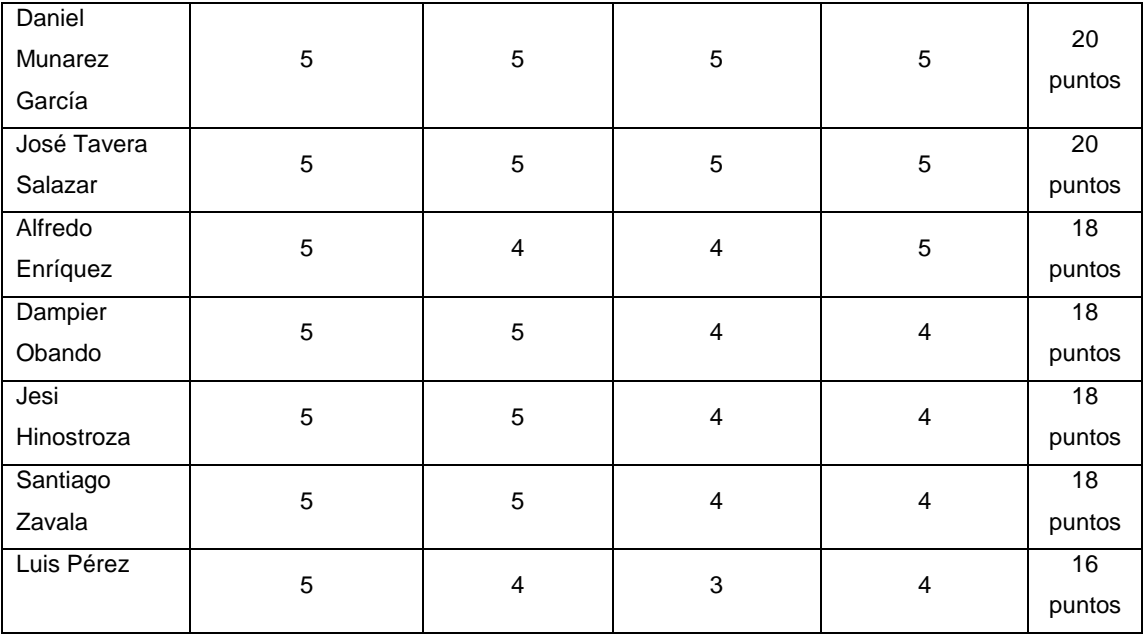

Daniel Munarez García **David Zavala Vásquez** 

Sponsor del Proyecto

COSAPI INGENIERIA Y **CONSTRUCCION** 

Jefe del Proyecto

# ANEXO 35\_SIPI\_Plan de Pruebas

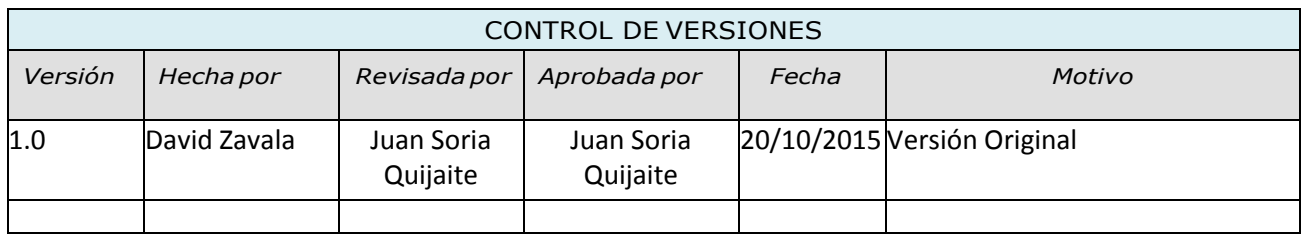

# PLAN DE PRUEBAS

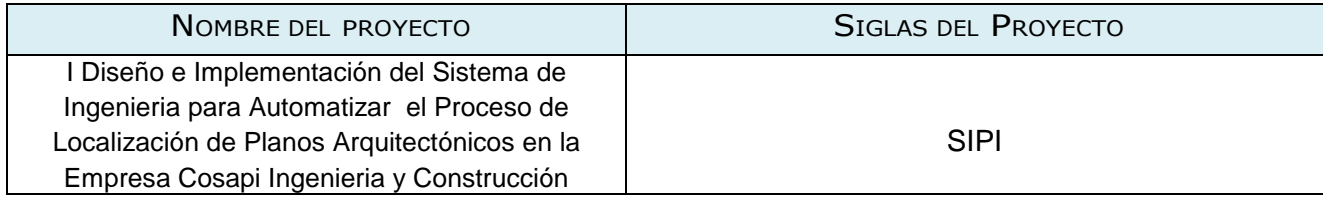

Propósito del Plan

El propósito de este plan es planificar, estructurar y documentar la planificación de las pruebas de La proposito de este pian es planificar, estructurar y documentar la planificación del sistema a realizar, así como la estrategia a utilizar para su ejecución.  $\overline{\phantom{a}}$  construction  $\overline{\phantom{a}}$ 

#### Alcance

Luego de finalizar las pruebas de sistema, el programa se encuentra completamente ensamblado, y se han encontrado y corregido los errores entre los módulos, métodos, clases y objetos. En este punto se comienza con la etapa de las pruebas de validación de requerimientos. Éstas se enfocan en las acciones que realiza el usuario además de las salidas del sistema que puedan ser reconocidas por él; dichas acciones y salidas engloban las expectativas del usuario, y están definidas en las especificaciones de los requerimientos del software siendo estos los requerimientos funcionales y no funciones las cuales se definieron con el cliente..

Así mismo las pruebas para cada caso de uso se utilizaran la prueba de casos de uso unitarias y de cuatro tipos:

- **Funcionales**
- Conectividad
- Rendimiento
- Seguridad

El plan que a continuación se detalla pretende dar una visión general sobre las actividades a realizar; sobre las pruebas consideradas; además de una explicación global que se consideró para la realización de los documentos a entregar, ya que darán una mayor información relacionada a la evaluación y reportes de este tipo de pruebas.

Categorías de resultados de prueba

- 1. Pasado: Cumple con los resultados esperados.
- 2. Fallado: No cumple con los resultados esperados
- 3. Bloqueado: Si un caso de prueba anterior bloquea el desarrollo de otro caso de prueba

En caso de que no cumpla los resultados esperados se procederá a realizar una observación y tendrá que elevarse el caso al Project Manager y darle el seguimiento hasta que esta prueba pueda pasar teniendo como plazo mínimo para solucionarlo una semana.

ANEXO 36\_SIPI\_Casos de Pruebas Unitarias

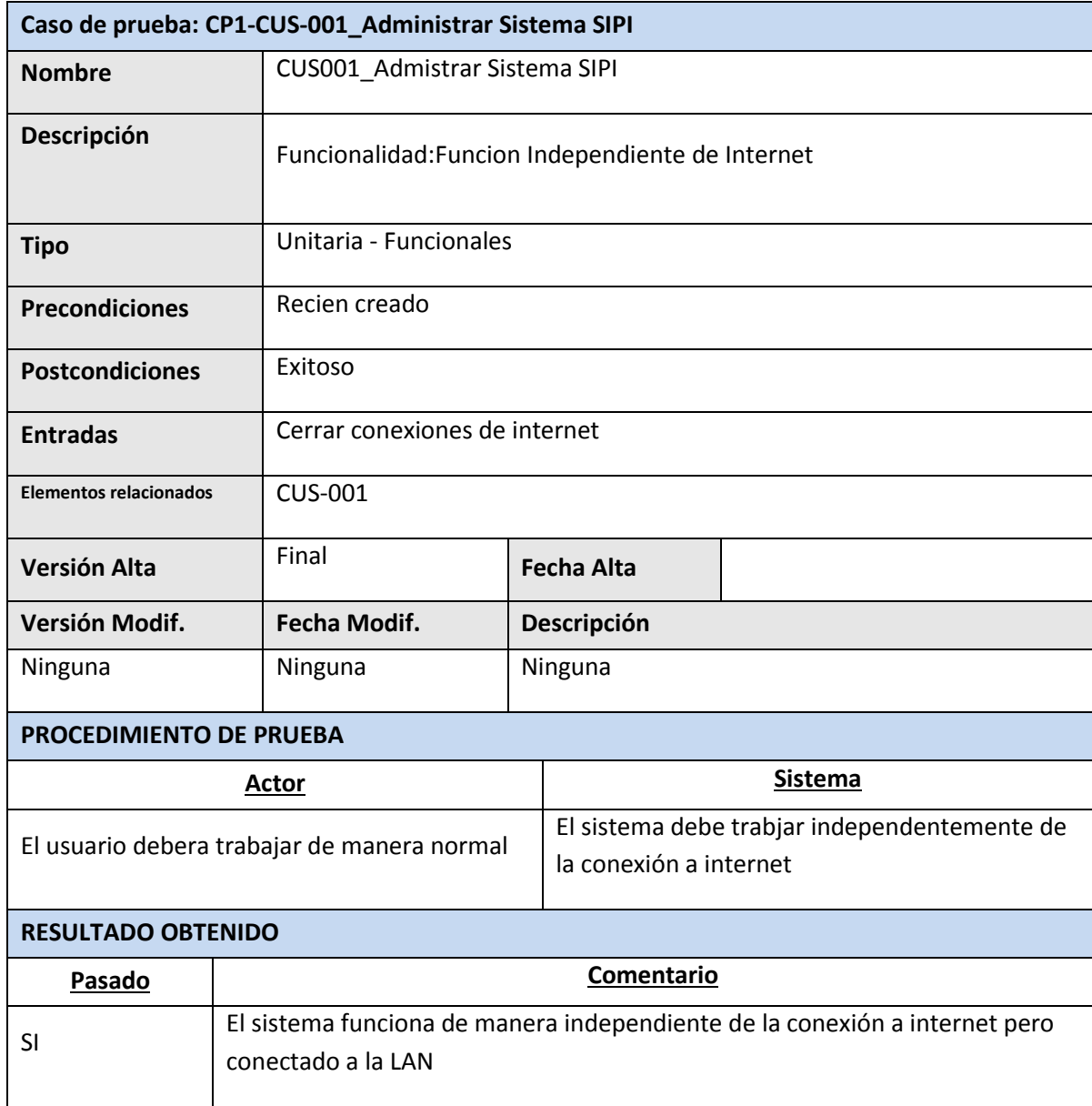

Daniel Munarez García **David Zavala Vásquez** 

Sponsor del Proyecto

COSAPI INGENIERIA Y **CONSTRUCCION** 

Jefe del Proyecto

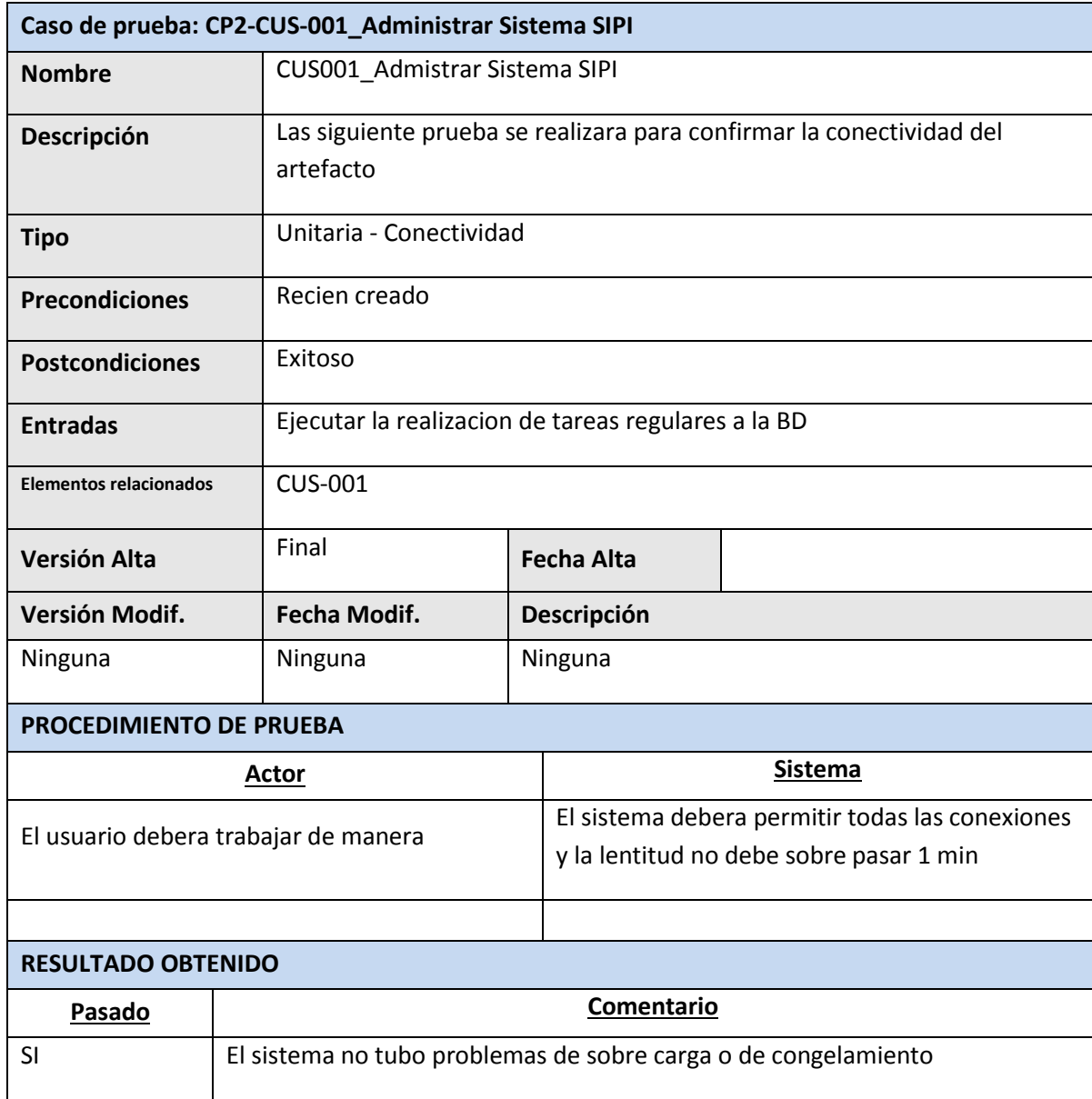

Sponsor del Proyecto

COSAPI INGENIERIA Y **CONSTRUCCION** 

Daniel Munarez García **David Zavala Vásquez** 

Jefe del Proyecto

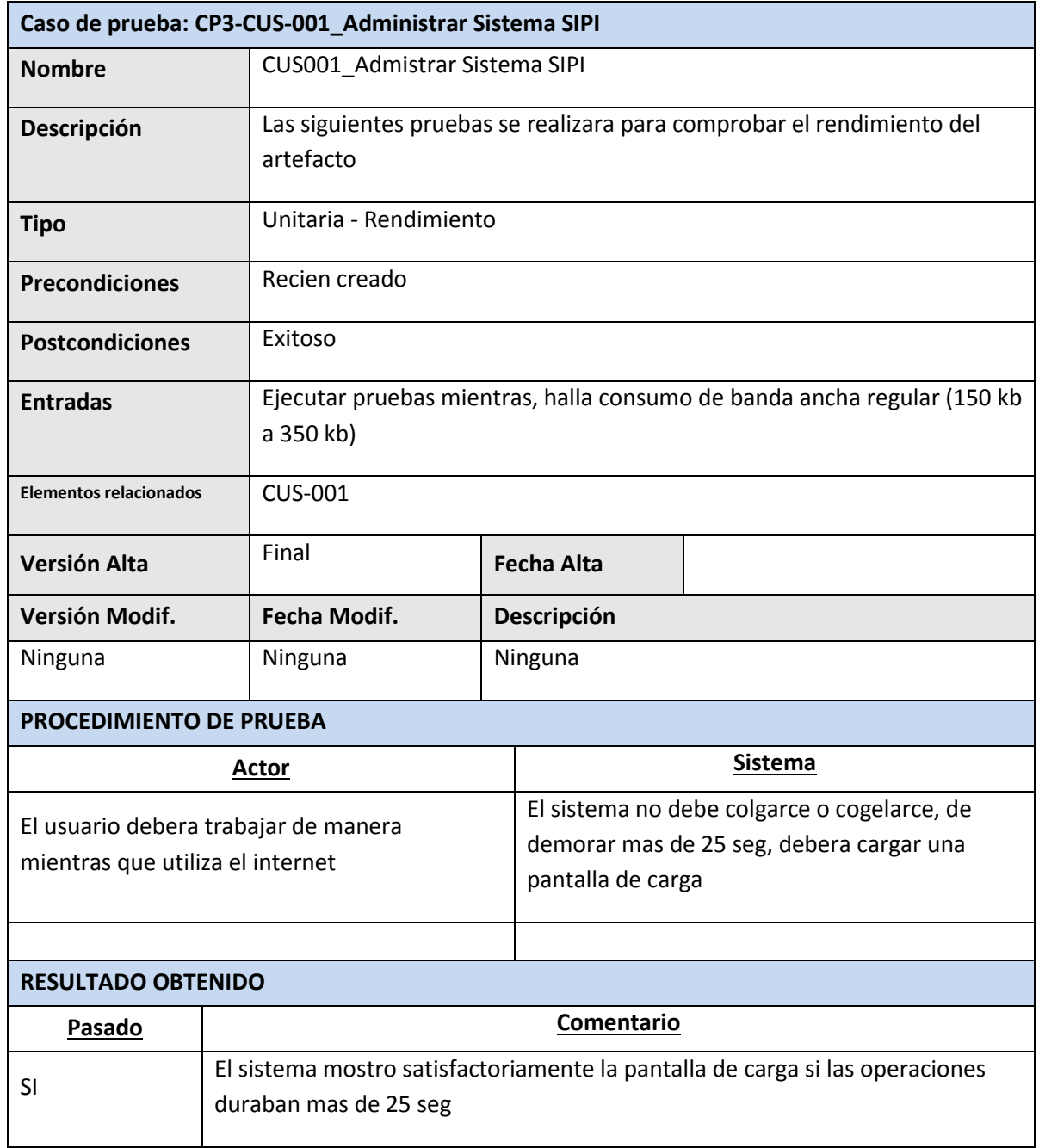

Sponsor del Proyecto

COSAPI INGENIERIA Y **CONSTRUCCION** 

Daniel Munarez García **David Zavala Vásquez** 

Jefe del Proyecto

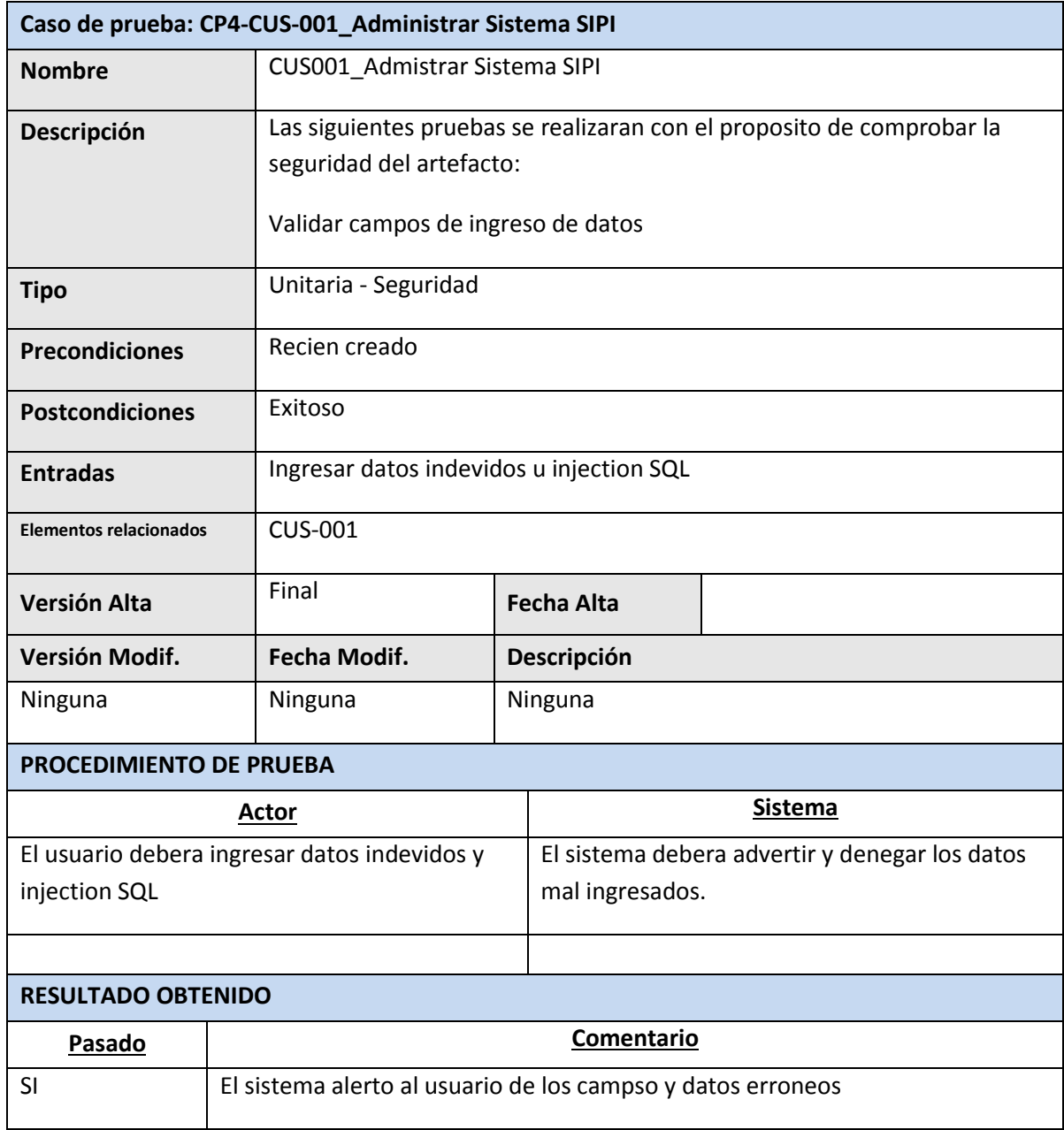

Sponsor del Proyecto

COSAPI INGENIERIA Y **CONSTRUCCION** 

Daniel Munarez García **David Zavala Vásquez** 

Jefe del Proyecto

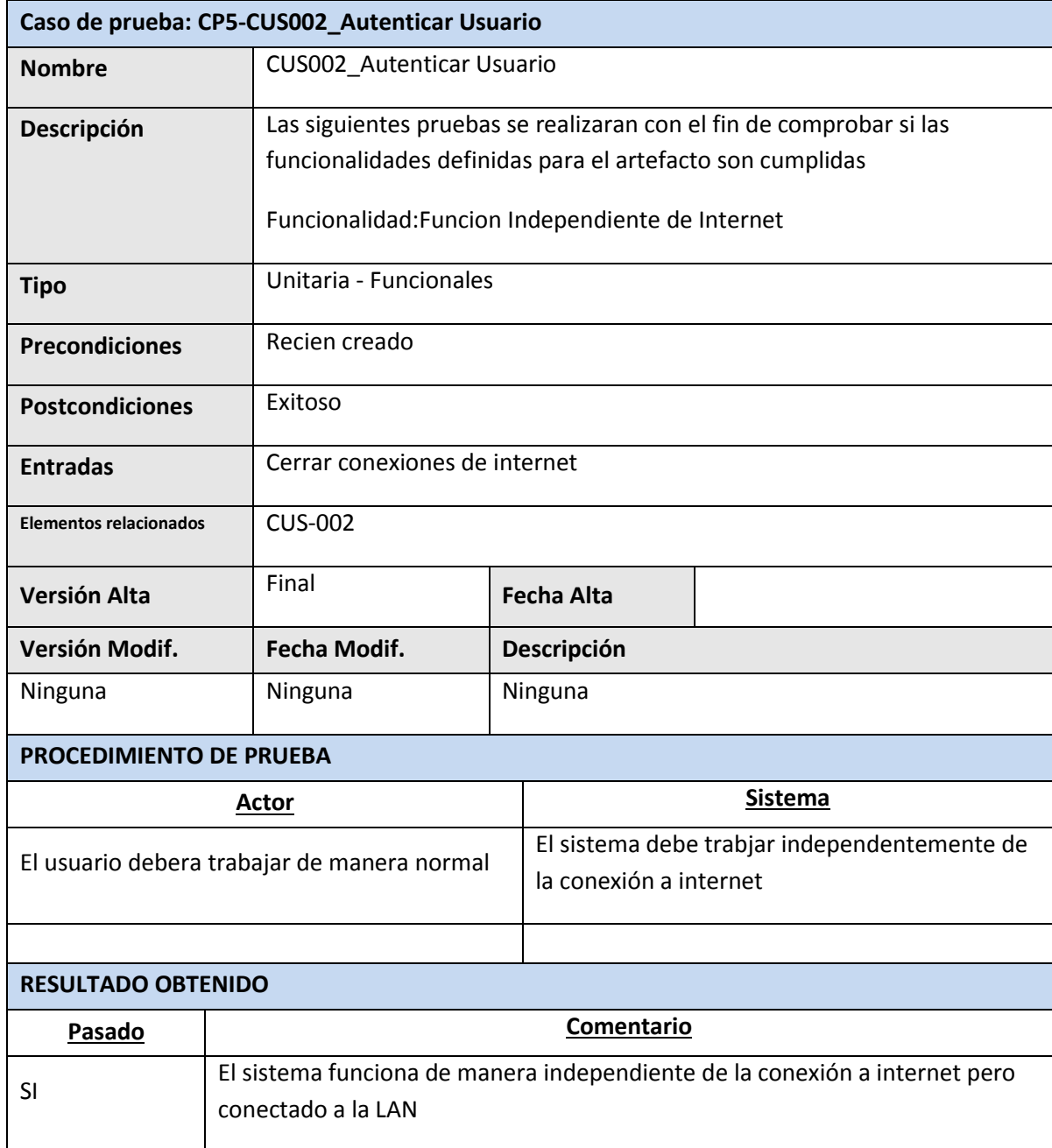

Sponsor del Proyecto

COSAPI INGENIERIA Y **CONSTRUCCION** 

Daniel Munarez García **David Zavala Vásquez** 

Jefe del Proyecto

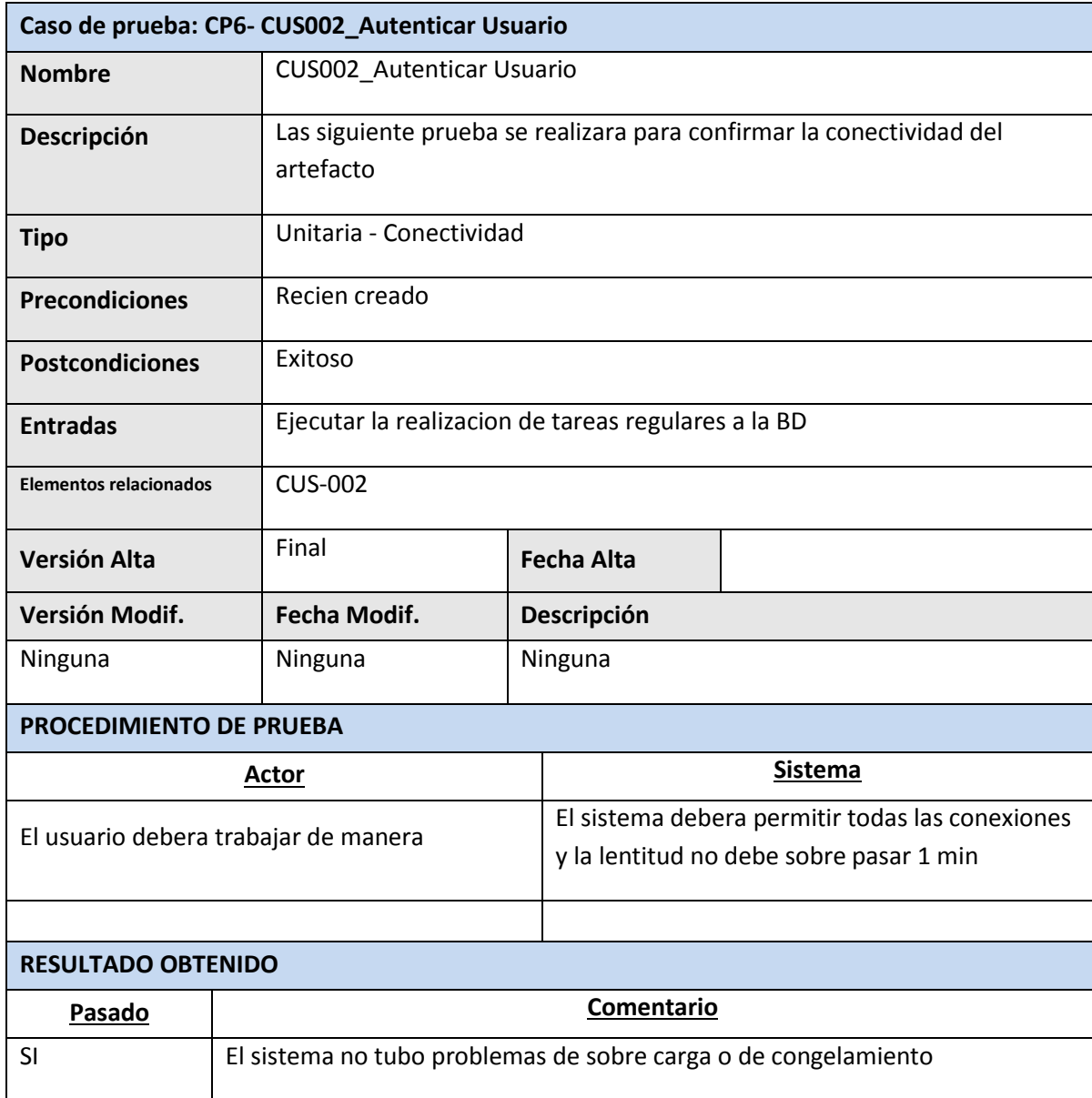

Sponsor del Proyecto

COSAPI INGENIERIA Y **CONSTRUCCION** 

Daniel Munarez García **David Zavala Vásquez** 

Jefe del Proyecto

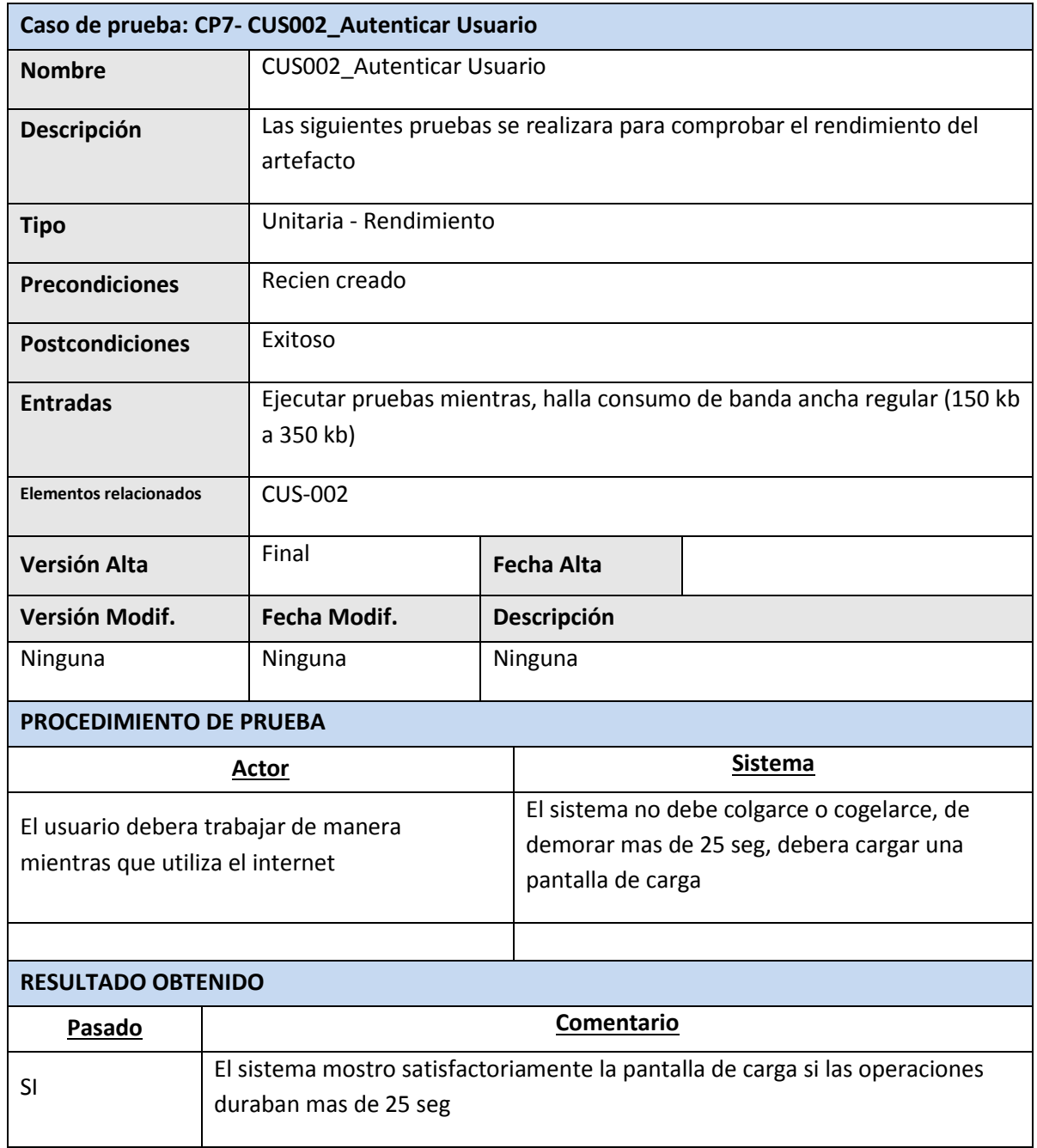

Sponsor del Proyecto

COSAPI INGENIERIA Y **CONSTRUCCION** 

Daniel Munarez García **David Zavala Vásquez** 

Jefe del Proyecto

359

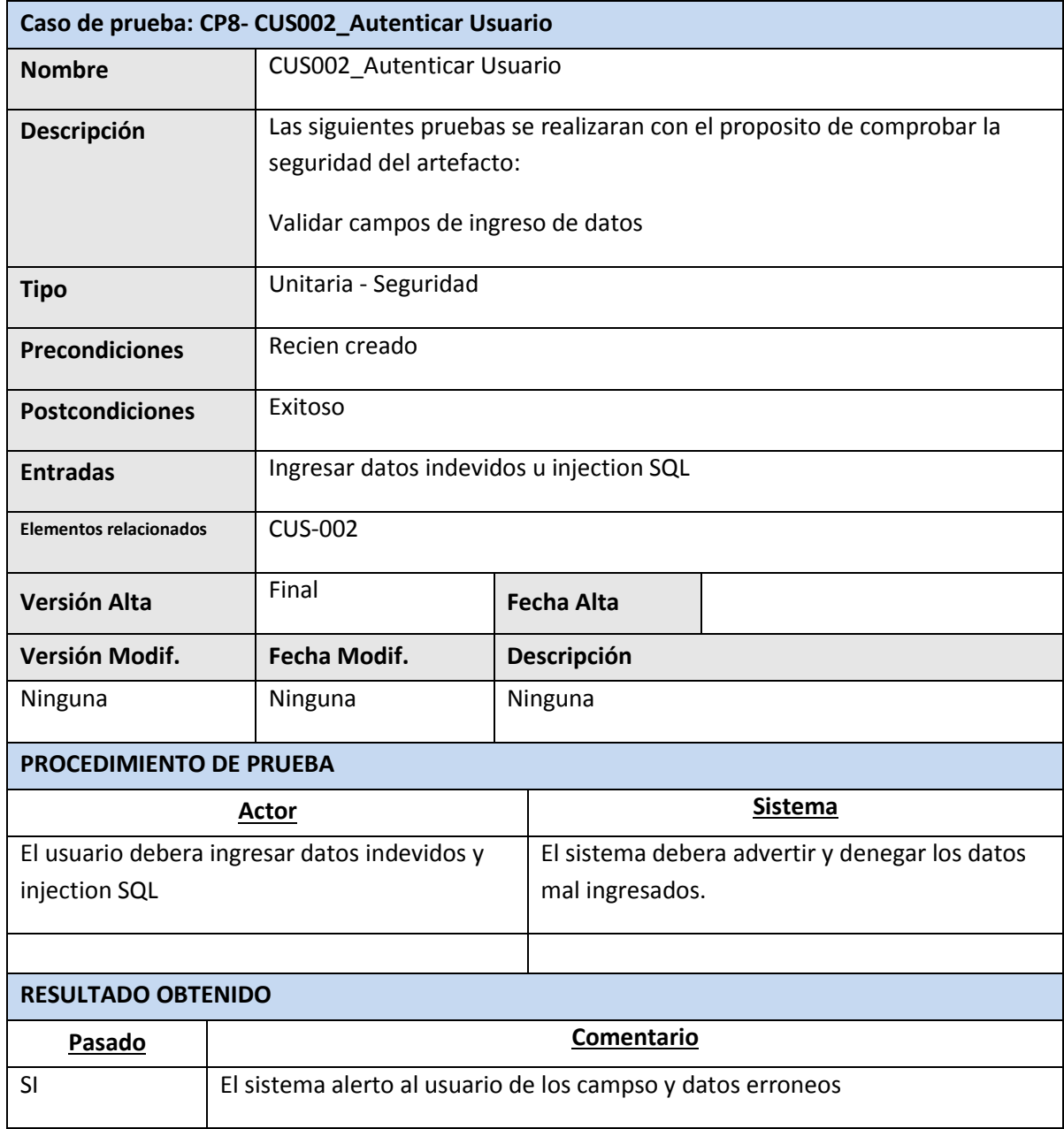

Sponsor del Proyecto

COSAPI INGENIERIA Y **CONSTRUCCION** 

Daniel Munarez García **David Zavala Vásquez** 

Jefe del Proyecto

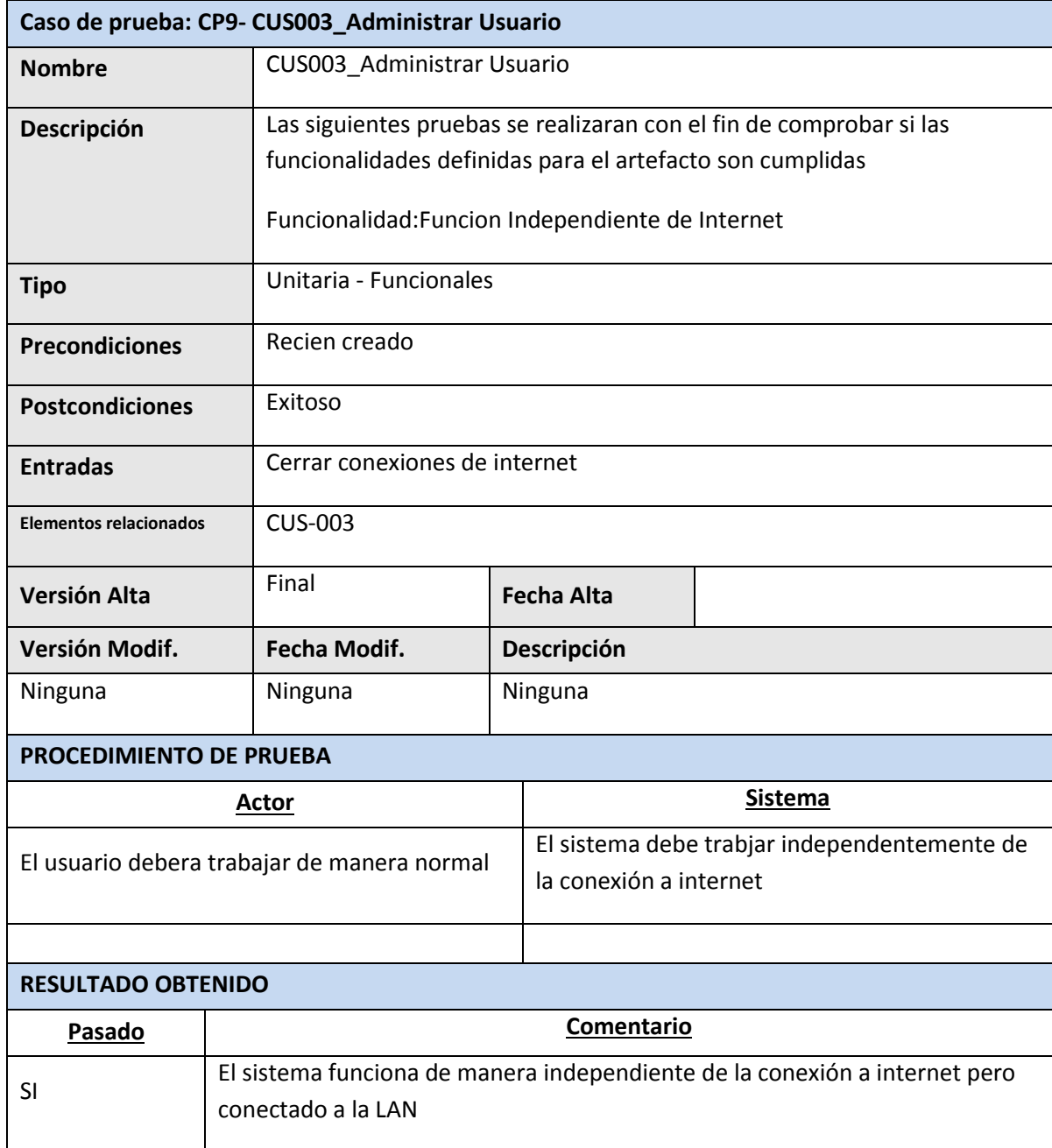

Sponsor del Proyecto

COSAPI INGENIERIA Y **CONSTRUCCION** 

Daniel Munarez García **David Zavala Vásquez** 

Jefe del Proyecto

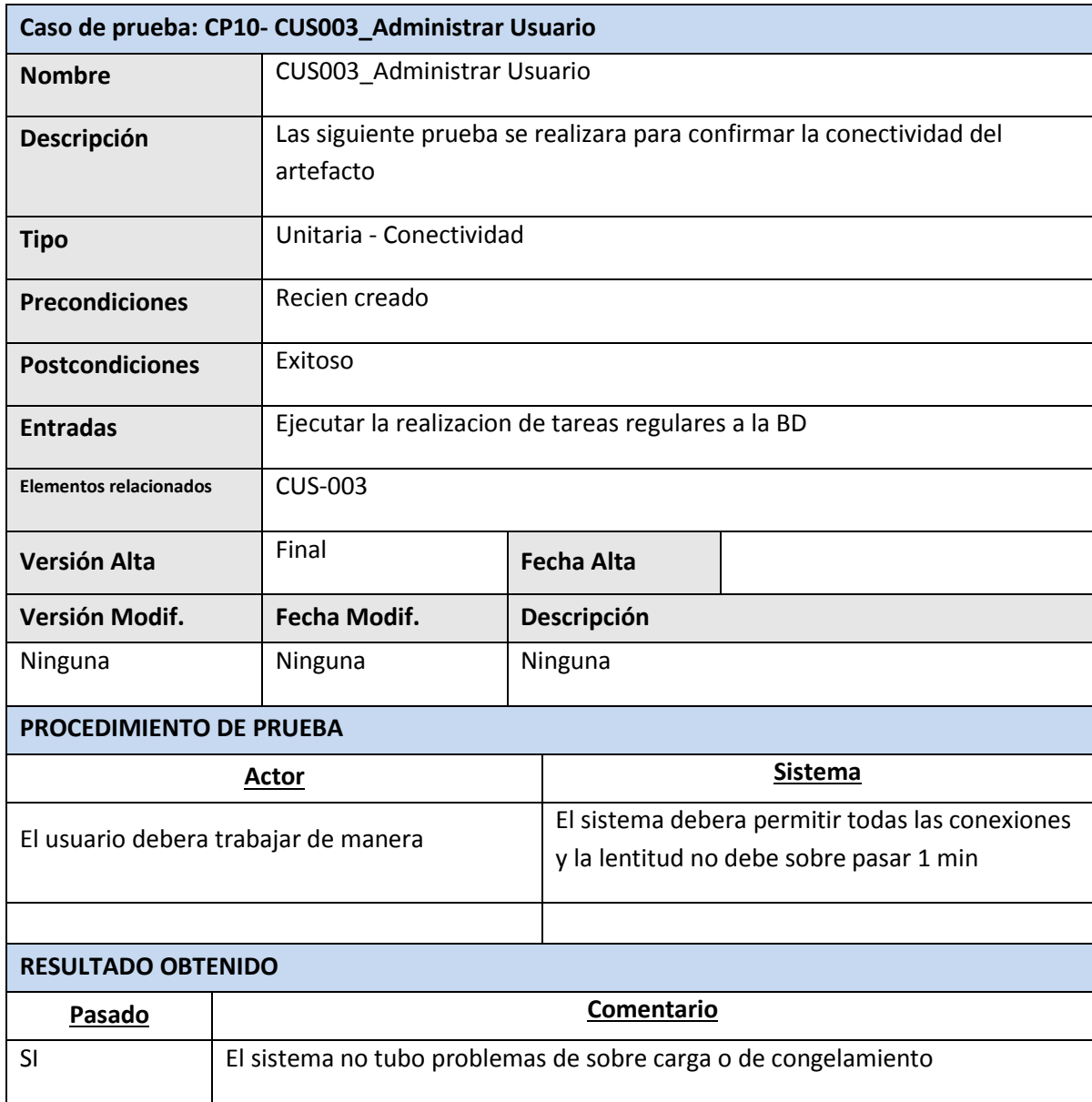

Daniel Munarez García **David Zavala Vásquez** 

Sponsor del Proyecto

COSAPI INGENIERIA Y **CONSTRUCCION** 

Jefe del Proyecto

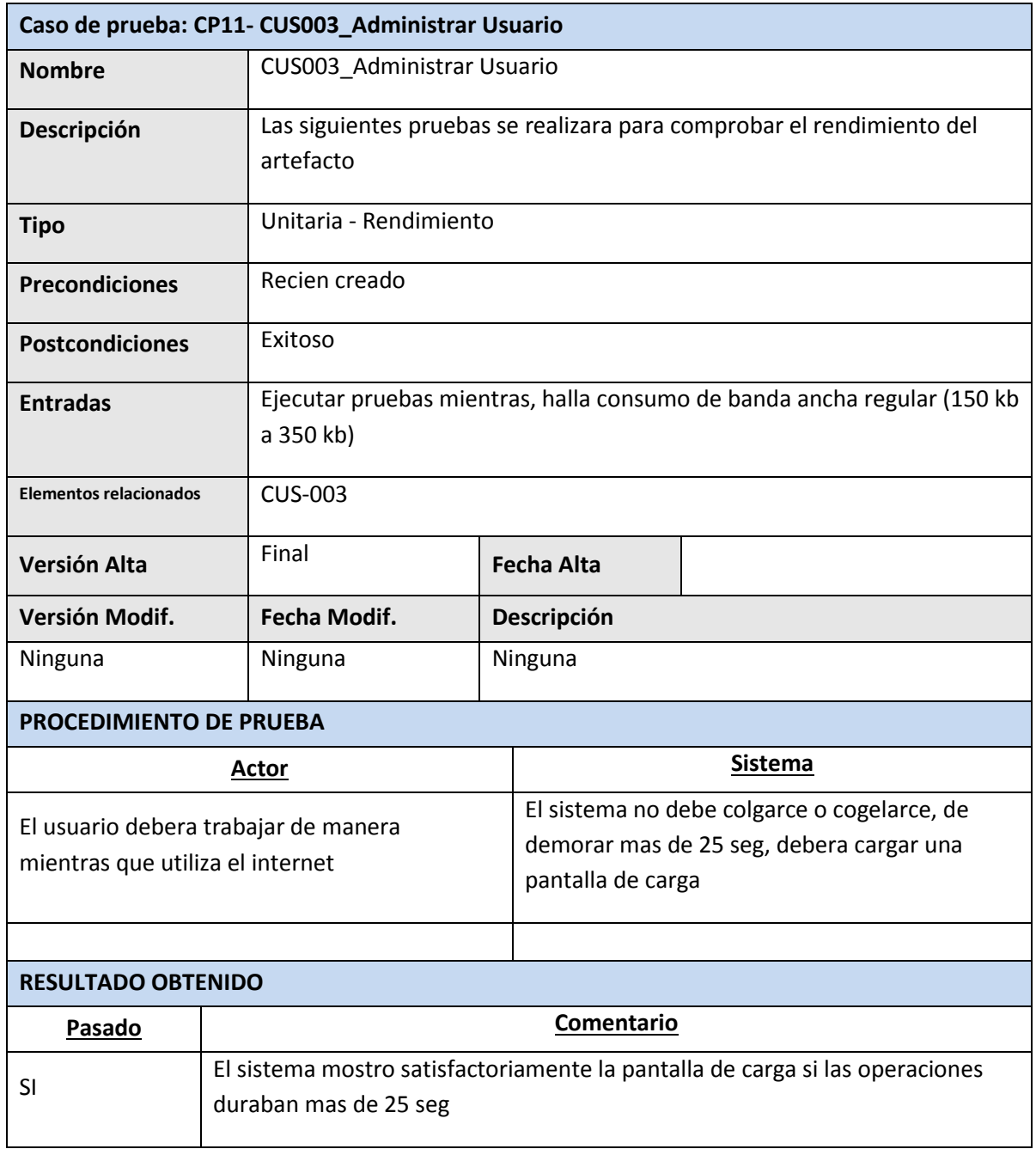

Sponsor del Proyecto

COSAPI INGENIERIA Y **CONSTRUCCION** 

Daniel Munarez García **David Zavala Vásquez** 

Jefe del Proyecto

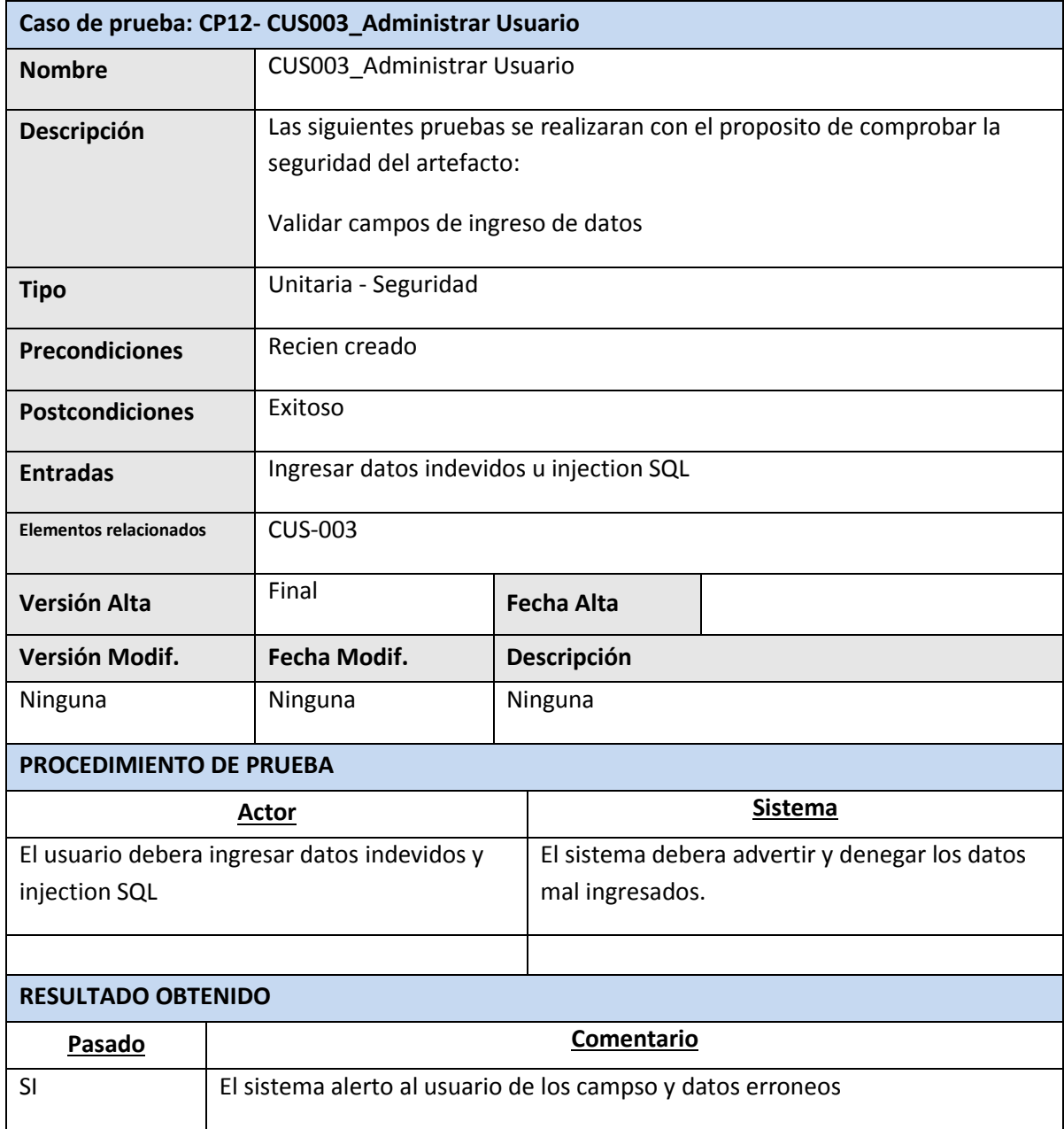

Daniel Munarez García **David Zavala Vásquez** 

Sponsor del Proyecto

COSAPI INGENIERIA Y **CONSTRUCCION** 

Jefe del Proyecto

364

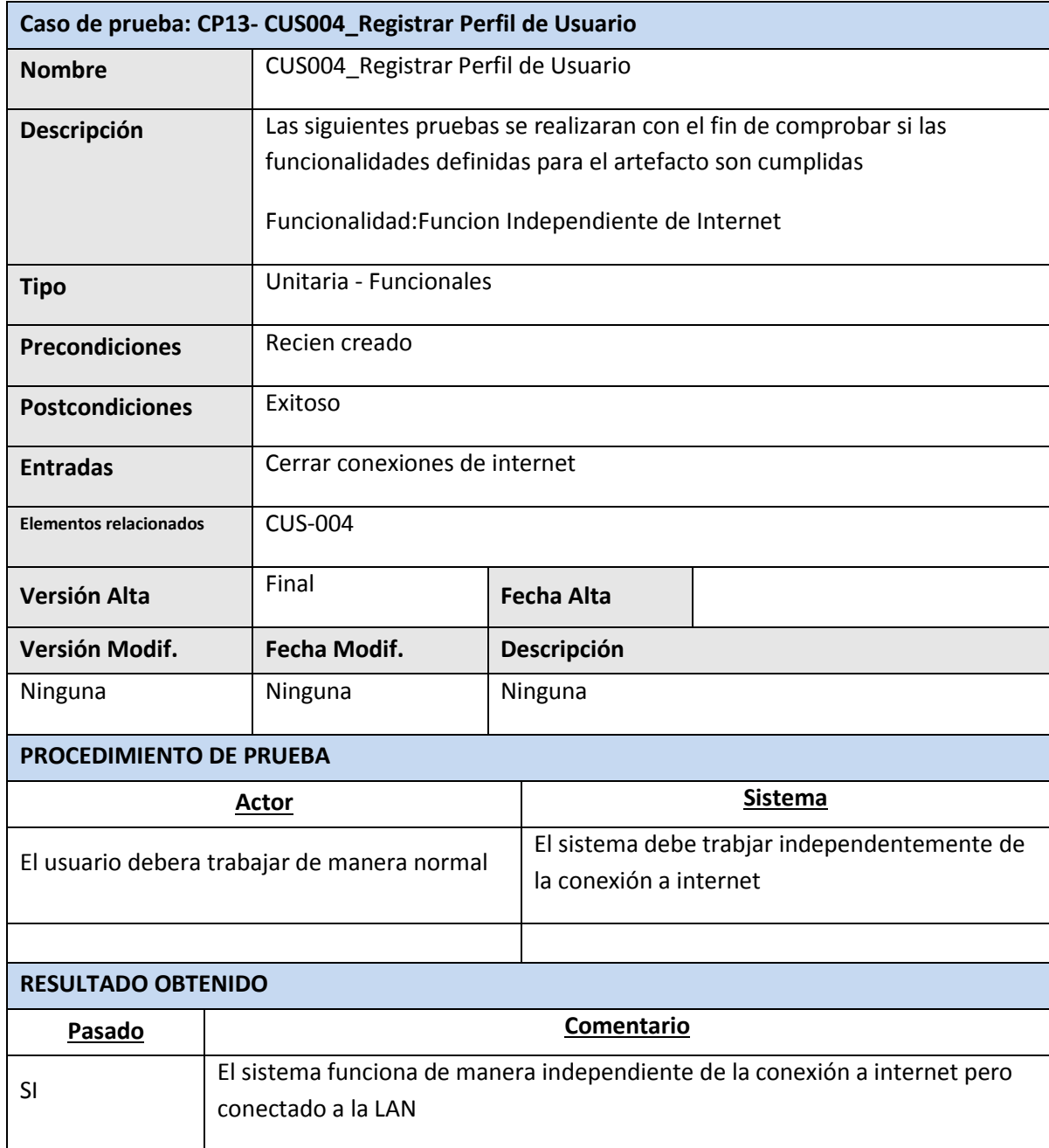

Daniel Munarez García **David Zavala Vásquez** 

Sponsor del Proyecto

COSAPI INGENIERIA Y **CONSTRUCCION** 

Jefe del Proyecto

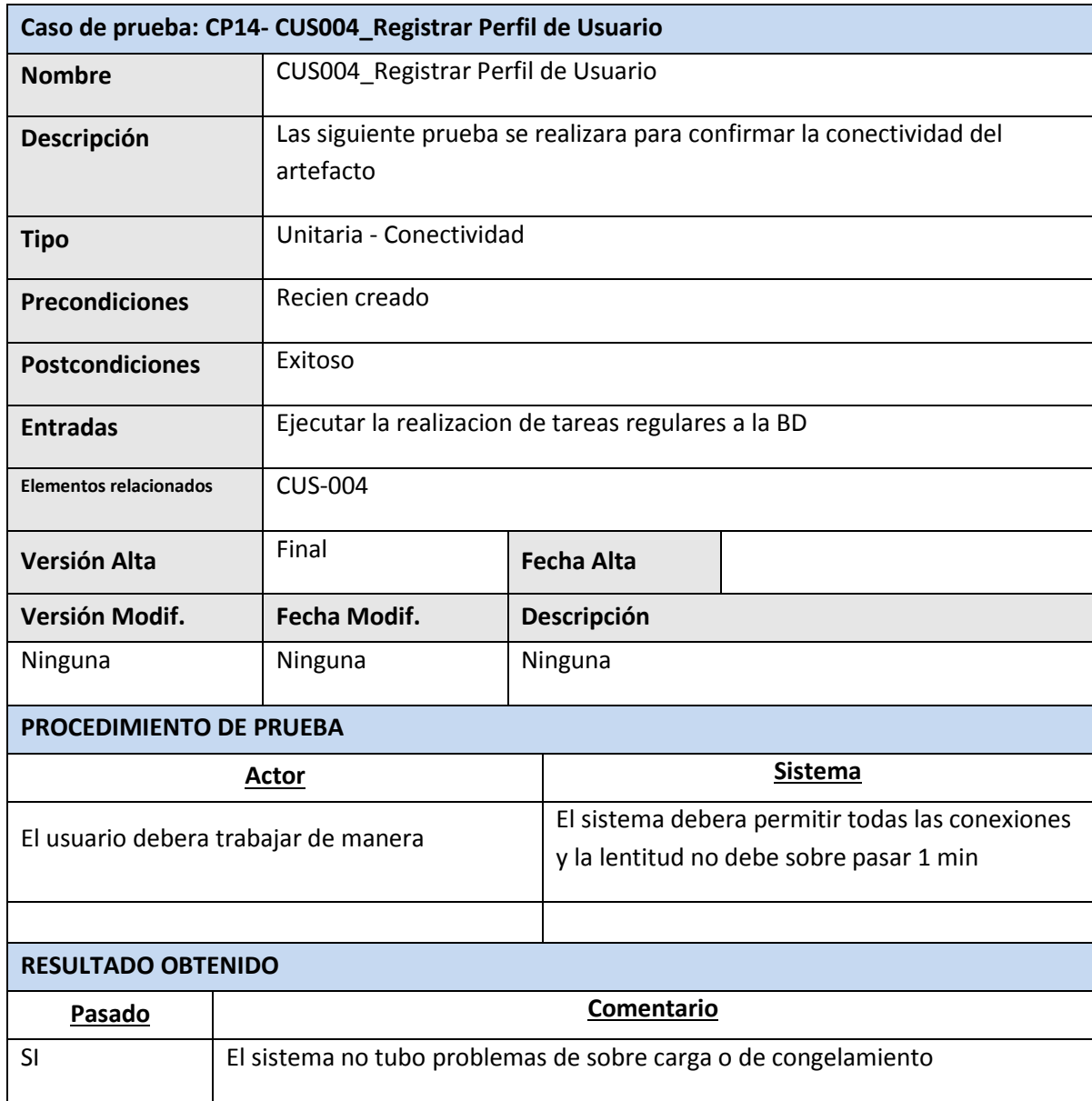

Daniel Munarez García **David Zavala Vásquez** 

Sponsor del Proyecto

COSAPI INGENIERIA Y **CONSTRUCCION** 

Jefe del Proyecto

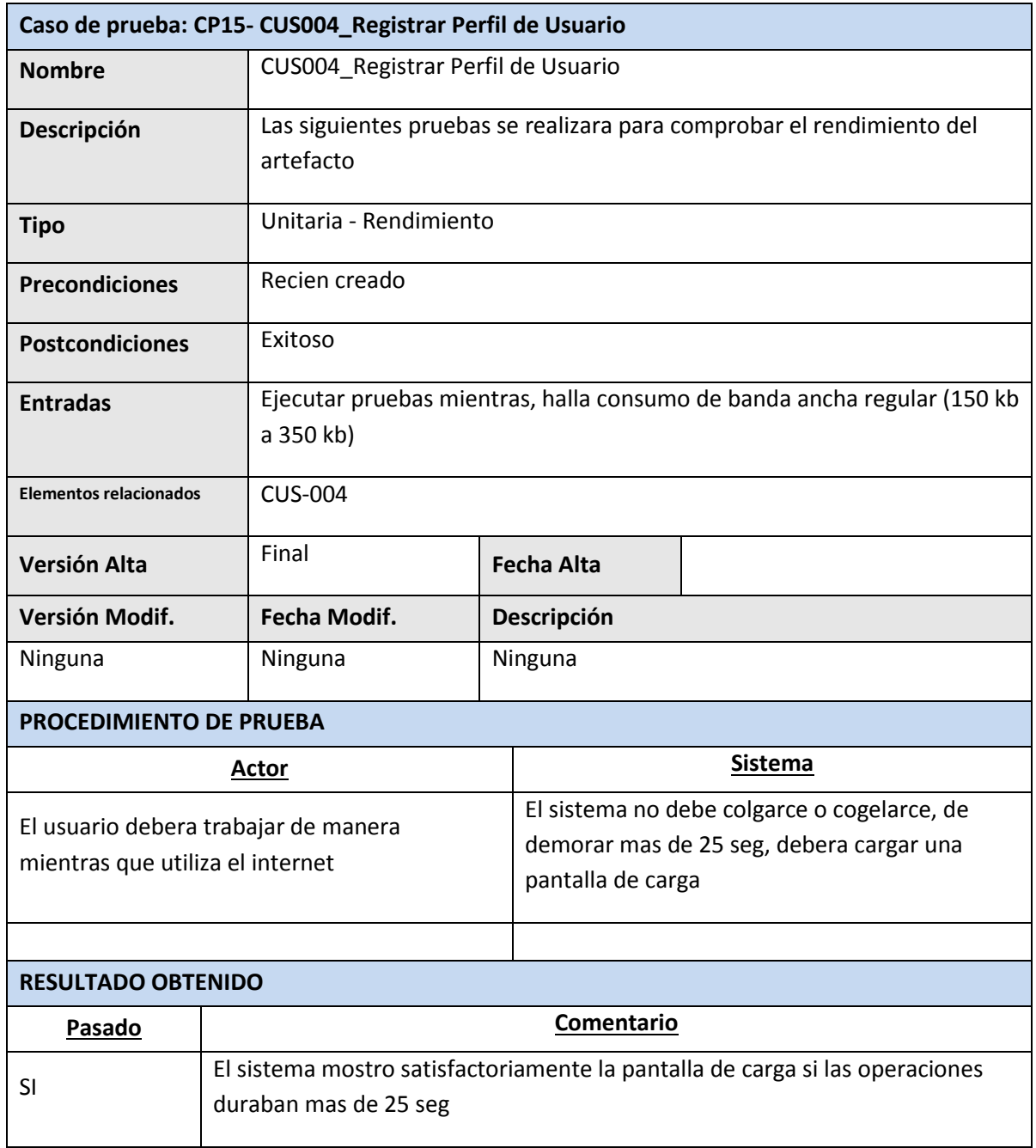

Sponsor del Proyecto

COSAPI INGENIERIA Y **CONSTRUCCION** 

Daniel Munarez García **David Zavala Vásquez** 

Jefe del Proyecto

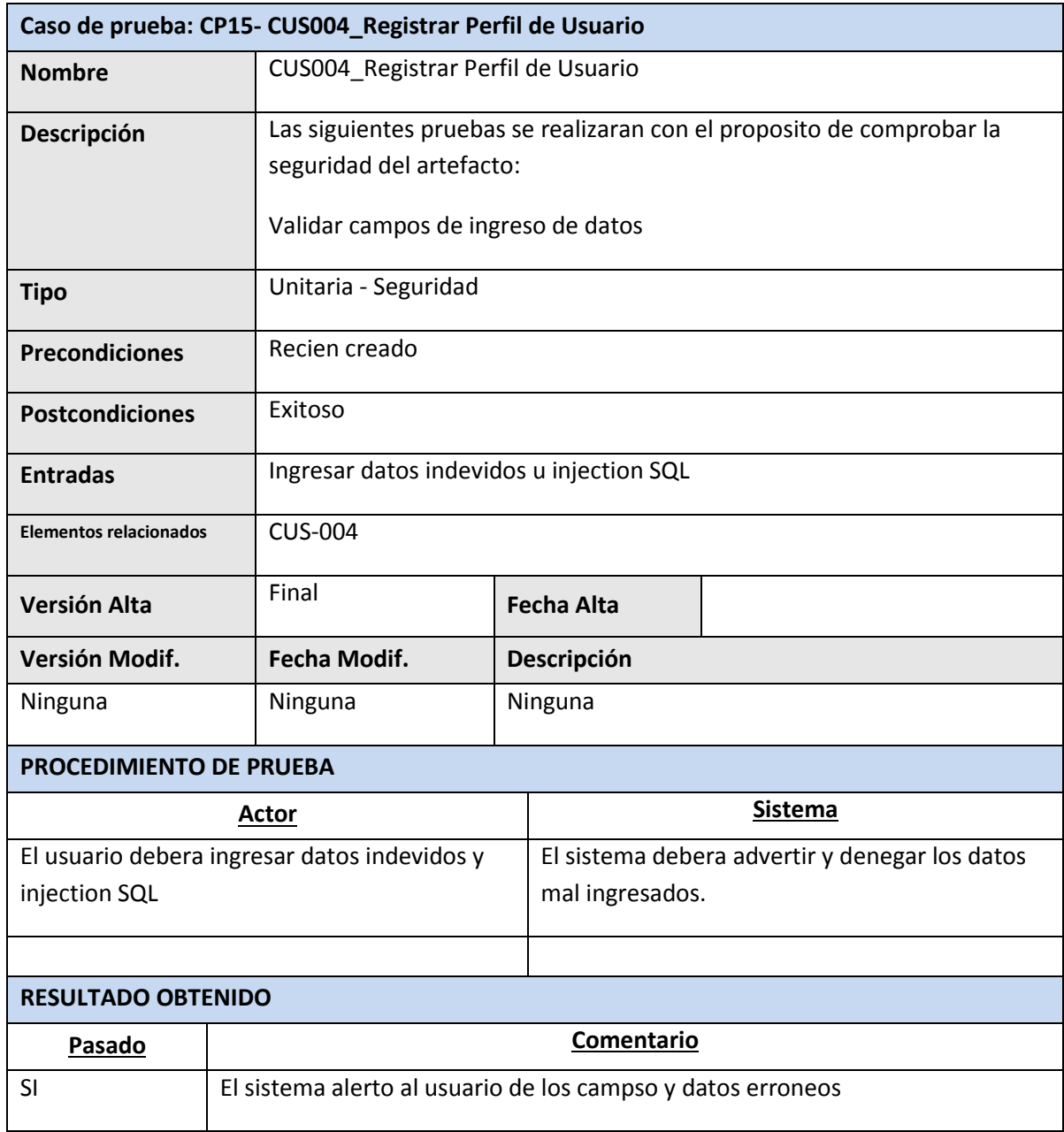

Daniel Munarez García **David Zavala Vásquez** 

Sponsor del Proyecto

COSAPI INGENIERIA Y **CONSTRUCCION** 

Jefe del Proyecto

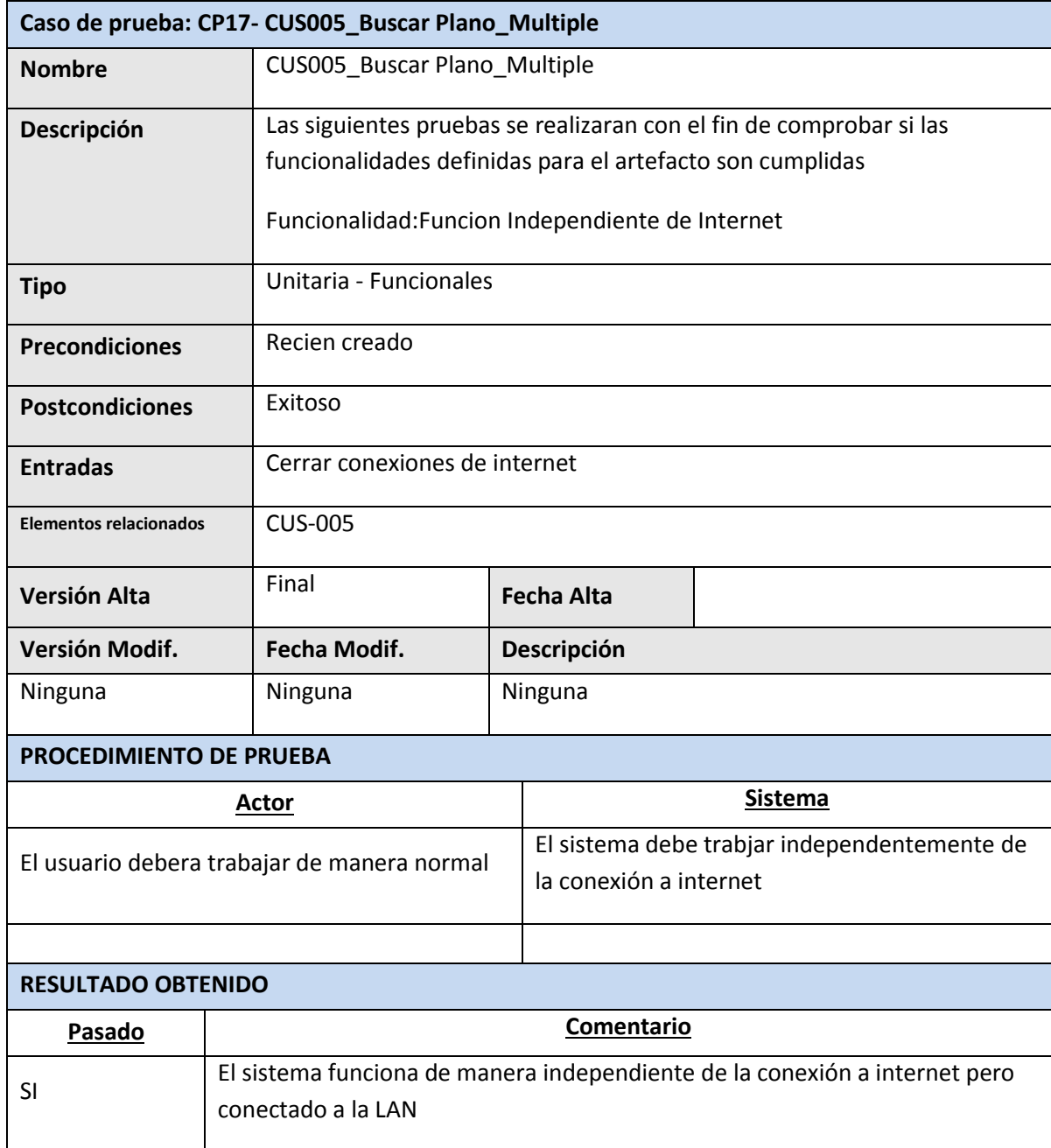

Sponsor del Proyecto

COSAPI INGENIERIA Y **CONSTRUCCION** 

Daniel Munarez García **David Zavala Vásquez** 

Jefe del Proyecto

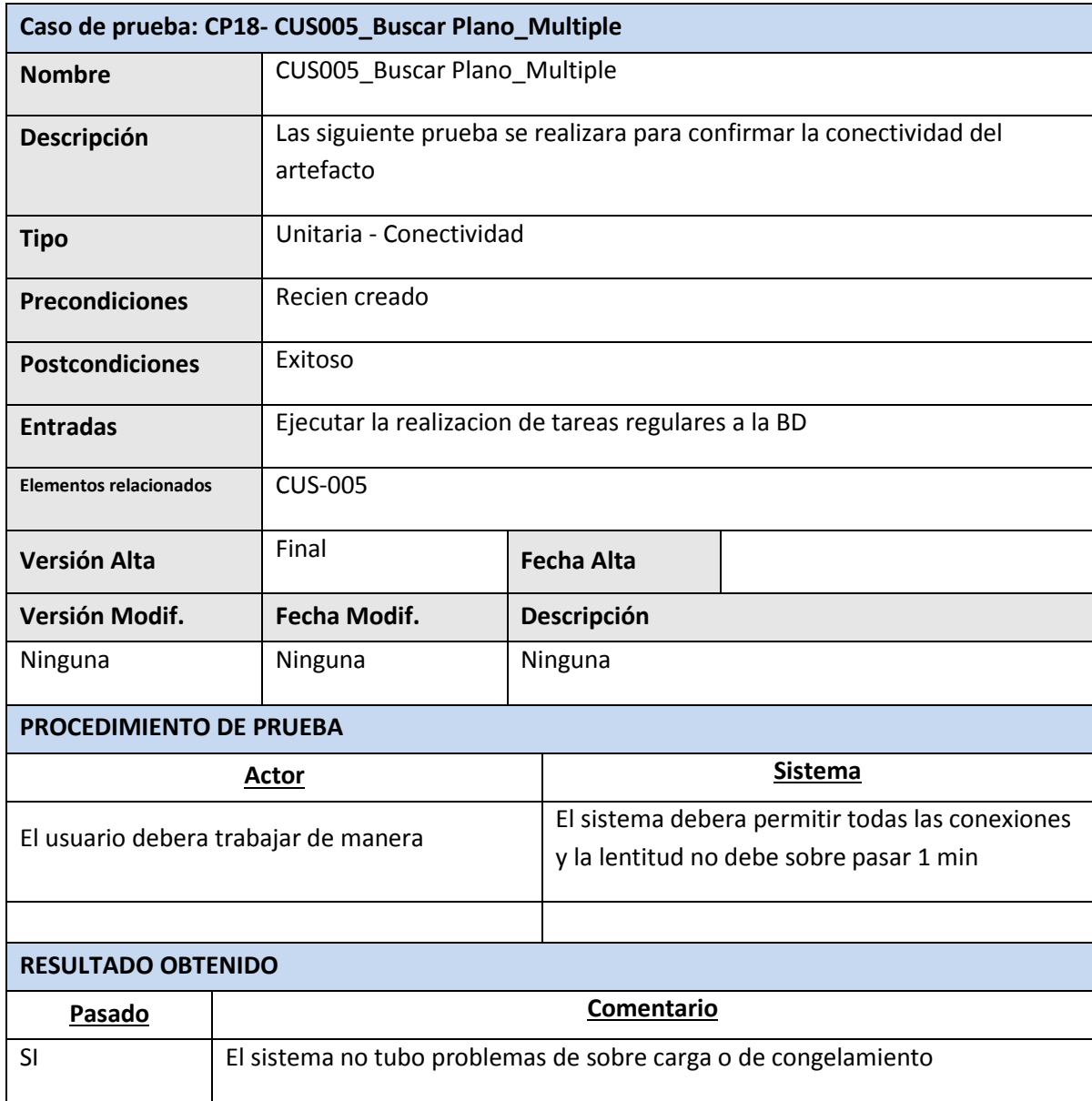

Daniel Munarez García **David Zavala Vásquez** 

Sponsor del Proyecto

COSAPI INGENIERIA Y **CONSTRUCCION** 

Jefe del Proyecto

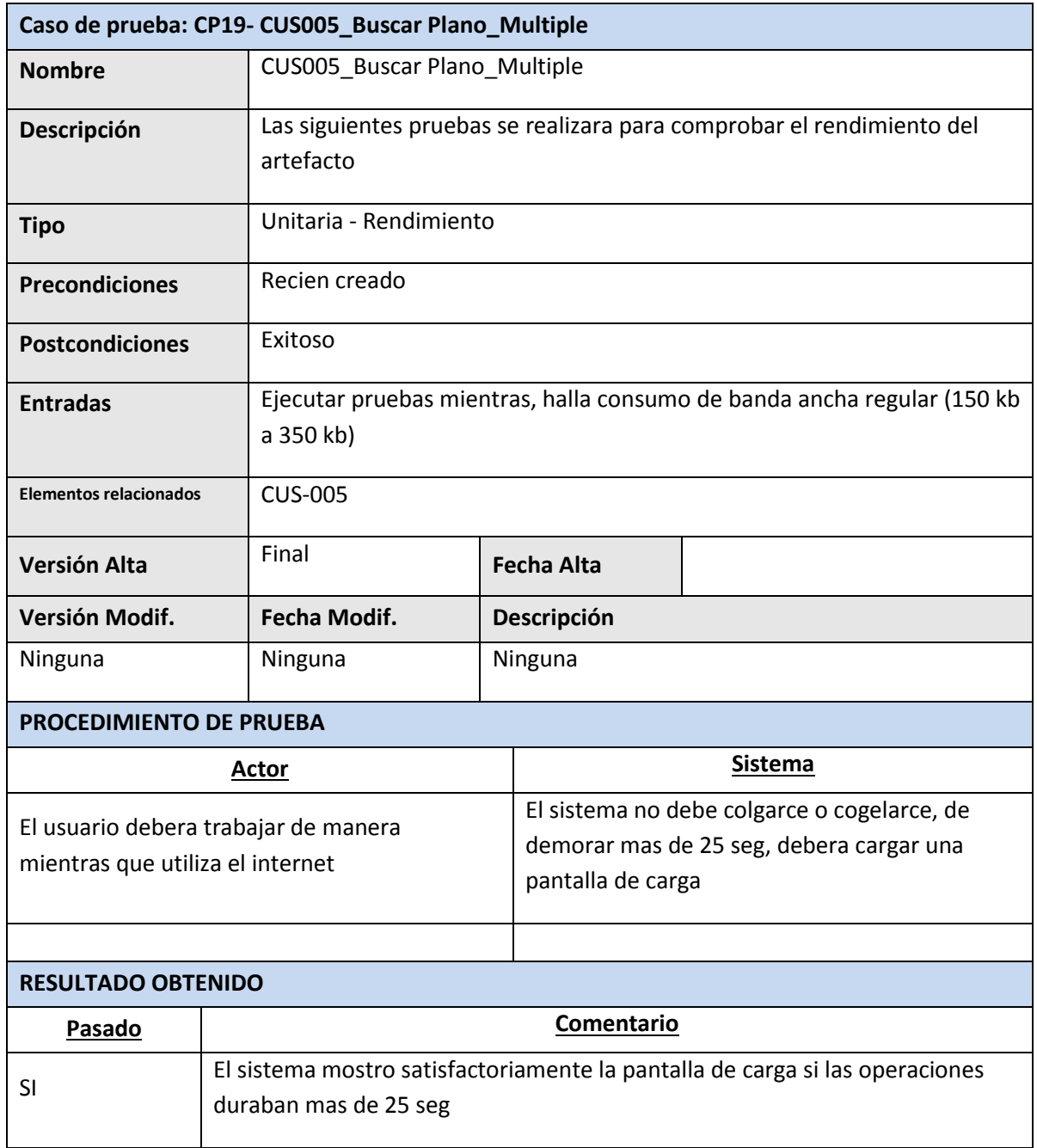

Sponsor del Proyecto

COSAPI INGENIERIA Y **CONSTRUCCION** 

Daniel Munarez García **David Zavala Vásquez** 

Jefe del Proyecto

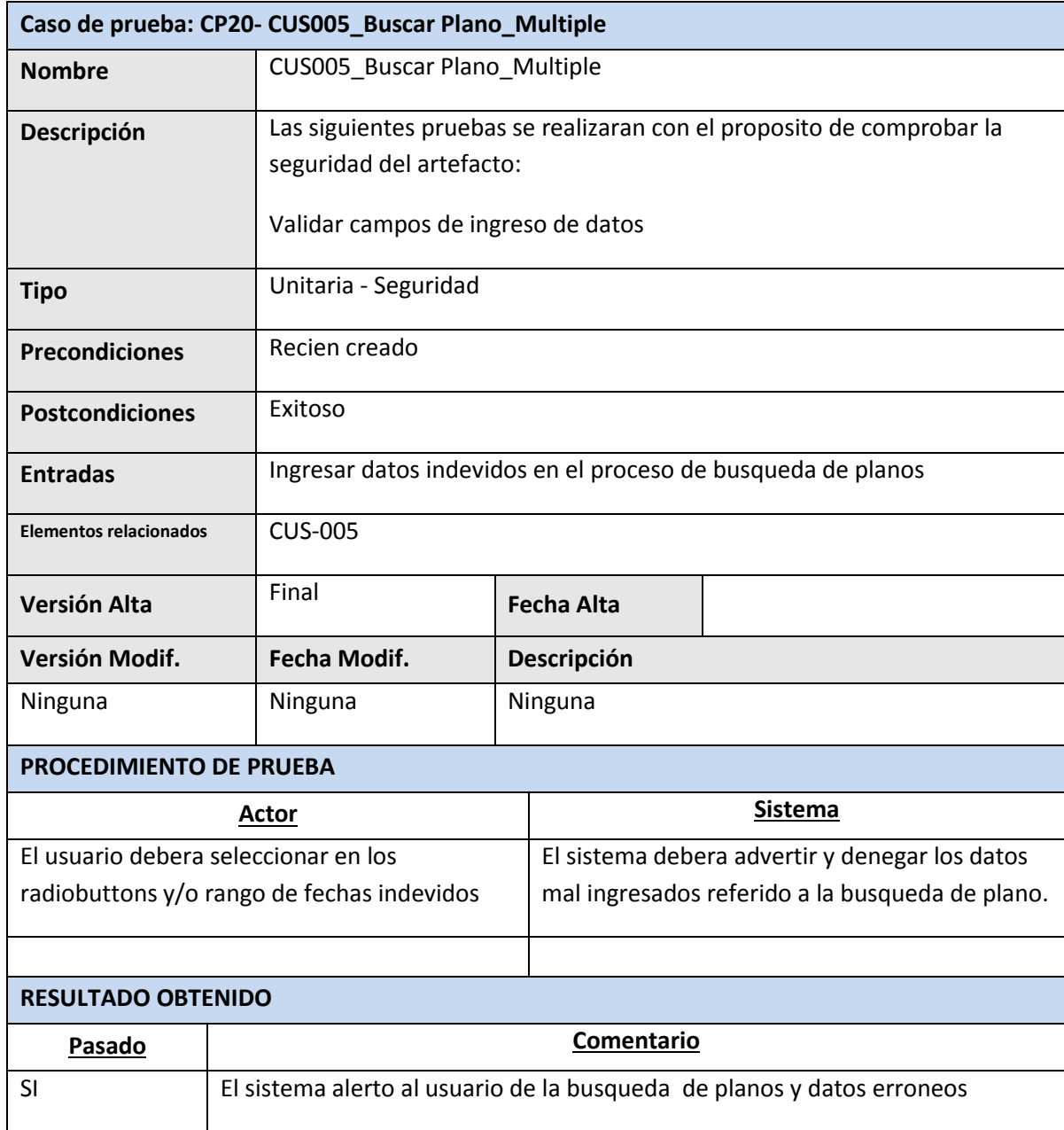

Daniel Munarez García **David Zavala Vásquez** 

Sponsor del Proyecto

COSAPI INGENIERIA Y **CONSTRUCCION** 

Jefe del Proyecto

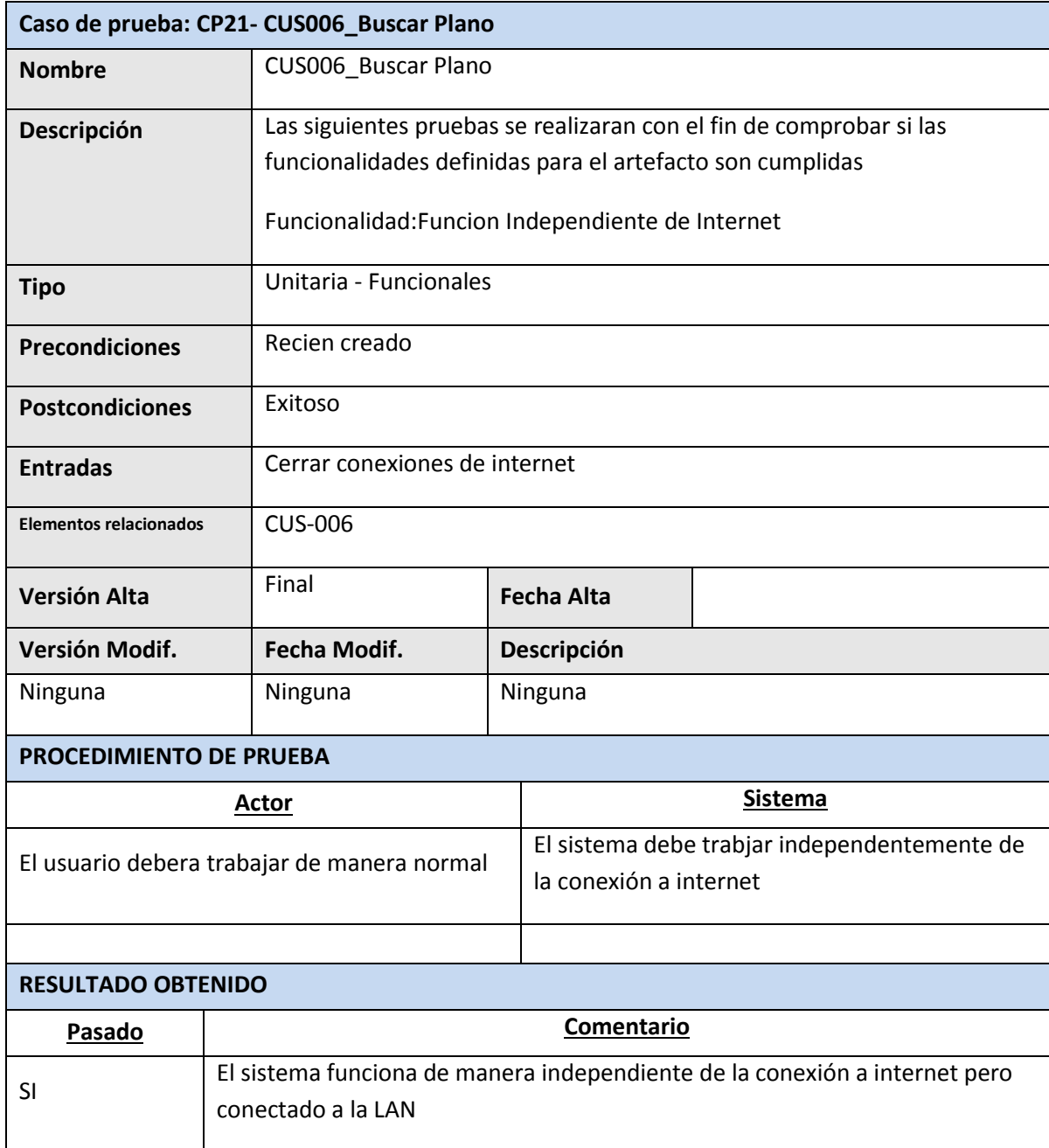

Sponsor del Proyecto

COSAPI INGENIERIA Y **CONSTRUCCION** 

Daniel Munarez García **David Zavala Vásquez** 

Jefe del Proyecto

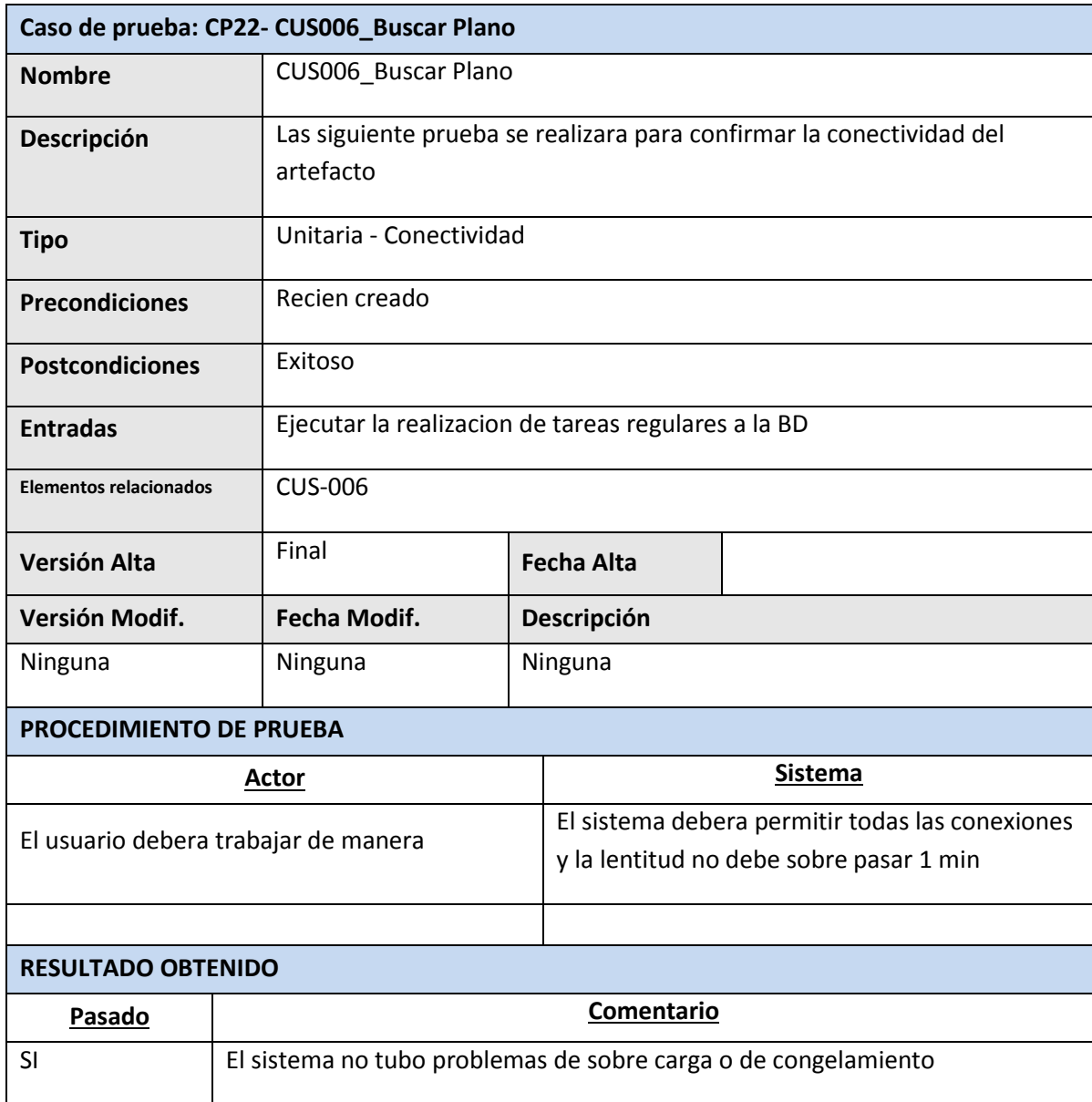

Daniel Munarez García **David Zavala Vásquez** 

Sponsor del Proyecto

COSAPI INGENIERIA Y **CONSTRUCCION** 

Jefe del Proyecto

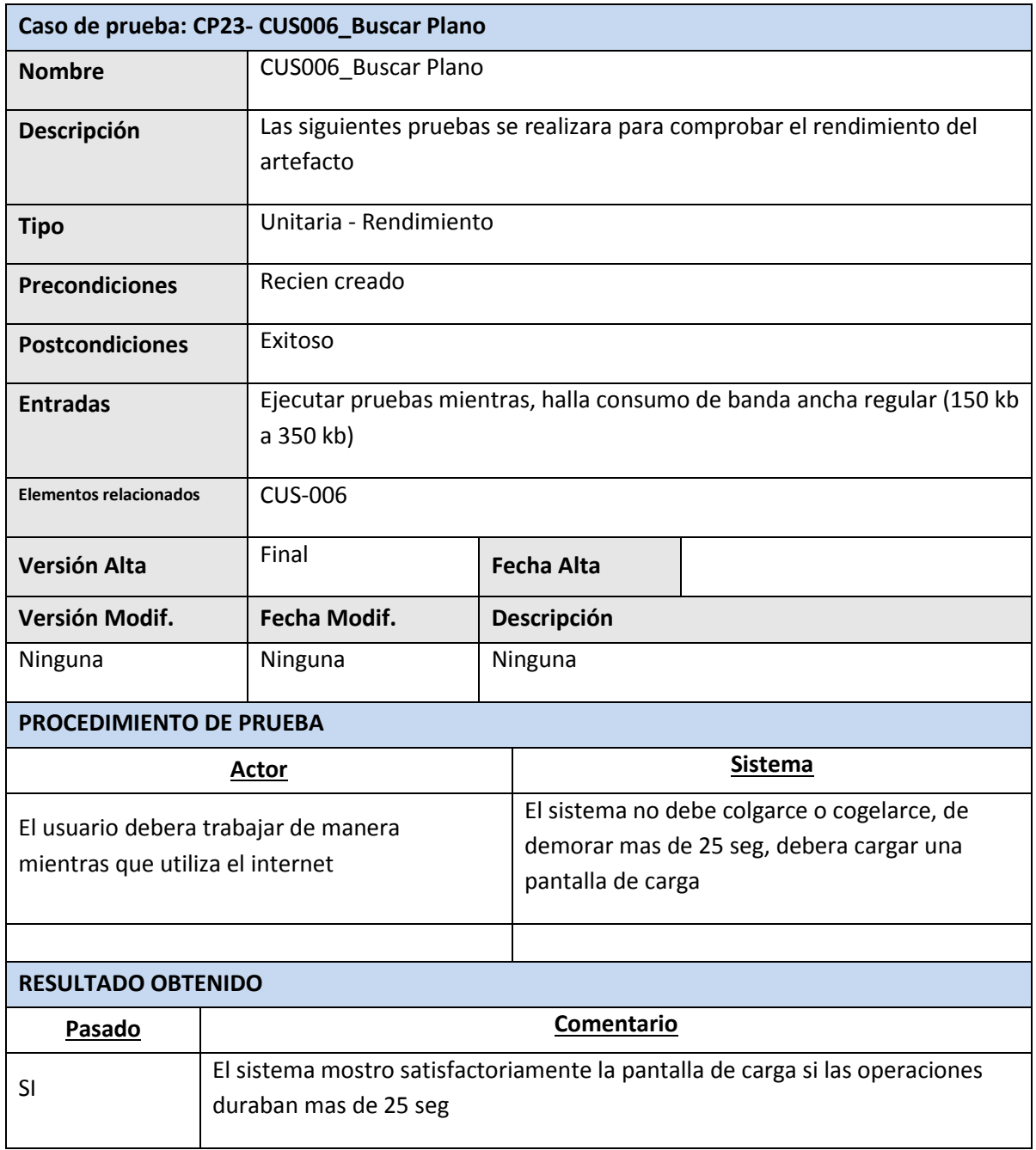

Daniel Munarez García **David Zavala Vásquez** 

Sponsor del Proyecto

COSAPI INGENIERIA Y **CONSTRUCCION** 

Jefe del Proyecto

376

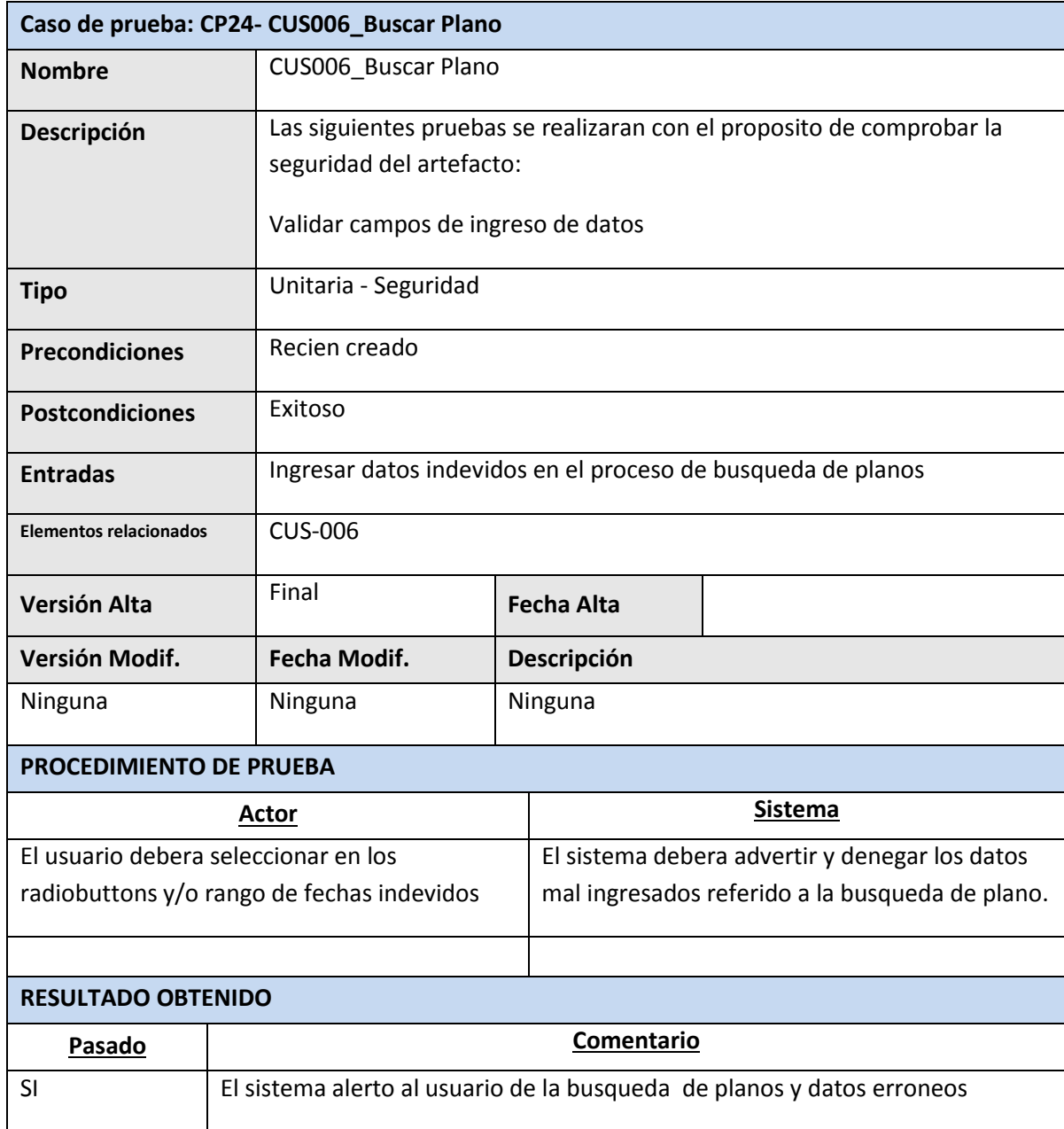

Daniel Munarez García **David Zavala Vásquez** 

Sponsor del Proyecto

COSAPI INGENIERIA Y **CONSTRUCCION** 

Jefe del Proyecto

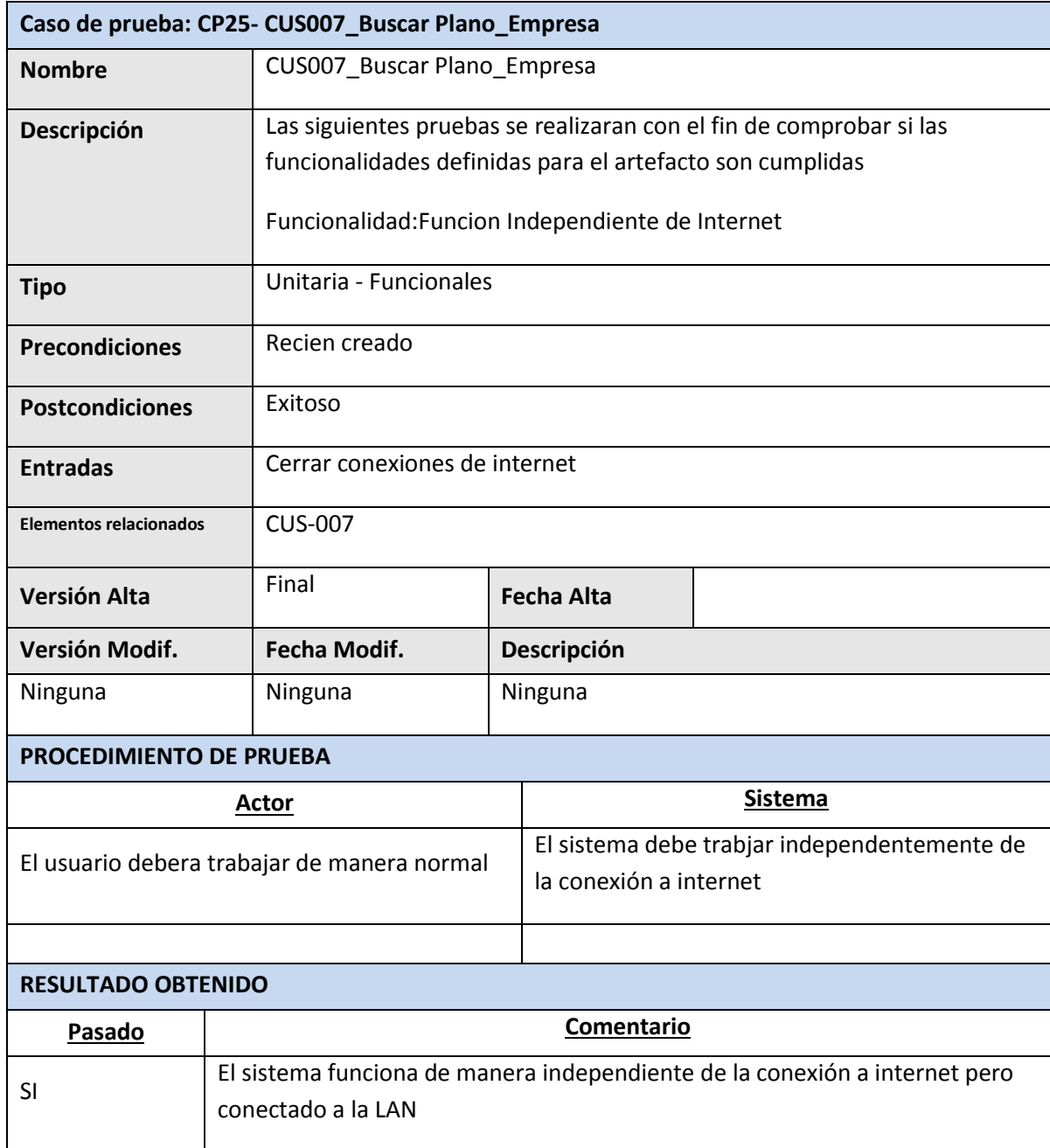

Daniel Munarez García **David Zavala Vásquez** 

Sponsor del Proyecto

COSAPI INGENIERIA Y **CONSTRUCCION** 

Jefe del Proyecto
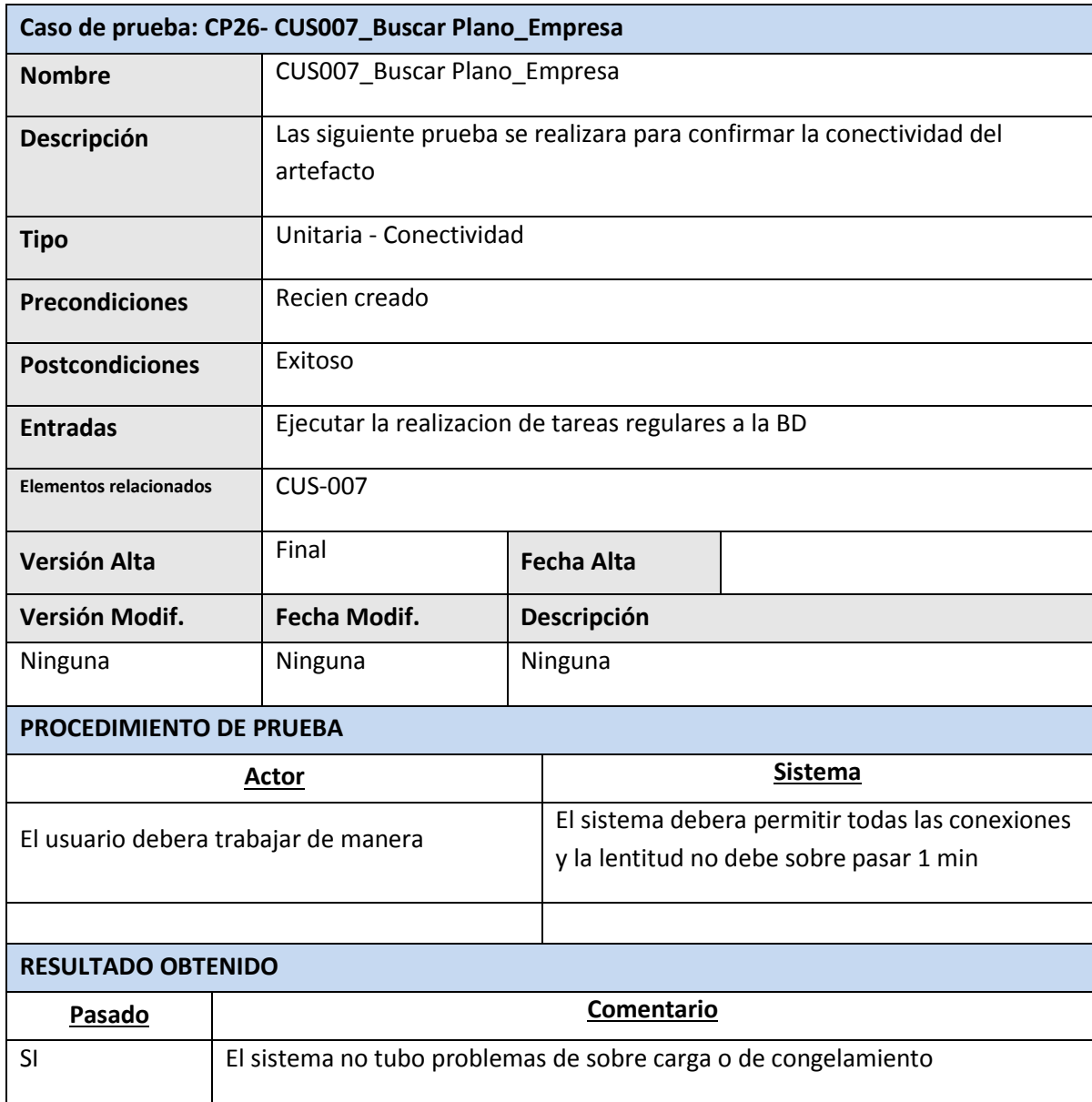

Sponsor del Proyecto

COSAPI INGENIERIA Y **CONSTRUCCION** 

Daniel Munarez García **David Zavala Vásquez** 

Jefe del Proyecto

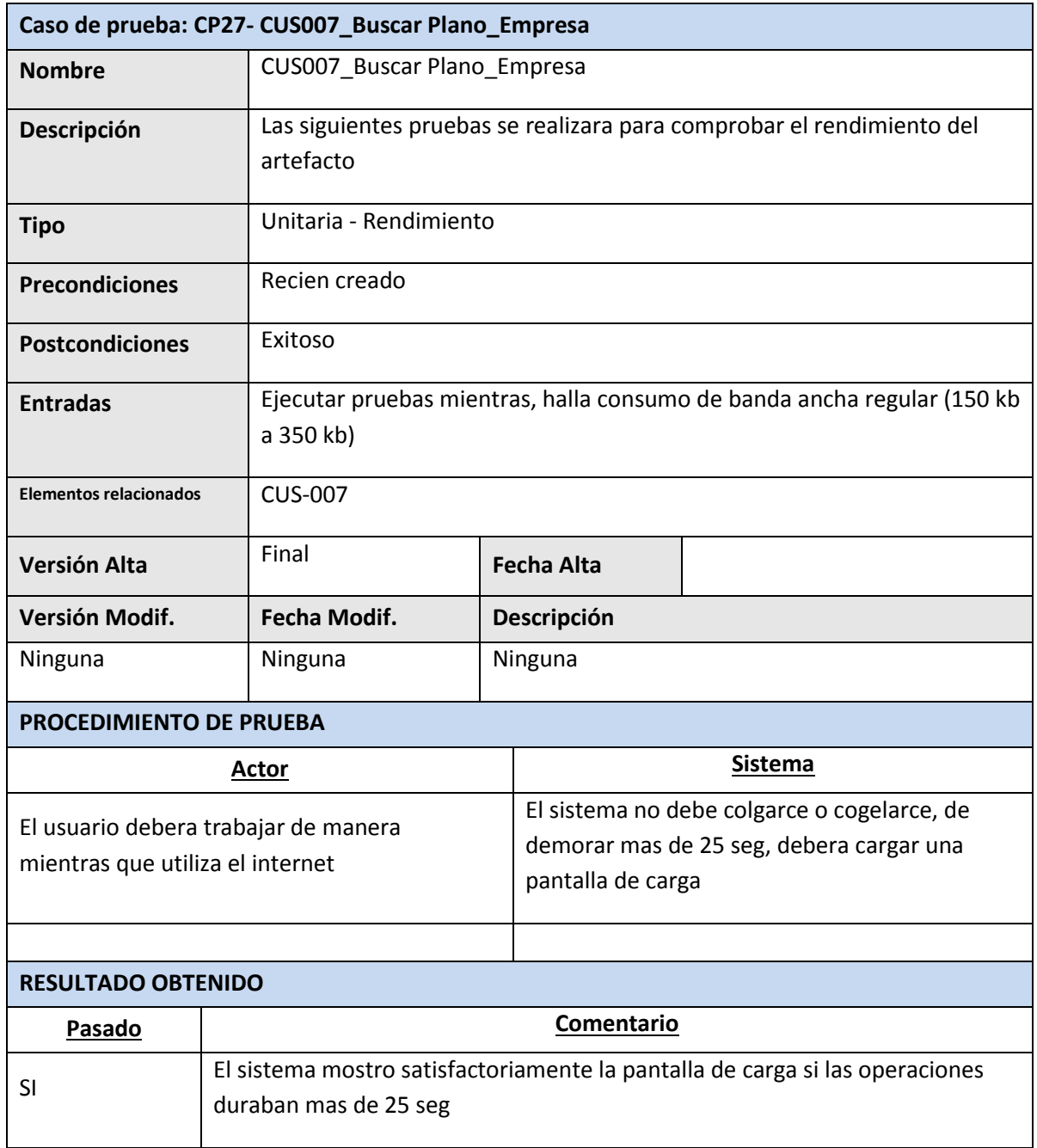

Daniel Munarez García **David Zavala Vásquez** 

Sponsor del Proyecto

COSAPI INGENIERIA Y **CONSTRUCCION** 

Jefe del Proyecto

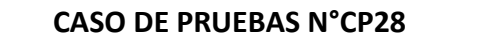

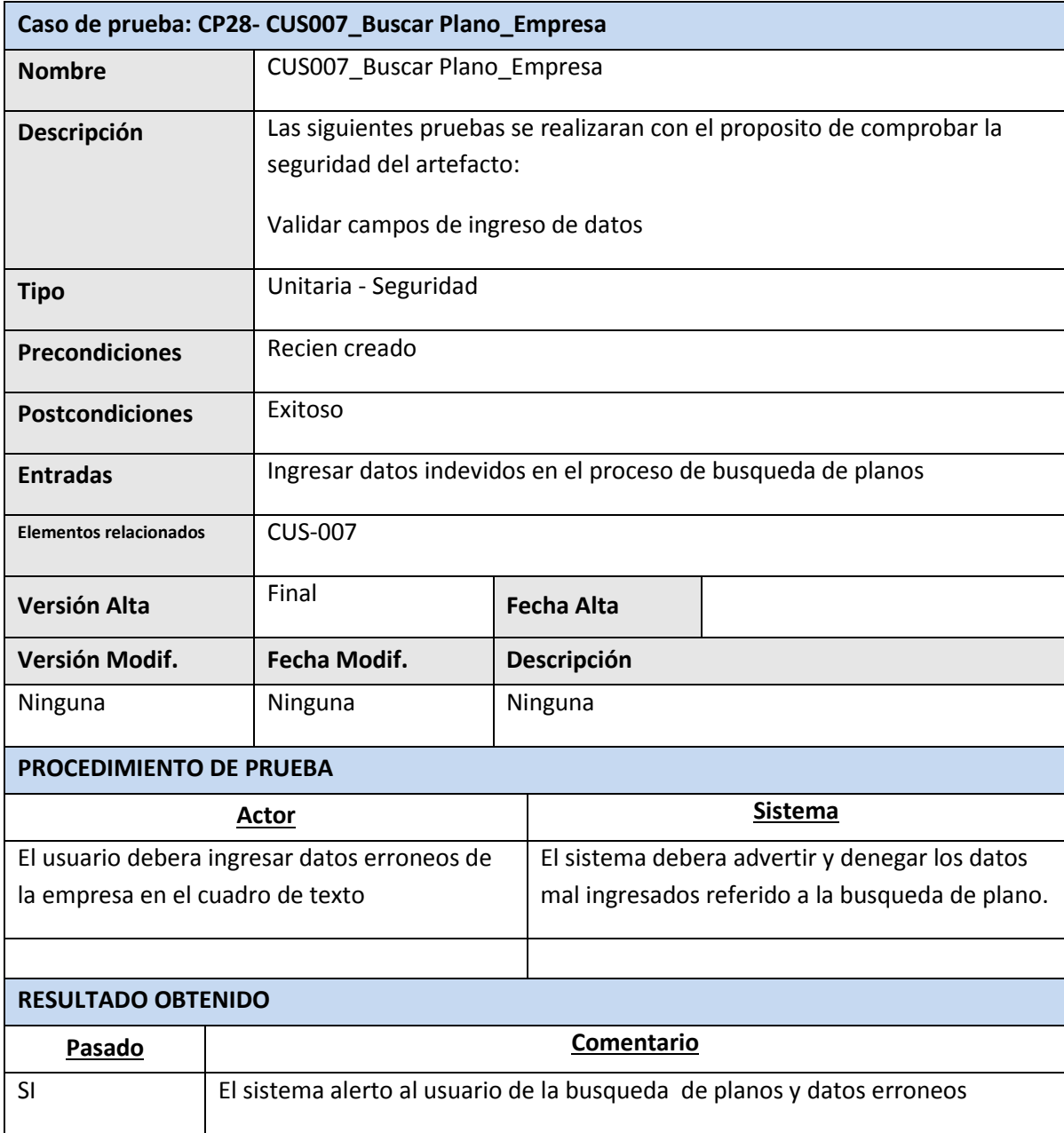

Sponsor del Proyecto

COSAPI INGENIERIA Y **CONSTRUCCION** 

Daniel Munarez García **David Zavala Vásquez** 

Jefe del Proyecto

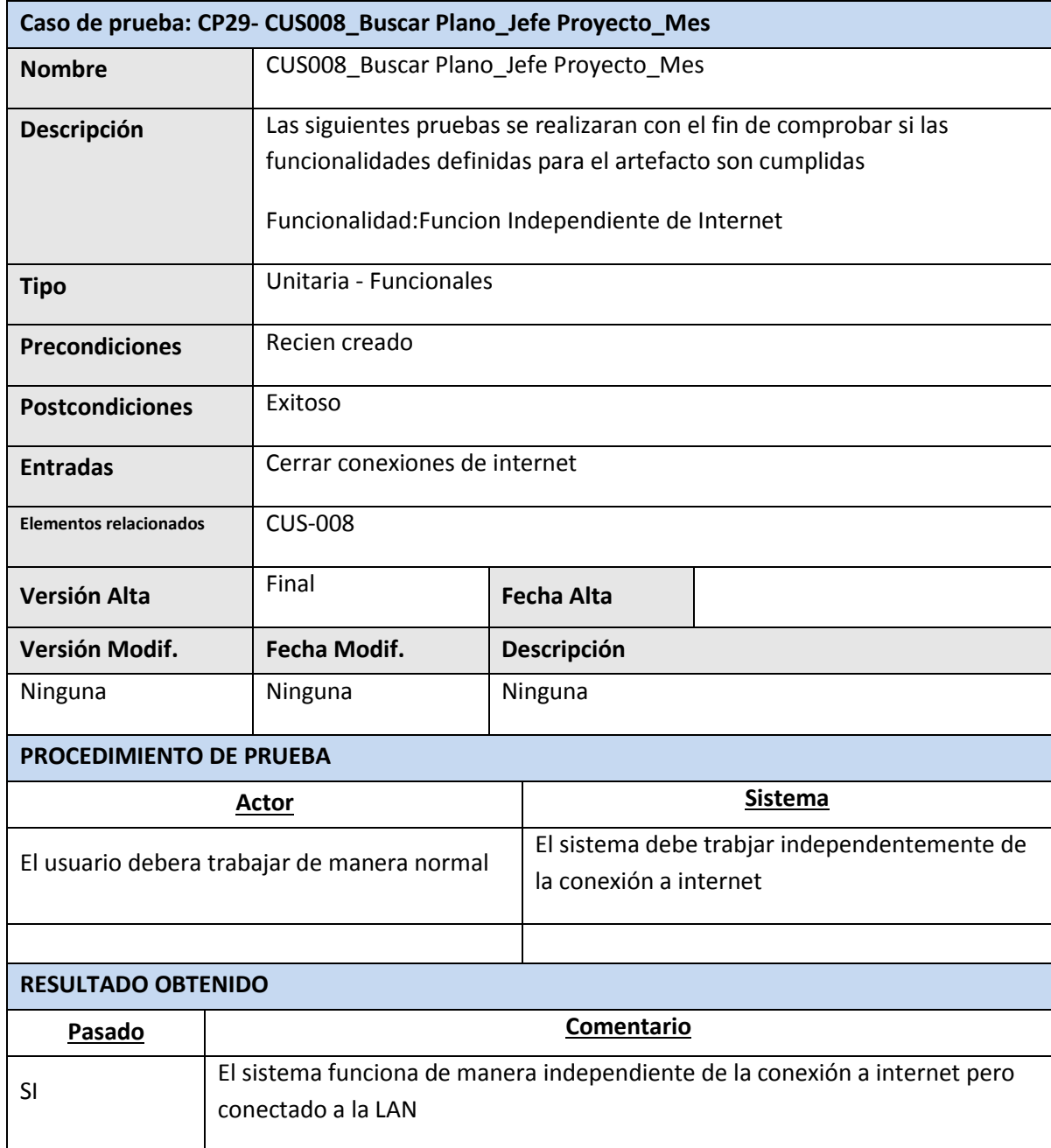

Daniel Munarez García **David Zavala Vásquez** 

Sponsor del Proyecto

COSAPI INGENIERIA Y **CONSTRUCCION** 

Jefe del Proyecto

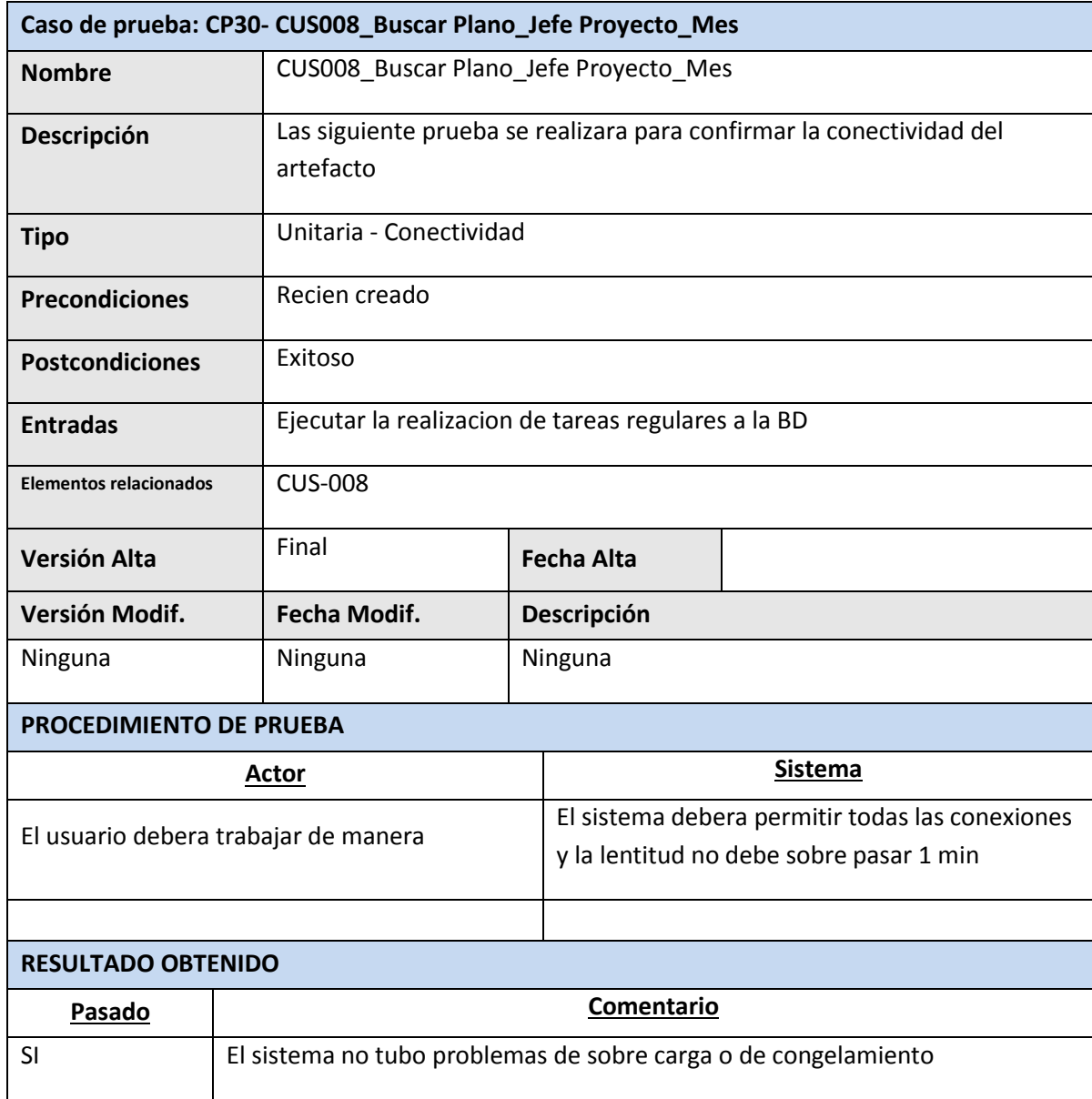

Sponsor del Proyecto

COSAPI INGENIERIA Y **CONSTRUCCION** 

Daniel Munarez García **David Zavala Vásquez** 

Jefe del Proyecto

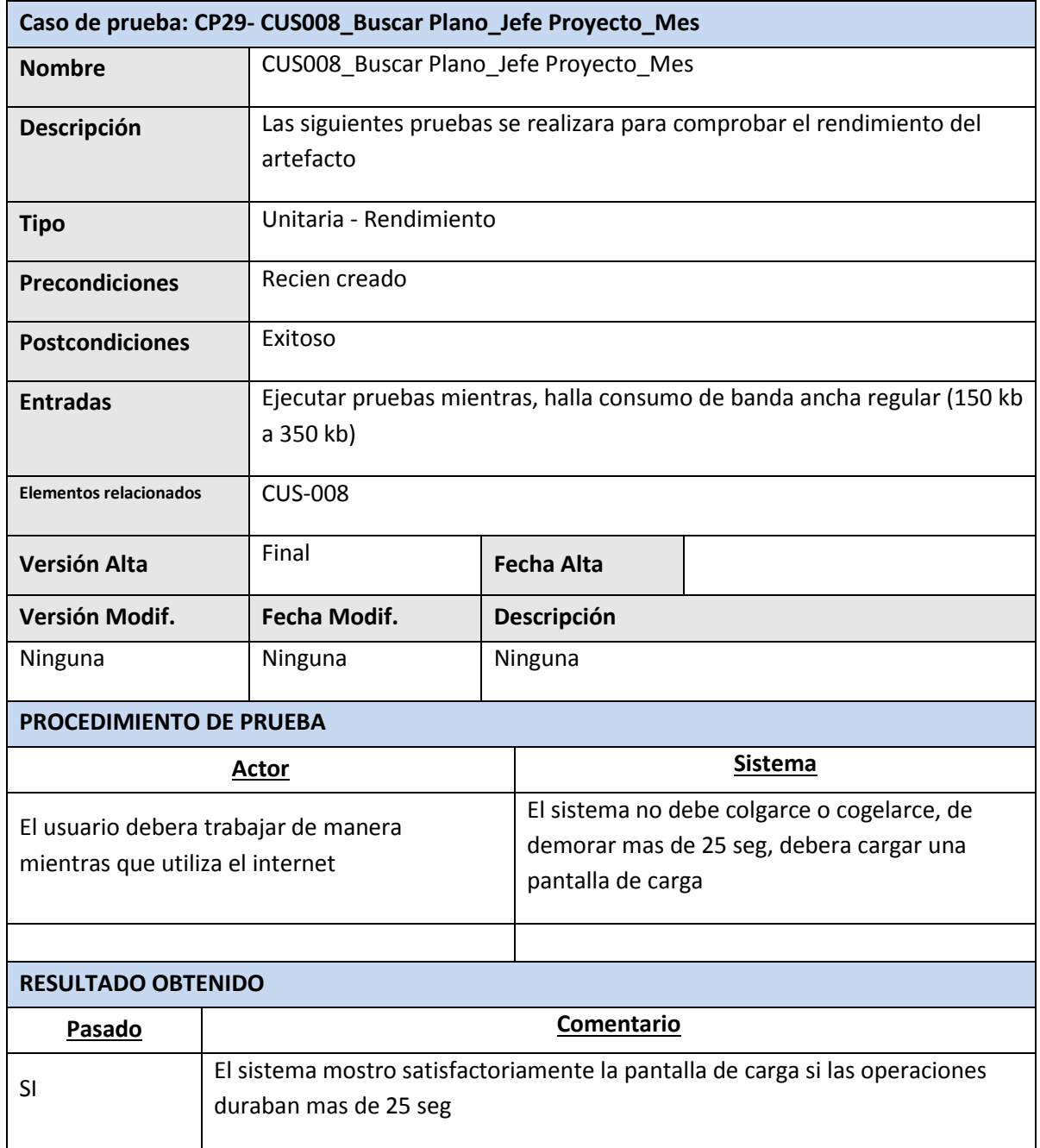

Sponsor del Proyecto

COSAPI INGENIERIA Y **CONSTRUCCION** 

Daniel Munarez García **David Zavala Vásquez** 

Jefe del Proyecto

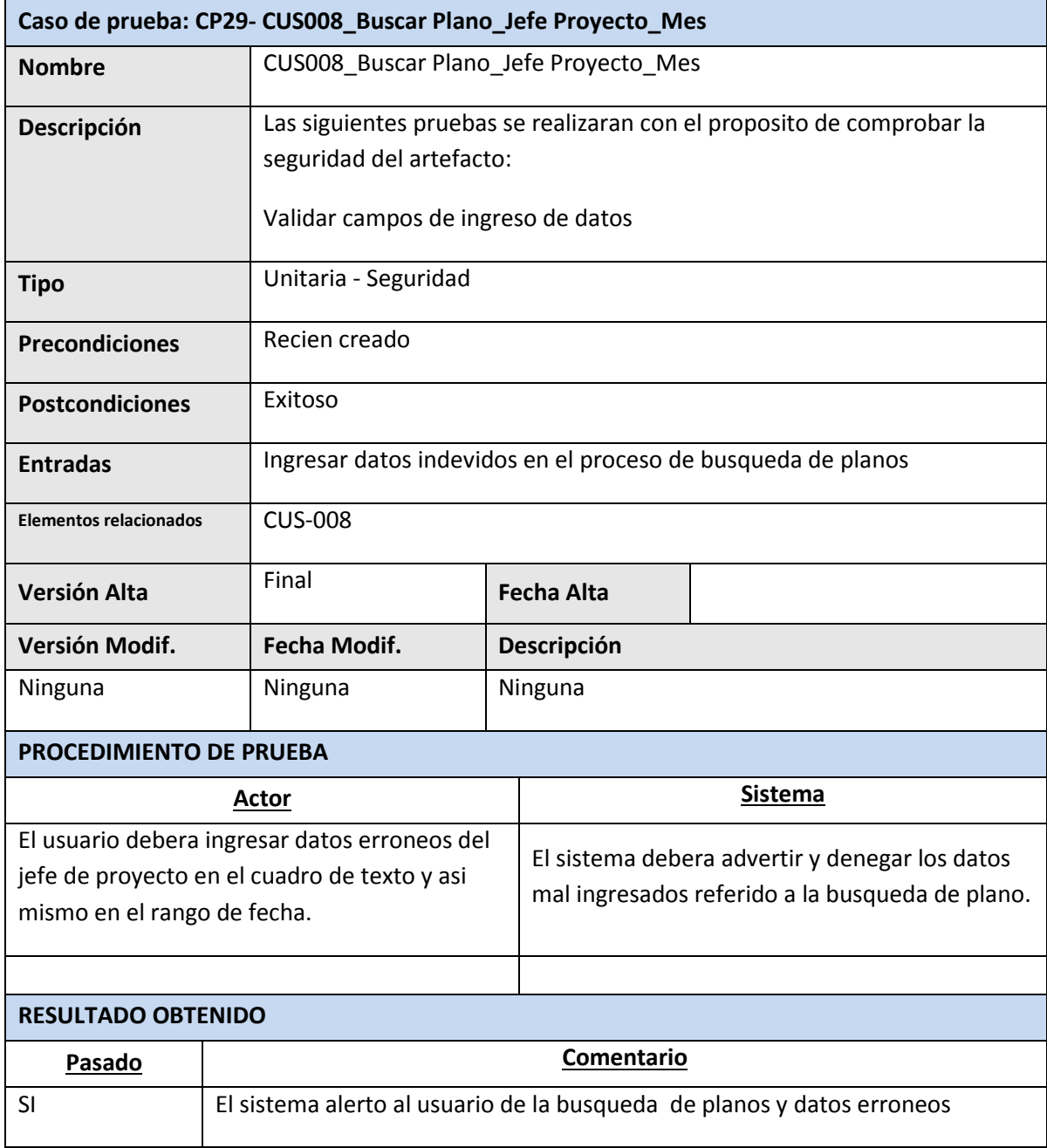

Sponsor del Proyecto

COSAPI INGENIERIA Y **CONSTRUCCION** 

Daniel Munarez García **David Zavala Vásquez** 

Jefe del Proyecto

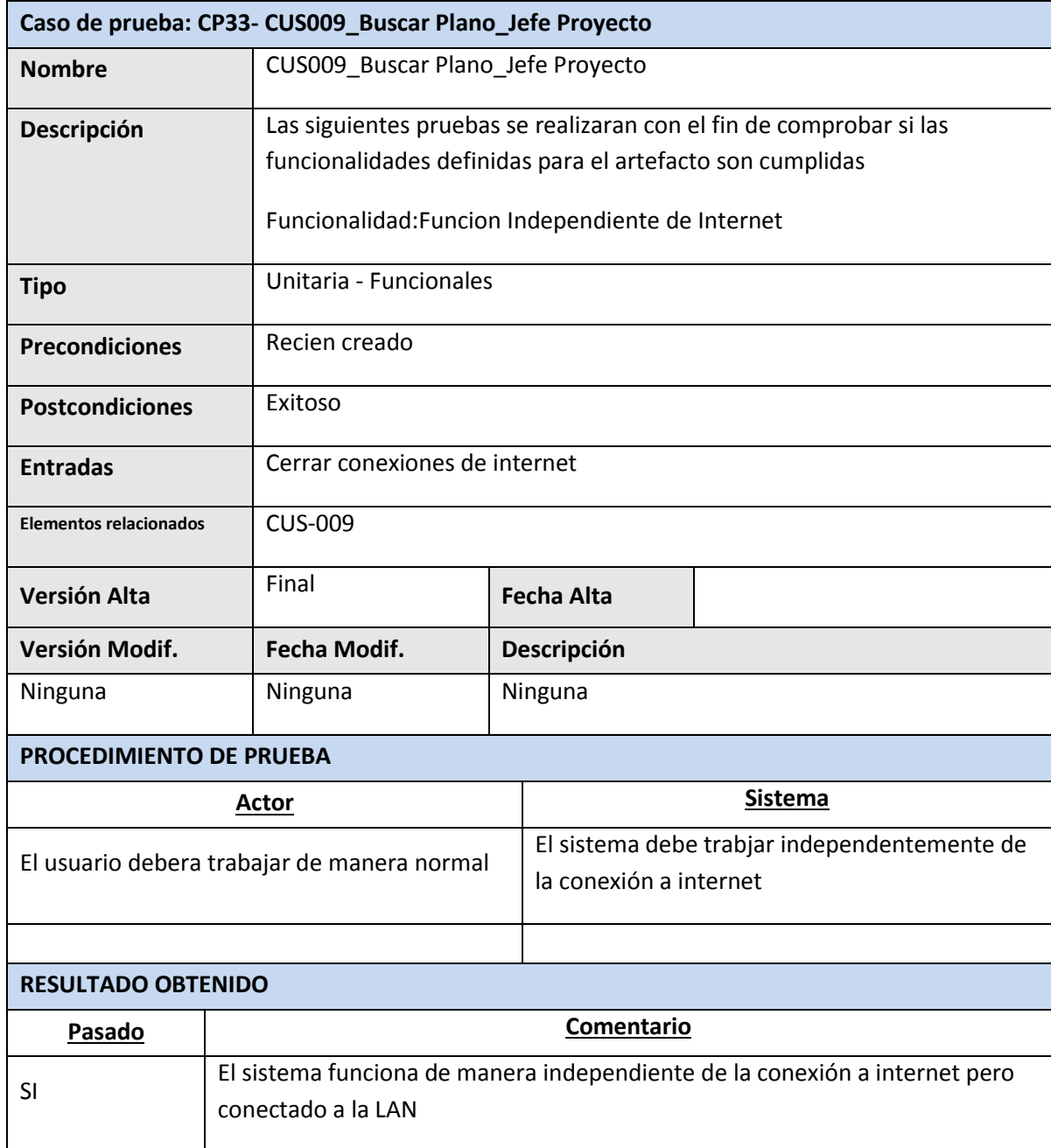

Daniel Munarez García **David Zavala Vásquez** 

Sponsor del Proyecto

COSAPI INGENIERIA Y **CONSTRUCCION** 

Jefe del Proyecto

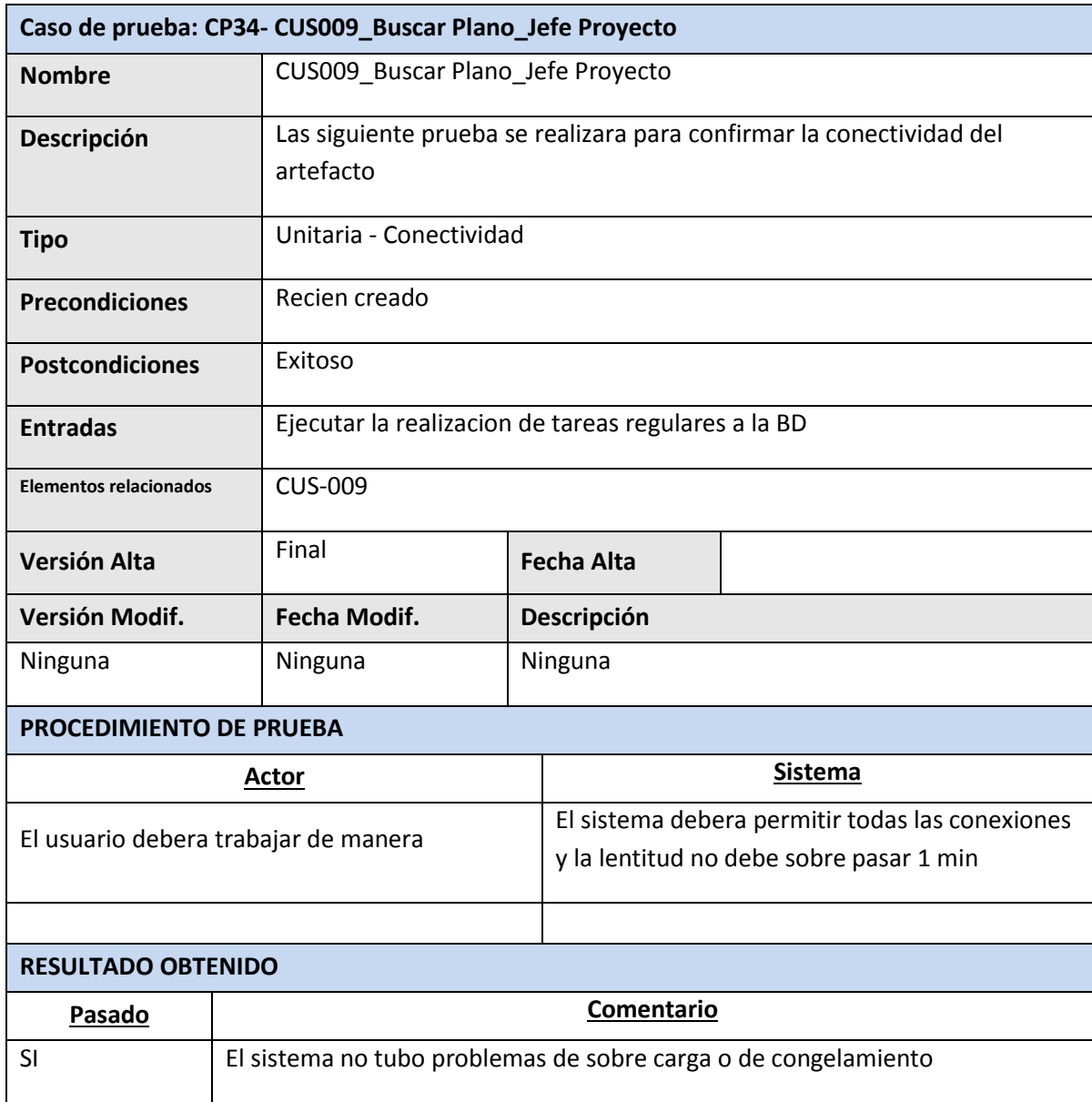

Sponsor del Proyecto

COSAPI INGENIERIA Y **CONSTRUCCION** 

Daniel Munarez García **David Zavala Vásquez** 

Jefe del Proyecto

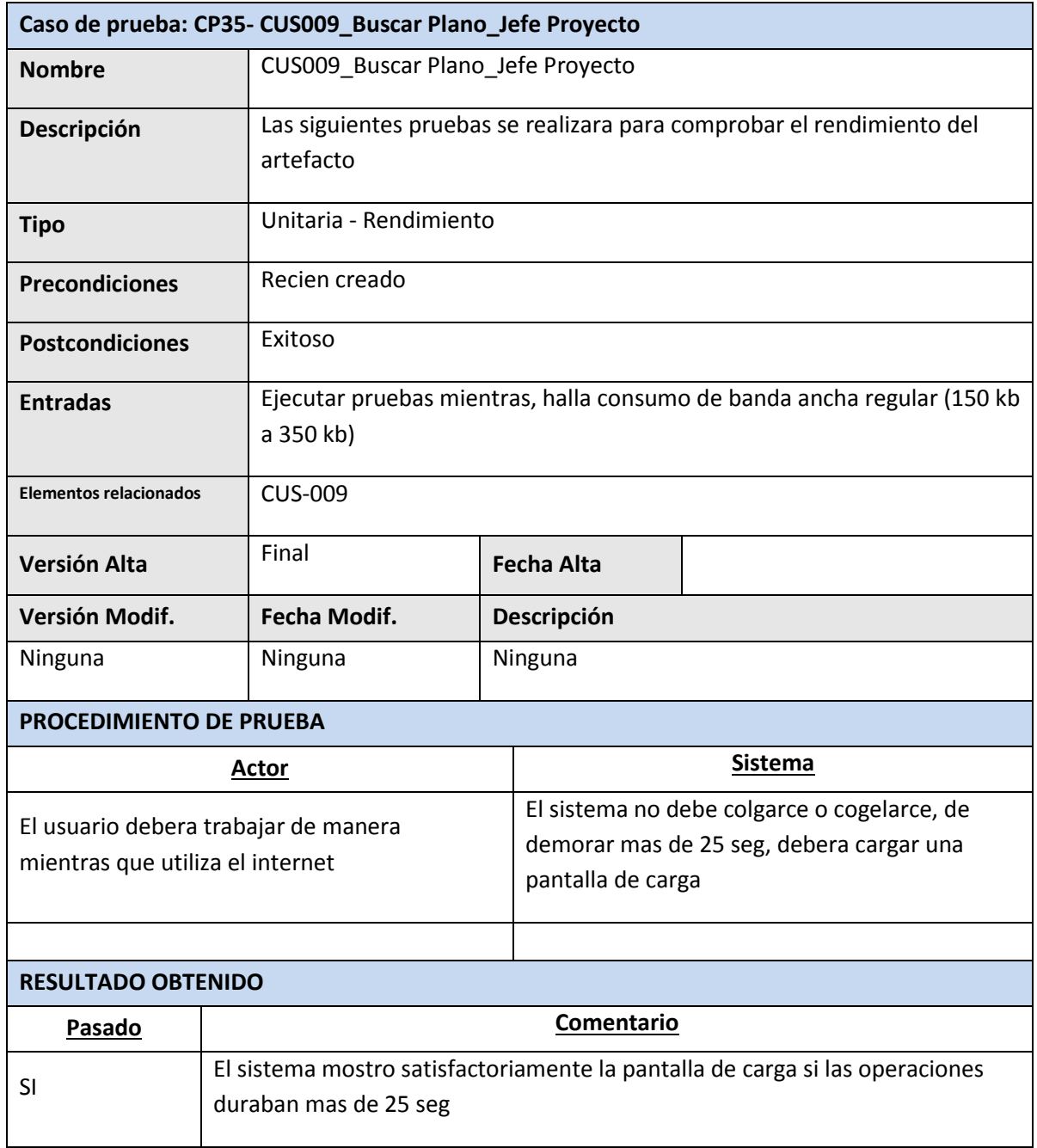

Daniel Munarez García **David Zavala Vásquez** 

Sponsor del Proyecto

COSAPI INGENIERIA Y **CONSTRUCCION** 

Jefe del Proyecto

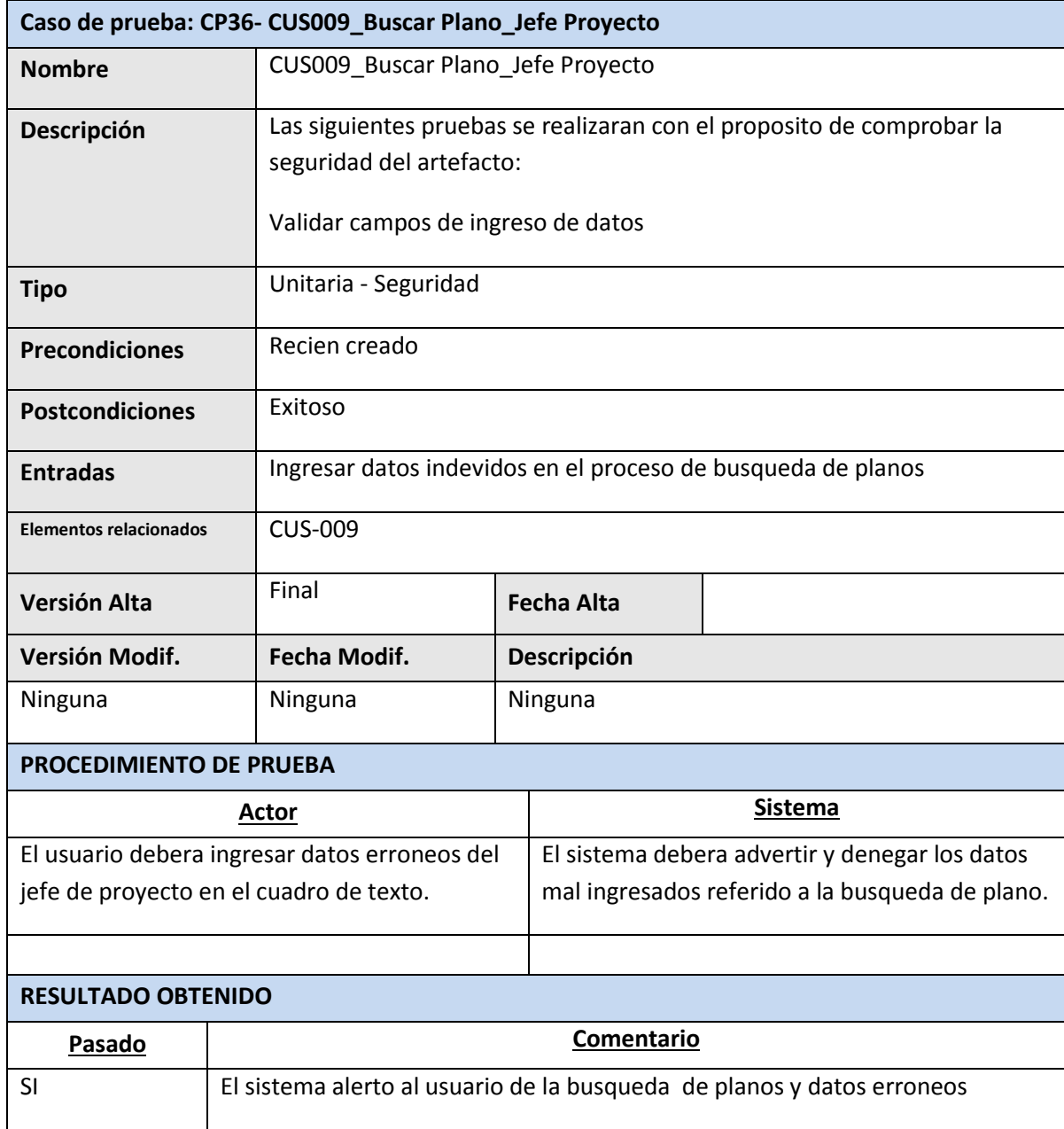

Sponsor del Proyecto

COSAPI INGENIERIA Y **CONSTRUCCION** 

Daniel Munarez García **David Zavala Vásquez** 

Jefe del Proyecto

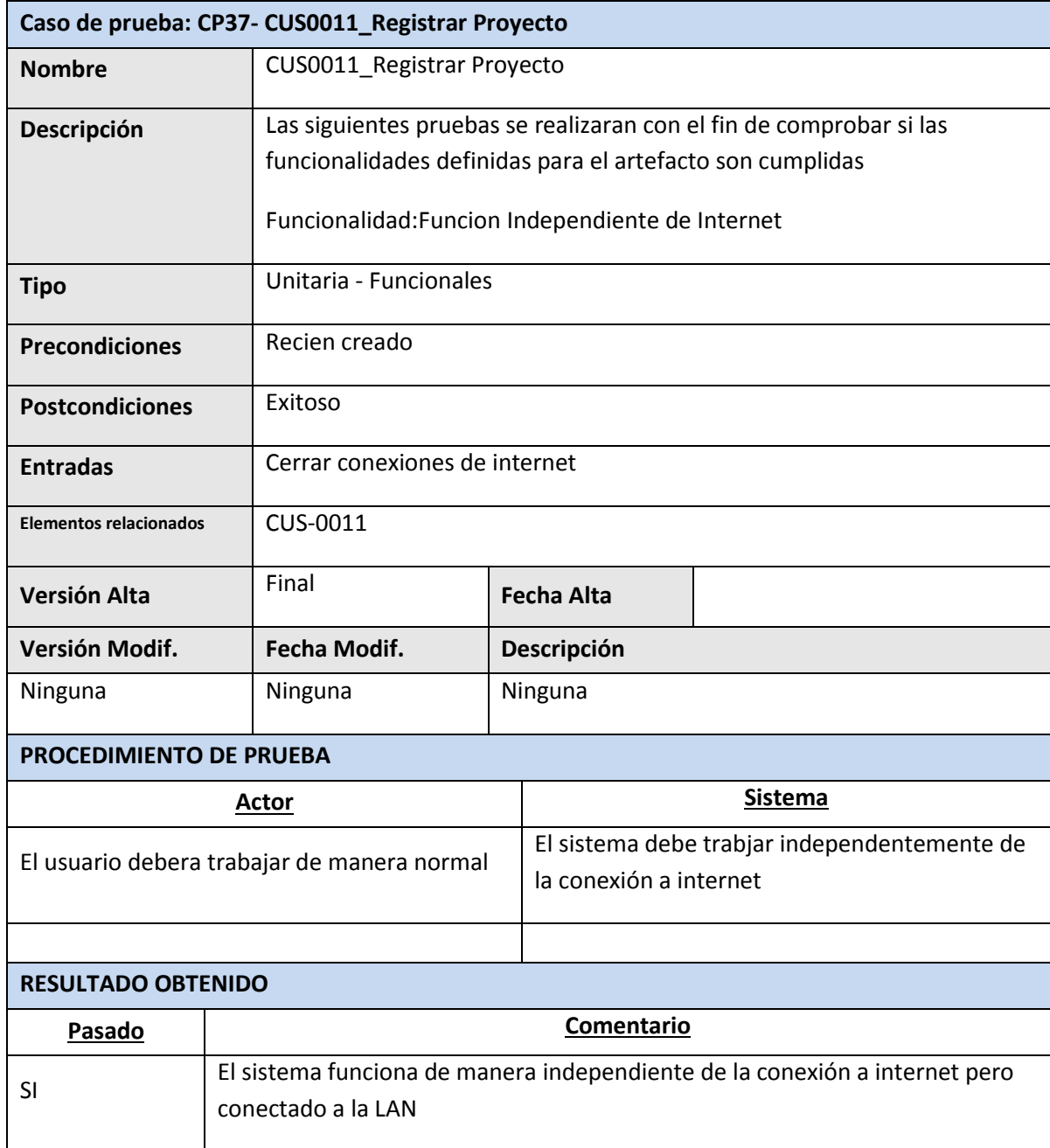

Sponsor del Proyecto

COSAPI INGENIERIA Y **CONSTRUCCION** 

Daniel Munarez García **David Zavala Vásquez** 

Jefe del Proyecto

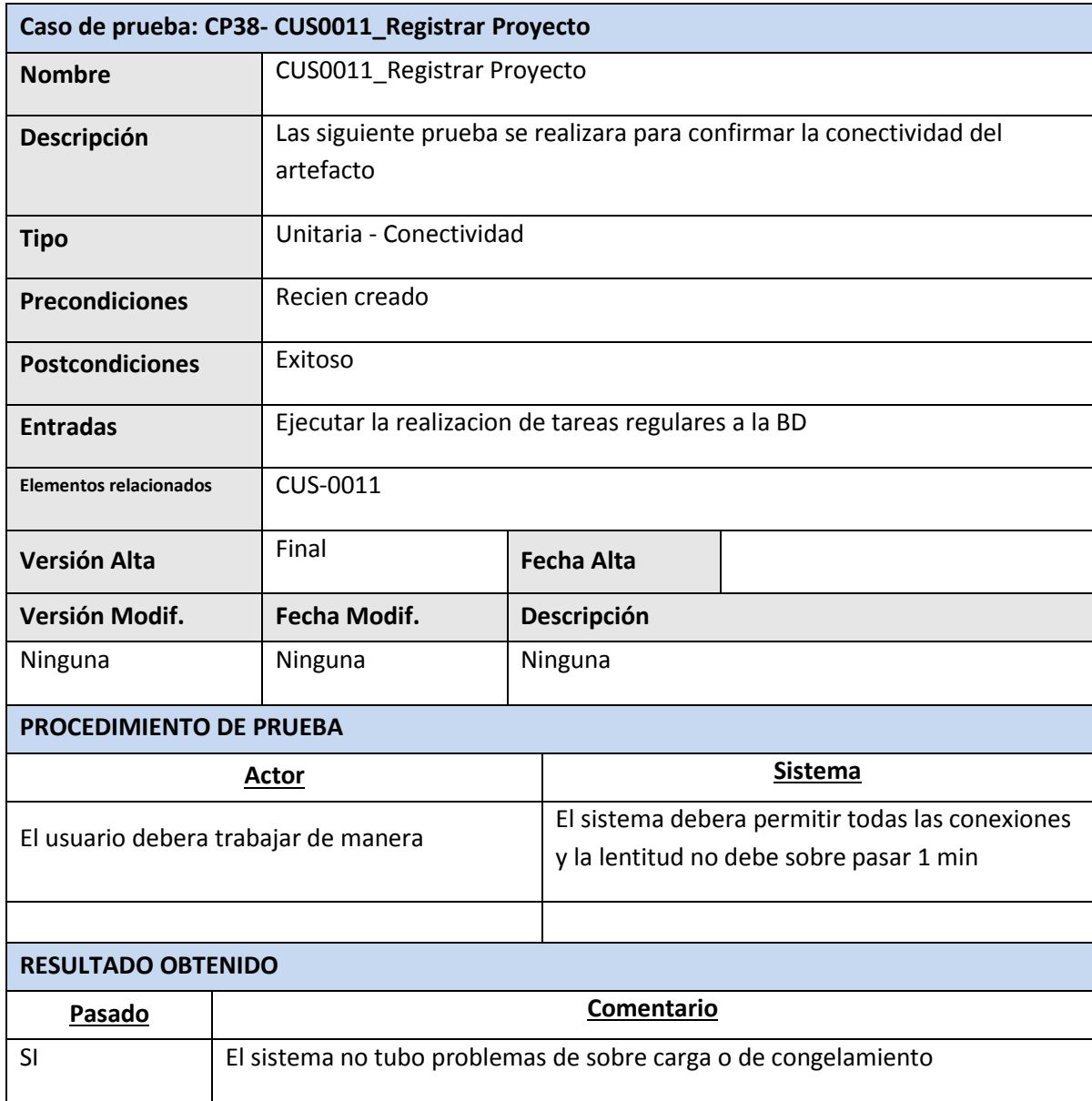

Daniel Munarez García **David Zavala Vásquez** 

Sponsor del Proyecto

COSAPI INGENIERIA Y **CONSTRUCCION** 

Jefe del Proyecto

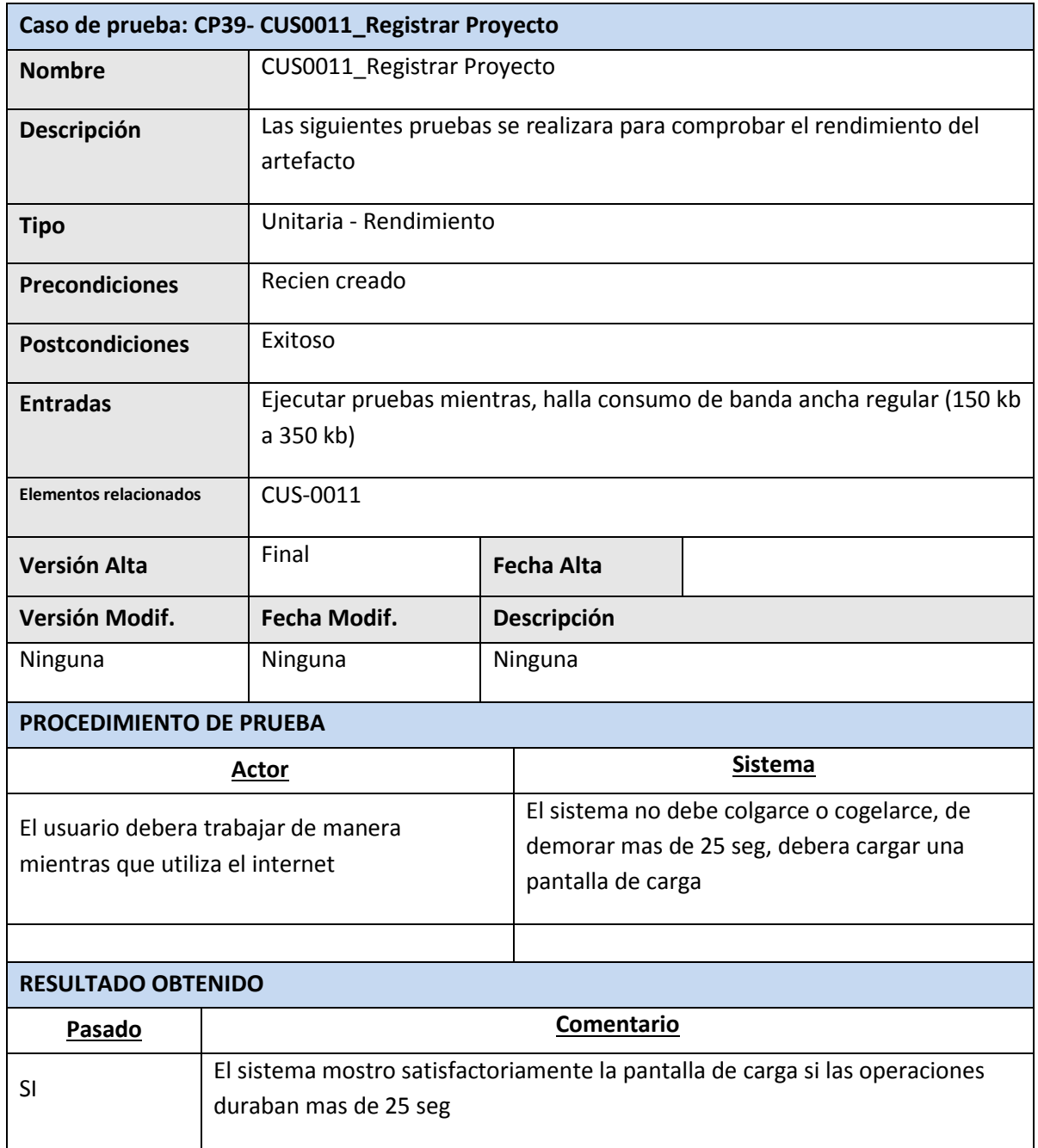

Daniel Munarez García **David Zavala Vásquez** 

Sponsor del Proyecto

COSAPI INGENIERIA Y **CONSTRUCCION** 

Jefe del Proyecto

S.A.C

391

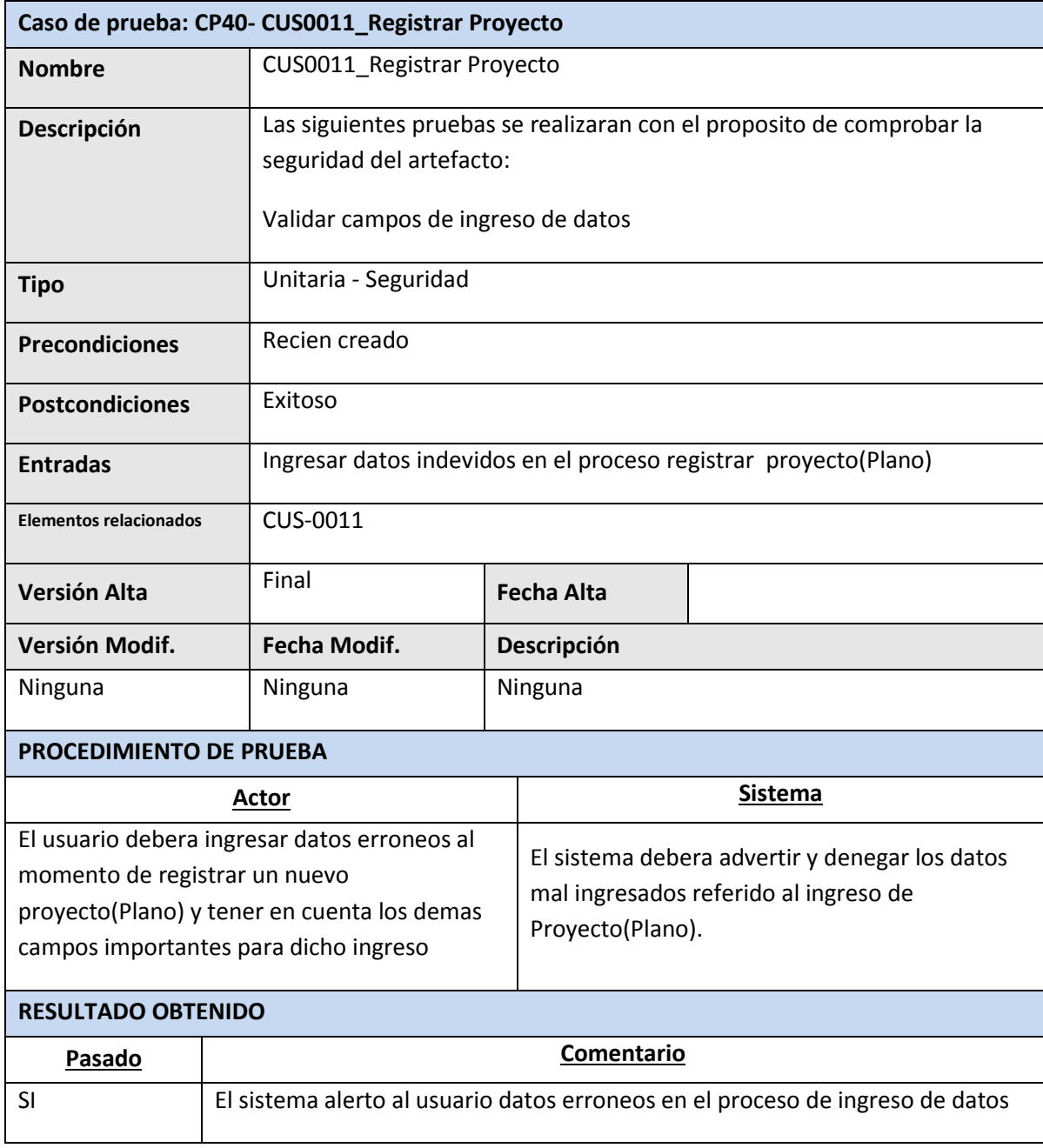

Sponsor del Proyecto

COSAPI INGENIERIA Y **CONSTRUCCION** 

Daniel Munarez García **David Zavala Vásquez** 

Jefe del Proyecto

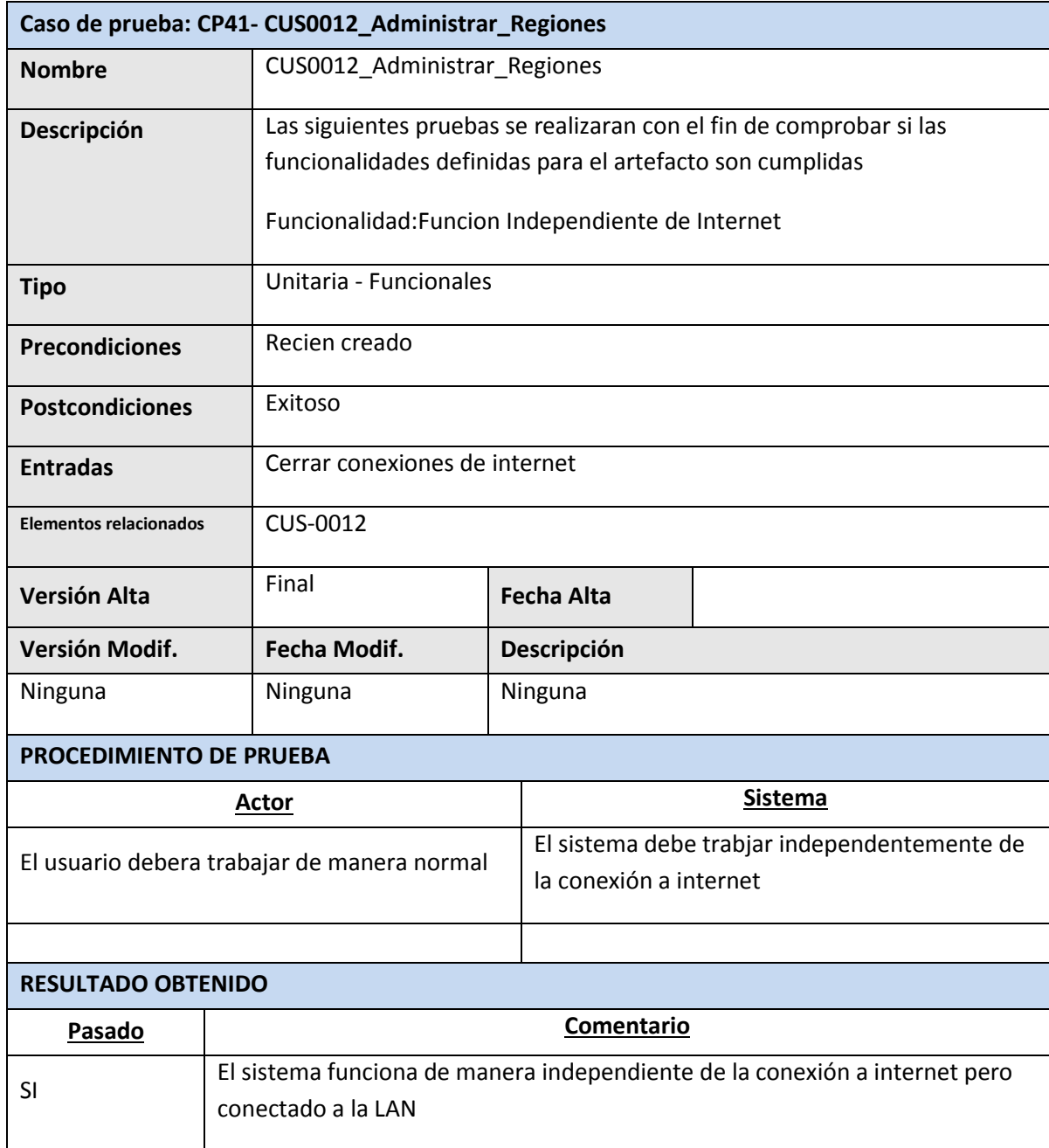

Daniel Munarez García **David Zavala Vásquez** 

Sponsor del Proyecto

COSAPI INGENIERIA Y **CONSTRUCCION** 

Jefe del Proyecto

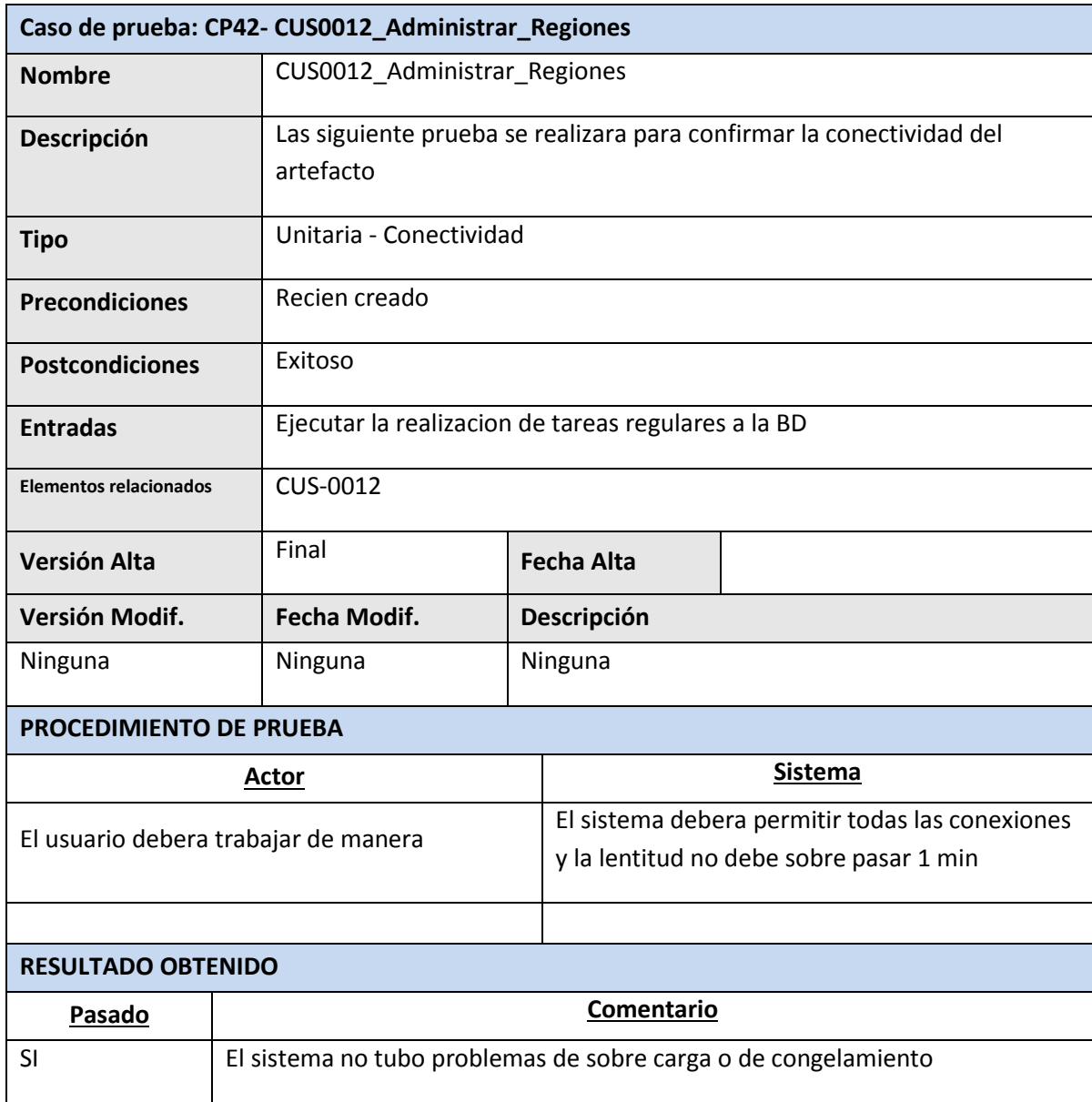

Daniel Munarez García **David Zavala Vásquez** 

Sponsor del Proyecto

COSAPI INGENIERIA Y **CONSTRUCCION** 

Jefe del Proyecto

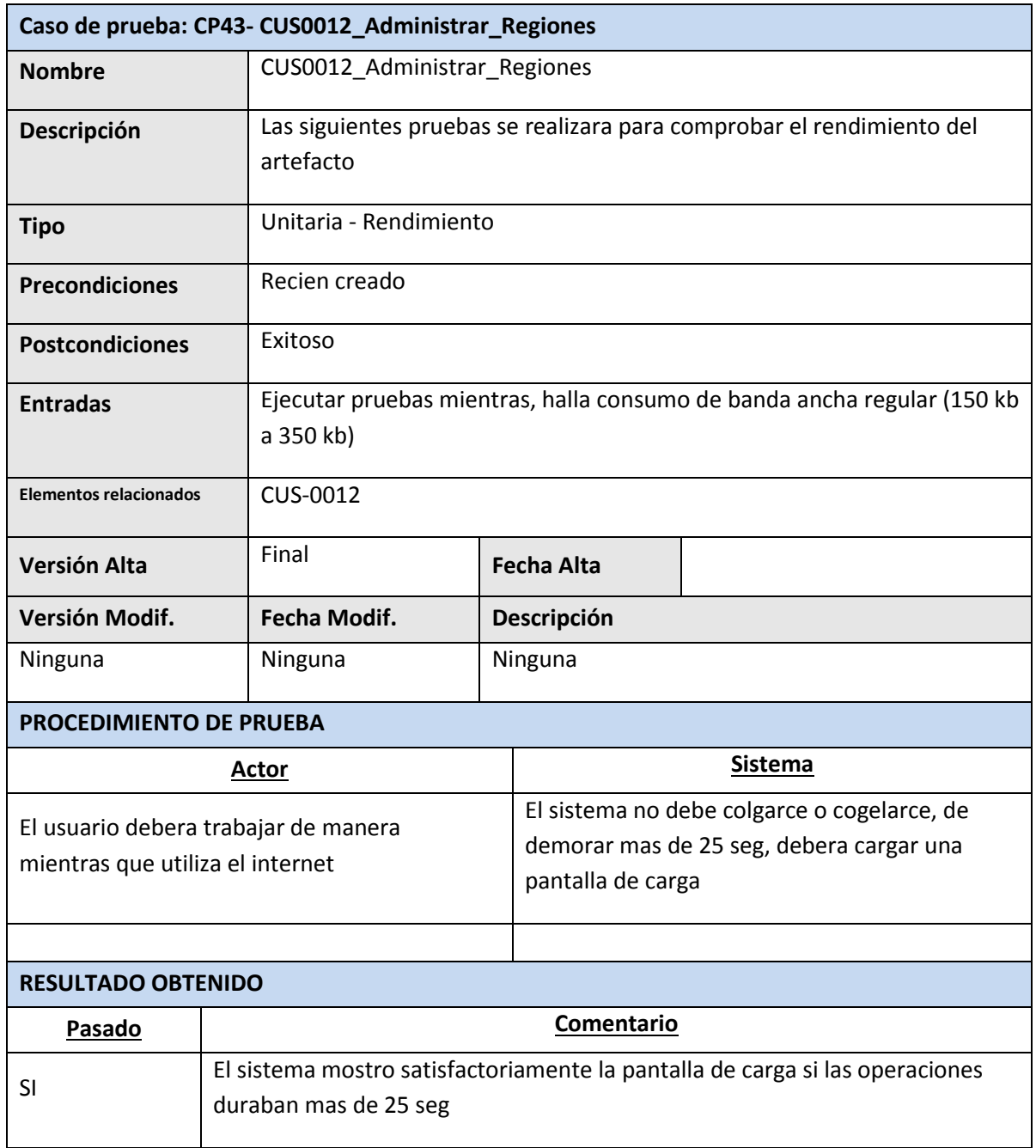

Sponsor del Proyecto

COSAPI INGENIERIA Y **CONSTRUCCION** 

Daniel Munarez García **David Zavala Vásquez** 

Jefe del Proyecto

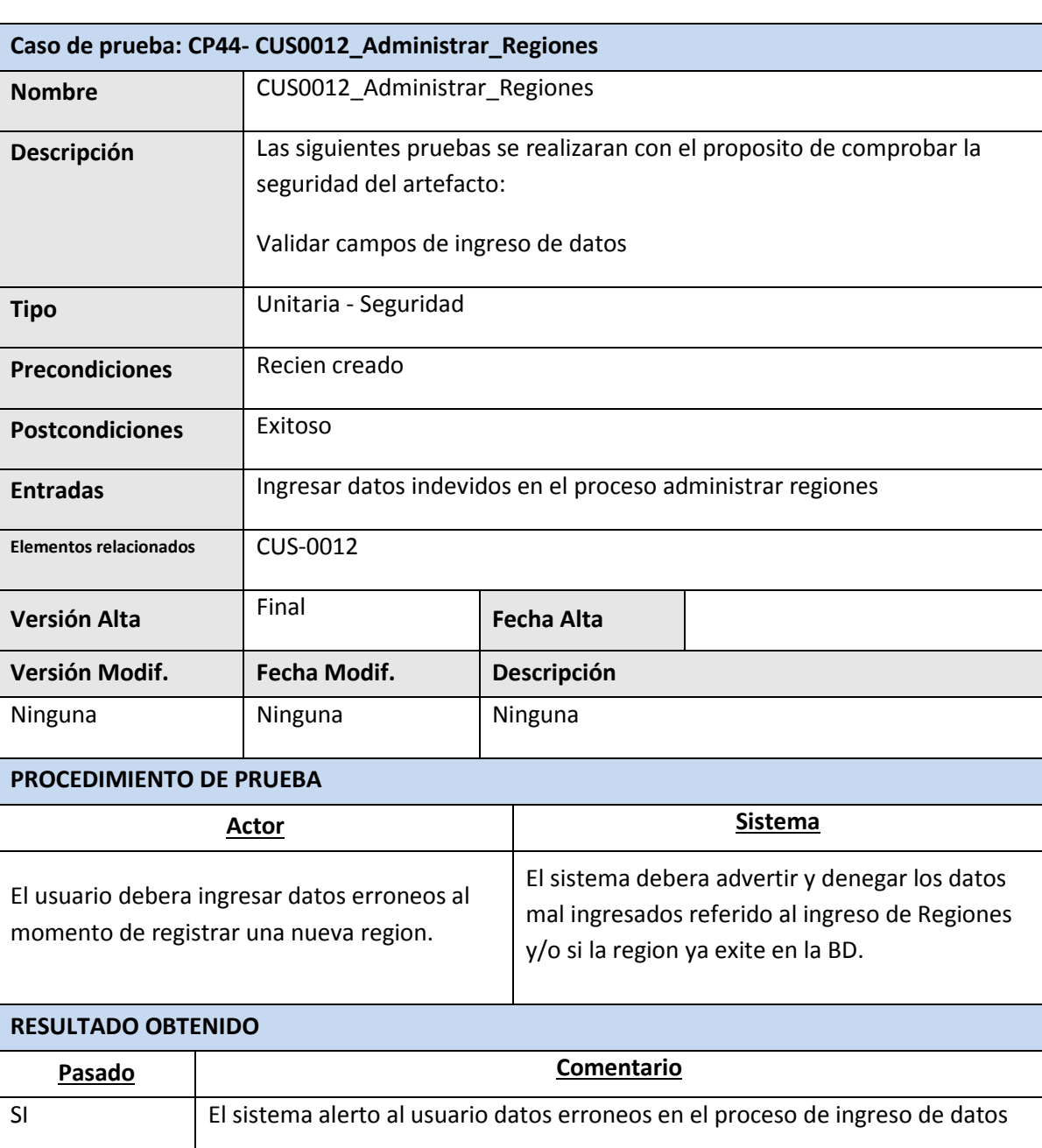

Daniel Munarez García **David Zavala Vásquez** 

Sponsor del Proyecto

COSAPI INGENIERIA Y **CONSTRUCCION** 

Jefe del Proyecto

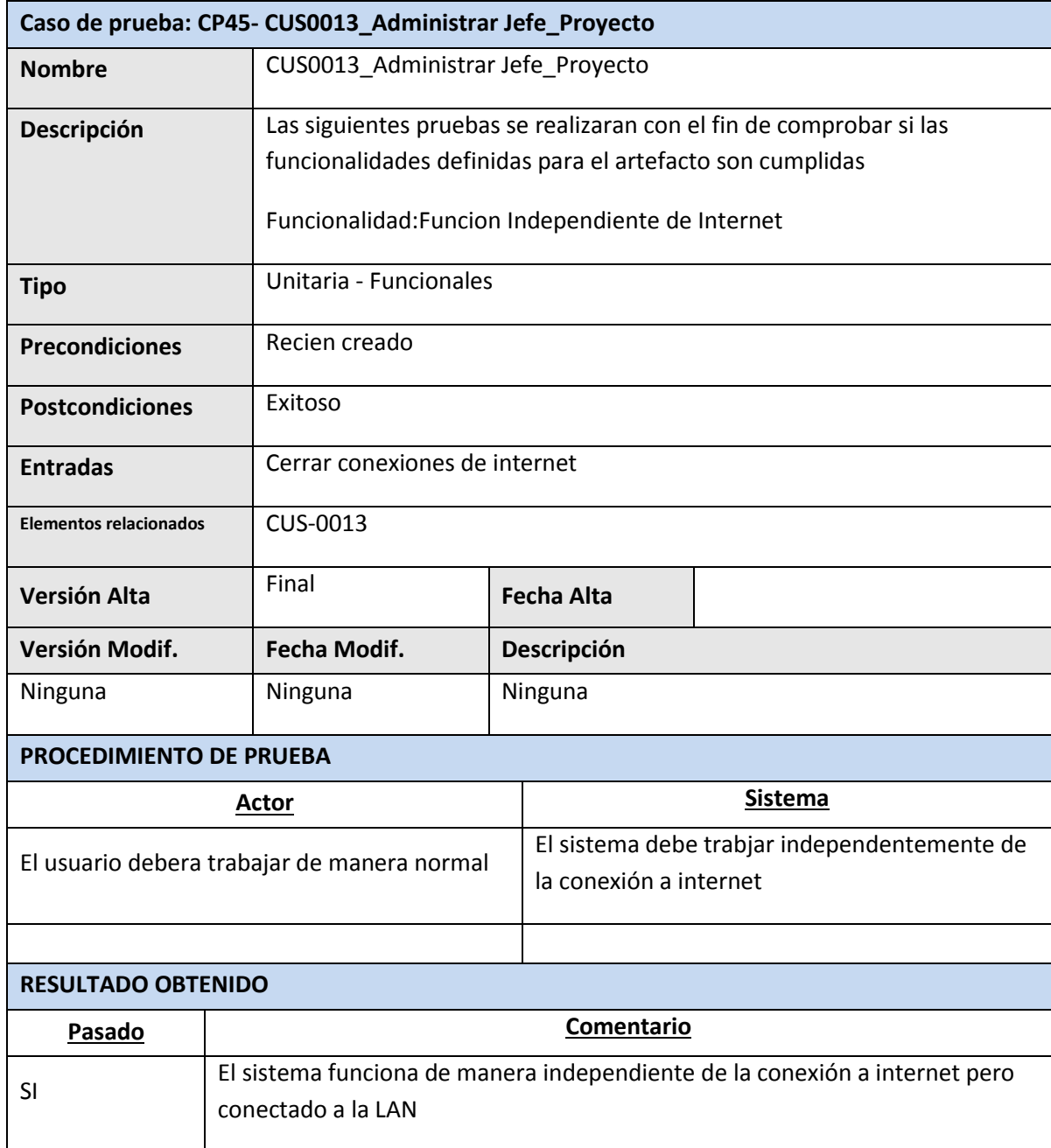

Daniel Munarez García **David Zavala Vásquez** 

Sponsor del Proyecto

COSAPI INGENIERIA Y **CONSTRUCCION** 

Jefe del Proyecto

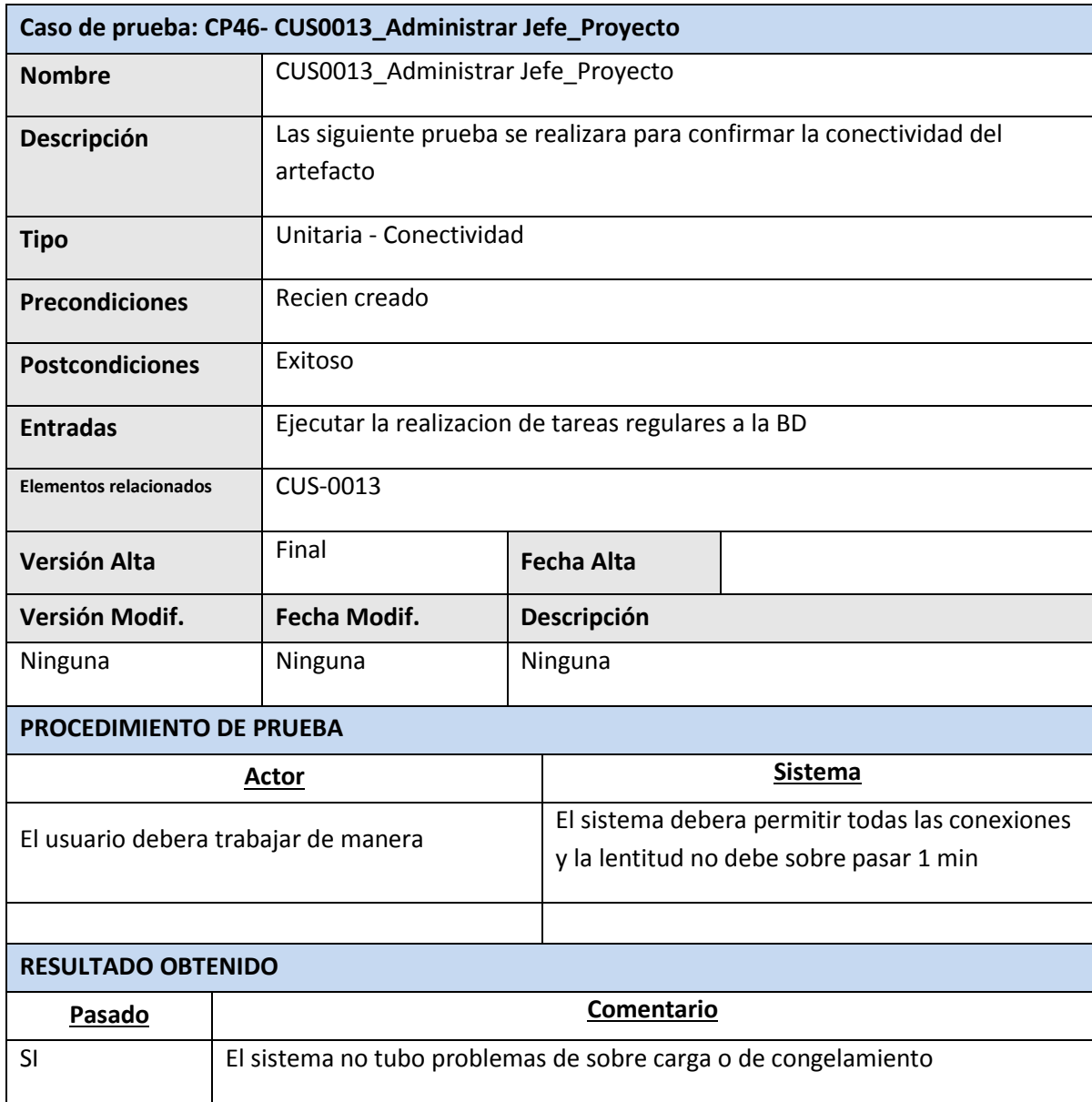

Sponsor del Proyecto

COSAPI INGENIERIA Y **CONSTRUCCION** 

Daniel Munarez García **David Zavala Vásquez** 

Jefe del Proyecto

399

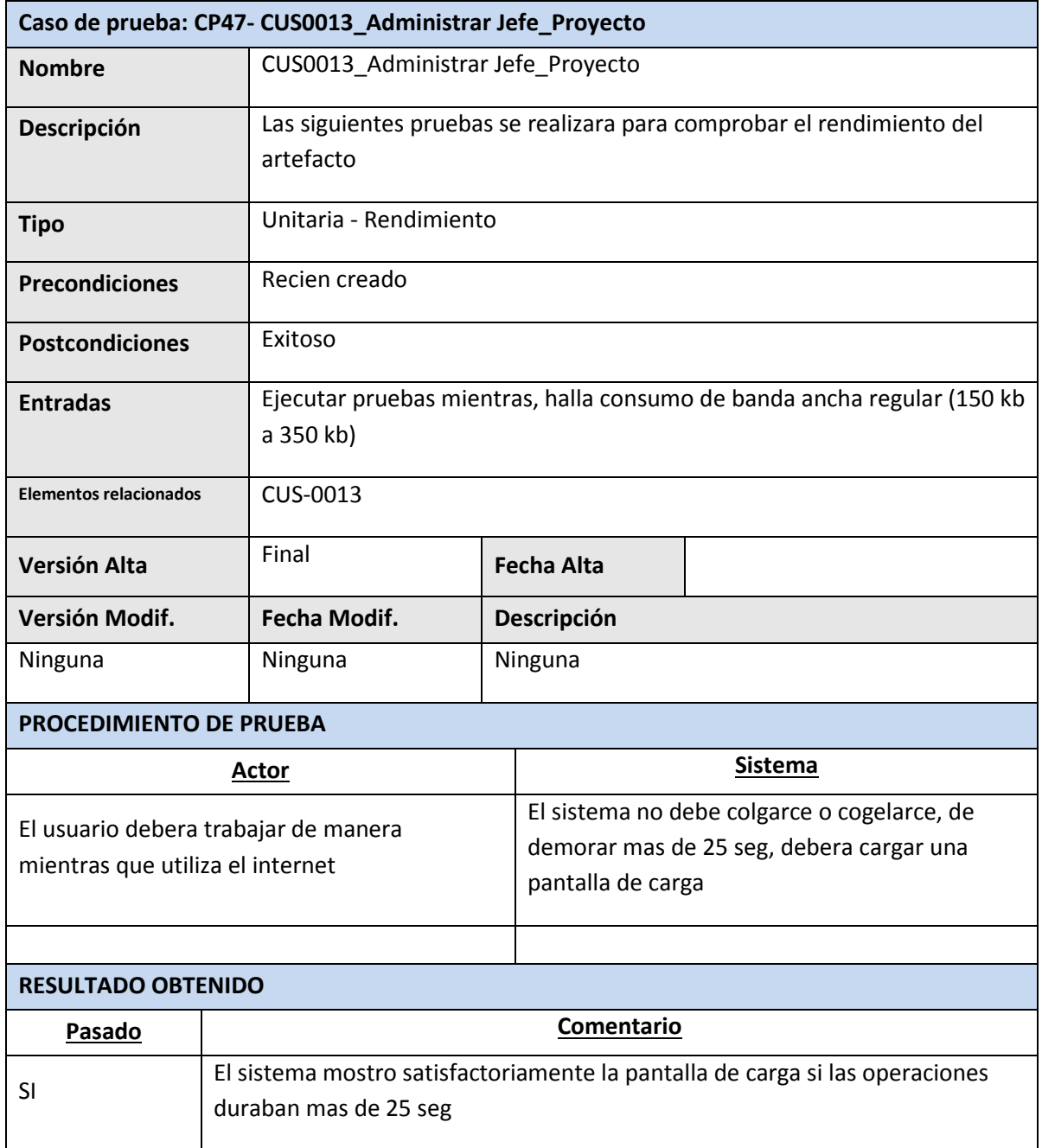

Sponsor del Proyecto

COSAPI INGENIERIA Y **CONSTRUCCION** 

Daniel Munarez García **David Zavala Vásquez** 

Jefe del Proyecto

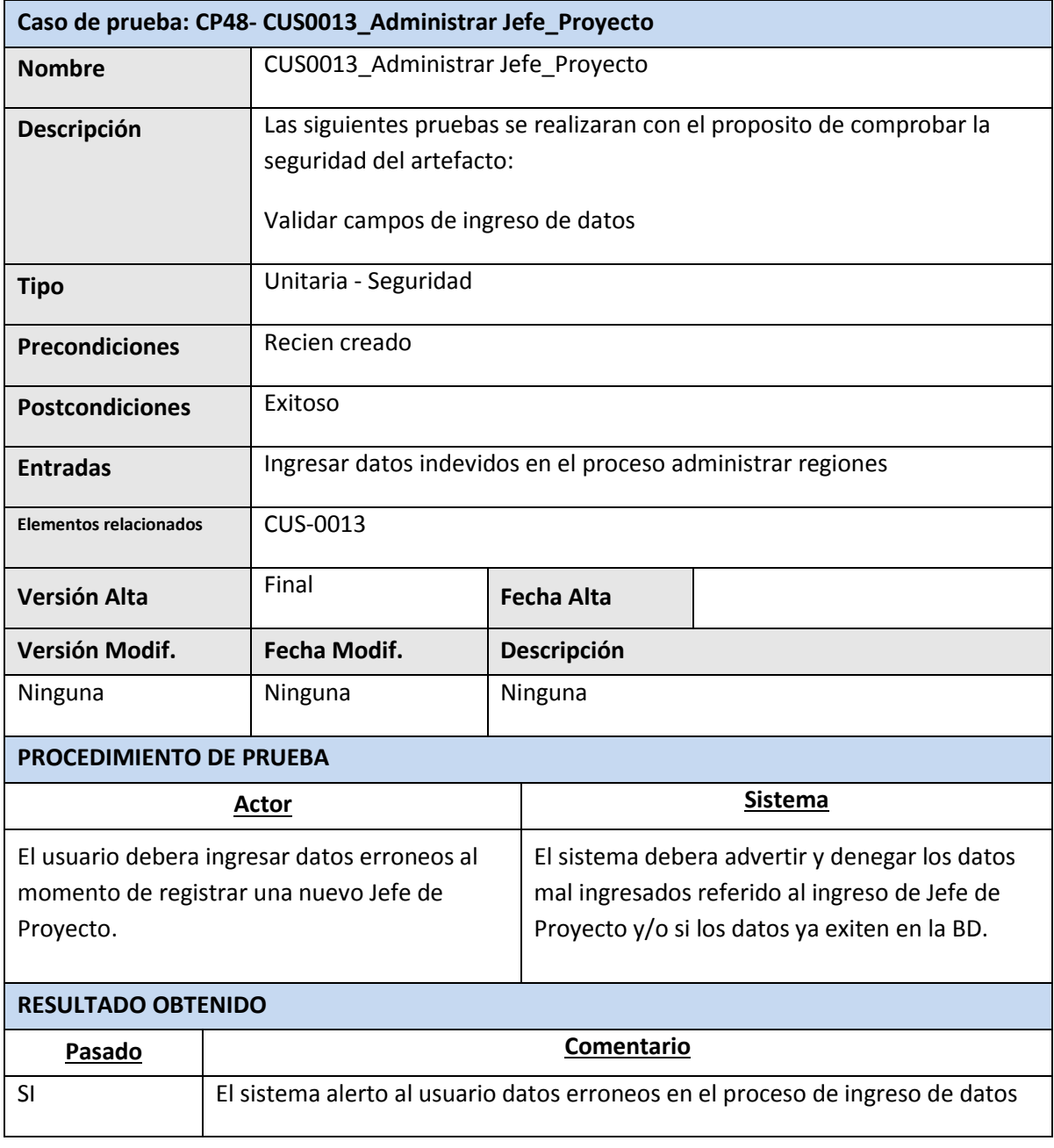

Sponsor del Proyecto

COSAPI INGENIERIA Y **CONSTRUCCION** 

Daniel Munarez García **David Zavala Vásquez** 

Jefe del Proyecto

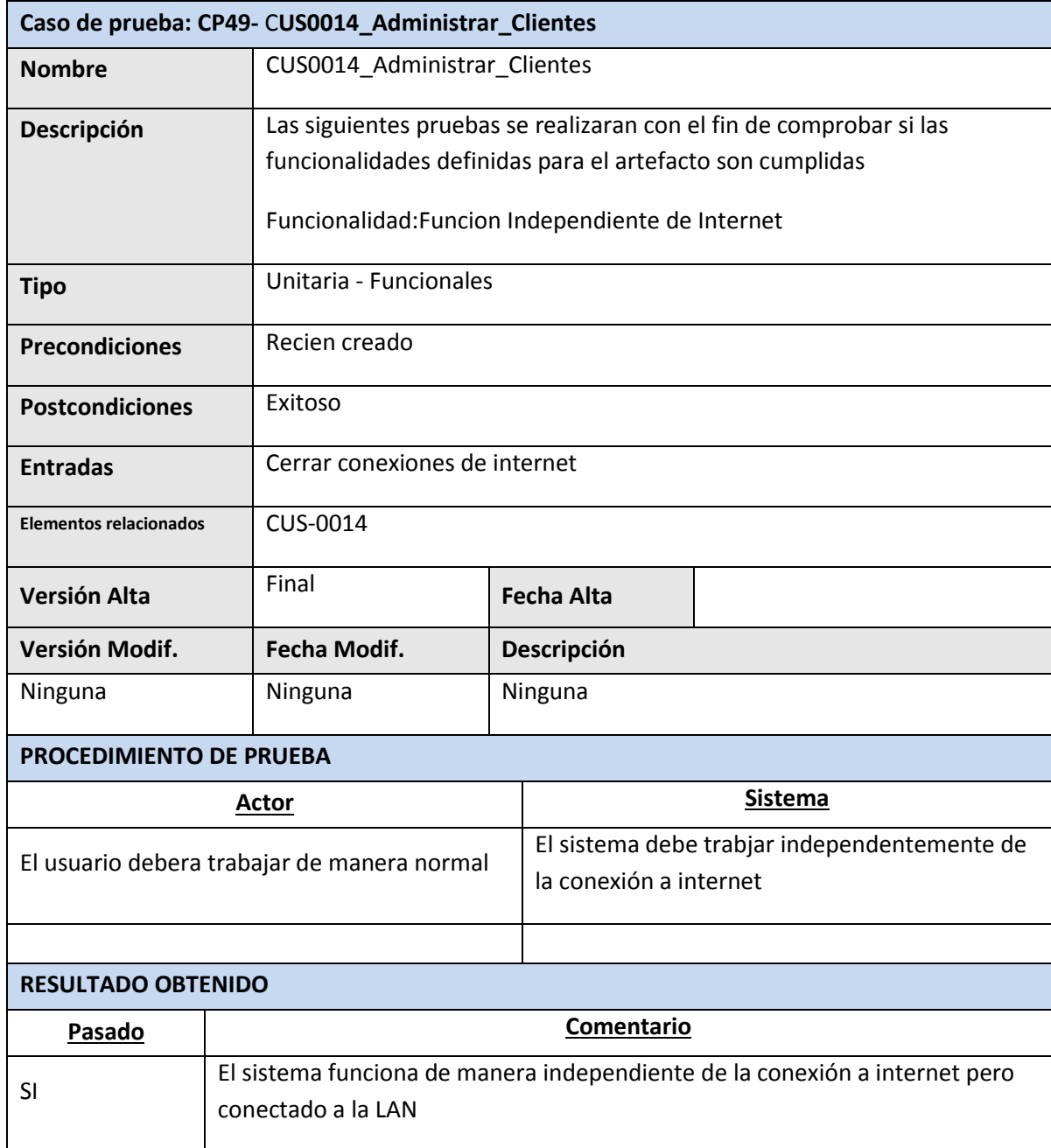

Sponsor del Proyecto

COSAPI INGENIERIA Y **CONSTRUCCION** 

Daniel Munarez García **David Zavala Vásquez** 

Jefe del Proyecto

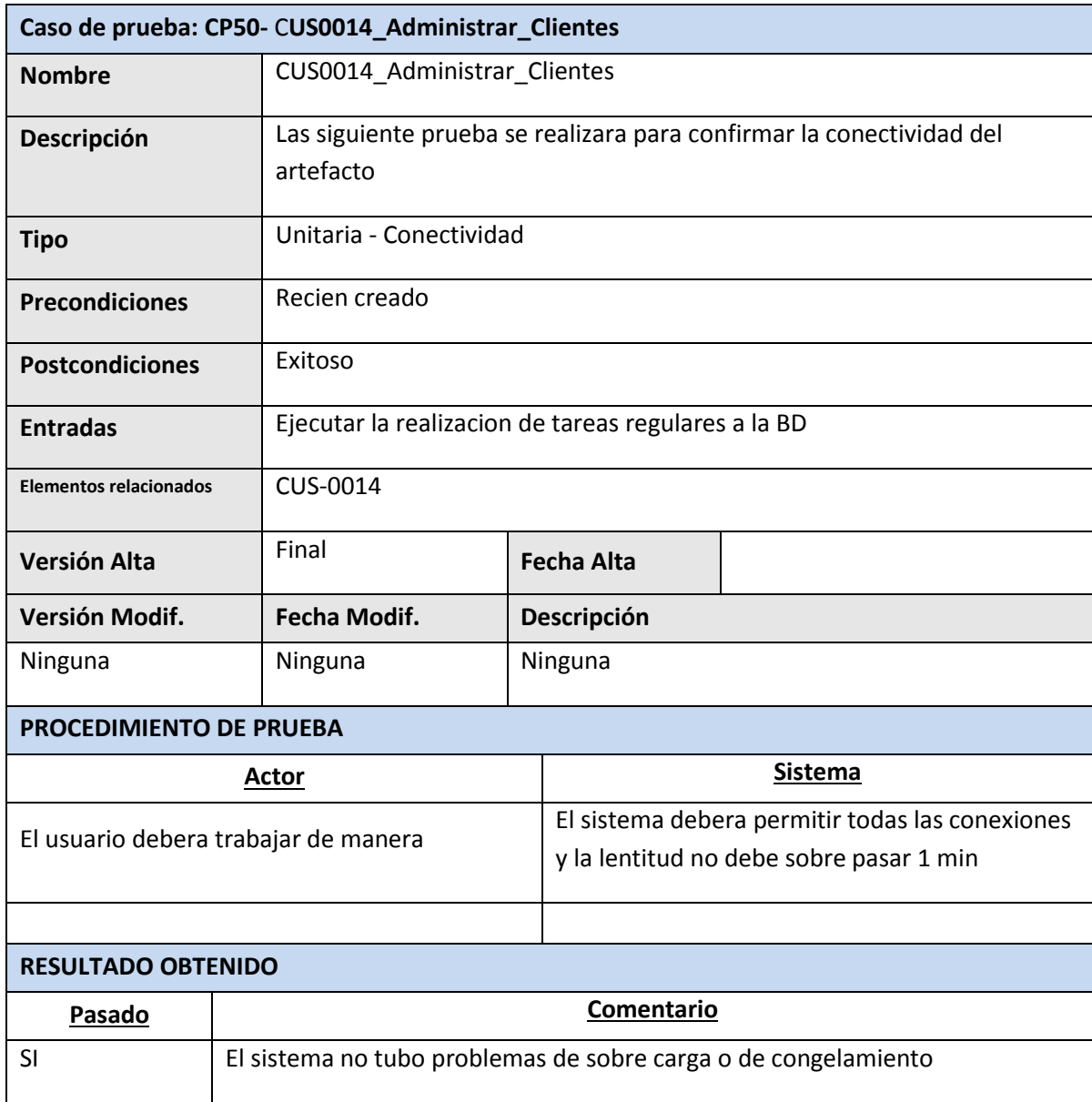

Daniel Munarez García **David Zavala Vásquez** 

Sponsor del Proyecto

COSAPI INGENIERIA Y **CONSTRUCCION** 

Jefe del Proyecto

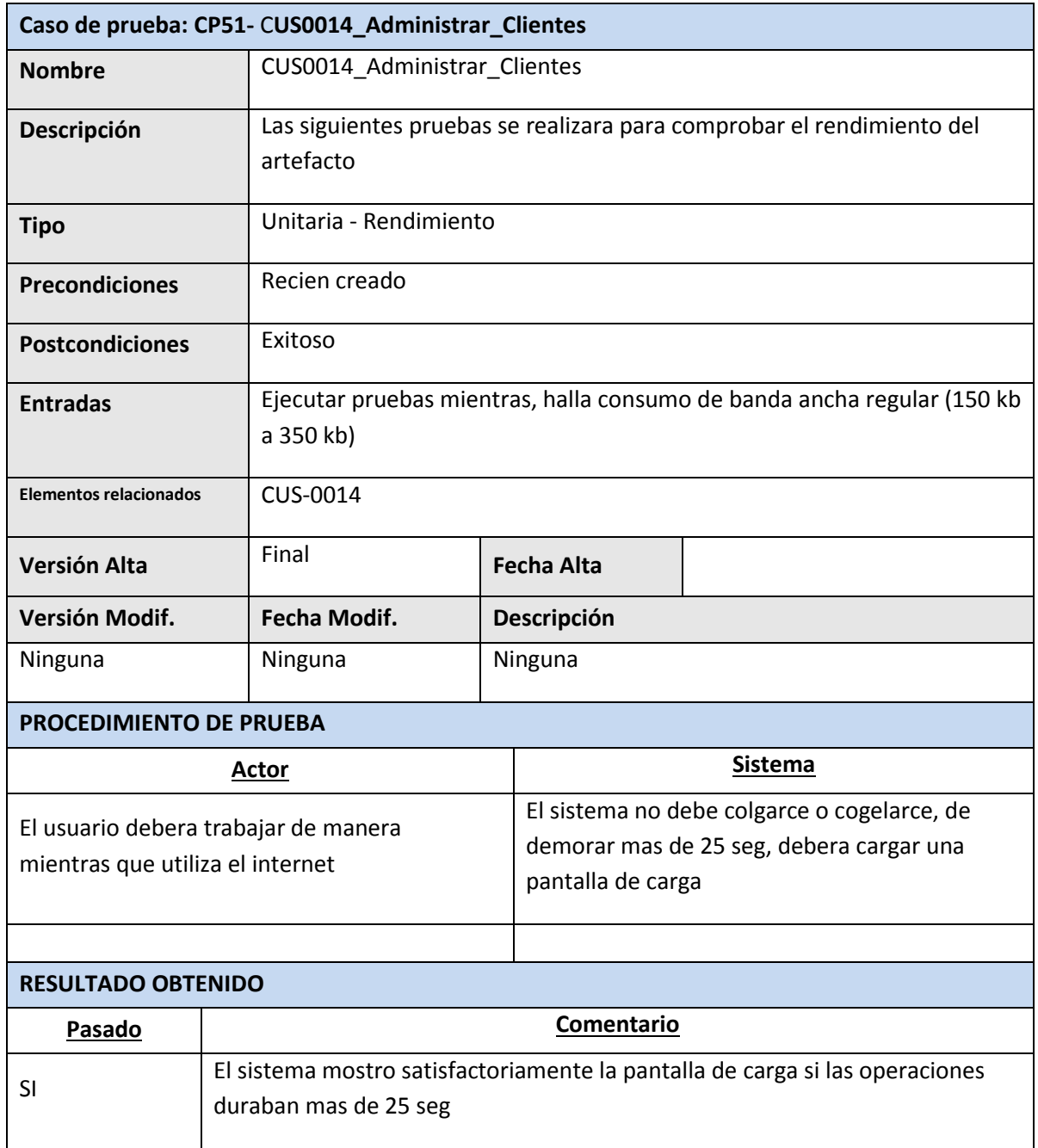

Daniel Munarez García **David Zavala Vásquez** 

Sponsor del Proyecto

COSAPI INGENIERIA Y **CONSTRUCCION** 

Jefe del Proyecto

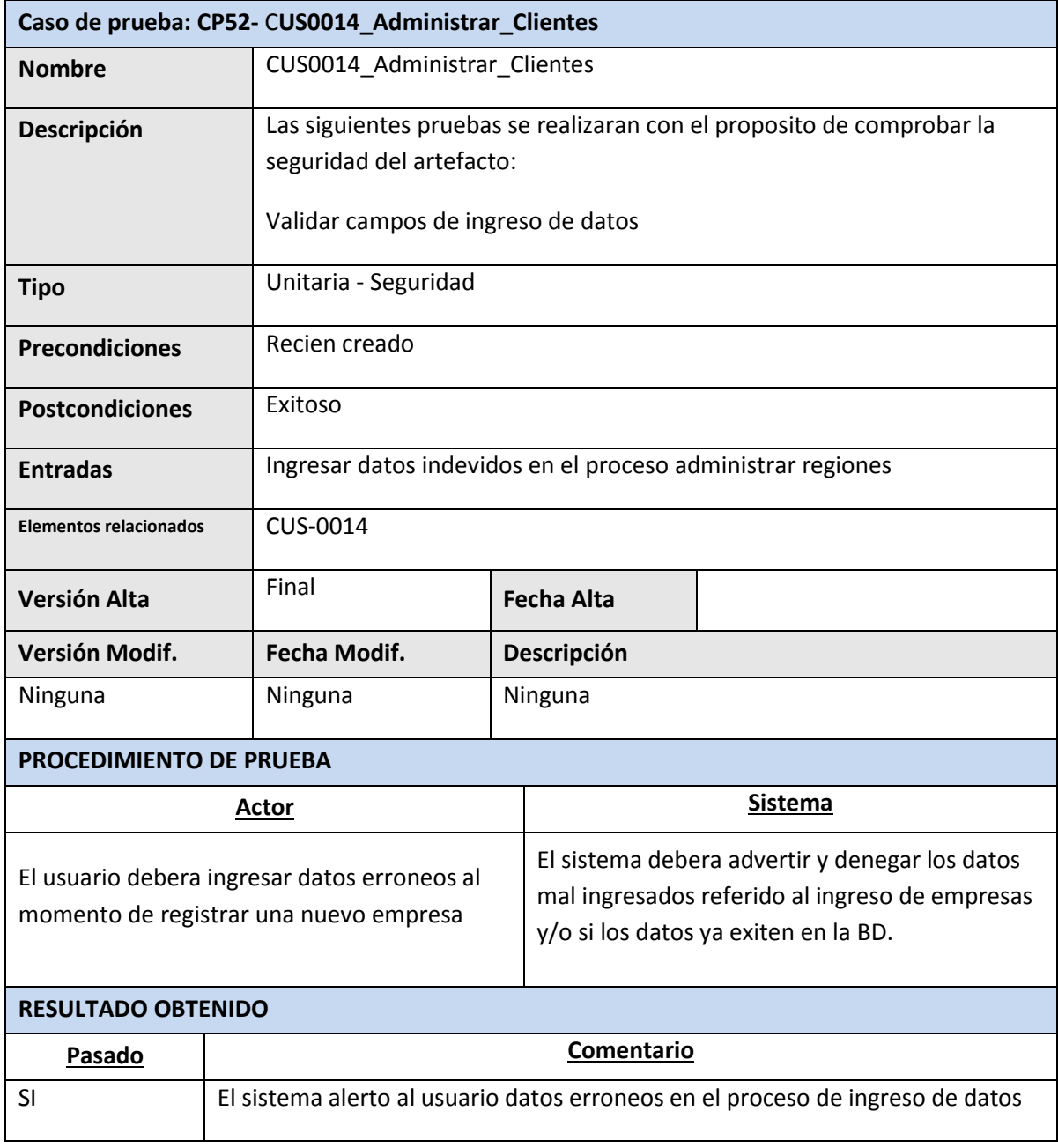

Sponsor del Proyecto

COSAPI INGENIERIA Y **CONSTRUCCION** 

Daniel Munarez García **David Zavala Vásquez** 

Jefe del Proyecto

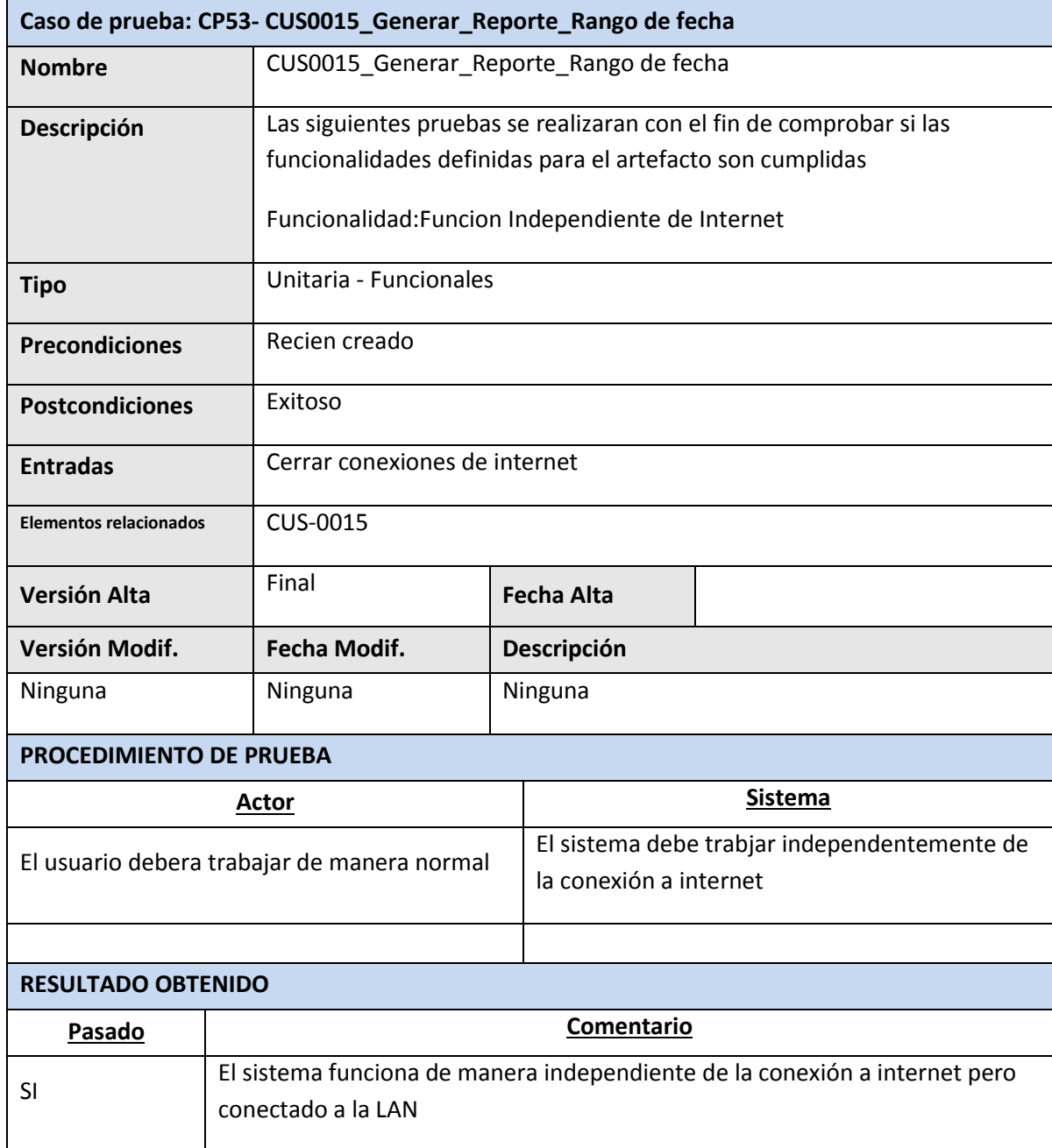

Daniel Munarez García **David Zavala Vásquez** 

Sponsor del Proyecto

COSAPI INGENIERIA Y **CONSTRUCCION** 

Jefe del Proyecto

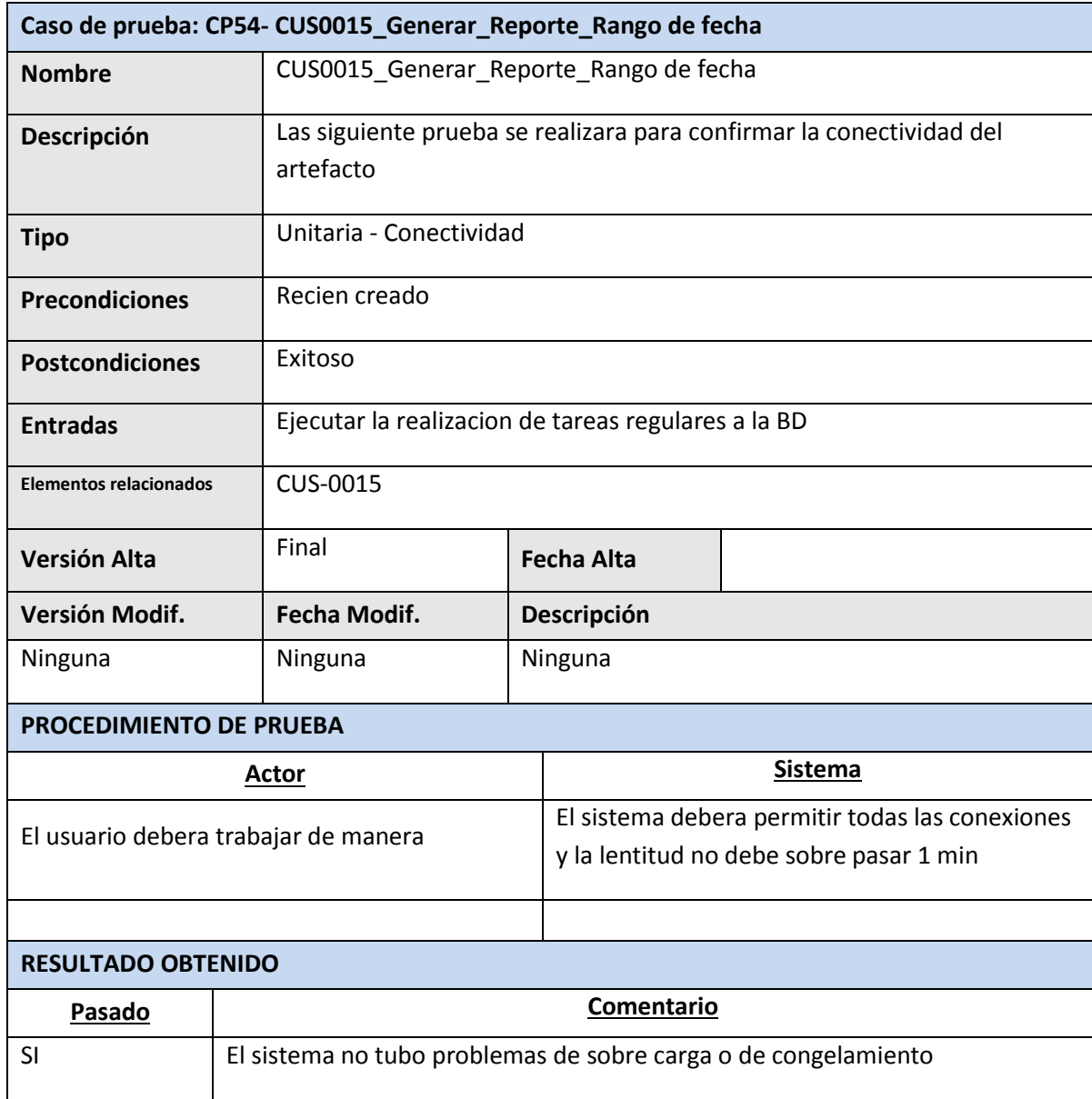

Daniel Munarez García **David Zavala Vásquez** 

Sponsor del Proyecto

COSAPI INGENIERIA Y **CONSTRUCCION** 

Jefe del Proyecto

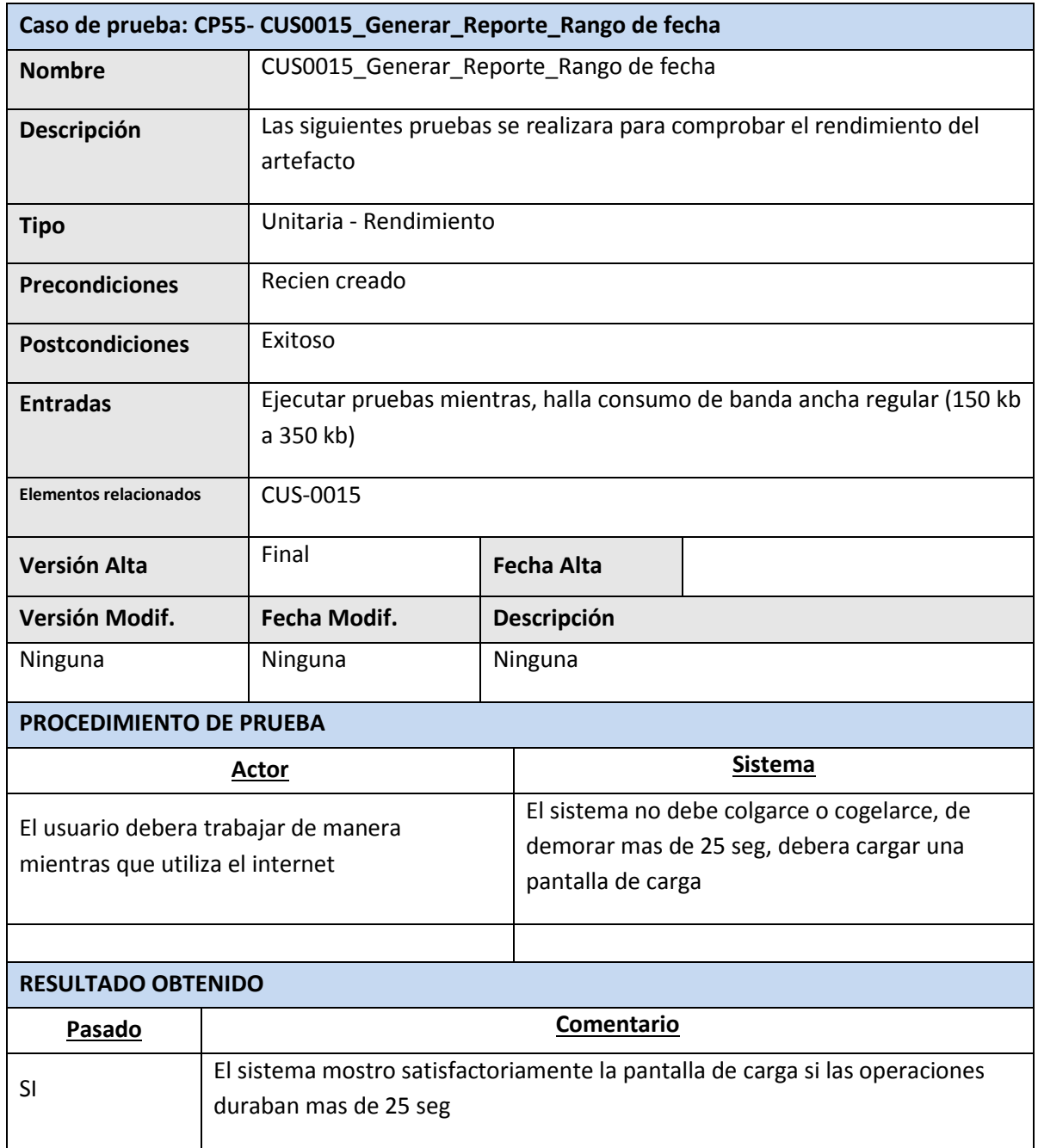

Sponsor del Proyecto

COSAPI INGENIERIA Y **CONSTRUCCION** 

Daniel Munarez García **David Zavala Vásquez** 

Jefe del Proyecto

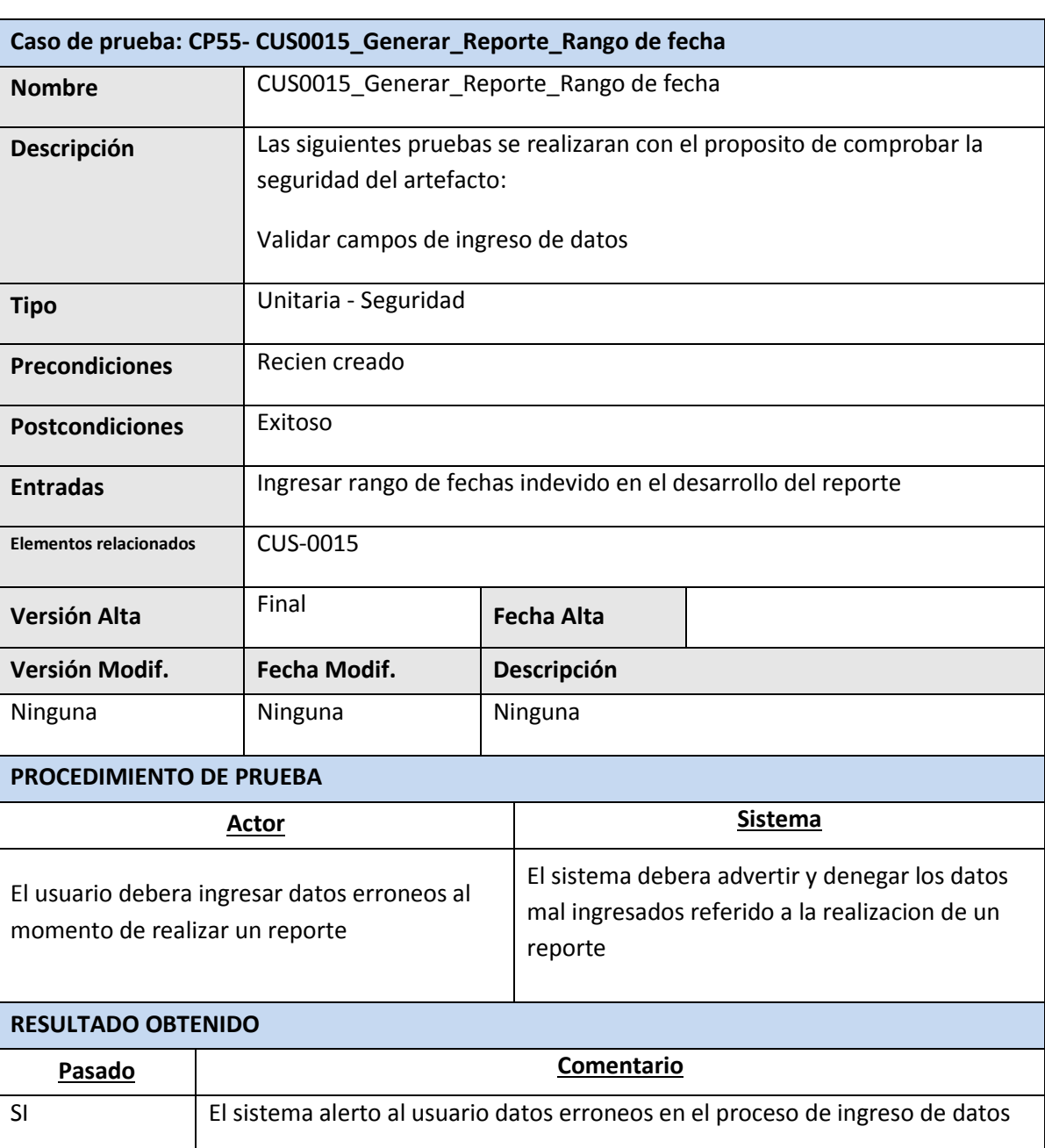

Daniel Munarez García **David Zavala Vásquez** 

Sponsor del Proyecto

COSAPI INGENIERIA Y **CONSTRUCCION** 

Jefe del Proyecto

### ANEXO 37\_SIPI\_Inspeccion de la Calidad

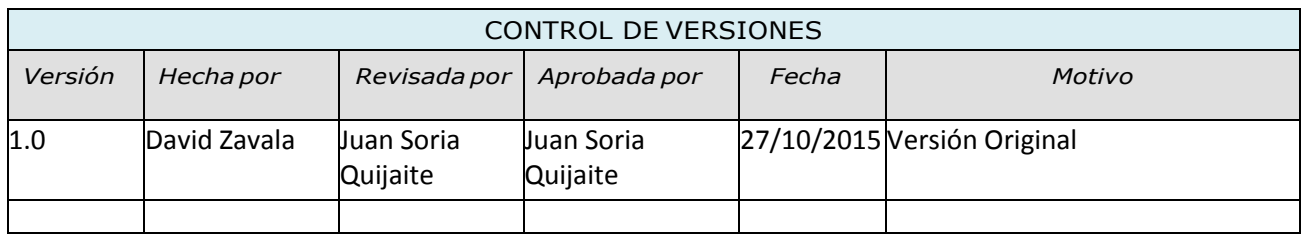

## INSPECCION DE CALIDAD Nro.001

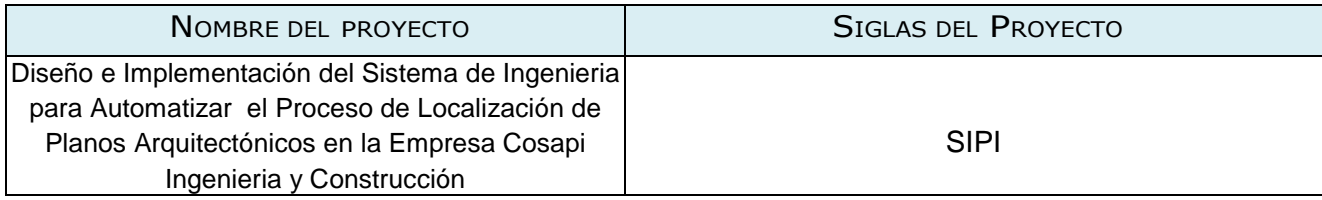

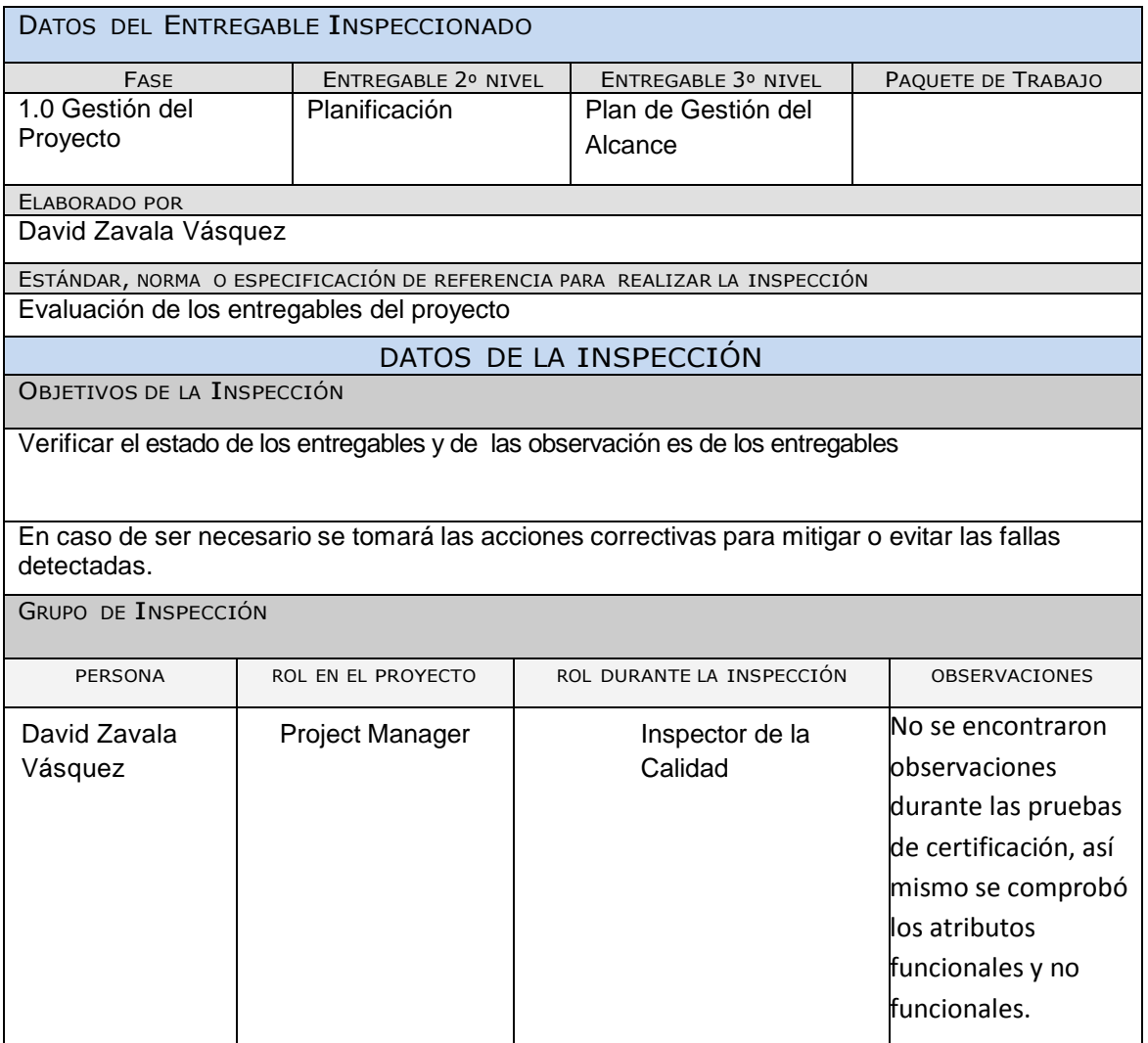

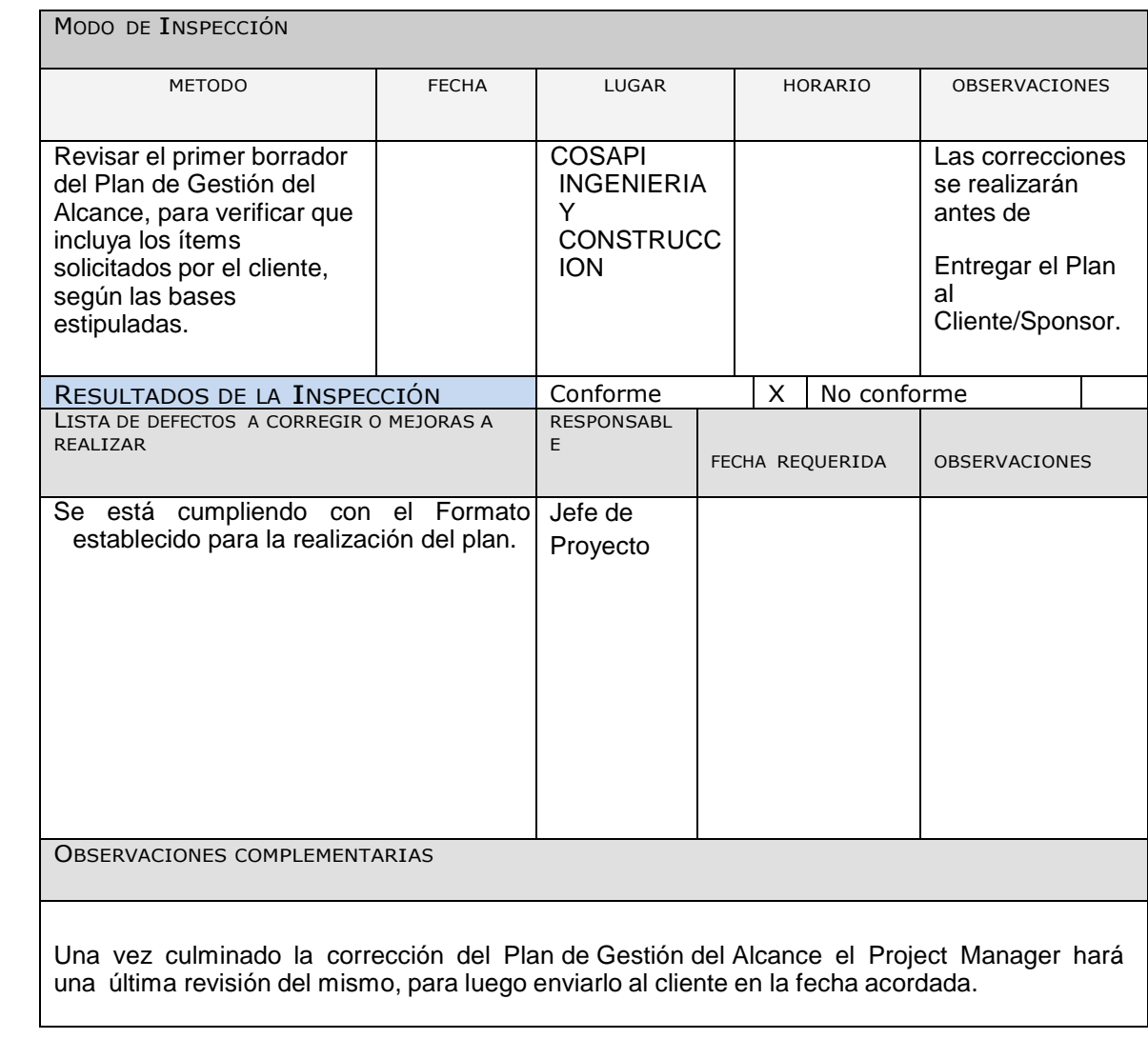

Daniel Munarez García **David Zavala Vásquez** 

Sponsor del Proyecto

COSAPI INGENIERIA Y **CONSTRUCCION** 

Jefe del Proyecto

# INSPECCION DE CALIDAD Nro.002

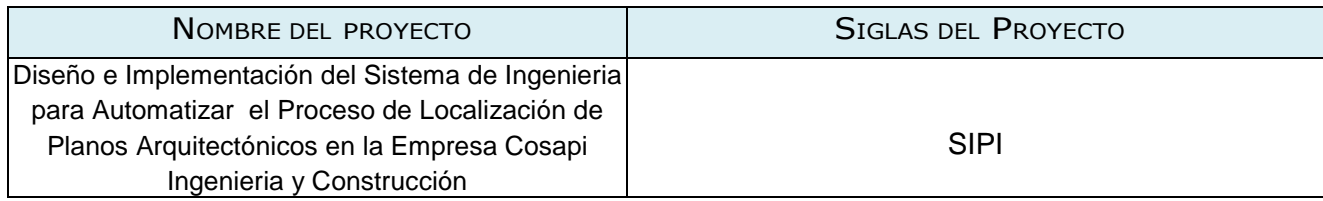

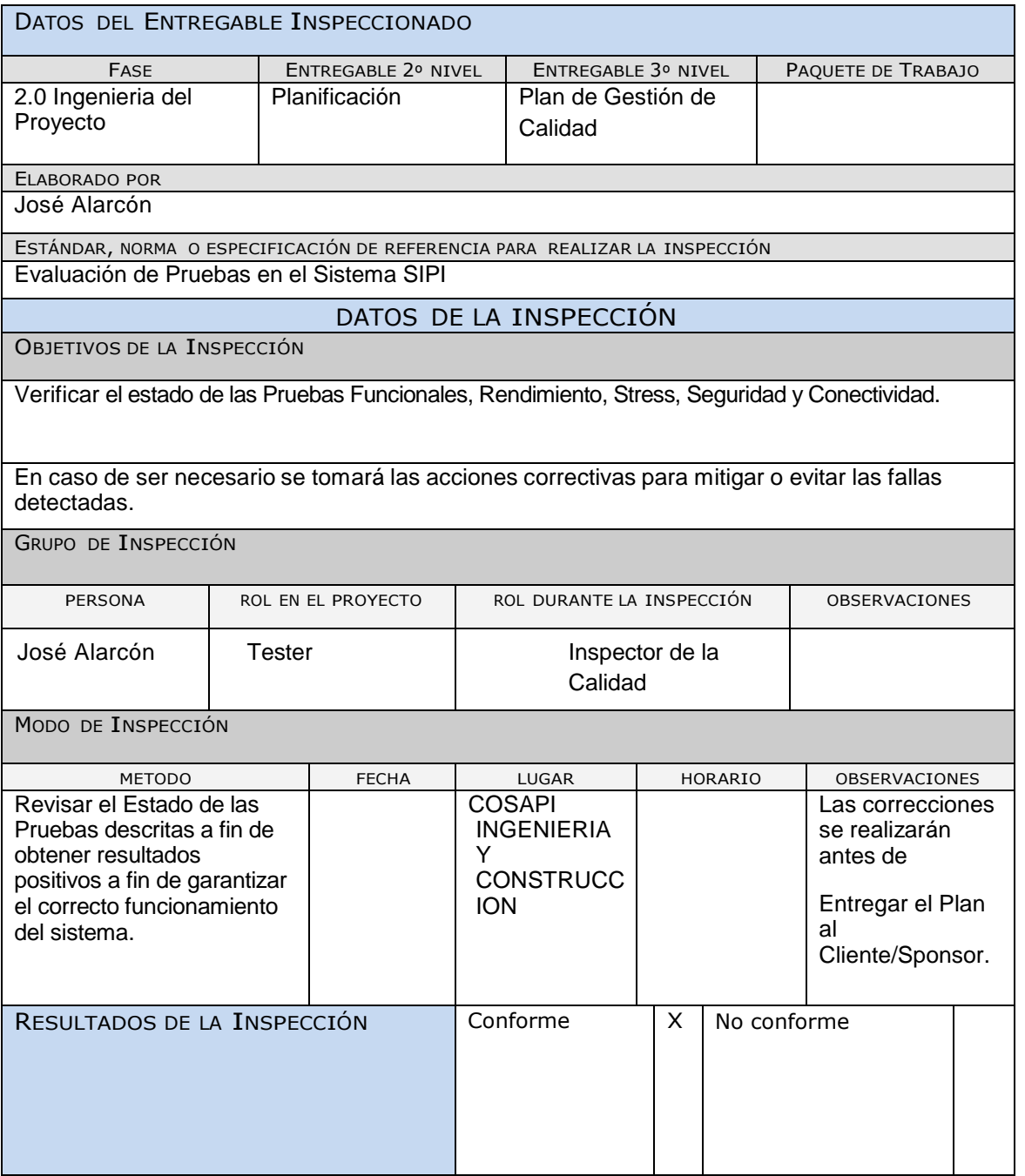

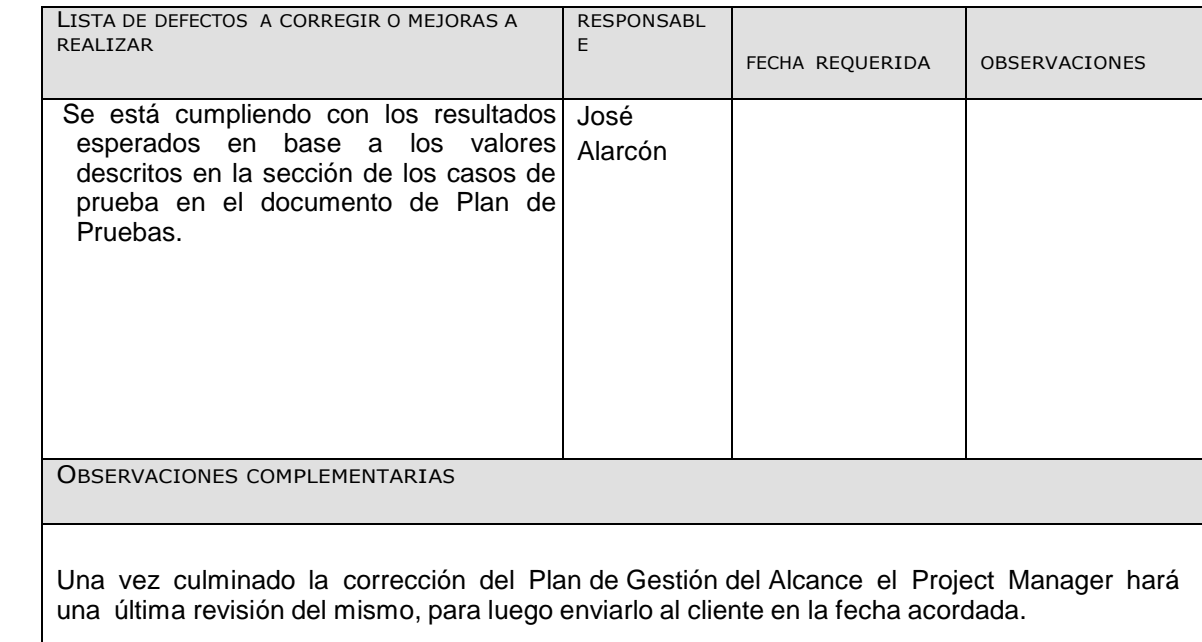

Daniel Munarez García **David Zavala Vásquez** 

Sponsor del Proyecto

COSAPI INGENIERIA Y **CONSTRUCCION** 

Jefe del Proyecto

## ANEXO 38\_SIPI\_Acta de Reunión del Proyecto

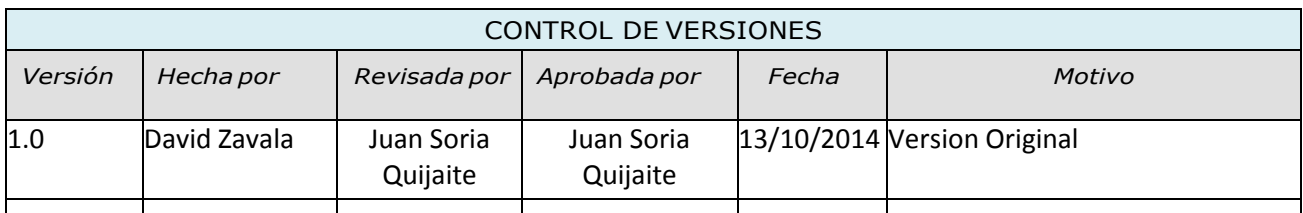

# ACTA DE REUNIÓN DE COORDINACIÓN DEL PROYECTO

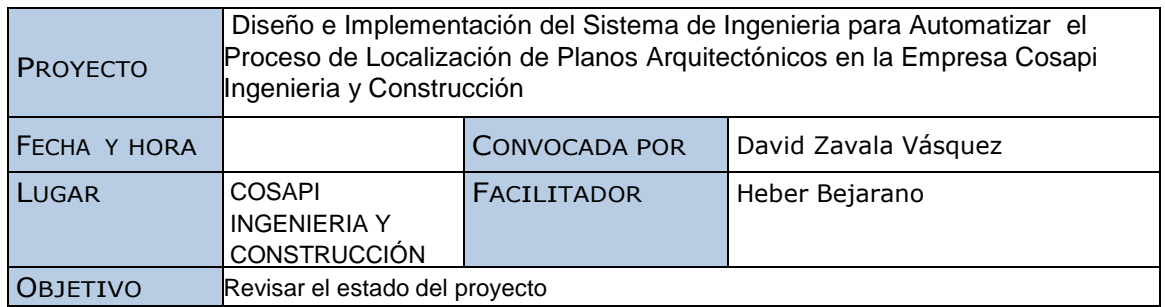

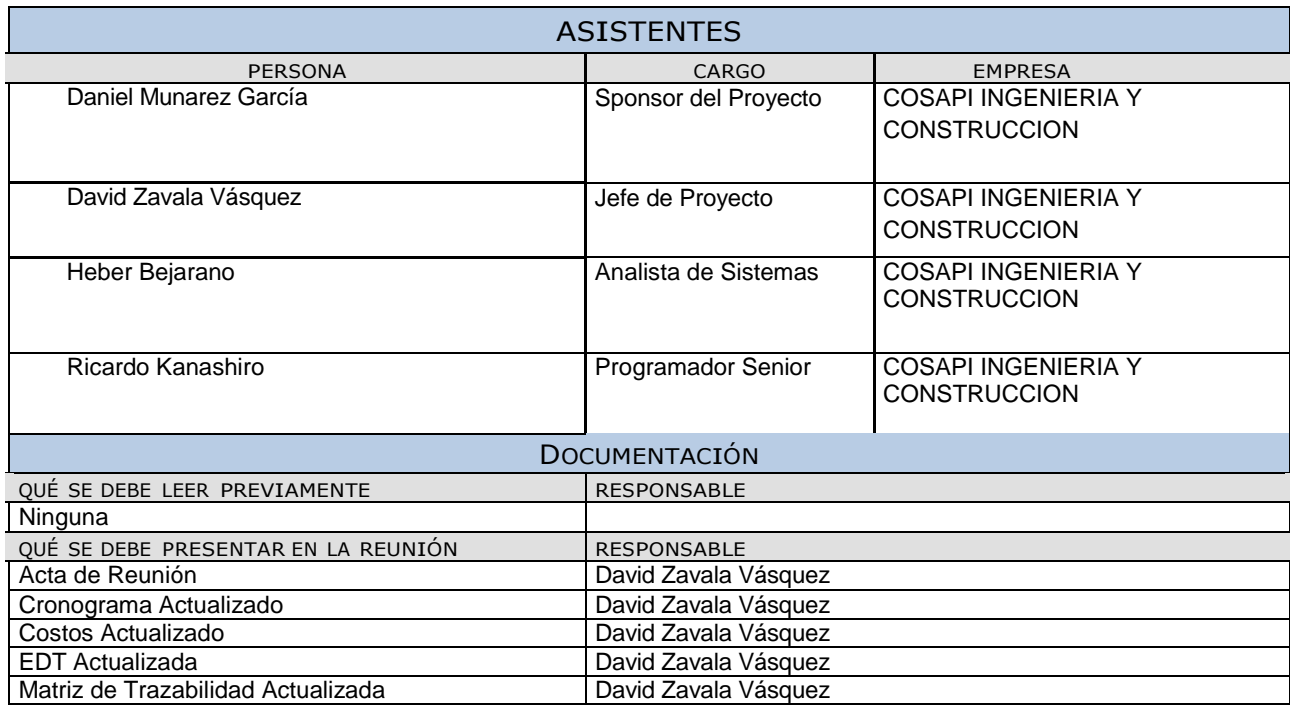

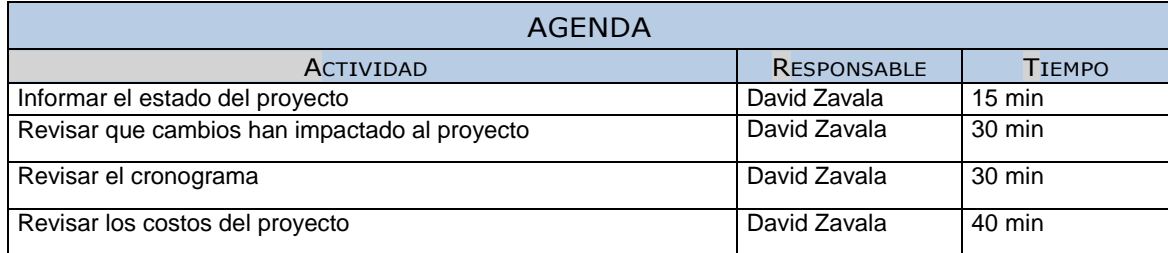
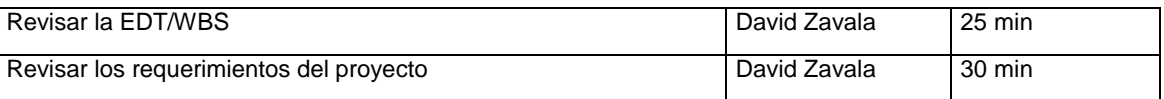

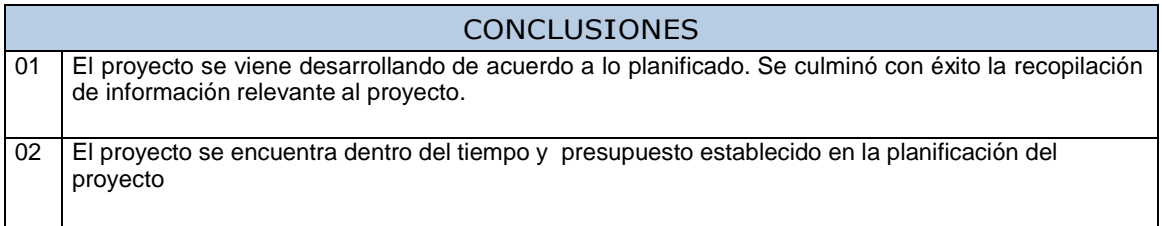

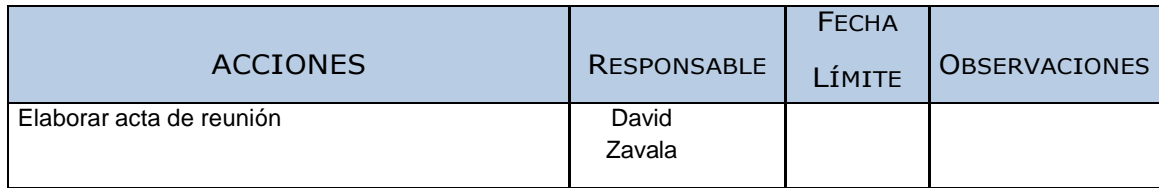

Daniel Munarez García **David Zavala Vásquez** 

Sponsor del Proyecto

COSAPI INGENIERIA Y **CONSTRUCCION** 

Jefe del Proyecto S.A.C

ANEXO 39\_SIPI\_Relacion de Activos de Procesos Generados en el Proyecto

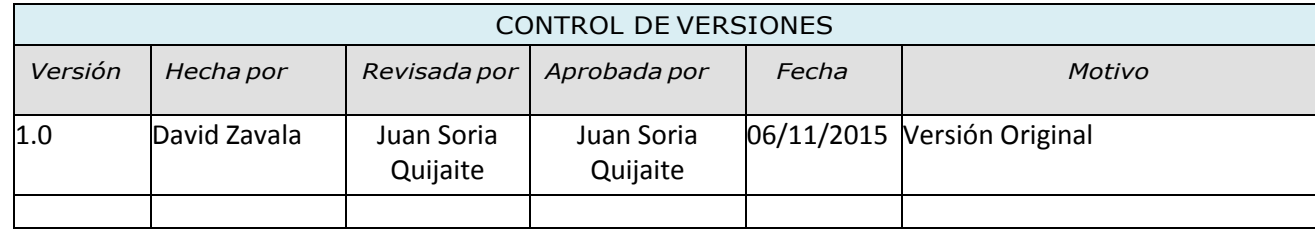

# RELACIÓN DE ACTIVOS DE PROCESOS GENERADOS EN EL PROYECTO

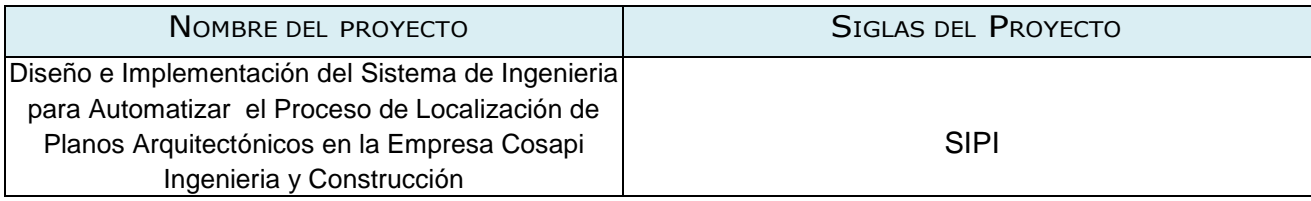

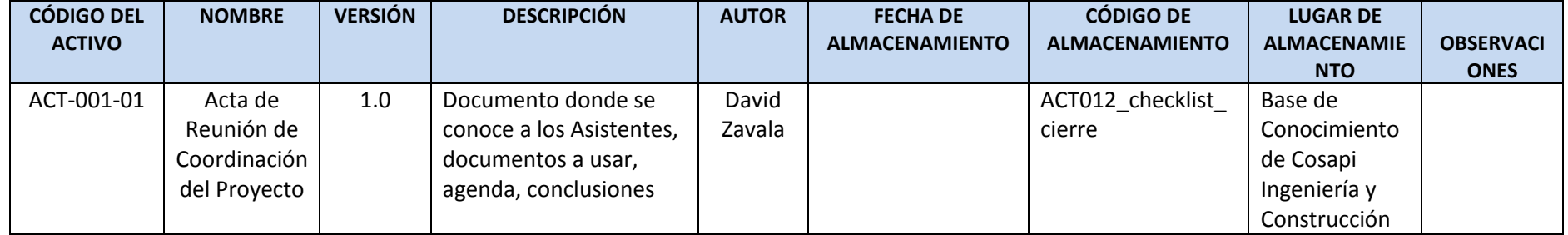

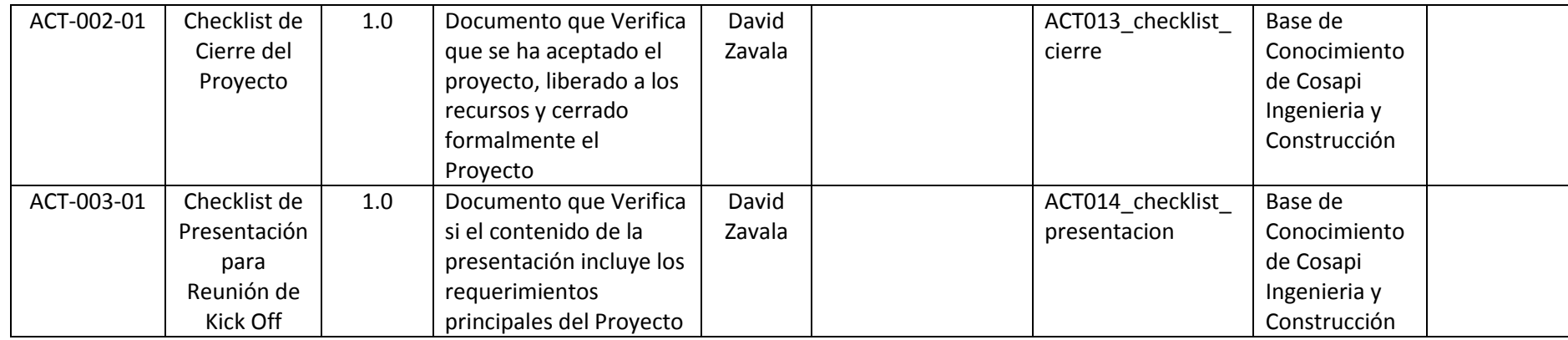

Sponsor del Proyecto

COSAPI INGENIERIA Y **CONSTRUCCION** 

Daniel Munarez García **David Zavala Vásquez** 

Jefe del Proyecto

S.A.C

ANEXO 40\_SIPI\_Relacion de Documentos del Proyecto

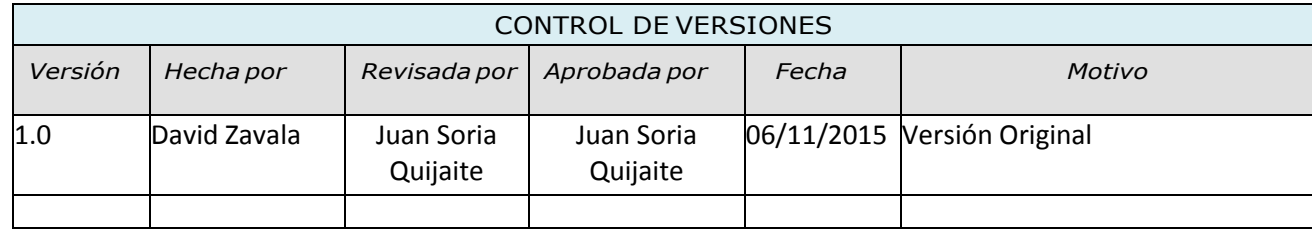

# RELACIÓN DE DOCUMENTOS DEL PROYECTO

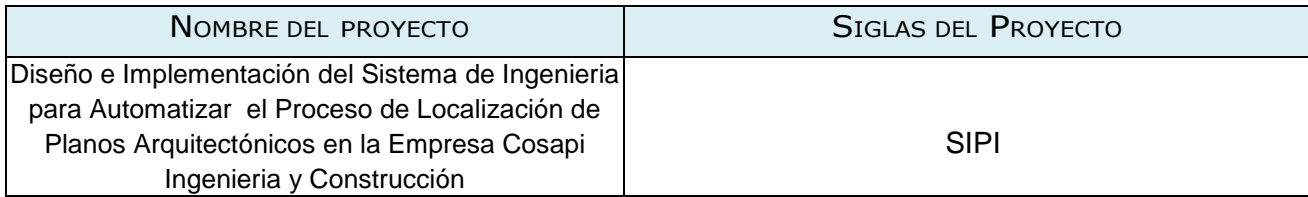

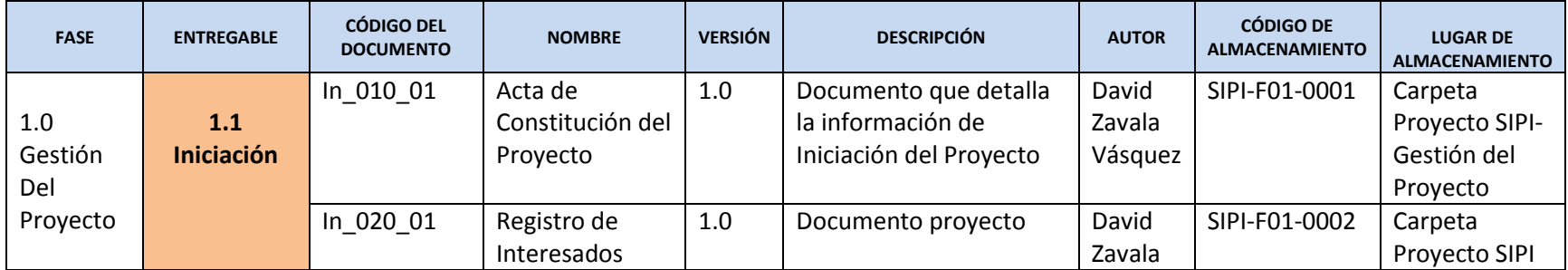

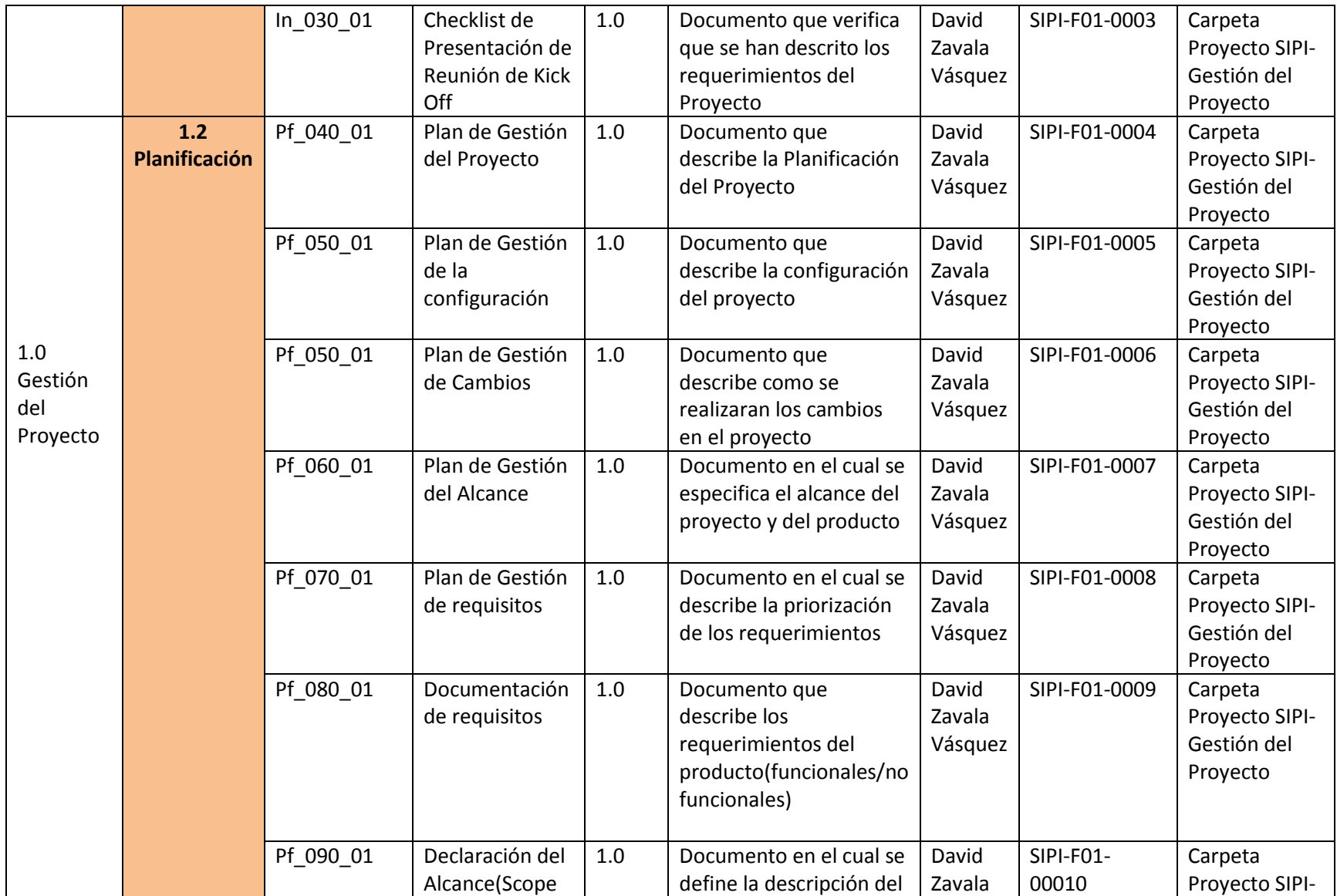

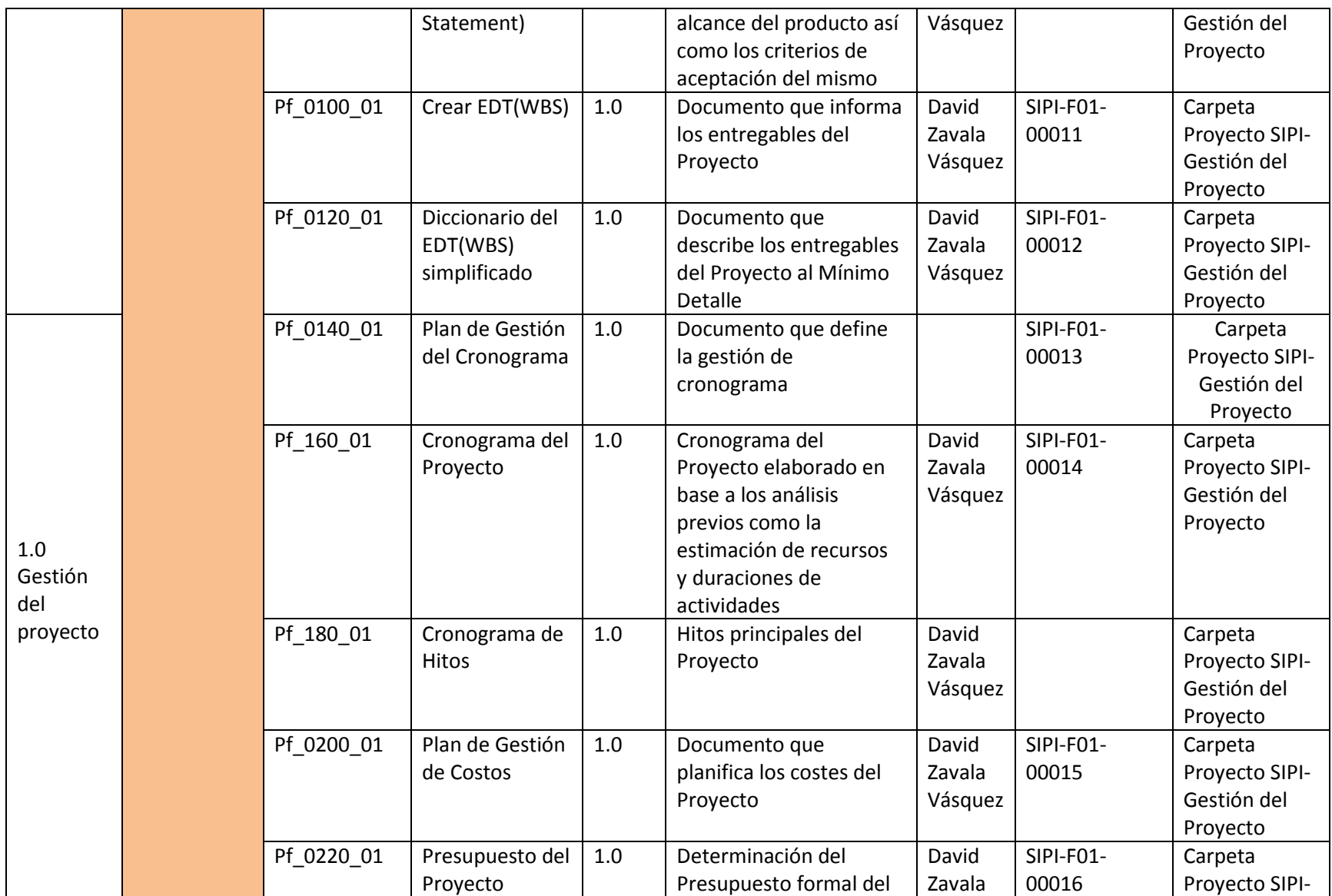

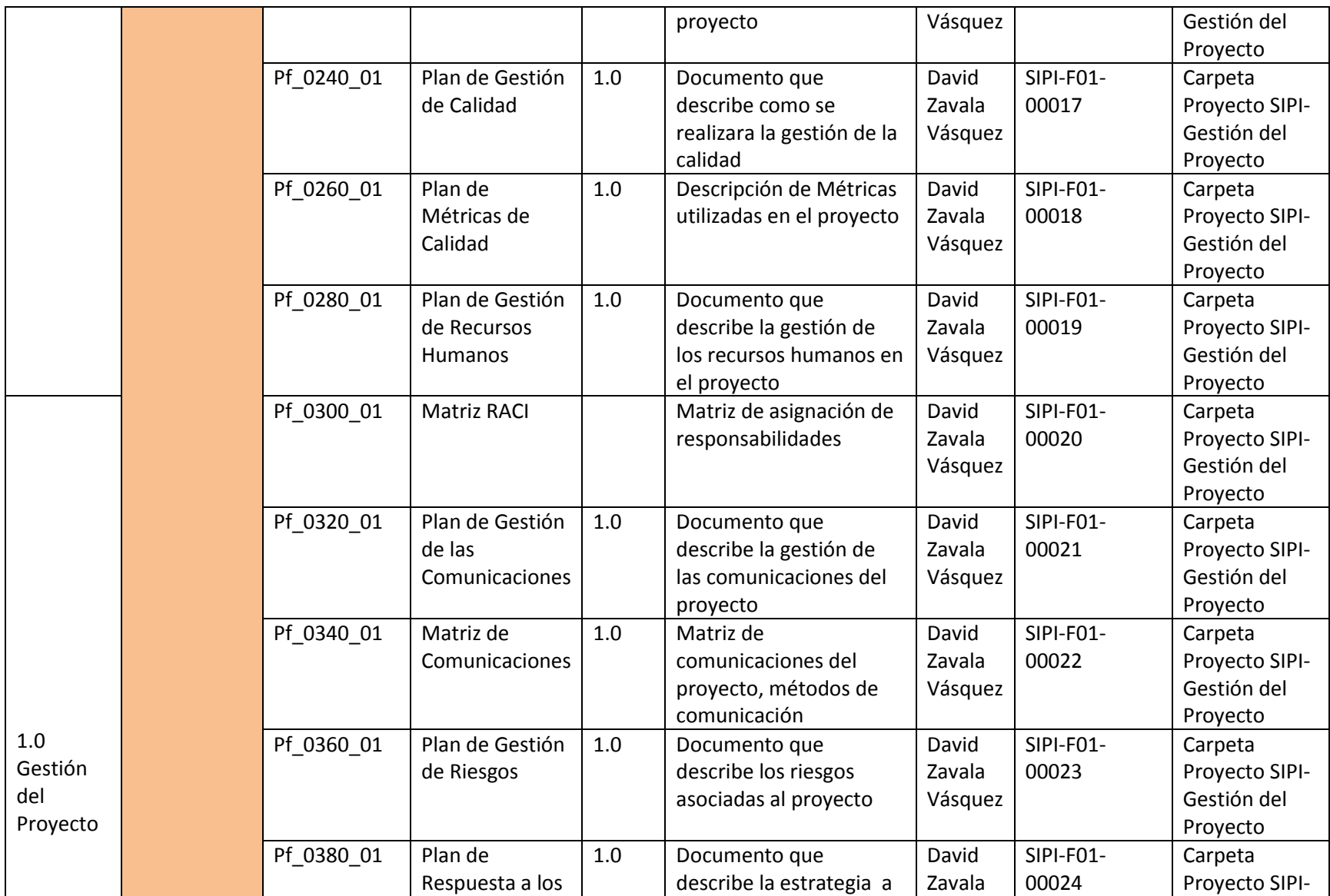

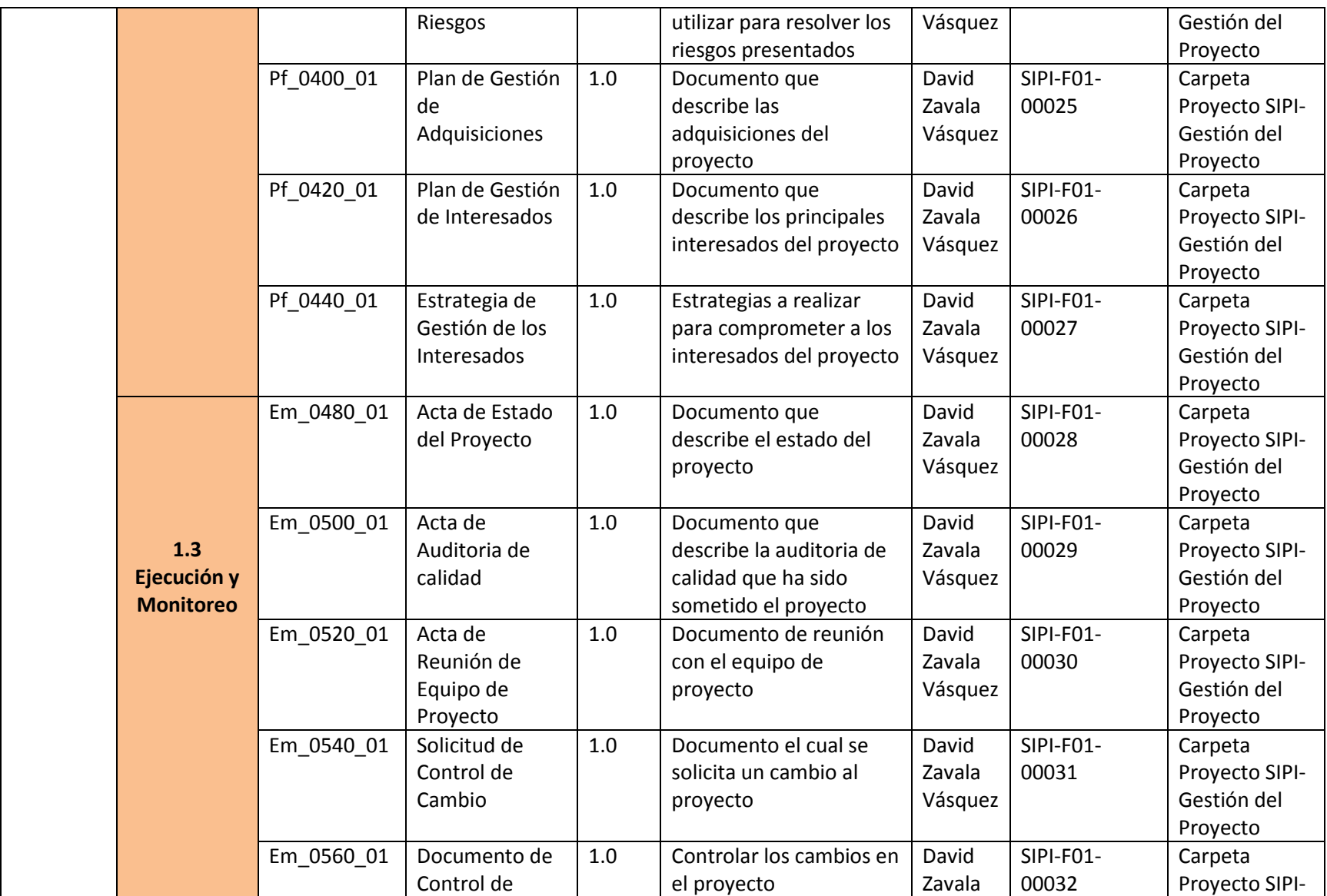

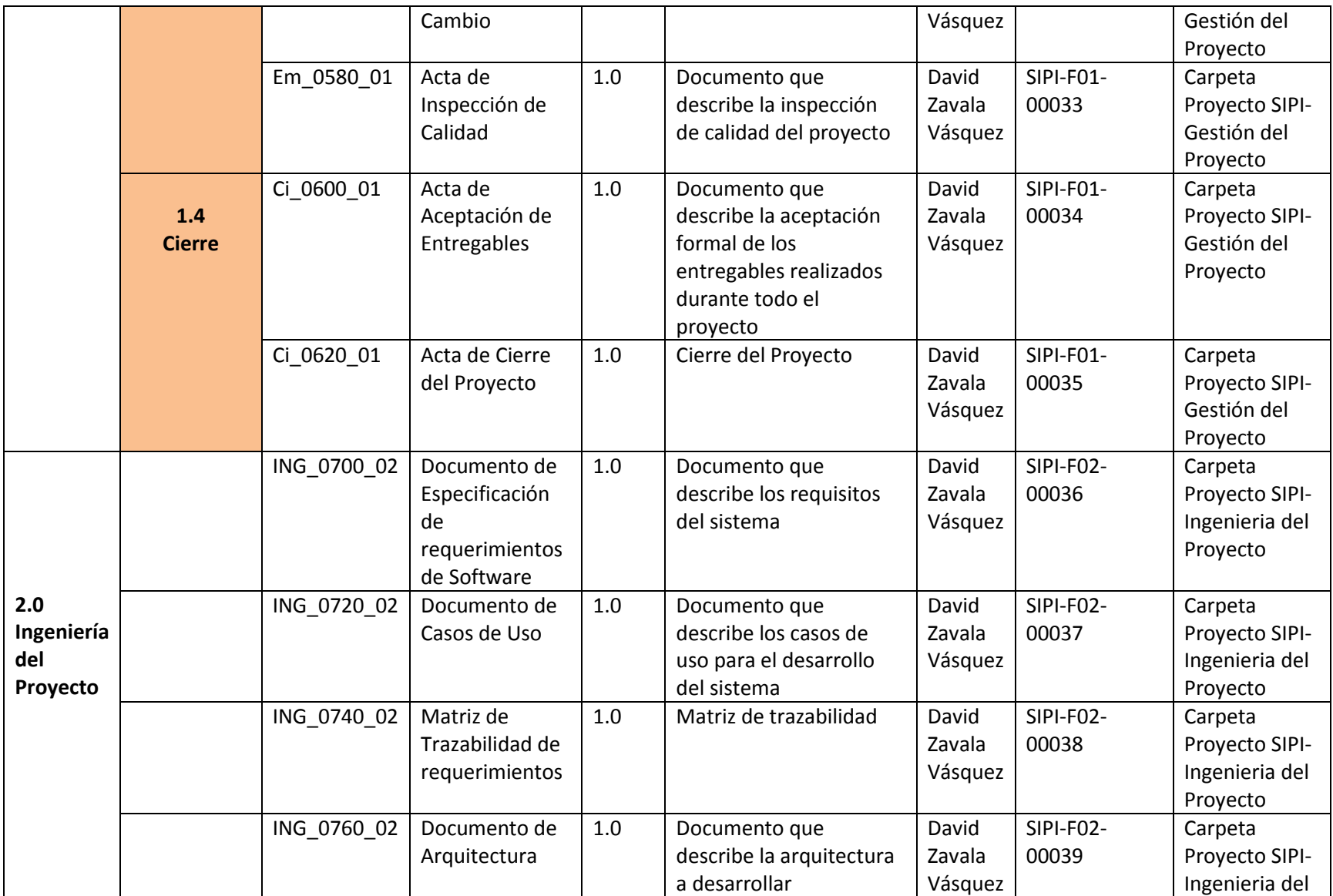

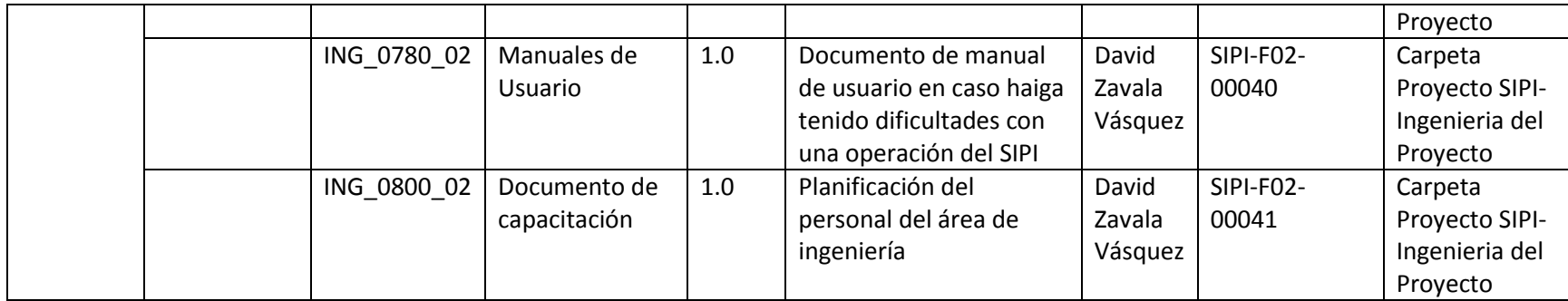

Daniel Munarez García **David Zavala Vásquez** 

Sponsor del Proyecto

COSAPI INGENIERIA Y **CONSTRUCCION** 

Jefe del Proyecto

S.A.C

## ANEXO 41\_SIPI\_Acta de Aceptación de Entregable

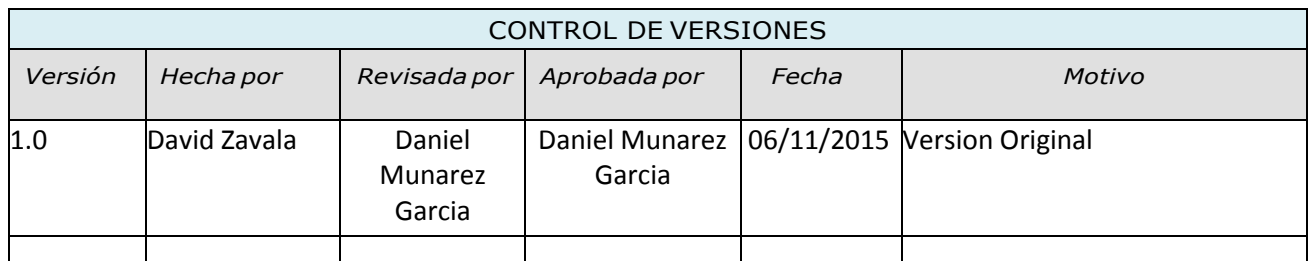

# ACTA DE ACEPTACIÓN DEL PROYECTO

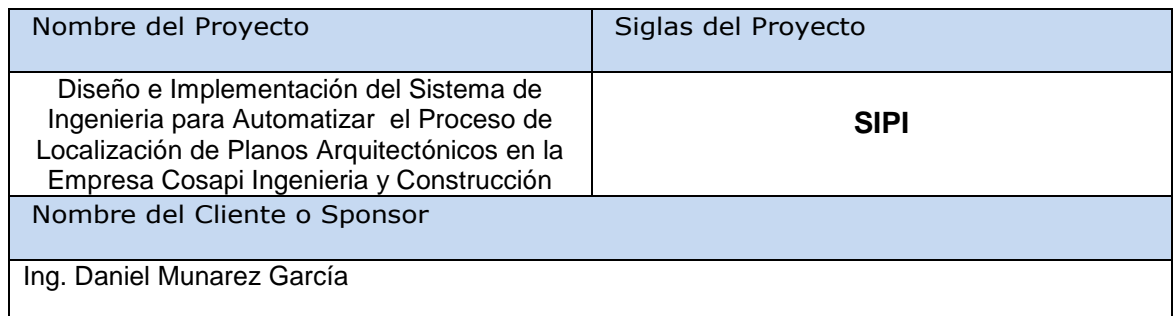

#### Declaración de la Aceptación Formal

Por la Presente se deja constancia que el proyecto "Implementación del Sistema Integral de Proyectos de Ingeniería para el Proceso de Localización de Planos" a cargo de David Zavala Vásquez, Alumno de la Universidad Alas Peruanas el cual desempeño el Rol de Jefe de Proyecto, iniciado el día 15 de agosto del 2014 y culminado el 6 de noviembre del 2015, ha sido aceptado y aprobado por la Oficina Técnica de COSAPI INGENIERÍA Y CONSTRUCCIÓN, dándose el proyecto culminado de forma exitosa.

El Proyecto Comprendía la entrega de los siguientes entregables:

#### **1.0 Gestión del Proyecto**

- Acta de Constitución del Proyecto
- $\triangleright$  Registro de Interesados
- > Plan de Gestión de la Configuración
- $\triangleright$  Plan de Gestión de Cambios
- > Plan para la dirección del Provecto
- > Plan de Gestión del Alcance
- Plan de Gestión de Requisitos
- $\triangleright$  Documentación de Requisitos
- Declaración del Alcance
- Estructura de Descomposición del Trabajo(EDT)
- Diccionario de la EDT(Simplificado)
- > Plan de Gestión del Cronograma
- Cronograma del Proyecto
- ▶ Plan de Gestión de Costos
- Presupuesto del Proyecto
- > Plan de Gestión de Calidad
- > Métricas de Calidad
- Plan de Gestión de Recursos Humanos
- Matriz de Adquisiciones del Proyecto
- Matriz RACI-RAM
- Plan de Gestión de las Comunicaciones
- Matriz de Comunicaciones del Proyecto
- > Plan de Gestión de Riesgos
- > Pla de Respuesta a Riesgos
- > Plan de Gestión de las Adquisiciones
- > Plan de Gestión de los Interesados
- Estrategia de Gestión de los Interesados

#### **2.0 Ingeniería del Proyecto**

- Documento de Especificación de requerimientos de Software
- Documento de Casos de Uso
- Matriz de Trazabilidad de Requerimientos
- > Documento de Arquitectura
- Manuales de Usuario
- ▶ Documento de Capacitación

Observaciones Adicionales

los Módulos que cuenta el SIPI:

- Módulo de Cartera de Proyecto
- Módulo de Mantenimiento
- Módulo de Reportes
- Módulo de Administración del Sistema

Han sido desarrolladas de manera completa lo cual se deja como constancia su funcionamiento

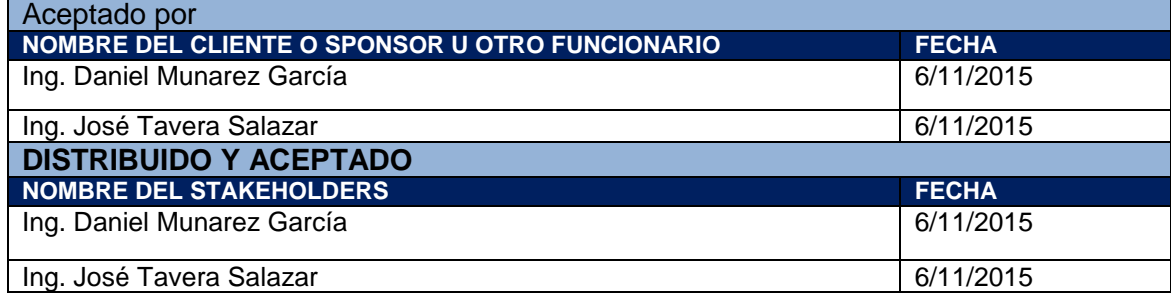

Sponsor del Proyecto

COSAPI INGENIERIA Y **CONSTRUCCION** 

Daniel Munarez García **David Zavala Vásquez** 

Jefe del Proyecto

S.A.C

# ANEXO 42\_SIPI\_Lecciones Aprendidas

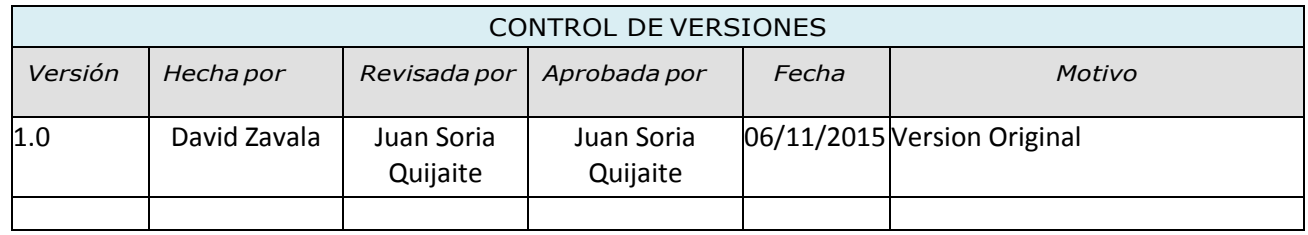

# RELACIÓN DE LECCIONES APRENDIDAS GENERADAS

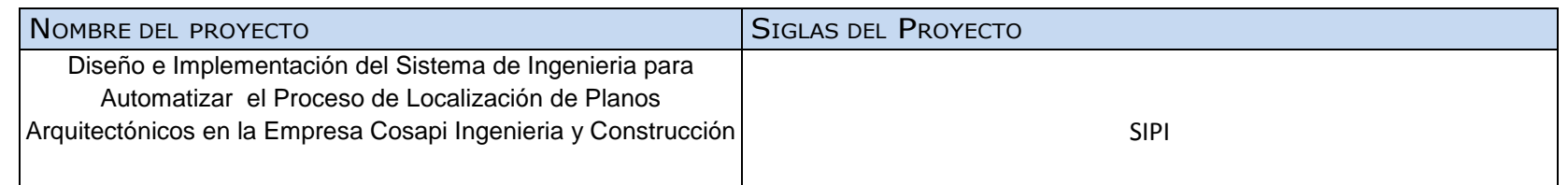

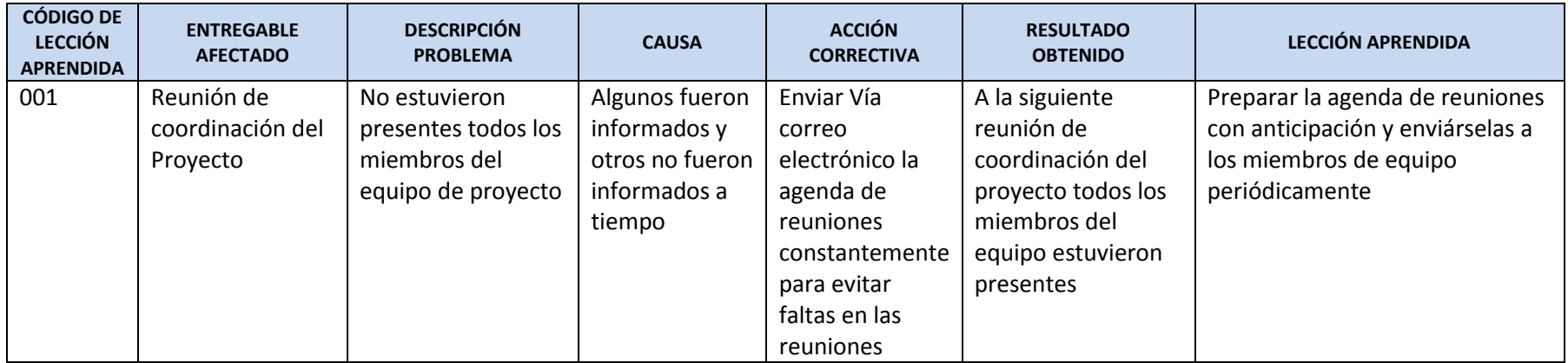

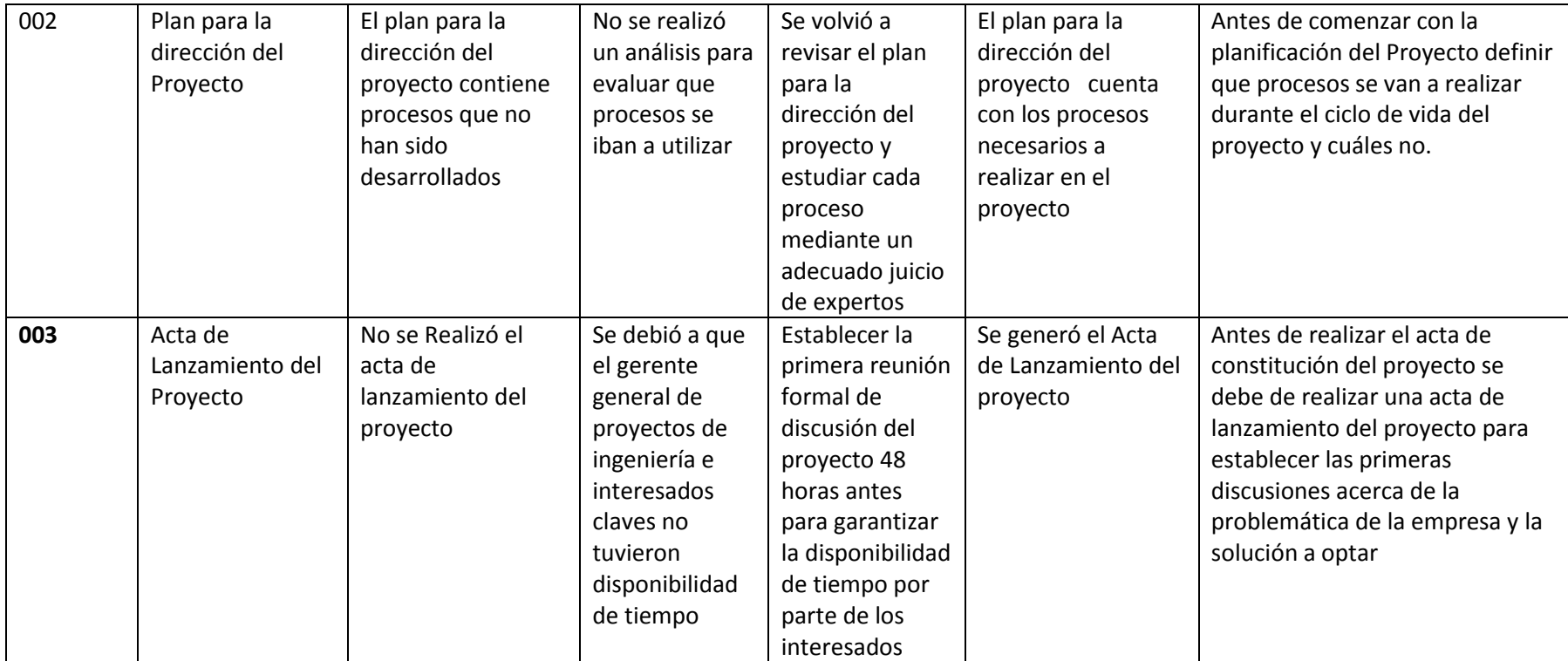

# ANEXO 43\_SIPI\_Acta Cierre del Proyecto

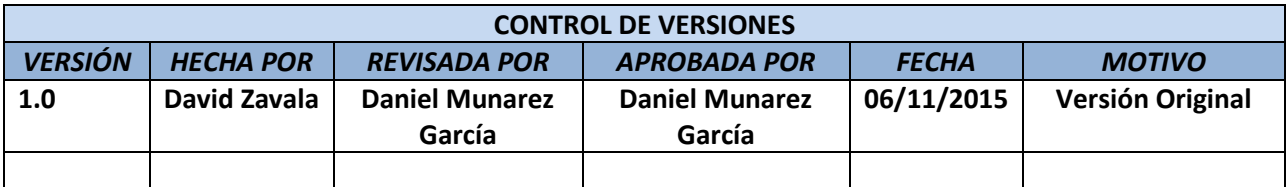

# ACTA DE CIERRE DEL PROYECTO

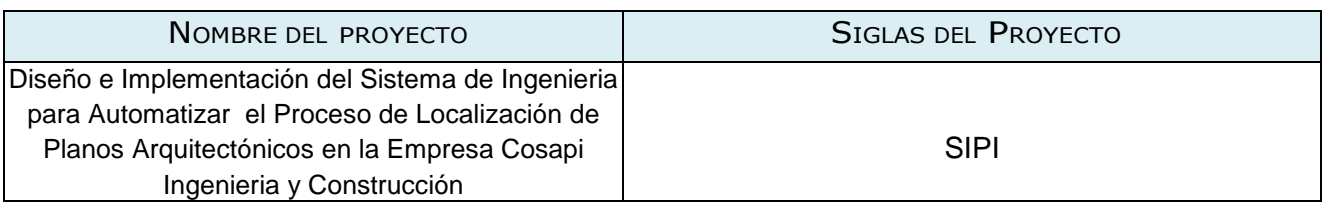

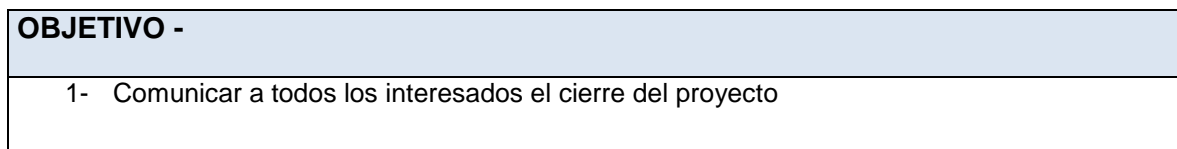

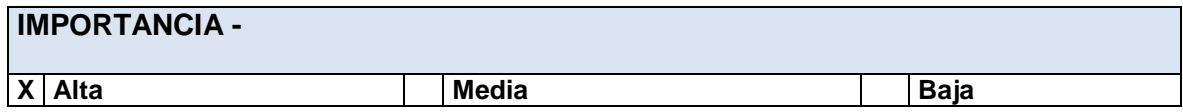

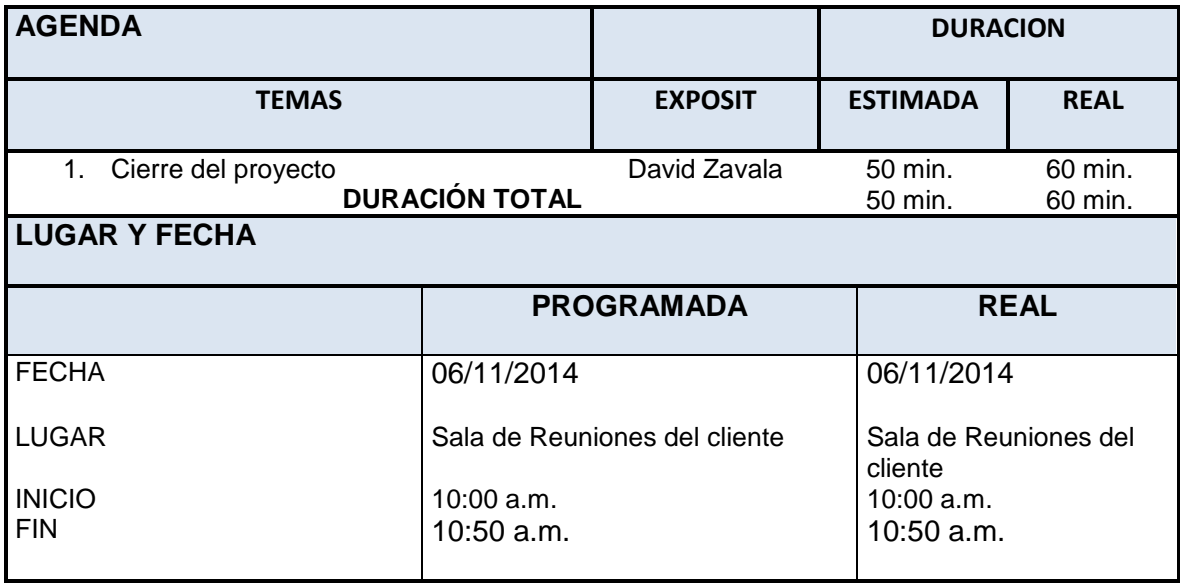

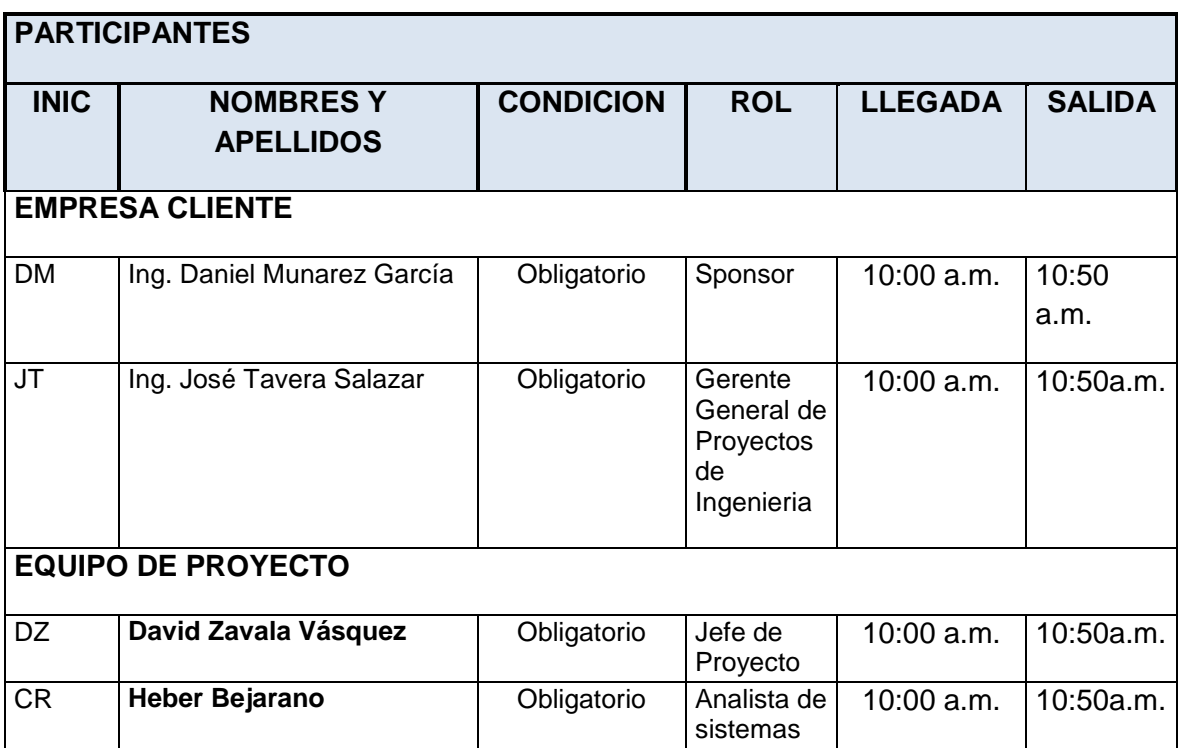

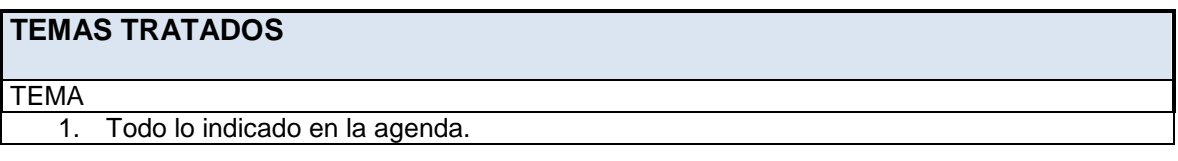

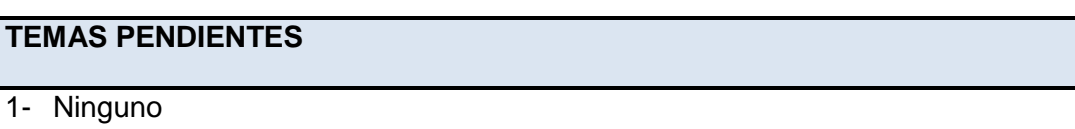

**Nota:** La presente acta tomará por aceptado todos los acuerdos mencionados de no recibir alguna observación posterior a las 24 horas de difundida.

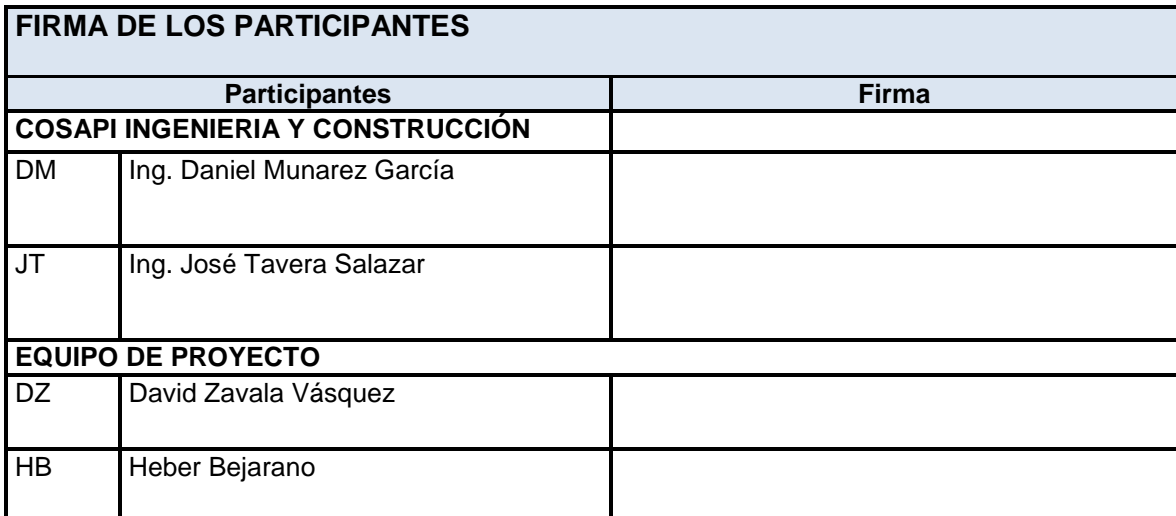

Daniel Munarez García **David Zavala Vásquez** 

Sponsor del Proyecto

COSAPI INGENIERIA Y **CONSTRUCCION** 

Jefe del Proyecto

S.A.C

# ANEXO 44\_SIPI\_Check-list de Cierre de Proyecto

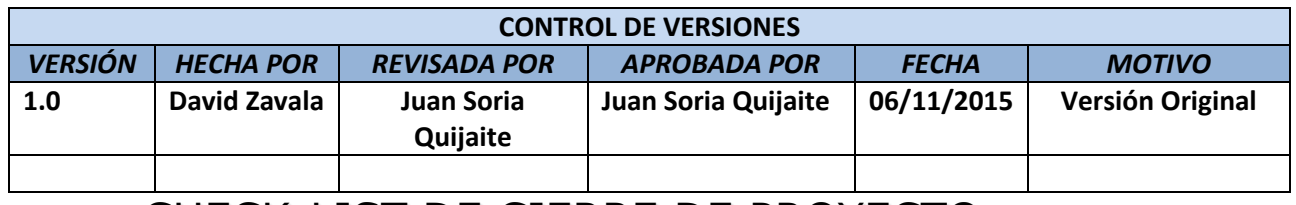

# CHECK-LIST DE CIERRE DE PROYECTO

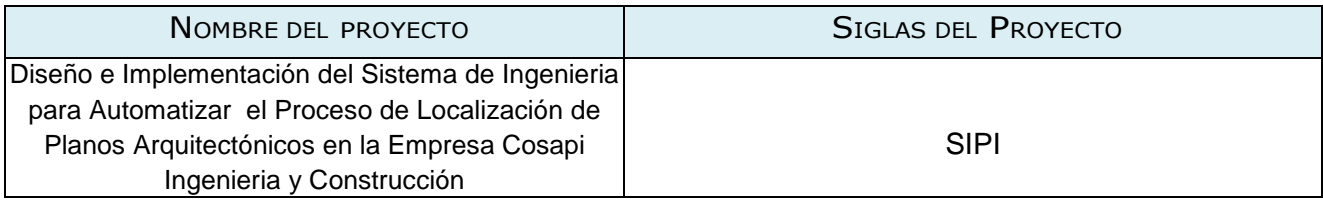

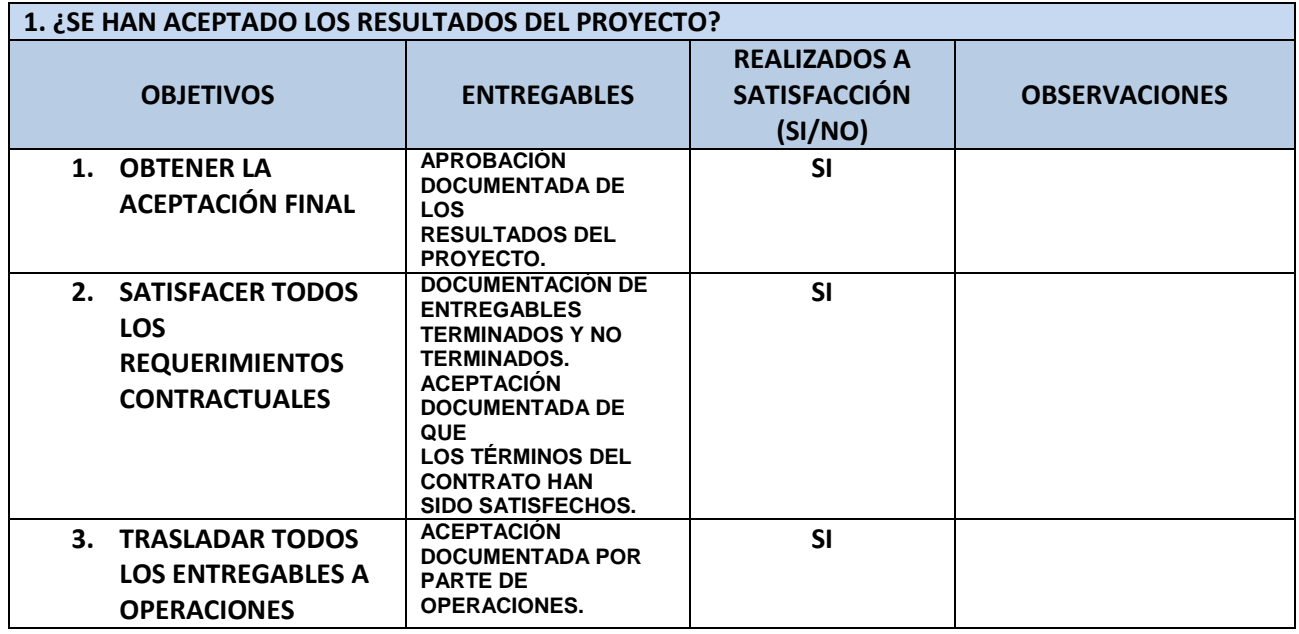

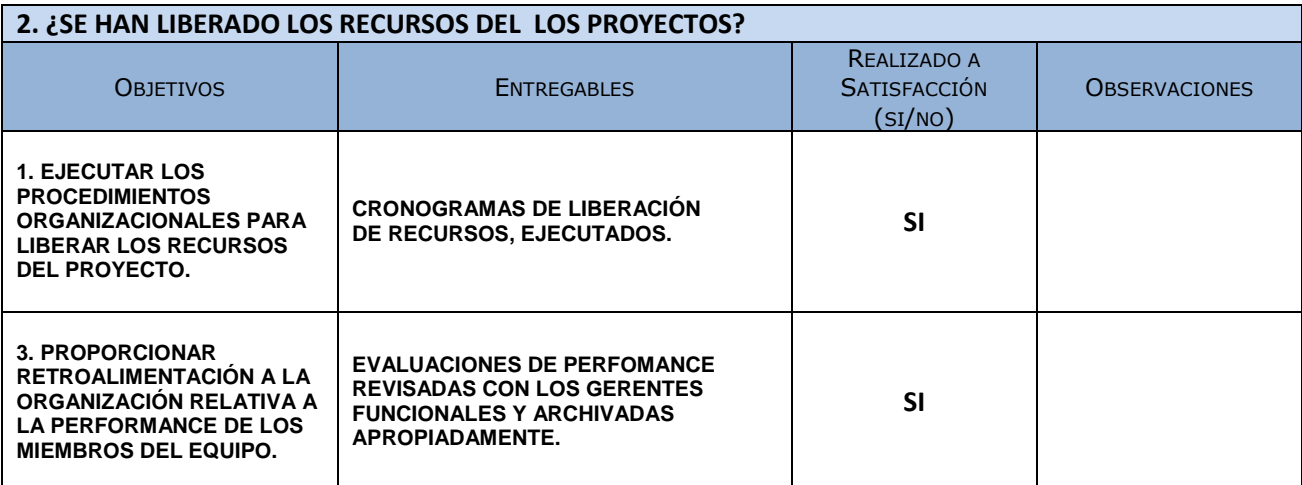

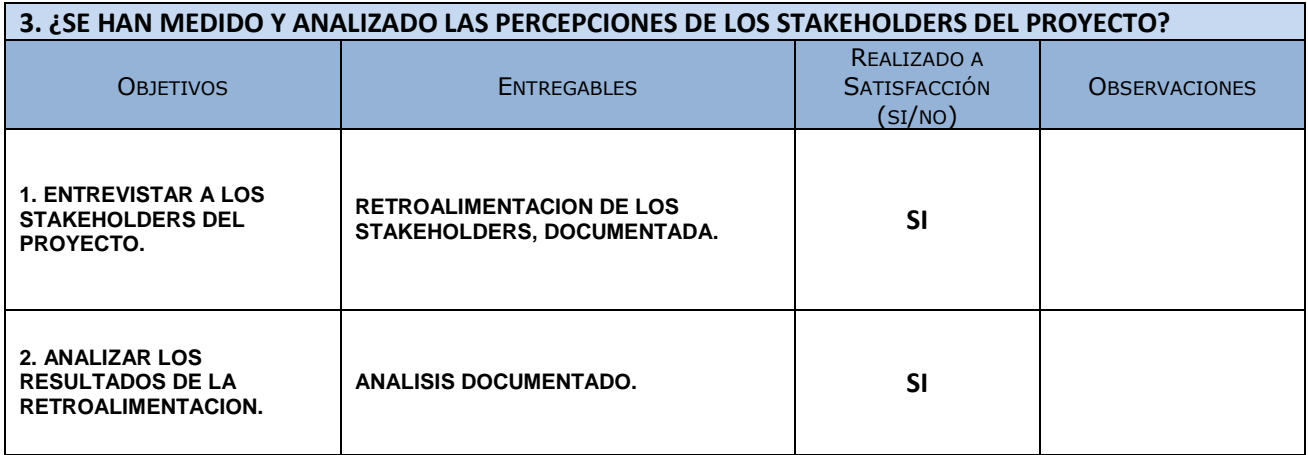

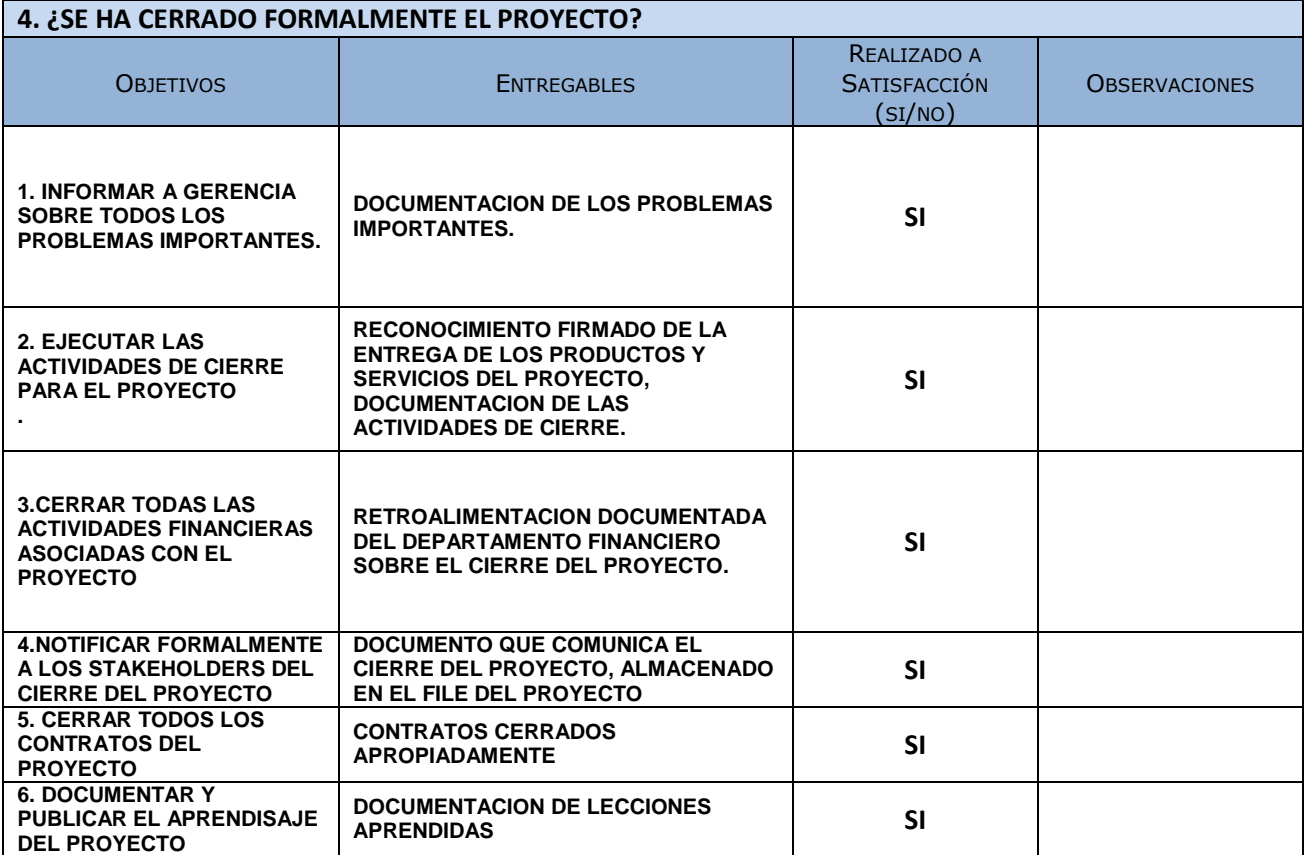

# ANEXO 45\_SIPI\_Acta de Reunión Numero 2\_Implementacion\_sistema

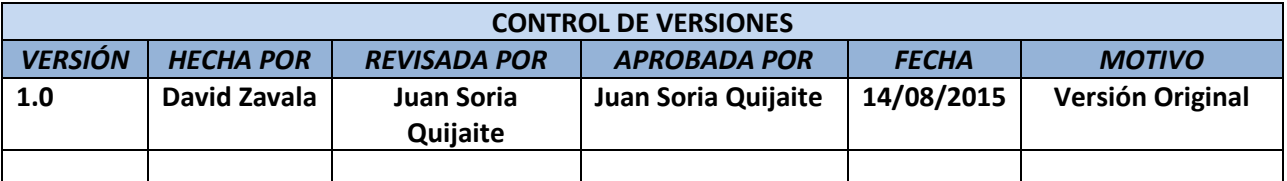

# ACTA DE REUNIÓN NUMERO 2

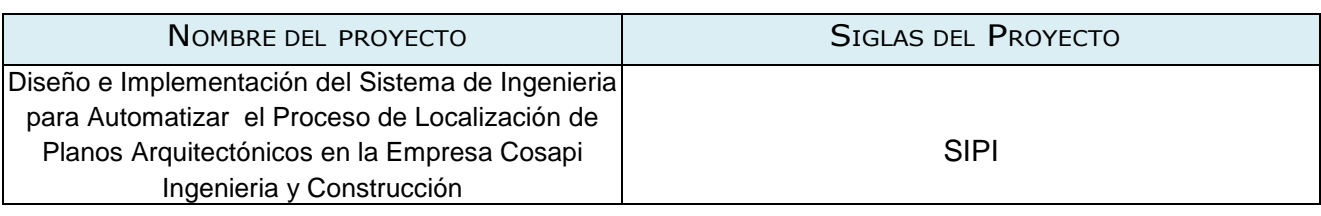

**Organizador:** David Zavala Vásquez

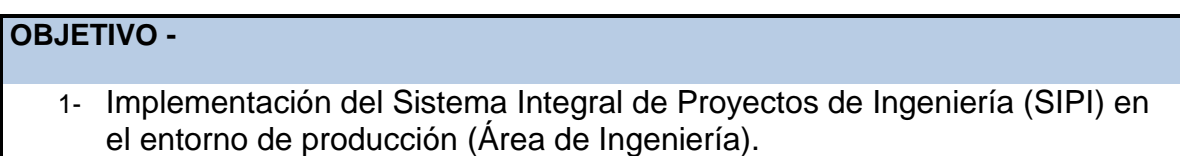

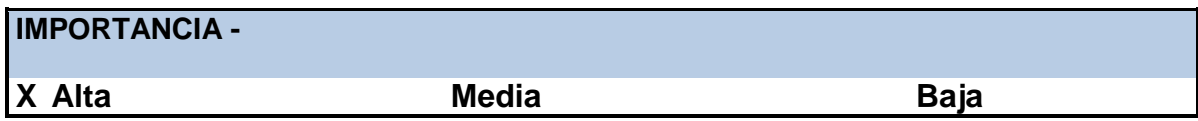

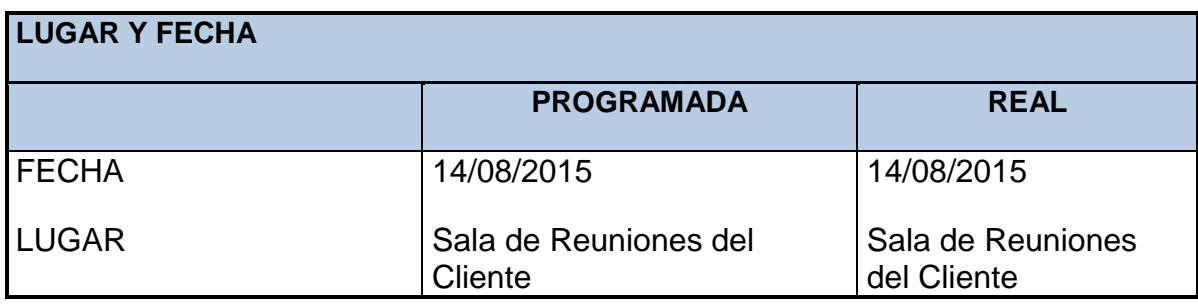

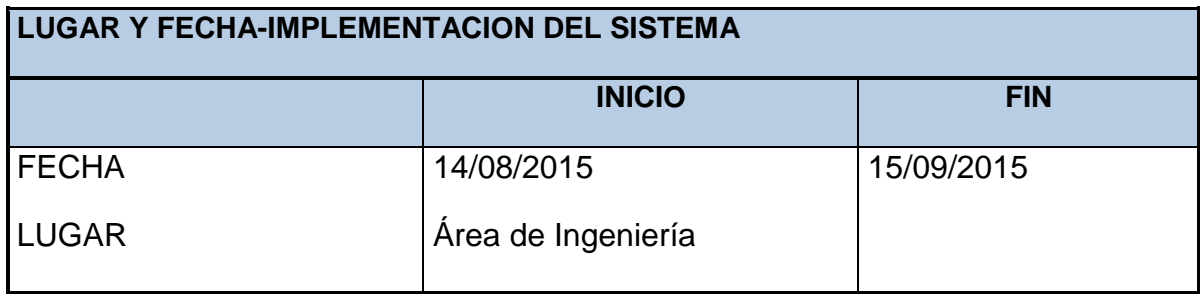

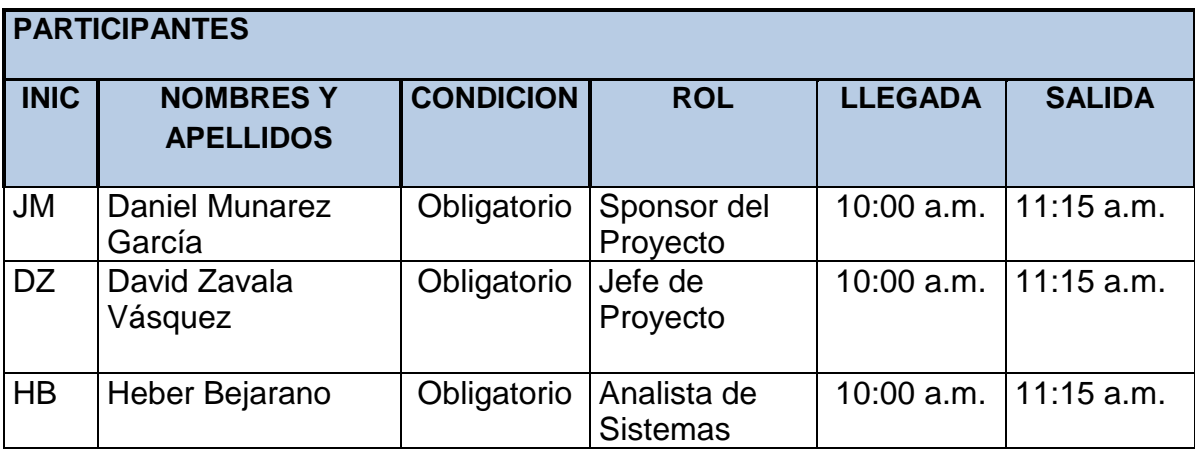

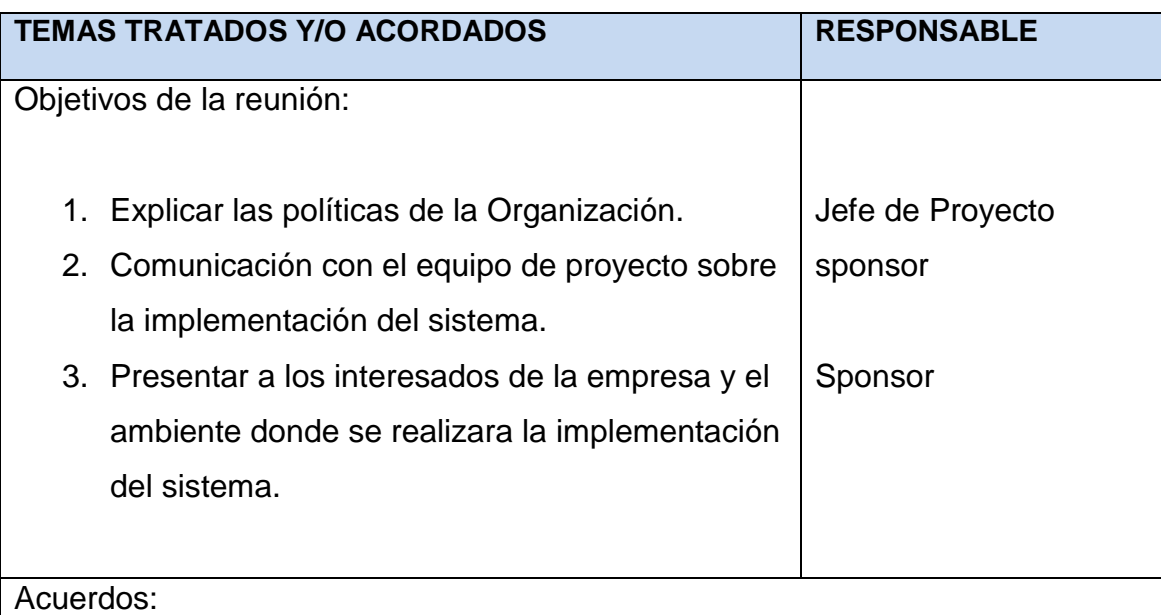

1. El cliente confirmo su total compromiso y apoyo a la implementación del Sistema Integral de Proyectos de Ingeniería (SIPI).

- 2. El ambiente en el cual se desarrollara la implementación tendrá como lugar las instalaciones de COSAPI INGENIERIA Y CONSTRUCCIÓN precisamente en el Área de Ingeniería.
- 3. Comunicar al gerente de proyectos del área de ingeniería la aceptación de la implementación del sistema.

**TEMAS PENDIENTES**

- 1. Definir los riesgos asociados al proyecto y al producto, a fin de tomar las acciones preventivas pertinentes.
- 2. Definir las métricas para medir el nivel de calidad del producto
- 3. Verificar la arquitectura en la cual será desarrollada la aplicación
- 4. Definir como se gestionaran las incidencias reportadas durante el desarrollo y las pruebas del aplicativo.
- 5. Revisar el plan de gestión de configuración.

**Nota:** La presente acta tomará por aceptado todos los acuerdos mencionados de no recibir alguna observación posterior a las 24 horas de difundida.

David Zavala Vásquez **Jefe de Proyecto**

Ing. Daniel Munarez García **Sponsor del Proyecto**

Heber Bejarano **Analista de Sistemas**

### ANEXO 46\_SIPI\_Plan de Implementación

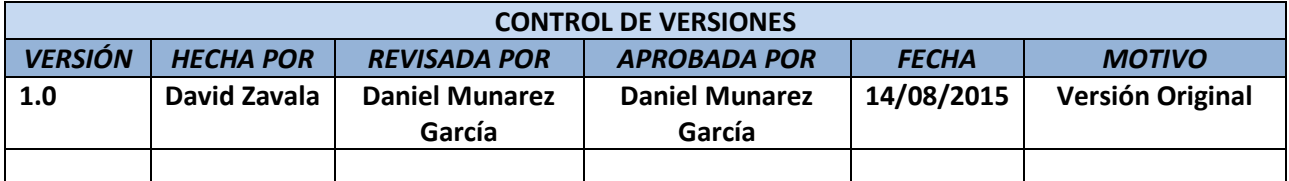

# PLAN DE IMPLEMENTACIÓN

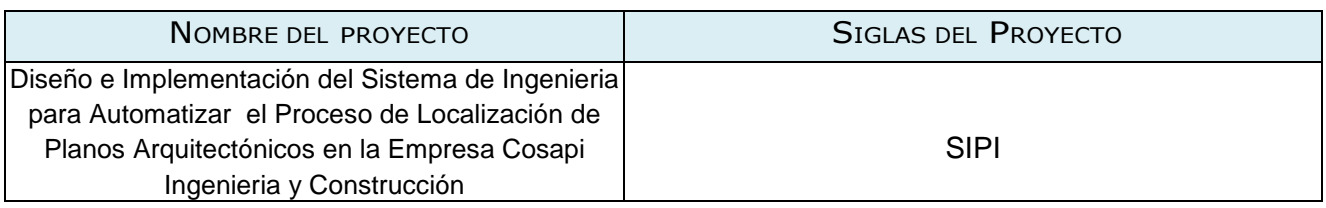

# **INTRODUCCIÓN**

Implementación del Sistema de Información para el proceso de localización de planos (estructurales, sanitarios y eléctricos) en COSAPI INGENIERIA Y CONSTRUCCION, el cual se convertirá en una herramienta de suma importancia en el apoyo para la toma de decisiones que deberán ser realizadas por los profesionales que integran el Área de Ingeniería(Proyectistas, Ingenieros y Arquitectos) así mismo la Gerencia de la respectiva área, siguiendo expresamente los lineamientos estipulados en el desarrollo de los Proyectos de Ingeniería.

La primera fase de la implementación se realizará en un ambiente de pruebas asignado por el Ing. José Tavera Salazar (Sponsor) situado en el área de Ingeniería, simulando los diversos filtros de búsqueda para la correcta localización de planos y los demás módulos considerados en el desarrollo del sistema, posteriormente se implementará en un entorno de producción el cual será accesible para todos los usuarios vinculados en la utilización de la herramienta, y contará con los niveles de seguridad solicitados por la entidad.

## OBJETIVO

Implementar el SIPI para el proceso de localización de planos satisfaciendo los requerimientos especificados en el plan de trabajo y a su vez Reducir el tiempo para toma de decisiones debido a la rápida ubicación del plano asignado.

# ALCANCE

Implementar el SIPI de acuerdo al análisis, diseño de prototipo y pruebas realizadas para lograr su correcta integración.

Incluye la realización de la preparación del entorno de Producción para las pruebas de aceptación del sistema, la realización de las pruebas de aceptación del sistema, levantamiento de no conformidades encontradas por los usuarios finales en las pruebas de aceptación del sistema.

Se genera el Informe de pruebas de aceptación del sistema.

# RESPONSABILIDAD

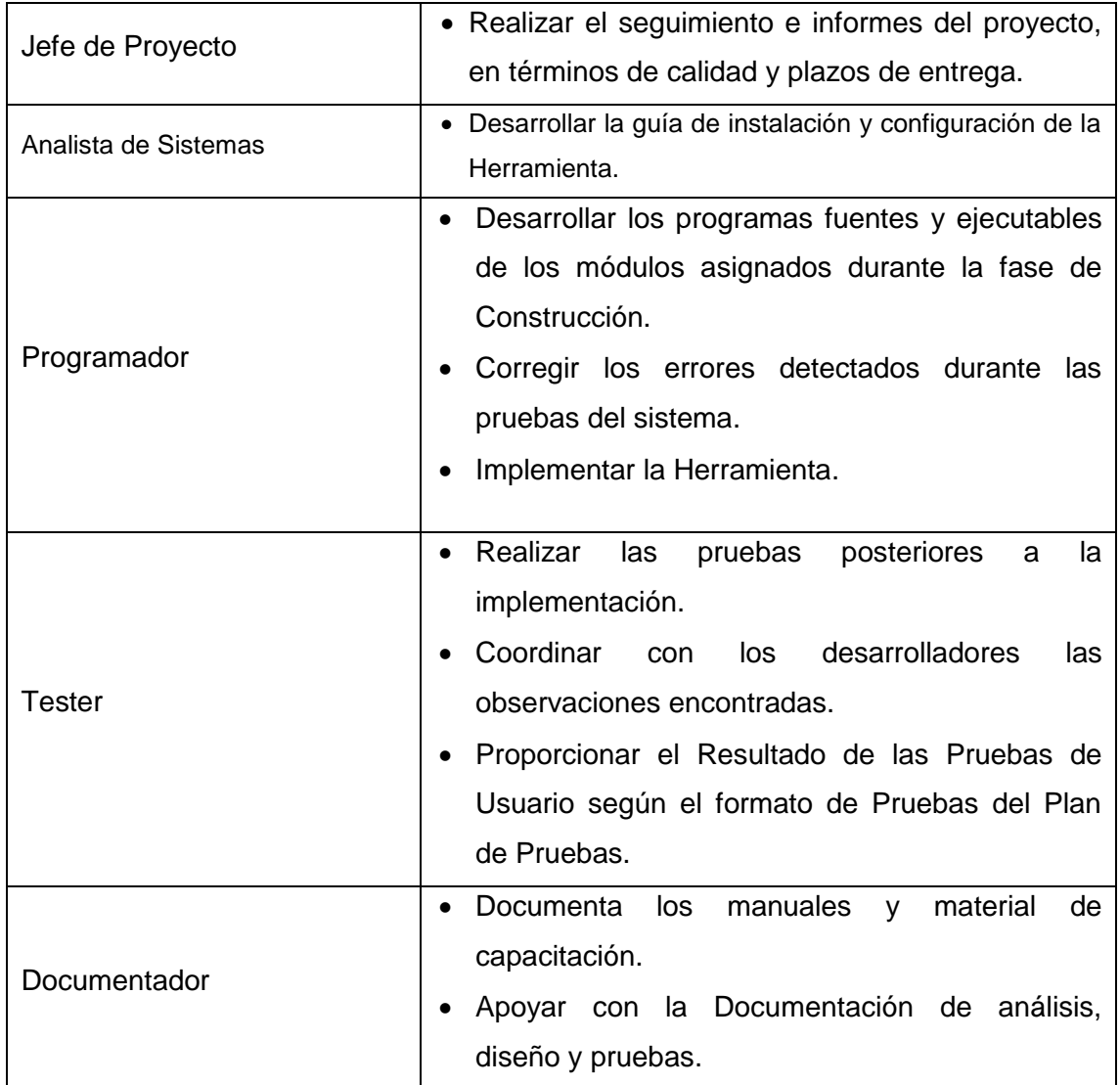

# ACTIVIDADES A REALIZAR

### ESPECIFICACIÓN DEL EQUIPO DE IMPLANTACIÓN

# **OBJETIVOS**

Realizar la instalación de todos los componentes del nuevo sistema SIPI, incluyendo los procedimientos manuales y automáticos, teniendo en cuenta los estándares y normativas de COSAPI INGENIERIA Y CONSTRUCCIÓN.

# ACTIVIDADES Y RESPONSABLES

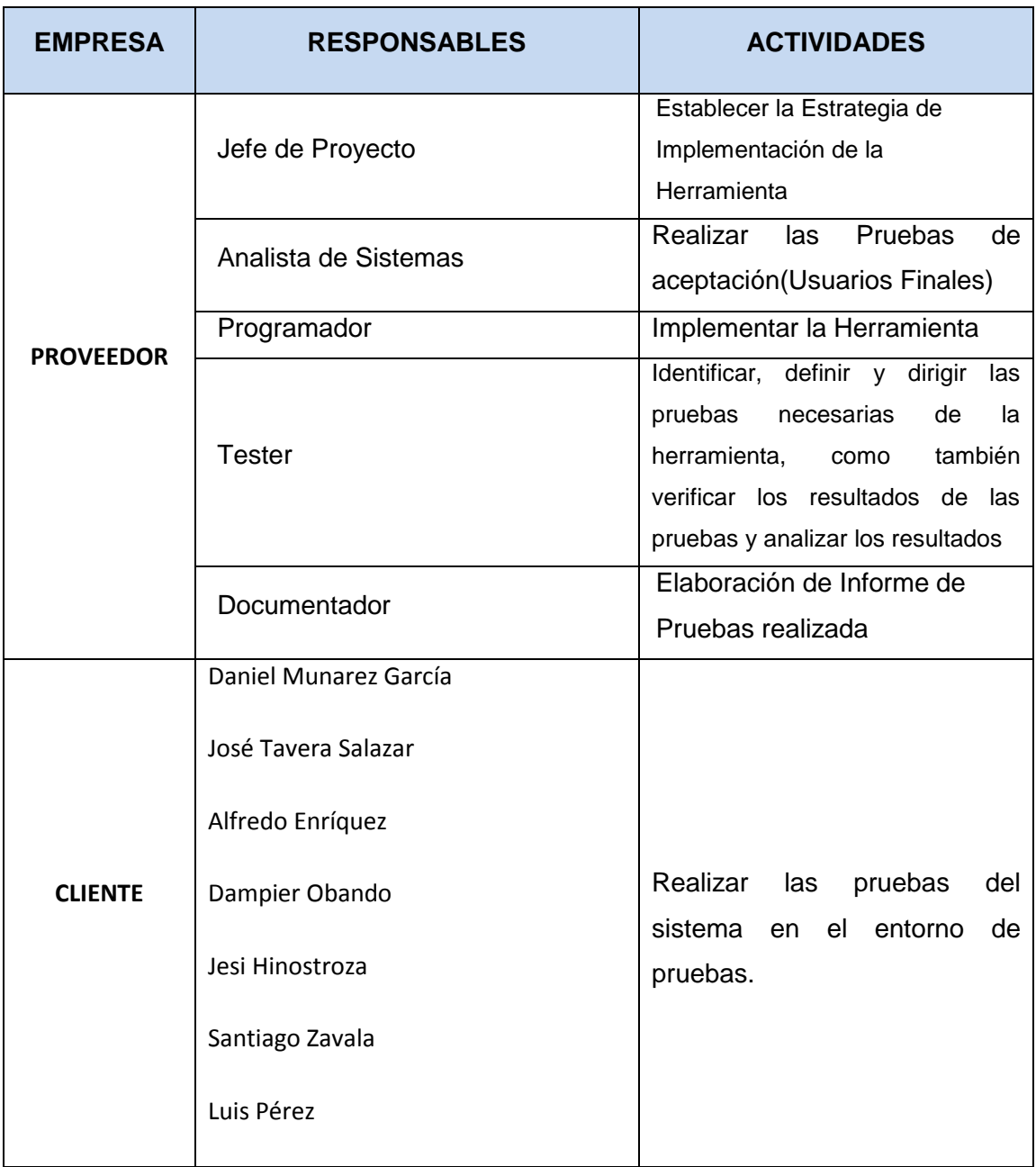

#### INFRAESTRUCTURA NECESARIA

### AMBIENTE DE PRODUCCIÓN

Se ha verificado que está disponible la infraestructura necesaria para configurar el entorno de implementación, la cual incluye:

- Lenguaje de programación de código abierto PHP (Hypertext Preprocessor).
- Base de Datos MySQL.
- Sistema Operativo Windows 7 o superior.
- Servidor de Aplicaciones y Servidor de Base de datos.
- Uso del Navegador Google Chrome.

## FORMACIÓN DE USUARIOS FINALES

En función del plan de implantación establecido, se revisa el esquema de formación a los usuarios finales.

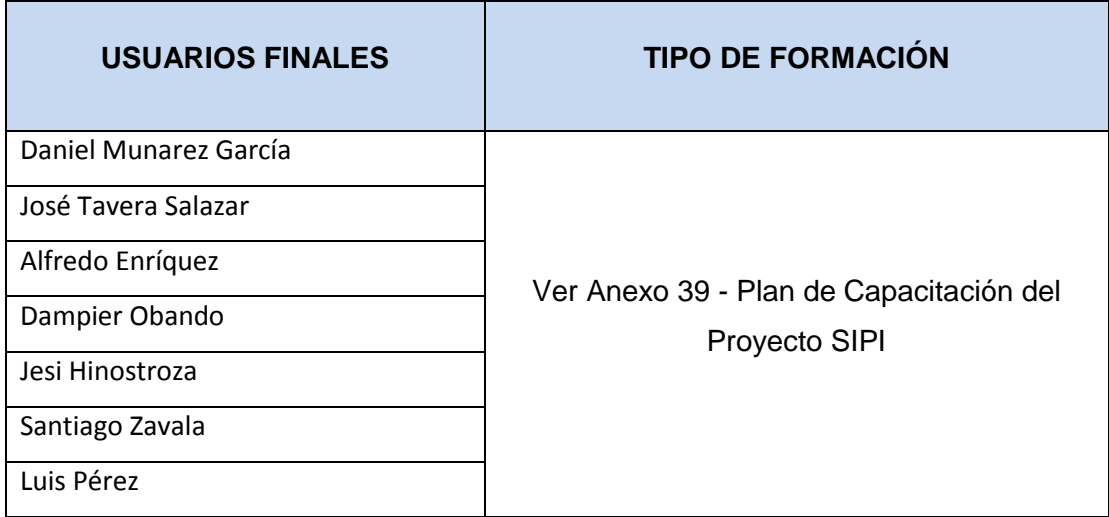

## ACEPTACIÓN DEL SISTEMA

La aceptación final dependerá del informe de las pruebas de aceptación que incorporan evidencias de una implementación satisfactoria a nivel de usuario, comprobando la funcionalidad del sistema en su totalidad. Se elaborará un acta de aceptación del sistema

# CARGA DE DATA

Se realizará la carga de data en las tablas de entidades de la base de datos, esta tarea la realizará el **Programador.**

Lista de Tablas afectadas. TABLA.PLANO TABLA.ESPECIALIDADES TABLA. REGIONES TABLA.USUARIOS TABLA.JEFE DE PROYECTO TABLA.SUPERVISOR TABLA.EMPRESA

Daniel Munarez García **David Zavala Vásquez** 

Sponsor del Proyecto

COSAPI INGENIERIA Y **CONSTRUCCION** 

Jefe del Proyecto

S.A.C

# ANEXO 47\_SIPI\_Manual de Usuario

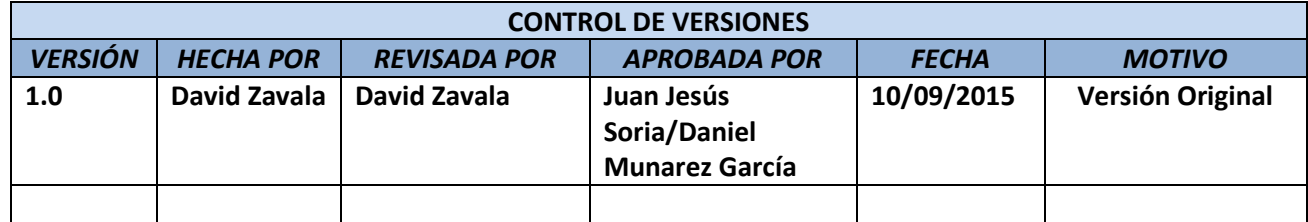

# MANUAL DE USUARIO

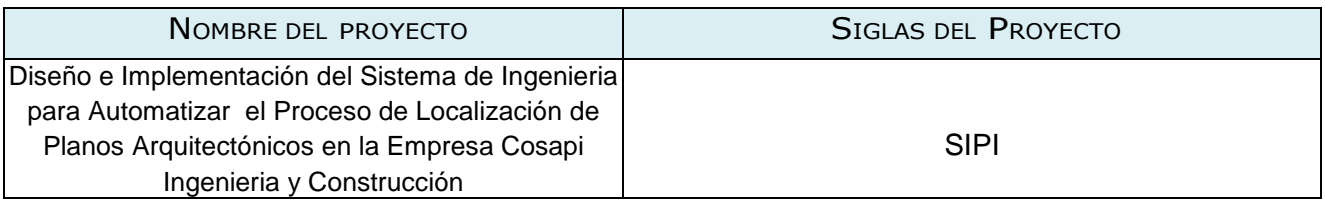

### **MÓDULO DEL SISTEMA**

A continuación se resume de forma general los módulos que comprende del Sistema Integral de Proyectos de Ingeniería

#### **ADMINISTRACIÓN DEL SISTEMA**

Mediante este módulo se realiza la definición de usuarios, sus contraseñas y los perfiles de trabajo para cada uno de los módulos lo que permite tener el completo control de los usuarios que posee el sistema.

Se han definido dos perfiles de usuarios para cada módulo (Administrador del Sistema SIPI y los Colaboradores), en función de los cuales se enmarca las posibilidades de operativa de cada uno de ellos.

#### **MÓDULO DE CARTERA DE PROYECTOS**

En el módulo de cartera de proyectos se desarrollara el proceso principal del negocio el cual viene hacer la búsqueda de planos utilizando los diferentes filtros necesarios para su rápida localización o como mejor le acomode al usuario.

#### **MÓDULO DE REPORTES**

En este módulo se desarrolla los reportes de los planos localizados. Estableciendo parámetros o filtros que el usuario crea conveniente

#### **MÓDULO DE MANTENIMIENTO**

En este módulo se desarrolla los mantenimientos como ingresar, modificar listar y eliminar las entidades relacionadas al registro de nuevos proyectos de ingeniería como:

- Jefe de Proyecto
- $\triangleright$  Regiones
- $\triangleright$  Clientes
- > Planos

#### **DESCRIPCIÓN GENERAL DEL SISTEMA**

A continuación se detalla los módulos que contiene el sistema:

#### **MÓDULO ADMINISTRACION DEL SISTEMA- INGRESO AL SISTEMA**

Para ingresar al sistema se debe realizar lo siguiente: Ingresar usuario y contraseña validas de lo contrario el sistema emitirá el mensaje**: Error Usuario o Password**.

Formulario: Ingresar Usuario y Password

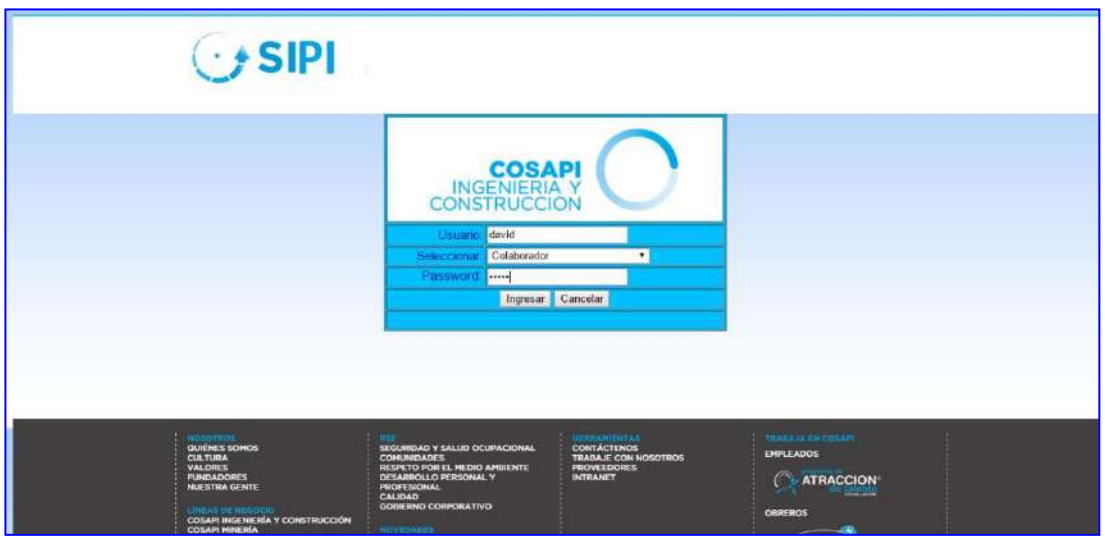

Usuario y Password correctos, se cargara el progressbar para acceder al sistema

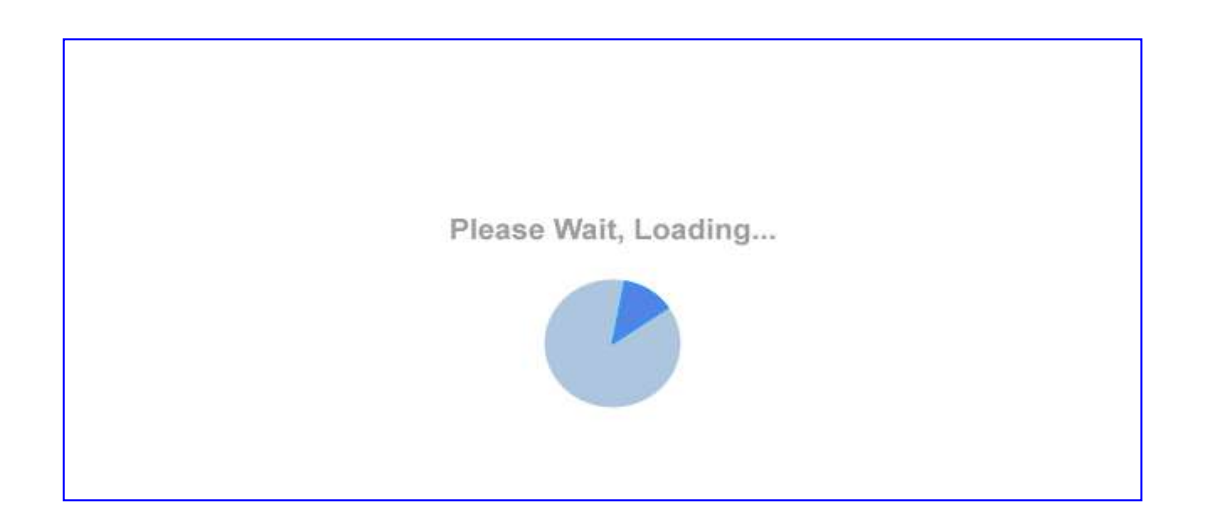

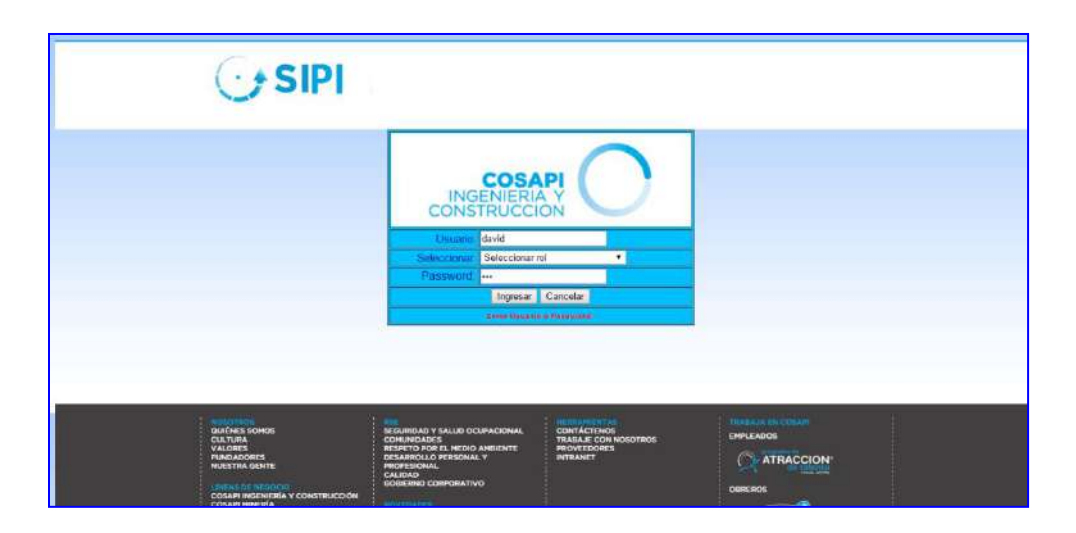

Formulario: Ingresar Usuario y Password incorrecto

#### MENÚ PRINCIPAL DEL SISTEMA SIPI

El sistema presenta el siguiente esquema. En el cual se podrá acceder a los diferentes módulos sean sea el caso del usuario el cual obtenga los privilegios necesarios asignados por el administrador del sistema.

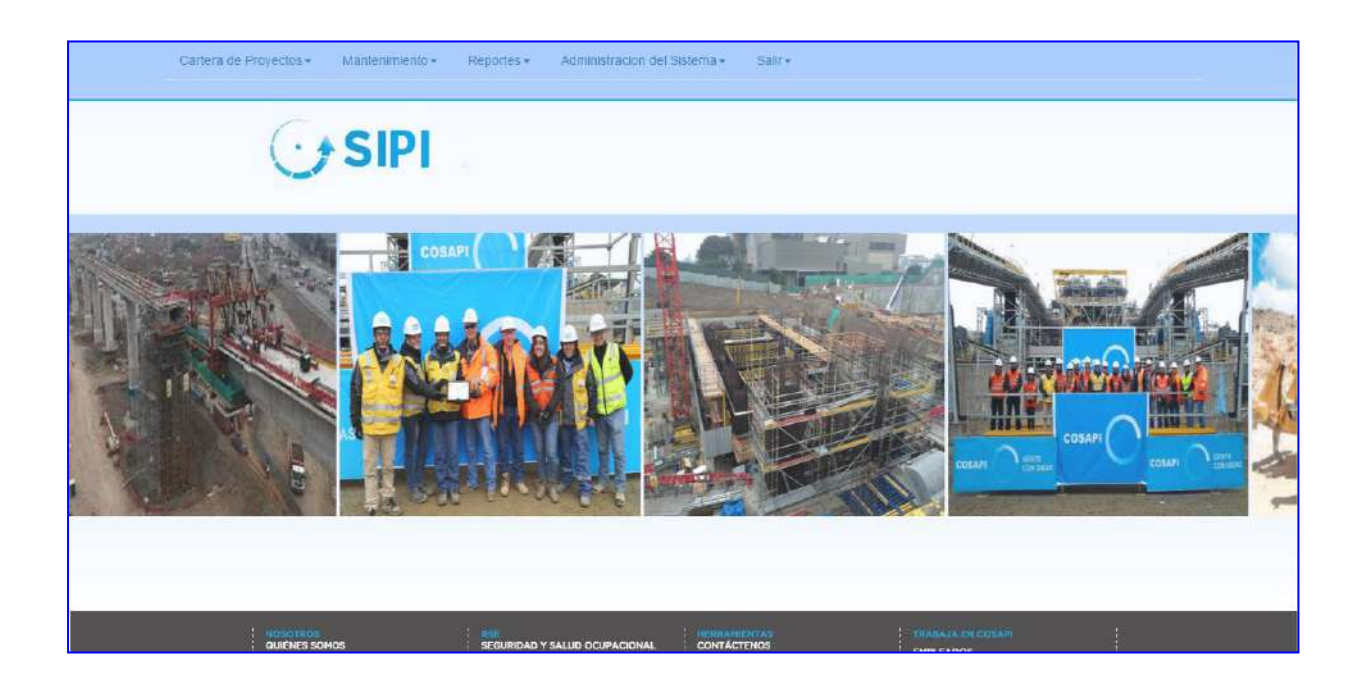

#### MODULO DE CARTERA DE PROYECTOS

En este módulo se desarrollara la búsqueda de los planos (proceso principal del negocio) según el filtro más cómodo para los colaboradores.

#### Búsqueda Múltiple

En esta sección se puede realizar múltiples búsquedas

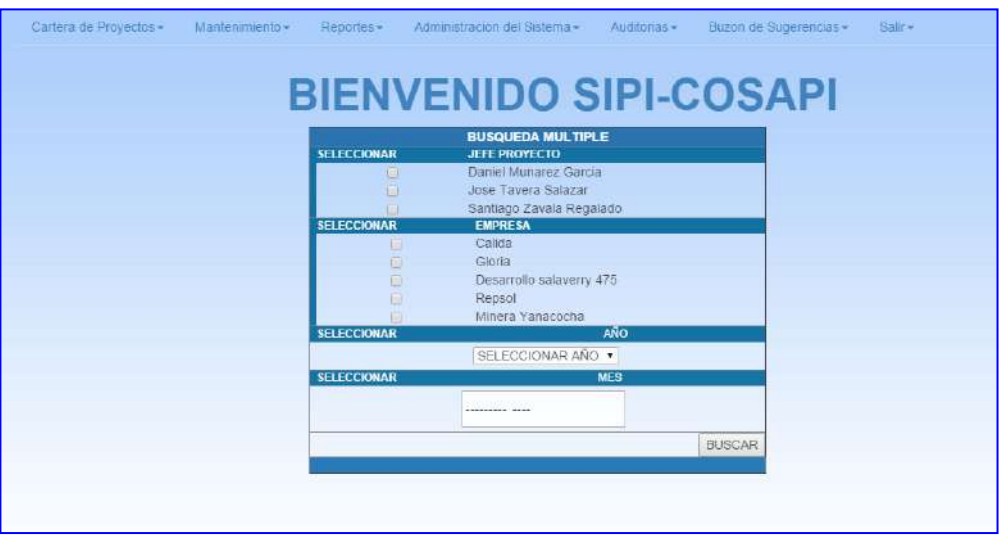

En este formulario se está seleccionando el jefe de Proyecto y la empresa para poder ver los planos que han sido asignados ha dicho jefe de Proyecto luego de haber marcado dichas preferencias para realizar la búsqueda se procederá a aceptar la búsqueda valga la redundancia

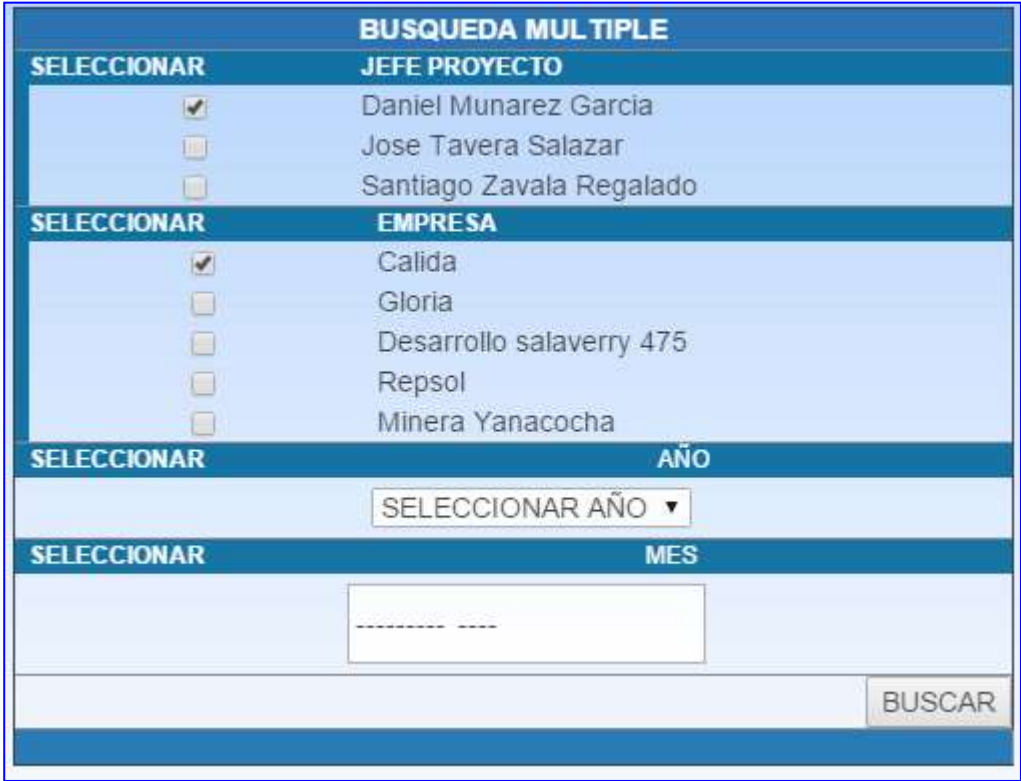

Una vez procesada la búsqueda el sistema mostrara un formulario en el cual dará por validada la búsqueda visualizando los campos vinculados a dicho plano, obteniendo la información solicitada.

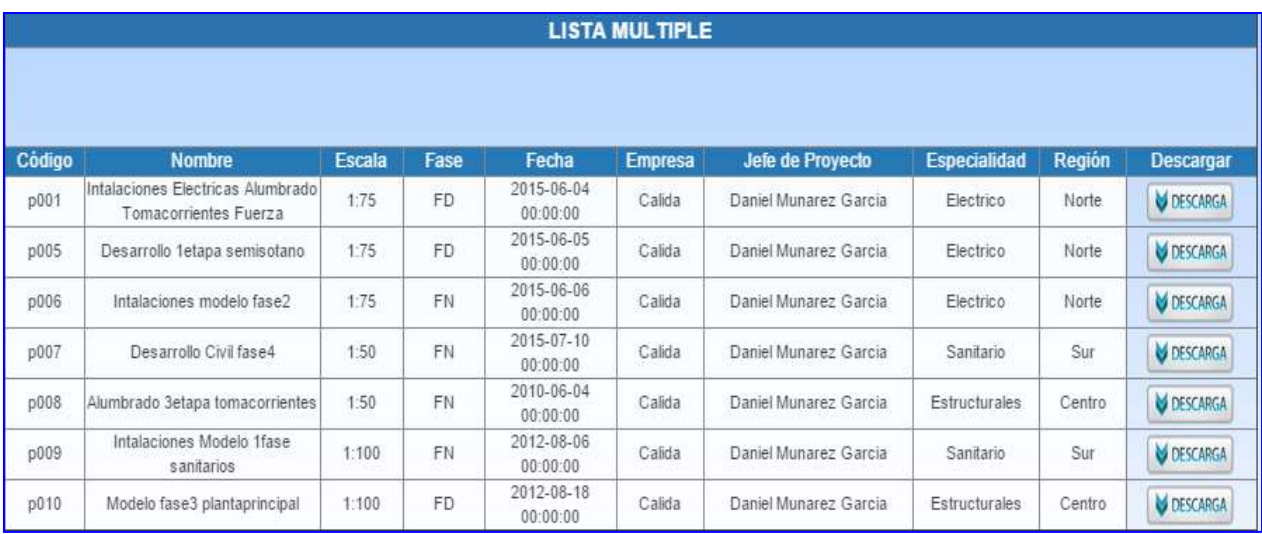

El Usuario procederá a seleccionar el plano que es objetivo de su búsqueda, para posteriormente descargarlo y poder realizar las acciones pertinentes como trabajar en dicho plano (realizar correcciones) o lo más importante que es realizar **toma de decisiones** la cual servirá como modelo hacia otros planos que el usuario desee.

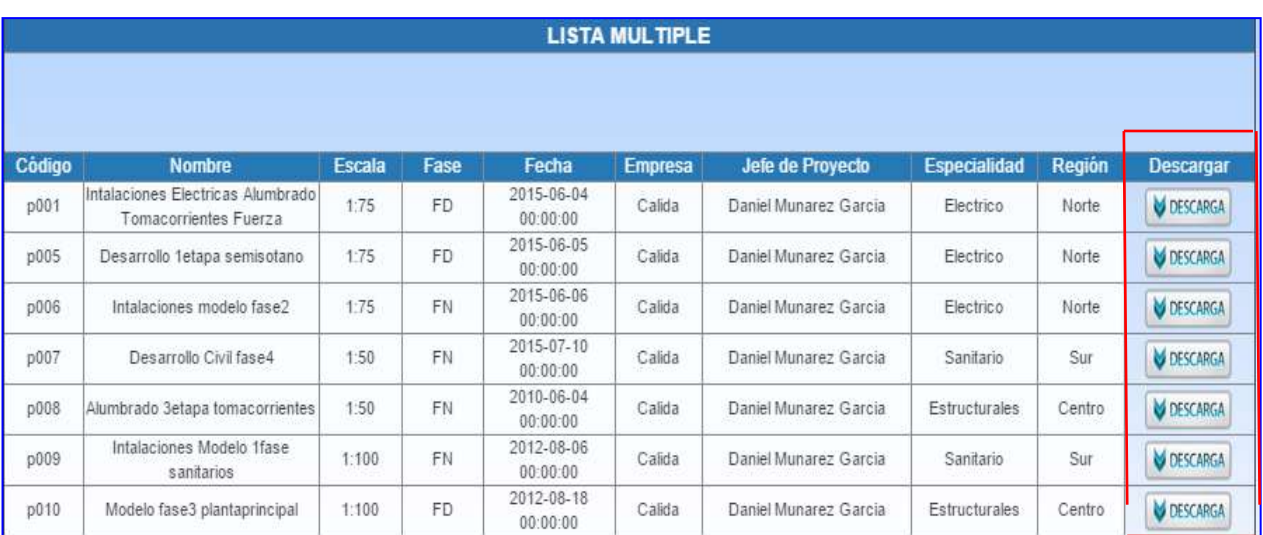

Se visualiza la descarga del plano en el navegador

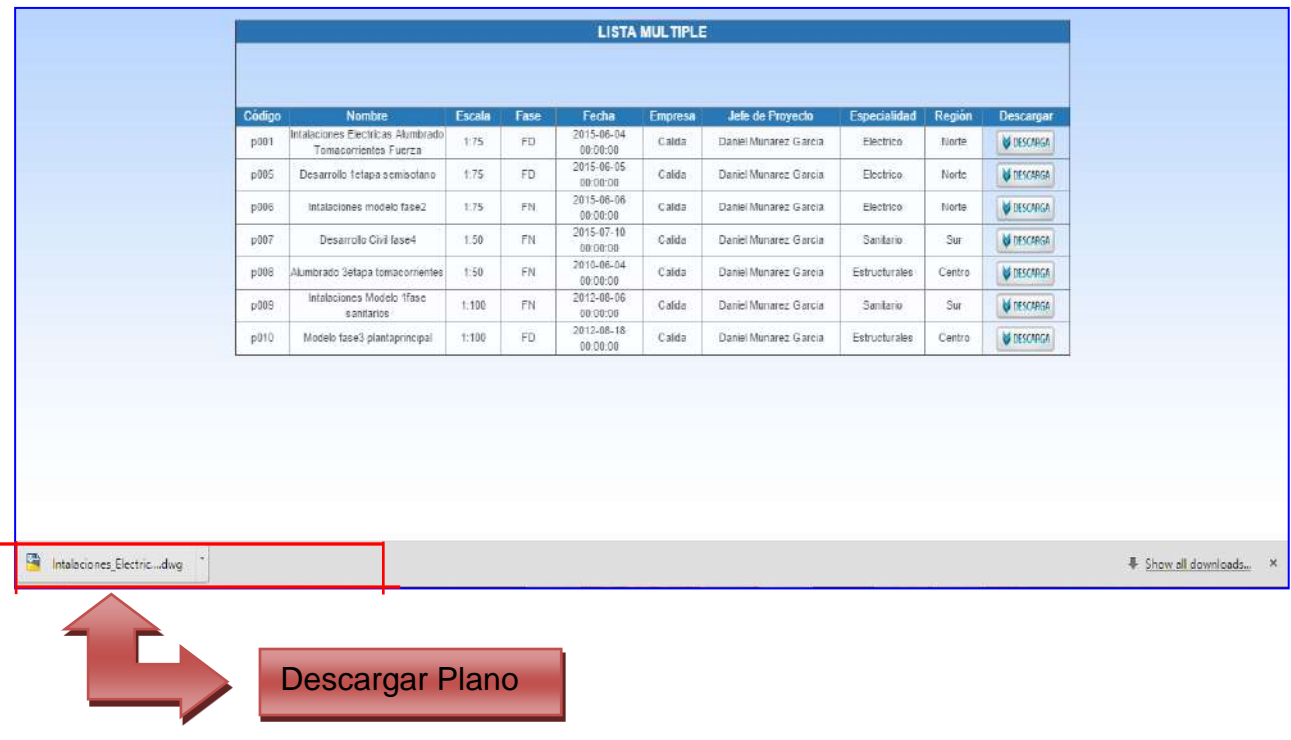

El Usuario visualizara que el programa AUTOCAD 2015 empezará a cargar el plano descargado.

Finalmente el Usuario obtendrá el archivo AUTOCAD para su correspondiente desarrollo y /o análisis.

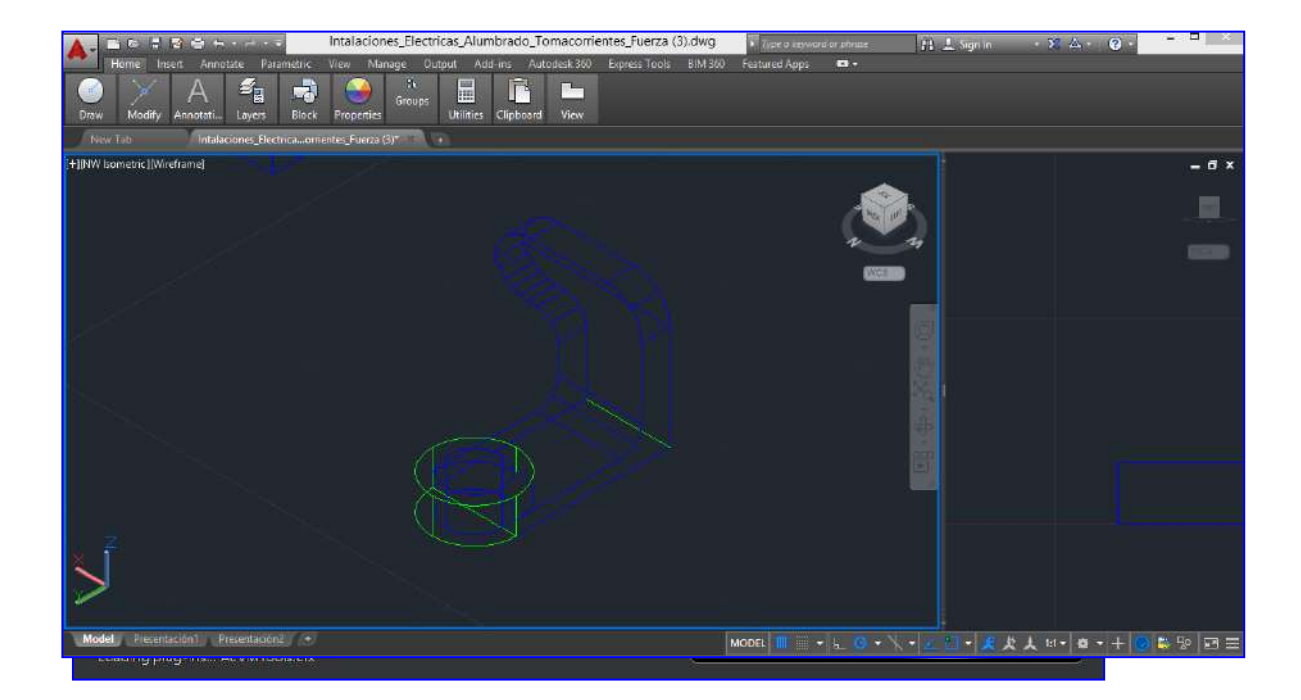

Búsqueda de Jefe de Proyectos

En este formulario se desarrollara la búsqueda de planos por jefe de proyecto asignado a dicho proyecto, se tendrá que digitar el jefe de proyecto y luego presionar el botón buscar, a continuación se visualizara el jefe de proyecto buscado.

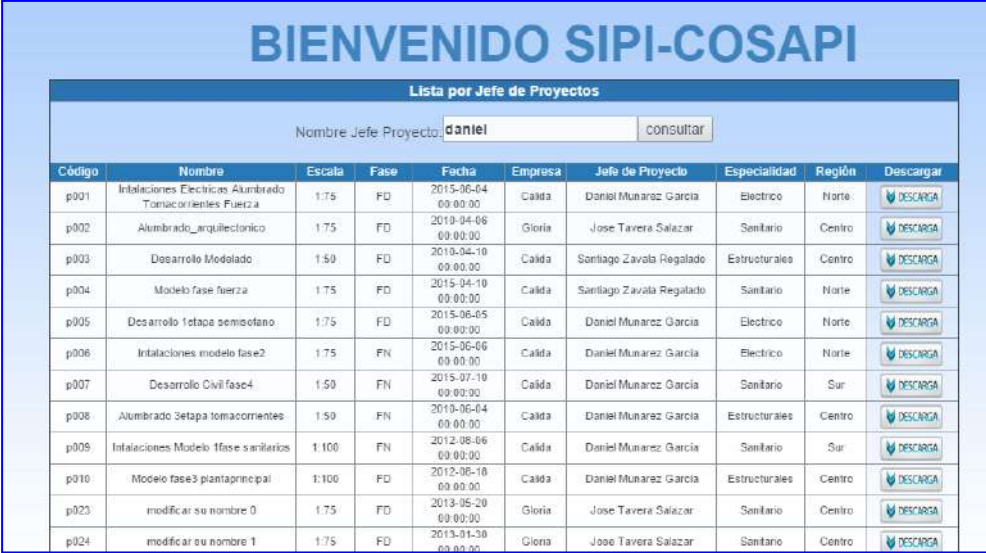

El sistema muestra el formulario con la información de los planos requeridos por el Usuario

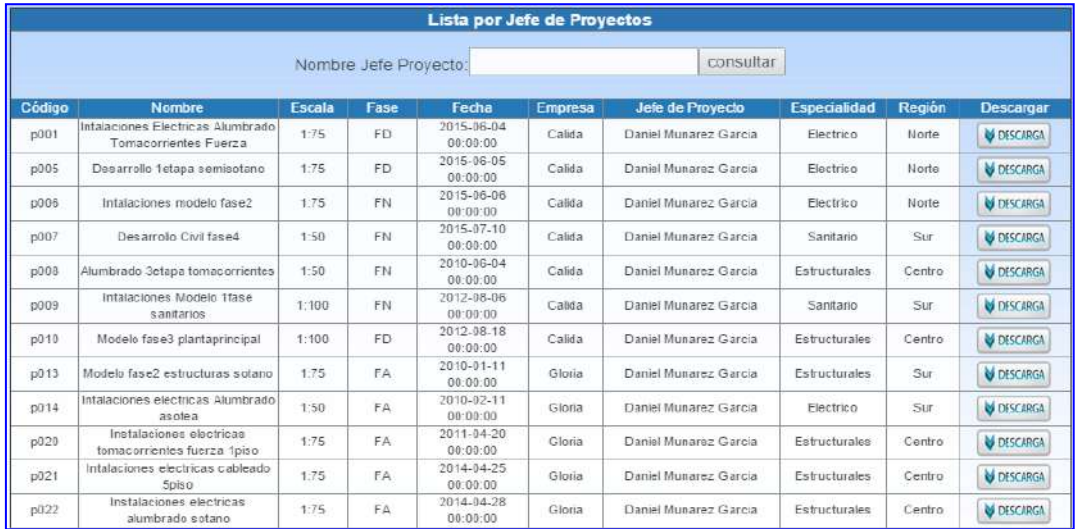

En este formulario se desarrollara la búsqueda de planos por empresa contratista.

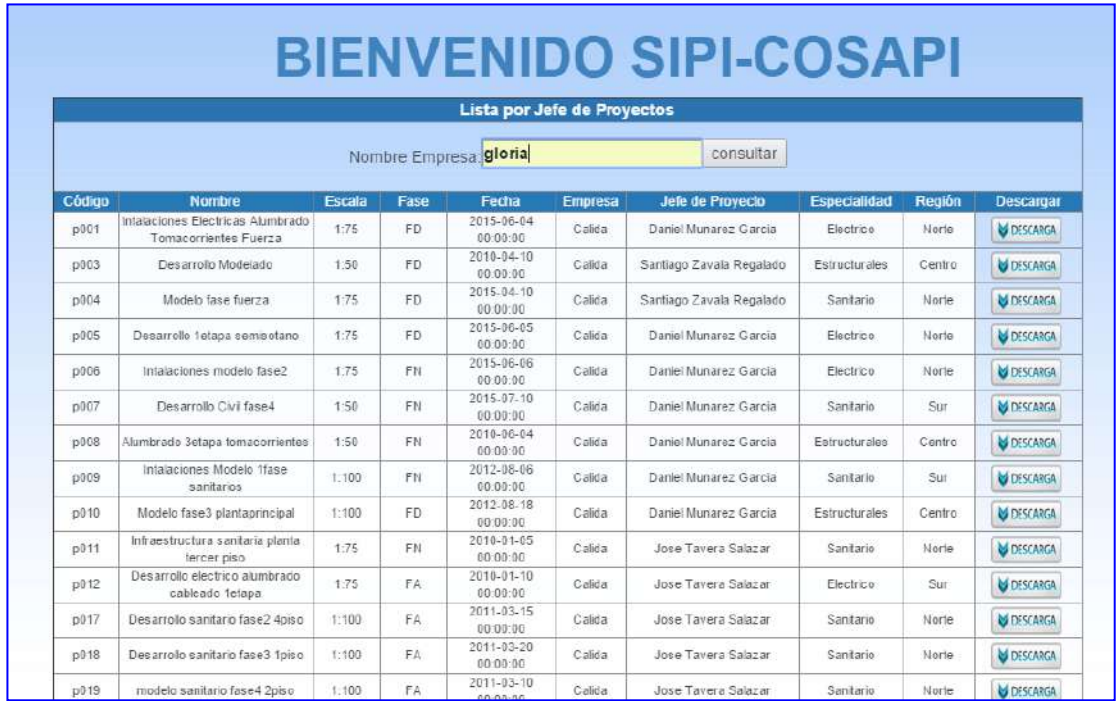

#### El sistema muestra el formulario con la información de los planos requeridos por el Usuario.

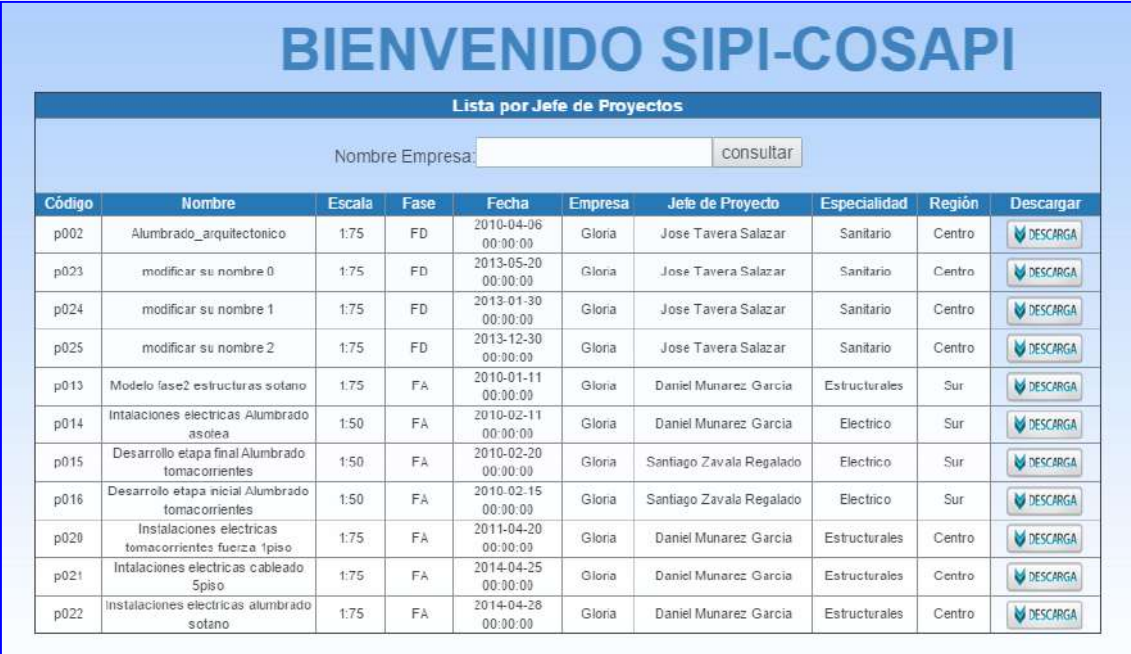

Búsqueda de jefe de Proyecto y Mes

En este Formulario se desarrollara la búsqueda de planos por jefe de proyecto y mes en el cual uno o más proyectos hayan estado a su cargo.

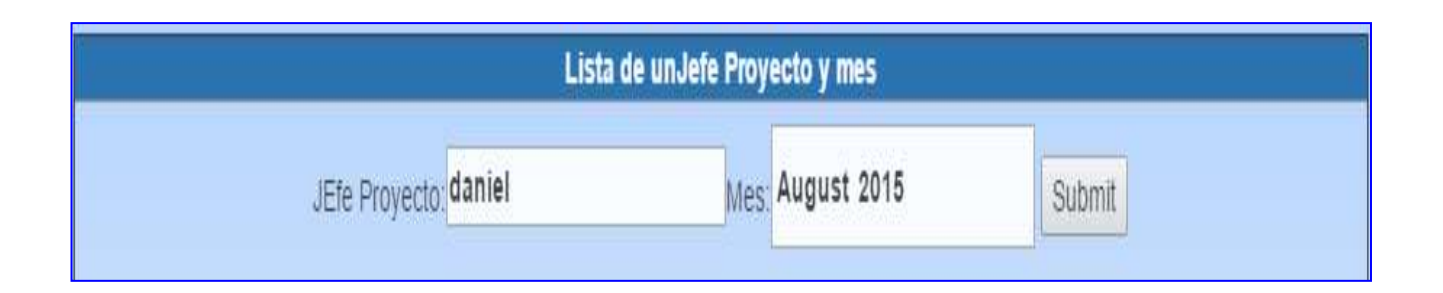

El sistema muestra el formulario con la información de los planos requeridos por el Usuario.

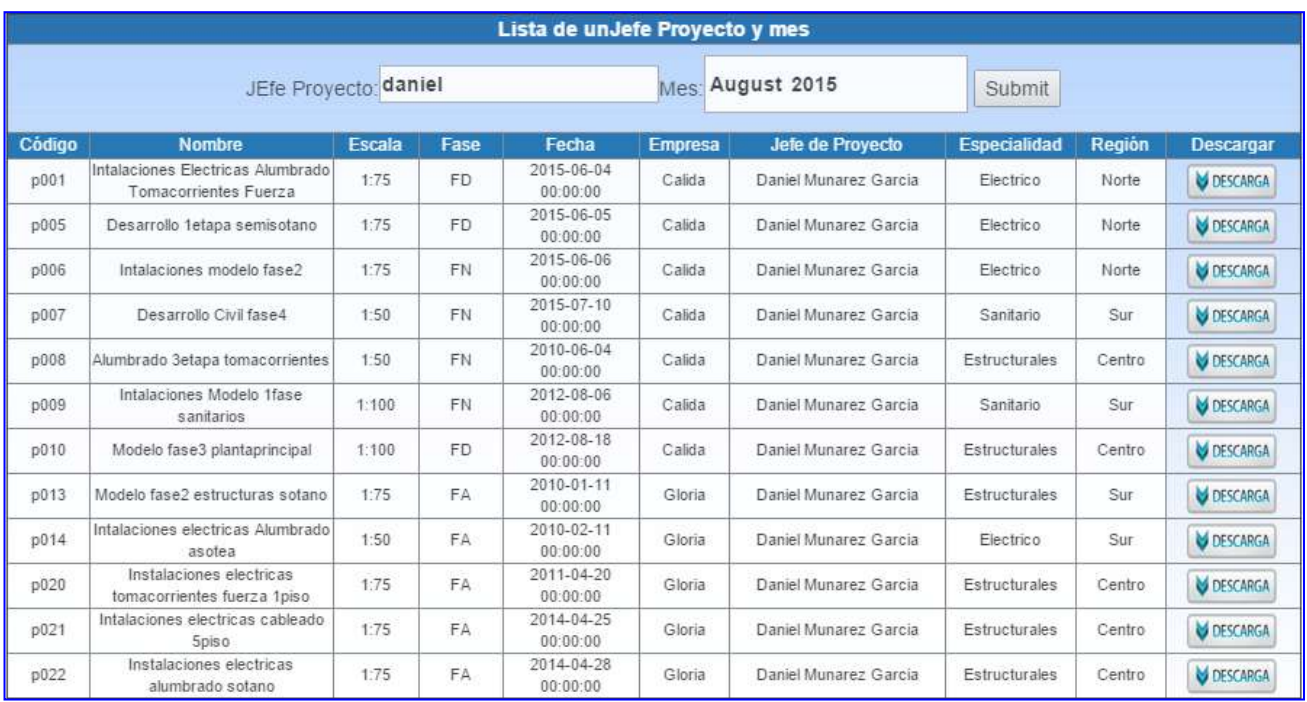

#### MODULO DE MANTENIMIENTO

En este módulo se desarrolla los mantenimientos como ingresar, modificar listar y eliminar las entidades relacionadas al registro de nuevos proyectos de ingeniería como:

- Jefe de Proyecto
- **▶ Regiones**
- $\triangleright$  Clientes
- $\triangleright$  Planos
### 2.4.1 Jefe de Proyecto

En este formulario se desarrollara los mantenimientos necesarios para poder gestionar los jefes de proyectos los cuales se le han adjudicado un proyecto en específico

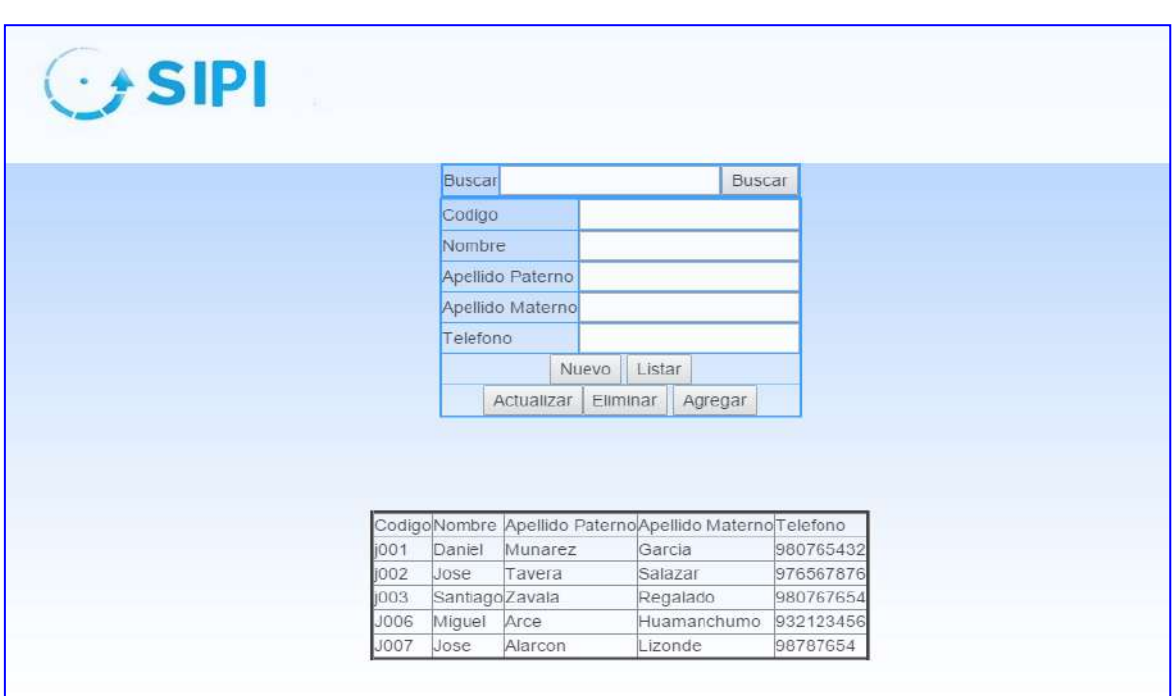

El sistema muestra el formulario con la información de los jefes de proyectos.

Posibilidad de Agregar un nuevo jefe de proyect

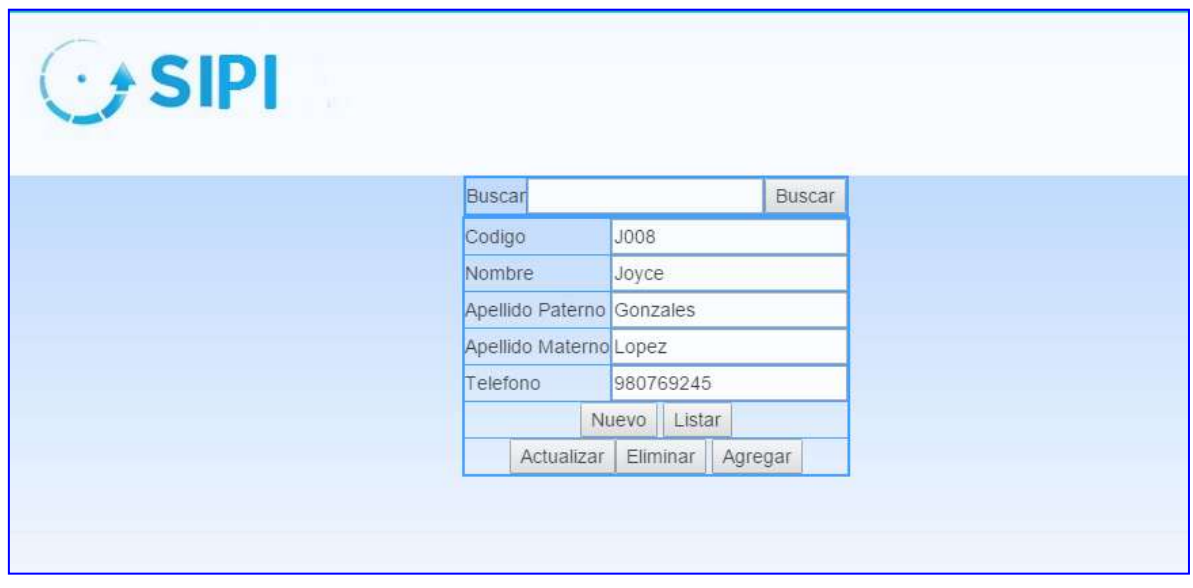

Jefe de proyecto agregado

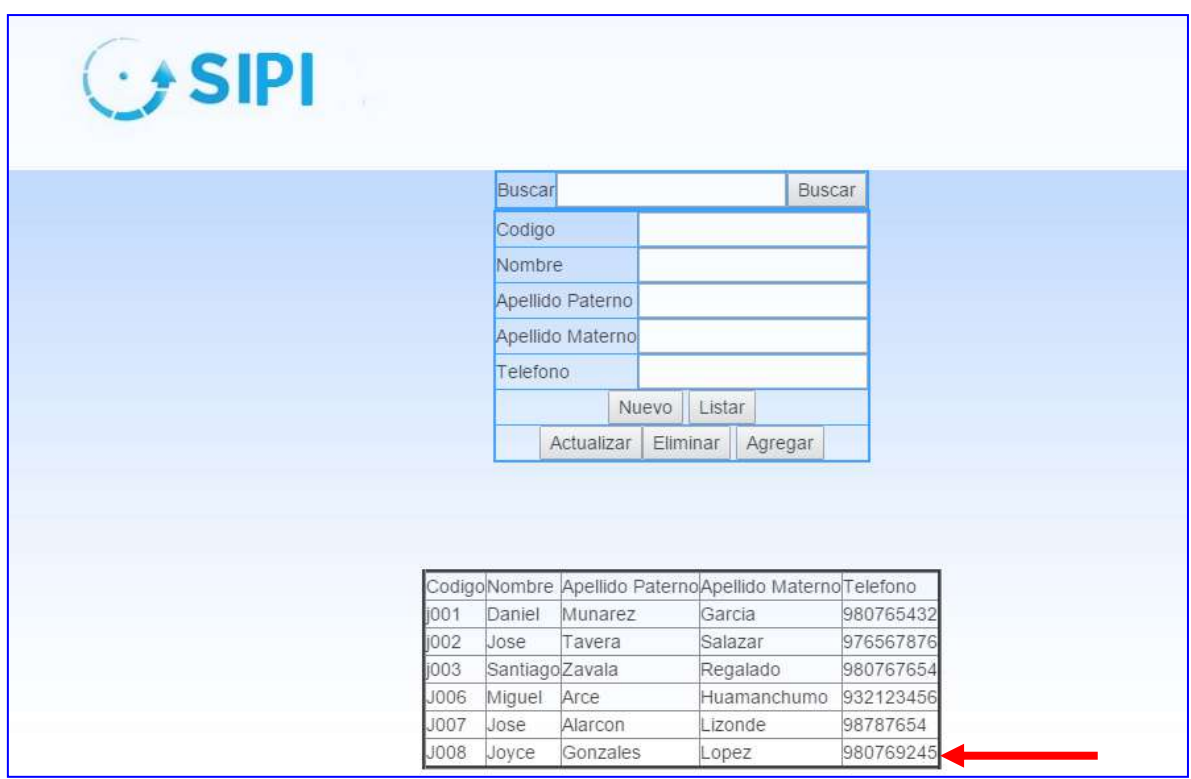

Posibilidad de Modificar Jefe de proyecto

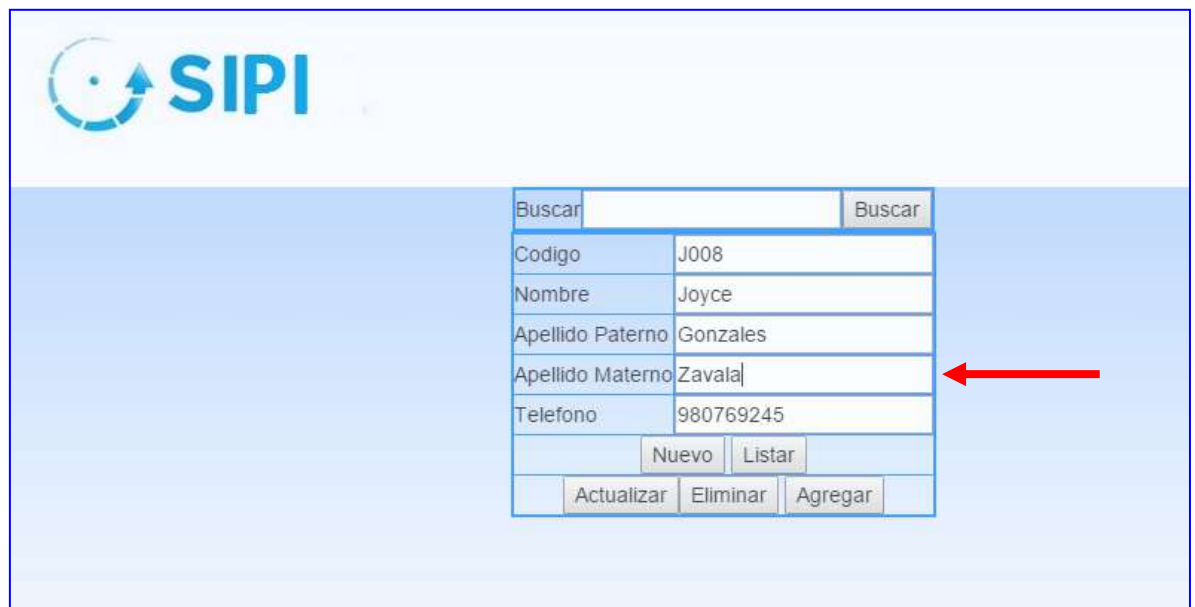

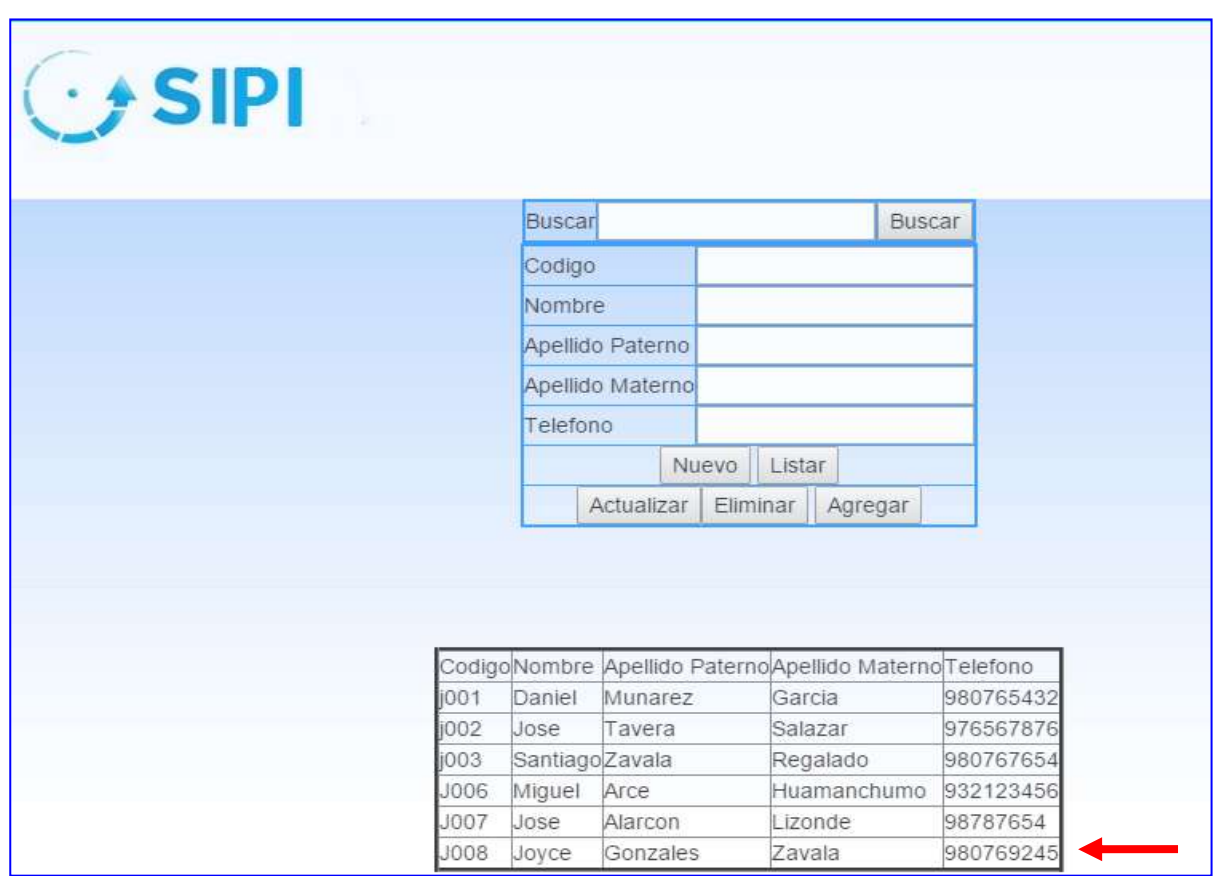

### **Nota: En las opciones de clientes y regiones se sigue la misma temática por lo que no es necesario documentar su funcionamiento**

# 2.4.4 Planos

En este formulario se desarrollaran los mantenimientos necesarios para los planos de proyectos de ingeniería tales como el registro de un nuevo plano y sus demás opciones con el objetivo de guardar en nuestra data histórica los nuevos proyectos que se van a desarrollar según la aceptación de dicho proyecto por Cosapi Ingeniería y Construcción

El sistema Muestra el formulario en donde se desarrollara el ingreso de nuevos planos teniendo en cuenta los atributos necesarios para poder registrar un nuevo plano como el código de plano el nombre del plano la escala la fase de desarrollo entre otros aspectos. El sistema también dará la posibilidad de seleccionar el archivo en extensión CAD o PDF desde cualquier ubicación que se encuentre dichos archivos para posteriormente almacenarlos en el repositorio de la data histórica de los proyectos de ingeniería para su búsqueda del mismo y así utilizarlos para el rápido diseño de nuevos proyectos de ingeniería

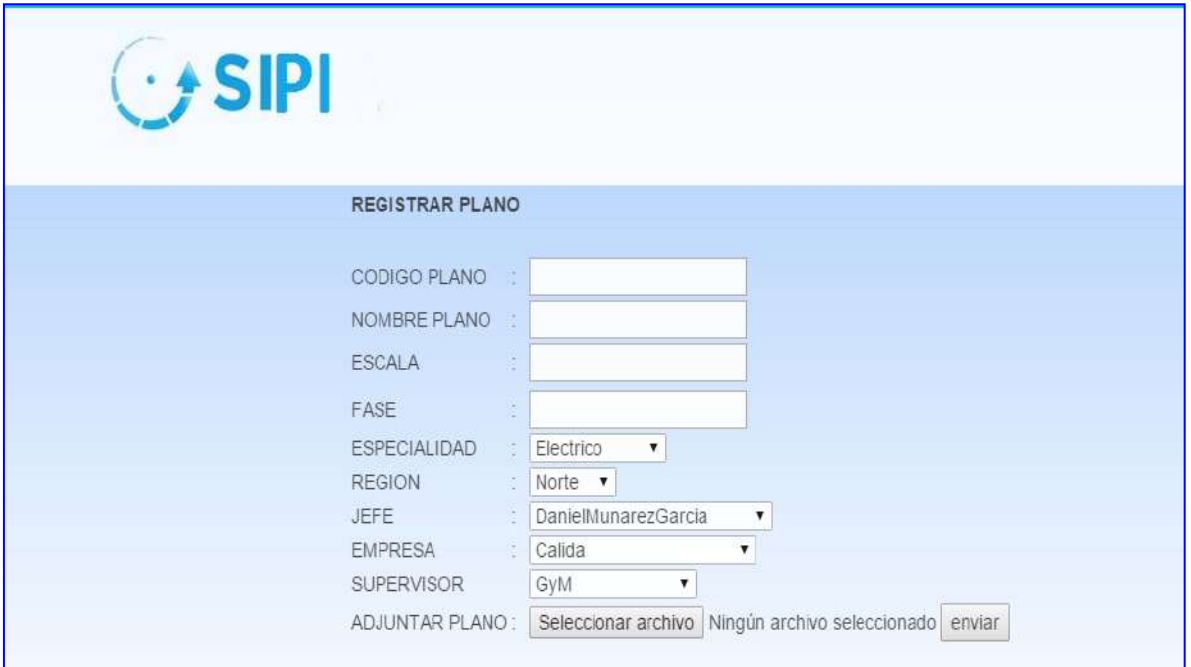

# MODULO DE REPORTES

En este módulo se desarrolla los reportes de los planos localizados. Estableciendo parámetros o filtros que el usuario crea conveniente

El sistema muestra el rango de fechas a utilizar para los reportes

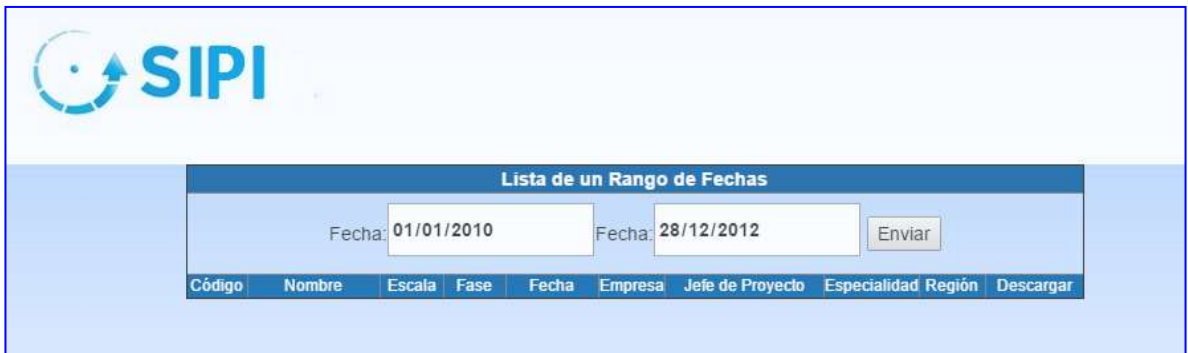

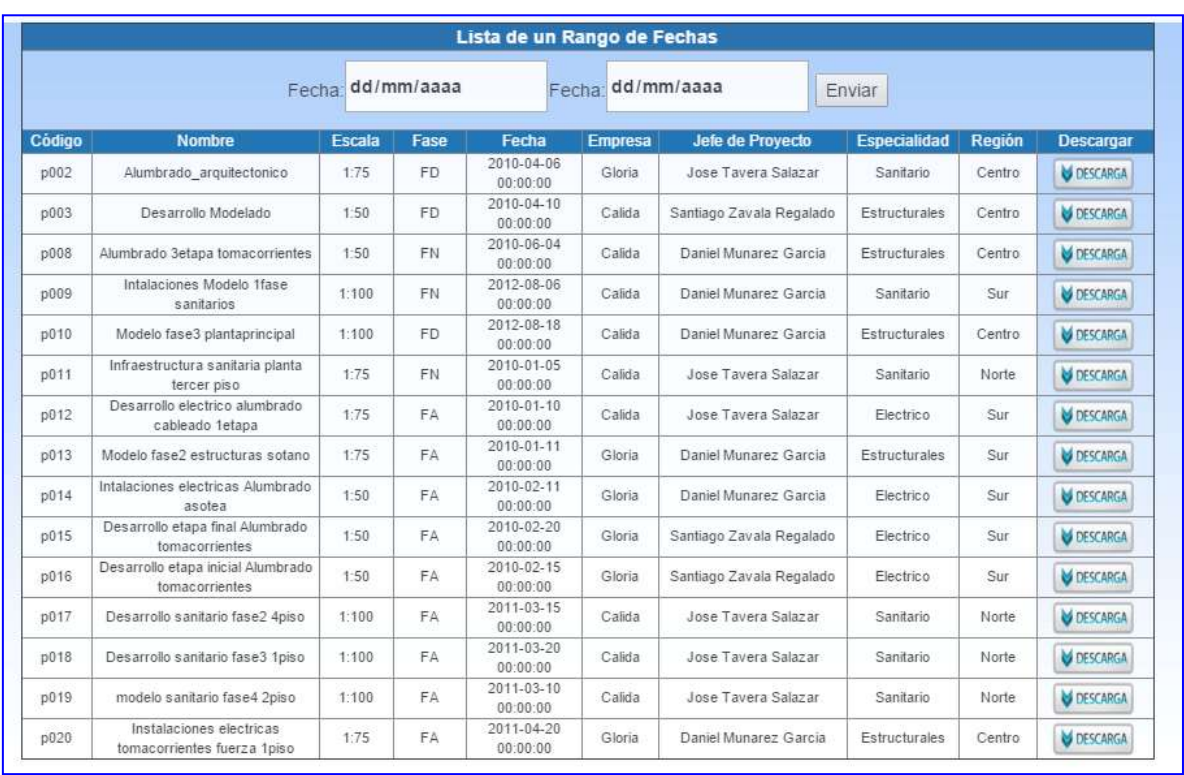

#### El sistema muestra la lista de planos a realizar el reporte

# MODULO DE ADMINISTRACIÓN DEL SISTEMA

Mediante este módulo se realiza la definición de usuarios, sus contraseñas y los perfiles de trabajo para cada uno de los módulos lo que permite tener el completo control de los usuarios que posee el sistema. Se han definido dos perfiles de usuarios para cada módulo (Administrador del Sistema SIPI y los Colaboradores), en función de los cuales se enmarca las posibilidades de operativa de cada uno de ellos.

El sistema muestra los usuarios y sus claves de acceso al sistema El sistema puede agregar un nuevo usuario para que pueda acceder al sistema

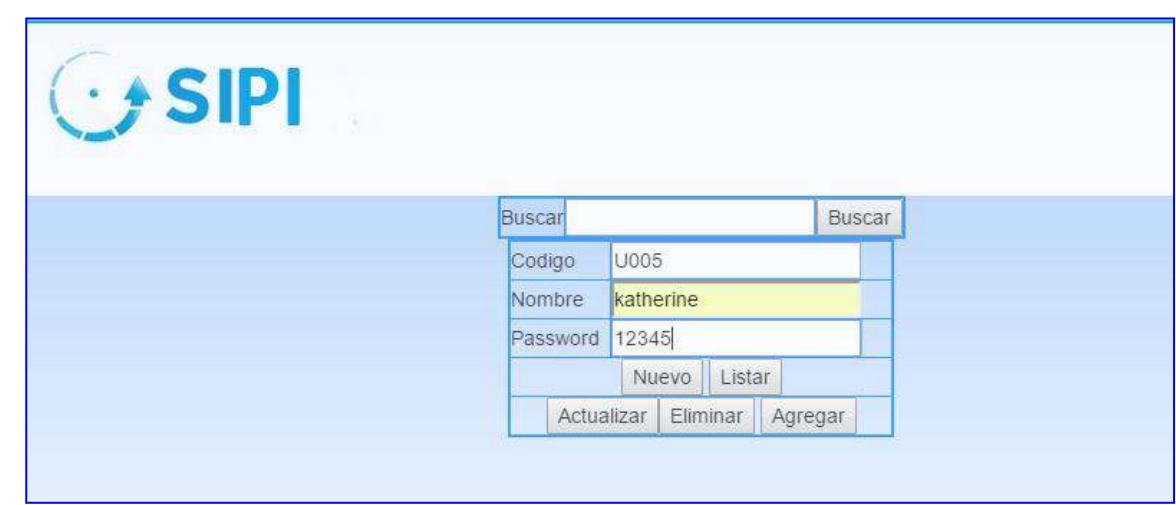

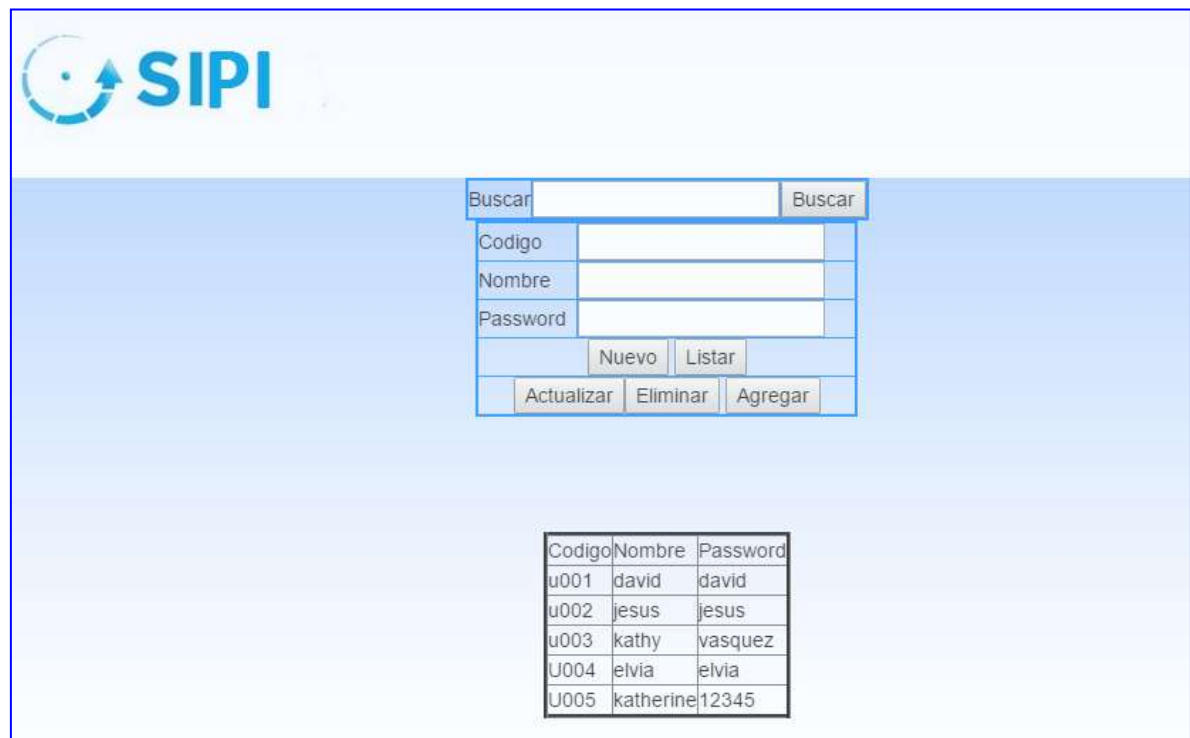

Sponsor del Proyecto

COSAPI INGENIERIA Y **CONSTRUCCION** 

Daniel Munarez García **David Zavala Vásquez** 

Jefe del Proyecto

S.A.C

# ANEXO 48\_SIPI\_Informe de Prueba de Aceptación

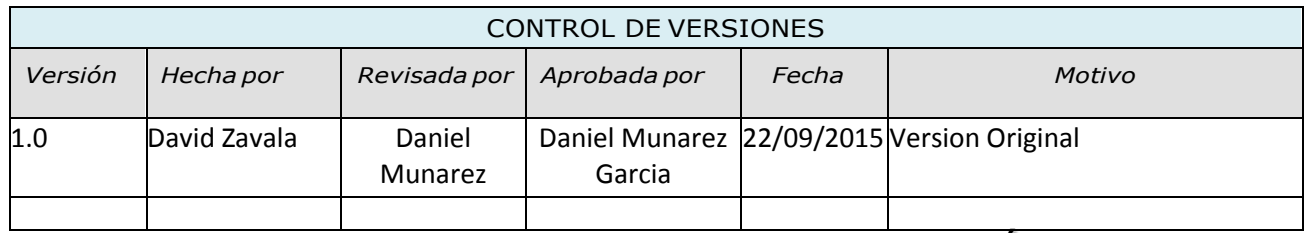

# INFORME DE PRUEBAS DE ACEPTACIÓN

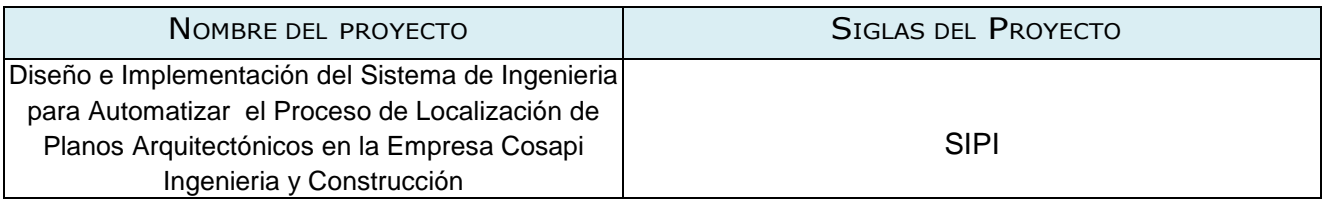

# **OBJETIVO**

El presente documento tiene como objetivo describir las conclusiones de las pruebas del cliente las cuales se realizaron desde el 16/04/2013 hasta el 18/04/2013 según cronograma establecido.

# **ALCANCE**

El mencionado documento cubre las Pruebas de los módulos: CARTERA DE PROYECTOS, MANTENIMIENTO, REPORTES Y ADM. DEL SISTEMA.

# **RELACION DE PARTICIPANTES**

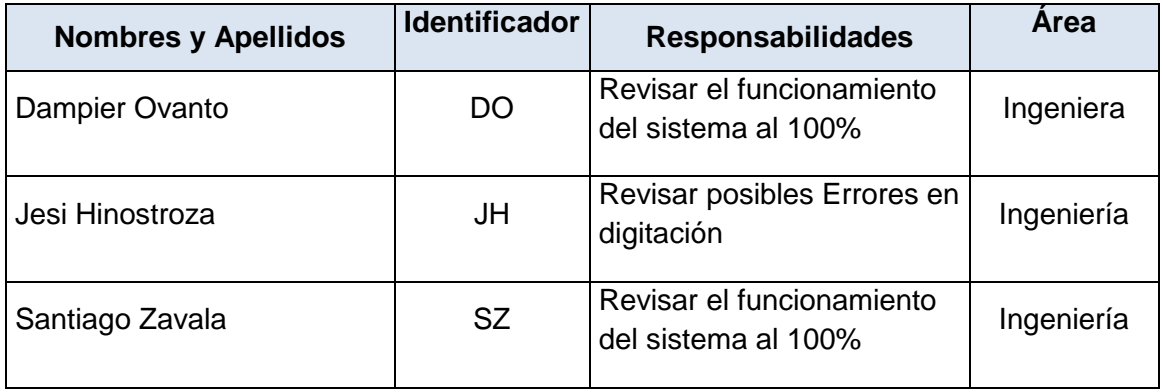

# **RESULTADO DE PRUEBAS**

# **MODULO CARTERA DE PROYECTOS**

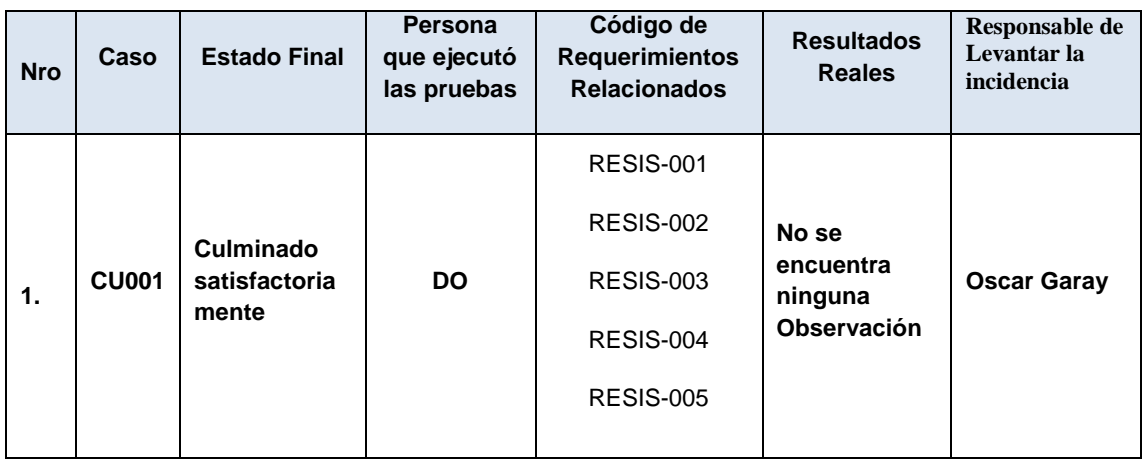

### **MODULO MANTENIMIENTO**

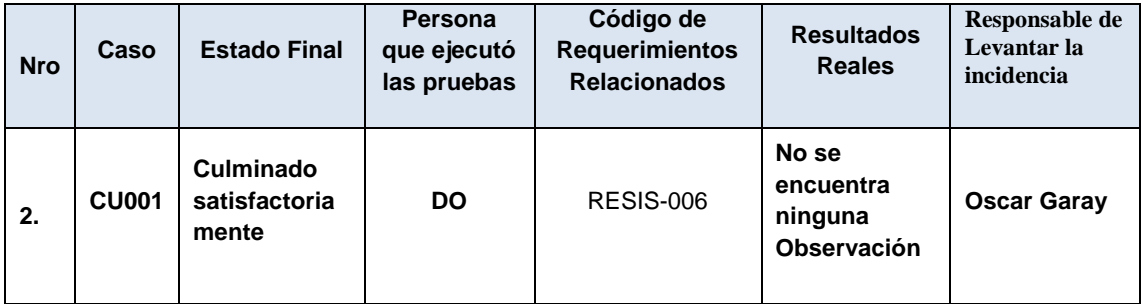

# **MODULO REPORTES**

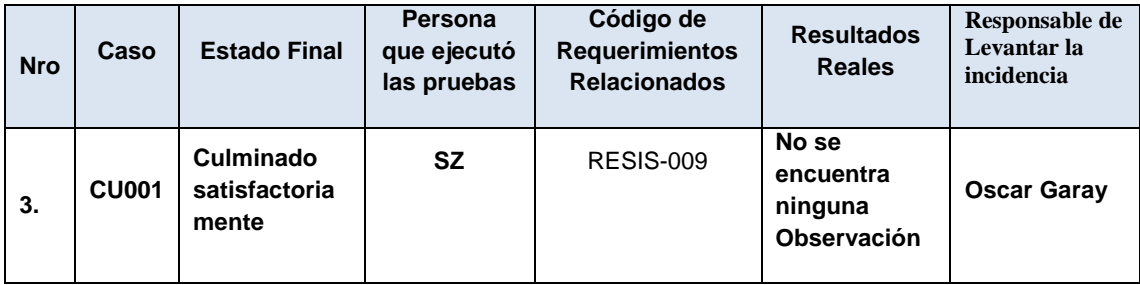

# **MODULO ADMINISTRACIÓN DEL SISTEMA**

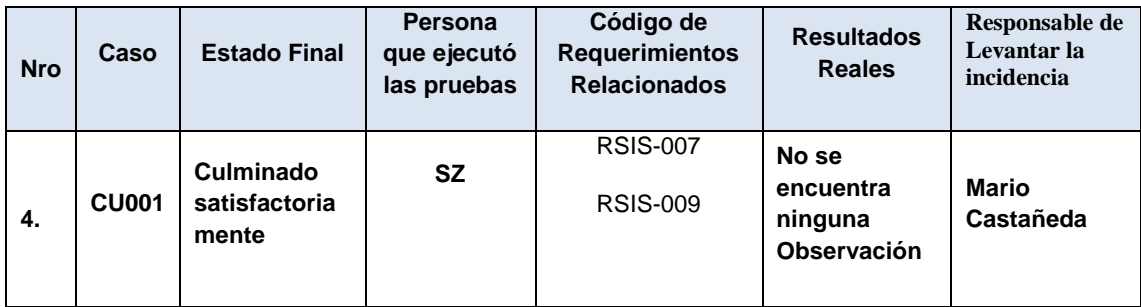

# **CONCLUSIONES**

De las pruebas realizas por los colaboradores de COSAPI INGENIERIA Y CONSTRUCCION se pudo verificar que cumplen con lo requerido, sin observación alguna.

Por ende se determina el cumplimiento de los requerimientos y aceptación del producto final.

# **Firma de Aprobación**

Para dar la conformidad al presente documento, se requiere las firmas de las personas indicadas a continuación:

Daniel Munarez García **David Zavala Vásquez** 

Sponsor del Proyecto

COSAPI INGENIERIA Y **CONSTRUCCION** 

Jefe del Proyecto

S.A.C

# **PRESENTACIÓN DE SUSTENTACIÓN**

Diapositiva 1

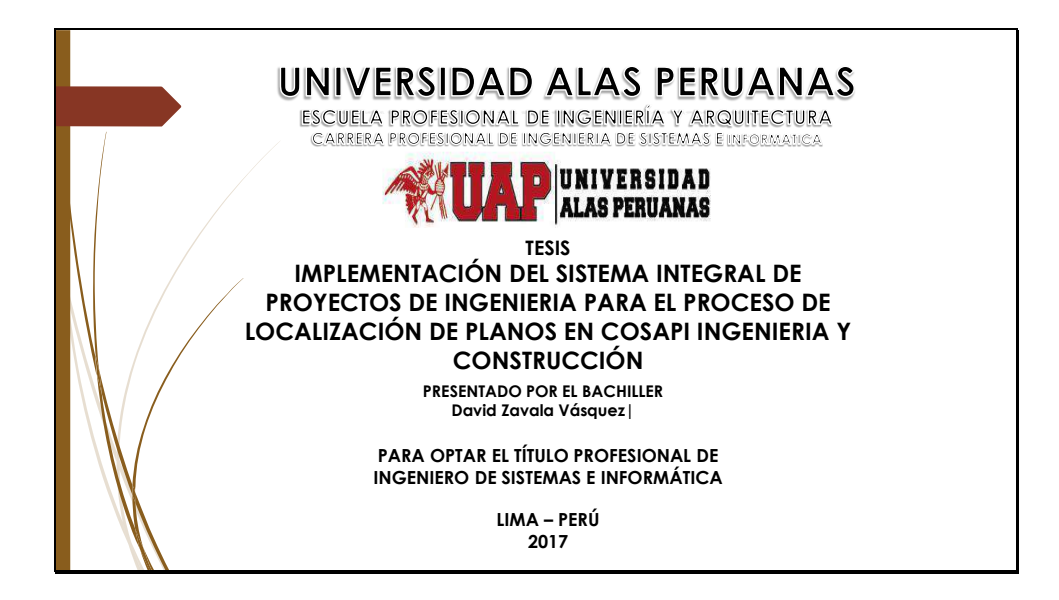

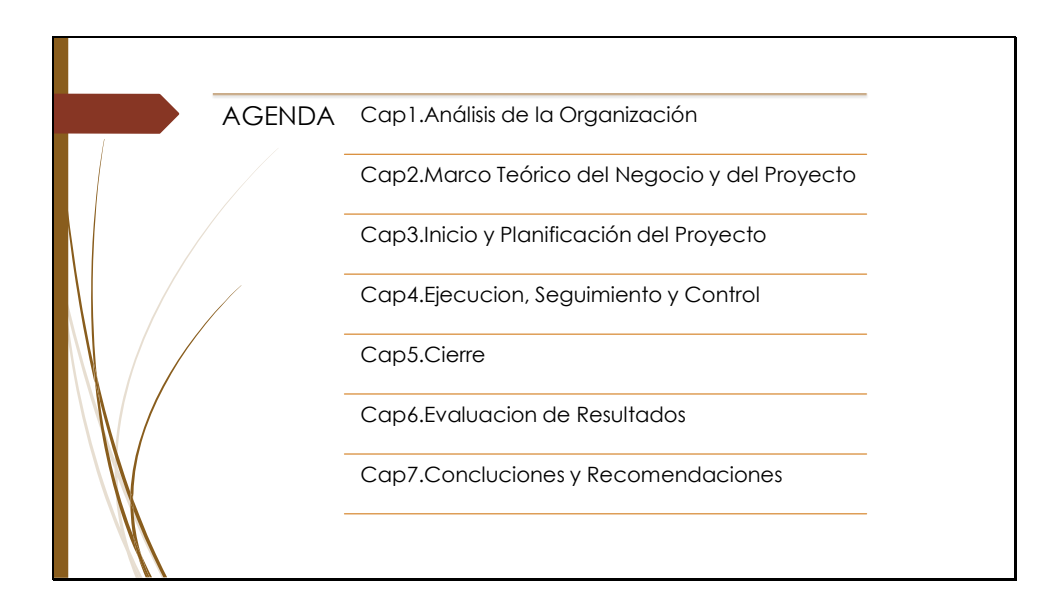

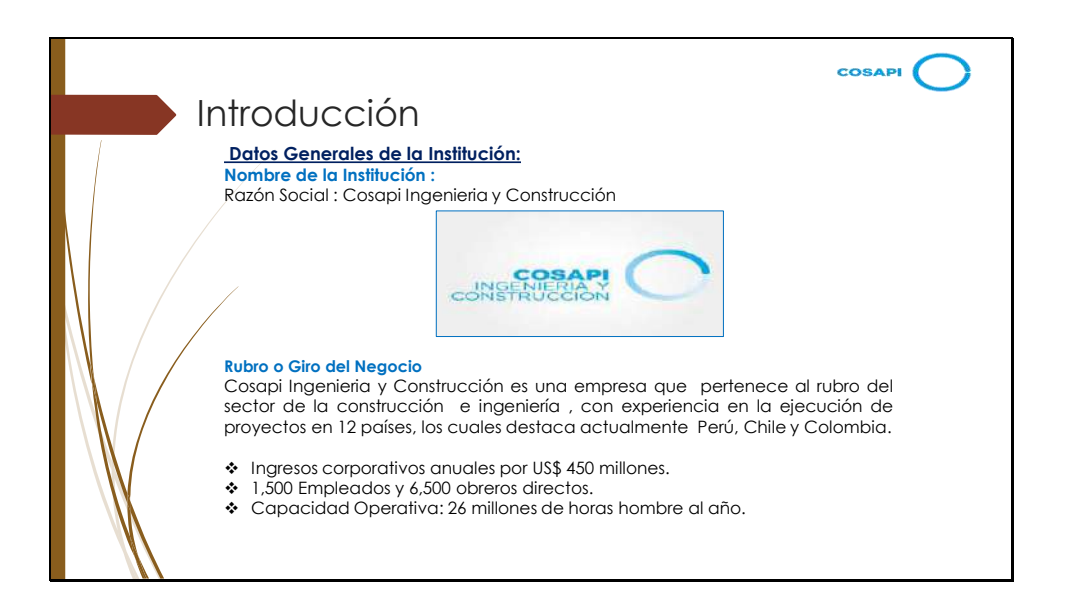

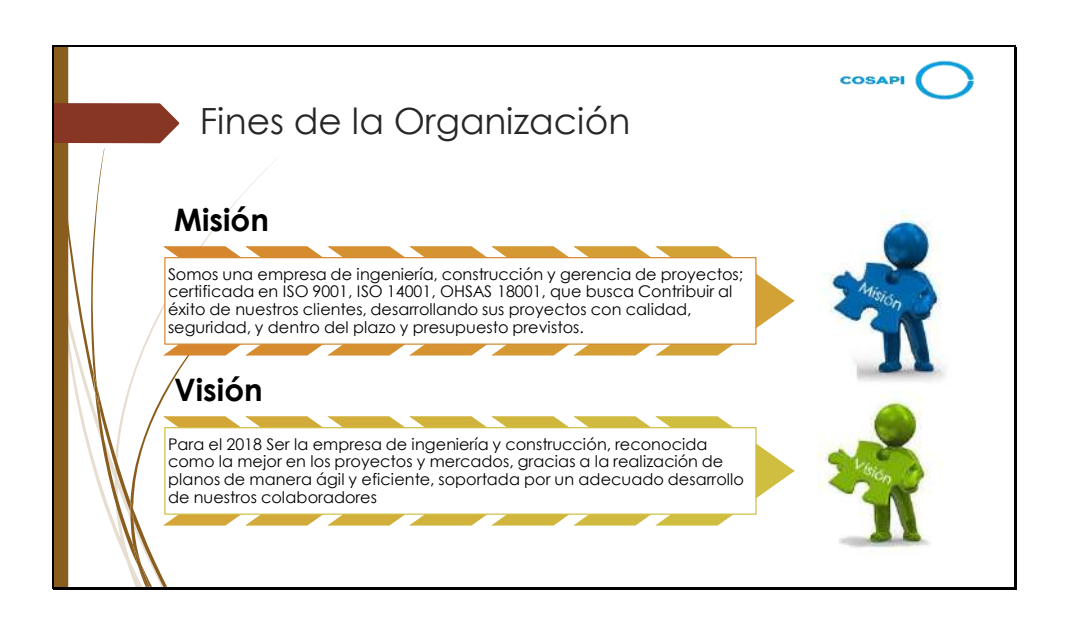

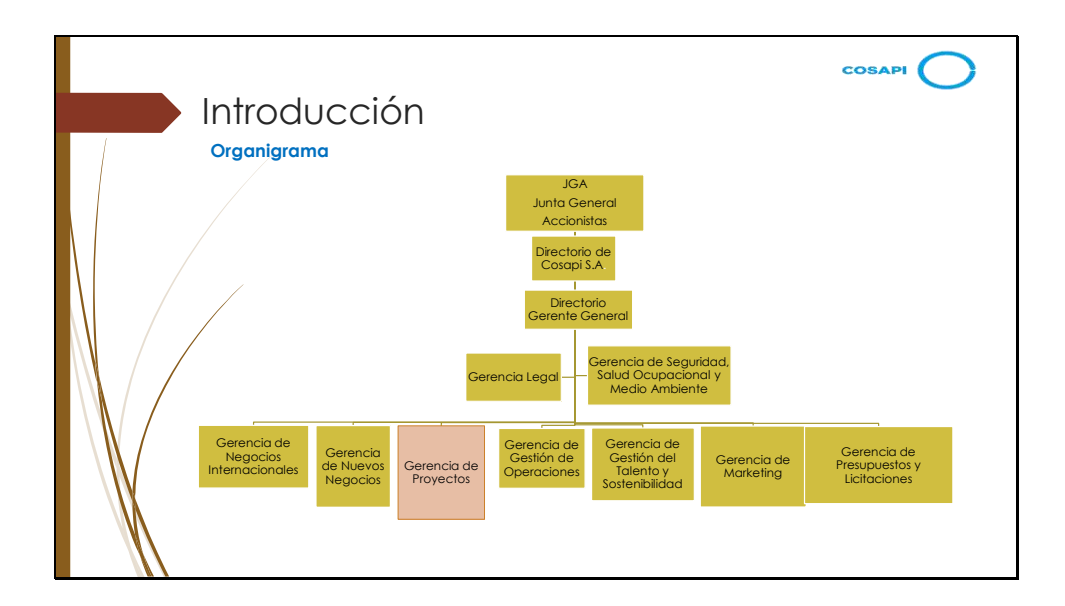

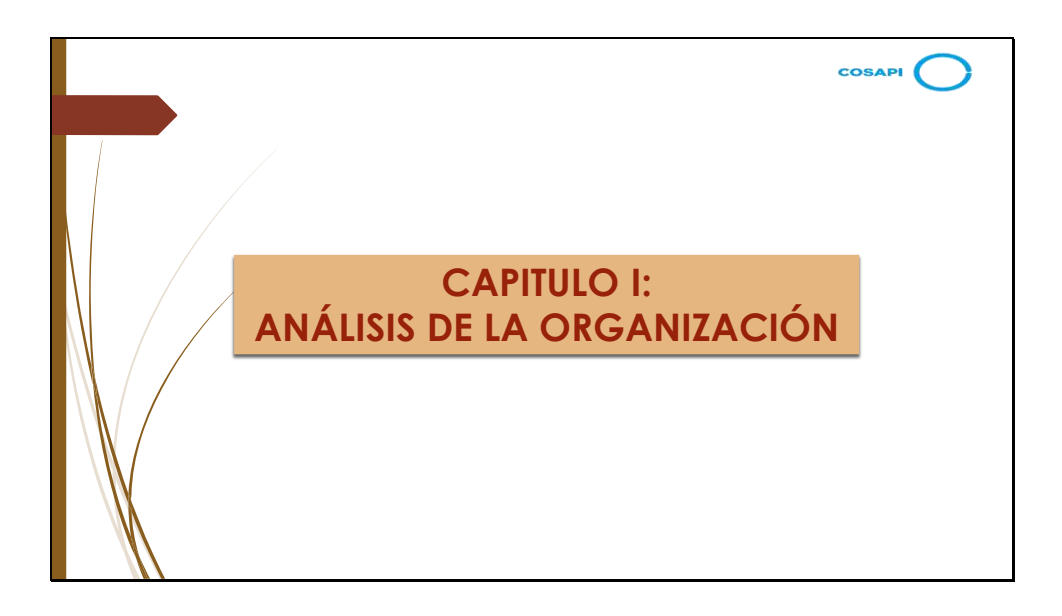

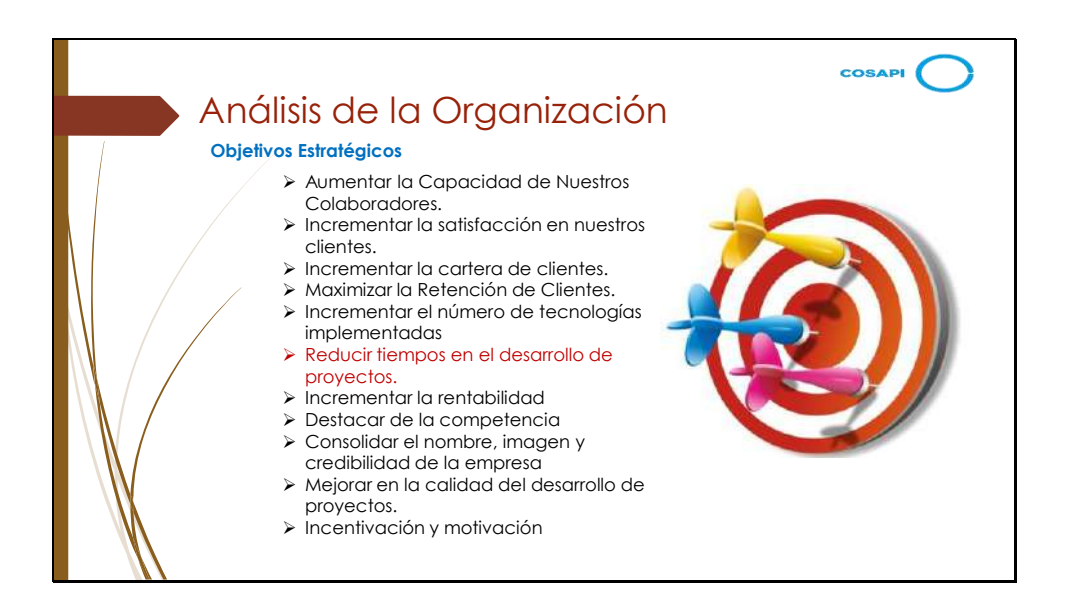

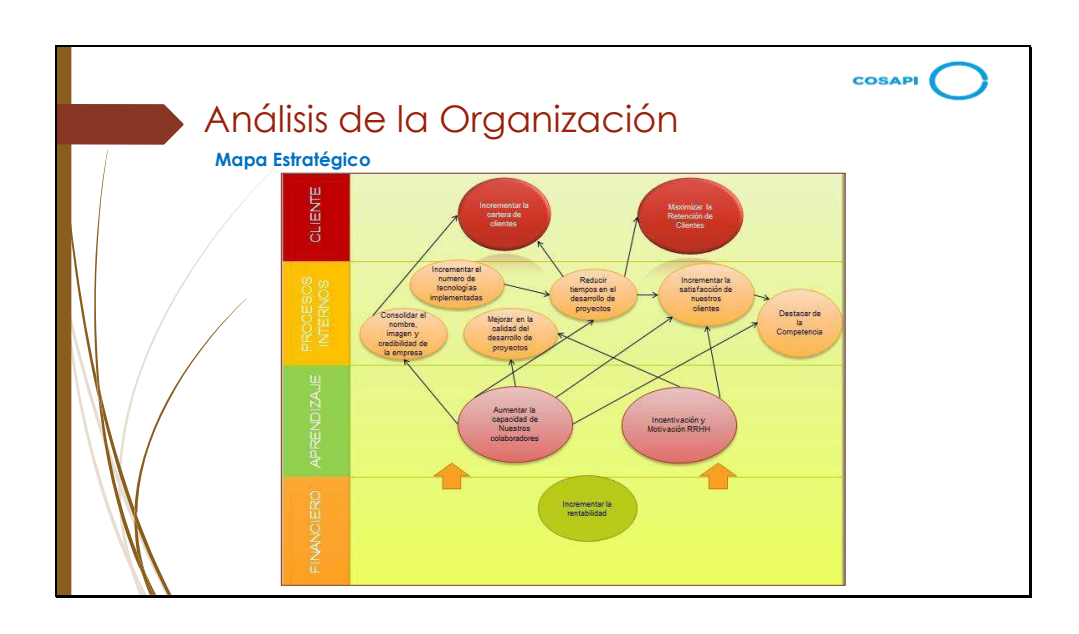

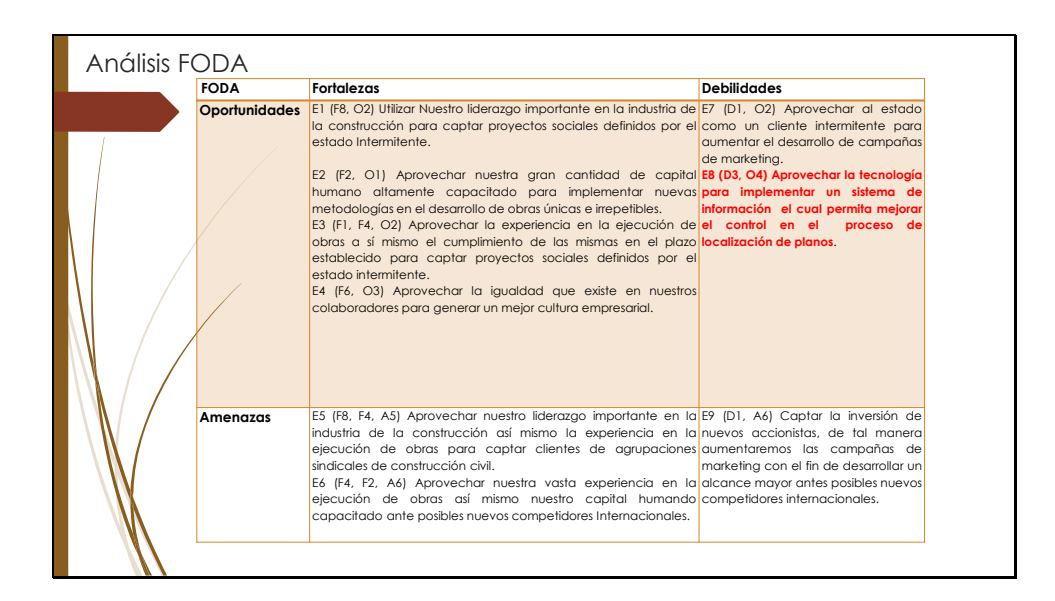

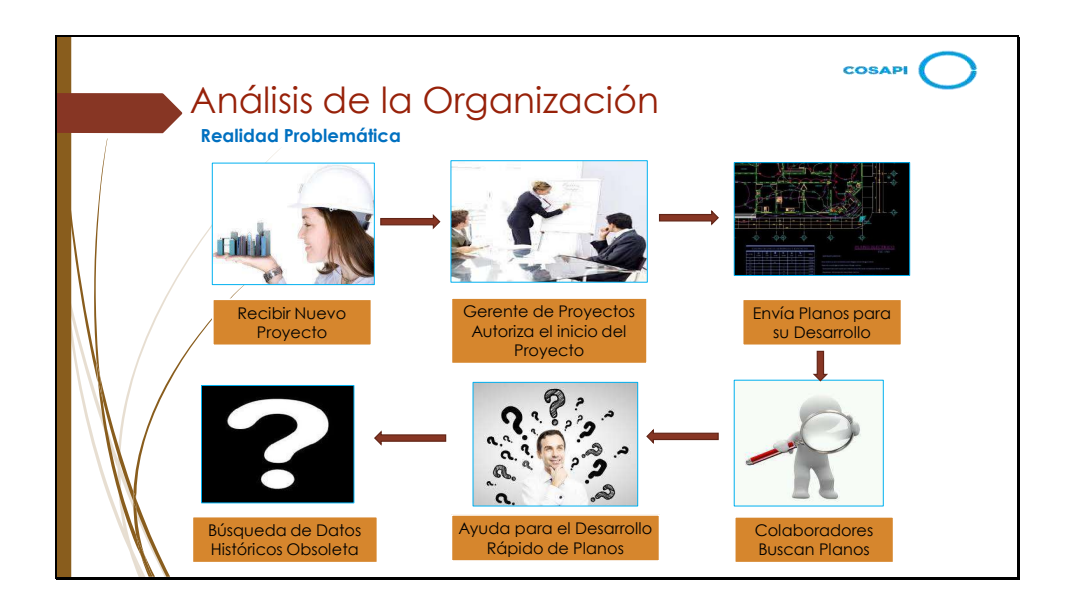

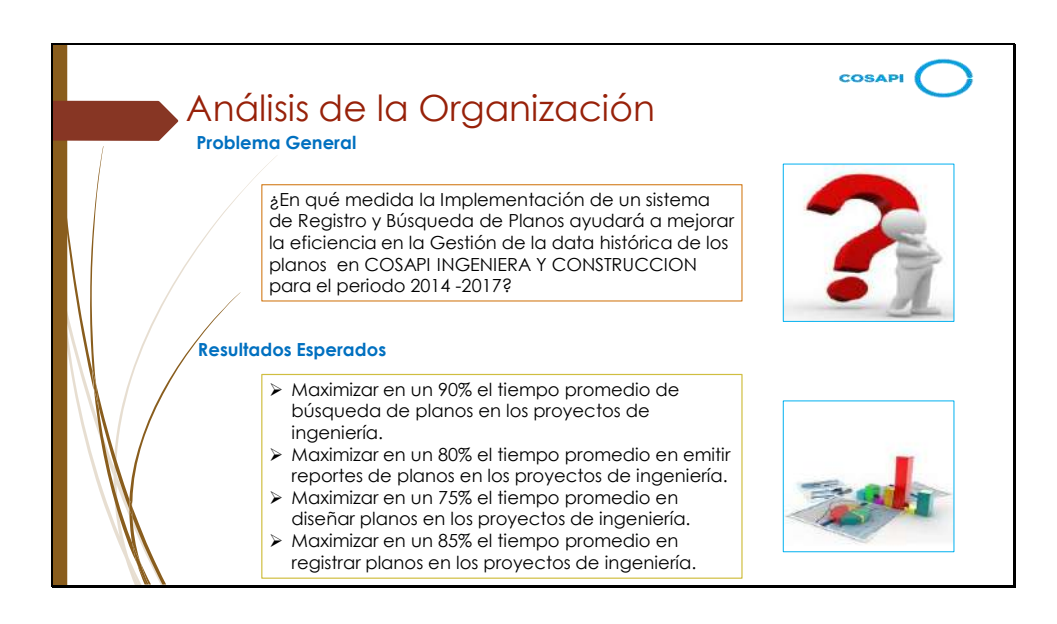

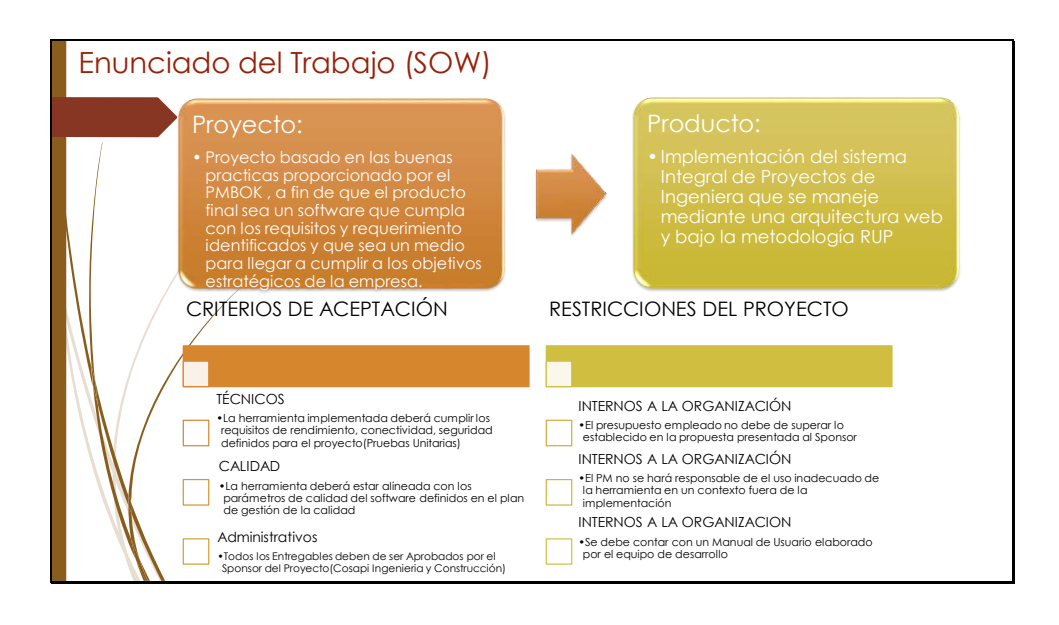

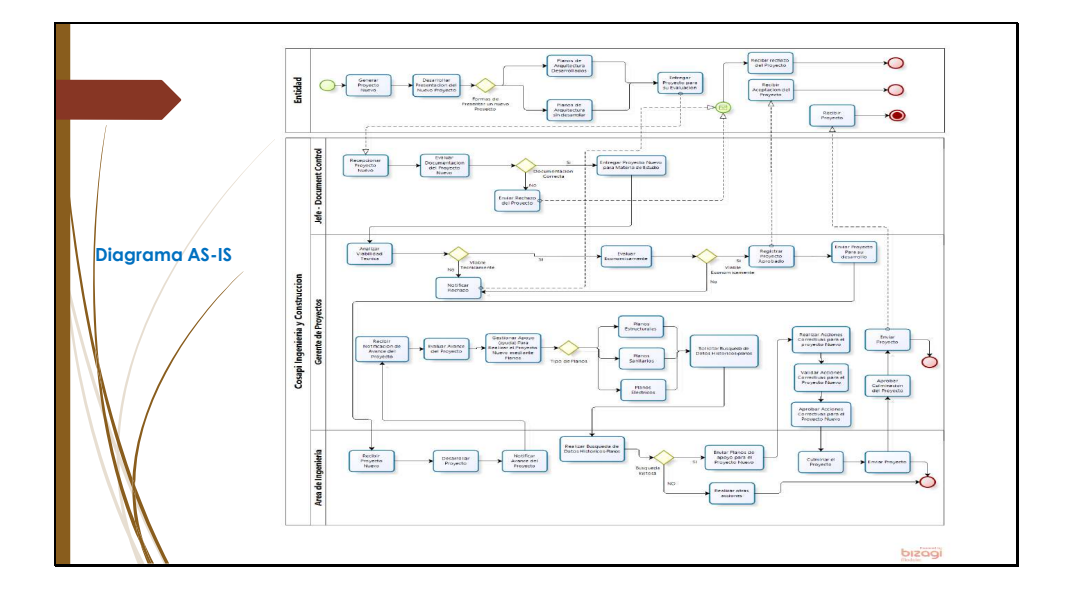

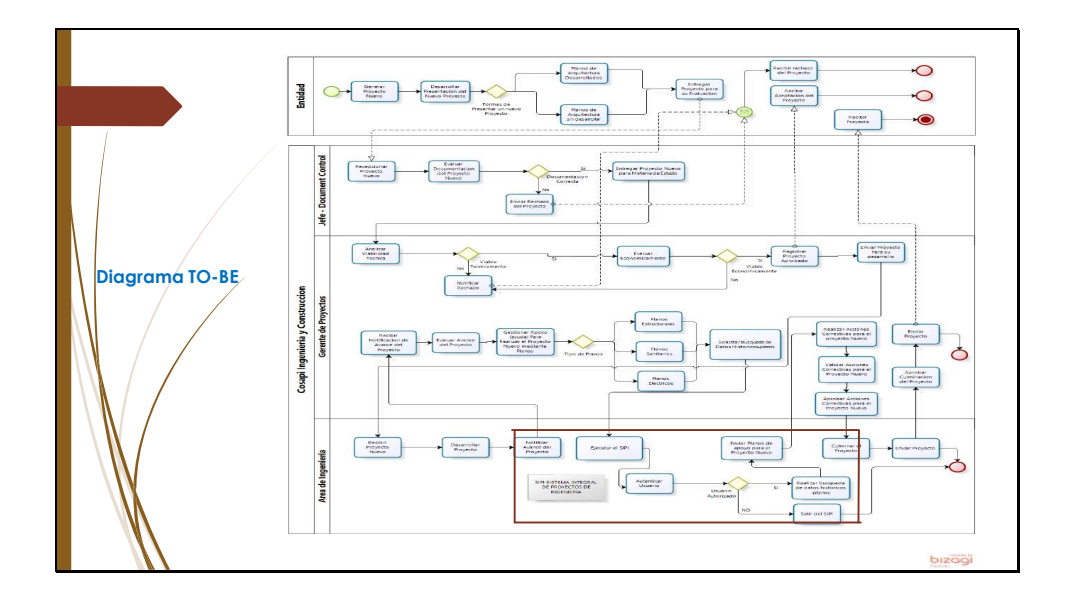

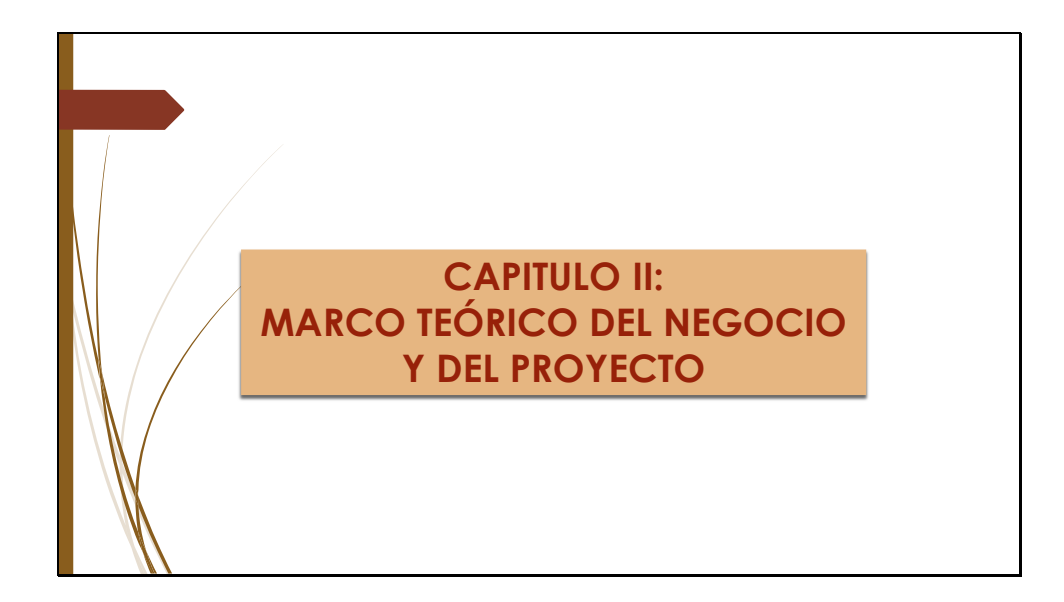

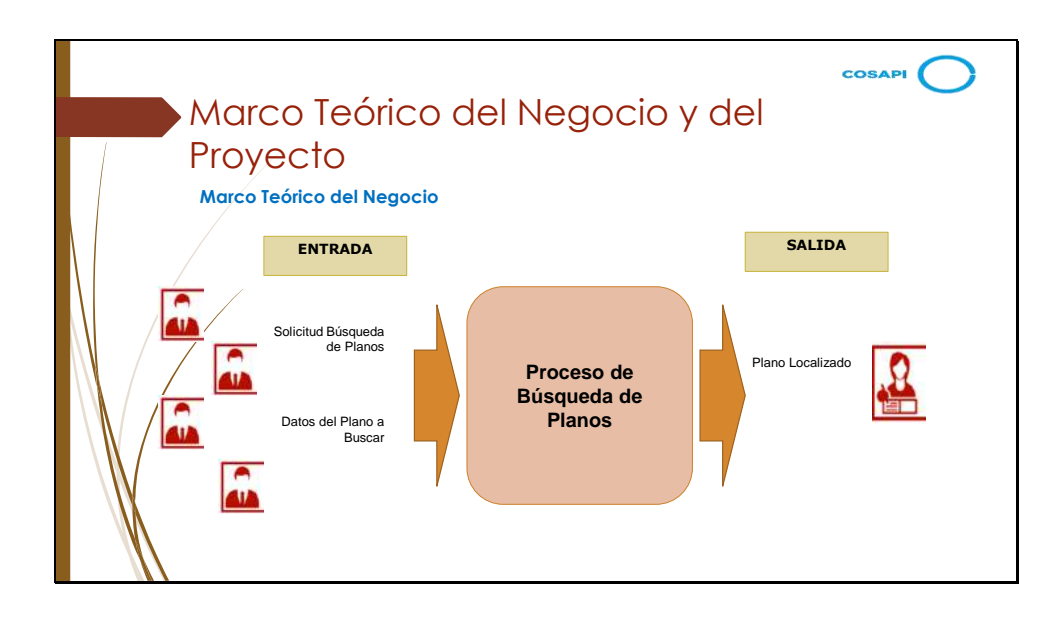

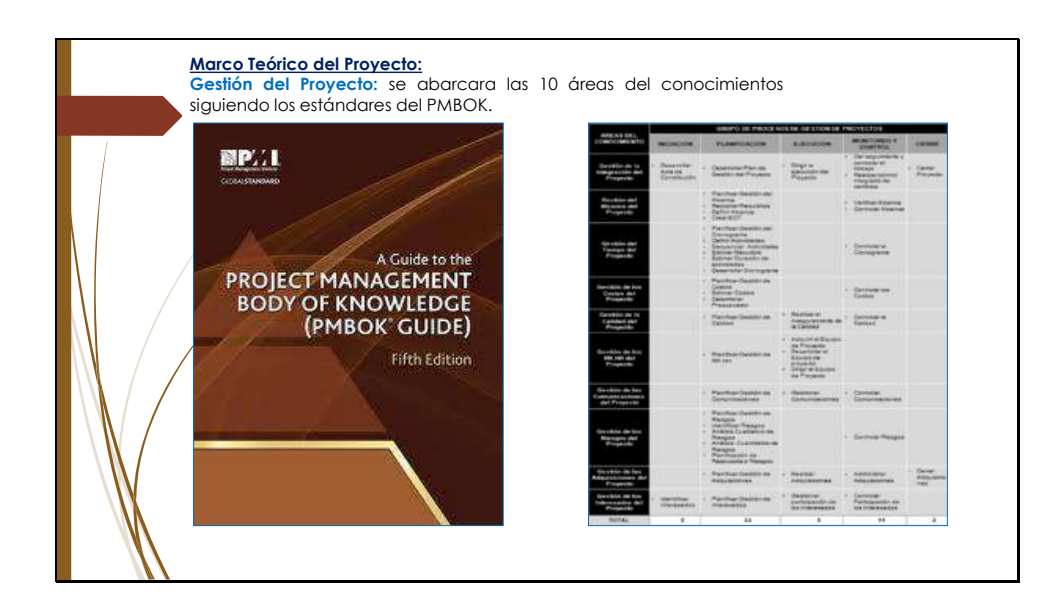

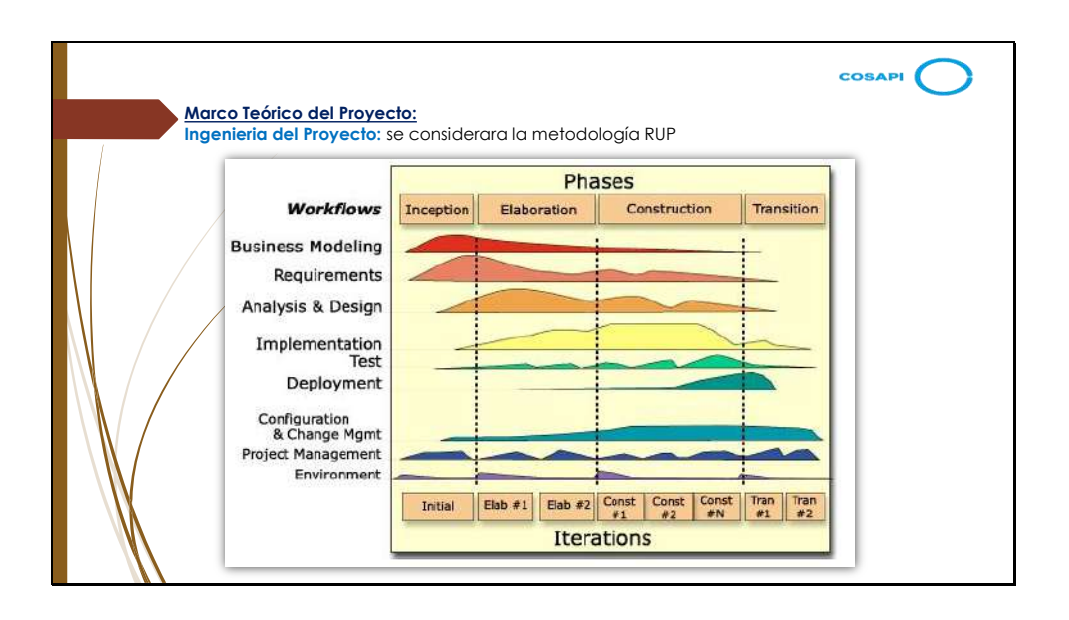

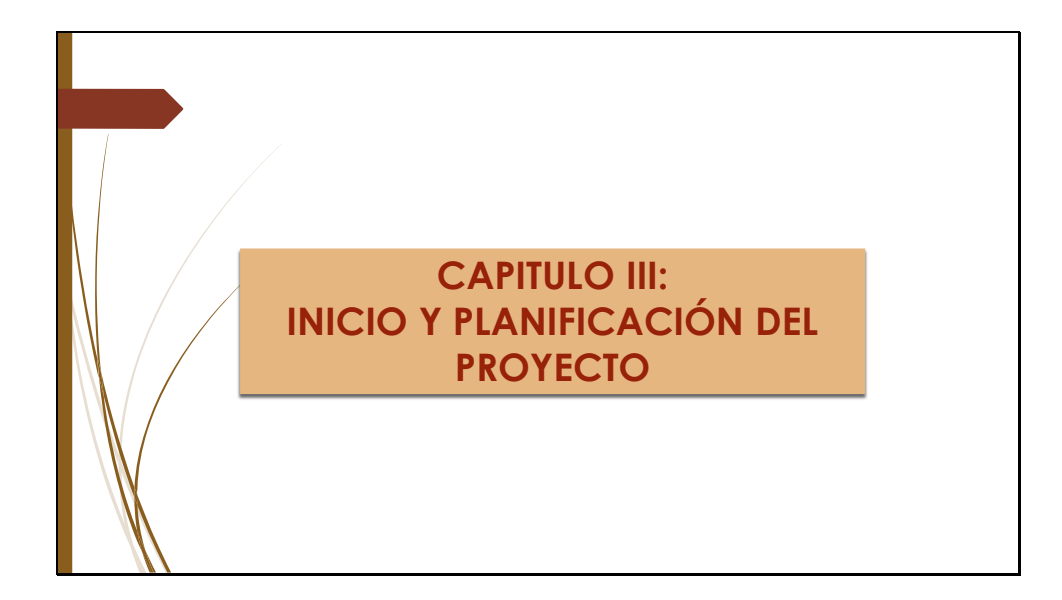

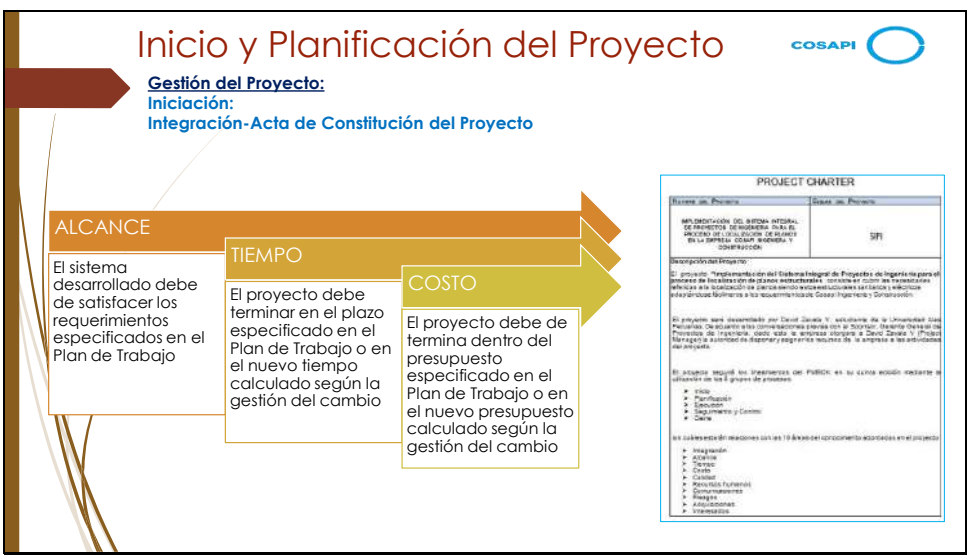

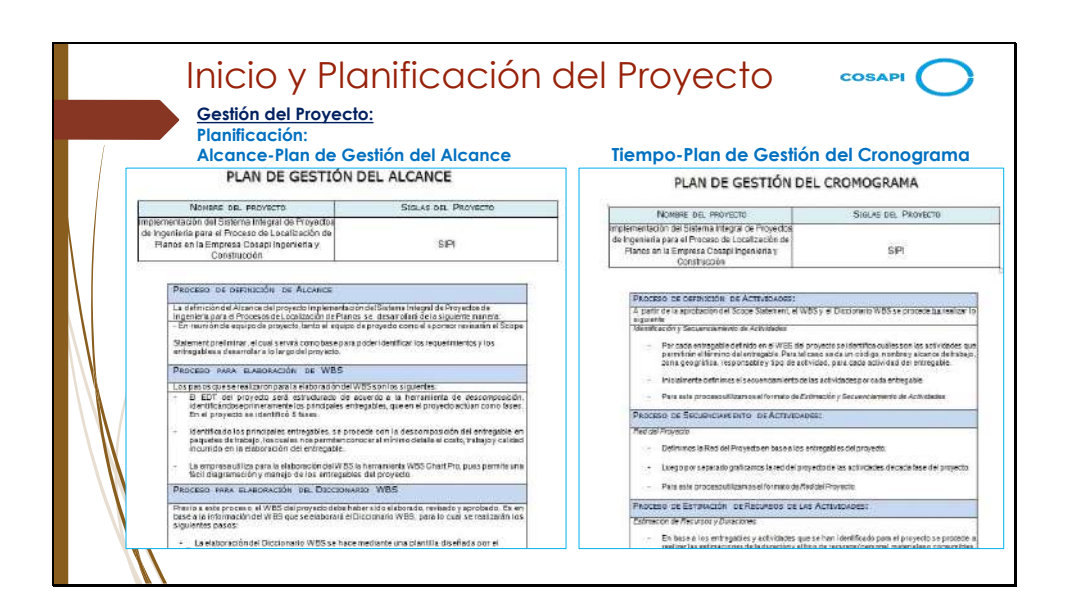

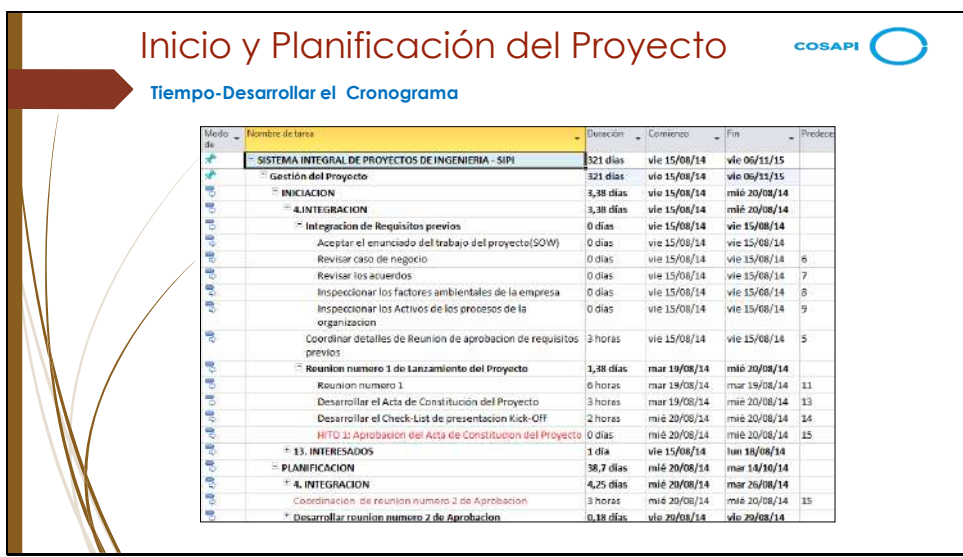

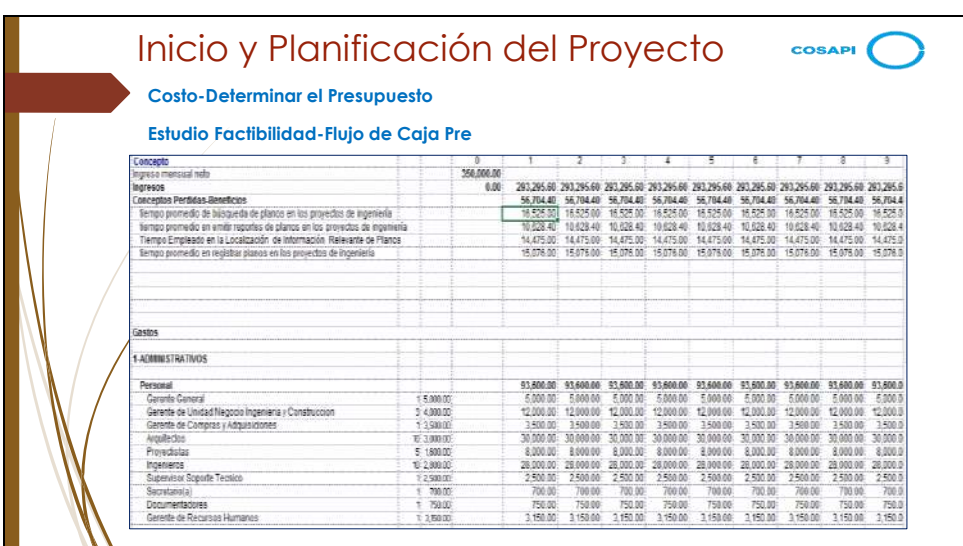

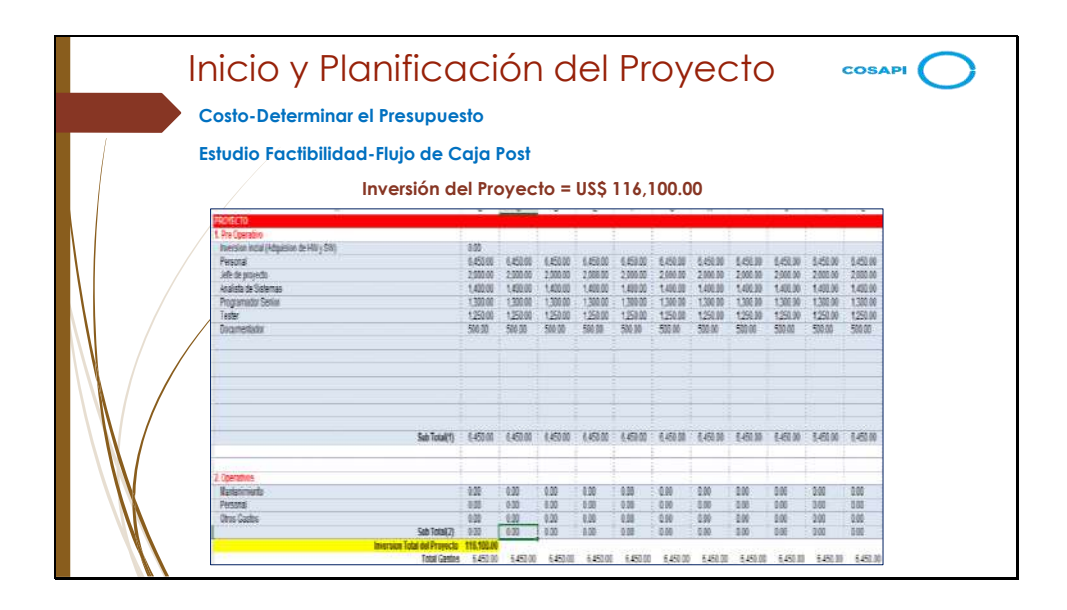

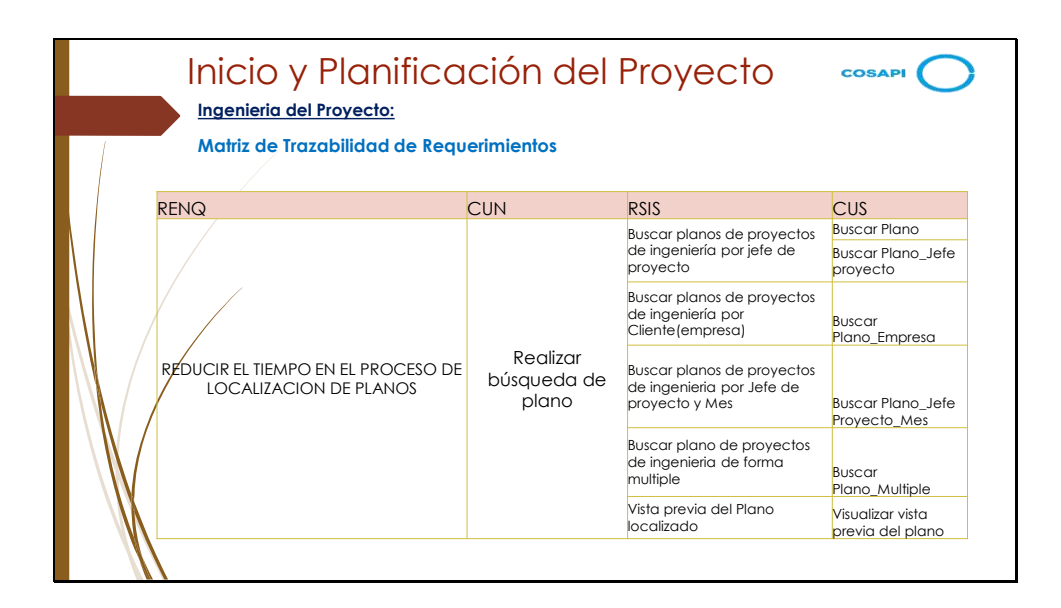

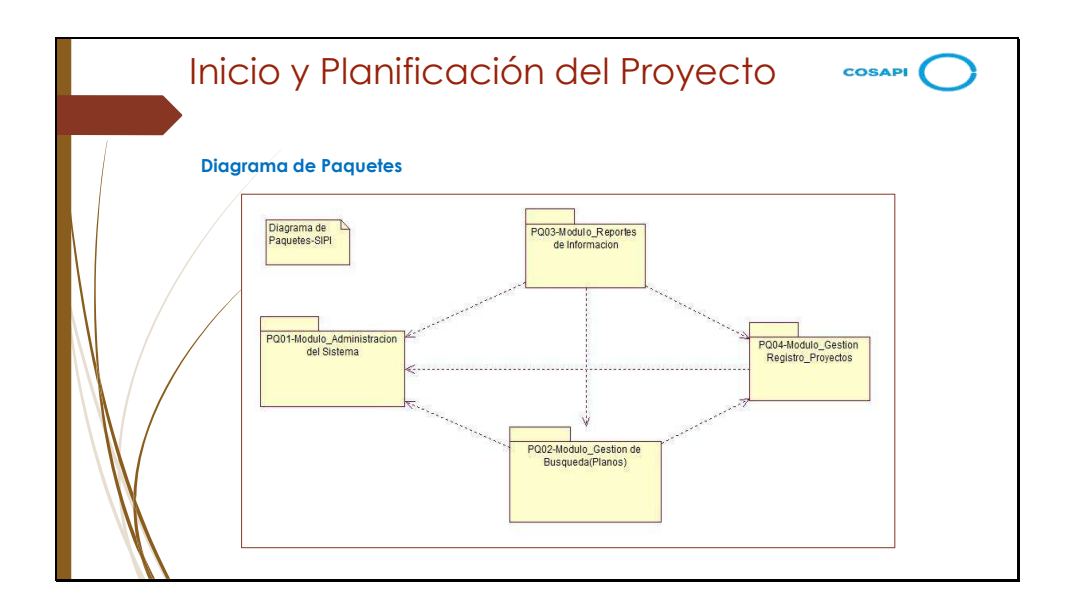

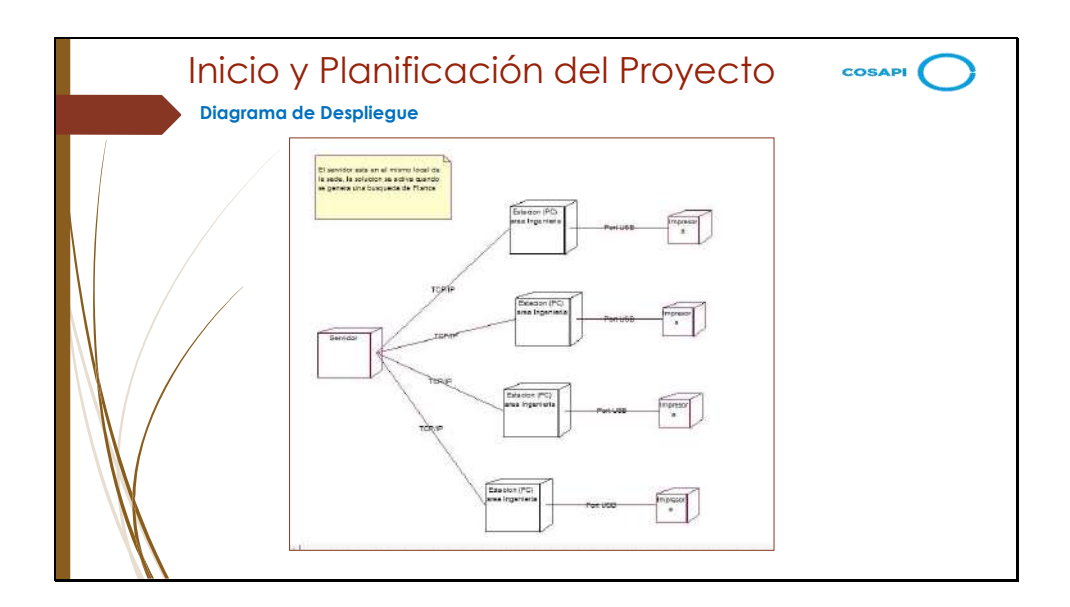

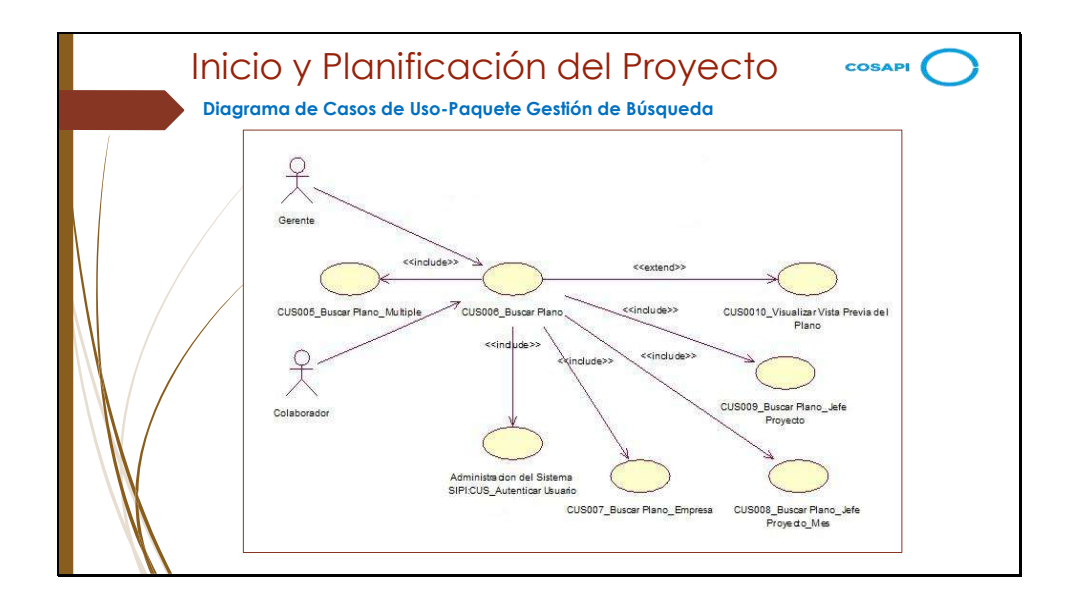

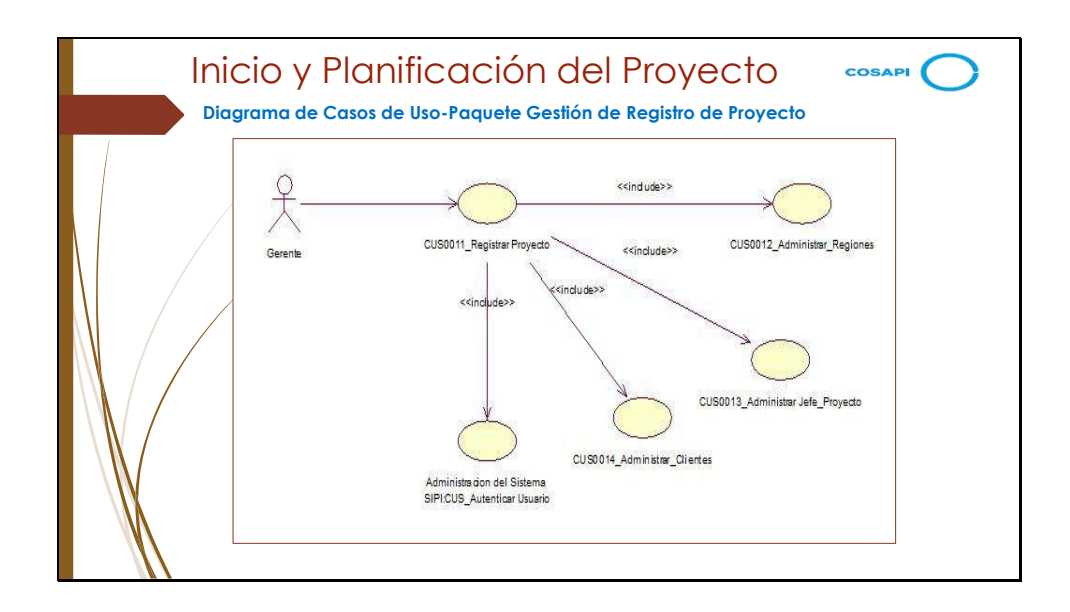

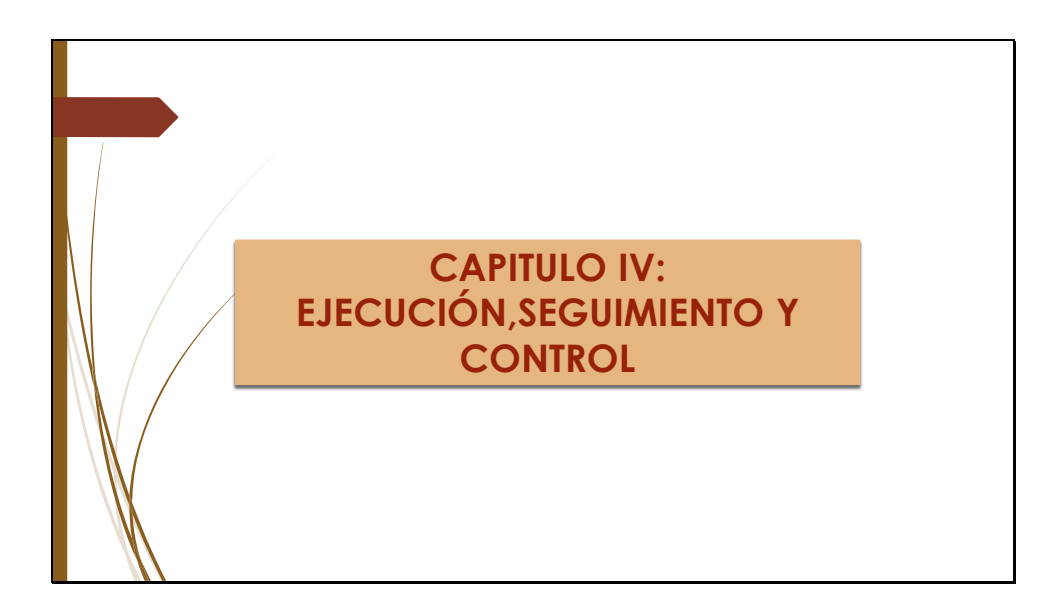

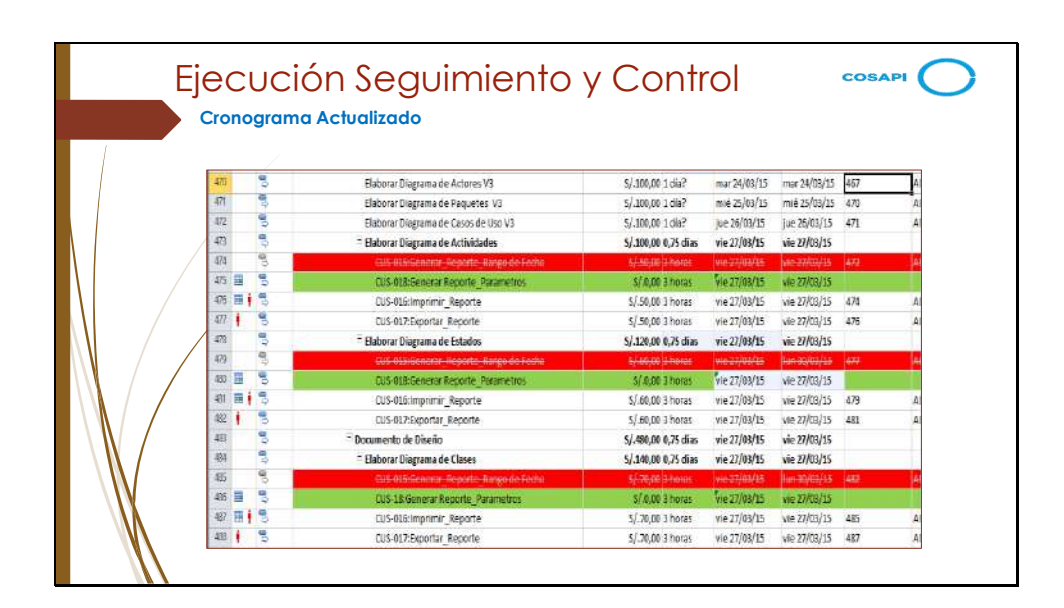

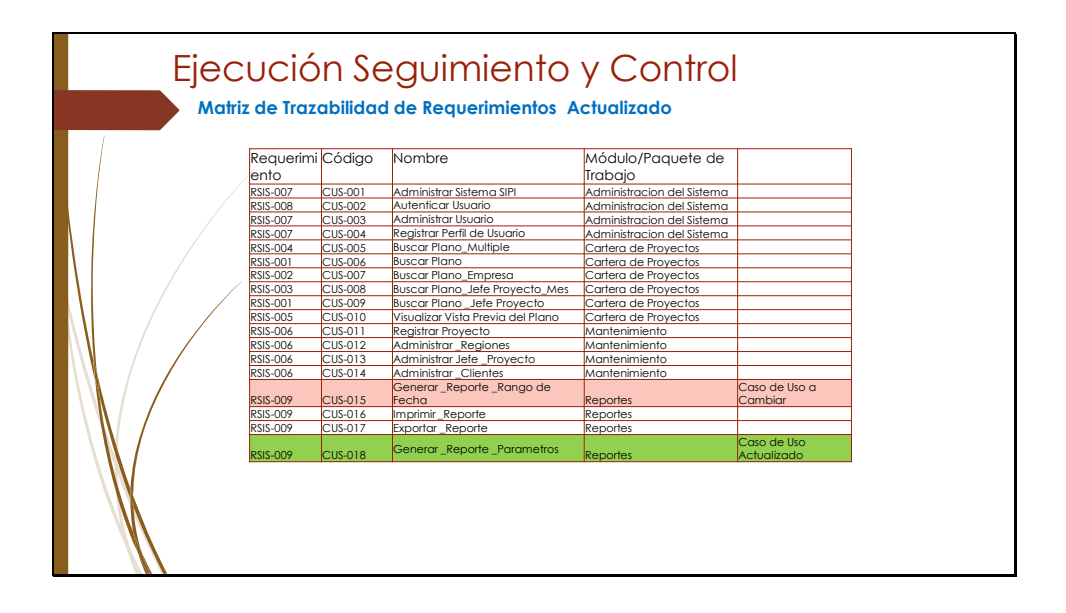

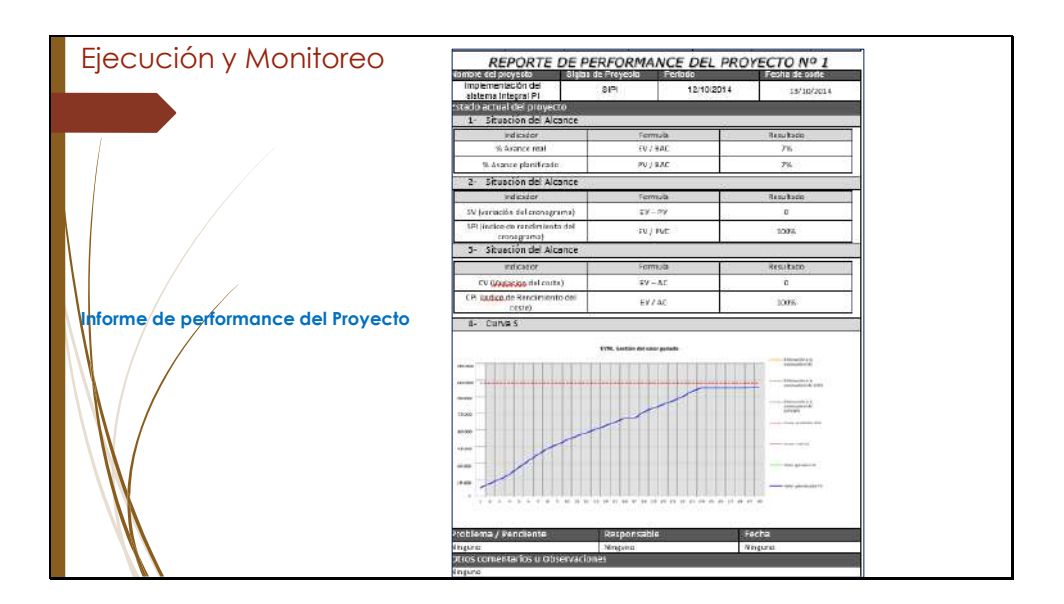

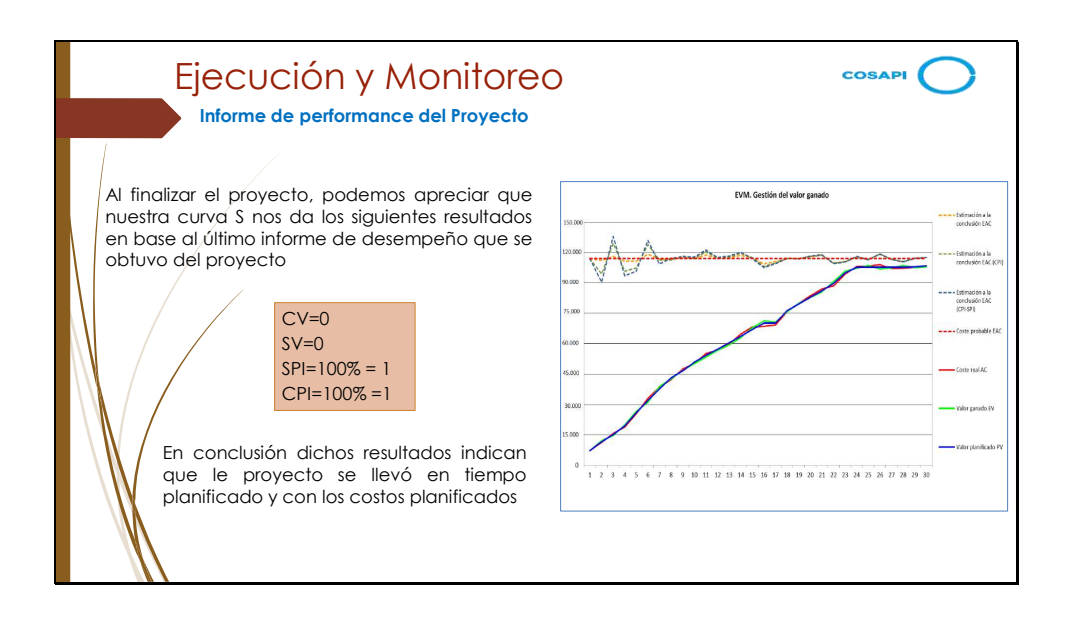

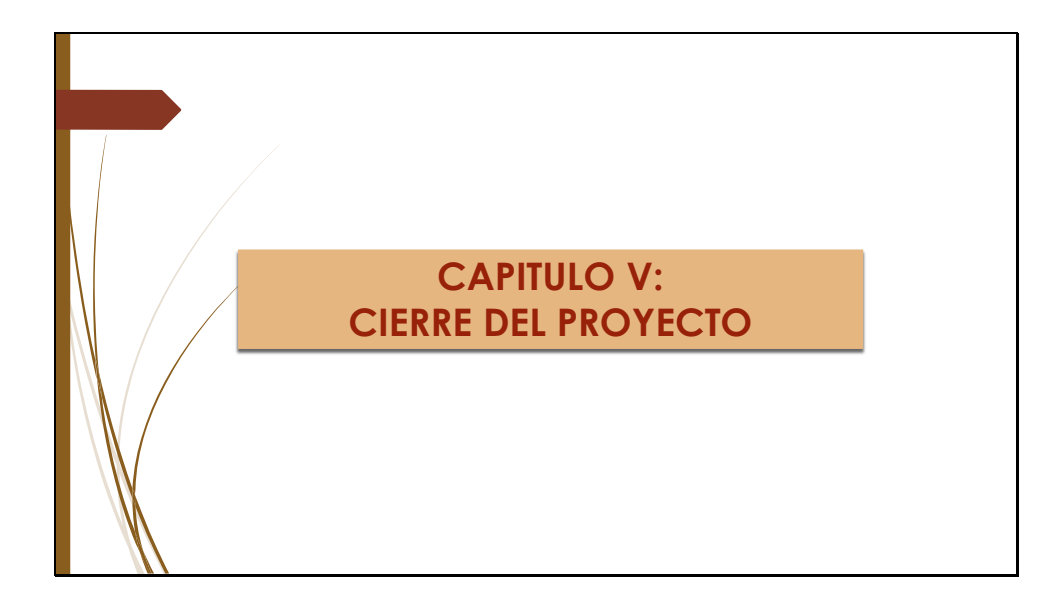

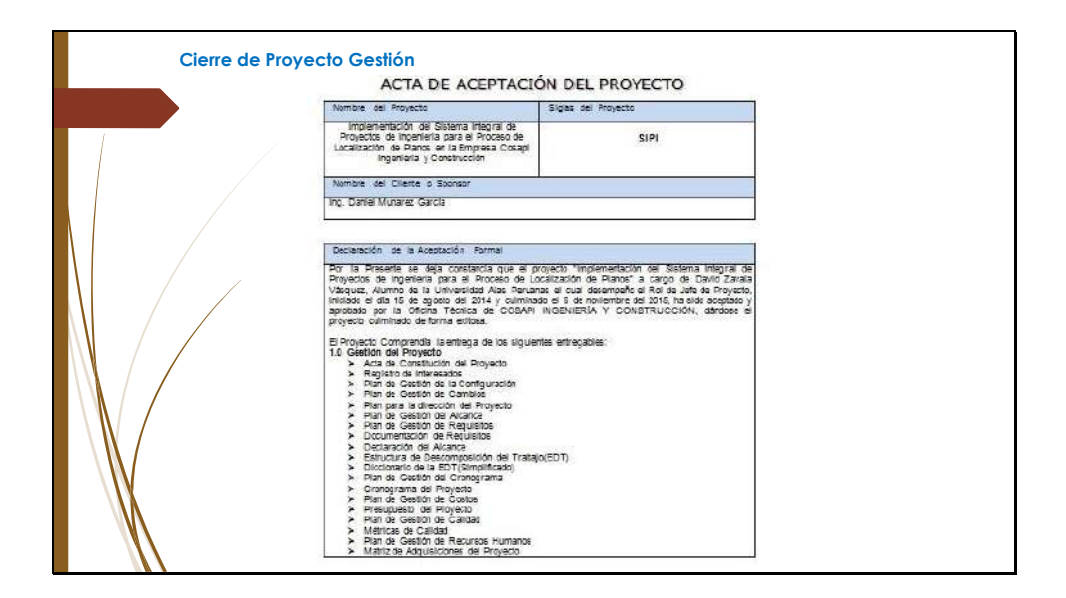

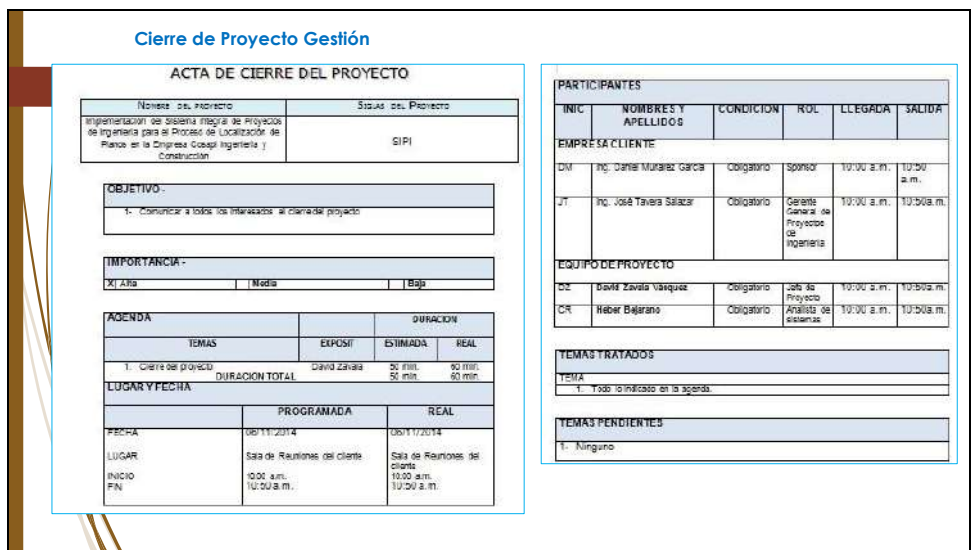

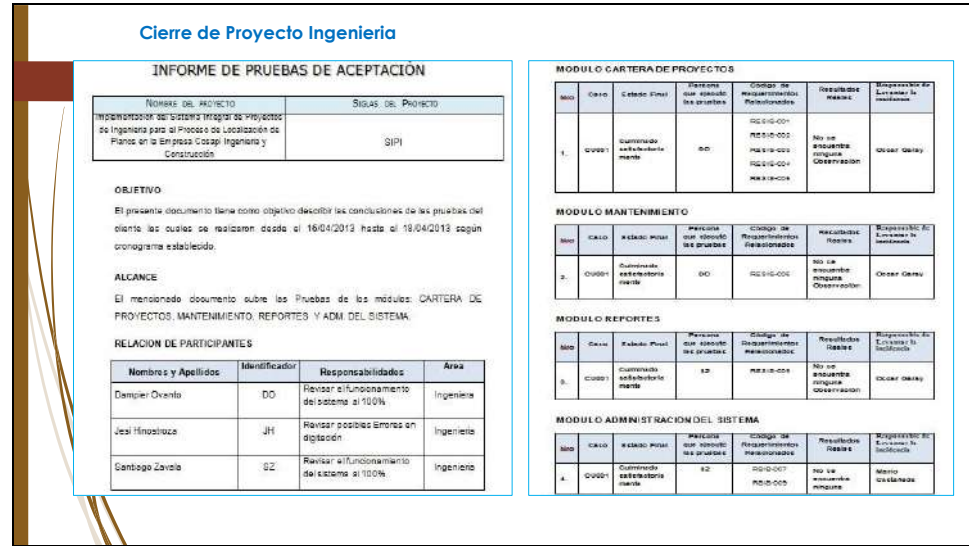

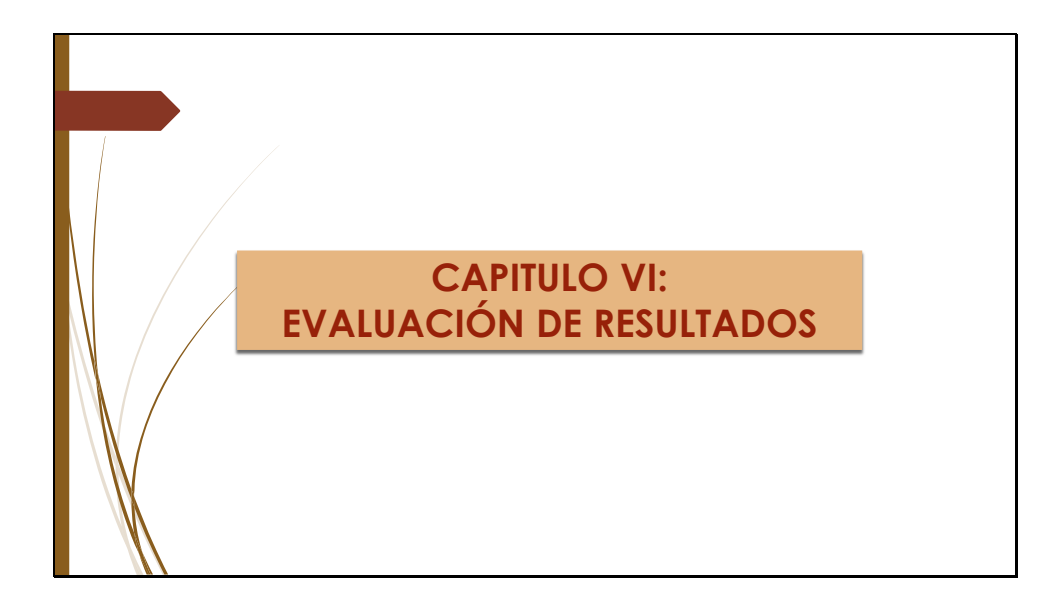

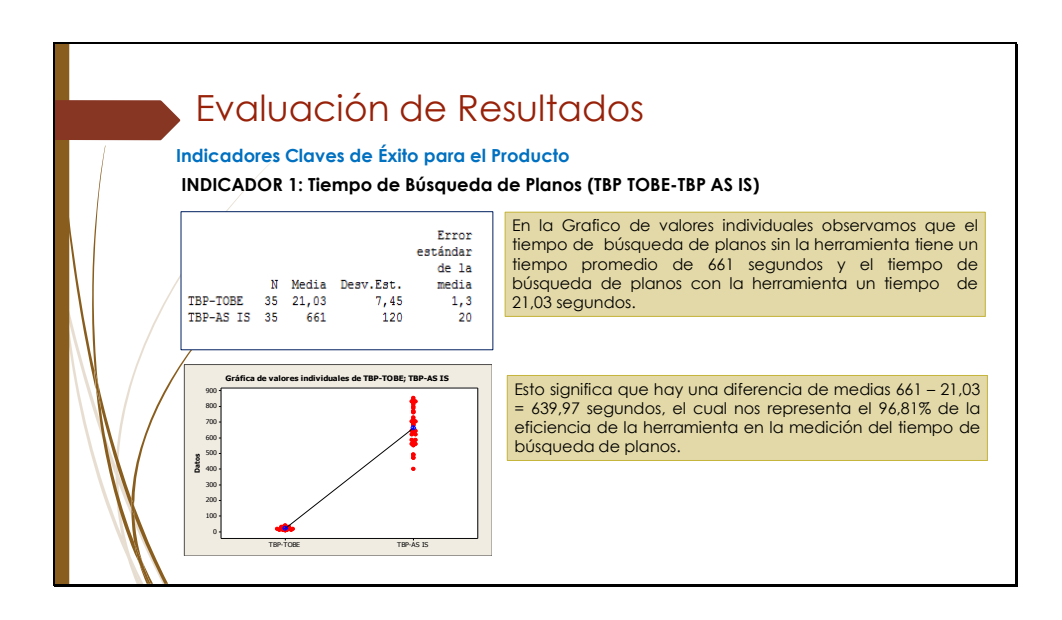

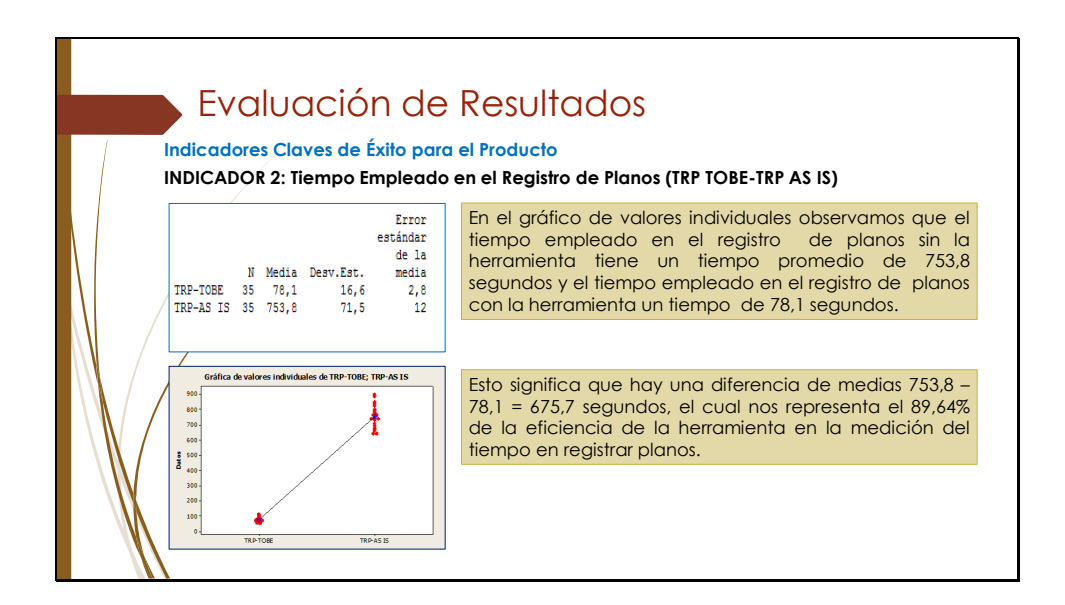

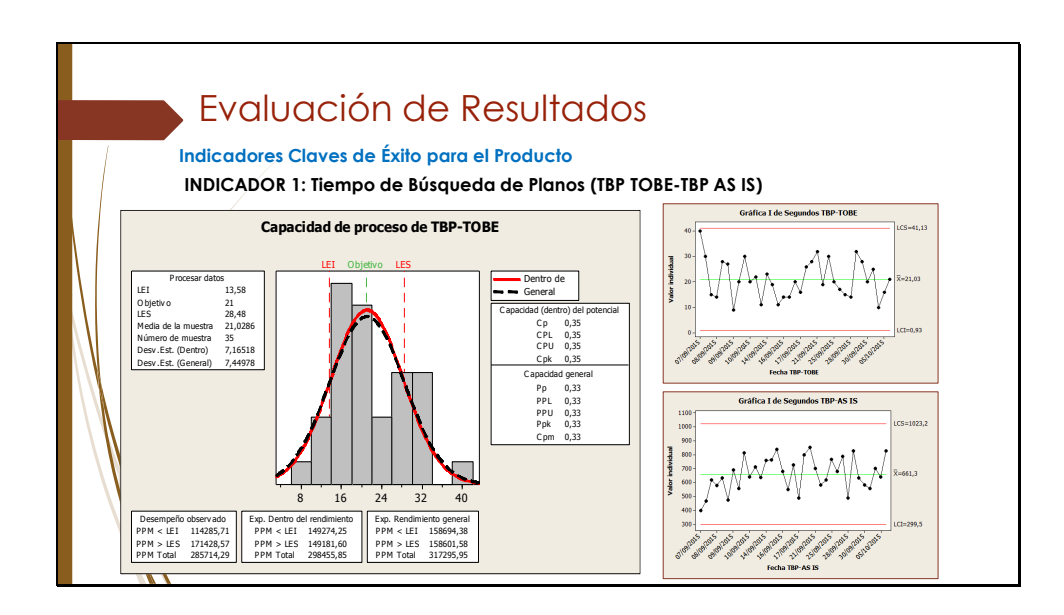

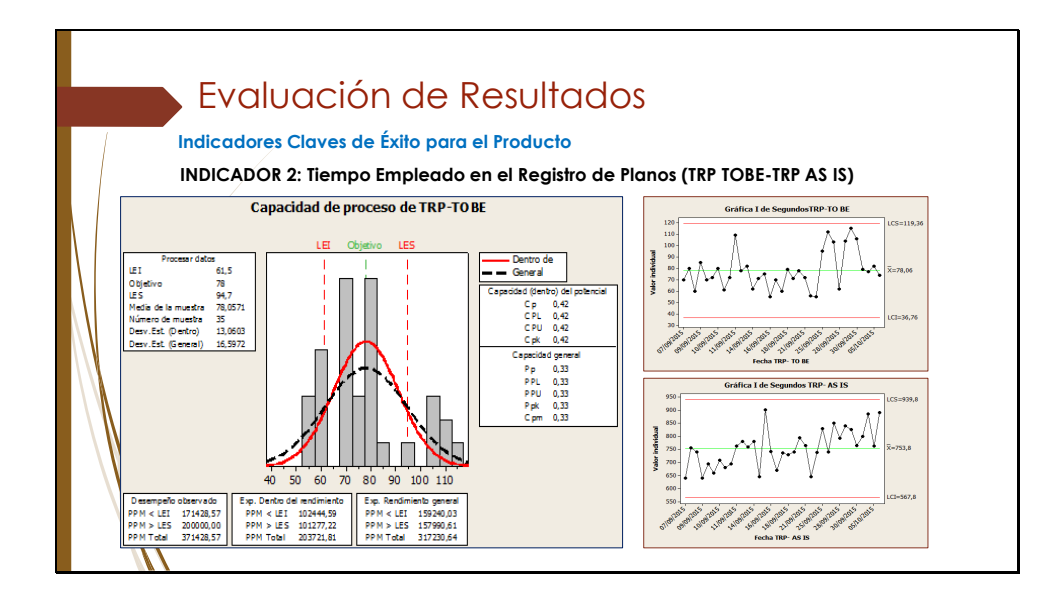

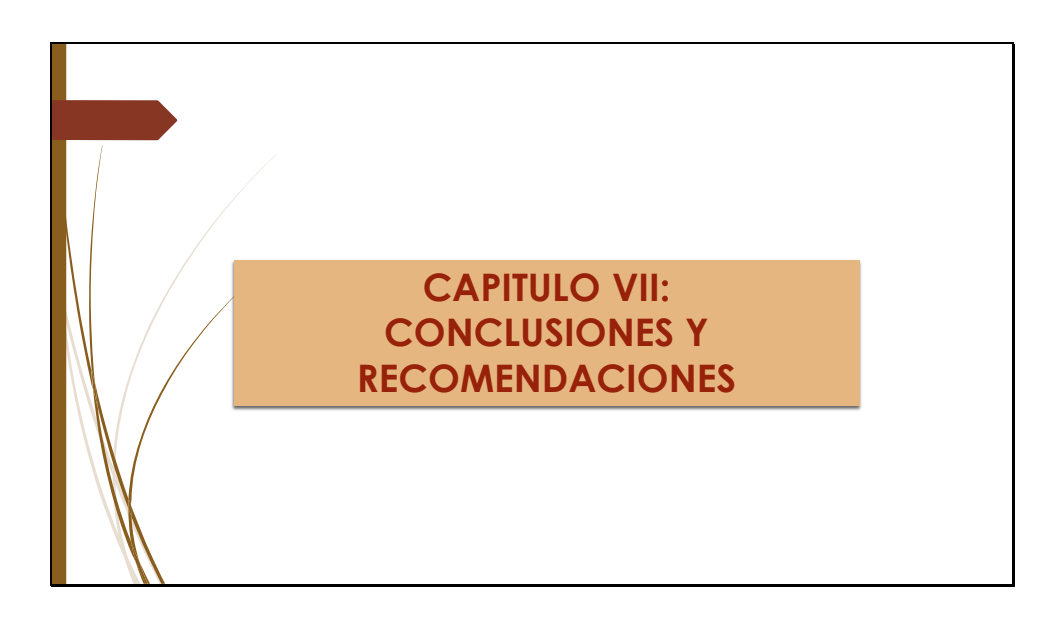

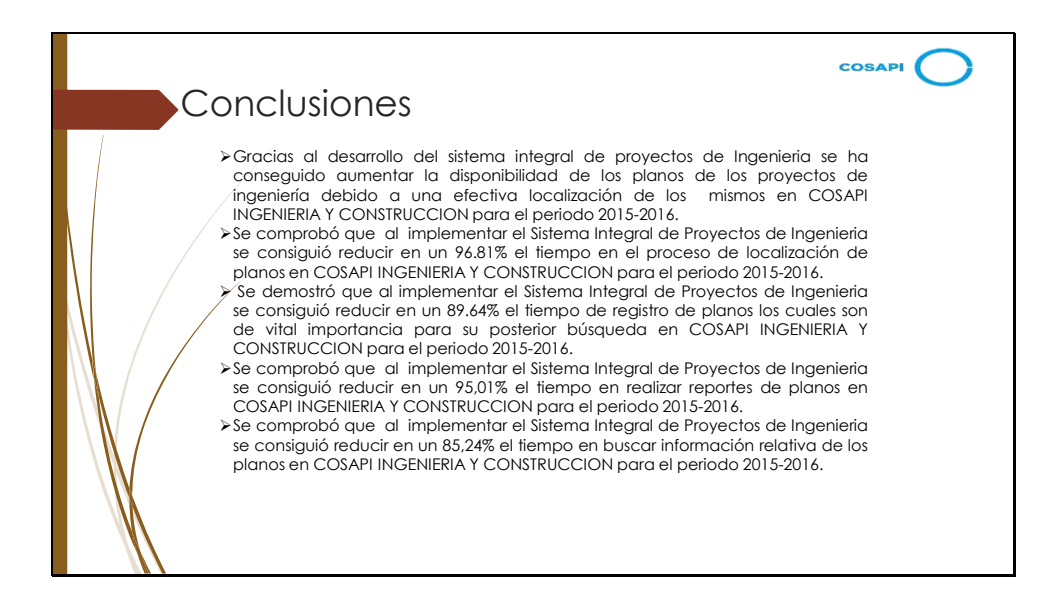

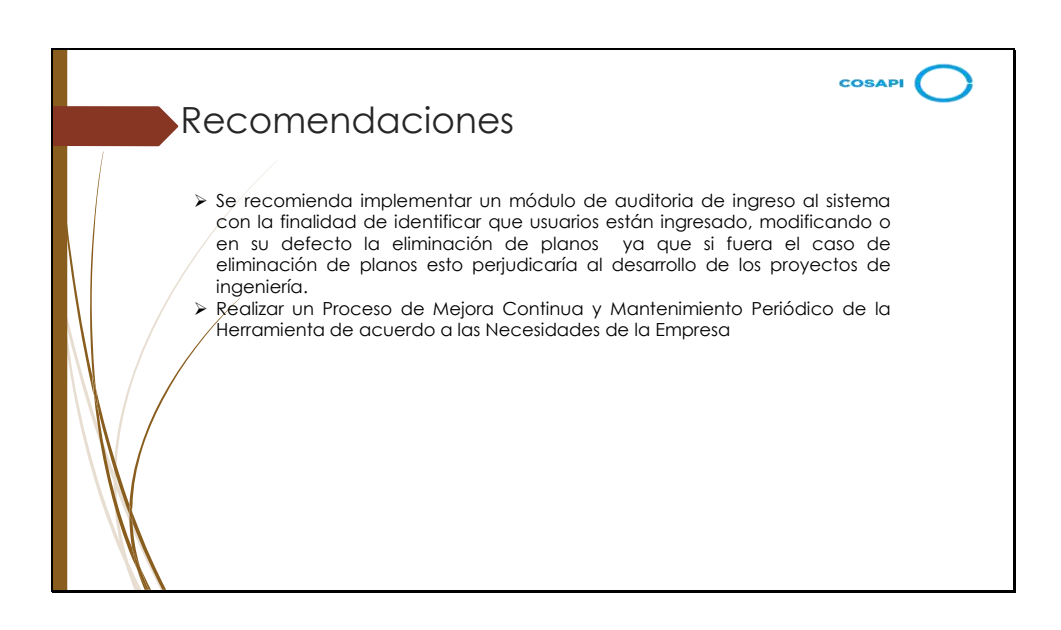